## THE PDP-9 MINI TIME-SHARING SYSTEM

A Thesis

Submitted to the Faculty

in partial fulfillment of the requirements for the

degree of

Master of Science

by

Robert W. Blean

Thayer School of Engineering Dartmouth College Hanover, New Hampshire

June 1972

Examining Committee:

*C //VV-V.\_.*   $\sqrt{h}$ airman

 $\overline{r}$   $\overline{r}$   $\overline{r}$ 

ector of Graduate Study

 $\bigoplus$ 

This research was supported in part by the Advanced Research Projects Agency of the Department of Defense and was monitored by the Air Force Office of Scientific Research under Contract No. F44620-68-C-0015.

#### THAYER SCHOOL OF ENGINEERING

### DARTMOUTH COLLEGE

The PDP-9 Mini Time-Sharing System

by

Robert W. Blean

Master of Science

#### JUNE 1972

#### ABSTRACT

The PDP-9 Mini Time-Sharing System (MTSS) is a small general purpose time-sharing system running on a Digital Equipment Corporation PDP-9 computer with 8K of core memory<br>and three Teletype terminals. MTSS demonstrates the and three Teletype terminals. MTSS demonstrates the practicality of implementing a general purpose time-sharing system on such a small computer, and illustrates one way in which this can be done.

MTSS provides the facility simultaneously to load or create, arbitrary machine language programs. programs may exceed (slightly) 7K in length, or may be programs may exceed (sirghtly) A in length programs and the segments. for three users debug, run, and save These machine language

MTSS imposes minimum constraint on the content of such<br>ams. Physical paper tape. Teletype, and disk programs. Physical paper tape, Teletype, and input/output are available to users using standard IOT instructions. Physical disk and DECtape input/output available to users by means of Special IOT instructions. Logical file operations on disk or the user's own DECtape are also available by Special IOT instructions.

MTSS is designed to permit additional system programs and features to be easily added.

### ACKNOWLEDGEMENTS

I would like to express my gratitude to my advisor, Professor Miles V. Hayes, for his help, encouragement, and time spent as a sounding board. In addition, I am grateful for the advice of my other committee members.

My thanks also go to Thayer School and to the College for the resources provided which enabled me to do this project. Finally, my thanks to those students who maintain the service software I used in DTSS and on the PDP-9 for their unending patience with my allegations of buqs in their programs (and prompt repairs when my allegations were correct) a

iii

# TABLE OF CONTENTS

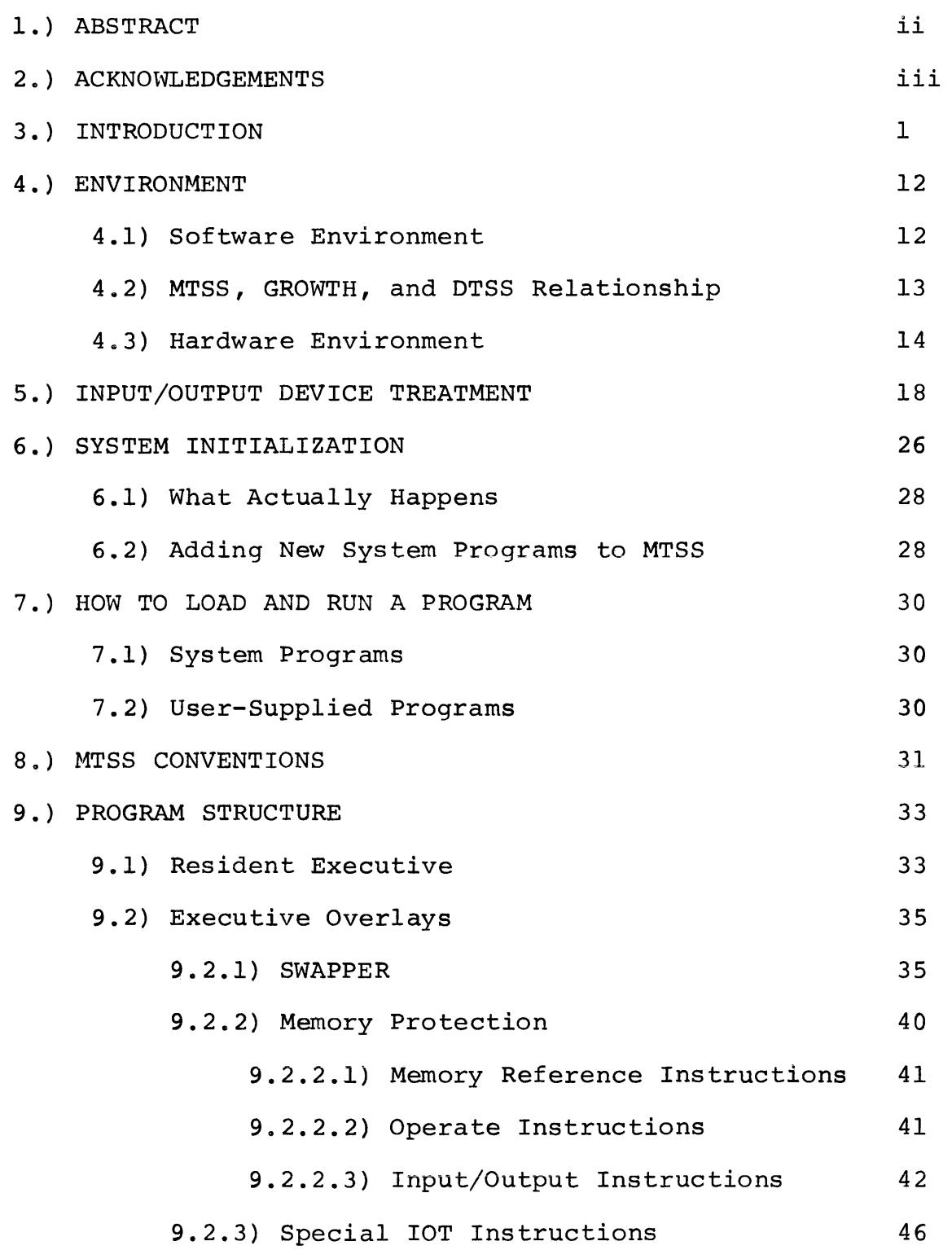

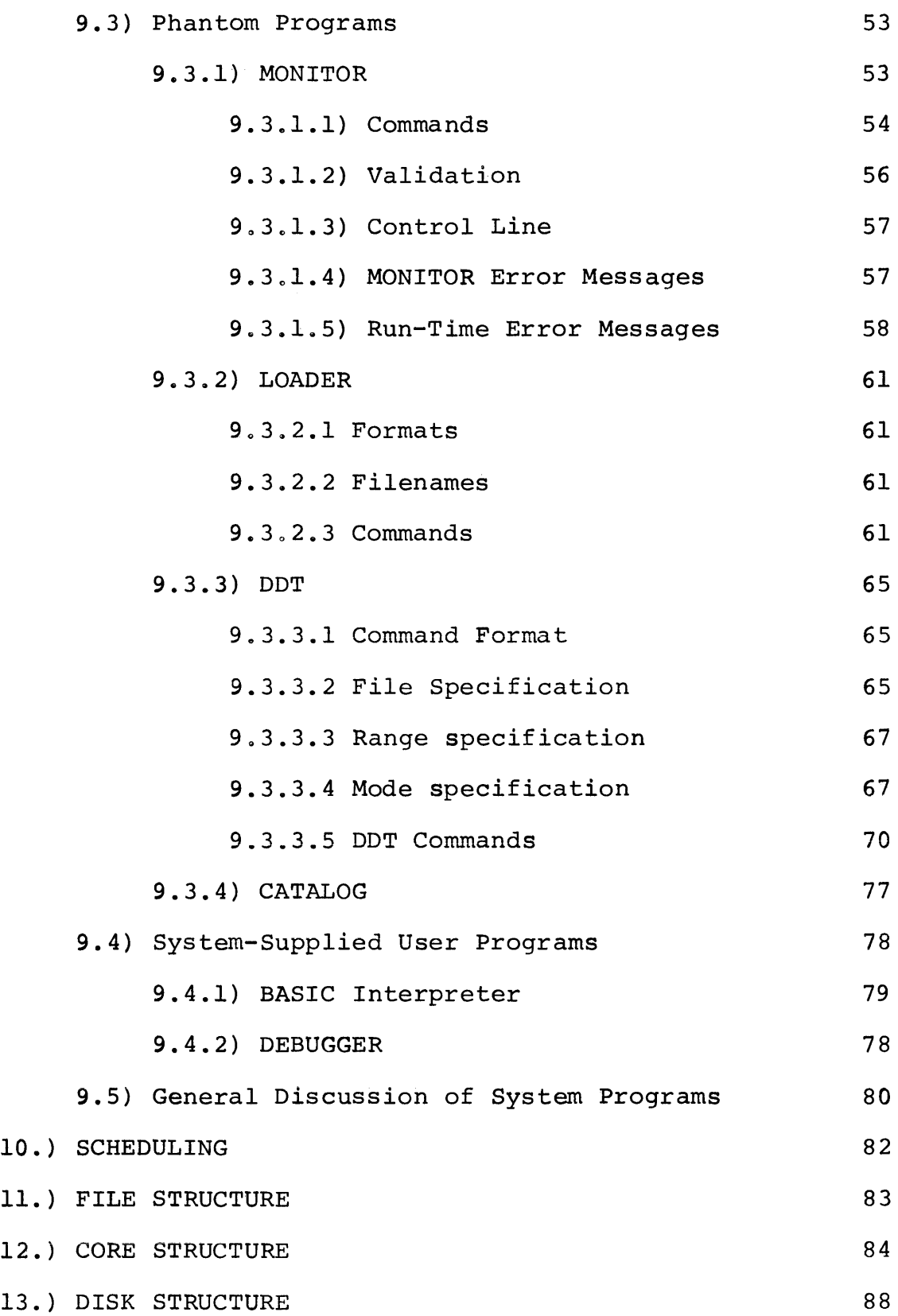

# FIGURES

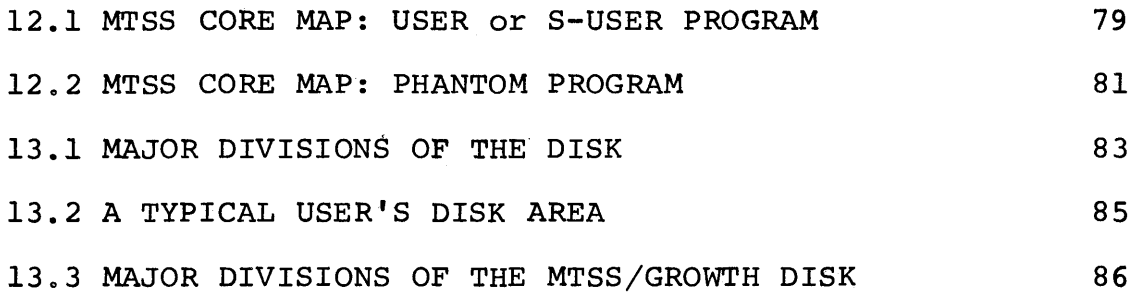

## APPENDICES

PROGRAM LISTINGS

- A) Initialization
- B) Executive -- Resident
- C) Executive -- Overlays
	- 1) Memory Protection #1
	- 2) Memory Protection #2
	- 3) Special IOT handler
	- 4) Swapper
- D) Phantom programs
	- 1) MONITOR/system message output
	- 2) LOADER
- E) System-Supplied User programs
	- 1) DDT
	- 2) BASIC Interpreter

The PDP-9 Mini Time-Sharing System ( MTSS) is a general purpose time sharing system running on a Digital Equipment Corporation (DEC) PDP-9 computer with 8K of core memory. MTSS *is* capable of handling arbitrary user-originated machine-language programs whose length may (slightly) exceed 7K without segmenting, or may be arbitrarily large if assembled in 7K segments.

MTSS is a two-fold project. It serves the educational purpose of illustrating one way in which a general purpose time-sharing system can be implemented. It is also an exploration of the practicality of a general purpose timesharing system on such a small computer.

## Educational Role

MTSS provides a relatively simple system running on a relatively simple hardware setup for students to work with. In contrast to a larger public-utility type of system MTSS is designed to be easily altered by students to see how changes affect the system. MTSS is simple enough for this to be practical; it is written flexibly enough to permit easy addition of system features or system programs. The small core size of the PDP-9 proves to be a much less serious limitation than one might suppose. One could implement on

 $Section 3$   $-1-$ 

MTSS almost any feature of a larger system he wished to.

## Practicality

It is interesting to note that the PDP-9 memory protection hardware was engineered assuming that it would not be used on an 8K machine (see section 4.3: Memory Protection). In spite of that, MTSS is a highly flexible system capable of giving good service to a limited number of users. The main limitation on the number of users is that it is difficult to fit very many Teletype line buffers into a Resident Executive which is itself only about seven hundred (octal) words long.

### MTSS Hardware

#### MTSS uses:

one minimum configuration PDP-9 including: 8K of 18 bit core memory 300 cps paper tape reader 50 cps paper tape punch console Teletype 16.7 msec real time clock high speed I/O data channels program interrupt control

 $-2-$ 

memory protection option disk controller with one 256K disk platter DECtape controller with two DECtape transports Teletype controller with two model KSR33 Teletypes

These numbers are in no way system limits. In addition to the current hardware, MTSS is capable of supporting additional disk platters, DECtapes (DEC's block addressable magnetic tape), and additional terminals. MTSS could be considerably expanded, should the hardware be purchased.

## System Transparency

•

MTSS is designed to permit machine language programs to operate as nearly as possible as they would on a dedicated machine (i.e. MTSS is designed to permit maximum practical system transparency.) Also the user can control from his Teletype nearly all of the functions he could normally control from the console switches. Transparency makes the system especially valuable to beginning machine-language programmers.

System transparency permits programs written for the PDP-9 to be run under MTSS with minimal alterations. Illustrating this, MTSS currently runs the GROWTH system DEBUGGER, LOADER, standard Teletype handler and standard

Section 3

catalog routines~ These are run with little change from the originals, except to add a few features desirable for MTSS users. The BASIC Interpreter is also run this way.

As an extension to its transparent mode of operation MTSS offers users certain Executive services. The user requests such services by using "Special IOT instructions".

#### MI'SS System Programs

MTSS system programs are of three types. The first type is the Executive program. The Executive consists of one Resident Executive program and (currently) four Executive overlays. The overlays are SWAPPER, two Memory Protection overlays, and a Special IOT handler. (Special IOT'S are MTSS EXECUTIVE service calls.)

The second type of system program is the Phantom program. Phantom programs may be thought of as parts of the Executive that run in place of the user for whom they are doing a service. Except that they have privileges normally reserved for the Executive, and except that they alter neither the user's core nor his registers, they are in all respects a user program. The name is derived from the fact that apart from the service it· performs, the user cannot detect the presence of a Phantom program.

Section  $3$  -4-

The third type of system program is the System-Supplied User Program (S-user program). These programs are, at the user's request, overlaid on his core.

## User Programs

MTSS permits a user to load (using LOADER) or to create (by patching with DDT) his machine language program. The user can then debug the program (using DDT) or he can run it (from MONITOR or from DDT). Upon completion he can save to disk or to DECtape his core image and/or his "physical disk" (using LOADER).

Alternatively he can create and run a BASIC program using the BASIC Interpreter.

## MTSS Disk and DECtape Usage

MTSS uses the disk for· program storage and for swapping. It keeps a copy of each of its files (except the initialization and Resident Executive programs) on the disk. Each time it needs a program it reads in a fresh copy.

Also on the disk, for each user, is a place to which he can be swapped, a place to which the non-pure portion of any Phantom program he caused· to run for him can be swapped, and

### Section  $3$   $-5-$

an area referred to as the user's "physical disk". The user's "physical disk" is the only area of the disk he can reference physically. He can do this either with standard IOT instructions or with a Special.

MTSS files are cataloged in the GROWTH system catalog. It is possible for a user to catalog files in the same catalog. This practice is strongly-discouraged, however, else the disk would soon be full. It is preferred that the user save his files only on his own DECtape. Files saved on either the disk or on the user's own DECtape are completely compatable with the major operating system on the dedicated machine (the GROWTH system). Likewise, files saved under GROWTH are accessible to MTSS.

## System Performance and Verification

MTSS verification has been somewhat informal. One type of verification is that the system runs. Both the Phantom programs (MONITOR, LOADER, DDT, and CATALOG) and the S-user programs (DEBUGGER and BASIC) run successfully. This set of programs includes three written for the system, and three written previously with no thought of the system. That all of these run successfully is regarded as verification of the system's ability to run arbitrary machine-language programs.

Section 3  $-6-$ 

The system's ability to handle infinite loops and large amounts of output has been demonstrated by setting from one to three Teletypes doing either an infinite loop (and verifying that each Teletype was getting it's share of service) or doing an infinite core dump to the Teletype.

User response has always been good. In none of the above trials, nor in any specially patched test programs has it been possible to deprive any user of his share of processor time, to prevent him from returning to MONITOR at will, or to prevent him from keeping his Teletype continuously busy with output if that was what his program was trying to do. It has not been possible to drive user response to be slower than one and a half or two seconds, and response is generally faster than that.

The sole exception to these response figures is that if one user is doing ·a DECtape operation, it temporarily suspends all system functions except buffered Teletype I/O. This produces no noticeable effect generally, but is noticeable if a long DECtape operation is involved. A long DECtape operation is felt to be rare enough that this is not a very significant shortcoming.

Section  $3$  -7-

#### Scope

This thesis project establishes a powerful and flexible structure for MTSS. It does not attempt to completely fill in this structure more than is necessary to demonstrate the important features of it. Thus further program level system services would be provided as additional Special IOT instructions, possibly requiring additional Special overlays or Phantom programs. Improved catalog structure, filebuilding and editing, compilers, and assemblers would all be provided as additional Phantom programs. The DATAPHONE and Graphics II peripherals could be enabled, but would probably each require an additional memory protection overlay. The Automatic Priority Interrupt system could be enabled in the same manner as the Program Interrupt system is now, but would require a larger Resident Executive, which would slightly exceed lK, pushing the Executive size up to the next boundary, 2K~ In· the current implementation it was felt desirable to allow maximum size user programs.

#### Comparison

It is difficult to compare MTSS directly with other small machine time-sharing systems. Most such systems require from 12K to 20K minimum core size, and it is not

Section  $3 -8-$ 

always clear how many users this size can handle. Most such systems are then limited to running interpretive programs. Perhaps better than most is DEC's PDP-8 system which can run user programs of up to 4K in length in a machine with a minimum of 12K of core.

By contrast, MTSS can handle arbitrary programs for users. MTSS allows 7K user programs to be run in an 8K machine, and full size programs to also be debugged. With its Phantom and s-user system program structure added to its capability for running arbitrary user-mode machine-language programs, MTSS is particularly easy· to expand· to add system services as desired. Adding system services does not make MTSS any larger than now. It merely requires more disk storage.

### Future Ideas

There are several minor additions that could be made. One could make a virtue of the software echo required for the remote Teletypes by adding a mode to refrain from doing the echoing, thus concealing input.

The catalog structure could be changed to permit filenames of more than three characters, as well as passwords and access bits.

 $Section 3$   $-9-$ 

There are also some more important additions, To conserve core space· with a lot of Teletypes, a denser packing scheme could be used for Teletype buffers. To minimize Teletype buffer size, an improved scheduling algorithm could be developed to give a priority for core time to a job which has just had it's I/O roadblock status cleared.

A number of MONITOR· commands, including specifically the resource allocation and de-allocation commands could be handled from programs, possibly.

If the Resident Executive is allowed to grow, and if the Executive overlay area is allowed to grow, the Graphics II scope and the DATAPHONE could be enabled, and user API service could also be enabled.

A very useful thing would be to have· a fault vector for user programs. This should be optionally enabled by either a MONITOR command or a Special IOT instruction. It would, for example, permit system programs such as DDT to retain control when the user does an illegal operation. It would mean that not all currently fatal errors need be so.

Special IOT instructions for bulk data transfers could be easily amended to specify a device table entry rather than an actual device for the transfer. Then this table

Section 3 -10-

could be set either by a MONITOR command or by a Special IOT, thus giving programs full device independence. The transfer commands could also be expanded to include paper tape operations and Teletype operations.

User CAL instructions should be made legal. When that is done then the DEC VSA·operating system can be added to the system as a set of S-user programs. There is no reason other than the CAL instruction why VSA cannot be run so far as it fits into 7K.

#### ENVIRONMENT

MTSS is not operating in a vacuum. To maximize its usefulness and to minimize inconvenience for all machine users it must take into account established local patterns of usage as well as available hardware.

## 4.1 ) Software Environment

At Dartmouth the PDP-9 is used mainly for two purposes. One purpose is to allow actual hands-on machine experience for beginning machine language programmers. The other (lower priority) purpose is the playing of real-time games on the Graphics II display scope. The locally programmed GROWTH operating system is commonly used; the DEC VSa operating system usage is small and declining.

Most PDP-9 users do all of their file building, editing, and assembling operations under the Dartmouth Time-Sharing System for two reasons. First, DTSS has more familiar and more powerful facilities for these things than does the PDP-9. Second, this frees the PDP-9 from unnecessary work, allowing it to do those things which can be done only on it -- the debugging and running of PDP-9 machine language programs. MTSS, therefore, accepts all forms of output from the DTSS assembler (9MAP).

Section  $4.1$   $-12-$ 

To permit users to easily switch operating systems without doing frequent disk saves to and restores from DECtape all three systems share the disk (see section  $13)$ , Since GROWTH is more commonly used than VSA, MTSS and GROWTH catalogs and files are interchangeable (see section 11).

There are two other fundamental constraints underlying MTSS design. One is that, since most machine usage is to gain familiarity with machine language programming, maximum system transparency should be retained. That is, so far as possible, a program running under MTSS should produce the same results it would on the bare machine. The other constraint is that since we have only 8K of core, users should be allowed as much core as possible. Due to the way the memory protection hardware works this means restricting the operating system to  $1K<sub>s</sub>$ 

## 4.2) Relationship Between MTSS, GROWTH, and DTSS

Neither GROWTH nor MTSS has its own assembler. To create a program for the PDP-9 one should create a source file in DTSS, assemble it in DTSS using 9MAP, and either punch the object file on a paper tape or write it on a DECtape. Copy either version onto a DECtape with a GROWTH catalog if you wish to. (If you do not know how to do these things consult

Section 4.2  $-13-$ 

the GROWTH system documentation which is available both in the DTSS file PDP9LIB\*\*\*:DOCUMENT and in a line printer listing binder in the PDP-9 machine room.)

Files written in any format onto paper tape, disk, or DECtape by the GROWTH system are acceptable to MTSS; and files created by MTSS are acceptable to GROWTH.

## 4.3) Hardware Environment

MTSS runs on a DEC PDP-9 computer with 8K memory. Core memory is (optionally) expandable to 32K by 8K core increments. Memory cycle time is one micro-second. For high speed data transfers the memory is accessed by a data channel facility.

## Clock

Timing is controlled by a sixty pulse per second realtime clock. The clock can be enabled or disabled under program control.

## Program Interrupt System

Coordination is achieved through the Program Interrupt control (PI) , a single level interrupt facility which can be

Section  $4.3$   $-14-$ 

enabled or disabled under program control. All input/output devices are interfaced to the PI, as are the clock and memory protection violations. Disk and DECtape can be disconnected from the PI under program control. Upon receipt of an interrupt a flag search must be made to determine which device generated the interrupt.

### Memory Protection

The memory protection option permits a boundary to be set which specifies protected core {locations 0 to boundary - 1) and unprotected core (locations boundary to the maximum core address). This boundary can be set, under program control, in 2000(8) word increments.. Memory protection violations are caused by an attempt to execute any IOT instruction, to halt, to OR the accumulator switches into the accumulator, to do a memory reference instruction whose effective address is below the boundary, or to do an XCT of an XCT. The last is because chained· XCT's form a noninterruptable sequence. Note that indirect memory references where the effective address is fetched from a location below the boundary are quite legal if the effective address is itself above the boundary. In particular this allows the user to reference the auto-index registers indirectly (thus altering them), so the Executive may as well

Section  $4.3$   $-15-$ 

allow the user full and correct use of them.

References to non-existant memory, including disk or DECtape data channel transfers past the end of core are supposed to be trapped with the non-existant memory reference violation flag set. On an 8K PDP-9, however, this flag is not enabled. Non-existant memory references instead wrap core (i.e. they are used mod  $8K$ ). The result is that memory reference instructions will either cause an ordinary memory protection violation, or if they are far enough off the end of core will be legal. But data channel transfers that go off the end of core will not trap. If such a data channel transfer were writing to core it could destroy the resident Executive. Therefore the system must do enough error checking to never let such a transfer get under way.

User mode can be enabled under program control.. It is disabled by a program interrupt, by a memory protection violation, by a CAL instruction, or by a CAL (indirect) instruction. The system must be careful or else a CAL (indirect) could seize control of the system.

## Peripheral Devices

Standard PDP-9 peripheral devices used in MTSS are a 300 cps paper tape reader, a 50 cps paper tape punch, and a KSR33

Section  $4.3$  -16-

Teletype. MTSS currently also has one multi-station Teletype control and two Teletypes connected to it. The PDP-9 can accept up to four Teletype controls, each of which can control up to four Teletypes. For these remote Teletypes software must echo each character typed. The console Teletype has a hardware echo.

DECtape is DEC's block addressable magnetic tape. A single block anywhere on the tape can be read or written. Standard DECtape format is 1100(8)· blocks of 400(8) words each. The DECtape can be attached to or detached from the PI system under program control. MTSS and two DECtape transports. handling up to eight transports. has one DECtape control The control is capable of

MTSS has one disk control with one 256K fixed head disk platter. The disk can be attached to or detached from the PI SYSTEM under program control. The control can handle up to eight platters.

#### INPUT/OUTPUT DEVICE TREATMENT

Except for Teletypes it is not practical to make a permanent assignment of any resource to a particular user. For one thing there would not be enough resources for all users. In the second place, even if there were, someone would be apt to have a legitimate need for more than his share of some resource. The way MTSS handles resource allocation is that it permits a user to specify to MONITOR the resources he needs. If the resource specified is free it is assigned. Otherwise a warning message is printed. When a user is done with a resource he must have MONITOR de-allocate it. No one can de-allocate anyone else's resource unless he is on a control line~ An allocation request is a MONITOR command:

ON <resource>

A de-allocation is of· the form:

OFF <resource>

Resources can neither be allocated nor de-allocated under program control. Available resources and their abbreviations are:

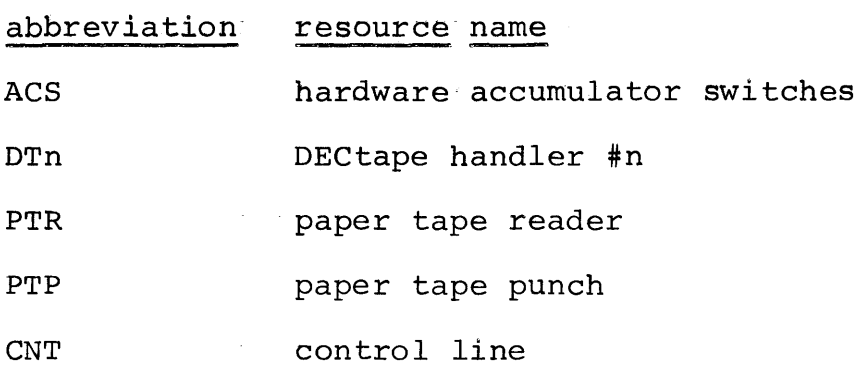

```
Section 5
```
 $-18-$ 

#### INPUT/OUTPUT DEVICE TREATMENT (continued)

When a job tries to execute an IOT instruction pertaining to a device· not previously- allocated to it, the iob is terminated with an appropriate error message and control is returned to MONITOR.

All flags of devices not allocated to a job will be turned off in its software I/O device status word.

#### TELETYPES

Teletype I/O is as nearly transparent to the user as is practicale The only character the user cannot use indiscriminately is a null (control shift  $vp')$ , If the user types one it will kill his running program, stop all I/O, and return control to MONITOR. No character other than null has any meaning to the MTSS system when a user program is running.

In order to insure that Teletype I/O will be continuous, even while the user is swapped· out for a maximum length of time, The Resident Executive keeps an I/O buffer and a one character buffer for each Teletype. The I/O buffer is used as either an input buffer or an output buffer at any given time. Its purpose is to permit uninterrupted Teletype I/O while the running program is swapped out of core.

Section 5

## INPUT/OUTPUT DEVICE TREATMENT- (continued)

On input, whenever the user types a character other than null (or control 'x' if the delete option is on and output is in progress), his software keyboard flag is set, his keyboard I/O roadblock flag is cleared and the character overwrites the previous character in the one-character buffer. If no teleprinter output is in progress the character is also placed in the next slot in the line buffer. If the buffer is full the last character in it is overwritten.

When the user does a keyboard read buffer (KRB) instruction his accumulator will be supplied with a buffered input character. If output is in progress, this will be the character from his one-character buffer and his software keyboard flag will be cleared. If output is not in progress this will be the oldest character from his line buffer; the software keyboard flag-will be cleared only if it is the last character from this buffer. Thereafter, continued KRB's will continue to read the same character if there is no more input typed.

When the user program does a keyboard skip on flag (KSF) instruction his program is made to skip if and only if his software keyboard flag is set. Keyboard I/O roadblock occurs when a program does a KSF which fails to skip and is followed by a  $\langle JMP, -1 \rangle$ . It is relieved whenever the user

 $Section 5$   $-20-$ 

#### INPUT/OUTPUT DEVICE TREATMENT (continued)

next sets his software keyboard flag. Thus input is character oriented rather than line oriented. This causes an inefficiency which is tolerable to a system the size of MTSS and which is necessary in order to have reasonable system transparency.,

When the user program does a teleprinter send (TLS) instruction and the output~in-progress flag is already set, its output is placed in the next available character position in the line buffer. If the buffer is already full the previous character is overwritten. If output is not in progress any unread input is destroyed, the character is sent to the teleprinter, the software teleprinter flag is set, and the output-in-progress flag is set.

When a program does a TSF the skip will occur if the teleprinter flag· is set and if there is also room in the output buffer. Teleprinter I/O roadblock occurs if the program does a TSF which fails to skip and is followed by a  $\langle JMP, -1 \rangle$ , It is relieved the next time a character is printed reducing the amount left in the I/O buffer below the cutoff point necessary to maintain comtinuous output.

Whenever the Resident Executive receives a teleprinter interrupt it checks to see whether or not output is already in progress. If not, it exits. If so, it tries to get

 $Section 5$   $-21$ -

#### INPUT/OUTPUT DEVICE TREATMENT (continued)

another character to print. If it gets one it prints it; but if the buffer is now empty it changes the I/O buffer to an input buffer and then checks the software keyboard flag. If that is set it copies the character from the one-character buffer into the line buffer.

### PAPER TAPE

Paper Tape Reader and Paper Tape Punch are handled as two distinct devices. Each may be assigned to only one job at a time, They may be assigned to different jobs or both to the same job. Since neither device cares much about real time, a software image exists only of their flags. Remaining information is kept in the hardware.

Whenever a paper tape interrupt occurs the Executive sets the proper software flag, clears the hardware flag, and exits.

When a job issues a paper tape command an error message is printed if the resource has not been allocated to that job. Otherwise if the command pertains to the device flag it is simulated based on the software flag. Any other paper tape command is executed.

Paper tape I/O is not buffered, so it pauses whenever

```
Section 5 -22-
```
#### INPUT/OUTPUT DEVICE TREATMENT- (continued)

the job using it is swapped out of  $core<sub>s</sub>$ 

#### DISK

Disk I/O can be permitted to all user's simultaneously, since each user has his own 'physical disk' and his own set of software disk registers and flags. The Executive cannot overlap much of anything with disk operations, anyway, so it uses non-interrupting disk operations. User programs may use either interrupting or non-interrupting disk operations.

Whenever the Executive gets a disk interrupt it copies all of the hardware information into the current job's software images and exits.

A user program may use either standard disk IOT instructions or Special IOT instructions to cause transfers of data between disk addresses  $0 - 17777$ , and core addresses  $2000 -17777$ . All disk operations will be simulated by the Executive so that they are transparent to the user program. The executive will map the disk addresses onto the job's "user physical disk". Any attempt to violate either the disk addressing or core addressing constraints will cause an appropriate error message to be printed and the job to be terminated with control returned to MONITOR.

#### INPUT/OUTPUT DEVICE TREATMENT (continued)

#### DECTAPE

DECtape  $I/O$  is not conducted in a transparent manner. It is handled solely by Specials. For a DECtape Special to be legal it must request the transfer of data between unprotected core and a DECtape handler previously allocated to the job. If the Special is legal, the transfer will be carried out and then control will be returned to the job. Otherwise the job will be terminated, an appropriate error message will be printed, and control will be returned to MONITOR.,

## ACCUMULATOR' SWITCHES

The hardware accumulator switches can be read only by a job to which they have been allocated. such instructions will be simulated "accumulator switches register" .. For any other job its software

#### OTHER

Other I/O devices and commands are illegal. The problems involved in implementing them are mainly concerned with a lack of core room for the necessary buffers and flags. If they were to be made legal, the Executive would have to have

Section  $5$  -24-

## INPUT/OUTPUT DEVICE TREATMENT (continued)

software versions of all of their flags, and in some cases would have to buffer information for them. It was felt to be better for now to keep the compact Resident Executive that MTSS has than to try to include all of these extra devices. In addition they establish little or nothing in principle that MTSS does not already have.

If the Executive gets an interrupt it does not recognize, it just clears all other possible interrupts and exits.

#### SYSTEM INITIALIZATION

## 6.) How to Initialize MTSS

1) Find the DECtape labelled "GROWTH"

2) Mount it on a DECtape handler: choose a DECtape handler. Turn the LOCAL-OFF-REMOTE switch to LOCAL. Rewind onto the left-hand take-up reel whatever DECtape is currently mounted. Turn the switch to OFF. Remove the old DECtape. Put the "GROWTH" DECtape on the left=hand spindle. Take two or three turns of tape around the right-hand take-up reel. Turn the switch to REMOTE. Turn the WRITE LOCK - WRITE ENABLED switch to WRITE LOCK to protect the system DECtape from accidental damage.

3) Open the door to the disk cabinet. Check to be sure that the WRITE LOCKOUT switches are all DISABLED except those numbered 54, 60, 64, 70, and 74 should be ENABLED. Close the door ..

4) Turn the LINE-OFF-LOCAL switch on the console Teletype to LINE.

5) Carefully mount the first part of the paper tape labelled "GROWTH bootstrap" in the paper tape reader, Be

## Section 6 26

## SYSTEM INITIALIZATION (continued)

sure the feed holes in the paper tape are correctly seated on the drive sprocket. Set the address switches to  $100(8)$  (all of the white console switches should be down, except the left-hand bit 11 switch should be up). Depress and release the I/O RESET toggle. Briefly depress the little white button on the paper tape reader. Depress the READ IN toggle  $s$ witch.

•

6) The paper tape will be read in and a user number will be requested on the console Teletype. Type any six digits followed by a carriage return. Next a dollar sign (\$) will be printed on the console Teletype. You type "TPn:INT", substituting for n the number of the handler on which you mounted the MTSS DECtape. (If it is handler 8, call it handler  $0$ .)

7) Relax and watch the DECtape move back and forth for a short while. It is busy initializing MTSS on the disk. When done it will type a completion message followed by:

**TSSMON** 

#

The system is now up and running.

#### SYSTEM INITIALIZATION (continued)

## 6.1 What Actually Happens

The INITIALIZATION program has internal lists of the required system programs. When it runs, it first unsaves from the disk any existing versions of them. Then it purges the disk to compact storage. Next it copies all system programs from the system DECtape to the disk. This insures that all system files on the disk have the right parameters and are current.

During initialization the correct RESIDENT and SWAPPER catalogs are set up.

### 6.2) Adding New System Programs To MTSS

To insert a new program into MTSS save it on the MTSS library DECtape and:

- 1 -- Overlay-programs: add its name to the list of overlay programs (OFILES). In the OFILES list the memory protection overlays must consecutively. Other immaterial. that, order is be listed
- 2 -- User-type system programs: add its name to the list of user-type system programs (UFILES). Order is immaterial.

Section  $6.2$  28

## SYSTEM INITIALIZATION (continued)

3 -- Phantom-type system programs: add its name to the list of Phantom-type user programs (PFILES). Order is immaterial.

Note that all program names must already be defined in the DEFINS program. That is to make them available to all MTSS programs.
## LOADING AND RUNNING A PROGRAM

# 7.1) System Programs

To start (or to return to) MONITOR type a break. To load any other system program type its name in response to MONITOR's sharp sign (#). System programs start automatically ..

## 7.2) User Supplied Programs

To load a user-supplied program use LOADER. Using LOADER, replace the file 'COR' with the desired user file, and EXIT. The user physical disk may be loaded in the same way by replacing the file 'DIS'. (See the LOADER description.) To run a program in user core, TRANSFER to the start or CONTINUE from either MONITOR or from DDT.

To save the contents of user core use LOADER. Save or replace the disired file from the file 'COR'. The user physical disk may be saved in the same way by using 'DIS' as the source file. Then EXIT.

# Be) MTSS Conventions

MTSS has few input conventions. A user can at any time type a break or a null (control shift 'p'). That will stop his running program, stop further Teletype output, and transfer control to MONITOR.

For all system programs a control 'x' will delete the remaining output. This convention *is* optionally available to user programs (see MONITOR Delete command).

A letter may be either upper case or lower case; a digit may be either an octal digit  $(0,1,\ldots,7)$  or a decimal digit  $(0,1,\ldots,9)$ ; a delimiter is any character that is neither a letter nor a digit; a number *is* any sequence of one or more digits followed by a delimiter; a word is any sequence of letters and/or numbers followed by a delimiter. Note that a trailing space is a legal delimiter. Leading spaces are ignored  $--$  therefore multiple spaces have precisely the same effect as one space.

On a cataloged disk or DECtape a filename is of the form <device>:<name> where device is DTn, TPn or DKn, and the name is a three character or shorter name for the file. The filename of an uncatalogued file is either PPT (if it is on a paper tape) or else it is of the form <device>,<starting

Section 8 31

## /MTSS CONVENTIONS (continued)

block number>. In addition, core (COR) and user disk (DIS) may be used as filenames.

Whenever MONITOR wants input it will print a sharp sign (#). Whenever any other system program wants input it will print a question  $mark$  (?). This is so that the user need never be confused as to whether he is in MONITOR or whether he is in some other program.

The program structure used by MTSS is one of its most important features. It is the key to MTSS' success in offering a very large amount of service on a very small machine. It is also the key to MTSS' great flexibility and power. Basically MTSS considers programs to be of five types:

- 1) Resident Executive
- 2) Executive overlays
- 3) Phantom system programs
- 4) System-Supplied user programs
- 5) User-Supplied user programs

The first four of these are types of programs supplied by MTSS. Which system services will be supplied in which manner is in most cases a design choice, though in a few cases choice is dictated by  $-$  logical or  $\lq$  practical necessity. The fifth type of program is that which the ordinary user wishes to run under MTSS.

## 9.1) Resident Executive

The Resident Executive is the only core-resident program in MTSS. Since it is core-resident, it uses a very scarce resource on our 8K PDP-9 -- core space. Consequently it must be kept as small as possible. The Resident

 $Section 9.1$   $-33-$ 

### PROGRAM STRUCTURE

Executive is responsible for supplying the storage and those service routines which logically must be in core at all times. If it then has any further room it may supply storage and routines intended to make the system more efficient.

As an example of this philosophy, the routines to initiate handling of program interrupts and to retrieve SWAPPER from the disk must be in core at all times. However SWAPPER itself is not core-resident. Teletype I/O buffers and their handling routines are core-resident only as a matter of system efficiency.

The Resident Executive is a collection of largely disjoint routines and storage areas. (See figures  $12.1$ , 12.2.) The Resident Executive contains:

- a) temporary storage
- b) I/O parameters for each user
- c) an I/O buffer for each Teletype
- d) routines to handle Teletype I/O
- e) routine to handle input of a null
- f) allocation records for system resources
- g) state-of-the-system information
- h) routines for all legal I/O devices
- i) information to retrieve SWAPPER
- j) routines to service all PI interrupts

Section  $9.1$   $-34-$ 

k) CAL service

## 9.2) Executive Overlays

Executive Overlays provide those user services not provided by the Resident Executive but which either logically or for efficiency must be provided by a routine co-resident with the user. The Executive Overlay area always contains one of the Executive Overlays. (See figures 12.1, 12.2.)

## 9.2.1 SWAPPER

It would be nice to make SWAPPER a part of the Resident Executive; the system would run faster if this were done. However this is not loqically necessary if the Resident Executive has enough information to call SWAPPER from the disk as needed. The reason SWAPPER was made an Executive Overlay in MTSS is that· otherwise the Executive would exceed lK, and therefore· have to be enlarged to 2K. This would be a reasonable and desirable change to make in MTSS if additional core were purchased.

Another logical alternative for SWAPPER would be to be a Phantom program. This was rejected because it would be inefficient and would also require an enlarged Resident Executive to allow user core to be swapped out before SWAPPER

Section 9.2.1 -35-

WAS read in over it.

SWAPPER does all swapping for the system. It can be initiated by the Resident Executive, any Executive Overlay, or by any running program. In each of these cases the actual SWAPPER fetch is accomplished by the Resident Executive, using its resident disk handler and resident catalog. No matter who calls SWAPPER, it is entered with its flag set so that further interrupts will not actually call SWAPPER prematurely. Instead, their occurence will be noted for later action.

If the Resident Executive initiates a SWAPPER call, it is the result of a PI interrupt. Either a user has typed a null to request the killing of his current program and the calling of MONITOR, or else the clock has run out and there is another user ready to run.

If a Memory Protect Overlay initiates a SWAPPER call it is because it has detected an error condition and is calling the error message output routine. A Special IOT Overlay may initiate a SWAPPER call either for this reason or as the result of a Special.

A user program can call SWAPPER only indirectly, as the result of an error or of a Special call. A Phantom program

Section  $9.2.1$   $-36-$ 

can generate a SWAPPER call this way, or it may intentionally call SWAPPER (e.g. MONITOR uses SWAPPER to call DDT).

Each of these types of SWAPPER calls except the last has its own special entry to SWAPPER. These special entrances allow SWAPPER to set up its own parameters, thus simplifying SWAPPER modifications. They also minimize the required resident or overlay code.

SWAPPER runs as much as possible with the PI system enabled to permit continuous Teletype  $I/O$ . The generalized sequence of SWAPPER actions is:

- a) if a special entrance, do necessary setup
- b) prepare to turn on the interrupt system
- c) turn on the interrupts
- d) do the requested swap activity

The requested swap activity is determined by a bit-coded word directing SWAPPER to do, in order, any or all of the following things:

- a) swap out the current user's core
- b) swap out the current user's job table
- c) set the current user to also be the next user
- d) read in the next user's job table
- e) see if next user has an outstanding MONITOR request
- f) read in the next user's core

```
Section 9.2.1 -37-
```
- g) set up the named Phantom program for the next user
- h) set up the named S-user program for the next user
- i) record the new core user
- j) override the restart address
- k) restore the user's registers, etc., and go

Swap out the current user's core: copies all of user core to the user's core image on the disk if the current program type is USER& If the current program type is PHANTOM, the non-pure code portion of core is copied out to the user's Phantom core image.

Swap out the current user's job table: is ignored if the current user is also the next user.

Read in the next user's job table is also ignored if the current and next users are the same.

See if the next user has an outstanding MONITOR request: replaces whatever the next user's job was to have been with MONITOR ·if he has typed a null since the last time he was in core.

Read in the next user's core: copies in the saved copy. It then checks for a Phantom program, and if it finds one copies in the pure code portion provided it is not already in core. Typically the previous user will have been using

Section 9.2.1 -38-

MONITOR and the next user will want to. In this case the pure code copy is unnecessary and is not done.

Alternatively SWAPPER can set up a specified Phantom or S-user program for the user.

The last thing that SWAPPER does before starting the new user is to record the new user's name to update its internal records, and then to copy itself out to the disk to record the update.

### 9.2.2) Memory Protection

The memory protection overlays handle all protection violations, either returning to the user taking appropriate action or printing an appropriate error message and returning to MONITOR. memory after

Logically, the handling of memory protection violations need not be in the Executive. The Executive could note the violating instruction, swap out the user, and swap in a Phantom program to analyse the violation. However, each violation would then cause several disk operations for a total of about 16K words transferred. violations are expected to be frequent enough to make this impractical, so MTSS handles memory protection violations with Executive overlays which are very carefully laid out to minimize required overlay exchanges. Memory protection

Memory Protection is designed, so far as possible, to allow the user to run an arbitrary machine-language program involving any of the system resources except DECtape with the same results that program would produce on a dedicated machine. This is felt to be an important goal for one major class of Dartmouth PDP~9 users ~- beginning machine-language programmers.

 $Section 9.2.2$   $-40-$ 

# 9.2.2.1) Memory Reference Instructions

The memory protection boundary is set to 2000(8). Therefore any memory reference to locations 2000-17777 is legal. Programs should be assembled to run above 2000 because this machine has no hardware address relocation. In addition, the Executive will allow direct memory references to the locations 0-37. For various hardware reasons, the user's contents of 0 and 10-17 are stored in their true locations, but 1-7 and 20-37 are stored in a table. This means that both indirect and direct program references to 0 and 10-17 will work, but that only direct program references to 1-7 and 20-37 will work. No direct memory references to 40-1777 will work and undefined results are produced by indirect memory references through these locations. No instruction that results in a transfer to any location below the boundary will work. Note that this means CAL and CAL (indirect) are also illegal instructions. The user may use all program accessible registers.

## 9.2.2.2) Operate Instructions

Operate instructions which get trapped are those which have either the halt or the or-the-accumulator-switches bit set. The actual accumulator switches are considered a system

Section 9.2.2.2 -41-

resource and are assigned to users just as any other resource, such as the paper tape reader. Each user has a software "accumulator register" which he can examine or alter through MONITOR. When an OAS instruction is encountered it is carried out by the memory protection overlays using either the actual switches (if that resource is assigned to the user) or else using the value in the user's software "reqister". A HLT instruction causes a return to MONITOR, with an appropriate message printed.

# 9.2.2.3) Input/Output Instructions

All IOT instructions are detected by Memory Protection. Certain IOT instructions not otherwise used are used as Special Executive Service requests. (See section 9.2.3.)

The memory protection overlays contain a table of legal IOT instructions. Any IOT instruction other than a Special or one of these will cause a return to MONITOR with an appropriate error message being printed. The following IOT instructions, including all of their microcoded variations are legal:

basic IOT instructions (IOT, IORS, CAF, TTS, SKP7) program interrupt instructions (IOF, ION) console Teletype instructions (KSF, KRB, TSF, TCF,

Section  $9.2.2.3$   $-42-$ 

TLS)

DBK and DBR

paper tape reader instructions (RSF, RCF, RSA, RRB, RSB) paper tape punch instructions (PSF, PCF, PSA, PSB)

disk instructions (DSSF, DSCC, DRAL, DRAH, DLAL, DLAH DSCF, DSFX, DSCN, DLOK, DSCD, DSRS)

The Executive keeps in the user's job table a record of all of the user's IOT operations and of their results. When the user attempts an IOT instruction its effect is simulated as transparently as possible, based on the current state of the user's IOT records. In most cases, the user will be unable to detect this simulation.

### Basic IOT Instructions

All basic IOT instructions are implemented in a totally transparent manner for user programs.

## Program Interrupt:.Instructions

Both program interrupt instructions are implemented in a totally transparent manner for user programs.

#### DBK and DBR

Both instructions are implemented in a totally Section  $9.2.2.3$   $-43-$ 

transparent manner for user programs except that a terminal error message is caused by a DBR which is not followed by a  $\langle$ JMP Y, X>. After a DBR instruction, the jump will occur as if bit 2 of word Y were turned on (regardless of its actual state), but the bit itself will be unaffected.

## Paper Tape Instructions

All paper tape reader and paper tape punch instructions are implemented in a totally transparent manner for user programs. Since paper tape  $I/O$  is not buffered by the Executive, tape operations can occur only while the user's program is actually in core. Any paper tape instruction by a user who has not previously been allocated the device will result in a terminal error message.

## Disk Instructions

All disk instructions are implemented in a totally transparent manner for user programs except that data transfers involving a core address less than 2000(8) or a disk address greater than 8K will result in a terminal error message.

# Console Teletype Instructions

Console Teletype instructions are handled in as nearly

Section  $9.2.2.3$   $-44-$ 

transparent a manner as practical. Additional transparency is possible only if one were willing to have all Teletype I/O stop whenever the user was swapped out. The chief variation from transparency is best shown by the following example from the GROWTH system Teletype handler.

In this handler, message output involves the following sequence of instructions:

TSF JMP .-1 KSF TLS

The effect is to delete further message output after any key is struck. Under MTSS, the program will delete all further output after the remainder of the  $I/O$  buffer is printed.

 $-45-$ 

### 9.2.3) Special IOT Instructions

Special IOT instructions are a particular block of otherwise unused IOT instructions. They are used by a program running under MTSS to call upon the Executive for system services. The fundamental Special IOT instruction is 705000. Possible Specials Special+377. Only a few of these are range from Special+O to are currently enabled, leaving this as one area for major future system expansion.

When the user executes a Special, the Special handler overlay is called; it either services the user's request or else it prints an error message and returns control to MONTTOR.

Specials could logically handled by a Phantom program. It does seem more efficient, however, to do a disk operation as a core-to-disk operation using an overlay than to have to do a buffered disk-to-disk operation using a Phantom program.

## 9.2.3.1) MPOFF

 $MPOFF (705000)$  is legal only for Phantom programs. Control is returned to the user at the next instruction after the Special, with the state of the machine unchanged except

Section  $9.2.3.1$   $-46-$ 

that user mode is disabled. The program itself should reenable user mode as soon as possible by issuing an MPEU (701742) instruction to guard against its own bugs crashing the system.

MPOFF should be disallowed as soon as practicable by adding enough Executive services to the system to make it unnecessary. This will greatly enhance system reliability.

## 9.2.3.2) TERMINATE

TERMINATE (705001) is legal for all programs. Its effect is exactly the same as if a HLT instruction were encountered in the running program except it returns control to MONITOR without the error message "HALTED AT. . . being printed. In either case, if MONITOR is requested to 'CONTINUE', program execution will ·be resumed at the next instruction with registers unaltered.

#### DISK AND DECTAPE SPECIALS

The disk and DECtape Specials make use of a modified standard GROWTH system disk/DECtape handler; to simplify modifying stand-alone programs to run under MTSS, the format used by the Specials is the same one that the handler normally uses.

Section  $9.2.3.3$   $-47-$ 

The disk/DECtape Specials provide all programs with the capabilities of:

- 1) reading or writing in a logical-block-addressed format the program's DECtapes or "user "physical disk" ..
- 2) reading in a logical-block-addressed format the actual physical disk.

In addition, Phantom programs can write in a logicalblock-addressed format the actual physical disk. capabilities allow device independent programming respect to disk and DECtape. These with

All disk/DECtape Specials are executed with the AC containing a pointer to a list of parameters of the following form:

wordl: bits 0~2 are the DECtape handler number or the physical disk number, as appropriate. bit  $3 = 0$  for a DECtape operation; = 1 for a  $\mathcal{F}_{\mathcal{G}}$ disk- operation .. bits 8-17 contain the block number for the start of the data transfer., word2: core address for the start of the data transfer.

word3: word count to be transferred.

Section  $9, 2, 3, 3$  $-48-$ 

The disk/DECtape Specials perform the following checks:

- 1) An attempt to read or write off the end of a DECtape or disk generates an error message for the user.
- 2) An attempt· to transfer data to or from a core address in excess of 8k generates an error message for the user.
- 3) A core address below the memory protect boundary is legal only for Phantom programs. If a user program attempts a data transfer to or from such an address, an error message is generated for the user.
- 4) An attempt to transfer data to/from a non-existant disk generates an error message for the user.
- 5) An attempt to transfer data to/from a DECtape not assigned to the user generates an error message.
- 6) An attempt by a user program to write to the physical disk generates an error message.

Return of control to the user:

- 1) If the disk/DECtape transfer is successfully completed control is returned to the user at the address the user passed in the  $MQ<sub>o</sub>$ .
- 2) If a device error was encountered control is returned to the user one location past the SpeciaL

Section  $9.2.3.3$   $-49-$ 

3) If a user software error is encountered an error message is printed on his Teletype and control is returned to MONITOR.

Some possible causes of a "device error" are:

- 1) a disk or DECtape hardware· malfunction
- 2) a DECtape called which has not been remote-enabled.
- 3) a DECtape not wound far enough onto the spool to start.,

## 9.2.3.3) READ and WRITE

READ (705002) and WRITE (705004) are legal for all programs. These Specials use the standard disk/DECtape format (see above.) They cause the operation indicated by their parameters to be attempted to/from the DECtape or "user physical disk".

- 1) if the READ/WRITE is to/from DECtape, it is passed along unaltered.
- 2) if the READ/WRITE is to/from the disk, the block number· is understood to refer to the block desired on the user's "physical disk" ..

Section  $9.2.3.3$   $-50-$ 

## 9.2.3.4) PREAD and PWRITE

PREAD (705003) and PWRITE (705005) are identical to READ AND WRITE except that:

- 1) disk references are to the actual physical disk instead of to the "user physical disk".
- 2) PWRITE is illegal for user programs

9.2.3.5) OPEN

OPEN (705018) is legal for all programs. The disk file whose name is passed in the AC is located and its parameters are stored in the user's job table, On entrance the following parameters are passed:

AC: filename to be opened

word!: OPEN

word2: bits 0-2 handler number

bit 3 is 0 for DECtape; 1 for disk-

Return to the user is:

+l for a hardware error

to an error message and· MONITOR· for a software error

+2 for success

In addition to any applicable error message which can be caused by a disk/DECtape Special, OPEN can also cause a "file not found" message.

 $Section 9.2.3.5$   $-51-$ 

 $9.2.3.6)$  COPY

COPY (705019) is 'legal for all programs. It provides core-to-device· and device-to-core copies to or from files on DECtape or on the system disk. Only Phantom programs are allowed to copy from core to any disk file other than 'DIS' (user "physibal disk"). On entrance, the parameters passed are:

AC: bit  $0$  : = 0 for device-to-core copy

<sup>=</sup>1 for core-to-device copy

MQ: bits 5-17: user's desired restart address word!: copy

word2: bits 5-17: starting core address for the copy word3: length of the copy

Control is returned to the user after a succesful copy at the user-specified restart address. This allows a 100% overlay. An error message is printed and control is returned to MONITOR if for any reason the copy was unsuccessful. This is because that is what should happen for a software error on the part of the user. If the error was a hardware error, it is probably unrecoverable, anyway.

 $Section 9.2.3.6$   $-52-$ 

## 9.3) System services -- Phantom programs

System services not provided by either the Resident Executive or an Executive Overlay are provided by Phantom programs. A Phantom program is a system-supplied program which runs in place of the user for whom it is doing a service  $-$  it occupies his place on the job queue, and if billing were being done its use of resources would be billed to him. A Phantom program runs mainly in user mode both to permit it to access the full range of executive services and to protect the Executive if the Phantom should have a bug. A Phantom program is so named because except for the service it performs its presence is undetectable by the user; it alters neither the user's core nor his registers.

When a Phantom program is swapped out only its non-pure portion (2000-3677) is swapped. That portion is swapped to the user's Phantom core image, preserving the actual core image.

Available Phantom programs are MONITOR, LOADER, DDT, and CATALOG.

## 9.3.1. MONITOR

MONITOR is the user's main communication with the

Section 9.3.1 -53-

system. It is a phantom program which can perform certain services for the user, such as initiating or terminating his session. It can call any other system program, or it can initiate running the user's program.

## 9.3.1.1 MONITOR Commands

Any command which is longer than three characters can be abbreviated to its first three characters.

ON <resource> requests that the system allocate to the requesting user's sole use the specified <resource>. To prevent an error message this must be done prior to running a program requiring the <resource> in question. When one user has been allocated a <resource>, no other user can use or be allocated that particular <resource>.

OFF <resource> tells the system that the <resource> is no longer needed and can be de-allocated. The <resource> is now available once more to other users. A user may not do an OFF on another user's <resource>. Available resources are:

 $ACS$  -- hardware accumulator switches CNT -- control line DTn -- DECtape handler #n PTP -- paper tape punch PTR -- paper tape reader

```
Section 9.3.1.1 -54-
```
TPn -- same as DTn

HELLO tells MONITOR that the user is a new user. The command results in all of the user's flags being cleared, his resources being de-allocated, and his core and disk being zeroed.

GOODBYE OR BYE tells MONITOR that the user has finished his session. The result is the same as if he had typed HELLO *<sup>a</sup>*

EXPLAIN produces a list of legal MONITOR commands.

CAF stands for CLEAR ALL FLAGS. It does just that.

VALIDATE OR V requests MONITOR to underprint an area for the user to type a password. If MONITOR recognizes the password, the user will be allowed certain added privileges, such as access to system core and write access to the physical disk. This validation is needed for no normal user function a

XDUMP is a simple physical core dump, requiring validation.

XPATCH is a simple physical core patch, requiring validation.

Section 9.3.1.1  $-55-$ 

DDT calls the DDT phantom program for the user.

DEBUGGER calls the S-user debugger program.

BASIC calls the BASIC Interpreter for the user.

CATALOG calls the CATALOG module for the user.

LDR calls the LOADER for the user

GROWTH aborts MTSS and restarts the GROWTH system. Validation is needed to do this.

TRA or T or JMP or J <address> starts the user program running using the current values of its registers. These values are available through DDT.

ZER COR sets the entire user core area to zero

ZER DIS sets the entire user "physical disk" to zero

## 9.3.1.2 Validation

A user who wants to be validated types VAL or V.. This command will be overprinted. The user then types his password on the underprinted area. If MONITOR recognizes the password, appropriate validation privileges are granted. Validation is necessary for a few activities, such as any disk write activity not to the user disk nor accessing actual

 $Section 9.3.1.2$   $-56-$ 

machine core.

No normal user activity requires any form of validation.

## 9.3.1.3 Control Line

Any user can get a control line by typing the command 'ON CNT'. The reason for having the control line convention at all is to insure that certain potentially damaging things are done knowingly, not by accident. In accordance with this idea, the control line request is valid for the remainder of the current command line only. For this feature to be of any practical use it must be used as a part of a multiple command line, and typed on the line prior to any other command requiring control line permission.

With a control line enabled, a user can de-allocate any resource, even if it is currently allocated to some other user. He can also give the GROWTH command, which bootstraps the GROWTH system, aborting MTSS.

## 9.3.1.4 MONITOR Error Messages

Nearly all MONITOR error messages indicate the word which MONITOR was trying to interpret when it discovered an

Section  $9.3.1.4$  $-57-$ 

error. For this purpose each delimiter is considered to end a word.

ALL DECTAPE HANDLERS ALREADY ALLOCATED -- an attempt has been made to allocate to a user a DECtape handler when all possible dectape handlers are already allocated.

FORMAT ERROR -- can indicate a variety of things, such as a decimal digit included in an octal number, or a letter included in any number.

NOT YOUR RESOURCE -- indicates an attempt to de-allocate a resource belonging to some other user.

RESOURCE ALREADY ALLOCATED -- indicates an attempt to allocate a resource already belonging to some other user.

VALIDATION ERROR -- an incorrect password has been given in a validation attempt.

## 9.3.1.5 Run-Time Error Messages

Nearly all runtime error messages print an address with themselves. This is the address of the instruction causing the error message, except that with a transfer-type instruction it is the address the program was attempting to transfer to.

Section  $9.3.1.5$  $-58-$ 

BAD ADDRESS: <address> -- a memory reference instruction whose effective address was in the range 40-BOUNDARY was attempted.

CAL: <address> -- for now, all CAL instructions are illegal.

CHAINED XCT'S -~ chained XCT'S form a non-interruptible sequence, and hence are illegal.

CORE OVERFLOW: <address> -- a data channel transfer was attempted which would result in core addresses being generated beyond the maximum core address.

DATA TRANSFER TO/FROM PROTECTED MEMORY: <address> -- a data channel transfer was attempted which would have resulted in transfering data to/from illegal core addresses (40- BOUNDARY).

DEVICE OVERFLOW: <address> -- a data channel transfer was attempted which would have resulted in transferring data past the end of the physical peripheral for which it was intended -- user disk or DECtape.

FILE NOT FOUND -- an attempt was made to open a file which the system was unable to find.

ILLEGAL IOT INSTRUCTION <instruction> AT <address> --an  $Section 9.3.1.5$  -59-

IOT instruction was issued which is not recognized by the system~

ILLEGAL TRANSFER TO <address> -- either a JMP or JMS to the indicated address was attempted, or else something was done to result in an attempt to resume the program in a protected address. Unfortunately the hardware does not detect the error until after the PC is changed, so the actual instruction generating the error is not available.

NON-EXISTANT DISK REFERENCED: <address> -- an attempt was made to transfer data to/from a non-existant physical disk. (Currently the only legal disk is disk #0~)

PROGRAM HALTED: <address> -- an operate instruction with the halt bit set was encountered at the given address. Of course this is not necessarily an error. However a cleaner program termination can be made using the TERMINATE Special IOT instruction.

UNASSIGNED DEVICE REQUESTED: <address> -- the program attempted to use a physical device not allocated to it.

### 9.3.2. LOADER

The LOADER is the general means of manipulating MTSS files. LOADER will create, update, or delete files from MTSS DISK or DECtapes. It will accept several data formats.

 $9.3.2.1$ ) Formats

GROWTH  $--$  this is a core-image binary format file. It is the standard format for a cataloged file.

ABSOLUTE -- this is absolute loadstring binary, which is the format output by the assembler. It is the format a paper tape or non-cataloged dectape of an assembly will be in.

BINARY -- straight binary. If the device is paper tape a hardware read-in format tape will be read or punched, as appropriate.

## 9.3.2.2 Filenames

See Section 8 (MTSS Conventions).

## $9.3.2.3)$  Commands

Only the first three characters of any word in any

## Section  $9, 3, 2, 3$  -61-

loader command are significant and need be typed.

CLEAR <device>

CLEAR creates for the device a new catalog containing only the catalog itself.

**EXTT** 

EXIT should always be used to terminate the LOADER in order to insure that the device catalog is brought up to date.

# IDUMP <devicel> <device2>

Incremental Dump copies all files from device2 onto devicel without destroying anything that was previously on devicel. In the case of duplicate filenames, the previous file on devicel will be lost. An automatic PURGE is done on devicel at the completion of the dump.

LDUMP <devicel> <device2>

Logical Dump creates a new catalog for devicel and then copies all files from device2 onto devicel without affecting device2. This is useful for creating backup tapes.

PUNCH <filename>

```
Section 9.3.2.3-62-
```
PUNCH punches a hardware read-in format paper tape from the file named.

PURGE <device>

PURGE is merely an LDUMP where devicel and device2 are the same device. The effect of this is to recover storage lost by previous UNSAVE commands. This may be fairly time consuming if the device is a DECtape.

REPLACE <filename><format><f ilename>

REPLACE is the same as SAVE except that the destination filename is assumed to already be saved, and therefore not need the full specification as given in the save command.

SAVE <fnl><start address><end address><format><fn2>

 $\text{Fnl}$  must be a catalog fn.  $\text{Fnl}$  is of a type determined by the format. It can ba a non-cataloged filename if the format is ABS; it can be a cataloged filename if the format is GRO.

SAVE creates a cataloged filename! and copies into it, subject to the stated start and end addresses the file from filename2~ An error message is printed if the destination filename is already used.

Section  $9.3.2.3$  -63-

Common SAVE formats are:

SAV DTn:NAM 100,1000 ABS PPT

or

SAV DTn:NAM 100,1000 ABS DTl,l

to save an assembly, or

SAV DTn:NAM 100,1000 GRO DTq:ABC to copy file ABC from DECtape #q onto DECtape #n as file NAM.

UNSAVE <filename>

UNSAVE deletes from the device catalog the given filename, The remaining storage is not automatically compacted because this is time-consuming on a DECtape. The storage can be recovered via the PURGE command when desired.

 $9.3.3.)$  DDT

DDT provides the user with an aid for debugging his machine language programs. DDT enables a user to exercise all of the control over his program which he would have at the console of a dedicated machine. DDT also provides a number of other useful and powerful features.

DDT is obtained by giving MONITOR the command "DDT". DDT will respond with the message:

DDT HERE

?

DDT will then await a command.

### 9.3.3.1) DDT Format

A DDT command is of the form: @<file>@<range>:<mode><delim><command><delim><arguments> A DDT command line is of the form: <command>;<command>;<command>...<command><carriage return> After a carriage return has been typed DDT will type a line feed and begin to process the command line.

9.3.3.2) FILE

The currently open file is initialized to be the user's

Section  $9.3.3.2$  -65-
core each time DDT is entered. This is true even if DDT is entered by a breakpoint occurence. A  $\leq$ file> need be given only when the user wishes to open some file other than the currently open one. Before DDT will open another file, it will close the currently open file so that any alterations which have been made get recorded.

Note that a <file> will not normally be included in a command line. If it is not included, then the delimiters surrounding it also need not be included. Thus the command line will start with <range>, if a <range> is being given  $(see below)$ .

Any logical or physical disk or DECtape, or any logical file on a disk or DECtape can be opened as  $a \leq 1$ e Users without proper validation will be permitted to read any of these, but to write to only their own user core, user disk, or a DECtape which has been allocated to them in response to a previous ON DTn command to MONITOR. Possible files are:

DKn  $--$  physical disk  $#n$  $DTn$  -- physical DECtape #n TPn  $-$  physical DECtape #n (identical to DTn) DKn:<filename> a logical file on physical disk #n DTn~<filename> a logical file on DECtape #n TPn~<filename> a logical file on DECtape #n

Section 
$$
9.3.3.2
$$
 -66-

CORE -- user core DISK user disk SYSTEM -~ MTSS system logical disk  $V5A:n$  -- V5A logical disk #n  $XCORE$  -- actual machine core PREVIOUS -- the <file> open before actual core was opened

## 9.3.3.3) RANGE

<Range> tells DDT to which addresses in the open file the command refers. For exceptions and default conventions see the specific commands. Operation codes cannot be used in <range> specification. <Range> can be given in three ways:

<Symbolic expression>,<symbolic expression> indicates

the lower and upper bounds of the interval

<Symbolic expresion><space><symbolic expression> indicates the lower bound and the length of the interval

<Symbolic expression> alone indicates identical upper and lower bounds to the interval.

## 9.3.3.4) MODE

 $<$  Mode> sets the dump format.  $<$  Mode> may be specified

Section  $9.3.3.4$  -67-

separately for registers, addresses, and contents. Each type will retain its current setting until a new <mode> specification of that type is given. <Mode> is always optional, and more than one type may be given in any command. The modes listed below affect the printing of words from the currently open file. Prefixing one with an 'A' sets the address printing, while prefixing it with an 'R' sets the format by which to print registers. Legal <mode>s are:

- $0 \text{octal}$
- $A$  -- ACI6 ASCII (8-bit ASCII 240)
- 6 -- trimmed sixbit ASCII
- $H$  -- two ASCII characters (bits  $0-8$  & 9-17)
- $7$  -- two ASCII characters (bits 4-10 & 11-17)
- $8$  -- one ASCII chracter (bits  $10-17$ )
- $D$  -- decimal
- $S$  -- symbolic

After setting a mode switch, DDT will look for another  $<$ mode> (preumably, but not necessarily, for another switch). It will continue to look for more mode settings until it encounters the first command.

### NUMBERS

All numbers are integers. Numbers are considered to be octal unless they contain a trailing decimal point, in which

Section  $9.3.3.4$  -68-

case they are decimal. An octal number may not contain either of the digits  $8$  or  $9$ .

## OPERATORS

All operators are of equal precedence, and are taken strictly from left to right. Legal operators are:

- + addition
- subtraction
- \* multiplication
- / division
- $\mathbf{I}$ logical inclusive or
- / logical exclusive or
- & logical and
- A "contents pointed to by this number". This indirection can be stacked as deeply as desired, provided that all addresses generated are legal.
- If followed by 'X<delimiter' or by 'I<delimiter>'.  $\mathbf{r}$ This puts the indirect addressing bit in the number. Otherwise it is taken to be a delimiter rather than an operator.

A blank space between a permanent symbol (op code) and a non-op code is the same as a + of the non-rp code masked to the last 13 bits. Otherwise the space is taken to be a delimiter.

Section 9.3.3.4 
$$
-69
$$

## EXPRESSIONS

<value> ~= <number> or <user-defined symbol>  $\langle$ op code> :=  $\langle$ permanent symbol> or  $\langle$ op code> or <operator><value> <expression> := <value> or <op code> <se> := <symbolic expression> := <expression> or <exp><opertor><se>

## REGISTERS

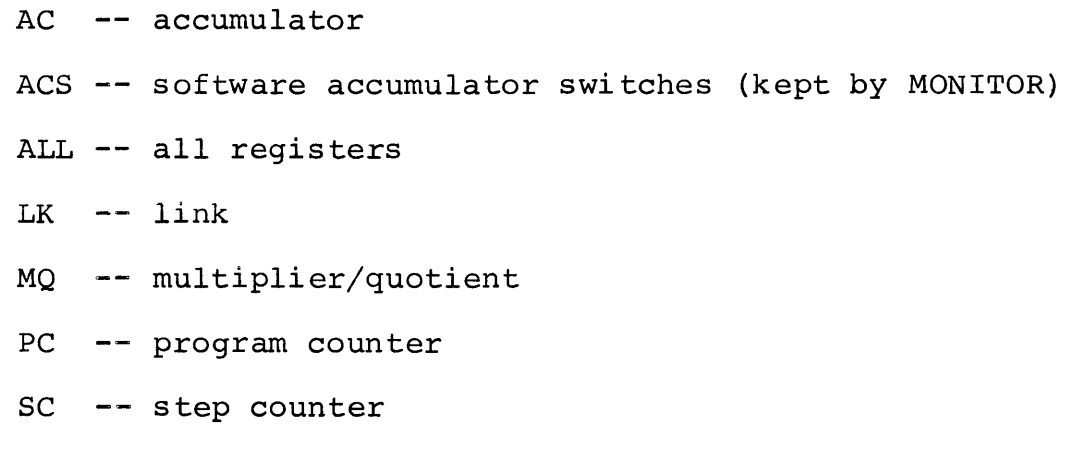

STS -- program interrupt status register

# 9.3.3.5) COMMANDS

- ADS -- not yet implemented
- ALT <register><se><register>,..<se>

Each <register><symbolic expression> pair causes the

Section  $9.3.3.5$  $-70-$ 

named when the user's next run is started.

BAS

The base address, relative to which all input and output addresses are considered, is set to the low end of the given <range>.

*BRE* <se> <se> ... <se>,<option #1> <opt #2> ... <opt #n>

Breakpoint is an extremely powerful command. This format yields not only conventional breakpoints, but also a trace and cascading breakpoints. Breakpoint allows the user a method of completely controlling his program, including stopping it wherever he wishes to, examining its progress, and continuing if he wishes to.

A breakpoint will be set for each <se>. All breakpoints set in one command will have the same option list. When a breakpoint is encountered during the execution of the user's program, control is returned to DDT and a breakpoint message is printed telling the user which breakpoint has occurred. At that time the user can give any DDT command he wishes to. If he opens another file it will automatically be closed if he does a transfer or a continue. When the breakpoint message is printed, the user's core is automatically made the open file.

Section  $9.3.3.5$  -71-

All breakpoint arguments are optional. If there are any <option>s at all, the first of them must be preceded with a comma. The order of the <se>s and of the <option>s is not  $important$ , so long as all options come after all  $\leq$ e $\geq$ s. Legal breakpoint options (and their permissible ab reviations) are:

<register name>

CON ( c)

DUM (d)

ERA (e)

FUT  $(f)$ 

RES  $(r)$ 

SET (s)

<count>

n<option>

 $\langle$ Register name>  $--$  the named register will be printed when the breakpoint message is printed. All is a legal register name.

CON -- conditions DDT to automatically return to the user program (do a CONTINUE) after first carrying out all other options. This can be used to effect a "tracepoint" or "checkpoint" mode. It will print the specified locations and/or registers every < count> times through the breakpoint.

Section 9.3.3.5  $-72-$ 

DUM -- dumps user core within the <range> given in the breakpoint command. Current dump formats are used.

ERA -- automaticaly erases the breakpoint the first time it is encountered.

FUT -- marks the breakpoint in the table (and uses up one of the table entries), but does not set it in the user program. It will be set at some future time by another breakpoint with the SET option enabled.

RES  $-$ - restore the breakpoint count. If this option is not employed, the breakpoint will give its message each time through from now on.

SET <se> -- sets the breakpoint indicated by the <se> This is useful for use with overlays, or checking common subroutines when enterd after some specific other event.

<Count> -~ allows the breakpoint to be reached <count> times before any action except the counting is taken.  $\langle$  Count> is a  $\langle$  symbolic expression>.

 $N$ <br/>coption> -- unsets the specified option.

 $CLO$  -- closes the curently open file.

Section  $9.3.3.5$ -73-

CON -- continues executing the user's program at the current value of his registers. If DDT was entered on a breakpoint, and if the user has not altered register PC the breakpointed instruction will be executed.

CRS -- is not yet implemented.

 $DSM$  -- is not yet implemented.

DUM -- dumps from the currently open file, according to the current formats, the words specified by the range. Default range is the next location.

EXI -- exits to MONITOR after first closing the currently open file.

 $\overline{EXP}$  -- explains about DDT. Lists legal DDT commands, modes, etc

JMP <se> commences to execute the user's program at the address <se>. The current values of all of his registers are used.

LDS -- not yet implemented

LIM -- sets the limit on the maximum offset allowed from

Section 9.3.3.5 -74-

a symbol table value in a symbolic printing. If the offset is greater than the limit, the octal value is printed instead of <symbol>+<offset>o

LIS <option> -- lists the value of the option:  $LIM$  -- lists the value of the limit  $MAS$   $--$  lists the value of the search mask BRE -- lists the locations of the set and future breakpoints.

LOA  $-$ - loads the user's core from the user disk. This presupposes a previous SAVE command.

MAS <se> -- sets the search mask to the <se> value

NON -- null command to suppress the otherwise implicit  $DUMP$ .

PAT <se><se>...<se>/>se>/se><se>...<se>

PATCH replaces the contents of <range> locations in the open file with the first  $\langle$ se>, the next location with  $\langle$ se#2>, etc. until reaching the comma. The first <se> after the comma is the next location to patch. The next  $\langle$ se> is put there, the following one in the next location, etc. As many commas as desired can be used in one command.

PRE  $--$  is only meaningful with actual core open. Then

```
Section 9.3.3.5 -75-
```
it opens the file open prior to opening actual core.

REG <reqister name><reqister name>...<reqister name>. REGISTER is a useless command, since omitting it and just typing the register names themselves has the same effect: the register value is printed.

REP  $--$  is part of a binary editor. It will replace one binary quantity by another. NOT yet implemented.

SAV -- copies user core into the user disk. Useful for debugging. To save into a catalogued file, LOADER must be used.

SEA -- searches the specified <range> for all words for which the  $\langle$ se>& $\langle$ mask> is identical with  $\langle$ contents>& $\langle$ mask>. For each location for which this is true, the location and contents are printed out in the current  $<$ mode>s.

UNB <se><se>...<se> removes the breakpoint at each  $\langle$ se $\rangle$ . An error message occurs if there is none.

VAL -- requests underprinting to protect a password. If the password is approved, the user is validated. Identical to the MONITOR command of the same name.

Section 9.3.3.5 -76-

# 9.3.4) CATALOG

CATALOG is a Phantom program to list on the Teletype the catalog information about either selected file(s) from a disk or DECtape or about all of the files on the device. The information can be listed either with or without a header and trailer.

# 9.4) System-Supplied User programs

System-Supplied User programs (S-user programs) are those programs of which the Executive will give the user a copy. This means that S-user programs are overlaid onto user core, and the user can alter them at will. S-user programs save the user from having to write many of his own service routines (e.g. a Teletype handler would be supplied as an S-user program) or they may be used when the user does not need his own core anyway (e.g. the BASIC Interpreter).

Available S-user programs are BASIC and DEBUGGER.

DEBUGGER is the old GROWTH system debugger re-assembled for location 2000 and running as an S-user program. For complete documentation on it either list the DTSS file PDP9LIB\*\*\*:DDTDOC or else refer to the copy of this file kept in the PDP-9 machine room.

### 9.4.1) BASIC Interpreter

BASIC Interpreter was written by Ron Harris '71 as a quick course project. It is an illustration of the point that MTSS is capable of running arbitrary machine language programs, including new system programs to give the system improved capabilities, such as higher languages. The interpreter should not, therefore, be judged on the subset of BASIC it recognizes.

BASIC interpreter is running unchanged under MTSS, except that it is now assembled to start at location 2000 to stay out of trouble with memory protect.

A negative accumulator switches value restarts it, so it will not run unless either the user's software ACS register is positive or else he has ON ACS and the hardware switches are positive.

BASIC interpreter recognizes the statements: IF, GOTO, PRINT, LET, and *ENDo*  It recognizes the following commands: RUN, LIST, and EXIT. following BASIC

 $-79-$ 

### 9.5) General Discussion

It is rarely clear which system services should be provided by which class of program. For maximum speed one would like to have all Executive routines, or even all system services core resident. Either of these costs a lot of core space -- a strong consideration in an 8K PDP-9. Overlays are fast, provided the proper overlay is in core at the proper time. But the more overlays a system uses, the more likely it is not to have the right one in core at the right time.

Overlays are restricted in length to 700(8) words. For some system services that handicap overcomes any speed advantage. Such services are put into Phantom programs. The length of a Phantom program can be up to 1600(8) words of unrestricted code plus the balance of 7K words of pure code. MONITOR, for example, suffers little or no penalty for being a Phantom program. In fact, its normal access to Executive services is an asset. MONITOR does not often need to refer to user core, and then only to overlay an S-user program or to swap a user in and start him running. These things are provided for MONITOR as Executive services.

DDT is an example of a system program which could logically be run either as a Phantom program or as an S-user program. There are advantages and disadvantages each way. If

Section  $9.5$  -80-

DDT were a Phantom program it would put more pressure on system resources and it would run somewhat slower because each reference to the user's core would require a disk operation. DDT could let the user run full sized programs, though, and it could be granted full Phantom program privileges. As an S-user program DDT cannot be granted full privileges or a user could take over the system. Also it does take up a sizeable amount of user core, especially if the user loads his symbol table.

#### SCHEDULING

## Scheduling

A user is considered to be ready to run if he is not I/O roadblocked. To find the next user ready to run, users are checked in a circular manner starting with the first user after the current one. The first one who is found who is not I/O roadblocked is the next user ready to run. If all users other than the current user are roadblocked, then the current user is also the next user ready to run.

When a user is interrupted by the clock the next user ready to run is swapped into core and started. If a user becomes I/O roadblocked his job is suspended and the next user who is ready to run is started. No swap is made unless necessary.

### FILE STRUCTURE

MTSS and GROWTH share a common catalog and file structure. Block 1 of the MTSS/GROWTH logical disk, or block 1 of a physical DECtape contains the catalog for that device. (For a detailed description of catalog format consult the documentation with the standard catalog handler in the initialization program assembly listing.)

As a result, files created under GROWTH are completely accessable under MTSS and files created under MTSS are completely accessable under GROWTH.

Loadstring binary format files cannot be created under MTSS. They can be created in DTSS on paper tape from 9MAP assembler output. Under GROWTH they can be created either on paper tape or on DECtape from 9MAP assembler output. MTSS can read these files.

MTSS files are not compatable with the VSA operating system.

### CORE STRUCTURE

The area between locations 0-1777 is the same no matter which type of program may be in upper core. Locations  $0-777$ contain the Resident Executive (see section  $9.1$ ) and locations 1000-1677 contain whichever Executive overlay is currently in core (see section  $9.2$ ).

Locations 1700-1777 contain the user job table. This job table is the same one whether a system-supplied program or a user-supplied program is running. Phantom programs will store internally anything they may alter so that they can restore it before returning to the user.

The memory protection boundary is set at location 2000. The contents of the area between there and the end of core depends on what type of program is running. If it is a usertype program, then this area will contain all user-supplied and system-supplied user programs which the user has called since the last time he cleared core. They will be overlaid on top of each other in the order he called them.

MTSS CORE MAP USER OR S-USER PROGRAM

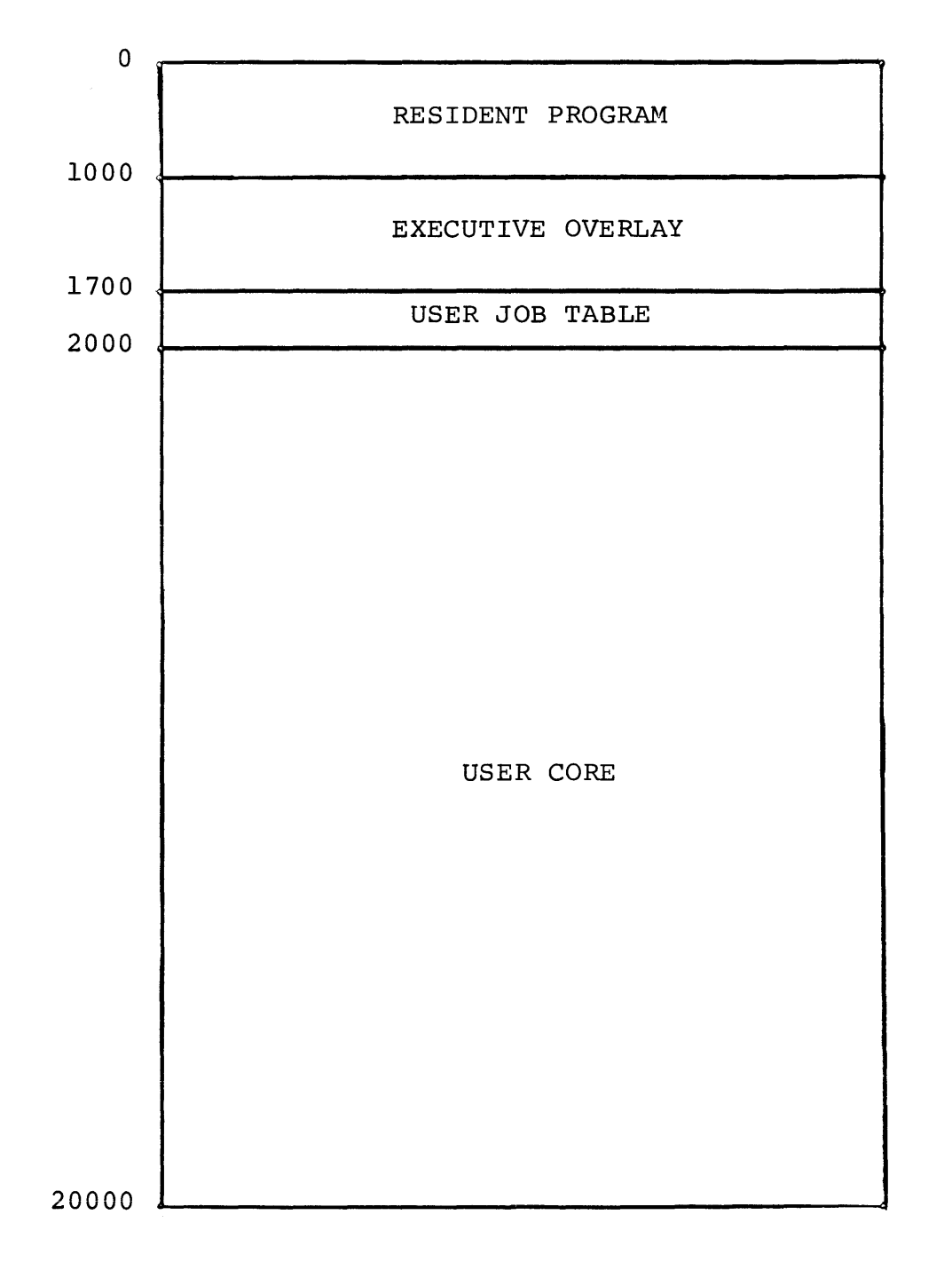

figure 12.1

Section 12

### CORE STRUCTURE (continued)

If this area contains a Phantom program, it will be divided as shown in figure 12~2. Common is below all Phantom programs. As a result, it is capable of holding certain user data  $(e,q)$  DDT dump format switch setting or data saved to allow Phantom programs to remain invisible) regardless of which programs may get called.

Non-pure code is the area from the standard Phantom program starting location through 3577. Each Phantom program must use this area for any non-pure locations.  $(N, b)$ on. the PDP-9 all subroutine entrances are non-pure.) The remainder of core contains the rest of the Phantom program. This must be entirely *jn* pure code.

When a Phantom program is swapped out, only the common and non-pure code areas are copied into the Phantom core image. Pure code is ignored. The user job table is copied to the user job table image. When the Phantom program is swapped in, the user job table, common, and non-pure code areas are all copied in. The pure code area is copied from the system's program if and only if it was not already in core for the previous user.

 $Section 12$   $-86-$ 

## MTSS CORE MAP PHANTOM PROGRAM

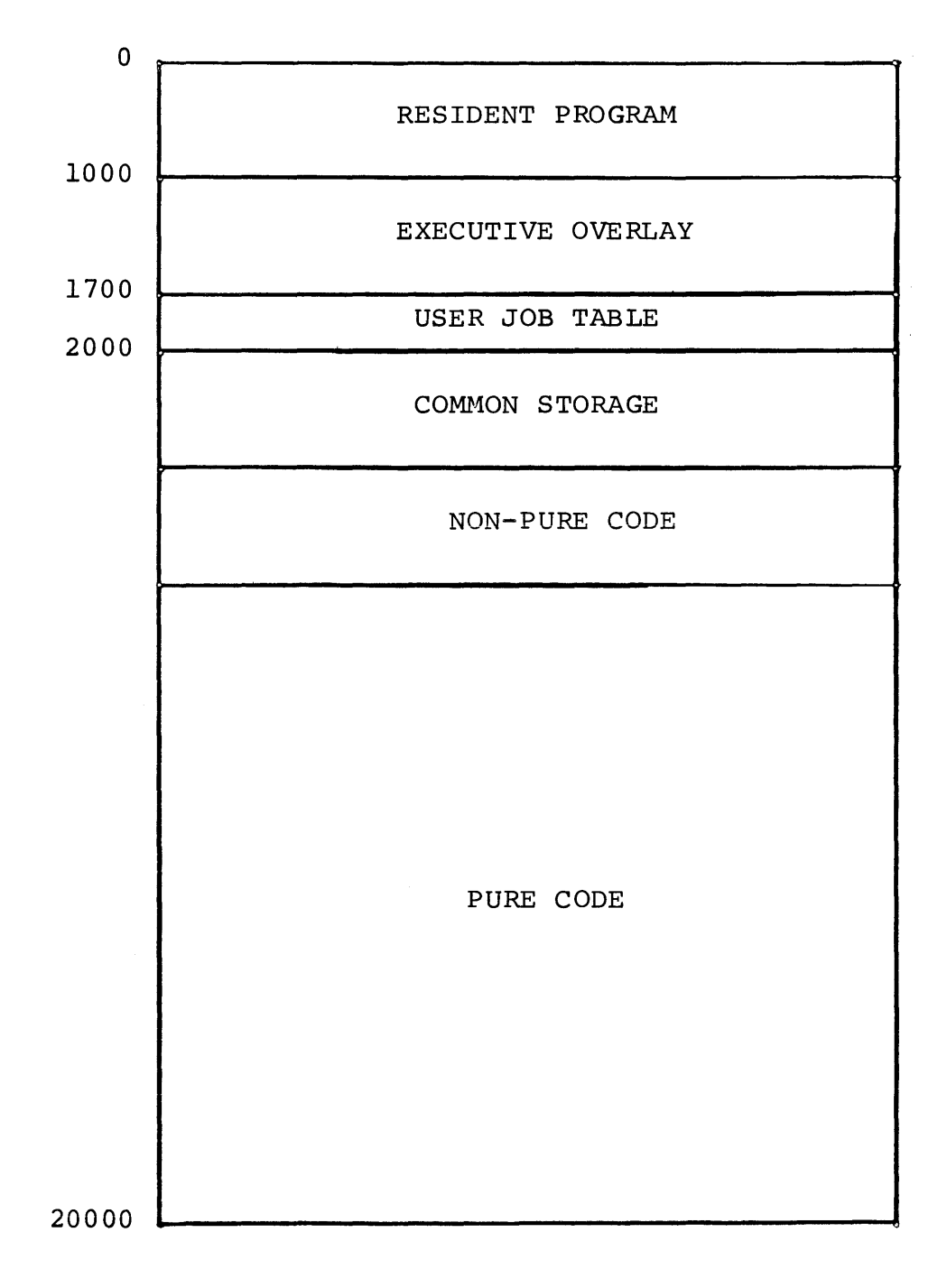

figure 12.2

Section 12

### CORE STRUCTURE (continued)

MTSS does not have exclusive use of the disk. It was felt that the most convenient thing for all users of the PDP-9 would be to minimize the number of times anyone would have to copy the disk onto two DECtapes before using it and then copy it back when done. To do this the DEC V5A system has been allowed to retain the first half of the disk. The VSA user file catalog has been altered to make the VSA system think that the MTSS/GROWTH and scratch areas of the disk are already full.

MTSS and GROWTH share a common catalog in the second block of their area of the disk and share the remainder of their area for system files. It is currently possible for users to also save files in this area; but this is discouraged for lack of room. The VSA system usage is small and declining, so it is hoped that before long the VSA user file area can be further cut back, and the extra space given to MTSS/GROWTH. Then it will be practical to accomodate a limited number of user files in this area.

The last 48K of the disk is permanently reserved as a scratch area. This permits MTSS to have a swap area, and individual users of the dedicated machine to have a reasonable amount of physical disk space without worrying about destroying anyone's files.

Section  $13$  -88-

## MAJOR DIVISIONS OF THE DISK

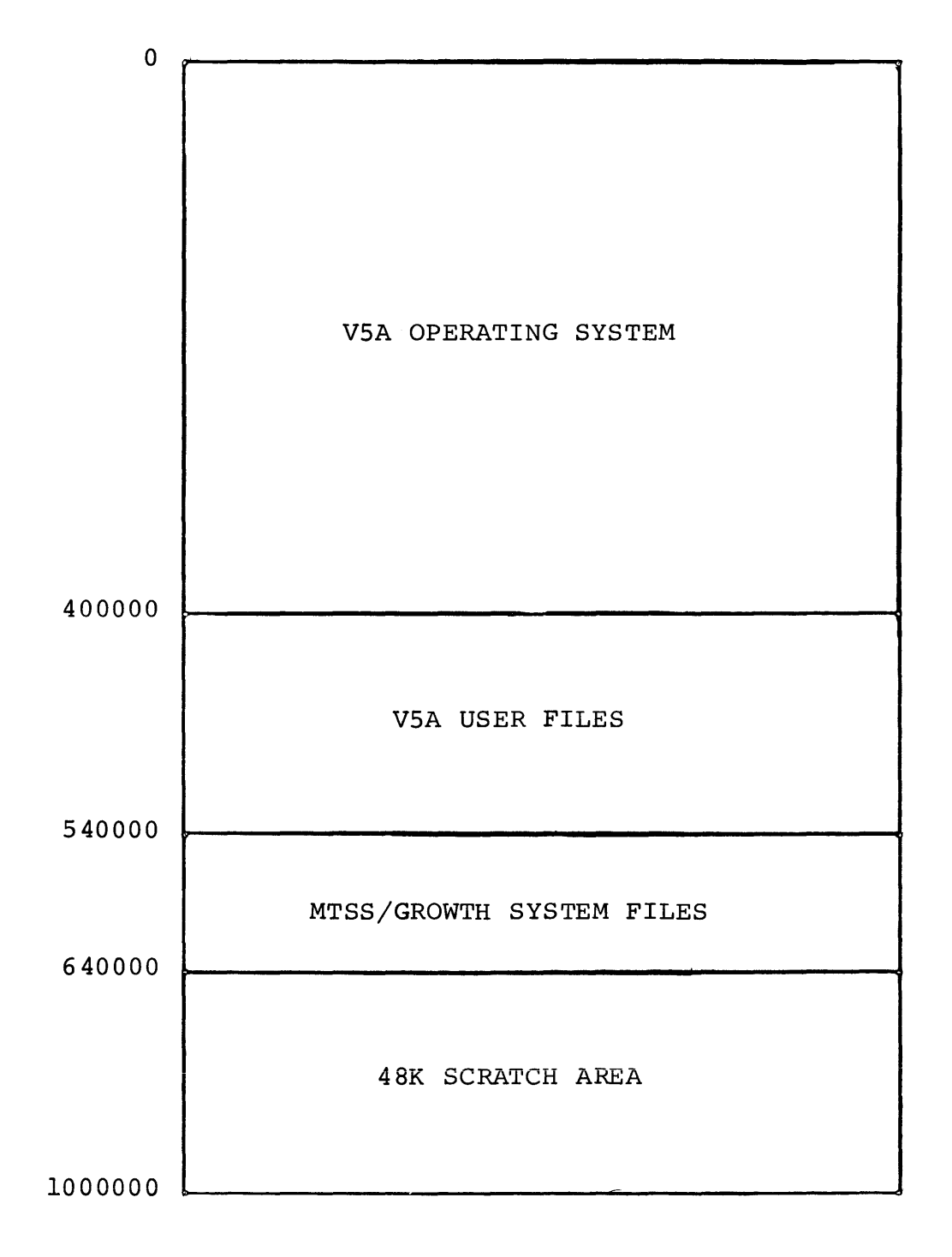

# figure 13.1

Section  $13$  -89-

DISK STRUCTURE (continued)

16K of scratch area is allocated to each Teletype, divided as shown in figure 13.2. The user job table occupies 100 words, the Phantom core image occupies 1700(8) words and the "user physical disk" occupies 20000(8) words. If more Teletypes were added to the system, the scratch area would have to be expanded.

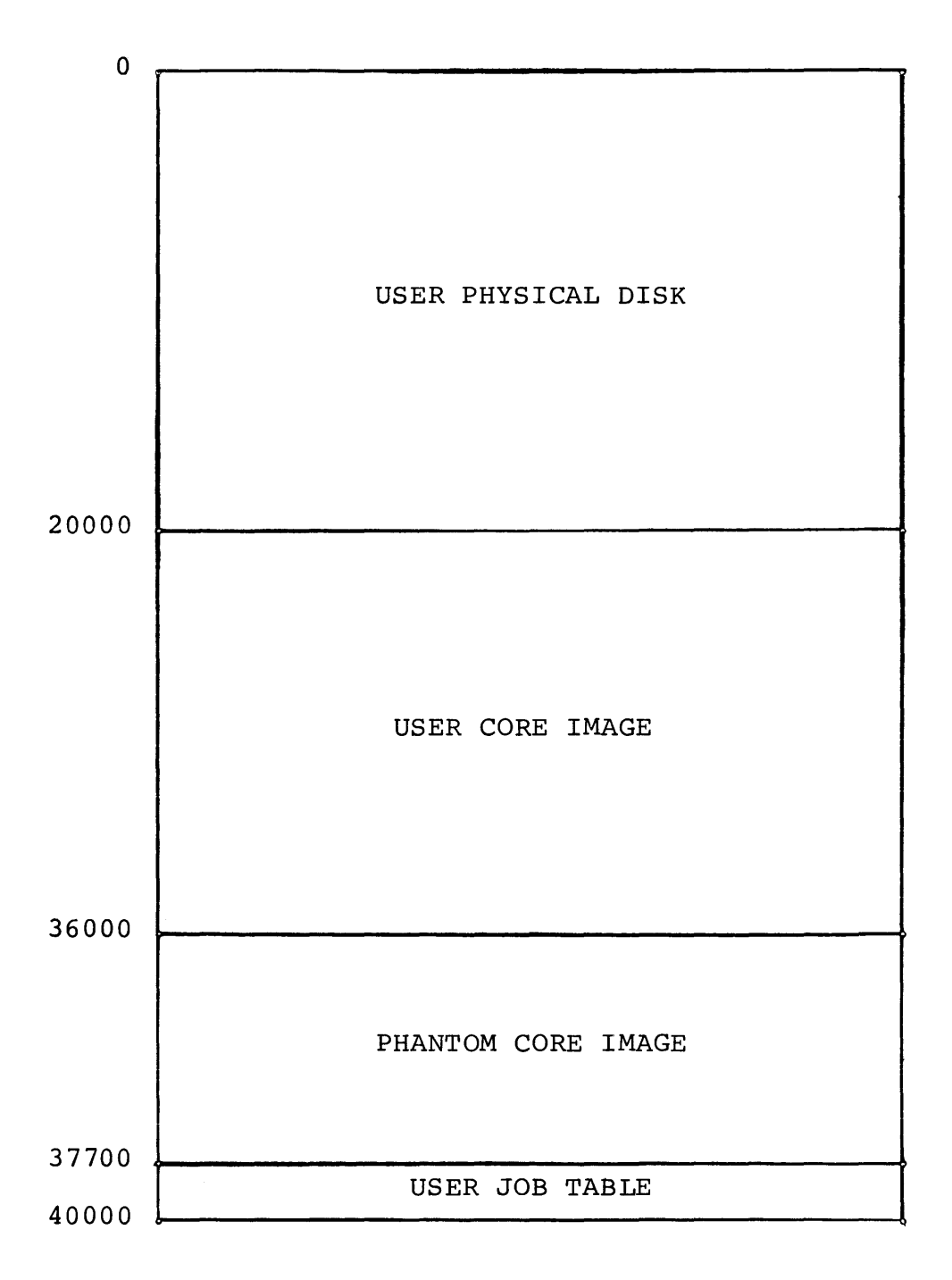

# TYPICAL USER'S DISK AREA

figure 13.2

## MAJOR DIVISIONS OF THE MTSS/GROWTH PORTION OF THE DISK

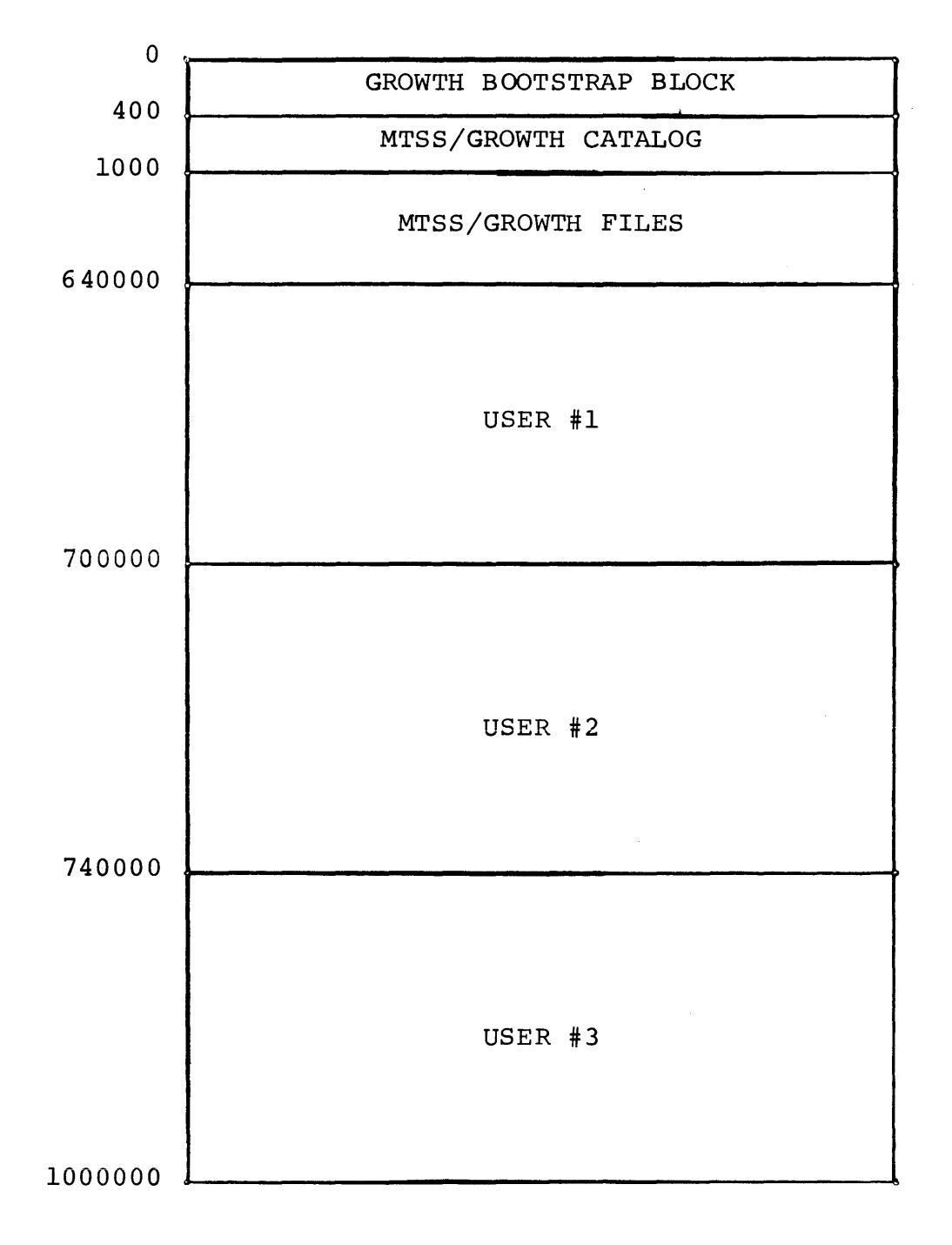

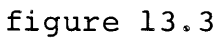

Section  $13$  -92-

#### xxxxxxxxxxxxxxxxxxxxxxxxxx~xxxxxxxxxxxxxxxxxxxxxxxxxxxxxxxxxxx~xxxxxxxxxxxxxxxMxxxxxxxxxxxxxxxxxxxxxxxxxxxxxxxxxxxxxxxxxxxxxxx xxxxxxxxxxxxxxxxxxxxxxxxxx¥xxxxxxxxxxxxxxxxxxxxxxxxxxxxxxxxxxxxxxxxxxxxxxxxxxxxxxxxxxxxx~xxxxxxxxxxxxxxxxxxxxxxxxxxxxxxxxxxxxx

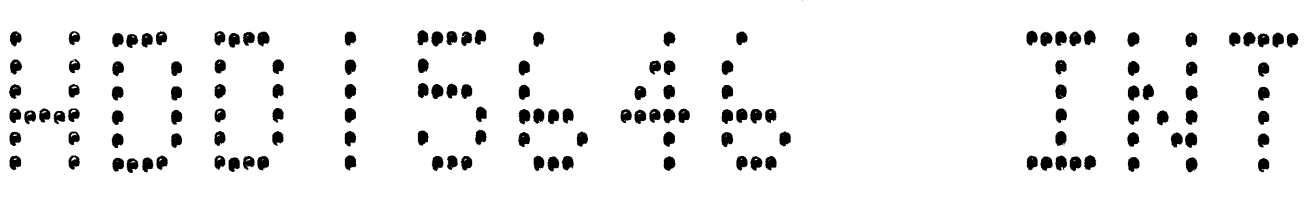

 $\sim 10^{-1}$ 

#### xxxxxxxxxxxxxxxxxxxxxxxxxx•xxxxxxxxxxxxxxxxxxxxxxxxxxxxxxxxxxxixxxxxxxxxxxxxxx~xxxxxxxxxxxxxxxxxxxxxxxxxxxxxxxxxxxxxxxxxxxxxxx xxx~xxxxxxxxxxxxxxxxxxxxxx¥xxxxxxxxxxxxxxxxxxxxxxxxxxxxxxxxxxxxxxxxxxx~xxxxxxx~xxxxxxxxxxxxxxxxxxxxxxxxxxxxxxxxxxxxxxxxxxxxxxx

 $05/31/72$ 01355119

 $\sim$ 

 $\sim$ 

 $\sim 10^{-1}$ 

 $\sim 10^7$ 

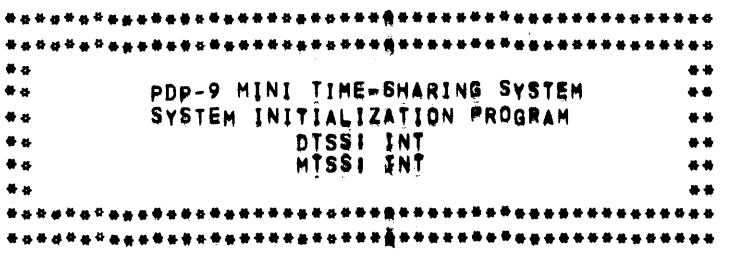

100 .TITLE PDP-9 MINI TIME-SHARING SYSTEM INITIALIZATION PROGRAM 110 NAME INT--INT 120  $\bullet$ ##########PROGRAMS USED IN MTSS###########  $\bullet$ 130 140  $\bullet$ ۰ INITIALIZATION PROGRAM 150 160  $\bullet$ DARTMOUTH TIME-SHARING SYSTEM (SOURCE FILE) NAME: INT  $\bullet$ MINI TIME-SHARING SYSTEM (NON-RELOCATABLE BINARY FILE) NAME: INT 170 180  $\bullet$ 190  $\bullet$ EXECUTIVE -- RESIDENT PROGRAM 200  $\blacksquare$ DTSS NAME: RES 210  $\bullet$ MTSS NAME! BO1  $220$ EXECUTIVE -- SWAPPER OVERLAY 230  $\bullet$ DTSS NAME: SWP ۰ 240 250 × MTSS NAME: 802 260 EXECUTIVE -- MEMORY PROTECTION OVERLAY #1  $270$  $\bullet$ 280 ä. DTSS NAME: MP1 á 290 MTSS NAME! BO3 300  $\bullet$ EXECUTIVE -- MEMORY PROTECTION OVERLAY #2 310 320  $\bullet$ DTSS NAME: MP2 330  $\bullet$ MTSS NAME: B04 340  $\bullet$ 350  $\bullet$ EXECUTIVE -- SPECIAL IOT (EXECUTIVE CALL) RANDLER #1 OVERLAY  $\bullet$ DTSS NAME! SPL 360 MTSS NAME! B12 370  $\bullet$ ä 380 PHANTOM PROGRAM -- SYSTEM MONITOR AND MESSAGE OUTPUT 390 A 400  $\bullet$ DTSS NAME: MTR  $\bullet$ MTSS NAME: B05 410 420  $\bullet$ PHANTOM PROGRAM -- SYSTEM LOADER PROGRAM 430 ۰ DTSS NAME: LDR 440  $\bullet$ MTSS NAME: 806 450 ٠ 460  $\hat{\mathbf{a}}$ S-USER PROGRAM -- DEBUGGER 470 480 ٠ DTSS NAME: DDT MTSS NAME: B07 490 500 6 510  $\bullet$ S-USER PROGRAM -- BASIC INTERPRETER DTSS NAME: BAS 520  $\bullet$  $\bullet$ **MTSS NAME: BOB** 530 540 ۰ USER PROGRAM -- PHYSICAL TELETYPE HANDLER SUBROUTINES PACKAGE 550  $\bullet$  $\bullet$ DTSS NAME: LIBTTY 560 570  $\bullet$ MTSS NAME: B10 580 USER PROGRAM -- GROWTH CATALOG HANDLING SUBROUTINES PACKAGE ۰ 590  $\bullet$ DTSS NAME: GROCAT 600 MTSS NAME 811  $\bullet$ 610

 $\mathcal{L}^{\mathcal{L}}(\mathcal{L}^{\mathcal{L}})$  and  $\mathcal{L}^{\mathcal{L}}(\mathcal{L}^{\mathcal{L}})$  and  $\mathcal{L}^{\mathcal{L}}(\mathcal{L}^{\mathcal{L}})$ 

 $\label{eq:2.1} \mathcal{L}^{\mathcal{L}}(\mathcal{L}^{\mathcal{L}}(\mathcal$ 

 $\label{eq:2.1} \frac{1}{N}\sum_{i=1}^N\left(\frac{1}{N_i}\right)^2\left(\frac{1}{N_i}\right)^2\left(\frac{1}{N_i}\right)^2.$ 

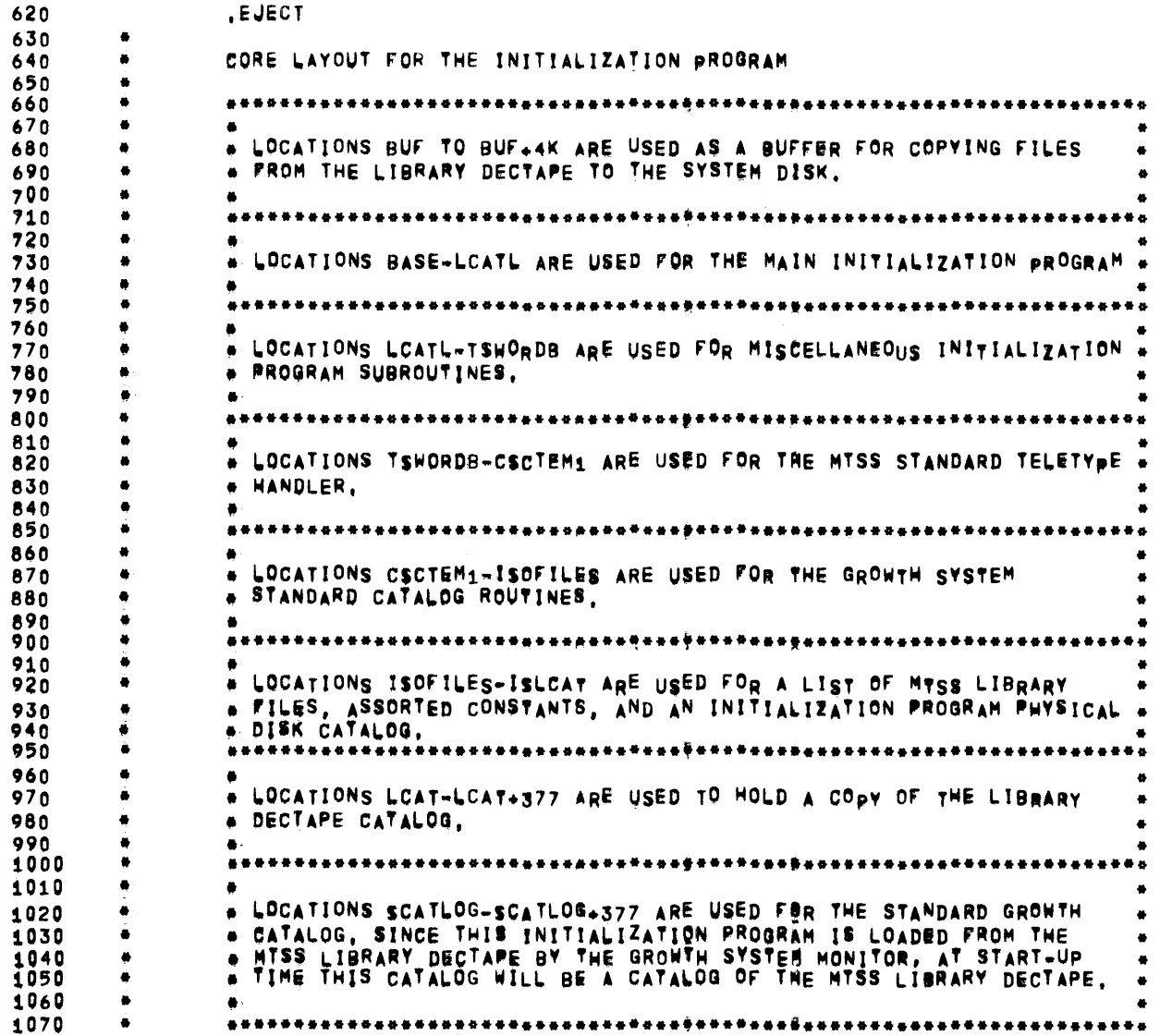

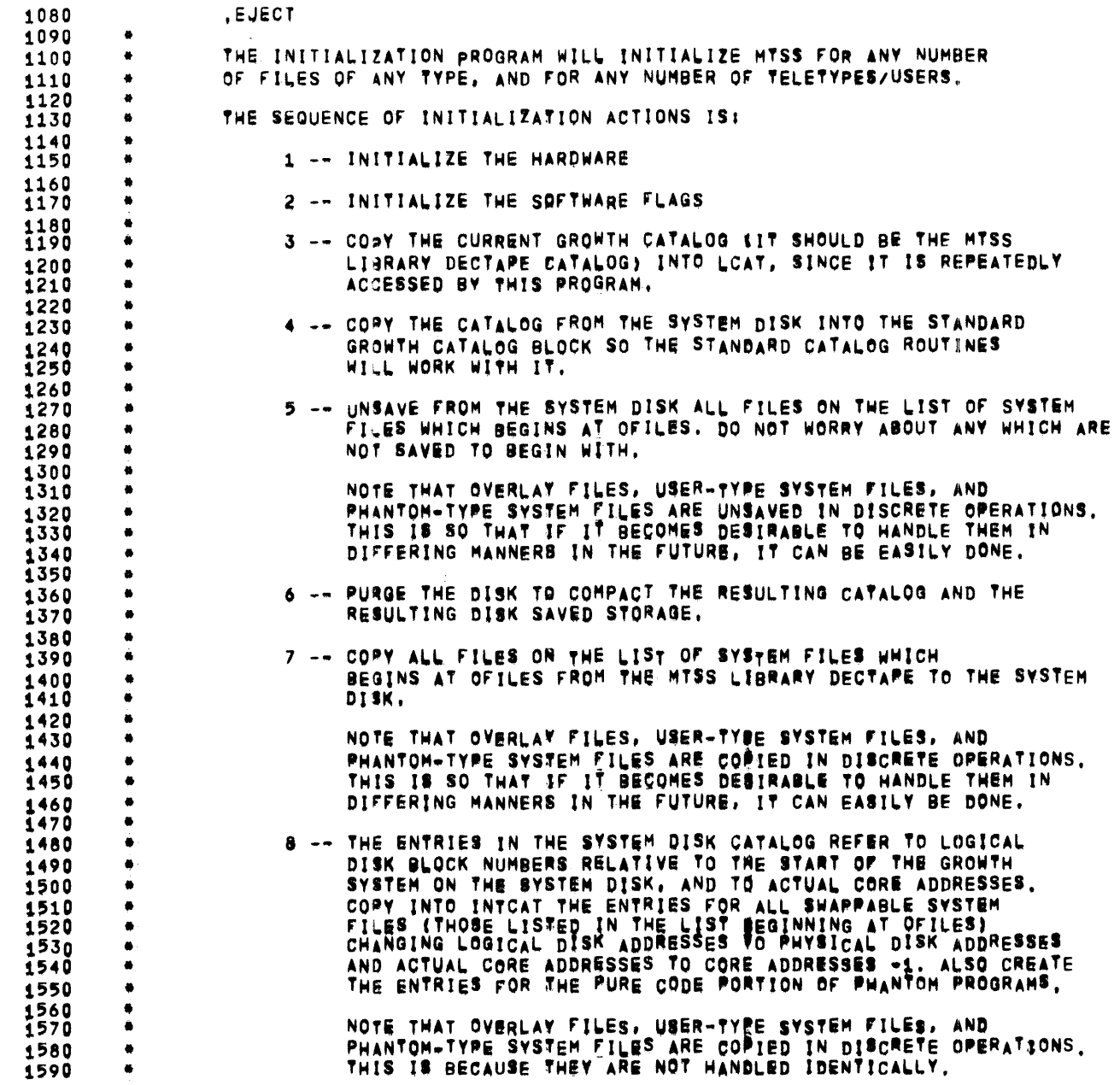

 $\mathcal{L}^{\mathcal{L}}(\mathcal{L}^{\mathcal{L}}(\mathcal{L}^{\mathcal{L$ 

 $\mathcal{L}^{\mathcal{L}}(\mathcal{L}^{\mathcal{L}})$  and  $\mathcal{L}^{\mathcal{L}}(\mathcal{L}^{\mathcal{L}})$  and  $\mathcal{L}^{\mathcal{L}}(\mathcal{L}^{\mathcal{L}})$ 

### INT-- INT 05/31/72 01~04104 POP~9 ~INl TIME-SHARINB SYSTeM INITIALIZATION PROGRAM

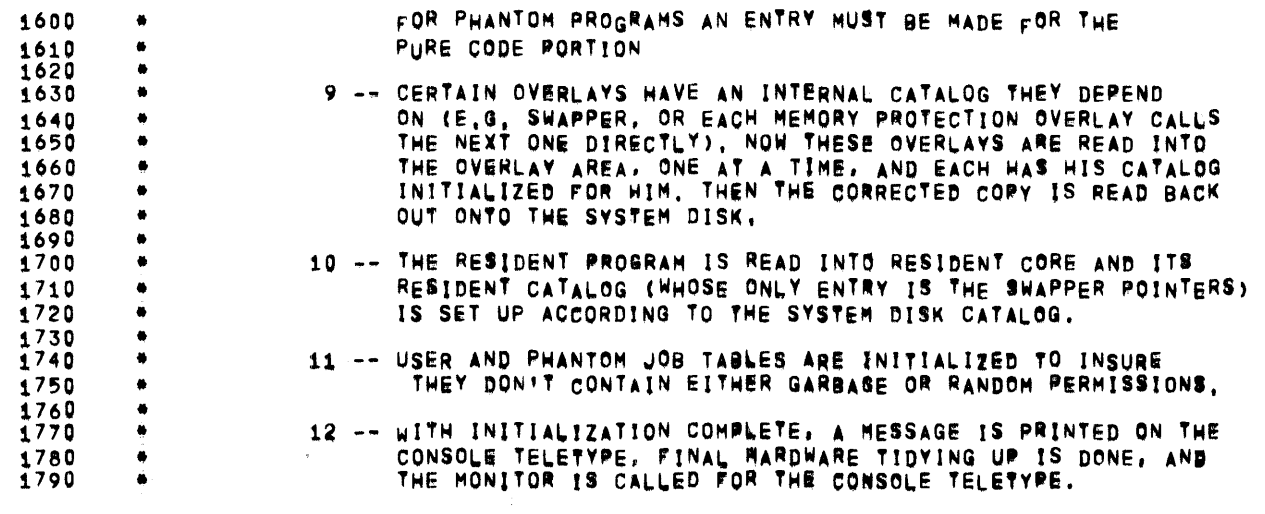

PAGE 4

1800

 $\sim 10^{-1}$ 

 $\bar{\phantom{a}}$ 

PAGE 5

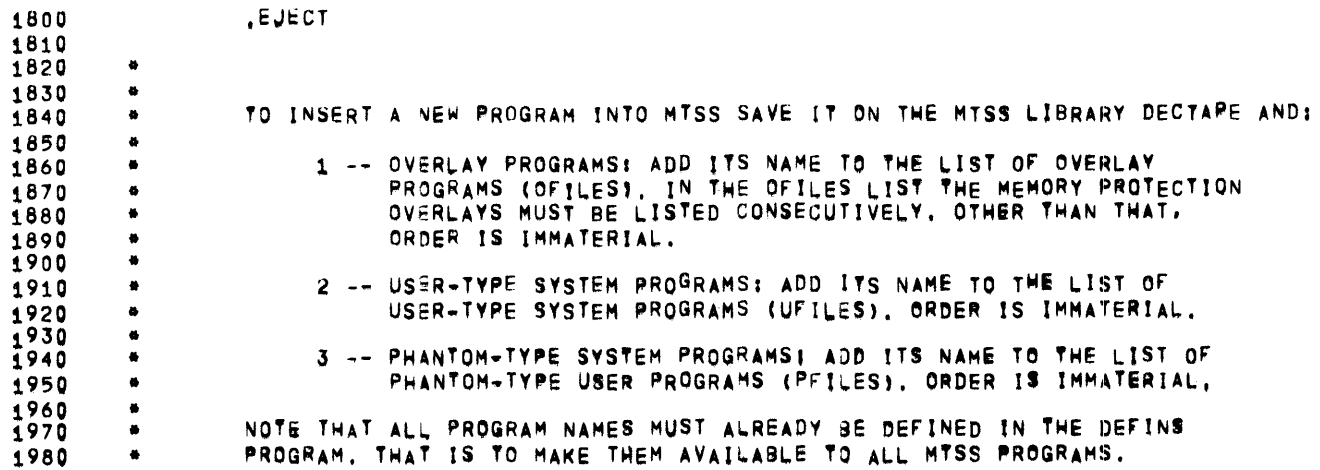

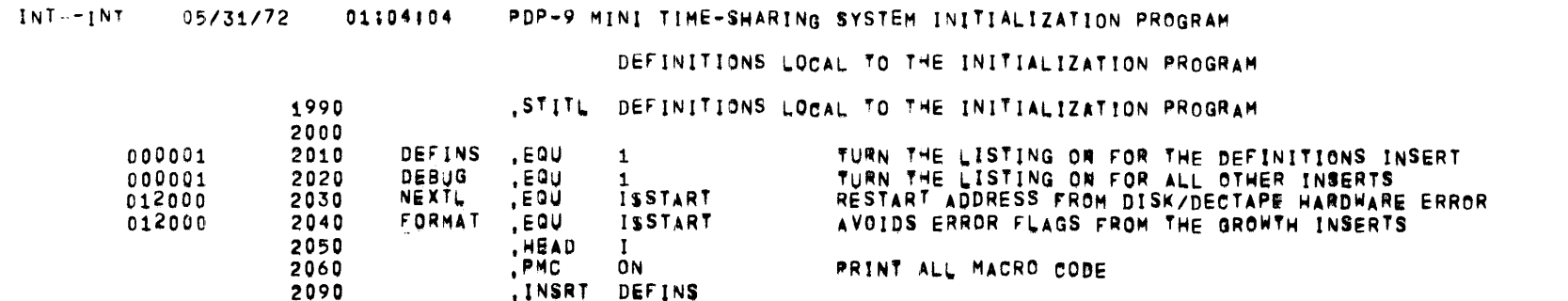

PAGE 6

 $\sim 10^{-1}$ 

#### PAGE 7

 $\sim 10^{11}$  km  $^{-1}$ 

#### MTSS SYSTEM DEFINITIONS

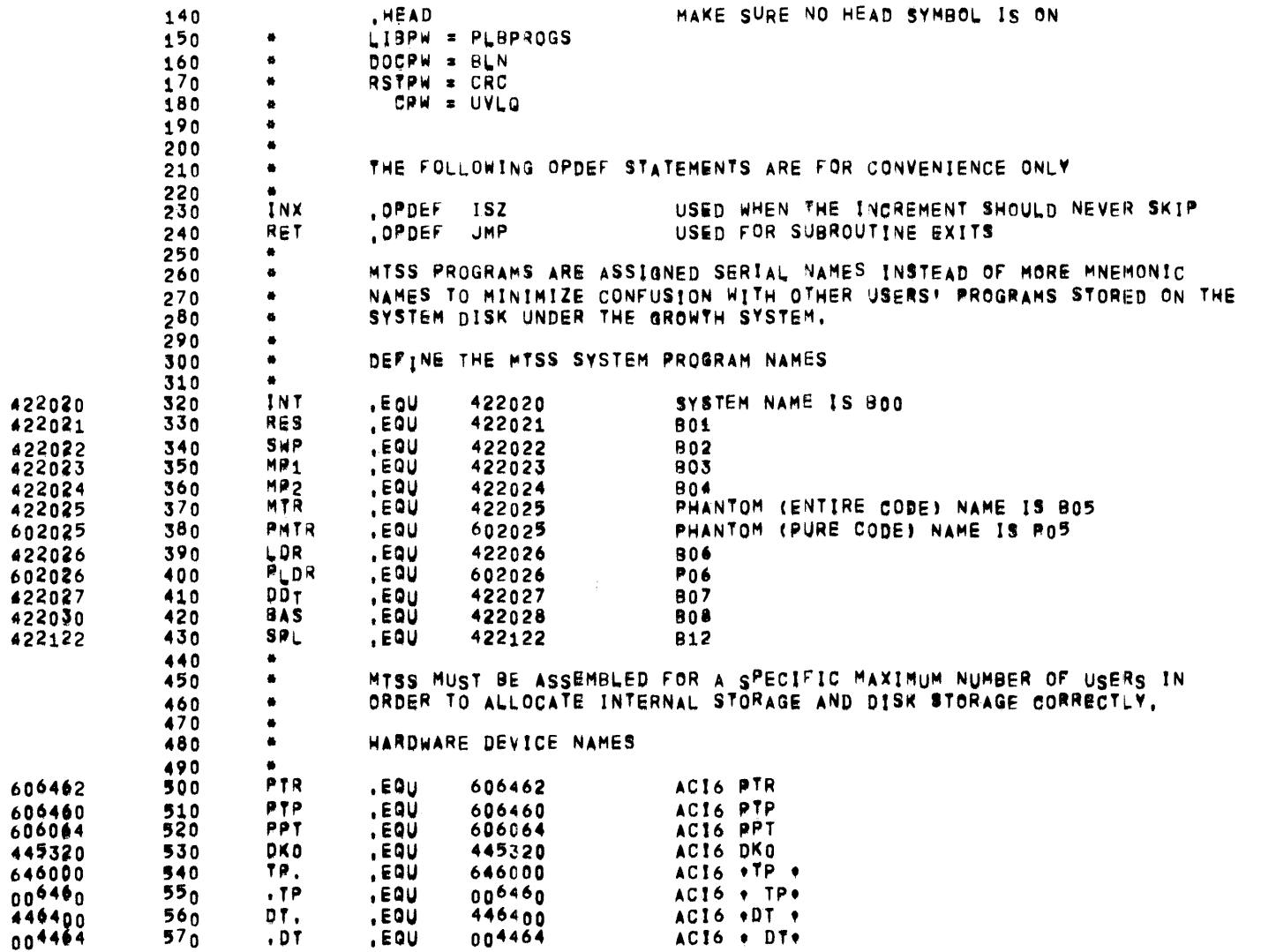

 $\sim 100$  km s  $^{-1}$ 

### MTSS SYSTEM DEFINITIONS

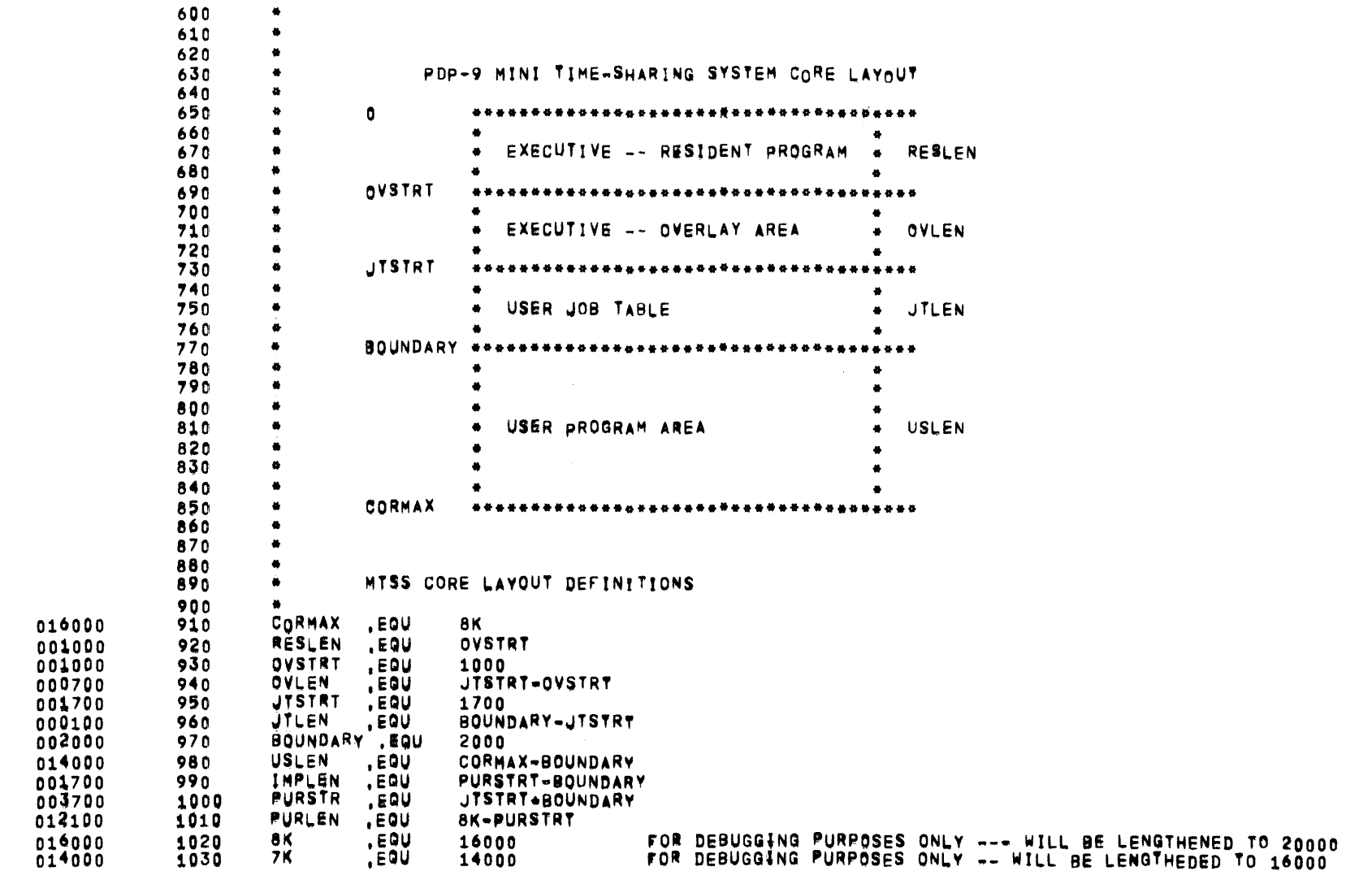
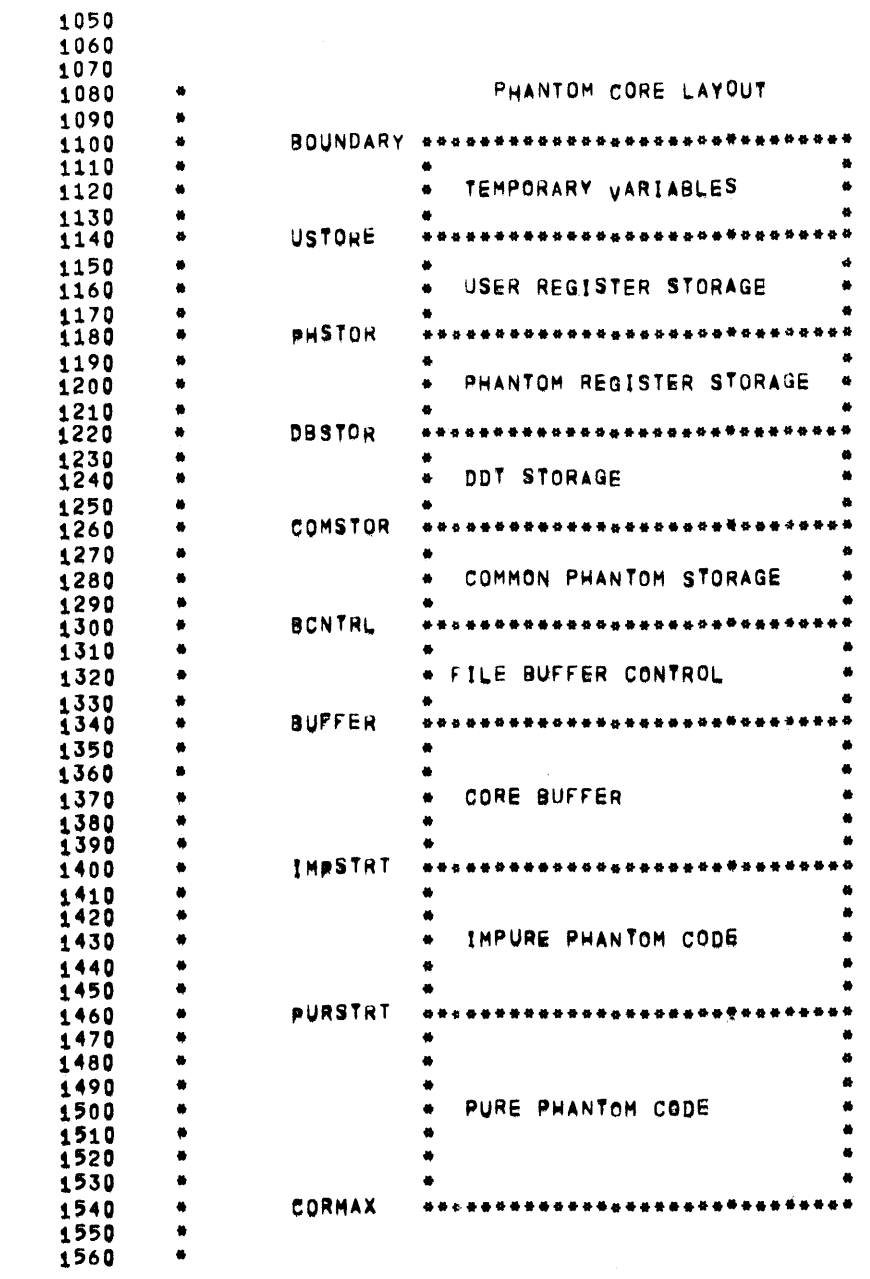

MTSS SYSTEM DEFINITIONS

 $\mathcal{L}^{\text{max}}_{\text{max}}$ 

 $\mathcal{L}^{\text{max}}_{\text{max}}$ 

 $\overline{\phantom{a}}$ 

MTSS SYSTEM DEFINITIONS

 $\mathcal{L}^{\mathcal{L}}(\mathbf{z})$  . The  $\mathcal{L}^{\mathcal{L}}(\mathbf{z})$ 

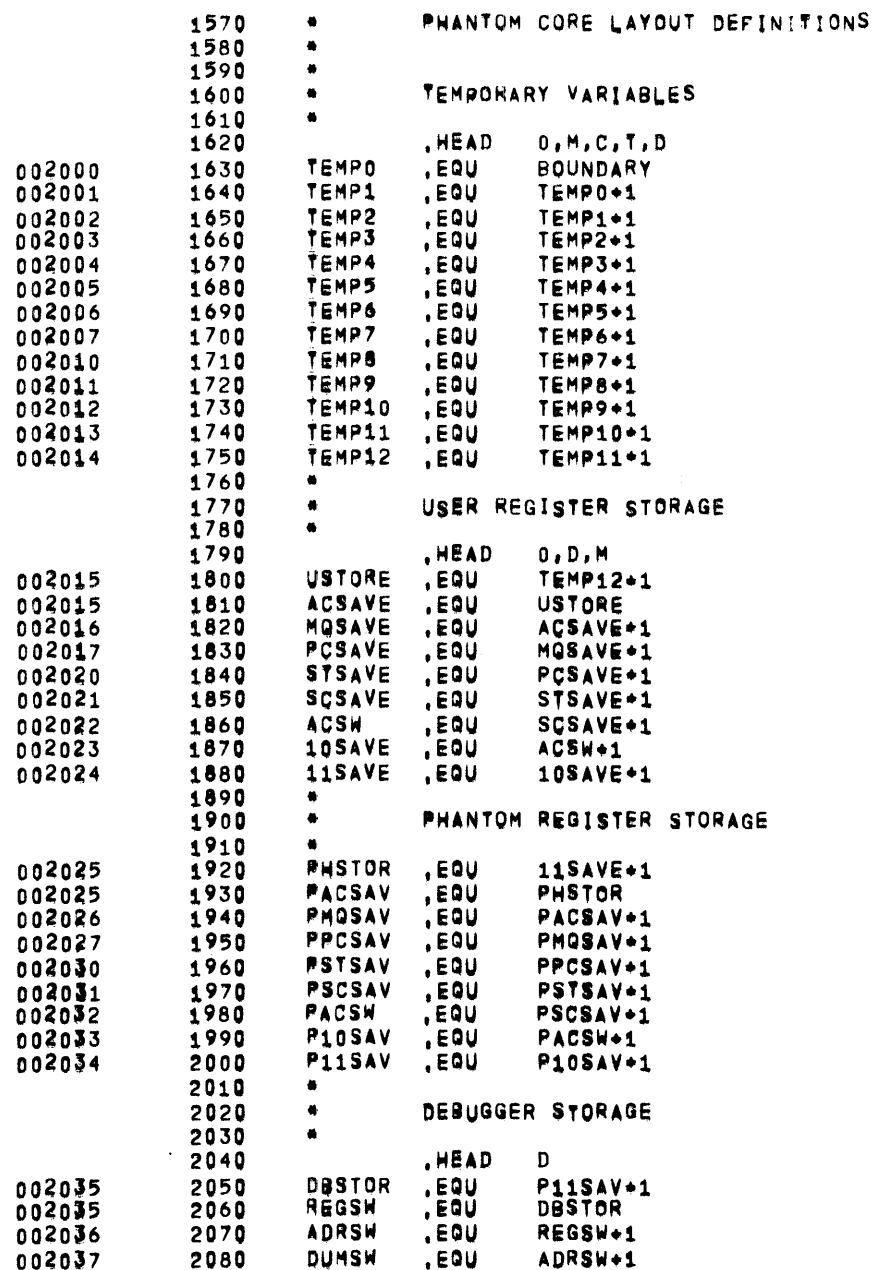

PAGE 10

DEFINS

 $\sim 10^{-1}$ 

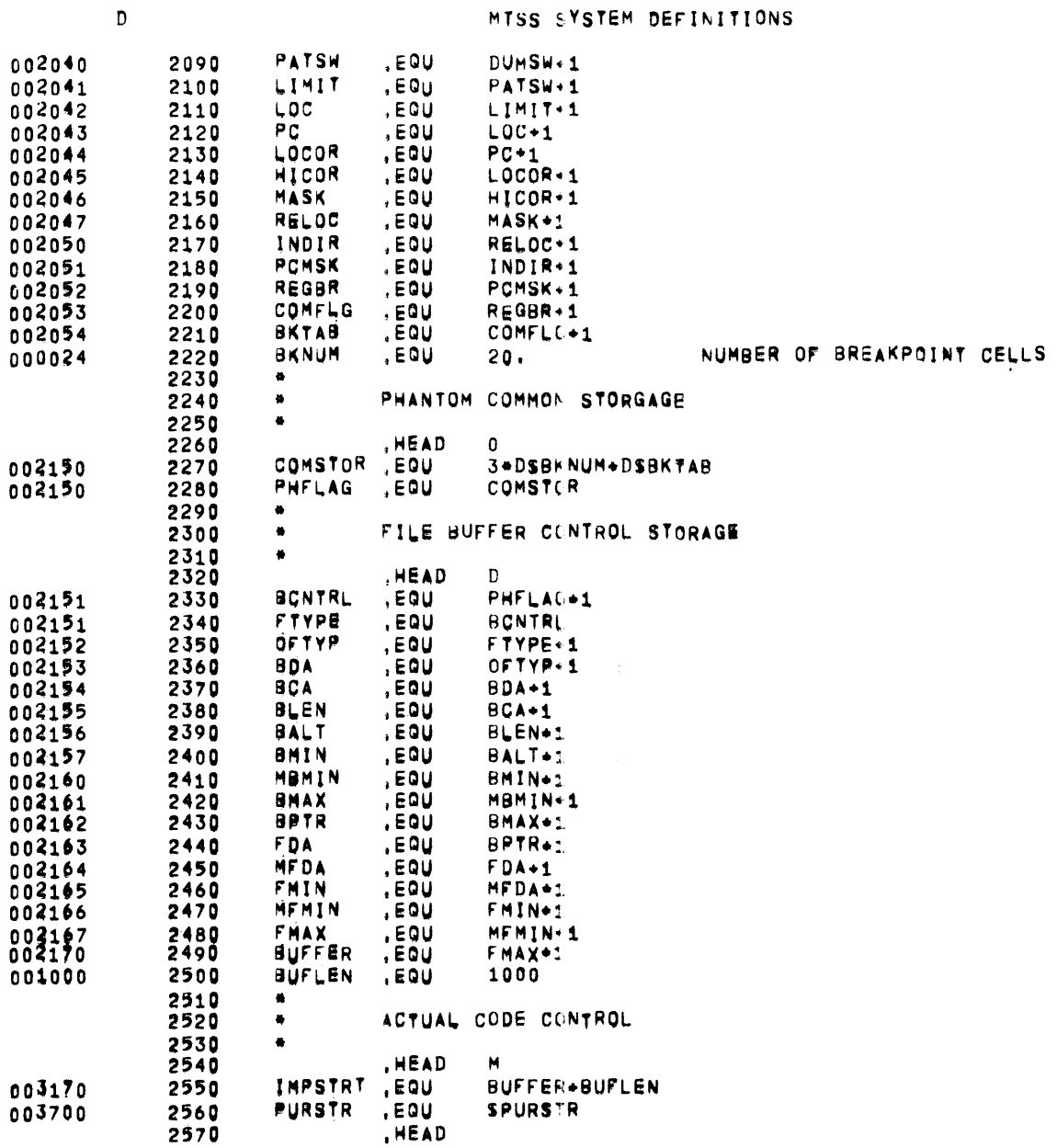

#### 01504104 PDP-9 MINI TIME-SHARING SYSTEM INITIALIZATION PROGRAM DEFINS 05/31/72

PAGE 12

#### MTSS SYSTEM DEFINITIONS

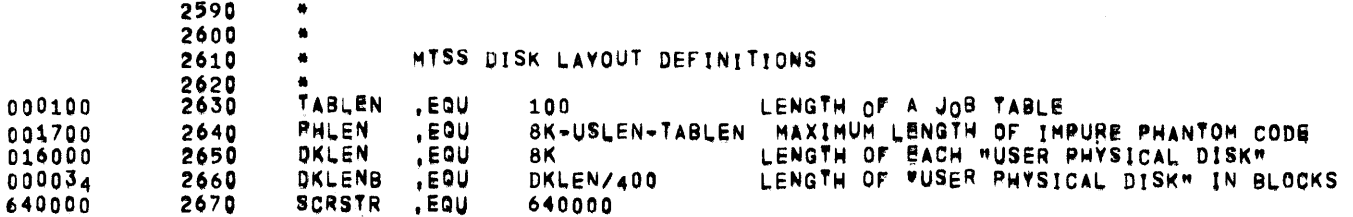

 $\overline{\phantom{a}}$ 

MTSS SYSTEM DEFINITIONS

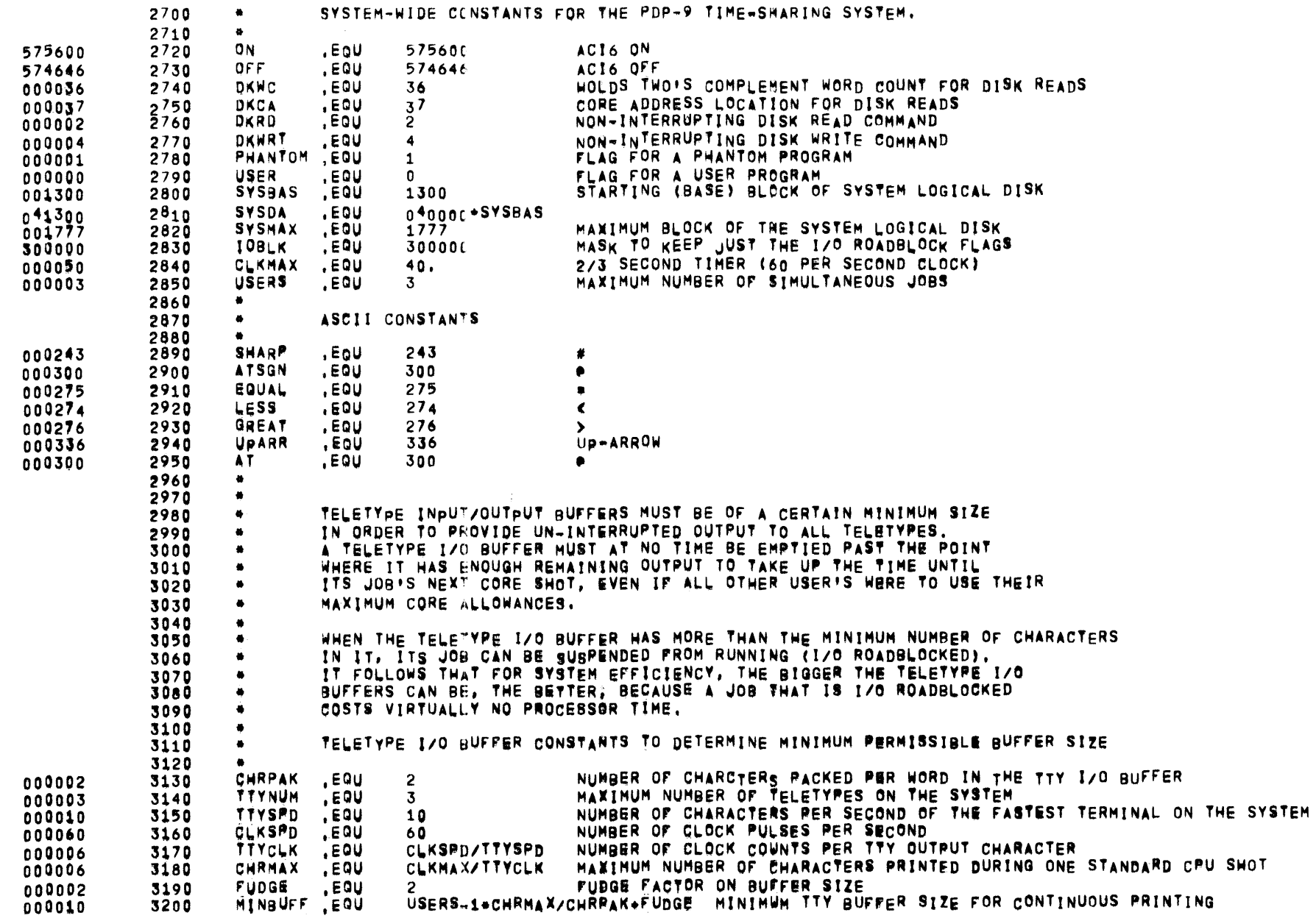

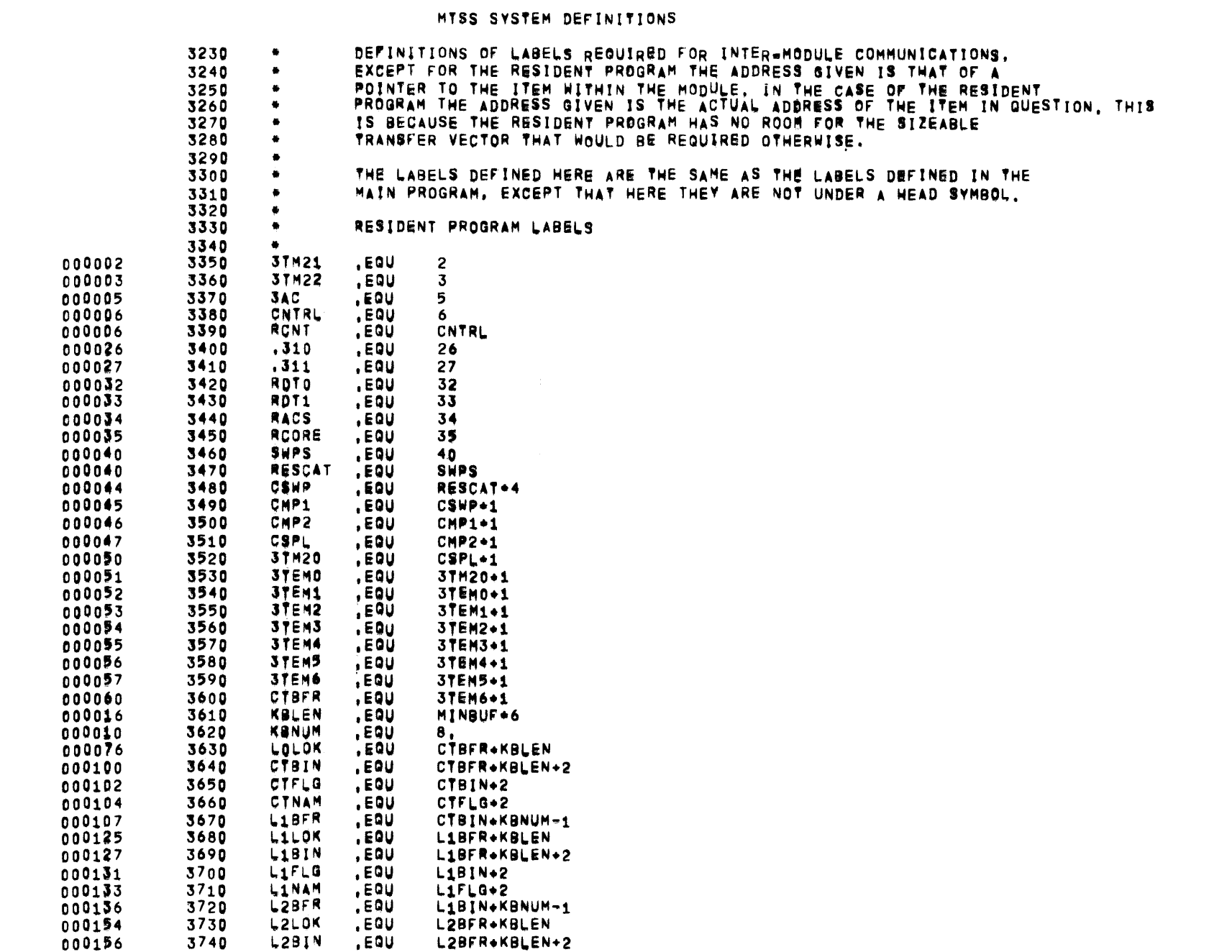

#### 05/31/72 01704104 PDP-9 MINI TIME-SHARING SYSTEM INITIALIZATION PROGRAM

**DEFINS** 

 $\sim 10^6$ 

**PAGE 14** 

 $\sim 10^{-1}$ 

 $\overline{\phantom{a}}$ 

 $\sim$ 

 $\sim 10^7$ 

#### MTSS SYSTEM DEFINITIONS

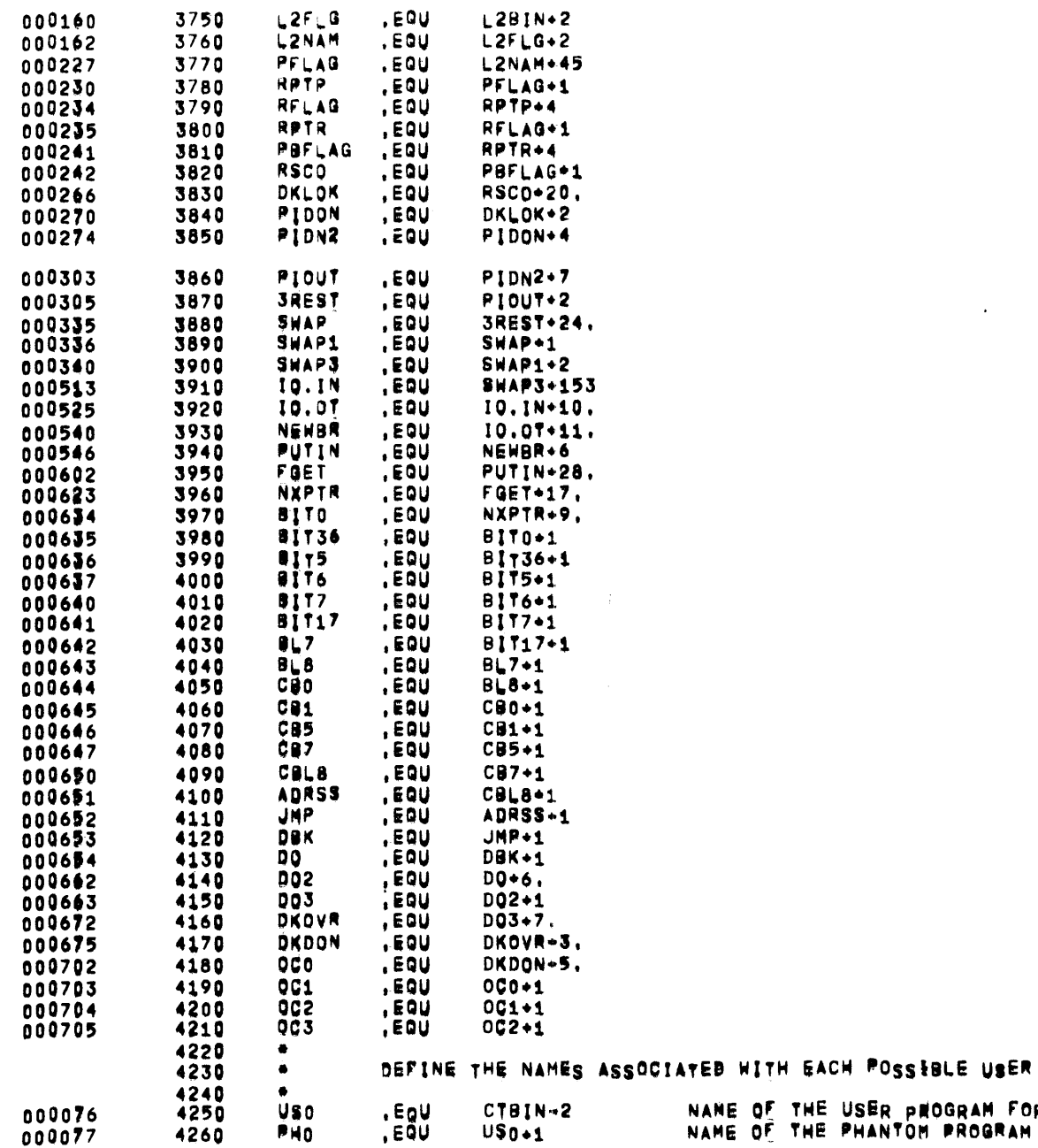

NAME OF THE USER PROGRAM FOR USER #0<br>NAME OF THE PHANTOM PROGRAM DISK STORAGE SPACE FOR USER #0  $-4260$ , EĞU PHO  $USD+1$ 

THE USER "PHYSICAL DISK" DISK STORAGE SPACE FOR USER #0

 $\sim 100$  km s  $^{-1}$ 

#### MTSS SYSTEM DEFINITIONS

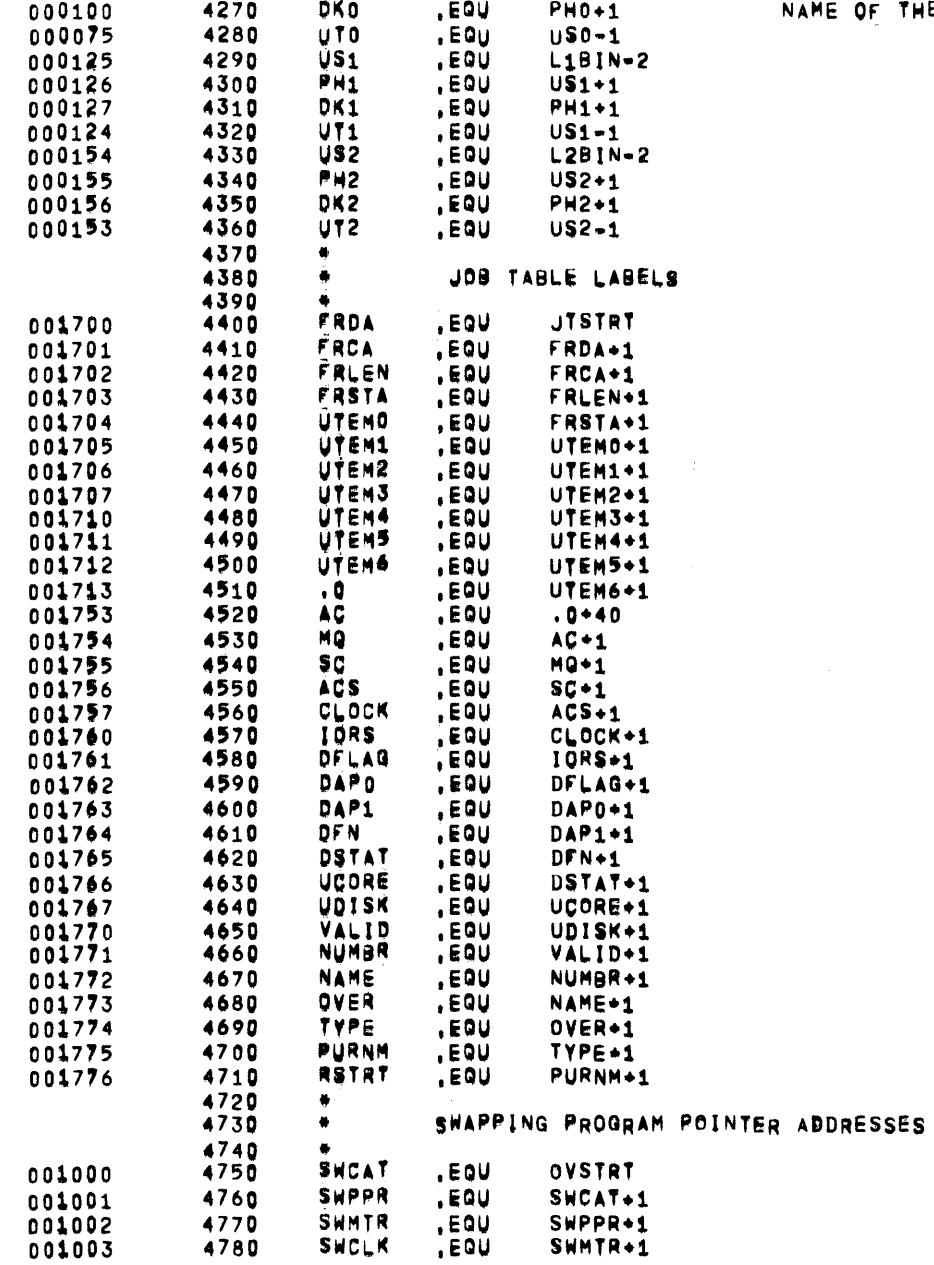

 $\mathcal{L}^{\mathcal{L}}$  and  $\mathcal{L}^{\mathcal{L}}$  and  $\mathcal{L}^{\mathcal{L}}$ 

 $\overline{\phantom{a}}$ 

 $\mathcal{L}(\mathcal{A})$  and  $\mathcal{L}(\mathcal{A})$  are the set of the set of the set of the set of the set of  $\mathcal{L}(\mathcal{A})$ 

 $\alpha$  ,  $\alpha$  ,  $\alpha$ 

MTSS SYSTEM DEFINITIONS

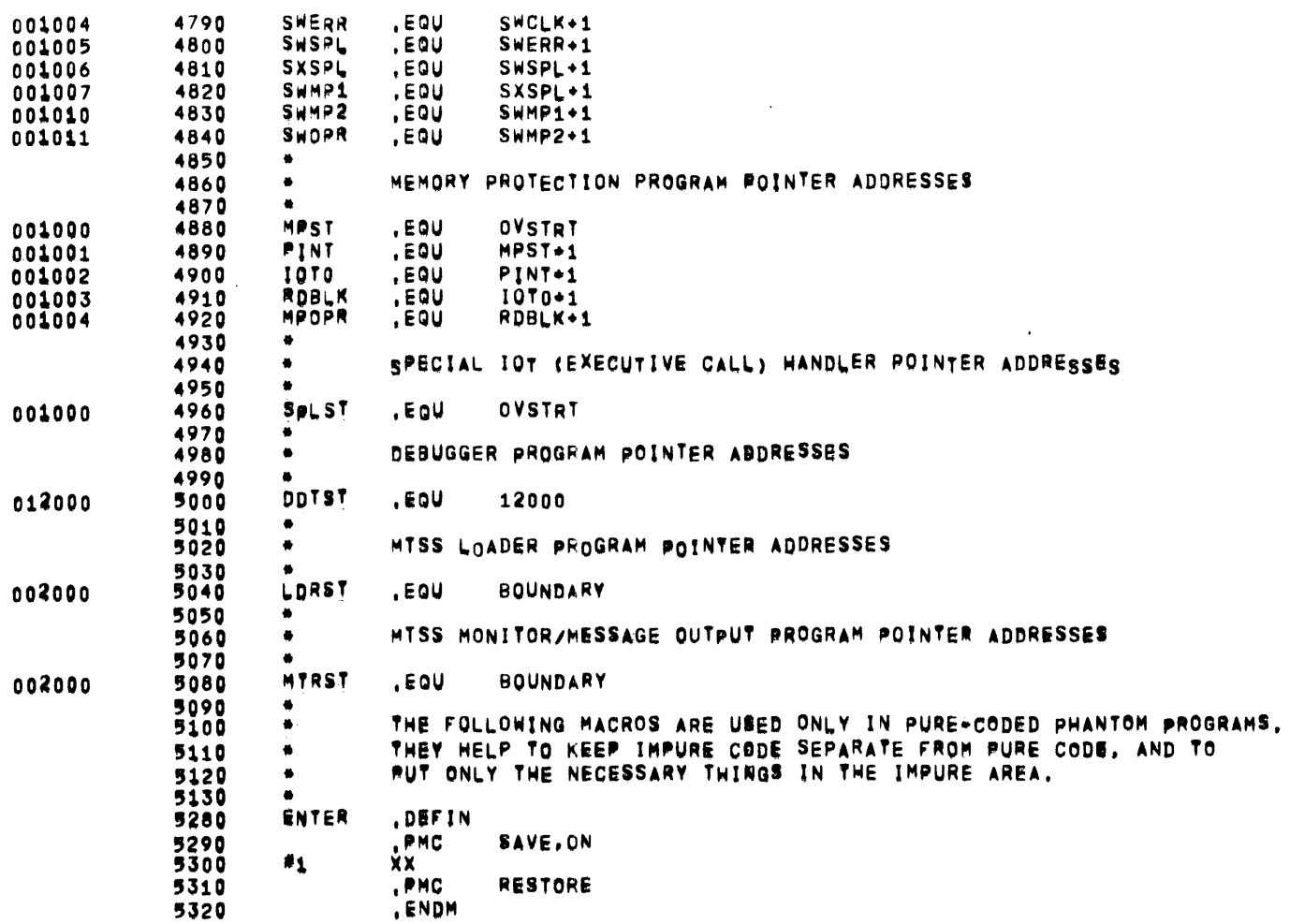

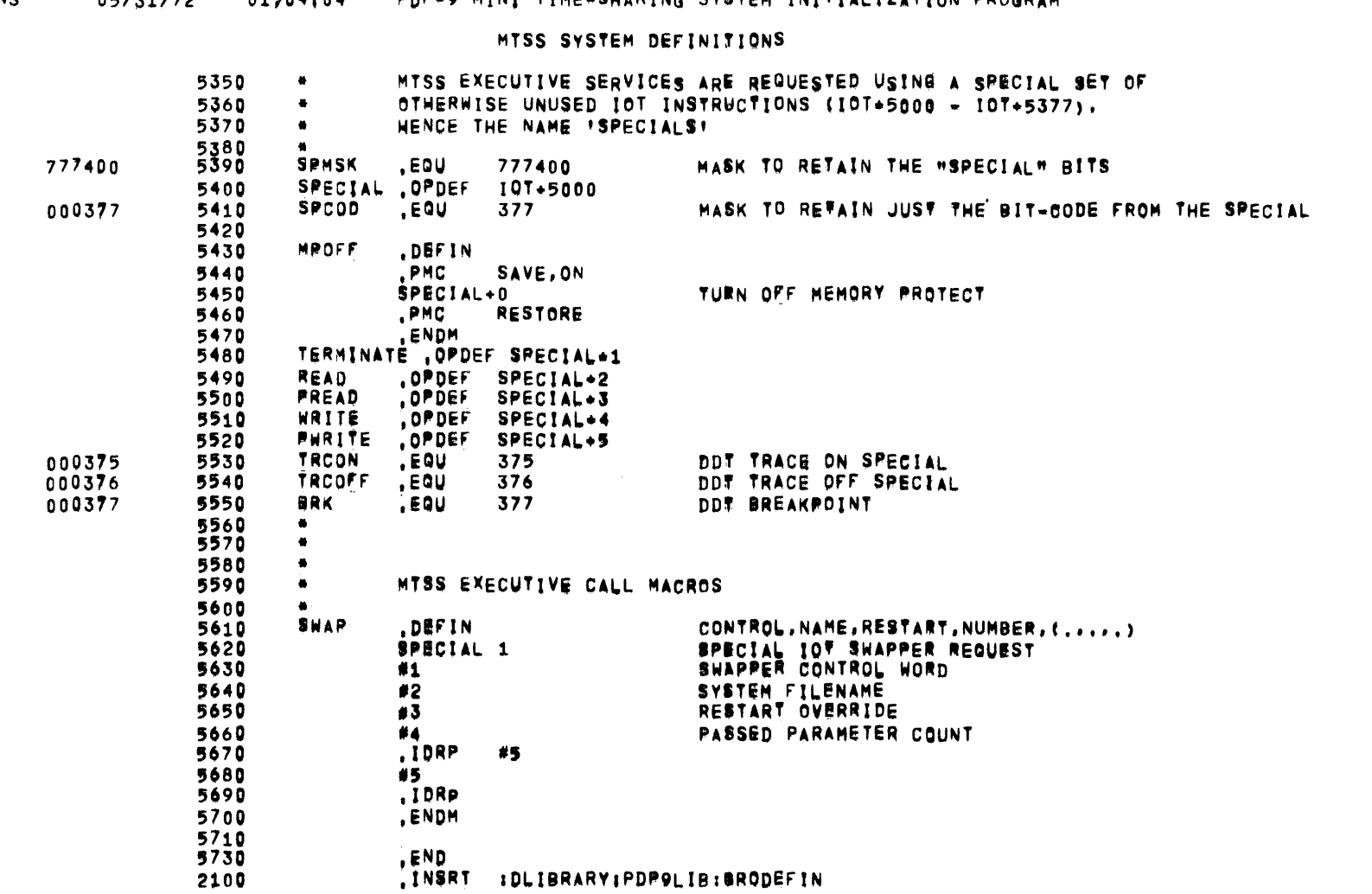

 $\mathcal{L}(\mathcal{L}(\mathcal{$ 

05/31/72 01504:04 PDP-9 MINI TIME-SHARING SYSTEM INITIALIZATION PROGRAM

**DEFINS** 

in.

 $\label{eq:2.1} \frac{1}{\sqrt{2}}\sum_{i=1}^n\frac{1}{\sqrt{2}}\sum_{i=1}^n\frac{1}{\sqrt{2}}\sum_{i=1}^n\frac{1}{\sqrt{2}}\sum_{i=1}^n\frac{1}{\sqrt{2}}\sum_{i=1}^n\frac{1}{\sqrt{2}}\sum_{i=1}^n\frac{1}{\sqrt{2}}\sum_{i=1}^n\frac{1}{\sqrt{2}}\sum_{i=1}^n\frac{1}{\sqrt{2}}\sum_{i=1}^n\frac{1}{\sqrt{2}}\sum_{i=1}^n\frac{1}{\sqrt{2}}\sum_{i=1}^n\frac$ 

PAGE 18

 $\mathcal{L}^{\text{max}}_{\text{max}}$ 

 $\mathcal{L}^{\text{max}}$ 

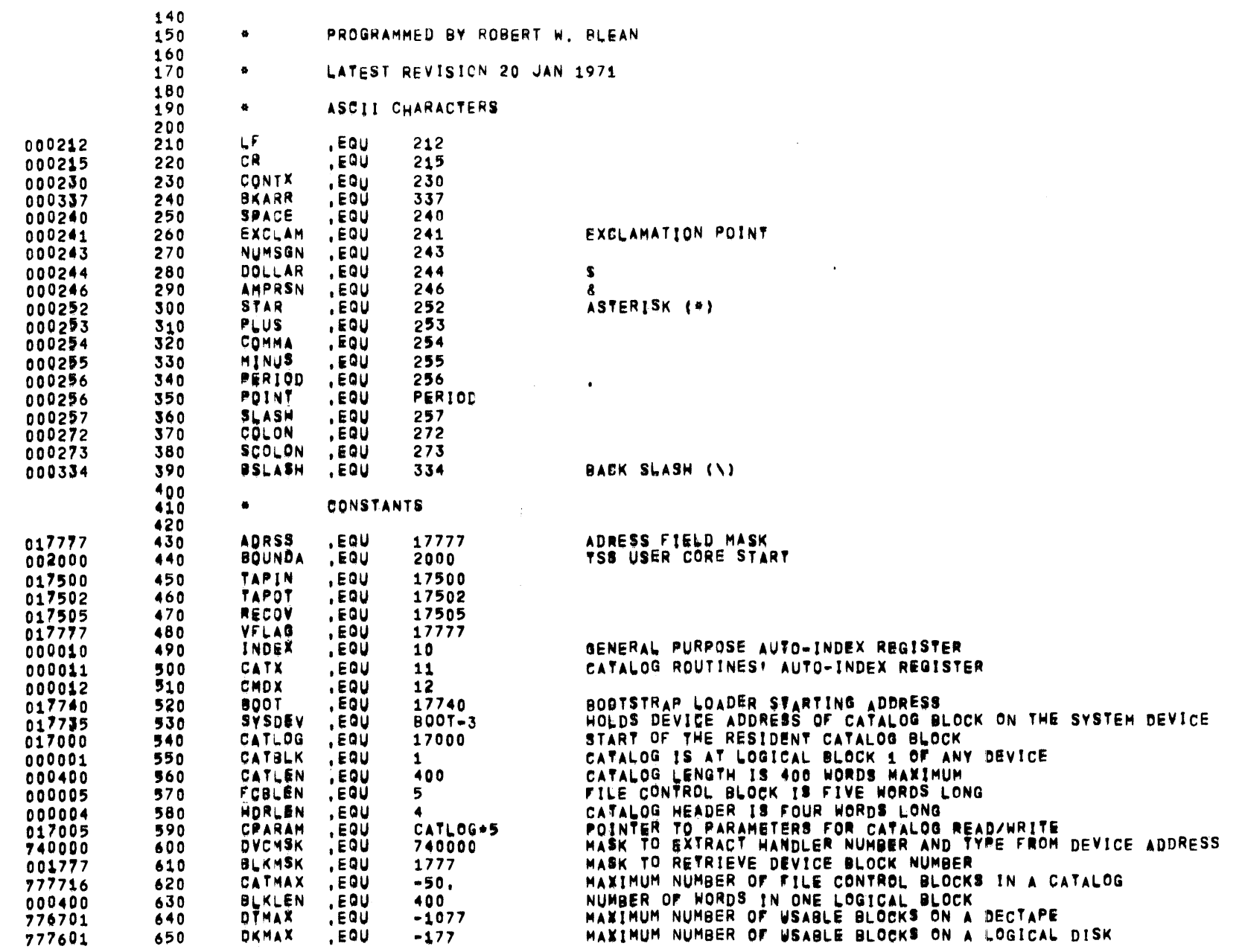

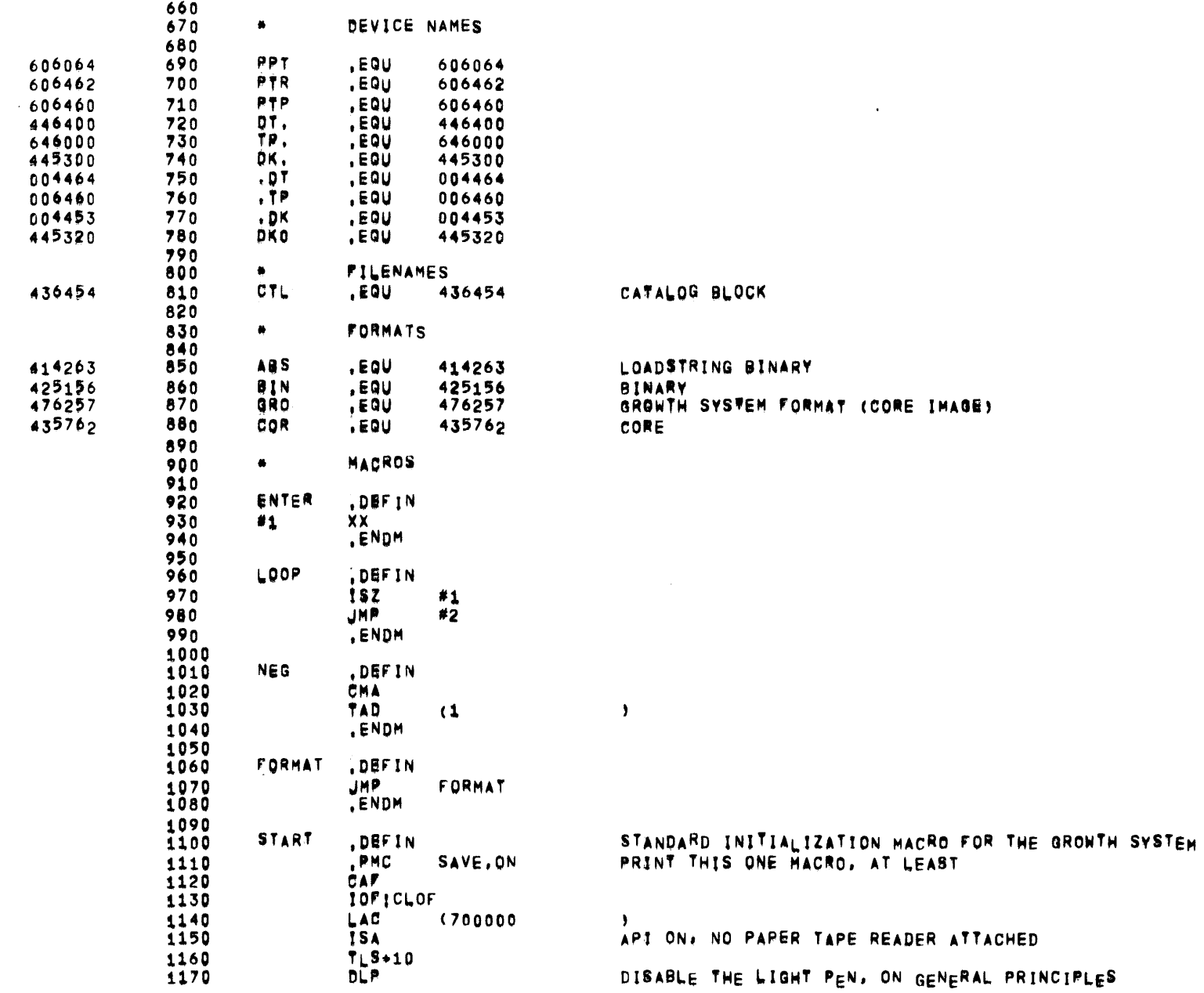

 $\sim 10^{11}$ 

GROWTH SYSTEM STANDARD DEFINITIONS

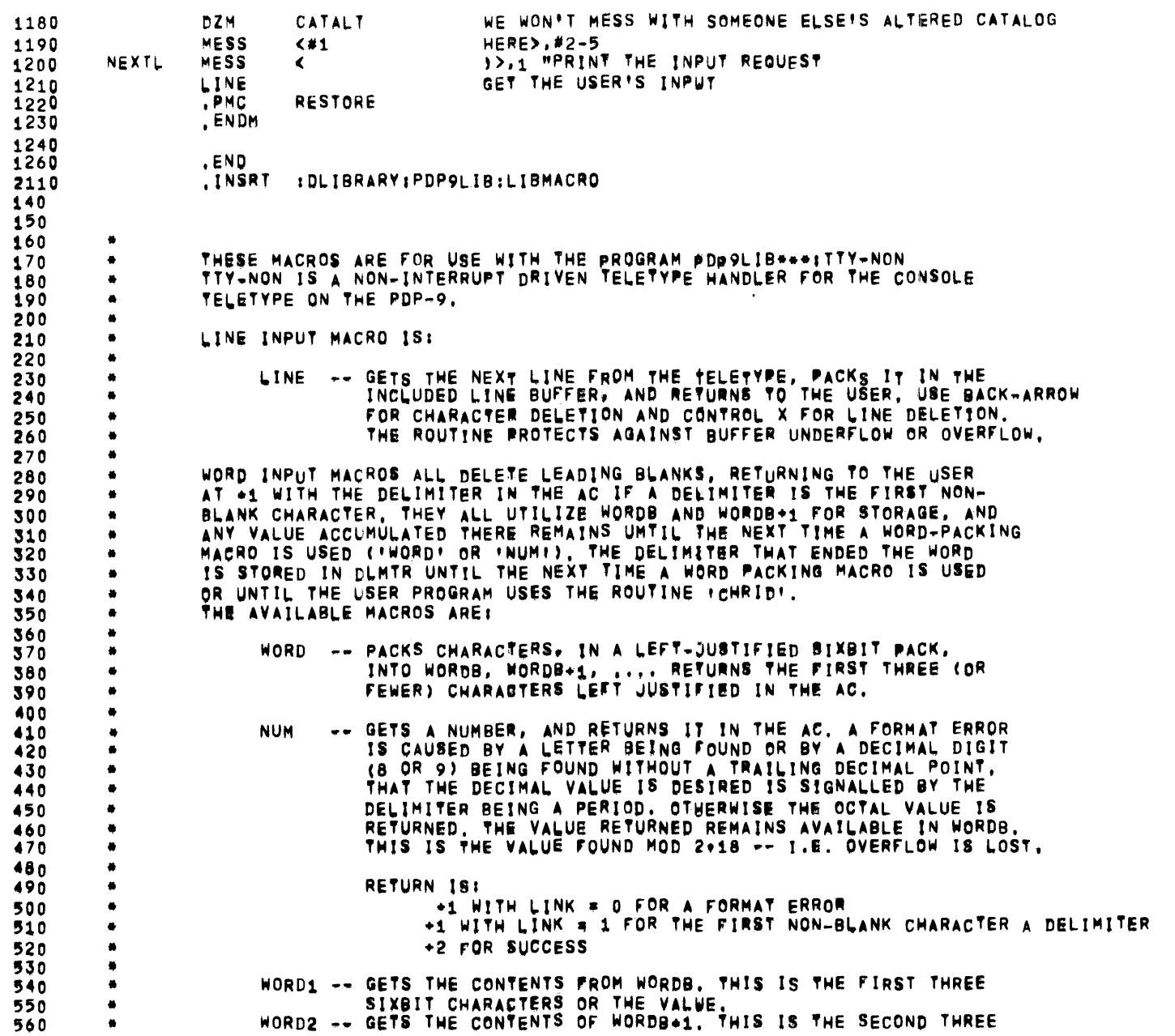

**PAGE 21** 

# 05/31/72 01:04:04 PDP-9 MINI TIME-SHARING SYSTEM INITIALIZATION PROGRAM

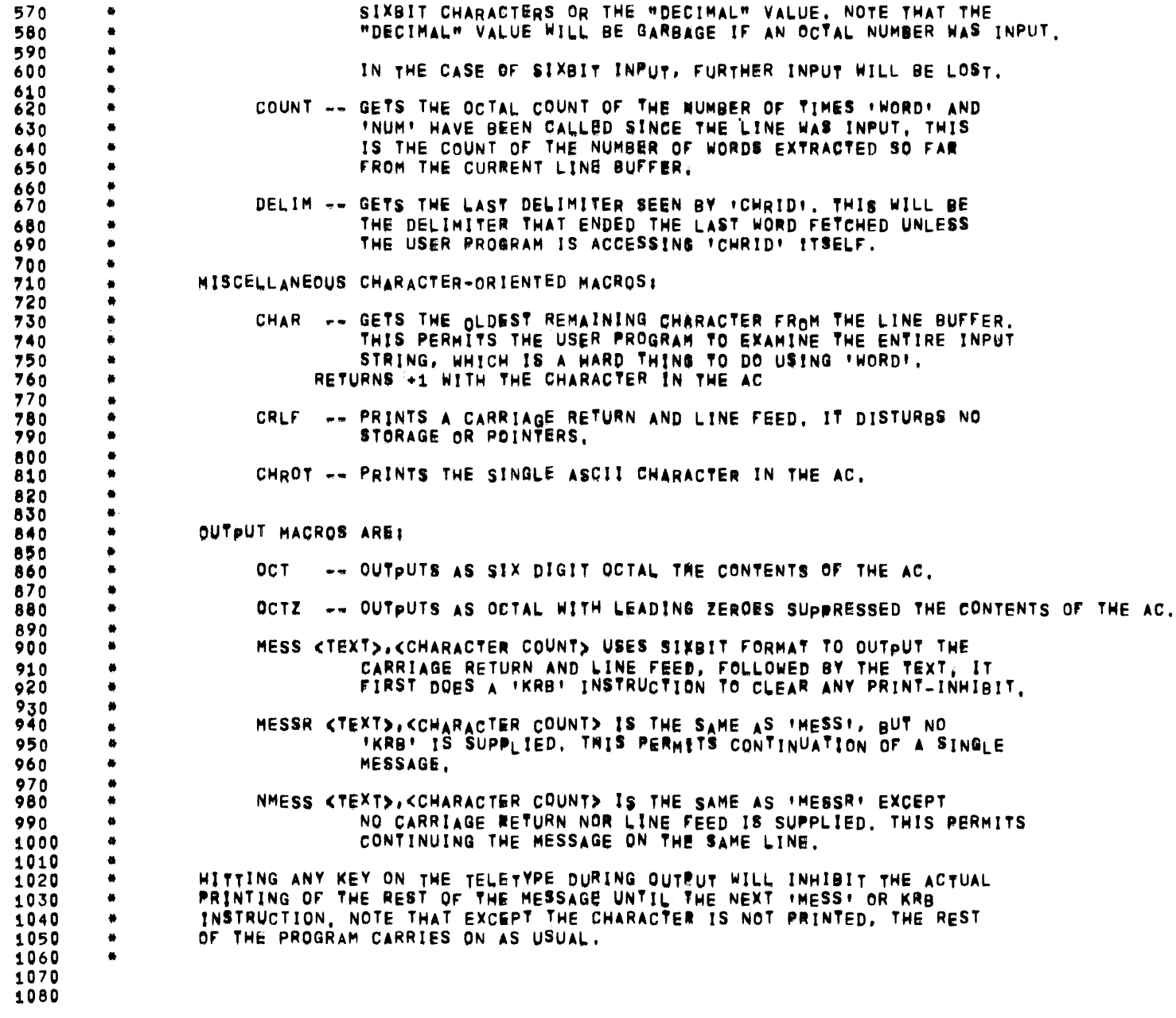

 $\sim 100$ 

 $\sim 100$ 

 $\sim 10^7$ 

 $\overline{\phantom{a}}$  $\sim$   $\sim 10^{11}$  km  $^{-1}$ 

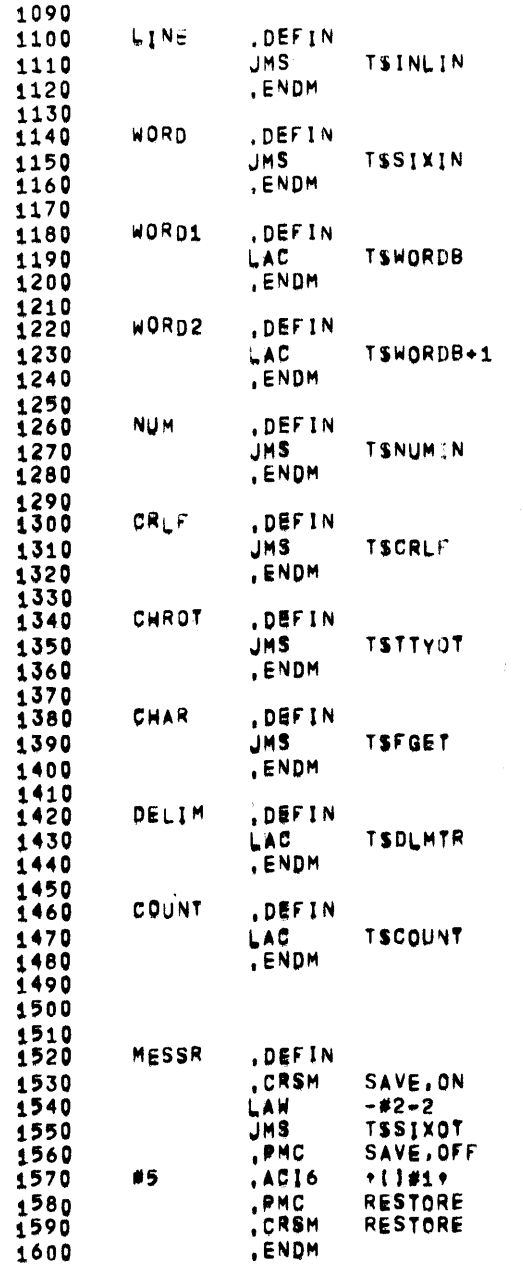

 $\mathcal{A}^{\mathcal{A}}$ 

**PAGE 24** 

 $\sim$ 

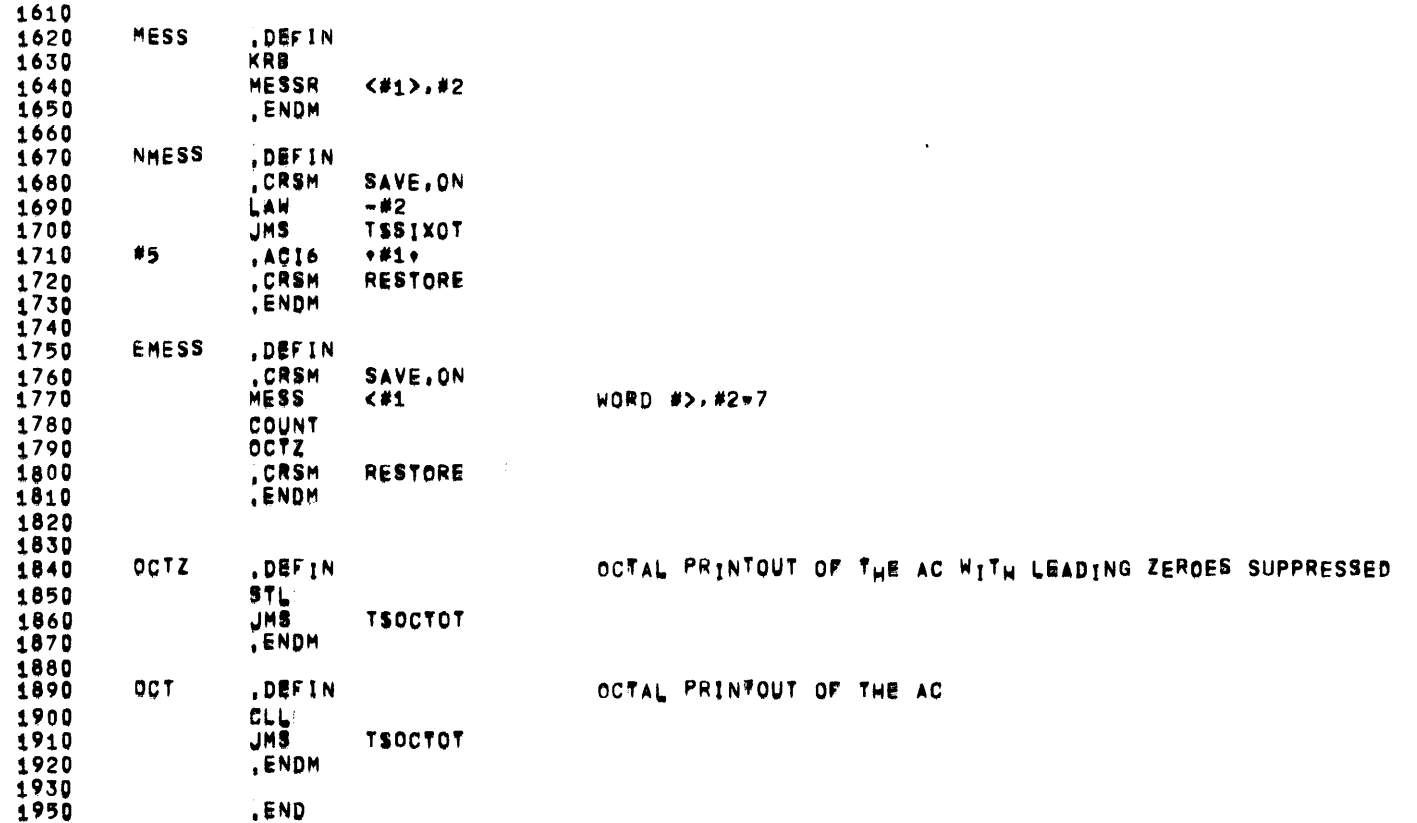

 $\overline{\phantom{0}}$ 

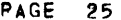

MAIN PROGRAM

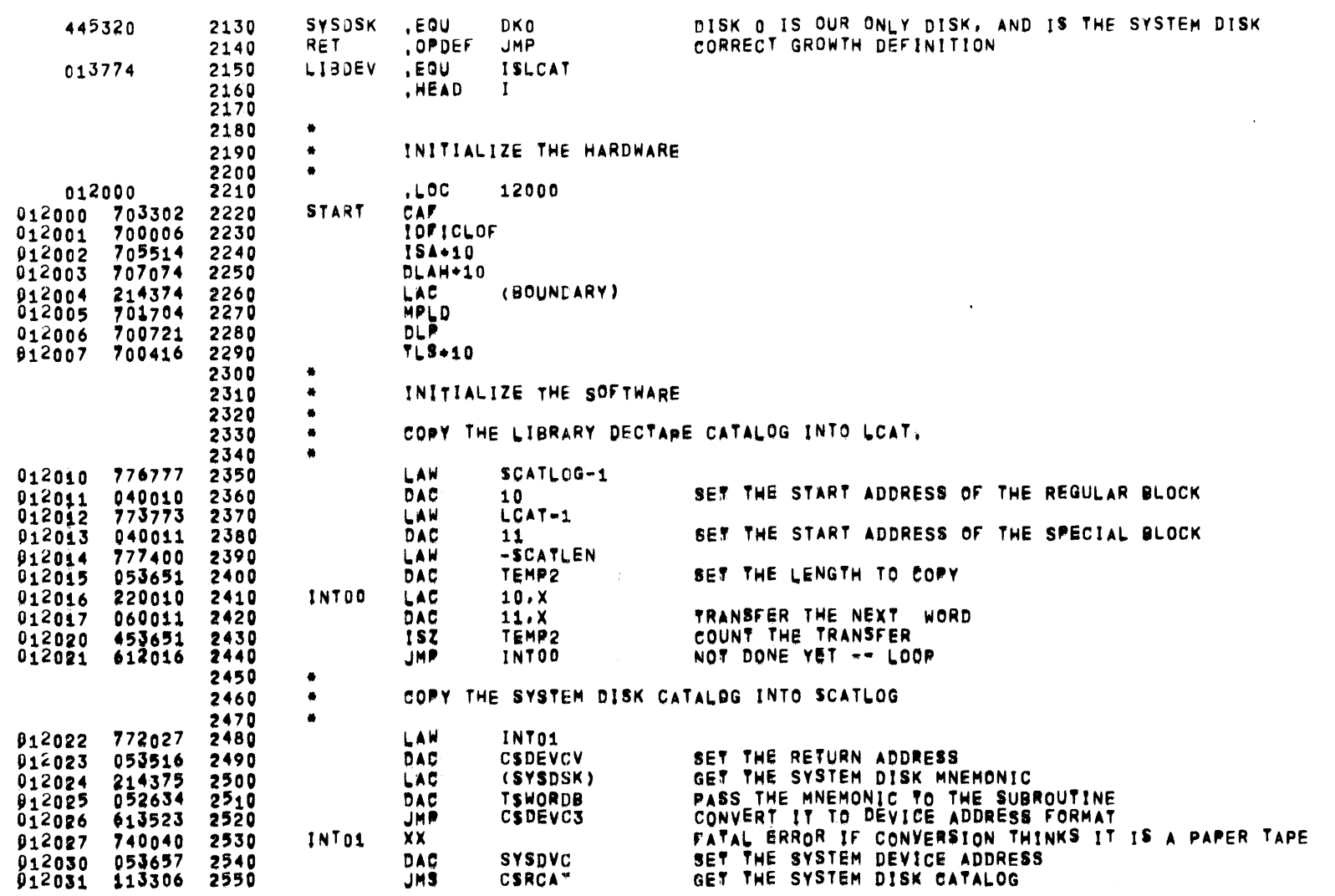

 $\sim 10^{-1}$ 

MAIN PROGRAM

JMS

**CSALC** 

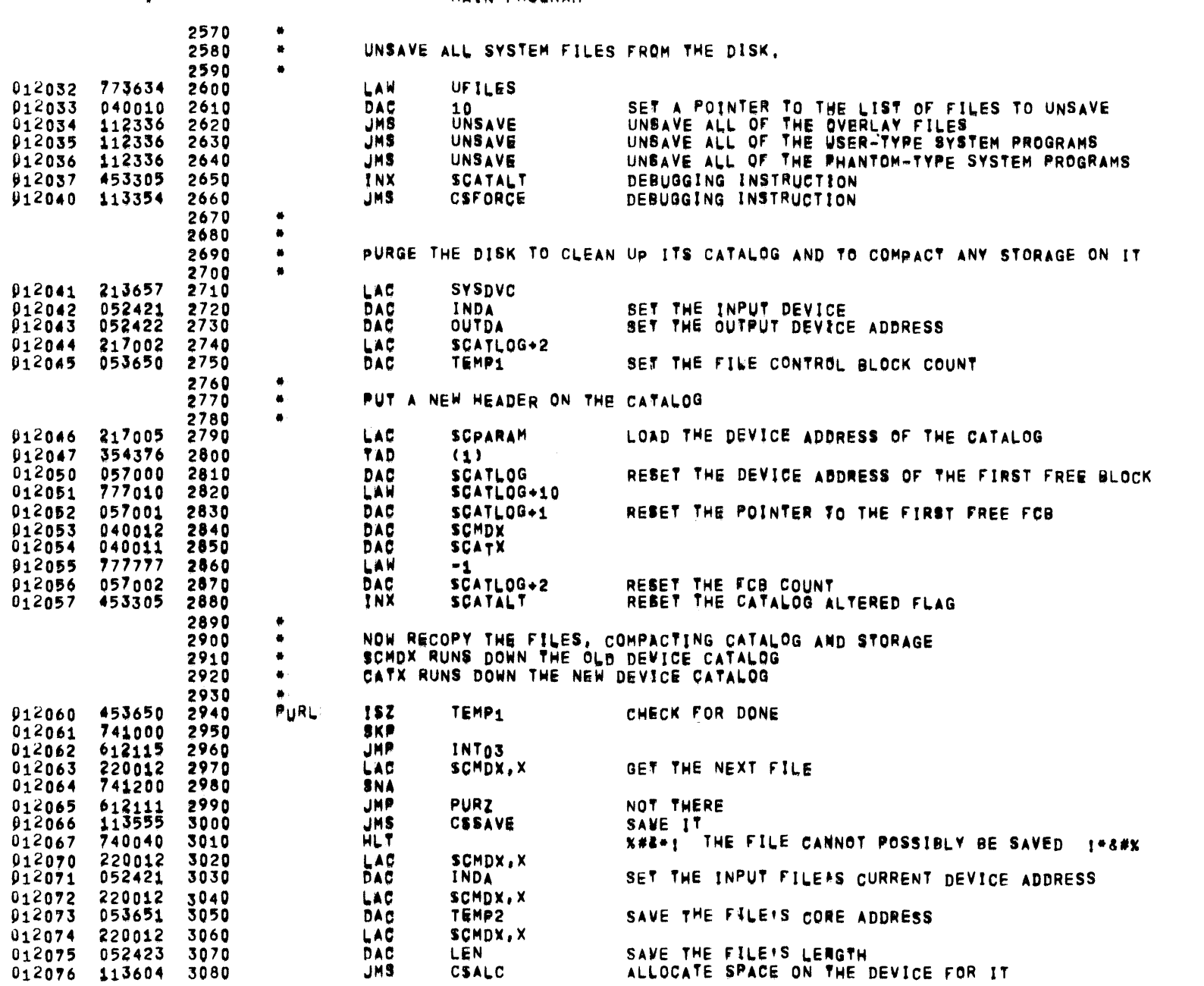

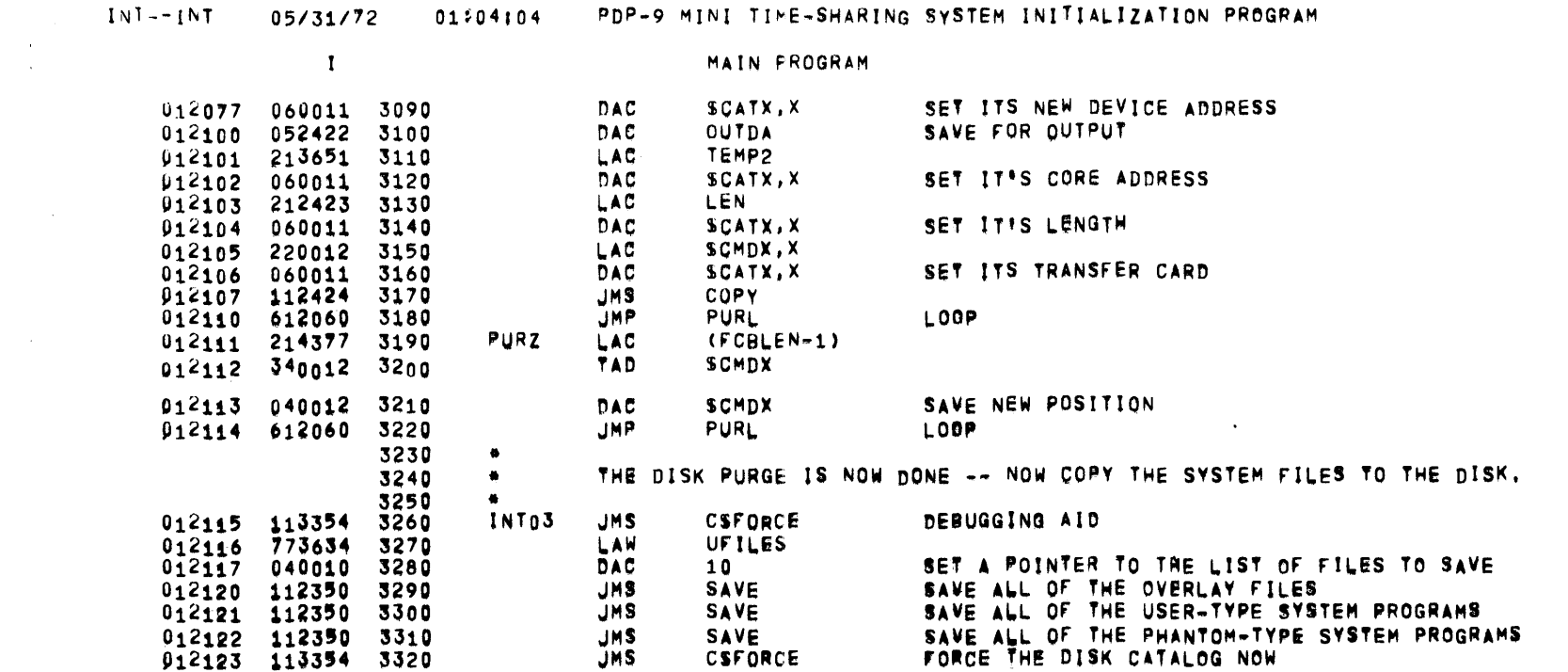

 $\label{eq:2.1} \frac{1}{2} \int_{\mathbb{R}^3} \frac{1}{\sqrt{2}} \, \frac{1}{\sqrt{2}} \,$ 

 $\frac{1}{\sqrt{2}}$ 

PAGE 27

 $\mathcal{L}(\mathcal{L}^{\mathcal{L}})$  and  $\mathcal{L}^{\mathcal{L}}$  are the set of the set of  $\mathcal{L}^{\mathcal{L}}$ 

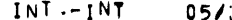

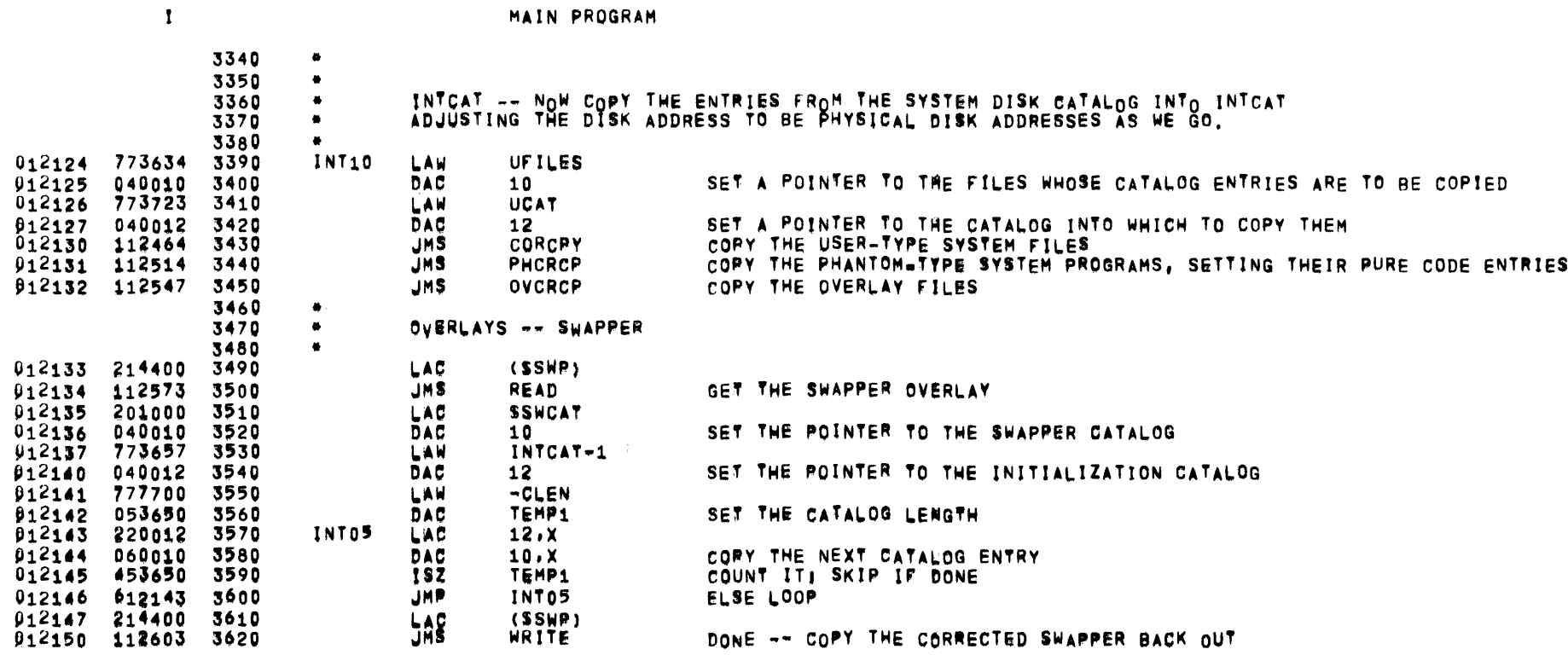

 $\mathcal{L}^{\mathcal{L}}(\mathcal{L}^{\mathcal{L}})$  and  $\mathcal{L}^{\mathcal{L}}(\mathcal{L}^{\mathcal{L}})$  . In the  $\mathcal{L}^{\mathcal{L}}(\mathcal{L}^{\mathcal{L}})$ 

INT -- INT 05/31/72 01:04:04 PDP-9 MINI TIME-SHARING SYSTEM INITIALIZATION PROGRAM

PAGE 29

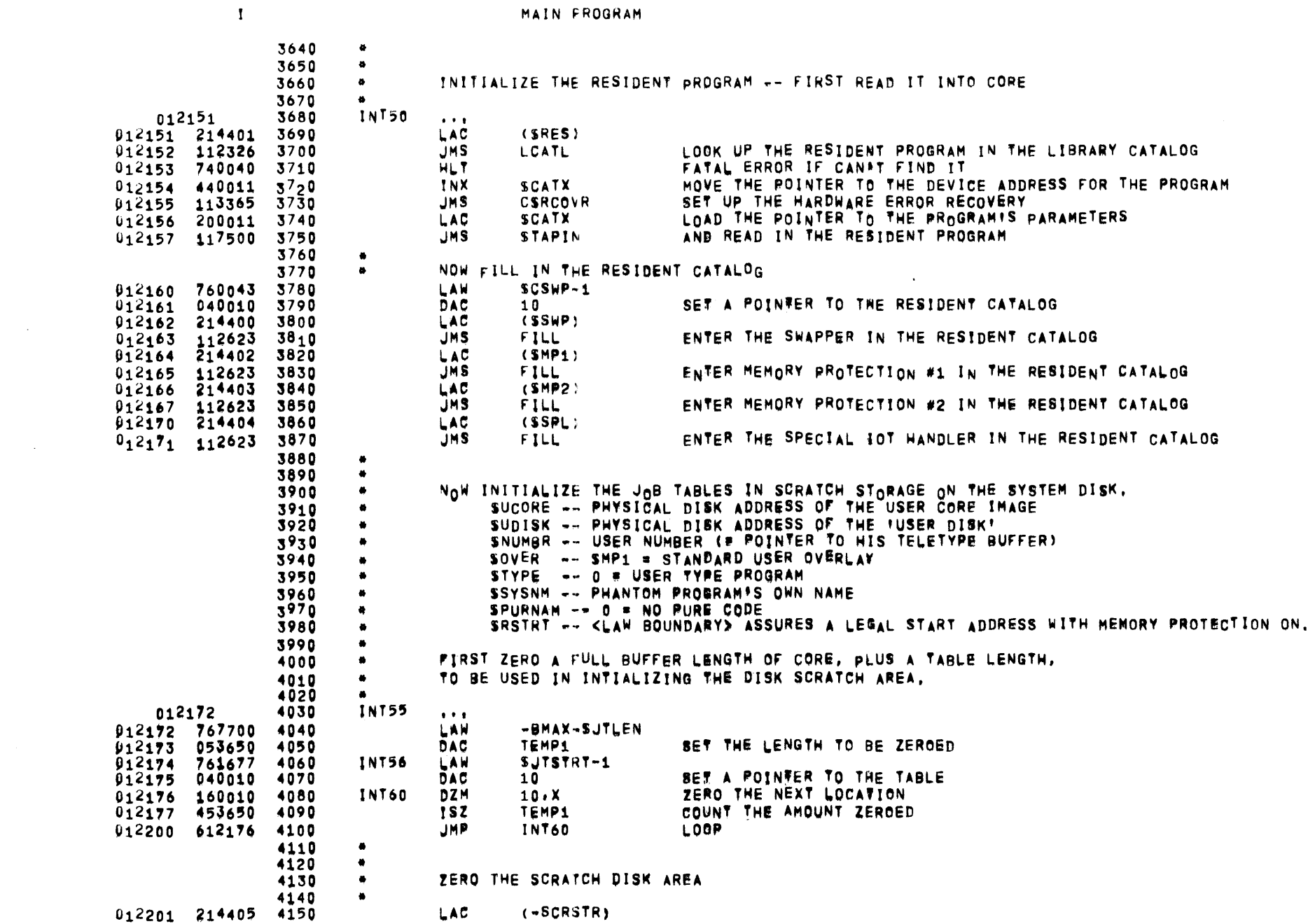

 $INI--INT$ 05/31/72

01304:04 PDP-9 MINI TIME-SHARING SYSTEM INITIALIZATION PROGRAM

PAGE 30

 $\mathcal{A}^{\pm}$ 

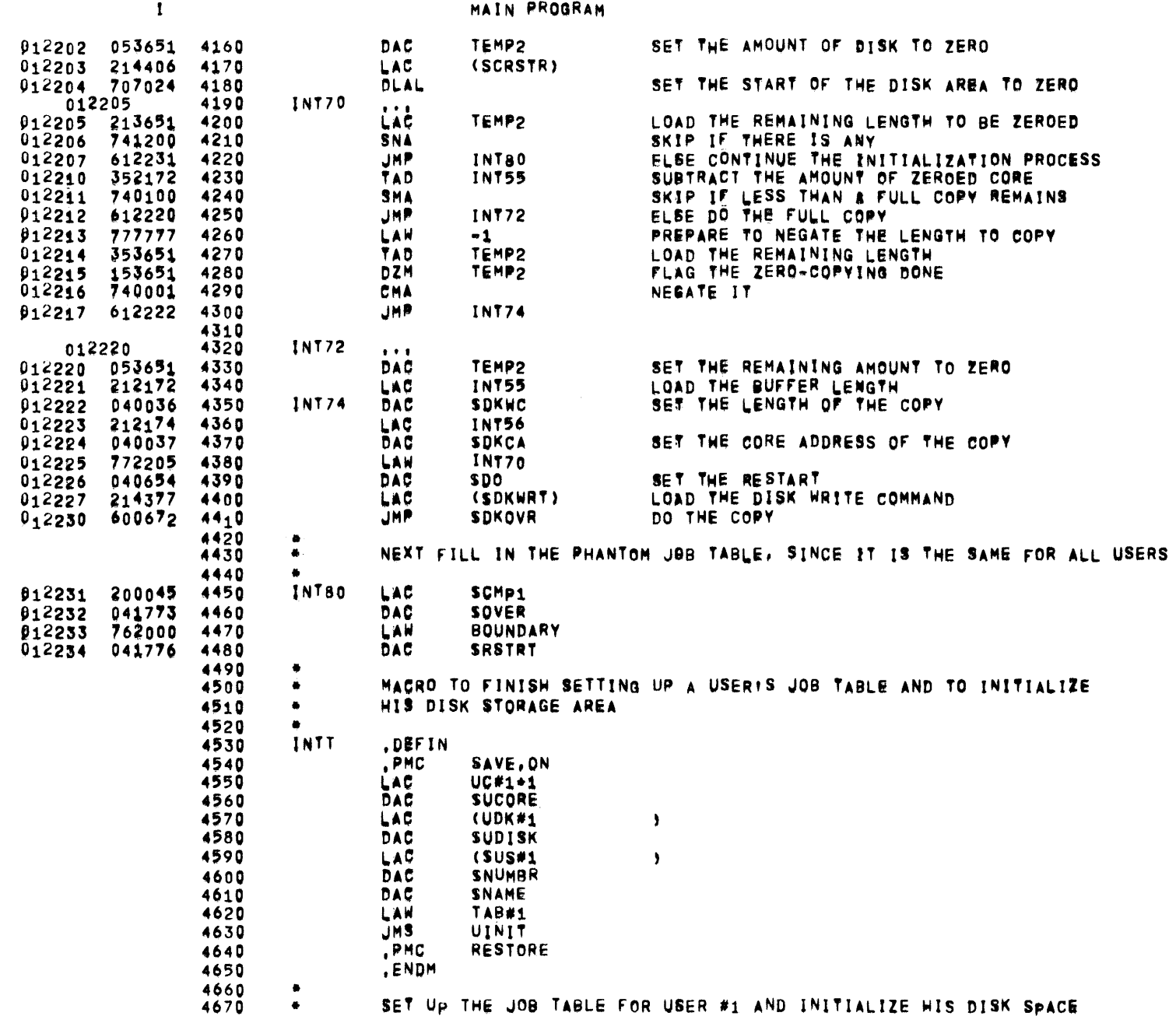

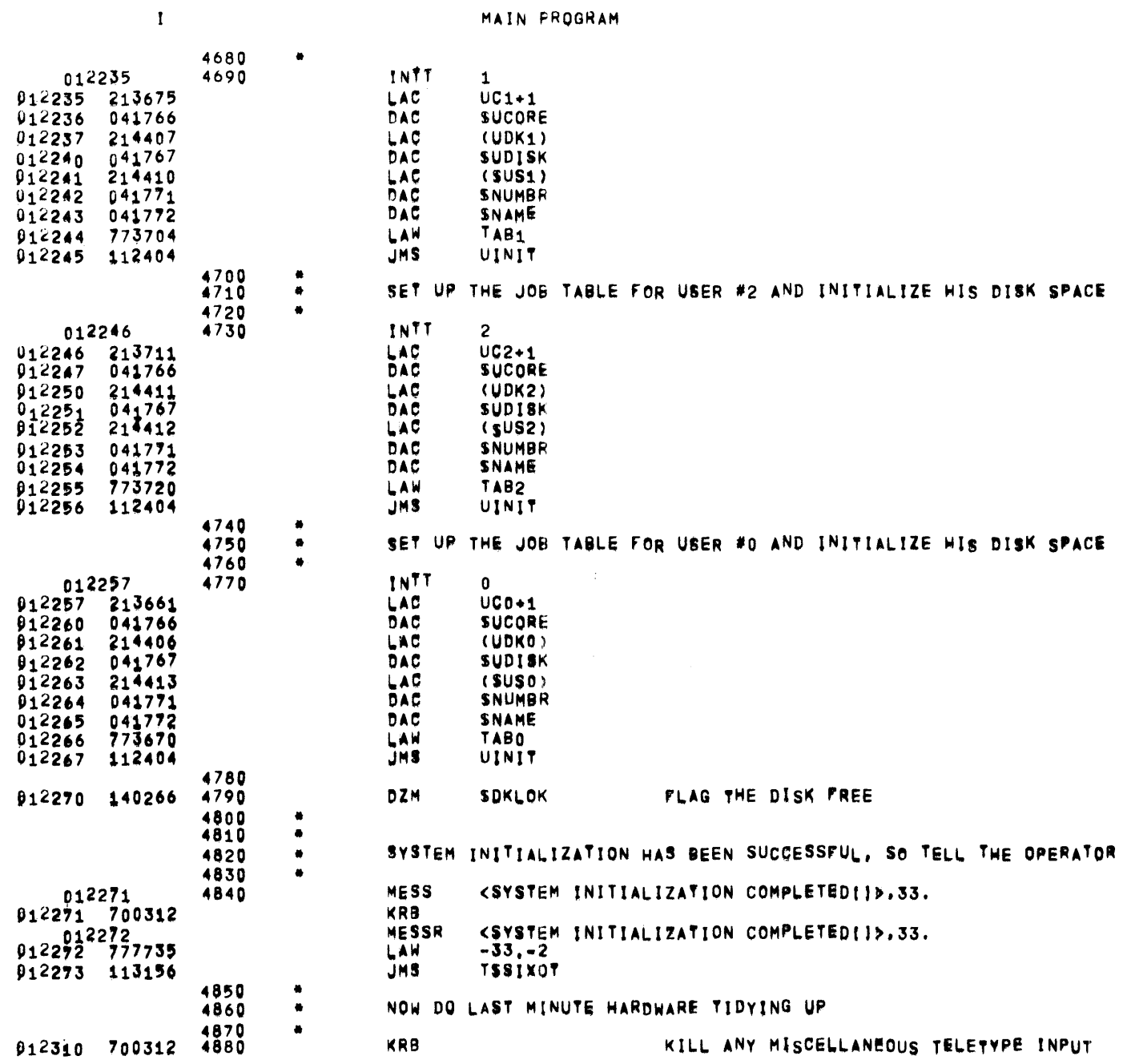

INT--INT 05/31/72 01:04:04 PDP-9 MINI TIME-SHARING SYSTEM INITIALIZATION PROGRAM

 $\rightarrow$ 

**PAGE 31** 

 $\mathcal{L}^{\mathcal{L}}(\mathbf{X})$  and  $\mathcal{L}^{\mathcal{L}}(\mathbf{X})$ 

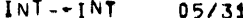

 $\mathcal{L}_{\mathcal{A}}$ 

 $\sim 30$ 

 $\mathbf{1}$ 

 $\ddot{\phantom{0}}$ 

MAIN PROGRAM

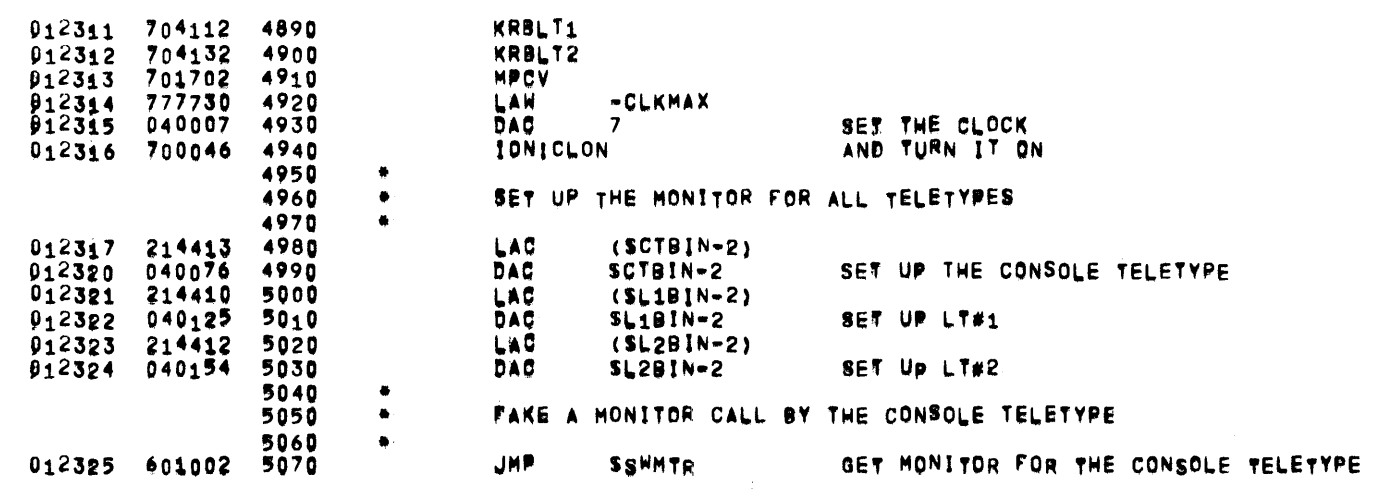

 $\mathcal{L}$ 

 $\alpha$ 

 $\langle \star \rangle$ 

 $\sim 10^{-11}$ 

 $\overline{\phantom{a}}$ 

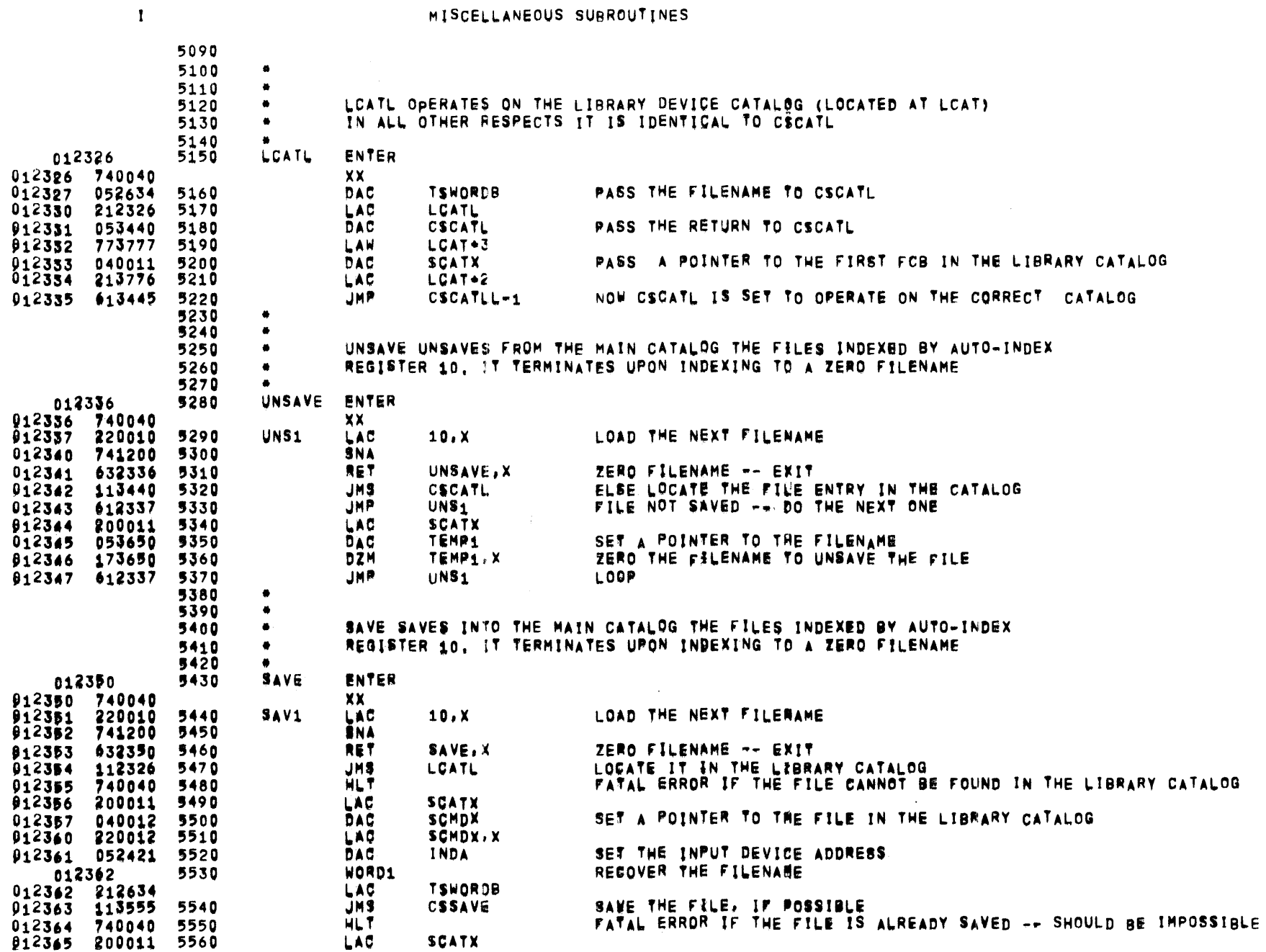

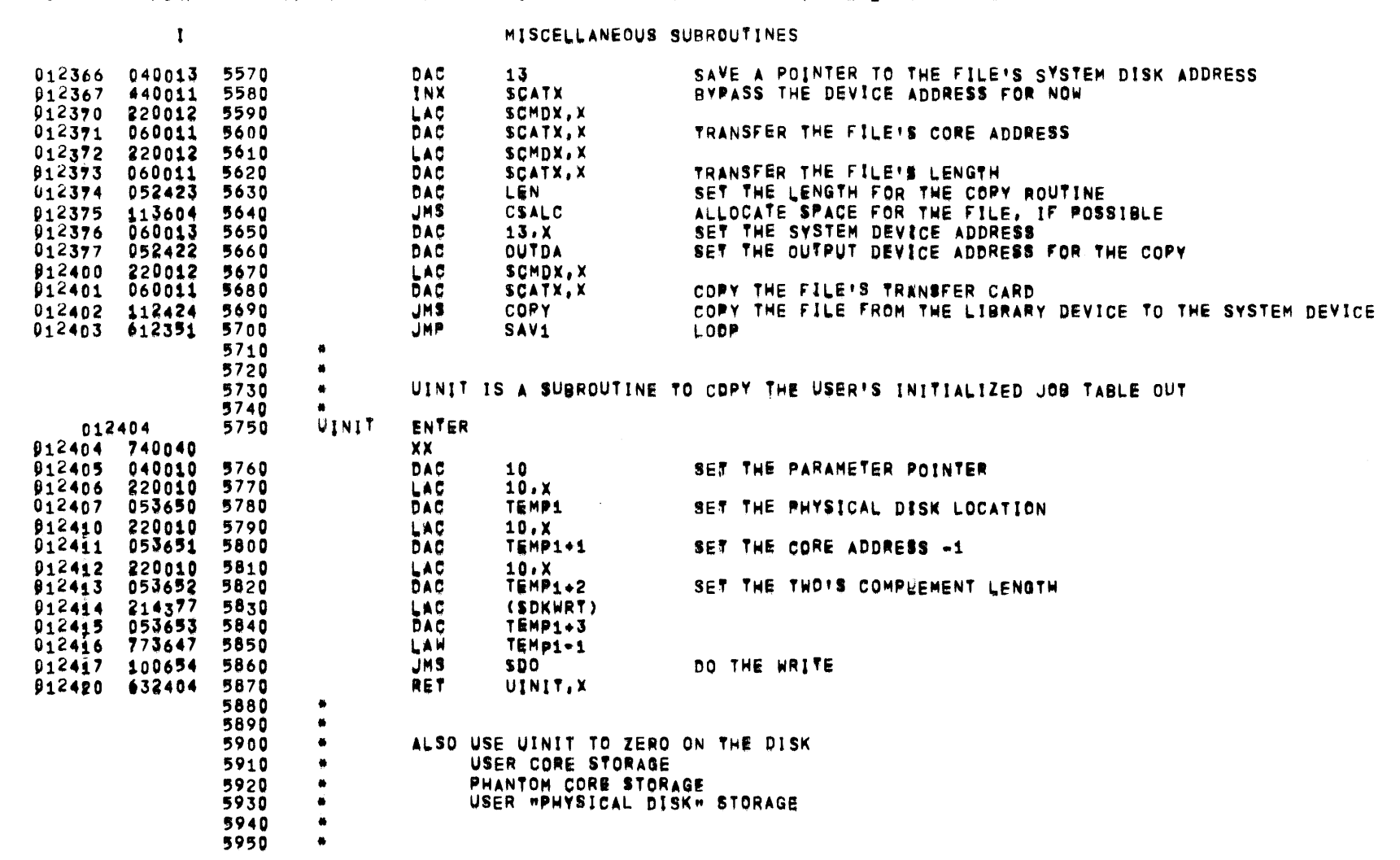

INT--INT 05/31/72 01F04F04 PDP-9 MINI TIME-SHARING SYSTEM INITIALIZATION PROGRAM

 $\mathcal{L}^{\text{max}}_{\text{max}}$  and  $\mathcal{L}^{\text{max}}_{\text{max}}$ 

 $\mathcal{L}^{\mathcal{L}}(\mathcal{A})$  and

**PAGE 34** 

113365

117500

212422

741200

632424

354416

052422

912463 612425 6400

012450 773654

912455 053654

912460 113365

912461 773654

 $912462$  117502

6280

6290

6300

6310

6320

6330

6340

6350

6360

6370

6380

6390

012447

012451

012452

912453

012454

912456

912457

01104104 PDP-9 MINI TIME-SHARING SYSTEM INITIALIZATION PROGRAM  $05/31/72$  $\mathbf{I}$ MISCELLANEOUS SUBROUTINES 5970 5980  $\bullet$ COPY SUBROUTINE 5990 COPIES FROM DEVICE INDA TO DEVICE OUTDA FOR LEN WORDS  $\bullet$ 6000 6010  $\bullet$ **BUF** .EQU START OF COPY BUFFER 000100 6020 100 6030 **BMAX** .EQU 10000 ALLOW A 4K COPY BUFFER 010000 6040 INDA , DSA 012421 000000 6050 **QUTDA** , DSA 012422 000000 6060  $912423$ 000000 6070 **LEN** .DSA 6080 012424 740040 COPY XX 6090 COPL 212423 **LAC LEN** GET LENGTH REMAINING  $012425$ 6100 012426 741200 SNA 6110 **RET** COPY, X RETURN IF DONE  $012427$ 632424 6120 912430 354414 TAD  $(-BMAX)$ SUBTRACT AMOUNT WE CAN COPY IN (1) OPERATION 6130  $741190$ <br>612438  $6149$ <br>6150 **SPA** 012431 COPL2  $012432$ **JMP LEN** RESTORE LENGTH REMAINING 012433 052423 6160 **DAC** GET AMOUNT FOR CURRENT COPY 912434 214415 6170 LAC (BMAX) COPL4 SKIP THE OFHER BRANCH 912435  $6,2440$ 6180 **JMP** COPL2 LAC **LEN** GET LENGTH FOR COPY  $912436$   $212423$ 6190 DZM **LEN** NONE REMAINING **012437** 152423 6200 COPL4 053656 TPARAM+2 SAVE NEW LENGTH TO COPY DAC 912440 6210  $912441$ 212421 6220 LAC **INDA** GET INPUT DA DAC **TPARAM** SAME IT  $912442$ 053654 6230 CHECK FOR NOTHINGISH COPIES 812443 552422 6240 **SAD OUTDA RET** COPY, X 012444 632424 6250  $012445$ 6260 TAD (BMAX/SBLKLEN) COMPUTE AMOUNT TO COPY IN BLOCKS 354416 012446 052421 6270 **DAC** INDA RESTORE FOR NEXT COPY

**CSRCOVR** 

**TPARAM** 

**STAPIN** 

COPY, X

**TPARAM** 

OUTDA

**CSRCOVR** 

**TPARAM** 

**STAPOT** 

COPL

(BMAX/SBLKLEN)

**OUTDA** 

**JMS** 

LAW

JHS.

**LAC** 

SNA

**RET** 

DAC

TAD

DAC

**JMS** 

LAW

JMS. **JMP** 

**BET UP THE ERROR RECOVERY** 

SET UP THE HARDWARE ERROR RECOVERY

SET THE UPDATED OUTPUT DEVICE ADDRESS FOR NEXT TIME

GET PARAMETERS FOR READ

RETURN IF INPUT ONEY

COPY IN

SAVE IT

OUTPUT IT

**LOBP** 

GET OUTPUT DA

**GET PARAMETERS** 

 $INT--INT$ 05/31/72

 $\mathcal{L}(\mathcal{A})$  and  $\mathcal{L}(\mathcal{A})$  .

 $\sim 10^{-1}$ 

 $\mathbf{T}$ 

### MISCELLANEOUS SUBROUTINES

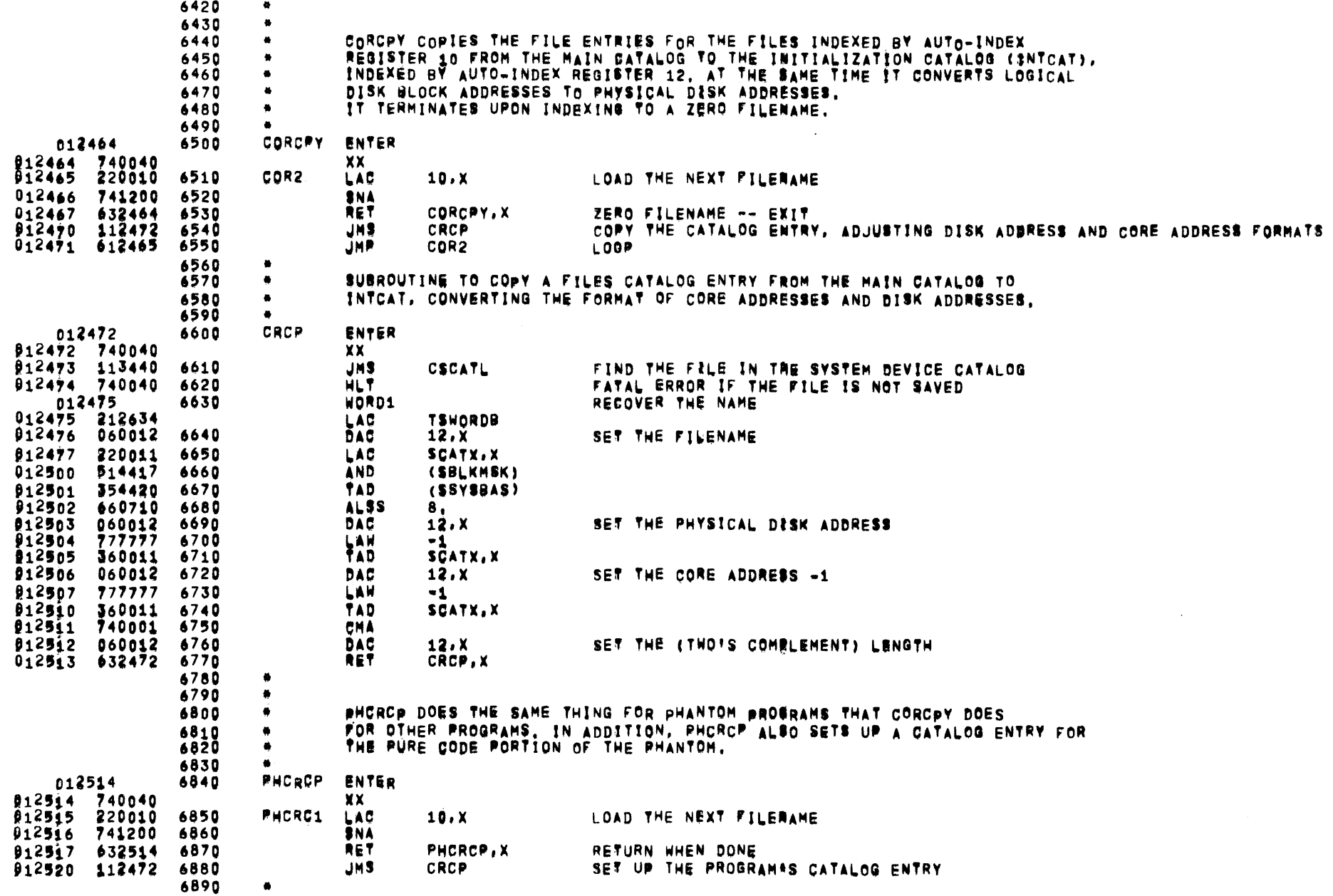

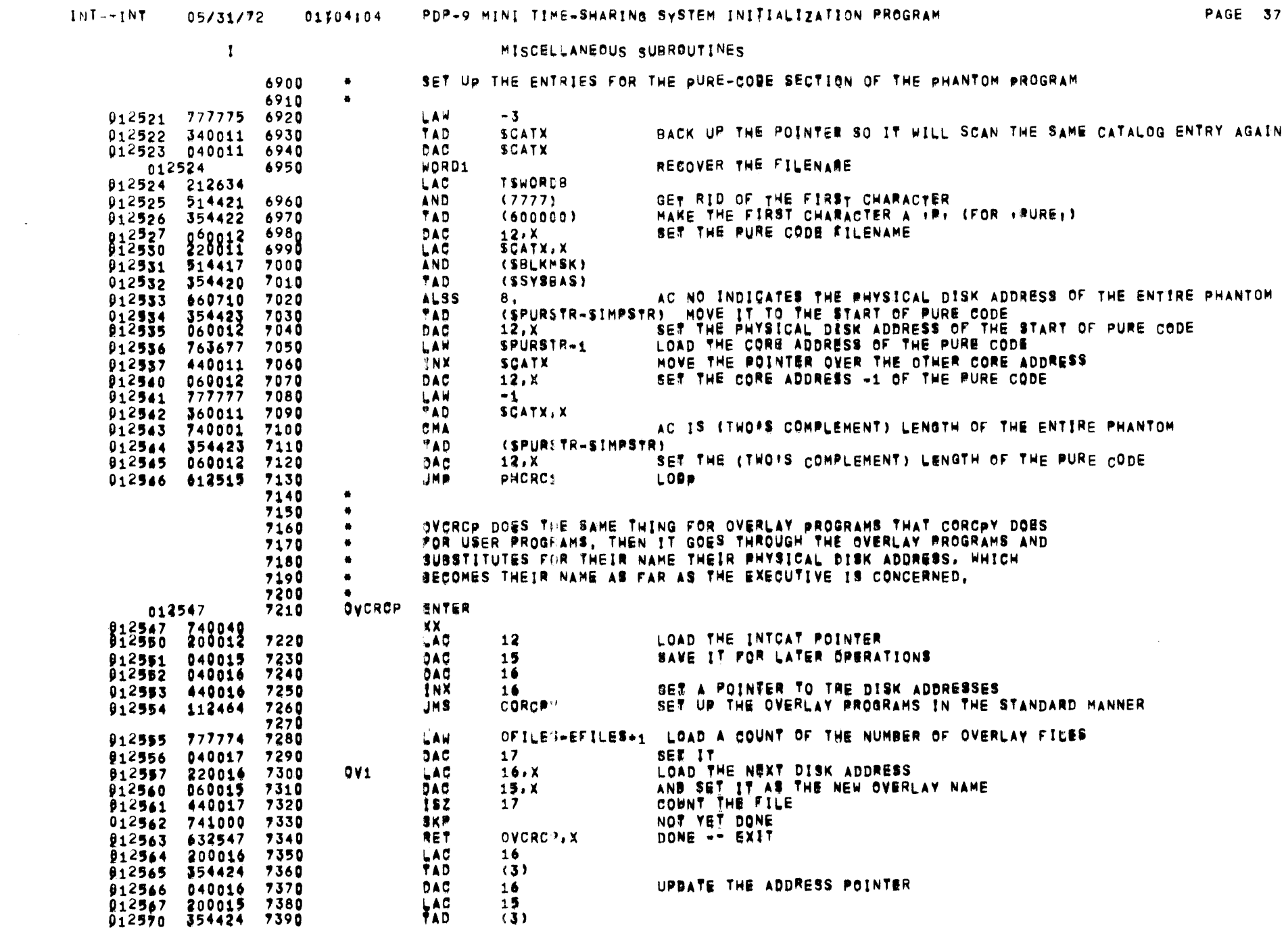

 $\label{eq:2.1} \frac{1}{\sqrt{2}}\int_{\mathbb{R}^3} \frac{1}{\sqrt{2}}\left(\frac{1}{\sqrt{2}}\right)^2\left(\frac{1}{\sqrt{2}}\right)^2\left(\frac{1}{\sqrt{2}}\right)^2\left(\frac{1}{\sqrt{2}}\right)^2\left(\frac{1}{\sqrt{2}}\right)^2\left(\frac{1}{\sqrt{2}}\right)^2\left(\frac{1}{\sqrt{2}}\right)^2\left(\frac{1}{\sqrt{2}}\right)^2\left(\frac{1}{\sqrt{2}}\right)^2\left(\frac{1}{\sqrt{2}}\right)^2\left(\frac{1}{\sqrt{2}}\right)^2\left(\$ 

 $\overline{\phantom{a}}$ 

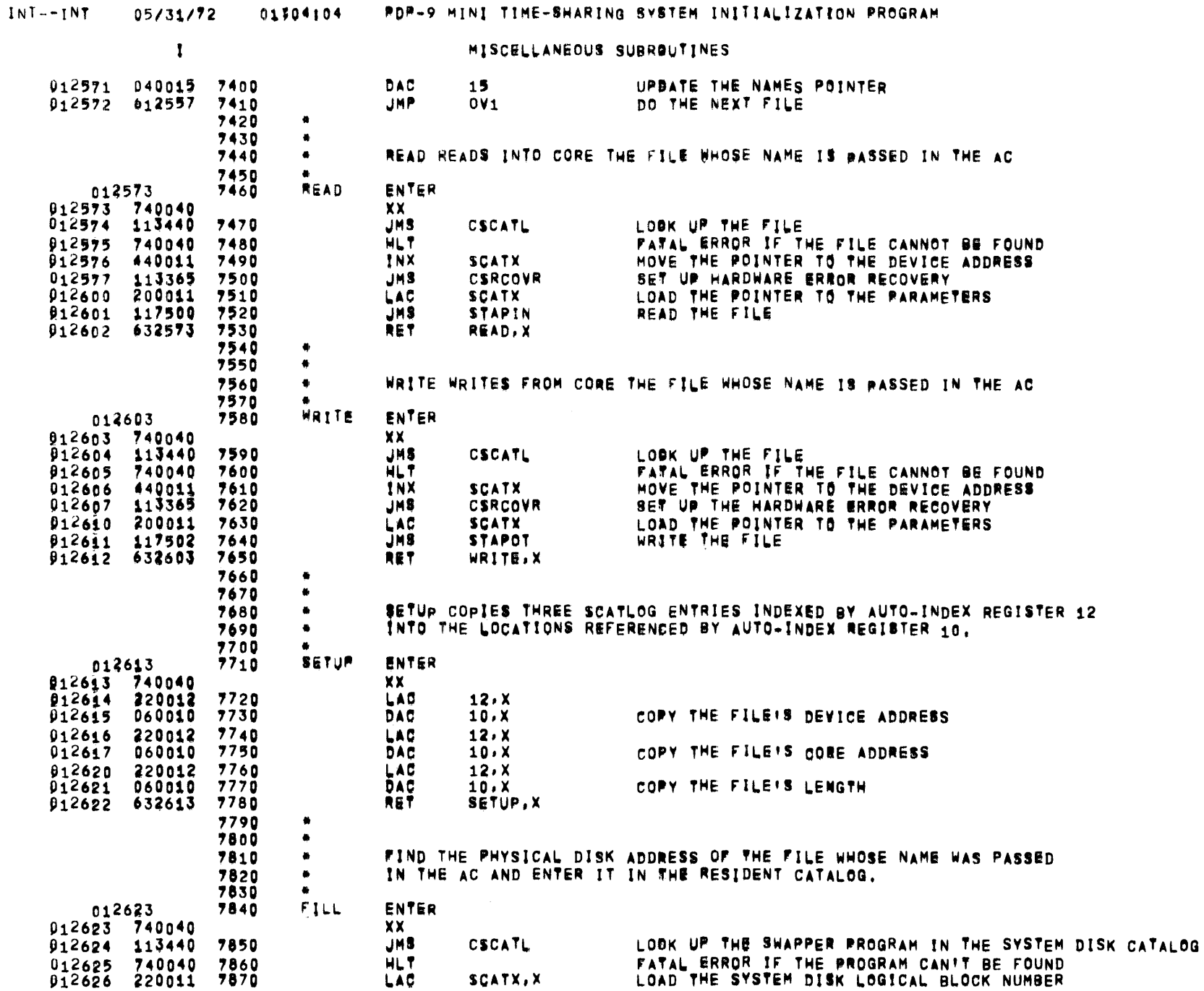

**PAGE 38** 

ú,

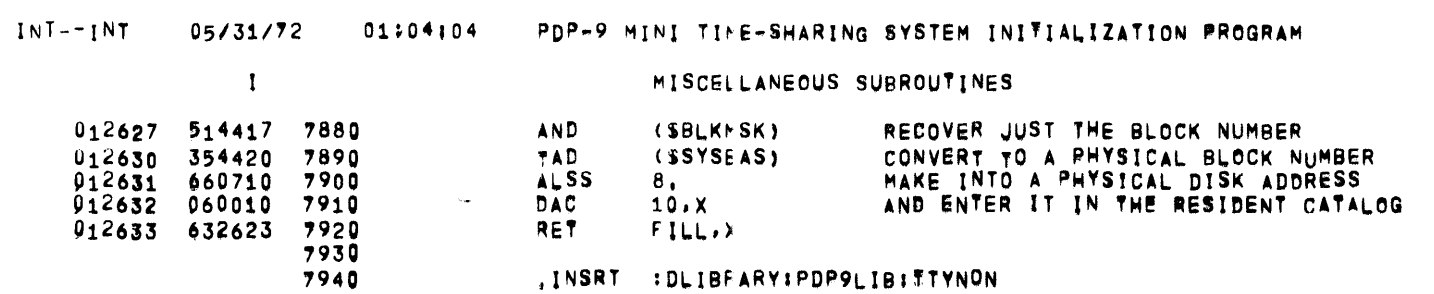

 $\mathcal{L}(\mathcal{L}(\mathcal{L}))$  and  $\mathcal{L}(\mathcal{L}(\mathcal{L}))$  . The contribution of the set of  $\mathcal{L}(\mathcal{L})$ 

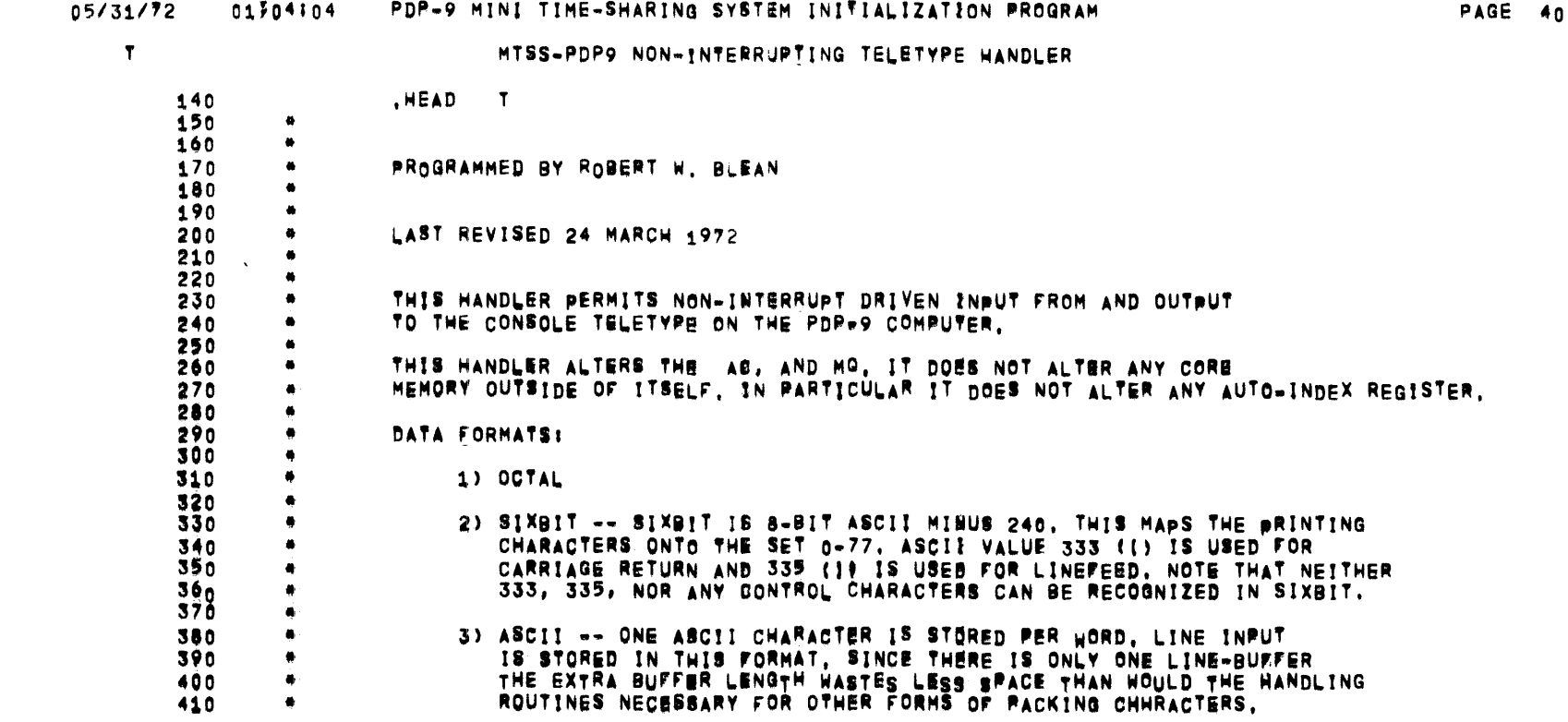

**TTYNON** 

 $\overline{\phantom{a}}$ 

 $\mathbf{T}$ 

(MTSS TELETYPE HANDLER) STORAGE AREA

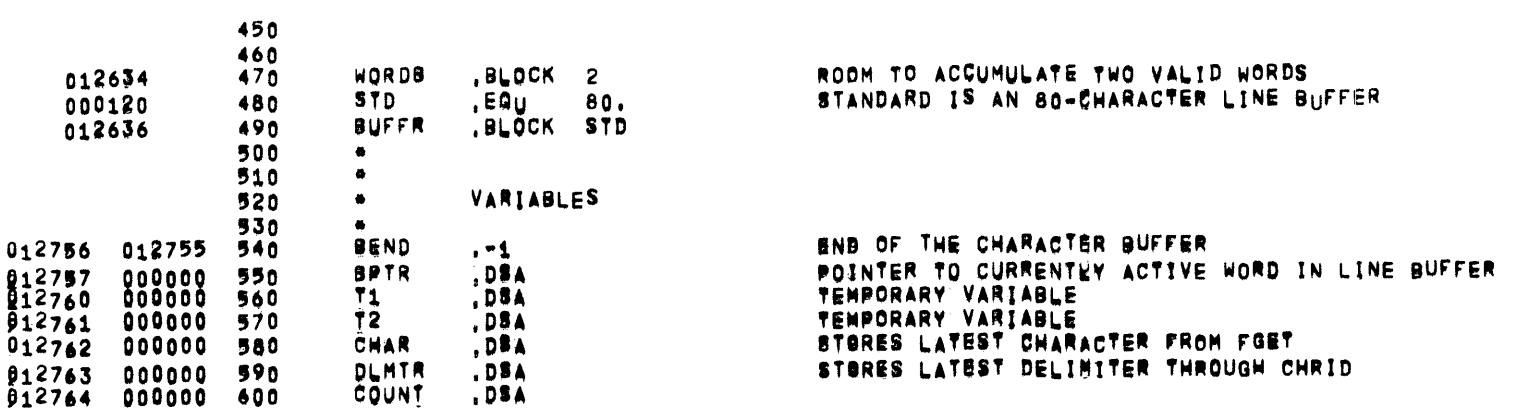

**TTYNON** 

 $\mathcal{L}^{\text{max}}_{\text{max}}$ 

# 05/31/72 01304:04 PDP-9 MINI TIME-SHARING SYSTEM INITIALIZATION PROGRAM

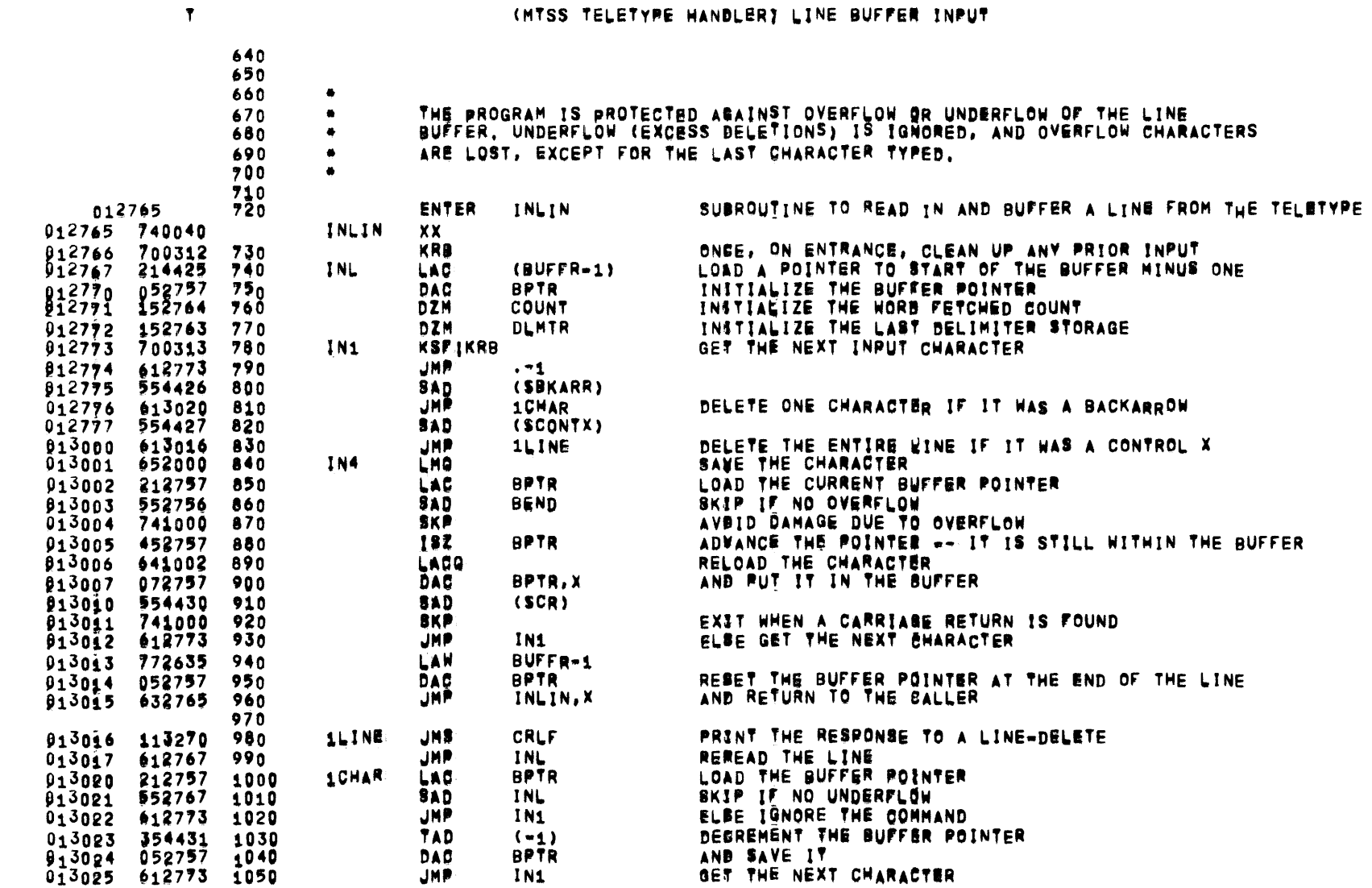

 $\overline{\phantom{a}}$ 

# (MTSS TELETYPE HANDLER) OCTAL WORD INPUT/OUTPUT

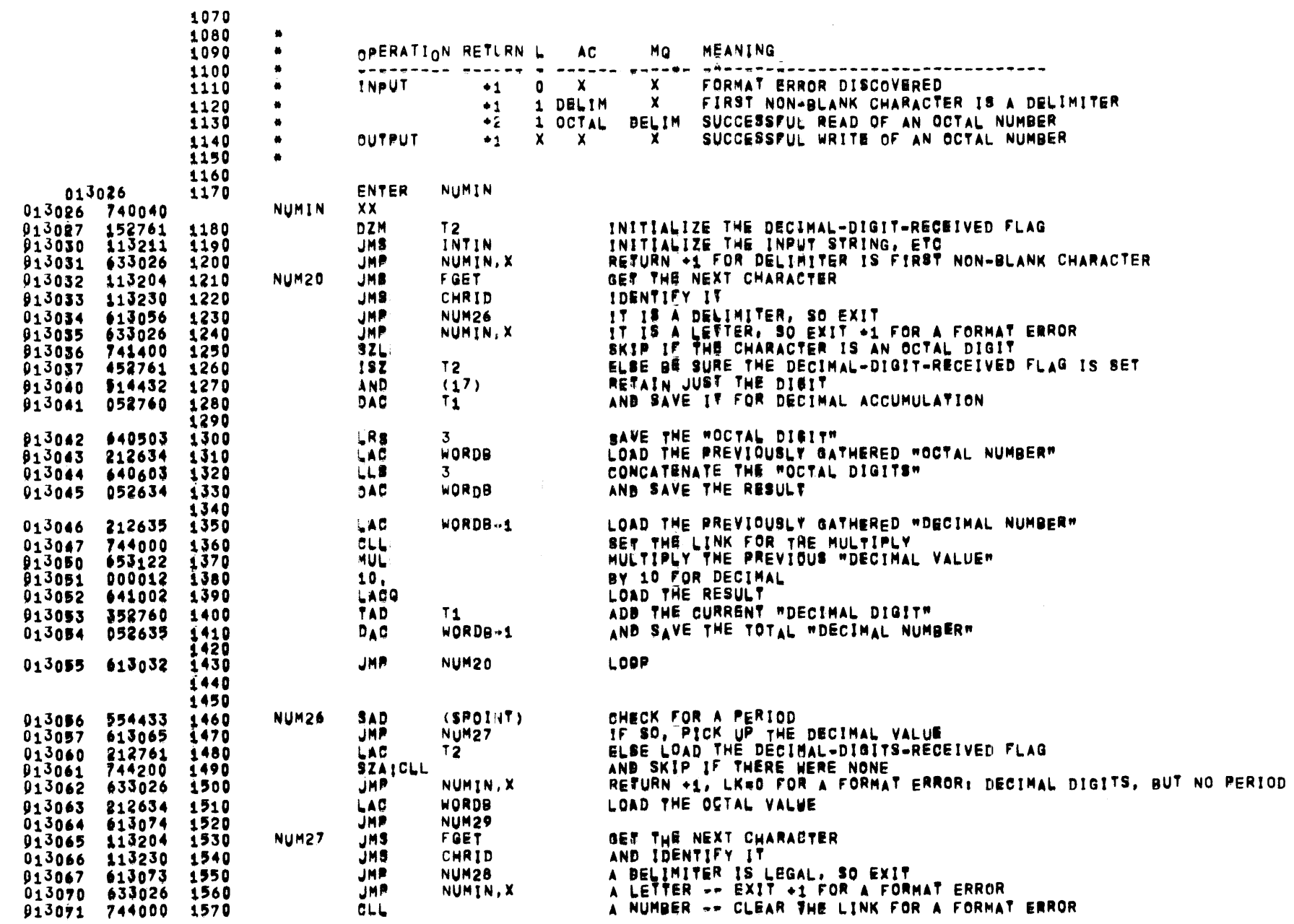

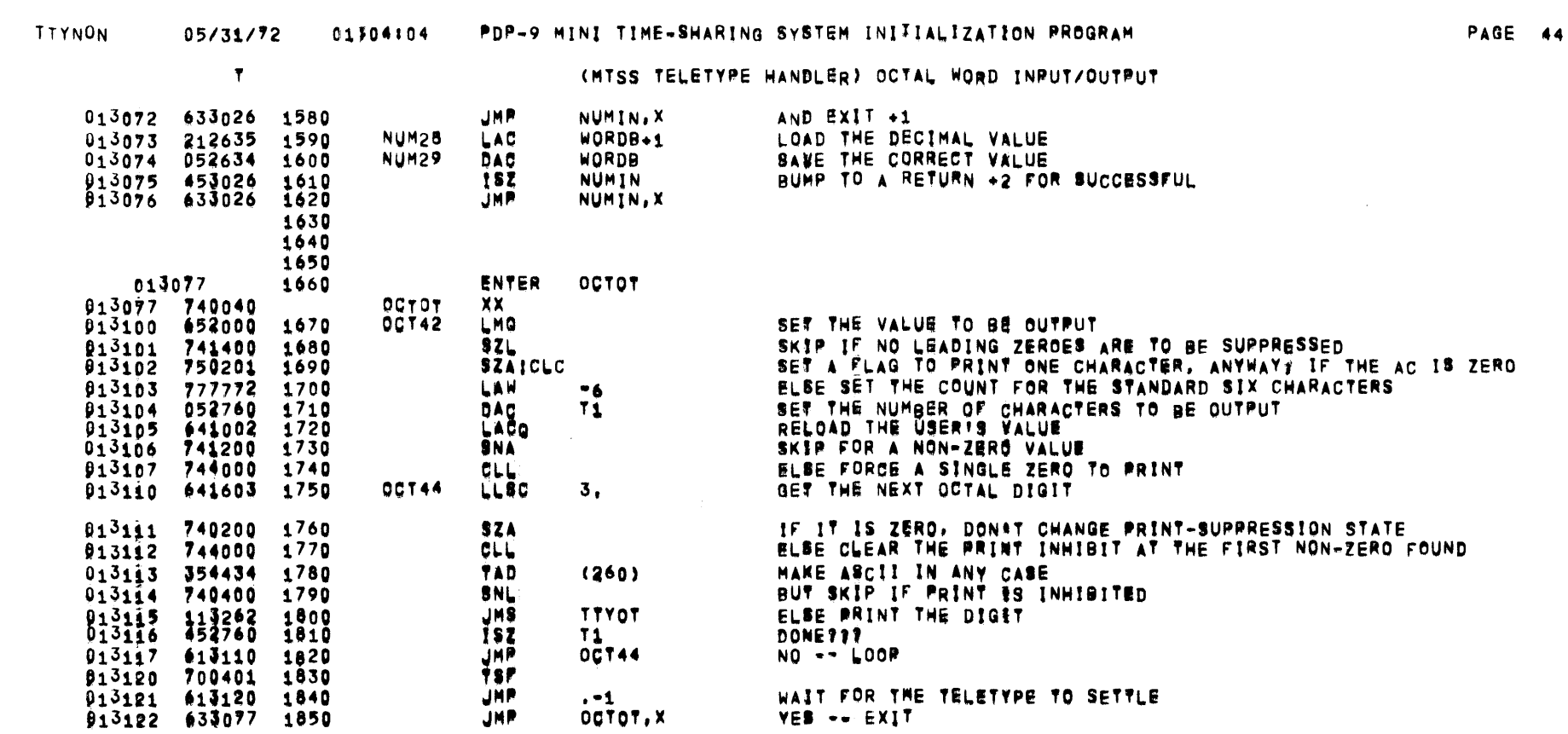
$\sim 10^6$ 

 $\mathbf{r}$ 

(MISS TELETYPE HANDLER) SIXBIT WORD INPUT & SIXBIT BUFFER OUTPUT

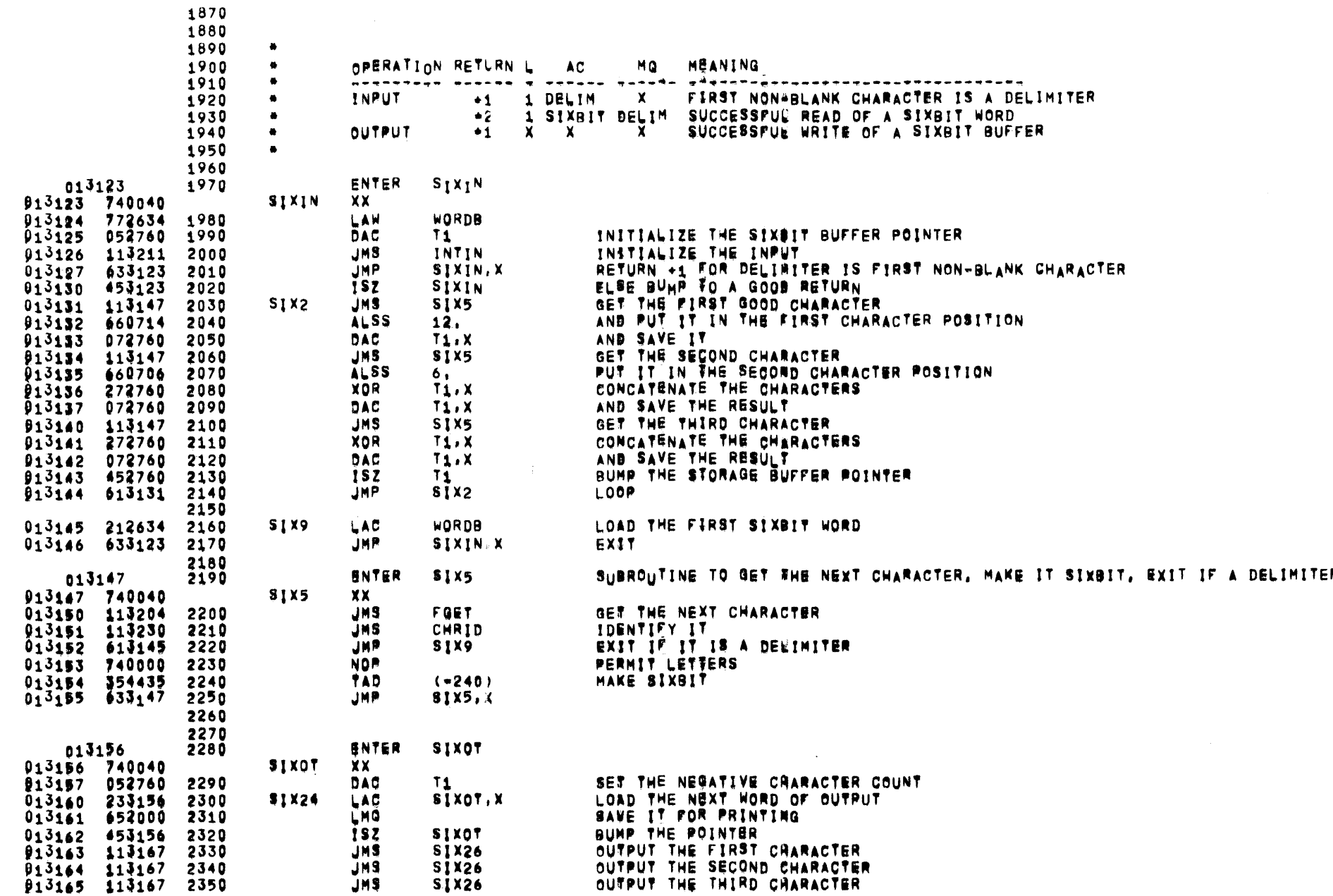

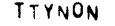

### 05/31/72 01304:04 PDP-9 MINI TIME-SHARING SYBTEM INITIALIZATION PROGRAM

PAGE 46

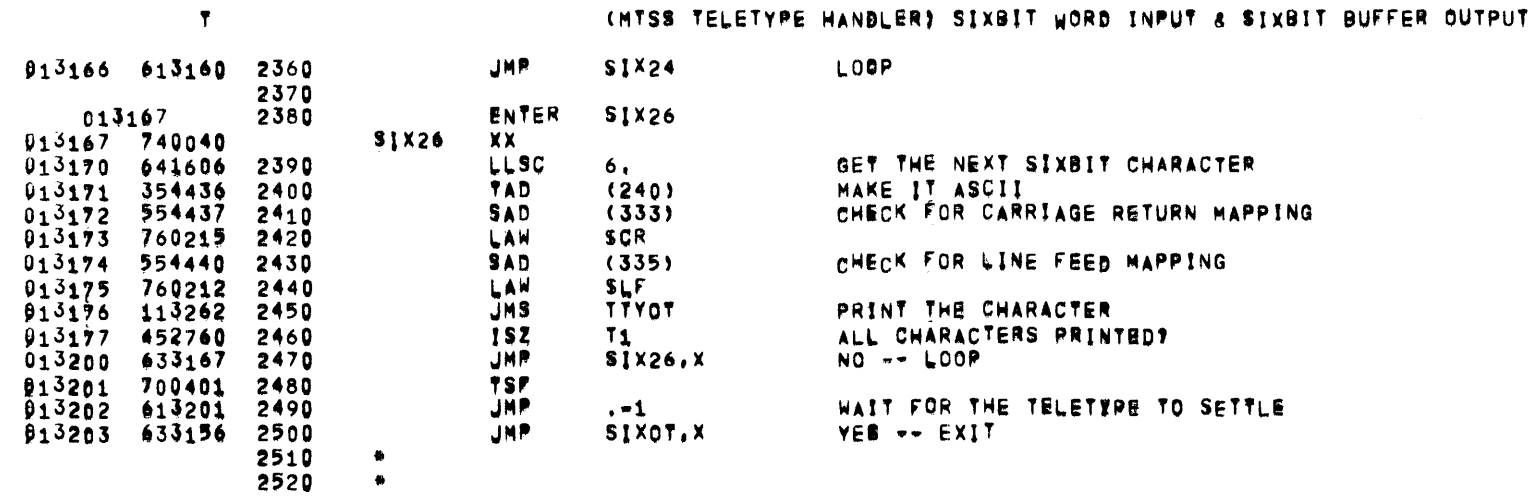

 $\mathbf T$ 

PAGE 47

(MTSS TELETYPE HANDLER) MISCELLANEOUS LINE BUFFER ROUTINES

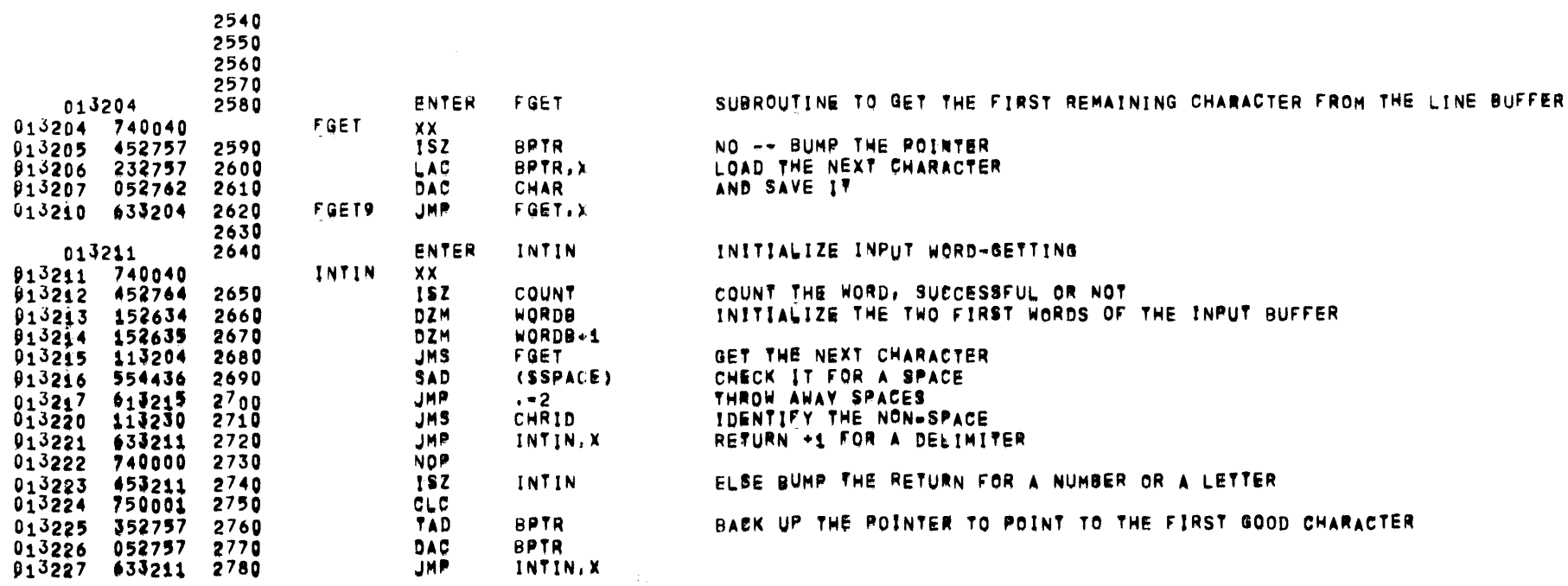

TTYNON

 $\mathcal{L}^{\text{max}}_{\text{max}}$  , where  $\mathcal{L}^{\text{max}}_{\text{max}}$ 

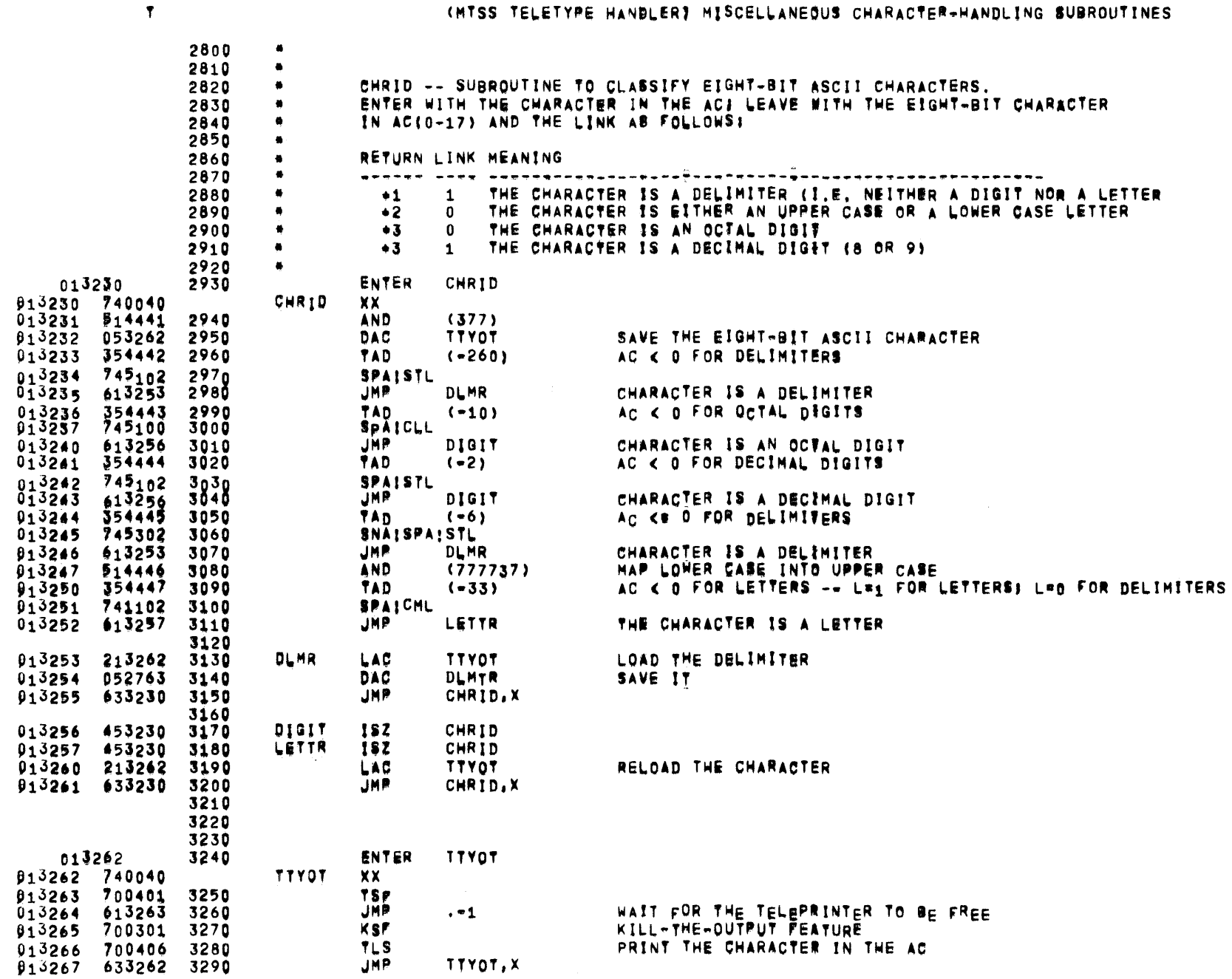

 $\overline{\phantom{a}}$ 

 $\mathbf{r}$ 

 $\omega$ 

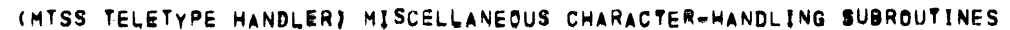

 $\sim 10^{11}$ 

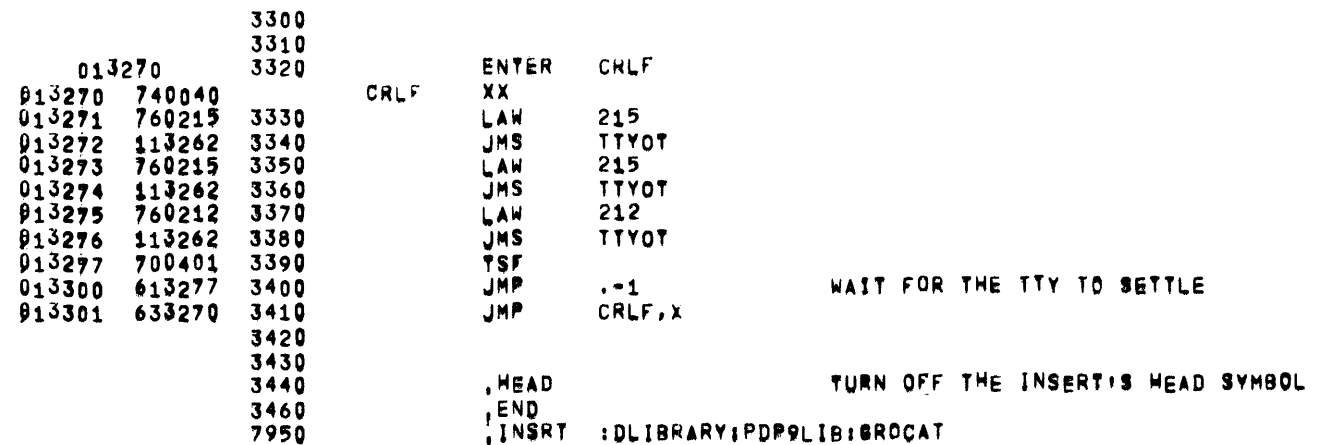

GROCAT

 $05/31/72$ 

 $\mathbf{C}$ 

 $\mathcal{A}$ 

 $\sim 10$ 

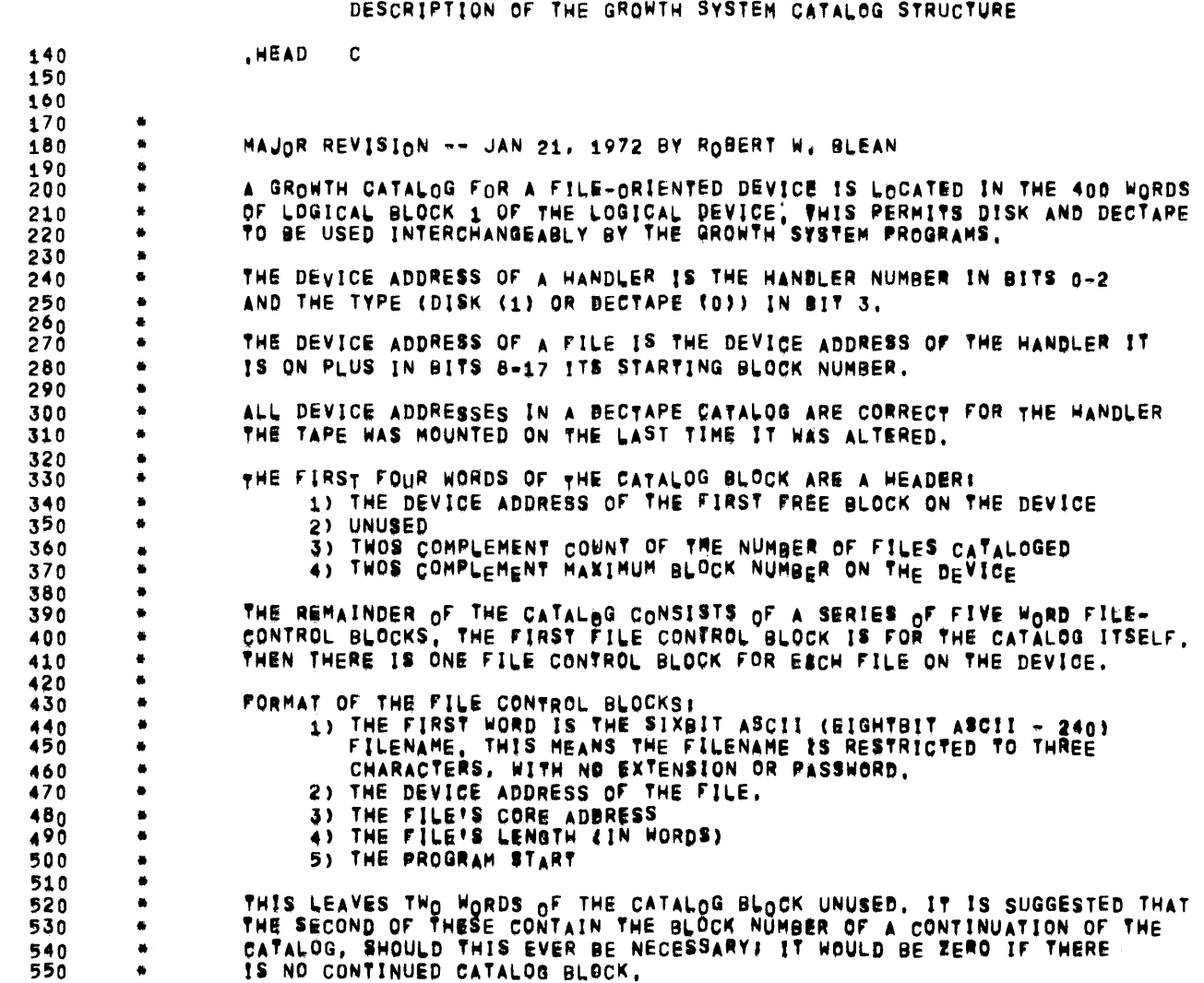

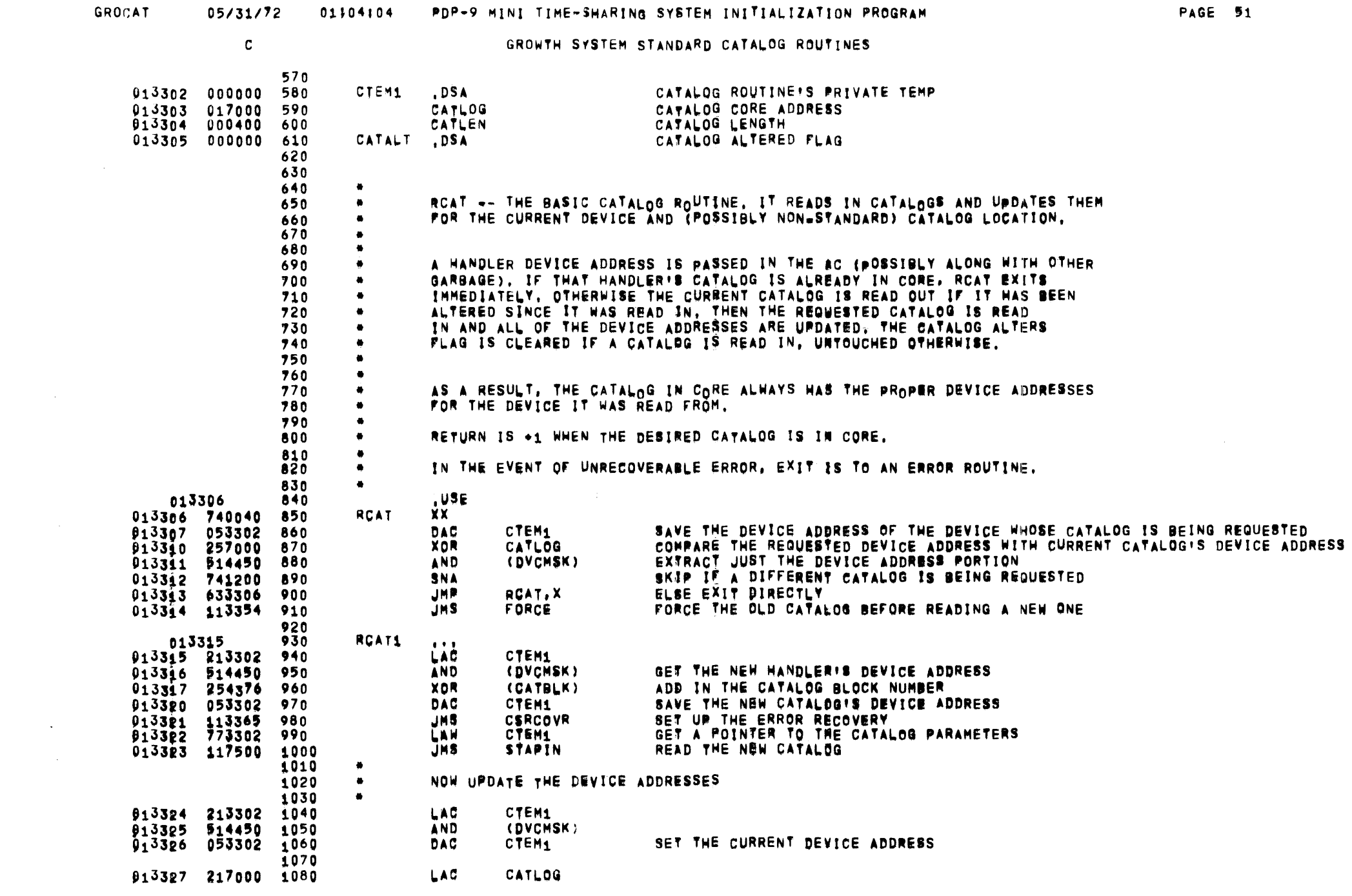

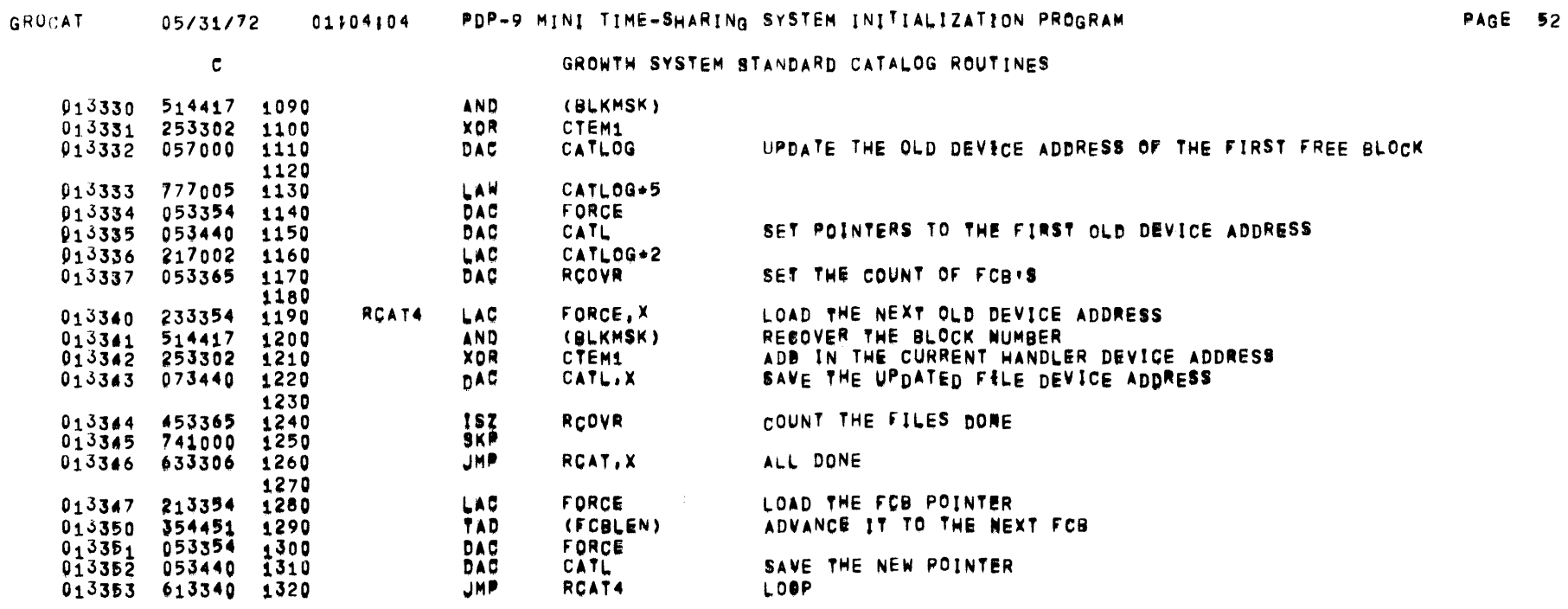

 $\sim 10^{11}$ 

 $\mathbf{c}$ 

GROWTH SYSTEM STANDARD CATALOG ROUTINES

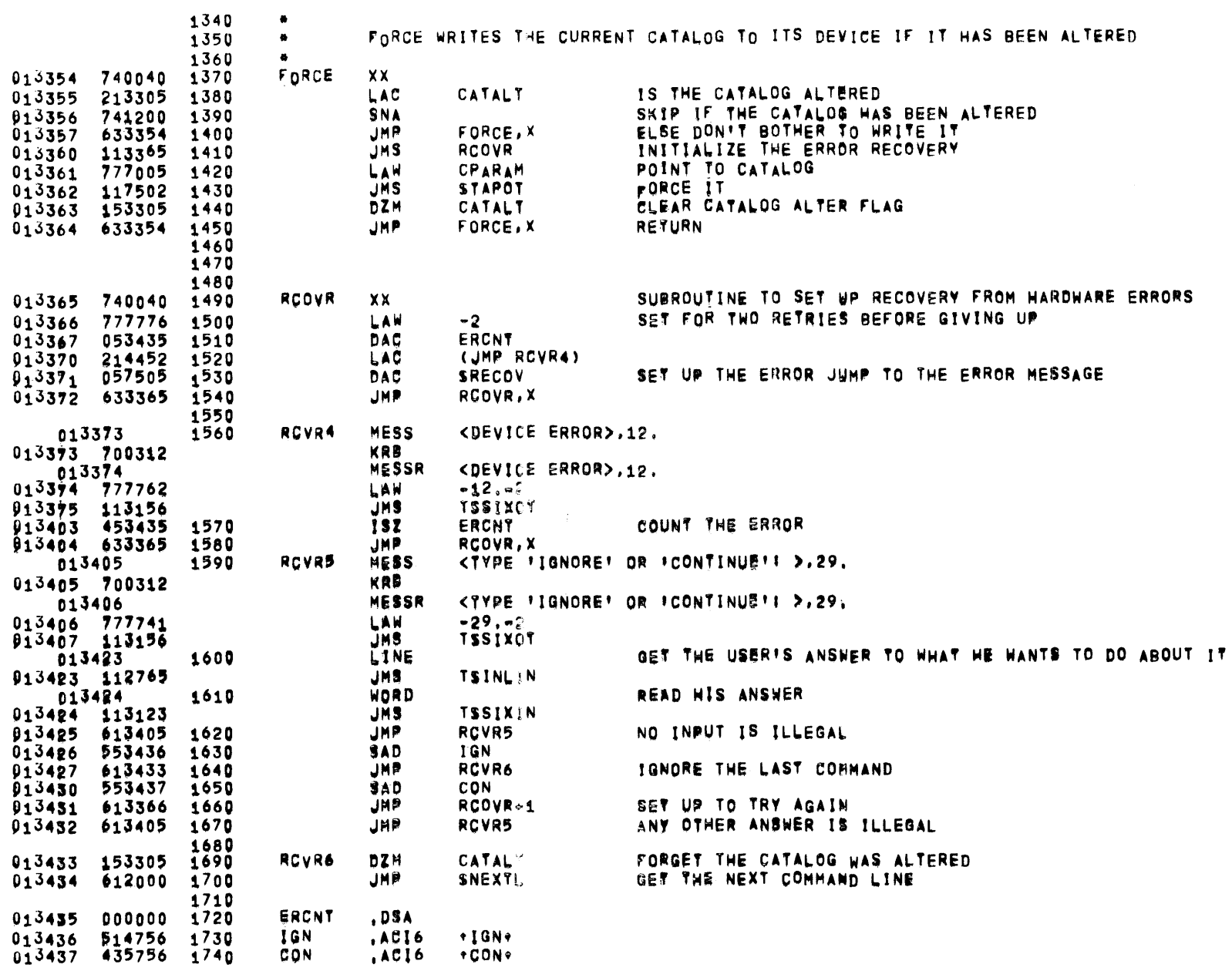

**GROCAT** 

 $\sim 10^{11}$  km  $^{-1}$ 

 $\mathbf{c}$ 

GROWTH SYSTEM STANDARD CATALOG ROUTINES

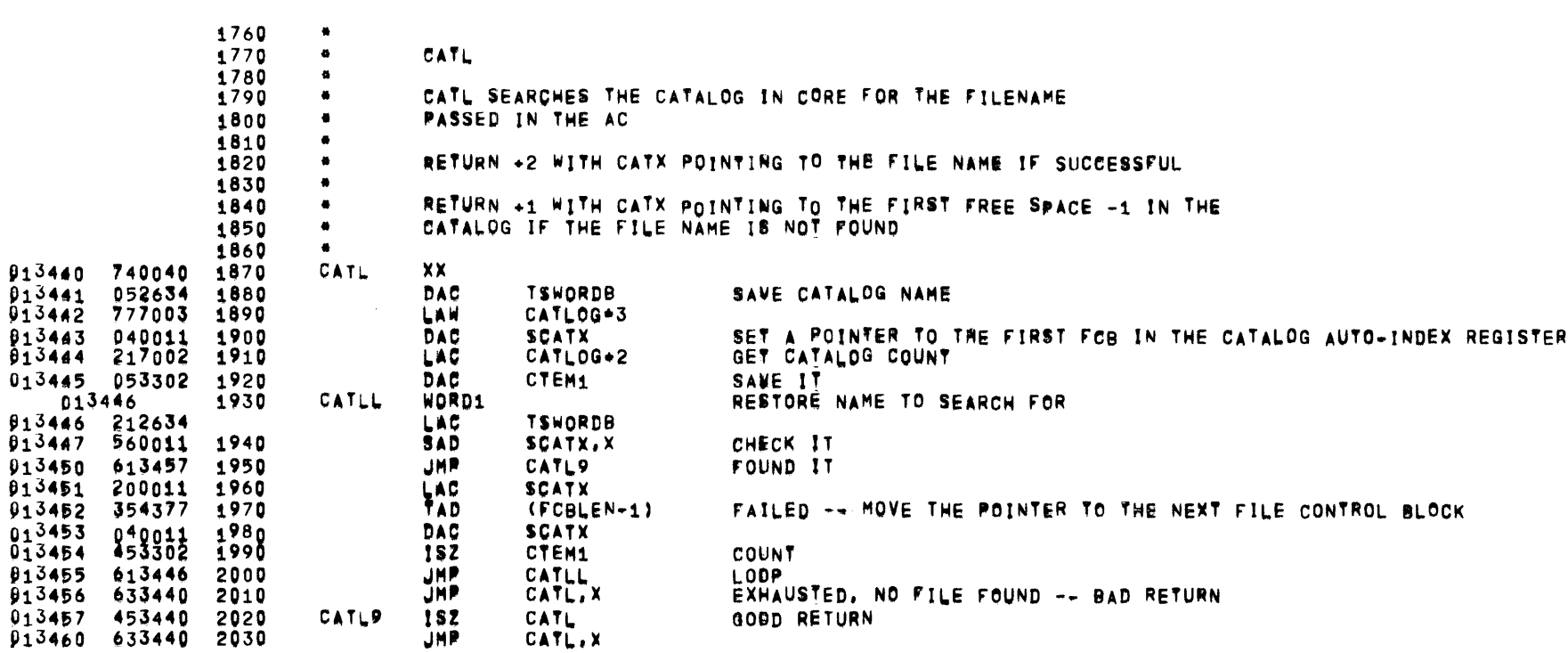

 $\sim 2.4\,$  km s  $^{-1}$ 

 $\sim 10^{-11}$ 

 $\mathcal{L}^{\text{max}}_{\text{max}}$ 

GROWTH SYSTEM STANDARD CATALOG ROUTINES

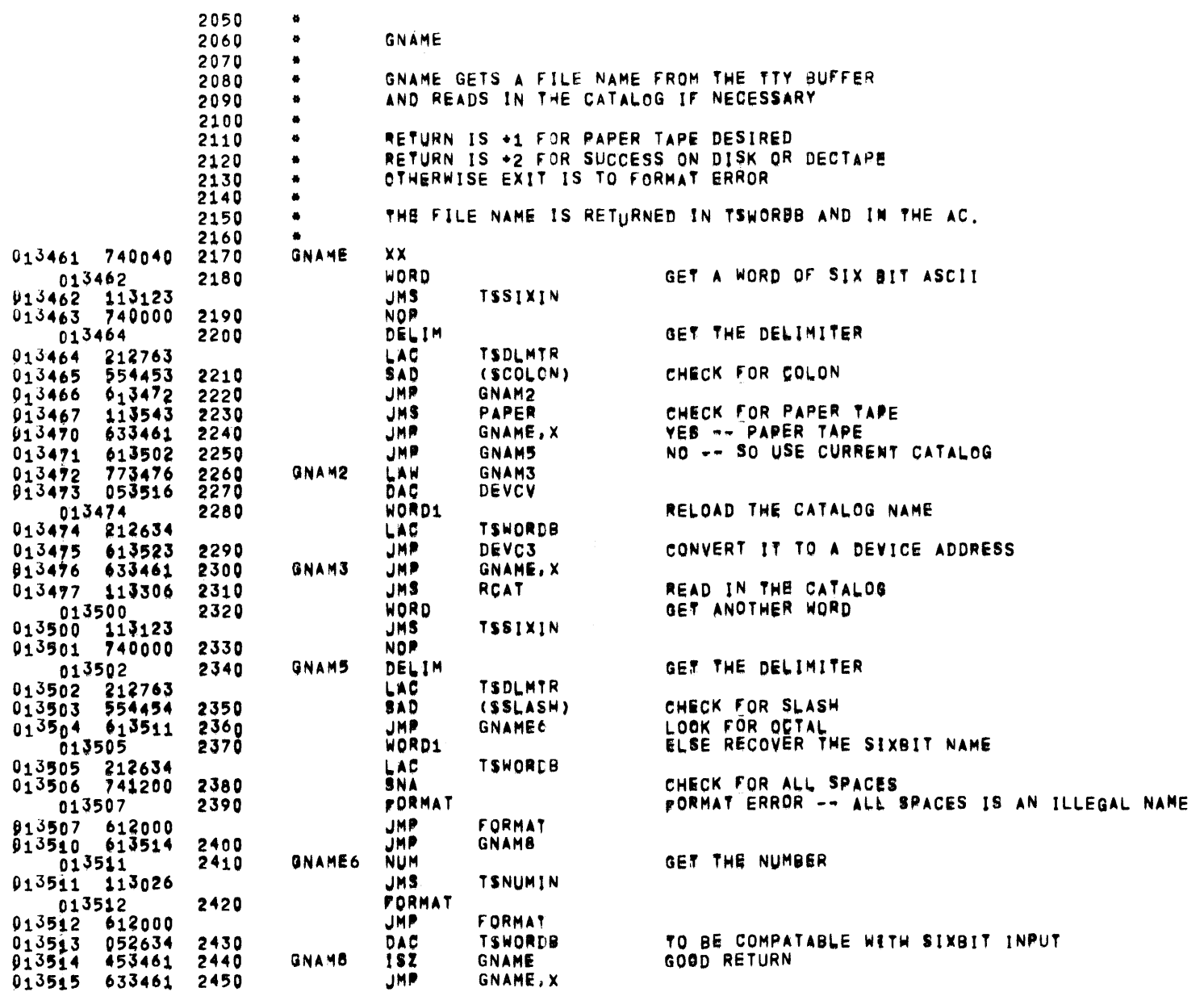

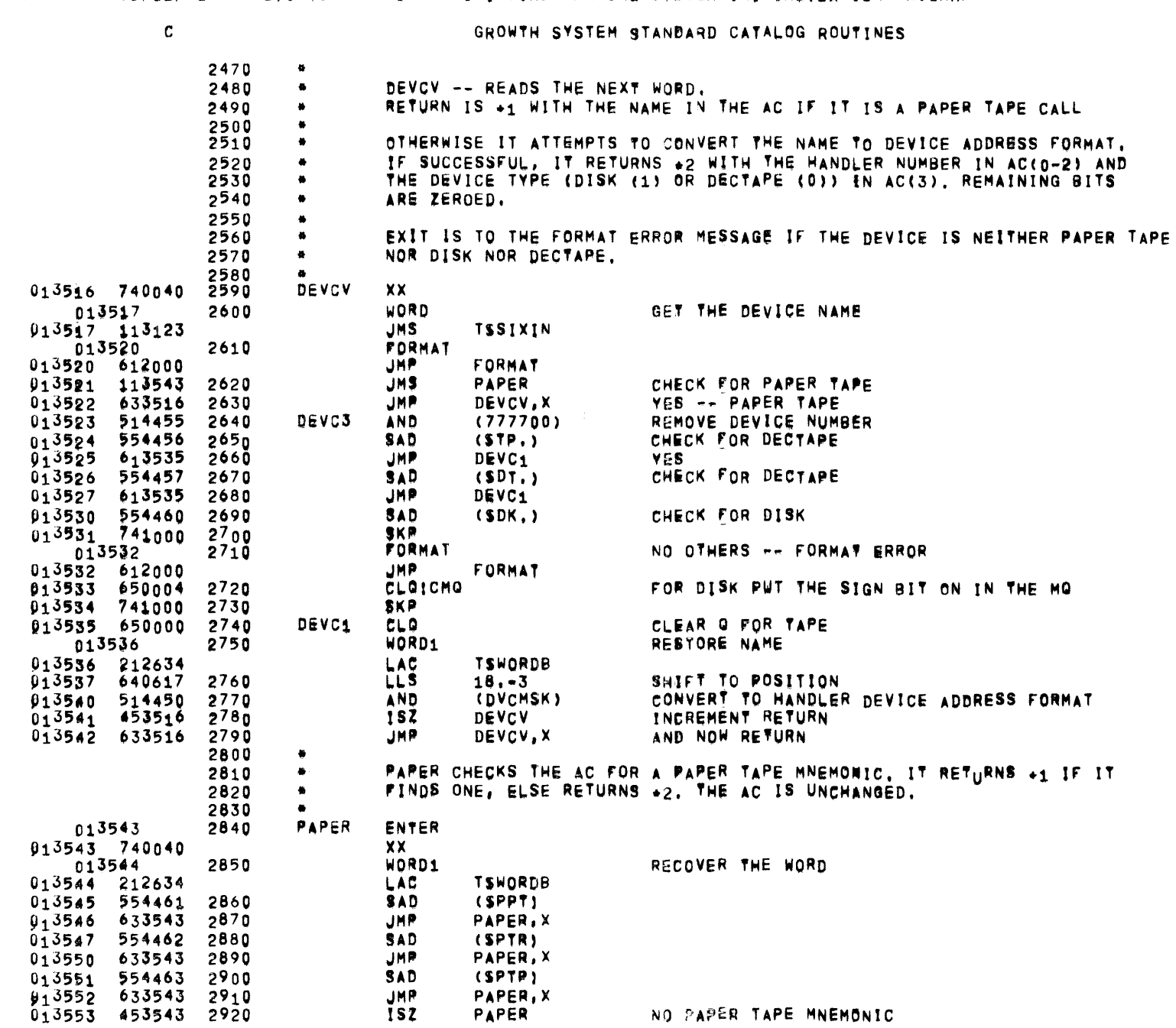

PAPER, X PAPER

NO PAPER TAPE MNEMONIC

GROCAT

## 05/31/72 01}04:04 PDP-9 MINI TIME-SHARING SYSTEM INITIALIZATION PROGRAM

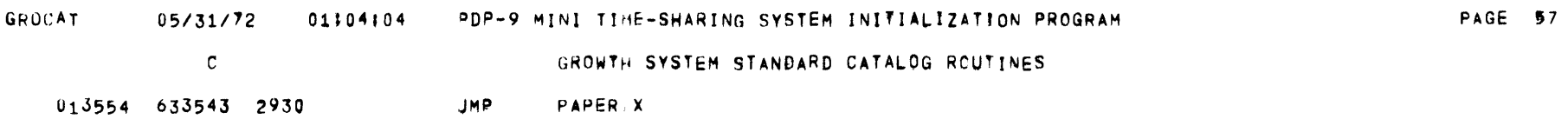

 $\label{eq:2.1} \frac{1}{2} \sum_{i=1}^n \frac{1}{2} \sum_{j=1}^n \frac{1}{2} \sum_{j=1}^n \frac{1}{2} \sum_{j=1}^n \frac{1}{2} \sum_{j=1}^n \frac{1}{2} \sum_{j=1}^n \frac{1}{2} \sum_{j=1}^n \frac{1}{2} \sum_{j=1}^n \frac{1}{2} \sum_{j=1}^n \frac{1}{2} \sum_{j=1}^n \frac{1}{2} \sum_{j=1}^n \frac{1}{2} \sum_{j=1}^n \frac{1}{2} \sum_{j=1}^n \frac{$ 

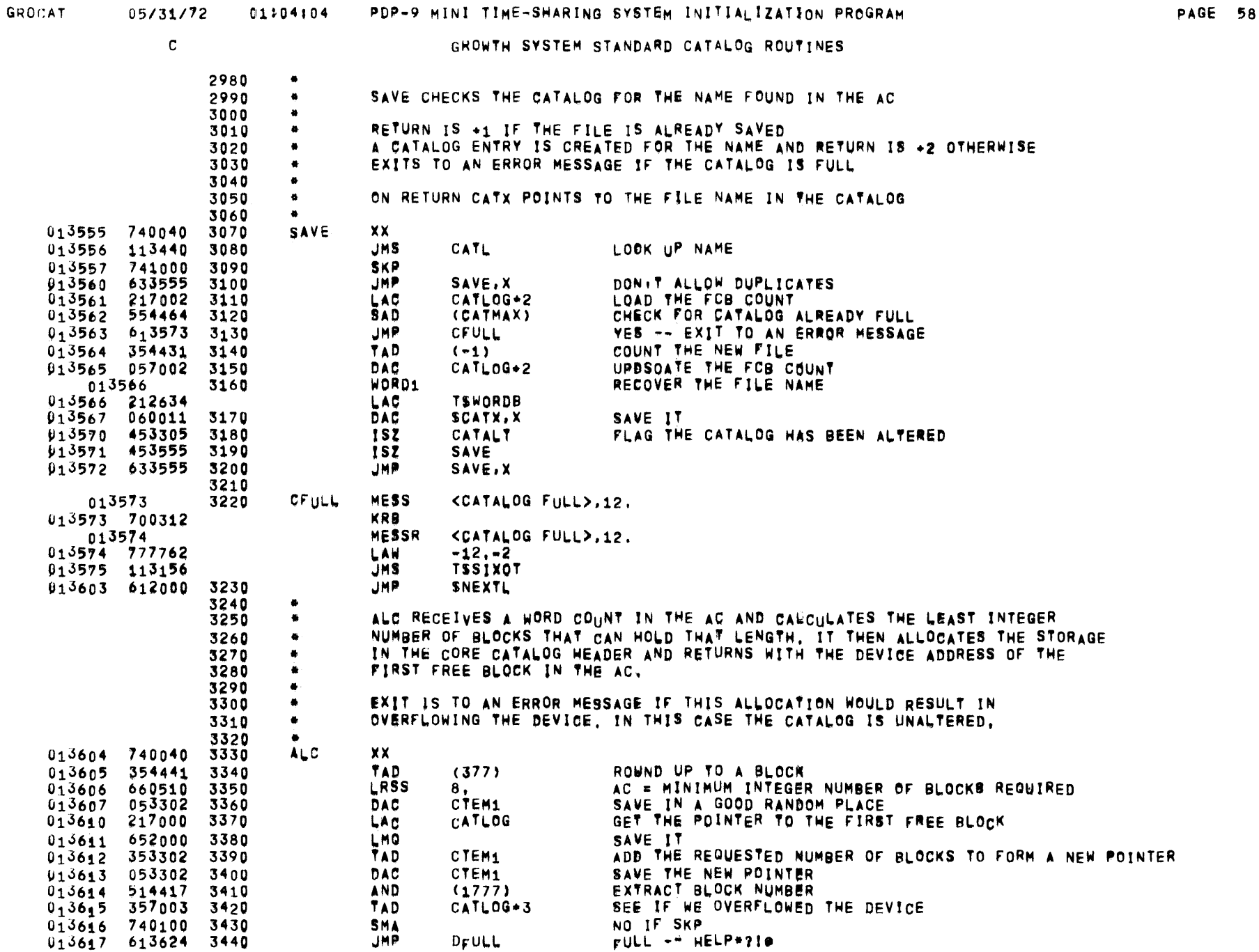

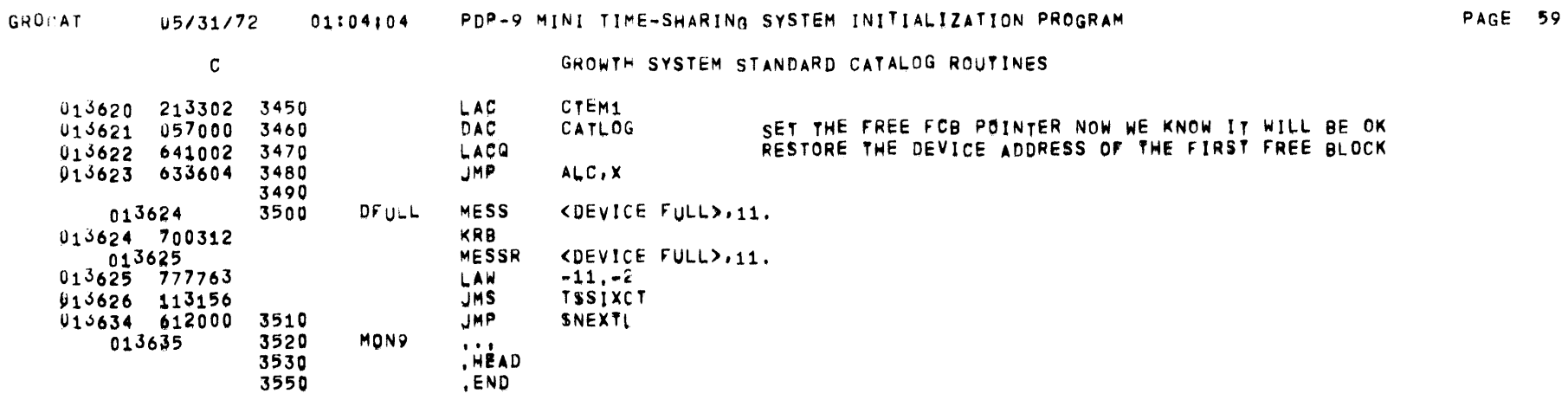

 $\label{eq:2.1} \frac{1}{\sqrt{2}}\sum_{i=1}^n\frac{1}{\sqrt{2}}\sum_{i=1}^n\frac{1}{\sqrt{2}}\sum_{i=1}^n\frac{1}{\sqrt{2}}\sum_{i=1}^n\frac{1}{\sqrt{2}}\sum_{i=1}^n\frac{1}{\sqrt{2}}\sum_{i=1}^n\frac{1}{\sqrt{2}}\sum_{i=1}^n\frac{1}{\sqrt{2}}\sum_{i=1}^n\frac{1}{\sqrt{2}}\sum_{i=1}^n\frac{1}{\sqrt{2}}\sum_{i=1}^n\frac{1}{\sqrt{2}}\sum_{i=1}^n\frac$ 

 $\mathcal{L}(\mathcal{L}(\mathcal{L}))$  and  $\mathcal{L}(\mathcal{L}(\mathcal{L}))$  . The set of  $\mathcal{L}(\mathcal{L})$ 

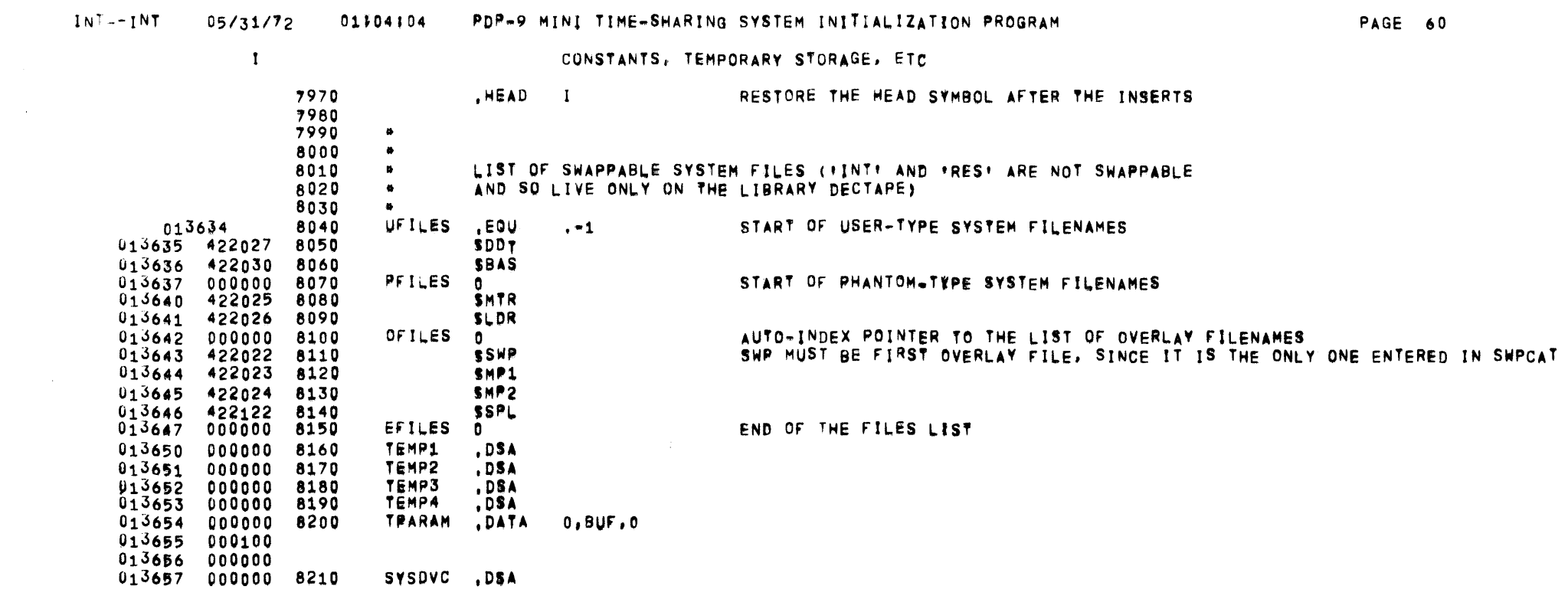

 $\mathbf{I}$ CONSTANTS. TEMPORARY STORAGE, ETC 8230 8240  $\bullet$ 8250  $\bullet$  $\bullet$ CONSTANTS TO SET JP THE INITIALIZATION CATALOG 8260 8270 001677 8280 USTRT , EQU BOUNDARY- ABLEN-1 USER CORE ADDRESS -1 **SPTR** POINTER TO SCRATCH STORAGE 8290  $.500$ **SSCRSTR** 640000 8300 MACRO TO SET UP A USER'S SCRATCH FILES IN INTCAT 8310  $\bullet$ 8320 MACRO TO SET UP A SET OF SCRATCH FILE DATA FOR EACH USER INTUS .DEFIN 8330 .PMG SAVE, ON PRINT AT LEAST THIS MACRO! 8340 8350 , EOV **UDK#1** SPTR 8360 SPTR+SDKLEN 8370 **SPTR**  $EQU$ 8380  $UC#1$ 8390 **SUS#1** USER NAME **SPTR** PHYSICAL DISK LOCATION ABOVE THE BASE OF THE SCRATCH AREA 8400 8410 BOUNDARY-1 CORE ADDRESS -1 8420 **\*SUSLEN** TWO'S COMPLEMENT LENGTH SPTR SPTR+SUSLEN 8430 .EQU 8440 8450 SPH#1 **SPTR**  $UP#1$ 8460 80UNDARY-1 8470 8480 **-SPHLEN** 8490 **SPTR** , EQU SPTROSPHLEN 8500 **TAB#1** SUT#1 8510 8520 **SPTR** USTRT 8530 8540 **WSTABLEN** 8550 **SPTR** , EQU SPTR+STABLEN 8560 8570 ,PHC RESTORE 8580 ,§NDM 8590  $\bullet$ 8600  $\bullet$ 8610  $\pmb{\phi}$ INITIALIZATION CATALOG 8620 INTCAT 013660 8630  $\bullet$  .  $\bullet$ 8640  $\bullet$ **SET UP THE CATALOG ENTRIES FOR EACH USER** 8650  $\bullet$ INTUS  $\mathbf{0}$ SET UP USER #0 8660 013660 **UDKO** , eou **SPTR** 640000 **SPTR** , EQU **SPTR+SDKLEN** 656000 UC<sub>0</sub> **SUSO** USER NAME 013660 000076 PHYSICAL DISK LOCATION ABOVE THE BASE OF THE SCRATCH AREA SPTR 013661 656000  $013662 001777$ BOUNDARY-1 CORE ADDRESS -1 THOIS COMPLEMENT LENGTH -SUSLEN 013663 764000

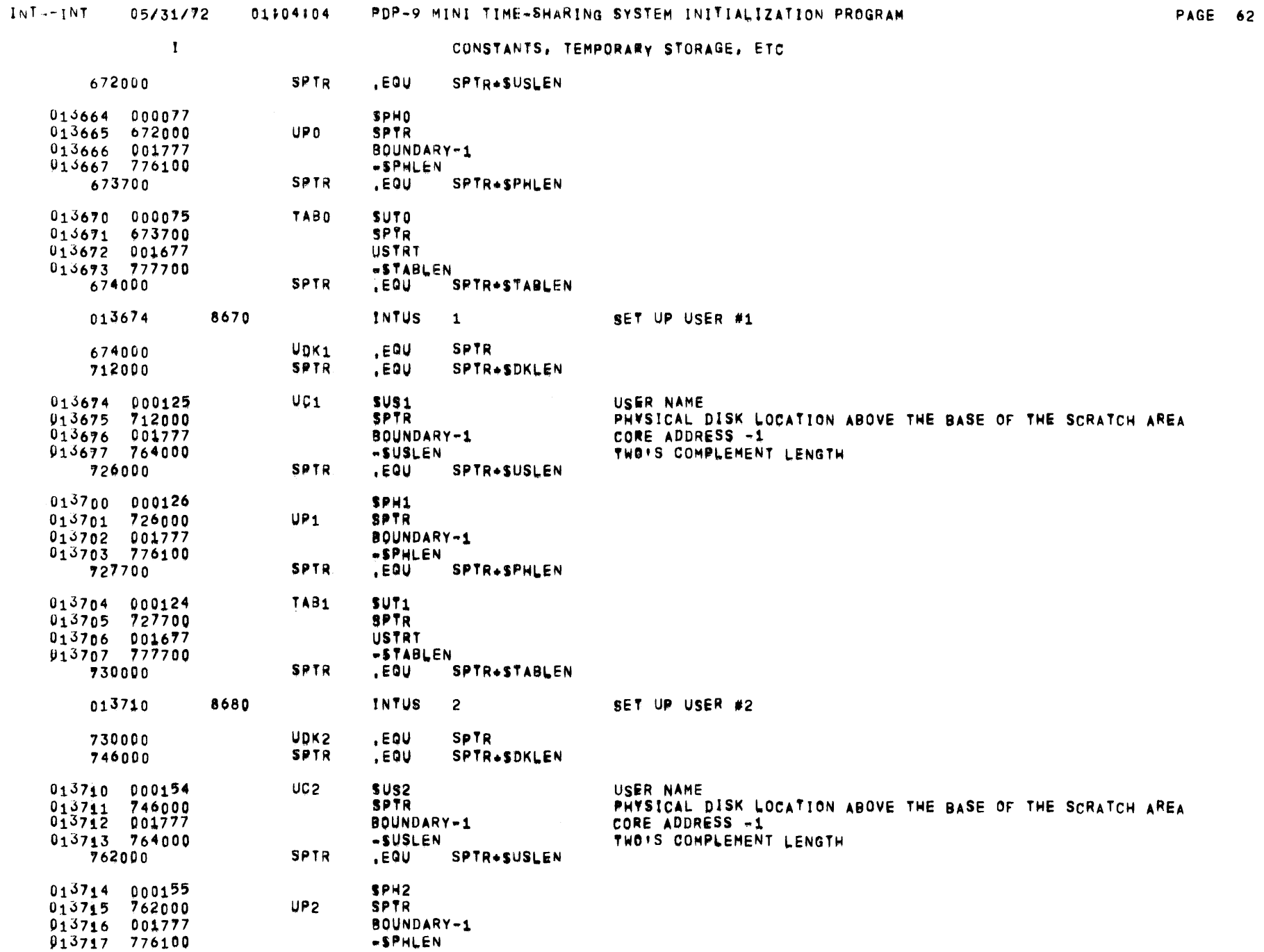

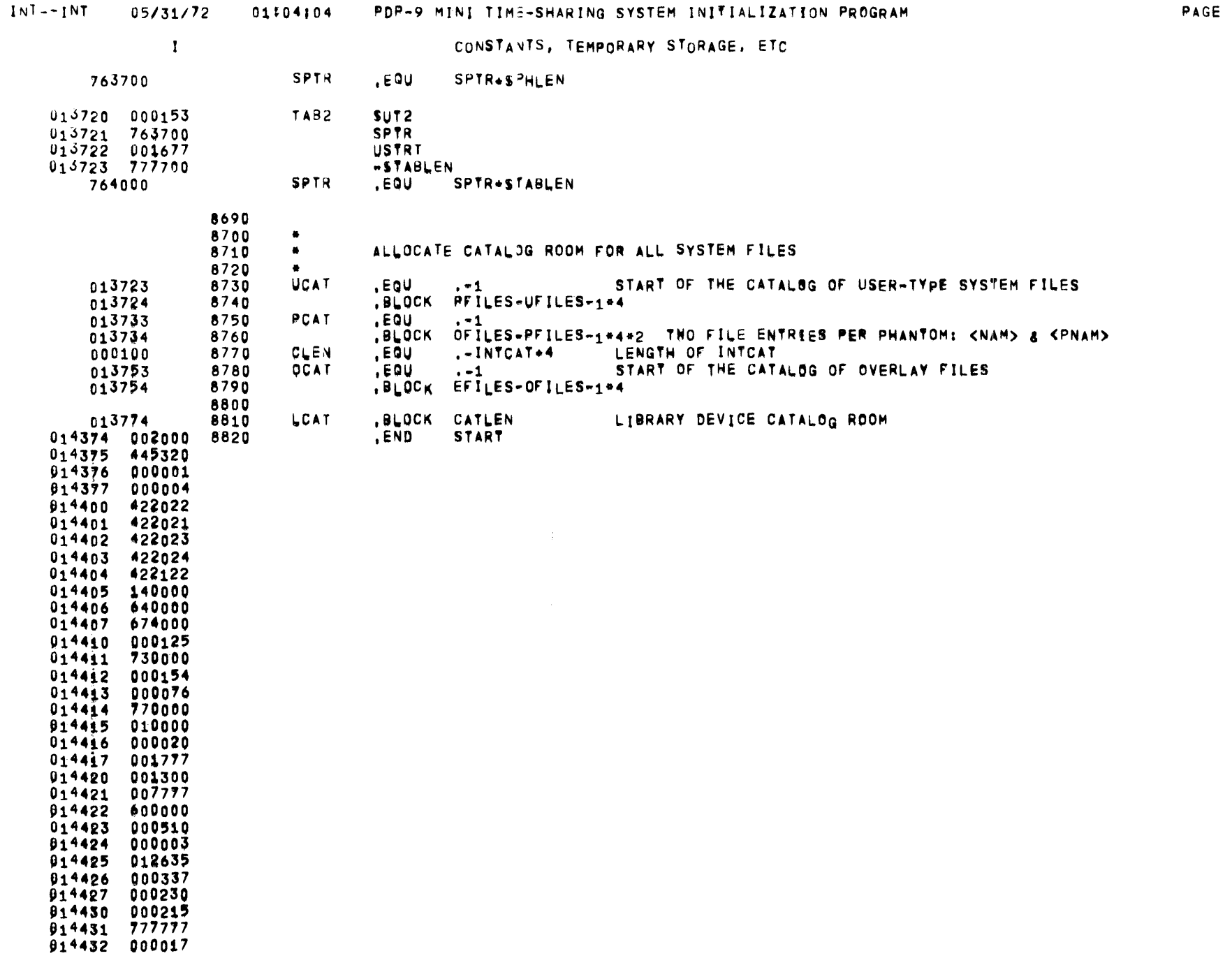

 $\mathbf{I}$ 

PAGE 64

 $\mathcal{L}^{\mathcal{L}}(\mathcal{F})$  .

#### CONSTANTS, TEMPORARY STORAGE, ETC

TRANSFER ADDRESS 612000

 $\mathbf{I}$  .

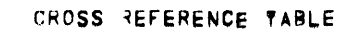

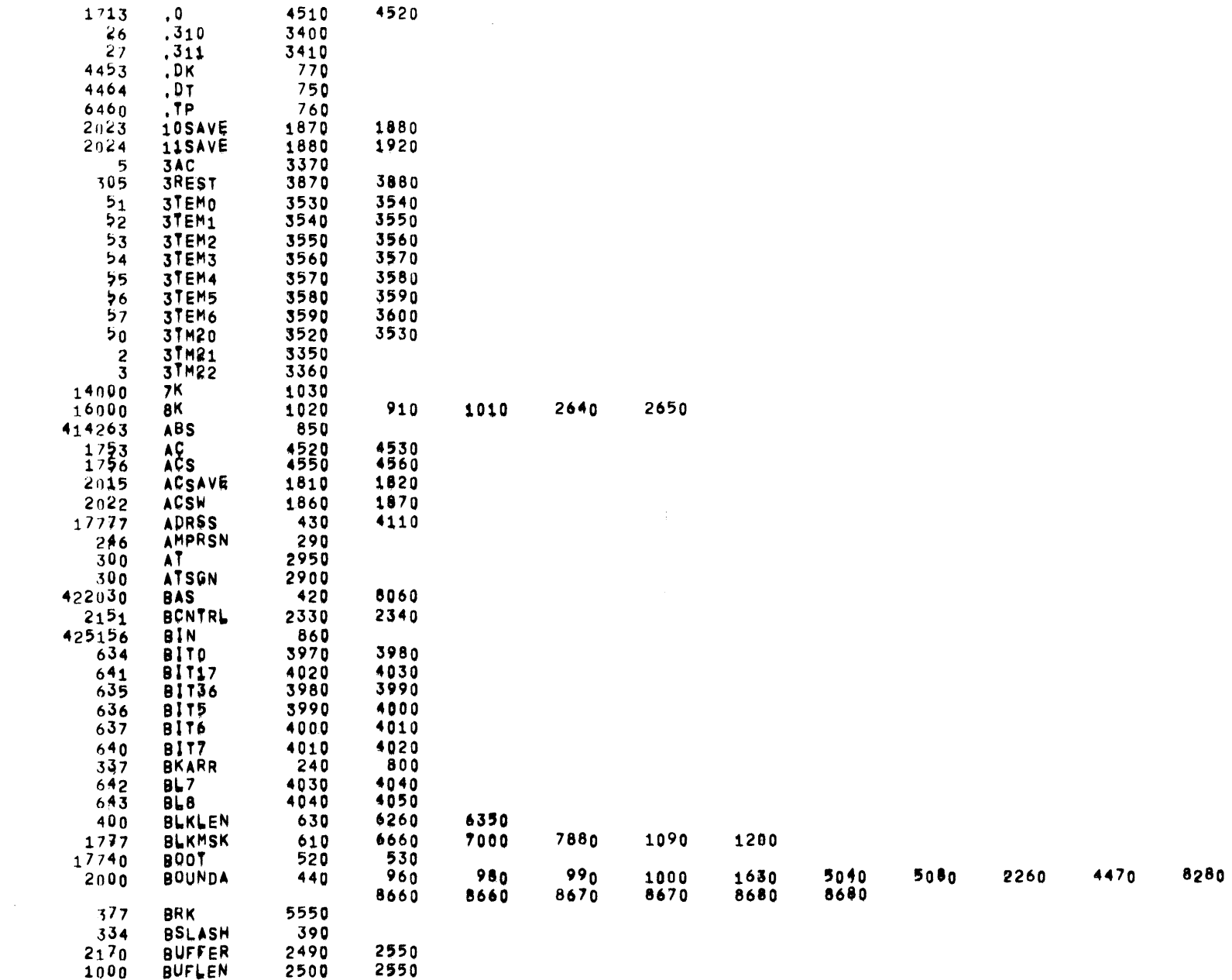

1000 BUFLEN 2500

8470

8410

 $\mathcal{A}^{\mathcal{A}}$ 

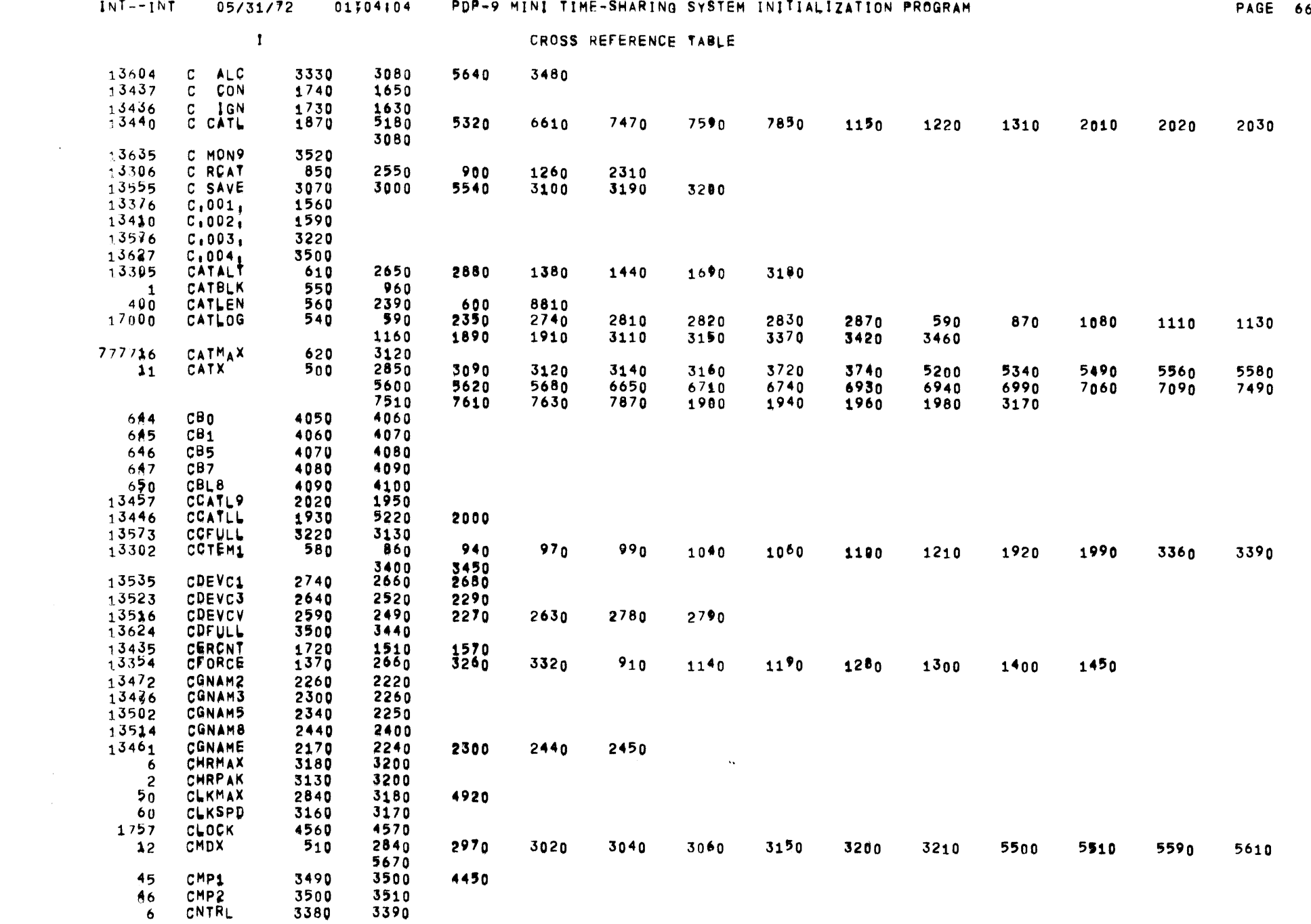

 $\sim 10^7$ 

 $\sim 10^6$ 

 $\sim 2000$ 

 $\overline{\phantom{a}}$ 

PAGE 67

 $\sim$ 

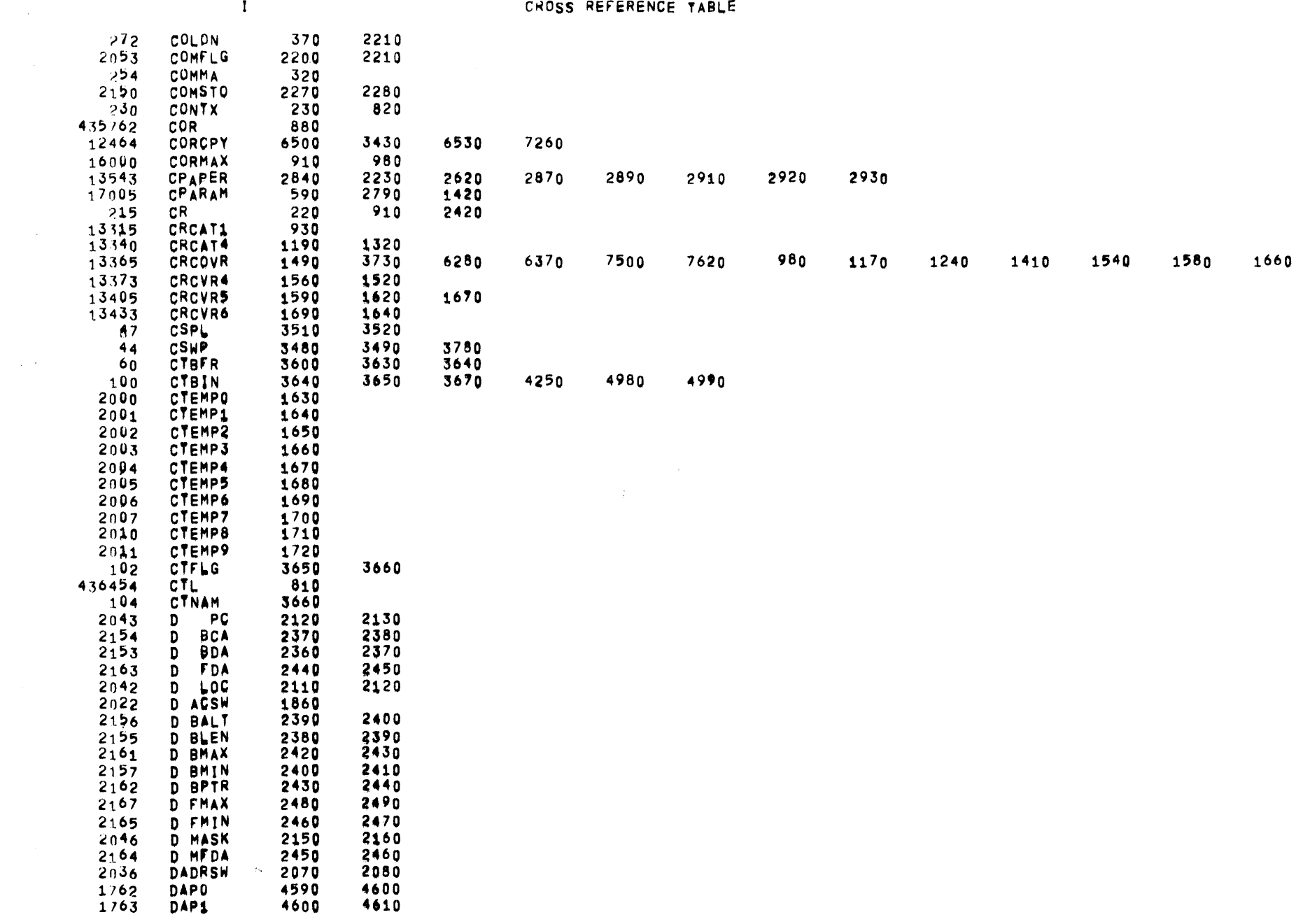

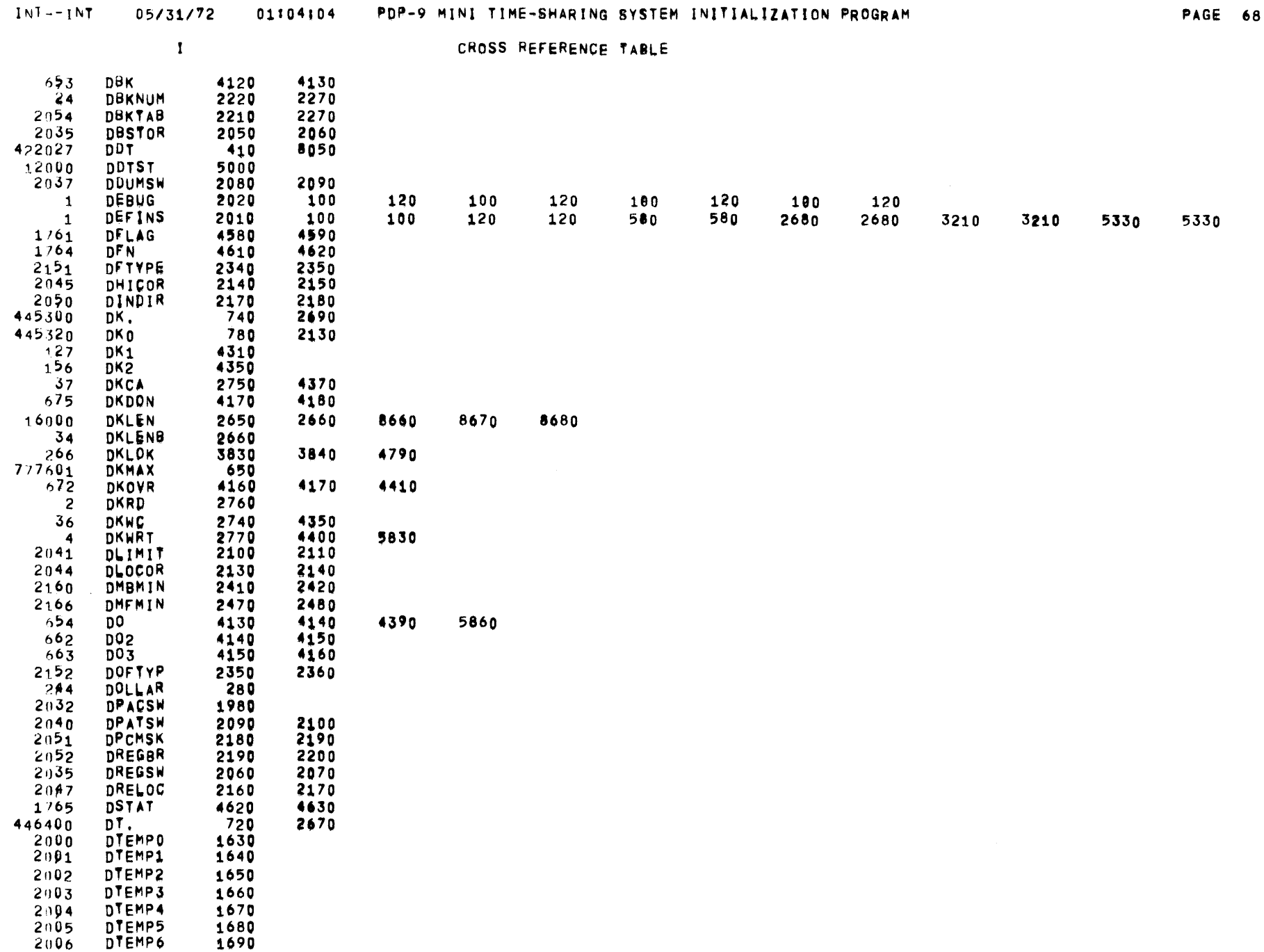

 $\bar{\omega}$ 

 $\sim 10$ 

 $\sim$ 

 $\mathbf{1}$ 

Ž

8670<br>8680

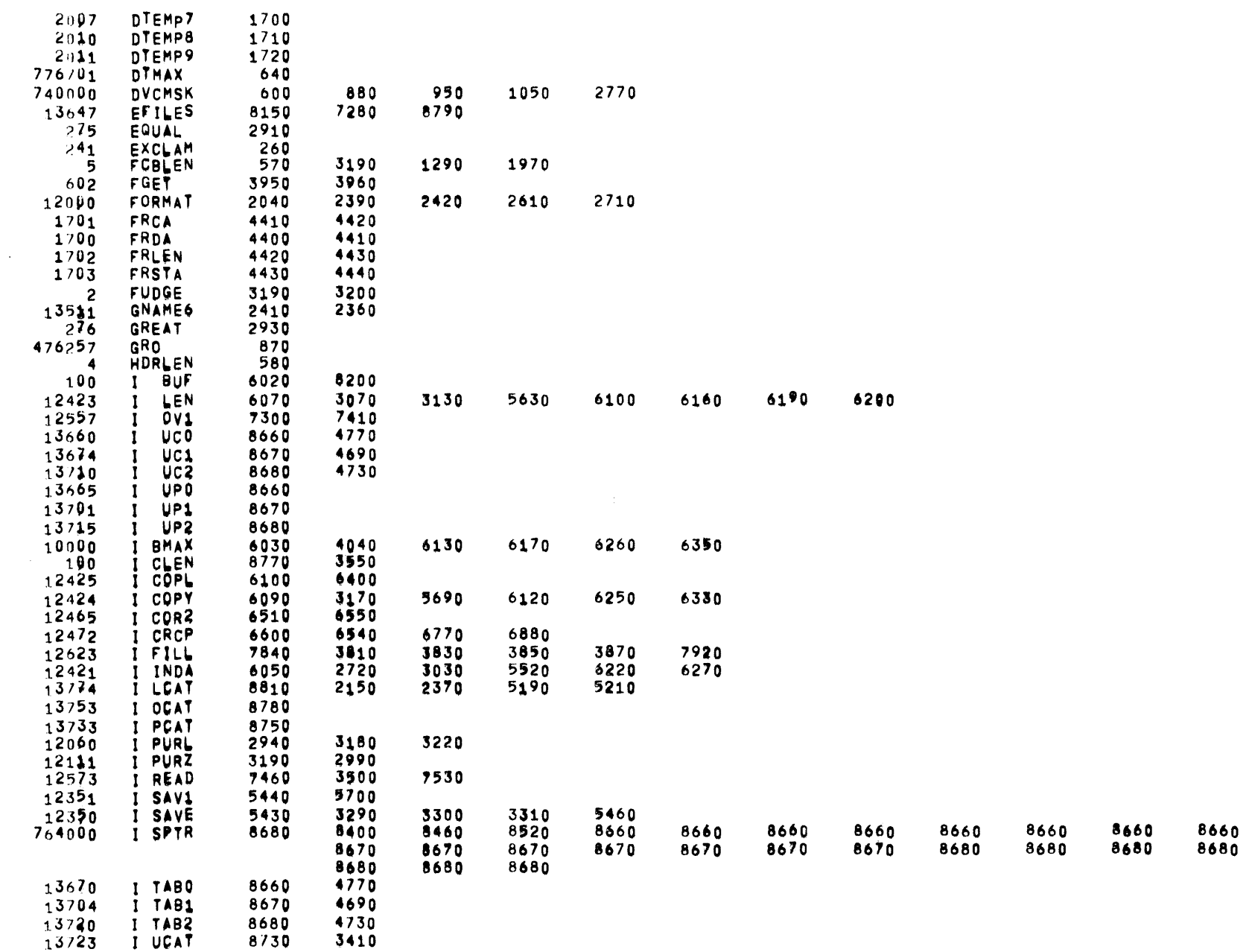

 $\mathbf{I}$  .

 $\sim 10^{-1}$ 

5800

5820 5840

PAGE 70

 $\sim 10^7$ 

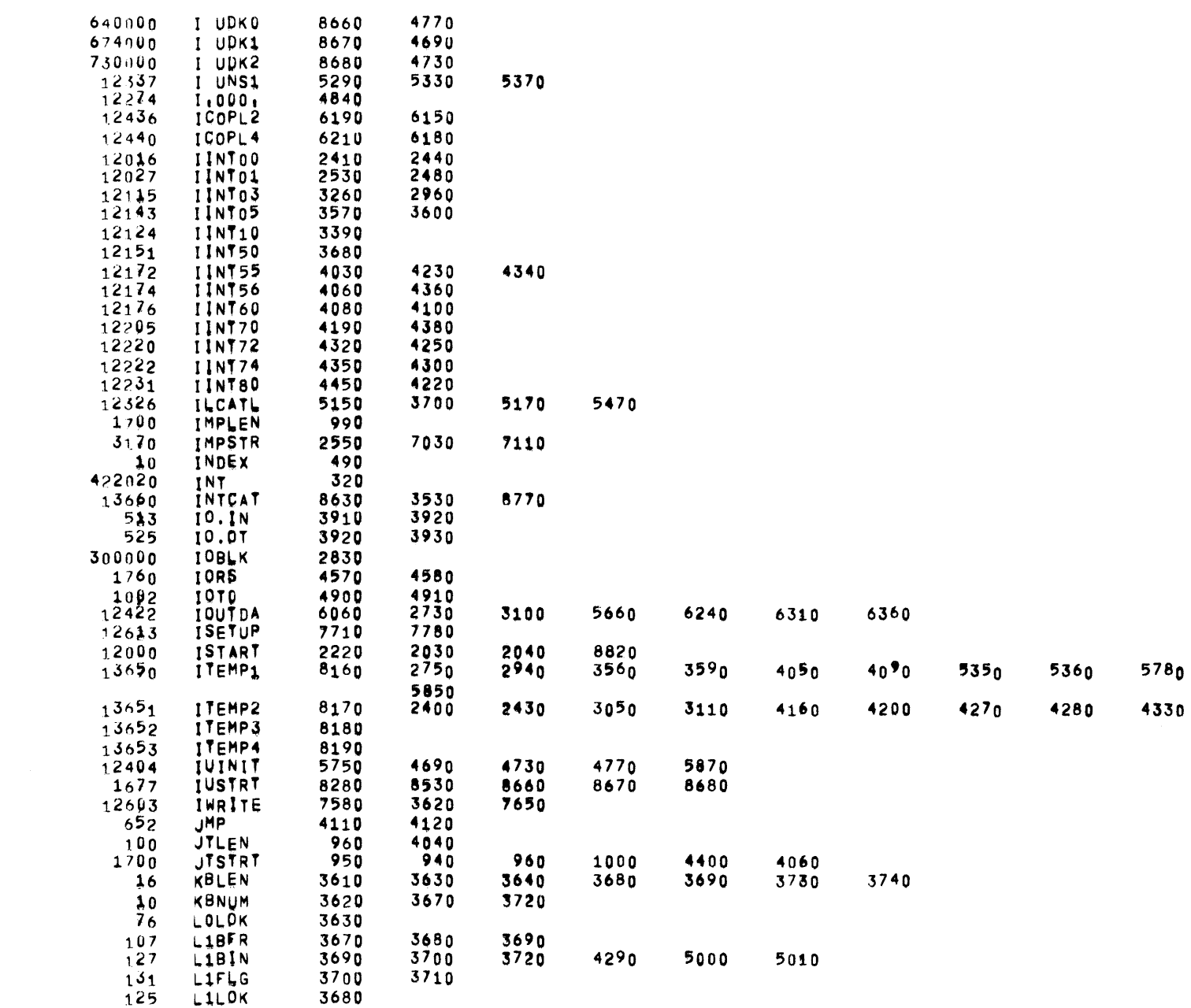

 $\overline{\phantom{0}}$ 

 $\mathbf{I}$ 

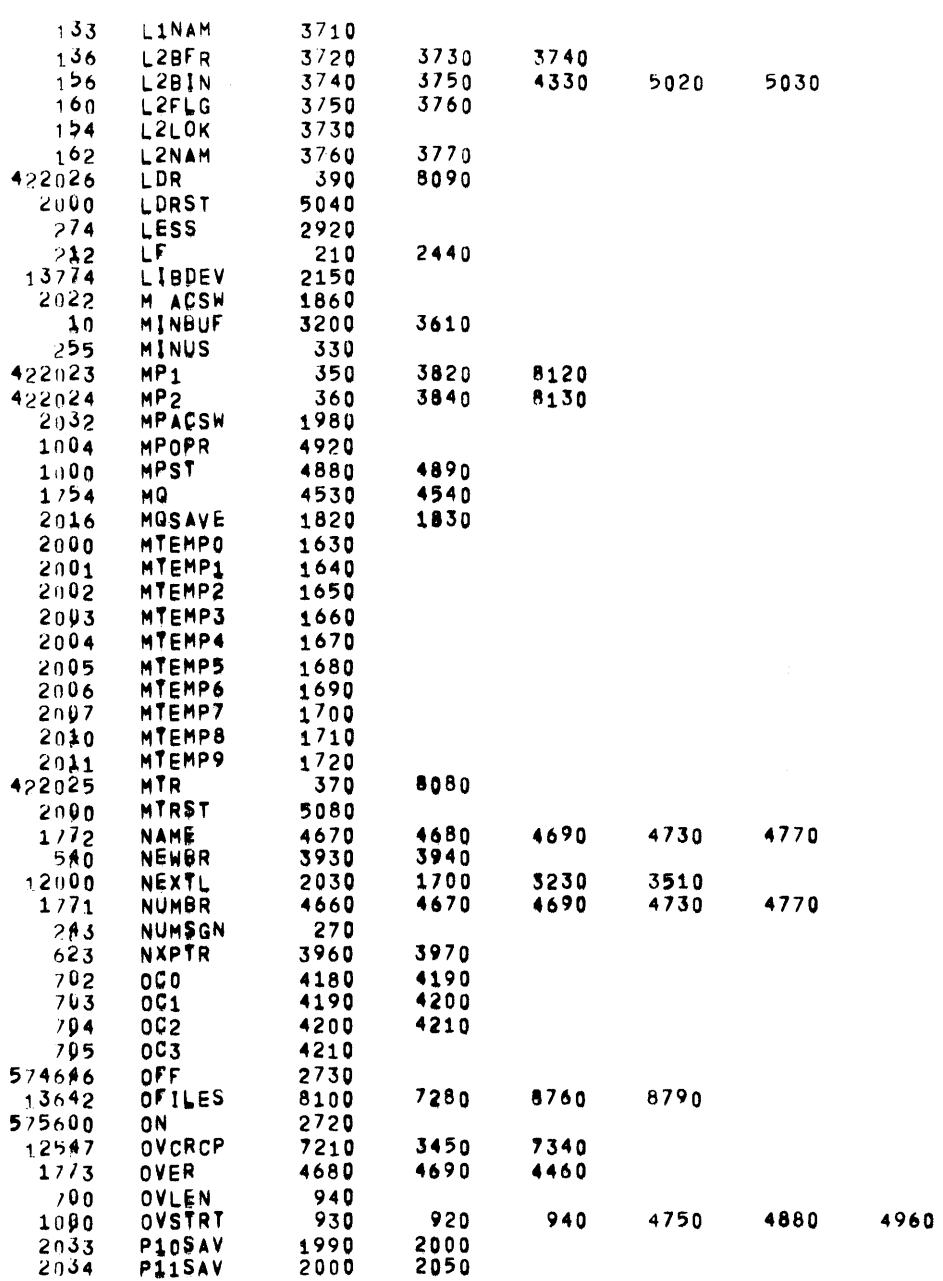

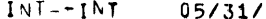

 $\mathbf{I}$  and  $\mathbf{I}$ 

/72 01104:04 PDP-9 MINI TIME-SHARING SYSTEM INITIALIZATION PROGRAM

CROSS REFERENCE TABLE

**PAGE 72** 

 $\label{eq:2.1} \frac{1}{\sqrt{2}}\int_{\mathbb{R}^3}\frac{1}{\sqrt{2}}\left(\frac{1}{\sqrt{2}}\right)^2\frac{1}{\sqrt{2}}\left(\frac{1}{\sqrt{2}}\right)^2\frac{1}{\sqrt{2}}\left(\frac{1}{\sqrt{2}}\right)^2\frac{1}{\sqrt{2}}\left(\frac{1}{\sqrt{2}}\right)^2\frac{1}{\sqrt{2}}\left(\frac{1}{\sqrt{2}}\right)^2\frac{1}{\sqrt{2}}\frac{1}{\sqrt{2}}\frac{1}{\sqrt{2}}\frac{1}{\sqrt{2}}\frac{1}{\sqrt{2}}\frac{1}{\sqrt{2}}$ 

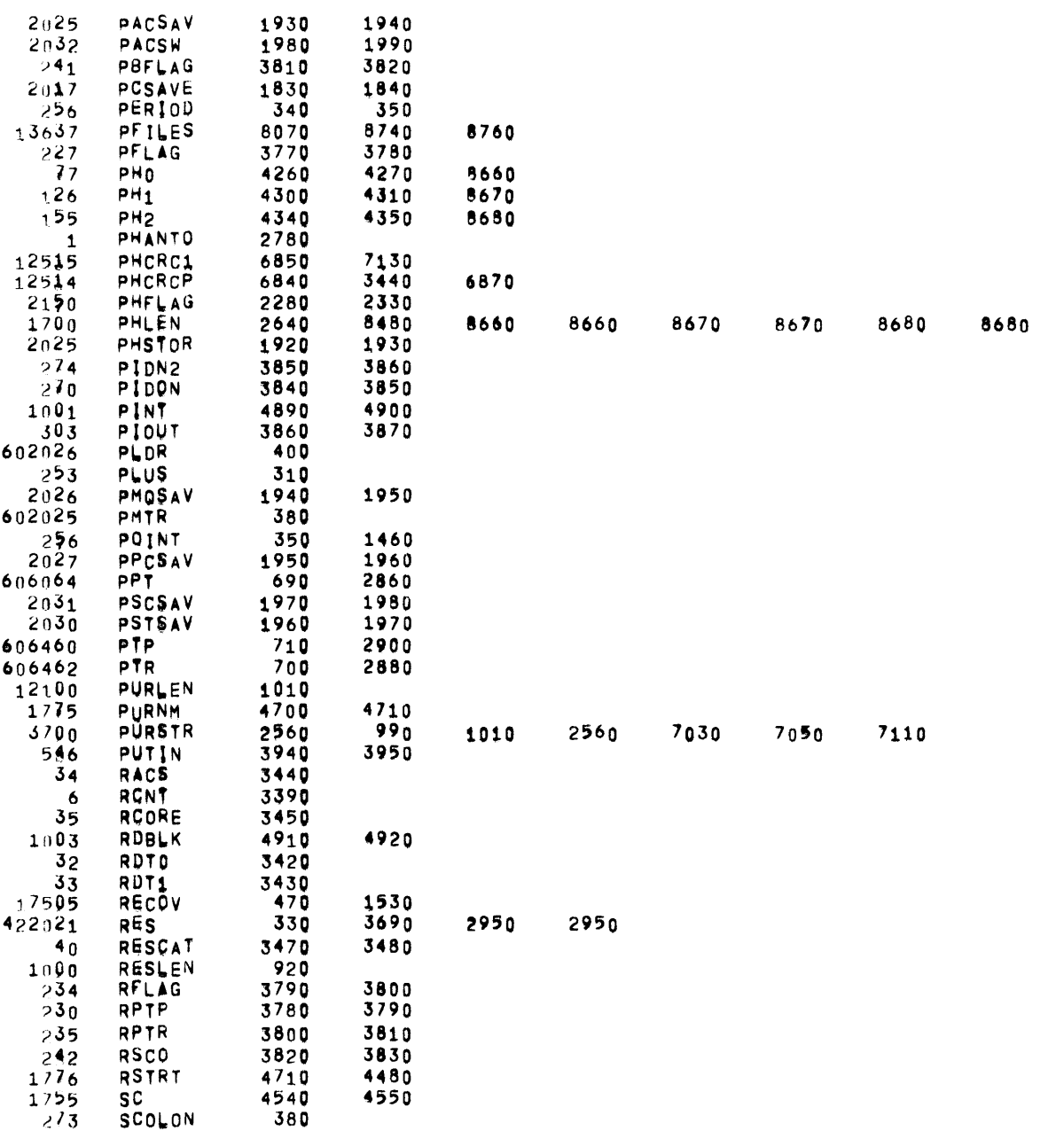

 $\mathbf{1}$ 

2290

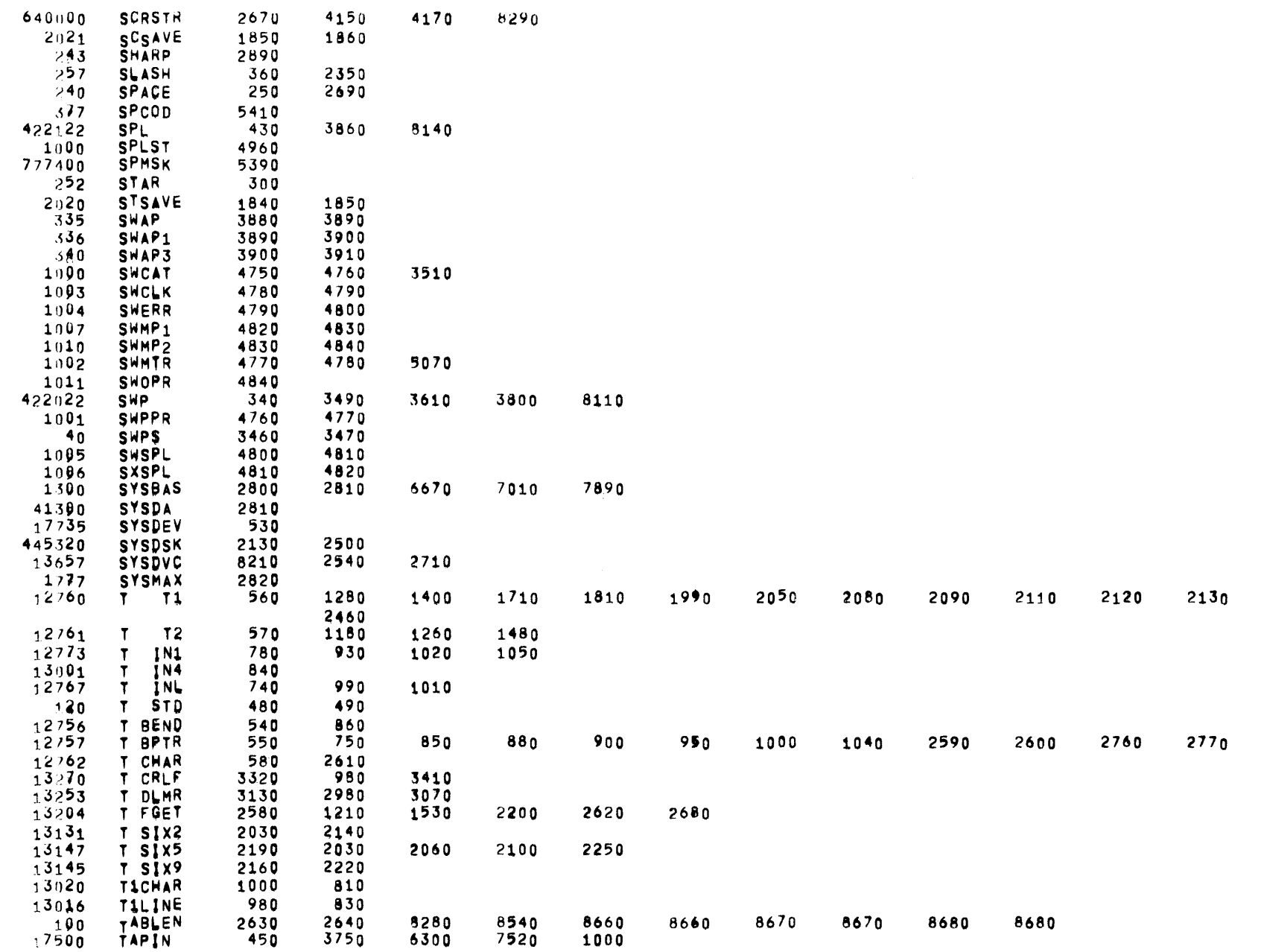

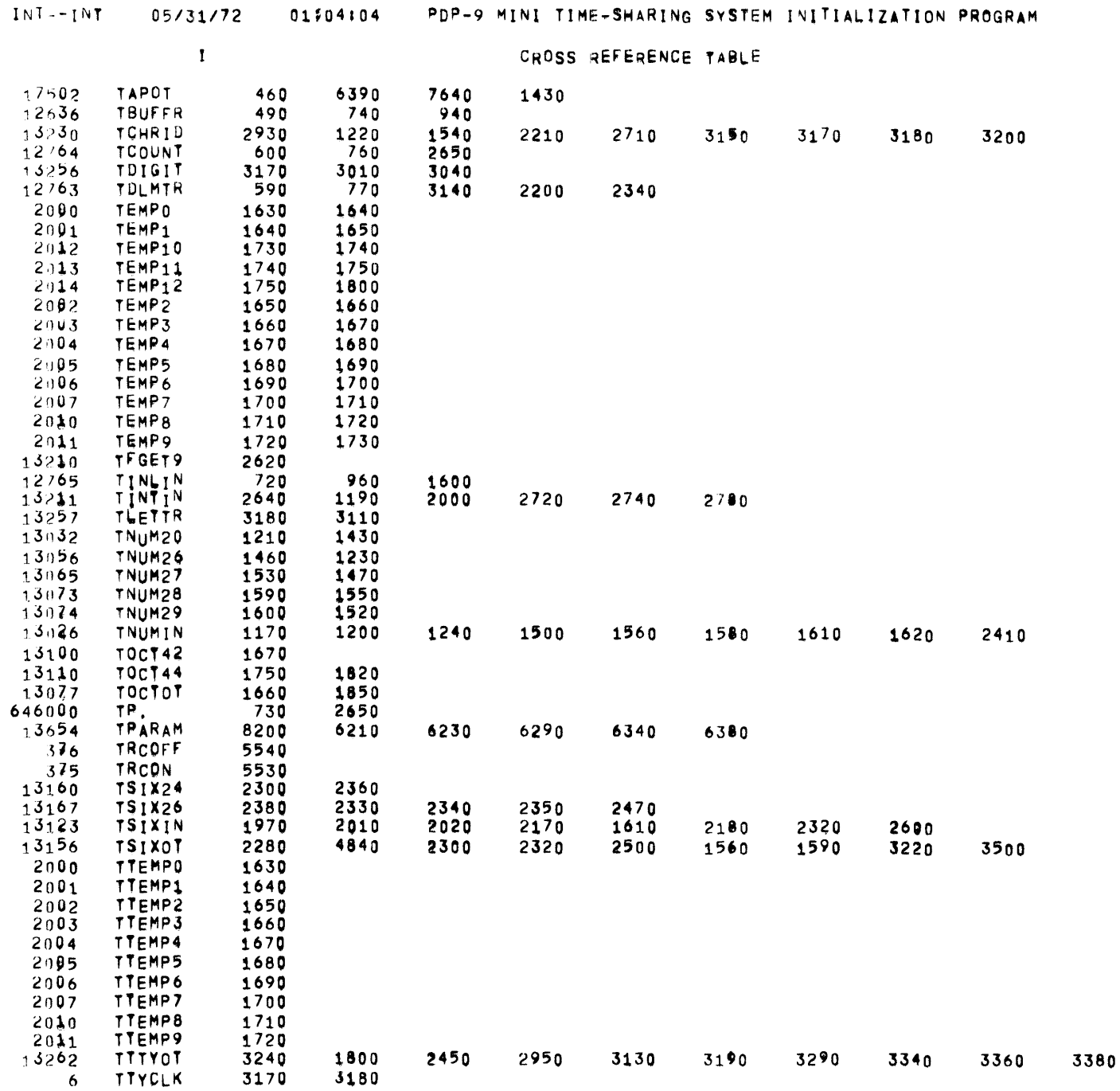

PAGE 74

 $\sim 100$ 

 $\mathcal{L}^{\mathcal{L}}$  and  $\mathcal{L}^{\mathcal{L}}$  and  $\mathcal{L}^{\mathcal{L}}$  and  $\mathcal{L}^{\mathcal{L}}$ 

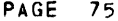

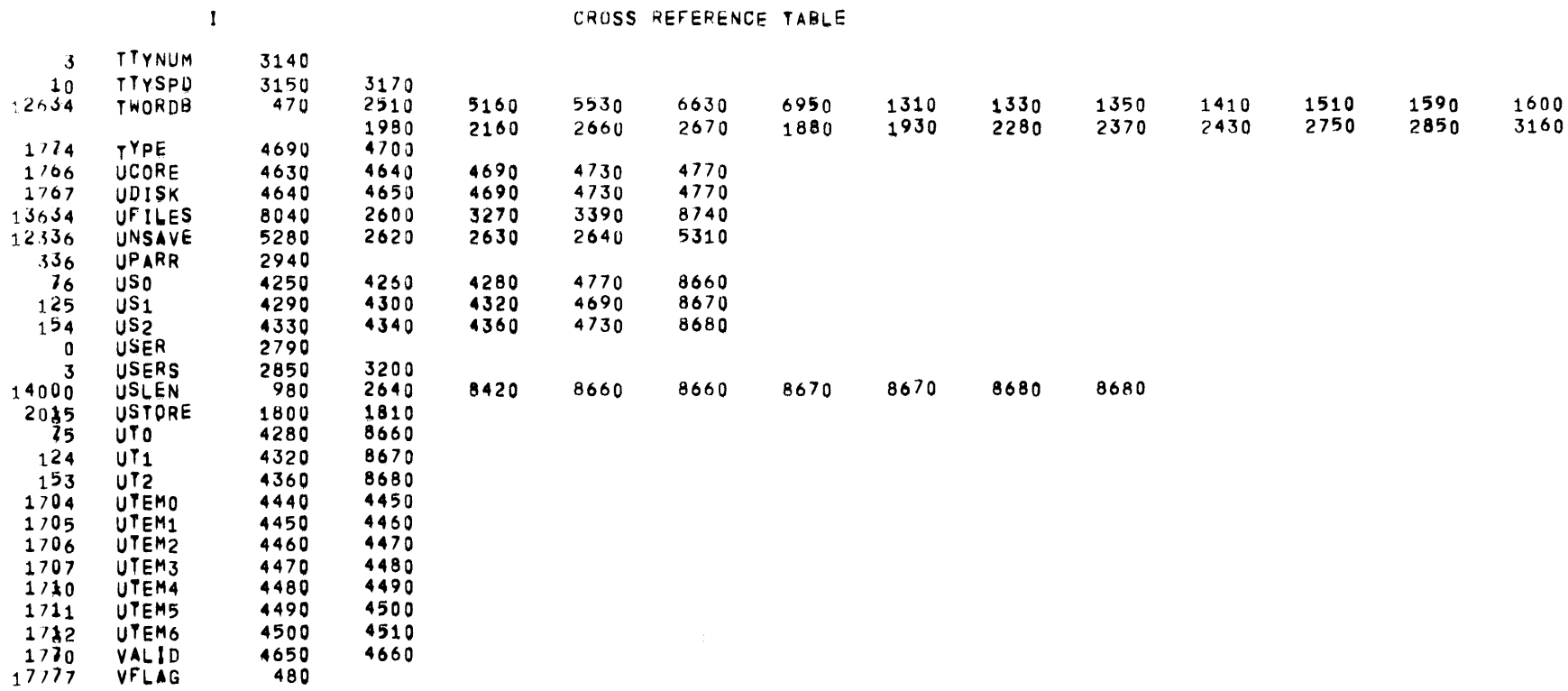

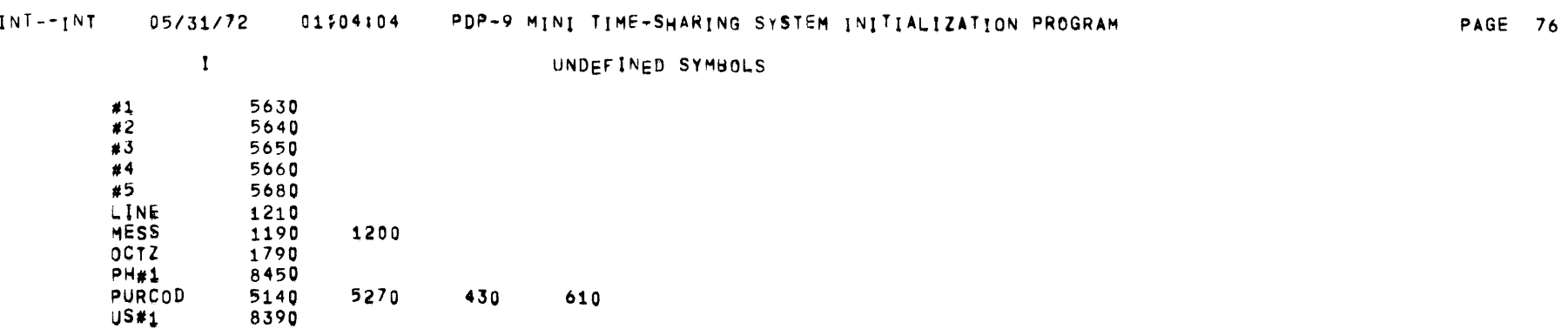

 $\mathcal{L}(\mathcal{L}(\mathcal{L}))$  and  $\mathcal{L}(\mathcal{L}(\mathcal{L}))$  . The contribution of  $\mathcal{L}(\mathcal{L})$ 

UT#1 8510

 $\overline{\phantom{a}}$ 

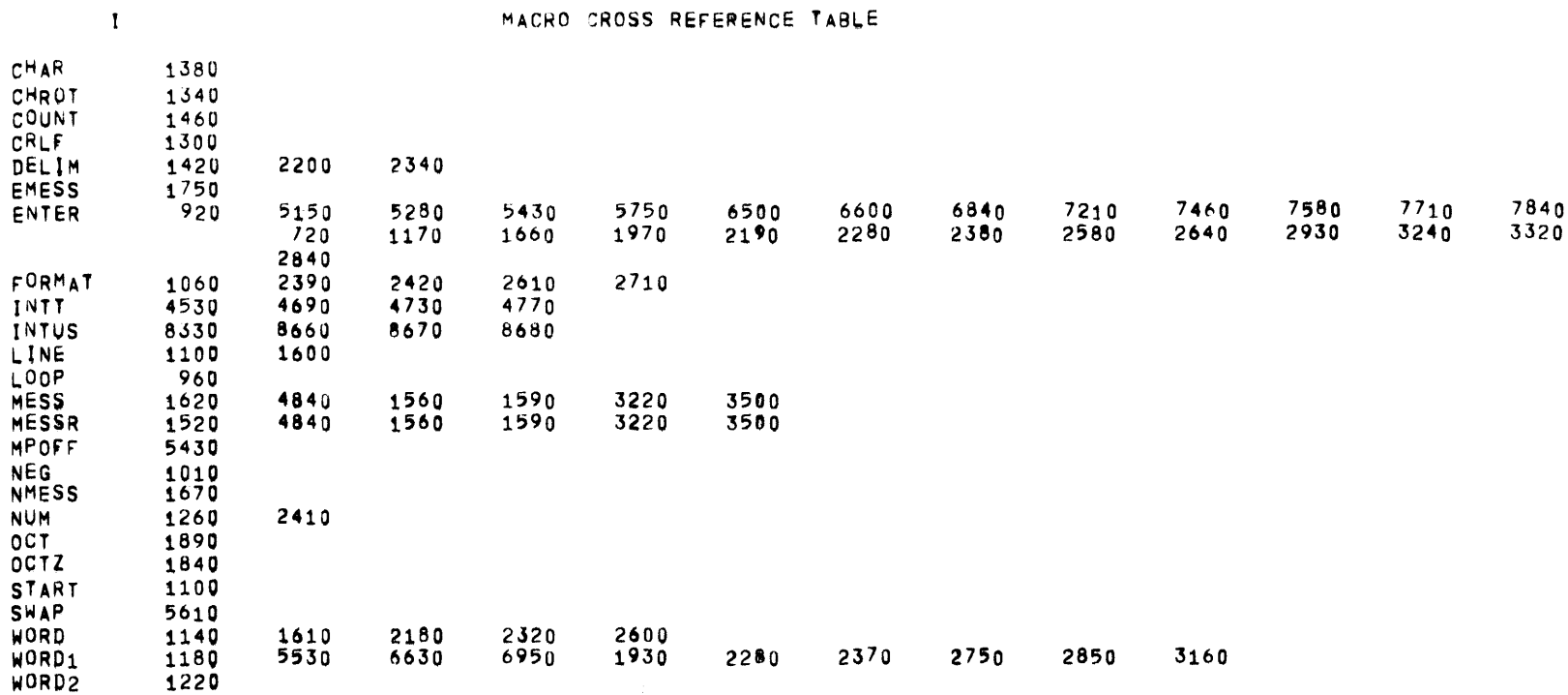

# xxxxxxxxxxxxxxxxxxxxxxxxxx¥xxxxxxxxxxxxxxxxxxxxxxx:Kxxxxxxxxxxxxxxxxxxxxxxxxxxxlxxxxxxxxxxxxxxxxxxxxxxxxxxxxxxxxxxxxxxxxxxxxxxx xxx(xxxxxxxxxxxxxxxxxxxxxx,xxxxxxxxxxxxxxxxxxxxxxxxxxx~xxxxxxxxxxxxxxxxxxxxxxxMxxxxxxxxxxxxxxxxxxxxxxxxxxxxxxxxxxxxxxxxxxxxxxx

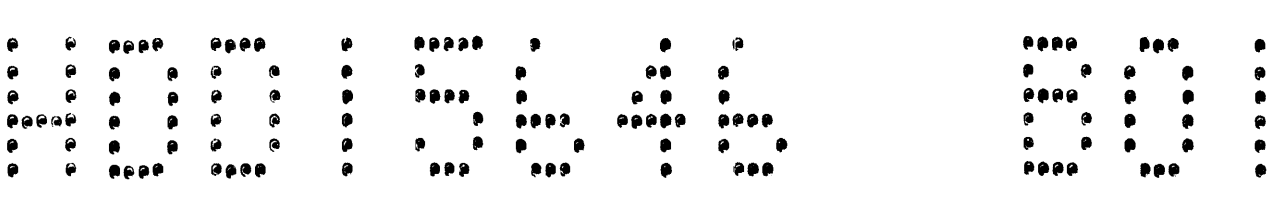

### xxxxxxxxxxxxxxxxxxxxxxxxxxixxxxxxxxxxxxxxxxxxxxxxxxxxxxxxxxxxxxxxxxxxxxxxxxxxxxxxxxxxxxxxxxxxxxxxxxxxxxxxxxxxxxxxxxxxxxxxxxxxx xxxxxxxxxxxxxxxx:xxxxxxxxxx¥xxxxxxxxxxxxxxxxxxxxxxxxxxxxxxxxxxxxxxxxxxxxxxxxxxx~xxxxxxxxxxxxxxxxxxxxxxxxxxxxxxxxxxxxxxxxxxx~xxx

 $05/31/72$ 01149117

 $\sim 10^{-1}$ 

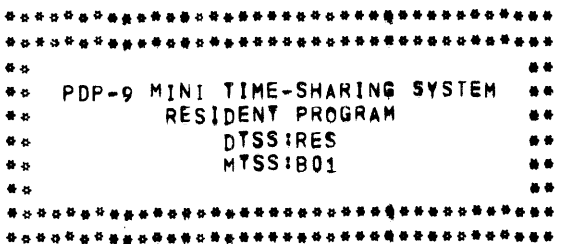

TITLE PDP-9 MINI TIME-SHARING SYSTEM RESIDENT EXECUTIVE PROGRAM,

110 .NAME RES--801

120 ,ABS

100

130 , PMC *ON* 

14'0 100 <sup>I</sup>INSRT Ot:FINS

,lF'UNO Dl:FINS

 $\sim 10^7$ 

 $\sim$   $\sim$ 

 $\langle \cdot, \cdot \rangle$ 

DEFINS 65/31/72 01:04:08 PDP-9 MINI TIME-SHARING SYSTEM RESIDENT EXECUTIVE PROGRAM

PAGE 2

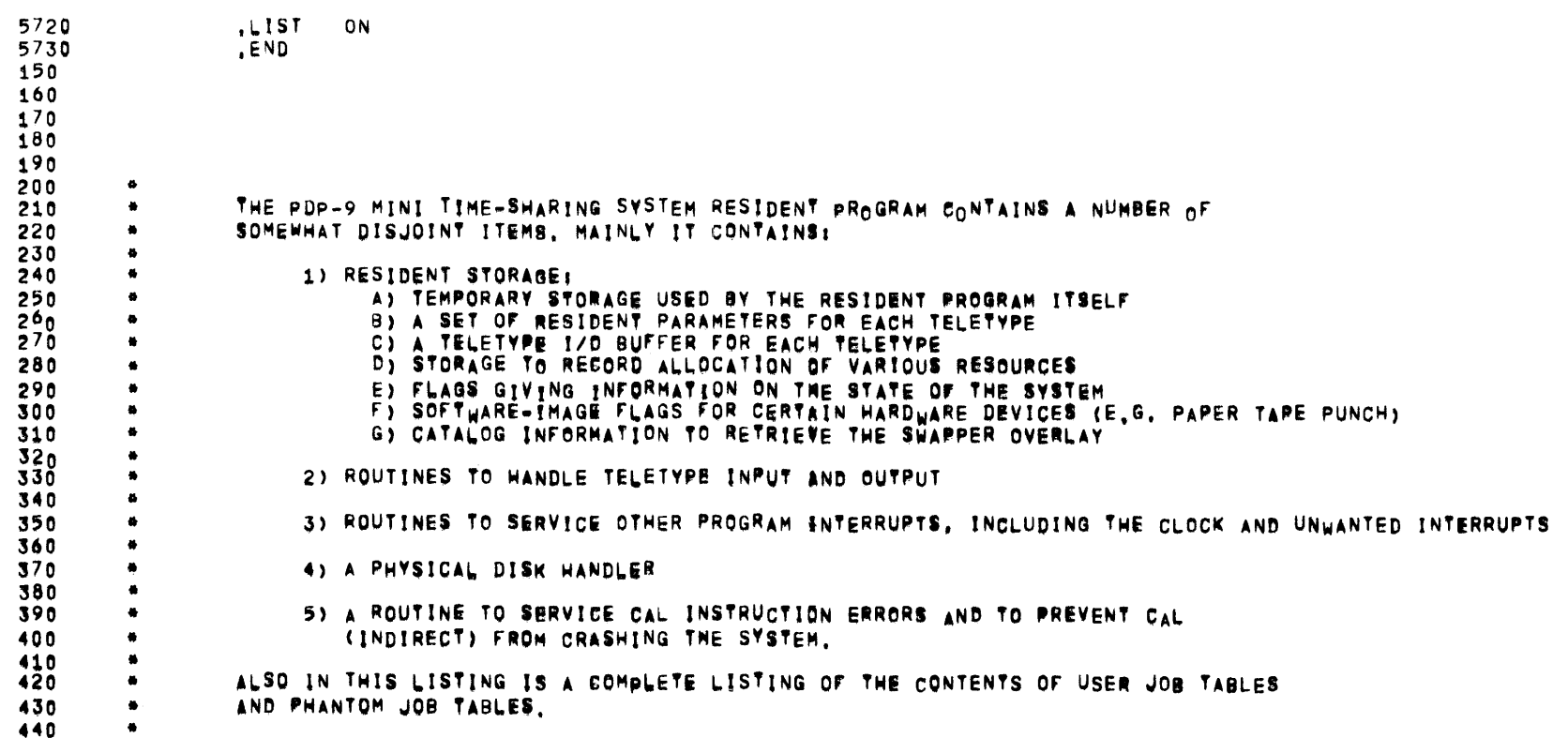
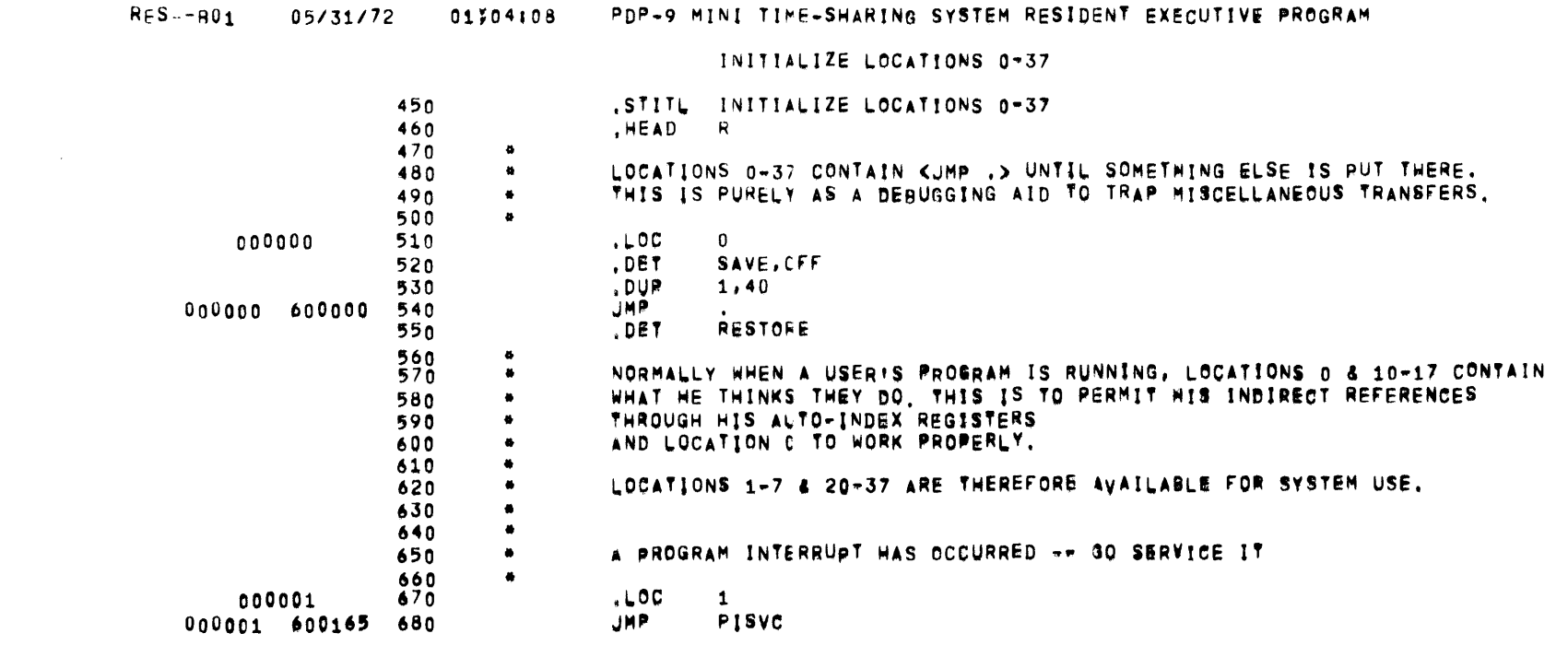

 $\mathcal{L}(\mathcal{L}^{\mathcal{L}})$  and  $\mathcal{L}(\mathcal{L}^{\mathcal{L}})$  and  $\mathcal{L}(\mathcal{L}^{\mathcal{L}})$  and  $\mathcal{L}(\mathcal{L}^{\mathcal{L}})$ 

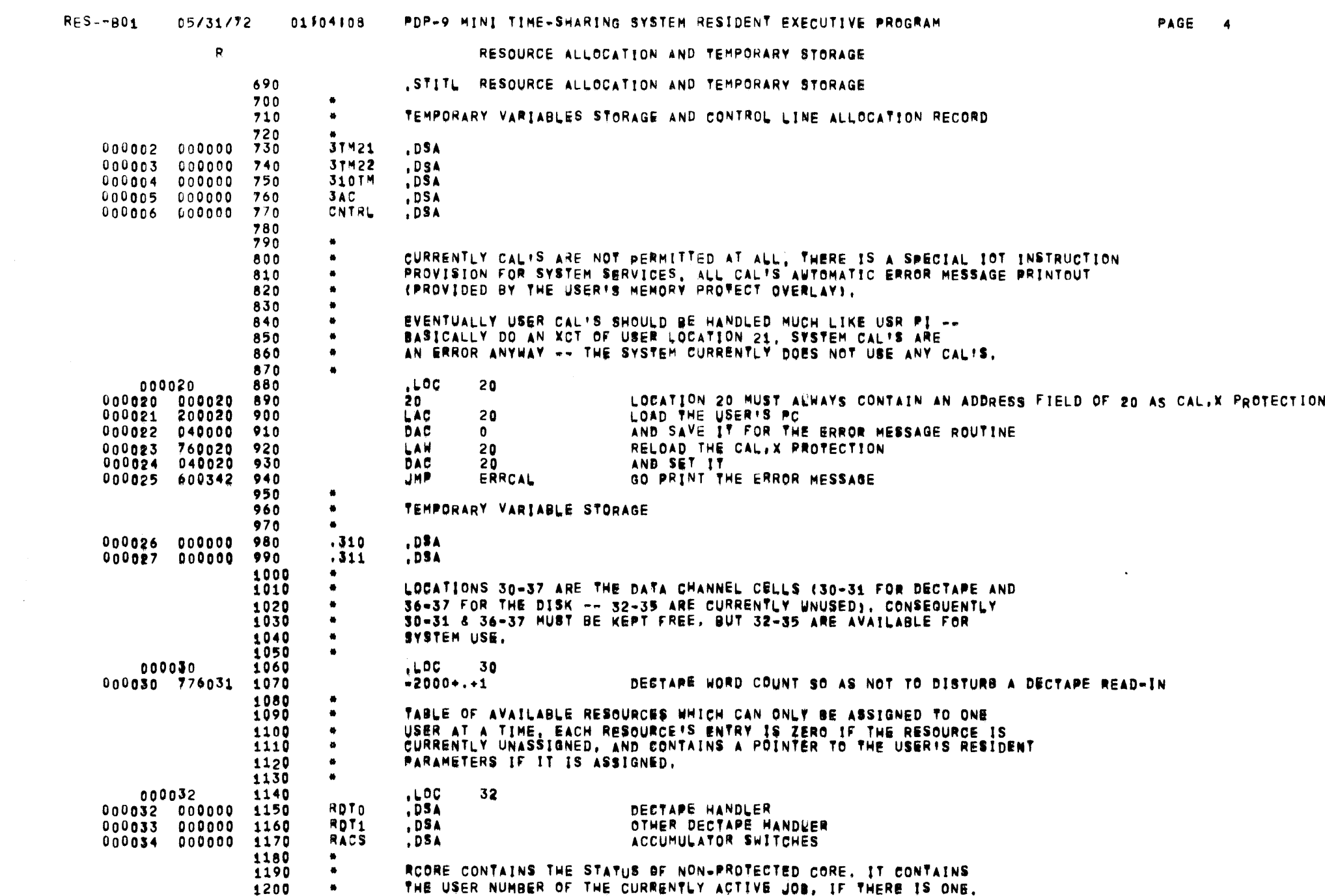

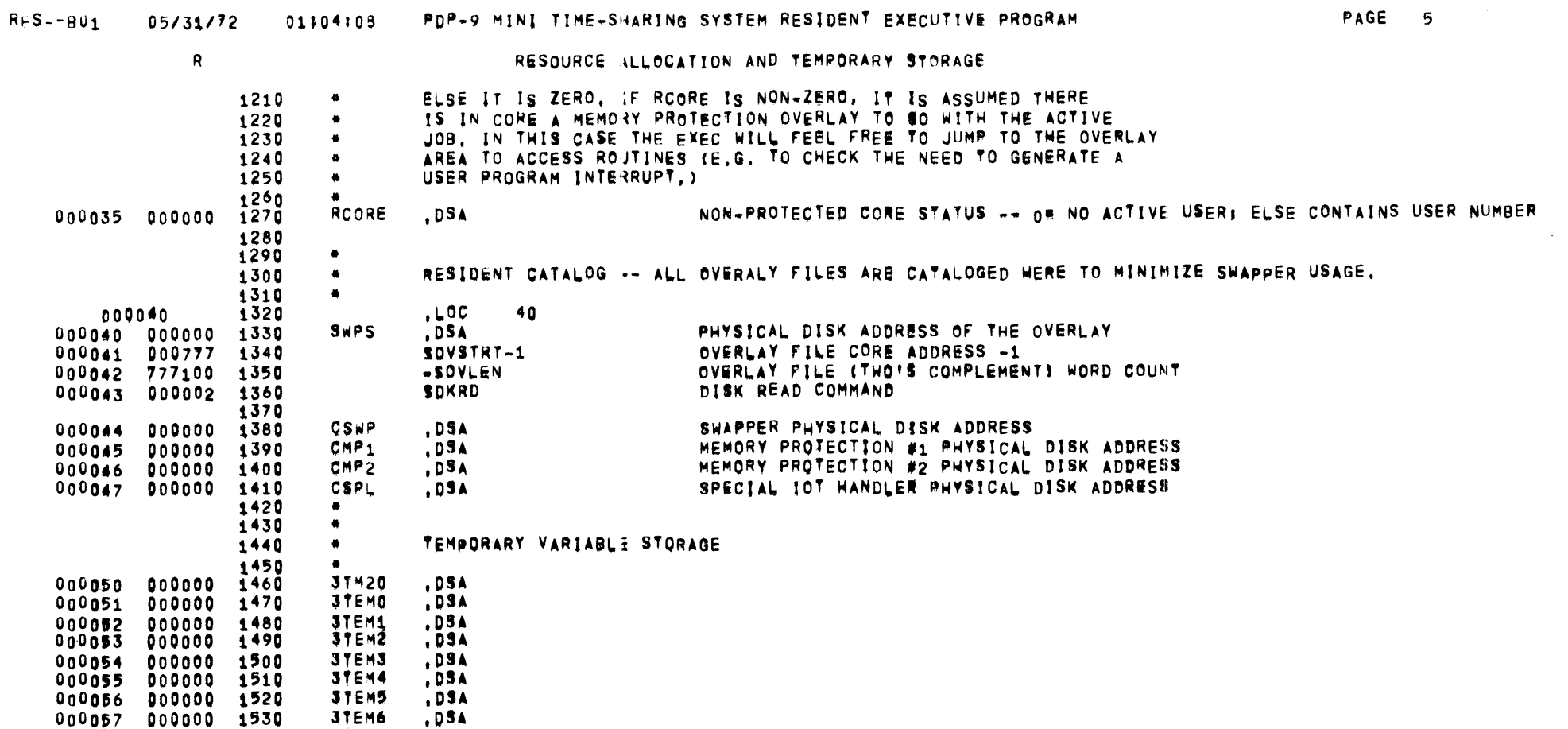

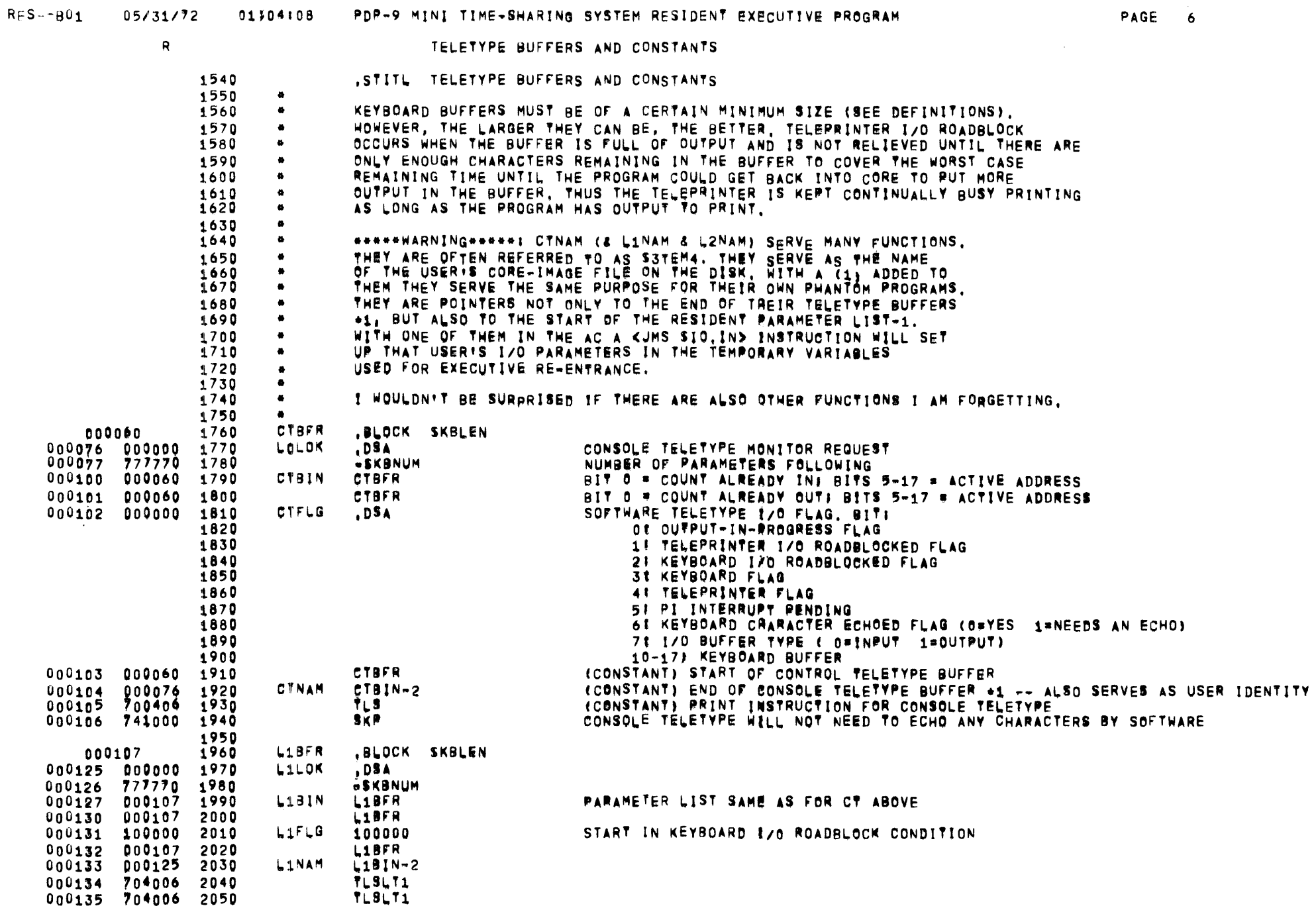

 $\sim 100$ 

 $\mathcal{L}^{\text{max}}_{\text{max}}$  , where  $\mathcal{L}^{\text{max}}_{\text{max}}$ 

TELETYPE BUFFERS AND CONSTANTS

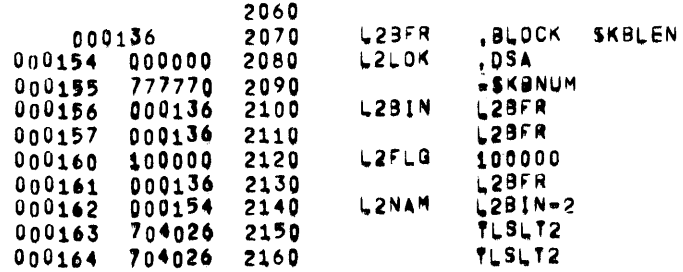

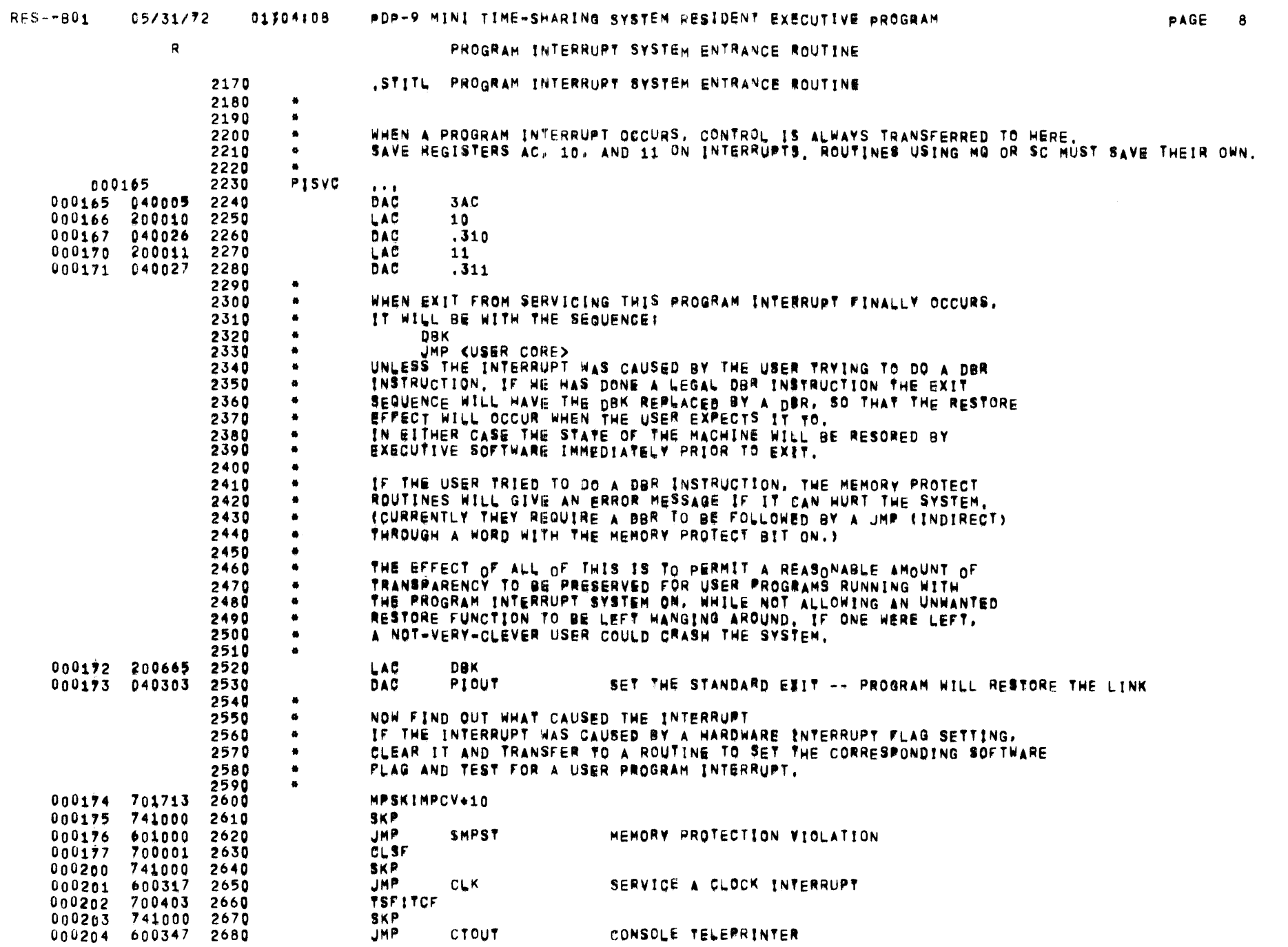

 $\mathbf R$ 

PROGRAM INTERRUPT SYSTEM ENTRANCE ROUTINE

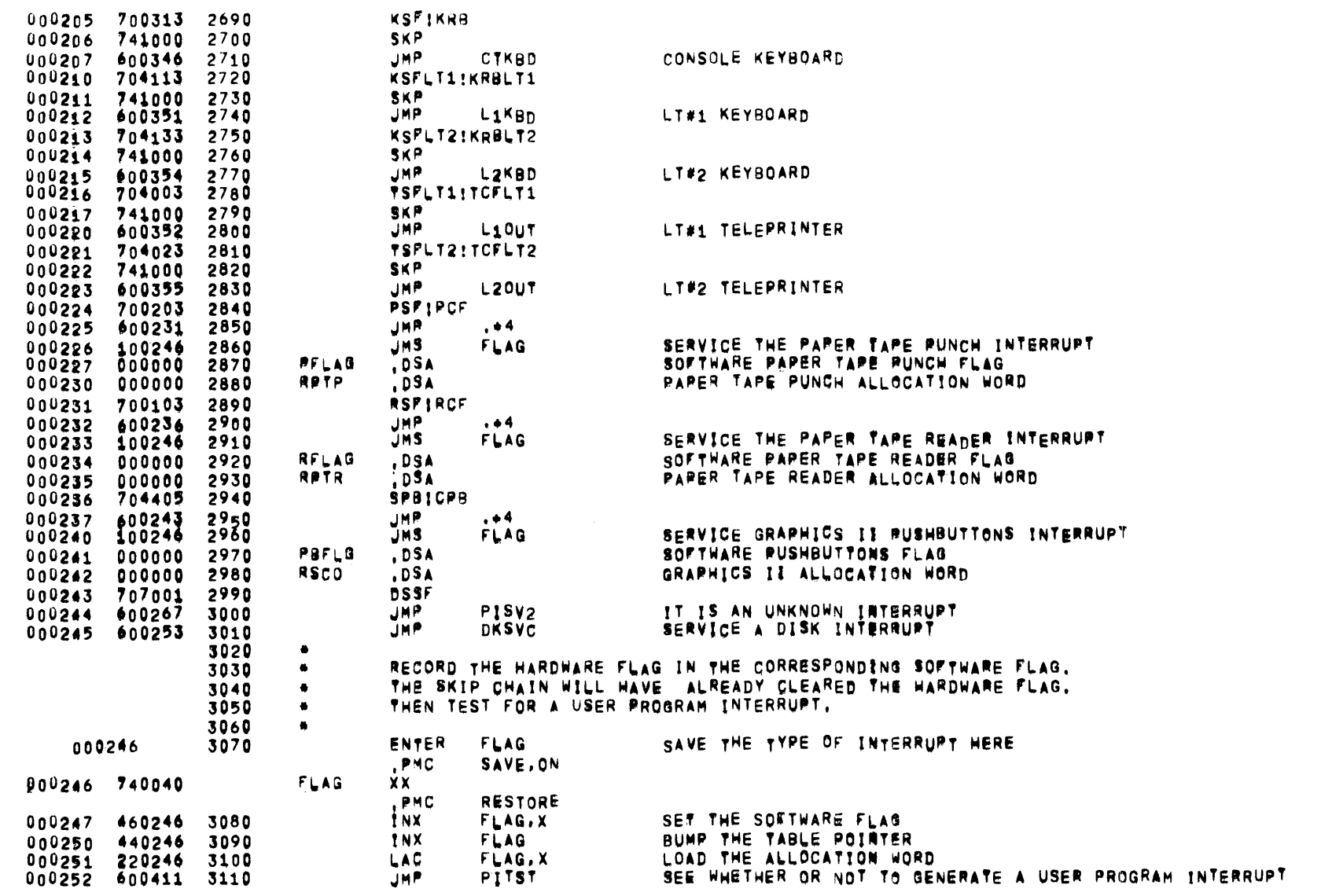

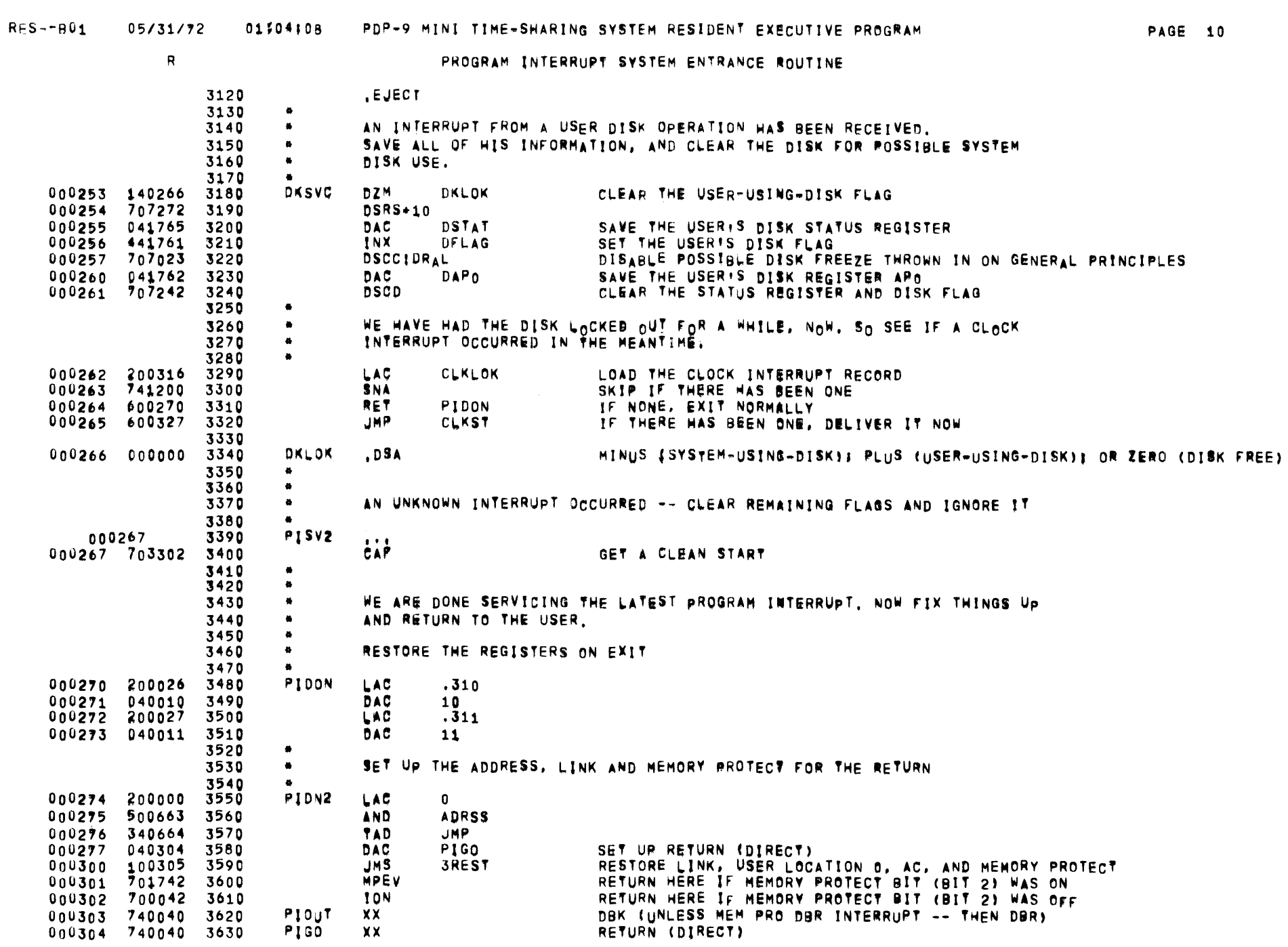

 $\mathbf R$ 

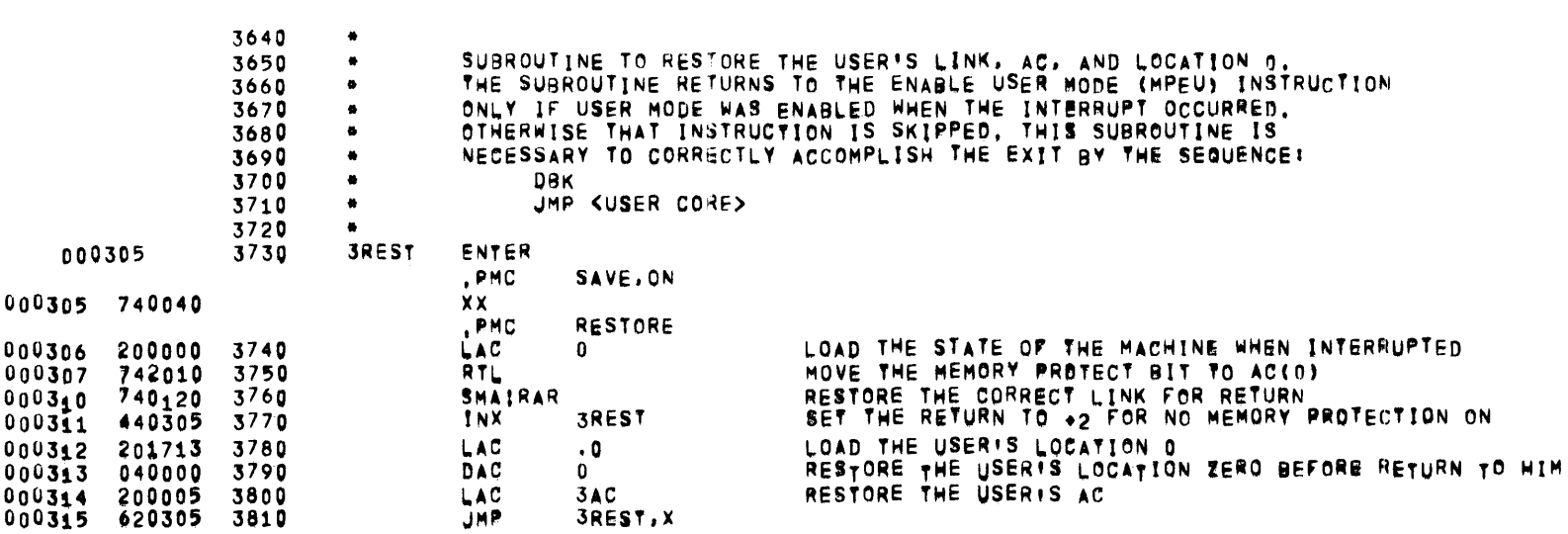

PROGRAM INTERRUPT SYSTEM ENTRANCE ROUTINE

RES--801 05/31/72 01:04:08 PDP-9 MINI TIME-SHARING SYSTEM RESIDENT EXECUTIVE PROGRAM

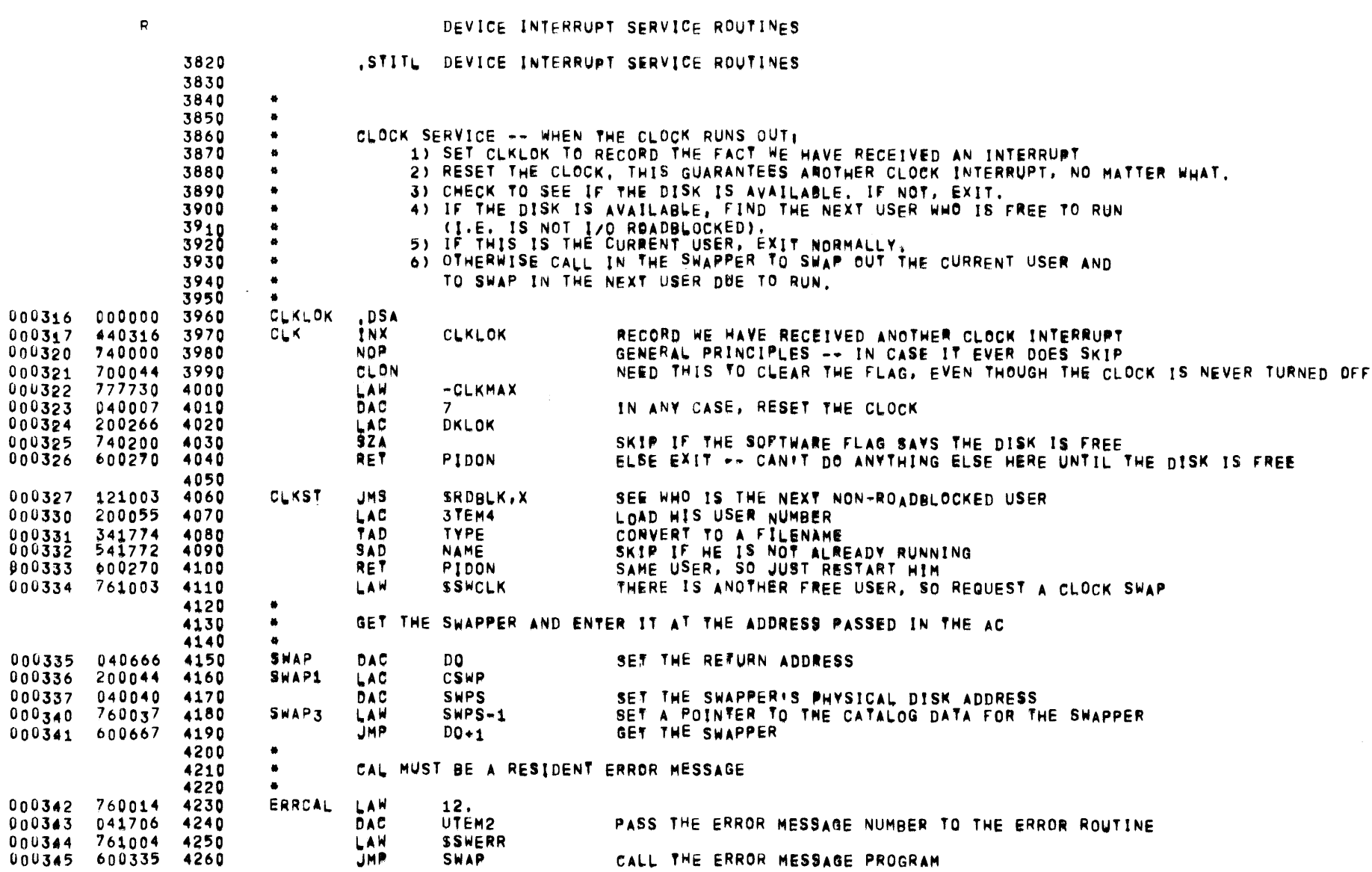

**PAGE 13** 

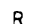

-

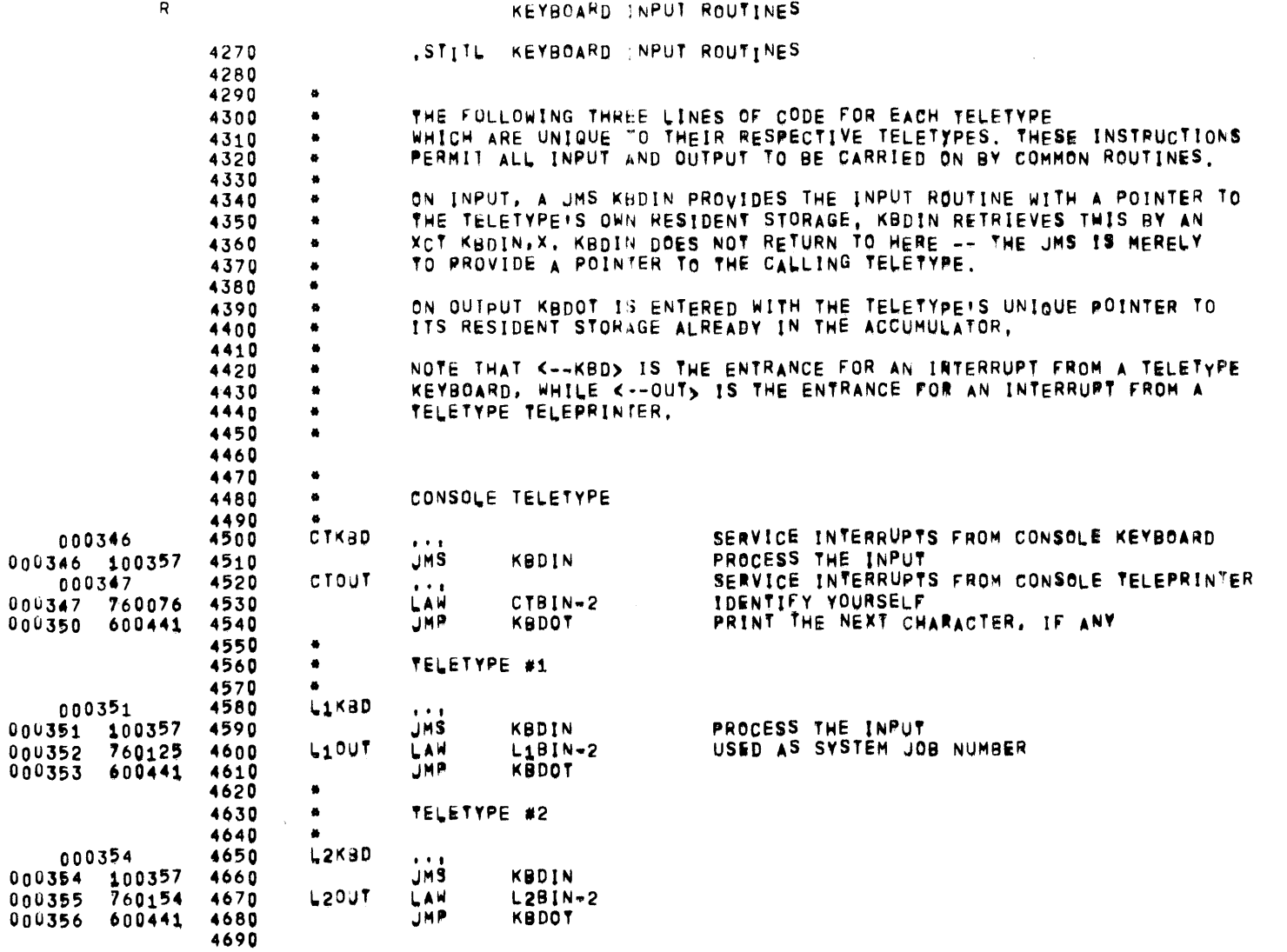

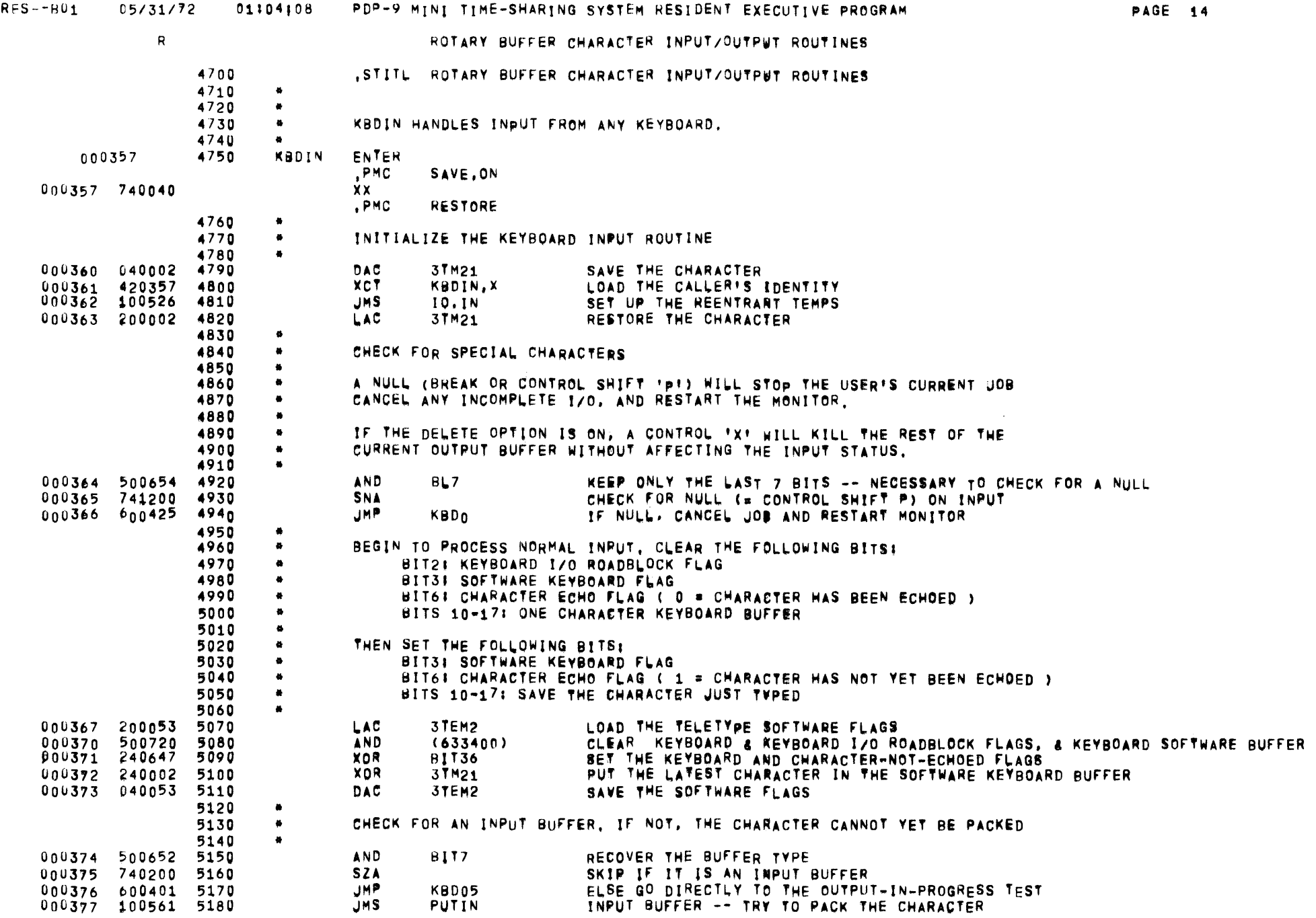

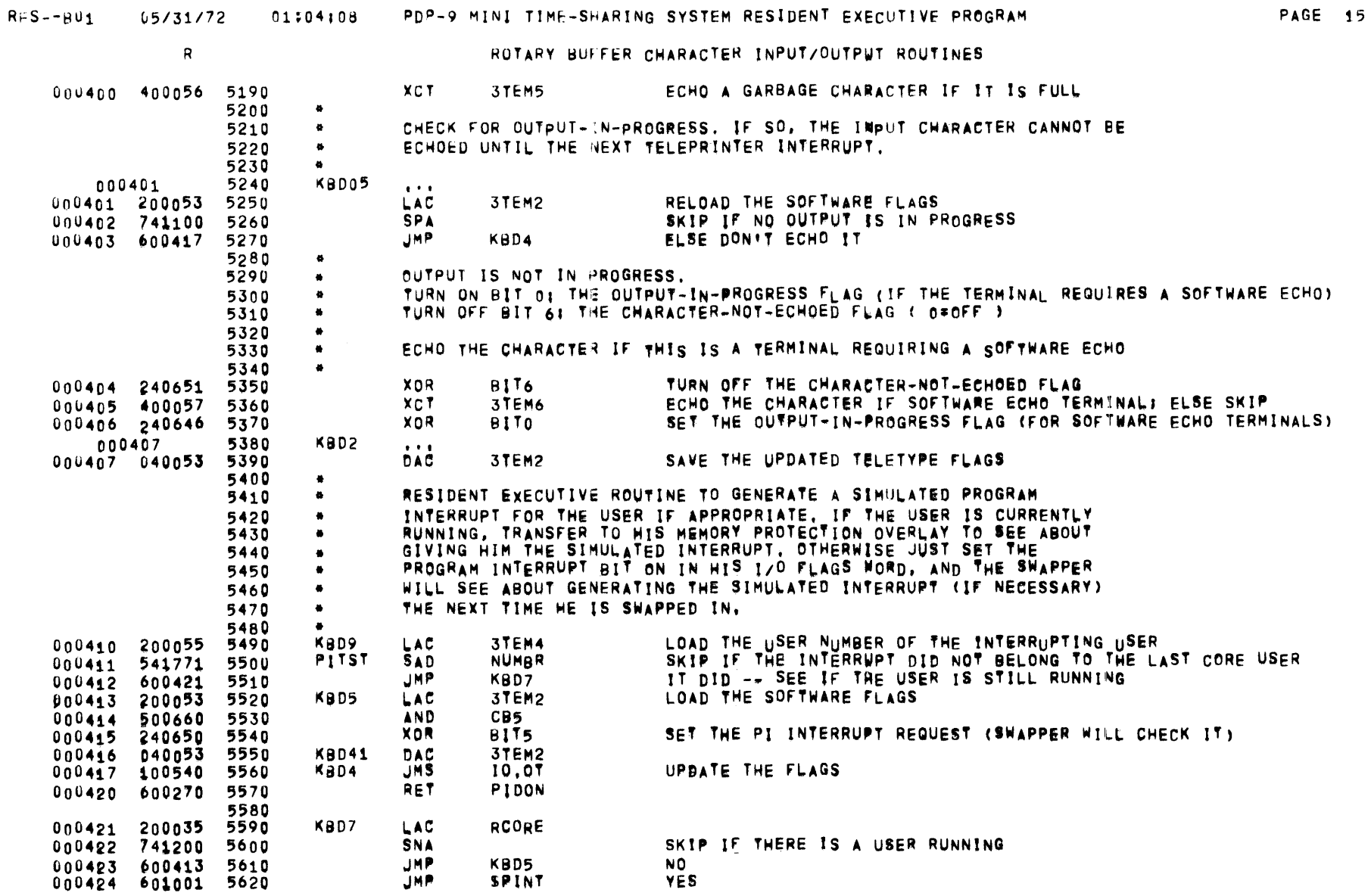

 $\overline{\phantom{a}}$ 

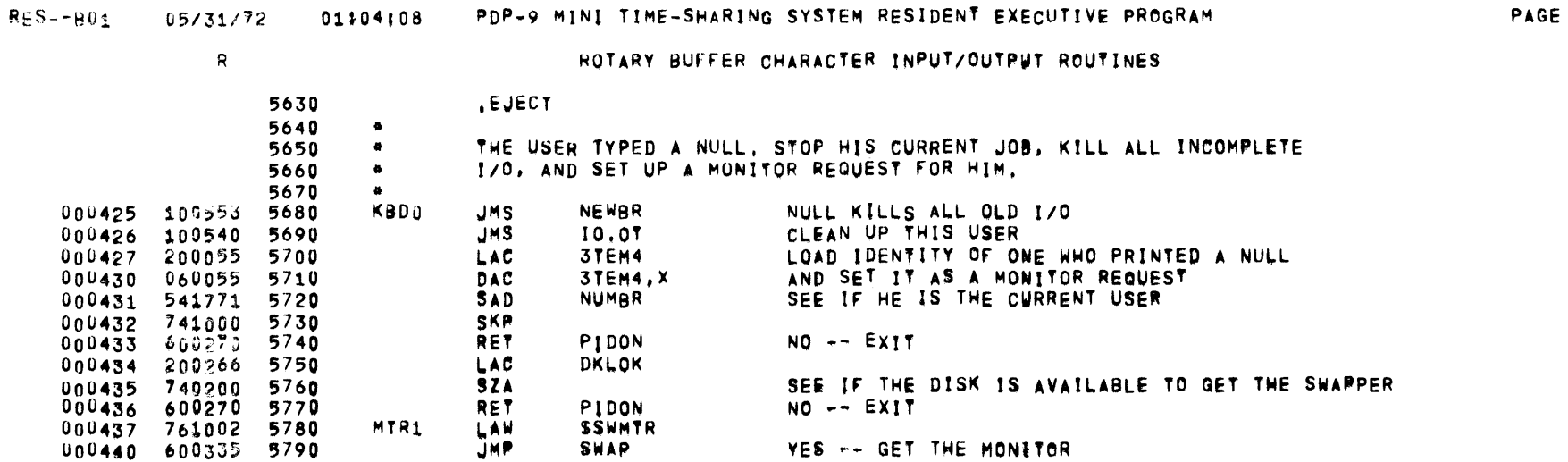

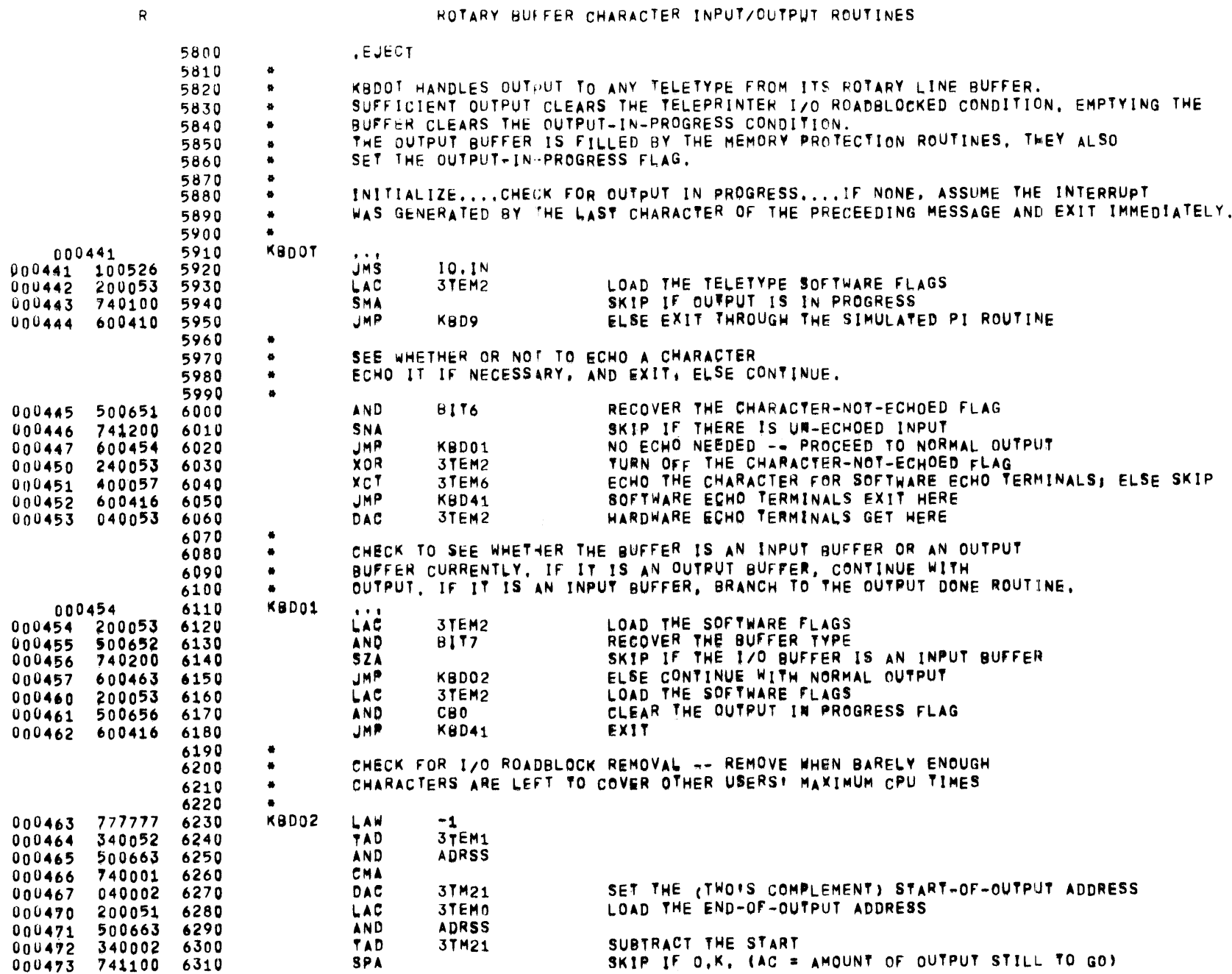

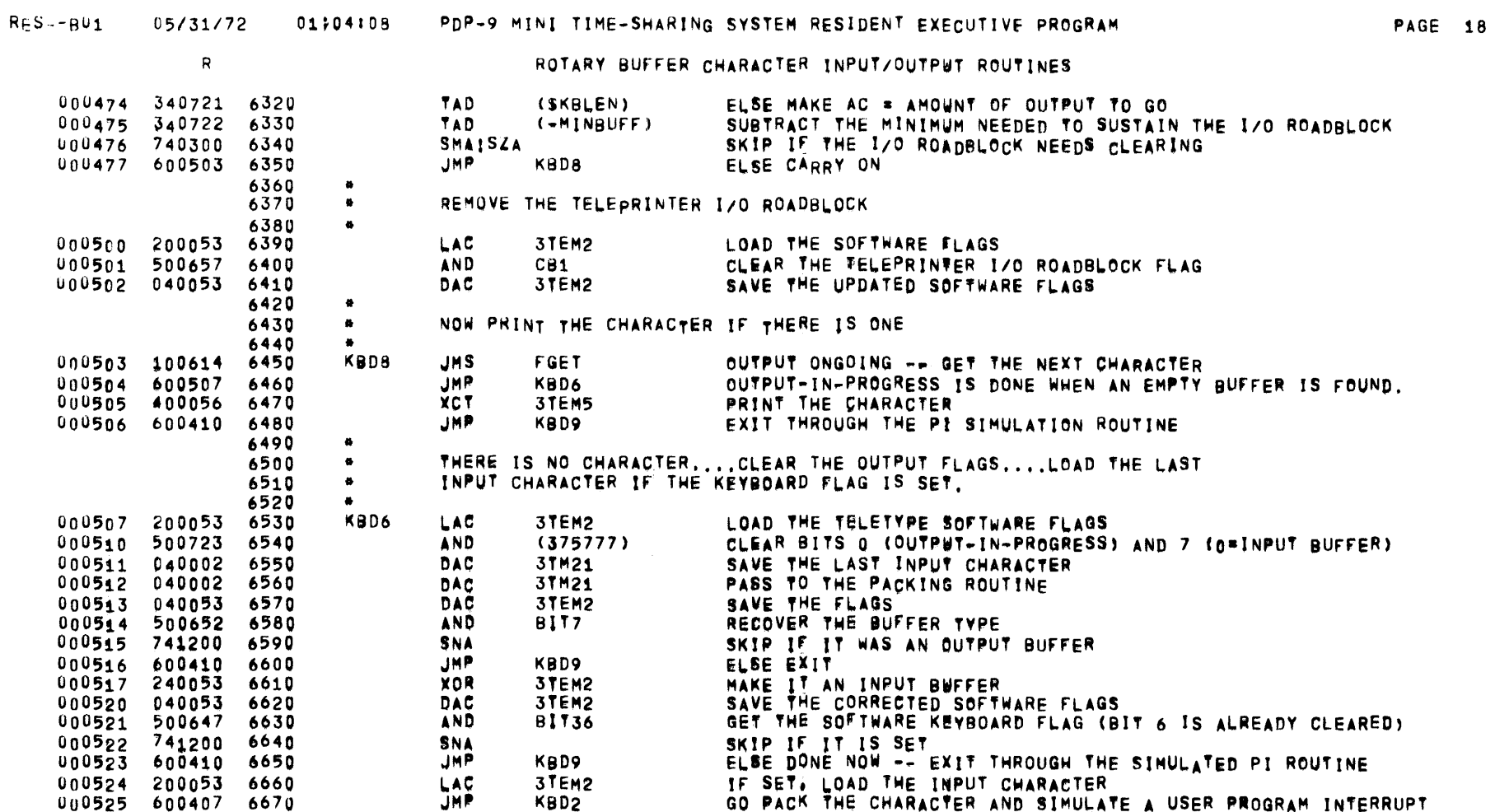

**JMP** 

 $10.1$ 

000552 600533 7020

 $\mathsf{R}$ ROTARY BUFFER CHARACTER INPUT/OUTPUT ROUTINES 6680 **.EJECT** 6690  $\bullet$ 6700  $\bullet$ DUE TO THE LACK OF INDEX REGISTER CAPABILITY ON THE PDP-9, IT IS NECESSARY TO 6710  $\bullet$ COPY A TELETYPE'S PARAMETERS INTO A SET OF TEMPORARY VARIABLES WHENEVER 6720  $\bullet$ WE GET AN INTERRUPT THT WILL REQUIRE US TO USE THEM. WHEN WE ARE DONE 6730 ä SERVICING THAT INTERRUPT IT IS NECESSARY TO COPY THEM BACK OUT TO PRESERVE 6740  $\bullet$ ANY CHANGES WE MAY HAVE MADE. 6750  $\bullet$ 6760  $\mathbf{a}$ ROUTINE TO PRESERVE RE-ENTRANT VARIABLES ON ENTRANCE  $\bullet$ 6770 6780 6790 10.IN ENTER TRANSFER PARAMETERS TO TEMPS ON ENTRANCE 000526 .PMC SAVE, ON **ХХ** 000526 740040 .PMC **RESTORE** 000527 040010 6800 **DAC** 10 AC = PTR TO 1 BEFORE FIRST PARAMETER **310TM** 000530 040004 6810 DAC 000531 760047 6820 LAW  $37M20 - 1$ 000532 040011 6830 DAC 11 000533 220010 6840  $10.1$ LAC  $10. X$ **TRANSFER THE PARAMETER** 6850 DAC 000534 060011  $11.8$ 440050 000535 6860 **15Z 3TM20** 000536 600533 6870 **JMP**  $. -3$ DO THE NEXT ONE **RET** 000537 620526 6880 10.IN.X DONE, EXIT 6890  $\bullet$ ROUTINE TO PRESERVE RE-ENTRANT VARIABLES ON EXIT 6900  $\bullet$ 6910 10.01 **ENTER** TRANSFER TEMPS TO PARAMETERS ON EXIT 6920 000540 .PMC SAVE, ON 000540 740040 XX .PMC **RESTORE** 000541 200004 6930 LAC **310TM** DAC 000542 040011 6940  $11$  $11.$ 000543 220011 6950 LAC 218 COMPLEMENT OF PARAMETER COUNT DAC 37M20 000544 040050 6960 440050 6970 000545 INX 3TM20 CORRECT THE TRANSFER COUNT 760050 6980  $3TEMO-1$ 900546 LAW **000547** 040010 6990 DAC 10 10,01 000550 200540 7000 LAC DAC **IO, IN** 000551 040526 7010

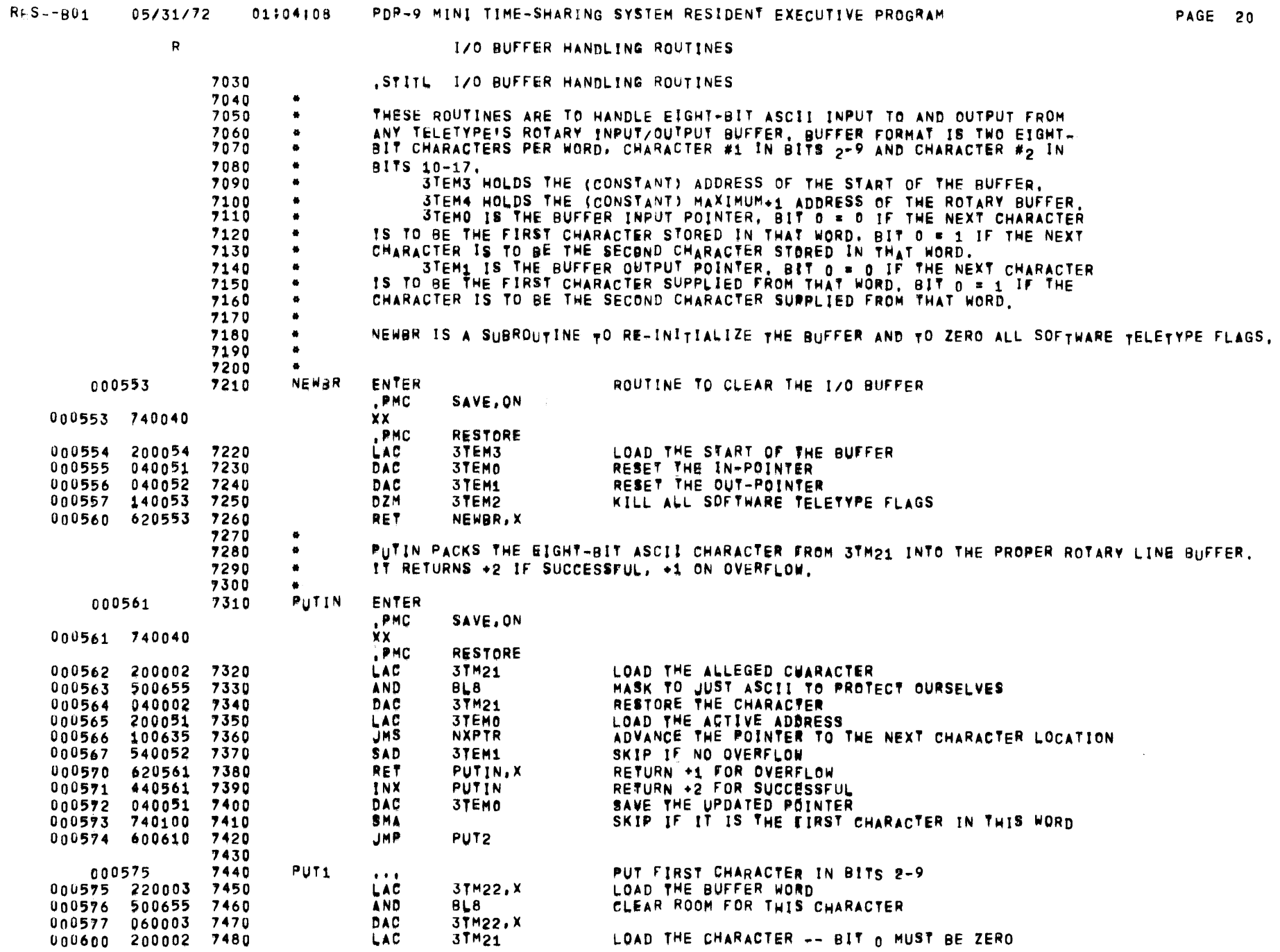

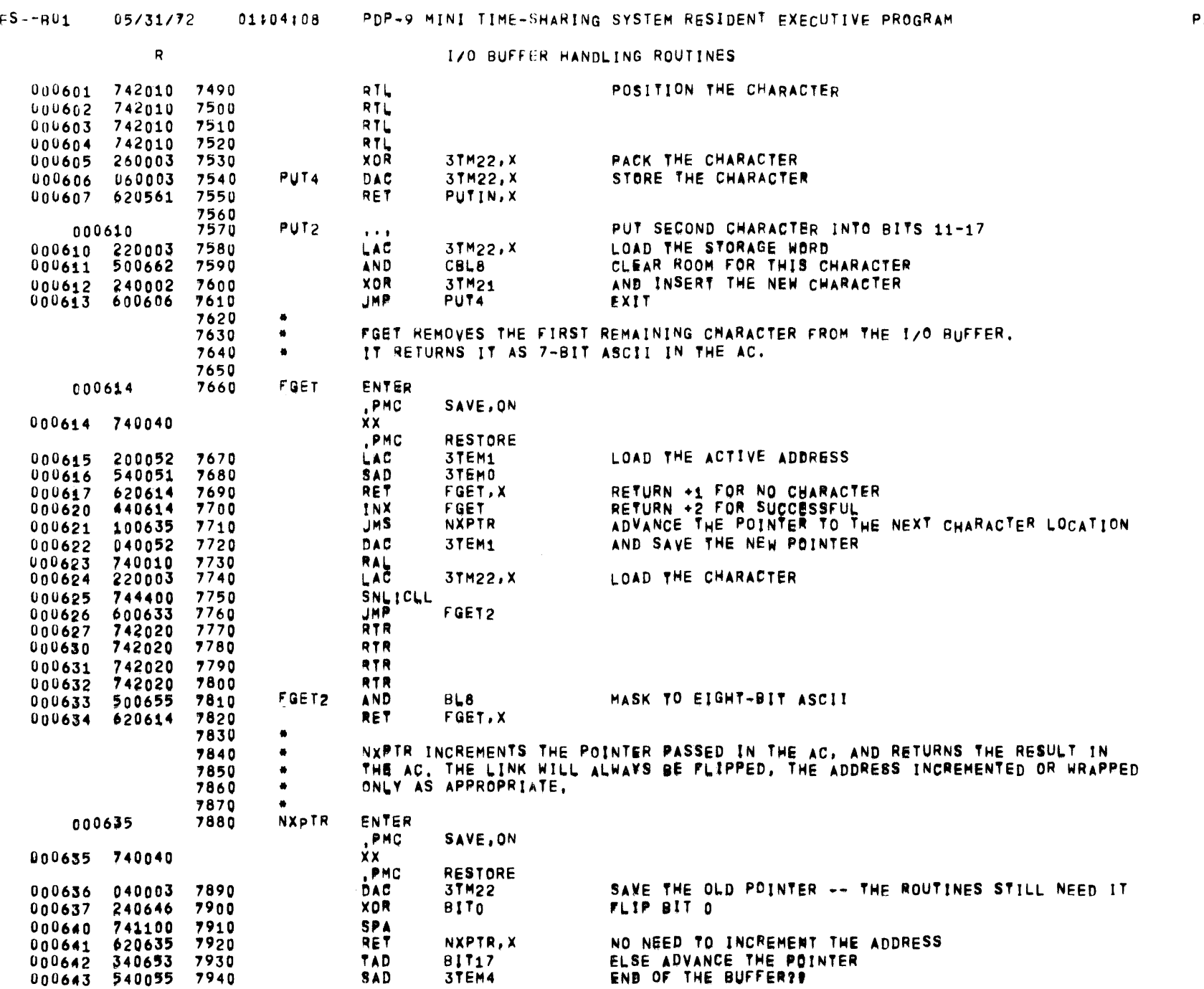

## $R$

AGE 21

 $\mathcal{L}^{\text{max}}_{\text{max}}$ 

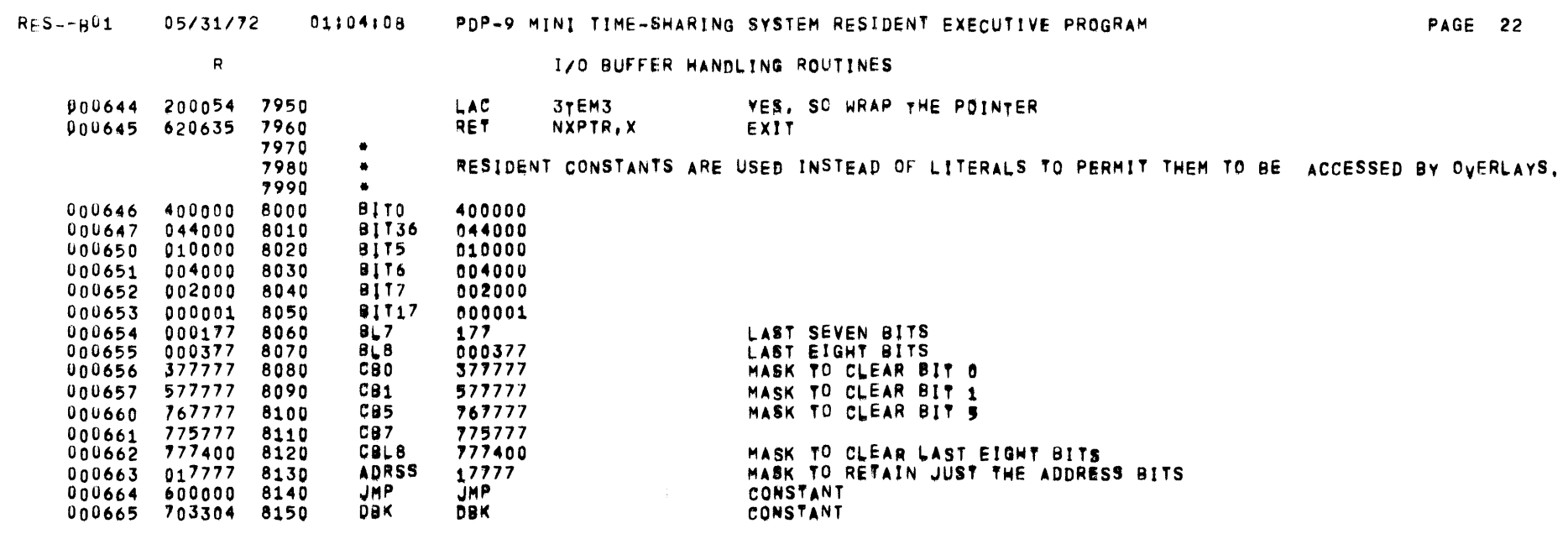

 $\bullet$ 

 $\mathcal{L}(\mathcal{L}(\mathcal{$ 

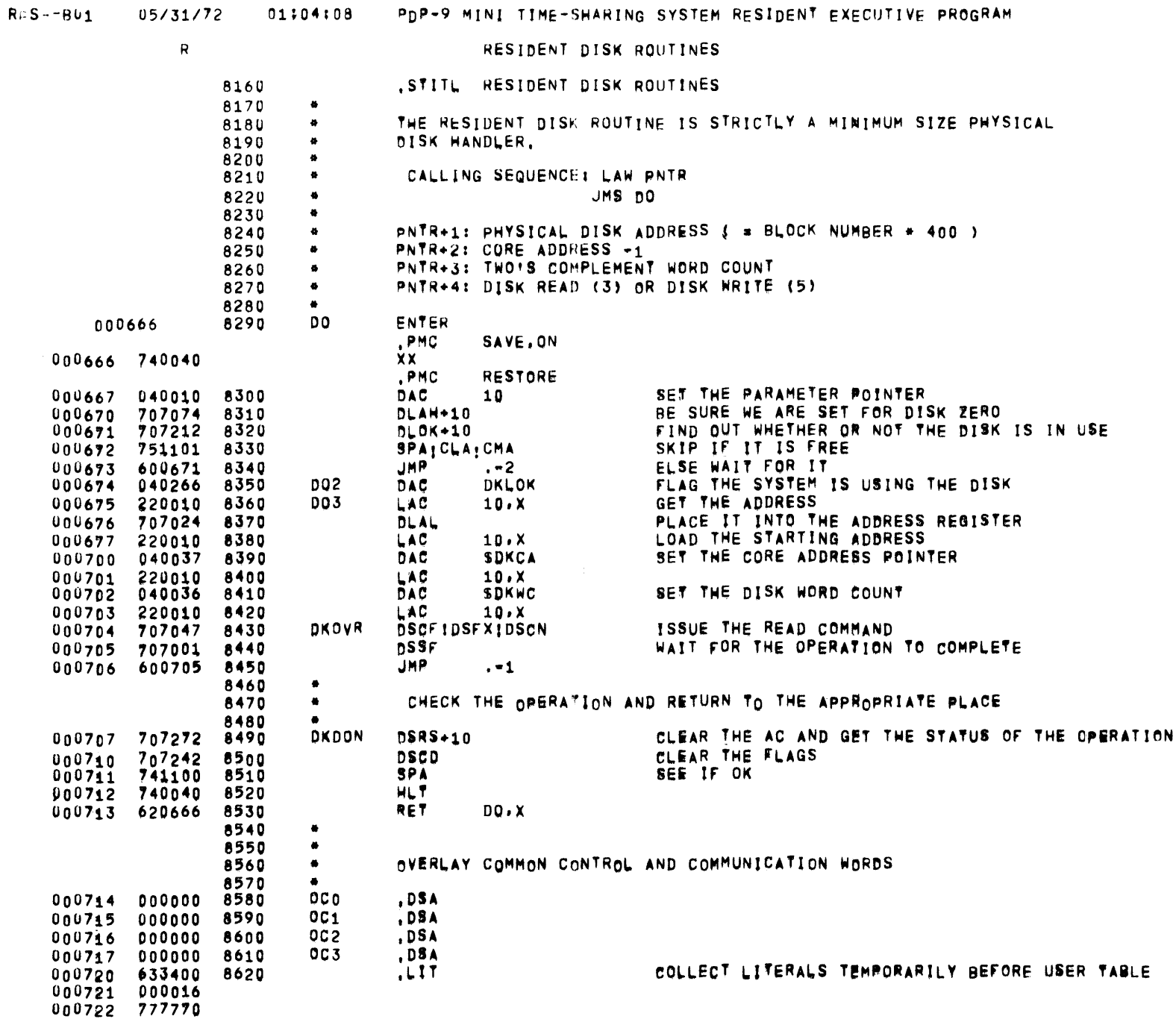

## 05/31112 OU04108 POP~9 ~INI TIME-SMARING SVSTEM RESIDENT execuTIVE PROGRAM PAGE 24

R RESIDENT DISK ROUTINES

000723 375777

 $\label{eq:2.1} \frac{1}{2} \int_{\mathbb{R}^3} \frac{1}{\sqrt{2}} \, \frac{1}{\sqrt{2}} \,$ 

 $\sim$ 

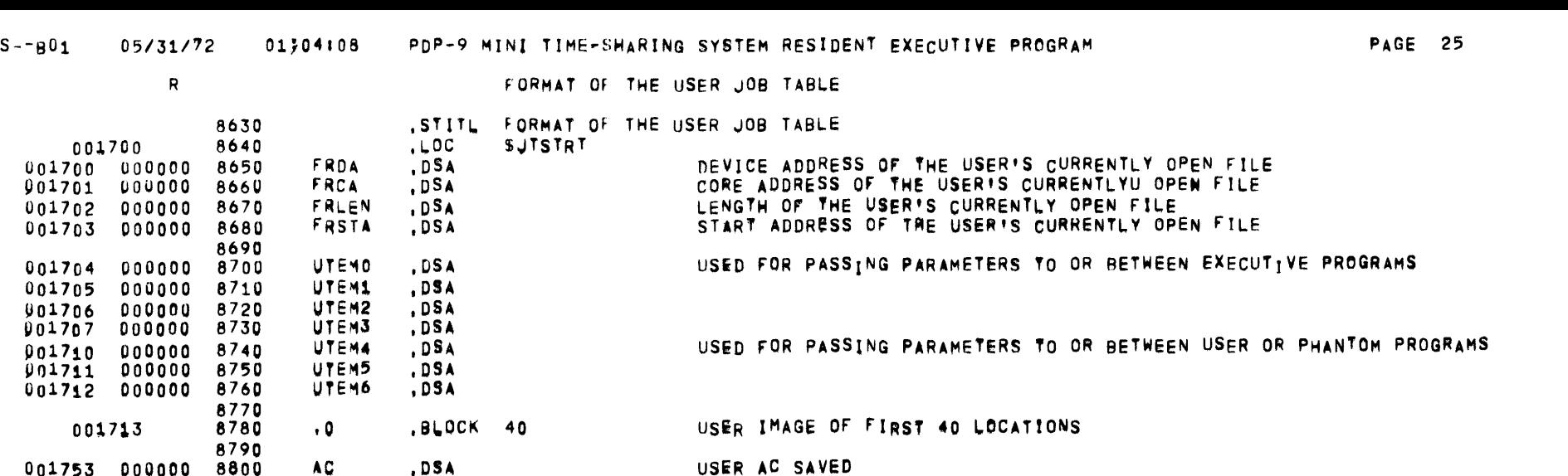

USER MO SAVED

USER STEP COUNTER SAVED

STORE USER'S CLOCK HERE

SOFTWARE IMAGE OF THE DISK FLAG

STORE USER'S PI STATUS

SOFTWARE ACCUMULATIOR SWITCHES REGISTER

SOFTWARE IMAGE OF DISK REGISTER APO .DSA SOFTWARE IMAGE OF DISK REGISTER AP1 SOFTWARE IMAGE OF DISK FUNCTION REGISTER SOFTWARE IMAGE OF DISK STATUS REGISTER , DSA PHYSICAL DEVICE ADDRESS OF THE USER PROGRAM CORE IMAGE , DSA PHYSICAL DEVICE ADDRESS OF THE #PHYSICAL USER PHYSICAL DEVICE# FILE ,DSA STORE THE USER'S VALIDATION BITS HERE TELETYPE NUMBER == POINTER TO RESIDENT TELETYPE PARAMETERS (USB, US1 OR US2)

> NUMBER + TYPE NAME OF USER'S CURRENT OVERLAY PROGRAM USER PROGRAM = 03 PHANTOM PROGRAM = -1 NAME FOR PURE CODE PORTION OF USER'S CURRENT PHANTOM PROGRAM (# 0 IF NONE) RESTART PC (CONTROLS ADDRESS.LINK.MEMORY PROTECT)

TRANSFER ADDRESS 600001

000000

000000

 $000000$ 

 $000000$ 

000000

 $000000$ 

000000

000000

000000

000000

000000

000000

000000

000000

000000

8810

8820

8830

8840

8850

8860

8870

8880

8890

8900

8910

8920

8930

8940

8950

8960 8970

8980

8990

9000

9010

9020 9030

9040

001754

001755

001756

001761

001762

001763

001764

001765

001766

 $001767$ 

001772

 $001773$ 

901774

 $901775$ 

901776

001757 000000

001760 000000

001770 000000

901771 000000

001777

MQ

SC

**ACS** 

CLOCK

**IORS** 

DELAG

DAPO

DAP1

DF N

DSTAT

UCORE

**UDISK** 

VALID

**NUMBR** 

**NAME** 

OVER

**TYPE** 

**PURNM** 

RSTRT

.DSA

.DSA

, DSA

,DSA

.DSA

,DSA

,DSA

, DSA

.DSA

.DSA

, DSA

, DSA

 $DSA$ 

 $.05<sub>A</sub>$ 

 $.05A$ 

, END

 $\mathbf{1}$ 

 $RF$ 

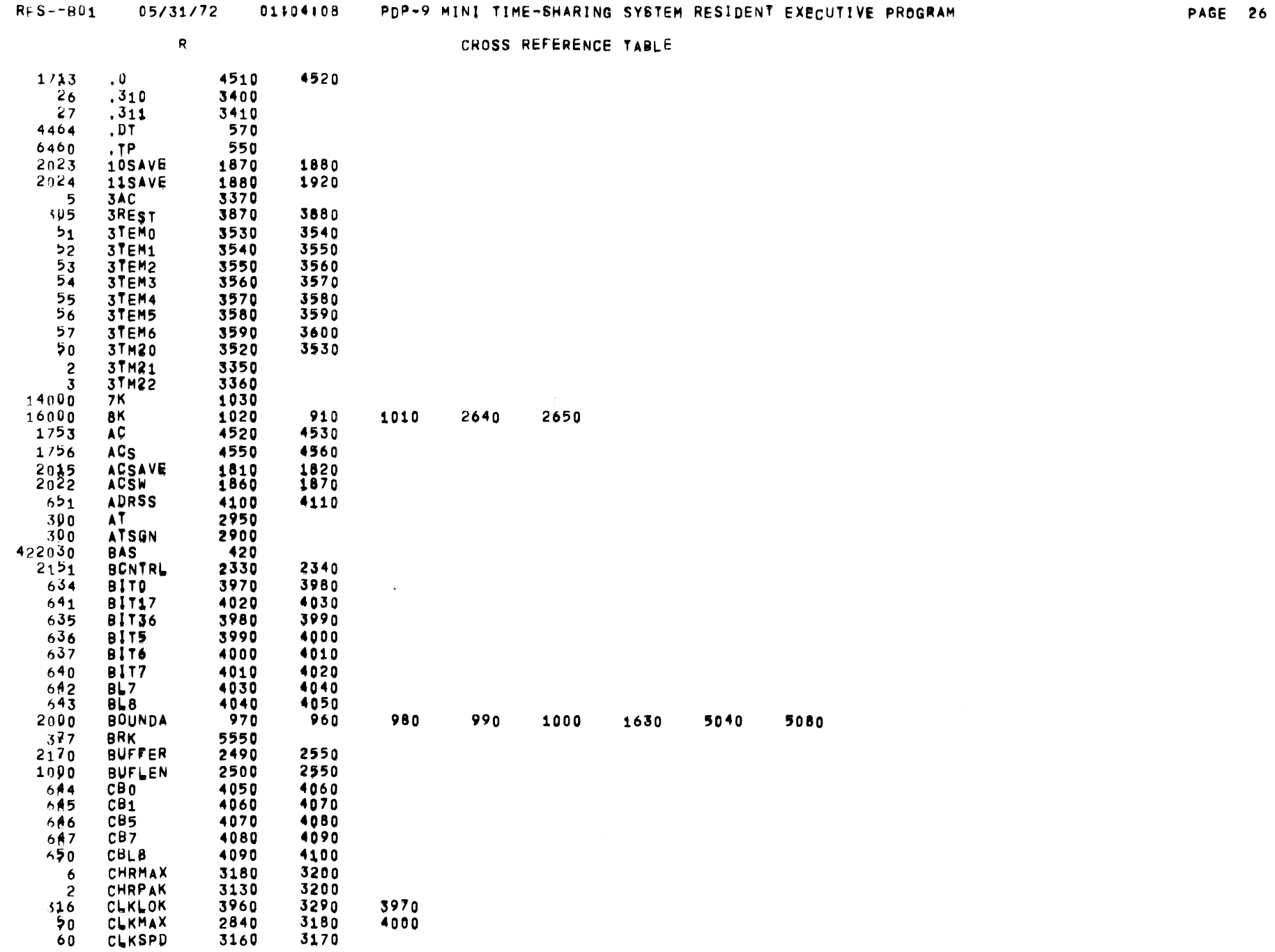

 $\label{eq:2.1} \mathcal{L}(\mathcal{L}^{\text{max}}_{\mathcal{L}}(\mathcal{L}^{\text{max}}_{\mathcal{L}})) \leq \mathcal{L}(\mathcal{L}^{\text{max}}_{\mathcal{L}}(\mathcal{L}^{\text{max}}_{\mathcal{L}}))$ 

CROSS REFERENCE TABLE

4250

 $\mathcal{L}^{\text{max}}_{\text{max}}$  , where  $\mathcal{L}^{\text{max}}_{\text{max}}$ 

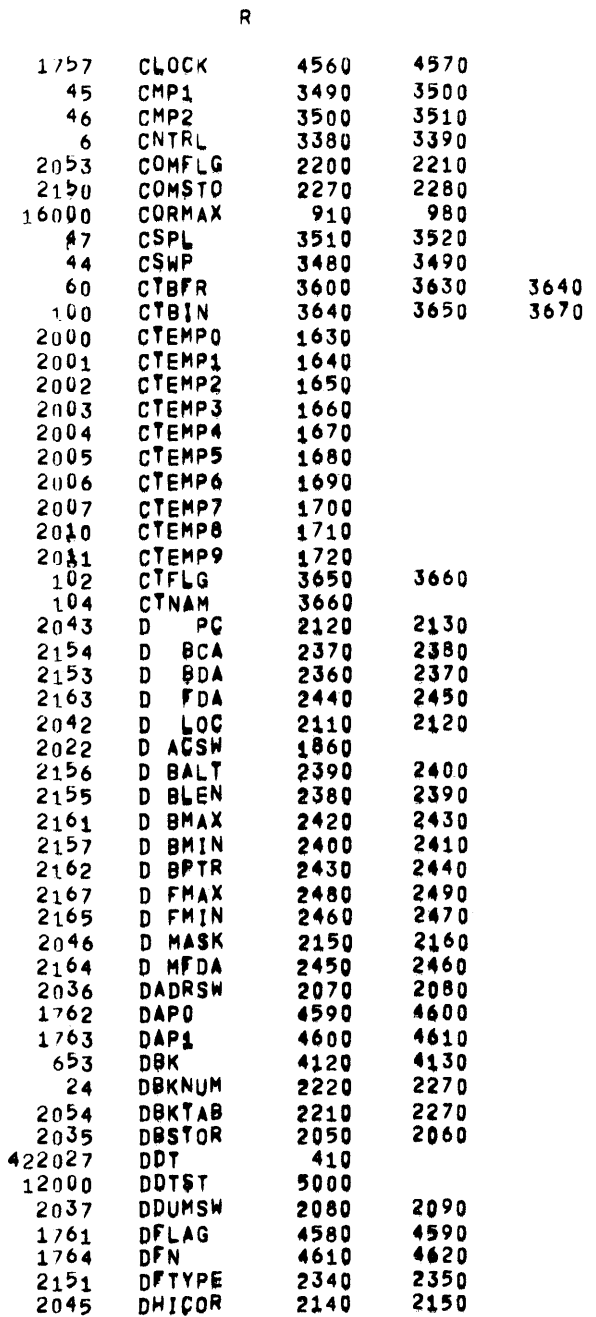

 $\frac{1}{\sqrt{2}}\sum_{i=1}^{n} \frac{1}{\sqrt{2}}\left(\frac{1}{\sqrt{2}}\right)^2$ 

 $\overline{\phantom{0}}$ 

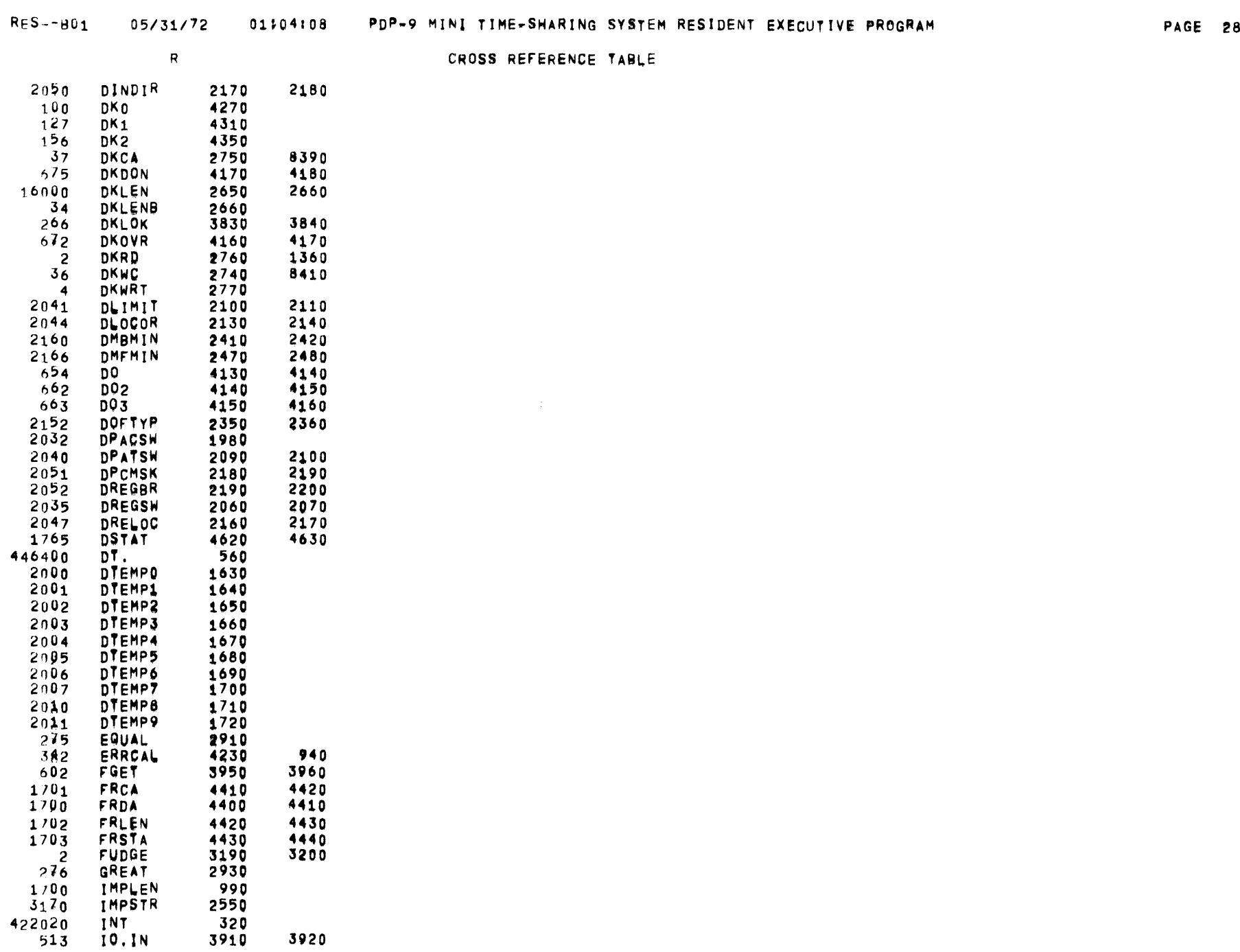

3920

 $\hat{f}$  ,  $\hat{f}$  ,  $\hat{f}$ 

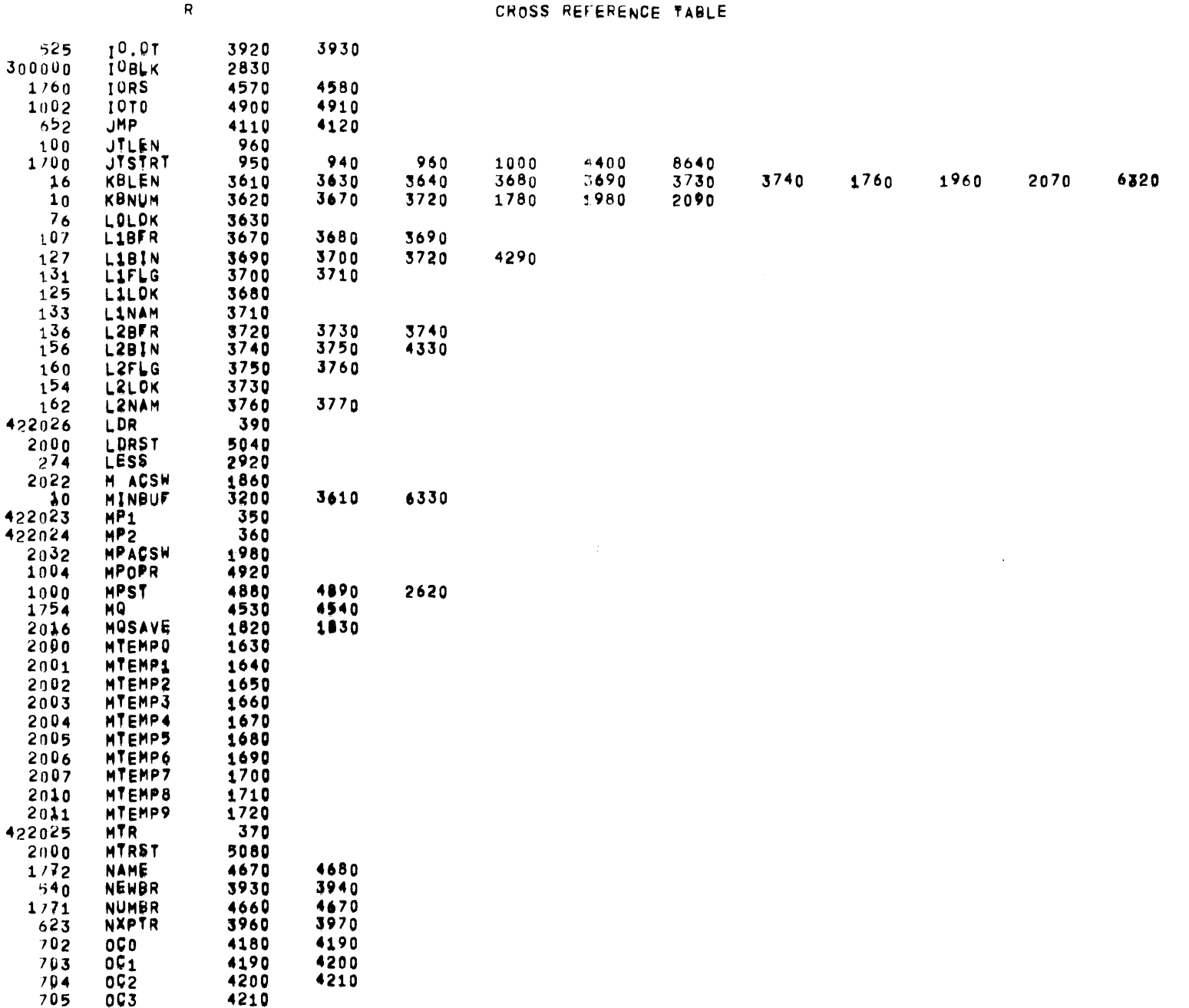

RES--B01 05/31/72 01:04:08 PDP-9 MINI TIME-SHARING SYSTEM RESIDENT EXECUTIVE PROGRAM

 $\frac{1}{2}$ 

 $\mathsf R$ 

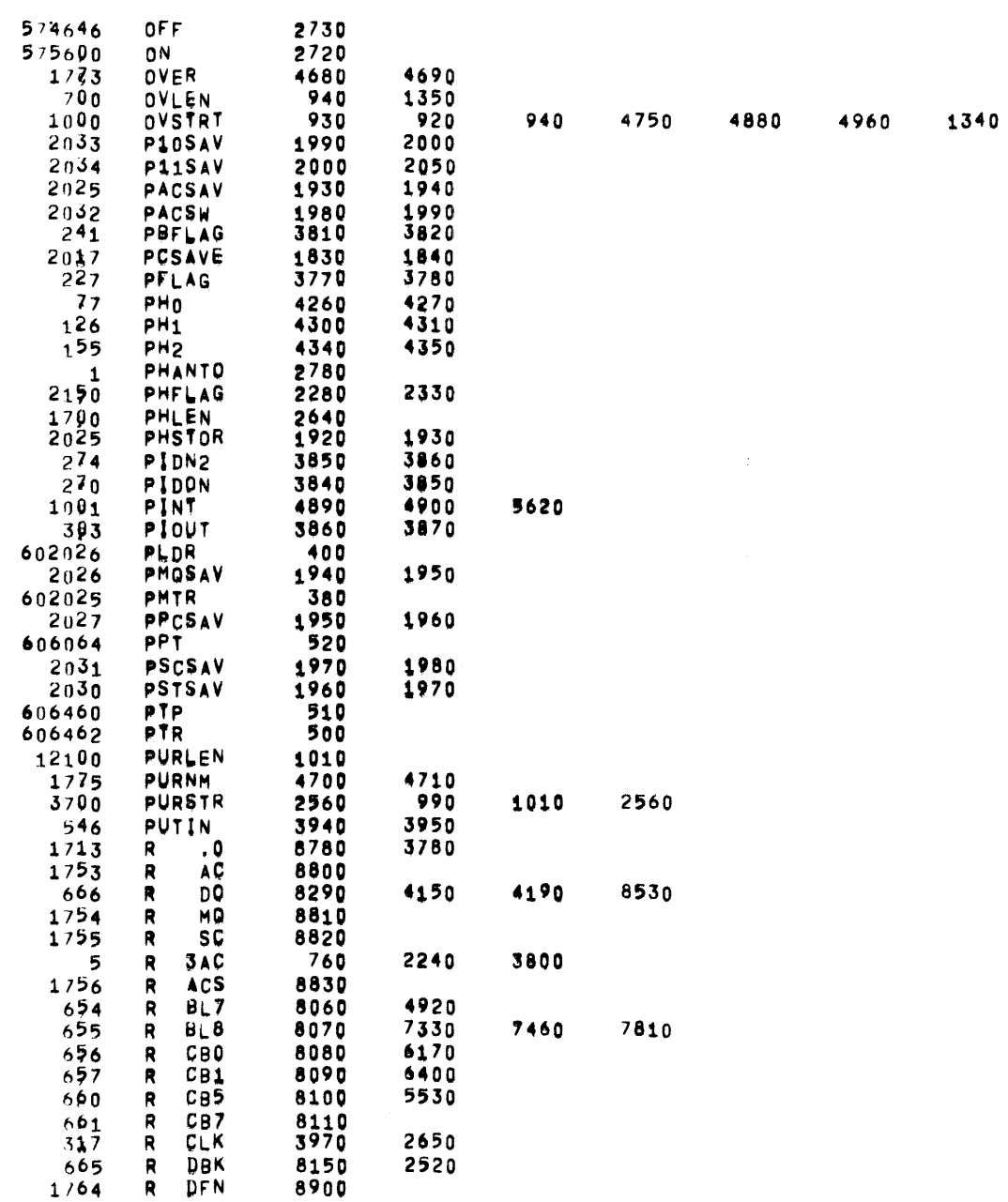

 $\mathbf{R}$ 

CROSS REFERENCE TABLE

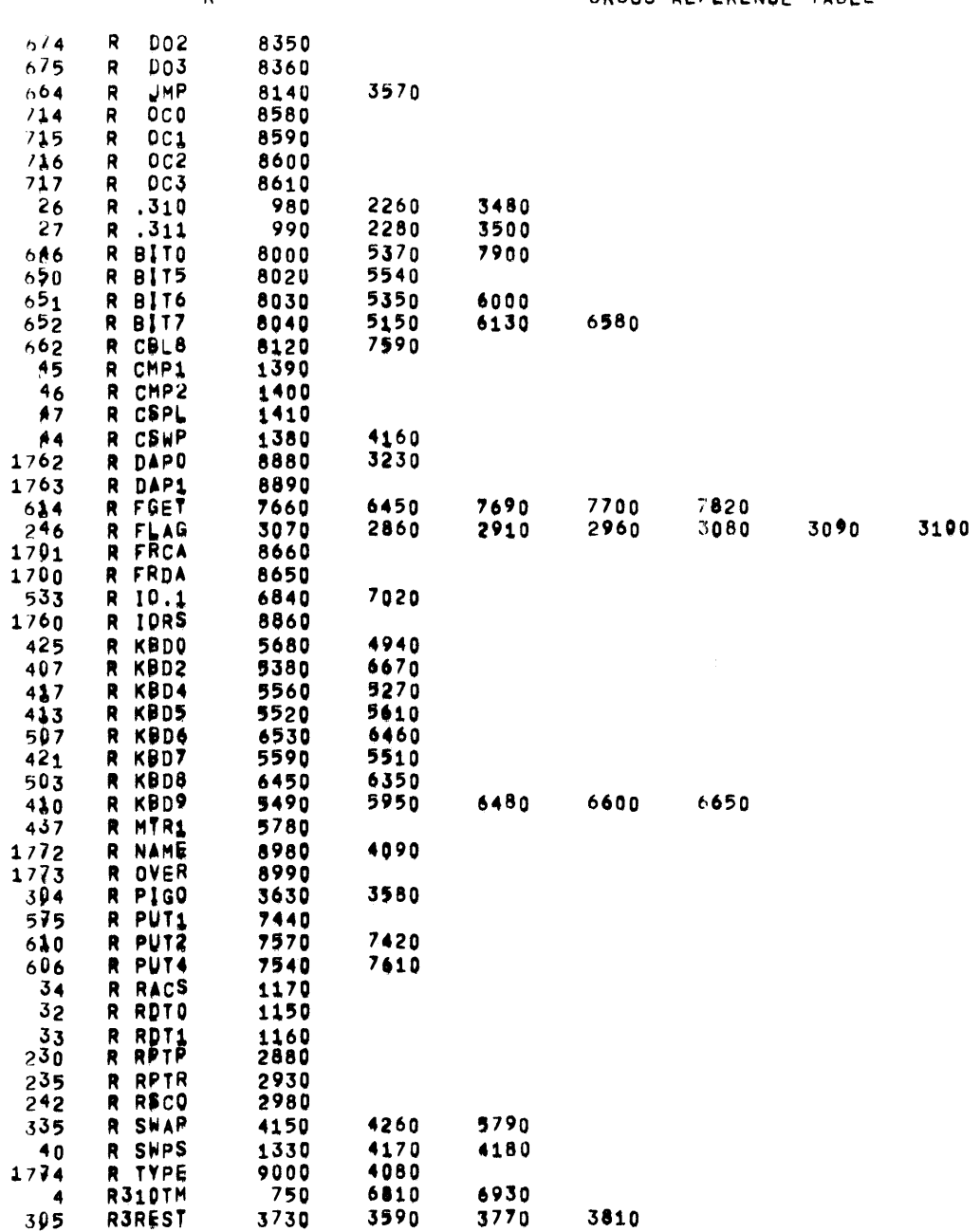

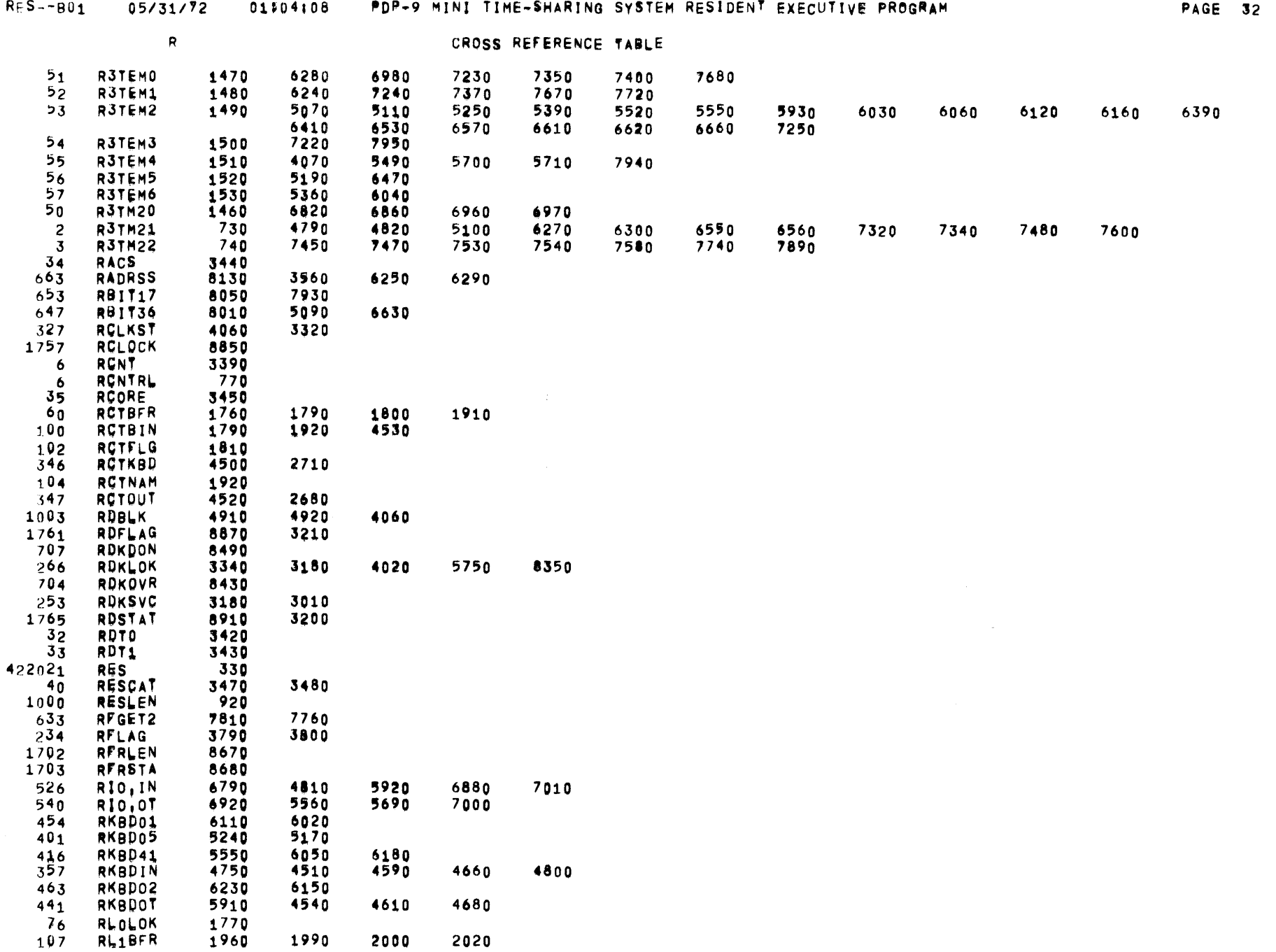

 $\sim$ 

 $\sim$ 

5770

 $\sim$   $\sim$ 

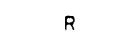

CROSS REFERENCE TABLE

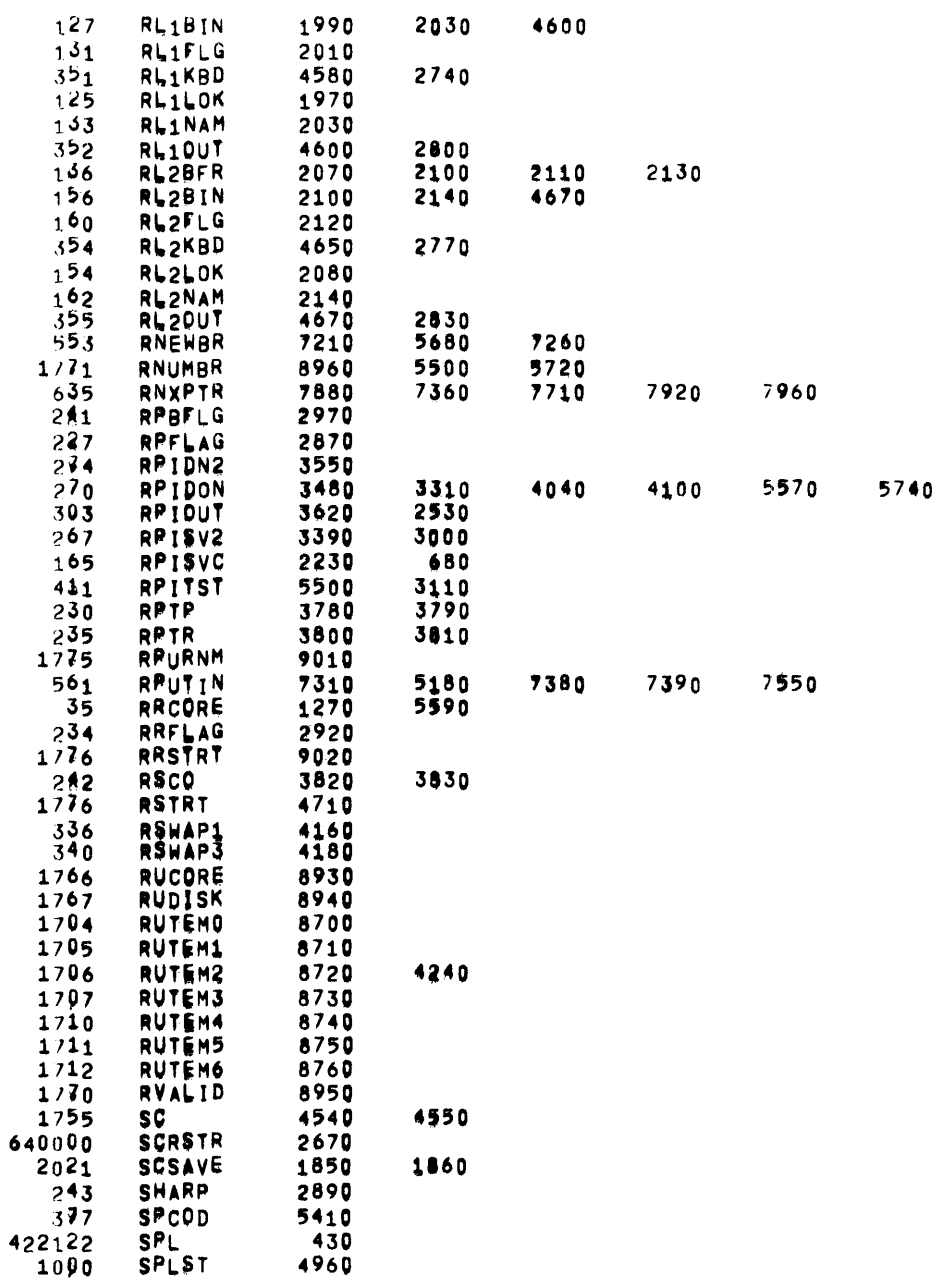

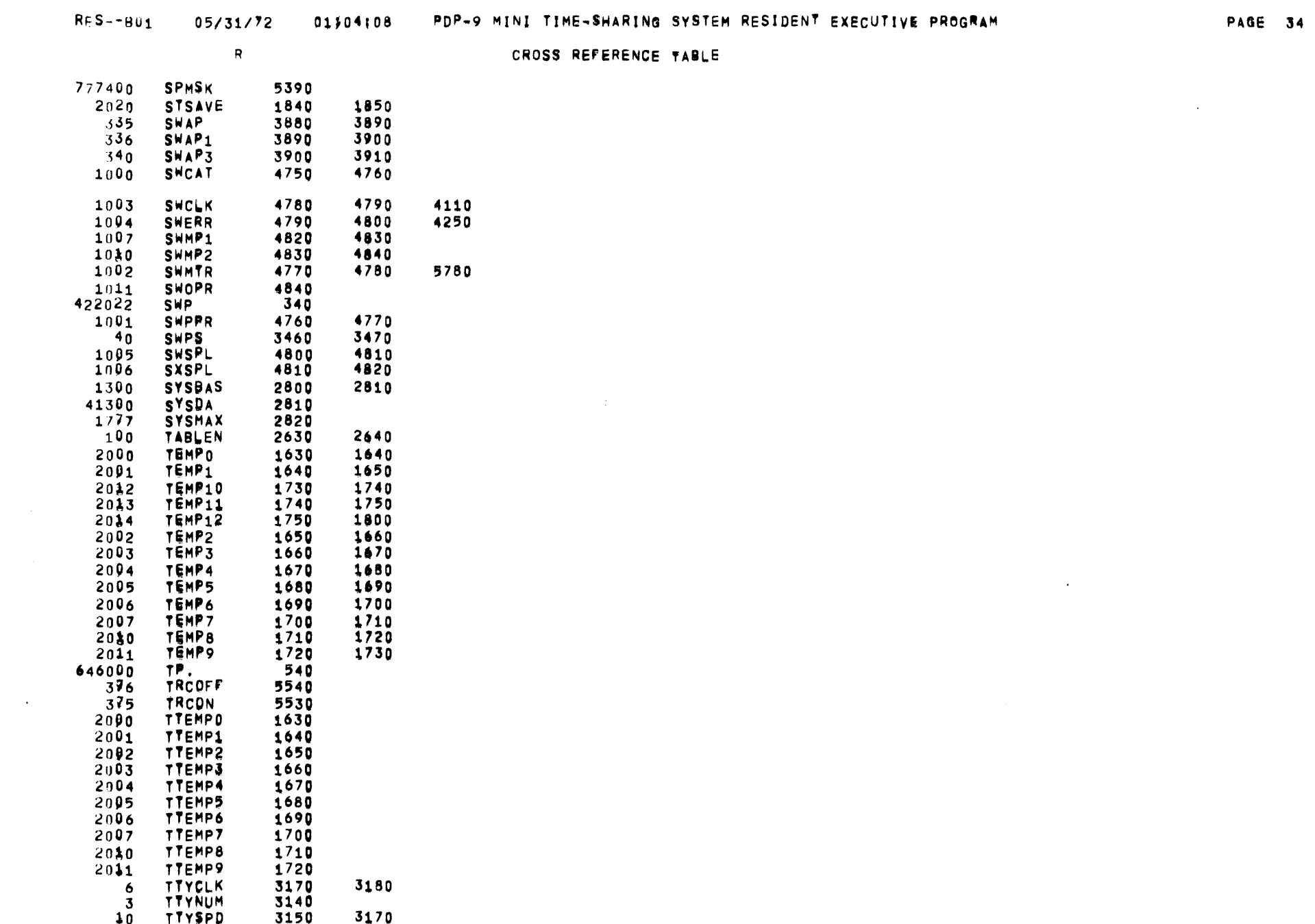

TYP⊪<br>UCORE

 $\mathbf R$ 

 $\mathcal{L}^{\mathcal{L}}$  and  $\mathcal{L}^{\mathcal{L}}$  and  $\mathcal{L}^{\mathcal{L}}$ 

CROSS REFERENCE TABLE

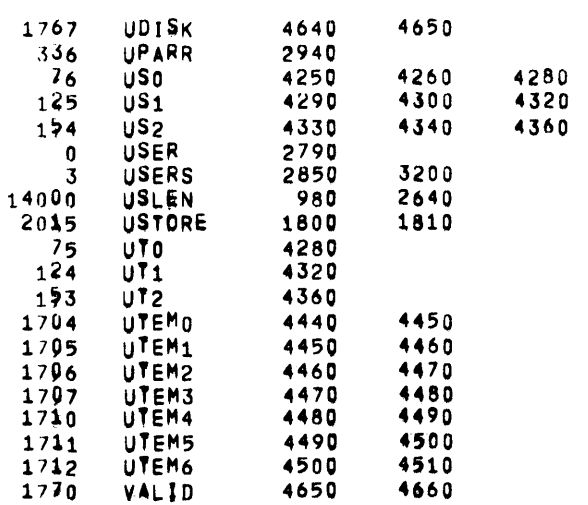

 $\sim$ 

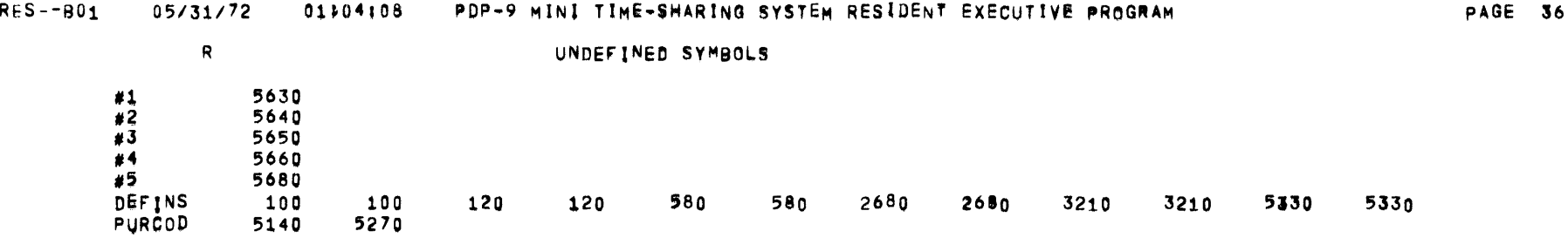

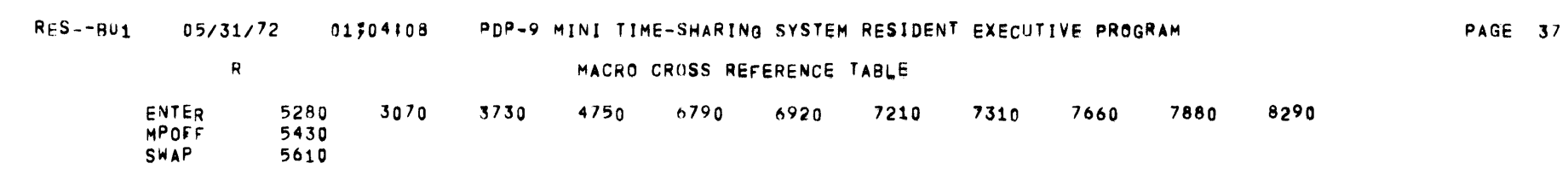

 $\label{eq:2.1} \frac{1}{\sqrt{2}}\int_{\mathbb{R}^3}\frac{1}{\sqrt{2}}\left(\frac{1}{\sqrt{2}}\right)^2\frac{1}{\sqrt{2}}\left(\frac{1}{\sqrt{2}}\right)^2\frac{1}{\sqrt{2}}\left(\frac{1}{\sqrt{2}}\right)^2\frac{1}{\sqrt{2}}\left(\frac{1}{\sqrt{2}}\right)^2\frac{1}{\sqrt{2}}\left(\frac{1}{\sqrt{2}}\right)^2\frac{1}{\sqrt{2}}\frac{1}{\sqrt{2}}\frac{1}{\sqrt{2}}\frac{1}{\sqrt{2}}\frac{1}{\sqrt{2}}\frac{1}{\sqrt{2}}$ 

 $\frac{1}{\sqrt{2}}$ 

## xxxxxxxxxxxxxxxxxxxxxxxxxx¥xxxxxxxxxxxxxxxxxxxxxxxxxxxxxxxxxxxxxxxxxxxxxxxxxxxKxxxxxxxxxxxxxxxxxxxxxxxxxxxxxxxxxxxxxxxxxxxxxxx xxxxxxxxxxxxxxxxxxxxxxxxxx~xxxxxxxxxxxxxxxxxxxxxxxxxxxxxxxxxxxxxxxxxxxxxxxxxxxMxxxxxxxxxxxxxxxxxxxxxxxxxxxxxxxxxxxxxxxxxxxxxxx

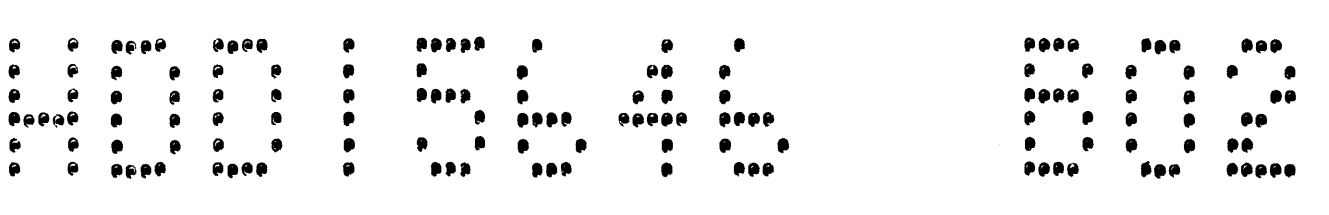

## xxxxxxxxxxxxxxxxxxxxxxxxxxMxxxxxxxxxxxxxxxxxxxxxxxxxxxxxxxxxxxxxxxxxxx~xxxxxxxxxxxxxxxxxxxxxxxxxxxxxxxxxxxxxxxxxxxxxxxxxxxxxxx x~xxxxxxxxxxxxxxxxxxxxxxxx¥xxxxxxxxxxxxxxxxxxxxxxxxxxxxxxxxxxxxxxxxxxx!xxxxxxx~xxxxxxxxxxxxxxxxxxxxxxxxxxxxxxxxxxxxxxxxxxxwxxx

 $05/31/72$ 01J44J27

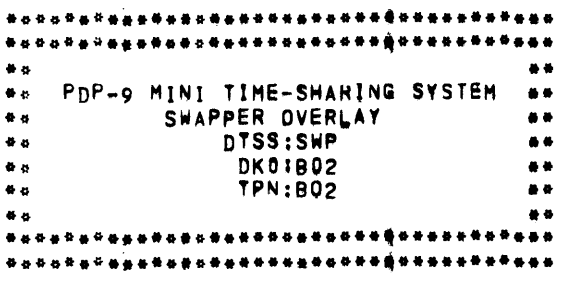
$\sim$ 

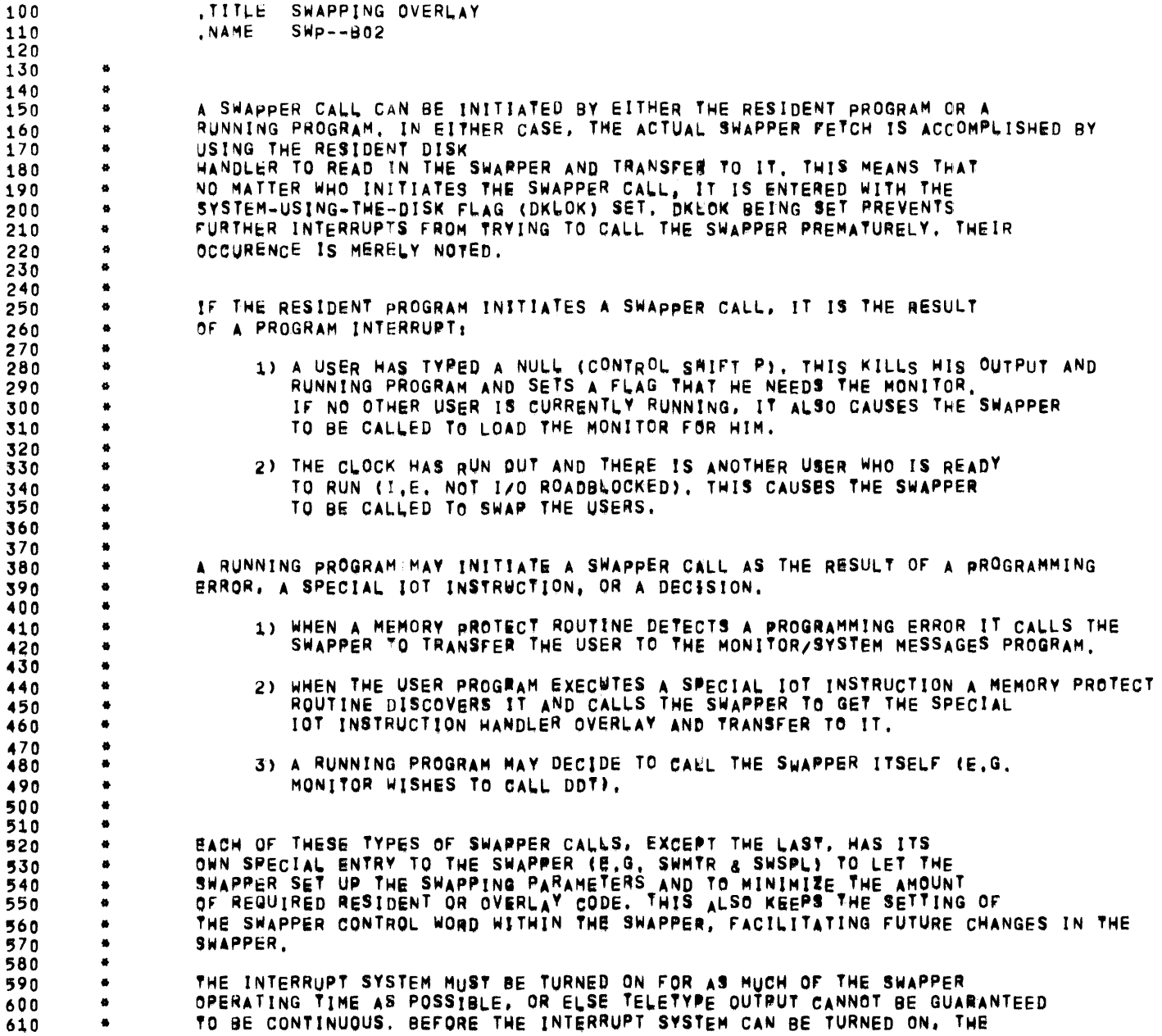

 $\sim 10^{11}$  km s  $^{-1}$ 

 $\sim$   $\sim$ 

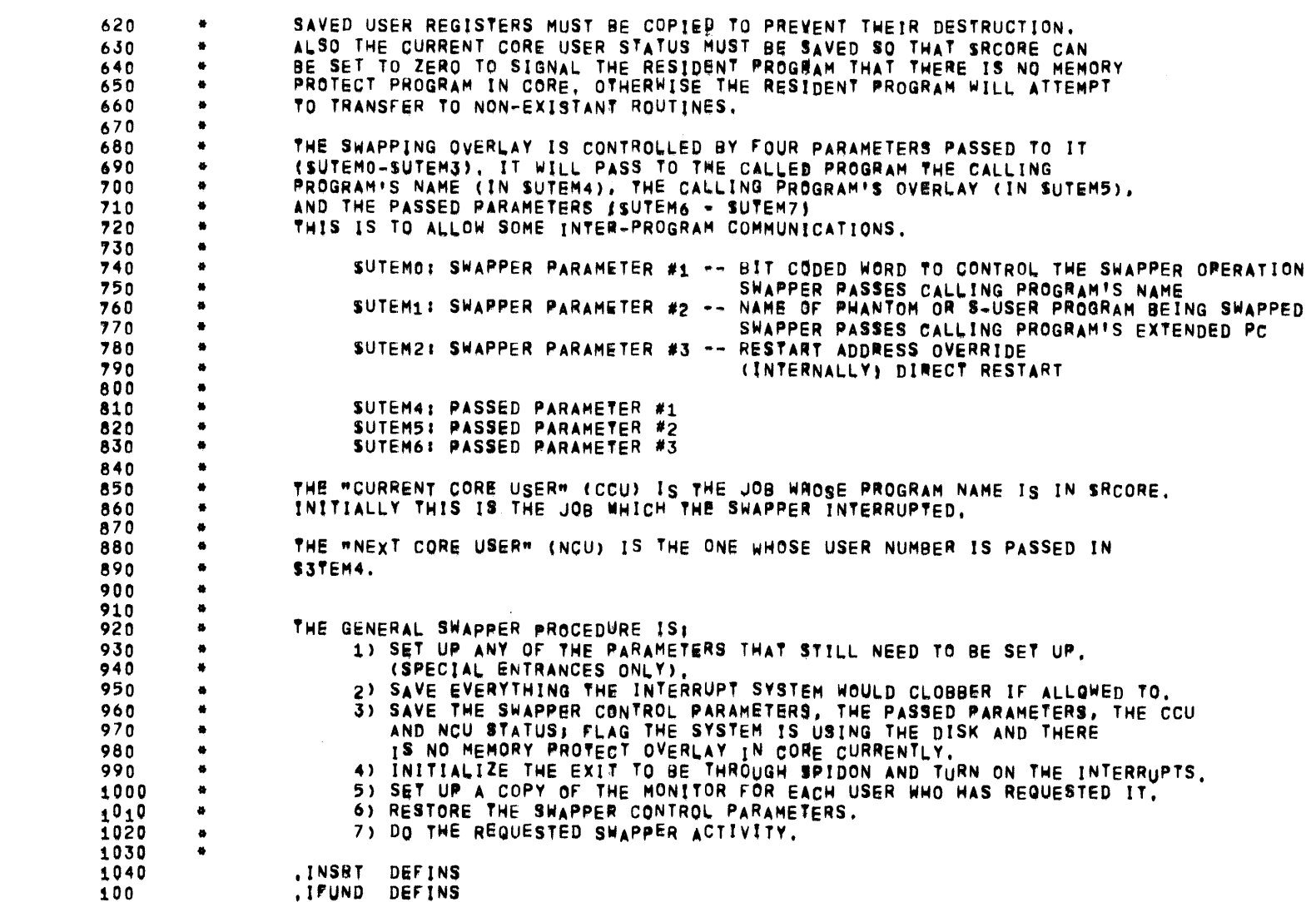

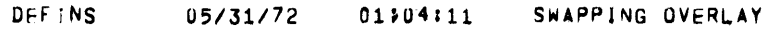

 $\mathcal{L}^{\text{max}}_{\text{max}}$  ,  $\mathcal{L}^{\text{max}}_{\text{max}}$ 

 $\overline{\phantom{a}}$ 

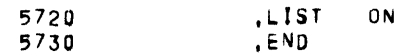

 $\label{eq:2.1} \mathcal{L}(\mathcal{L}^{\mathcal{L}}(\mathcal{L}^{\mathcal{L}}(\mathcal{L}^{\mathcal$ 

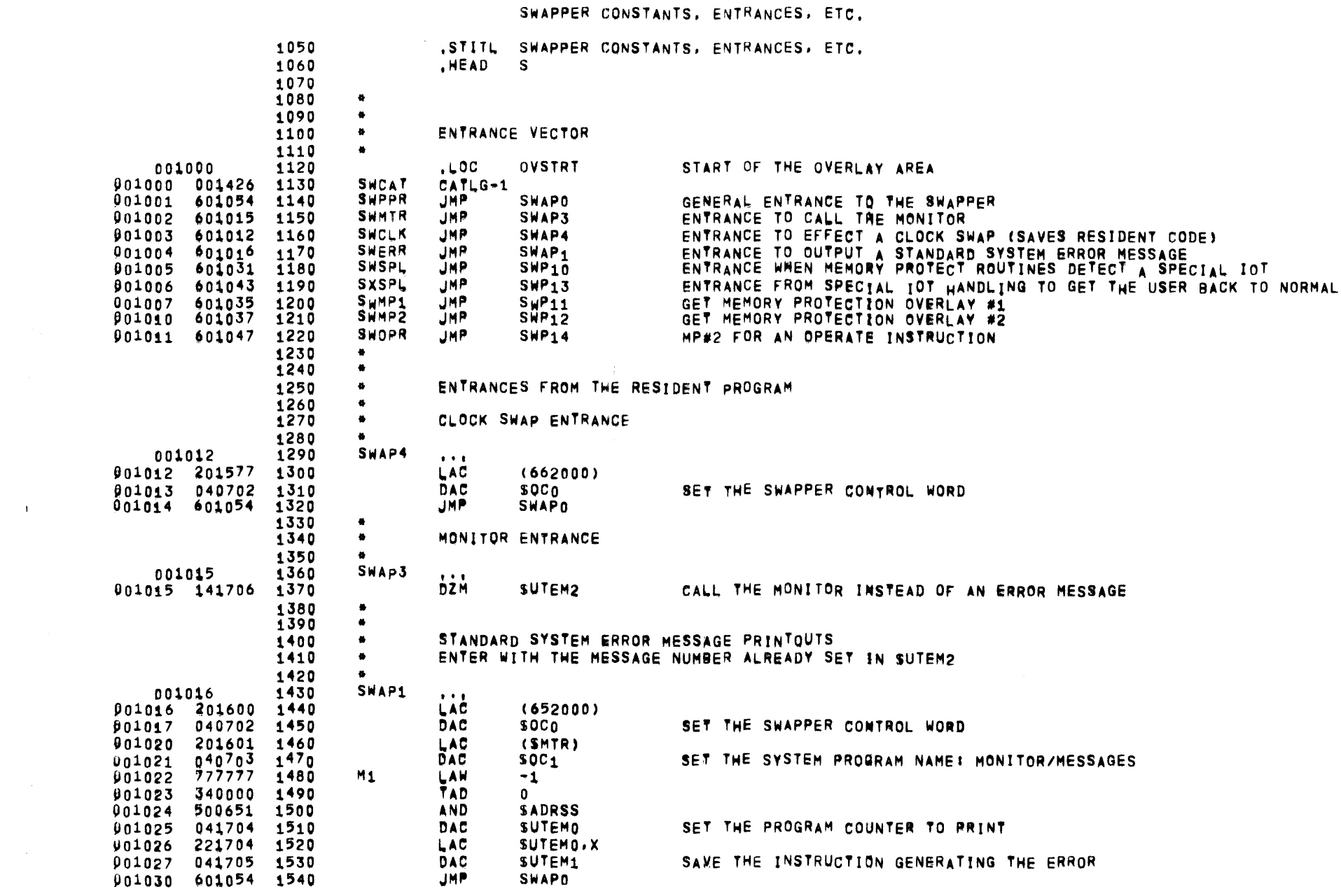

SWP--802 05/31/72 01704111 SWAPPING QVERLAY

 $\label{eq:2.1} \mathcal{L}(\mathcal{L}^{\text{max}}_{\mathcal{L}}(\mathcal{L}^{\text{max}}_{\mathcal{L}}),\mathcal{L}^{\text{max}}_{\mathcal{L}}(\mathcal{L}^{\text{max}}_{\mathcal{L}}))$ 

PAGE 4

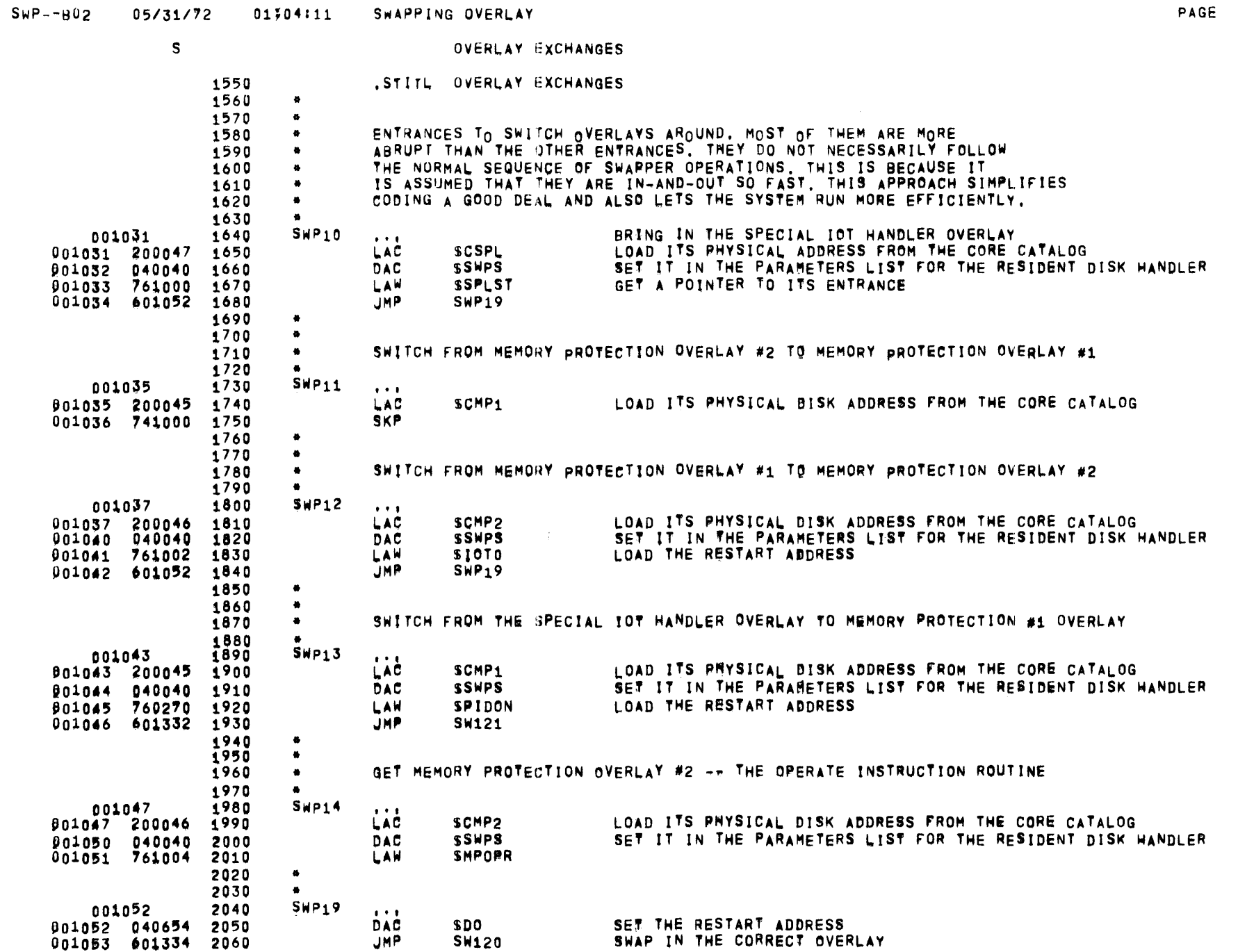

 $5\overline{)}$ 

 $\sim 100$ 

 $\sim 10^6$ 

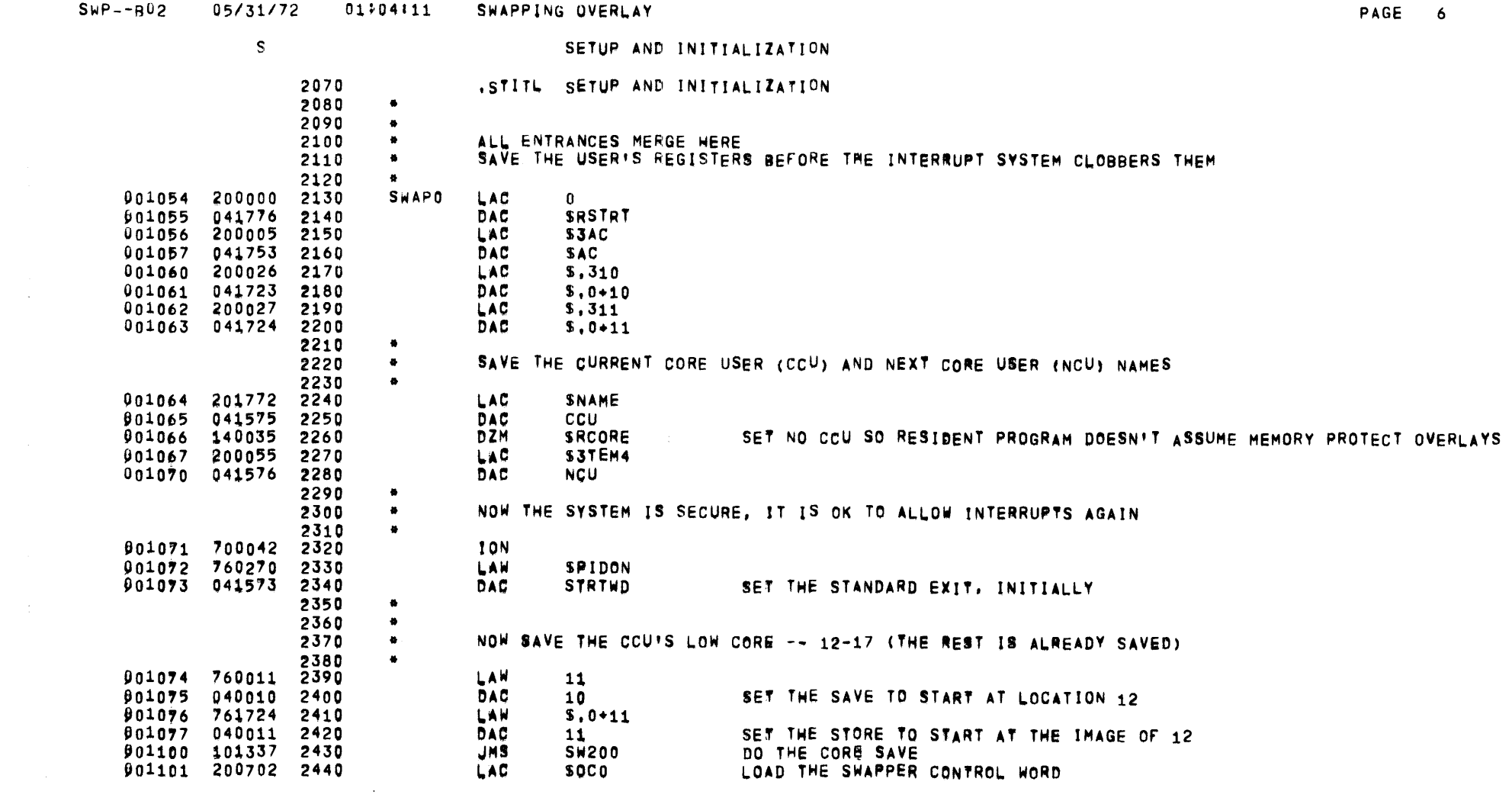

SWP--B02 05/31/72 01:04:11 SWAPPING OVERLAY

 $\sim 10^{11}$  km  $^{-1}$ 

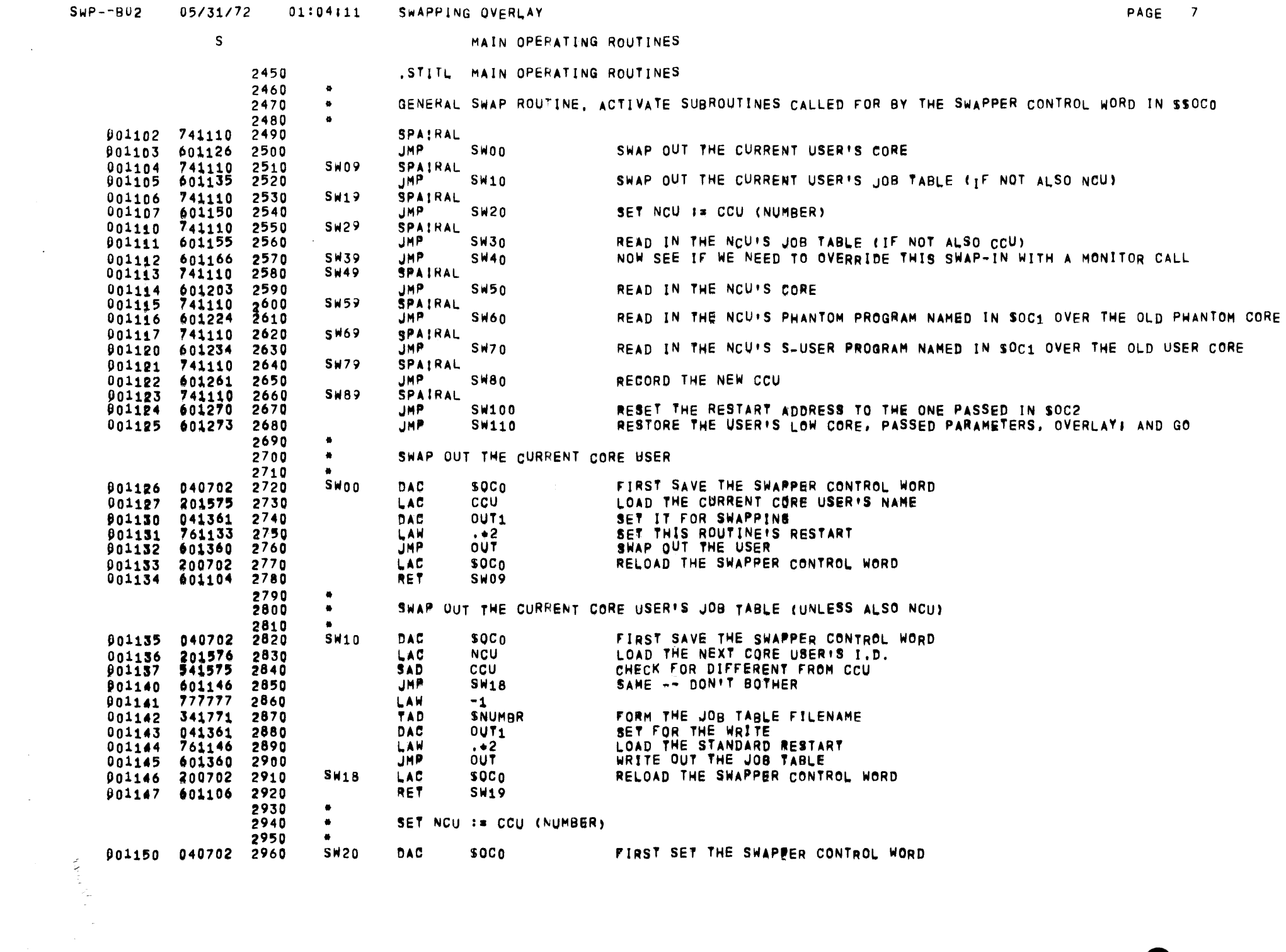

 $\mathcal{A}$ 

 $\bar{\phantom{a}}$ 

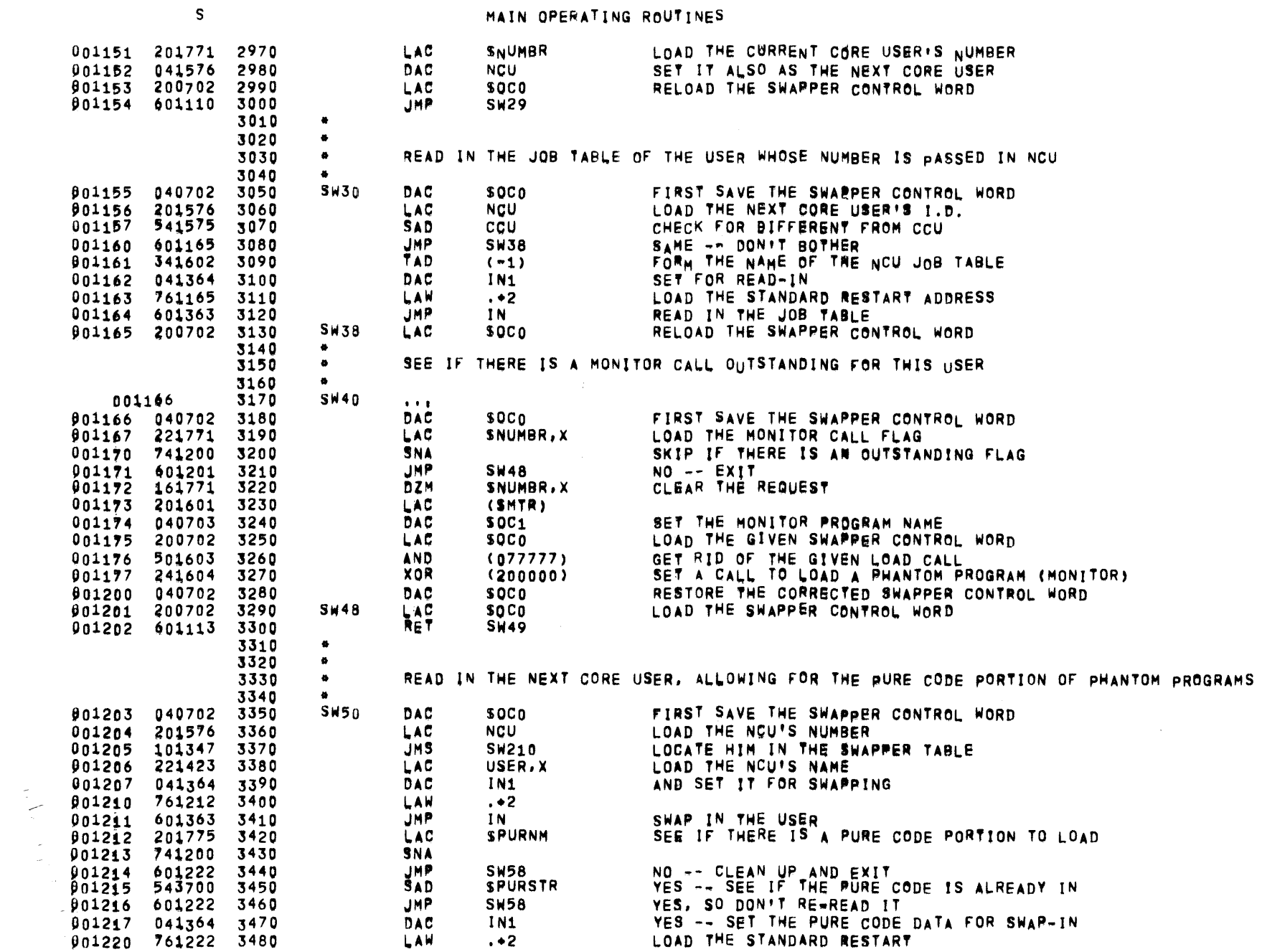

SWP--802 05/31/72 01#04#11 SWAPPING OVERLAY

 $\mathcal{O}(\mathcal{O}(\log n))$ 

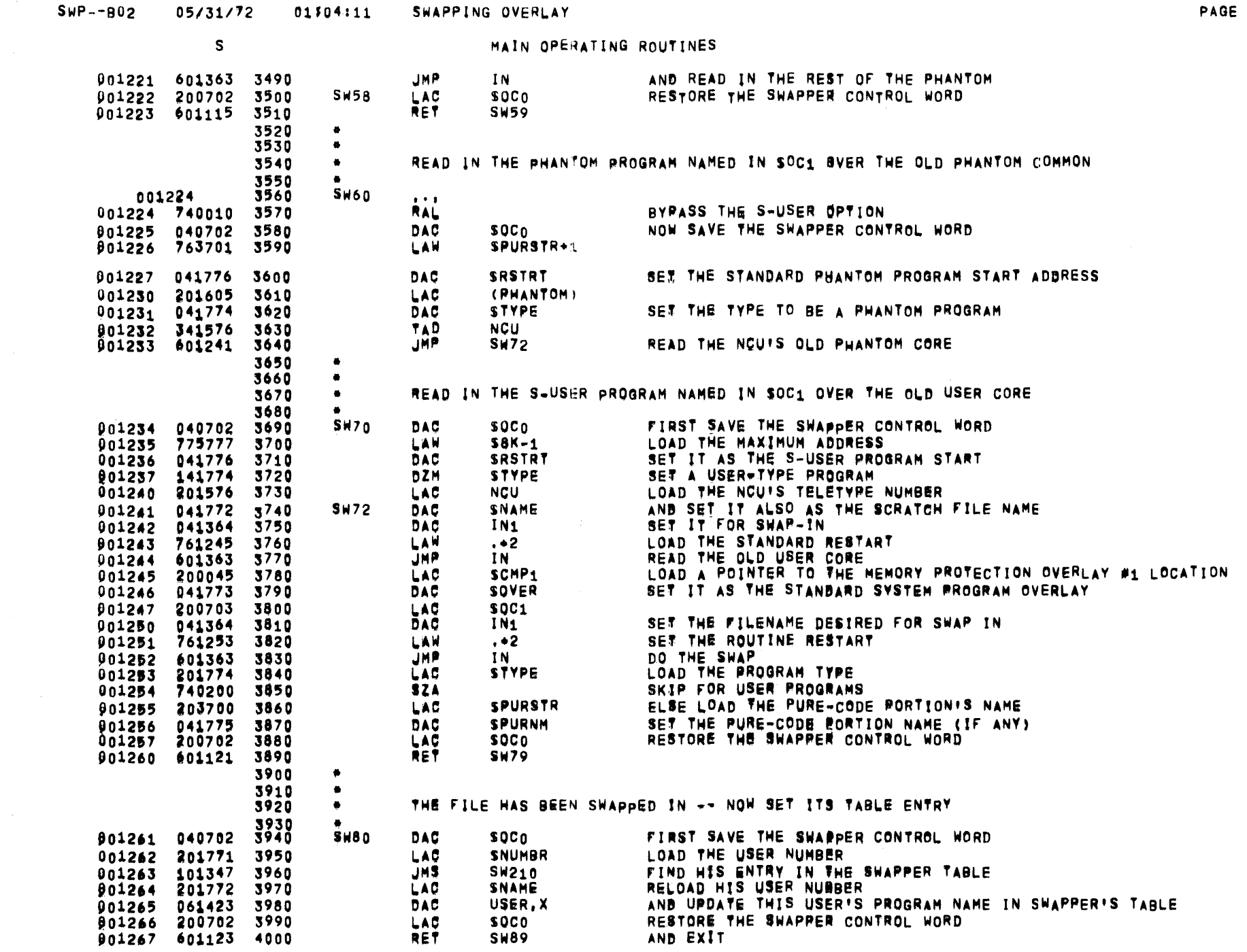

 $\frac{1}{2} \left( \frac{1}{2} \right)$  ,  $\frac{1}{2} \left( \frac{1}{2} \right)$ 

 $\bullet$ 

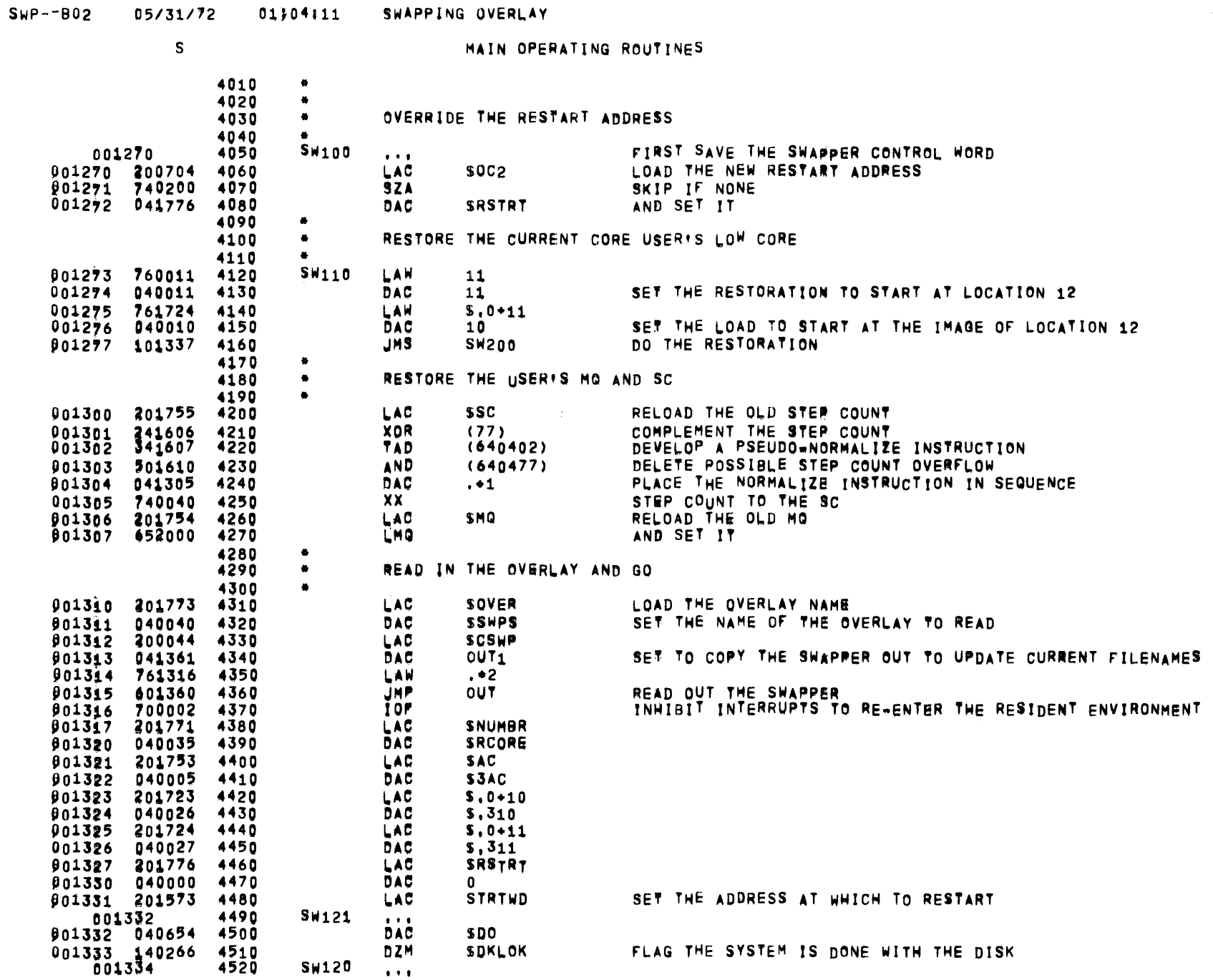

 $\sim 10^{11}$ 

 $\mathcal{L}^{\mathcal{L}}(\mathcal{L}^{\mathcal{L}})$  and  $\mathcal{L}^{\mathcal{L}}(\mathcal{L}^{\mathcal{L}})$  and  $\mathcal{L}^{\mathcal{L}}(\mathcal{L}^{\mathcal{L}})$ 

**PAGE 10** 

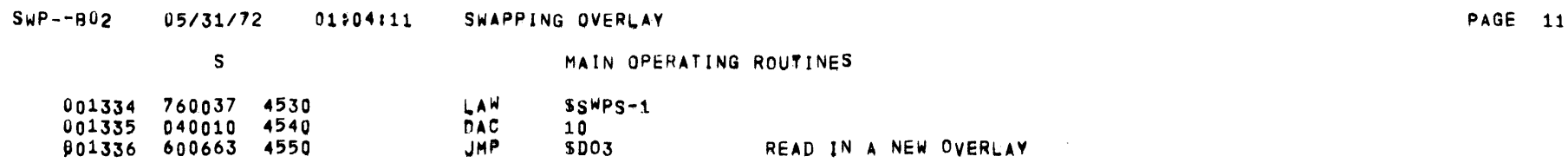

 $\label{eq:2.1} \mathcal{L}(\mathcal{L}^{\text{max}}_{\text{max}}(\mathcal{L}^{\text{max}}_{\text{max}})) \leq \frac{1}{2} \sum_{i=1}^{2} \frac{1}{\sqrt{2}} \sum_{i=1}^{2} \frac{1}{\sqrt{2}} \sum_{i=1}^{2} \frac{1}{\sqrt{2}} \sum_{i=1}^{2} \frac{1}{\sqrt{2}} \sum_{i=1}^{2} \frac{1}{\sqrt{2}} \sum_{i=1}^{2} \frac{1}{\sqrt{2}} \sum_{i=1}^{2} \frac{1}{\sqrt{2}} \sum_{i=1}^{2} \frac{1}{\sqrt{$ 

 $\overline{\phantom{a}}$ 

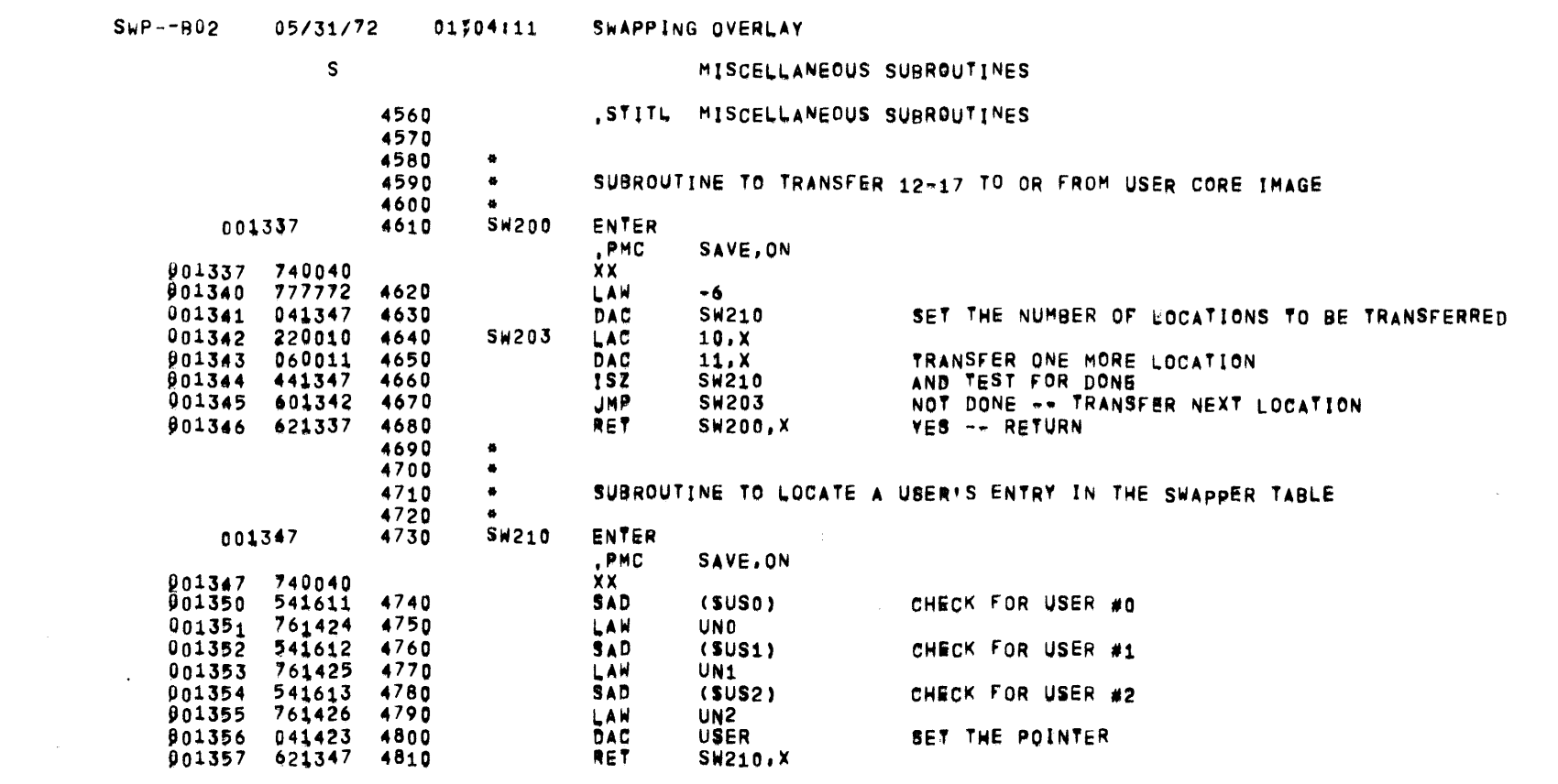

**PAGE 12** 

 $\mathcal{L}(\mathcal{A})$  and  $\mathcal{L}(\mathcal{A})$ 

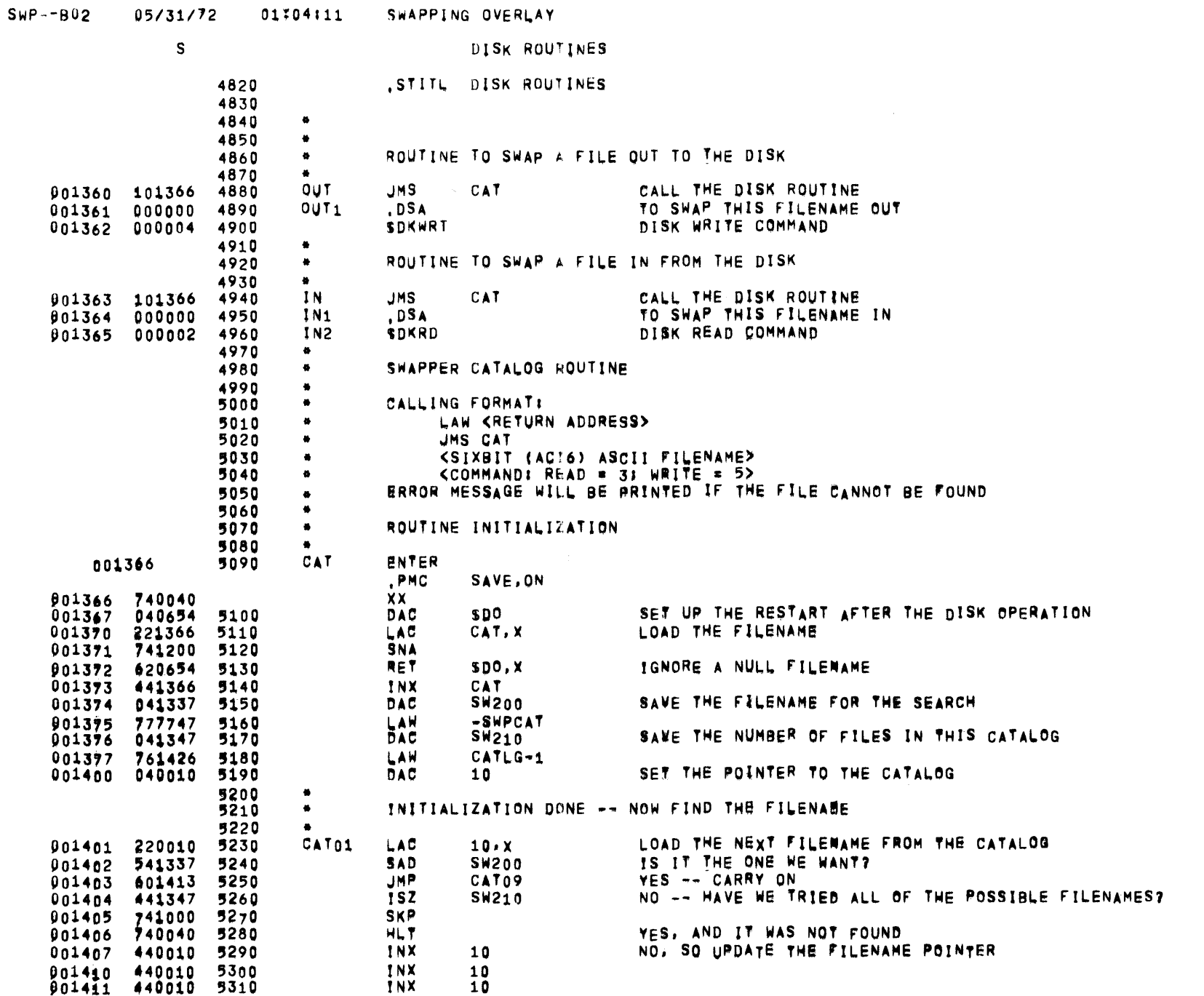

 $\sim 10^{-1}$ 

 $\overline{\phantom{a}}$ 

PAGE 13

 $\tilde{\mathcal{L}}$ 

Z

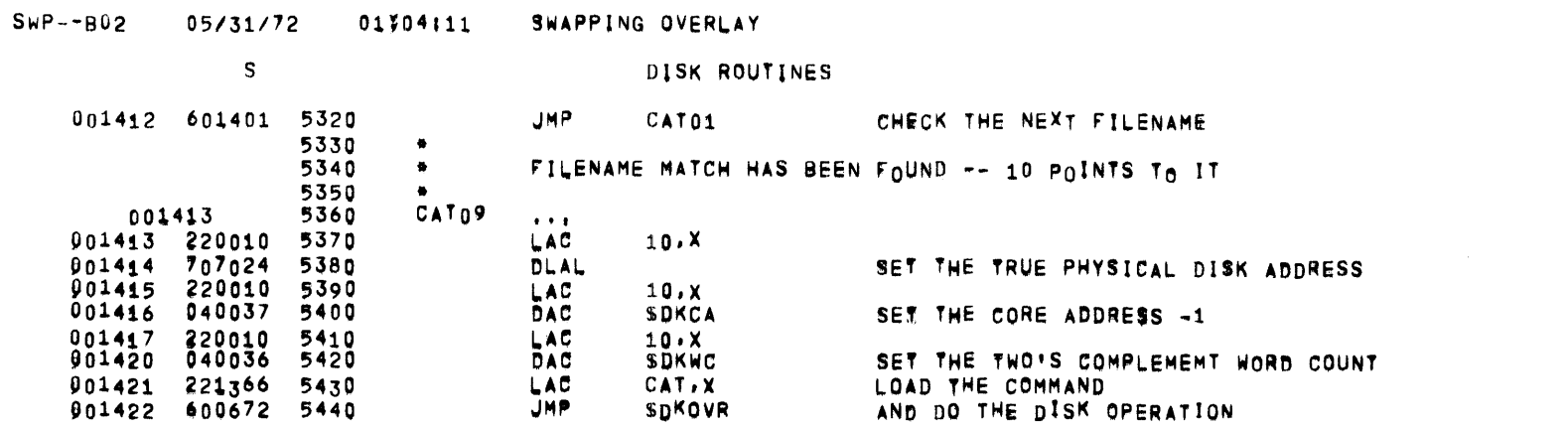

 $\sim 10^7$ 

PAGE 14

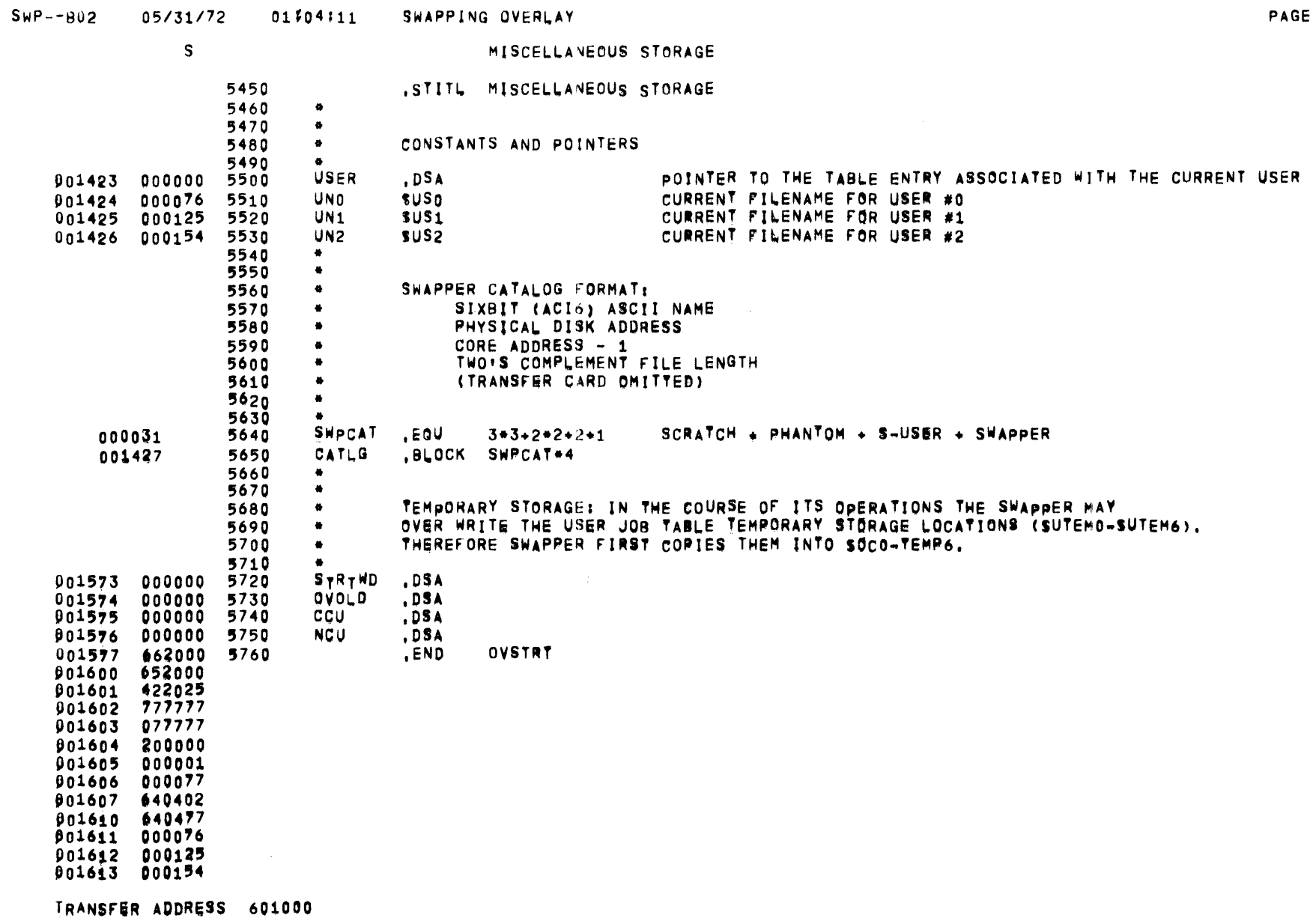

 $\sim$   $\sim$ 

 $\sim$   $\sim$ 

 $\bar{\mathcal{A}}$ 

 $15$ 

-

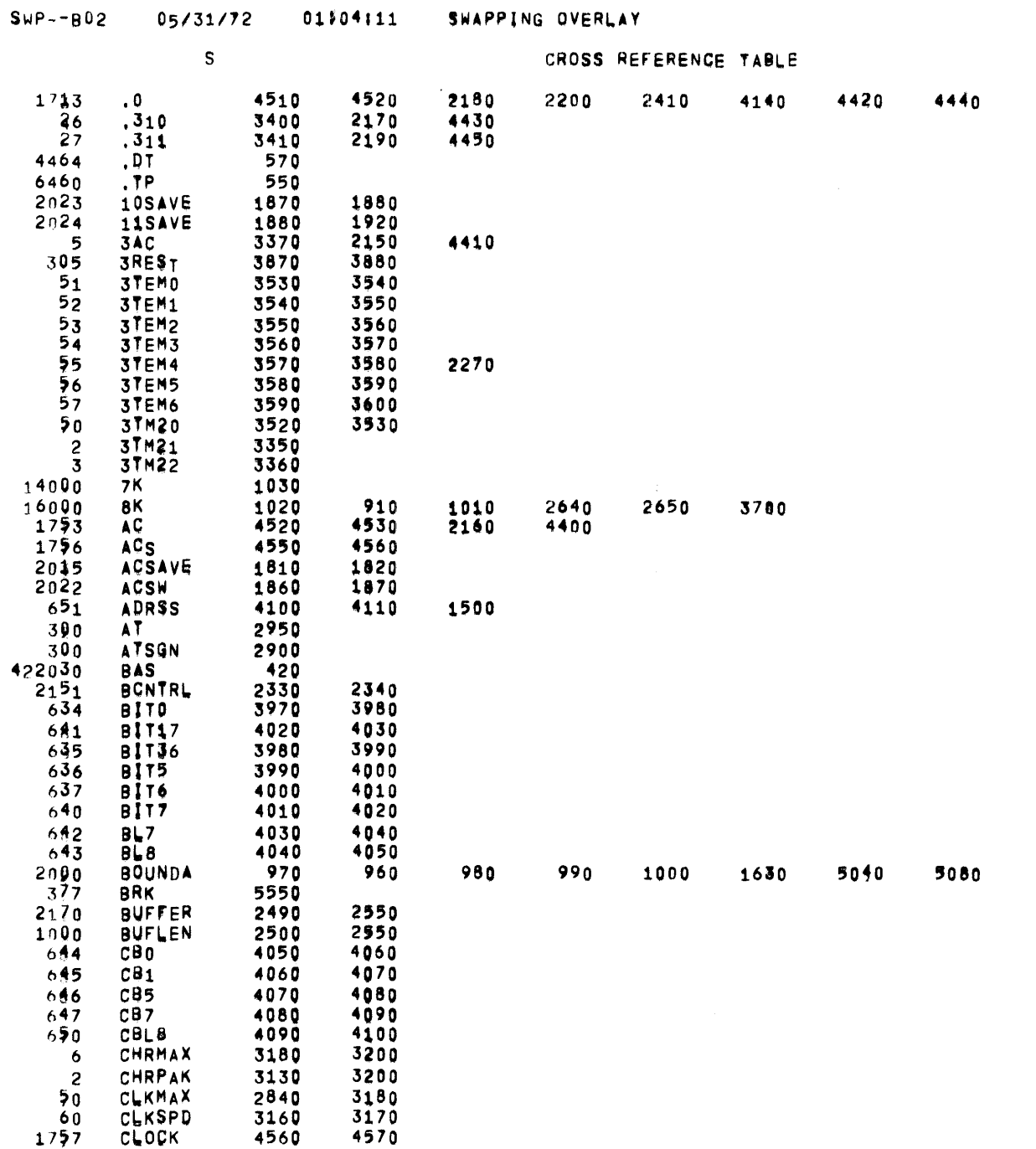

PAGE 16

 $\label{eq:2.1} \mathcal{L}(\mathcal{L}^{\mathcal{L}}_{\mathcal{L}}(\mathcal{L}^{\mathcal{L}}_{\mathcal{L}})) \leq \mathcal{L}(\mathcal{L}^{\mathcal{L}}_{\mathcal{L}}(\mathcal{L}^{\mathcal{L}}_{\mathcal{L}})) \leq \mathcal{L}(\mathcal{L}^{\mathcal{L}}_{\mathcal{L}}(\mathcal{L}^{\mathcal{L}}_{\mathcal{L}}))$ 

 $\sim$ 

 $\bar{\phantom{a}}$ 

3780

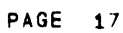

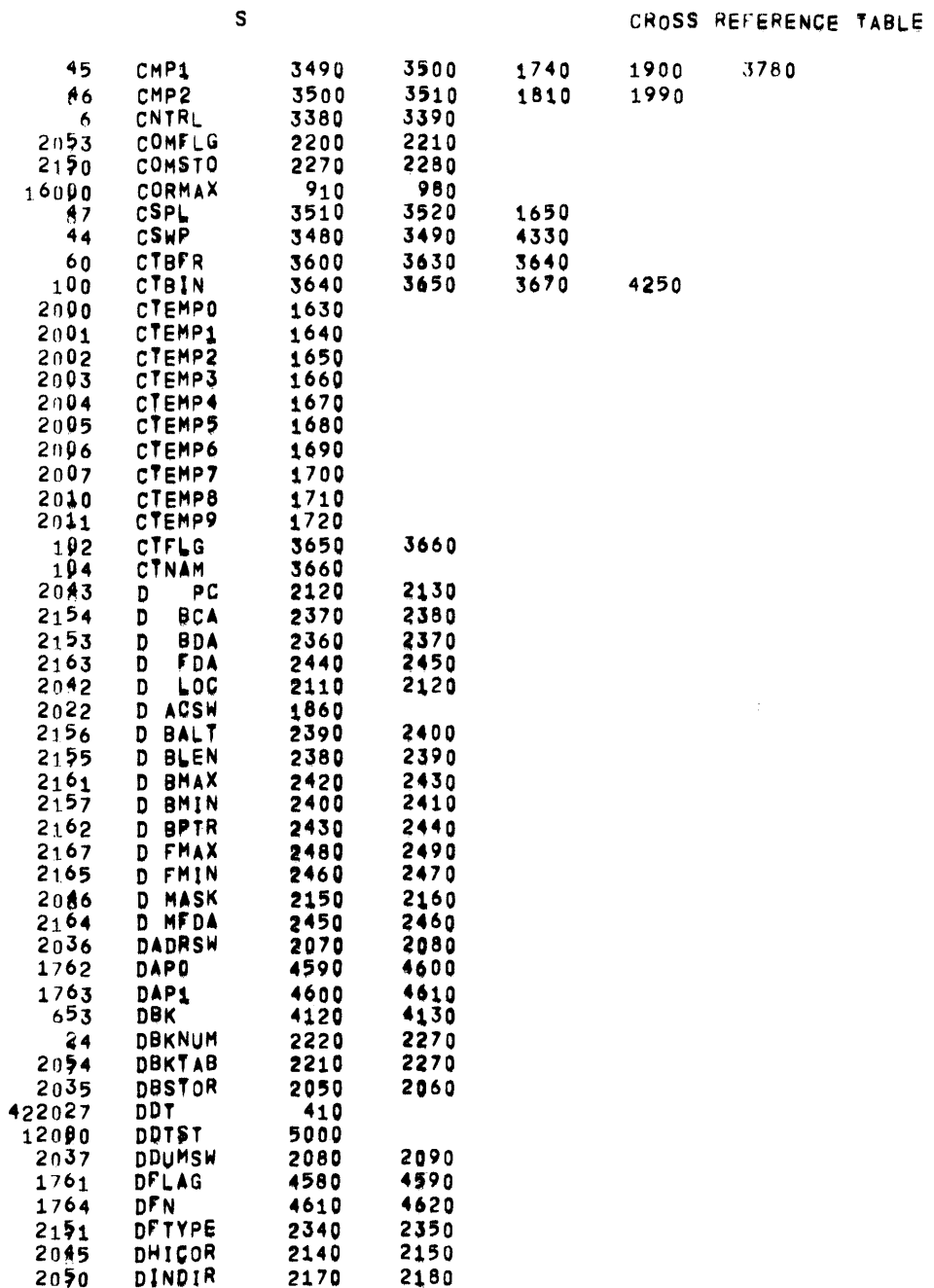

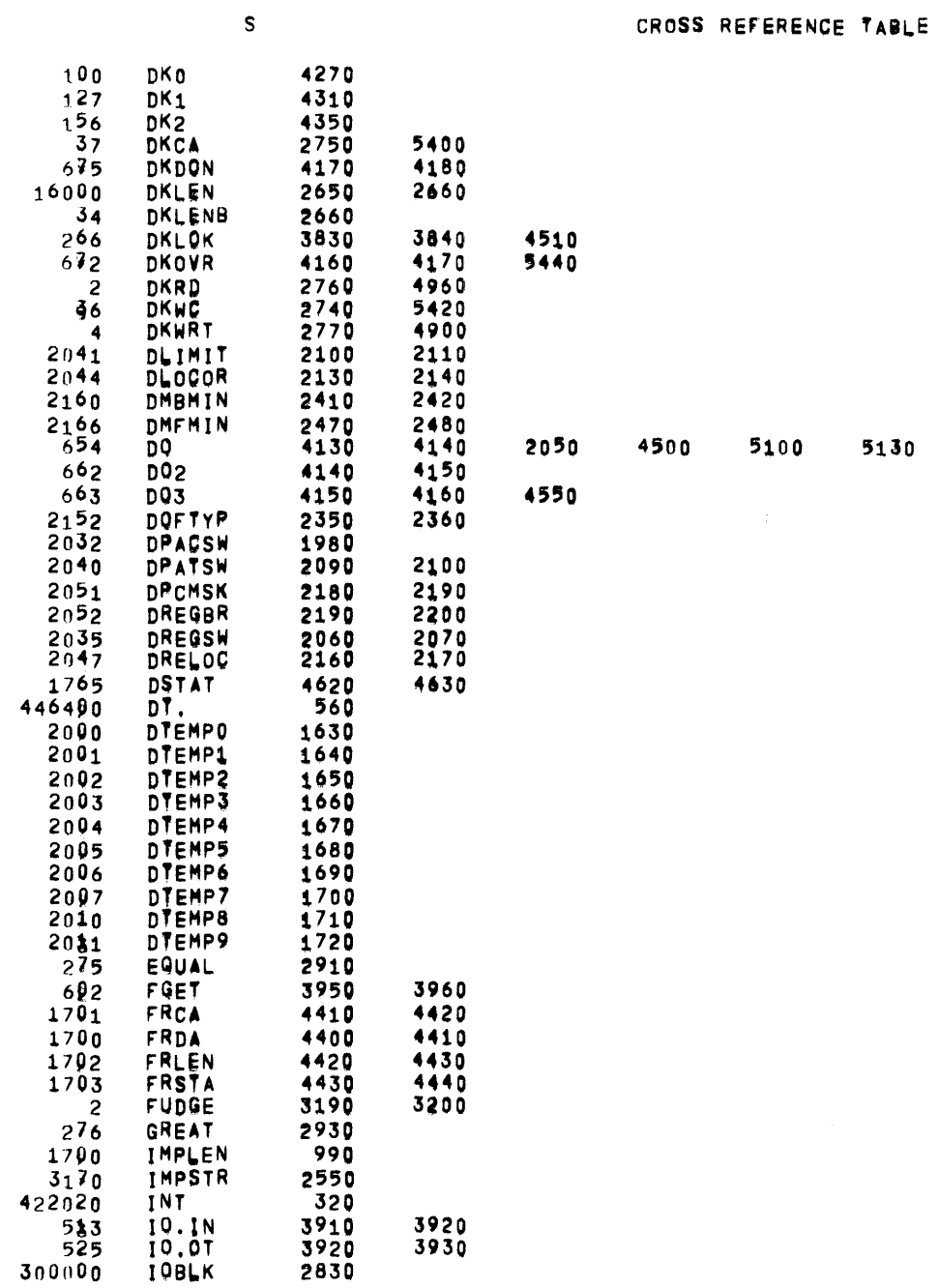

SWP--B02 05/31/72 01/04/11 SWAPPING OVERLAY

 $\sim 10^{-1}$ 

5130

PAGE 18

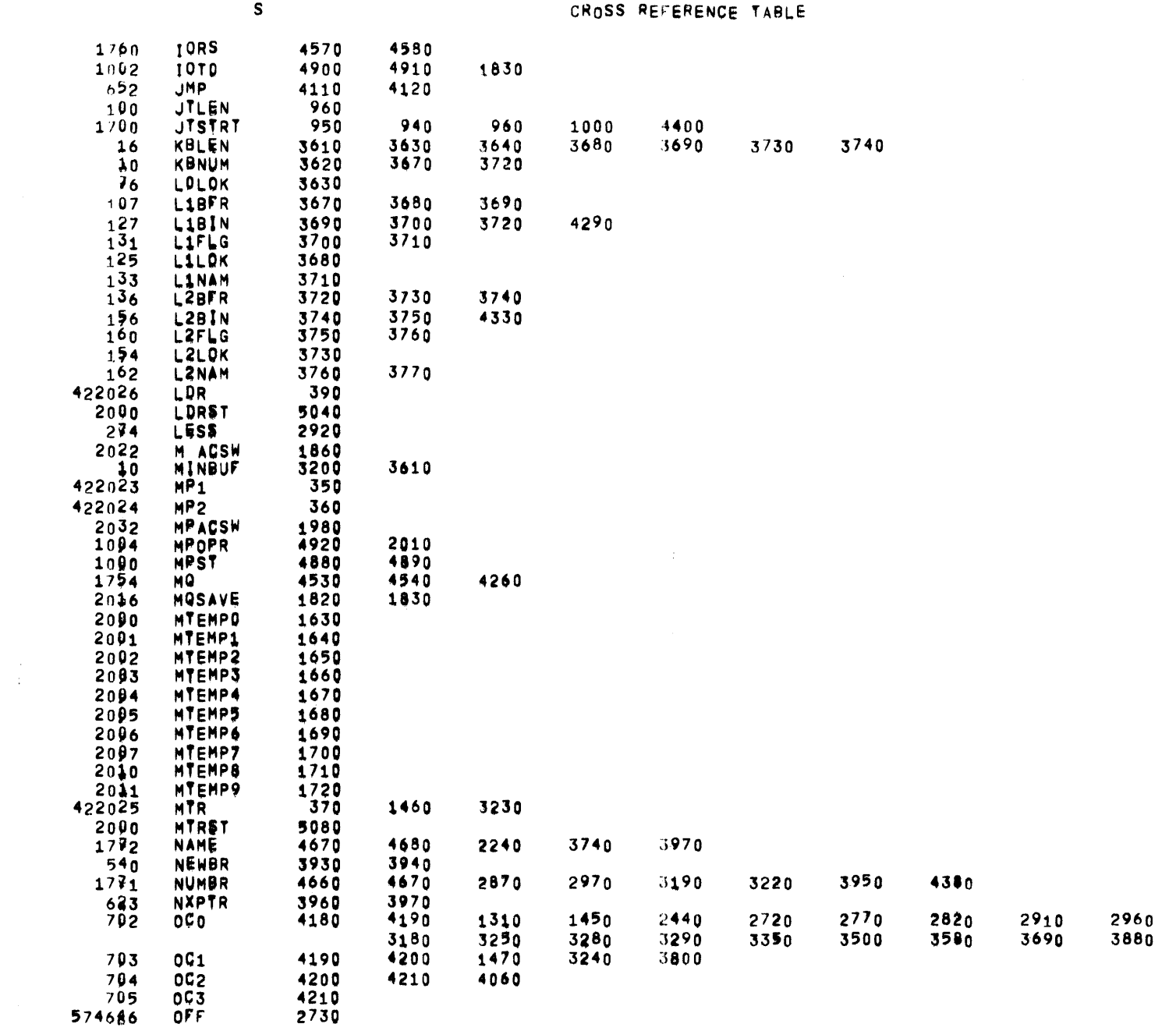

703 0G1<br>704 0G2<br>705 0G3<br>574686 0FF

 $\sim 100$ 

 $\overline{\phantom{0}}$ 

3130

2990<br>3940

3050<br>3990

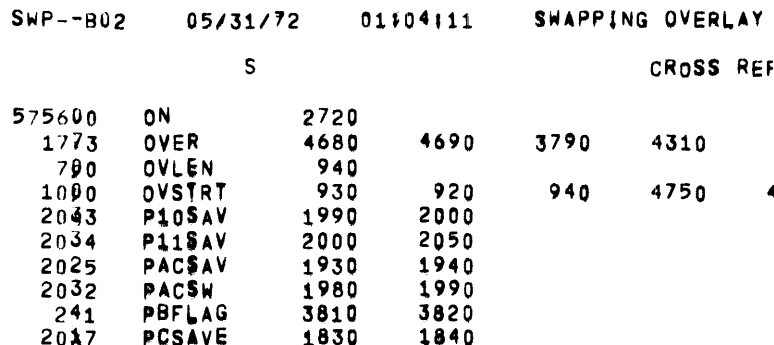

ROSS REFERENCE TABLE

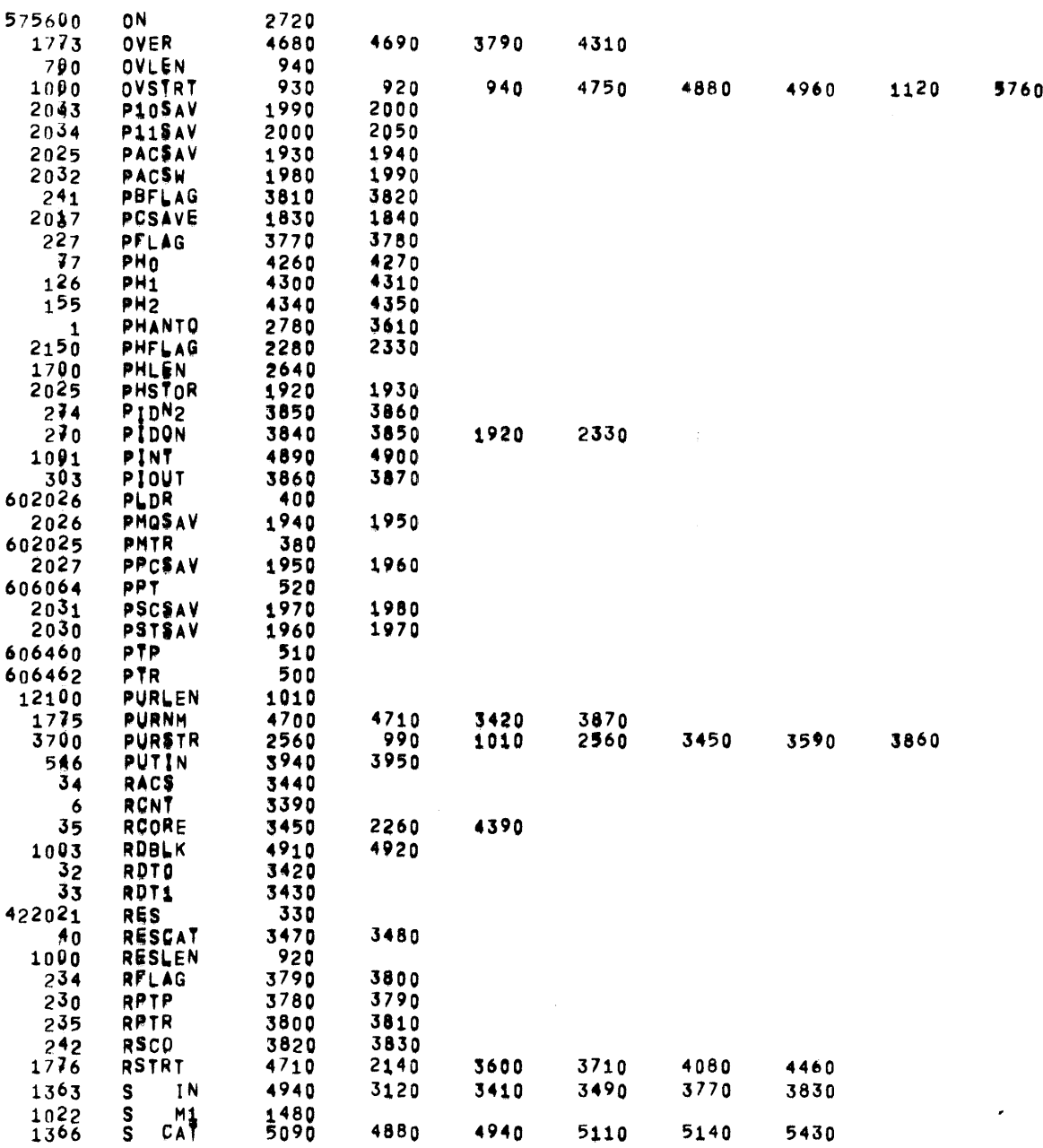

4880

4940

5110

5140

5430

PAGE 20

 $\sim$ 

 $\mathcal{L}^{\text{max}}_{\text{max}}$  and  $\mathcal{L}^{\text{max}}_{\text{max}}$ 

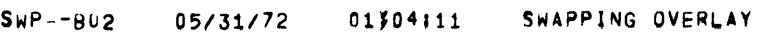

 $\mathcal{L}^{\mathcal{L}}$  and  $\mathcal{L}^{\mathcal{L}}$  and  $\mathcal{L}^{\mathcal{L}}$ 

 $\mathcal{L}(\mathcal{L}^{\mathcal{L}})$  , where  $\mathcal{L}^{\mathcal{L}}$  and  $\mathcal{L}^{\mathcal{L}}$ 

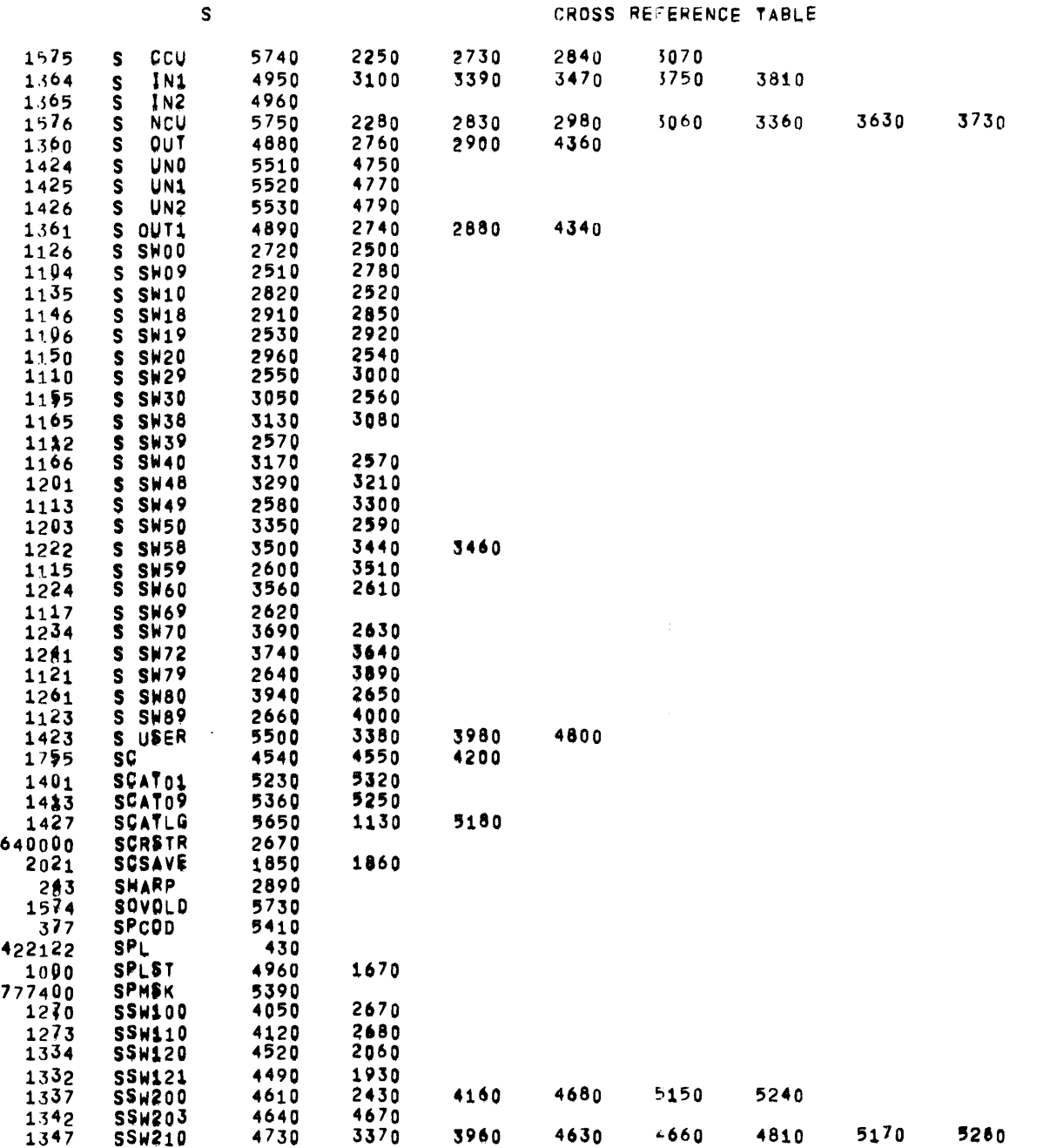

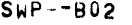

 $\sim$   $\sim$ 

 $\sim 10^7$ 

 $\sim$ 

 $\sim 10$ 

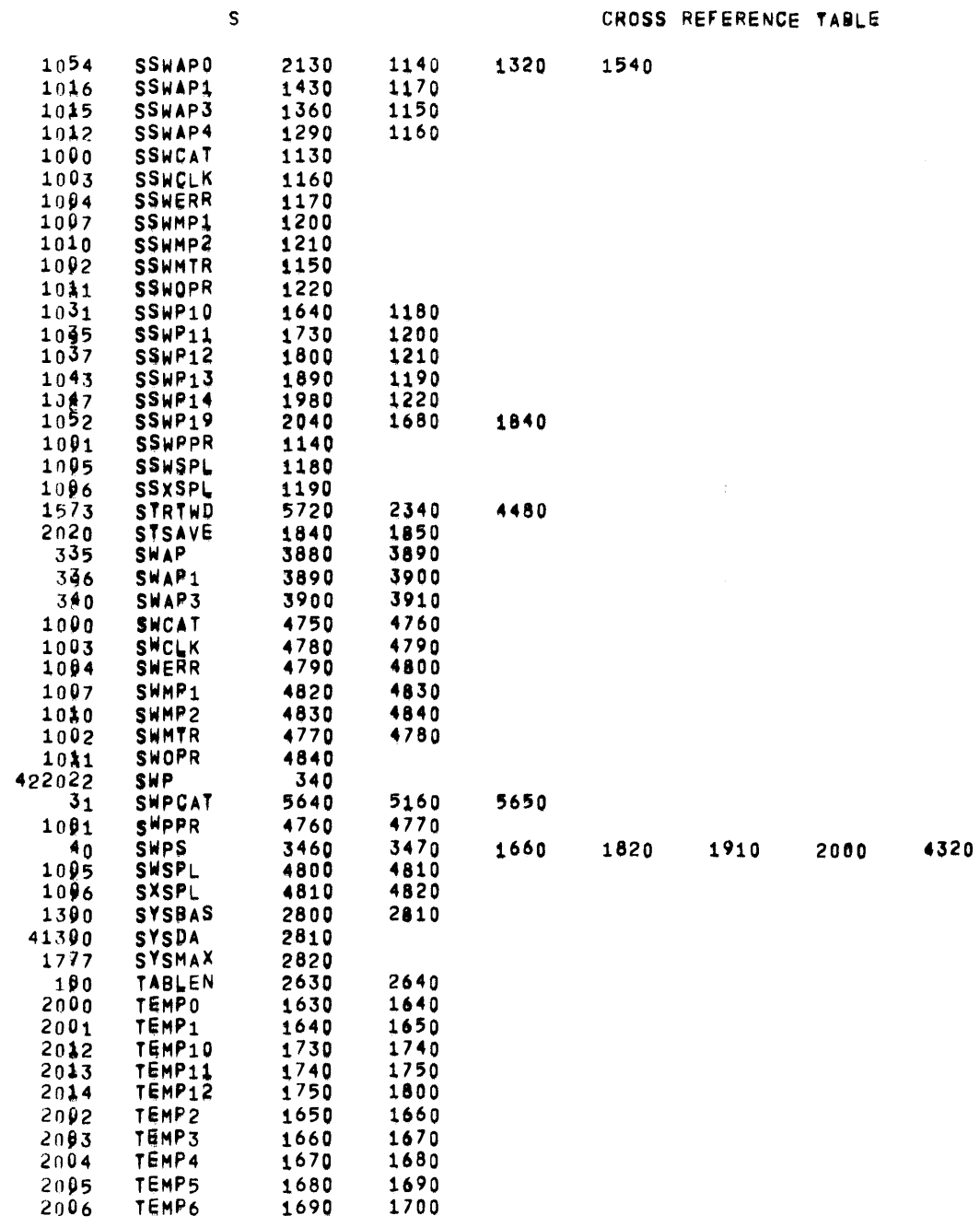

4530

PAGE 22

 $\sim 10^{11}$ 

 $\sim 10^{-1}$ 

 $\mathsf{s}$ 

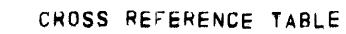

3840

5510<br>5520<br>5530

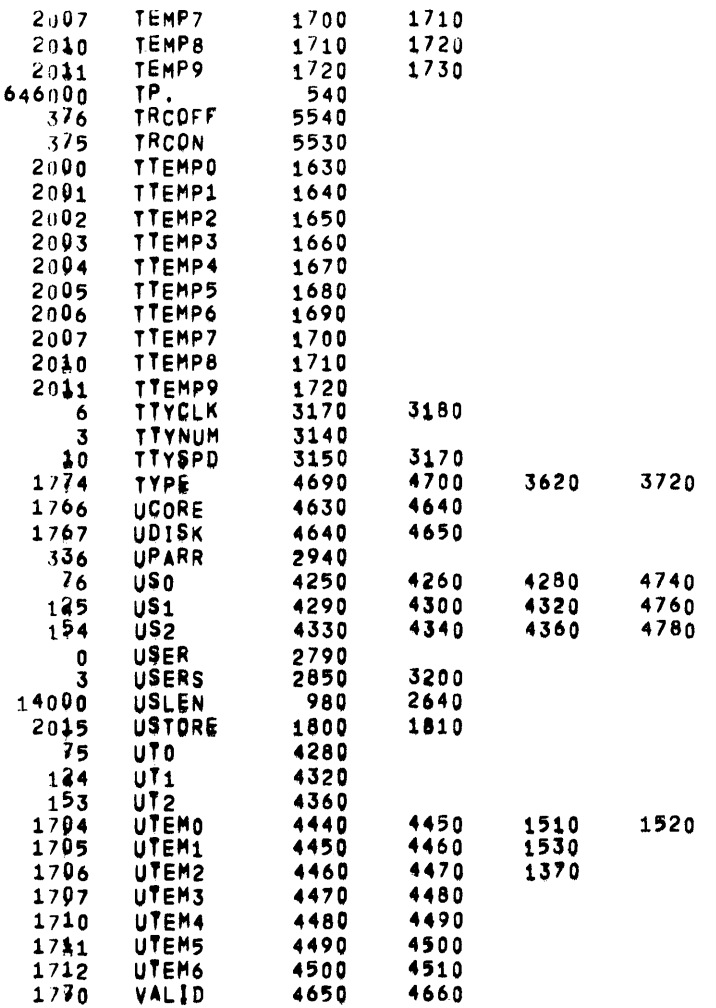

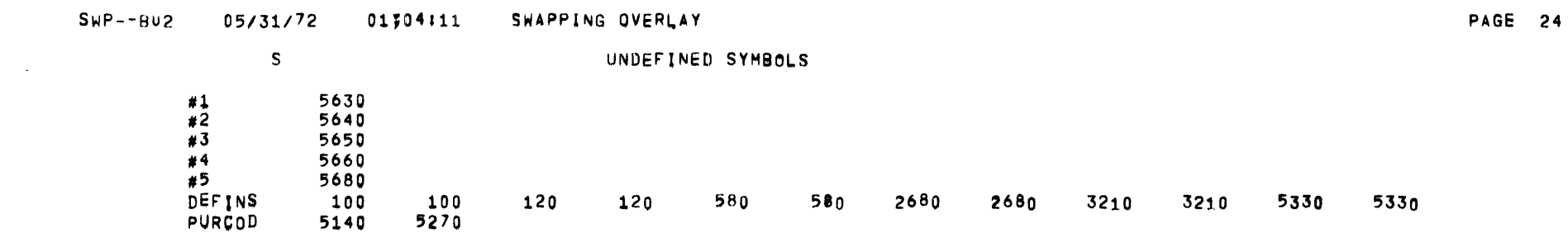

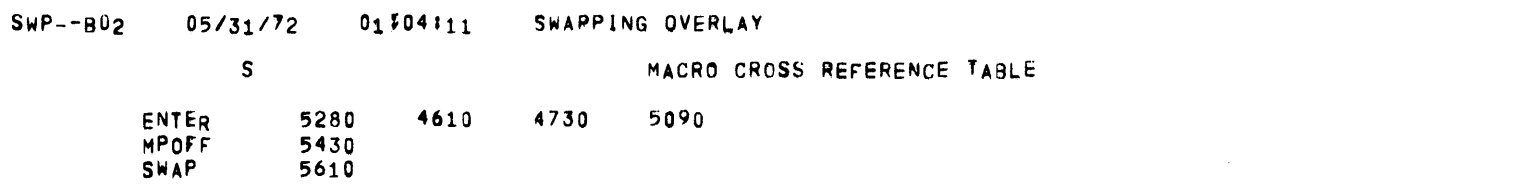

 $\mathcal{L}^{\mathcal{L}}(\mathcal{L}^{\mathcal{L}})$  and  $\mathcal{L}^{\mathcal{L}}(\mathcal{L}^{\mathcal{L}})$  and  $\mathcal{L}^{\mathcal{L}}(\mathcal{L}^{\mathcal{L}})$ 

 $\mathcal{L}^{\text{max}}_{\text{max}}$  and  $\mathcal{L}^{\text{max}}_{\text{max}}$ 

# xxxxxxxxxxxxxxxxxxxxxxxxxx•xxxxxxxxxxxxxxxxxxxxxxxxxxxxxxxxxxxxxxxxxxxxxxxxxxx~xxxxxxxxxxxxxxxxxxxxxx¥xxxxxxxxxxxxxxxxxxxxxxxx

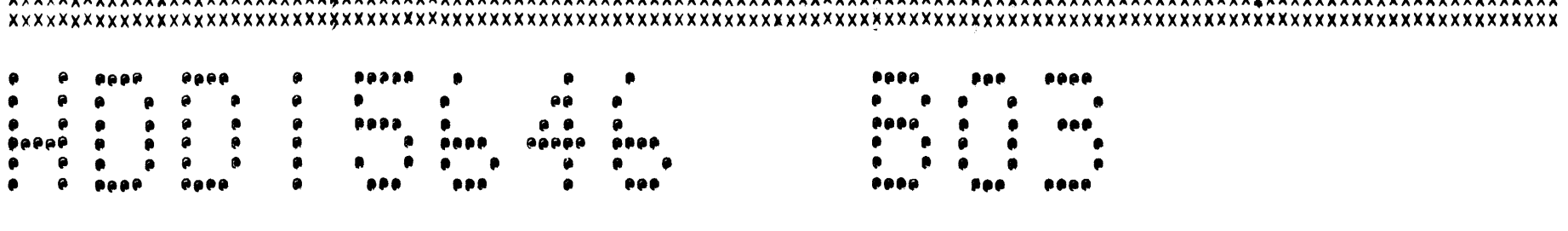

### xxxxxxxxxxxxxxxxxxxxxxxxxxxxxxxxxxxxxxxxxxxxxxxxxxxxxxxxxxxxxxxxxxxxxxxxxxxxxxtxxxxxxxxxxxxxxxxxxxxxxxxxxxxxxxxxxxxxxxxxxxxxxx xxxxxxxxxxxxxxxxxxxxxxxxxx•xxxxxxxxxxxxxxxxxxxxxxxxxxxxxxxxxxxxxxxxxxx~xxxxxxxgxxxxxxxxxxxxxxxxxxxxxxxxxxxxxxxxx~xxxxxxxxxxxxx

01\$48101  $05/31/72$ 

 $\sim$ 

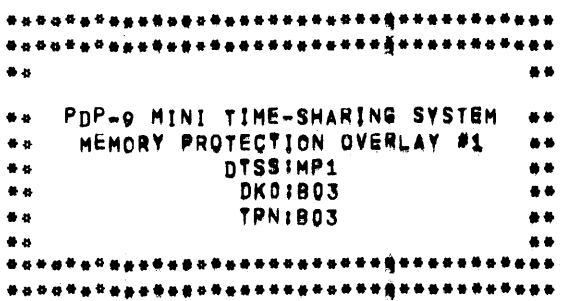

 $\overline{\phantom{a}}$ 

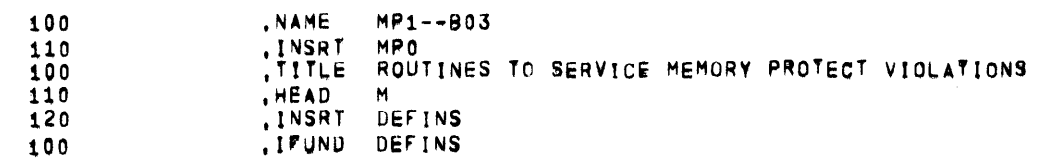

### DFFINS 05/311'12 OU04115 ROUTINES TO SERVJCE MiMORY ~RQTECT Vt0~ATION8 2

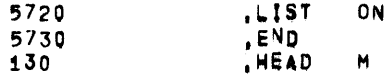

 $\mathcal{L}^{\mathcal{L}}(\mathcal{A})$  . The set of  $\mathcal{L}^{\mathcal{L}}(\mathcal{A})$ 

 $\label{eq:2.1} \frac{1}{\sqrt{2}}\int_{\mathbb{R}^3}\frac{1}{\sqrt{2}}\left(\frac{1}{\sqrt{2}}\right)^2\left(\frac{1}{\sqrt{2}}\right)^2\left(\frac{1}{\sqrt{2}}\right)^2\left(\frac{1}{\sqrt{2}}\right)^2\left(\frac{1}{\sqrt{2}}\right)^2\left(\frac{1}{\sqrt{2}}\right)^2.$ 

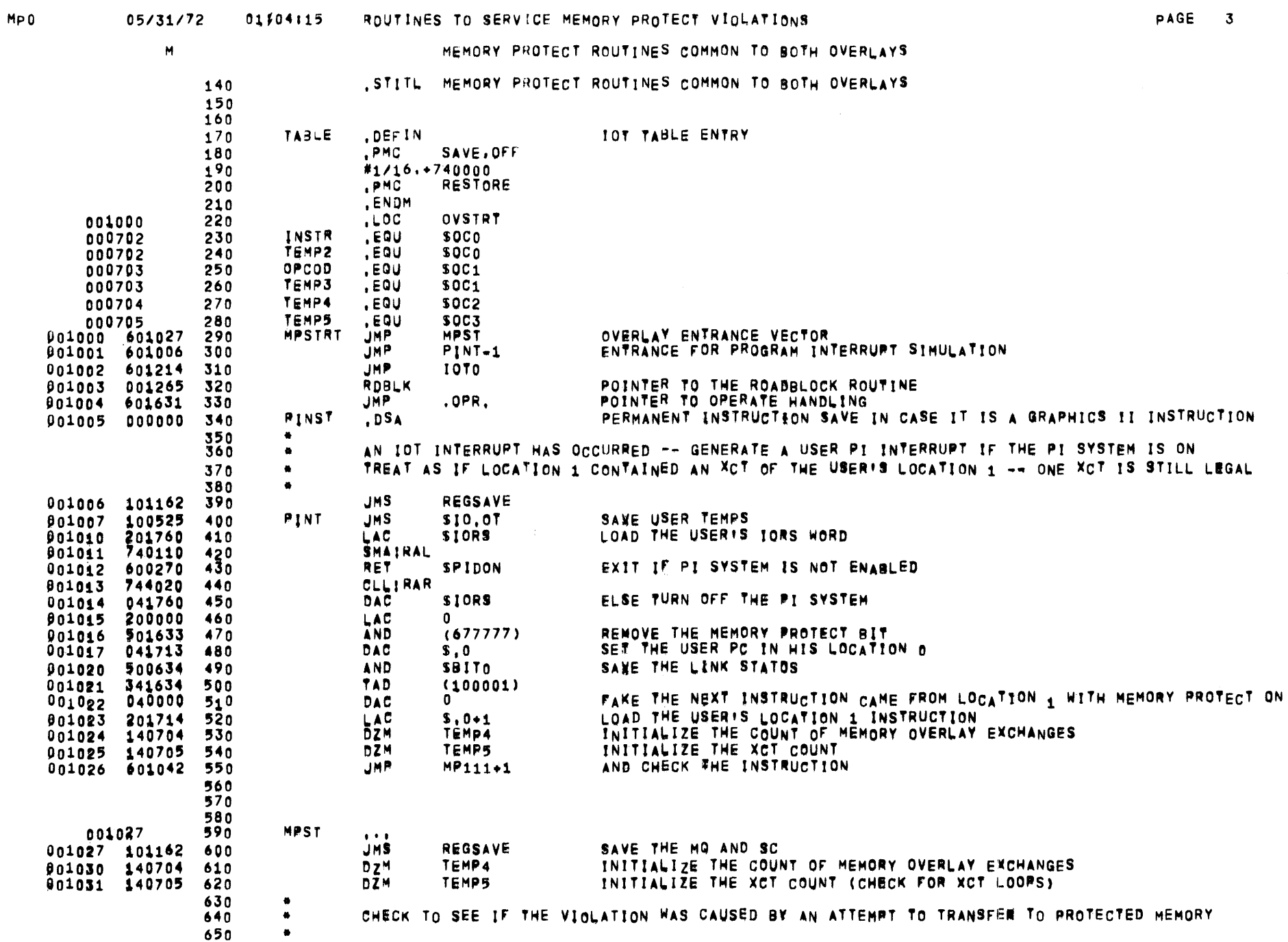

 $\sim$  $\sim$ 

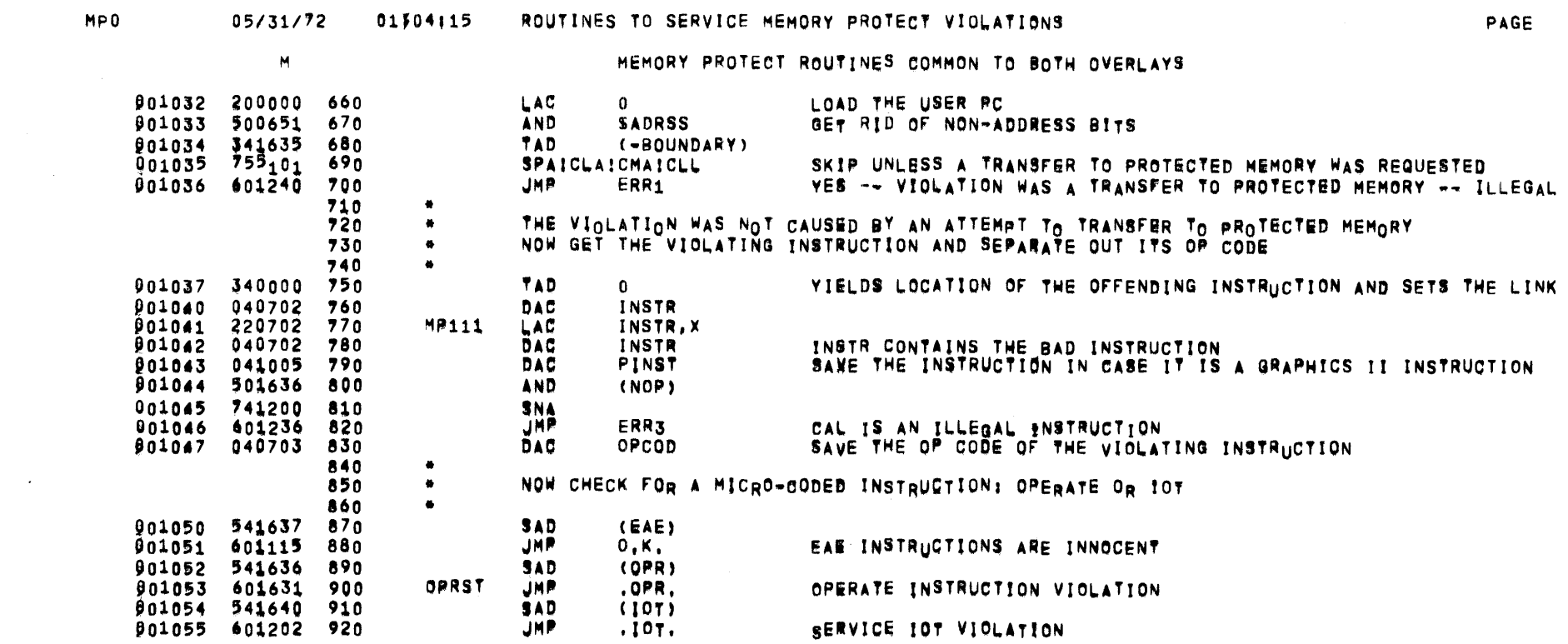

05/31/72 01304115 ROUTINES TO SERVICE MEMORY PROTECT VIOLATIONS

 $\mathcal{L}(\mathcal{L}^{\mathcal{L}})$  and  $\mathcal{L}(\mathcal{L}^{\mathcal{L}})$  and  $\mathcal{L}(\mathcal{L}^{\mathcal{L}})$ 

PAGE  $\ddot{\mathbf{4}}$   $\sim 10^{-1}$ 

 $\sim$   $\sim$  $\sim$   $\sim$ 

 $\sim$ 

 $\overline{\phantom{m}}$ 

 $\blacksquare$ 

PAGE 5

MEMORY PROTECT ROUTINES COMMON TO BOTH OVERLAYS

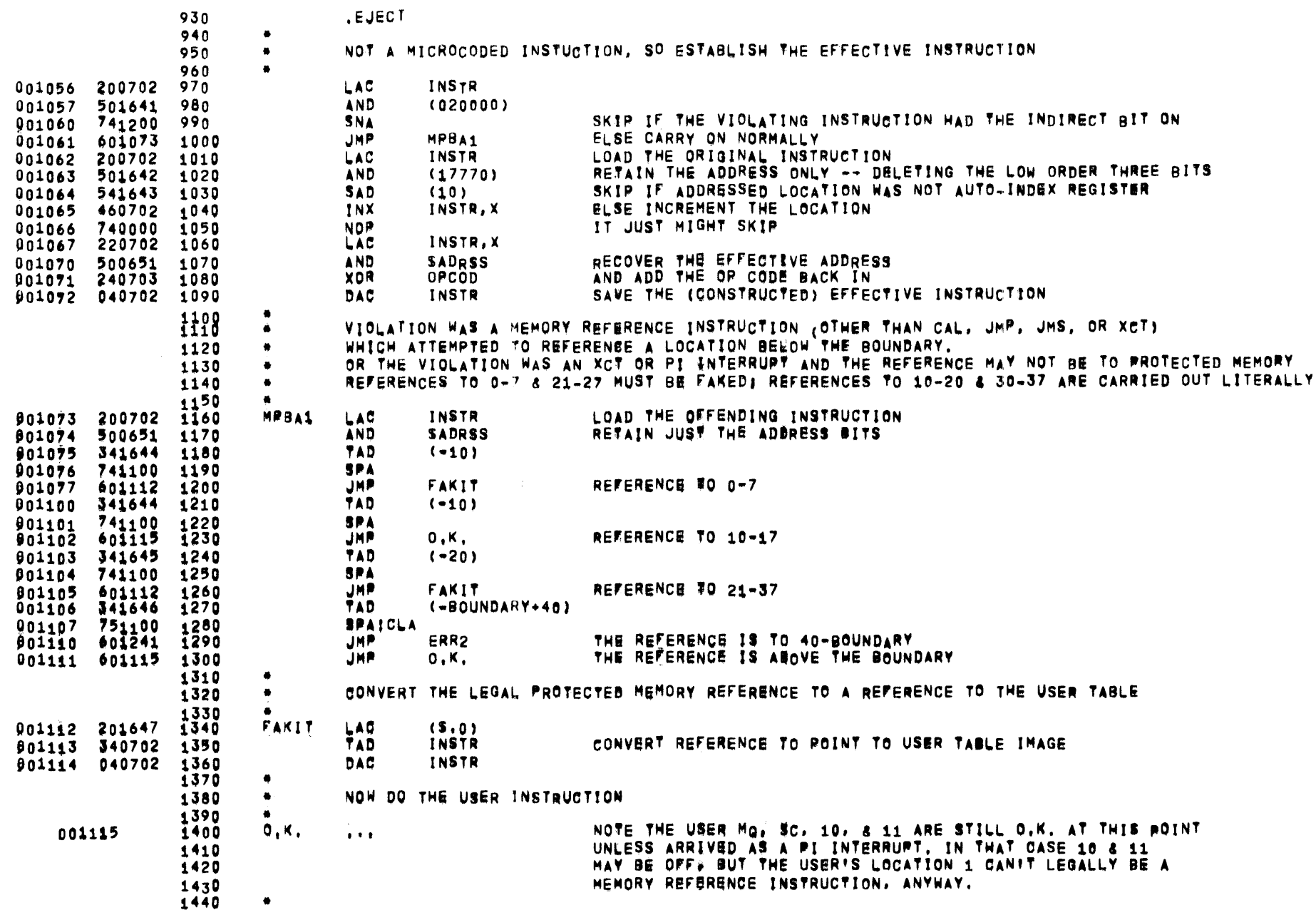

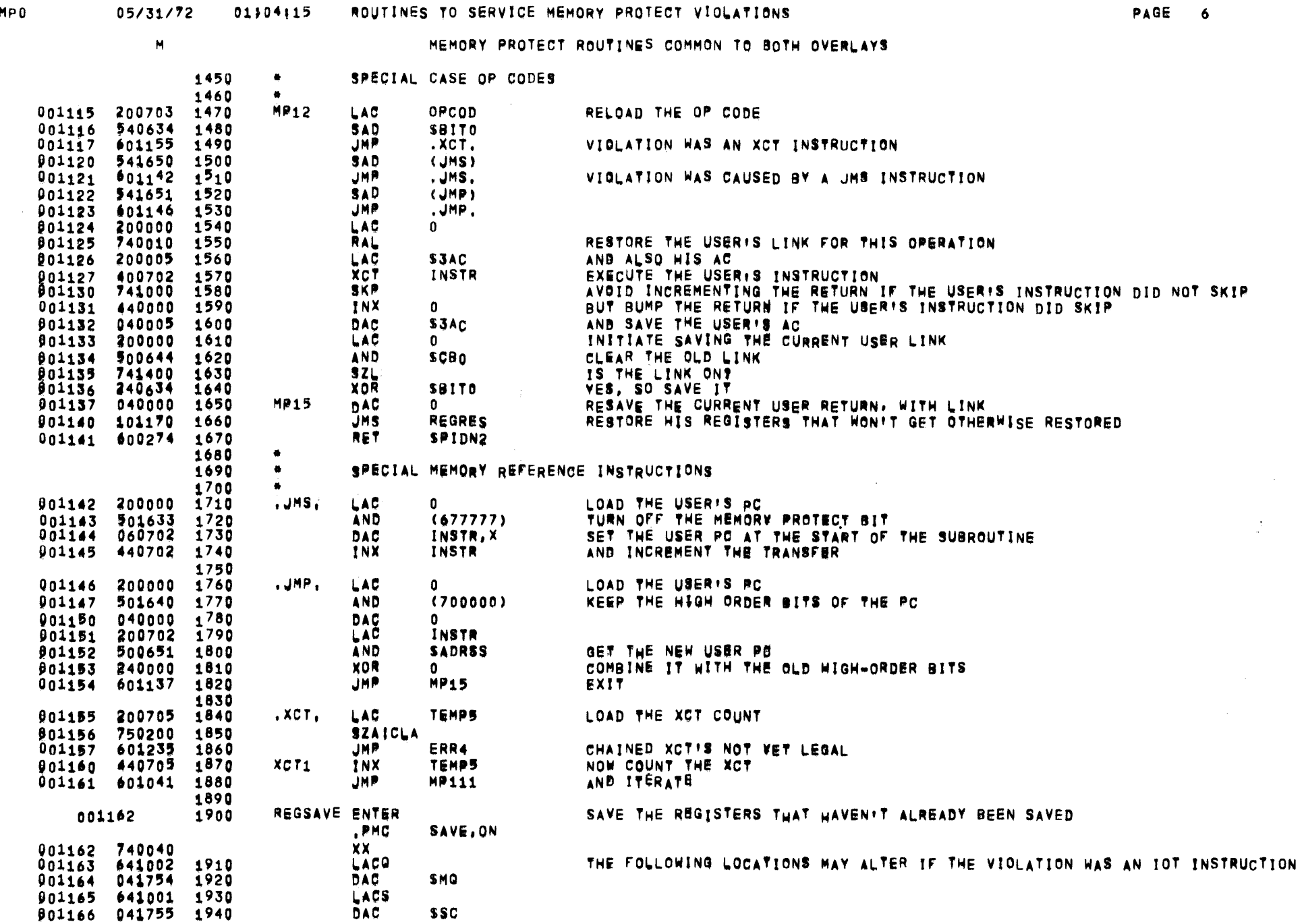

 $\mathcal{L}(\mathcal{A})$  is a set of  $\mathcal{L}(\mathcal{A})$  . In the  $\mathcal{L}(\mathcal{A})$ 

 $MP0$ 

 $\langle \bullet \rangle$ 

 $\sim$ 

 $\frac{1}{\sqrt{2}}$ 

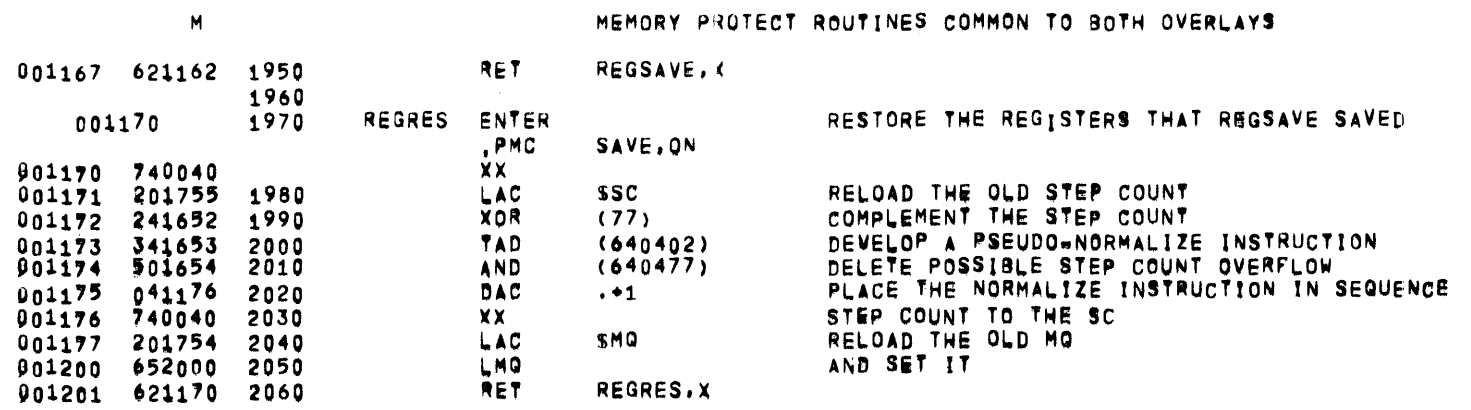

 $MPO$ 

 $\sim 10^{-11}$ 

 $\overline{\phantom{0}}$ 

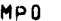

 $\sim$ 

### 05/31/72 01104115 ROUTINES TO SERVICE MEMORY PROTECT VIOLATIONS

PAGE 8

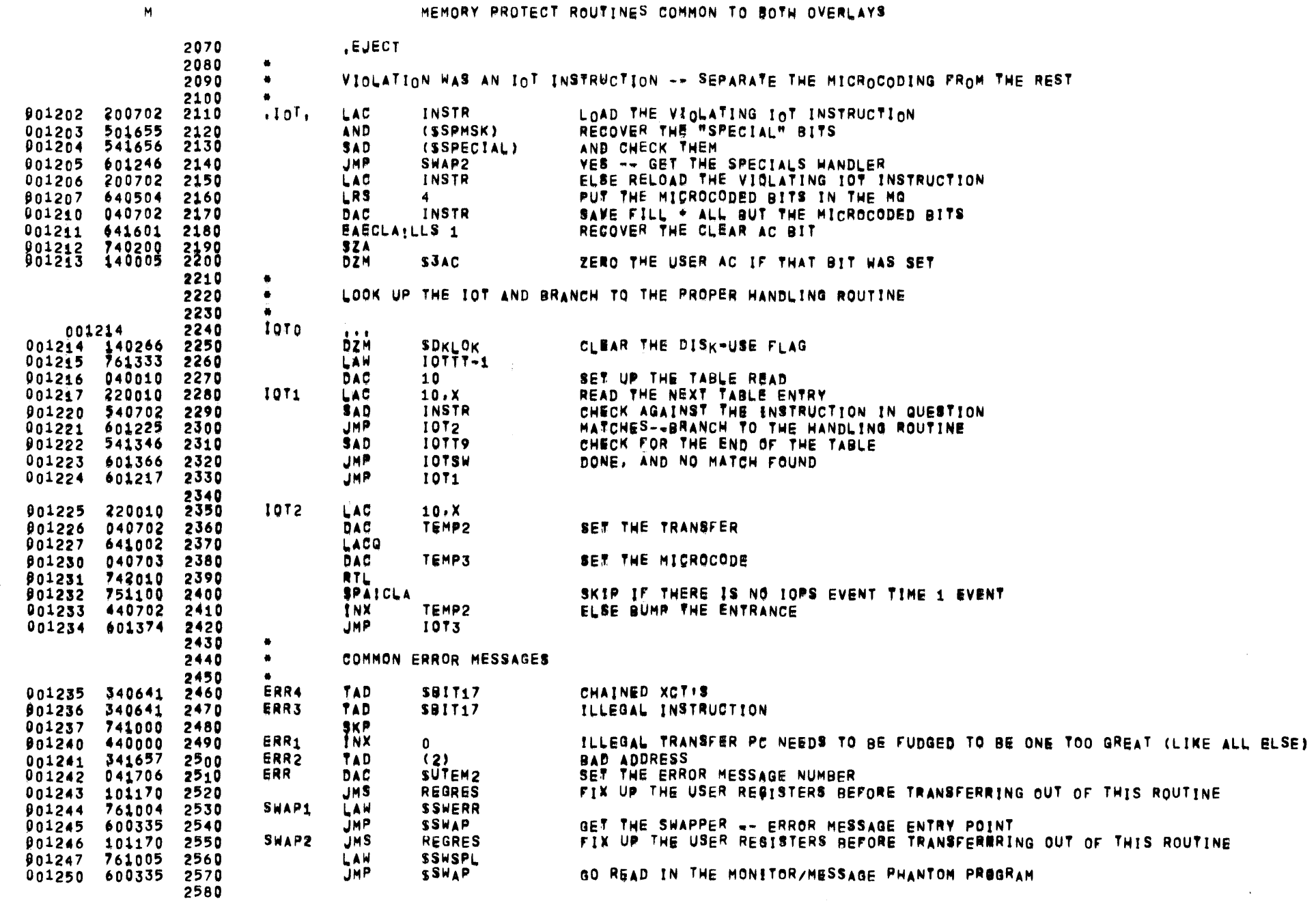

M

001251

001251 740040

801255 240002

001256 040005

001260

001260 740040

001261 200703

001262 751100

001263 621260

001264 601614

2830 2840

2850

2860

2870

2880

2890

MEMORY PROTECT ROUTINES COMMON TO BOTH OVERLAYS 2590 2600 2610 **OAC** ENTER INCLUSIVE OR AC WITH USER AC FOR IOT'S .PMC SAVE, ON **XX** DAC 001252 040002 2620 **S3TM21** 901253 740001 2630 CHA 801254 500005 2640 **AND** \$3AC XOR **S3TM21** 2650 \$3AC 2660 DAC **RET** OAC.X 001257 621251 2670 2680 2690 2700 TIM3 **ENTER** DETERMINE WHETHER OR NOT THERE IS AN IOPS EVENT TIME 3 EVENT REQUESTED .PMC **SAVE, ON** XX 2710 LAC. TEMP3 2720 **SPAICLA** 2730 **RET** TIM3.X  $YEB$  -- GO DO IT EXIT 2740 **JMP** MEMD1 2750 2760  $\bullet$ RDBLK LOOKS FIRS" AT THE USER DUE TO RUN NEXT. IF HE IS I/O ROADBLOCKED, THE 2770  $\bullet$ POLLOWING USER IS EXAMINED. THIS PROCESS IS REPEATED UNTIL SOME USER IS FOUND  $\bullet$ 2780 WHO IS FREE TO RUN, NOTE THAT THE ROUTINE, ONCE ENTERED, WILL LOOP INDEFINITELY 2790  $\bullet$ 2800 × UNTIL A FREE USER IS FOUND. 2810 2820

WHEN A FREE USER IS FOUND, THE RETURN IS IMMEDIATE WITH HIS RE-ENTRANT  $\bullet$ TEMPORARY STORAGE SET UP.  $\bullet$  $\bullet$ × ROBLK ENABLES THE INTERRUPT SYSTEM TO PERMIT TELETYPE I/O TO

GO ON WHILE CHECKING FOR ROADBEOCKS. OTHERWISE A TELETYPE  $\bullet$  $\overline{\phantom{a}}$ 1/0 ROADBLOCK COULD NEVER BE RELIEVED. THIS MEANS THAT BEFORE ENABLING INTERRUPTS, THE CALLER'S SAVED AC; 10, & 11 MUST BE COPIED, AND RECOPIED BEFORE EXIT.

2900 THIS ROUTINE RUNS WITH THE CLOCK OFF TO PREVENT RE-ENTRANCE 2910  $\bullet$ AT A TIME WHEN IT WOULD CRASH THE SYSTEM, ALSO NO ONE IS RUNNING 2920 À AS LONG AS WE ARE HUNG IN THIS LOOP, SO NOTHING IS LOST. 2930

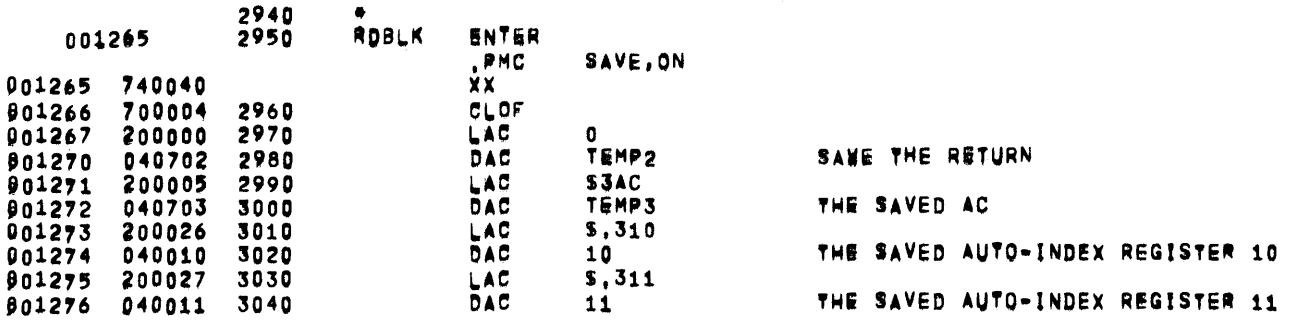

 $MPO$ 

## 05/31/72 01\$04115 ROUTINES TO SERVICE MEMORY PROTECT VIOLATIONS

MEMORY PROTECT ROUTINES COMMON TO BOTH OVERLAYS

**PAGE 10** 

 $\sim 10^7$ 

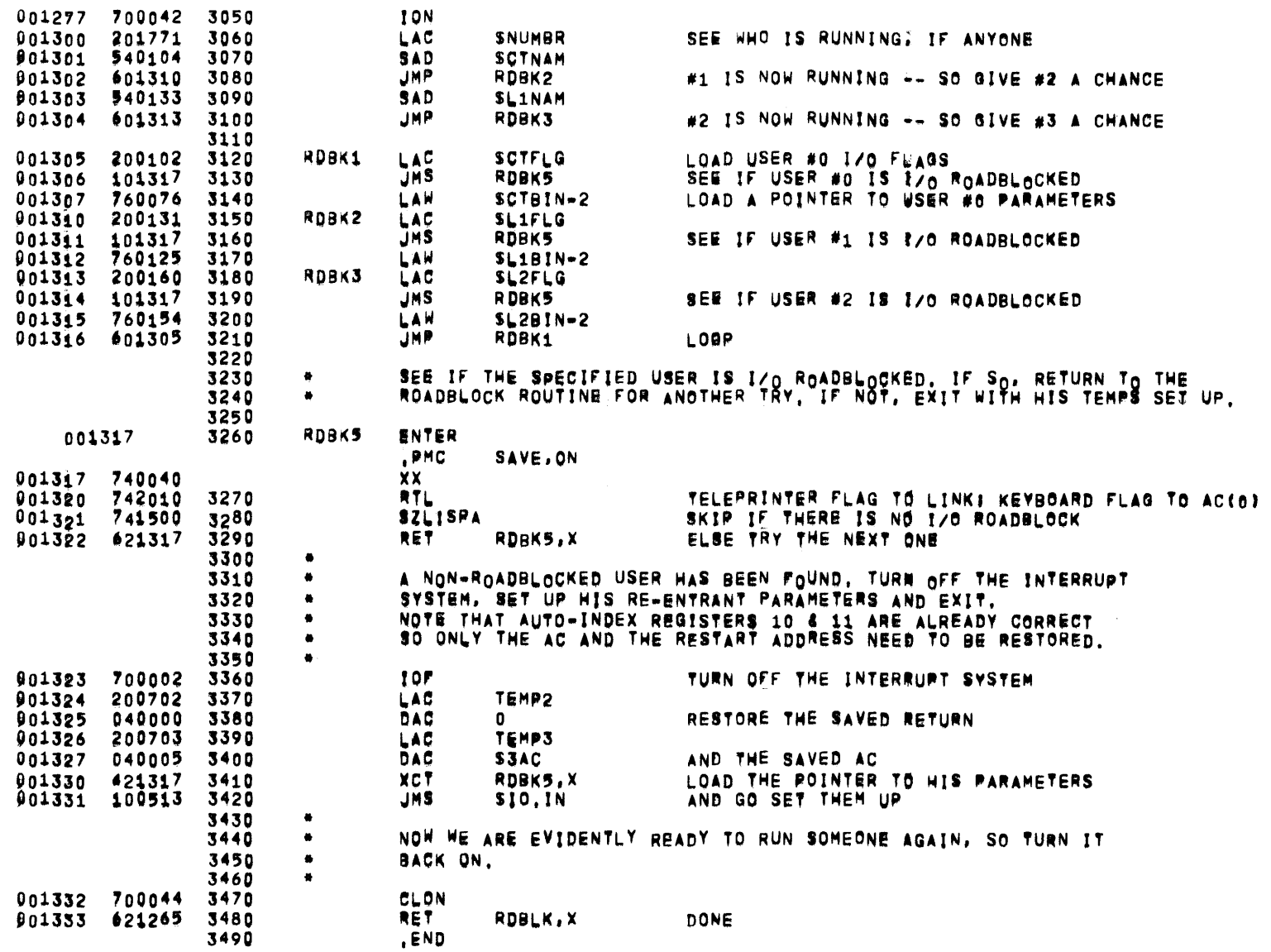
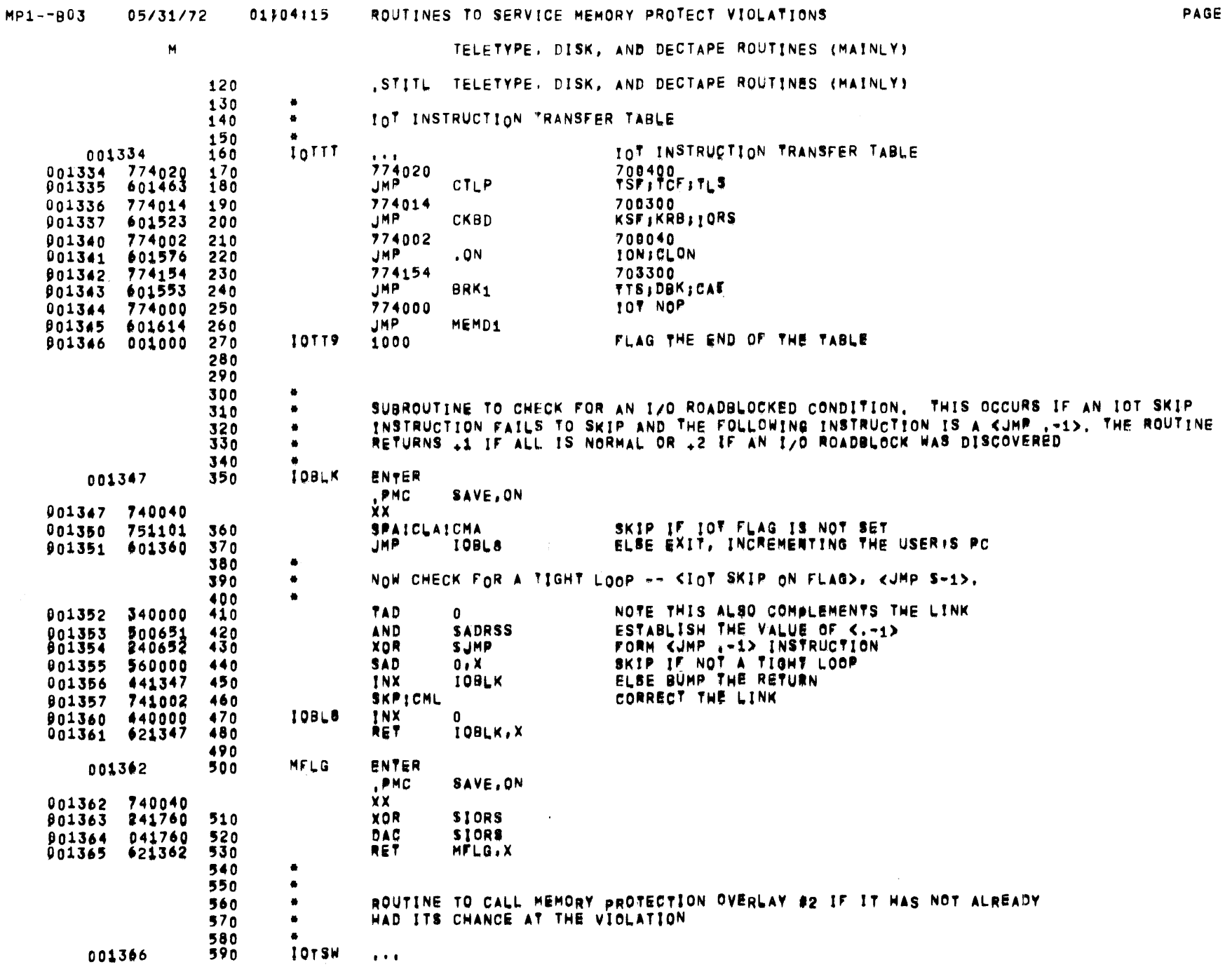

 $\mathbf{11}$ 

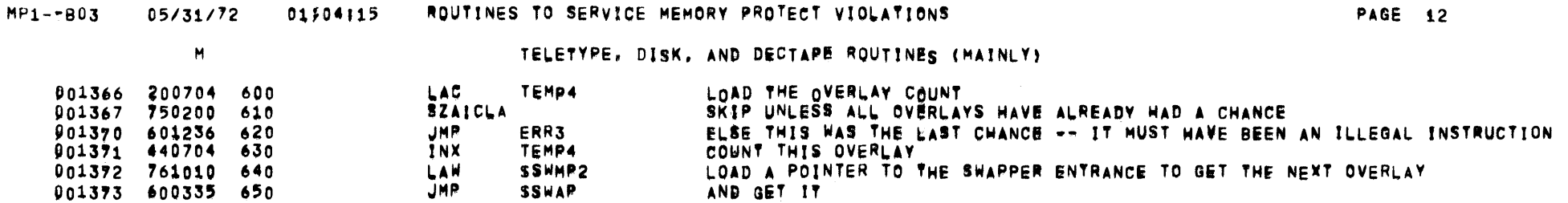

 $\label{eq:2.1} \frac{1}{\sqrt{2}}\int_{\mathbb{R}^3}\frac{1}{\sqrt{2}}\left(\frac{1}{\sqrt{2}}\right)^2\left(\frac{1}{\sqrt{2}}\right)^2\left(\frac{1}{\sqrt{2}}\right)^2\left(\frac{1}{\sqrt{2}}\right)^2\left(\frac{1}{\sqrt{2}}\right)^2\left(\frac{1}{\sqrt{2}}\right)^2.$ 

 $\sim 0.1$  $\sim$   $\sim$ 

 $\sim 10^{11}$ 

 $\sim 10^{-11}$ 

 $\,$  M  $\,$ 

TELETYPE, DISK, AND DECTAPE ROUTINES (MAINLY)

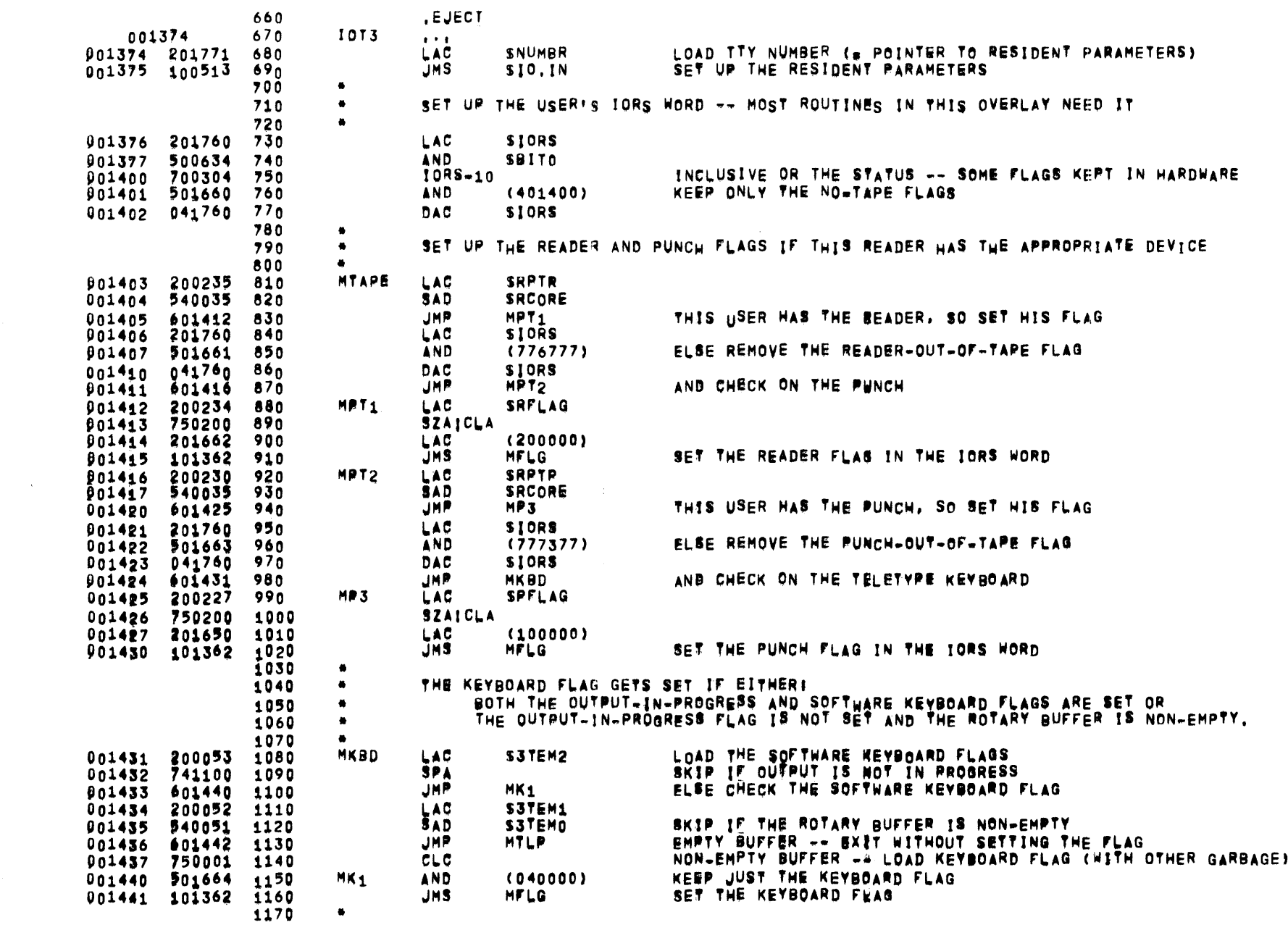

 $\mathcal{L}(\mathcal{L}^{\mathcal{L}})$  , where  $\mathcal{L}^{\mathcal{L}}$ 

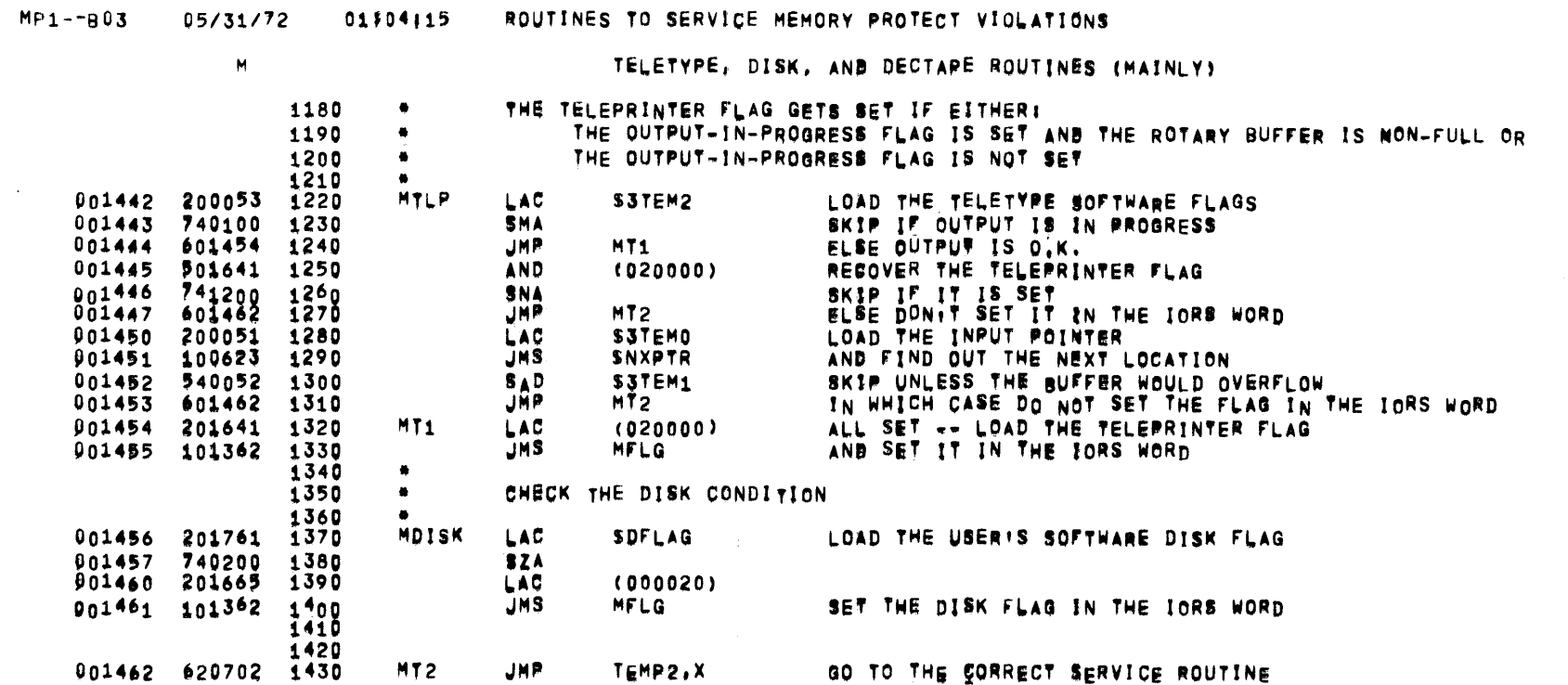

 $\overline{\phantom{a}}$ 

 $\sim$ 

 $\pmb{\mathsf{M}}$ 

TELETYPE. DISK, AND DECTAPE ROUTINES (MAINLY)

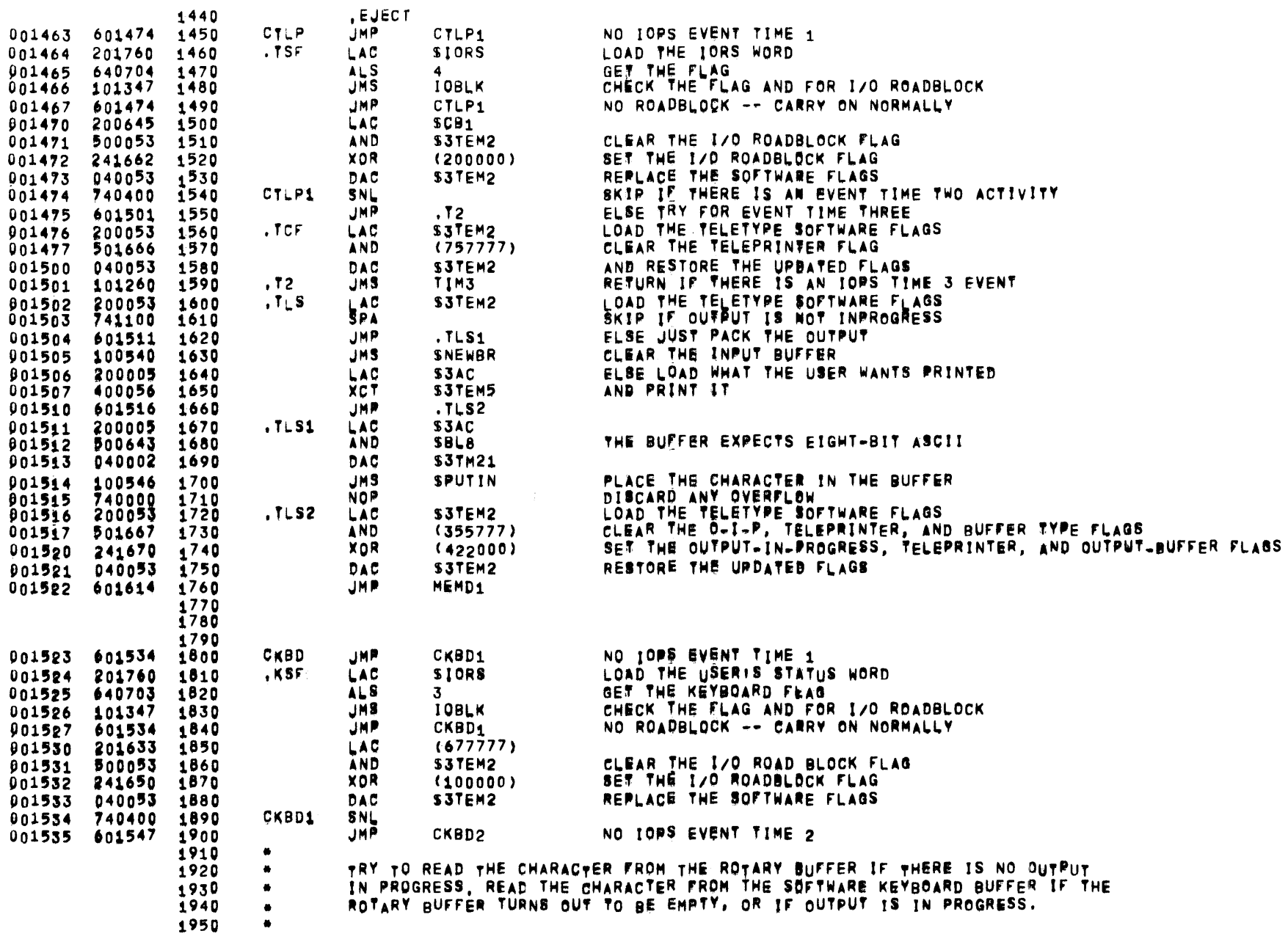

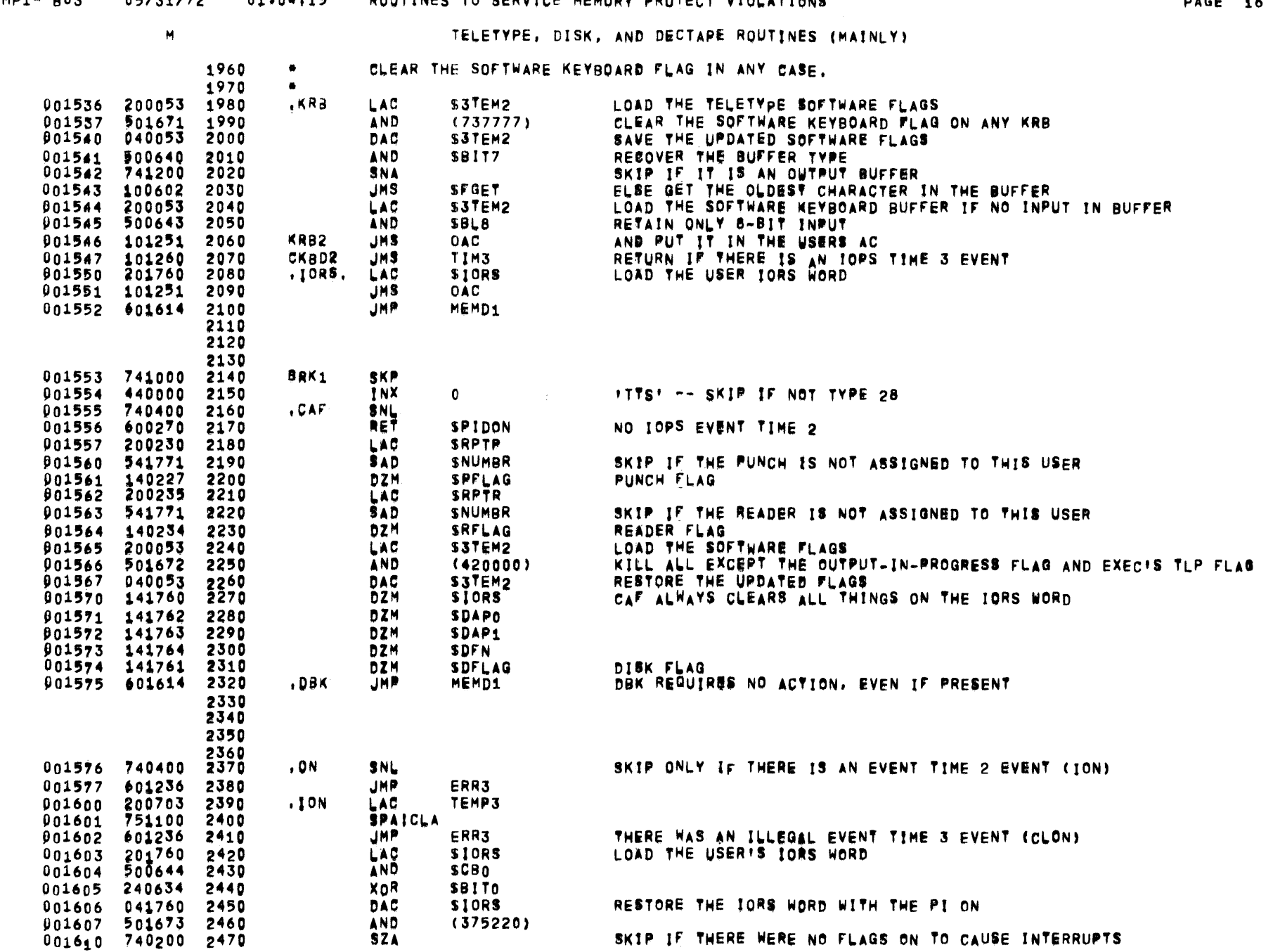

Mot -- DR 15/31/72 01104115 DOUTINES TO SERVICE NEMON BROTECT VIOLATIONS

 $\mathcal{L}^{\pm}$ 

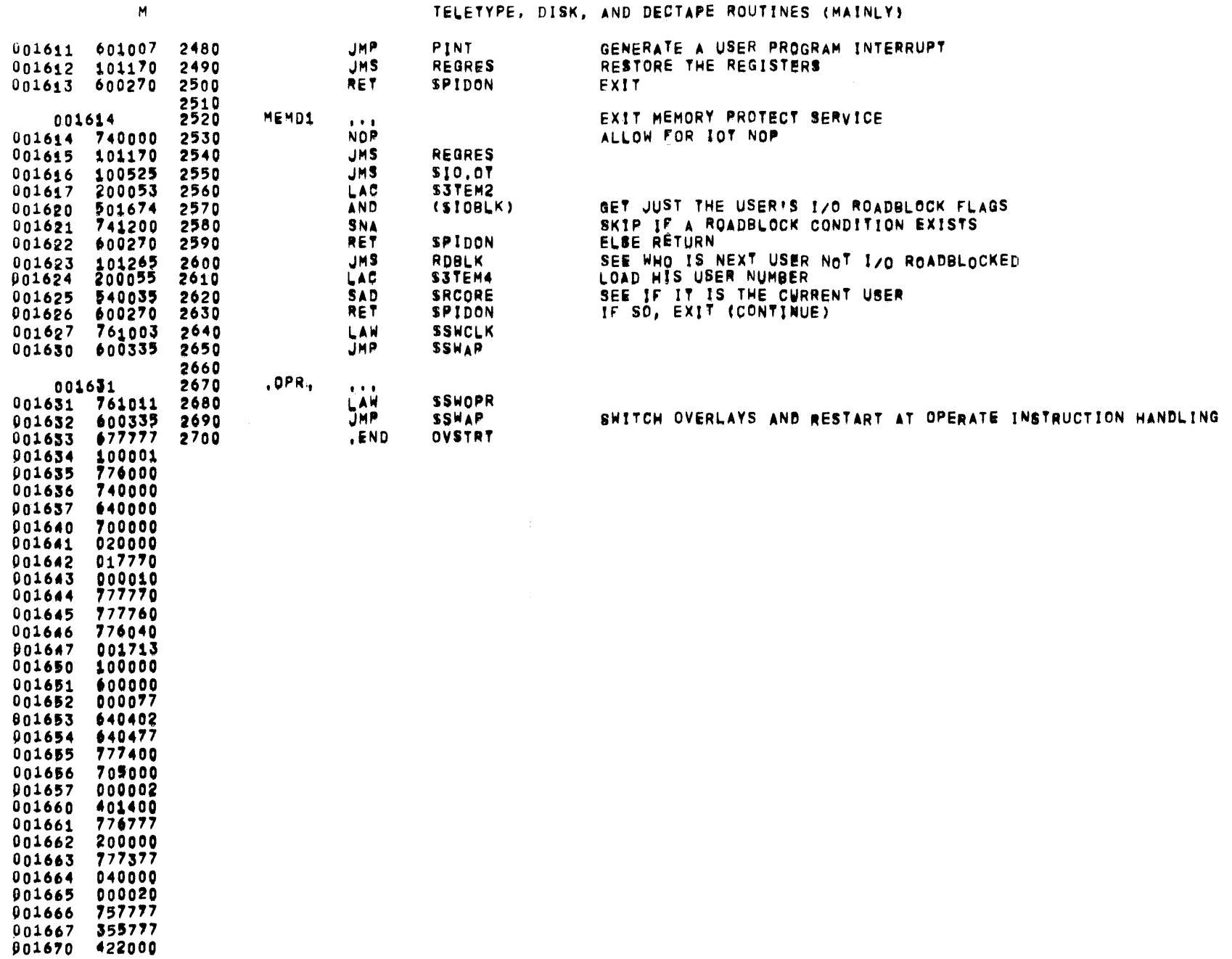

### 05/31/72 01F04115 ROUTINES TO SERVICE MEMORY PROTECT VIOLATIONS  $MP1 - PB03$

## TELETYPE, DISK, AND DECTAPE ROUTINES (MAINLY)

 $\begin{array}{cccc} 0 & 0 & 1 & 6 & 7 & 1 \\ 0 & 0 & 1 & 6 & 7 & 2 \\ 0 & 0 & 1 & 6 & 7 & 2 \\ 0 & 0 & 1 & 6 & 7 & 3 \\ 0 & 0 & 1 & 6 & 7 & 4 \\ 0 & 0 & 1 & 6 & 7 & 4 \\ 0 & 0 & 0 & 0 & 0 & 0 \\ 0 & 0 & 0 & 0 & 0 & 0 \\ \end{array}$ 

TRANSFER ADDRESS 601000

 $M$ 

**PAGE 18** 

 $\sim$ 

 $\sim$ 

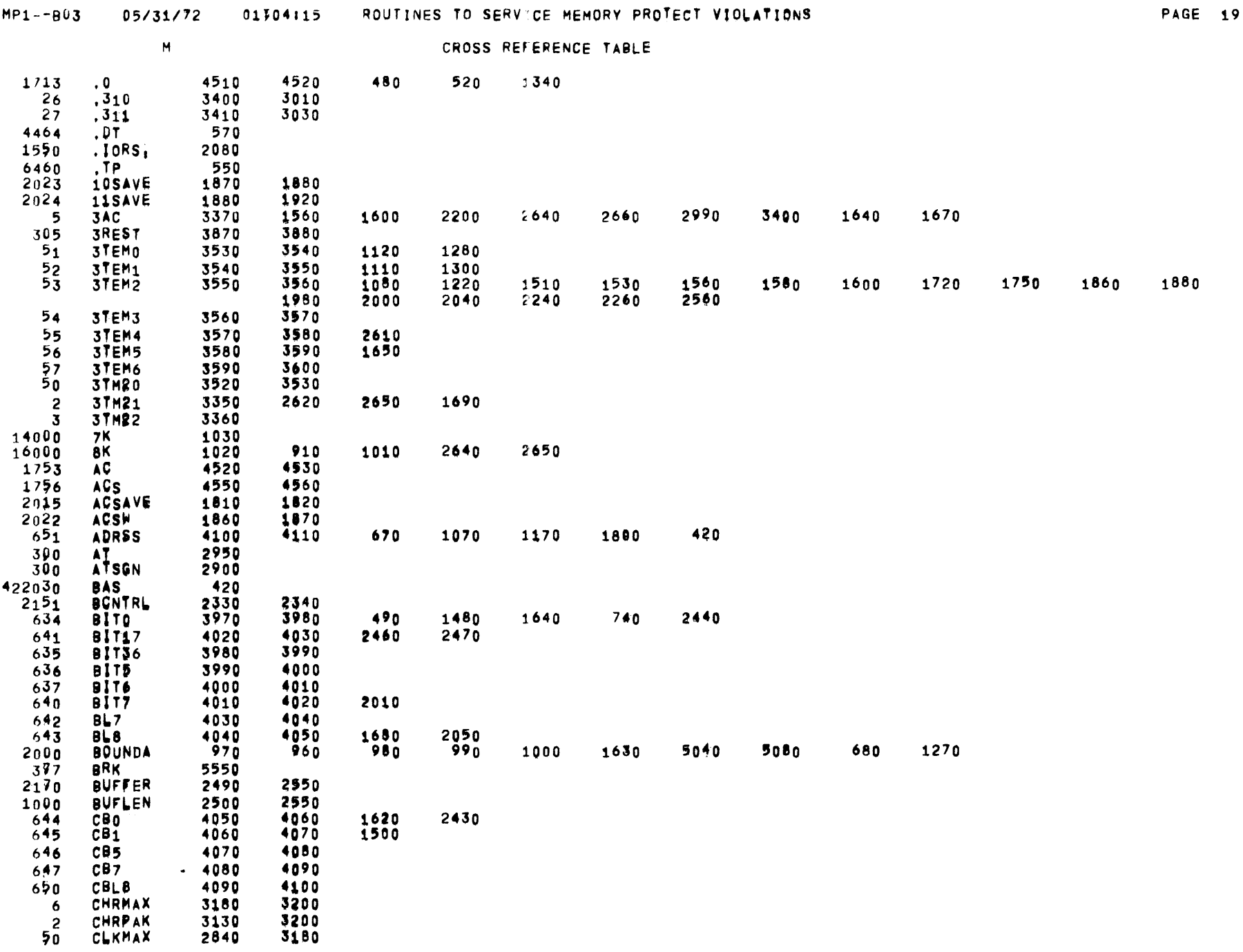

DDT

**DDTST** 

DFLAG

**DFN** 

**DDUMSW** 

DFTYPE

12000

 $\frac{2037}{1761}$ 

1764

 $2151$ 

410

5000

2080

4610

2340

2090<br>4590

4620

2350

1370

2300

2310

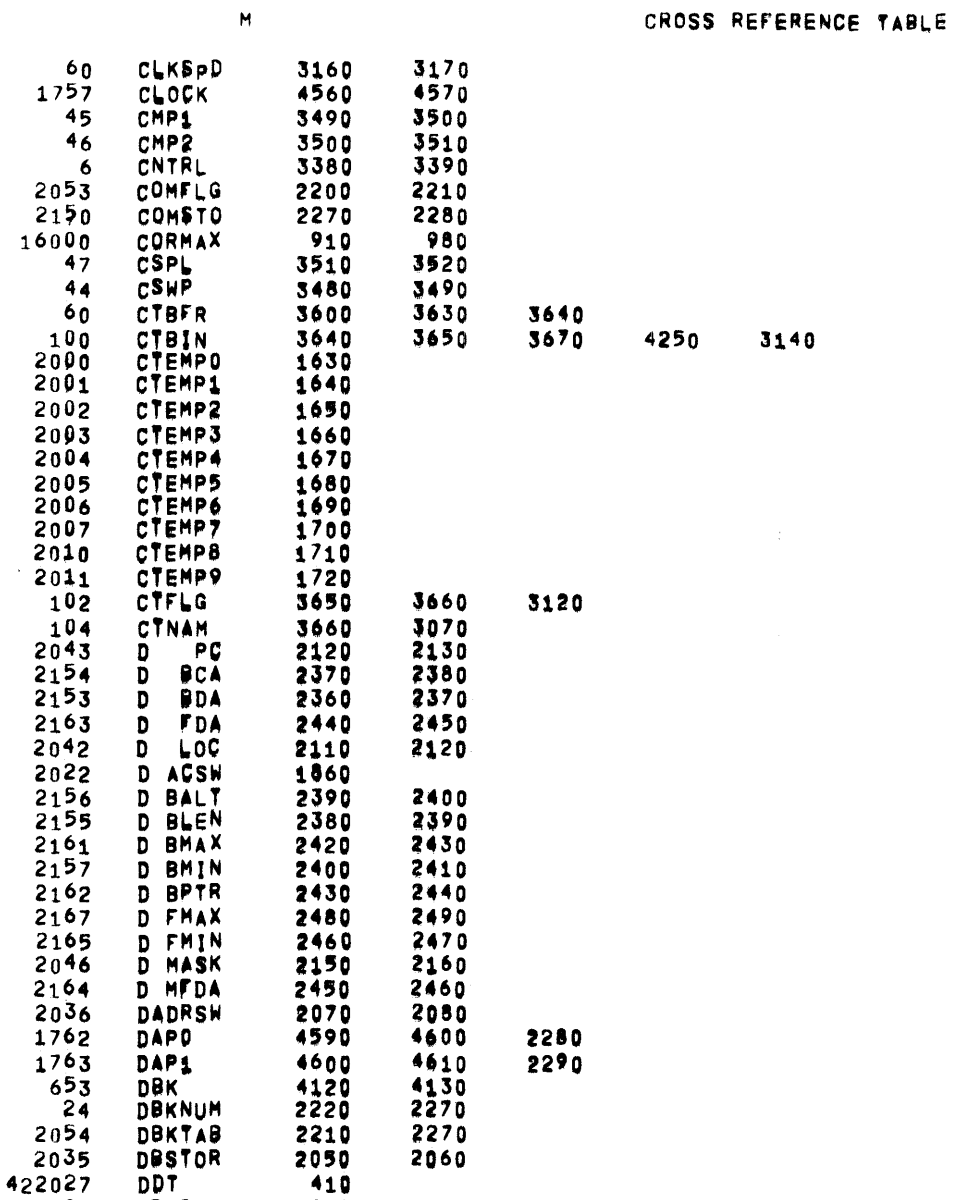

 $\sim 10^7$ 

 $M$ 

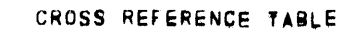

690

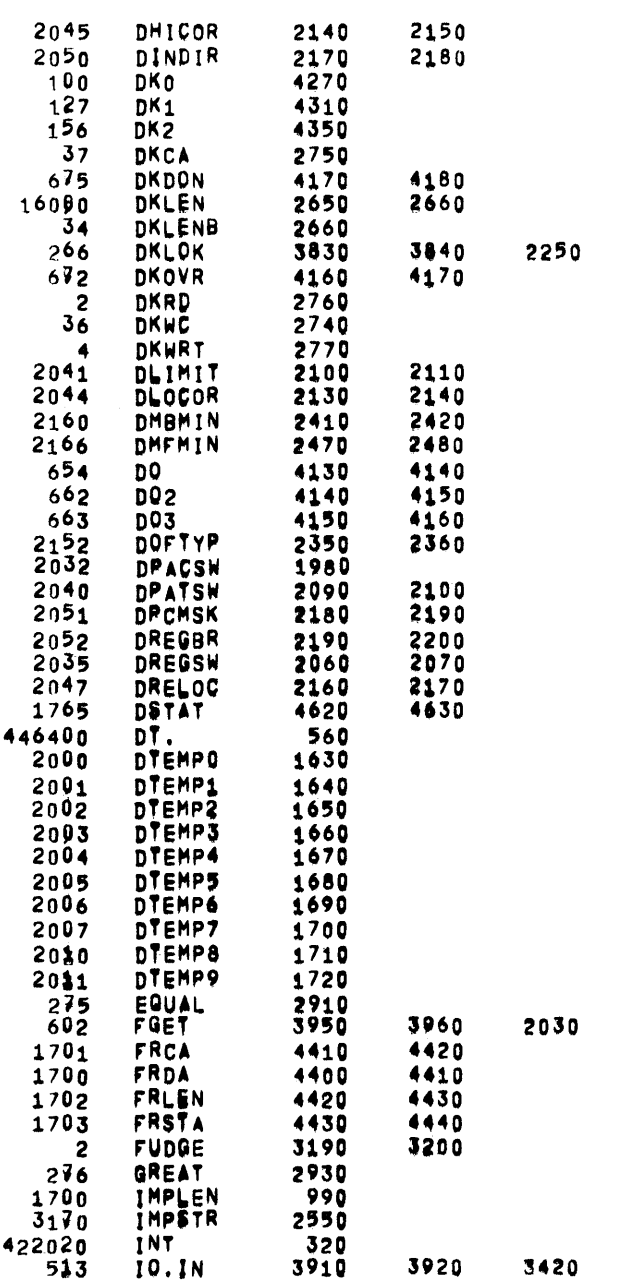

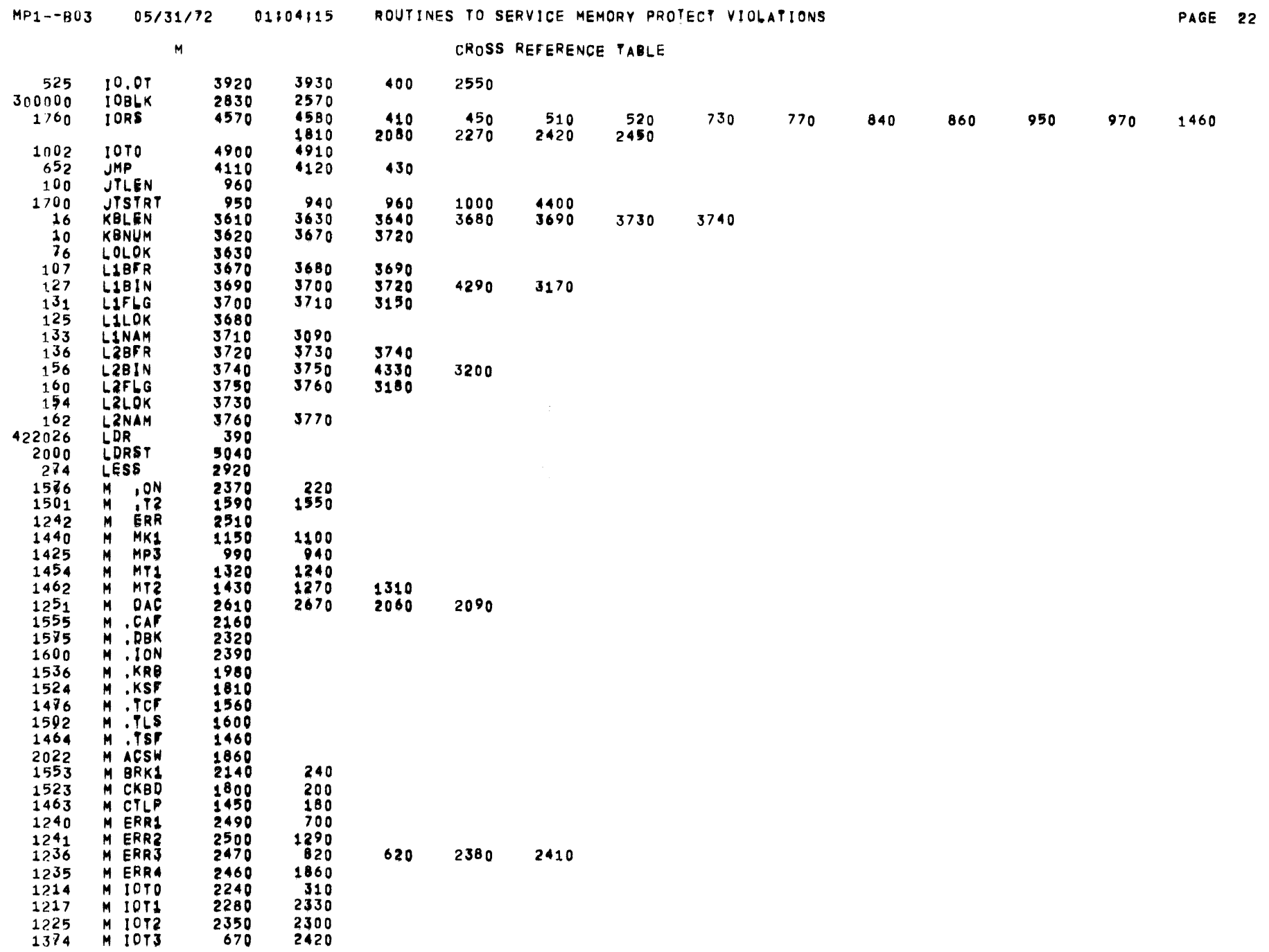

 $\sim 100$ 

 $\sim$  $\sim 100$   $\sim$   $\sim$ 

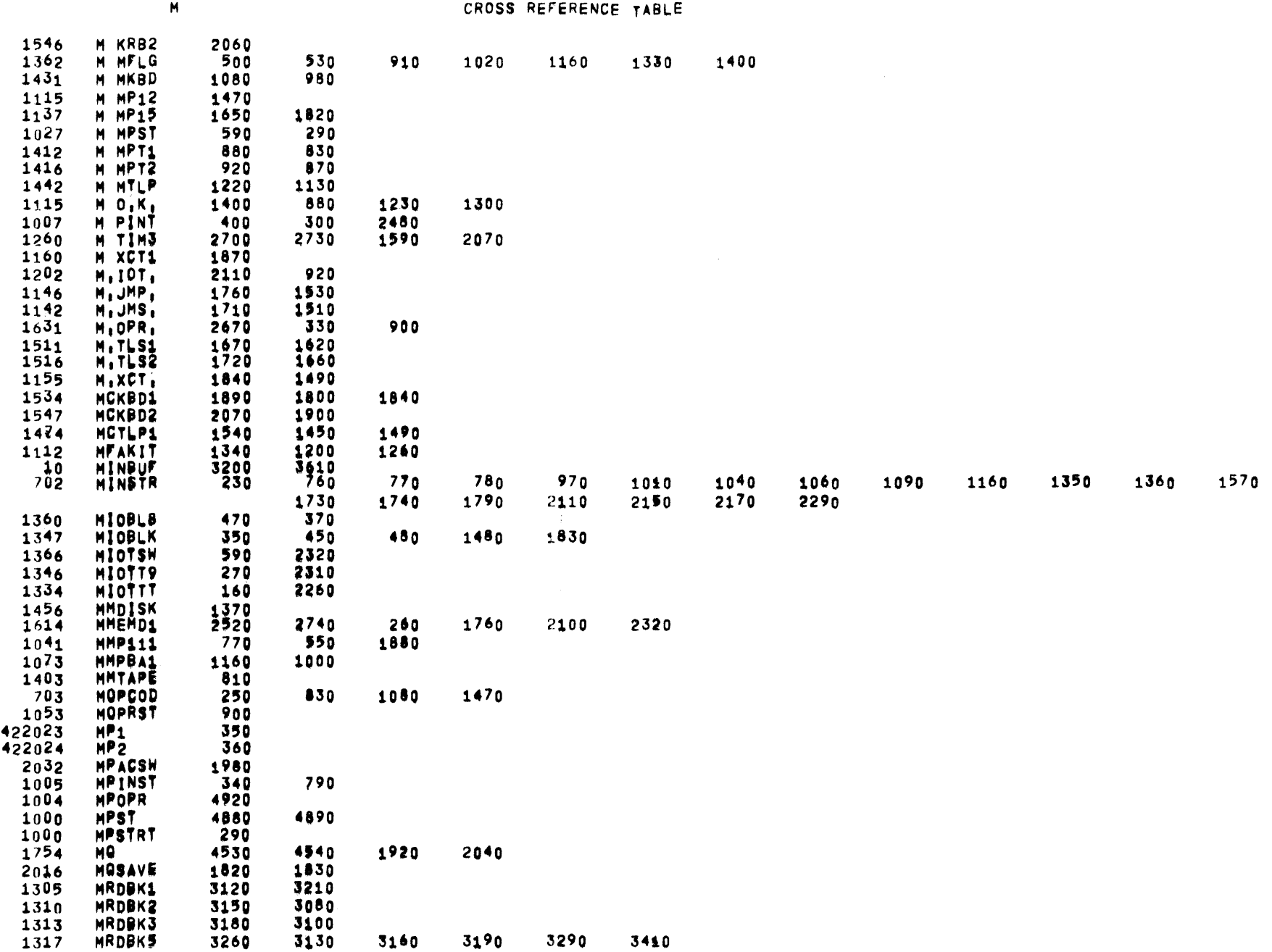

 $\sim$   $\epsilon$ 

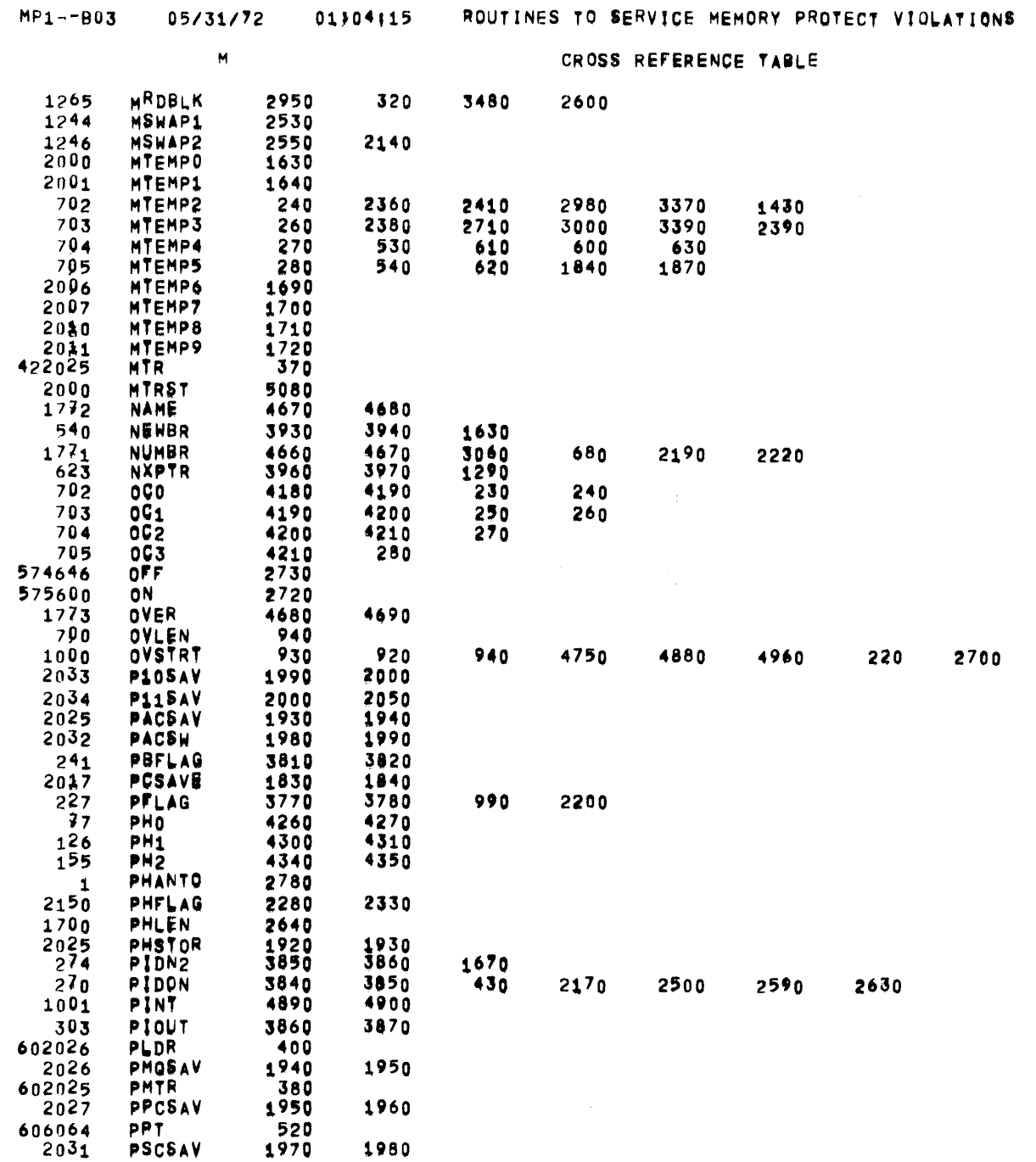

 $\sim$ 

 $\sim 100$ 

 $\sim 100$ 

and the control of the

 $\Delta$ 

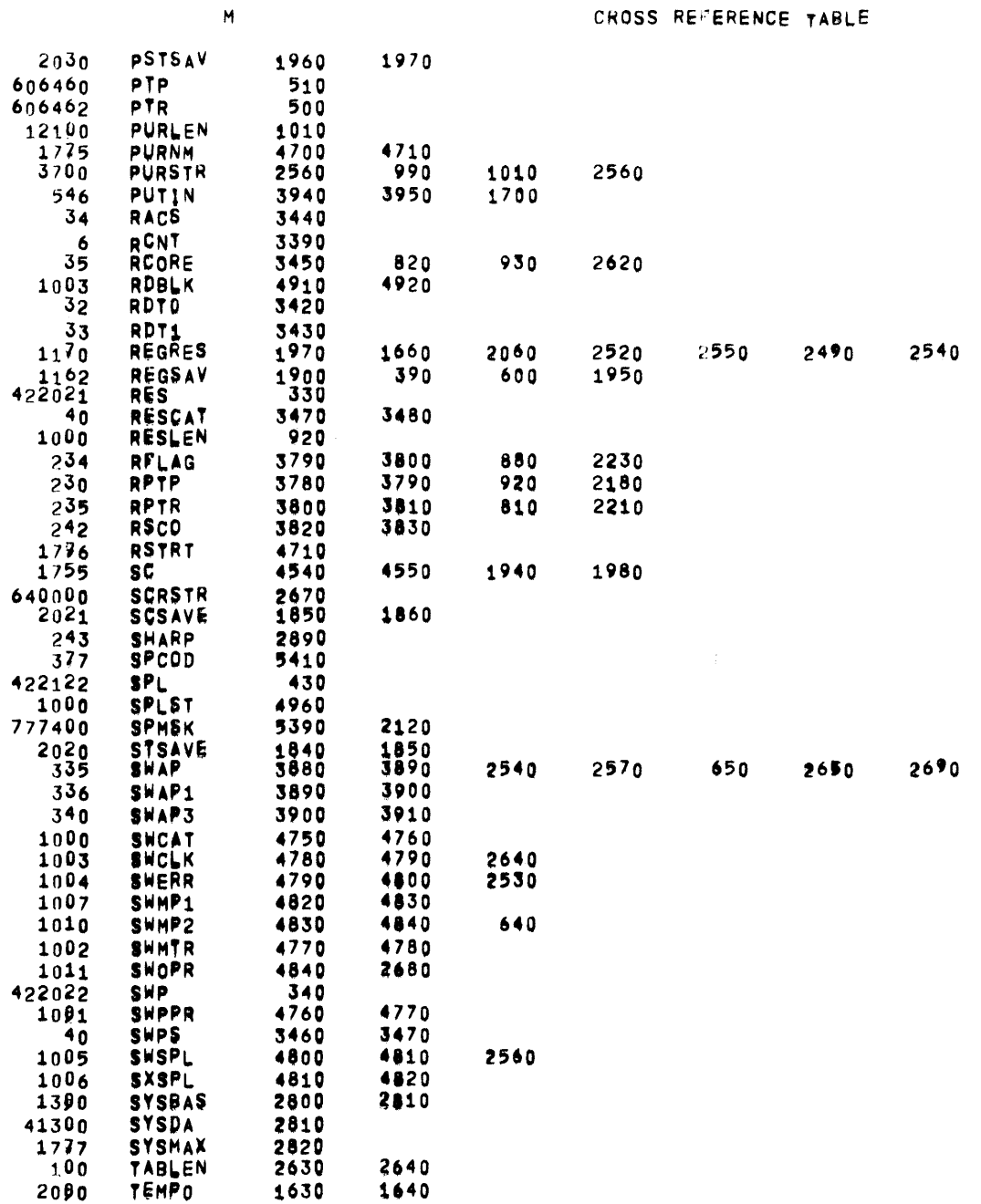

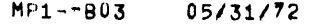

 $\sim$ 

CROSS REFERENCE TABLE

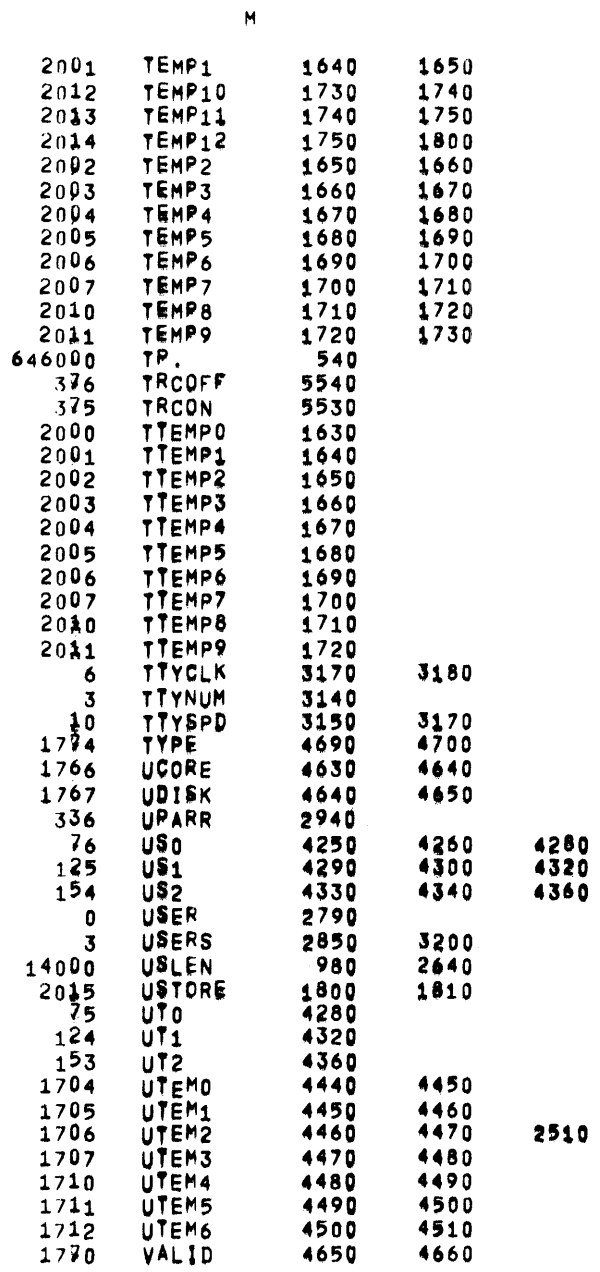

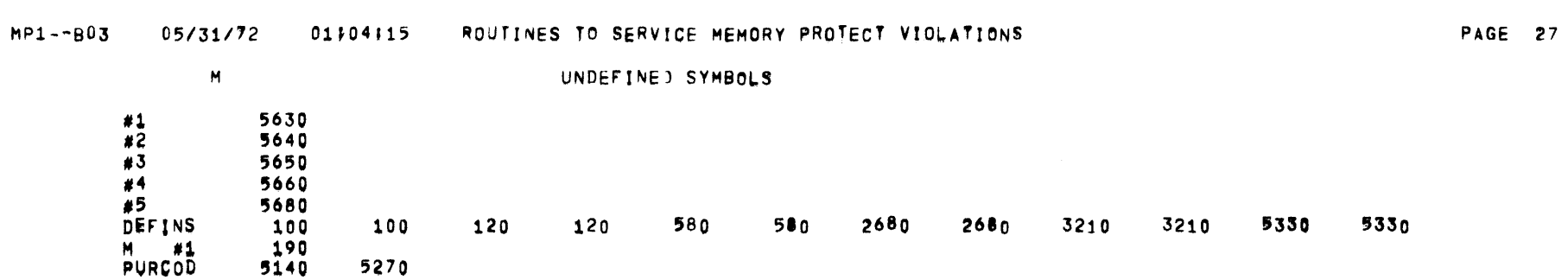

 $\label{eq:2.1} \frac{1}{\sqrt{2}}\int_{\mathbb{R}^3}\frac{1}{\sqrt{2}}\left(\frac{1}{\sqrt{2}}\right)^2\frac{1}{\sqrt{2}}\left(\frac{1}{\sqrt{2}}\right)^2\frac{1}{\sqrt{2}}\left(\frac{1}{\sqrt{2}}\right)^2\frac{1}{\sqrt{2}}\left(\frac{1}{\sqrt{2}}\right)^2.$ 

 $\sim$   $\alpha$ 

 $\begin{array}{c} \mathcal{L} \\ \mathcal{L} \\ \mathcal{L} \\ \mathcal{L} \end{array}$ 

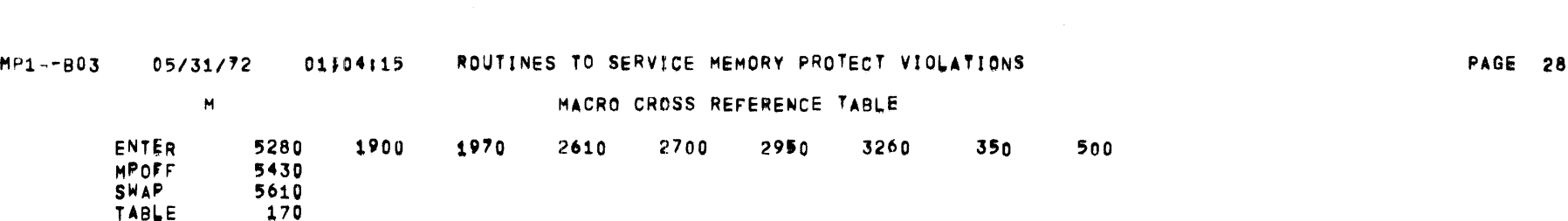

 $\mathcal{L}^{\text{max}}_{\text{max}}$  and  $\mathcal{L}^{\text{max}}_{\text{max}}$ 

 $\label{eq:2.1} \frac{1}{\sqrt{2\pi}}\int_{\mathbb{R}^3}\frac{1}{\sqrt{2\pi}}\left(\frac{1}{\sqrt{2\pi}}\right)^2\frac{1}{\sqrt{2\pi}}\int_{\mathbb{R}^3}\frac{1}{\sqrt{2\pi}}\left(\frac{1}{\sqrt{2\pi}}\right)^2\frac{1}{\sqrt{2\pi}}\frac{1}{\sqrt{2\pi}}\int_{\mathbb{R}^3}\frac{1}{\sqrt{2\pi}}\frac{1}{\sqrt{2\pi}}\frac{1}{\sqrt{2\pi}}\frac{1}{\sqrt{2\pi}}\frac{1}{\sqrt{2\pi}}\frac{1}{\sqrt{2\$ 

 $\mathcal{L}^{\text{max}}_{\text{max}}$  ,  $\mathcal{L}^{\text{max}}_{\text{max}}$ 

#### xxx~xxxxxxxxxxxxxxxxxxxxxx¥xxxxxxxxxxxxxxxxxxxxxxxxxxxxxxxxxxxxxxxxxxxxxxxxxxxxxxxxxxxxxxxxxxxxxxxxxxxxxxxxxxxxxxxxxxxxxxxxxxx xxxxxxxxxxxxxxxxxxxxxxxxxxxxxxxxxxxxxxxxxxxxxxxxxxxxxxxxxxxxxxxxxxxxxxxxxxxxxxxxxxxxxxxxxxxxxxxxxxxxxxxxxxxxxxxxxxxxxxxxxx•xxx

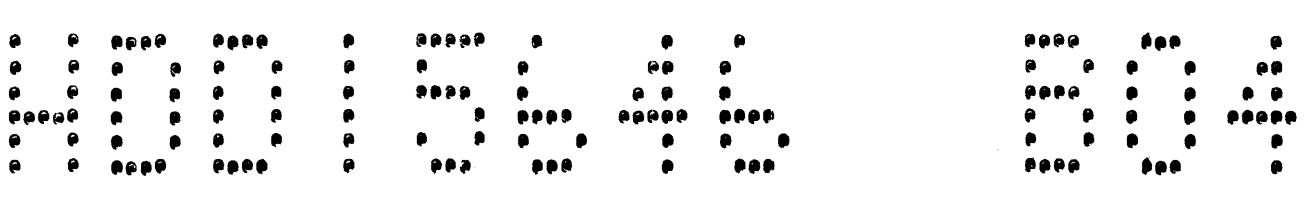

### xxxxxxxxxxxx•xxxxxxxxxxxxx¥xxxxxxxxxxxxxxxxxxxxxxxxxxxxxxxxxxxxxxxxxxxxxxxxxxxxxxxxxxxxx~xxxxxxxxxxxxxxxxxxxxxxxxxxxxxxxxxxxxx xxxxxxxxxxxxxxxxxxxxxxxxxx¥xxxxxxxxxxxxxxxxxxxxxxxxxxxxxxxxxxxxxxxxxxxxxxxxxxxNxxxxxxxxx~xxxxxxxxxxxxxxxxxxxxxxxxxxxxxxxxxxxxx

05/31/72  $01542154$ 

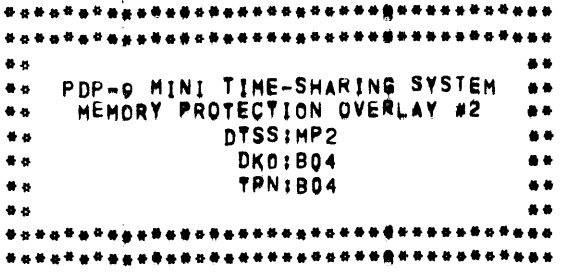

 $\overline{\phantom{a}}$ 

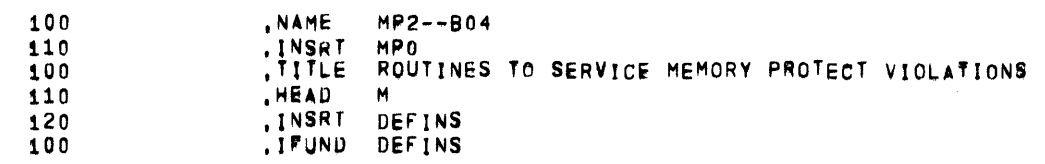

 $\label{eq:2.1} \frac{1}{\sqrt{2}}\int_{\mathbb{R}^3}\frac{1}{\sqrt{2}}\left(\frac{1}{\sqrt{2}}\right)^2\left(\frac{1}{\sqrt{2}}\right)^2\left(\frac{1}{\sqrt{2}}\right)^2\left(\frac{1}{\sqrt{2}}\right)^2\left(\frac{1}{\sqrt{2}}\right)^2\left(\frac{1}{\sqrt{2}}\right)^2.$ 

# DEFINS 05/31/72 01/04/18 ROUTINES TO SERVICE MEMORY PROTECT VIOLATIONS

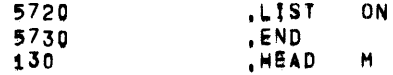

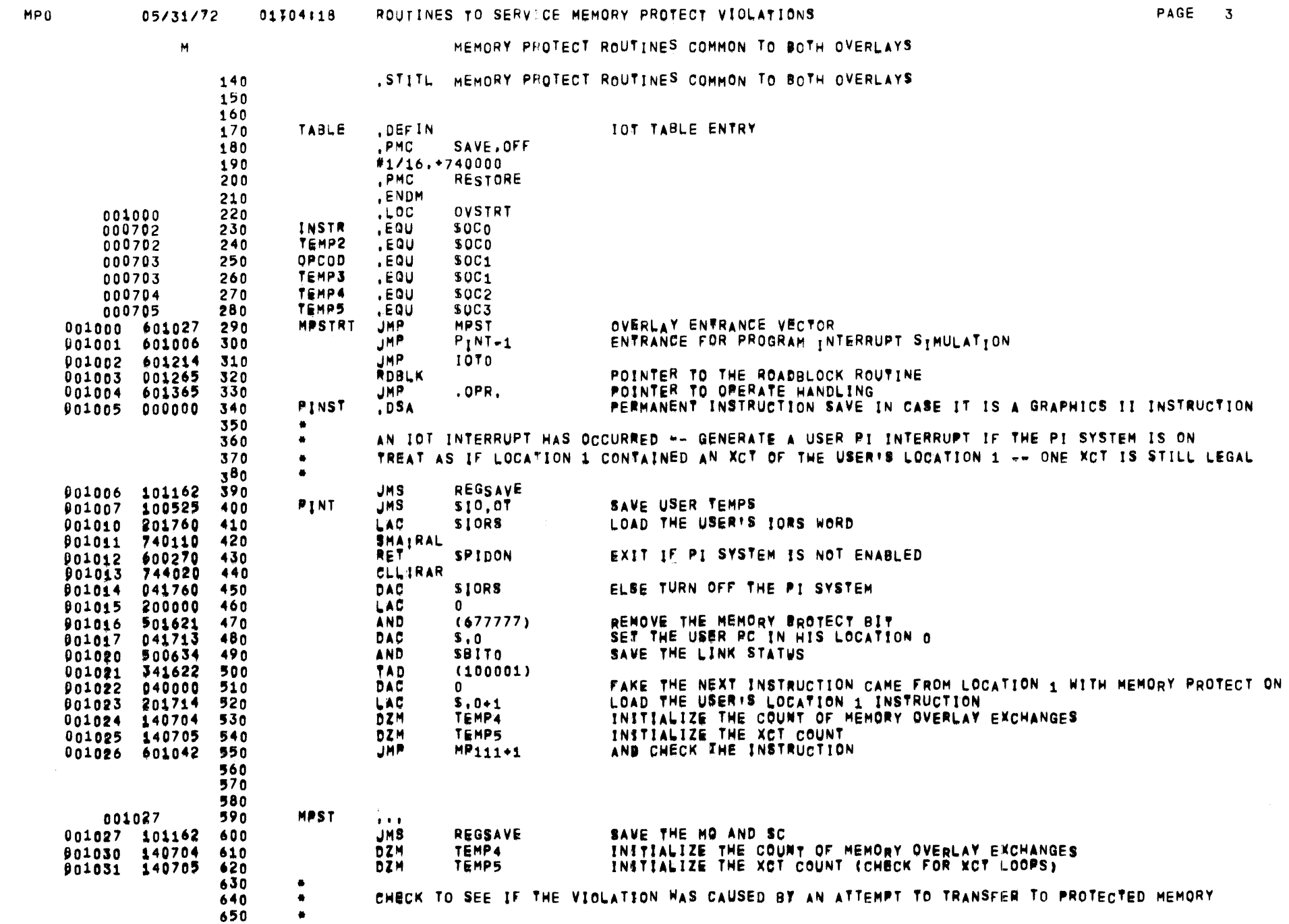

 $\sim 10^{11}$ 

 $\label{eq:2.1} \begin{split} \mathcal{L}_{\text{max}}(\mathcal{L}_{\text{max}}) = \mathcal{L}_{\text{max}}(\mathcal{L}_{\text{max}}) \end{split}$ 

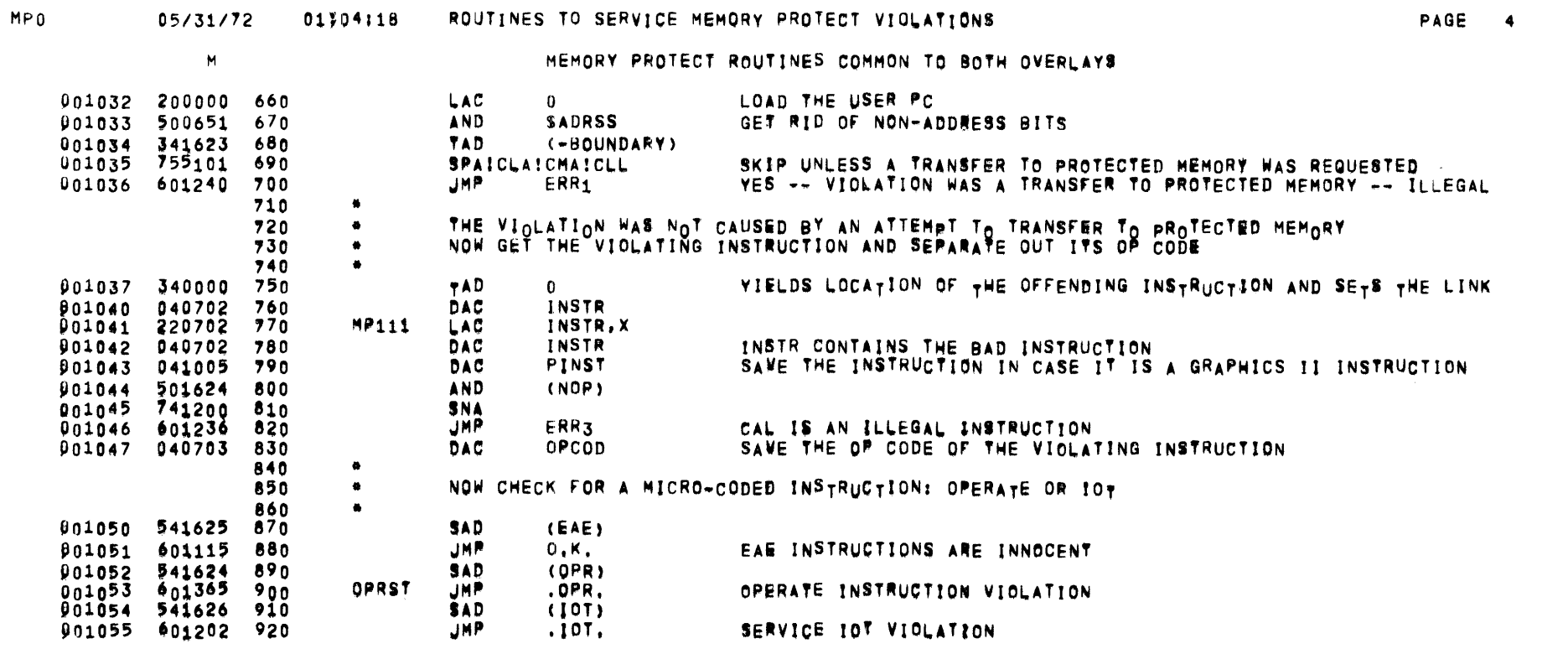

 $\sim$   $\alpha$ 

 $\label{eq:2} \frac{1}{\sqrt{2}}\frac{1}{4}\frac{e^{2\pi i t}}{2\pi}$ 

March

 $\sim 10^{-10}$ 

 $\sim 0.01$ 

 $\sim 20\,$ 

 $\blacksquare$ 

 $\mathcal{L}$ 

MEMORY PROTECT ROUTINES COMMON TO BOTH OVERLAYS

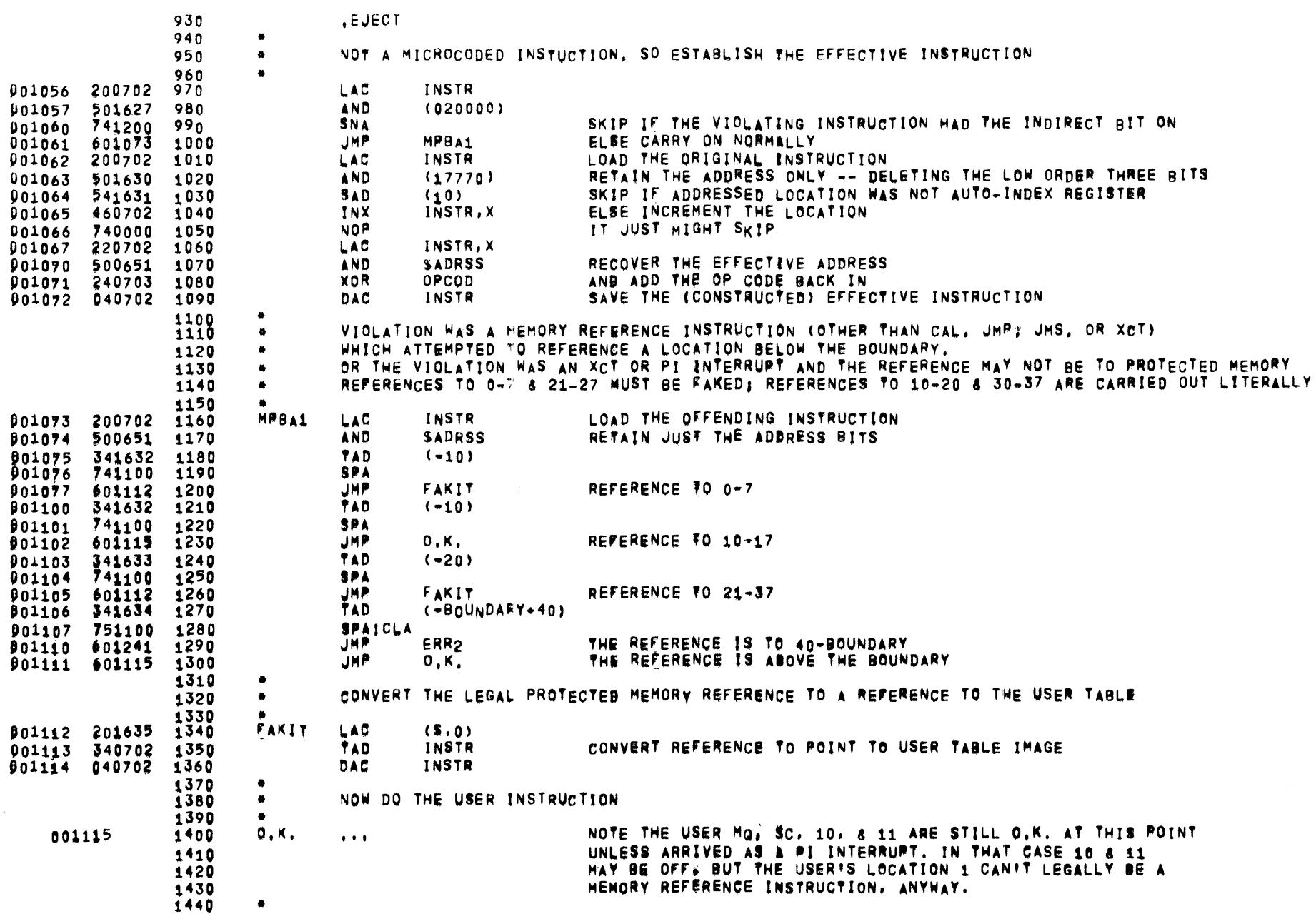

 $MP0$ 

 $\sim$ 

 $05/31/72$  01504118

## ROUTINES TO SERVICE MEMORY PROTECT VIOLATIONS

 $\blacksquare$ 

MEMORY PROTECT ROUTINES COMMON TO BOTH OVERLAYS

1450 SPECIAL CASE OP CODES  $\bullet$  $\frac{1460}{200203}$  $\bullet$  $1 - 6$ Mos 2  $00000$ 

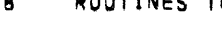

PAGE 6

 $\sim$ 

 $\cdot$ 

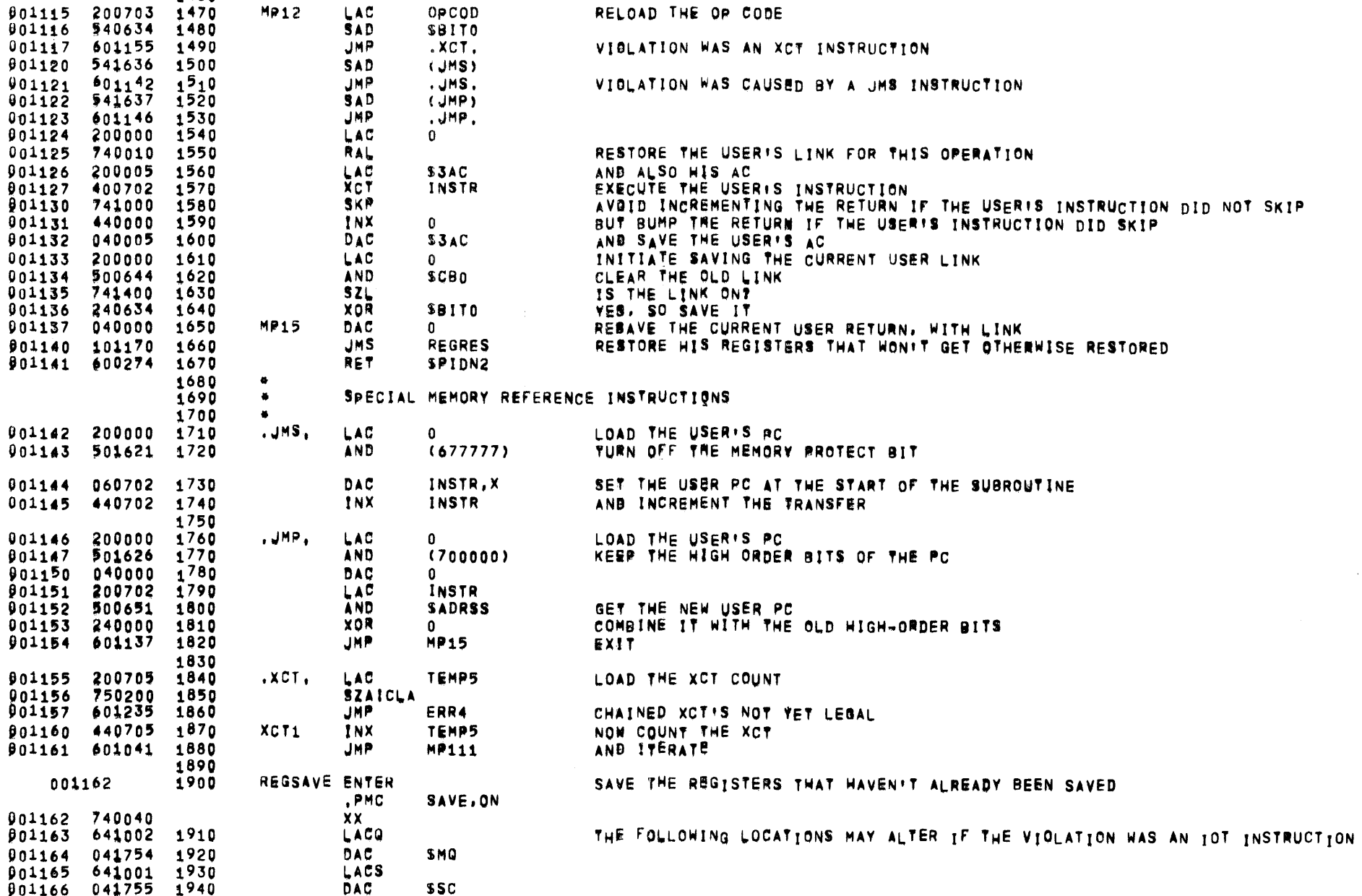

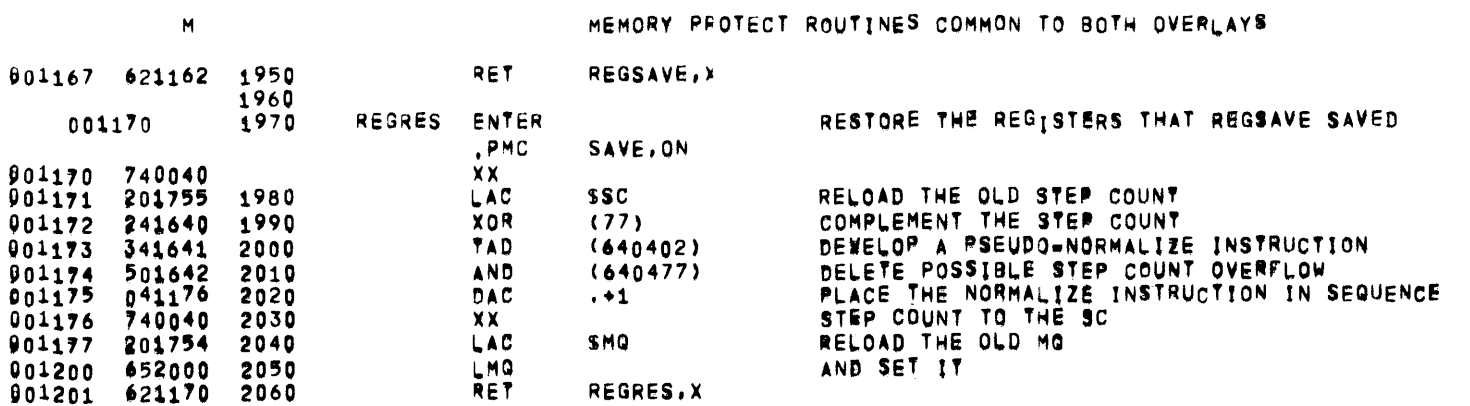

 $\mathcal{L}(\mathcal{L}(\mathcal{L}))$  . The set of  $\mathcal{L}(\mathcal{L})$ 

 $\label{eq:2.1} \frac{1}{\sqrt{2}}\int_{0}^{\infty}\frac{1}{\sqrt{2\pi}}\left(\frac{1}{\sqrt{2\pi}}\right)^{2}d\mu\left(\frac{1}{\sqrt{2\pi}}\right)\frac{d\mu}{d\mu}d\mu\left(\frac{1}{\sqrt{2\pi}}\right).$ 

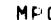

## 0 05/31/72 01104118 ROUTINES TO SERVICE MEMORY PROTECT VIOLATIONS

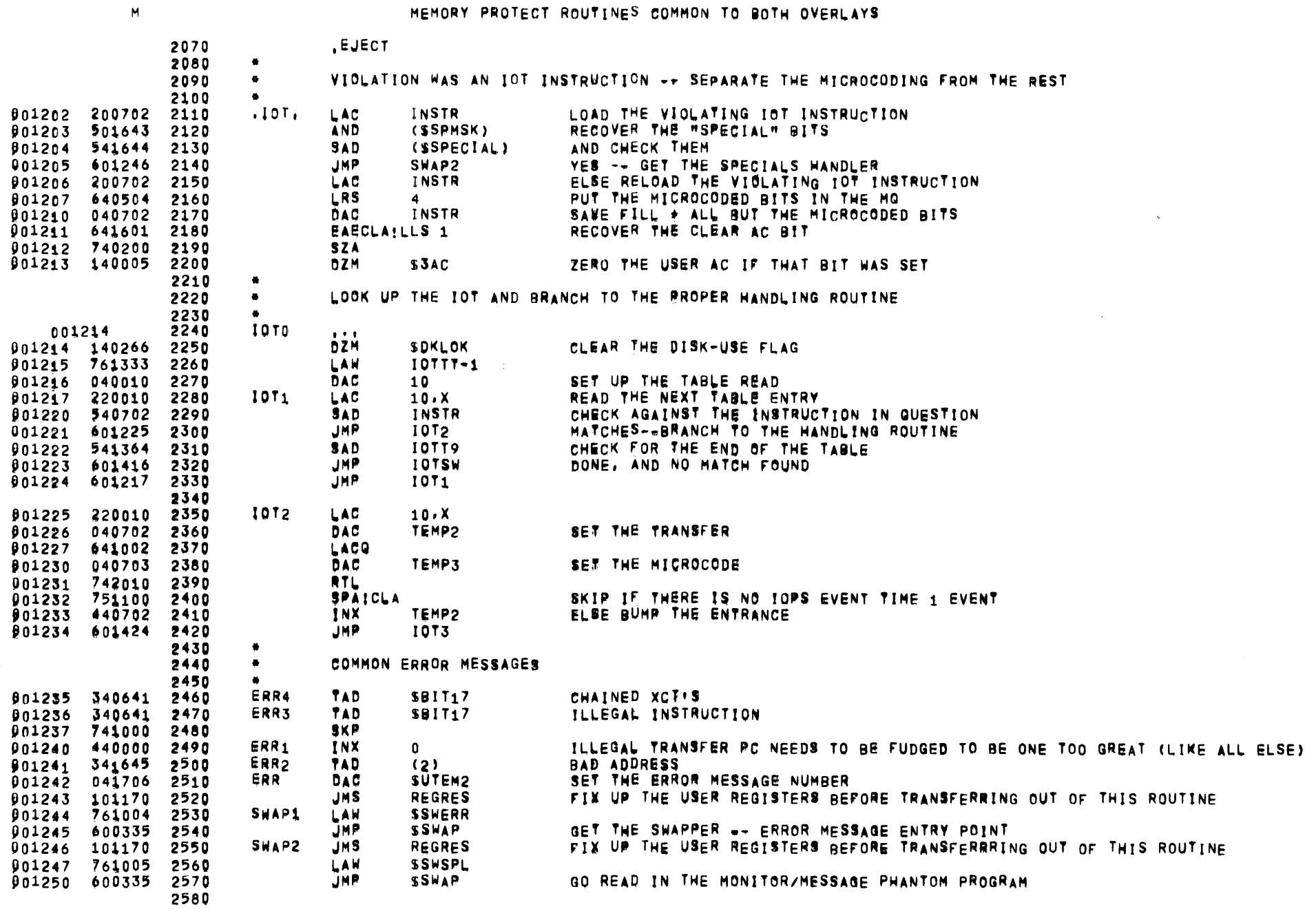

 $\sim$ 

 $\sim 10^{-1}$ 

 $\sim$ 

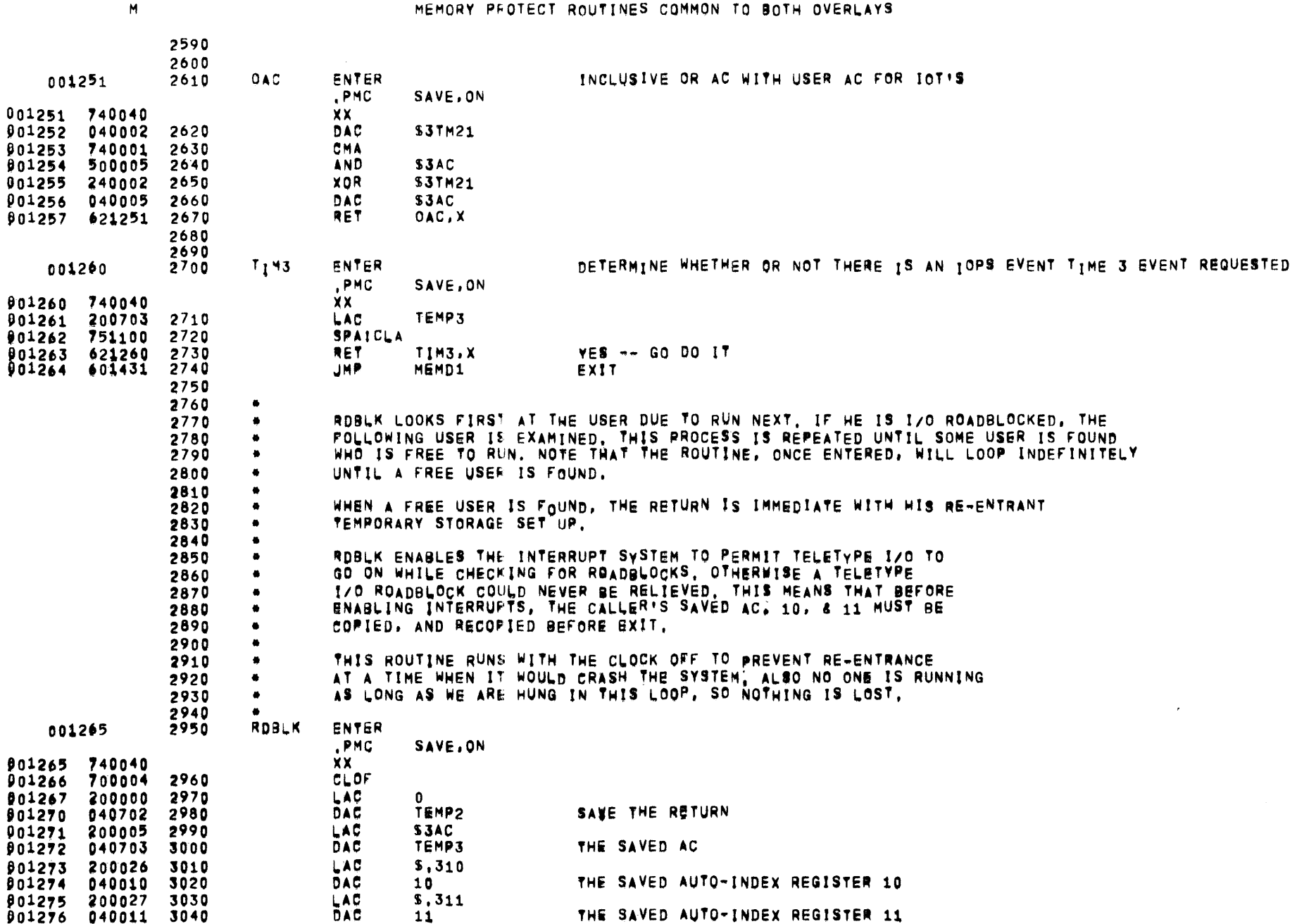

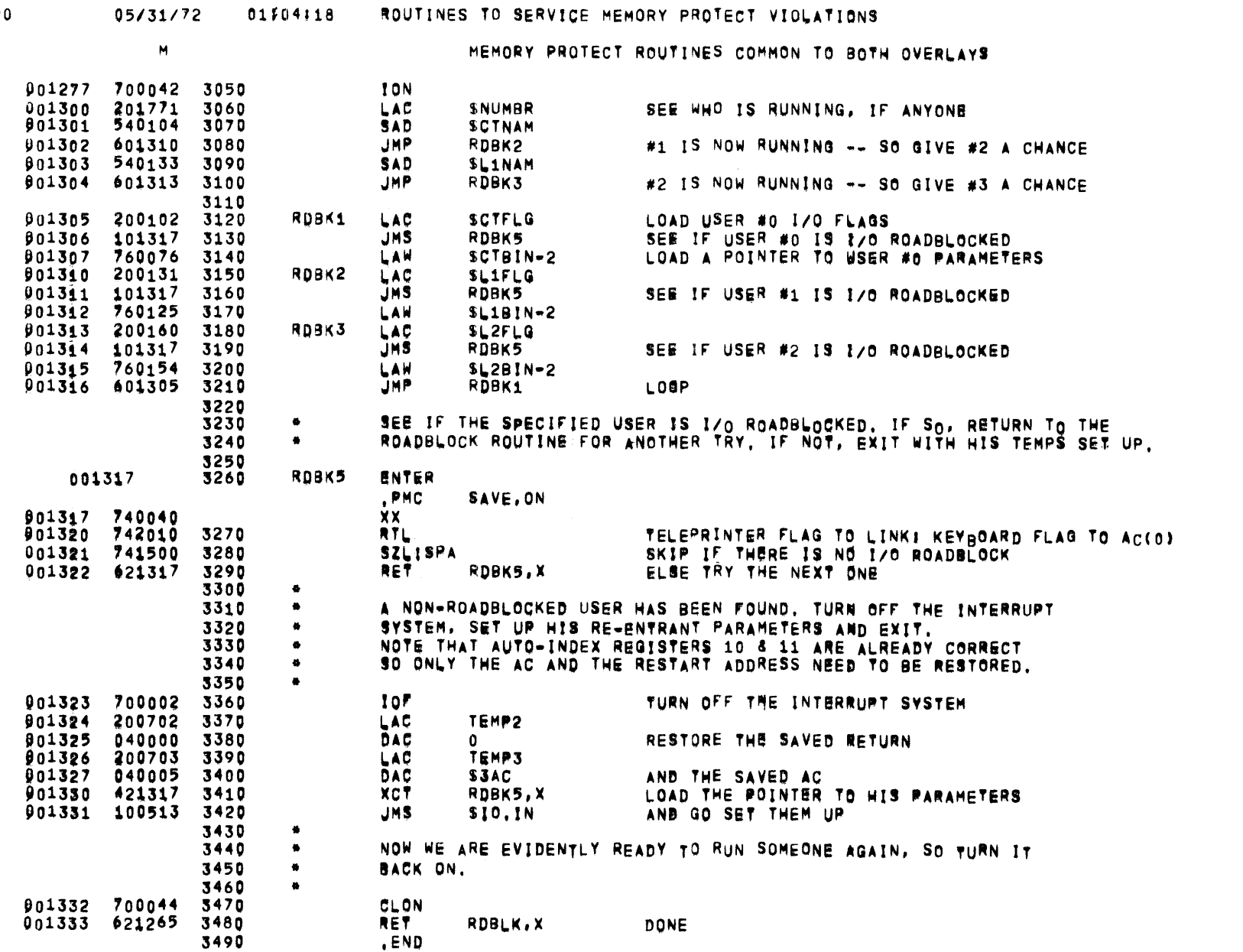

PAGE 10

 $\sim$ 

 $MPO$ 

 $\sim 100$  km s  $^{-1}$ 

 $\frac{1}{2}$ 

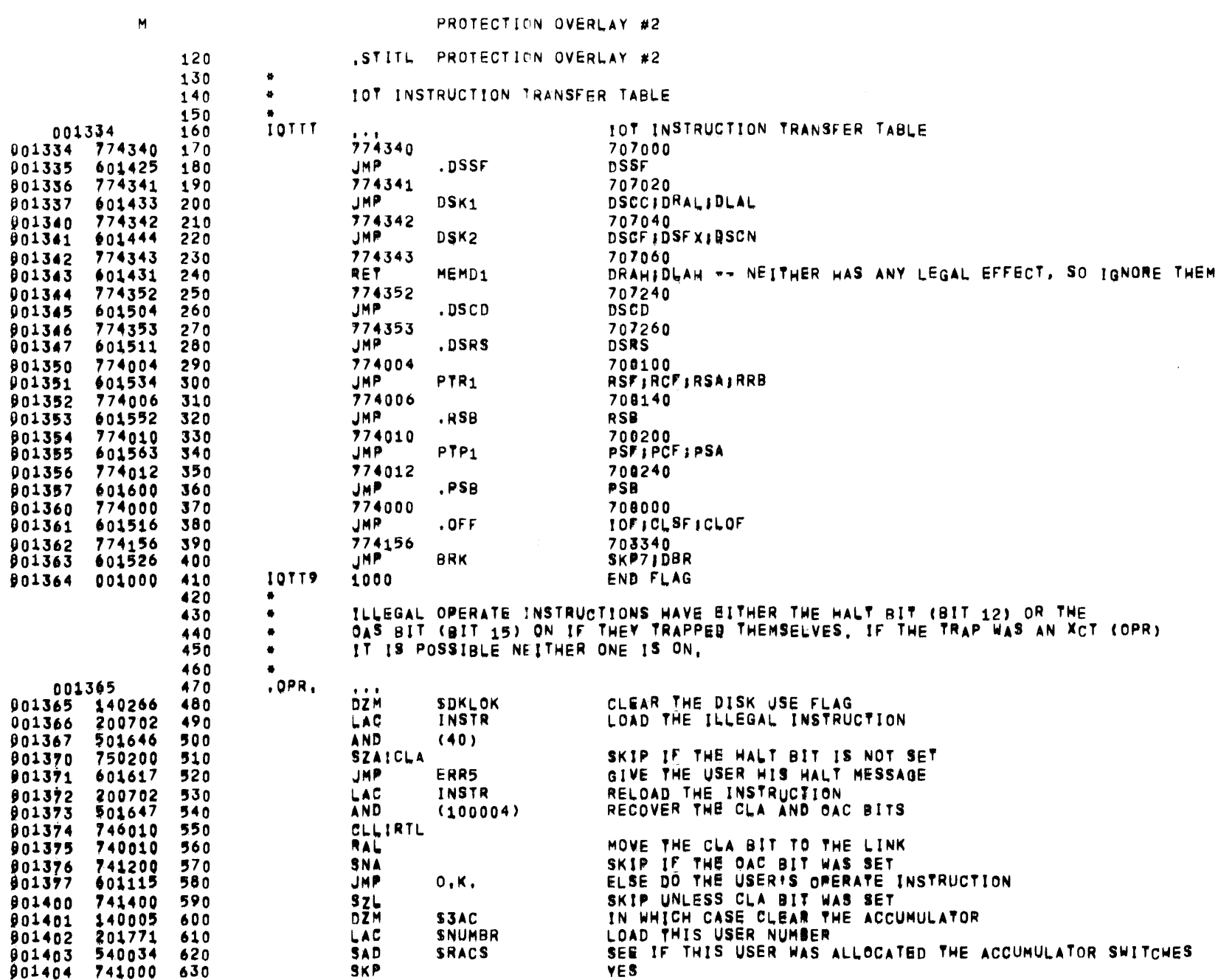

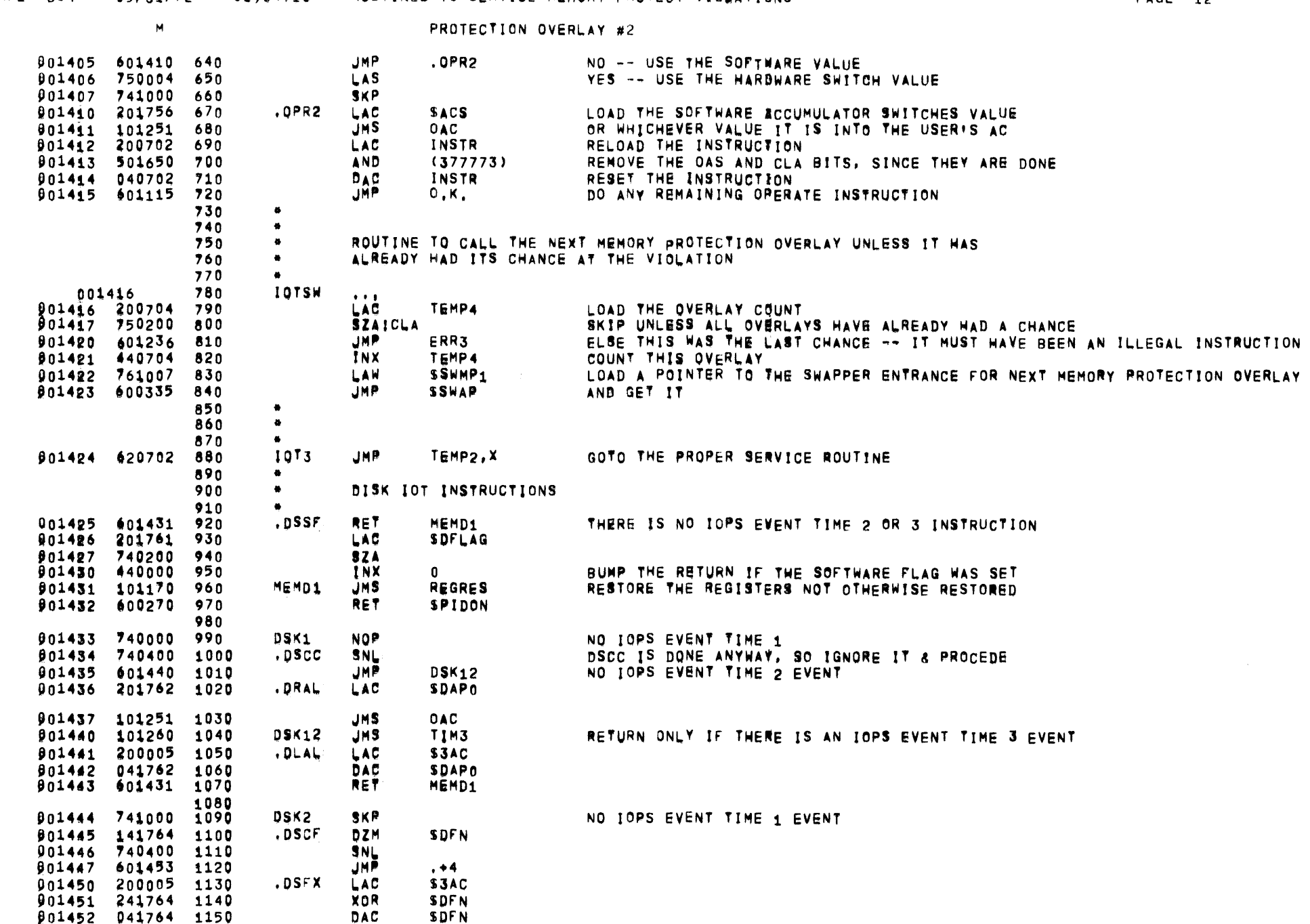

## MP2--804 05/31/72 01\$04118 ROUTINES TO SERVICE MEMORY PROTECT VIOLATIONS

 $\sim 10^{-1}$ 

 $\sim 10^7$ 

 $\sim 100$ 

 $\sim 100$  km s  $^{-1}$ 

 $\sim 100$  km s  $^{-1}$ 

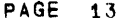

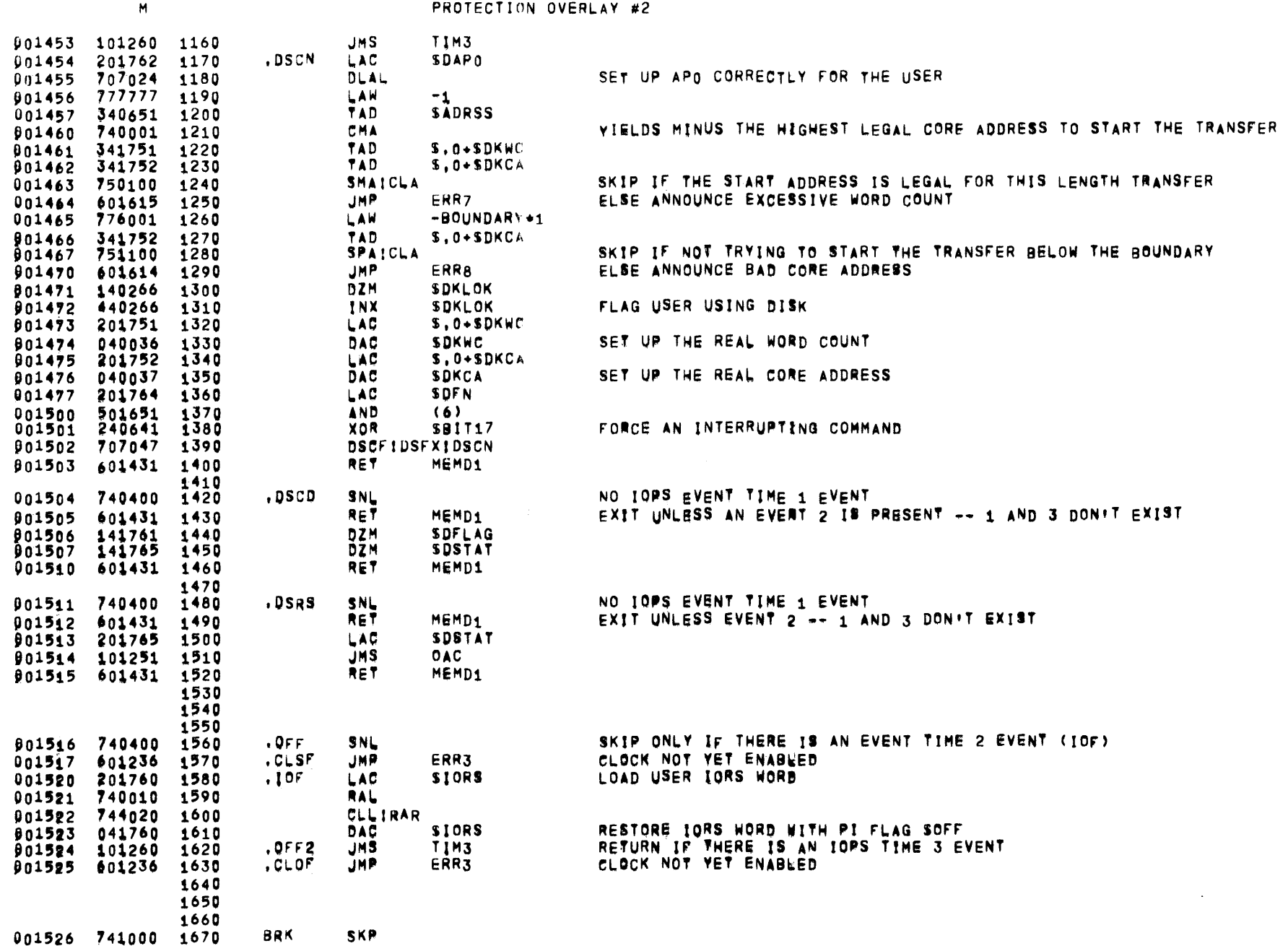

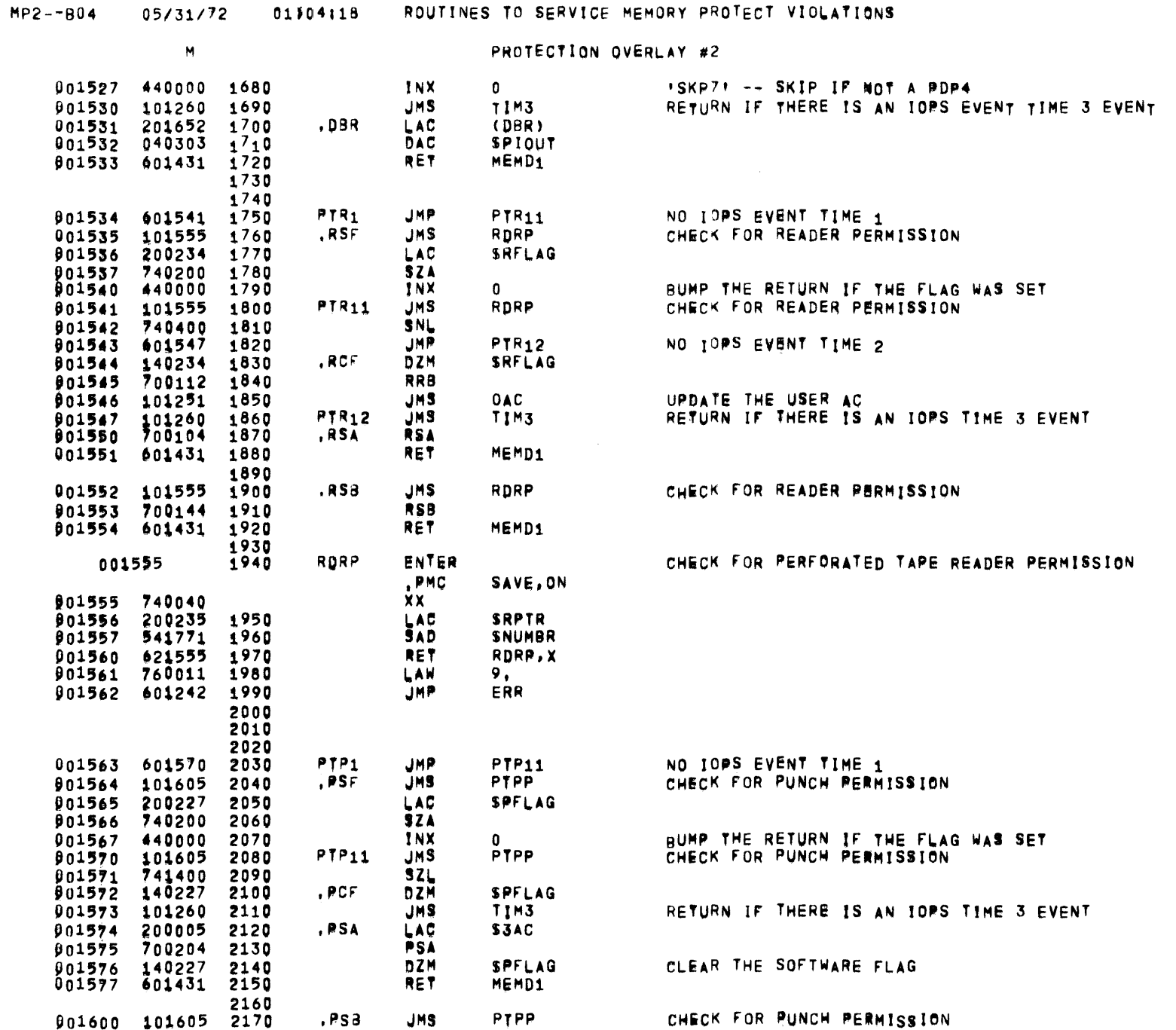

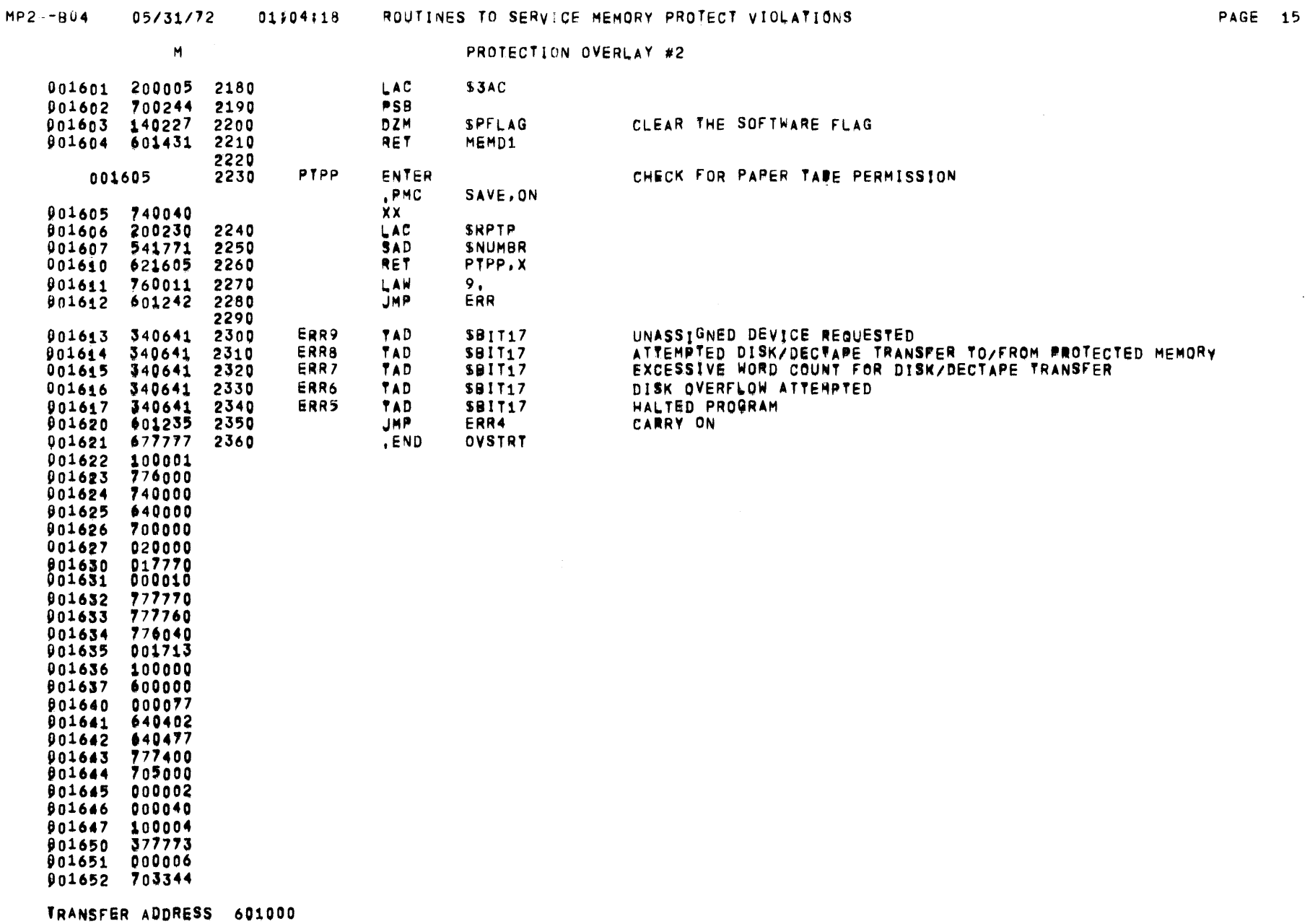

 $\sim$ 

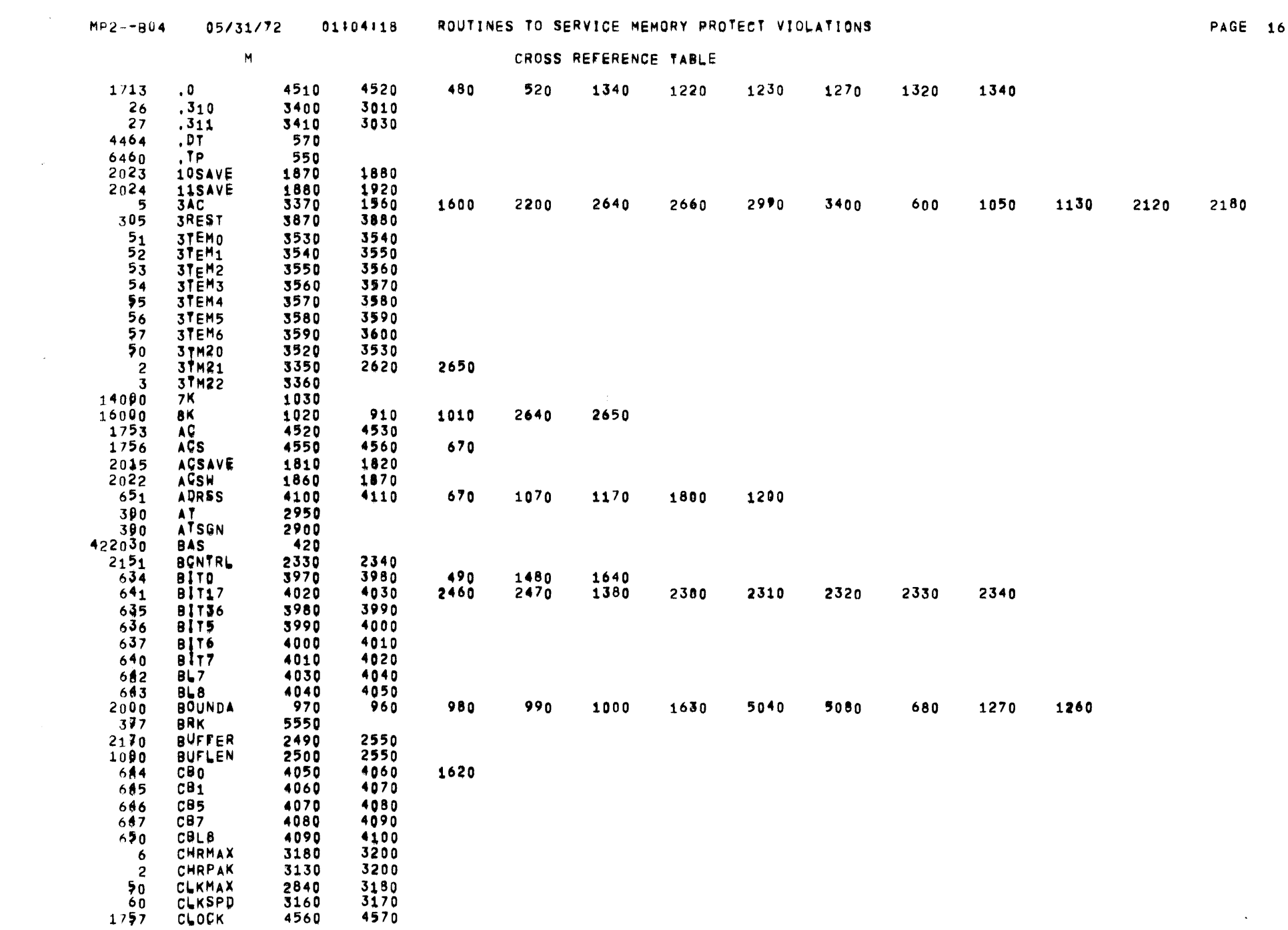
$\sim 10^6$ 

 $\sim$ 

 $\mathcal{A}^{\mathcal{A}}$ 

 $\equiv$ 

 $\blacksquare$ 

 $\overline{\phantom{a}}$ 

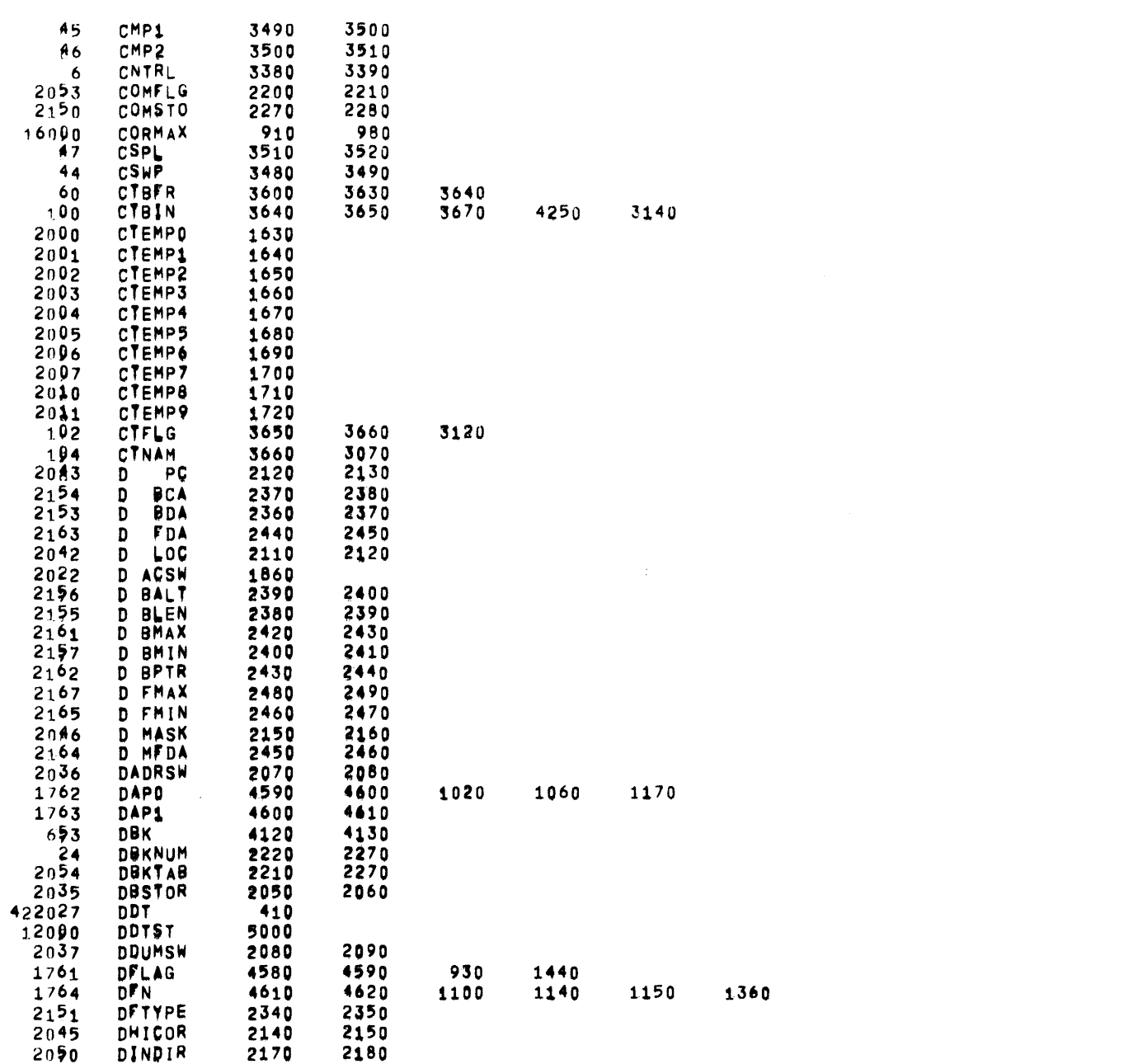

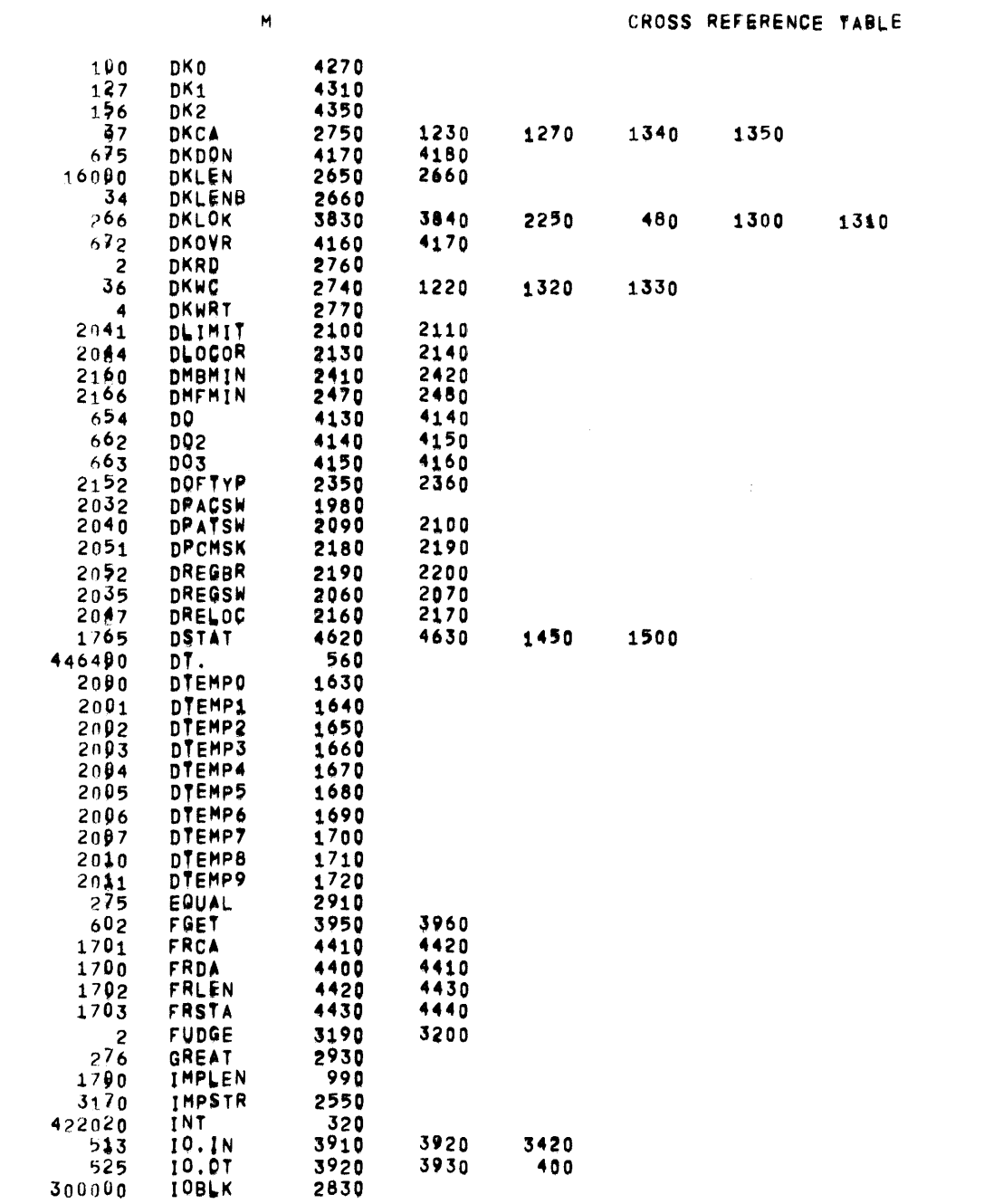

# MP2--B04 05/31/72 01304:18 ROUTINES TO SERVICE MEMORY PROTECT VIOLATIONS

**PAGE 18** 

 $\overline{a}$ 

 $\sim$ 

 $\sim$   $^{-1}$ 

MP2--B04 05/31/72 01:04:18 ROUTINES TO SERVICE MEMORY PROTECT VIOLATIONS

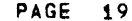

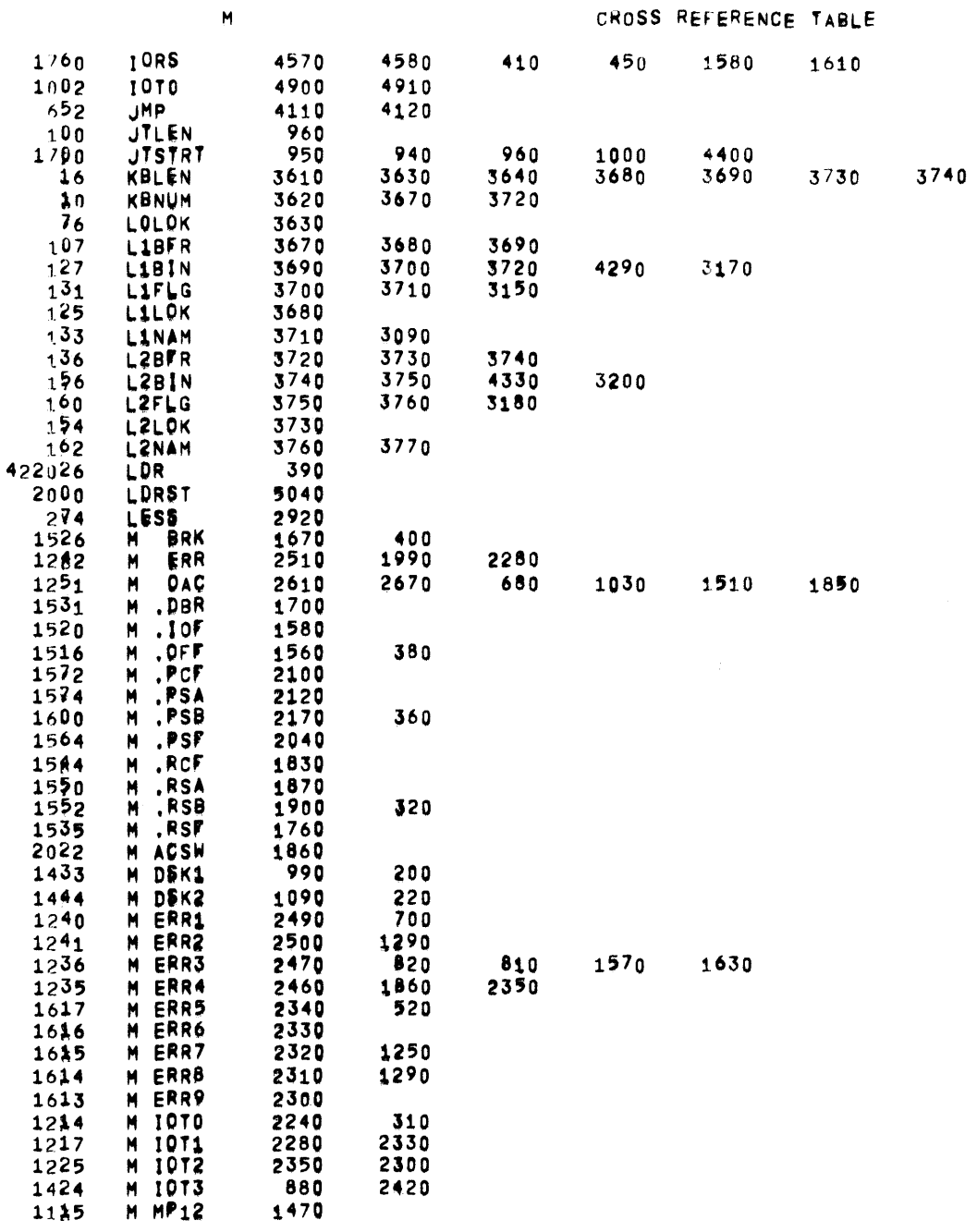

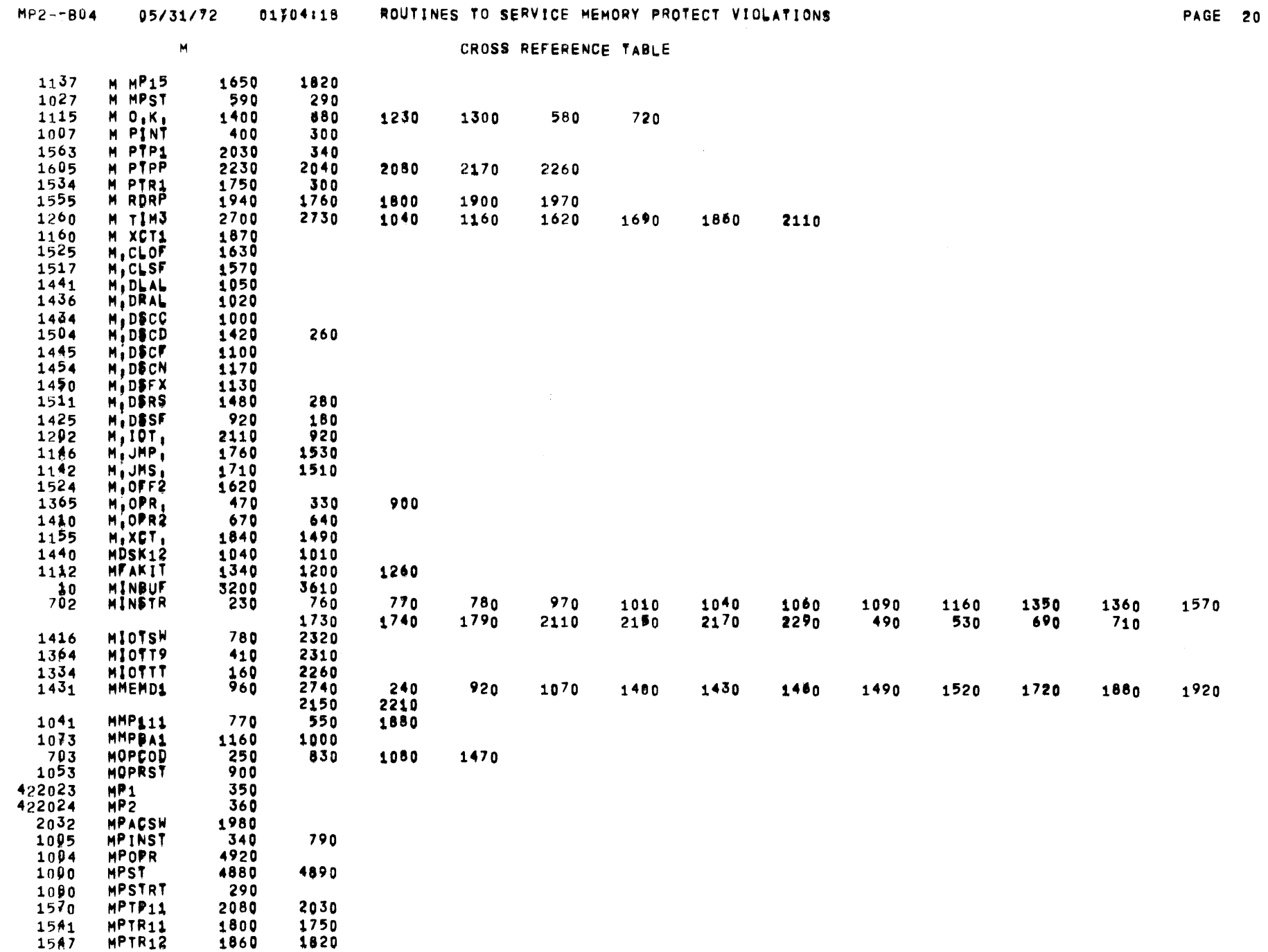

the contract of the contract of the contract of

 $\sim 10^{-11}$ 

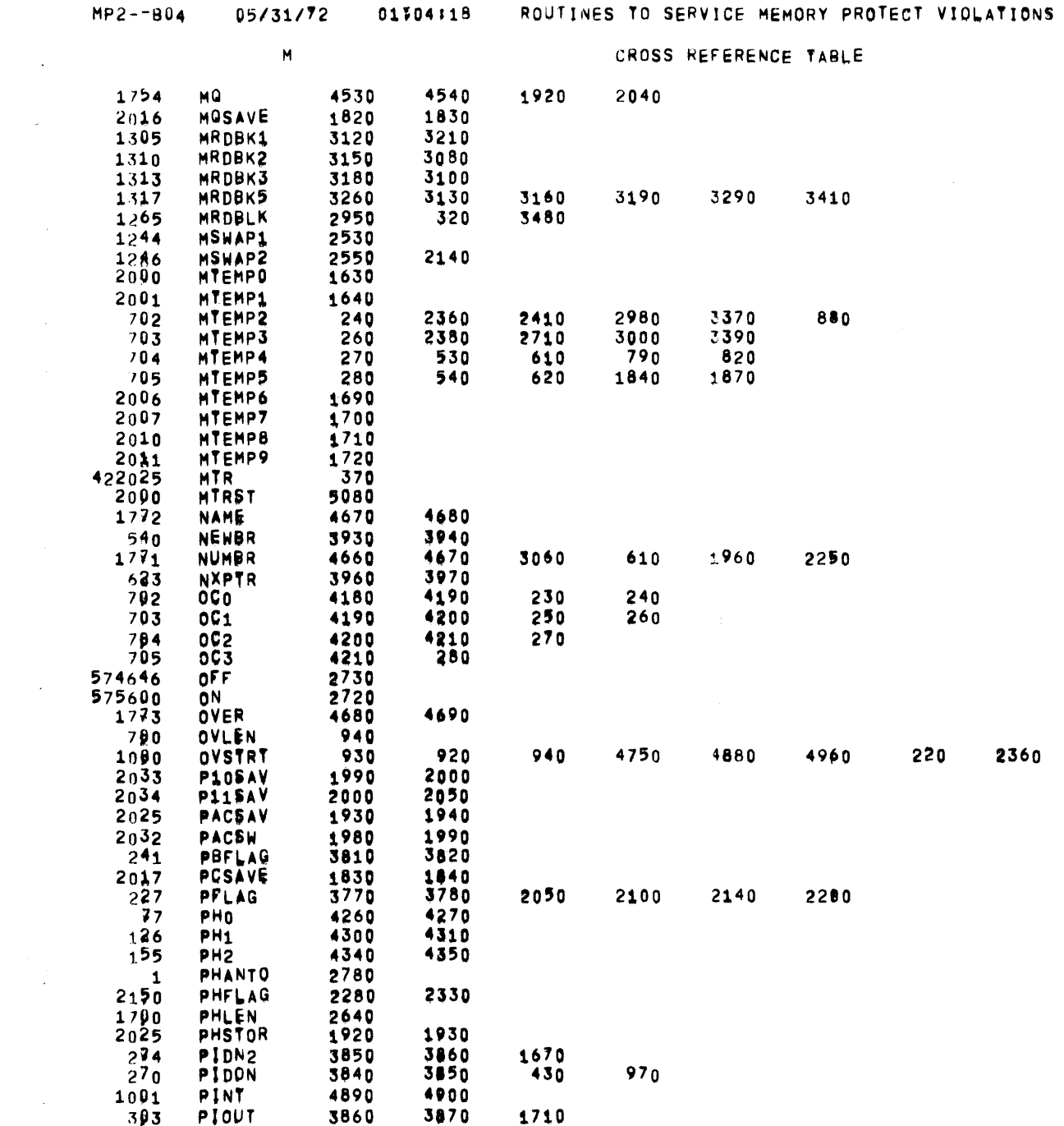

PAGE 21

 $\label{eq:2.1} \frac{1}{\sqrt{2}}\int_{\mathbb{R}^3}\frac{1}{\sqrt{2}}\left(\frac{1}{\sqrt{2}}\right)^2\frac{1}{\sqrt{2}}\left(\frac{1}{\sqrt{2}}\right)^2\frac{1}{\sqrt{2}}\left(\frac{1}{\sqrt{2}}\right)^2\frac{1}{\sqrt{2}}\left(\frac{1}{\sqrt{2}}\right)^2.$ 

 $\sim$ 

 $\sim$ 

PAGE 22

 $\sim$ 

 $\sim 100$ 

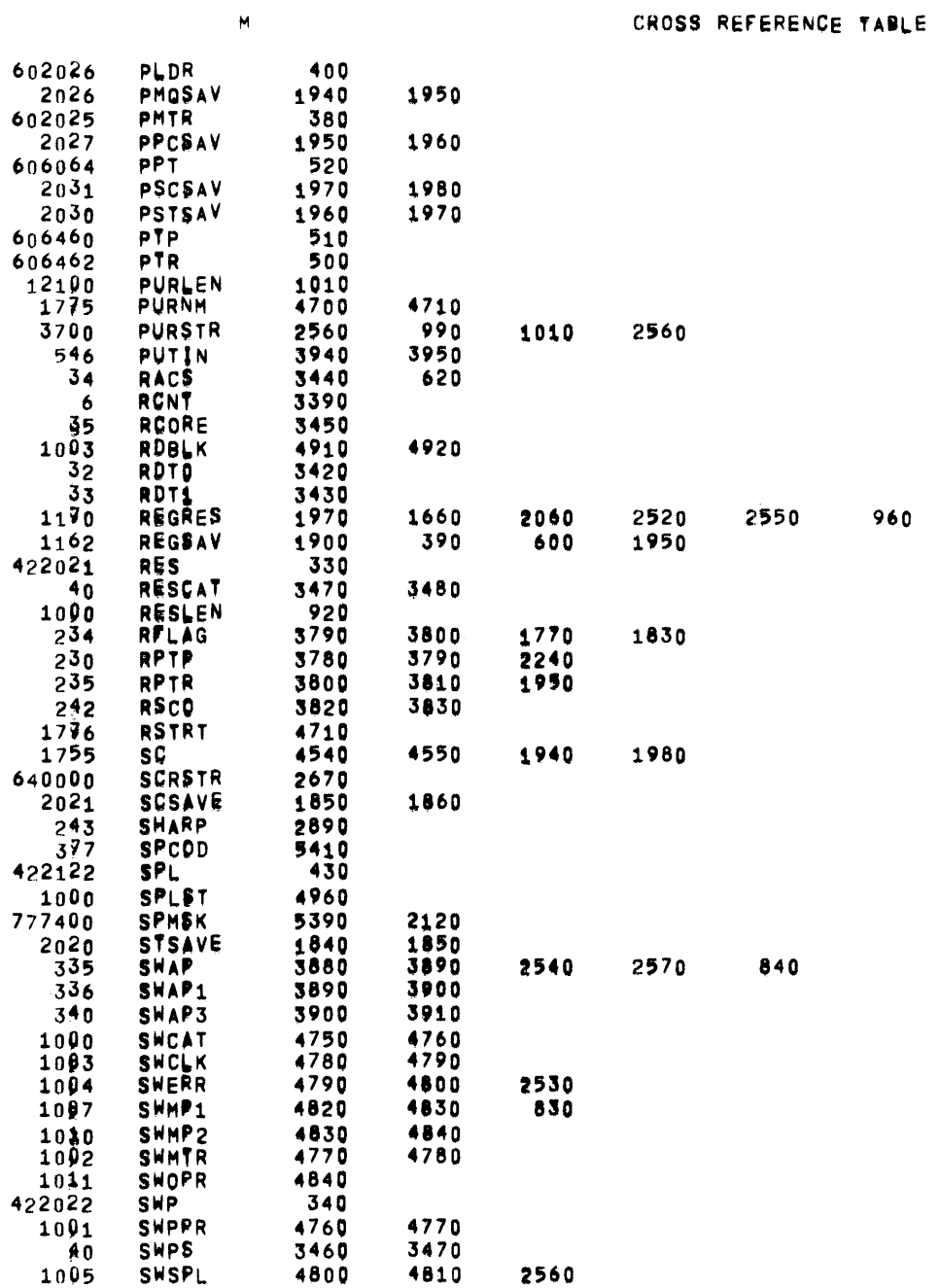

 $\sim$ 

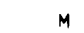

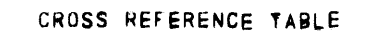

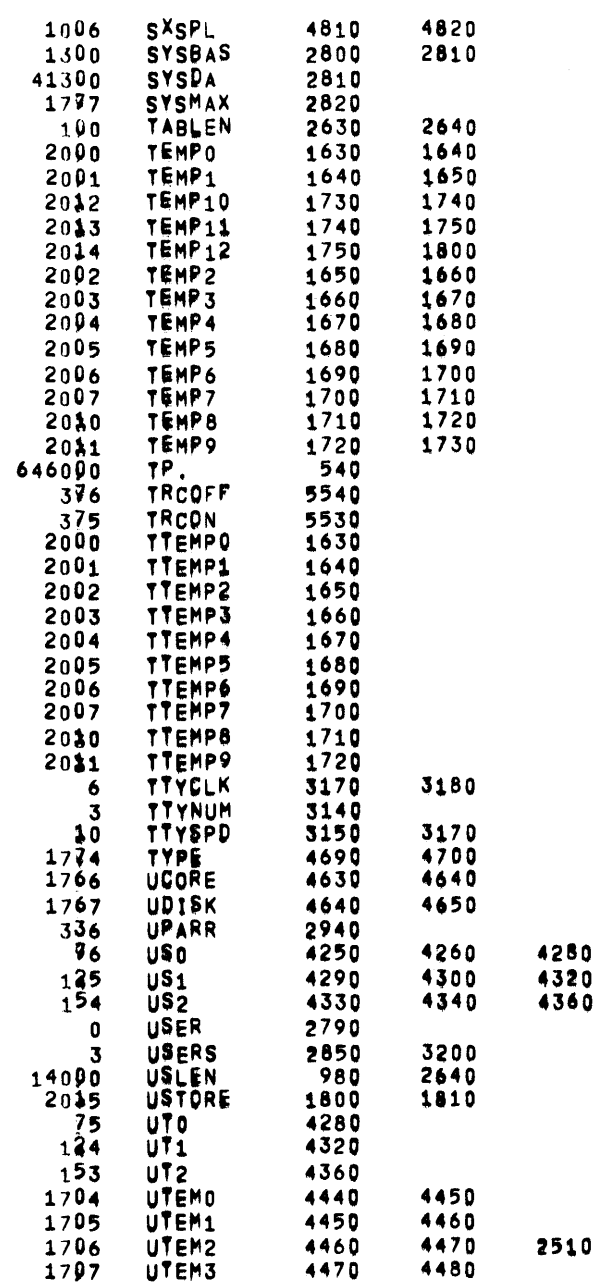

# MP2--B04 05/31/72 01304118 ROUTINES TO SERVICE MEMORY PROTECT VIOLATIONS PAGE 24

CROSS REfERENCE TA8LE

 $\mathcal{L}(\mathcal{L}(\mathcal{$ 

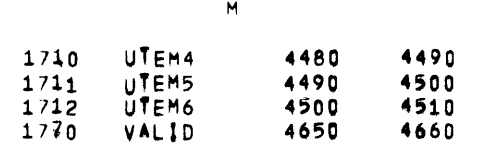

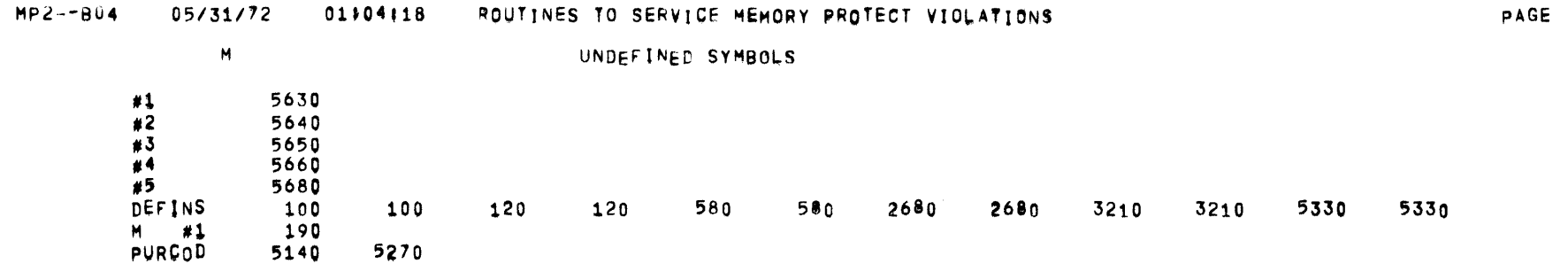

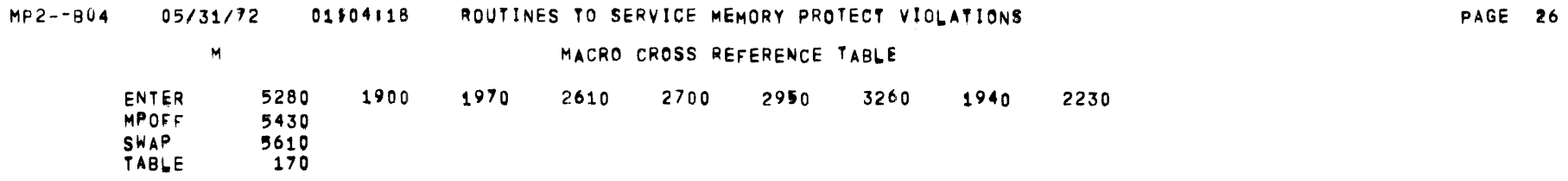

 $\label{eq:2.1} \mathcal{L}(\mathcal{L}^{\text{max}}_{\mathcal{L}}(\mathcal{L}^{\text{max}}_{\mathcal{L}}),\mathcal{L}^{\text{max}}_{\mathcal{L}}(\mathcal{L}^{\text{max}}_{\mathcal{L}}))$ 

 $\sim 10^7$ 

 $\mathcal{L} = \{ \mathcal{L} \in \mathcal{L} \mid \mathcal{L} \in \mathcal{L} \}$  .

# xxxxxxxxxxxxxxxxxxxxxxxxxx¥~:xxxxxxxxxxxxxxxxxxxxxxxxxxxxxxxxxxxxxxxxxxxxxxxxxxxxxxxxxxxxxxxxxxxxxxxxxxxxxxxxxxxxxxxxxxxxxxxxxx xxxxxxxxxxxxxxxxxxxxxxxxXX¥):xxxxxxxxxxxxxxxxxxxxxxxxxxxxxxxxxxxxxxxxxxKxxxxxxx1xxxxxxxxxxxxxxxxxxxxxxxxxxxxxxxxxxxxxxxxxxxxxxx

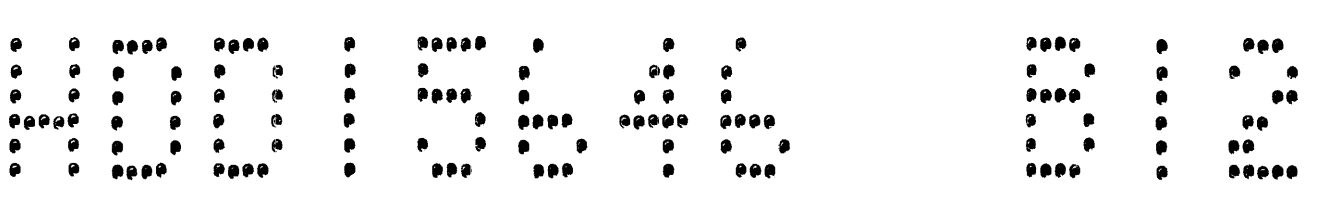

### xxxxxxxxxxxxxxxxxxxxxxxxxx•xxxxxxxxxxxxxxxxx):xxxxxxxxxxxxxxxxxxxxxxxxxxxxxxxxxlxxxxxxxxxxxxxxxxxxxxxx•xxxxxxxxxxxxxxxxxxxxMxxx xxxxxxxxxxxxxxxxxxxxxxxxxx¥xxxxxxxxxxxxxxxxxxxxxxxxxxxxxxxxxxxxxxxxxxxxxxxxxxxgxxxxxxxxxxxxxxxxxxxxxxxxxxxxxxxxxxxxxxxxxxxxxxx

 $05/31/72$ 01150155

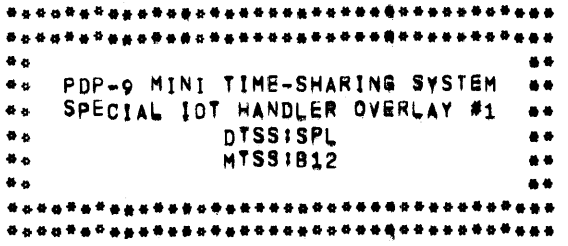

- NAME SPL--B12 110
- $\overline{120}$ 100 .IFUND DEFINS

100

 $\mathcal{O}(\mathcal{O}_{\mathbb{Z}_p})$ 

 $\overline{\phantom{0}}$ 

### xxxxxxxxxxxx~xxxxxxxxxxxxx¥xxxxxxxxxxxxxxxxxxxxxxxxxxxxxxxxxxxxxxxxxxxxxxxxxxxxxxxxxxxxxxxxxxxxxxxxxxxxxxxxxxxxxxxxxxxxxxxxxxx xxxxxxxxxxxxxxxxxxxxxxxxxx¥xxxxxxxxxxxxxxxxxxxxxxxxxxxxxxxxxxxxxxxxxxx~xxxxxxx1xxxxxxxxxxxxxxxxxxxxxxixxxxxxxxxxxxxxxxxxxxxxxx

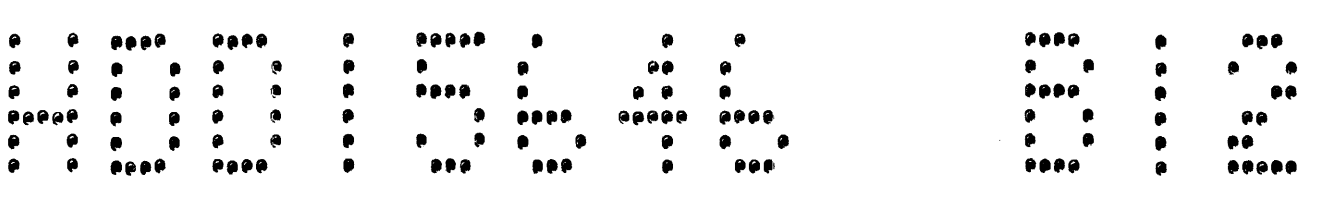

### xxxxxxxxxxxxxxxxxxxxxxxxxx¥xxxxxxxxxxxxxxxxxxxxxxxxxxxxxxxxxxxxxxxxxxxxxxxxxxxlxxxxxxxxxxxxxxxxxxxxxx•xxxxxxxxxxxxxxxxxxxxxxxx xxxxxxxxxxxxxxxxxxxxxxxxxx¥xxxxxxxxxxxxxxxxxxxxxxxxx):xxxxxxxxxxx~xxxxxxxxxxxxxgxxxxxxxxx~xxxxxxxxxxxxxxxxxxxxxxxxxxxxxxxxxxxxx

 $05/31/72$ 01150155

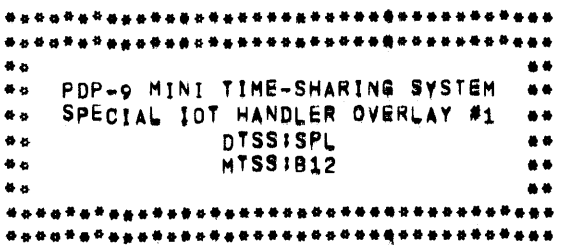

 $\sim$ 

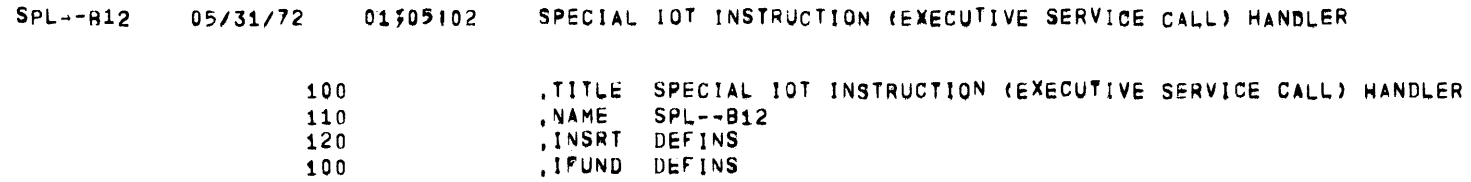

 $100$ 

 $\mathcal{L}^{\text{max}}_{\text{max}}$ 

 $\blacktriangle$ 

DEFINS

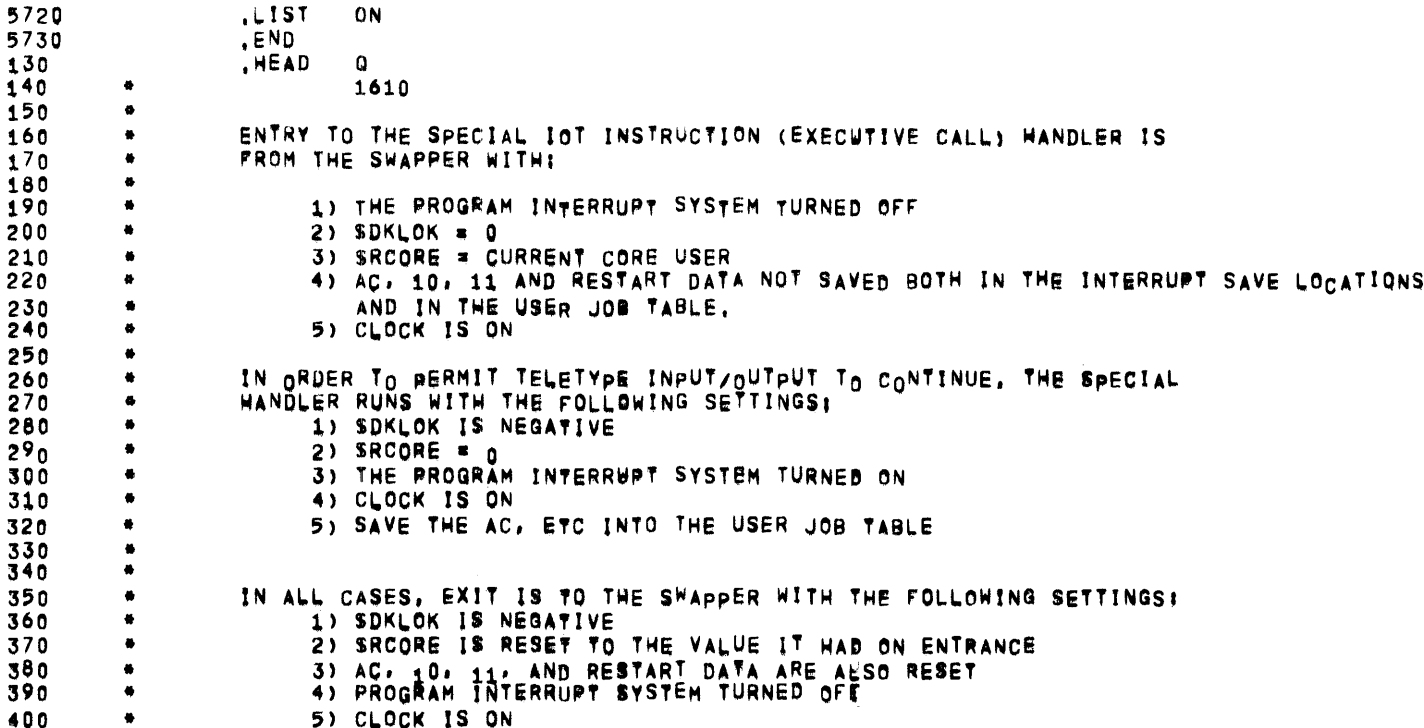

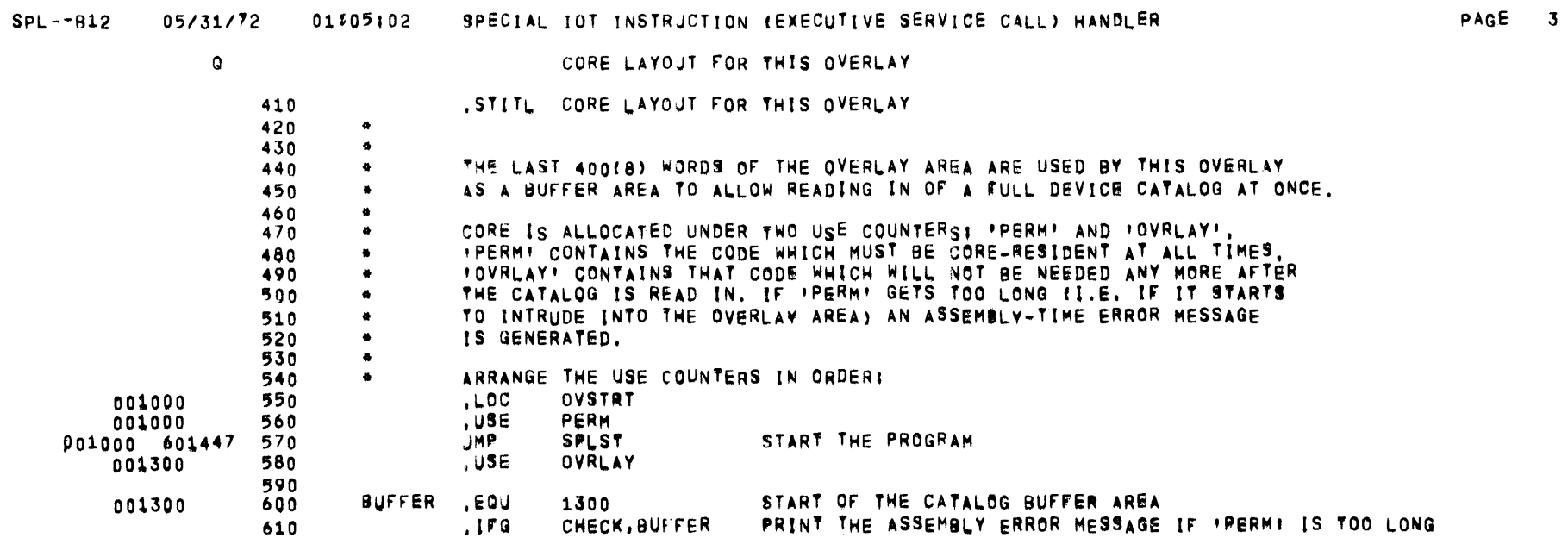

 $\mathcal{L}^{\mathcal{L}}$  and  $\mathcal{L}^{\mathcal{L}}$  and  $\mathcal{L}^{\mathcal{L}}$  and  $\mathcal{L}^{\mathcal{L}}$ 

 $\sim 40^{\circ}$ 

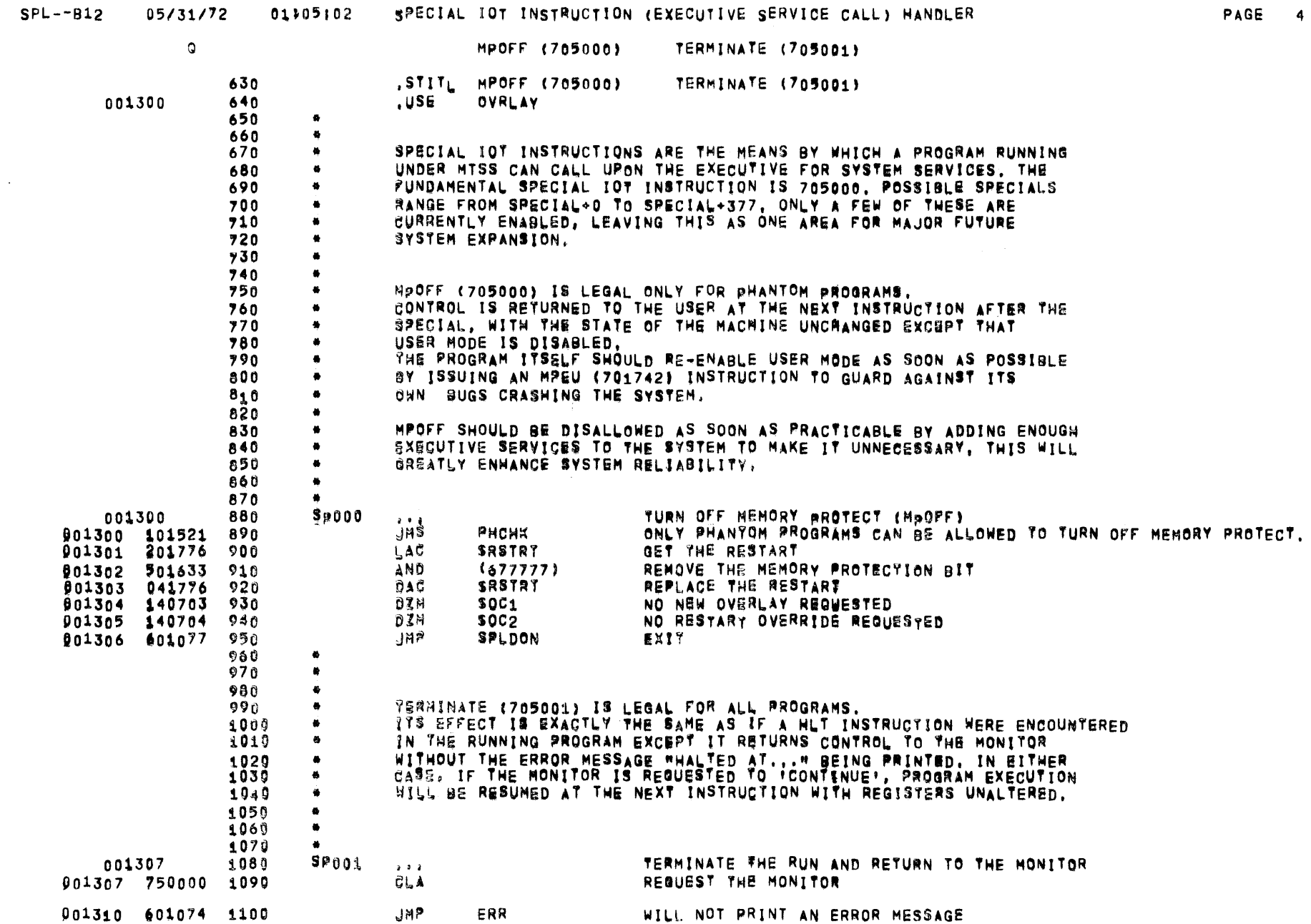

 $\sim$   $\sim$ 

 $\sim$ 

PAGE 4

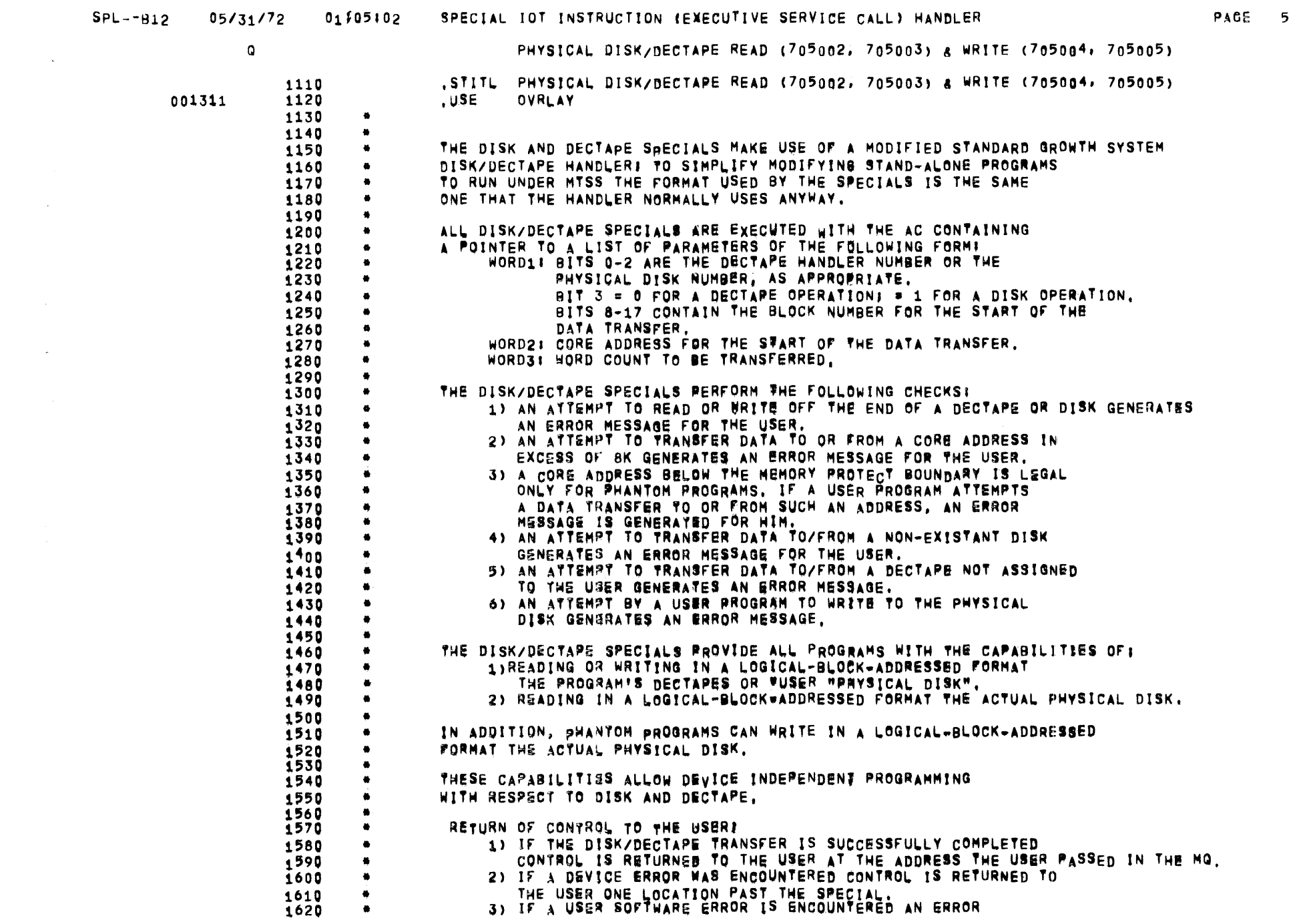

 $\sim$ 

 $\mathcal{O}(\mathcal{O}_{\mathcal{A}})$  .

 $SPL--B12$ 

901326

201124

2140

LAC

XLES

05/31/72

PHYSICAL DISK/DECTAPE READ (705002, 705003) & WRITE (705004, 705005) Q MESSAGE IS PRINTED ON HIS FELETYPE AND CONTROL 1630  $\bullet$ 1640  $\bullet$ IS RETURNED TO MONITOR, 1650 SOME POSSIBLE CAUSES OF A "DEVICE ERROR" ARE: 1660 1) A DISK OR DECTAPE HARDWARE MALFUNCTION 1670 2) A DECTAPE CALLED WHICH HAS NOT BEEN REMOTE-ENABLED. 1680 3) A DECTAPE NOT WOUND FAR ENOUGH ONTO THE SPOOL TO START. 1690  $\overline{1}700$ 1710 1720 1730 - 44 1740 READ (705002) AND WRITE (705004) ARE LEGAL FOR ALL PROGRAMS. 1750 THESE SPECIALS USE THE STANDARD DISK/DECTARE FORMAT (SEE ABOVE.) 1760 THEY CAUSE THE OPERATION INDICATED BY THEIB PARAMETERS TO BE 1770 ATTEMPTED TO/FROM THE DECTAPE OR MUSER PHYSICAL DISK". 1) IF THE READ/WRITE IS TO/FROM DECTAPE, IT IS PASSED ALONG 1780 UNA<sub>I</sub> TERED. 1790 1800 2) IF THE READ/WRITE IS TO/FROM THE DISK, THE BLOCK NUMBER IS UNDERSTOOD TO REFER TO THE BLOCK DESIRED ON THE USER'S 1810 "PHYSICAL DISK". 1820  $\blacksquare$ 1830 **PREAD (705003) AND PWRITE (705005) ARE IDENTICAL TO READ AND** 1840 WRITE EXCEPT THAT! 1850 1) DISK REFERENCES ARE TO THE ACTUAL PHYSICAL DISK INSTEAD OF 1860 1870 TO THE PUSER PHYSICAL DISK". 1880 2) PWRITE IS ILLEGAL FOR USER PROGRAMS 1890 1900  $\bullet$ 1910  $\bullet$ 1920  $\bullet$  $, Use$ 1930 OVRLAY 001311 001311 1940 **SP005** PWRITE  $\cdots$ JMS 001311 101521<br>001312 761255 PHRITE IS LEGAL ONLY FOR PHANTOM PROGRAMS 1950 PHCHK 1960 LAW **WRITE** LOAD A POINTER TO THE WRITE COMMANDS 1970 **SKP** 001313 741000 SP003 1980 PREAD 001314  $\cdots$ 1990 LAW READ LOAD A POINTER TO THE READ COMMANDS  $901314$  761257 **JHS**  $901315$   $101522$ 2000 PARAMI SET UP THE PARAMETERS LIST; DO SOFTWARE ERROR CHECKS **JMP** SP4  $901316$   $601323$ 2010 2020 001317 2030 **SP002 READ**  $\cdots$ 001317 761257 2040 LAW READ LOAD A POINTER TO THE READ COMMANDS **SKP** 001320 741000 2050 SP<sub>00</sub>4 001321 2060 WRITE  $\cdots$ LAW WRITE LOAD A POINTER TO THE WRITE COMMANDS 2070  $901321$  761255 **JHS** 001322 101526 2080 **PARAM** SET UP THE PARAMETERS LIST; DO SOFTWARE ERROR CHECKS 2090 001323 2100 SP4 ALL DISK SPECIALS CONVERGE HERE  $\bullet$  .  $\bullet$  .  $\bullet$ **TEMP0-1** LOAD A POINTER TO THE PARAMETERS LIST 2110  $901323$  761117 LAW 001324 101130 2120 **JMS** DO DO THE OPERATION **JMP SPLDON** SOME SORT OF HARDWARE ERROR OCCURRED 001325 601077 2130

GOOD RETURN -- LOAD THE USERIS REQUESTED RETURN

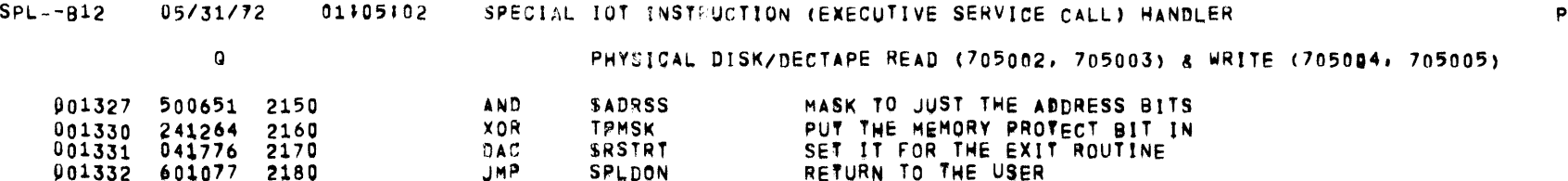

 $\mathcal{L}^{\text{max}}_{\text{max}}$  and  $\mathcal{L}^{\text{max}}_{\text{max}}$ 

 $\label{eq:2.1} \mathcal{L}(\mathcal{L}^{\text{max}}_{\mathcal{L}}(\mathcal{L}^{\text{max}}_{\mathcal{L}}),\mathcal{L}^{\text{max}}_{\mathcal{L}}(\mathcal{L}^{\text{max}}_{\mathcal{L}}))$ 

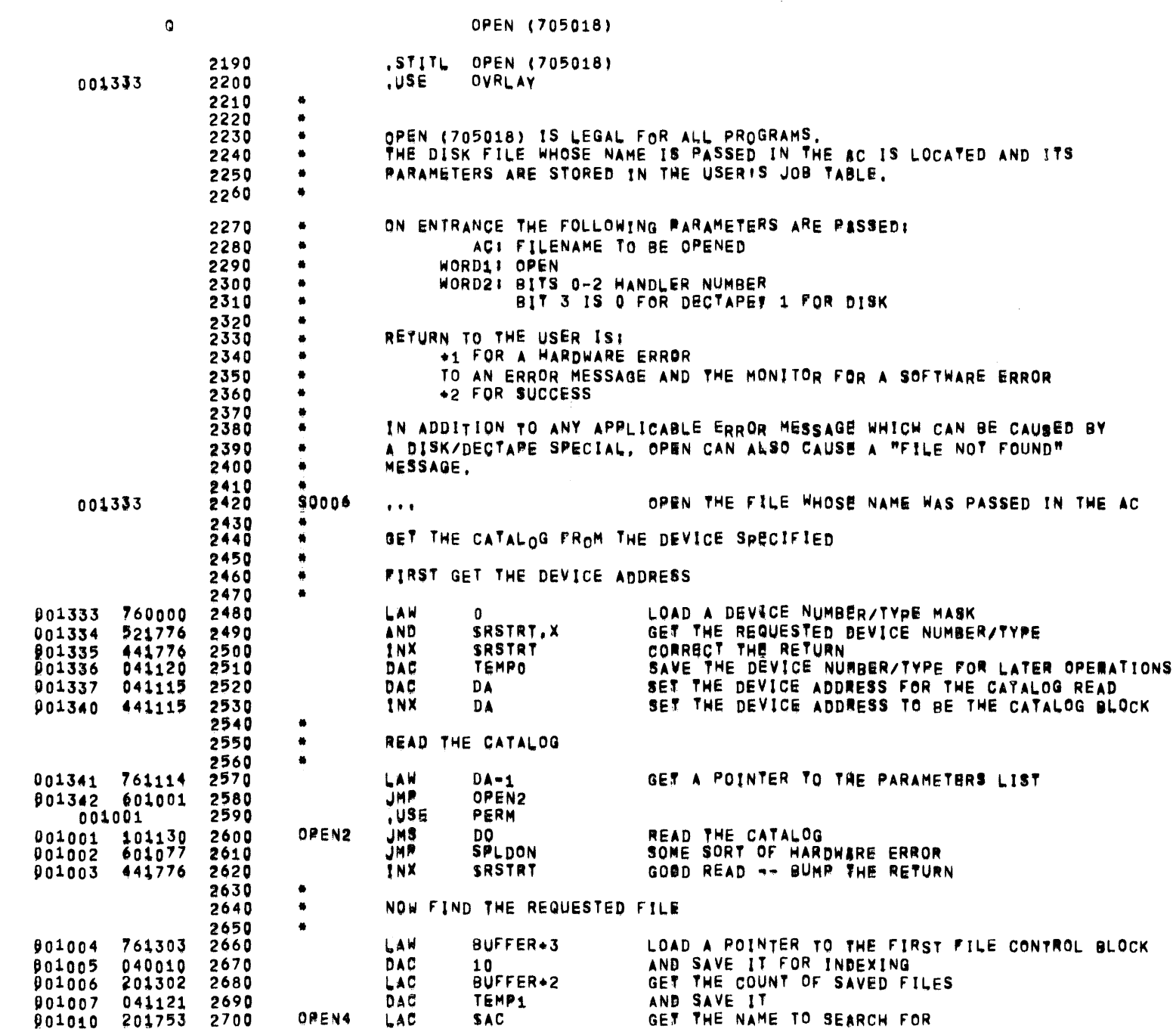

SPL--B12 05/31/72 01\$05:02 SPECIAL IOT INSTRUCTION (EXECUTIVE SERVICE CALL) HANDLER

PAGE 8

 $\sim$ 

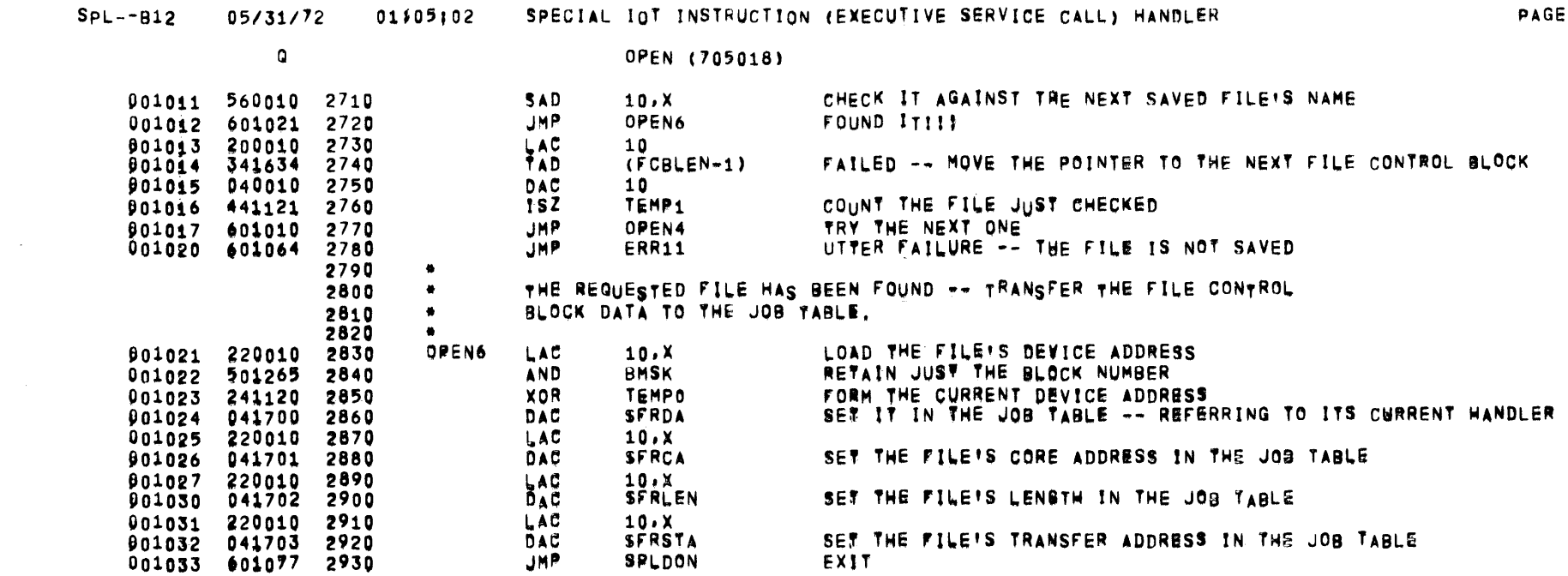

 $\label{eq:2.1} \frac{1}{\sqrt{2\pi}}\int_{\mathbb{R}^3} \left|\frac{d\mathbf{x}}{d\mathbf{x}}\right|^2 \, d\mathbf{x} \, d\mathbf{x} \, d\math$ 

 $\overline{\phantom{a}}$ 

 $\mathcal{O}(N_{\rm eff})$  and  $\mathcal{O}(N_{\rm eff})$ 

 $\mathbf{9}$ 

 $\sim 10$ 

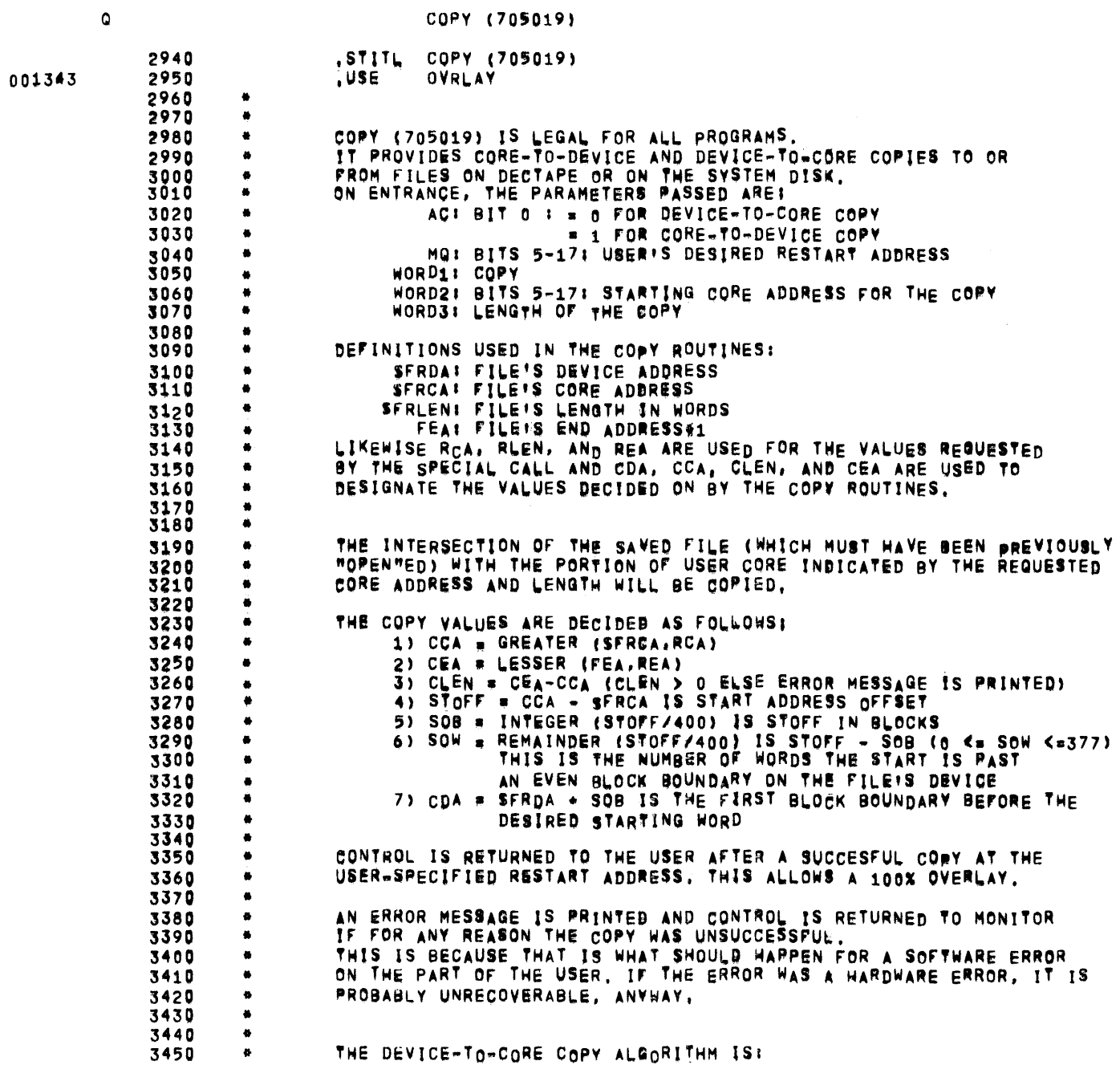

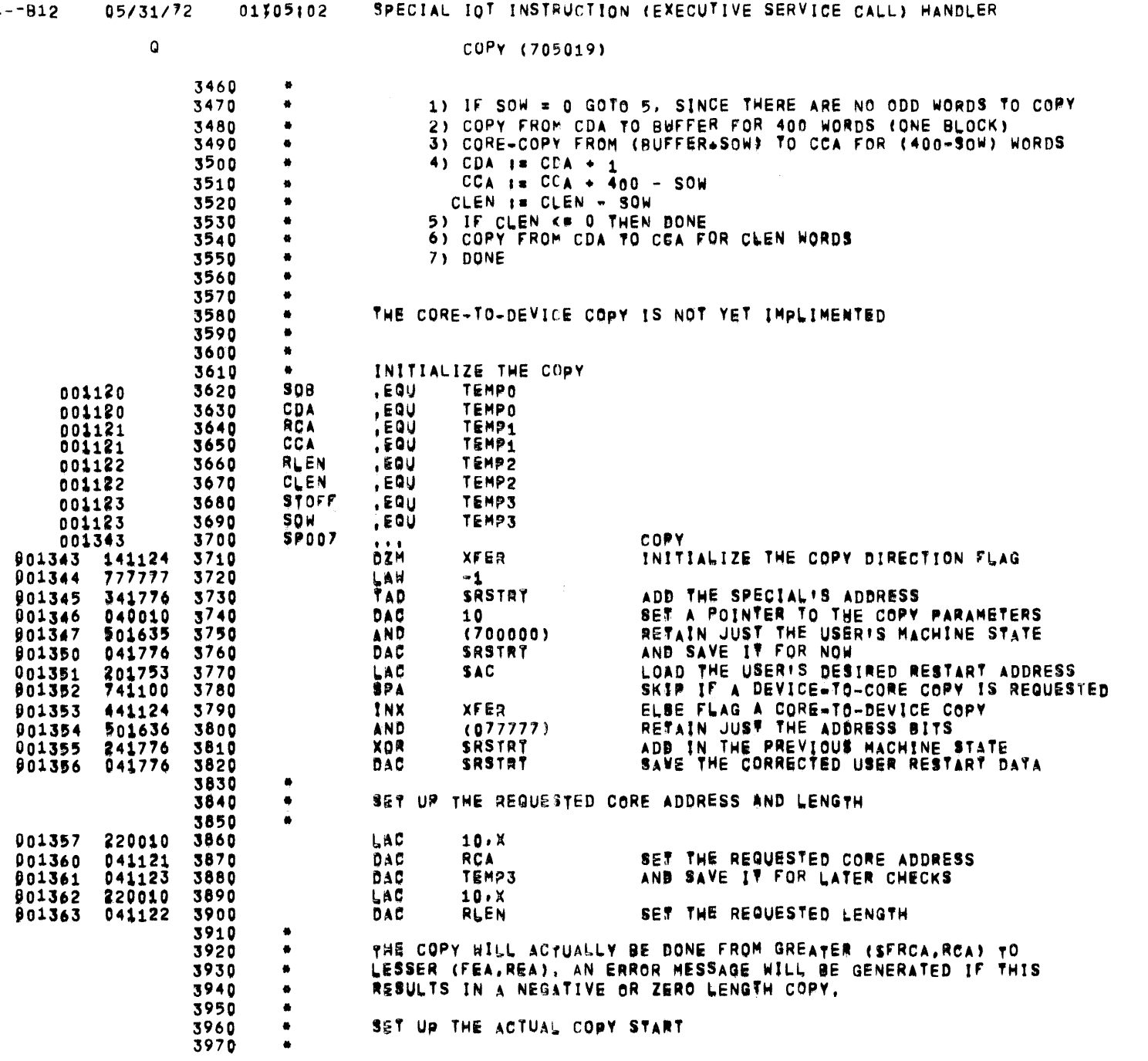

 $SPL$ 

 $\frac{1}{2}$ 

 $\sim 10^{-1}$ 

 $\overline{\phantom{a}}$ 

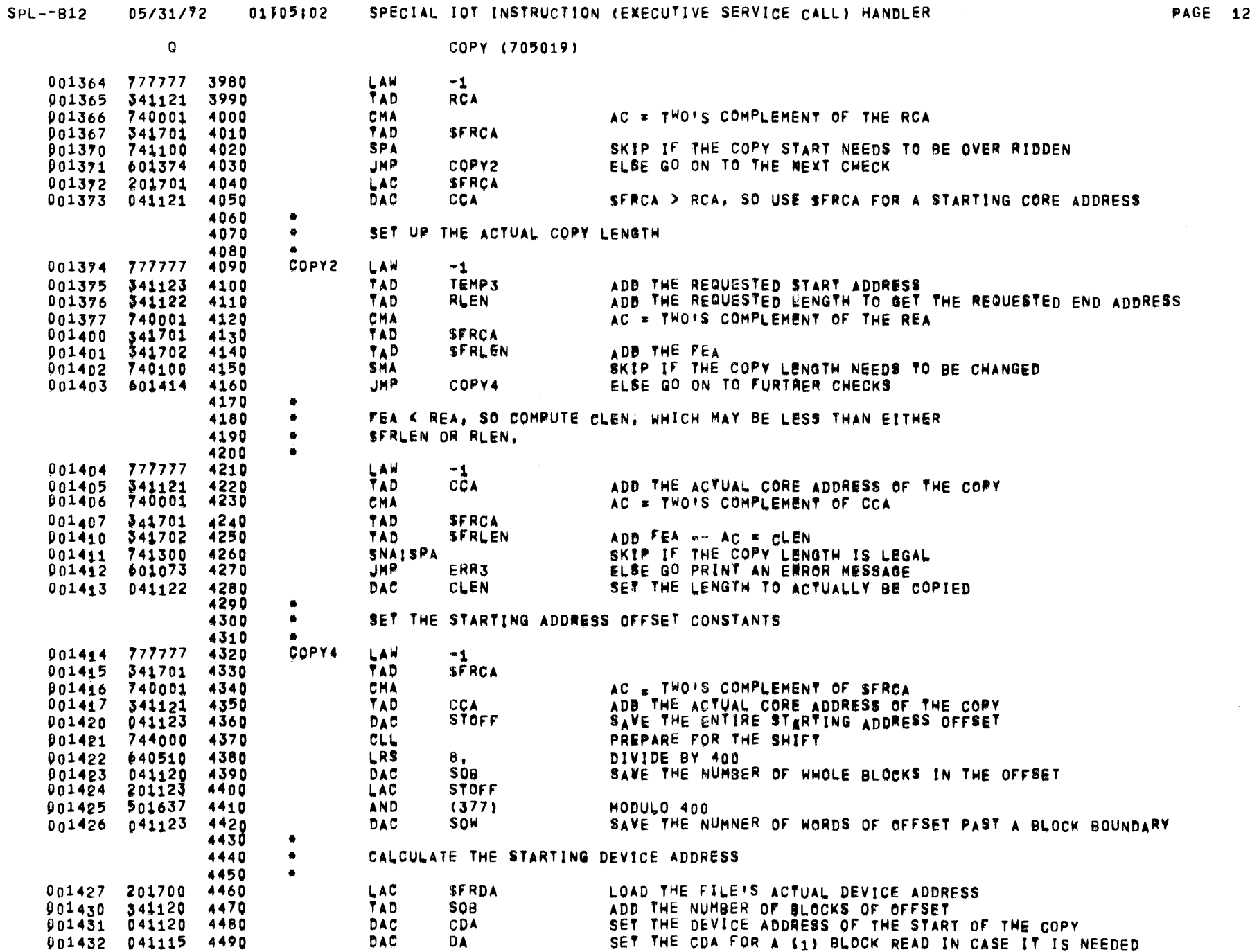

 $\sim 10^{-1}$ 

 $\Omega$ 

5010

 $\bullet$ 

COPY (705019) 4500 - 45 NOW UPDATE ALL POINTERS TO WHAT THEY SHOULD BE AFTER THE FIRST BLOCK IS READ 4510  $\bullet$ 4520  $\bullet$ COUNT THE BLOCK JUST READ CDA INX 001433 441120 4530 LAW 001434 777777 4540  $-1$ 4550 TAD SOW 001435 341123 AC = TWO'S COMPLEMENT OF SOW 001436 740001 4560 CMA 001437 341122 4570 TAD **CLEN** UPBATE THE LENGTH BY THE AMOUNT JUST COPIED 901440 041122 4580 **DAC CLEN** PARAM2 CHECK THE PARAMETERS BEFORE TRYING THE TRANSFER 4590 **JMS** 001441 101627 4600 -85 THE COPY IS LEGAL -- CHECK TO SEE WHETHER OR NOT IT STARTS FROM A BLOCK BOUNDARY  $\bullet$ 4610 4620  $\bullet$ LOAD THE WORD OFFSET 001442 201123 4630 LAC SOW SNA SKIP IF THERE IS ONE 001443 741200 4640 JMP. COPY6 ELSE THE COPY STARTS FROM A BLOCK BOUNDARY 001444 601055 4650 4660  $\bullet$ THE COPY DOES NOT START AT A BLOCK BOUNDARY. READ A BLOCK INTO  $\bullet$ 4670 OUR BUFFER SO THE JUNK CAN BE DELETED.  $\bullet$ 4680  $\bullet$ 4690 LOAD THE POINTER TO THE READ PARAMETERS LAW 001445 761115 4700 DA. **JMP** COPY7 4710 001446 601034 .USE **PERM** 001034 4720 COPY7 **JMS** AND READ THE FIRST RLOCK OF THE COPY 901034 101130 4730 DO. **JMP** ERR3 SOME SORT OF A HARDWARE ERROR 001035 601073 4740 4750 WE NOW HAVE IN OUR CORE THE ODD WORDS AND SOME GARBAGE. TOO. 4760  $\bullet$ COPY THE GOOD WORDS INTO THE USER CORE 4770  $\bullet$ 4780  $\bullet$ 001036 777777 4790 LAW -1 TAD **BUFADD** ADD THE START ADDRESS OF THE BUFFER 4800 001037 341116 001040 341123 4810 TAD SOW ADD THE WORD OFFSET SET THE POINTER TO THE FIRST GOOD WORD TO BE COPIED 001041 040010 4820 DAC 10 001042 777400 4830 LAW  $-400$ TAD SOW ADD THE WORD OFFSET 901043 341123 4840 SET THE TOTAL NUMBER OF WORDS TO TRANSFER 001044 041115 4850 DAC **DA** 001045 777777 4860 LAW  $-1$ TAD **CCA** 001046 341121 4870 DAC SET THE START OF THE USER CORE TO TRANSFER TO 001047 040011 4880 11 COPY8 001050 220010 4890 LAC  $10. X$ 001051 060011 4900 DAC  $11. x$ COPY THE NEXT GOOD WORD BUMP THE CORE ADDRESS POINTER 001052 441121 4910 INX **CCA** 001053 441115 4920 182 **DA** AND COUNT THE WORD 4930 **COPY8** 001054 601050 JMP NEXT ... 4940 SEE IF THERE IS STILL ANY COPYING TO DO 4950  $\bullet$ 4960  $\bullet$ COPY6 001055 4970  $\mathbf{r}$ 001055 201122 4980 LAC. CLEN **SNAISPA** SKIP IF THERE IS STILL COPYING TO DO 4990 001056 741300 901057 601063 5000 **JMP COPYD** ELSE DONE

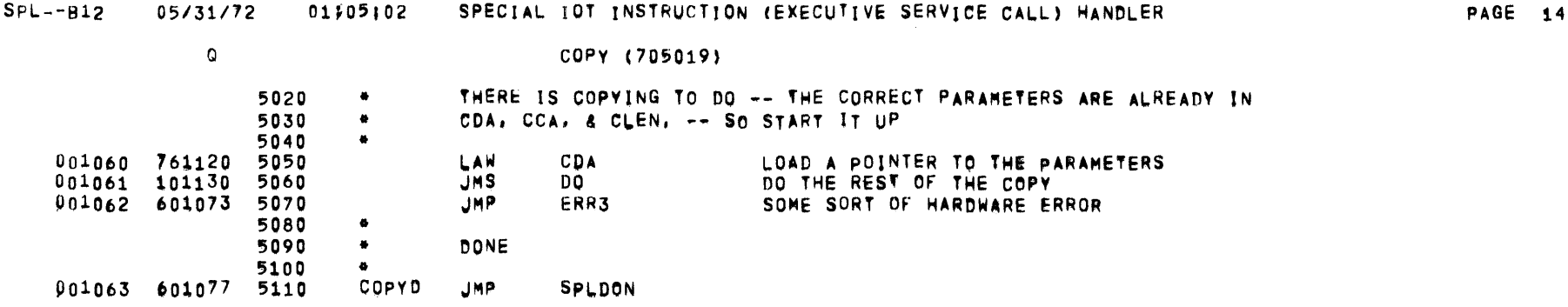

 $\mathcal{A}^{\mathcal{A}}$  .

 $\sim$ 

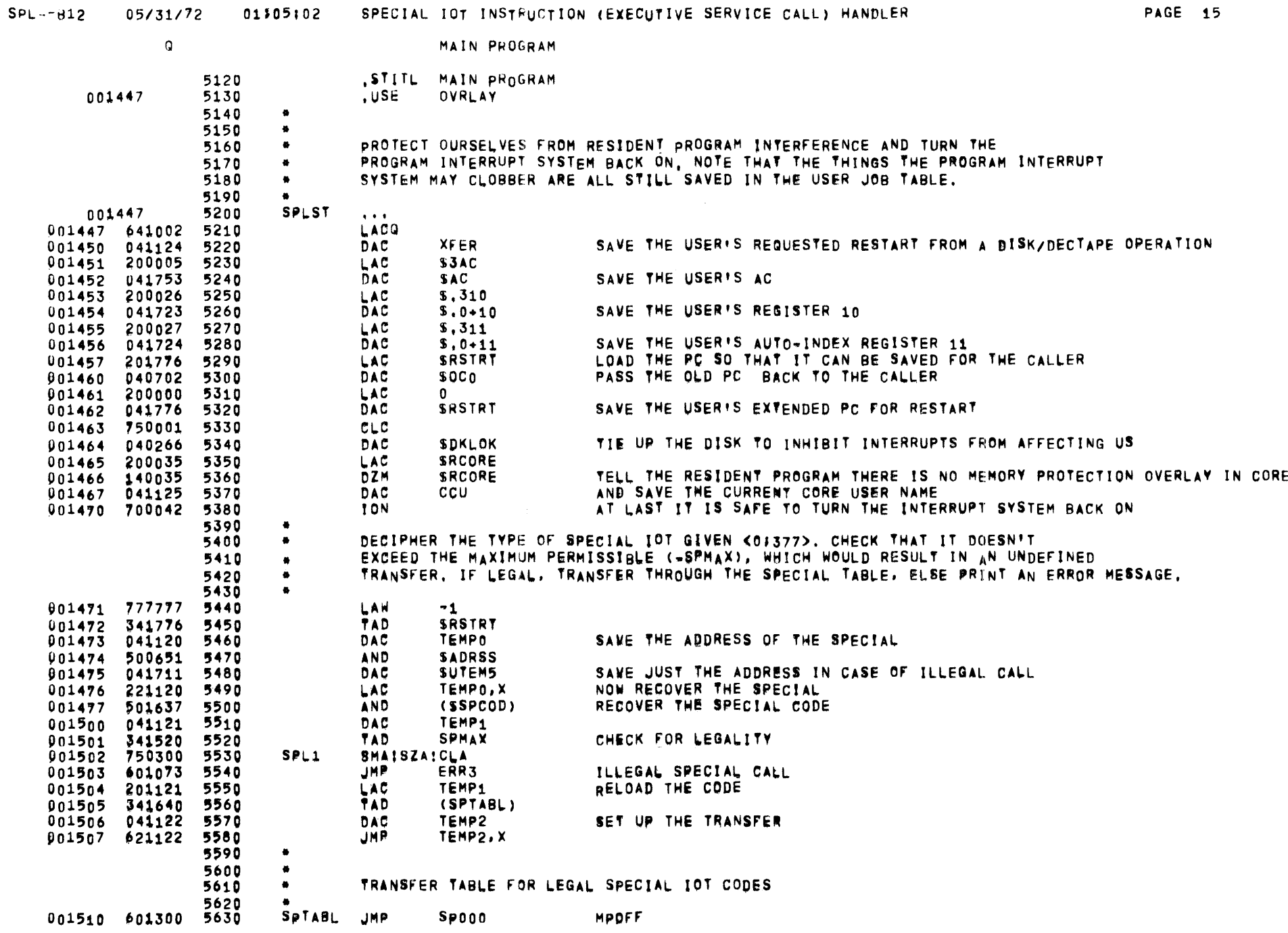

 $\overline{\phantom{a}}$ 

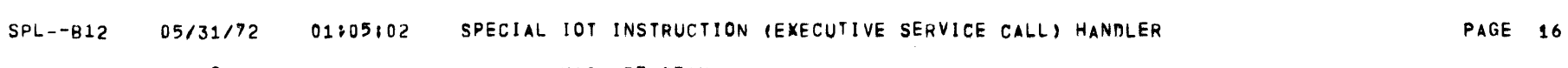

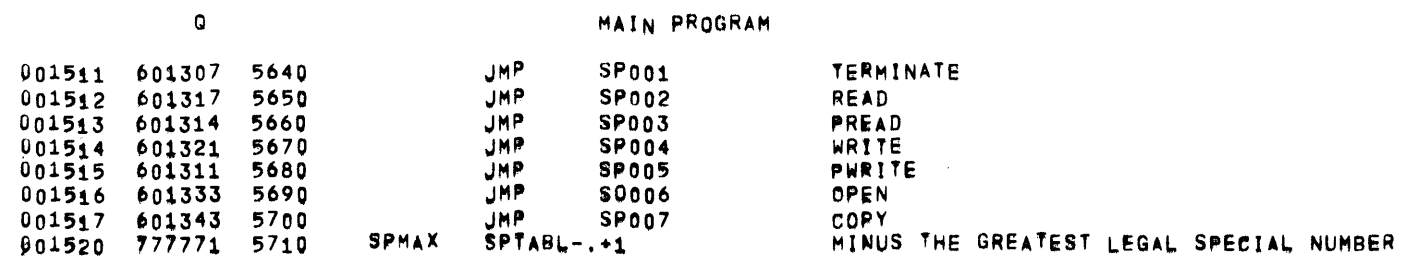

 $\mathcal{L}^{\mathcal{L}}(\mathcal{L}^{\mathcal{L}})$  and  $\mathcal{L}^{\mathcal{L}}(\mathcal{L}^{\mathcal{L}})$  . The contribution of the set of  $\mathcal{L}^{\mathcal{L}}$ 

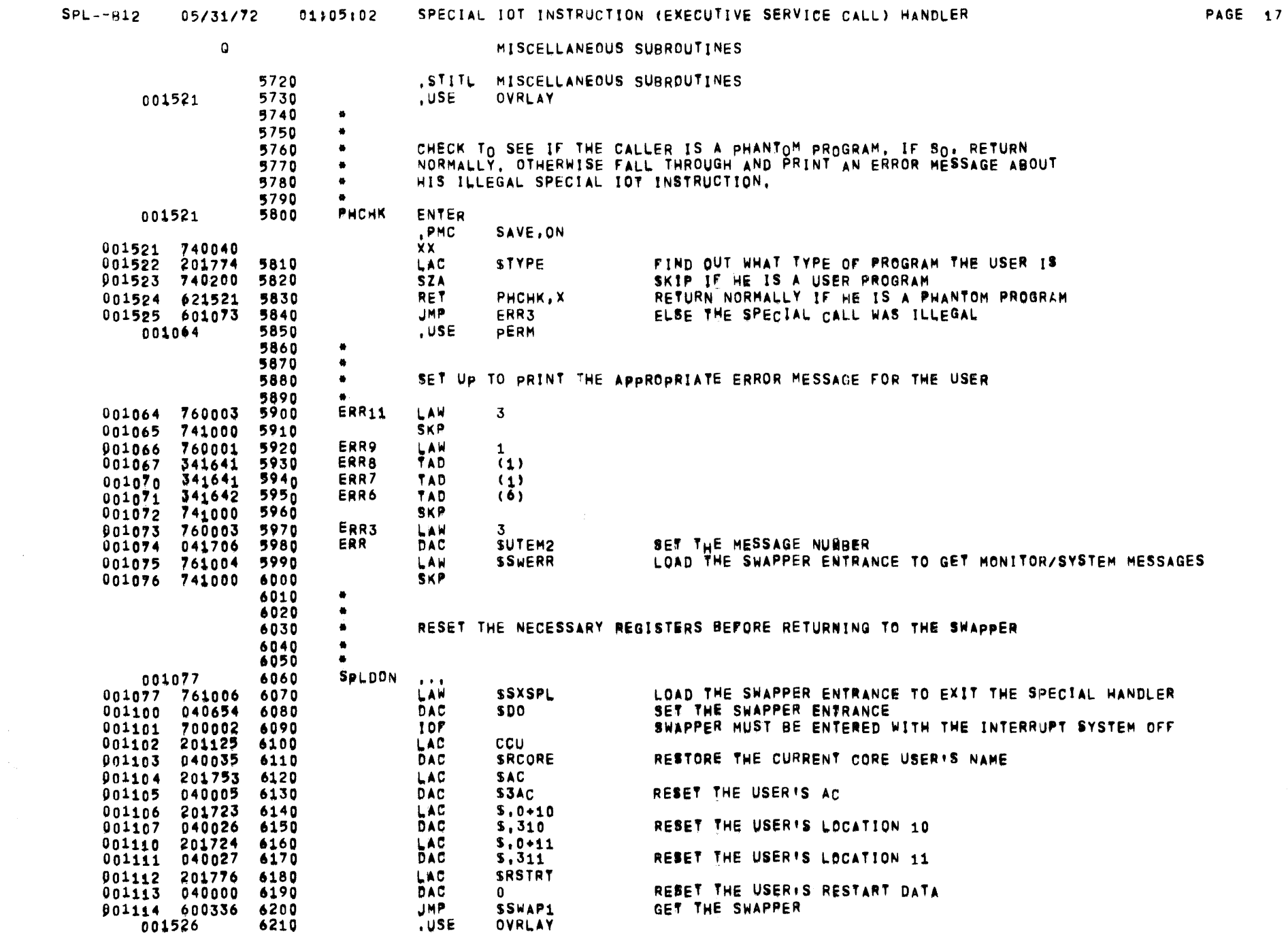

 $\sim 10^{-1}$ 

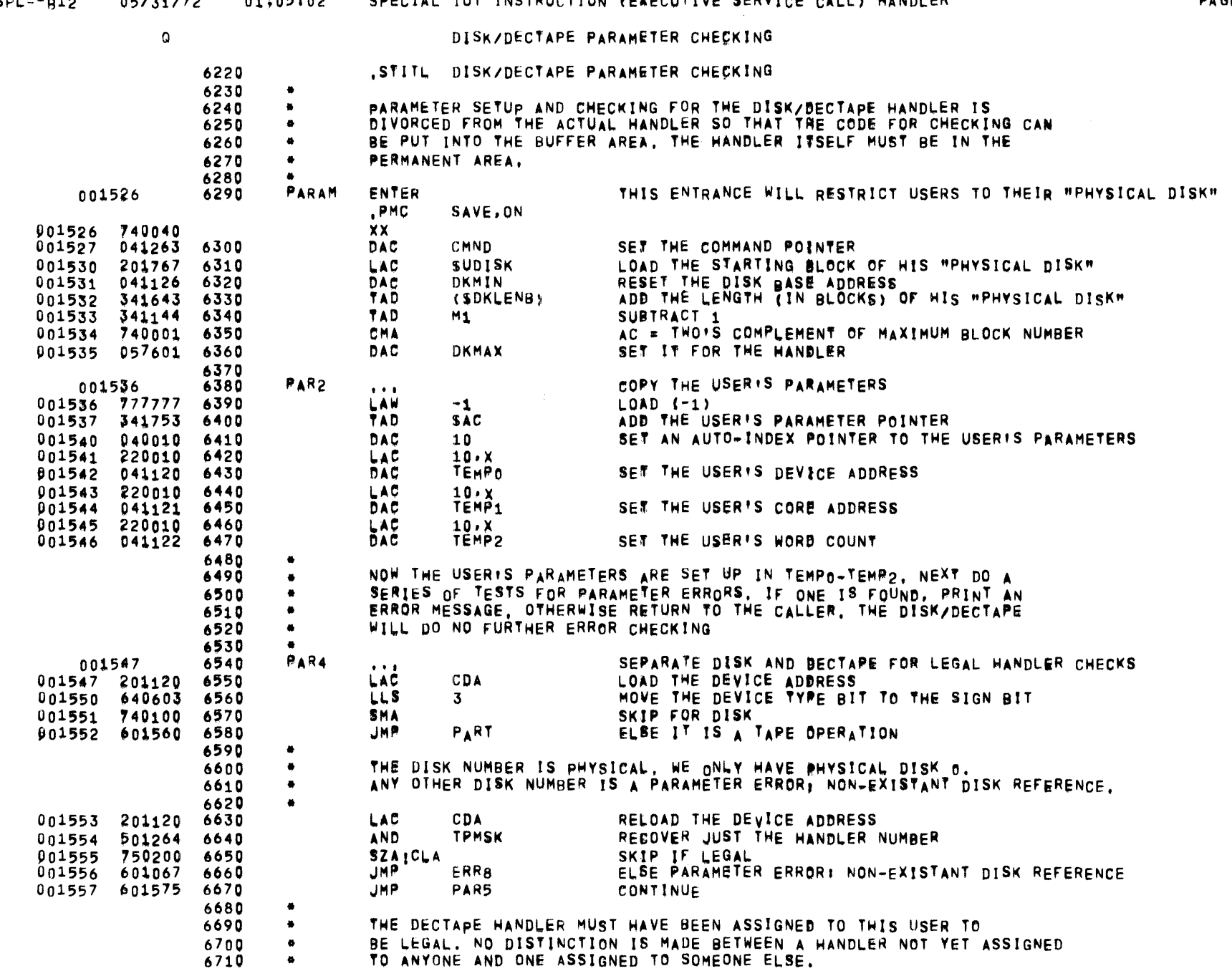

SPL--B12 05/31/72 01\05102 SPECIAL IOT INSTRUCTION (EXECUTIVE SERVICE CALL) HANDLER

**PAGE 18** 

 $\mathbf Q$ 

DISK/DECTAPE PARAMETER CHECKING

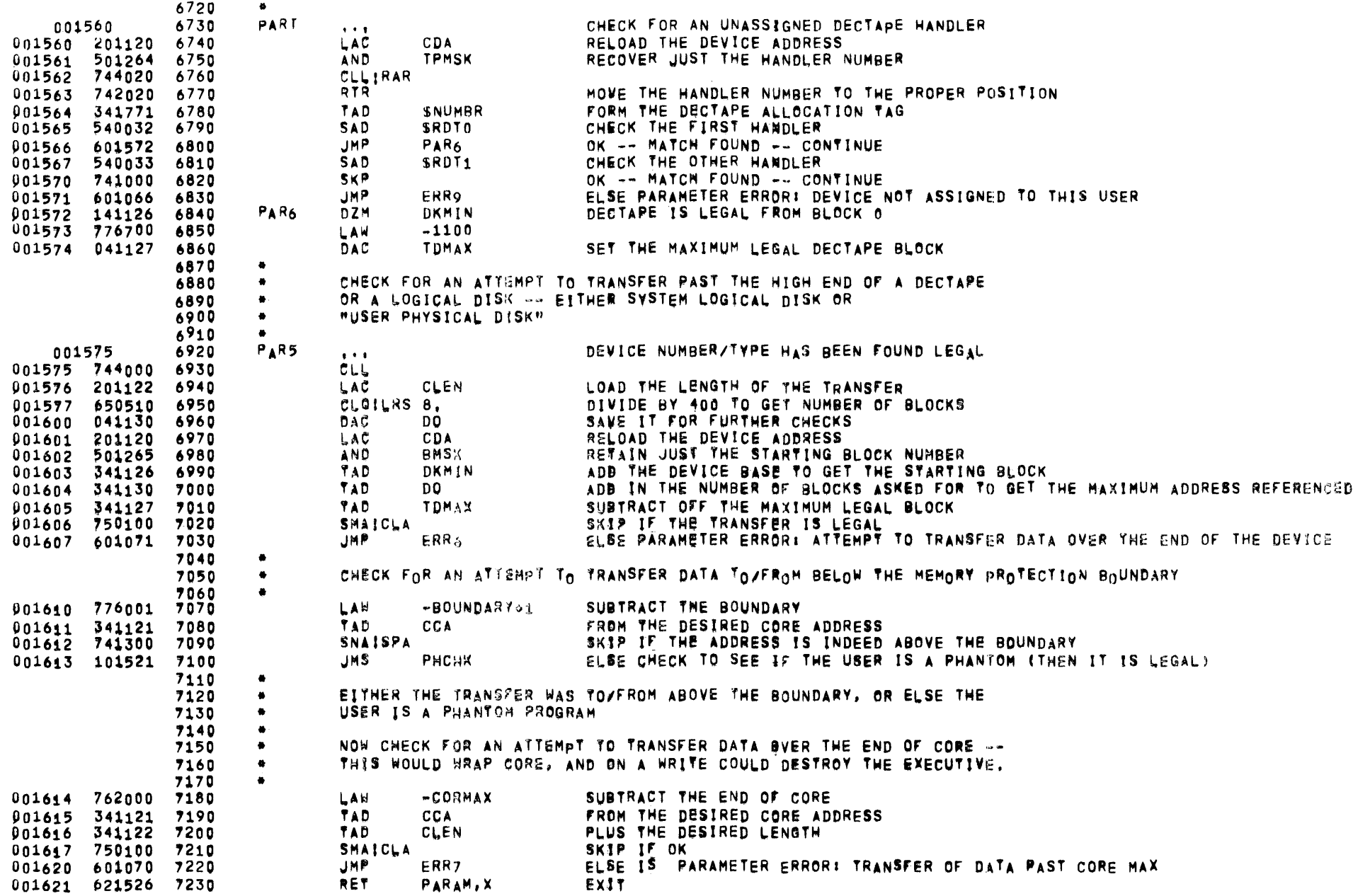

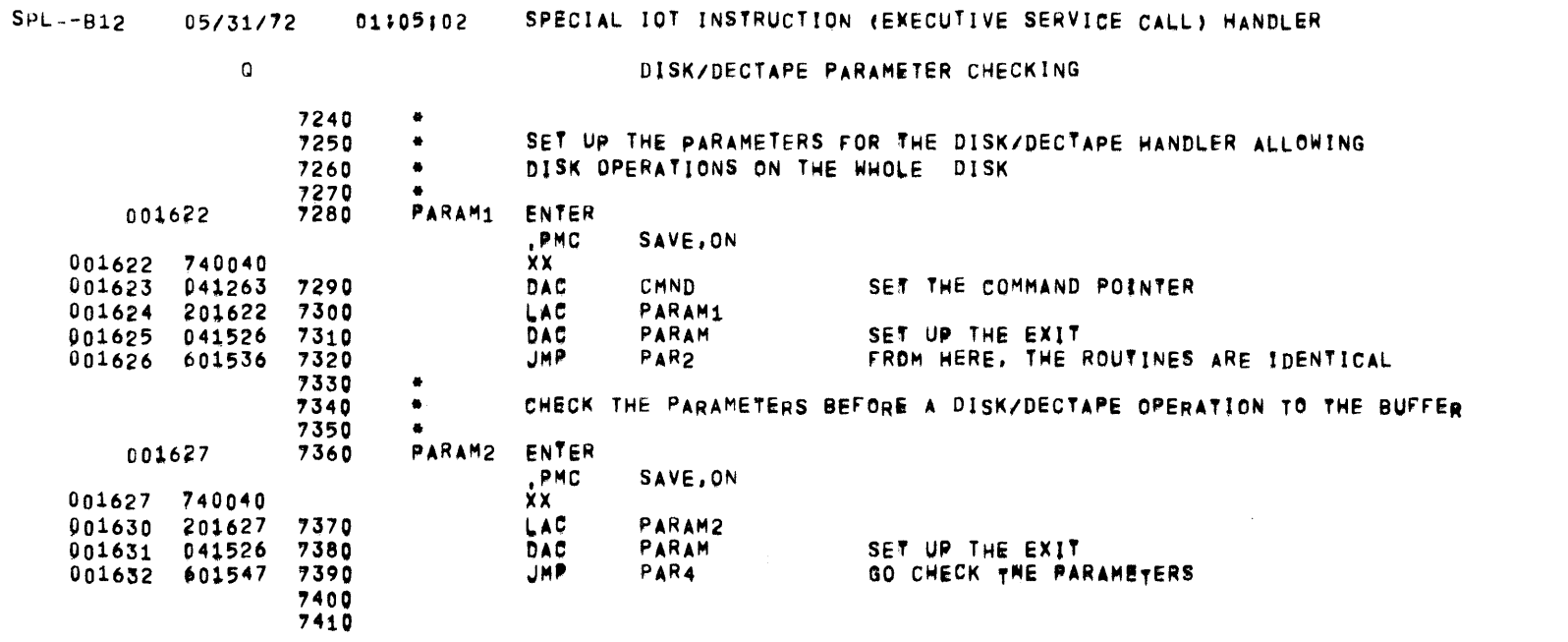

**PAGE 20** 

 $\sim 10^{11}$ 

 $\mathbf{Q}$ 

DISK/DECTAPE PARAMETER CHECKING

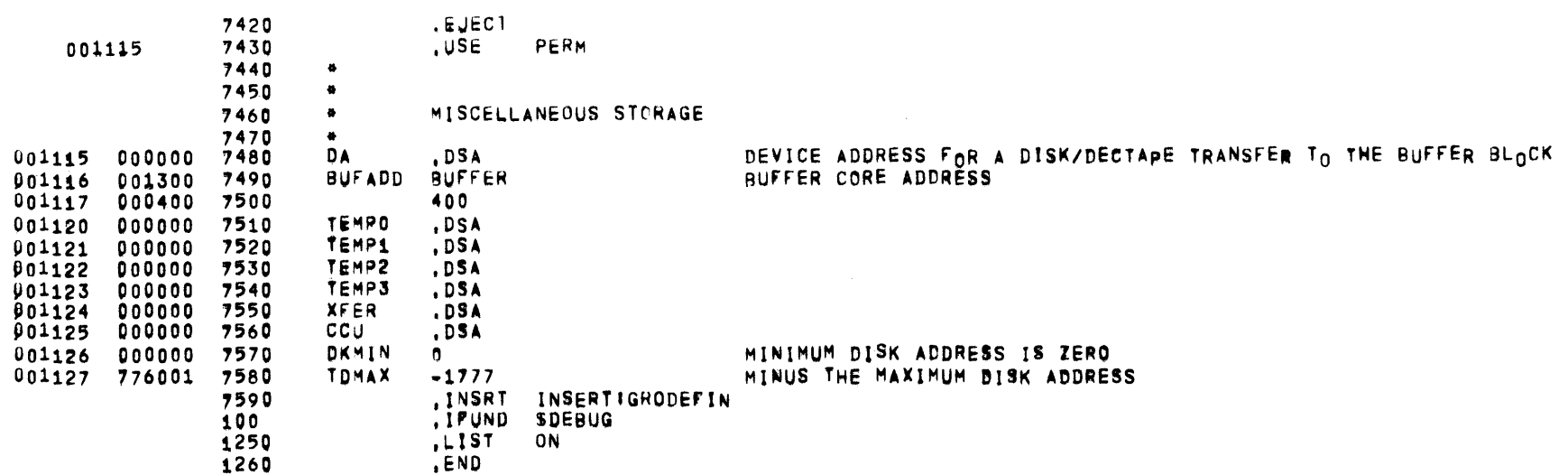

 $\mathcal{L}_{\text{max}}$  and  $\mathcal{L}_{\text{max}}$ 

SPL--812 05/31/12 OH05 I 02 SPECIAL IOT INSTRUCTION CEkECUTIVE SERVICE CALL> HANDLER

PAGE 22

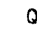

DECTAPE AND DISK SWBROUTINES

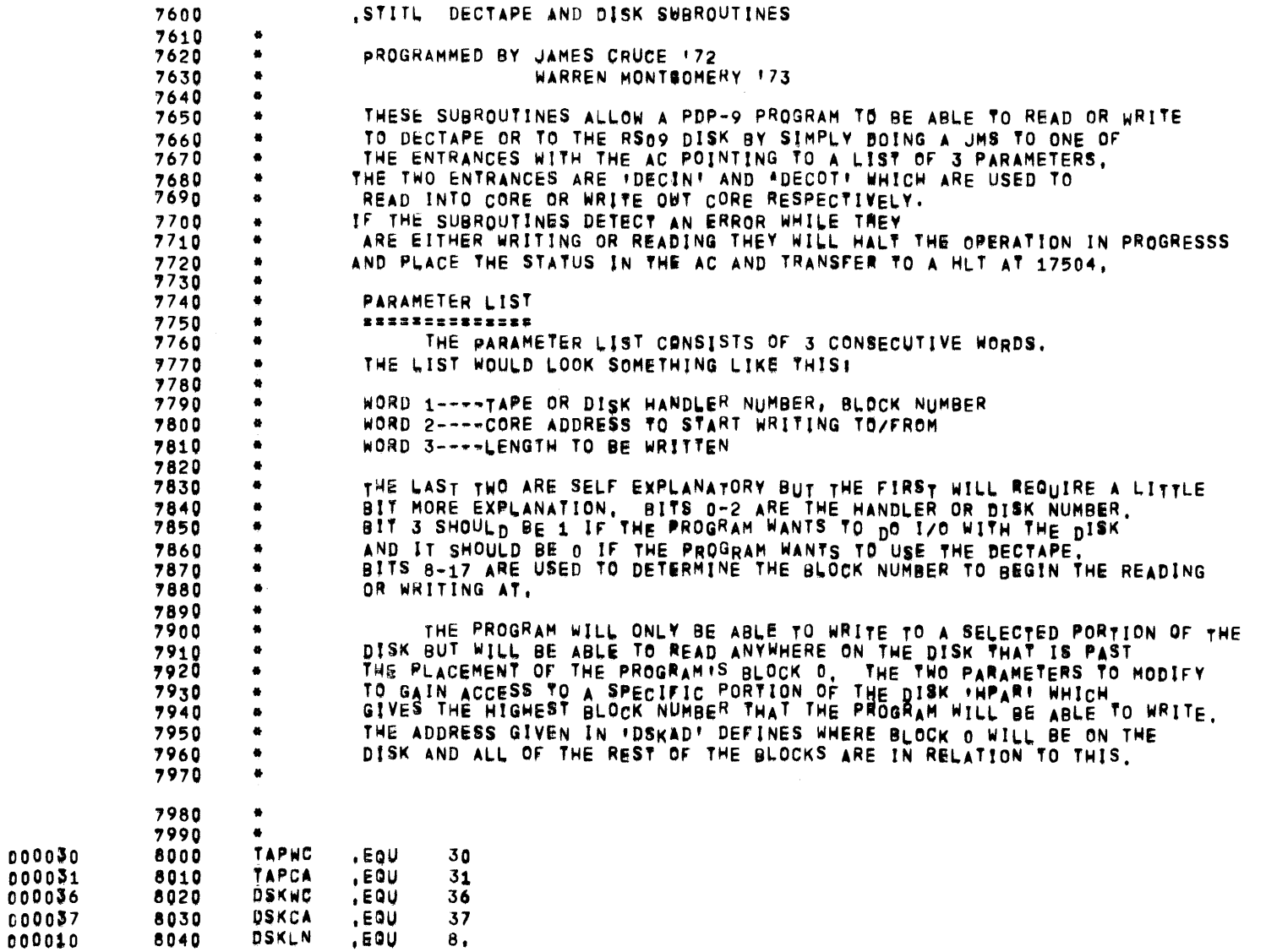
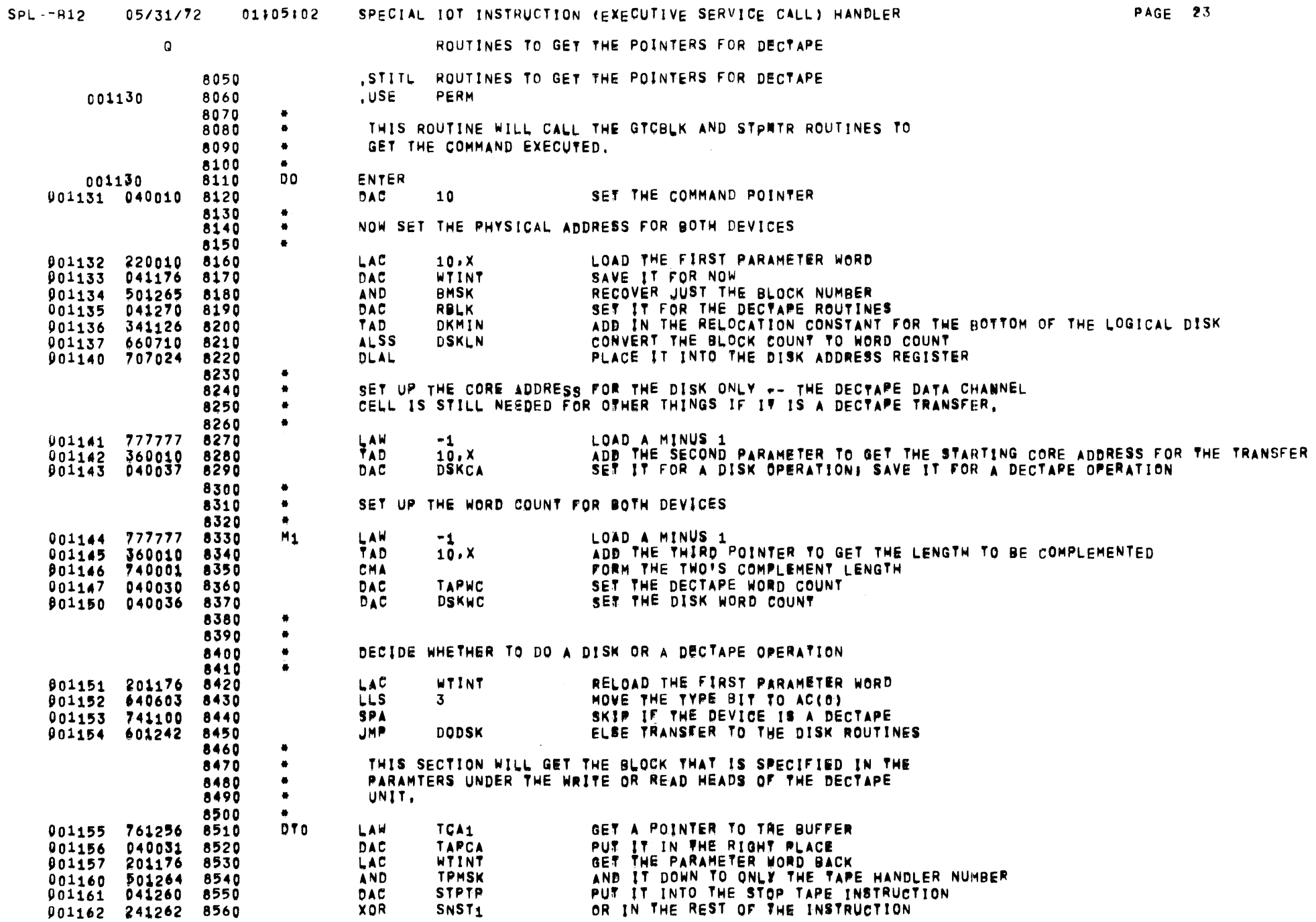

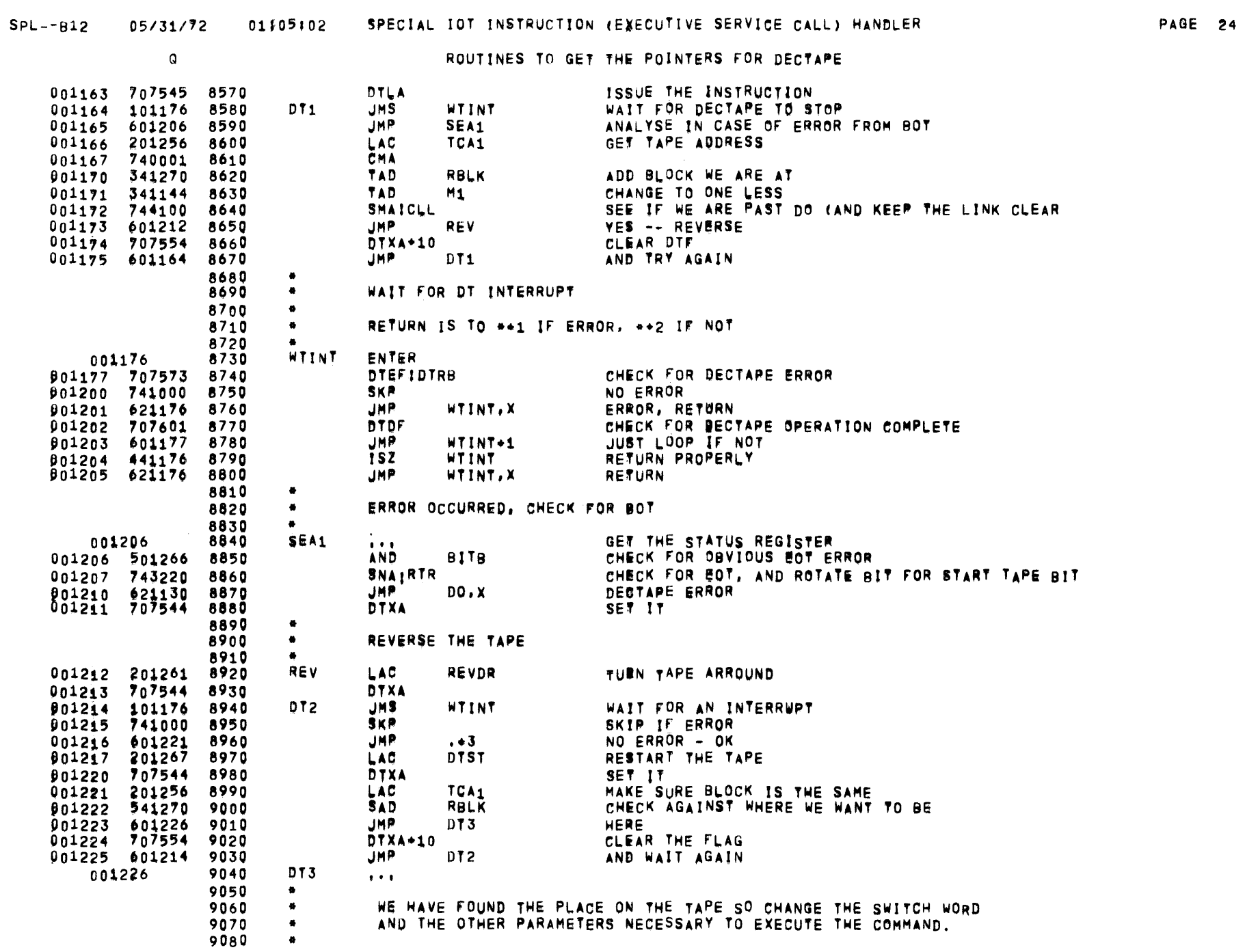

 $\label{eq:2.1} \mathcal{L}(\mathcal{L}^{\text{max}}_{\mathcal{L}}(\mathcal{L}^{\text{max}}_{\mathcal{L}}(\mathcal{L}^{\text{max}}_{\mathcal{L}}(\mathcal{L}^{\text{max}}_{\mathcal{L}^{\text{max}}_{\mathcal{L}}(\mathcal{L}^{\text{max}}_{\mathcal{L}^{\text{max}}_{\mathcal{L}^{\text{max}}_{\mathcal{L}^{\text{max}}_{\mathcal{L}^{\text{max}}_{\mathcal{L}^{\text{max}}_{\mathcal{L}^{\text{max}}_{\mathcal{L}^{\text{max}}_{\mathcal{L}^{\text{max}}$ 

 $\sim 10^{-1}$ 

 $\mathcal{L}^{\mathcal{L}}$  and  $\mathcal{L}^{\mathcal{L}}$ 

 $\overline{\phantom{a}}$ 

 $\mathbf{Q}$ 

ROUTINES TO GET THE POINTERS FOR DECTAPE

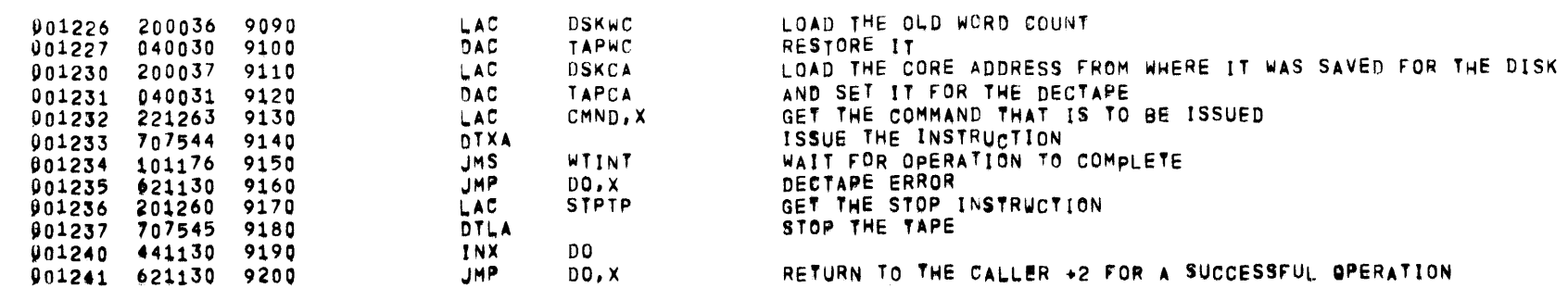

SPL--B12 05/31/72 01#05#02 SPECIAL IOT INSTRUCTION (EXECUTIVE SERVICE CALL) HANDLER

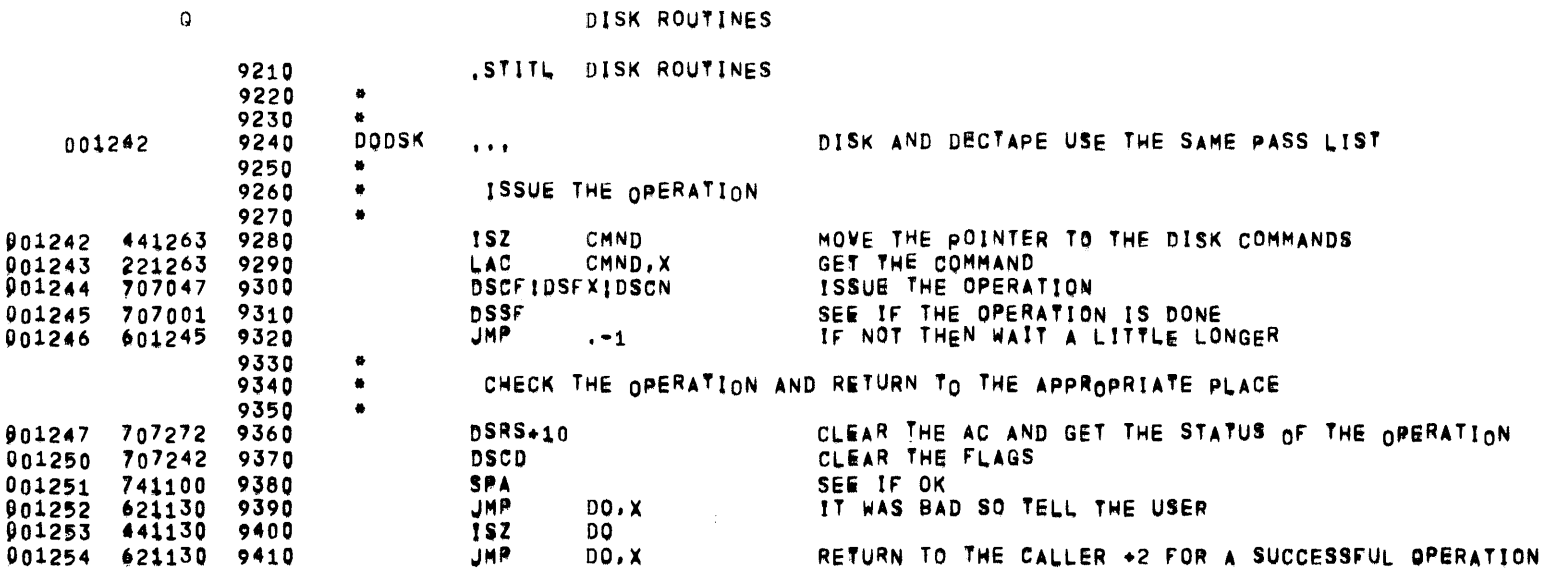

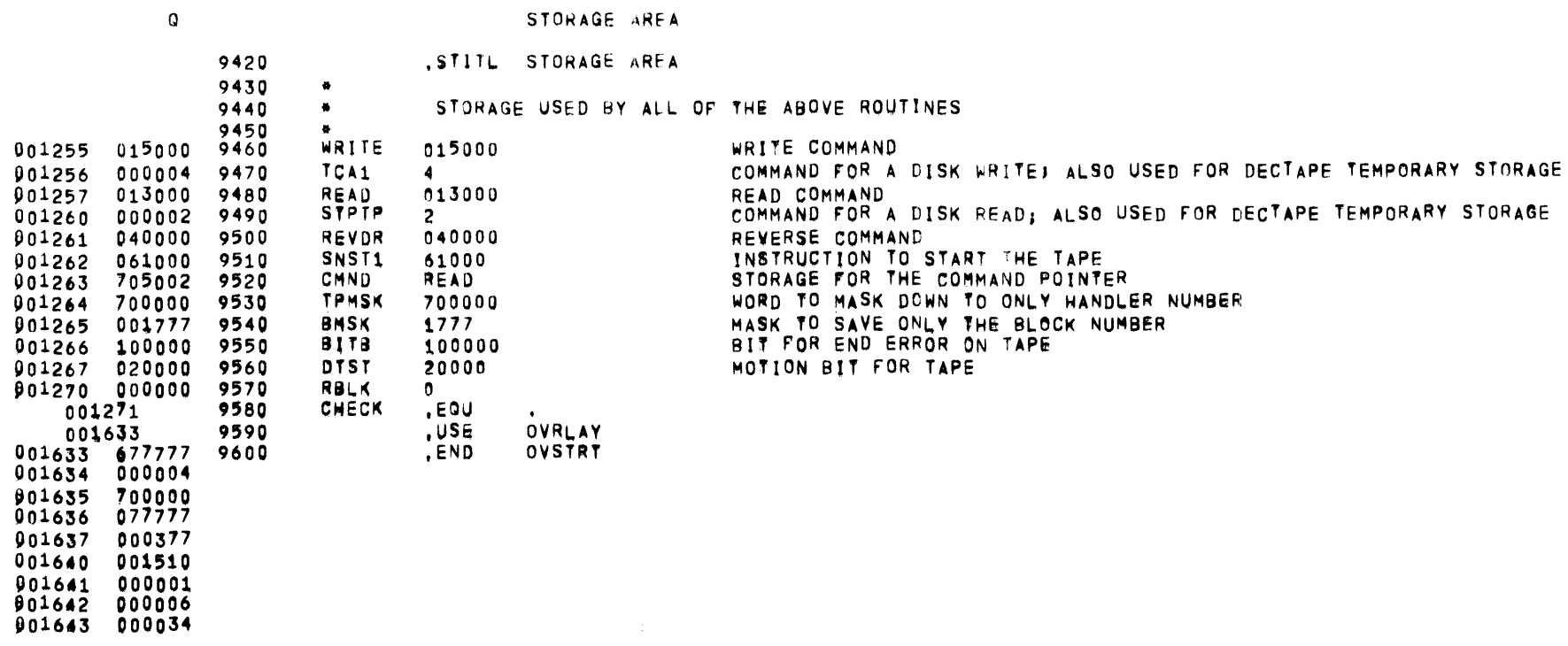

TRANSFER ADDRESS 601000

 $\overline{\phantom{a}}$ 

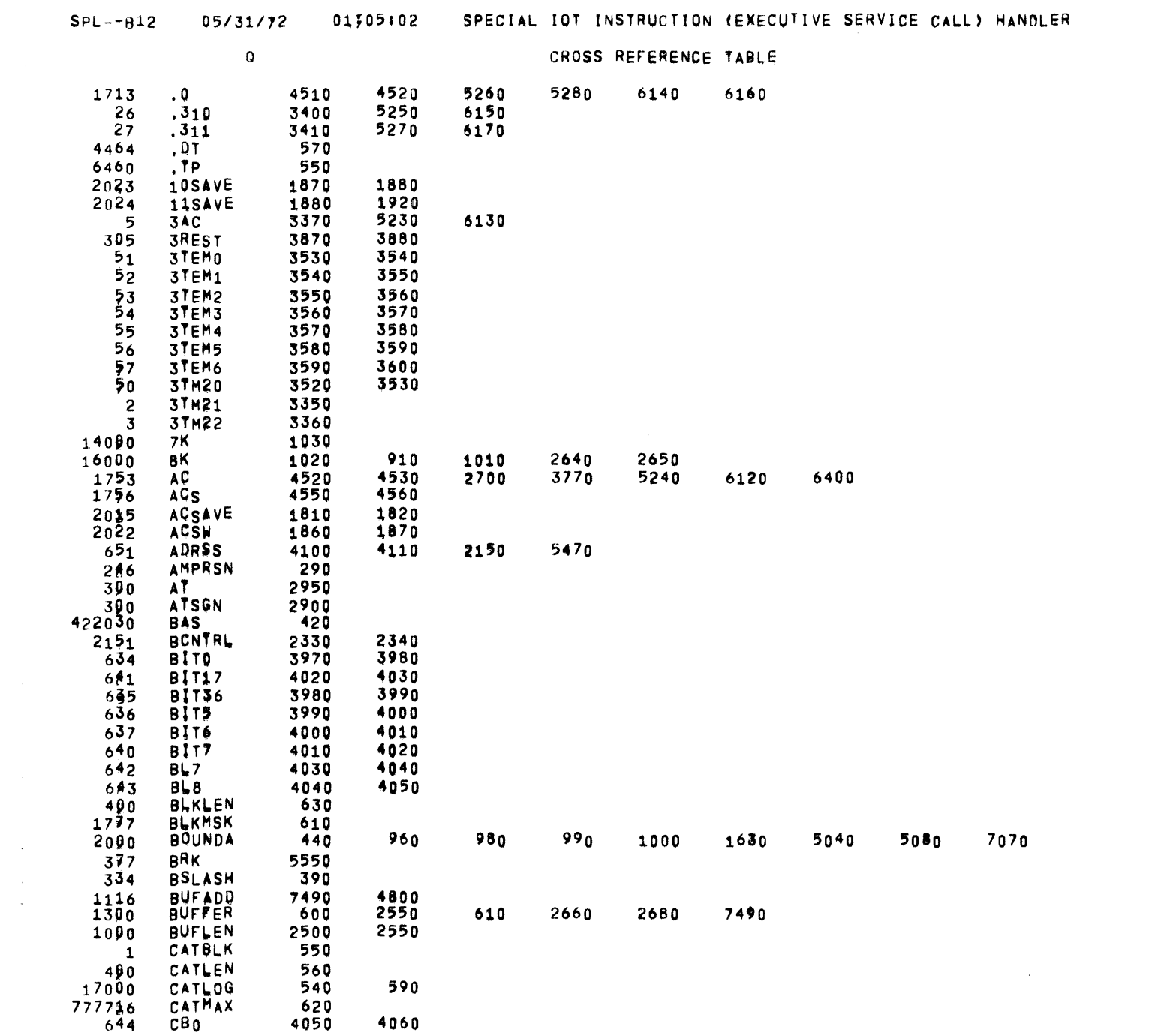

 $\bar{\mathcal{A}}$ 

 $\sim 100$ 

 $\sim$ 

 $\overline{\phantom{a}}$ 

 $\mathcal{L}^{\text{max}}_{\text{max}}$  and  $\mathcal{L}^{\text{max}}_{\text{max}}$ 

CROSS REFERENCE TABLE

4250

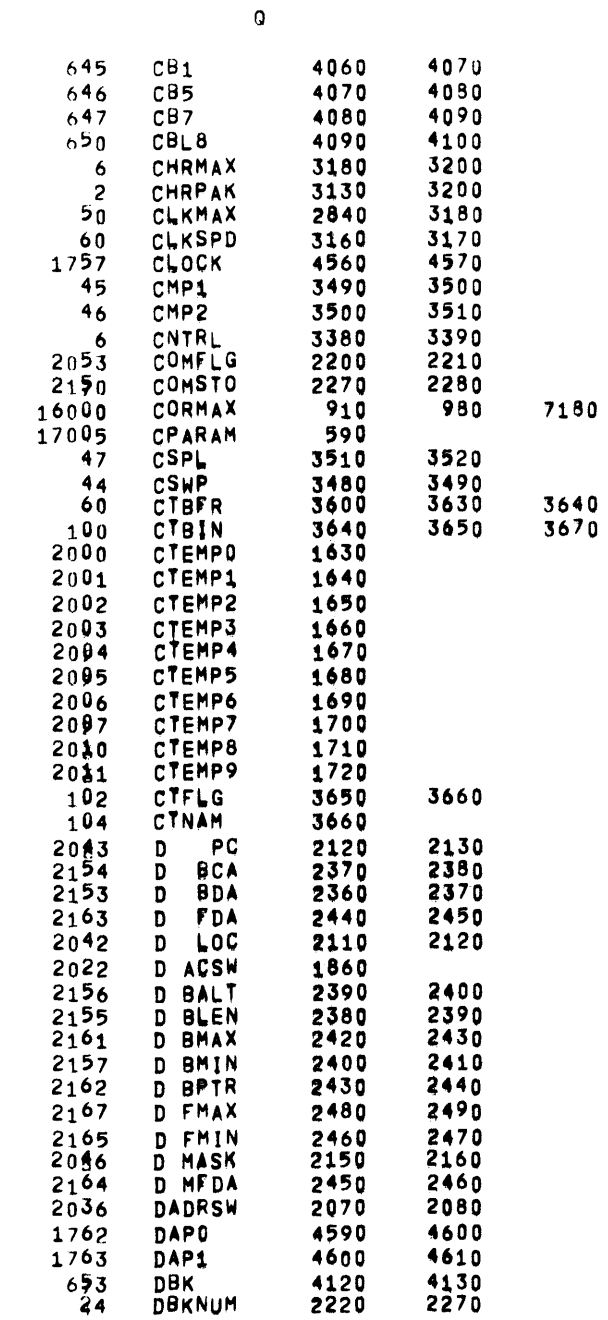

 $\overline{D}$ 

DDTST

DFLAG

DTEMP9 DVCMSK

EQUAL

EXCLAM

740000  $275$ 

 $241$ 

DF N

 $2054$ 

 $2035$ 

 $422027$ 

 $12000$ 

 $2037$ 

 $1761$ 

1764

 $\frac{2151}{2045}$ 

2050

 $\sim$   $\sim$ 

 $\sim$   $\pm$  .

01#05#02 SPECIAL IOT INSTRUCTION (EXECUTIVE SERVICE CALL) HANDLER

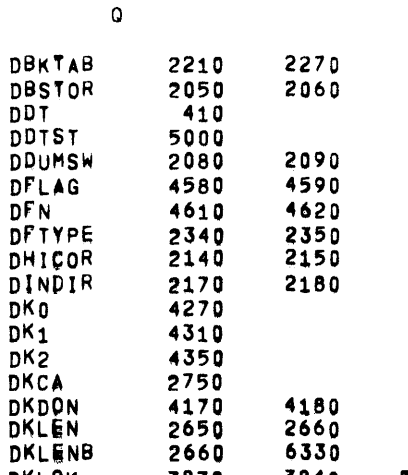

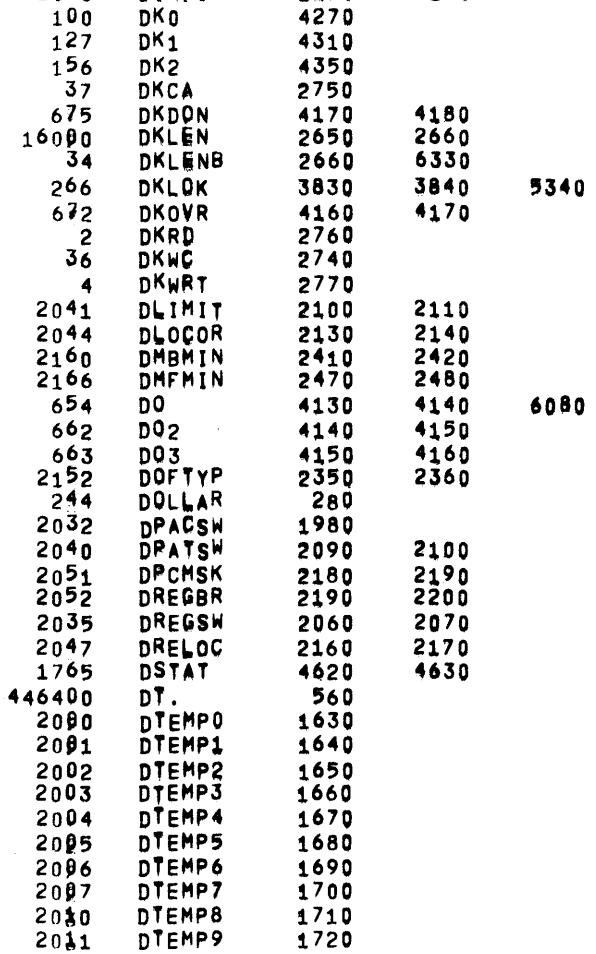

600

260

2910

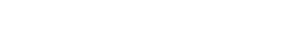

 $\sim$ 

 $\sim$ 

 $\sim$ 

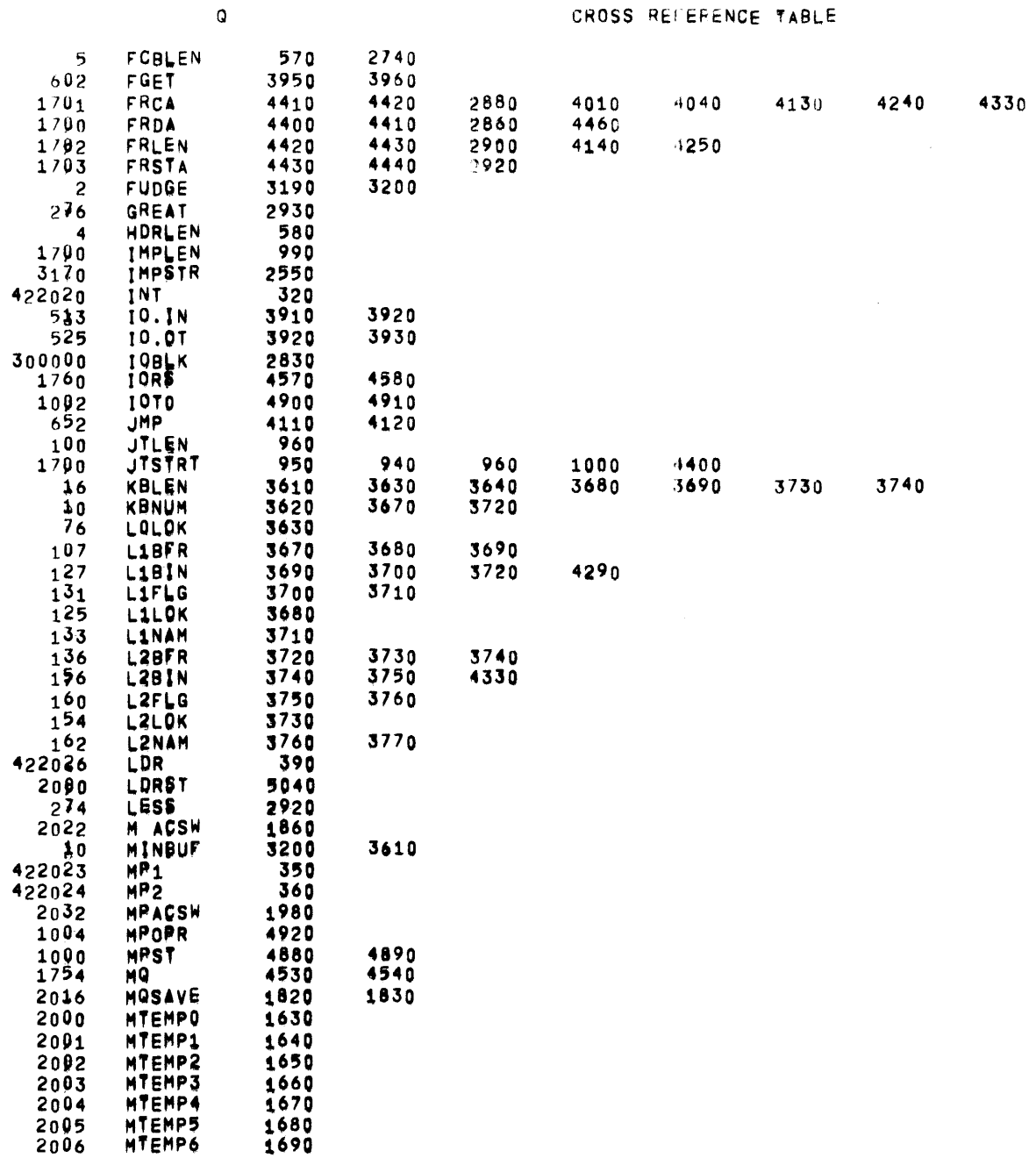

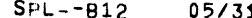

 $\sim 10^{-11}$ 

 $\sim 100$  km s  $^{-1}$ 

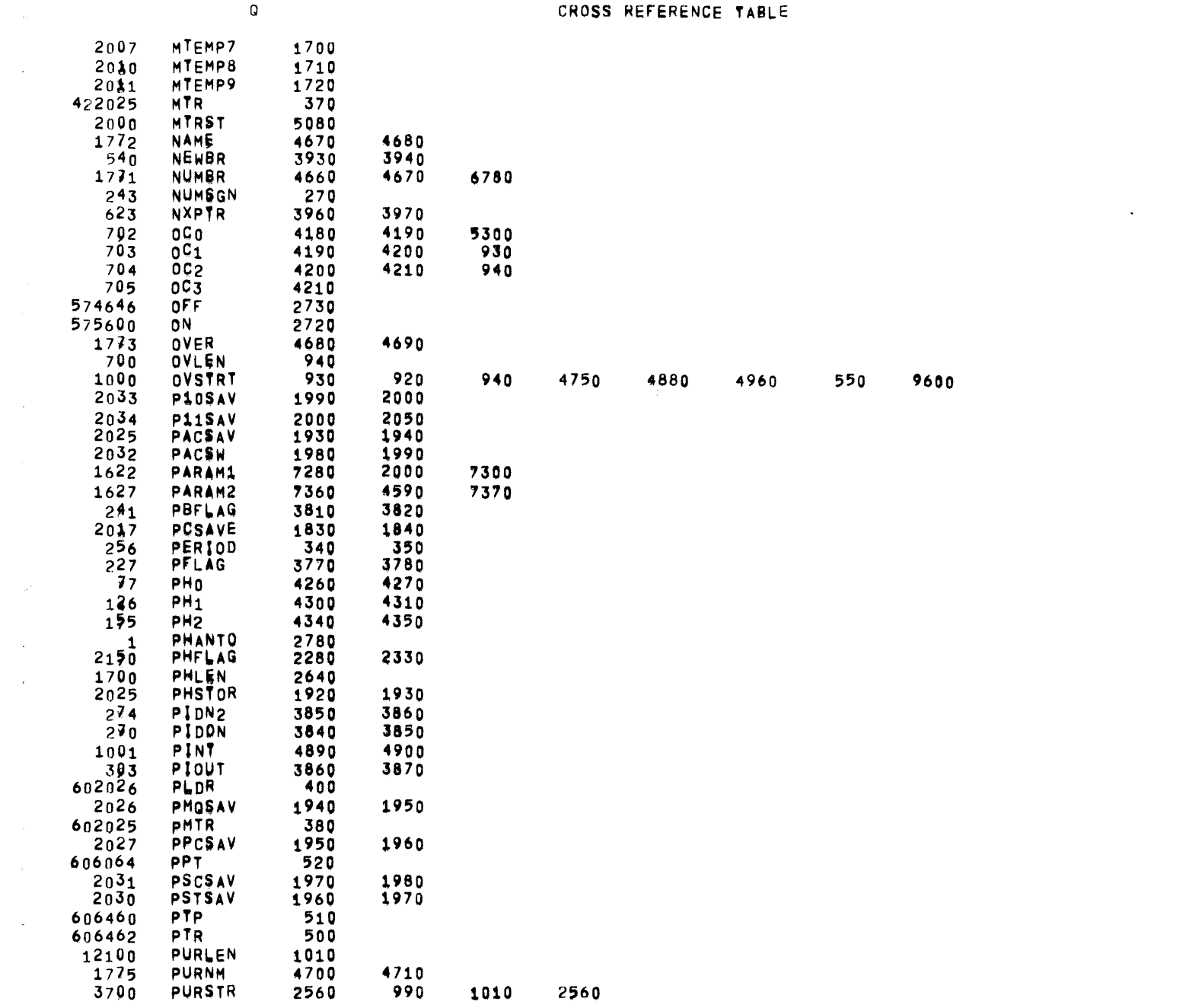

 $\sim 10^{-1}$ 

 $\sim 10^{-1}$ 

 $\overline{\phantom{a}}$ 

SPL--812 05/31/72 01;05:02 SPECIAL IOT INSTRUCTION (EXECUTIVE SERVICE CALL) HANDLER

PAGE 33

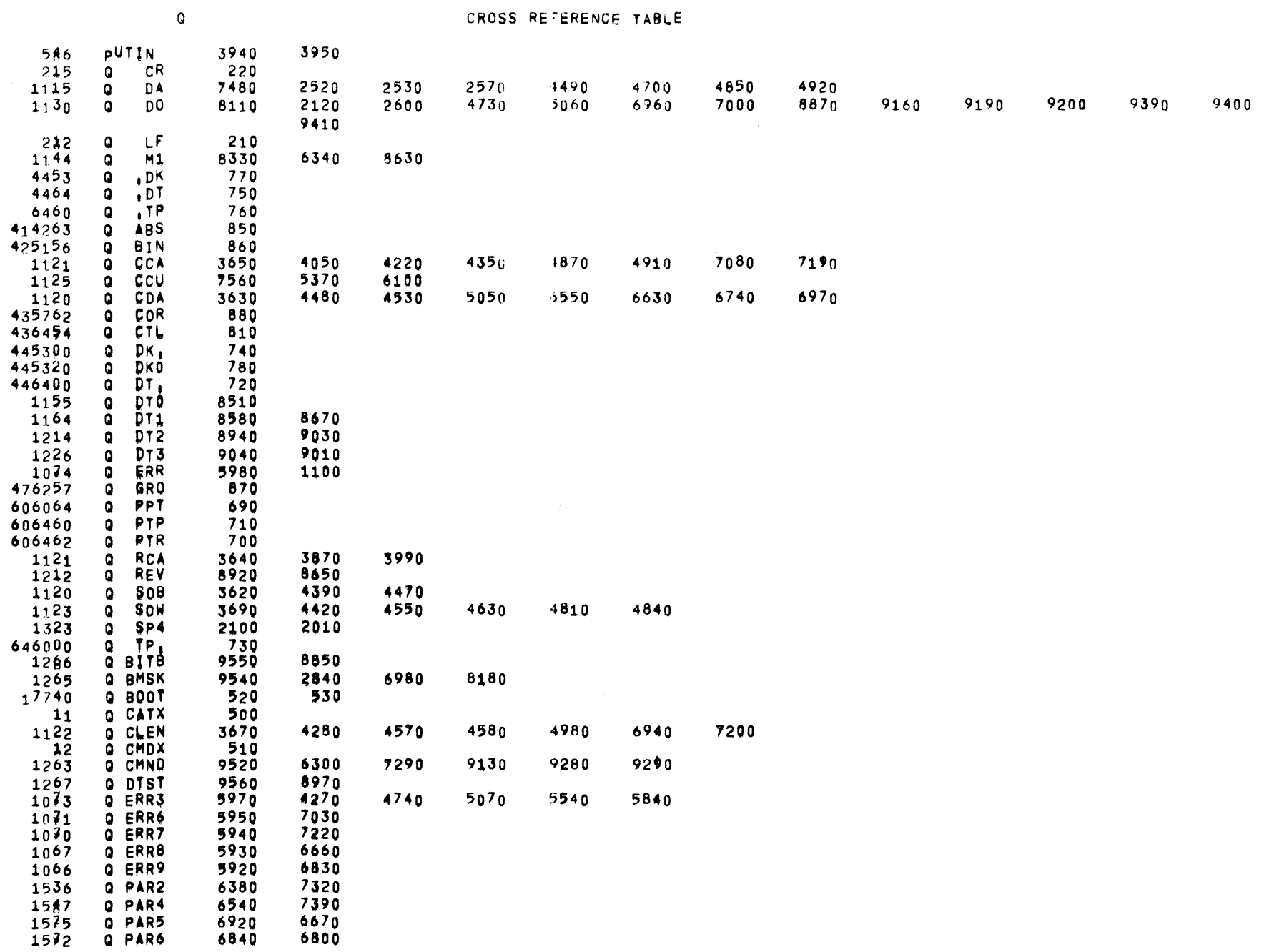

 $\mathcal{A}^{\mathcal{A}}$ 

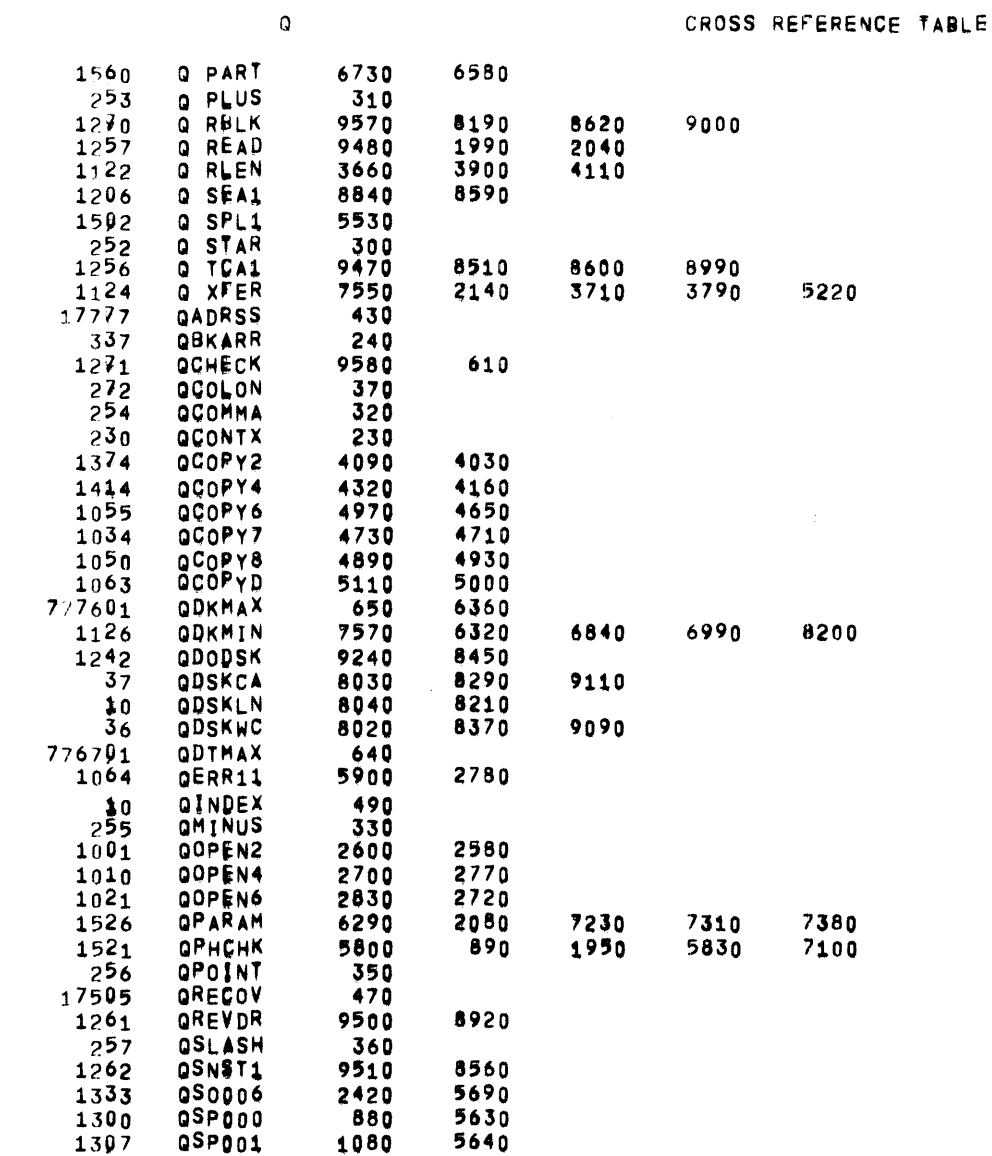

 $SPL--B12$ 

 $\sim$ 

 $13/3$ 

QSP002

05P003<br>05P004

QSP005

QSP007

QSPACE

QSPLST

SPECIAL IOT INSTRUCTION (EXECUTIVE SERVICE CALL) HANDLER 01:05:02  $05/31/72$ 

 $\mathcal{L}^{\text{max}}_{\text{max}}$  and  $\mathcal{L}^{\text{max}}_{\text{max}}$  $\sim$   $\sim$ 

 $\mathcal{O}(\log^2 n)$ 

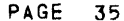

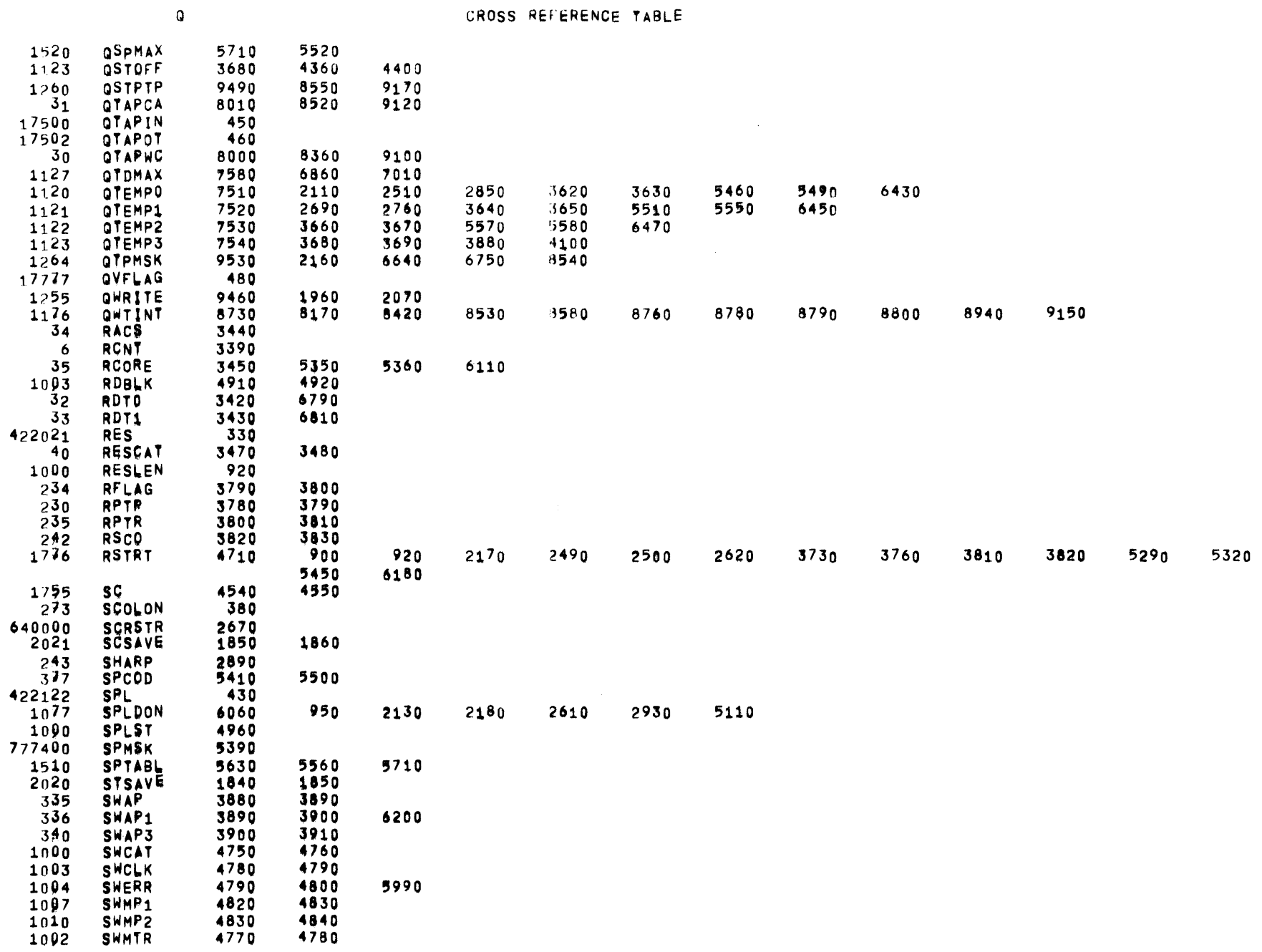

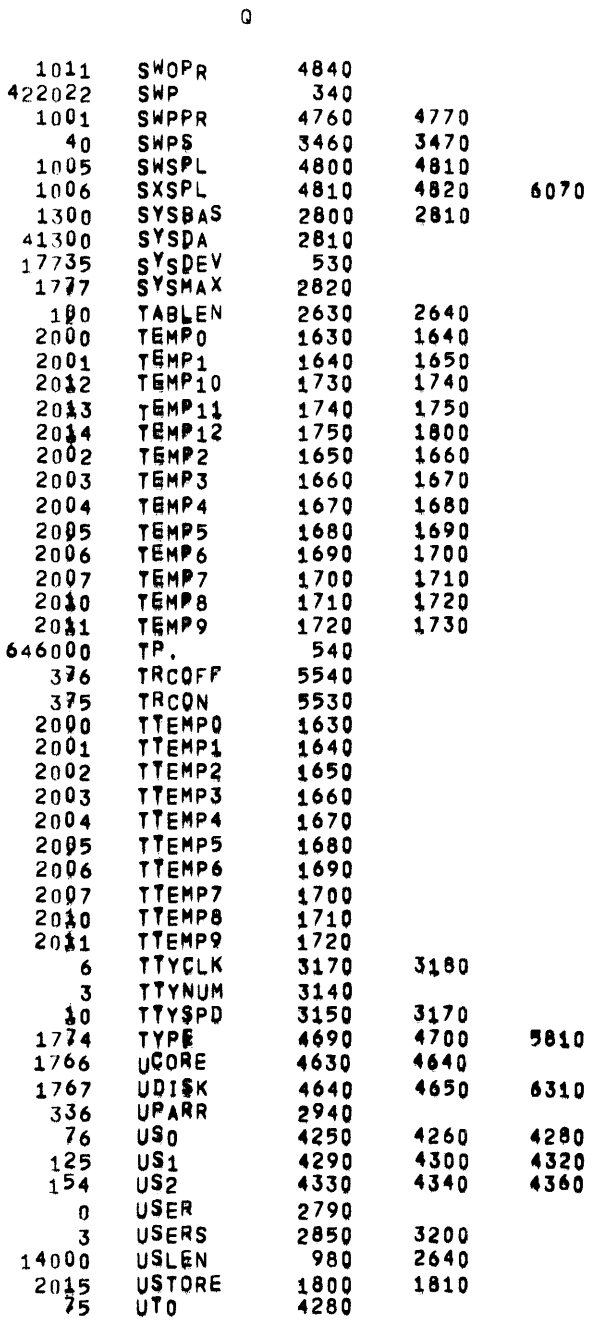

 $\mathbf Q$ 

 $\sim 10^{11}$  km s  $^{-1}$ 

 $\mathcal{L}^{\text{max}}_{\text{max}}$  and  $\mathcal{L}^{\text{max}}_{\text{max}}$ 

 $\sim 10^{-10}$ 

#### CROSS REFERENCE TABLE

and the state of the state

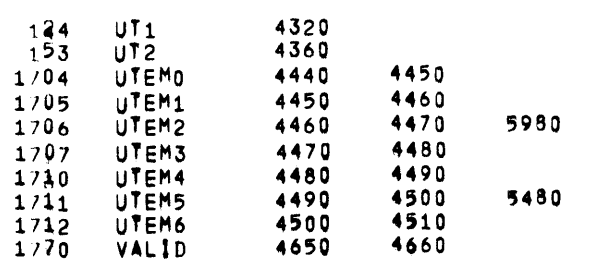

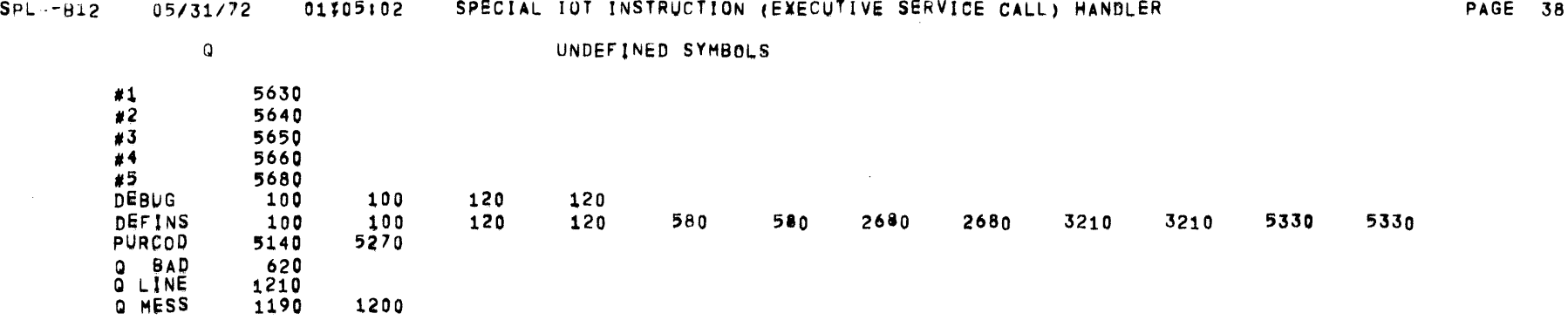

 $\mathcal{L}(\mathcal{L})$  and  $\mathcal{L}(\mathcal{L})$  and  $\mathcal{L}(\mathcal{L})$  and  $\mathcal{L}(\mathcal{L})$  and  $\mathcal{L}(\mathcal{L})$ 

 $\label{eq:2.1} \frac{1}{2} \sum_{i=1}^n \frac{1}{2} \sum_{i=1}^n \frac{1}{2} \sum_{i=1}^n \frac{1}{2} \sum_{i=1}^n \frac{1}{2} \sum_{i=1}^n \frac{1}{2} \sum_{i=1}^n \frac{1}{2} \sum_{i=1}^n \frac{1}{2} \sum_{i=1}^n \frac{1}{2} \sum_{i=1}^n \frac{1}{2} \sum_{i=1}^n \frac{1}{2} \sum_{i=1}^n \frac{1}{2} \sum_{i=1}^n \frac{1}{2} \sum_{i=1}^n \frac{$ 

 $\label{eq:2.1} \mathcal{L}(\mathcal{L}^{\text{max}}_{\mathcal{L}}(\mathcal{L}^{\text{max}}_{\mathcal{L}})) \leq \mathcal{L}(\mathcal{L}^{\text{max}}_{\mathcal{L}}(\mathcal{L}^{\text{max}}_{\mathcal{L}}))$ 

 $\mathbf Q$ 

 $\sim$ 

### MACRO CROSS REFERENCE TABLE

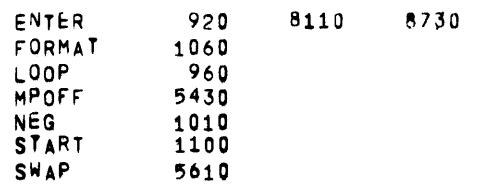

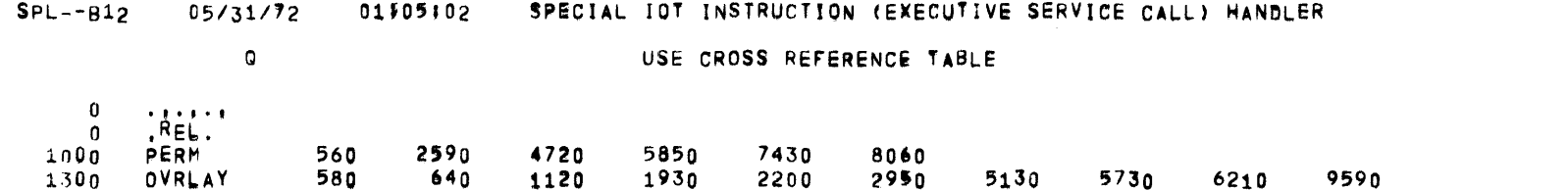

 $\mathcal{L}(\mathcal{L}(\mathcal{L}))$  and  $\mathcal{L}(\mathcal{L}(\mathcal{L}))$  . The contribution of  $\mathcal{L}(\mathcal{L})$ 

 $\mathcal{L}^{\text{max}}_{\text{max}}$  and  $\mathcal{L}^{\text{max}}_{\text{max}}$ 

#### xxxxxxxxxxxxxxxxxxxxxxxxxx•xxxxxxxxxxxxxxxxxxxxxxxxxxxxxxxxxxxxxxxxxxxxxxxxxxx~xxxxxxxxx~xxxxxxxxxxxxxxxxxxxxxxxxxxxxxxxxxxxxx xxxxxxxxxxxx~xxxxxxxxxxxxx¥xxxxxxxxxxxxxxxxxxxxxxxxxxxxxxxxxxxxxxxxxxxxxxxxxxx~xxxxxxxxxxxxxxxxxxxxxxxxxxxxxxxxxxxxxxxxxxx•xxx

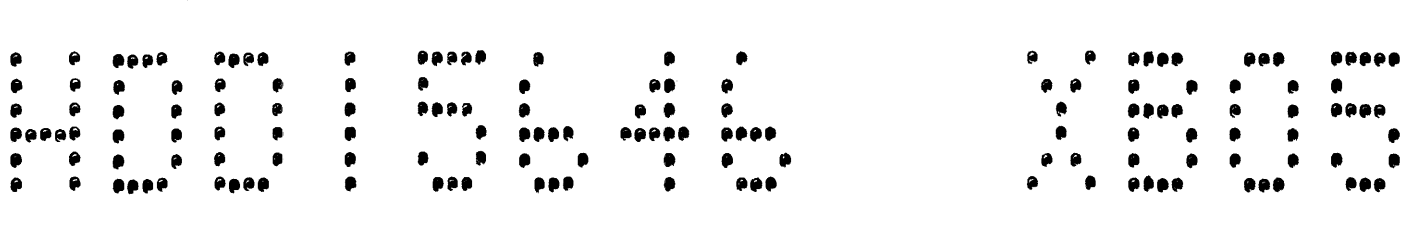

#### xxxxxxxxxxxxxxxxxxxxxxxxxx•xxxxxxxxxxxxxxxxxxxxxxxxxxxxxxxxxxxxxxxxxxxxxxxxxxxxxxxxxxxxxxxxxxxxxxxxxxxxxxxxxxxxx~xxxxxxxxxxxxx xxxxxxxxxxxxxxxxxxxxxxxxxx¥xxxxxxxxxxxxxxxxxxxxxxxxxxxxxxxxxxxxxxxxxxxxxxxxxxx~xxxxxxxxxxxxxxxxxxxxxxxxxxxxxxxxxxxxxxxxxxxxxxx

 $\sim$ 

02304132 05131/72

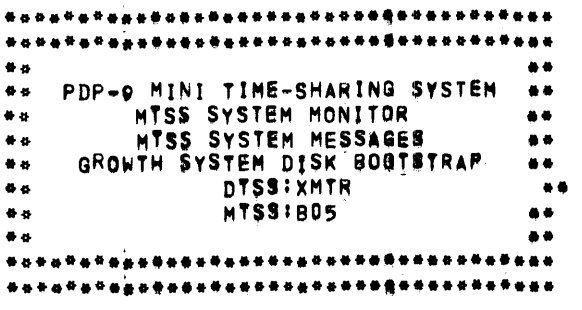

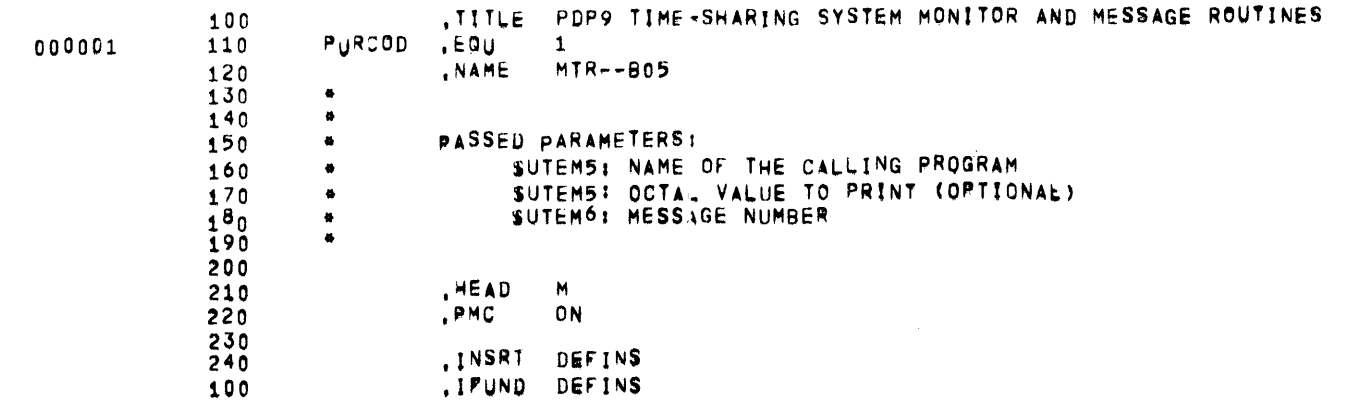

 $\mathcal{L}^{\text{max}}_{\text{max}}$  and  $\mathcal{L}^{\text{max}}_{\text{max}}$ 

DEFINS  $05/31/72$ 01103123 PDP9 TIME-SHARING SYSTEM MONITOR AND MESSABE ROUTINES

,LIST 5720 ON **END**<br>EQU 5730 DEBUG 000000  $250$  $\mathbf{0}$ .INSRT :DLIBRARY:PDP9LIB:GRODEFIN 260  $\frac{1}{1}$ <br> $\frac{1}{1}$   $\frac{1}{5}$   $\frac{1}{5}$   $\frac{1}{5}$   $\frac{1}{1}$   $\frac{1}{5}$   $\frac{1}{1}$ SDEBUG,1 100 1250 .END 1260 .....<br>.INSRT :DLIBRARY:PDP9LIB:LIBMACRO<br>.INE DEBUG,1 270 100

PAGE 2

 $\mathcal{L}_{\mathcal{A}}$ 

 $\mathcal{L}$ 

 $\sim 1000$ 

 $\alpha_{\rm{eff}}$ 

 $\overline{a}$ 

 $\mathcal{L}^{\text{max}}_{\text{max}}$  and  $\mathcal{L}^{\text{max}}_{\text{max}}$ 

TELETYPE INPUT/OUTPUT MACROS

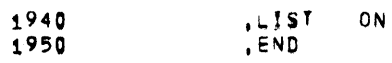

### MTR--805 05/31/72 01303123 PDP9 TIME-SHARING SYSTEM MONITOR AND MESSAGE ROUTINES

**PAGE 4** 

 $\sim$ 

### MONITOR MACRO DEFINITIONS

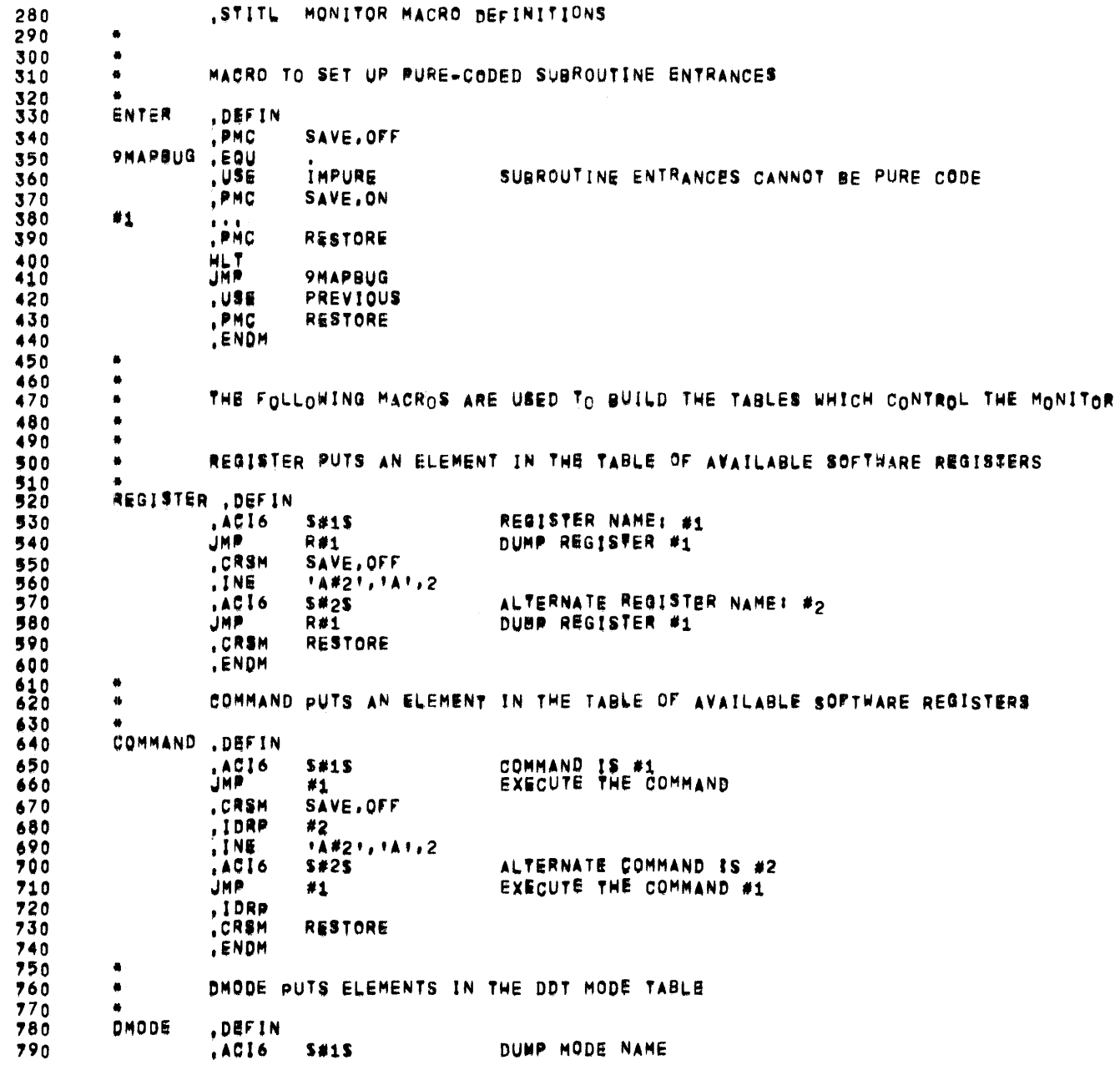

 $\sim 10^{11}$ 

 $\sim 10^{-11}$ 

MONITOR MACRO DEFINITIONS

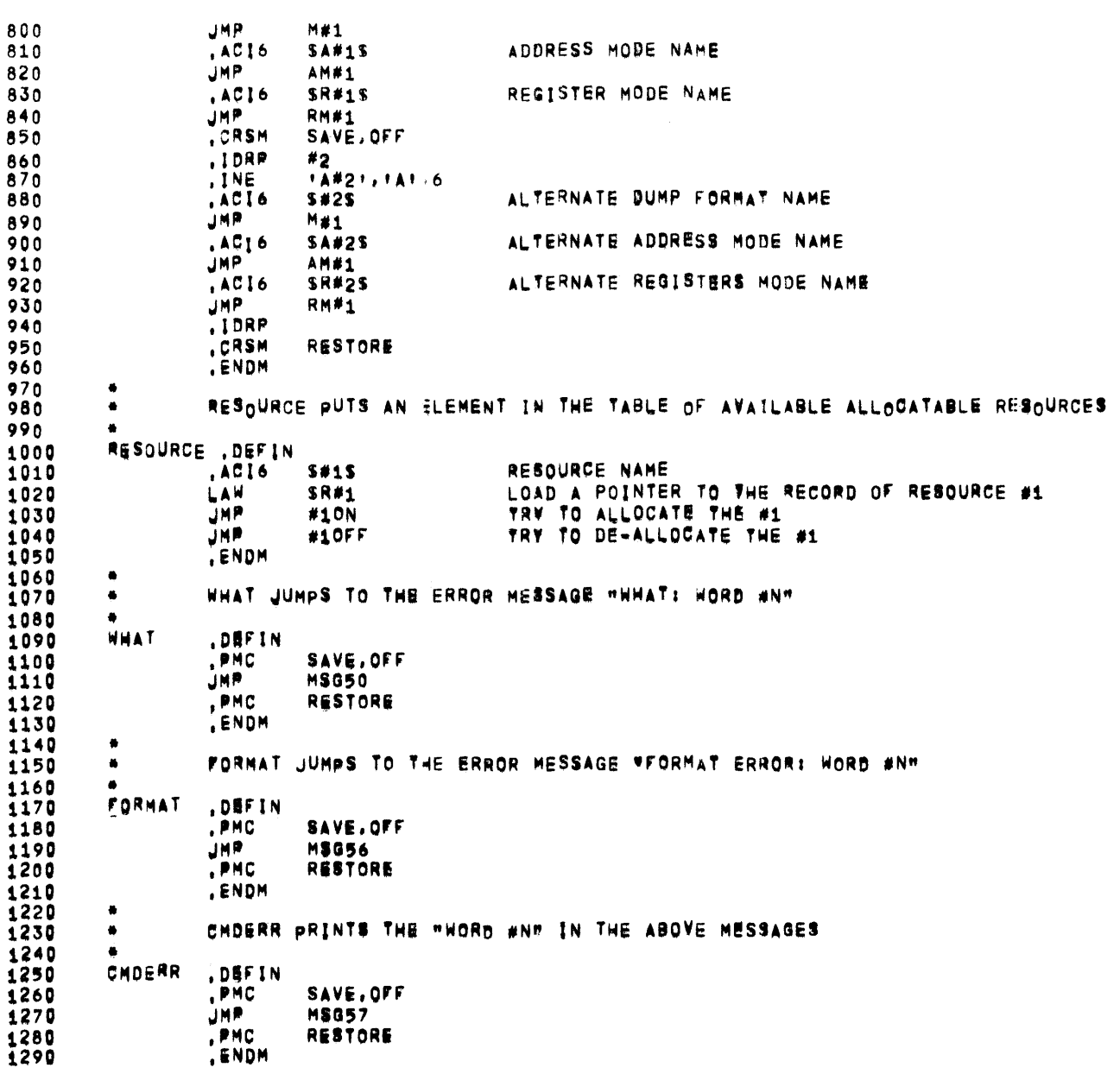

 $\sim 10^{-1}$ 

## MTR--BUS 05/31/72 01103123 PDP9 TIME-SHARING SYSTEM MONITOR AND MESSAGE ROUTINES

#### MONITOR CONVENTIONS AND TEMPORARY STORAGE

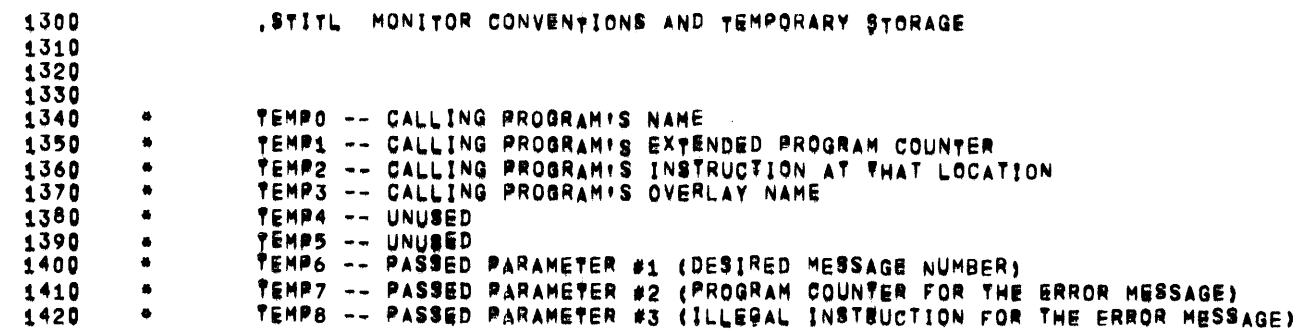

 $\mathcal{L}^{\text{max}}_{\text{max}}$  , where  $\mathcal{L}^{\text{max}}_{\text{max}}$ 

 $\sim 10$ 

 $\leftarrow$ 

PAGE 7

MONITOR INITIALIZATION

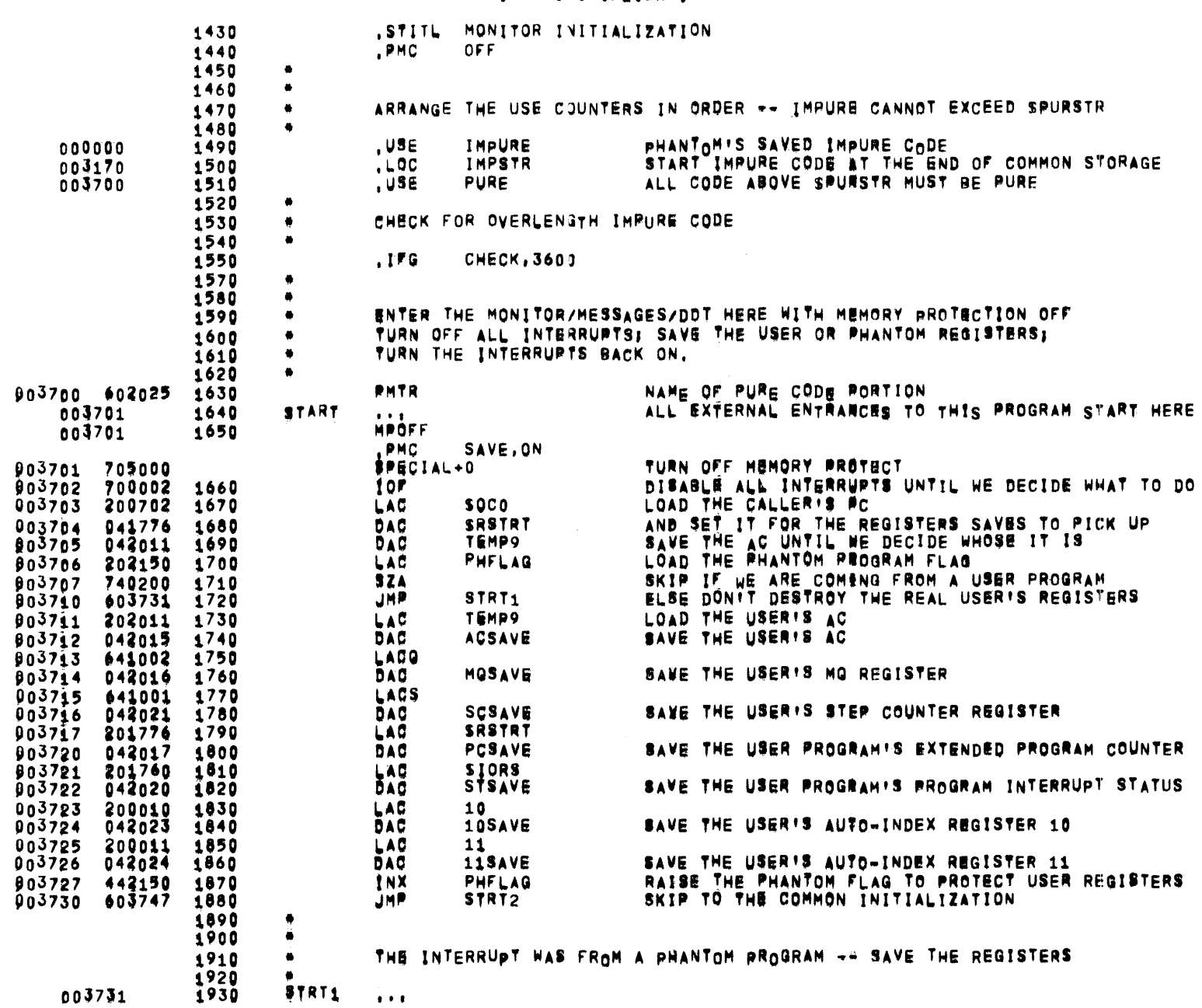

 $\mathcal{L}^{\text{max}}_{\text{max}}$ 

 $\mathcal{L}^{\text{max}}_{\text{max}}$ 

 $\mathcal{L}^{\text{max}}_{\text{max}}$ 

PAGE 8

MONITOR INITIALIZATION

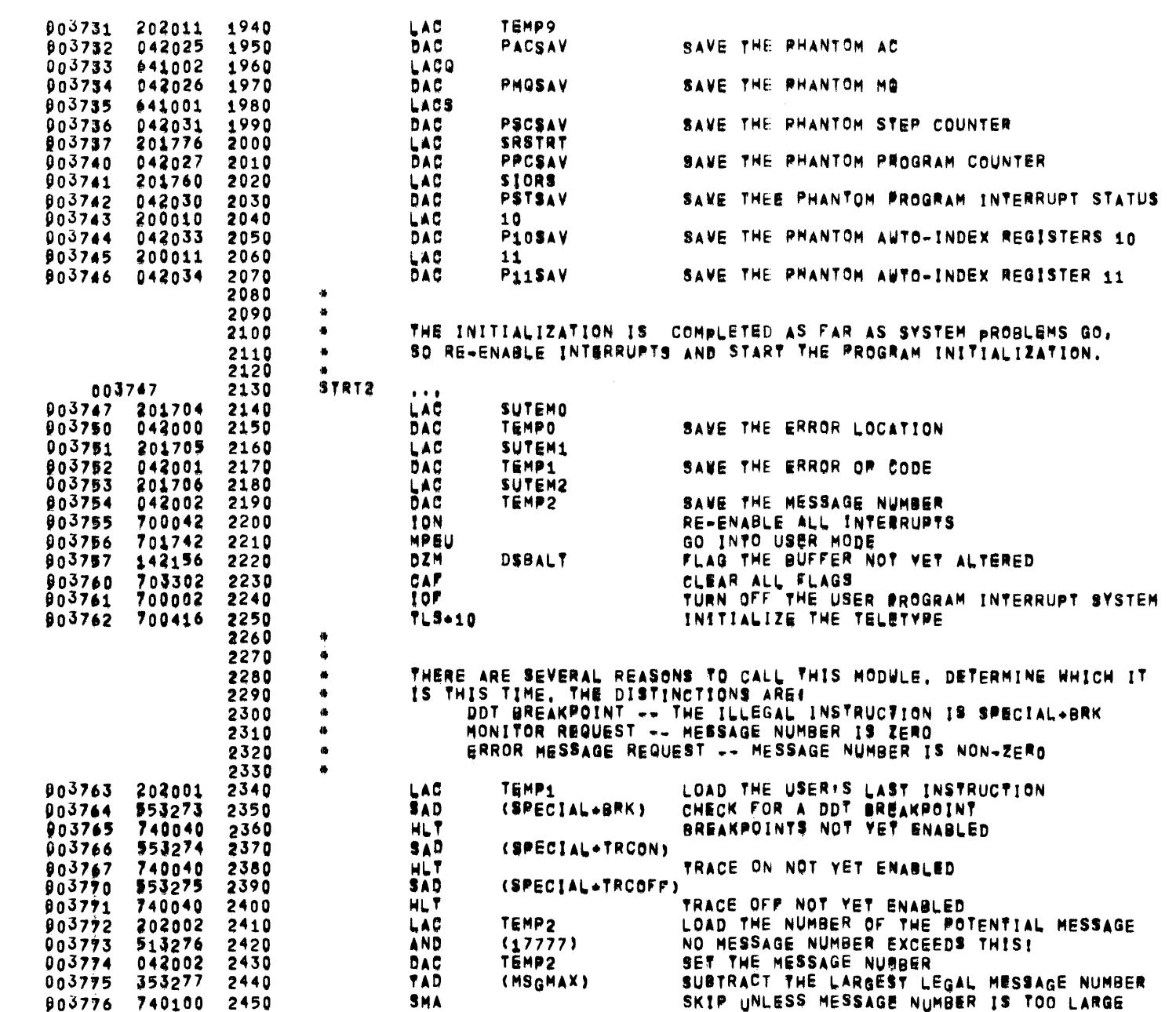

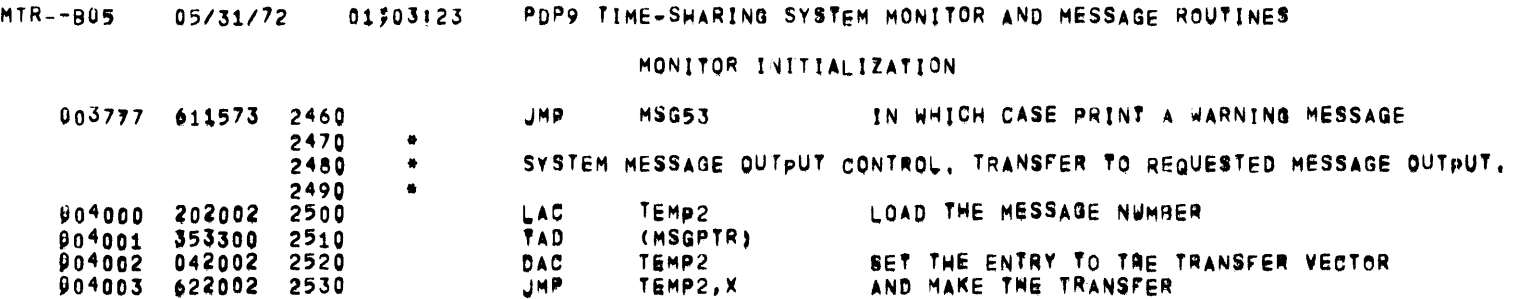

 $\mathcal{L}_{\text{max}}$  and  $\mathcal{L}_{\text{max}}$  . The  $\mathcal{L}_{\text{max}}$ 

 $\sim 10^7$ 

 $\overline{\phantom{m}}$ 

PAGE 9

 $\sigma$ 

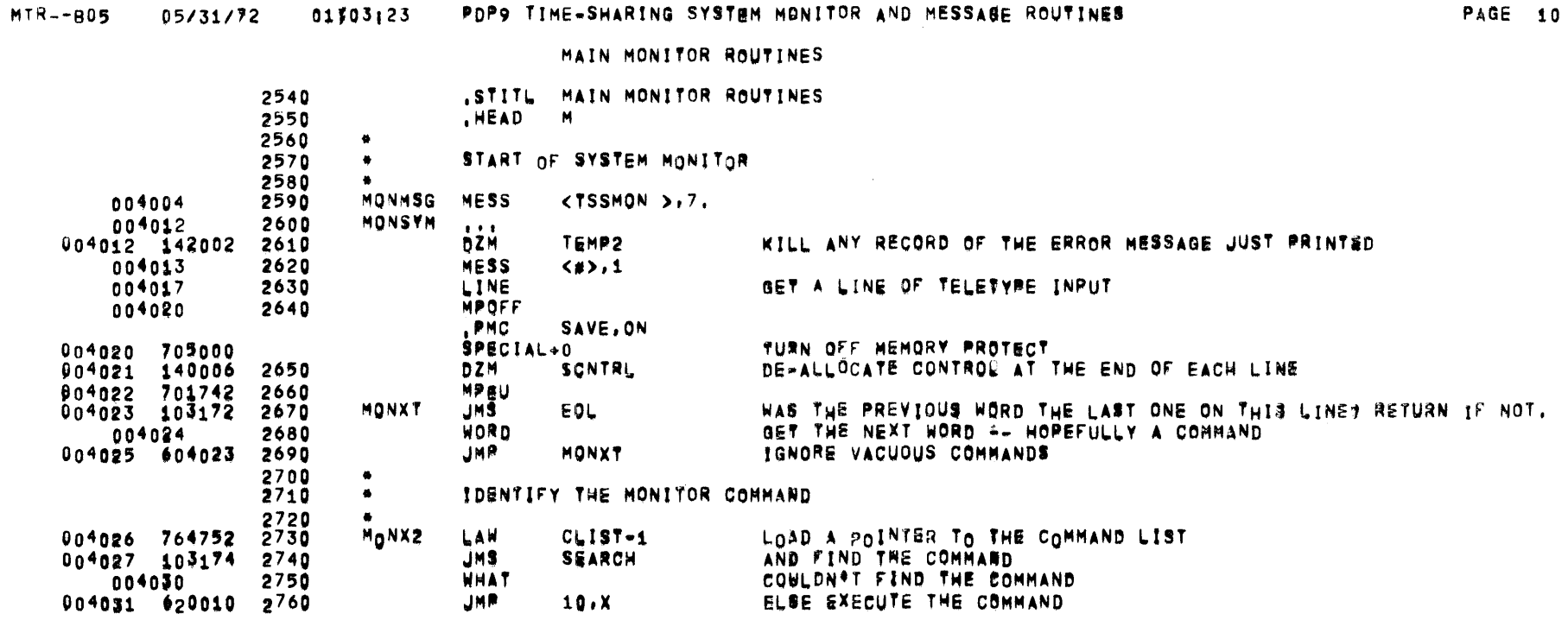

 $\sim$   $\sim$ 

 $\mathcal{L}^{\text{max}}$  and  $\mathcal{L}^{\text{max}}$ 

MTR--805 05/31/72 01\$03123 POPP TIME-SHARTNE STATEM MONITOR AND MESSAGE ROUTINES

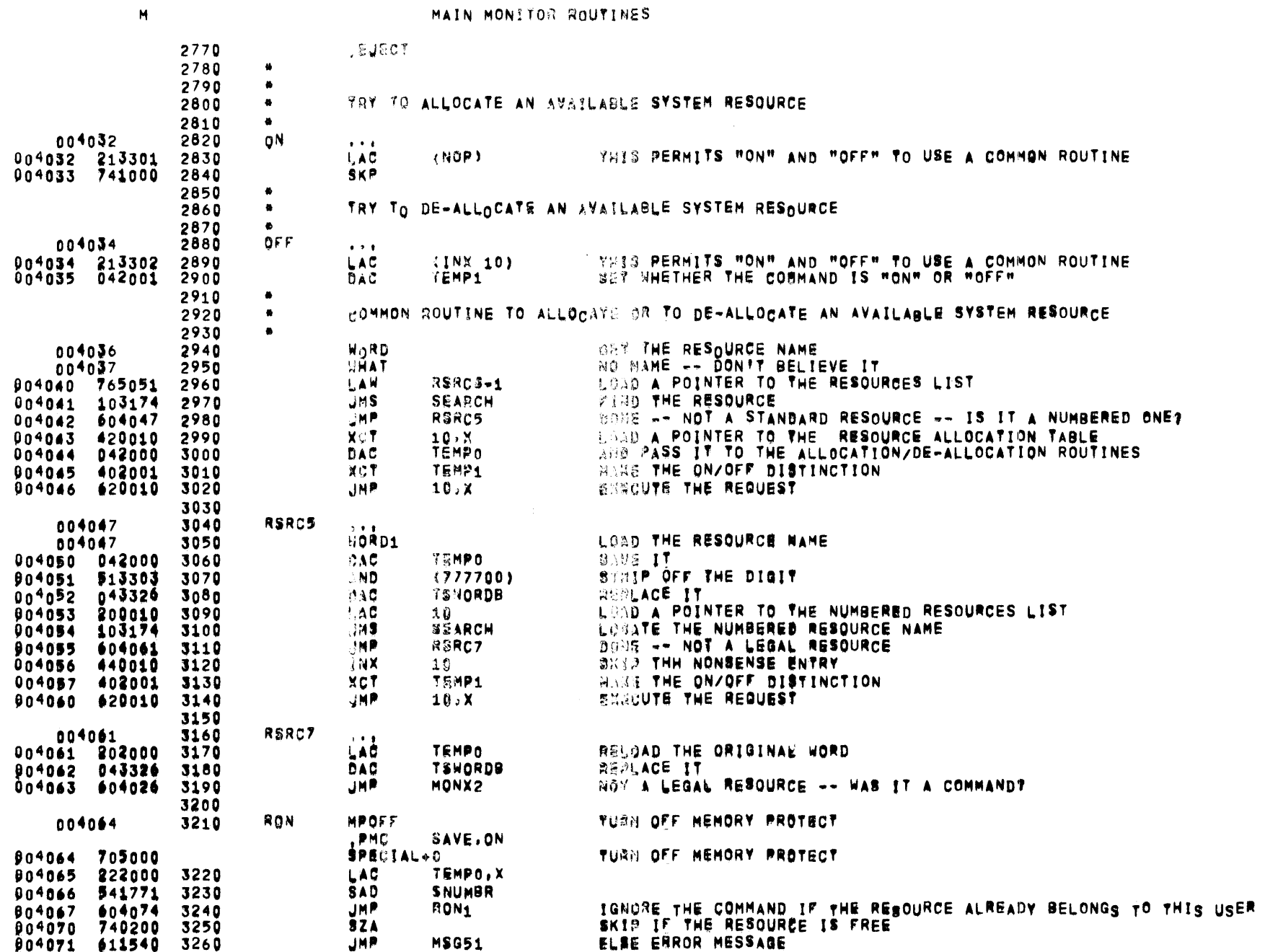

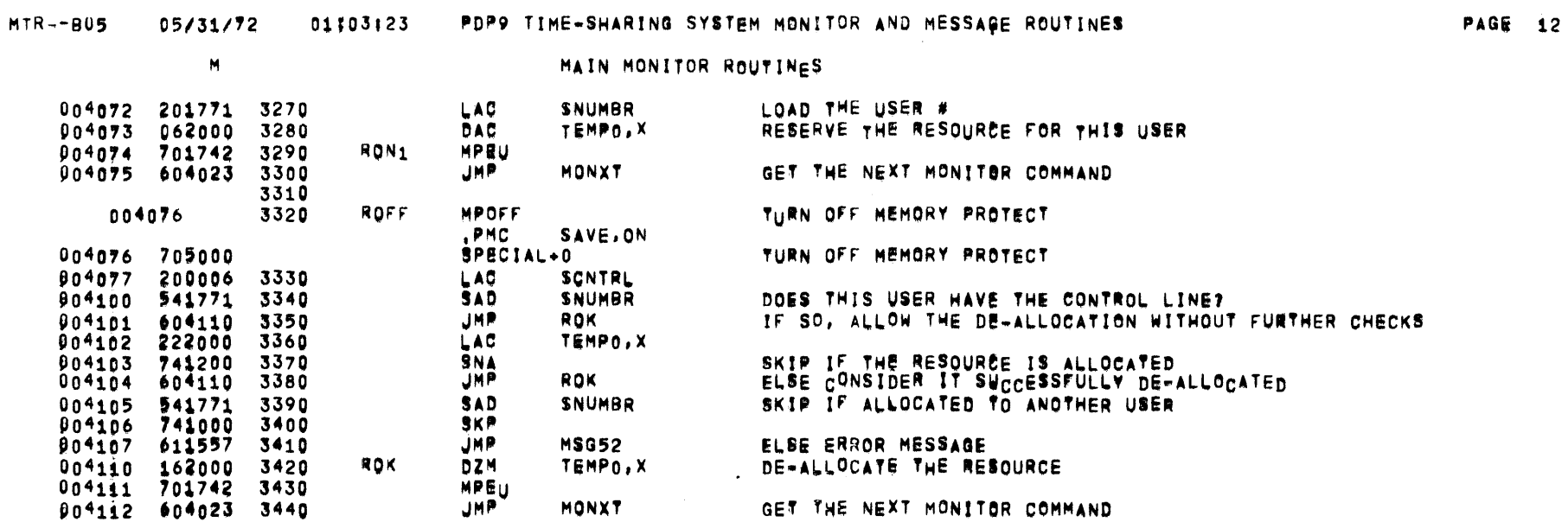

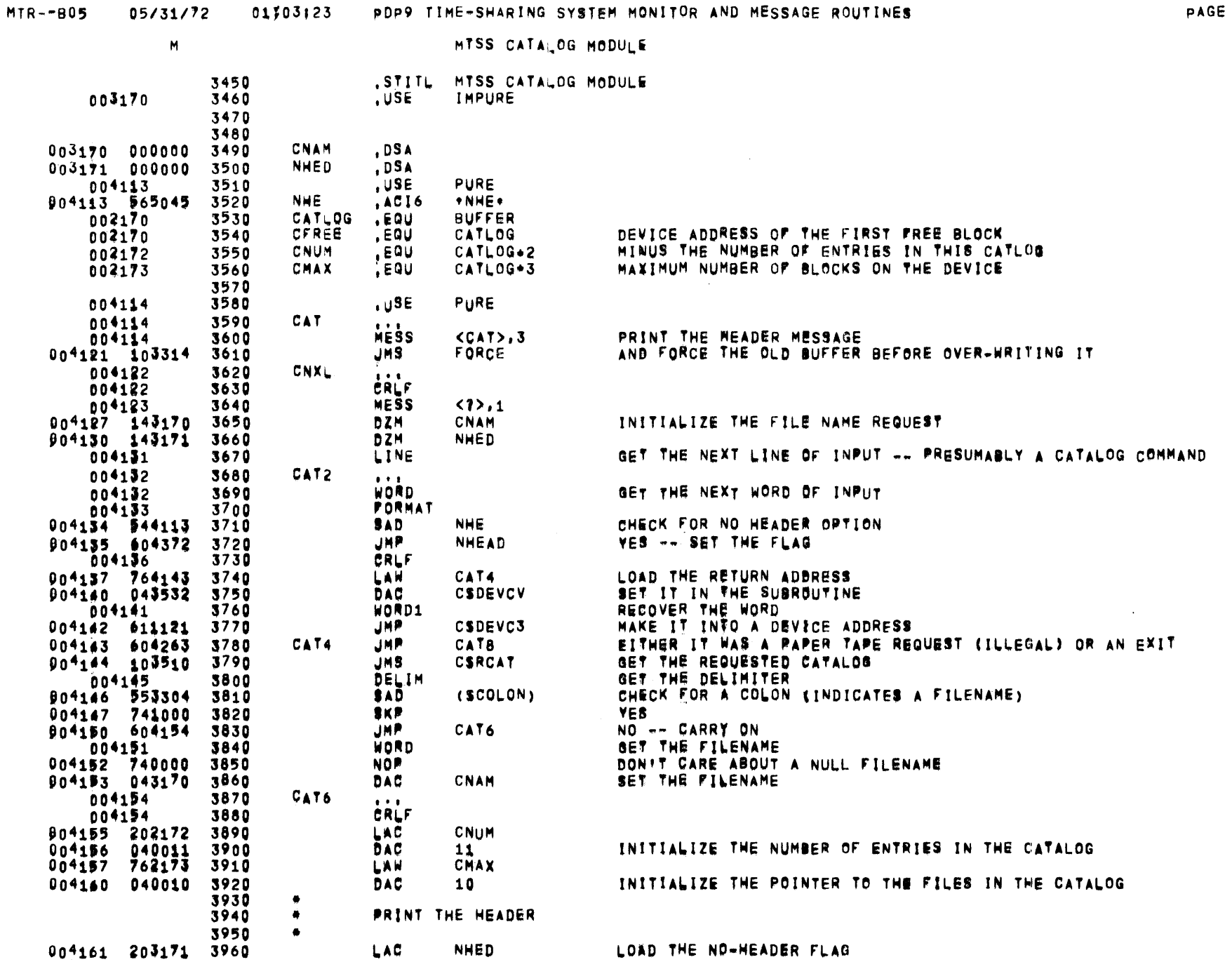

 $\overline{\phantom{a}}$ 

13

# MTR--B05 05/31/72 01303123 PDP9 TIME-SHARING SYSTEM MONITOR AND MESSAGE ROUTINES

 $\mathcal{L}^{\text{max}}_{\text{max}}$ 

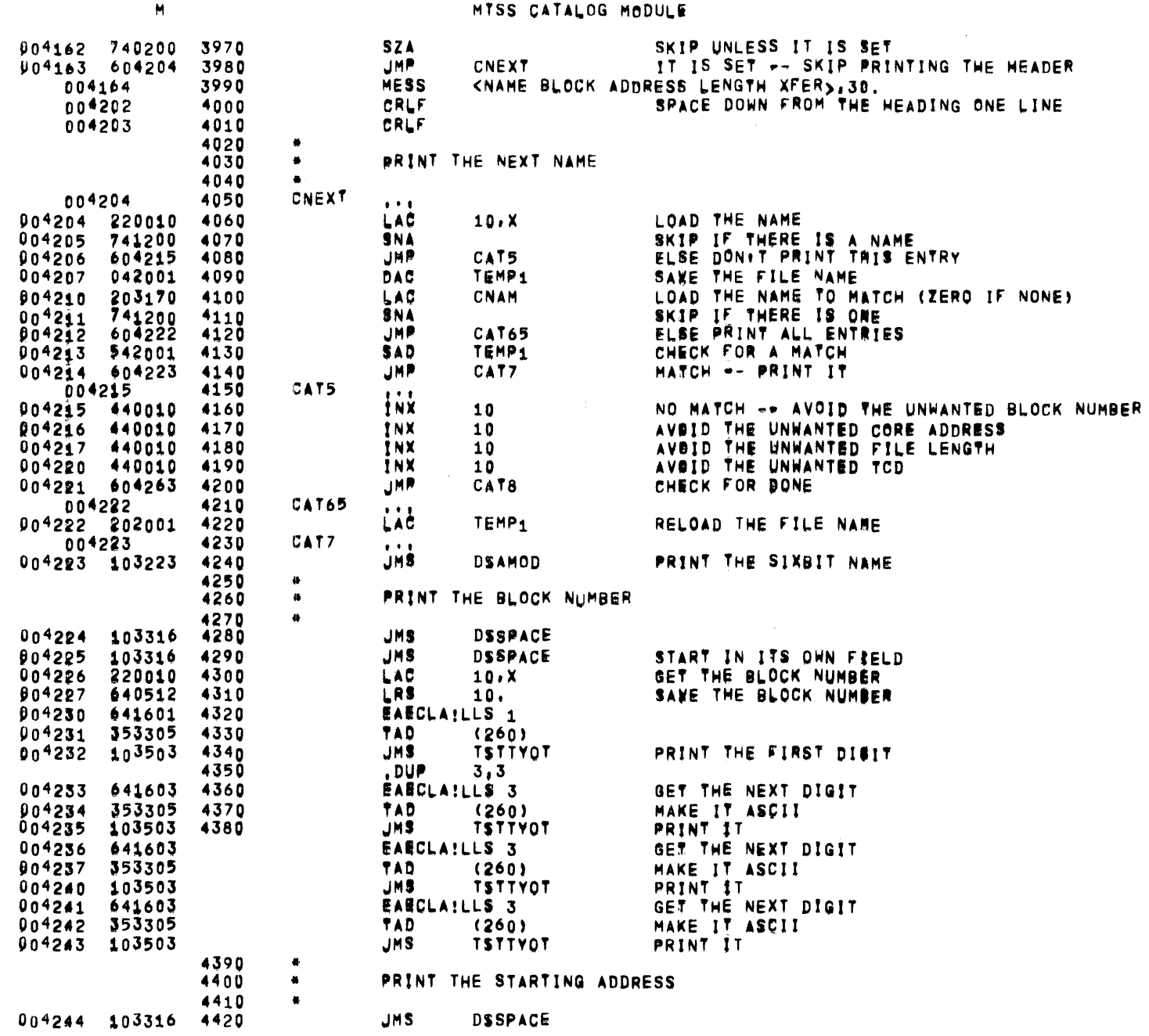

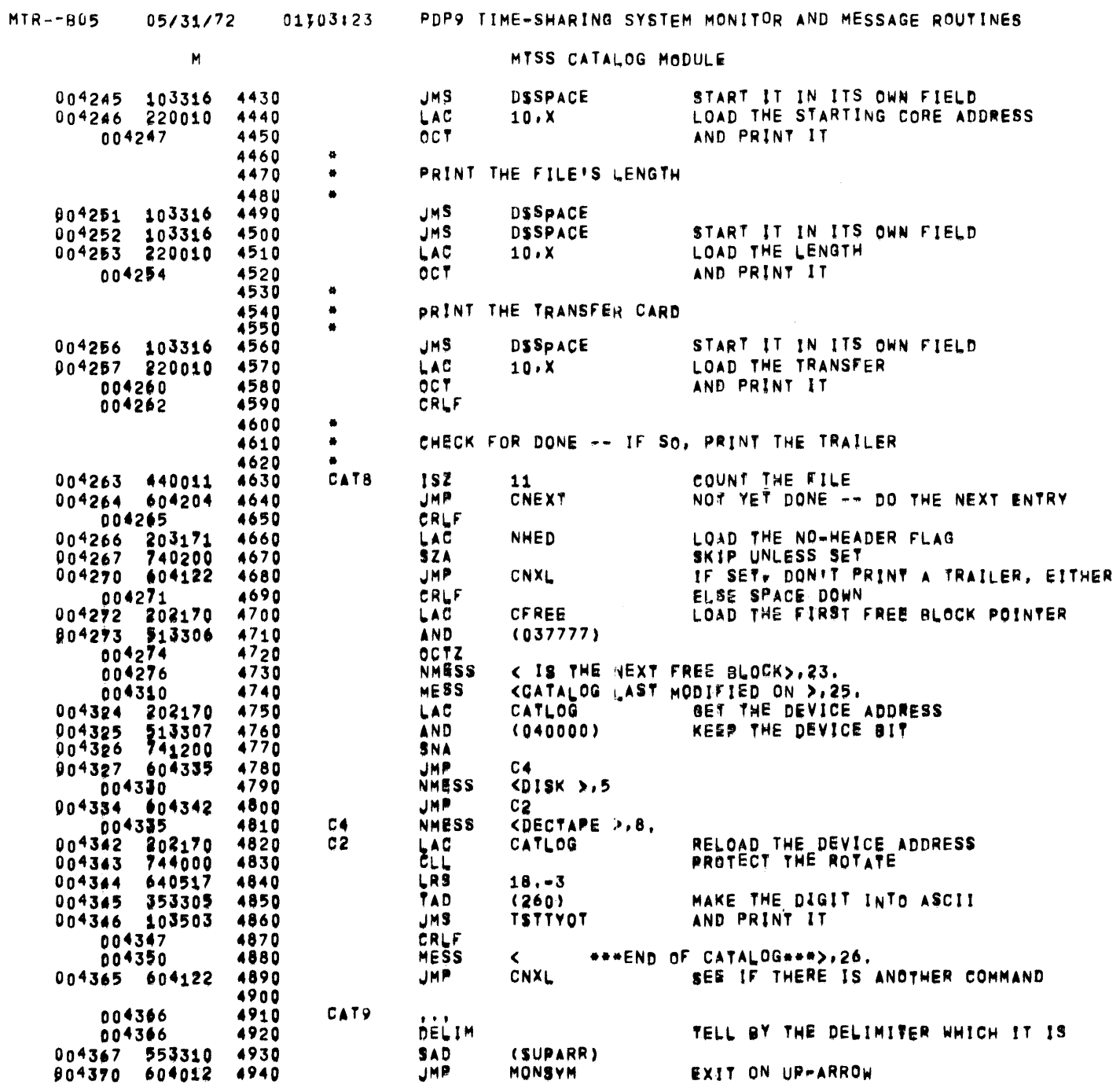

 $\mathcal{L} = \{1,2,3,4\}$ 

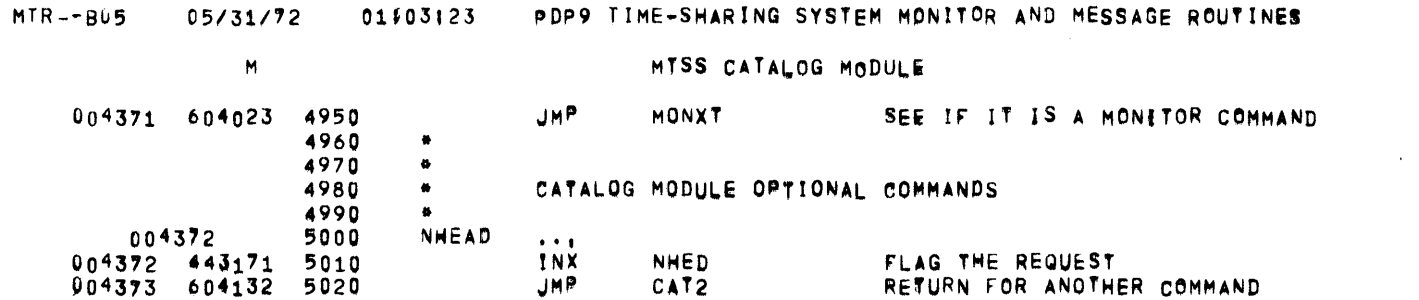

PAGE 16

 $\sim$
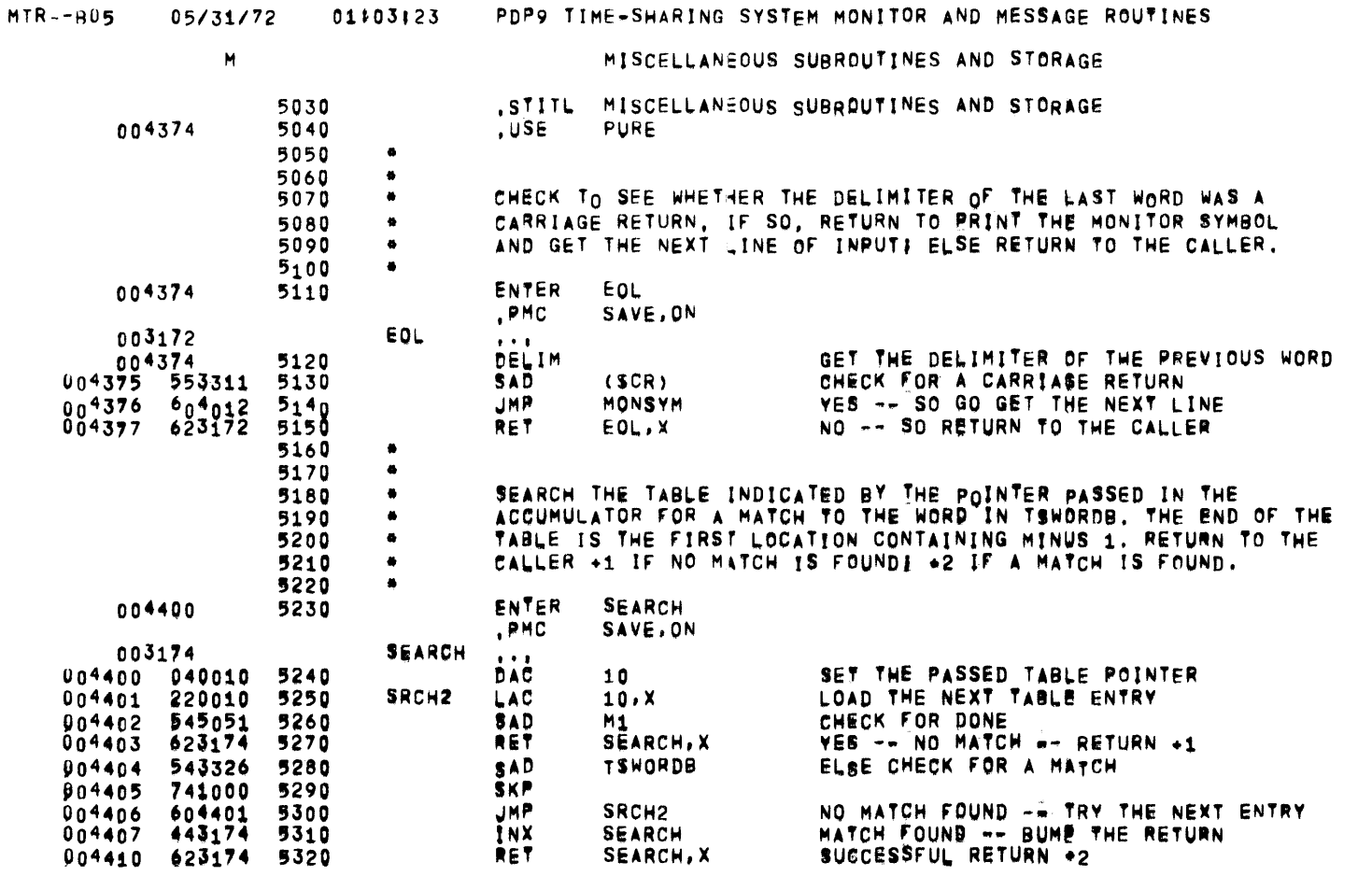

 $\langle \sigma \rangle$ 

 $\sim 10$ 

 $\overline{\phantom{a}}$ 

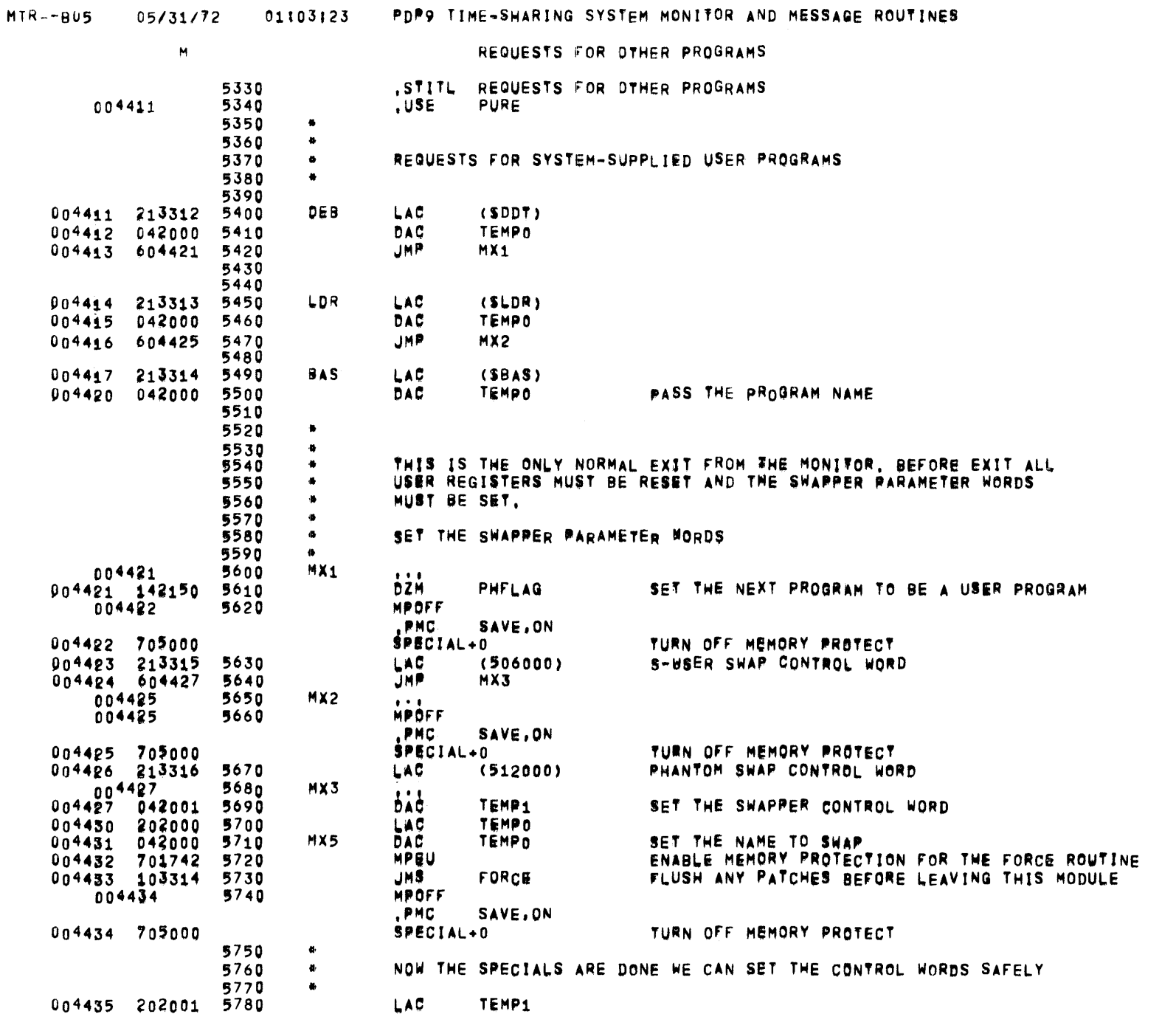

 $\sim$   $\star$ 

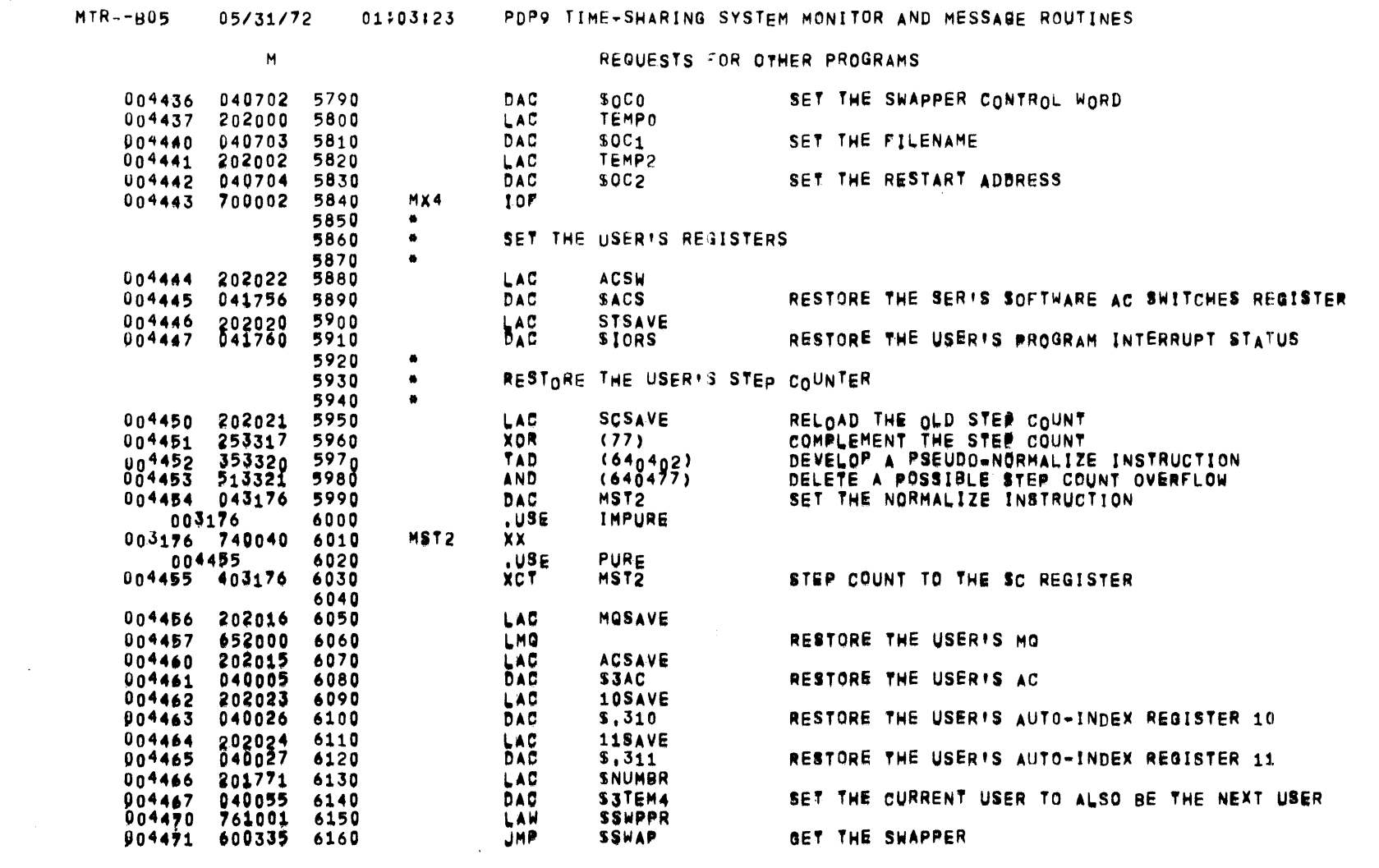

سائد والمنا

ستستعد والمناد

PAGE 19

 $\mathcal{L}(\mathcal{L}^{\text{max}})$  ,  $\mathcal{L}(\mathcal{L}^{\text{max}})$ 

 $\sim$ 

 $\mathcal{L}(\mathcal{A})$  and  $\mathcal{L}(\mathcal{A})$  . The contribution of  $\mathcal{L}(\mathcal{A})$ 

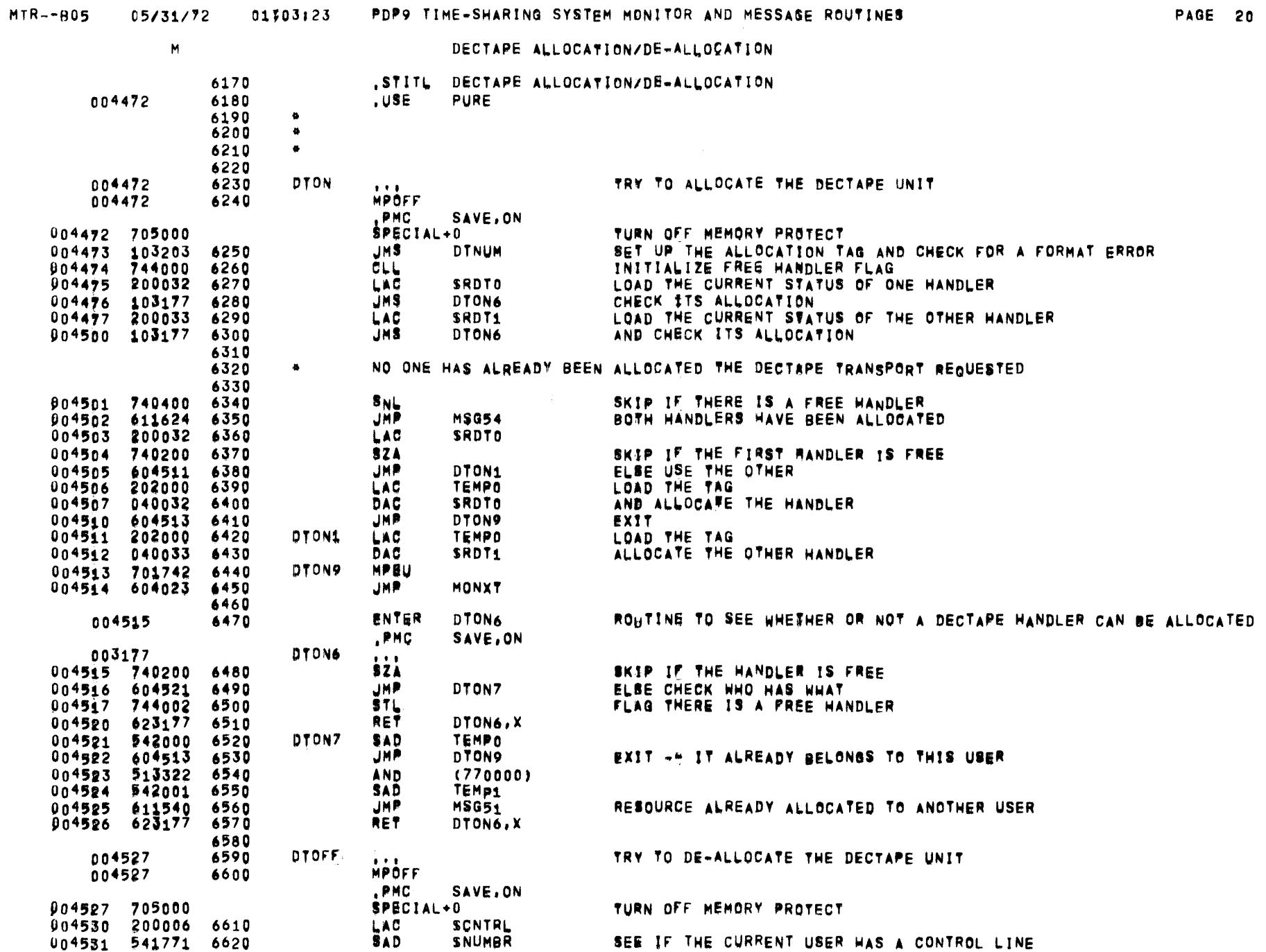

 $\sim$ 

 $\sim$ 

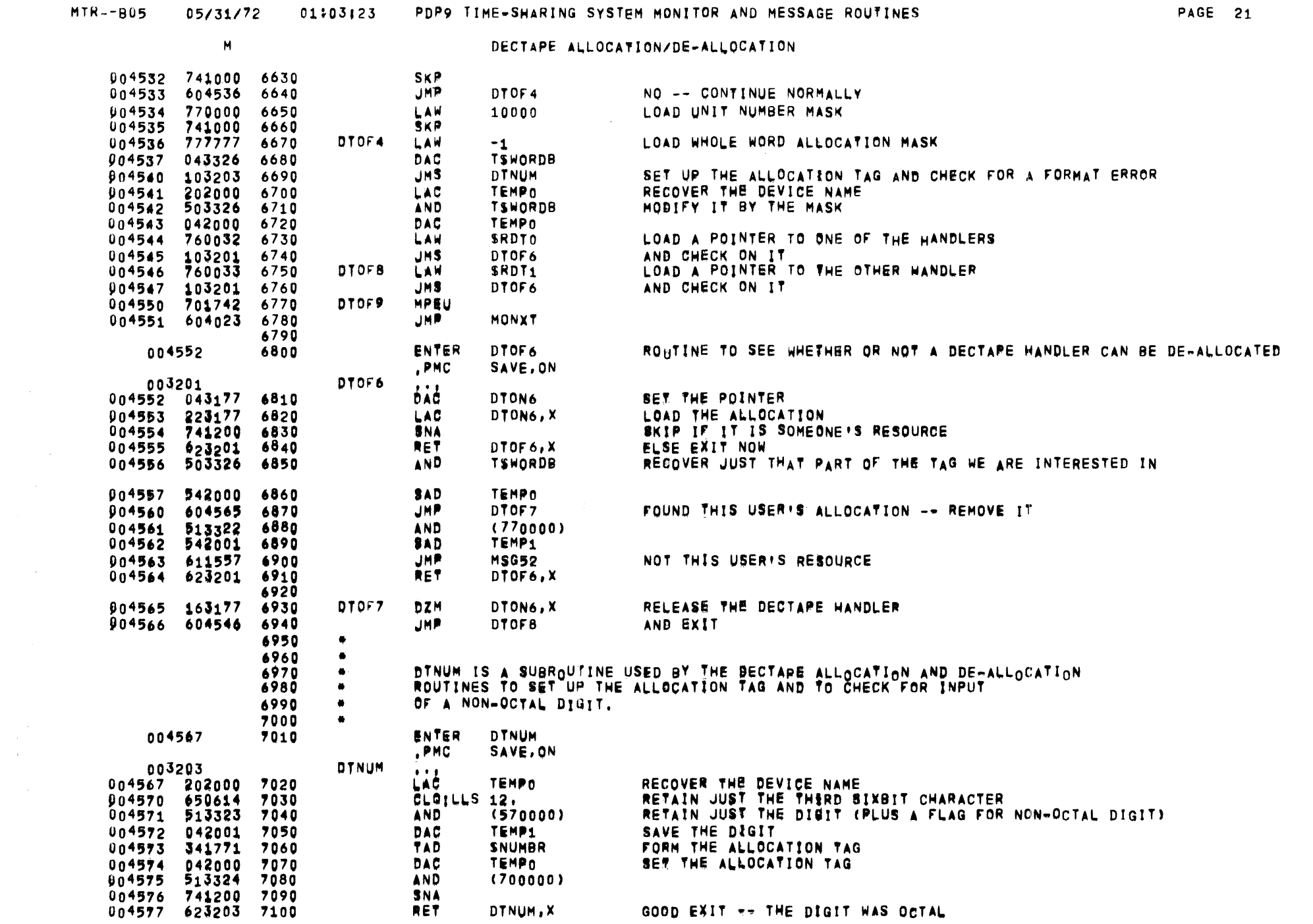

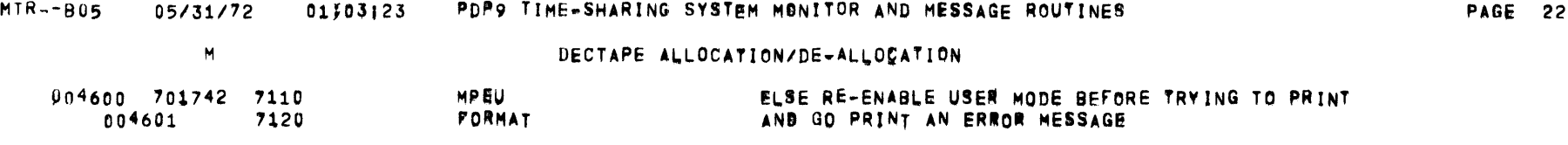

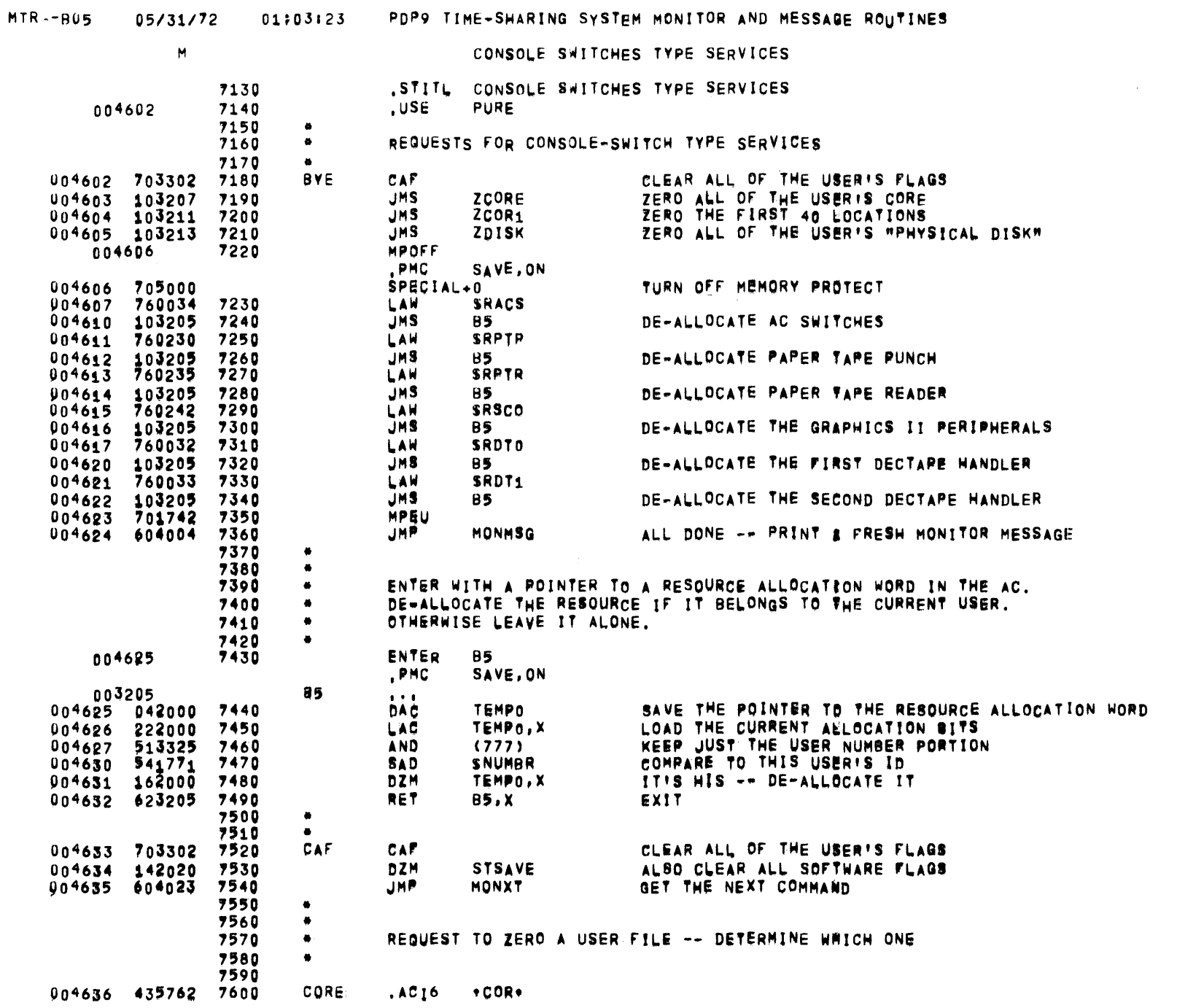

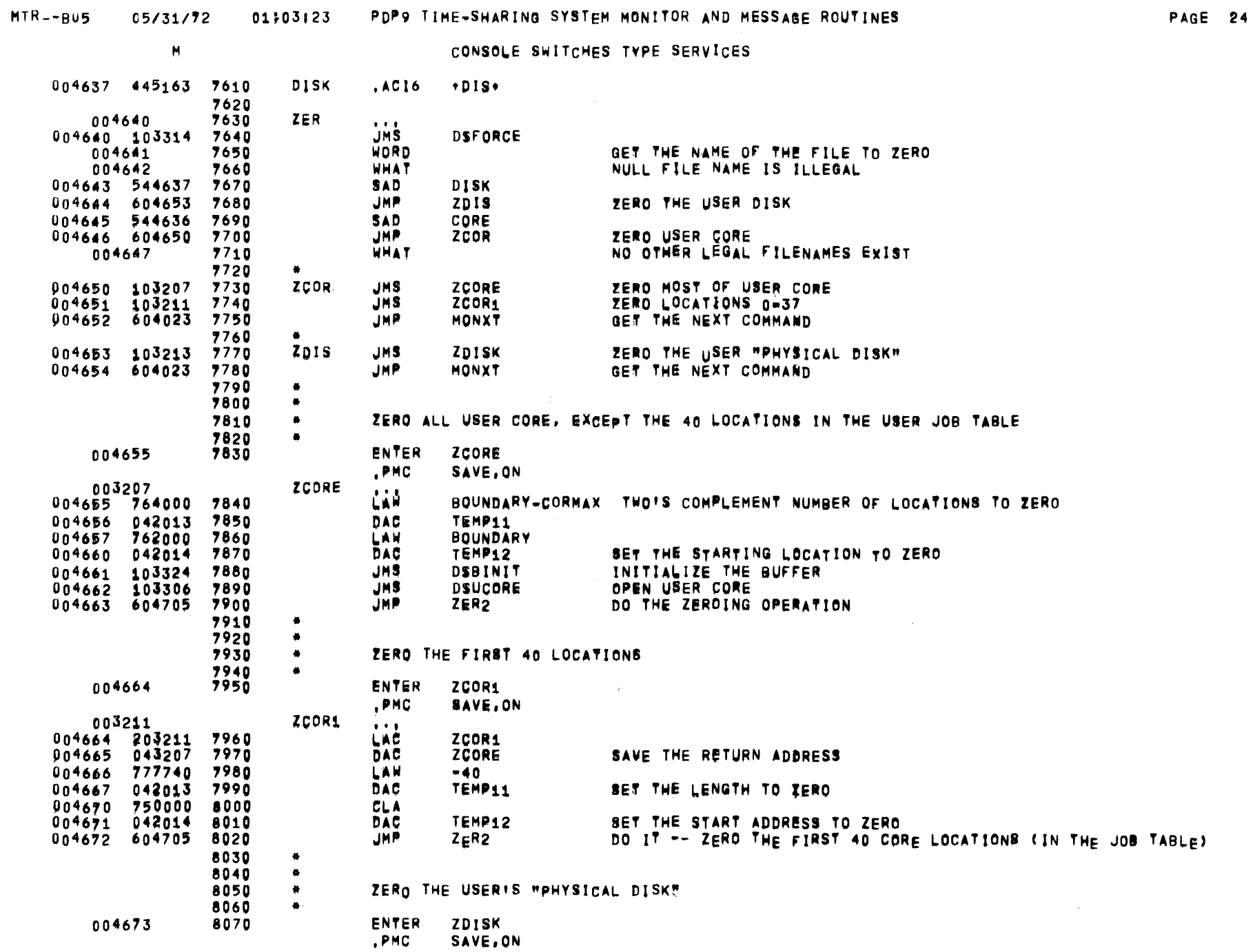

 $\label{eq:2} \frac{1}{\sqrt{2\pi}}\frac{1}{\sqrt{2\pi}}\int_0^1\frac{dx}{\sqrt{2\pi}}\,dx$ 

 $M$ 

 $\overline{\phantom{a}}$ 

CONSOLE SWITCHES TYPE SERVICES

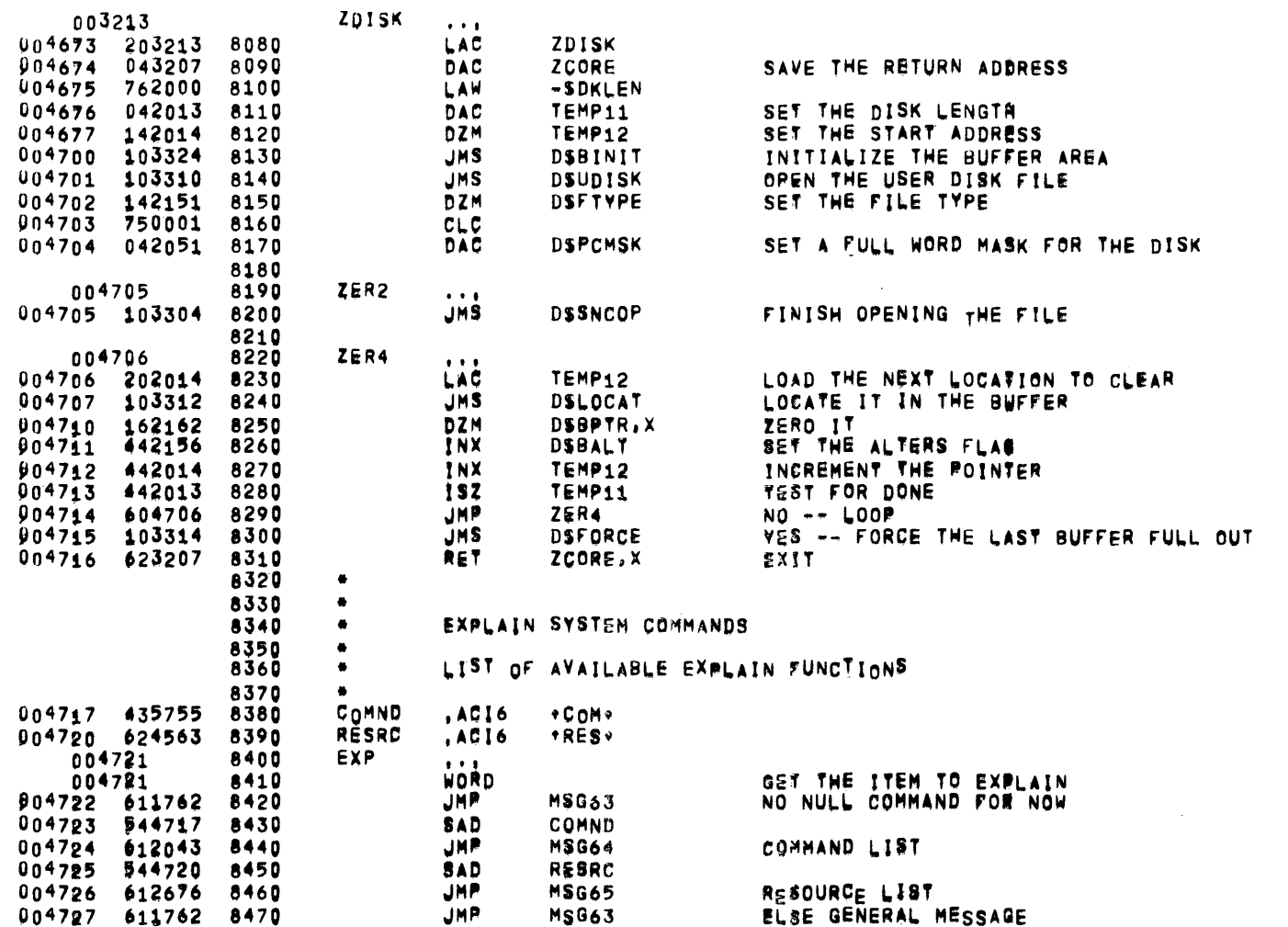

 $MTR - - BUS$ 05/31/72

004752 604023 8770

## 01/03/23 PDP9 TIME-SHARING SYSTEM MONITOR AND MESSAGE ROUTINES

 $\blacktriangleright$ MTSS DEBUGGER -- X-RATED COMMANDS 8480 , STITL MTSS DEBUGGER -- X-RATED COMMANDS 8490 8500 8510 COMMANDS WHICH WORK ON ACTUAL CORE FIRST SET THE FILE TYPE  $\bullet$ 8520  $\bullet$ TO ACTUAL CORE IF IT IS NOT ALREADY SET, AND SAVE THE OLD FILE TYPE. 8530  $\bullet$ USE EXIT (EXI, X) TO GET BACK TO THE PREVIOUSLY OPEN FILE. 8540  $\bullet$ 8550 XDU 004730 8560 DUMP ACTUAL CORE  $\cdots$ 004730 8570 **NUM** 8580 **WHAT** 004731 904732 042001 8590 DAC **TEMP1** CRLF 004733 8600 004734 8610 **MPOFF** .PMC **SAVE.ON** 004734 705000 SPECIAL+0 TURN OFF MEMORY PROTECT 004735 222001 LAC. 8620 TEMP1,X 004736 701742 8630 MPEU 004737 8640  $OCT$ 004741 604023 8650 **JMP** MONXT 8660 8670 XPA 004742 8680 PATCH ACTUAL CORE  $\bullet$   $\bullet$   $\bullet$ **NUM** 004742 8690 004743 8700 **WHAT** 004744 042001 8710 DAC TEMP1 004745 8720 **NUM** 004746 8730 **WHAT** 004747 8740 MPOFF , PMC SAVE, ON 904747 705000 SPECIAL+0 TURN OFF MEMORY PROTECT 004750 062001 8750 DAC TEMP1, X 004751 701742 8760 MPEU

JMP.

MONXT

 $\sim$   $\sim$ 

 $\frac{1}{2}$ 

 $\blacksquare$ 

**Contract** 

TABLE OF COMMANDS, RESOURCES, AND REGISTERS

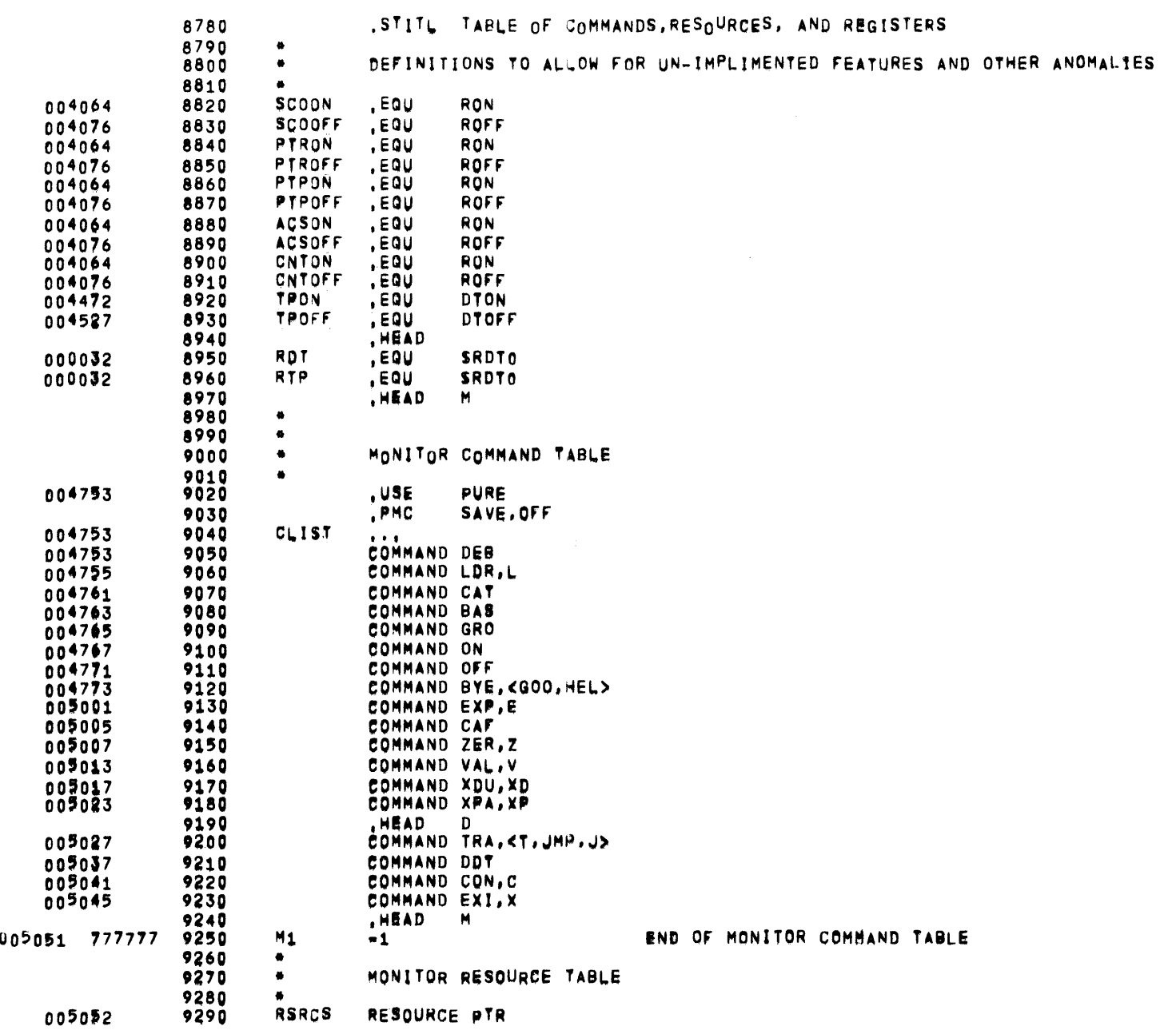

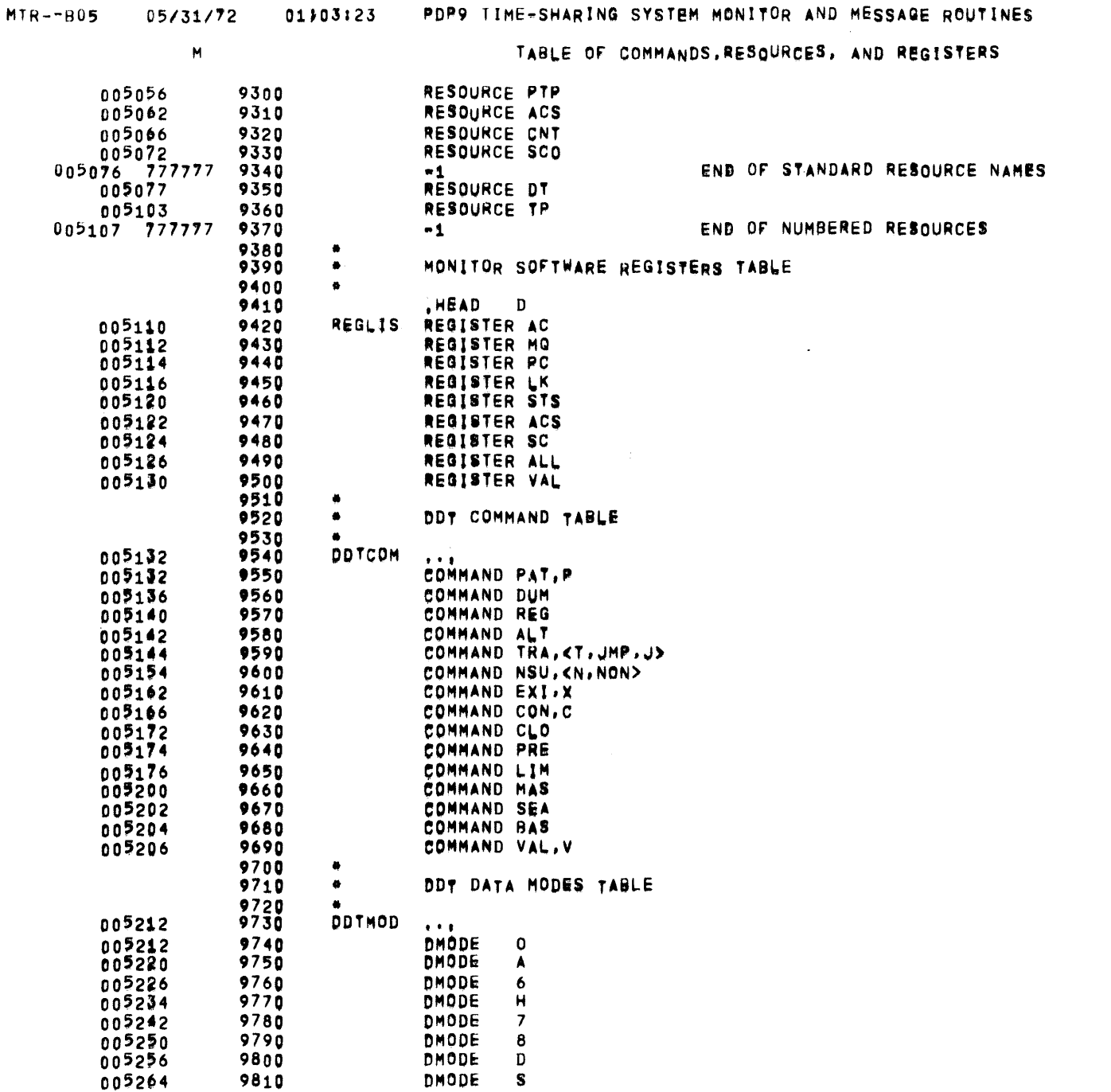

 $\sim$   $\sim$ 

 $\epsilon$ 

 $\sim$   $\sim$ 

 $\overline{\phantom{a}}$ 

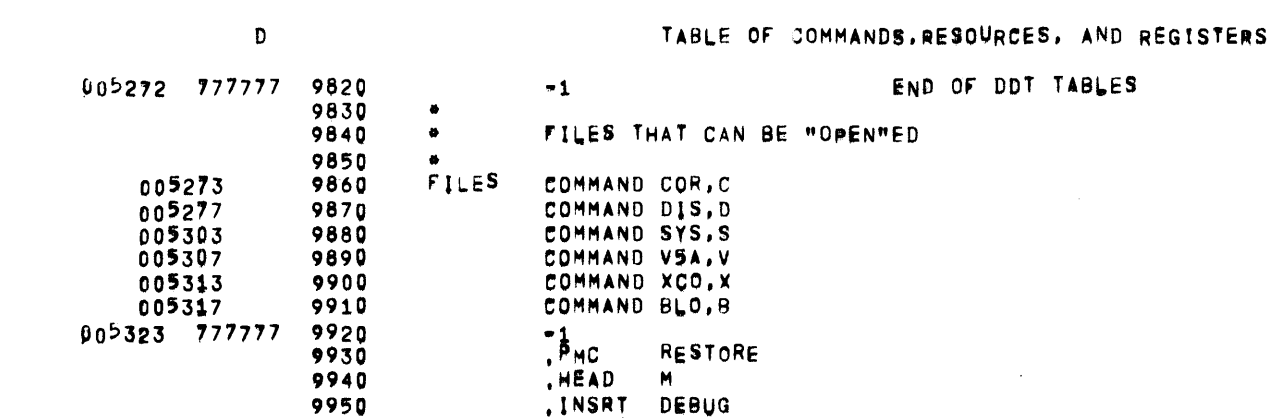

 $\sim 100$  km s  $^{-1}$ 

 $\sim 10^{11}$ 

 $\mathcal{L}^{\mathcal{L}}$  and  $\mathcal{L}^{\mathcal{L}}$ 

## DEBUG 05/31/72 01303123 PDP9 TIME=SHARING SYSTEM MONITOR AND MESSAGE ROUTINES

PAGE 30

 $\sim$ 

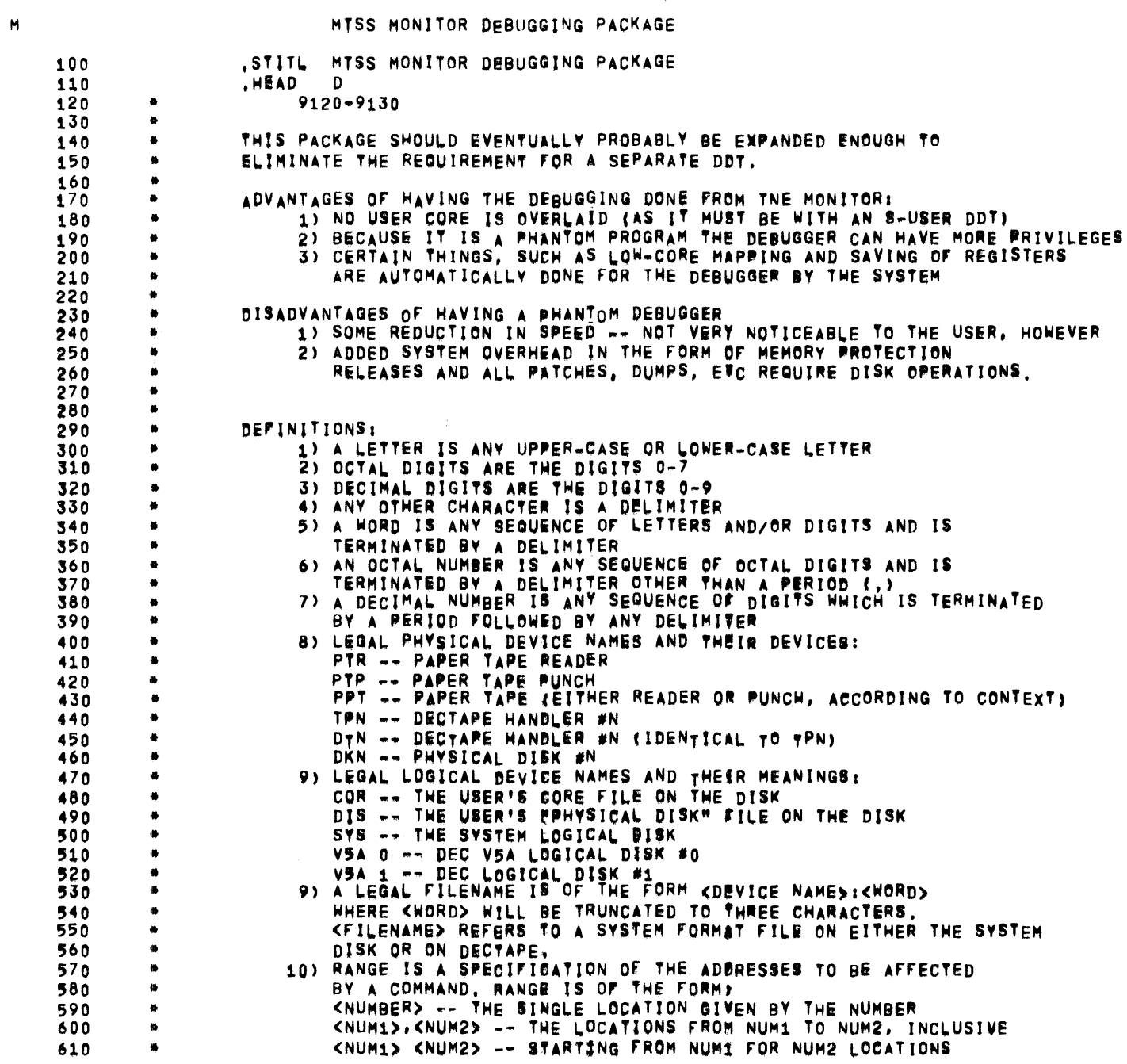

 $\sim 10^7$ 

 $\overline{\phantom{m}}$ 

05/31/72  $\mathbf{D}$ 

MTSS MONITOR DEBUGGING PACKAGE

 $\qquad \qquad \blacksquare$ 

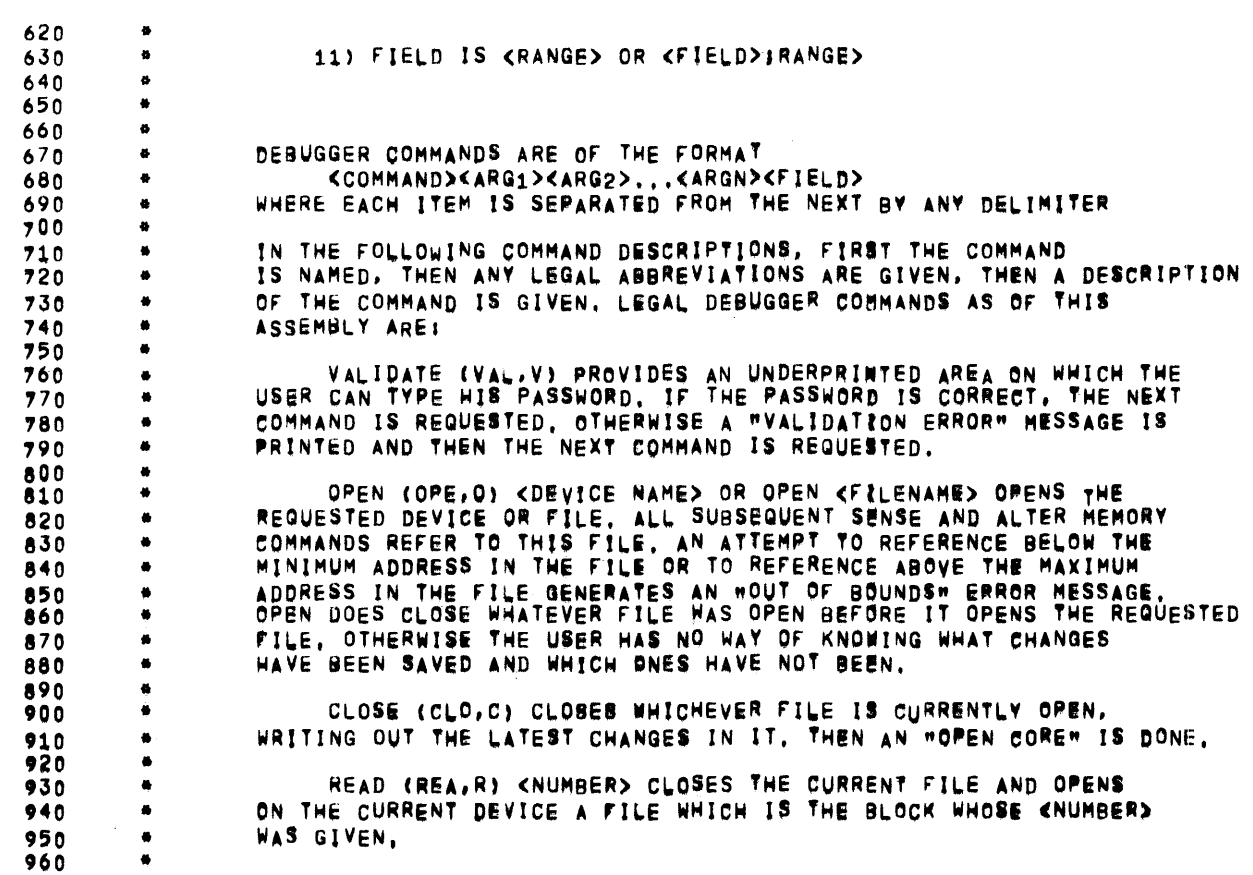

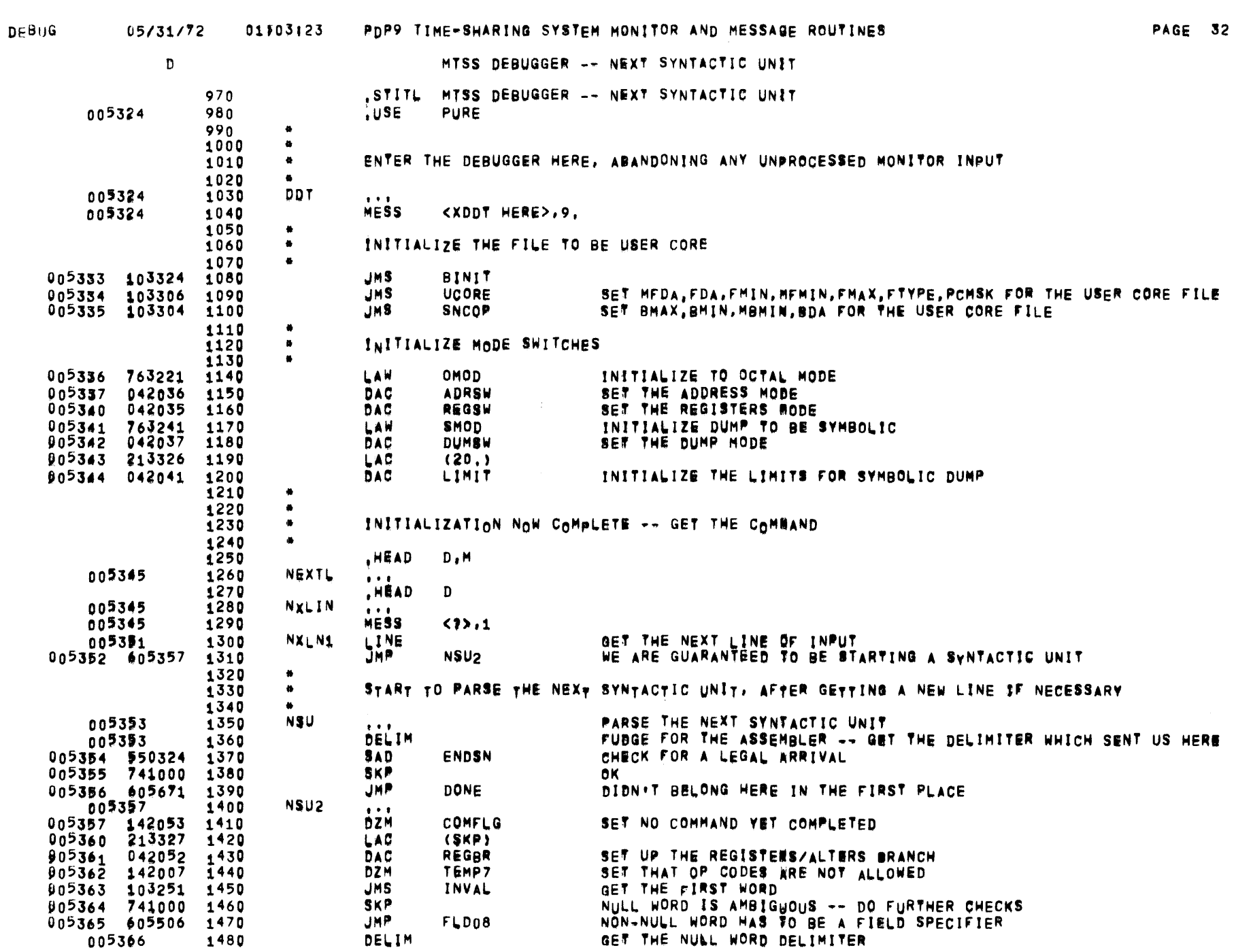

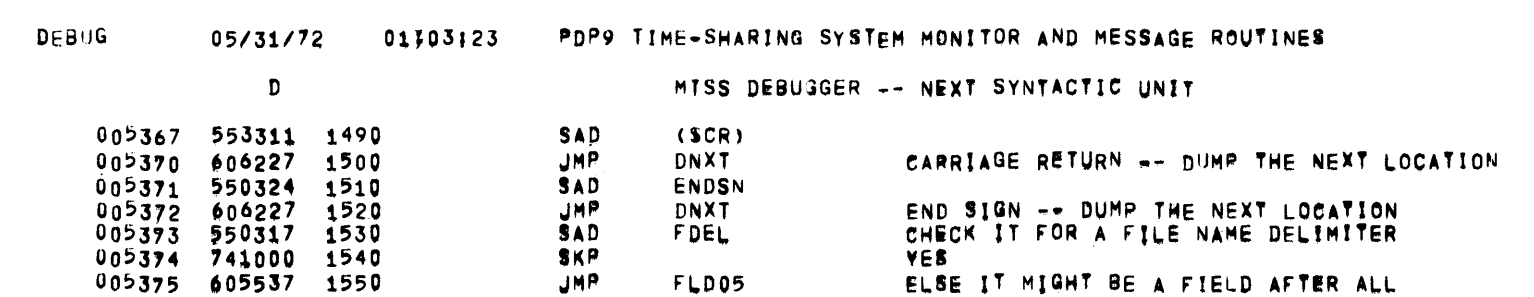

 $\sim$   $\omega$ 

 $\mathcal{L}(\mathcal{L}(\mathcal{L}))$  and  $\mathcal{L}(\mathcal{L}(\mathcal{L}))$  . The contribution of  $\mathcal{L}(\mathcal{L})$ 

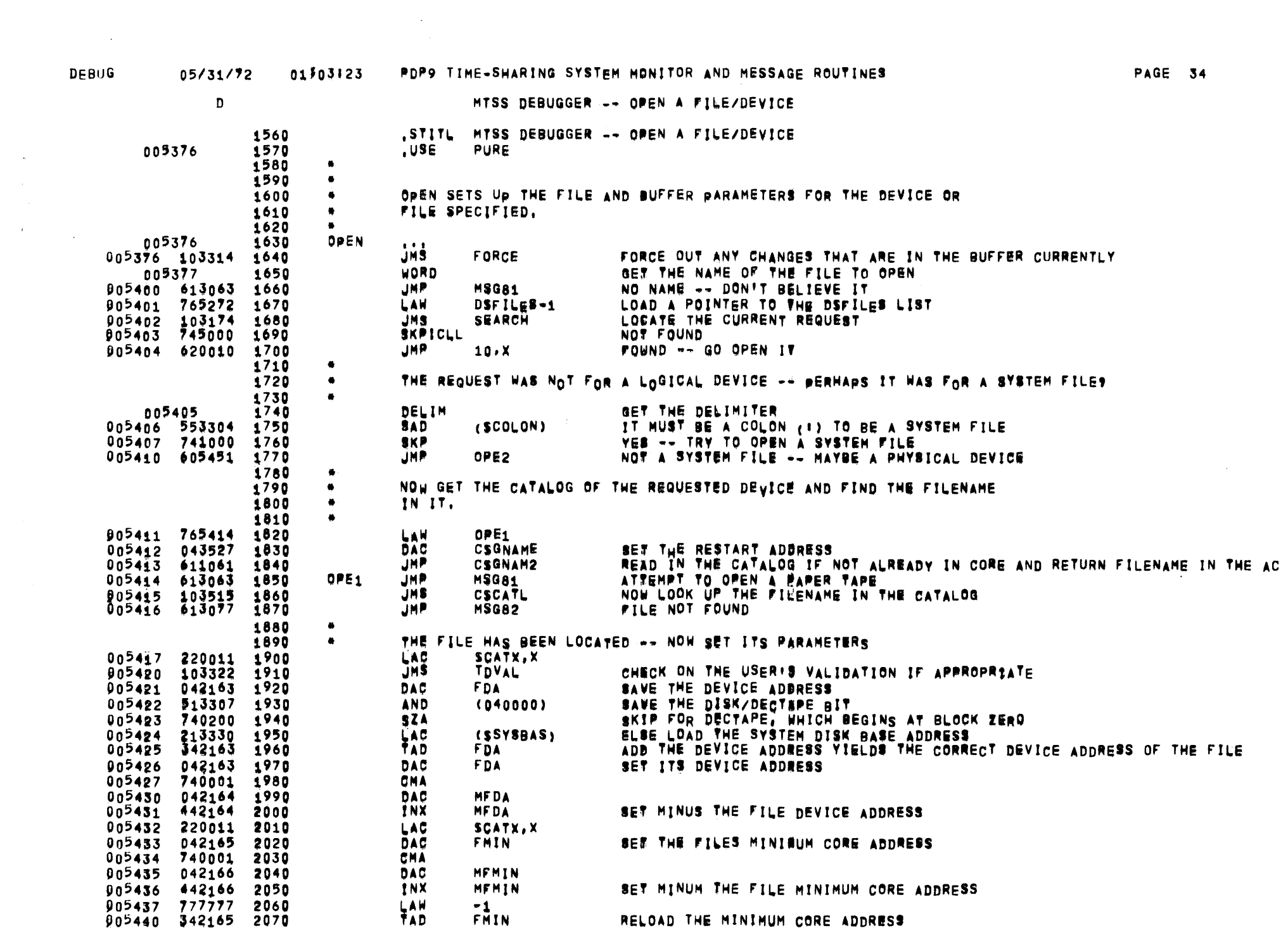

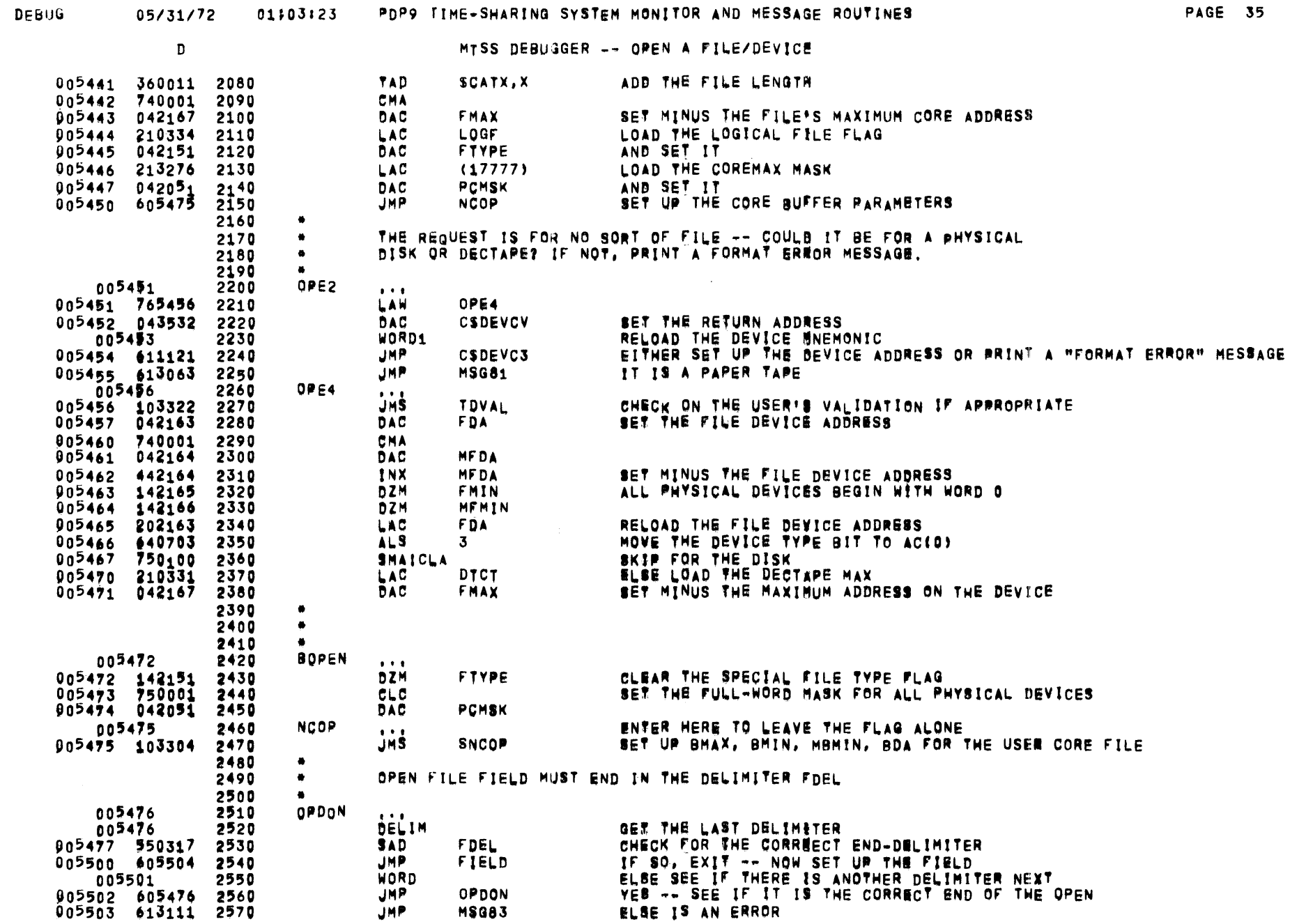

 $\bar{\lambda}$ 

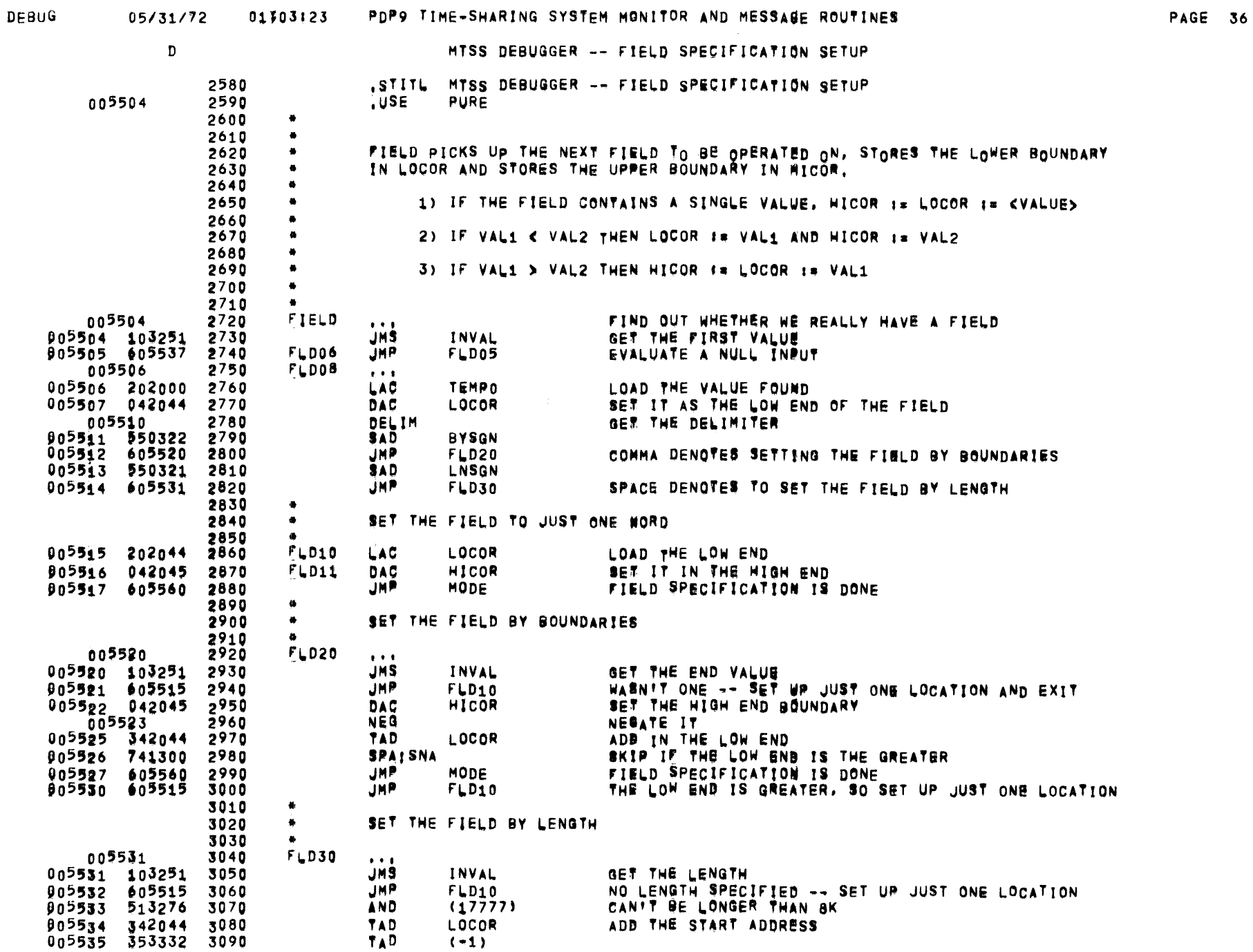

 $\label{eq:2.1} \frac{1}{\sqrt{2}}\left(\frac{1}{\sqrt{2}}\right)^{2} \left(\frac{1}{\sqrt{2}}\right)^{2} \left(\frac{1}{\sqrt{2}}\right)^{2} \left(\frac{1}{\sqrt{2}}\right)^{2} \left(\frac{1}{\sqrt{2}}\right)^{2} \left(\frac{1}{\sqrt{2}}\right)^{2} \left(\frac{1}{\sqrt{2}}\right)^{2} \left(\frac{1}{\sqrt{2}}\right)^{2} \left(\frac{1}{\sqrt{2}}\right)^{2} \left(\frac{1}{\sqrt{2}}\right)^{2} \left(\frac{1}{\sqrt{2}}\right)^{2} \left(\$ 

 $\mathcal{L}^{\text{max}}_{\text{max}}$ 

 $\sim$   $\sim$ 

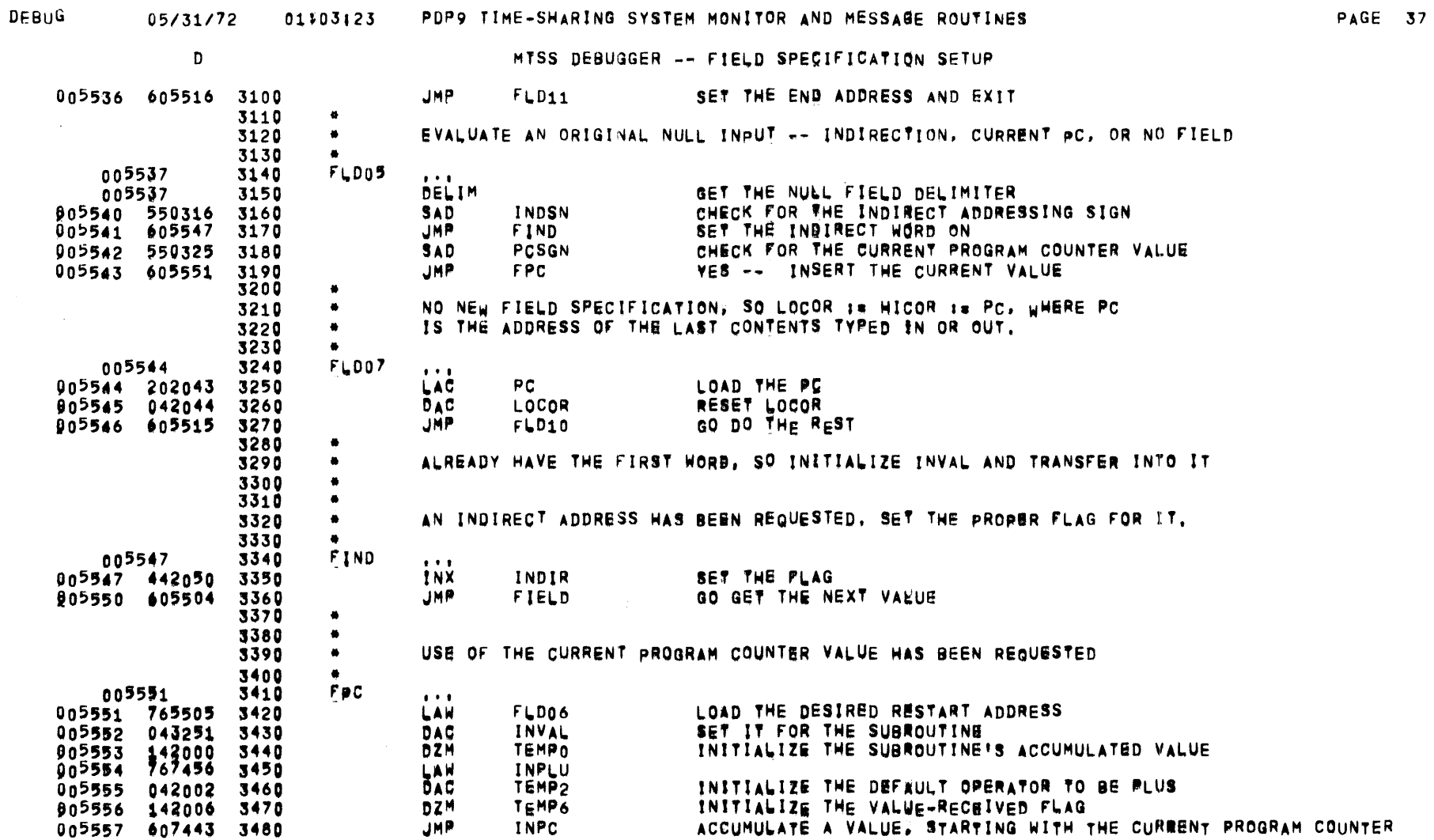

 $\hat{\mathcal{A}}$ 

 $\mathcal{A}_i$ 

 $\mathcal{L}$ 

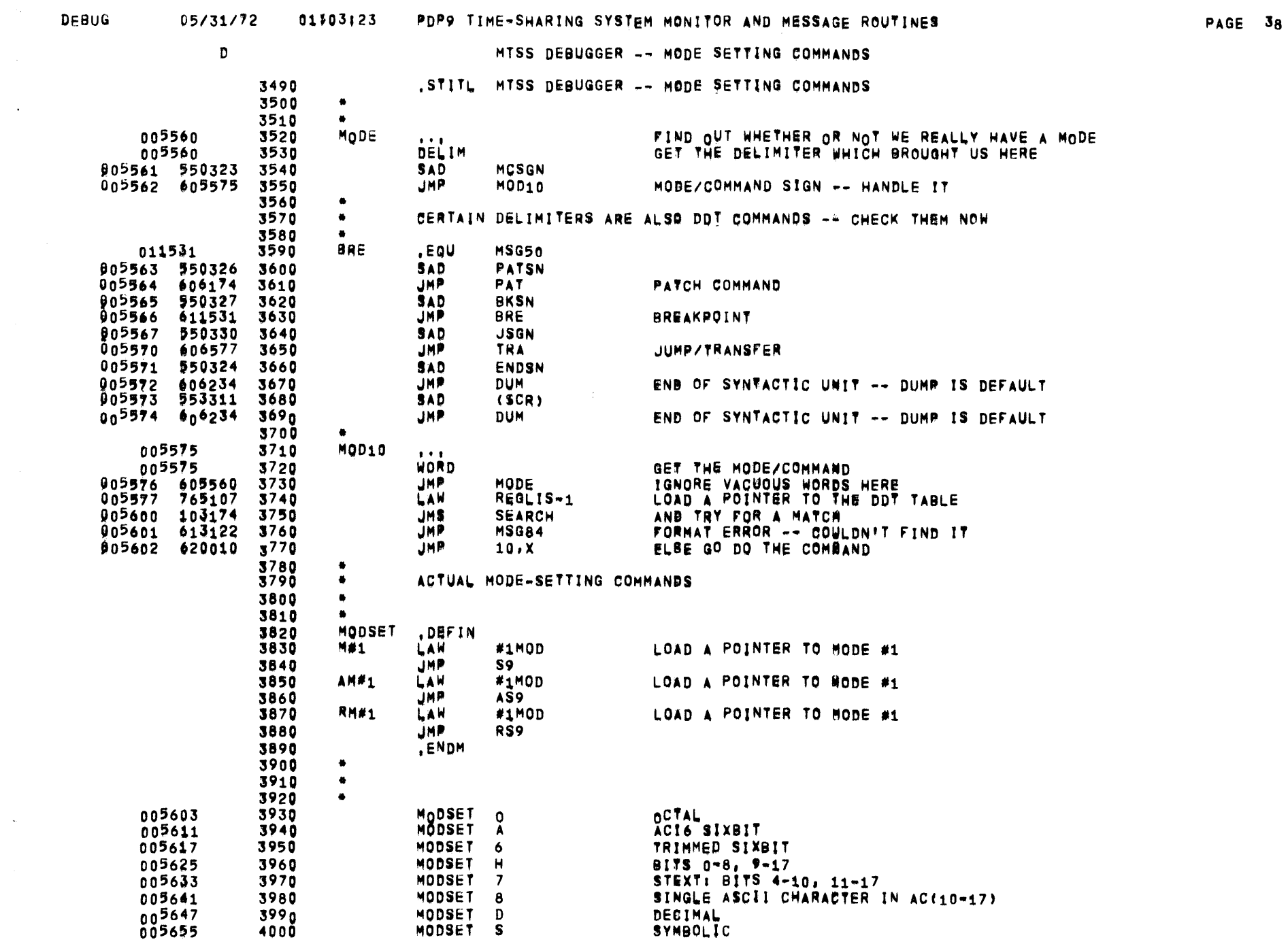

 $\mathcal{L}^{\text{max}}_{\text{max}}$ 

 $\overline{\phantom{0}}$ 

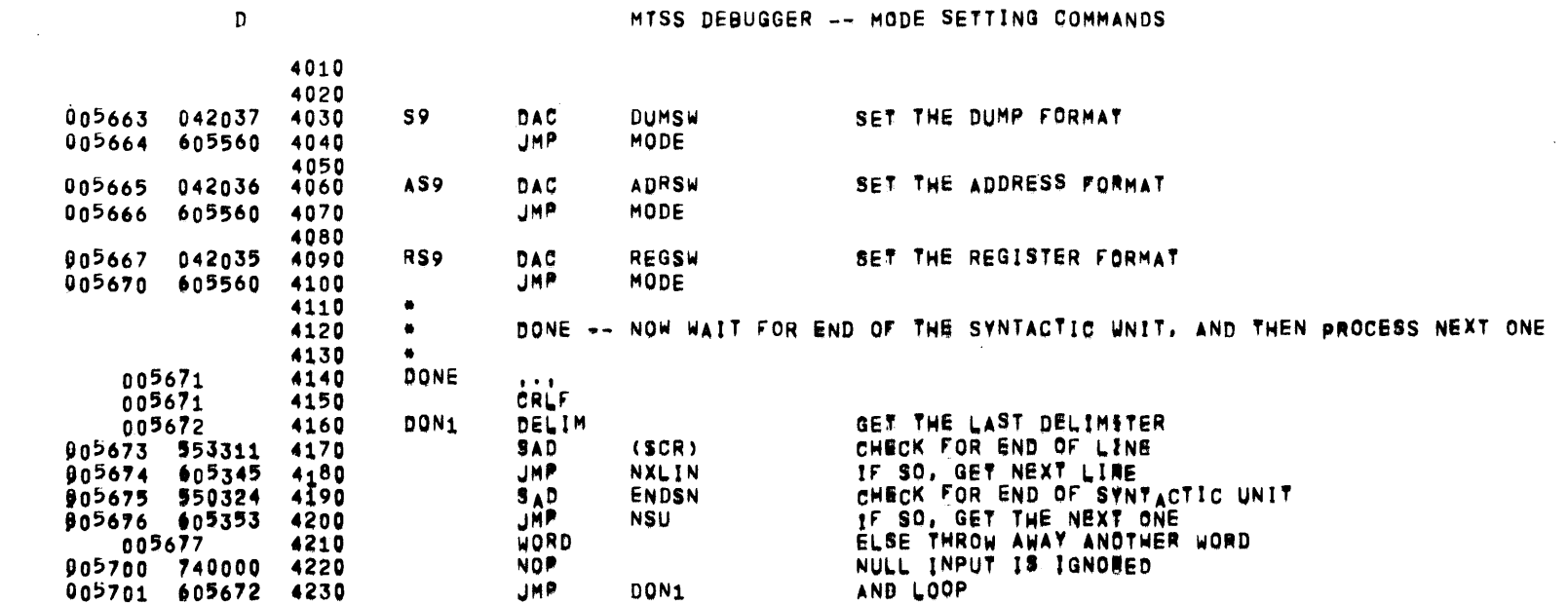

 $\sim 1000$ 

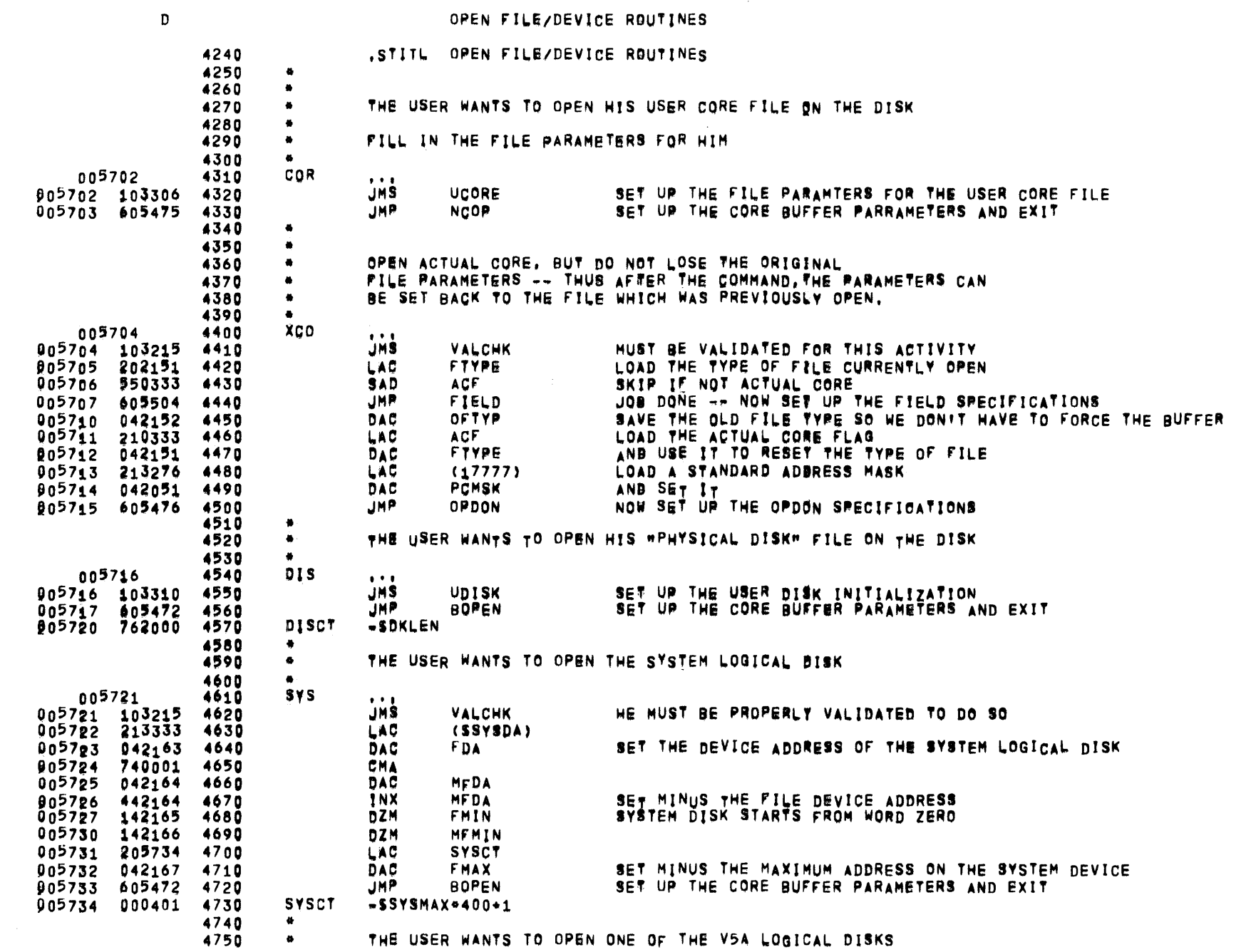

 $\sim 10^{11}$ 

 $\mathcal{L}^{\text{max}}_{\text{max}}$ 

## DEBUG 05/31/72 01303123 PDP9 TIME-SHARING SYSTEM MONITOR AND MESSAGE ROUTINES

 $\sqrt{ }$ 

 $\frac{1}{2}$ 

 $\mathbf D$ 

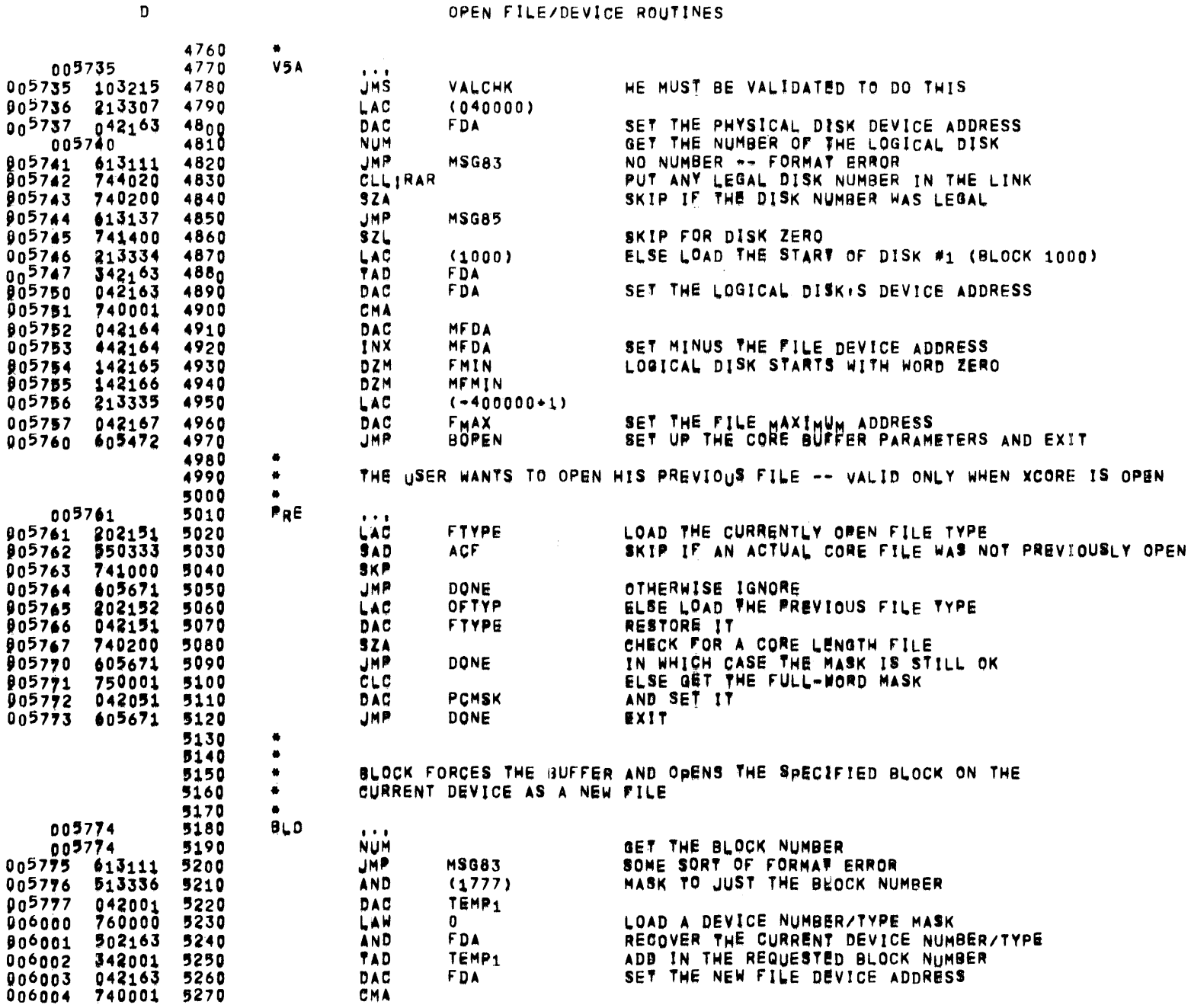

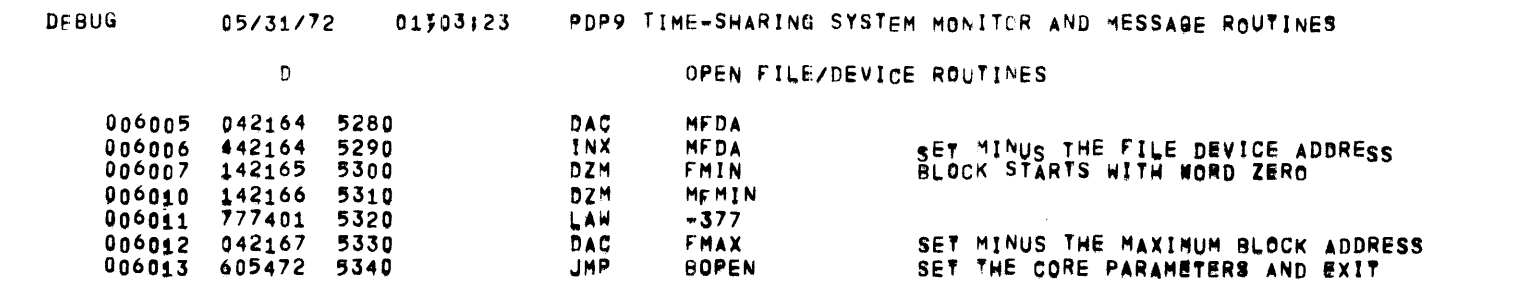

 $\mathcal{L}(\mathcal{L}(\mathcal{$ 

 $\label{eq:2.1} \mathcal{L}(\mathcal{L}^{\text{max}}_{\mathcal{L}}(\mathcal{L}^{\text{max}}_{\mathcal{L}})) \leq \mathcal{L}(\mathcal{L}^{\text{max}}_{\mathcal{L}}(\mathcal{L}^{\text{max}}_{\mathcal{L}}))$ 

 $\mathcal{L}^{\text{max}}_{\text{max}}$  , where  $\mathcal{L}^{\text{max}}_{\text{max}}$ 

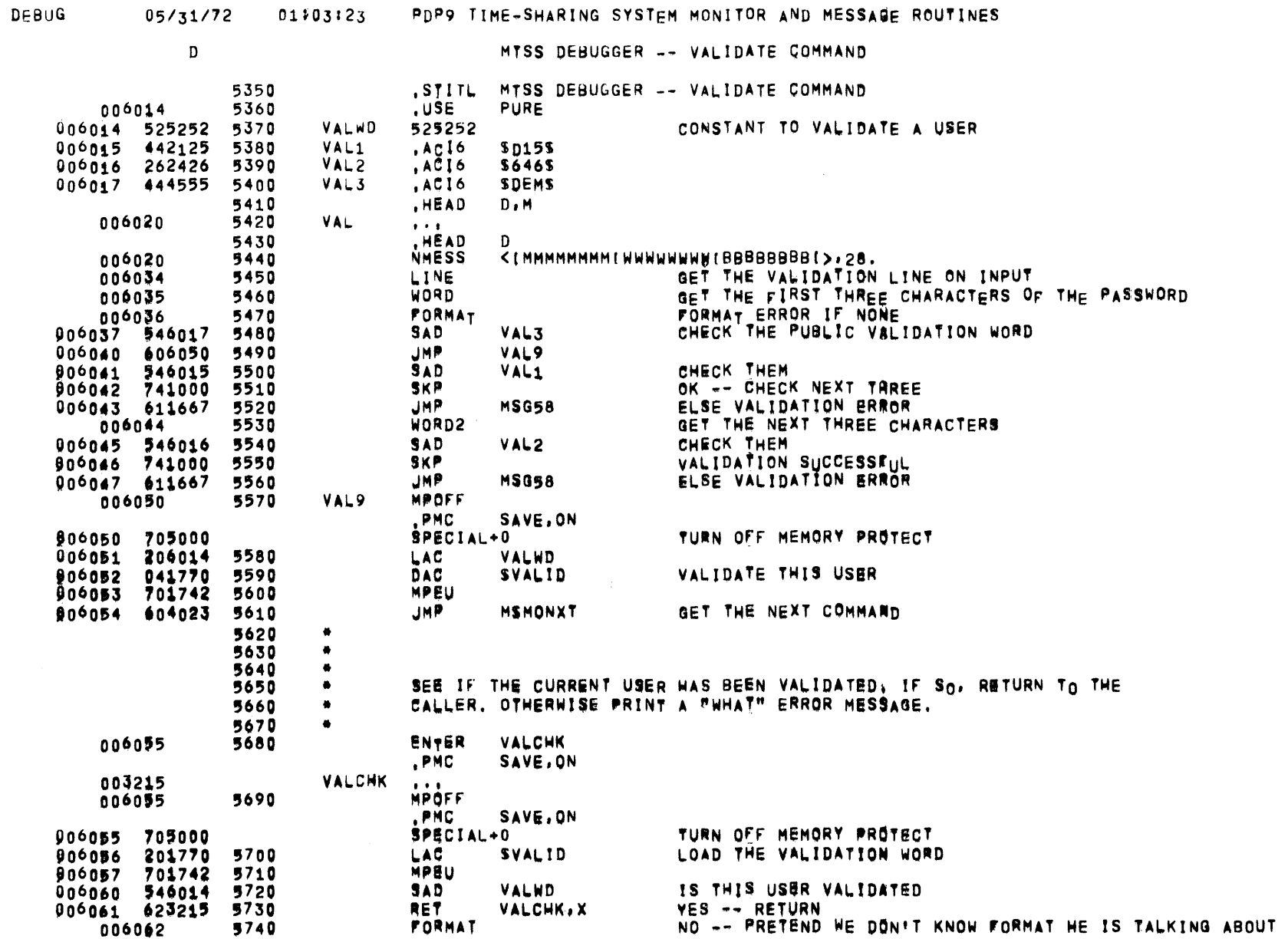

PAGE 43

 $\mathcal{O}(\frac{1}{2})$ 

 $\sim$ 

 $\overline{\phantom{a}}$ 

 $\sim 10$ 

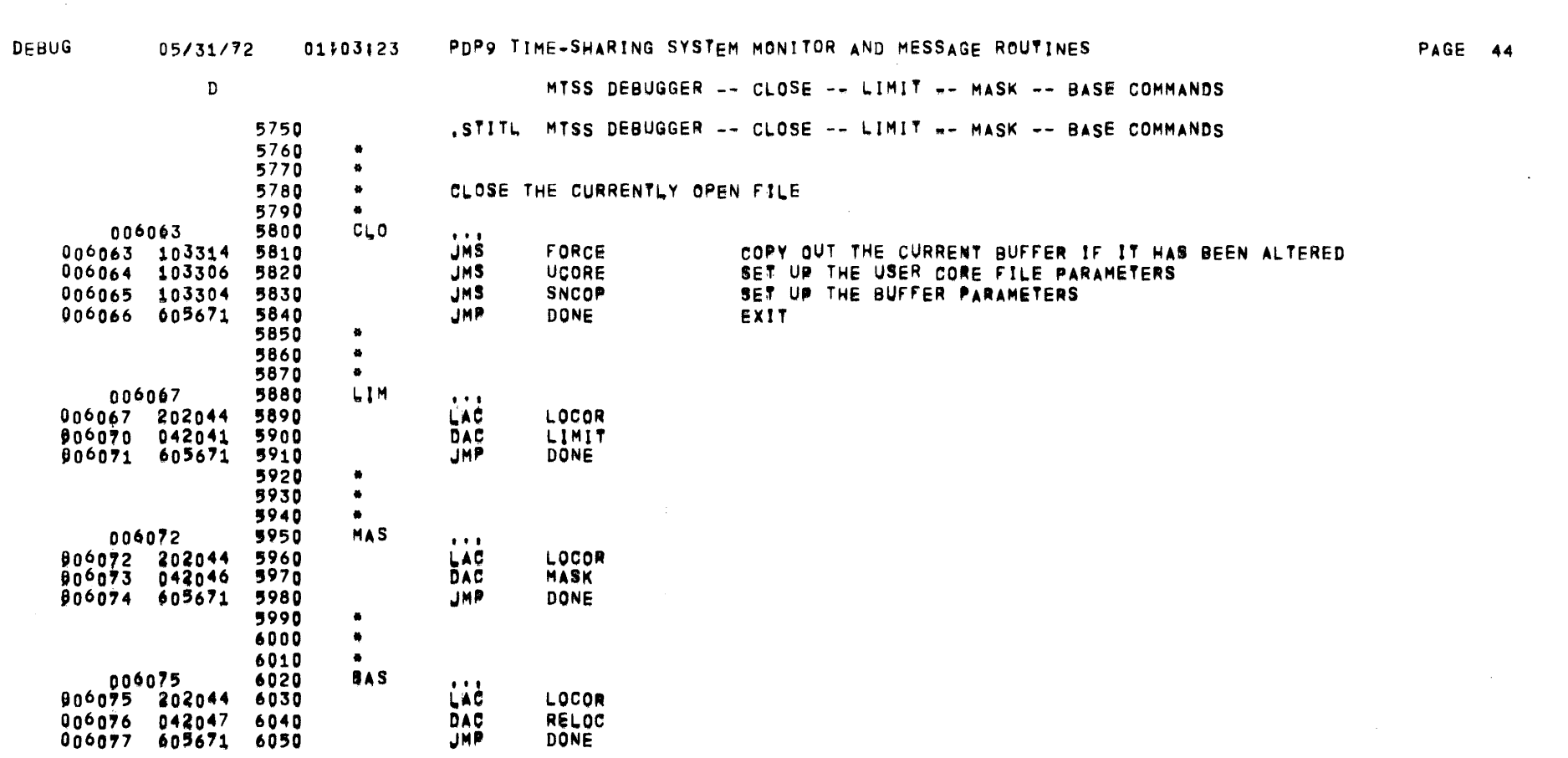

 $\mathcal{O}(\mathcal{O}(n))$  . The set of  $\mathcal{O}(\mathcal{O}(n))$  is a set of  $\mathcal{O}(\mathcal{O}(n))$ 

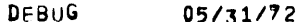

 $\mathbf{D}$ MTSS DEBUGGER -- SEARCH COMMAND .STITL MTSS DEBUGGER -- SEARCH COMMAND 6060 6070  $\bullet$ SEARCH FOR WORDS IDENTICAL TO THE SEARCH VALUE WHEN BOTH ARE MASKED  $\bullet$ 6080 6090 **SEA** 006100 6100  $\bullet$   $\bullet$   $\bullet$ CRLF PUT THE OUTPUT ON A FRESH LINE 6110 006100 006101 202044 6120 **LAC** LOCOR INITIALIZE THE WORKING LOCATION TO THE LOW END OF THE RANGE LOC. 006102 042042 6130 DAC 006103 750001 6140 CLC DAC **TEMP7** SET THAT OP CODES ARE LEGAL 006104 042007 6150 6160 6170 SEA<sub>1</sub> 006105  $\cdots$ INVAL GET THE VALUE TO SEARCH FOR **JMS** 006105 103251 6180 **JMP** SEA5 DONE IF A FORMAT EEROR OR NULL INPUT 906106 606136 6190 AND MODIFY BY THE SPECIFIED MASK **MASK 006107 502046** 6200 006110 042014 6210 DAC TEMP12 SAVE THE ADJUSTED VALUE FOR THE SEARCH SEA2 006111 6220  $\bullet$  +  $\bullet$ LOC. LOAD THE ADDRESS OF THE NEXT LOCATION TO BE EXAMINED 202042 6230 LAC  $000111$  $006112$ 103312 **JMS** LOCAT LOCATE IT 6240 222162 LAC BPTR.X LOAD THE VALUE TO BE EXAMINED 006113 6250 006114 502046 6260 AND **MASK** MODIFY BY THE SPECIFIED MASK 006115 542014 6270 SAD TEMP12 CHECK FOR A GOOD FIND **906116 606125** 6280 **JMP** SEA4 GOOD FIND -- OUTPUT IT 6290 6300 SEA3 000117 LOC. LOAD THE LOCATION POINTER 906117 202042 6310 LAC 006120 542045 SAD HICOR SEE IF DONE 6320 006121<br>006122 **JMP** SEA5 YES. 606136 6330 442042 6340 **TNX** LOC. NOT YET DONE -- ADVANCE THE POINTER 906123 740000 6350 NOP SKIP INSURANCE **JNP** LOOP TO DO THE NEXT VALUE SEA2 906124 606111 6360 6370 SEA4 OUTPUT THE GOOD LOCATION AND CONTENTS 006125 6380  $\bullet$   $\bullet$   $\bullet$ 006125 202042 6390 LAC LOC. LOAD THE SUCCESSFUL ADDRESS MASK TO THE ADDRESS FIELD 906126 502051 AND **PCMSK** 6400 UPBATE THE PC TO TRE LATEST LOCATION OUTPUT **PC** 906127 042043 6410 DAC ADRSW, X 006130 122036 6420 JM S PRINT THE ADDRESS IN THE CORRECT FORMAT COISP FOLLOWED BY A COLON AND SPACE 6430 JN5 906131 103320 **LOAD THE CONTENTS** 6440 LAC BPTR.X 006132 222162 PRINT THE CONTENTS IN THE CORRECT FORMAT JMS. DUMSW, X **906133 122037** 6450 6460 CRLF END THE LINE 006134 006135 606117 6470 JMP  $S \in A3$ **CONTINUE** 6480 006136 6490 **SEA5 DONE**  $\bullet$  +  $\bullet$ 6500 DELIM GET THE TERMINATING DELIMITER FOR THE LAST VALUE 004136 6510  $(SCR)$ 006137 953311 SAD **JMP DONE** CARRIAGE RETURN ENDS THE COMMAND  $00<sub>1</sub>40$   $0567<sub>1</sub>$ 6520 SAD 006141 \$50324 6530 ENDSN **JMP** DONE SYNTACTIC UNIT SEPARATOR ENDS THE COMMAND 006142 005671 6540 **JMP** SEA ELSE DO THE NEXT SEARCH 006143 606100 6550

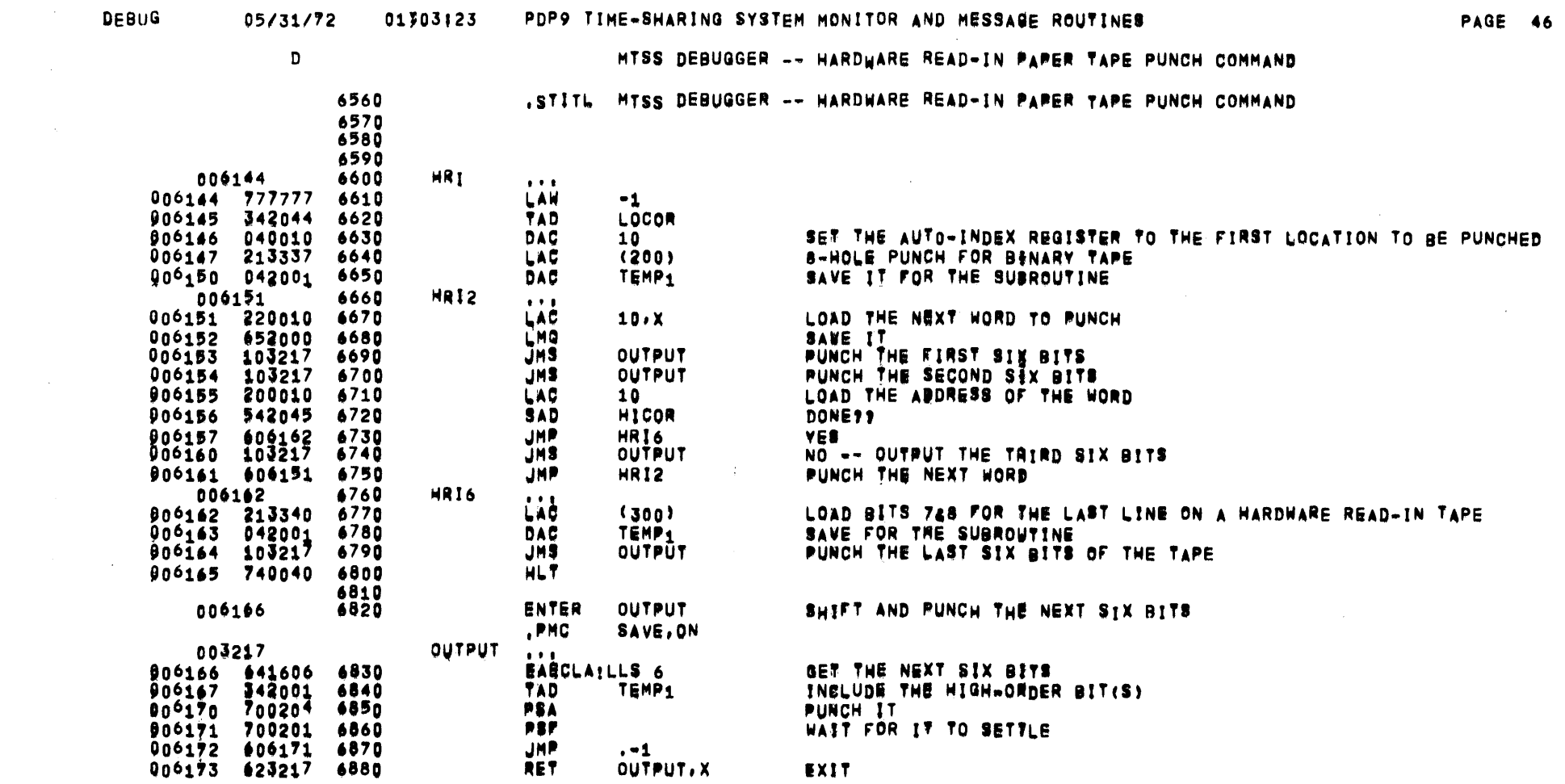

 $\label{eq:2.1} \frac{1}{\sqrt{2}}\sum_{i=1}^n\frac{1}{\sqrt{2}}\sum_{i=1}^n\frac{1}{\sqrt{2}}\sum_{i=1}^n\frac{1}{\sqrt{2}}\sum_{i=1}^n\frac{1}{\sqrt{2}}\sum_{i=1}^n\frac{1}{\sqrt{2}}\sum_{i=1}^n\frac{1}{\sqrt{2}}\sum_{i=1}^n\frac{1}{\sqrt{2}}\sum_{i=1}^n\frac{1}{\sqrt{2}}\sum_{i=1}^n\frac{1}{\sqrt{2}}\sum_{i=1}^n\frac{1}{\sqrt{2}}\sum_{i=1}^n\frac$ 

 $\mathcal{L}^{\text{max}}_{\text{max}}$  and  $\mathcal{L}^{\text{max}}_{\text{max}}$ 

 $\label{eq:2.1} \frac{1}{\sqrt{2}}\int_{\mathbb{R}^3} \frac{d\mu}{\sqrt{2}} \left( \frac{d\mu}{\mu} \right)^2 \frac{d\mu}{\mu} \left( \frac{d\mu}{\mu} \right)^2 \frac{d\mu}{\mu} \left( \frac{d\mu}{\mu} \right)^2 \frac{d\mu}{\mu} \left( \frac{d\mu}{\mu} \right)^2 \frac{d\mu}{\mu} \left( \frac{d\mu}{\mu} \right)^2 \frac{d\mu}{\mu} \left( \frac{d\mu}{\mu} \right)^2 \frac{d\mu}{\mu} \left( \frac{d\mu}{\mu} \right$ 

 $\hat{\mathcal{A}}$ 

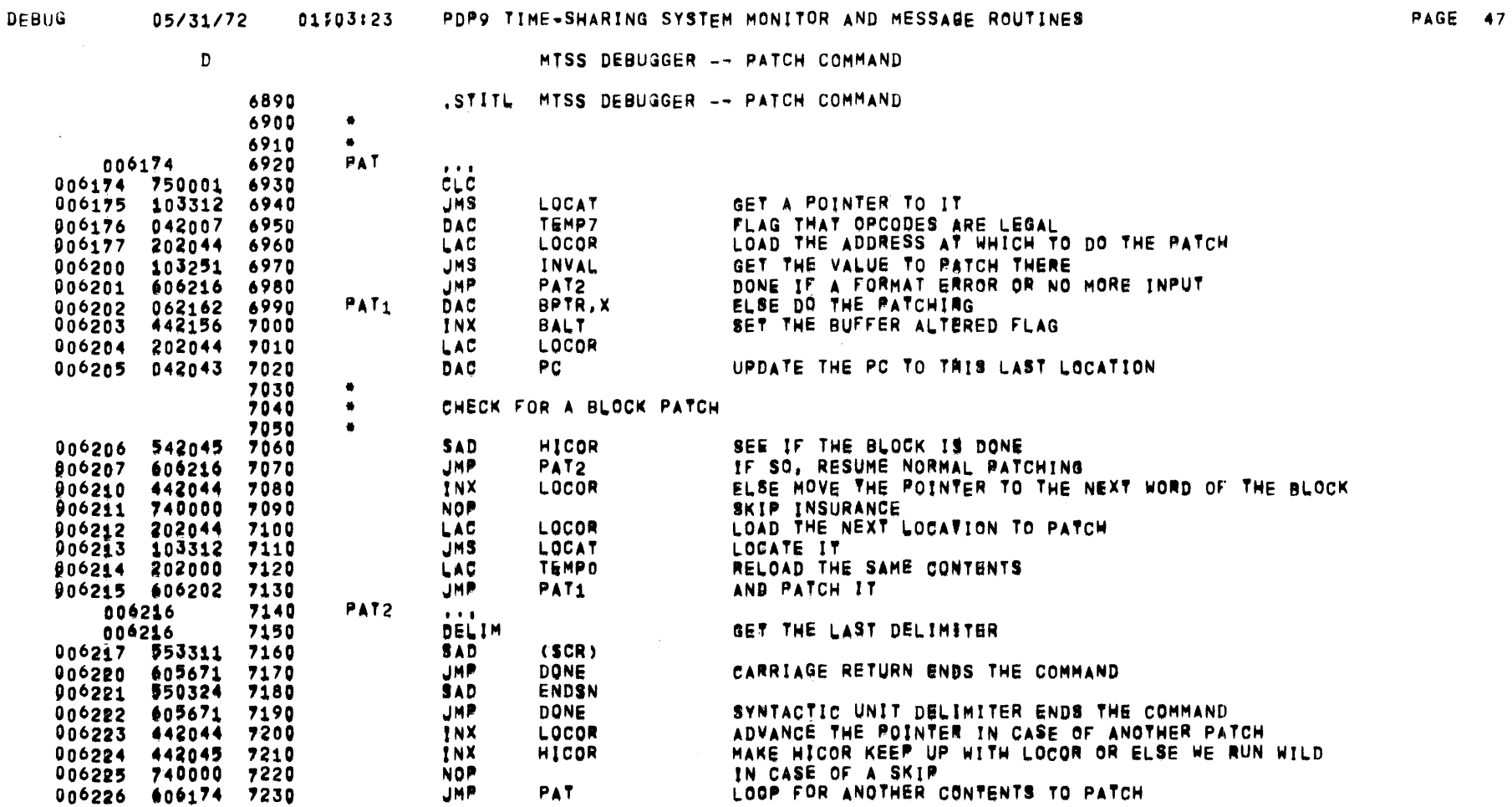

 $\sim$ 

 $\sim 100$ 

 $\sim$   $\sim$ 

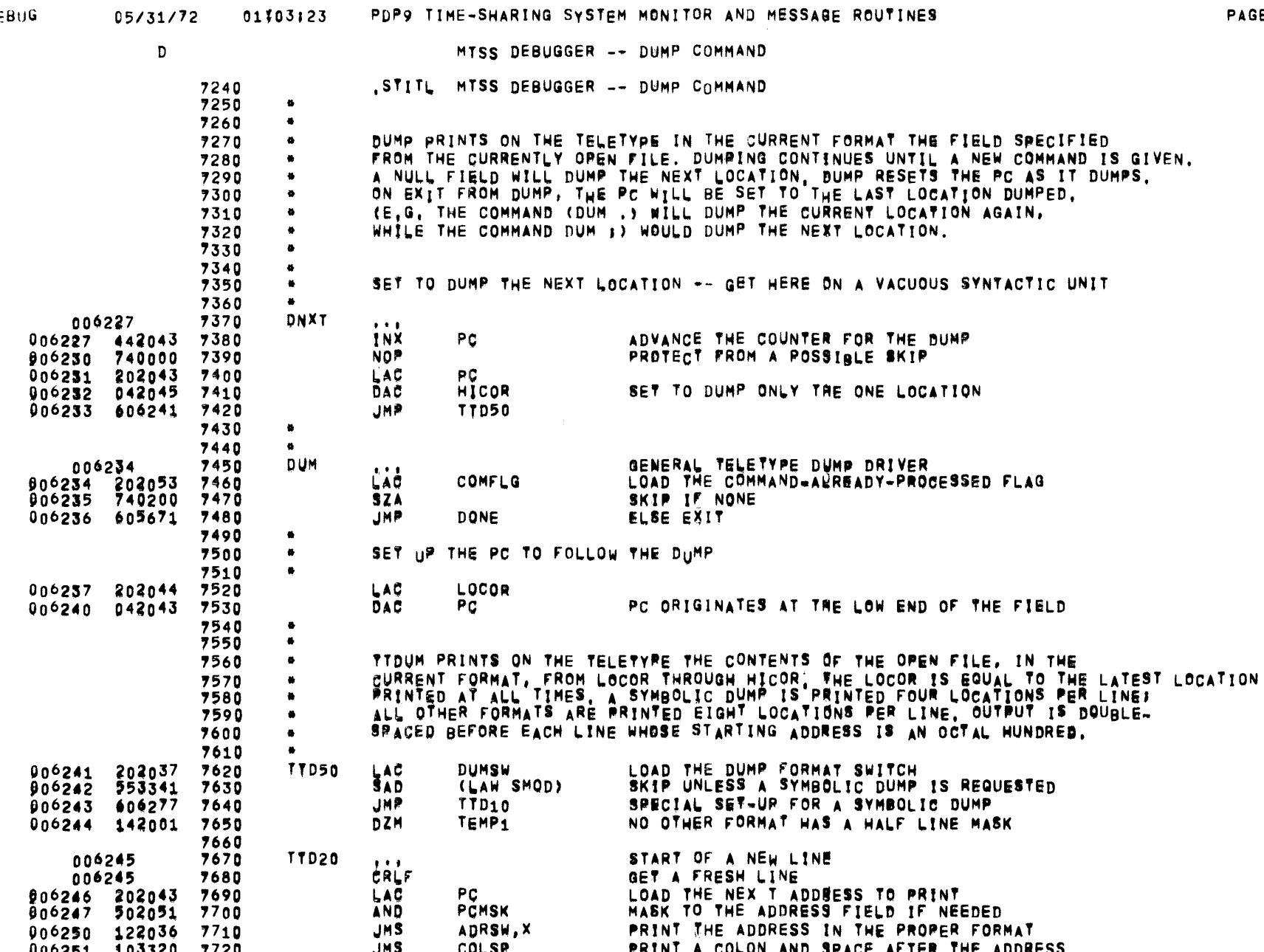

7720<br>7730 JN 2 **PRINT A CULUN AND SPACE AFTER THE ADDRESS ANOS21** TO93CA しりんコ 006252 7740<br>006252 202043 7750 PRINT THE NEXT CONTENTS ON THE SAME LINE LOAD THE NEXT ADDRESS TTD30  $\mathbf{L}^{11}_{\mathbf{A}}$  $P<sub>C</sub>$ 

DE

 $\mathcal{L}^{\text{max}}_{\text{max}}$ 

 $\Delta \phi$ 

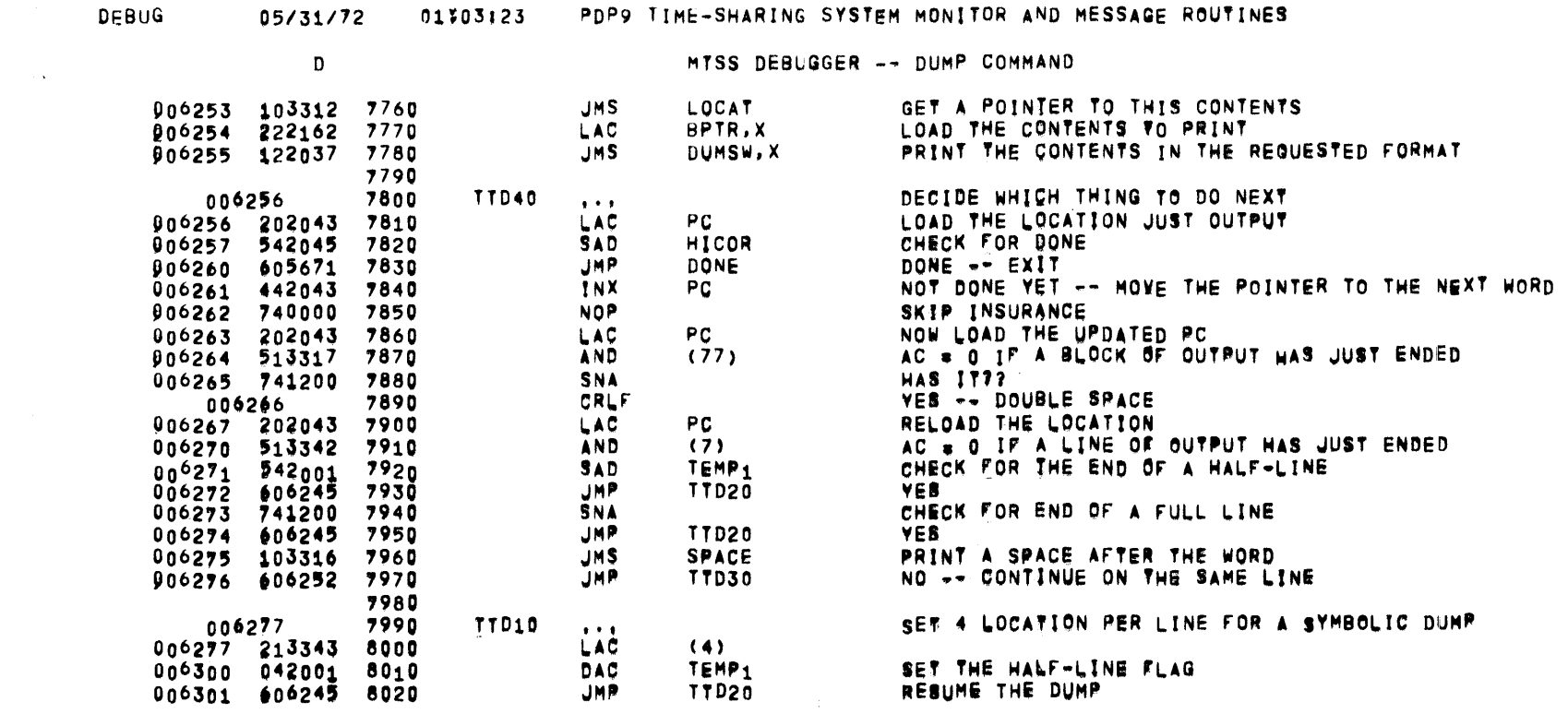

 $\overline{\phantom{a}}$ 

 $\mathcal{L}(\mathcal{L}(\mathcal{L}))$  and  $\mathcal{L}(\mathcal{L}(\mathcal{L}))$  . The contribution of the contribution of

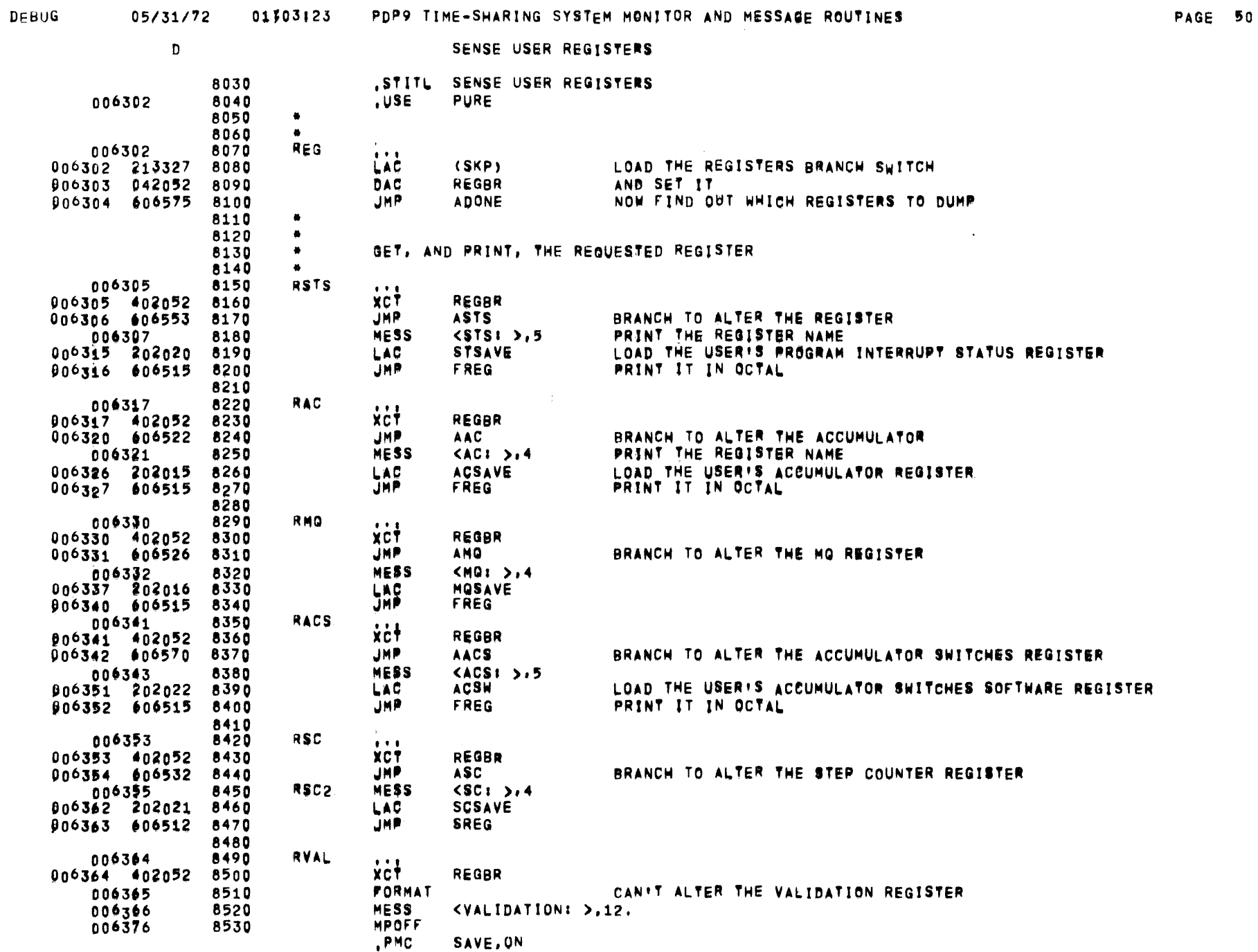

 $\bar{\phantom{a}}$ 

 $\label{eq:2.1} \frac{1}{\sqrt{2}}\int_{\mathbb{R}^3}\frac{1}{\sqrt{2}}\left(\frac{1}{\sqrt{2}}\right)^2\frac{1}{\sqrt{2}}\left(\frac{1}{\sqrt{2}}\right)^2\frac{1}{\sqrt{2}}\left(\frac{1}{\sqrt{2}}\right)^2\frac{1}{\sqrt{2}}\left(\frac{1}{\sqrt{2}}\right)^2\frac{1}{\sqrt{2}}\left(\frac{1}{\sqrt{2}}\right)^2\frac{1}{\sqrt{2}}\frac{1}{\sqrt{2}}\frac{1}{\sqrt{2}}\frac{1}{\sqrt{2}}\frac{1}{\sqrt{2}}\frac{1}{\sqrt{2}}$ 

 $\sim 10^{11}$  km  $^{-1}$ 

 $\sim 100$ 

 $\overline{\phantom{a}}$ 

 $\sim$   $\sim$ 

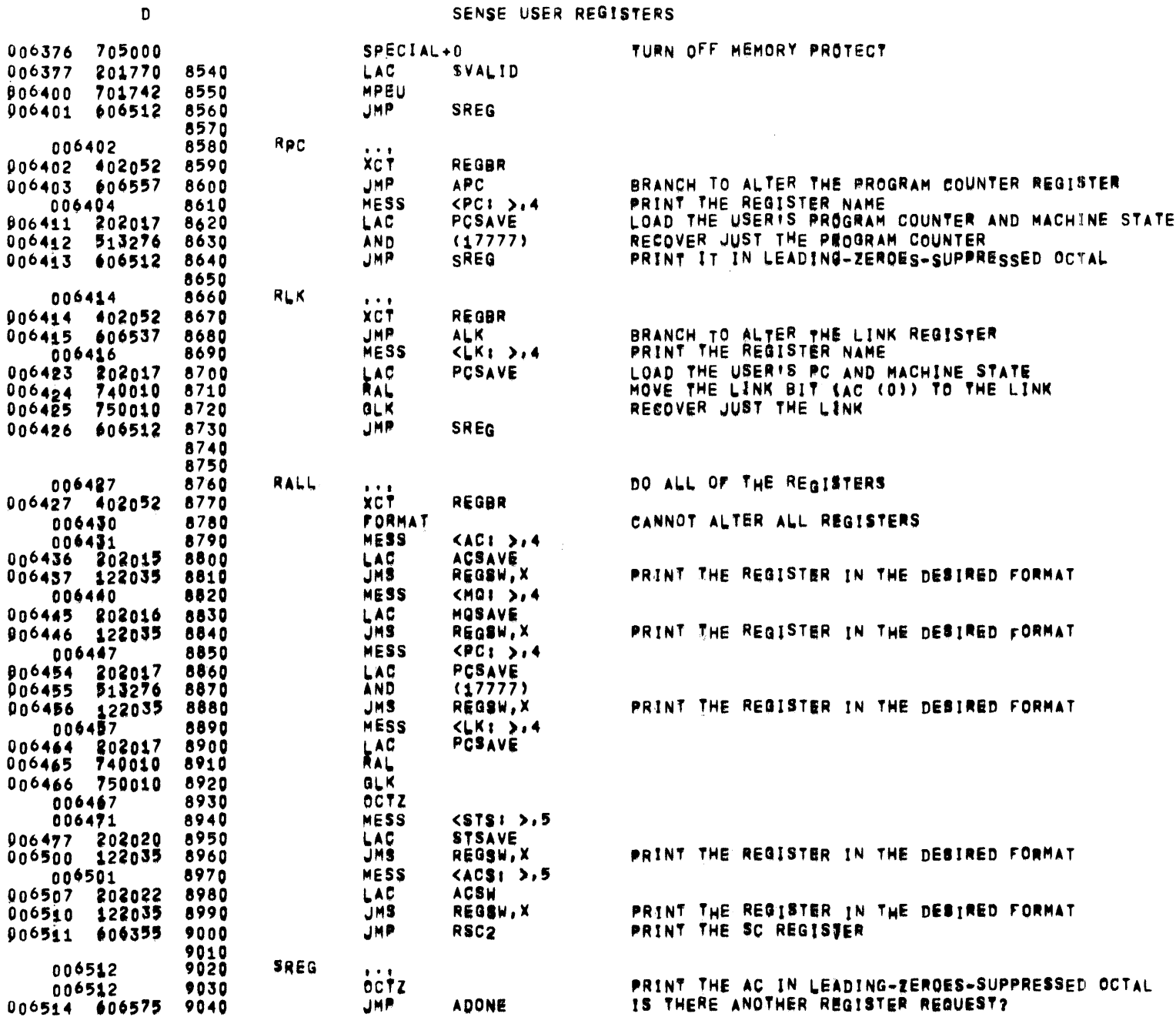

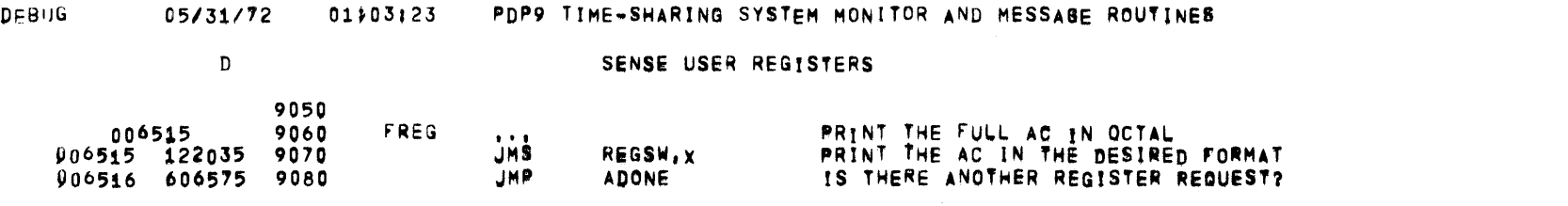

**PAGE 52** 

 $\label{eq:2.1} \frac{1}{2} \int_{\mathbb{R}^3} \left| \frac{d\mu}{d\mu} \right| \, d\mu = \frac{1}{2} \int_{\mathbb{R}^3} \left| \frac{d\mu}{d\mu} \right| \, d\mu = \frac{1}{2} \int_{\mathbb{R}^3} \left| \frac{d\mu}{d\mu} \right| \, d\mu = \frac{1}{2} \int_{\mathbb{R}^3} \left| \frac{d\mu}{d\mu} \right| \, d\mu = \frac{1}{2} \int_{\mathbb{R}^3} \left| \frac{d\mu}{d\mu} \right| \, d\mu = \$
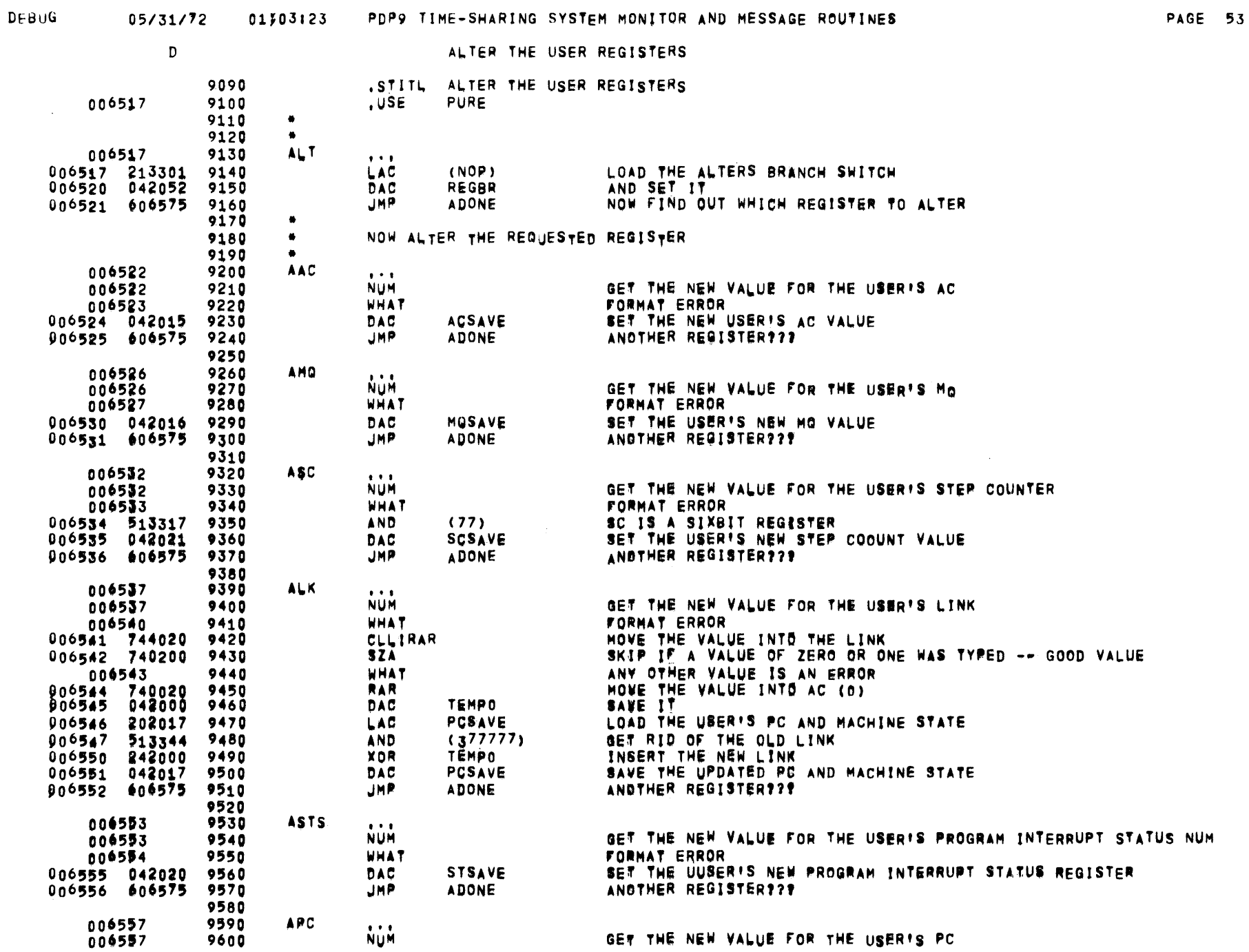

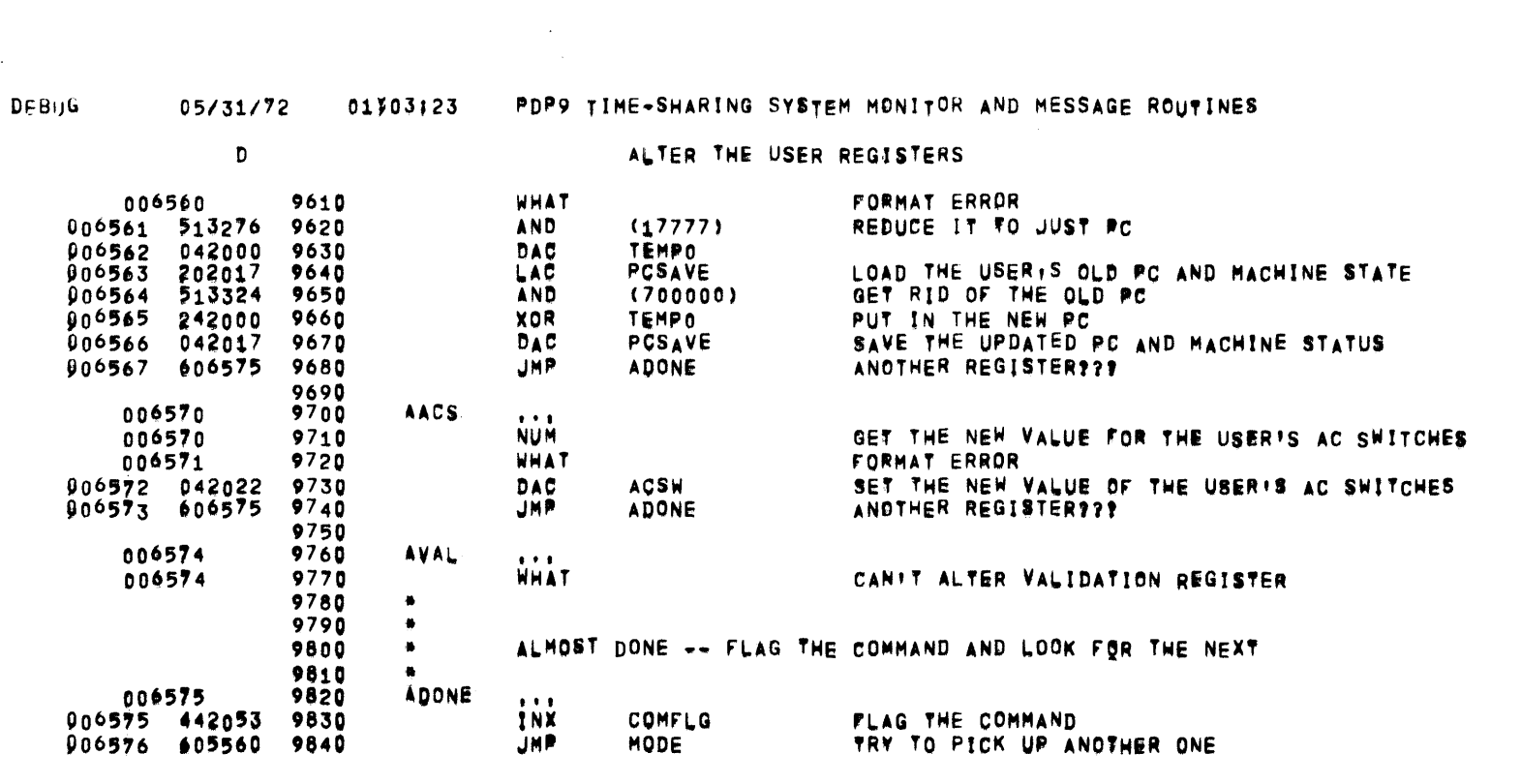

PAGE 54

 $\overline{\phantom{a}}$ 

 $\sim$   $^{-1}$ 

 $\mathcal{L}^{\text{max}}_{\text{max}}$  , where  $\mathcal{L}^{\text{max}}_{\text{max}}$ 

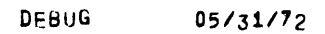

 $\sim 10^7$ 

 $\sim 80\%$ 

 $\sim 100$ 

 $\sim$   $\alpha$ 

01703123 PDP9 TIME-SHARING SYSTEM MONITOR AND MESSAGE ROUTINES

PAGE 55

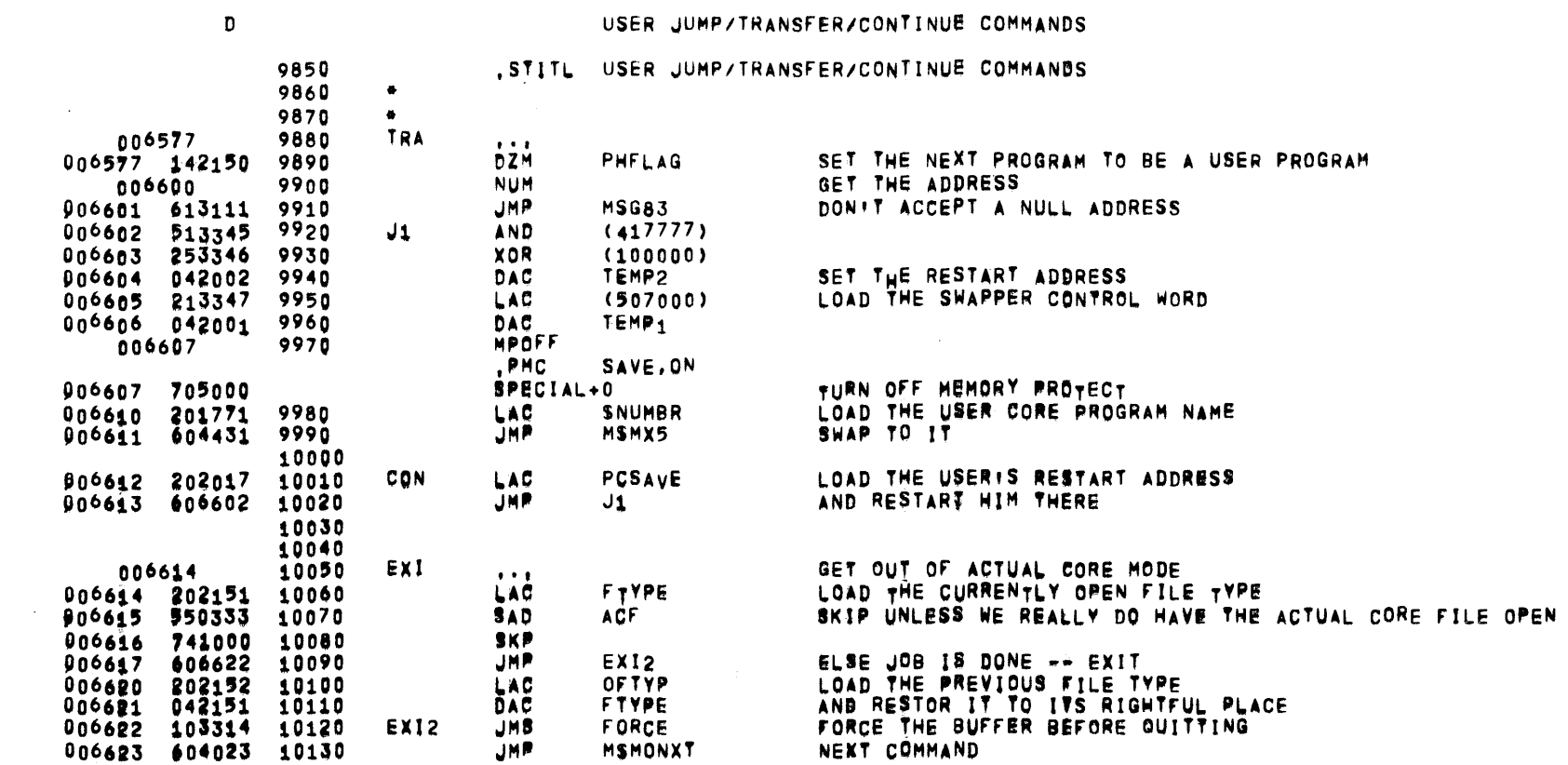

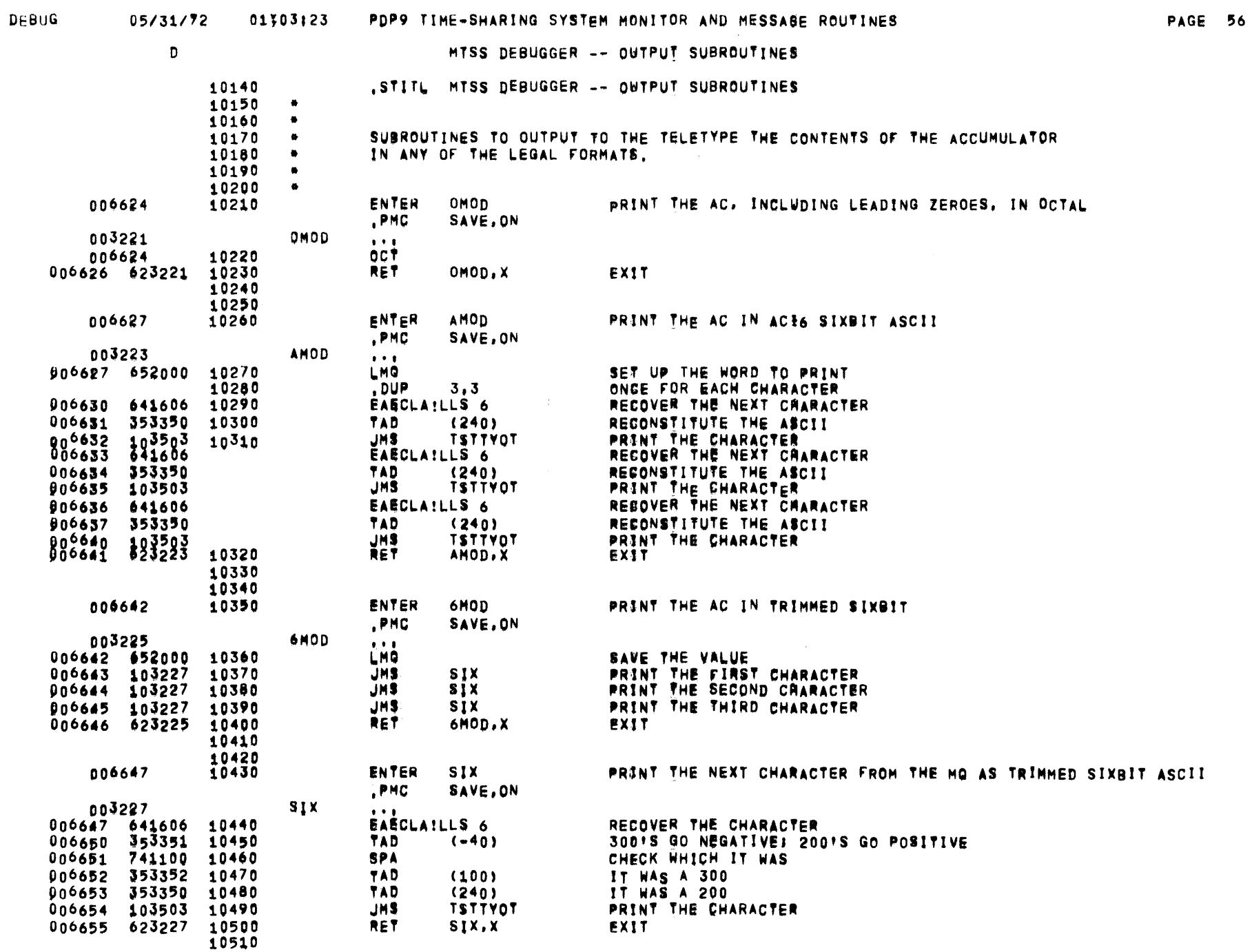

 $\mathcal{L}_{\text{max}}$  , where  $\mathcal{L}_{\text{max}}$ 

 $\sim$ 

 $\sim$ 

 $\sim 10^{-11}$ 

 $\sim$ 

 $\alpha$ 

 $\sim$ 

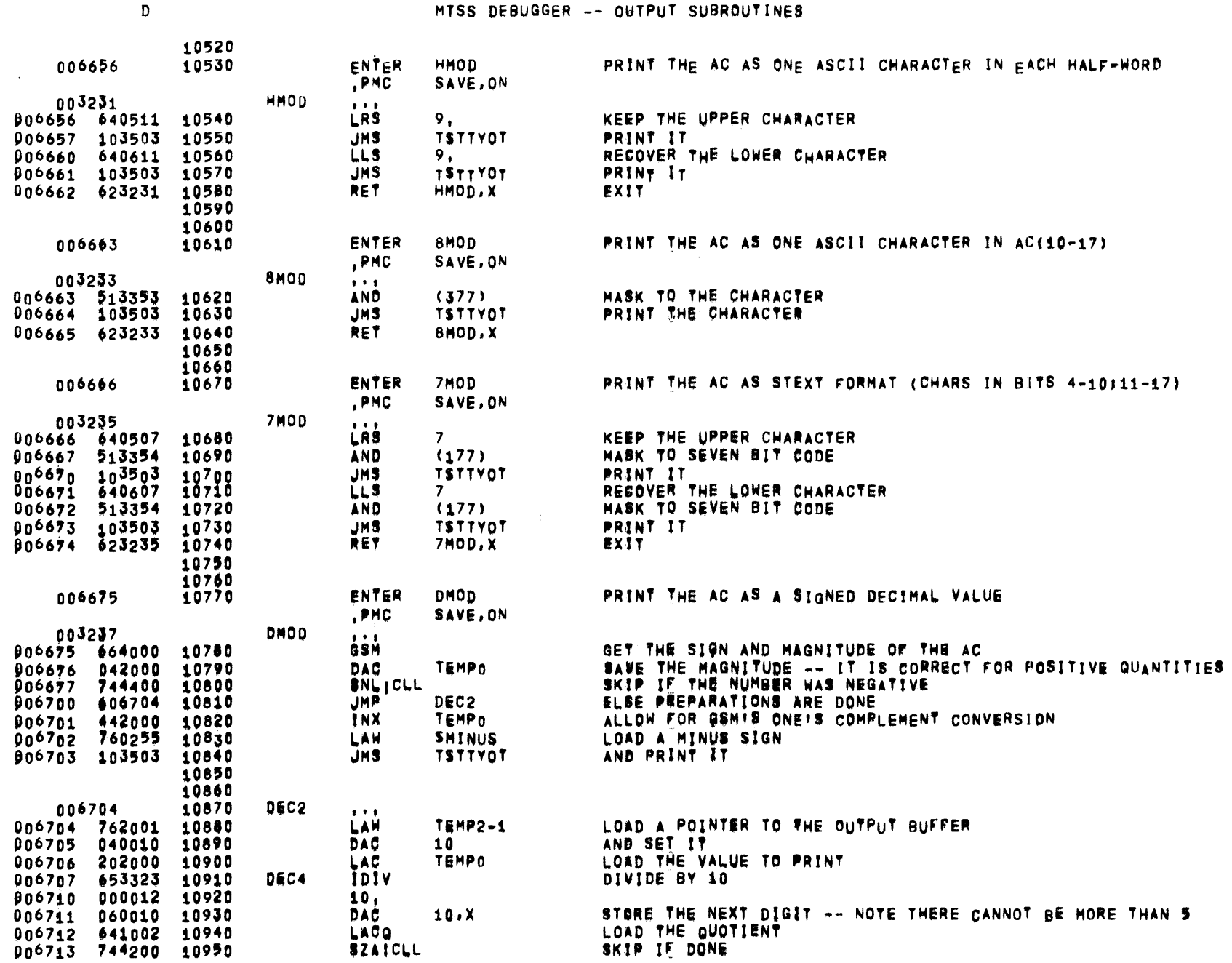

 $\overline{\phantom{0}}$ 

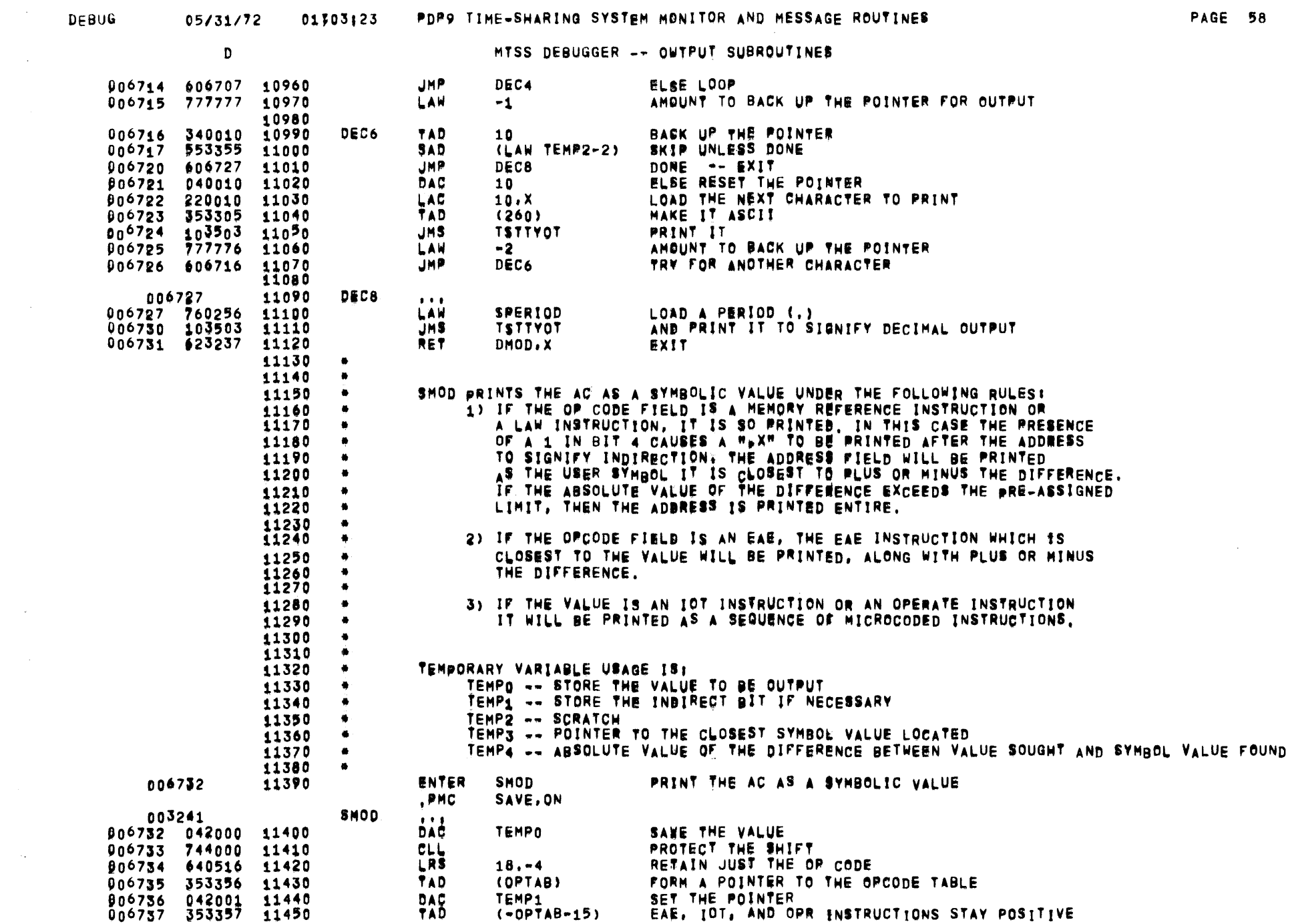

 $\label{eq:2.1} \frac{1}{\sqrt{2\pi}}\int_{0}^{\infty}\frac{1}{\sqrt{2\pi}}\left(\frac{1}{\sqrt{2\pi}}\right)^{2\alpha} \frac{1}{\sqrt{2\pi}}\int_{0}^{\infty}\frac{1}{\sqrt{2\pi}}\left(\frac{1}{\sqrt{2\pi}}\right)^{\alpha} \frac{1}{\sqrt{2\pi}}\int_{0}^{\infty}\frac{1}{\sqrt{2\pi}}\frac{1}{\sqrt{2\pi}}\frac{1}{\sqrt{2\pi}}\frac{1}{\sqrt{2\pi}}\frac{1}{\sqrt{2\pi}}\frac{1}{\sqrt{2\pi}}\frac{1}{\sqrt{2\$ 

 $\label{eq:2.1} \frac{1}{\sqrt{2}}\int_{\mathbb{R}^3} \frac{d\mu}{\mu} \left( \frac{d\mu}{\mu} \right)^2 \frac{d\mu}{\mu} \left( \frac{d\mu}{\mu} \right)^2 \frac{d\mu}{\mu} \left( \frac{d\mu}{\mu} \right)^2 \frac{d\mu}{\mu} \left( \frac{d\mu}{\mu} \right)^2 \frac{d\mu}{\mu} \left( \frac{d\mu}{\mu} \right)^2 \frac{d\mu}{\mu} \left( \frac{d\mu}{\mu} \right)^2 \frac{d\mu}{\mu} \left( \frac{d\mu}{\mu} \right)^2$ 

 $\mathcal{L}_{\text{max}}$  , where  $\mathcal{L}_{\text{max}}$ 

 $\label{eq:2.1} \mathcal{L}(\mathcal{L}^{\text{max}}_{\mathcal{L}}(\mathcal{L}^{\text{max}}_{\mathcal{L}}),\mathcal{L}^{\text{max}}_{\mathcal{L}}(\mathcal{L}^{\text{max}}_{\mathcal{L}}))\leq \mathcal{L}(\mathcal{L}^{\text{max}}_{\mathcal{L}}(\mathcal{L}^{\text{max}}_{\mathcal{L}}))$ 

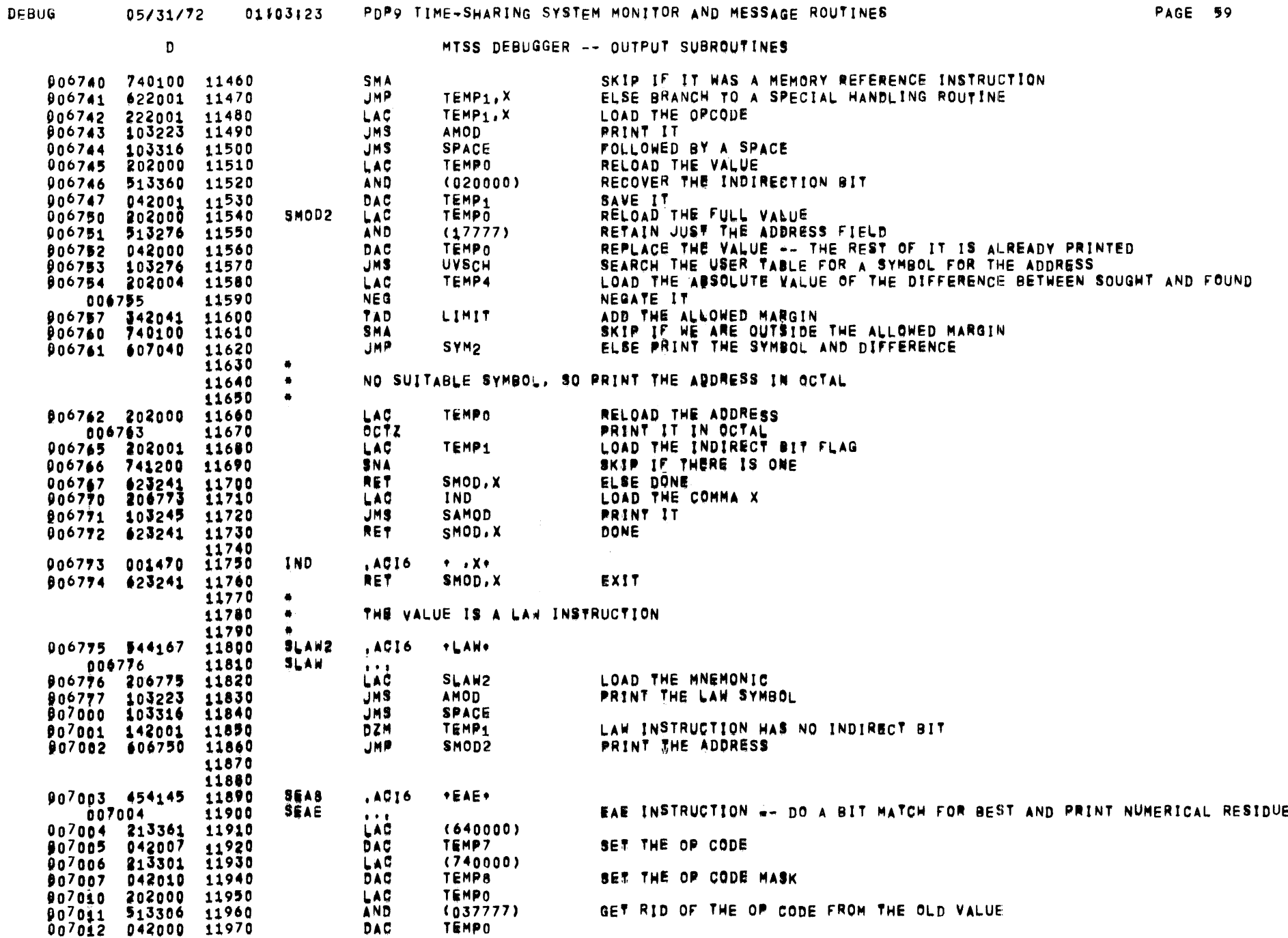

PDP9 TIME-SHARING SYSTEM MONITOR AND MESSAGE ROUTINES 05/31/72 01103123

 $\mathcal{A}$ 

 $\sim$ 

 $\overline{\phantom{m}}$ 

PAGE 59

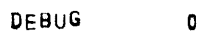

 $\sim 10^{11}$ 

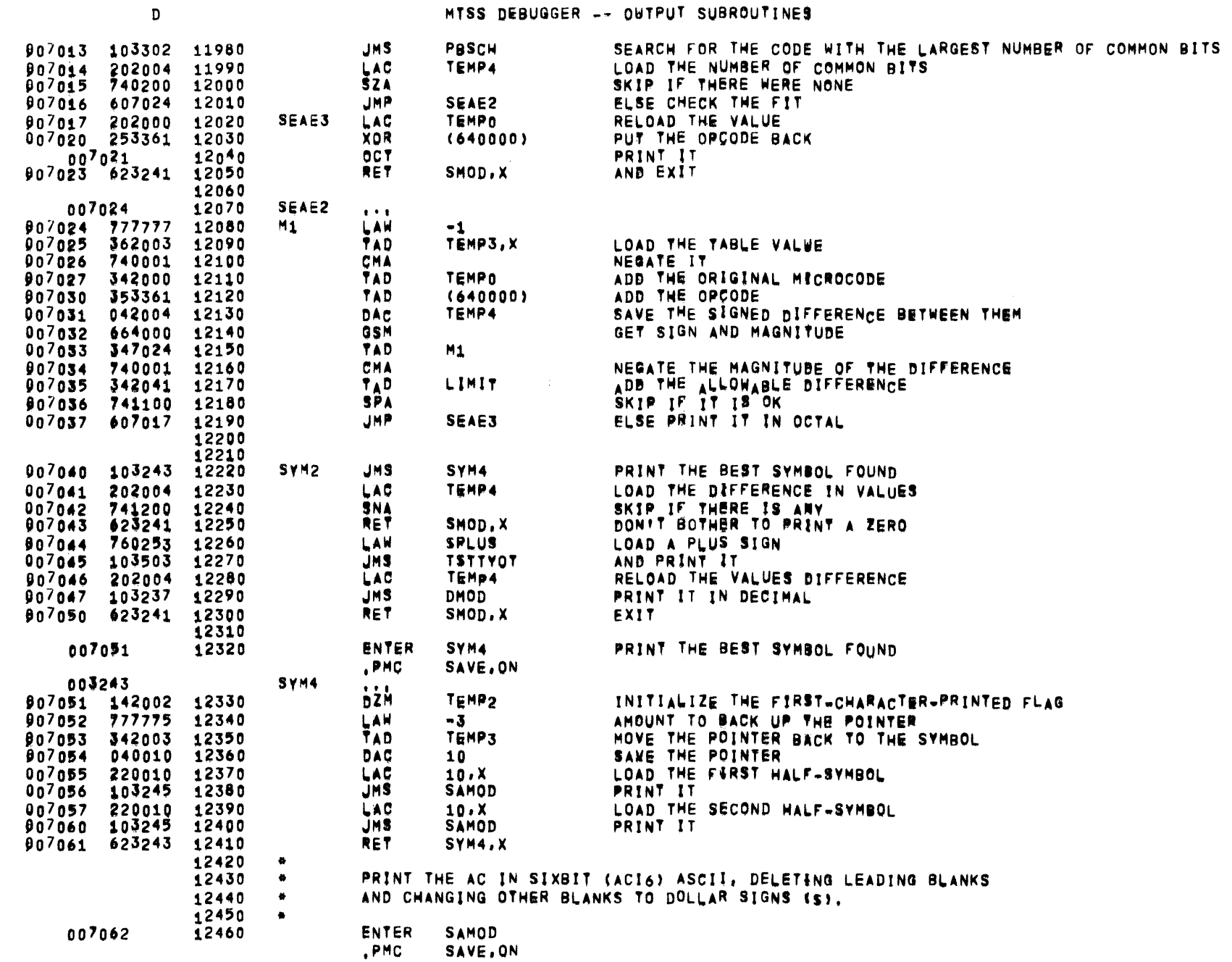

 $\sim$   $\sim$ 

 $\sim$ 

 $\Delta \phi$ 

 $\sim 10^{-1}$ 

 $\sim$ 

 $\mathcal{L}$ 

ing.

 $\sim 10$ 

 $\Delta\phi=0$ 

 $\mathbf D$ 

 $\sim$ 

MTSS DEBUGGER -- OWTPUT SUBROUTINES

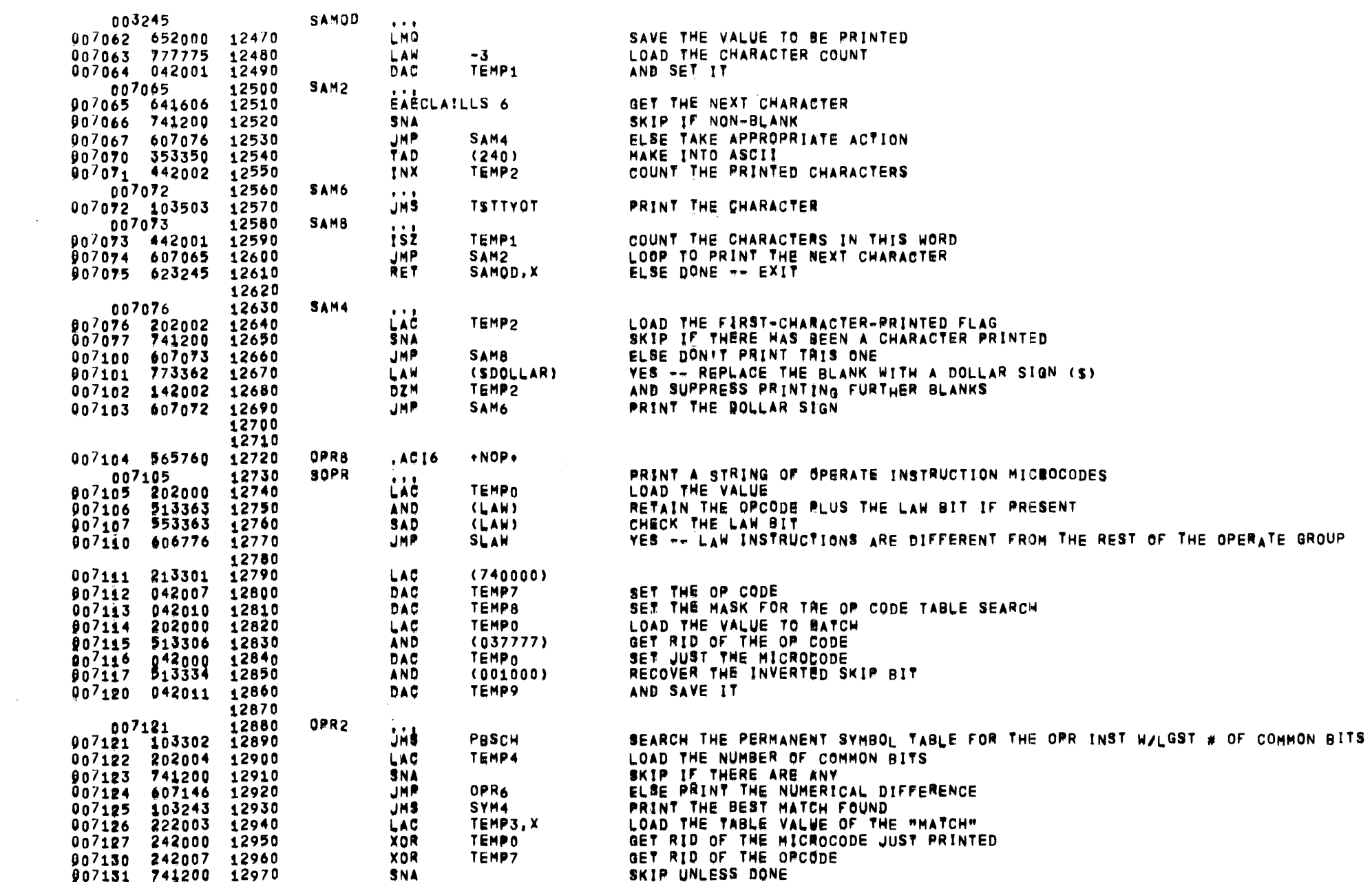

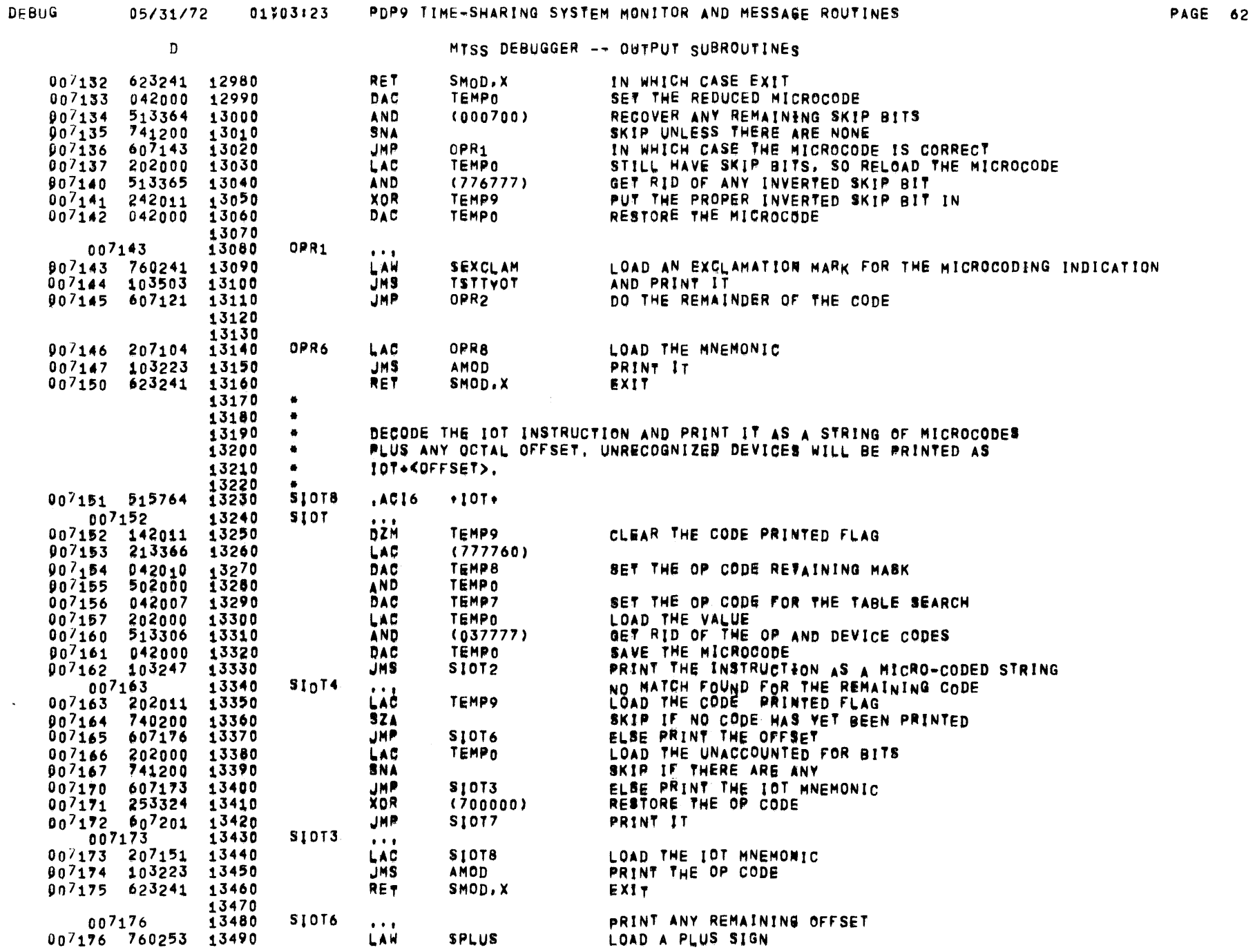

 $\mathcal{L}^{\text{max}}_{\text{max}}$  , where  $\mathcal{L}^{\text{max}}_{\text{max}}$ 

 $\sim 10^{-1}$ 

 $\mathcal{A}^{\pm}$ 

 $\omega$ 

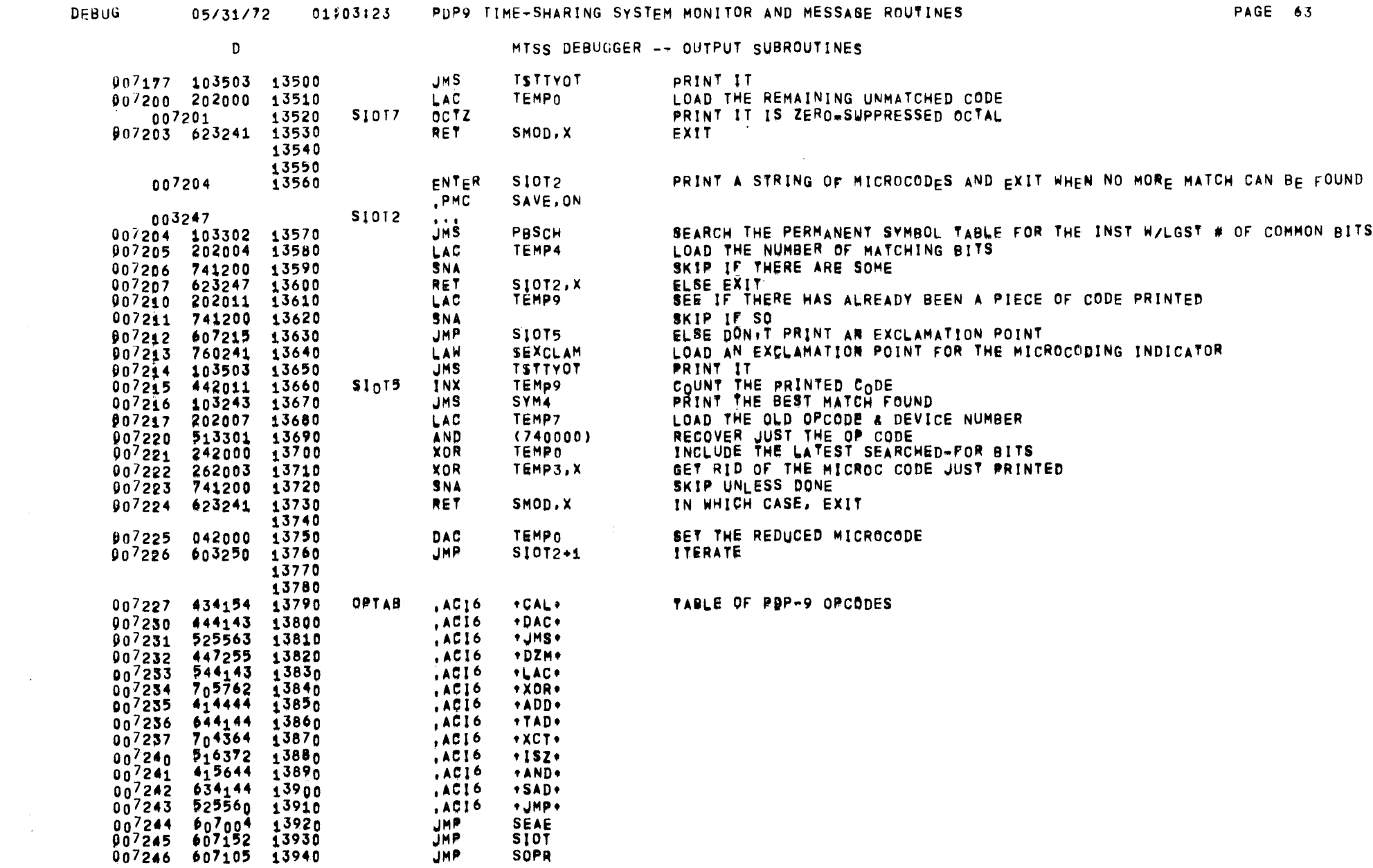

 $\mathcal{L}(\mathcal{A})$  and  $\mathcal{L}(\mathcal{A})$  . The set of  $\mathcal{L}(\mathcal{A})$ 

 $\mathcal{L}^{\text{max}}_{\text{max}}$  , where  $\mathcal{L}^{\text{max}}_{\text{max}}$ 

 $\mathcal{L}^{\text{max}}_{\text{max}}$  , where  $\mathcal{L}^{\text{max}}_{\text{max}}$ 

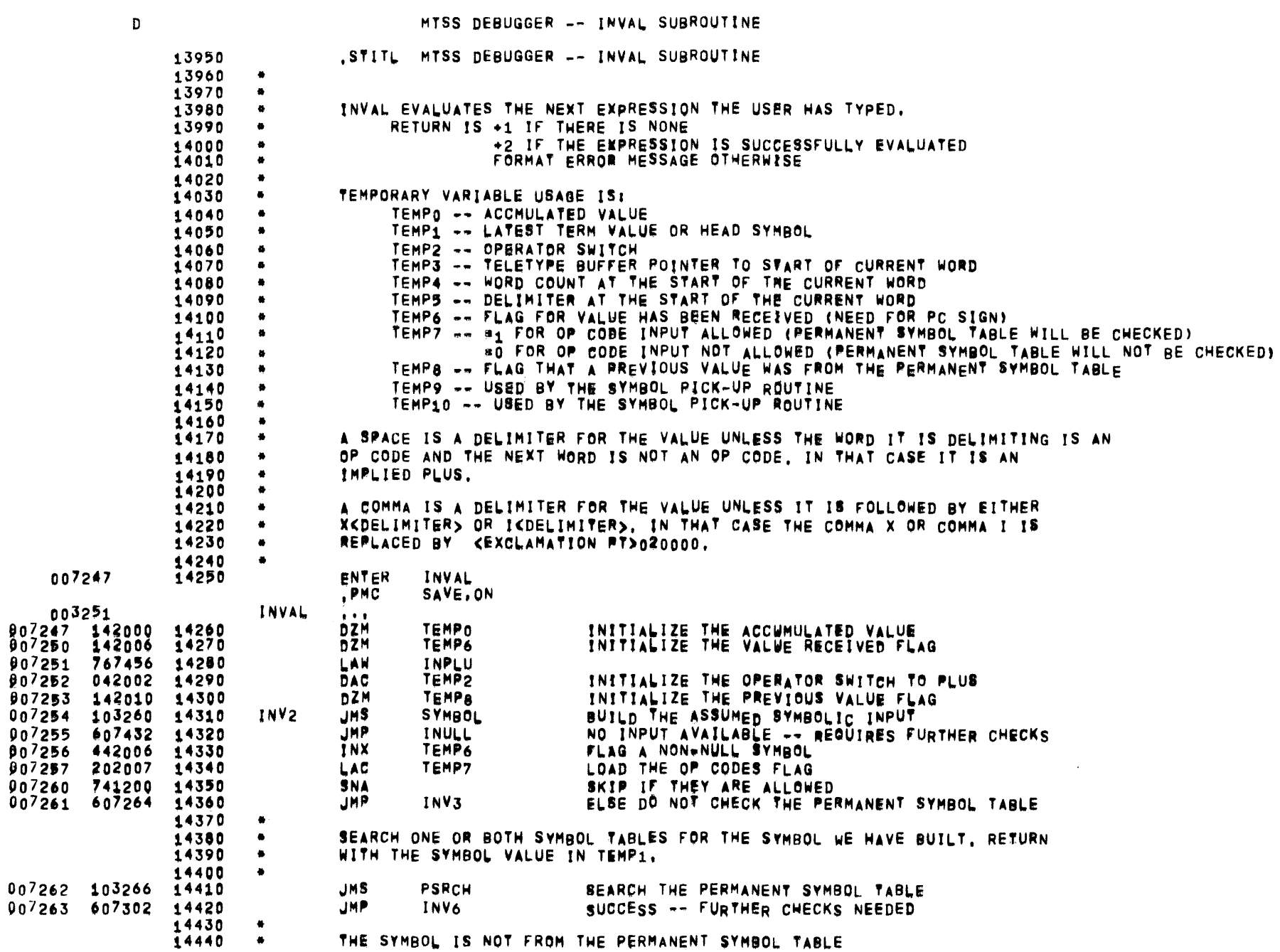

 $\propto$ 

 $\sim 10^{-1}$ 

 $\mathbf{D}$ 

MTSS DEBUGGER -- INVAL SUBROUTINE

|                      |                     | 14450          | ٠            |                               |                |                                                                 |
|----------------------|---------------------|----------------|--------------|-------------------------------|----------------|-----------------------------------------------------------------|
| 007264               |                     | 14460          | INV3         | $\bullet$ $\bullet$ $\bullet$ |                |                                                                 |
| 907264               | 202010              | 14470          |              | LAC                           | TEMP8          | LOAD THE PREVIOUS SYMBOL TYPE                                   |
| 00/265               | 740200              | 14480          |              | <b>SZA</b>                    |                | SKIP IF IT WAS NOT FROM THE PERMANENT SYMBOL TABLE              |
| 907266               | 607274              | 14490          |              | JMP                           | INV4           | ELSE WE ARE D.K.                                                |
| 007267               | 202002              | 14500          |              | LAC                           | TEMP2          | IF SO, LOAD THE OLD DELIMITER                                   |
| 007270               | 553367              | 14510          |              | SAD                           | (LAW INSPA)    |                                                                 |
| $00^{7}271$          | 607313              | 14520          |              | <b>JMP</b>                    | INV62          | OLD DELIMITER WAS A SPACE -- BACK THE POINTERS AND EXIT         |
| 007272               | 553370              | 14530          |              | <b>SAD</b>                    | (LAW INCOM)    |                                                                 |
| 007273               | 607313              | 14540          |              | JMP                           | <b>INV62</b>   | OLD DELIMITER WAS A COMMA -- BACK THE POINTERS AND EXIT         |
| 007274               |                     | 14550          | INV4         | $\bullet\bullet\bullet$       |                |                                                                 |
| 007274               | 103270<br>622002    | 14560          |              | <b>JMS</b>                    | <b>USRCH</b>   | NOW SEARCH THE USER SYMBOL TABLE (IF ANY)                       |
| 007275               |                     | 14570          |              | JMP                           | TEMP2, X       | SUCCESS -- DO THE INDICATED OPERATION                           |
| 007276               | 202002              | 14580          |              | LAC                           | TEMP2          | <b>FAILURE -- LOAD THE BRANCH CONTROL</b>                       |
| 007277               | 553370              | 14590          |              | <b>SAD</b>                    | (LAW INCOM)    | CHECK FOR A PREVIOUS COMMA                                      |
| $00^{7}$ 300         | 6 <sub>0</sub> 7531 | 14600          |              | JMP                           | <b>INCOM</b>   | IF SO, HANDLE IT                                                |
| 007301               | 607325              | 14610          |              | JMP                           | <b>INV30</b>   | ELSE SEE IF IT WAS A NUMBER                                     |
|                      |                     | 14620          |              |                               |                |                                                                 |
| 007302               |                     | 14630          | INV6         | $\bullet$ . $\bullet$         |                |                                                                 |
| 007302               | 142007              | 14640          |              | DZM                           | <b>TEMP7</b>   | FLAG NO MORE OP CODES ALLOWED                                   |
| 007303               | 042001              | 14650          |              | <b>DAC</b>                    | TEMP1          | SAME THE VALUE                                                  |
| 007304               | 202010              | 14660          |              | LAC                           | TEMP8          | LOAD THE PREVIOUS VALUE FLAG                                    |
| 007305               | 751201              | 14670          |              | <b>SNAICLAICHA</b>            |                | SKIP IF THE PREVIOUS VALUE WAS A PERMANENT SYMBOL               |
| 907306               | 607322              | 14680          |              | <b>JMP</b>                    | <b>INV61</b>   | ELSE WE ARE O.K.<br>LOAD THE BRANCH CONTROL                     |
| 907307               | 202002              | 14690          |              | LAC                           | TEMP2          | SEE IF THE PREVIOUS DELIMITER WAS A SPACE                       |
| 807310<br>907311     | 553367              | 14700<br>14710 |              | <b>SAD</b><br>SKP             | (LAW INSPA)    | IF SO. FORGET THIS SYMBOL AND EXIT                              |
|                      | 741000              |                |              | <b>JMP</b>                    | INV61          | IF NOTE THIS SYMBOL IS O.K.                                     |
| 007312<br>907313     | 607322<br>202003    | 14720<br>14730 | <b>INV62</b> | LAC                           | <b>TEMP3</b>   |                                                                 |
| 007314               |                     | 14740          |              | DAC                           | <b>TSBPTR</b>  | RESTORE THE TELETYPE BUFFER POINTER                             |
| 907315               | 043451<br>202004    | 14750          |              | LAC                           | TEMP4          |                                                                 |
| 907316               | 043456              | 14760          |              | DAC                           | <b>TSCOUNT</b> | RESTORE THE PREVIOUS WORD COUNT                                 |
| 907317               | 202005              | 14770          |              | LAC                           | <b>TEMP5</b>   |                                                                 |
| 007320               | 043455              | 14780          |              | DAC                           | <b>TSDLMTR</b> | RESTORE THE PREVIOUS DELIMITER                                  |
| 007321               | 607365              | 14790          |              | JMP                           | <b>INV49</b>   | EXIT THIS ROUTINE                                               |
| 007322               | 042010              | 14800          | <b>INV61</b> | DAC                           | TEMP8          | SET THE FLAG THAT THIS VALUE IS FROM THE PERMANENT SYMBOL TABLE |
| <b>007323</b>        | 202001              | 14810          |              | LAC                           | TEMP1          | RELOAD THE VALUE FOUND                                          |
| 907324               | <b>622002</b>       | 14820          |              | JMP                           | TEMP2, X       | DO THE OPERATION                                                |
|                      |                     | 14830          | ۰            |                               |                |                                                                 |
|                      |                     | 14840          | ۰            |                               |                | THE SYMBOL IS UNRECOGNIZABLE -- MAYBE IT IS A NUMBER            |
|                      |                     | 14850          |              |                               |                |                                                                 |
| 007325               |                     | 14860          | <b>INV30</b> | $\cdots$                      |                |                                                                 |
| 907325               | 202003              | 14870          |              | LAC                           | TEMP3          |                                                                 |
| $90^{7}326$          | 043451              | 14880          |              | DAC                           | <b>TSBPTR</b>  | BACK UP TO THE START OF THE LAST WORD                           |
| 007327               | 202004              | 14890          |              | LAC                           | TEMP4          | RELOAD THE LATEST COUNT                                         |
| 007330               | 043456              | 14900          |              | DAC                           | <b>TSCOUNT</b> | AND BACK IT UP TO THE PREVIOUS WORD                             |
| 007331               | 202005              | 14910          |              | LAC                           | TEMP5          |                                                                 |
| <b>907332 043455</b> |                     | 14920          |              | DAC                           | <b>TSDLMTR</b> | RESTORE THE PREVIOUS DELIMITER                                  |
| 007333               |                     | 14930          |              | <b>NUM</b>                    |                | AND TRY READING THE INPUT AS A NUMBER                           |
| 907334               | 741000              | 14940          |              | <b>SKP</b>                    |                | <b>FAILURE -- INPUT IS NOT RECOGNIZABLE</b>                     |
| 907335               | 622002              | 14950          |              | <b>JHP</b>                    | TEMP2, X       | DO THE OPERATION                                                |
| 007336               | 202010              | 14960          |              | LAC                           | TEMP8          |                                                                 |

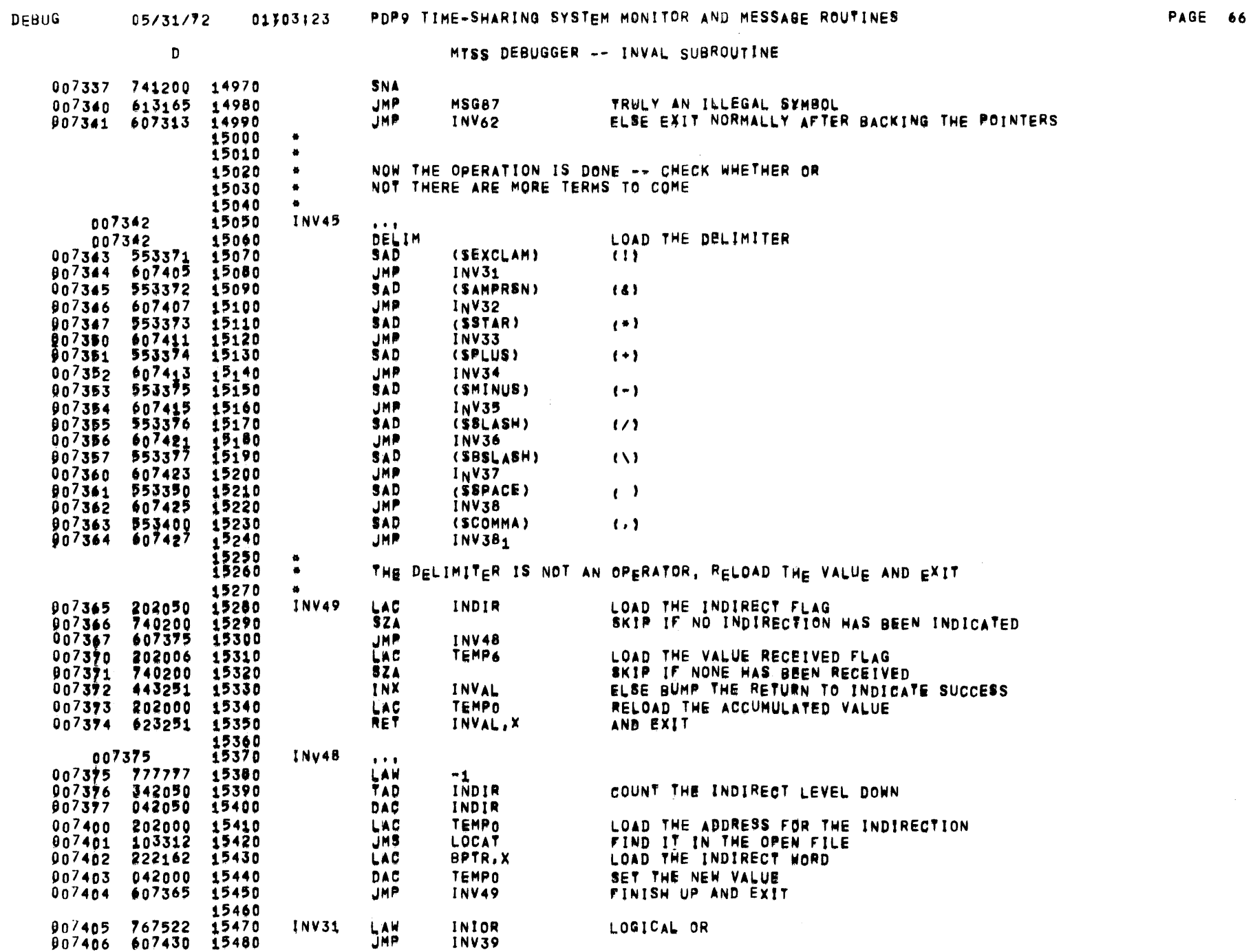

 $\sim 10^{11}$  km

 $\sim 10^{11}$  km

 $\sim 10^{-1}$ 

 $\mathcal{A}^{\pm}$ 

 $\alpha$  $\sim$  $\mathcal{A}$ 

 $\sim 10^{-1}$ 

 $\overline{\phantom{a}}$ 

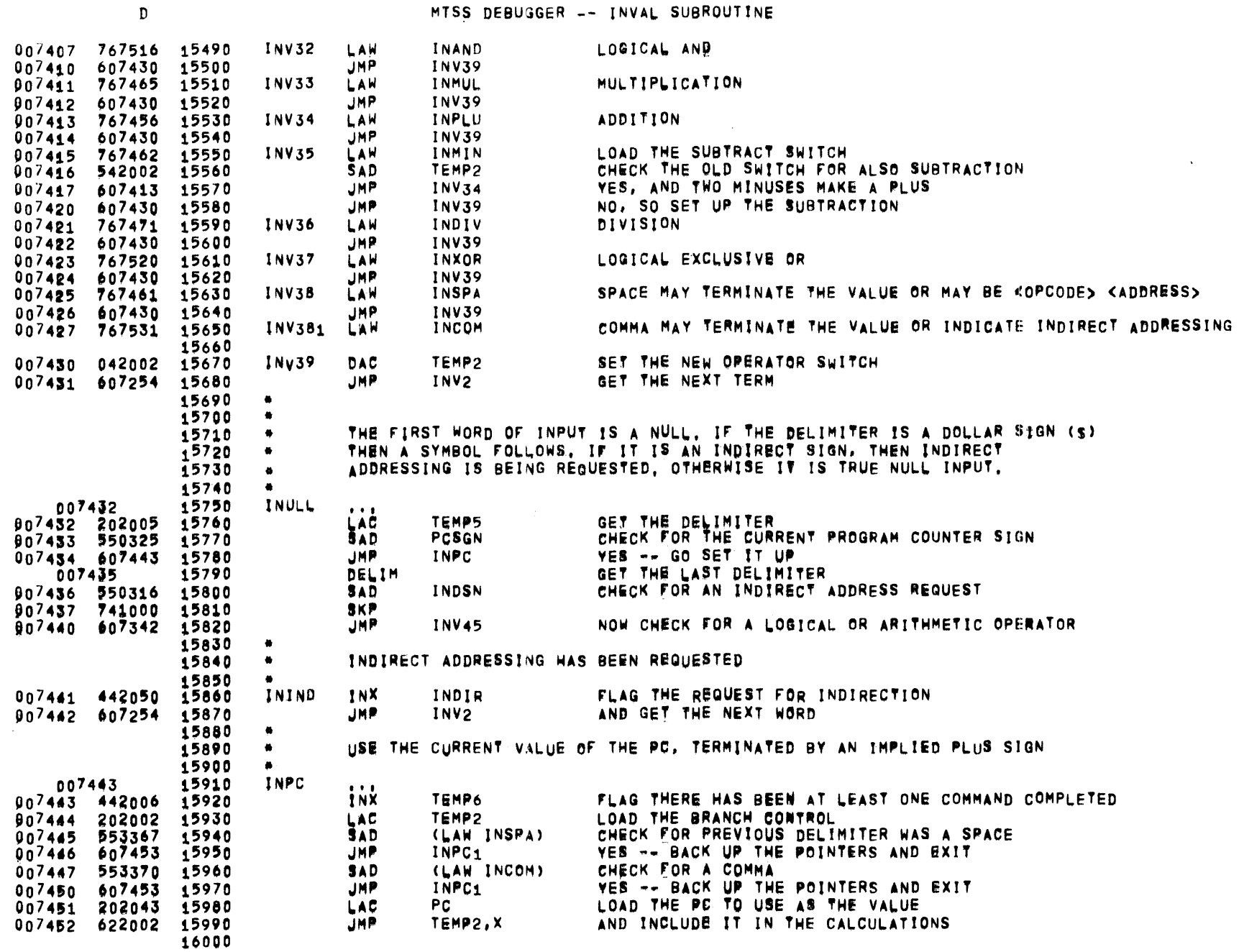

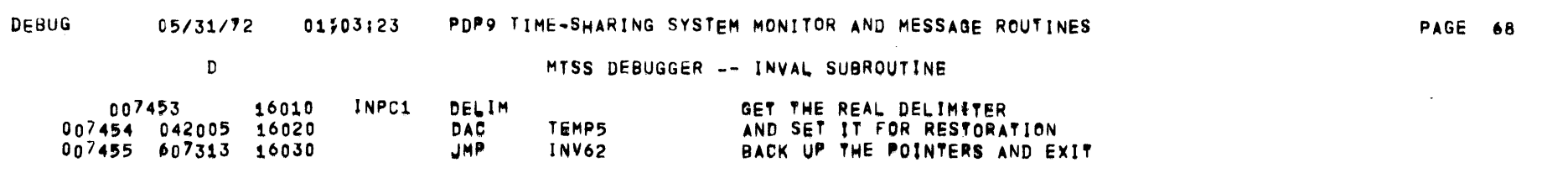

 $\mathcal{L}(\mathcal{L}(\mathcal{$ 

 $\mathcal{L}^{\text{max}}_{\text{max}}$  and  $\mathcal{L}^{\text{max}}_{\text{max}}$ 

 $\label{eq:2.1} \mathcal{L}(\mathcal{A}) = \mathcal{L}(\mathcal{A}) = \mathcal{L}(\mathcal{A}) = \mathcal{L}(\mathcal{A})$ 

 $\label{eq:2.1} \mathcal{L}(\mathcal{A}) = \mathcal{L}(\mathcal{A}) = \mathcal{L}(\mathcal{A}) = \mathcal{L}(\mathcal{A}) = \mathcal{L}(\mathcal{A})$ 

 $\label{eq:2.1} \mathcal{L}(\mathbf{z}) = \mathcal{L}(\mathbf{z}) + \mathcal{L}(\mathbf{z}) = \mathcal{L}(\mathbf{z})$ 

#### $174.770$   $04503.07$

and the control of the control of

 $\sim$ 

 $\sim$ 

 $\sim 10^7$ 

 $\overline{\phantom{a}}$ 

 $\overline{\phantom{a}}$ 

MTSS DEBUGGER -- INVAL SUBROUTINE

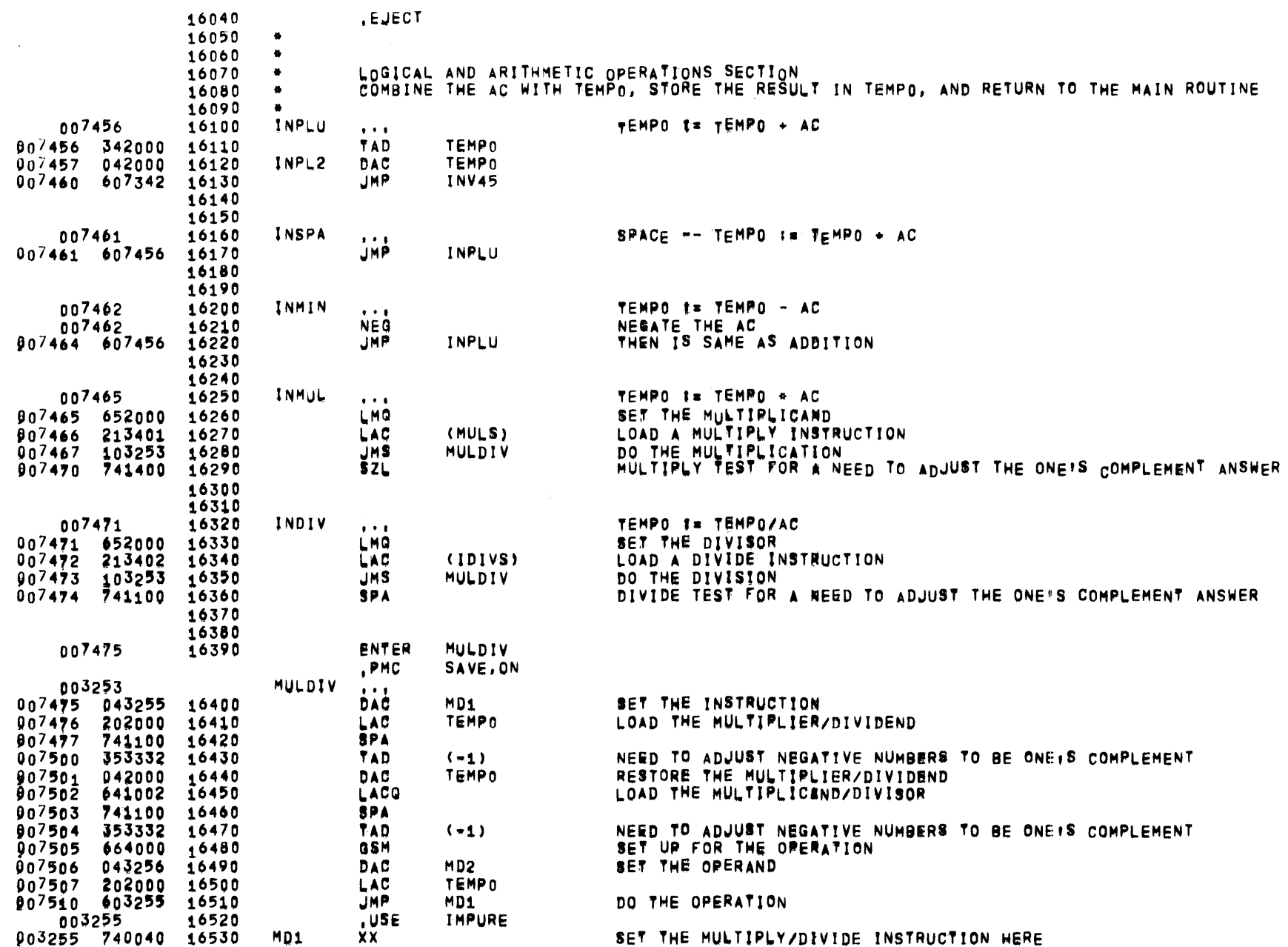

 $\sim$ 

 $\sim 50$ 

 $\sim$ 

 $\mathcal{L}^{\text{max}}_{\text{max}}$  ,  $\mathcal{L}^{\text{max}}_{\text{max}}$ 

 $\mathcal{L}(\mathcal{L})$  and  $\mathcal{L}(\mathcal{L})$ 

## DEBUG 05/31/72 01303123 PDP9 TIME-SHARING SYSTEM MONITOR AND MESSAGE ROUTINES

PAGE 70

 $\sim$   $\sim$ 

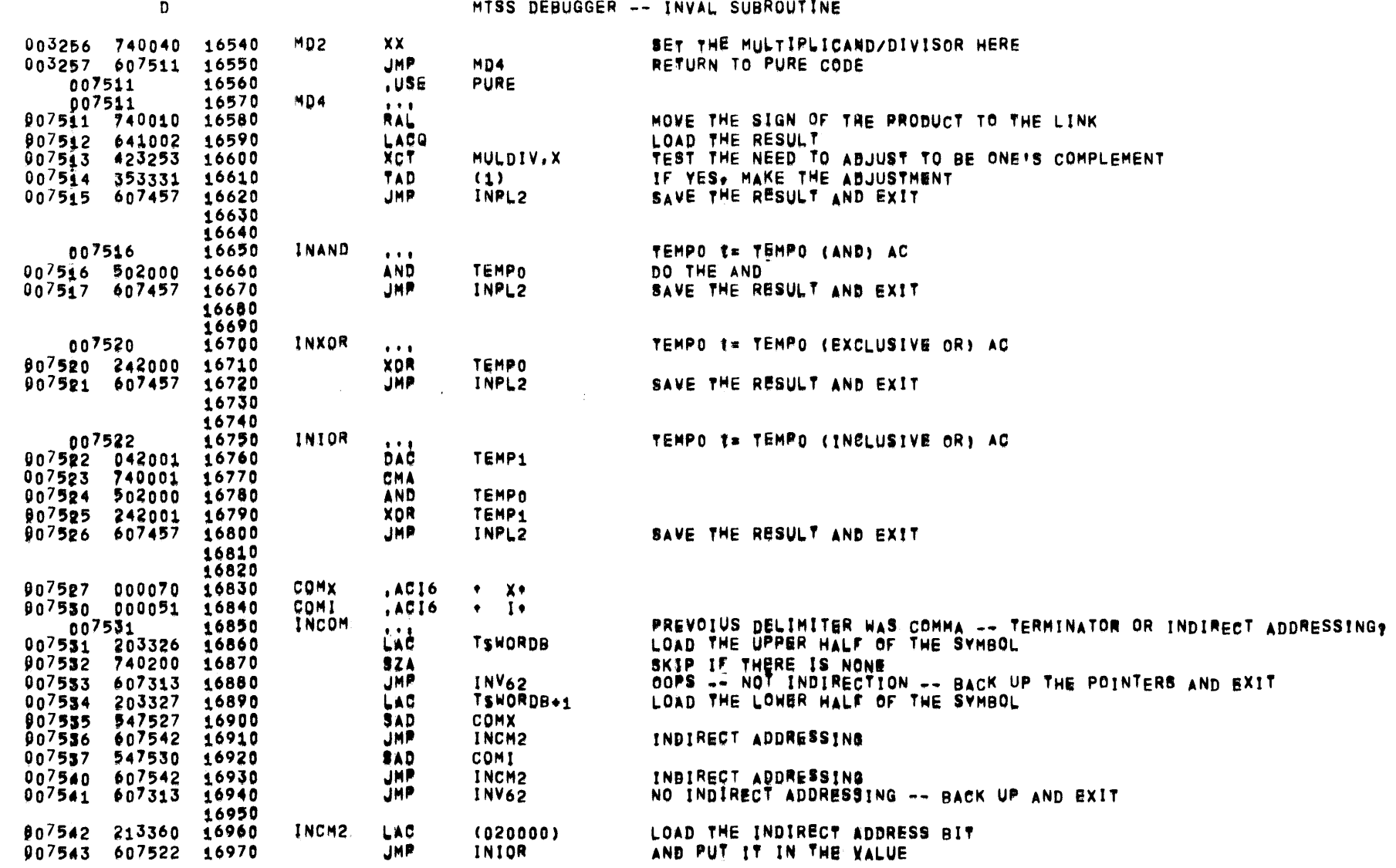

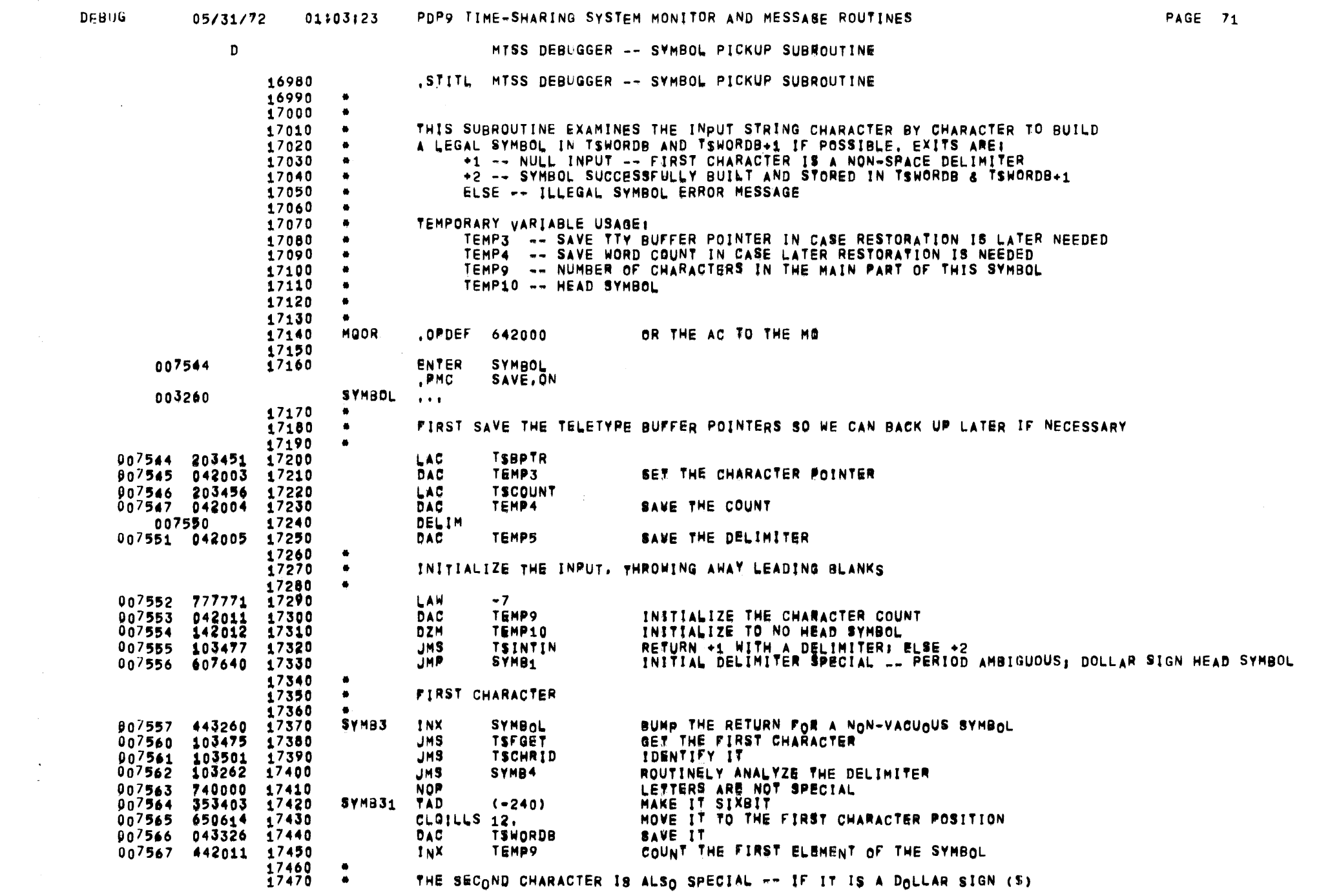

 $\label{eq:2.1} \frac{d\mathbf{x}}{d\mathbf{x}} = \frac{d\mathbf{x}}{d\mathbf{x}} + \frac{d\mathbf{x}}{d\mathbf{x}} + \frac{d\mathbf{x}}{d\mathbf{x}} + \frac{d\mathbf{x}}{d\mathbf{x}} + \frac{d\mathbf{x}}{d\mathbf{x}} + \frac{d\mathbf{x}}{d\mathbf{x}} + \frac{d\mathbf{x}}{d\mathbf{x}} + \frac{d\mathbf{x}}{d\mathbf{x}} + \frac{d\mathbf{x}}{d\mathbf{x}} + \frac{d\mathbf{x}}{d\mathbf{x}} + \frac{d\mathbf{x}}{d\mathbf{x}} + \frac{d\mathbf$ 

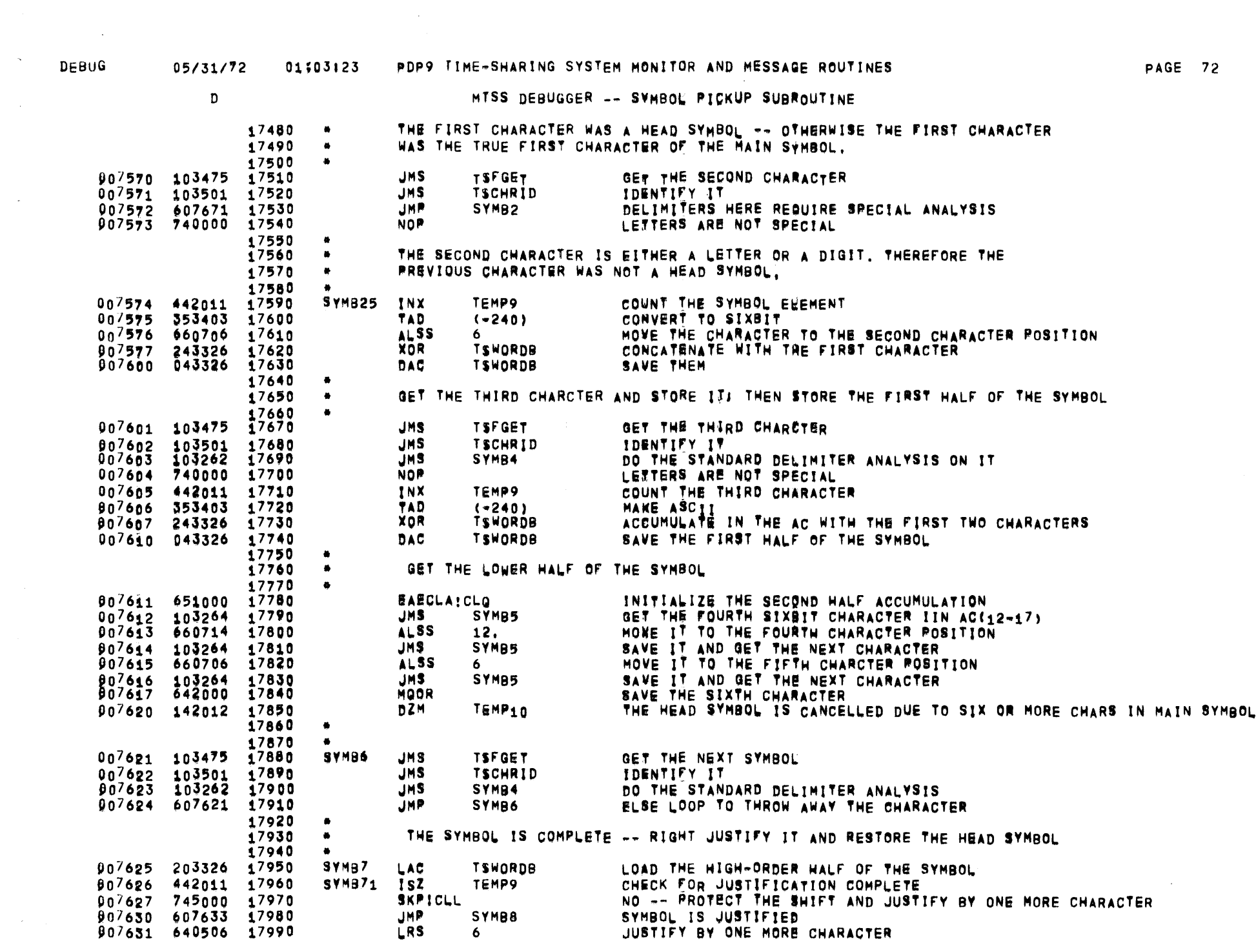

 $\mathcal{A}^{\mathcal{A}}$ 

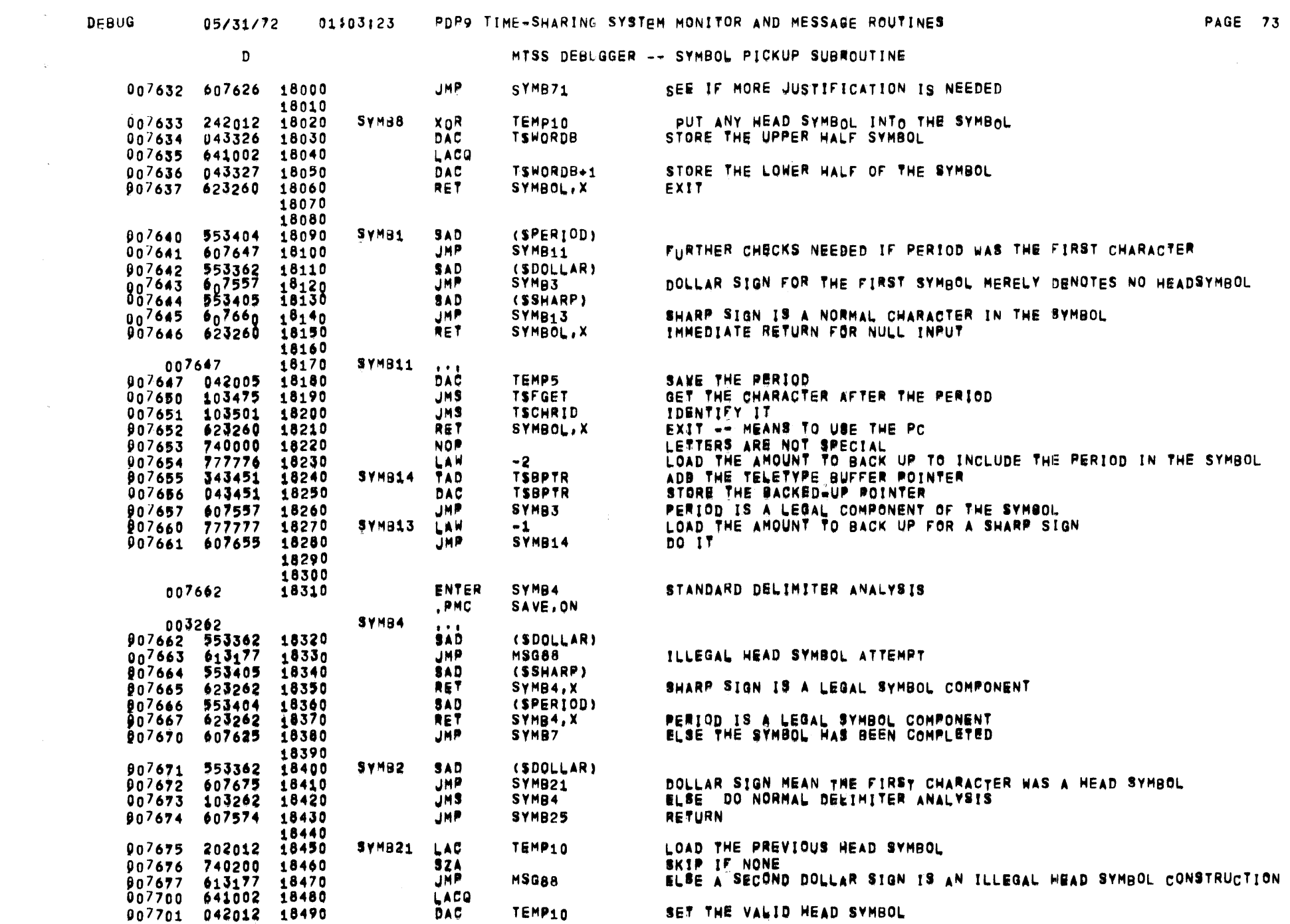

 $\mathcal{L}(\mathcal{L}(\mathcal{L}))$  and  $\mathcal{L}(\mathcal{L}(\mathcal{L}))$  . The contribution of  $\mathcal{L}(\mathcal{L})$ 

 $\label{eq:2.1} \mathcal{L}(\mathcal{L}^{\text{c}}) = \mathcal{L}(\mathcal{L}^{\text{c}}) = \mathcal{L}(\mathcal{L}^{\text{c}}) = \mathcal{L}(\mathcal{L}^{\text{c}}) = \mathcal{L}(\mathcal{L}^{\text{c}})$ 

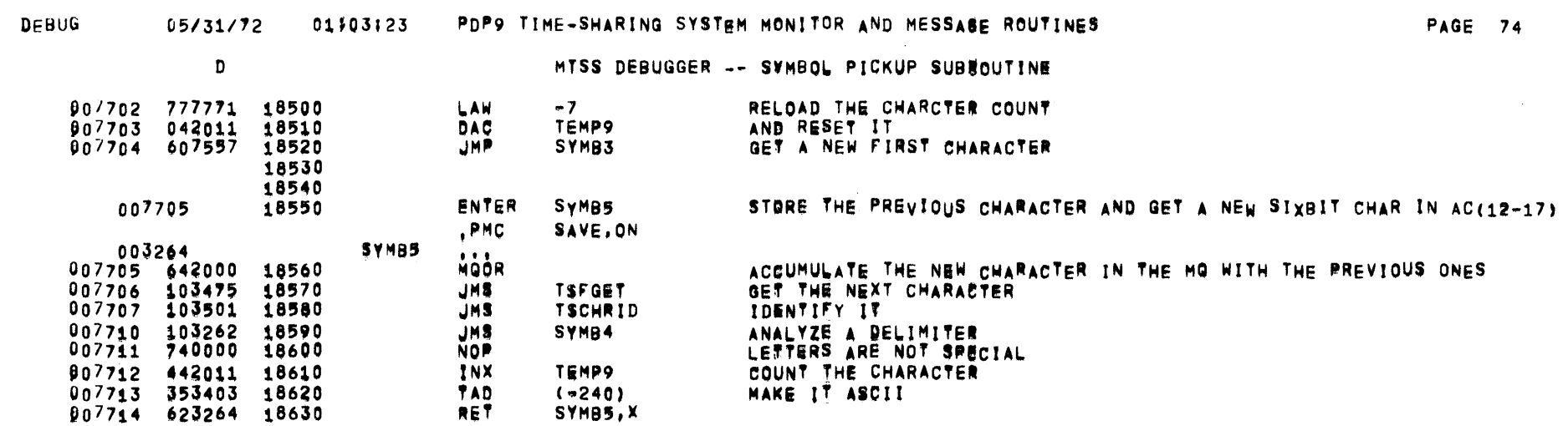

 $\mathcal{L}(\mathcal{L}(\mathcal{L}))$  and  $\mathcal{L}(\mathcal{L}(\mathcal{L}))$  . The contribution of  $\mathcal{L}(\mathcal{L})$ 

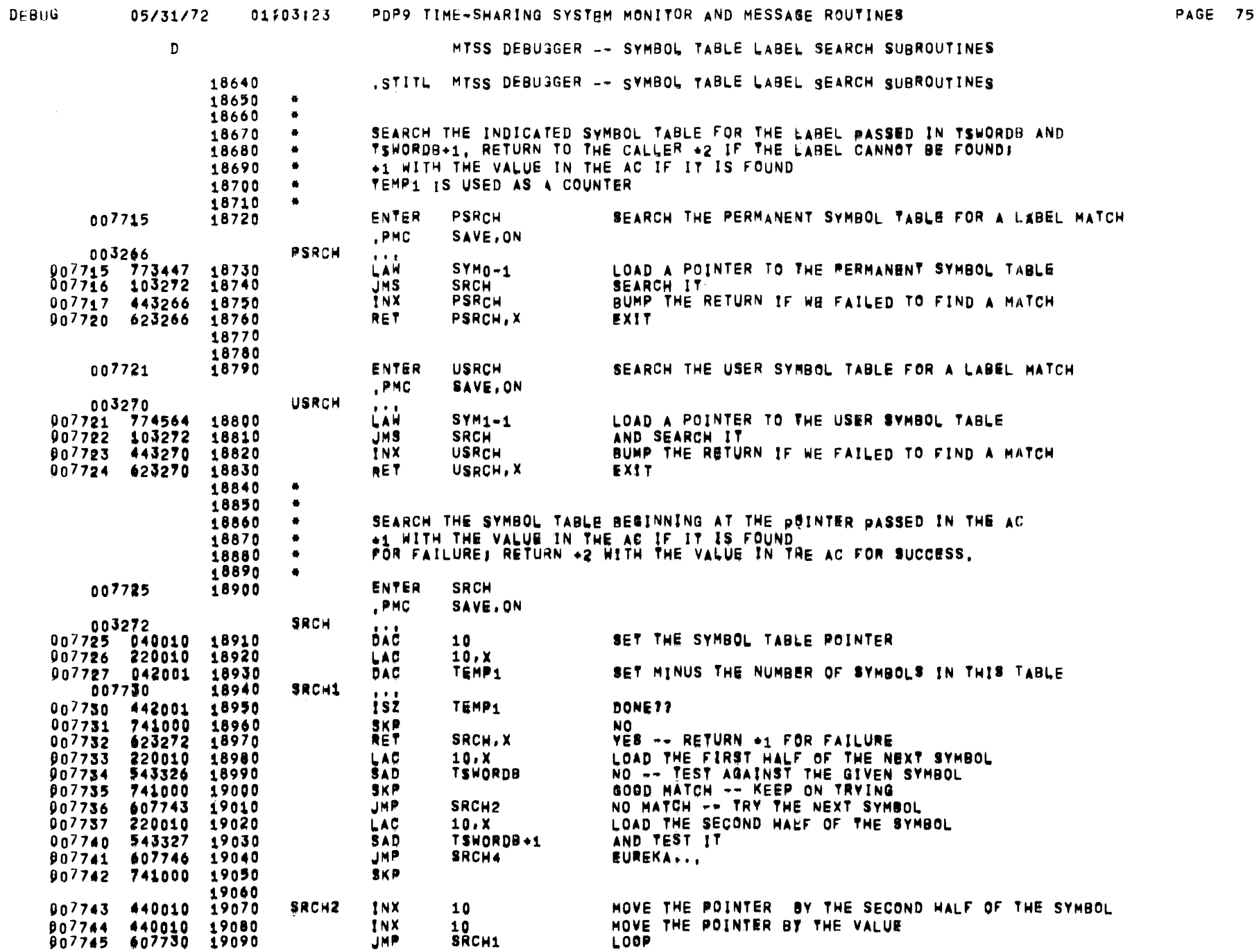

 $\qquad \qquad -$ 

 $\hat{\mathcal{A}}$ 

 $\sim 10^6$ 

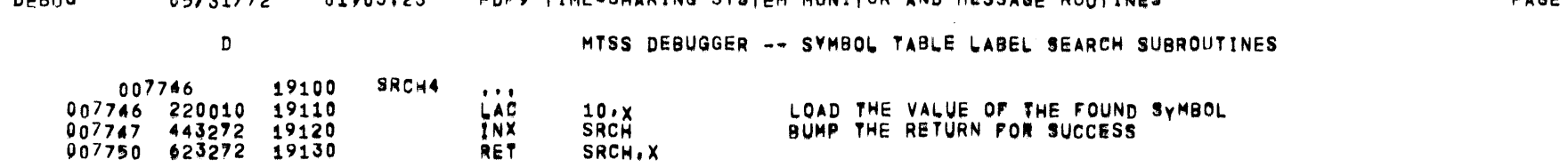

DEBUG 05/31/72 01203123 PDP9 TIME-SHARING SYSTEM MONITOR AND MESSAGE ROUTINES

 $\mathcal{L}(\mathcal{L})$  and  $\mathcal{L}(\mathcal{L})$  . The  $\mathcal{L}(\mathcal{L})$ 

 $\sim$ 

 $\sim 10^7$ 

**PAGE 76** 

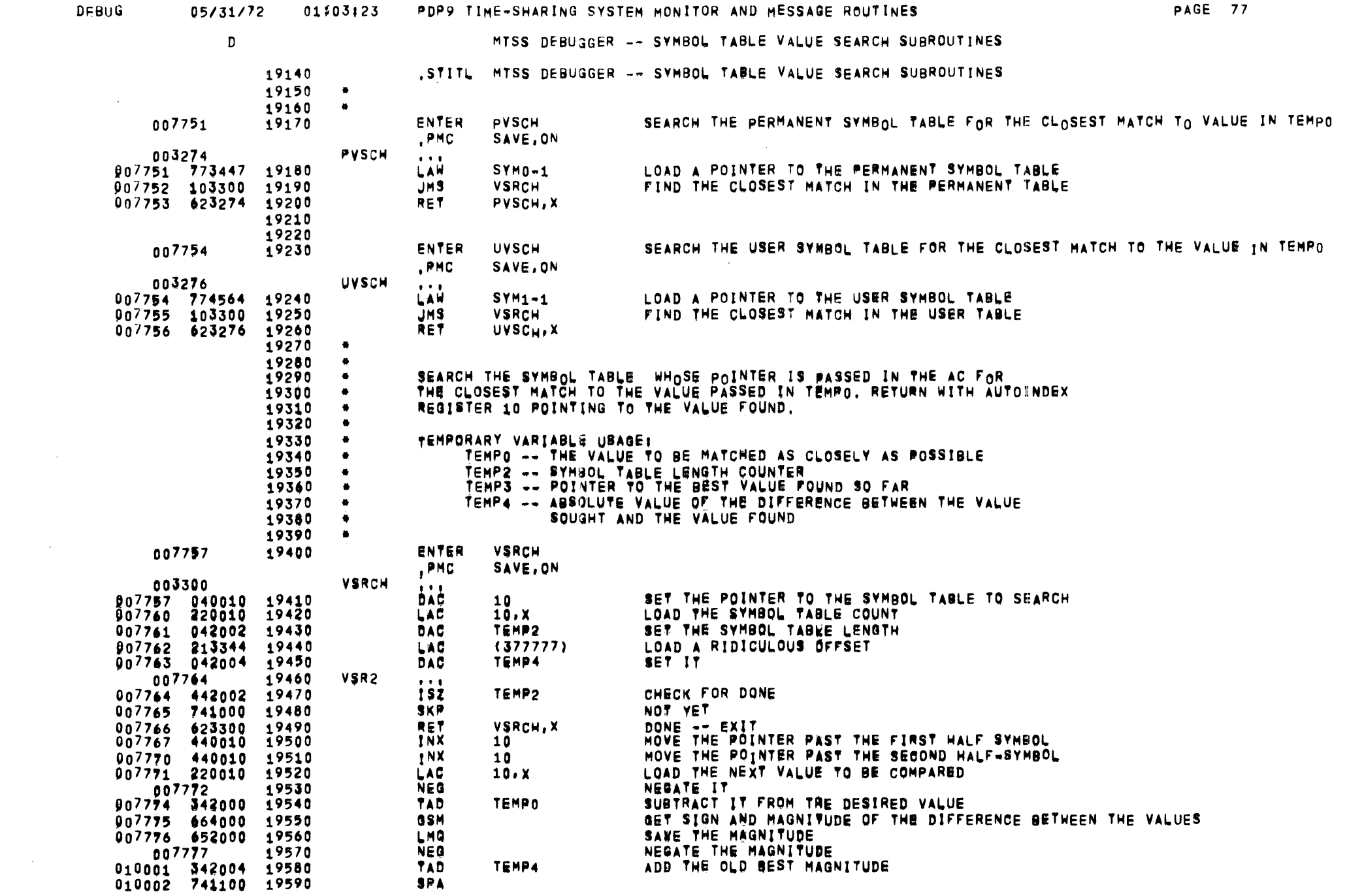

 $\mathcal{L}^{\mathcal{L}}(\mathcal{L}^{\mathcal{L}})$  and the contract of the contract of the contract of the contract of the contract of the contract of the contract of the contract of the contract of the contract of the contract of the contrac

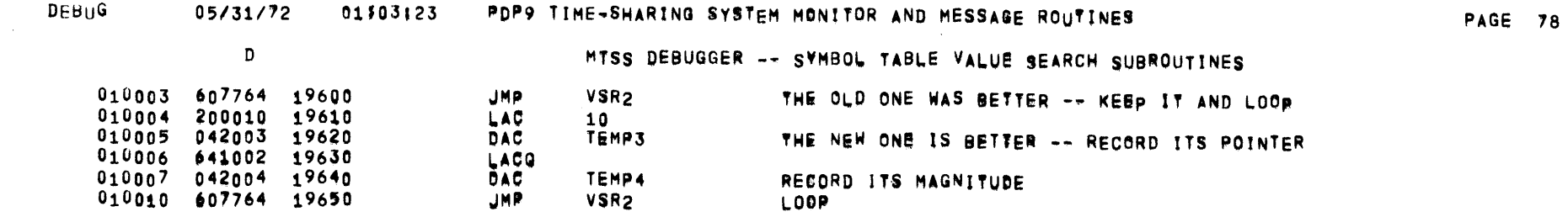

 $\mathcal{L}(\mathcal{L}^{\mathcal{L}})$  and  $\mathcal{L}^{\mathcal{L}}$  are  $\mathcal{L}^{\mathcal{L}}$  . In the contribution of  $\mathcal{L}^{\mathcal{L}}$ 

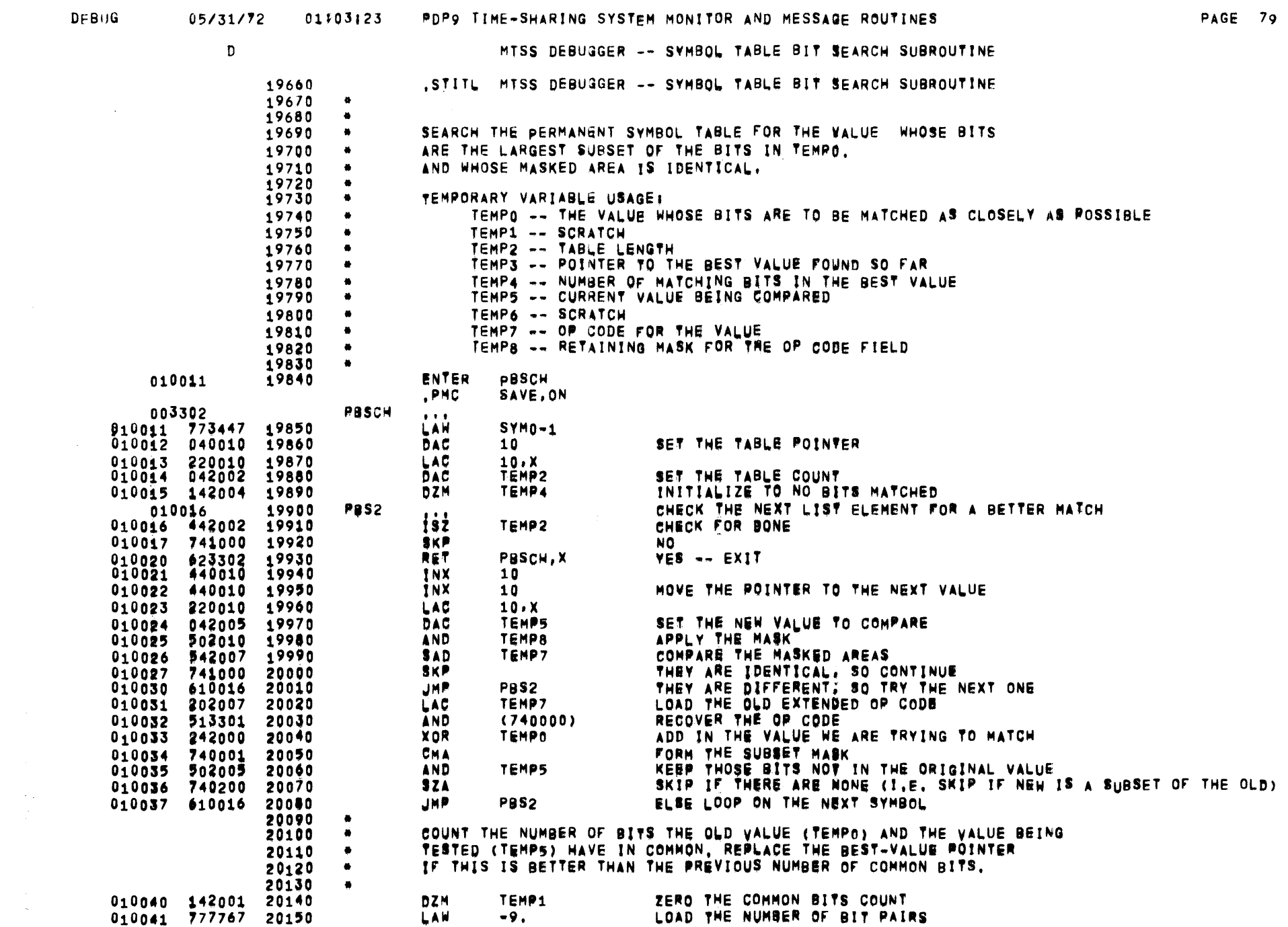

 $\begin{pmatrix} 1 \\ 1 \\ 1 \end{pmatrix}$ 

**DEBUG** 

 $\bar{\alpha}$ 

 $\sim$   $\sim$ 

 $\mathcal{L}^{\text{max}}_{\text{max}}$ 

 $\mathcal{L}(\mathcal{L})$  and  $\mathcal{L}(\mathcal{L})$  .

### 05/31/72 01303:23 PDP9 TIME-SHARING SYSTEM MONITOR AND MESSAGE ROUTINES

PAGE 80

 $\mathbf{D}$ 

# MTSS DEBUGGER -- SYMBOL TABLE BIT SEARCH SUBROUTINE

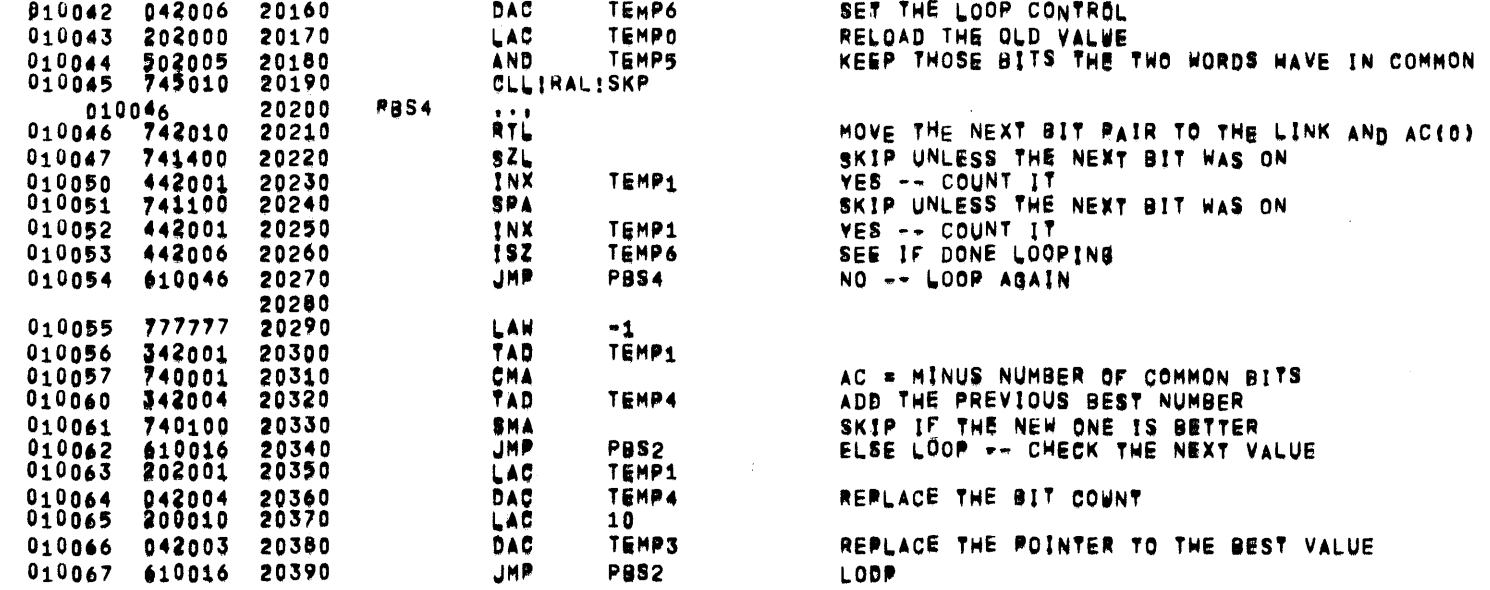

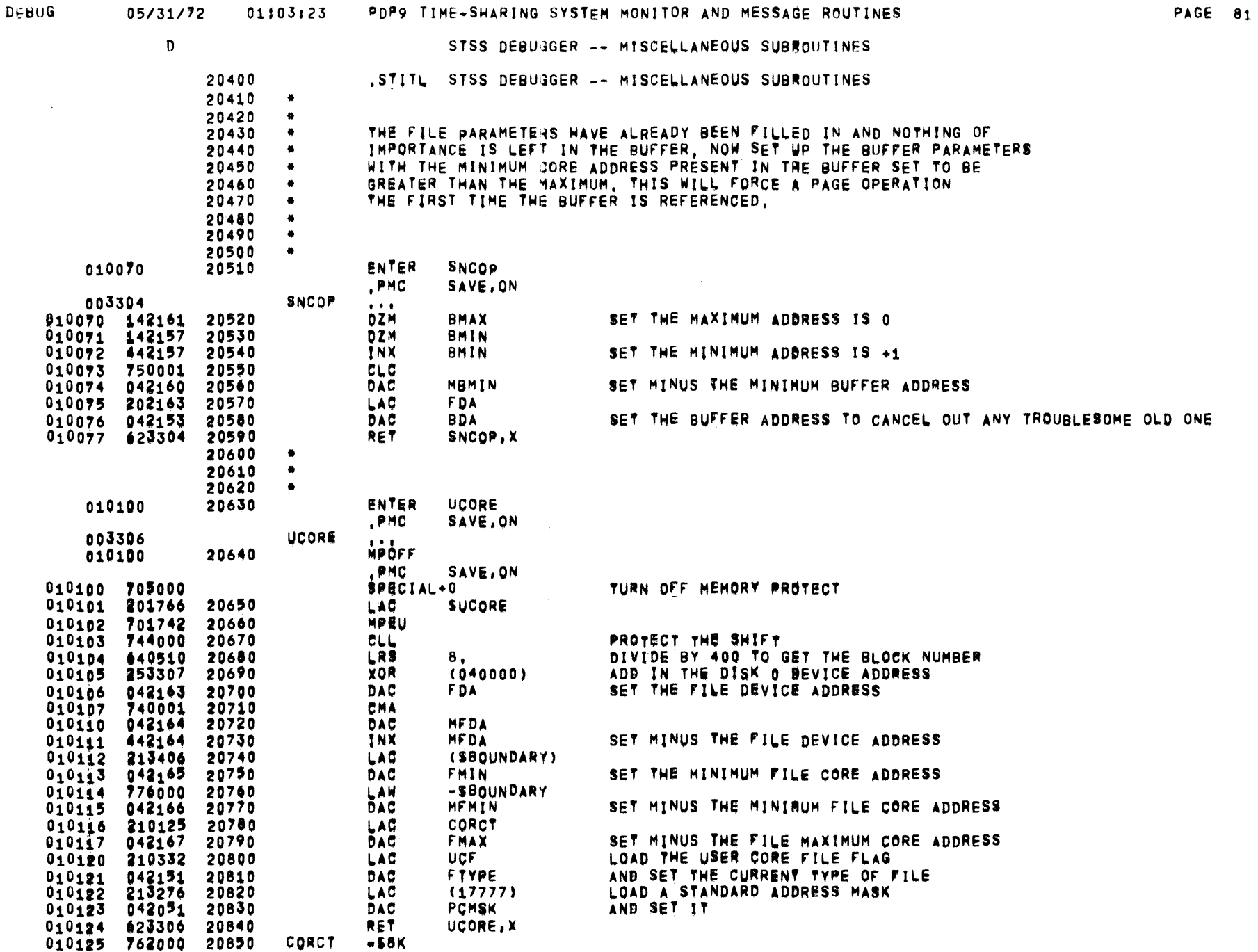

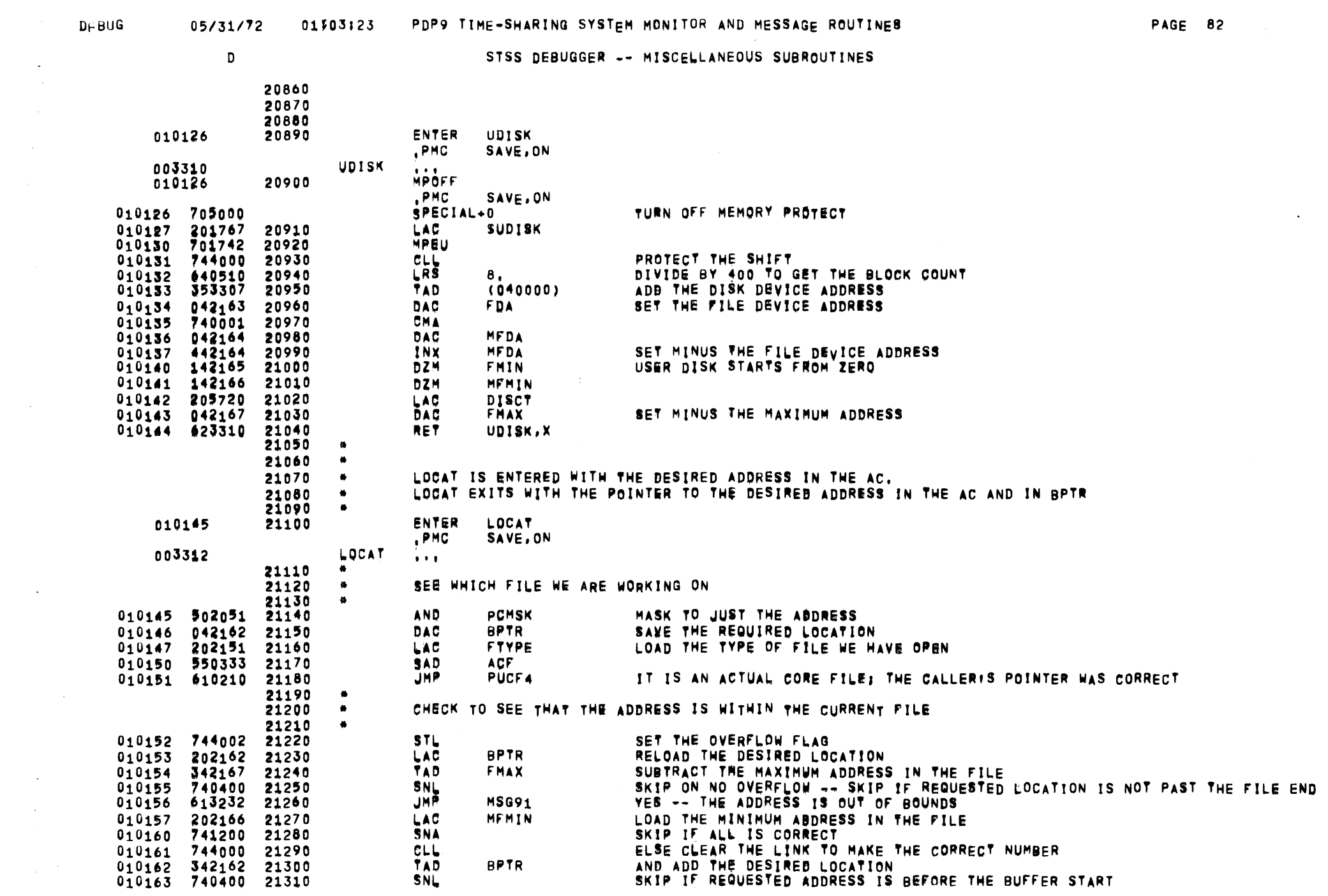

 $\frac{1}{\sqrt{2}}$ 

 $\label{eq:2.1} \frac{1}{\sqrt{2}}\int_{\mathbb{R}^3}\frac{1}{\sqrt{2}}\left(\frac{1}{\sqrt{2}}\right)^2\frac{1}{\sqrt{2}}\left(\frac{1}{\sqrt{2}}\right)^2\frac{1}{\sqrt{2}}\left(\frac{1}{\sqrt{2}}\right)^2\frac{1}{\sqrt{2}}\left(\frac{1}{\sqrt{2}}\right)^2\frac{1}{\sqrt{2}}\left(\frac{1}{\sqrt{2}}\right)^2\frac{1}{\sqrt{2}}\frac{1}{\sqrt{2}}\frac{1}{\sqrt{2}}\frac{1}{\sqrt{2}}\frac{1}{\sqrt{2}}\frac{1}{\sqrt{2}}$ 

PACE 82

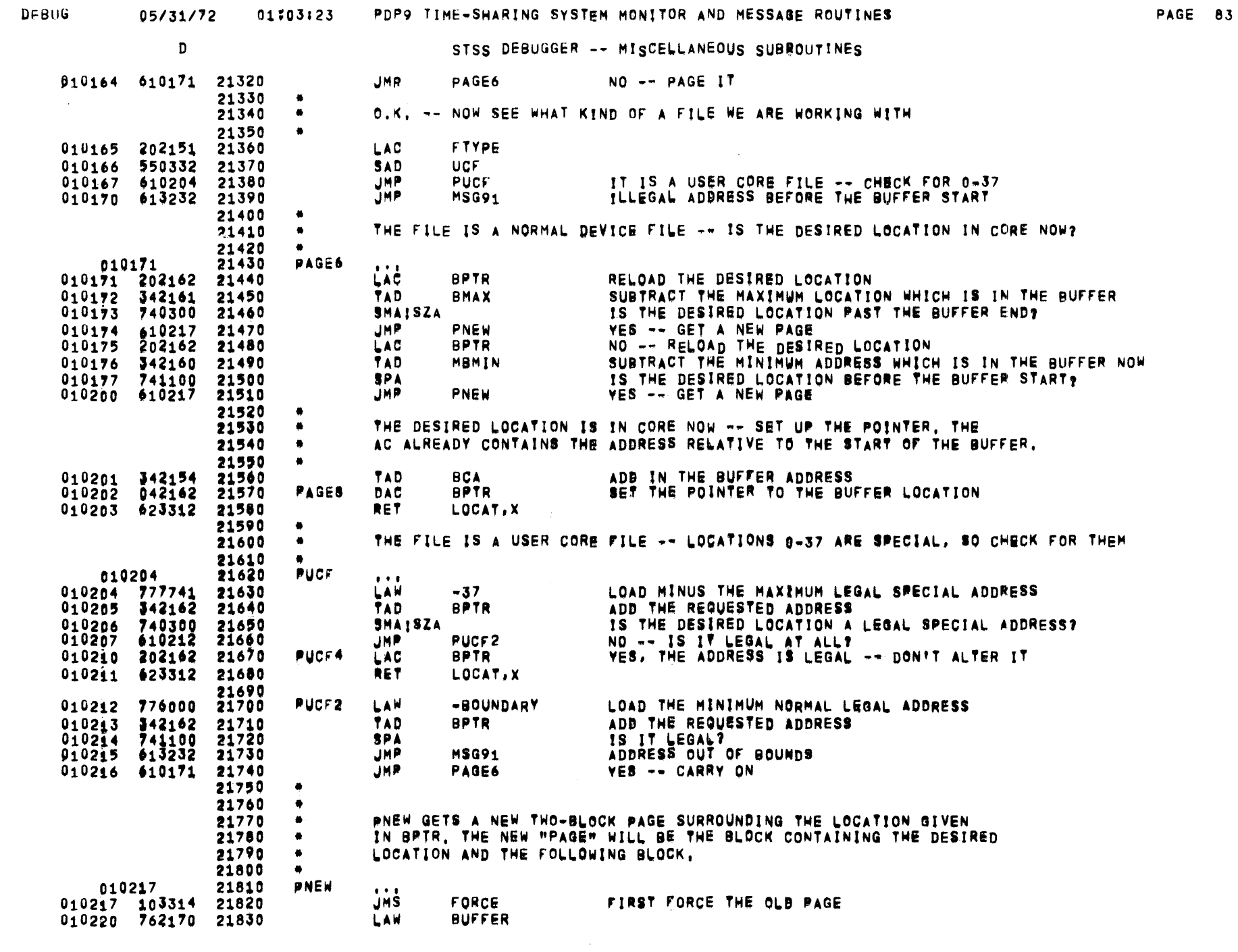

 $\omega$ 

 $\sim 10^7$ 

 $\mathcal{L}^{\text{max}}_{\text{max}}$ 

 $\mathcal{L}(\mathcal{L}(\mathcal{L}))$  and  $\mathcal{L}(\mathcal{L}(\mathcal{L}))$ 

 $\sim 10$ 

 $\sim$   $\sim$  $\sim 10^7$ 

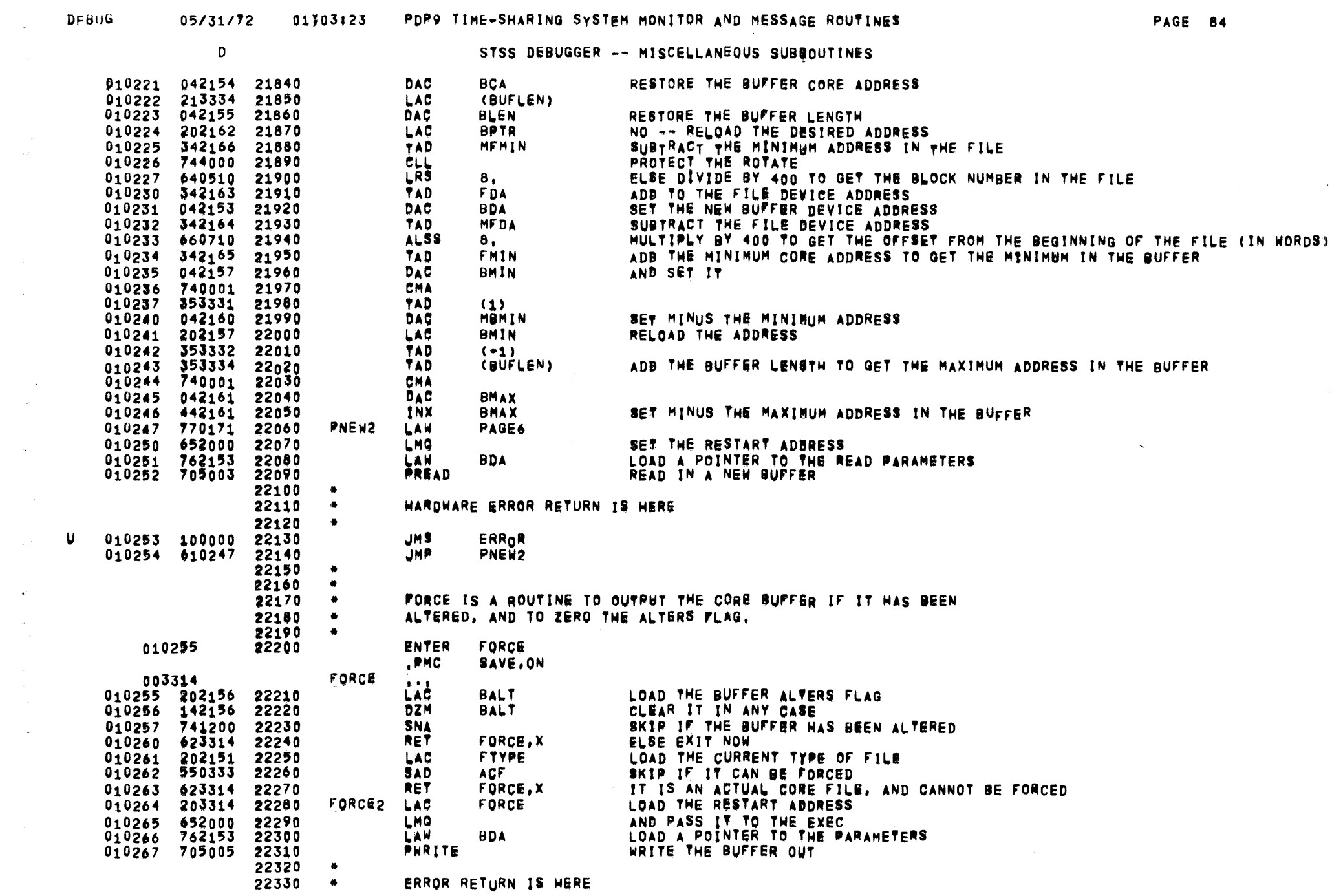

 $\mathcal{L}(\mathcal{L}(\mathcal{L}))$  . The contribution of  $\mathcal{L}(\mathcal{L})$  is a set of  $\mathcal{L}(\mathcal{L})$ 

 $\sim 100$  $\sim$   $\omega$ 

 $\mathcal{A}^{\prime}$ 

 $\sim 100$  $\mathcal{L}^{\text{max}}_{\text{max}}$   $\label{eq:2.1} \frac{1}{\sqrt{2}}\int_{\mathbb{R}^3}\frac{1}{\sqrt{2}}\left(\frac{1}{\sqrt{2}}\right)^2\frac{1}{\sqrt{2}}\left(\frac{1}{\sqrt{2}}\right)^2\frac{1}{\sqrt{2}}\left(\frac{1}{\sqrt{2}}\right)^2\frac{1}{\sqrt{2}}\left(\frac{1}{\sqrt{2}}\right)^2\frac{1}{\sqrt{2}}\left(\frac{1}{\sqrt{2}}\right)^2\frac{1}{\sqrt{2}}\frac{1}{\sqrt{2}}\frac{1}{\sqrt{2}}\frac{1}{\sqrt{2}}\frac{1}{\sqrt{2}}\frac{1}{\sqrt{2}}$ 

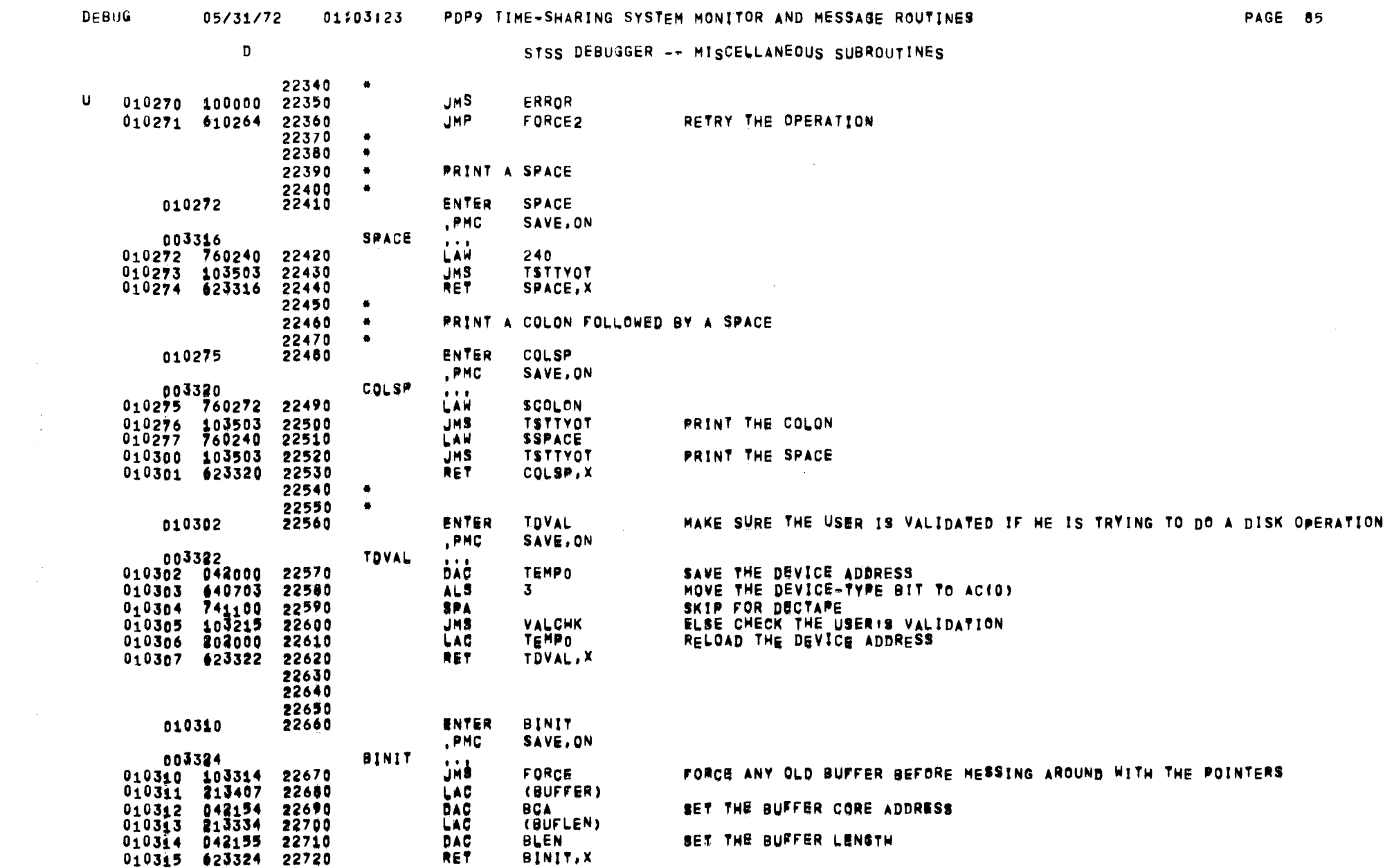

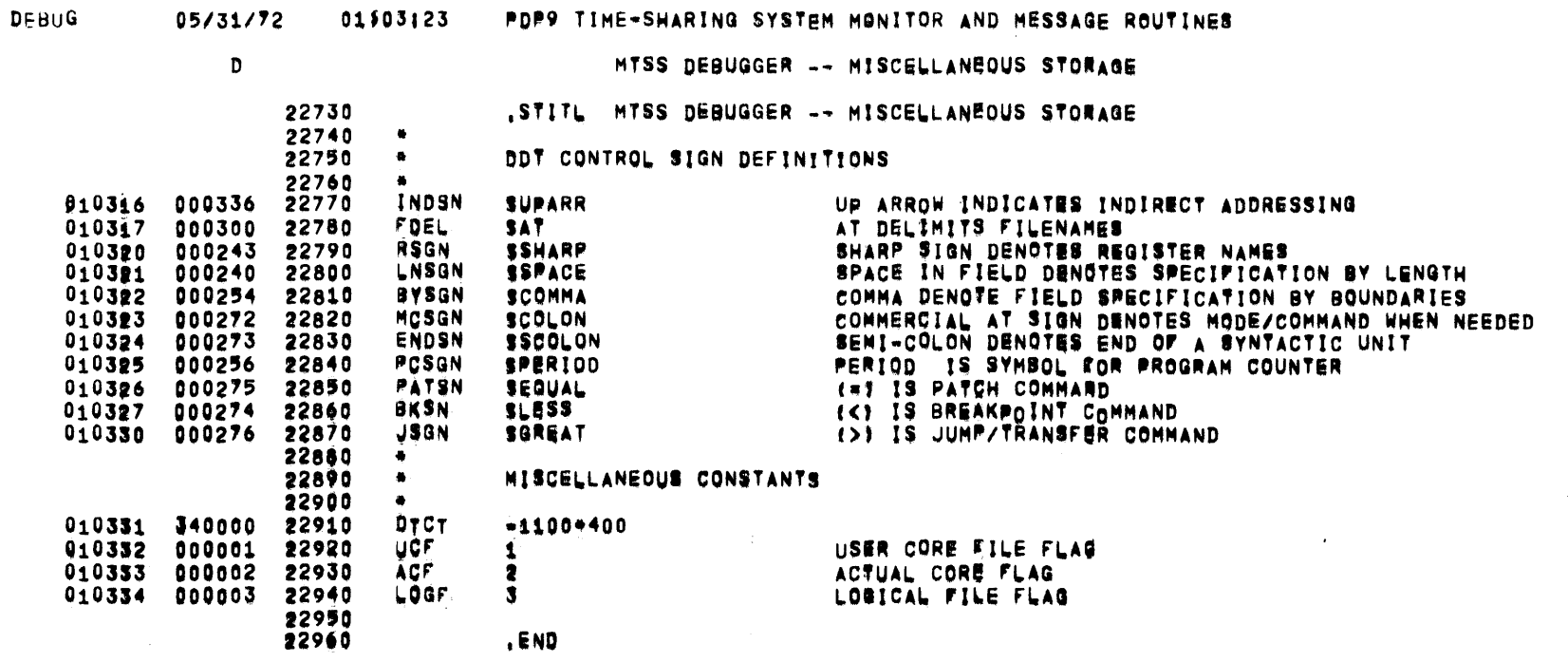

PAGE 86

 $\mathcal{L}^{\text{max}}_{\text{max}}$  , where  $\mathcal{L}^{\text{max}}_{\text{max}}$ 

 $\mathcal{L}^{\text{max}}_{\text{max}}$  ,  $\mathcal{L}^{\text{max}}_{\text{max}}$ 

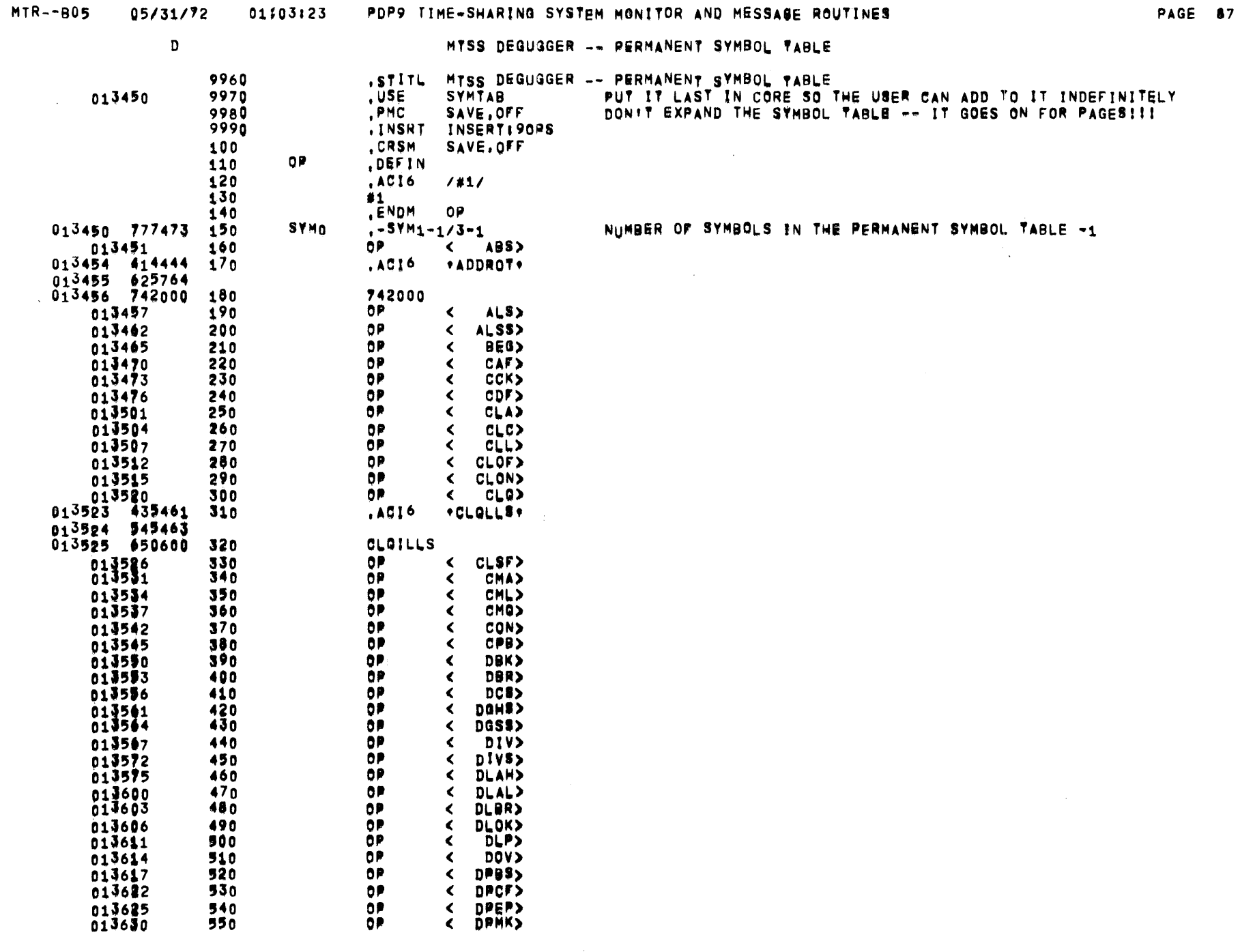

 $\sim$ 

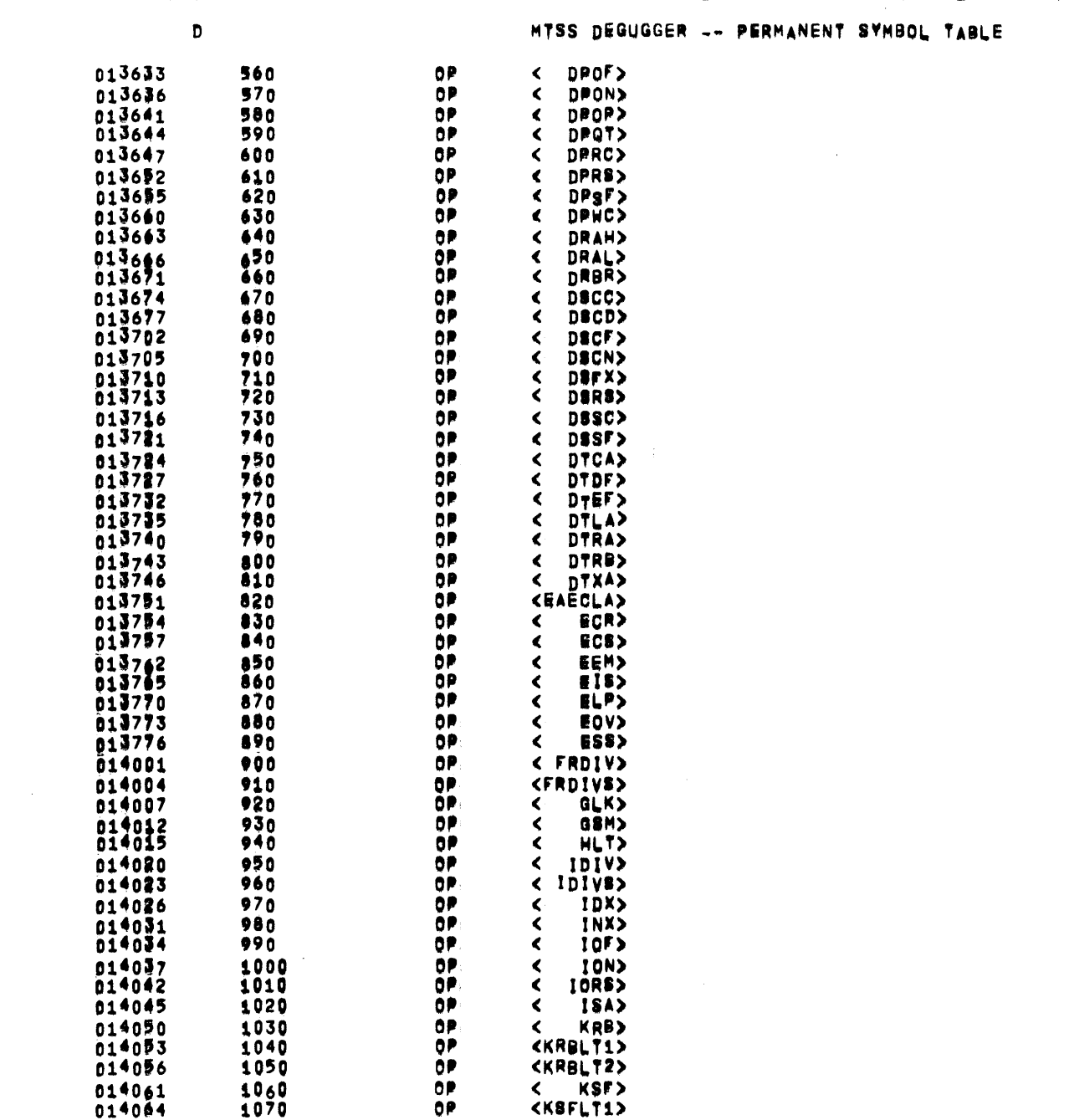

 $\mathcal{L}^{\text{max}}_{\text{max}}$ 

**90PS** 

 $\sim$ 

 $\sim$   $\sim$ 

 $\sim$   $\sim$   $\sim$ 

 $\sim$ 

 $\mathcal{L}^{\text{max}}_{\text{max}}$  , where  $\mathcal{L}^{\text{max}}_{\text{max}}$ 

#### 05/31/72 01303123 PDP9 TIME-SHARING SYSTEM MONITOR AND MESSAGE ROUTINES

PAGE 88

 $\mathcal{L}(\mathcal{L}(\mathcal{L}))$  . The set of  $\mathcal{L}(\mathcal{L})$ 

 $\mathcal{L}(\mathcal{L})$  and  $\mathcal{L}(\mathcal{L})$  .
$\sim$ 

 $\sim$ 

MTSS DEGUGGER -- PERMANENT SYMBOL TABLE

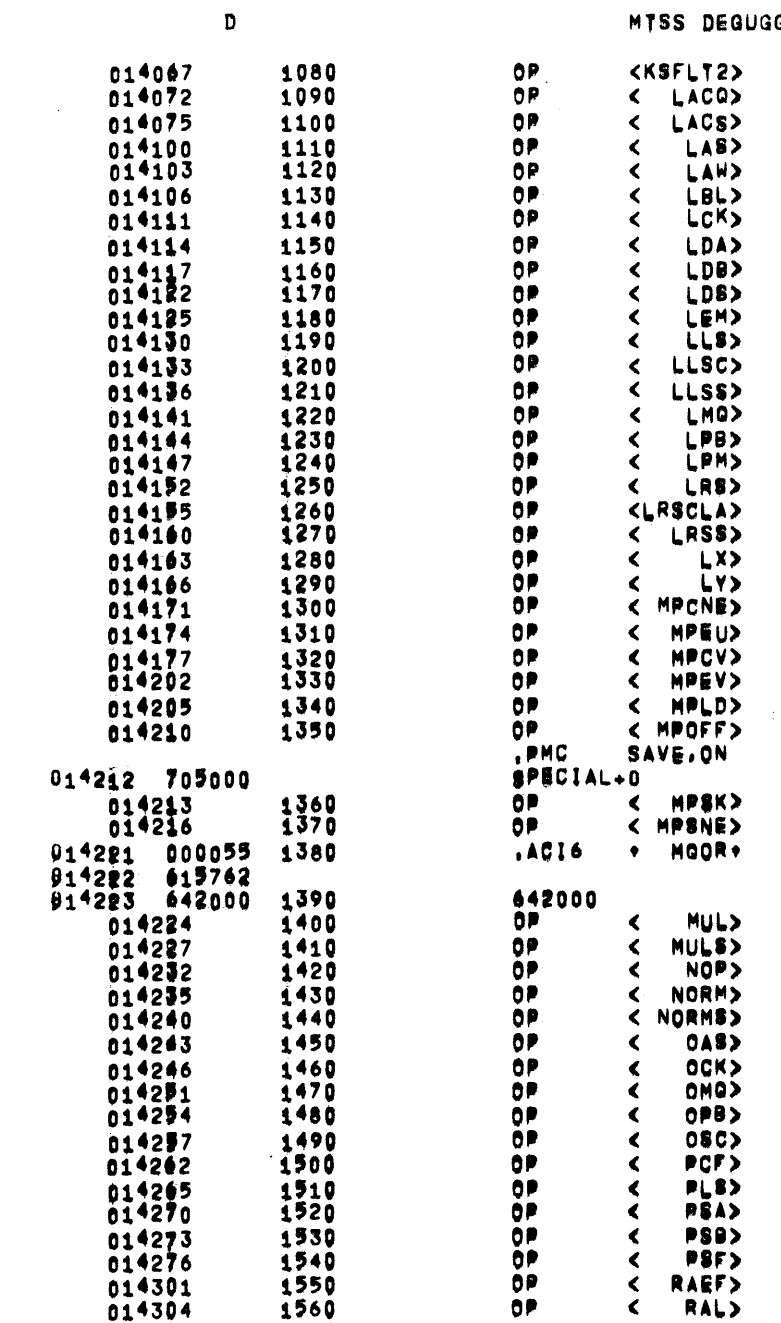

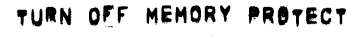

 $\mathcal{L}^{\text{max}}_{\text{max}}$  and  $\mathcal{L}^{\text{max}}_{\text{max}}$ 

**Contract Contract** 

 $\mathcal{L}_{\text{max}}$  and  $\mathcal{L}_{\text{max}}$  .

## 90PS 05/31/72 01303123 PDP9 TIME=SHARING SYSTEM MONITOR AND MESSAGE ROUTINES

PAGE 90

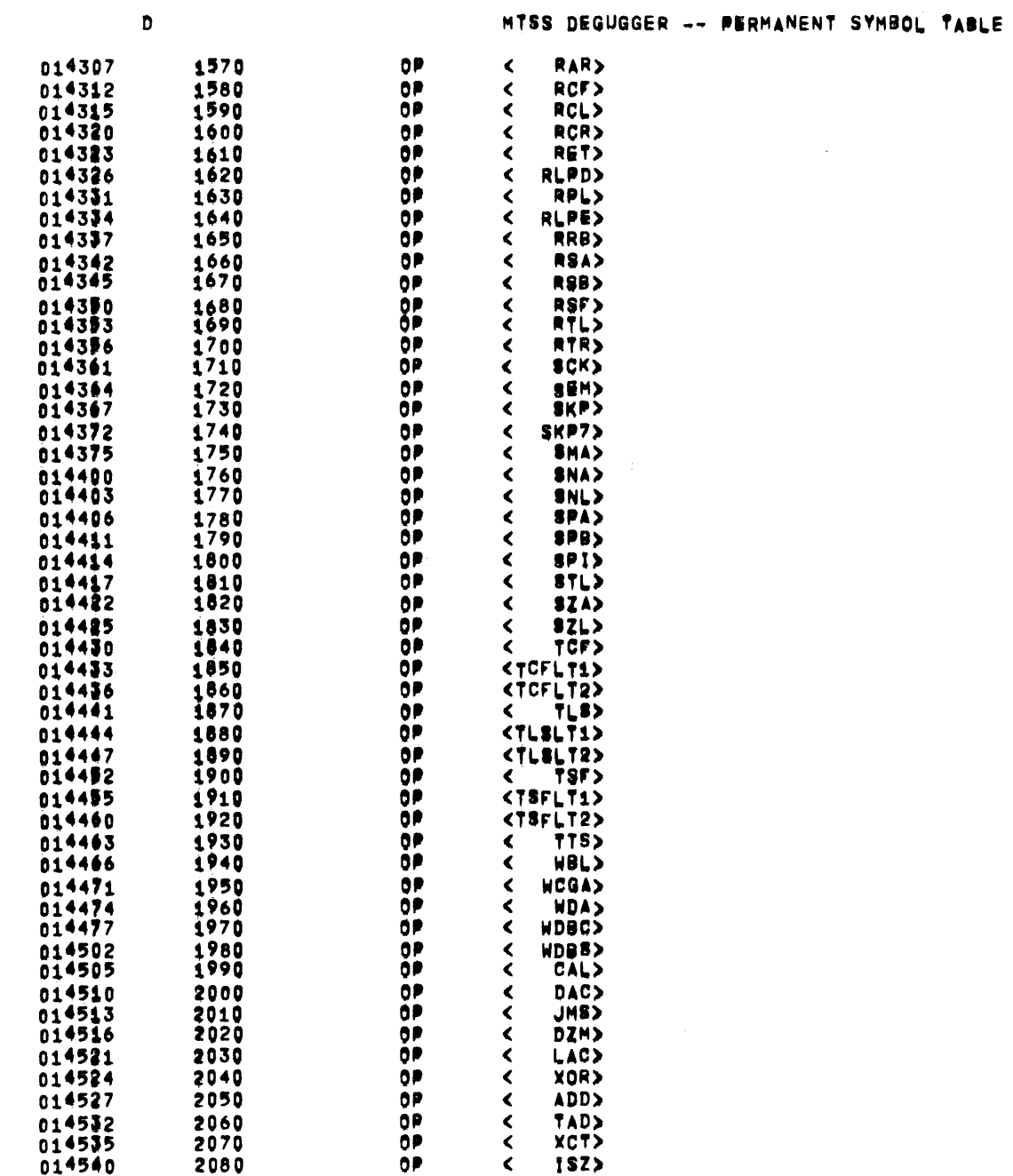

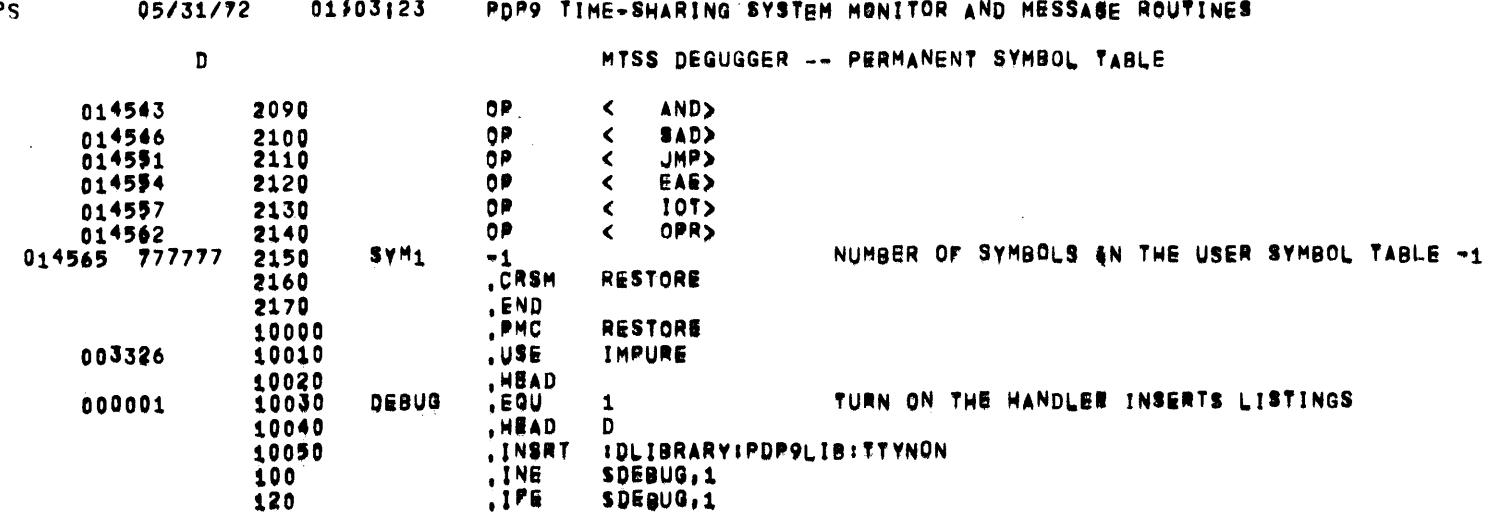

 $\mathcal{L}(\mathcal{L}^{\mathcal{L}}(\mathcal{L}^{\mathcal{L}}(\mathcal{L}$ 

 $\mathcal{O}(10^{10} \, \mathrm{Mpc})$ 

 $\sim 80$ 

 $\mathcal{A}^{\pm}$ 

 $\mathcal{L}^{\text{max}}_{\text{max}}$  .

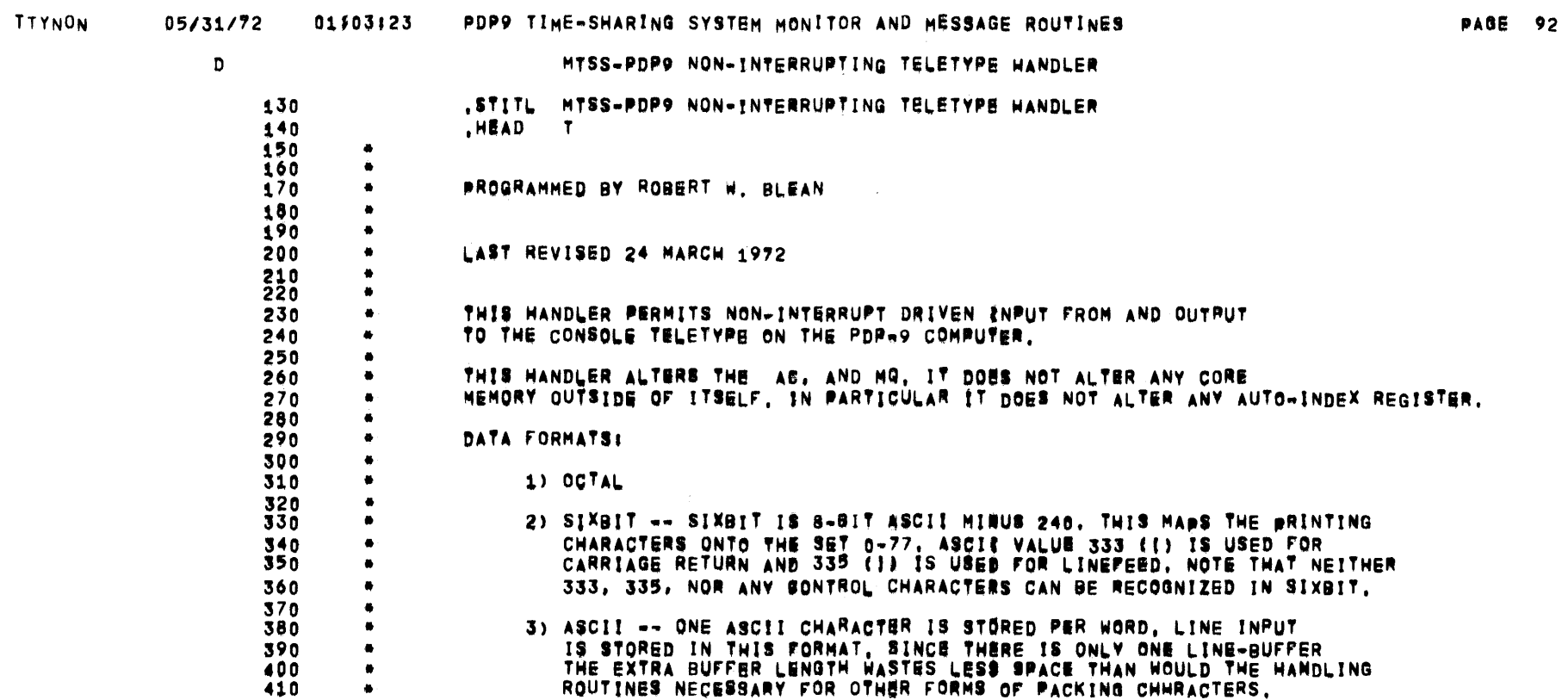

 $\sim$ 

 $\mathcal{L}^{\text{max}}_{\text{max}}$  and  $\mathcal{L}^{\text{max}}_{\text{max}}$ 

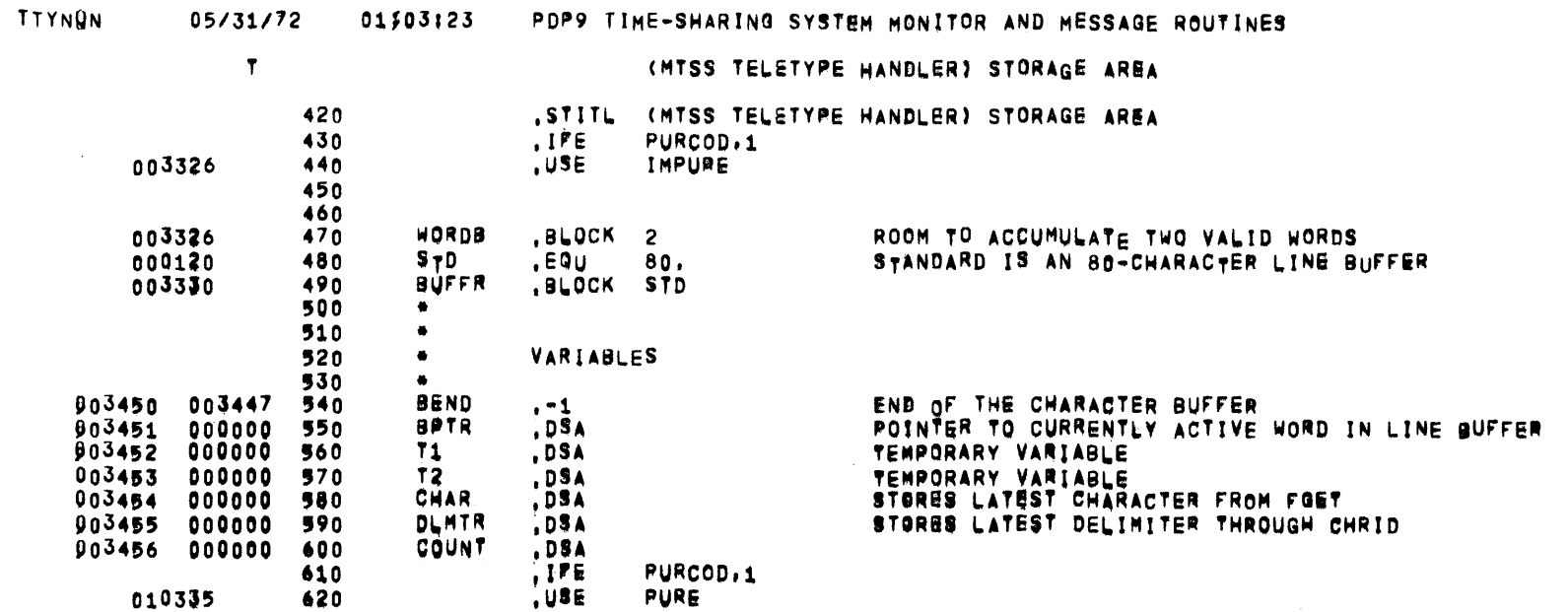

 $\sim$   $\sim$ 

 $\mathcal{L}^{\text{max}}_{\text{max}}$  and  $\mathcal{L}^{\text{max}}_{\text{max}}$ 

PAGE 93

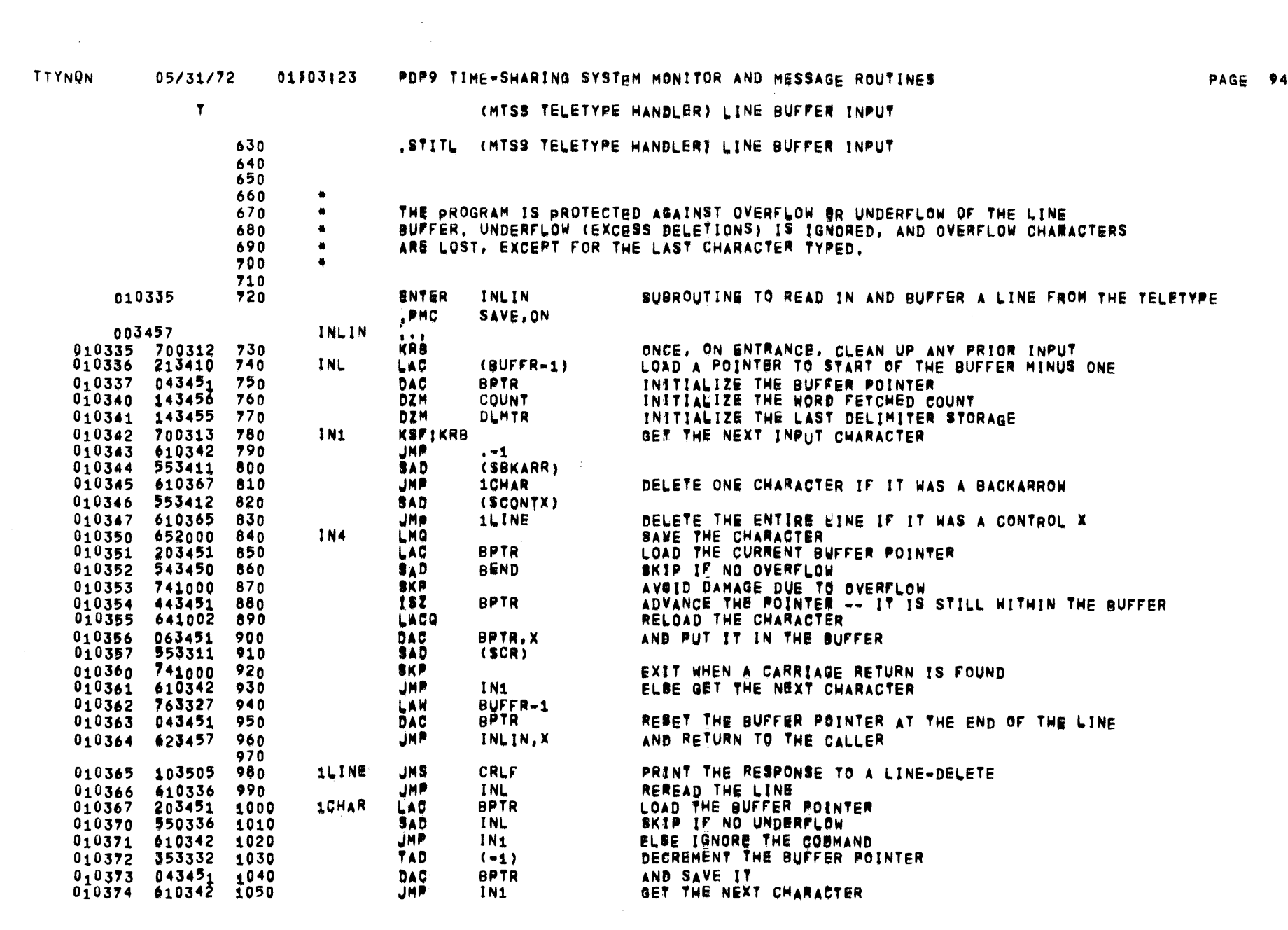

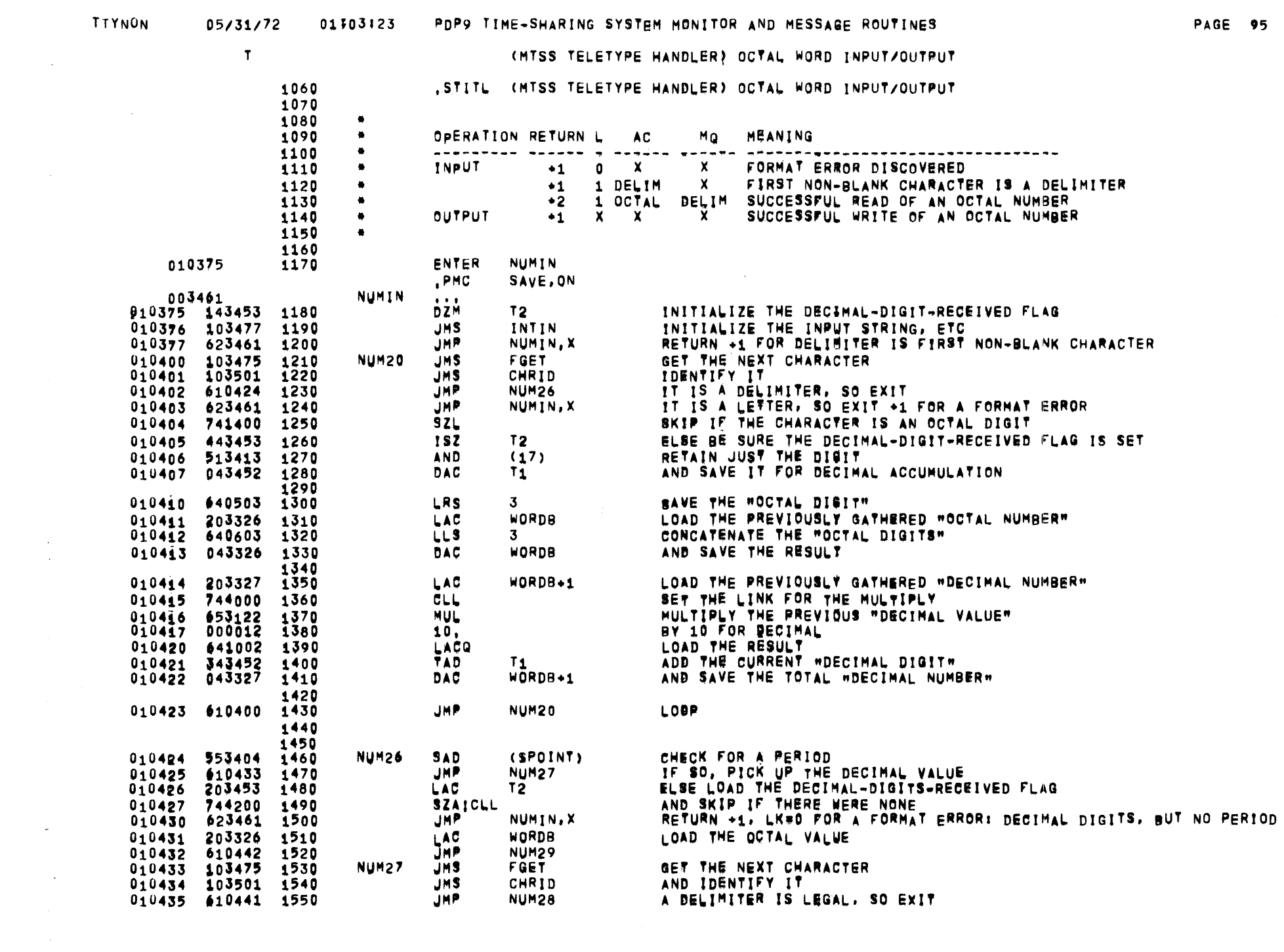

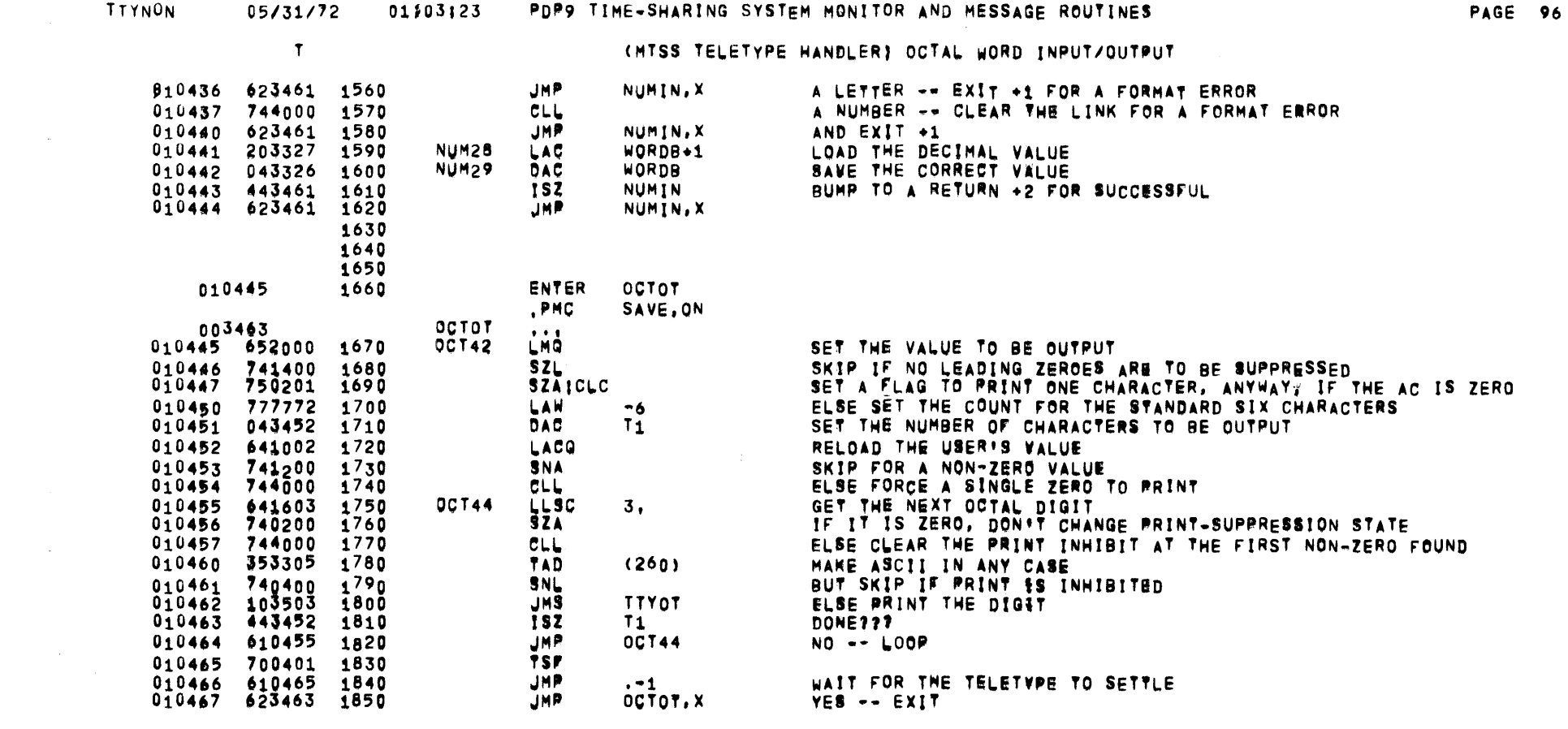

 $\sim 10$ 

 $\label{eq:2.1} \mathcal{L}(\mathcal{L}(\mathcal{L})) = \mathcal{L}(\mathcal{L}(\mathcal{L})) = \mathcal{L}(\mathcal{L}(\mathcal{L})) = \mathcal{L}(\mathcal{L}(\mathcal{L}))$ 

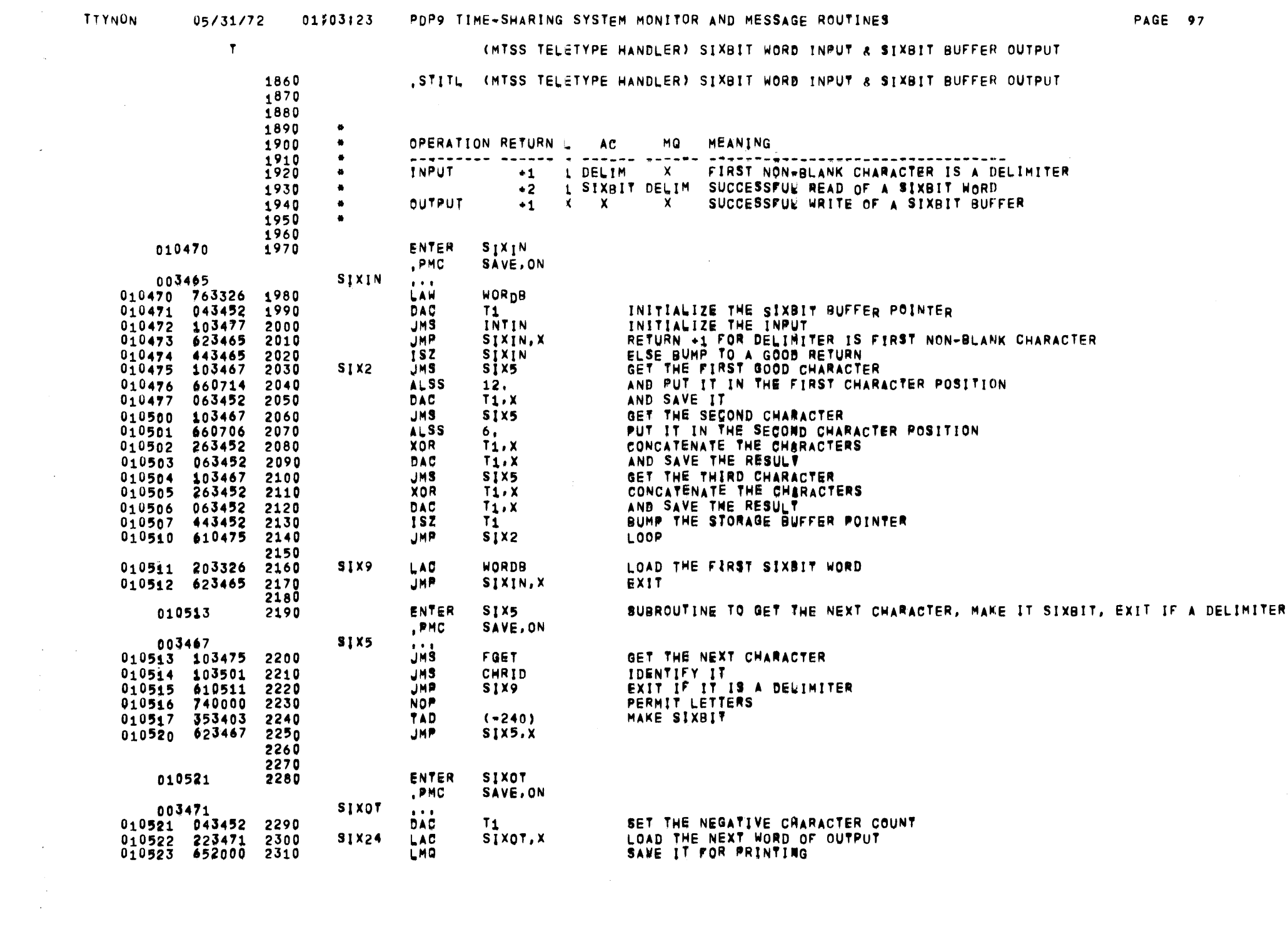

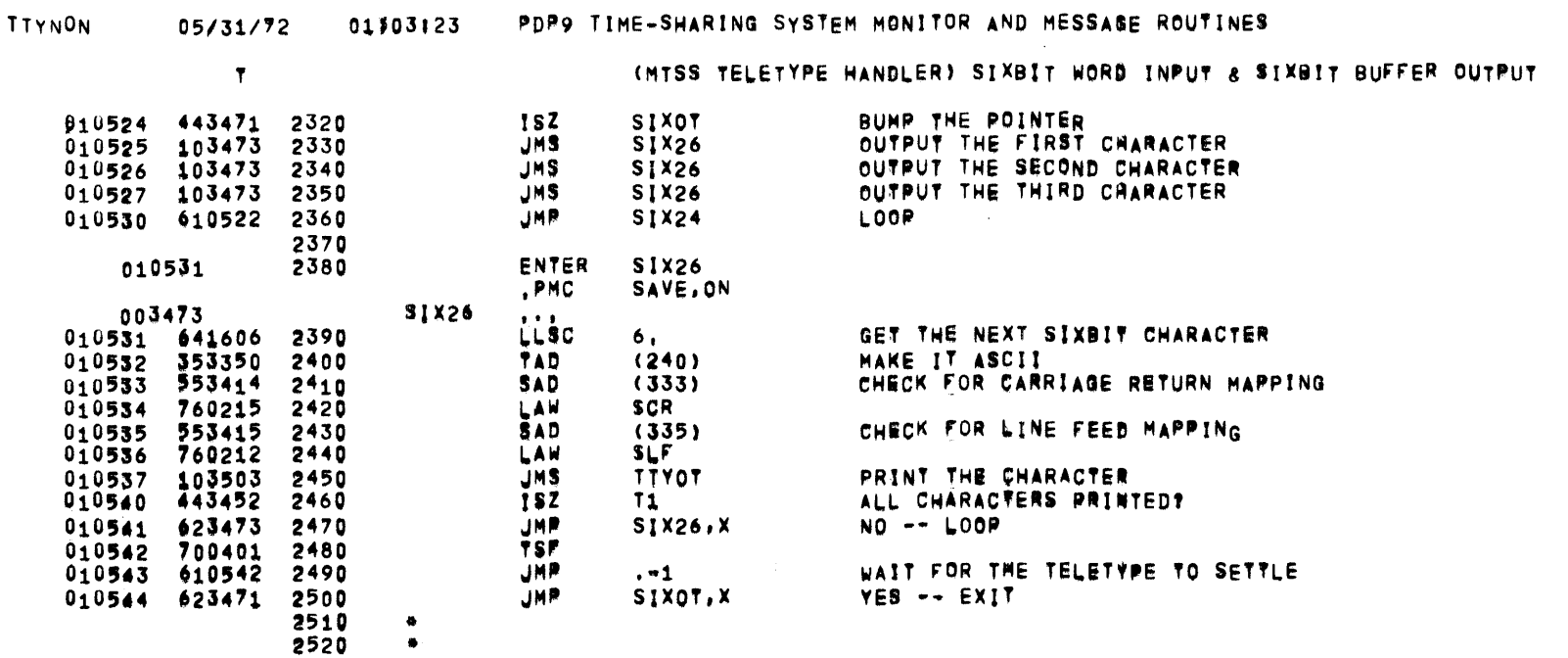

 $\mathcal{L}^{\text{max}}_{\text{max}}$  and  $\mathcal{L}^{\text{max}}_{\text{max}}$ 

### **BROO TIME SUADING SVETEN MONITOD AND MESSARE DAUTINER**

**PAGE 98** 

 $\mathcal{L}(\mathcal{L}(\mathcal{L}))$  and  $\mathcal{L}(\mathcal{L}(\mathcal{L}))$  . The contribution of

 $\mathcal{L}^{\text{max}}_{\text{max}}$ 

 $\label{eq:2.1} \frac{1}{\sqrt{2}}\int_{\mathbb{R}^3}\frac{1}{\sqrt{2}}\left(\frac{1}{\sqrt{2}}\right)^2\frac{1}{\sqrt{2}}\left(\frac{1}{\sqrt{2}}\right)^2\frac{1}{\sqrt{2}}\left(\frac{1}{\sqrt{2}}\right)^2\frac{1}{\sqrt{2}}\left(\frac{1}{\sqrt{2}}\right)^2\frac{1}{\sqrt{2}}\left(\frac{1}{\sqrt{2}}\right)^2\frac{1}{\sqrt{2}}\frac{1}{\sqrt{2}}\frac{1}{\sqrt{2}}\frac{1}{\sqrt{2}}\frac{1}{\sqrt{2}}\frac{1}{\sqrt{2}}$ 

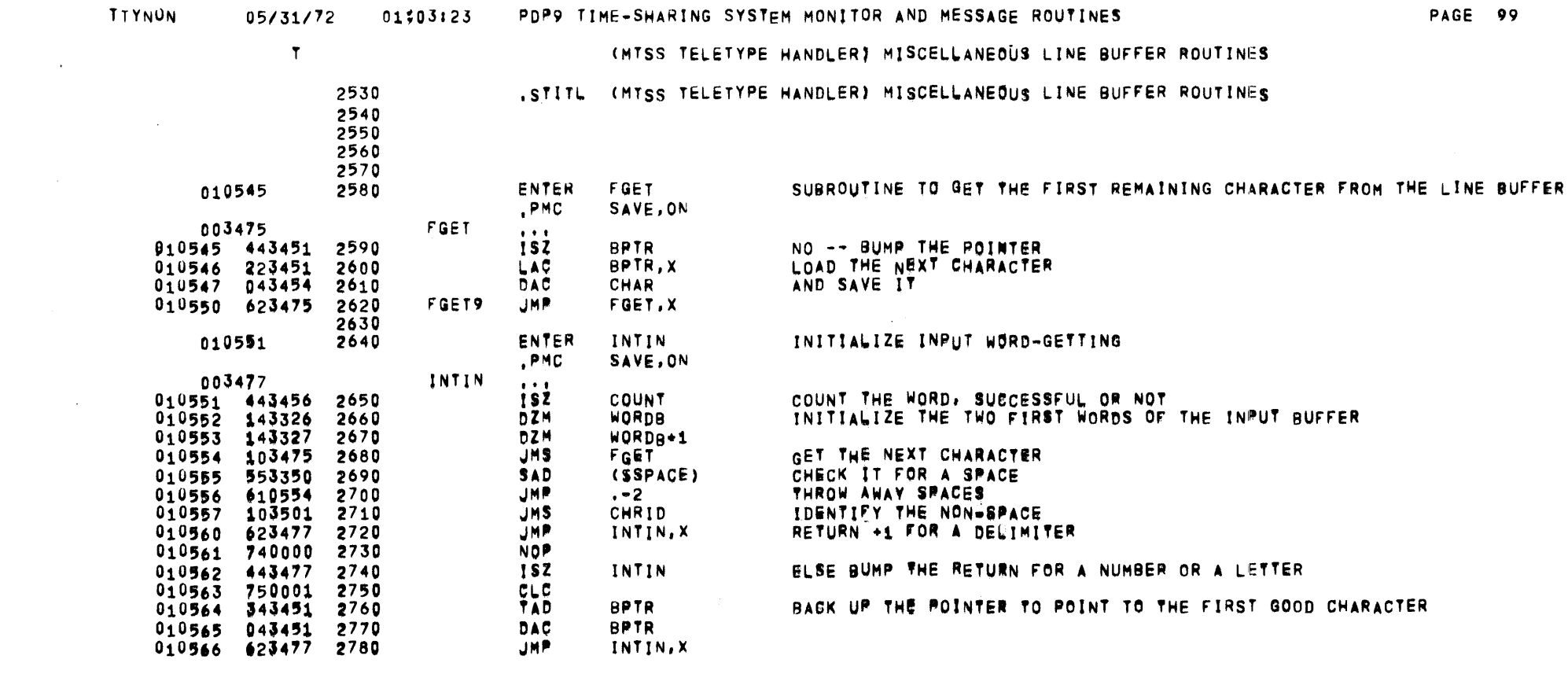

 $\mathcal{L}(\mathcal{L}(\mathcal{$ 

 $\mathcal{L}^{\mathcal{L}}(\mathcal{L}^{\mathcal{L}})$  and  $\mathcal{L}^{\mathcal{L}}(\mathcal{L}^{\mathcal{L}})$  . The contribution of the contribution of  $\mathcal{L}^{\mathcal{L}}$ 

 $\mathcal{L}^{\mathcal{L}}(\mathcal{L}^{\mathcal{L}})$  and  $\mathcal{L}^{\mathcal{L}}(\mathcal{L}^{\mathcal{L}})$  . The contribution of  $\mathcal{L}^{\mathcal{L}}$ 

 $\label{eq:2.1} \mathcal{L}(\mathcal{L}(\mathcal{L})) = \mathcal{L}(\mathcal{L}(\mathcal{L})) = \mathcal{L}(\mathcal{L}(\mathcal{L})) = \mathcal{L}(\mathcal{L}(\mathcal{L}))$ 

 $\sim 10^7$ 

 $\sim 10^{11}$  km s  $^{-1}$ 

 $\mathcal{L}_{\text{max}}$  and  $\mathcal{L}_{\text{max}}$ 

# TIYNION 05/31/72 01303:23 PDP9 TIME-SHARING SYSTEM MONITOR AND MESSAGE ROUTINES

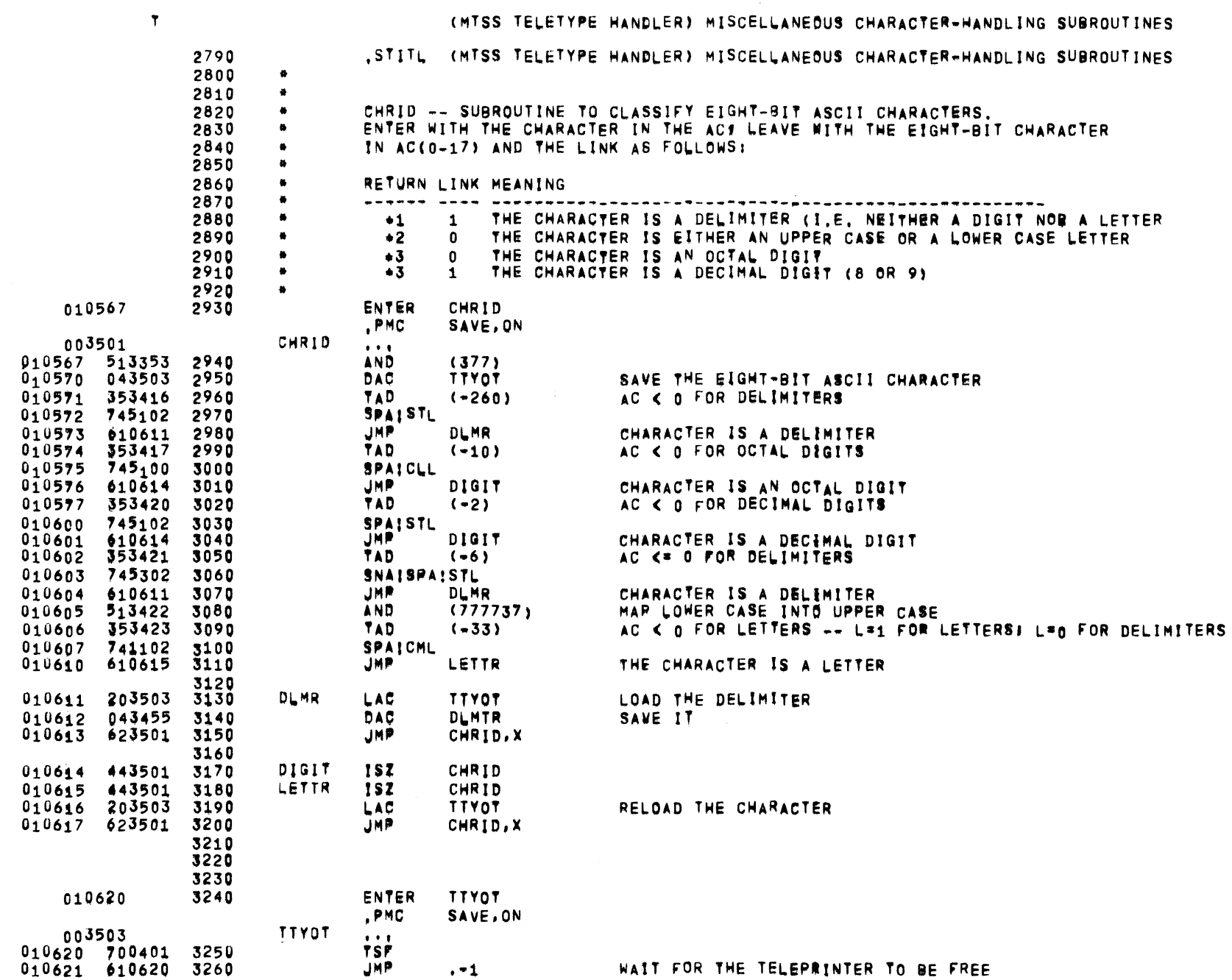

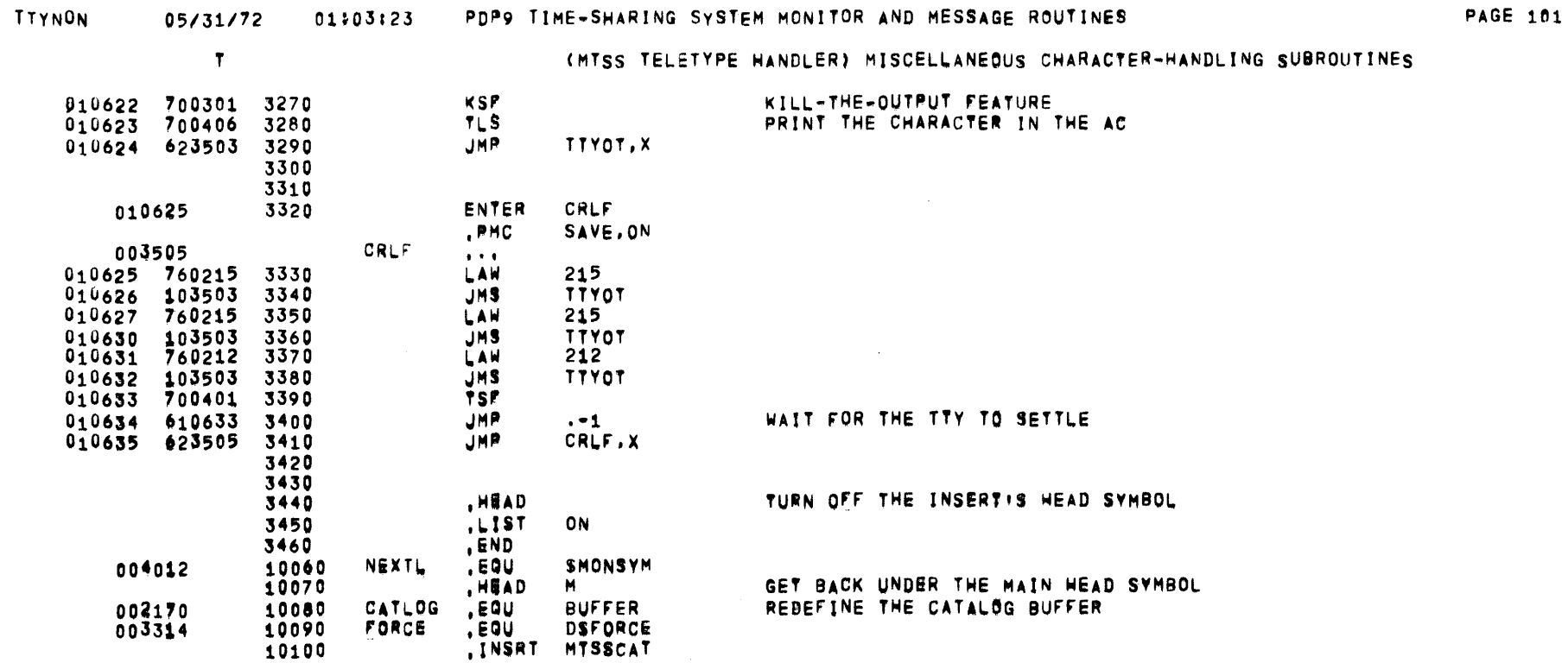

 $\sim 100$ 

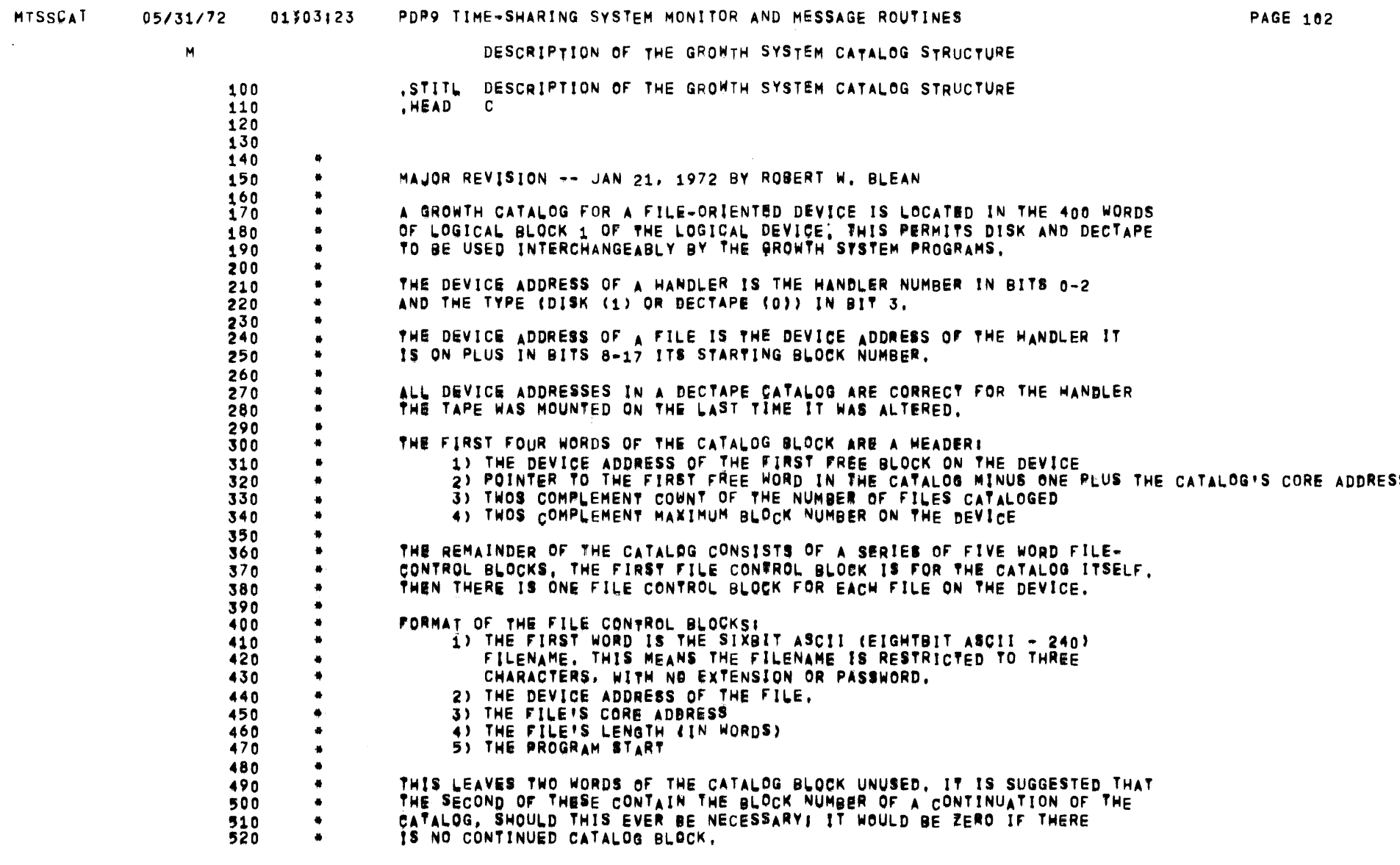

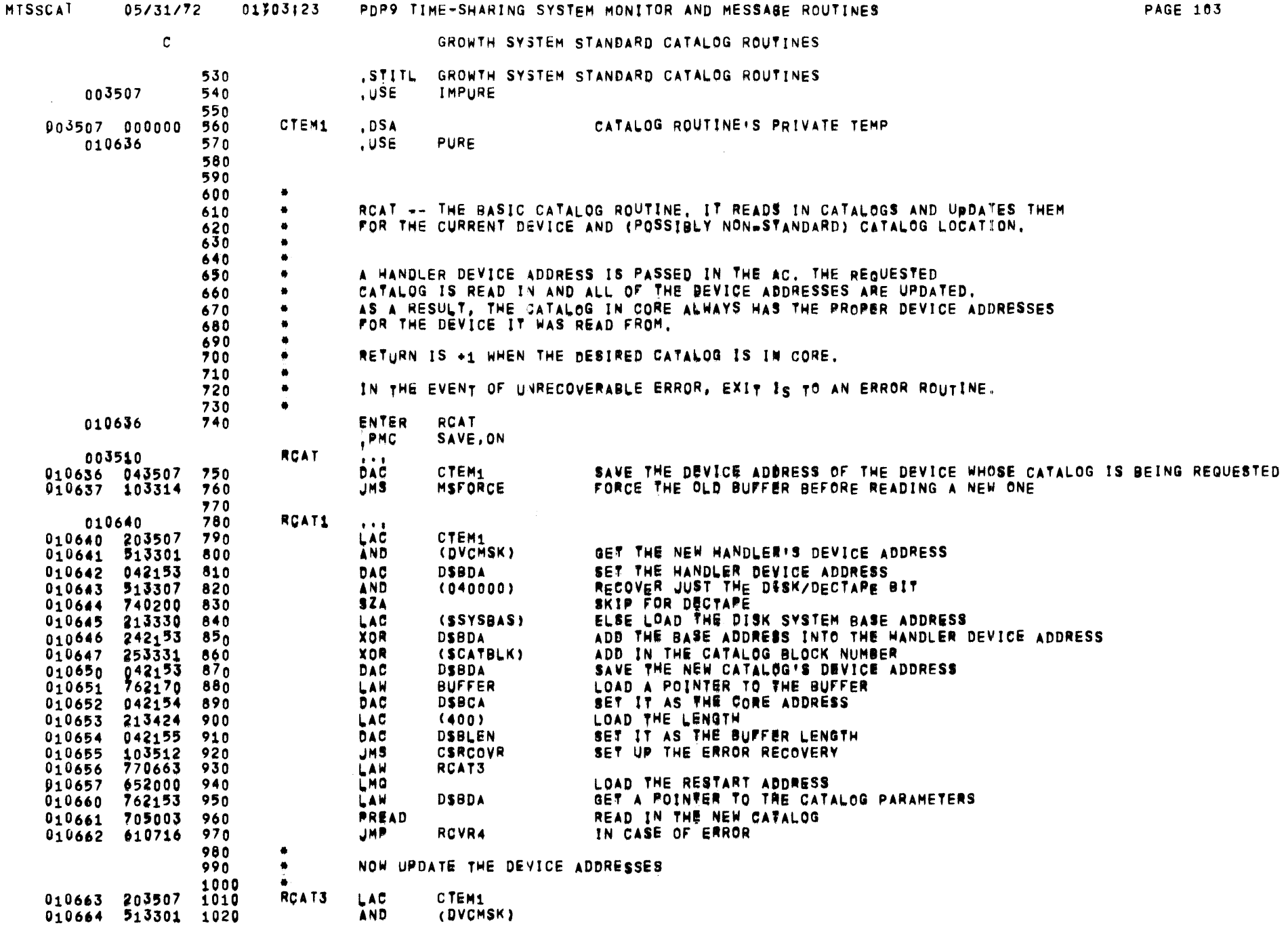

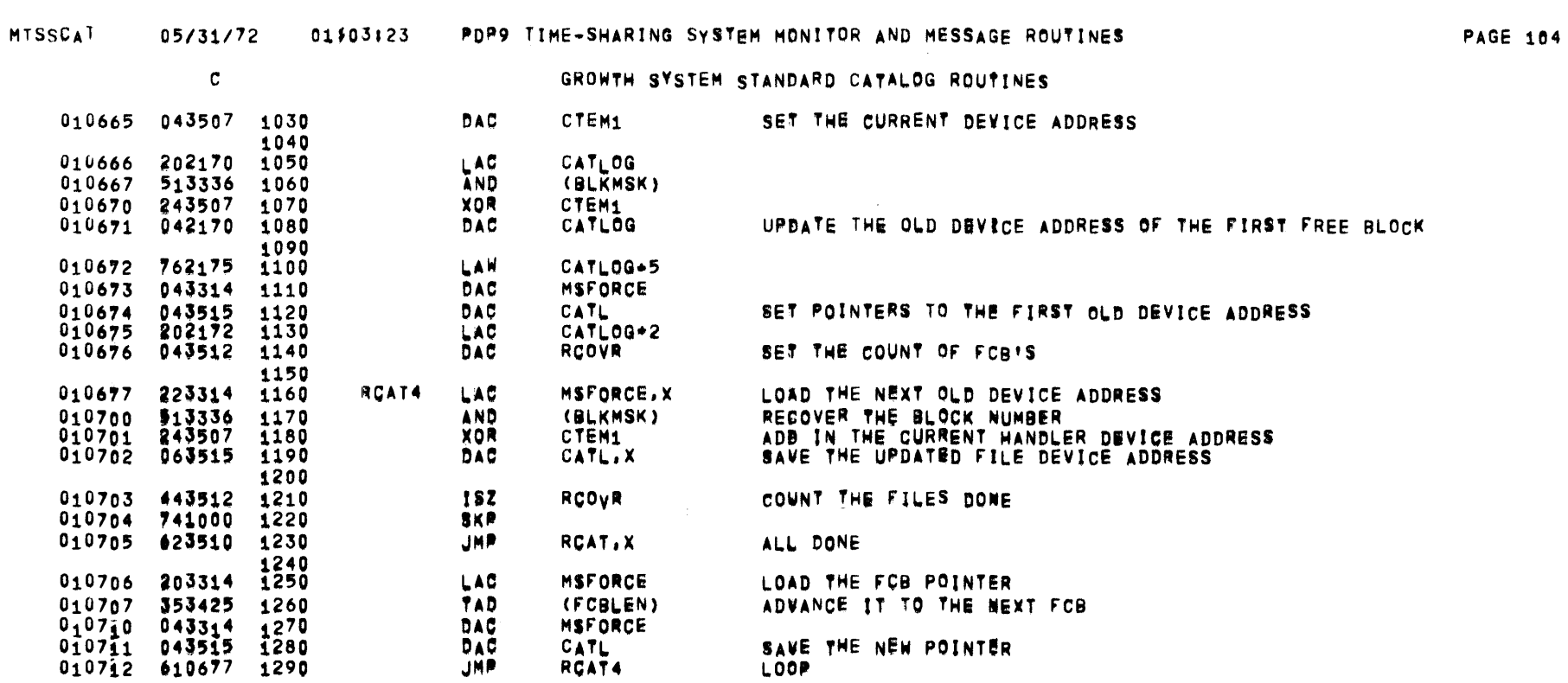

 $\mathcal{L}(\mathcal{L}^{\mathcal{L}})$  and  $\mathcal{L}(\mathcal{L}^{\mathcal{L}})$  and  $\mathcal{L}(\mathcal{L}^{\mathcal{L}})$ 

 $\mathtt{c}$ 

GROWTH SYSTEM STANDARD CATALOG ROUTINES

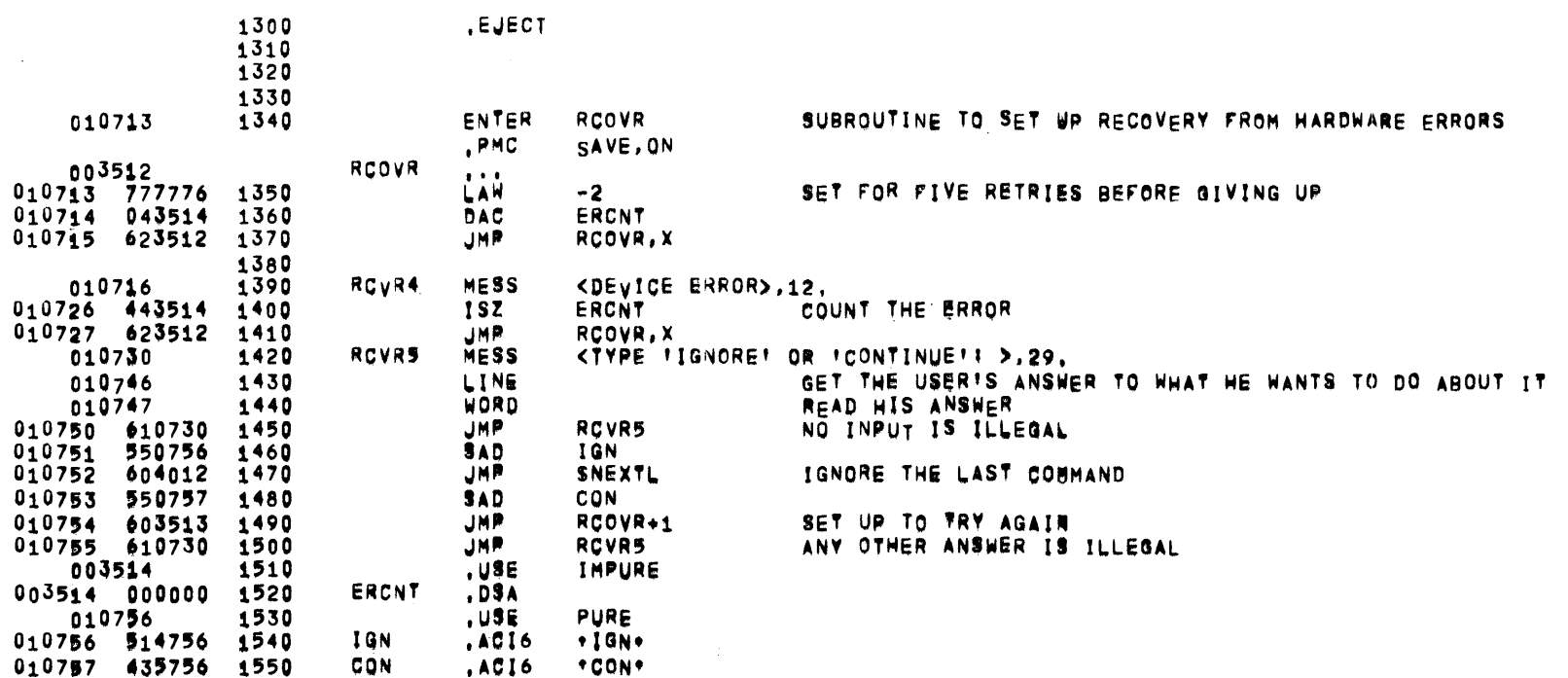

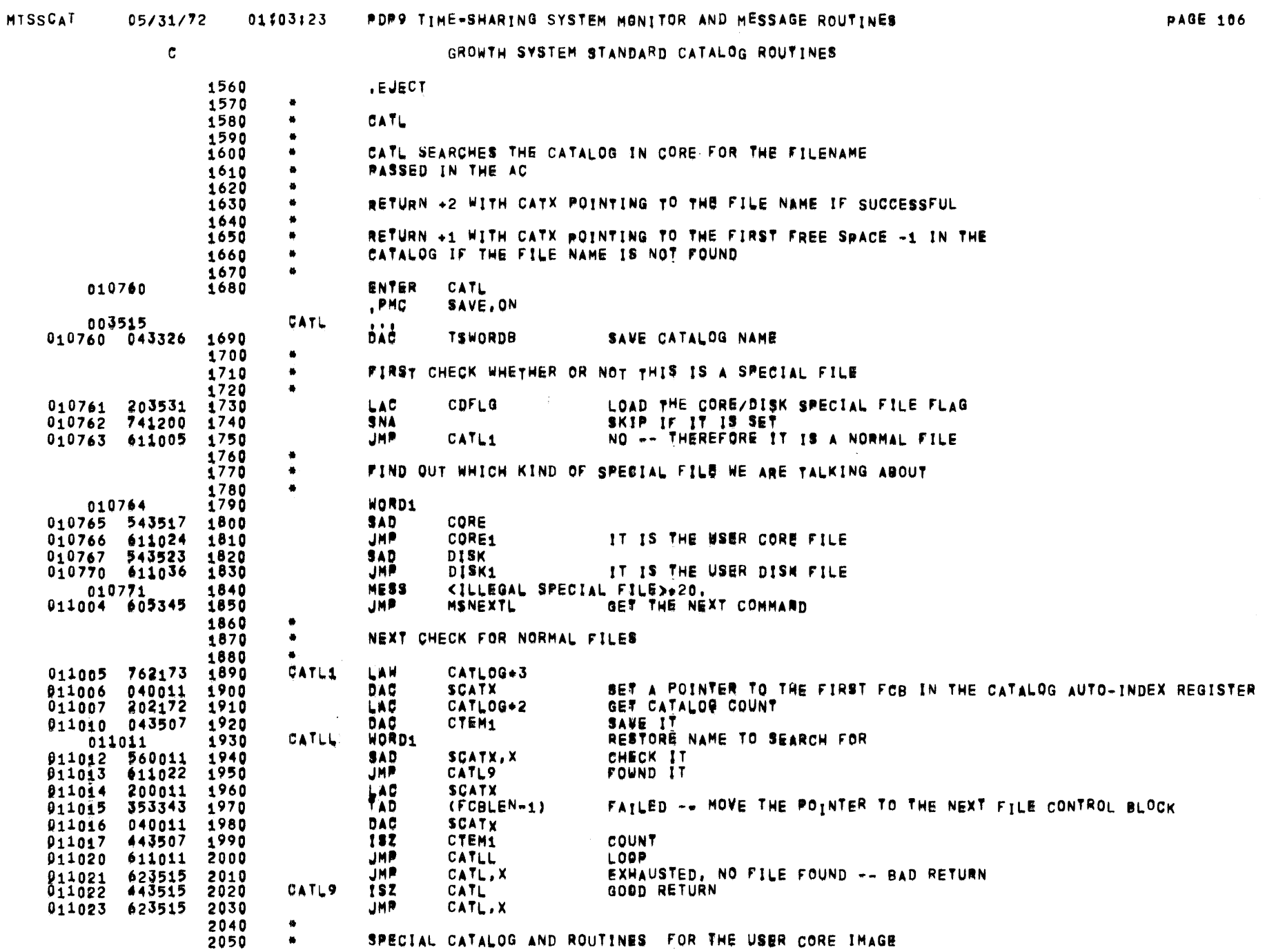

 $\sim 10^{11}$ 

 $\label{eq:2.1} \frac{1}{\sqrt{2\pi}}\int_{\mathbb{R}^3}\frac{1}{\sqrt{2\pi}}\int_{\mathbb{R}^3}\frac{1}{\sqrt{2\pi}}\int_{\mathbb{R}^3}\frac{1}{\sqrt{2\pi}}\int_{\mathbb{R}^3}\frac{1}{\sqrt{2\pi}}\int_{\mathbb{R}^3}\frac{1}{\sqrt{2\pi}}\int_{\mathbb{R}^3}\frac{1}{\sqrt{2\pi}}\int_{\mathbb{R}^3}\frac{1}{\sqrt{2\pi}}\int_{\mathbb{R}^3}\frac{1}{\sqrt{2\pi}}\int_{\mathbb{R}^3}\frac{1$ 

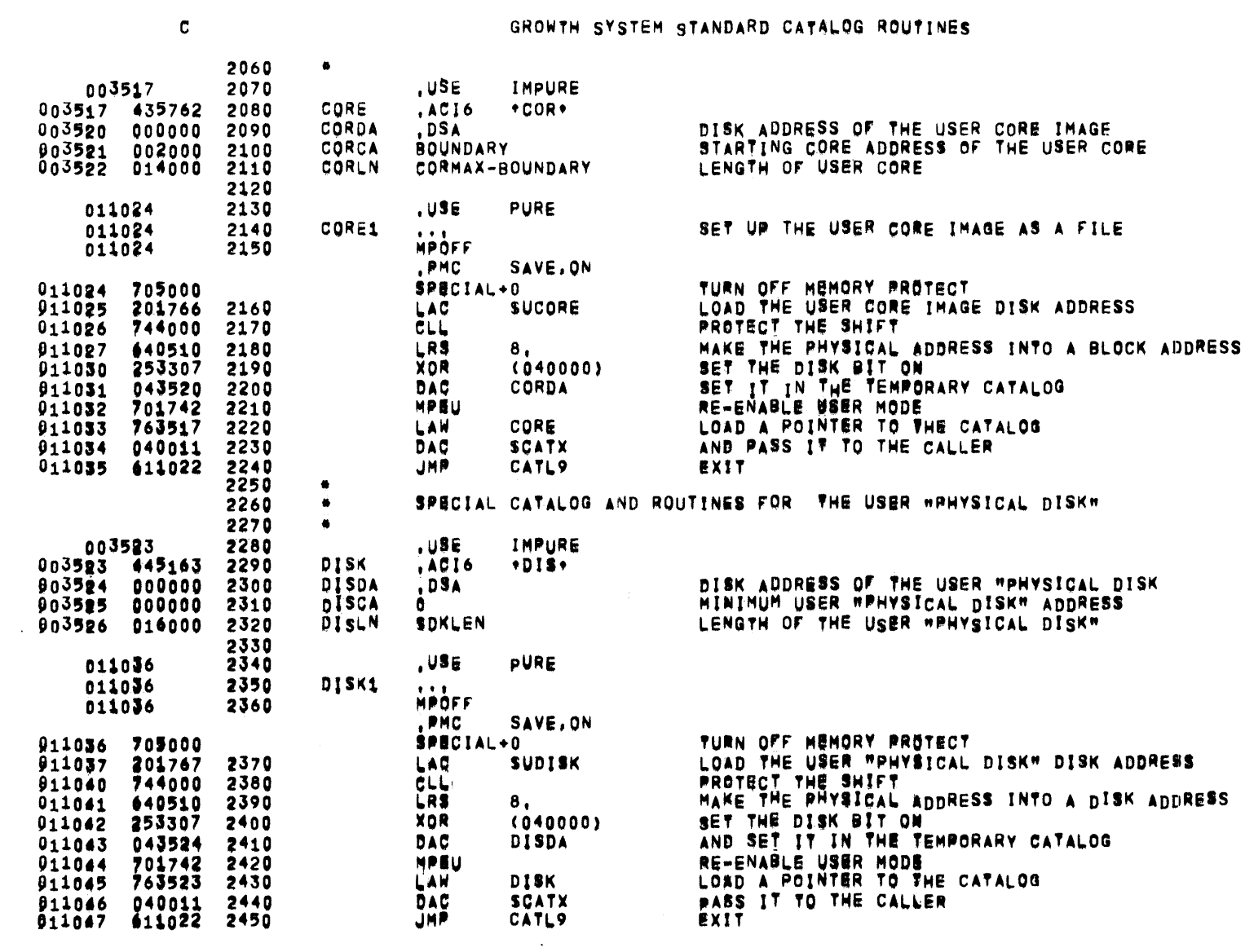

01f03:23 PDP9 TIME-SHARING SYSTEM MONITOR AND MESSAGE ROUTINES

05/31/72

MTSSCAT

 $\sim 10^7$ 

**PAGE 107** 

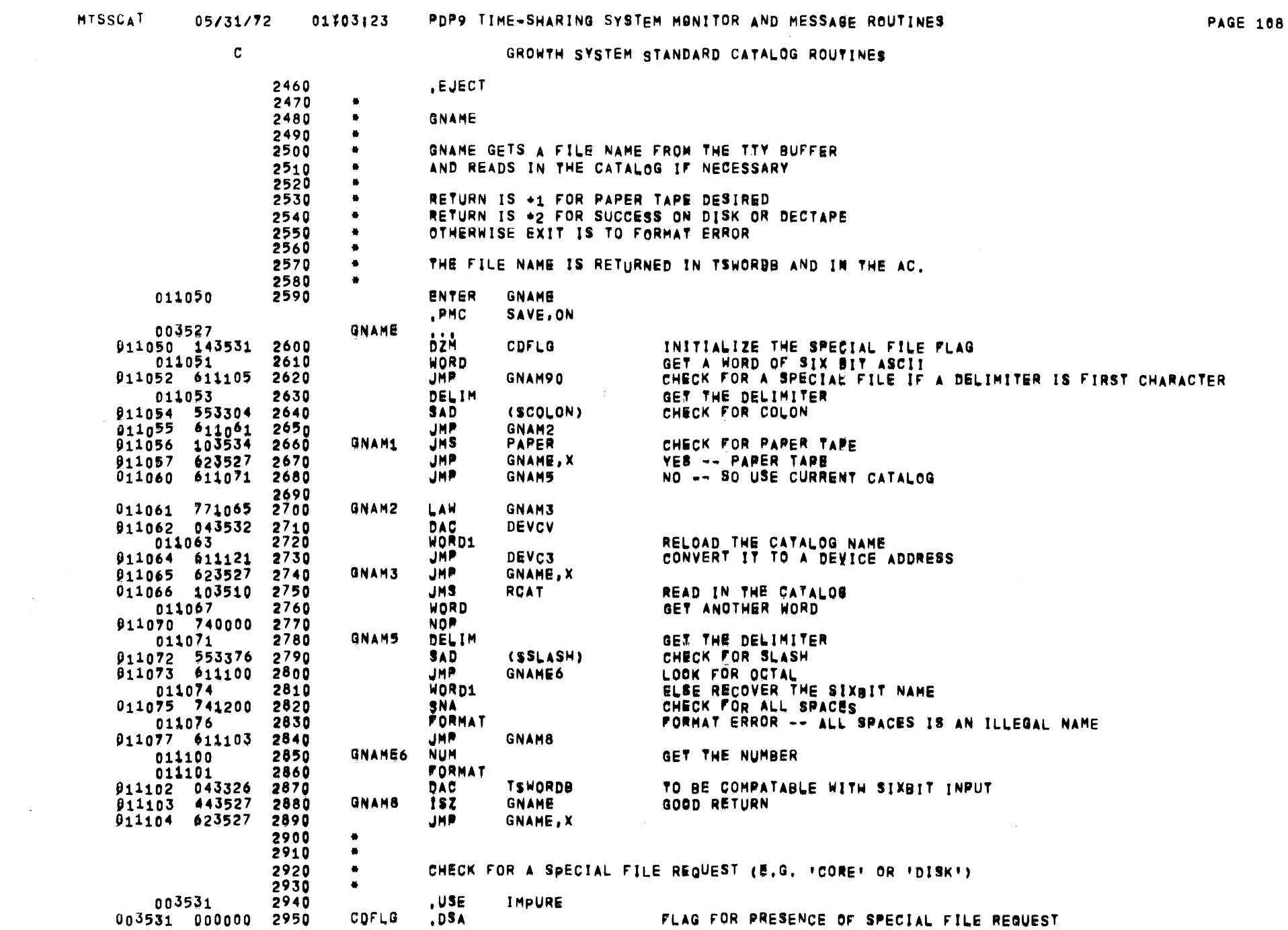

 $\sim 10^{-1}$ 

MTSSCAT 05/31/72 01#03:23

## PDP9 TIME-SHARING SYSTEM MONITOR AND MESSAGE ROUTINES

PAGE 109

 $\mathbf{C}$ 

 $\sim$   $\sim$ 

GROWTH SYSTEM STANDARD CATALOG ROUTINES

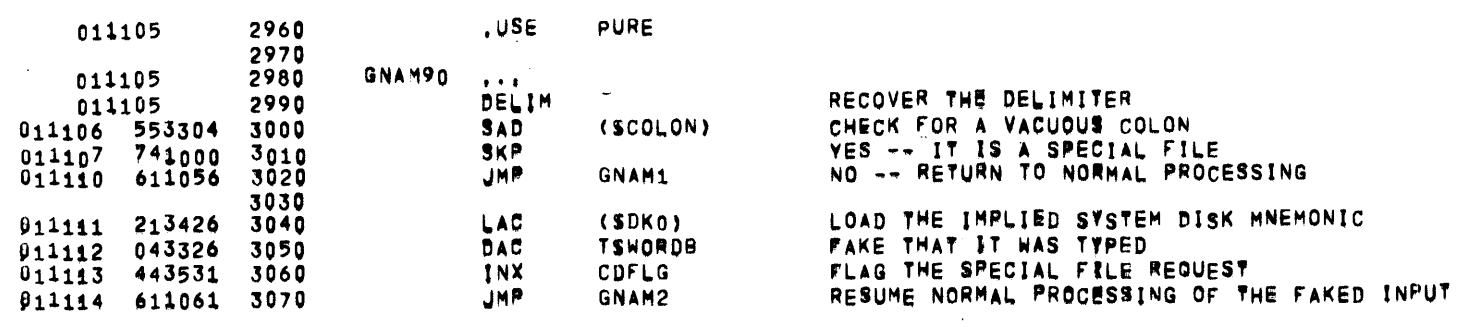

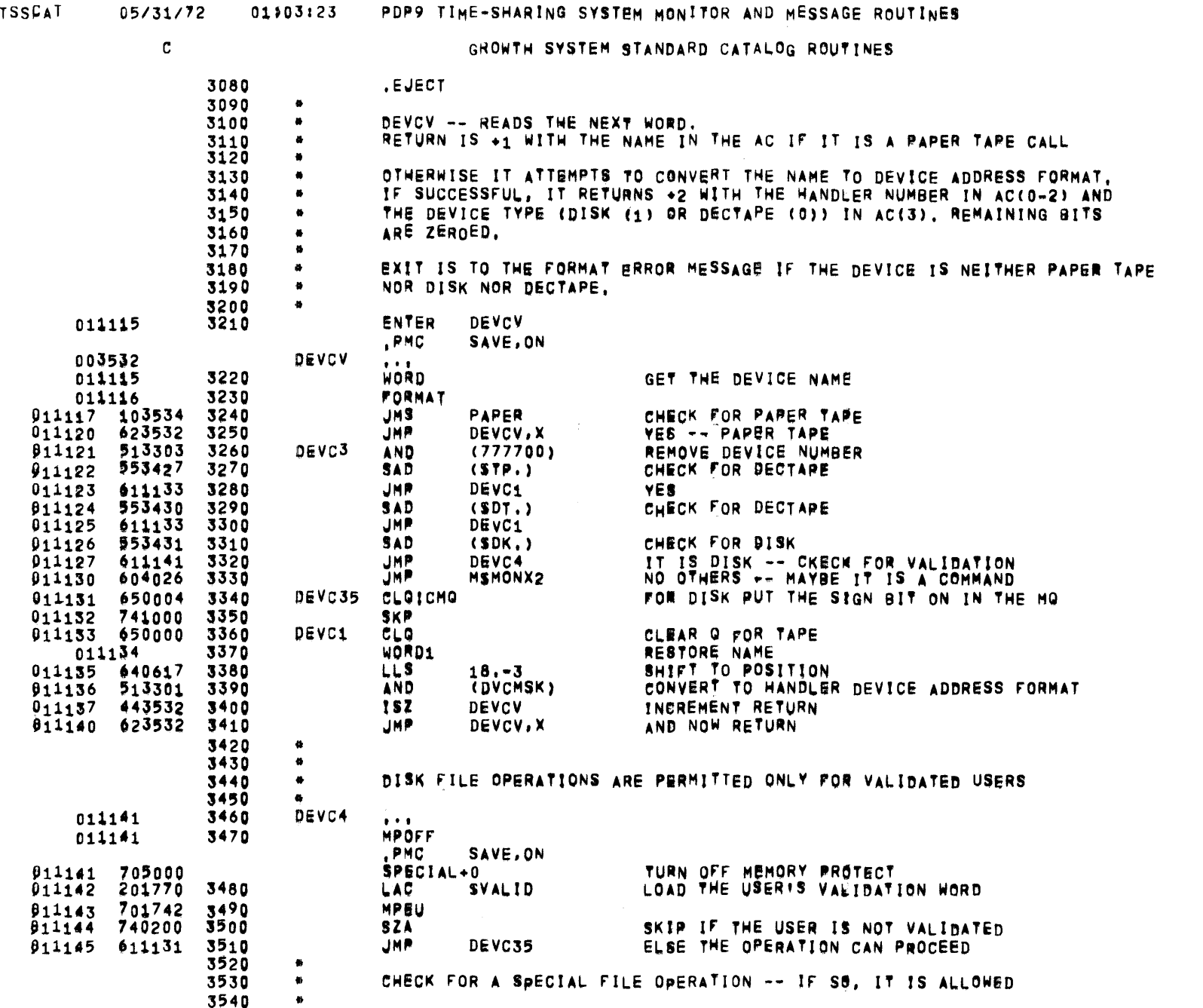

911146 203531 3550 LAC CDFLG LOAD THE SPECIAL FILE FLAG

MTSSCAT

 $\mathcal{L}_{\text{max}}$  ,  $\mathcal{L}_{\text{max}}$ 

 $\sim 10^7$ 

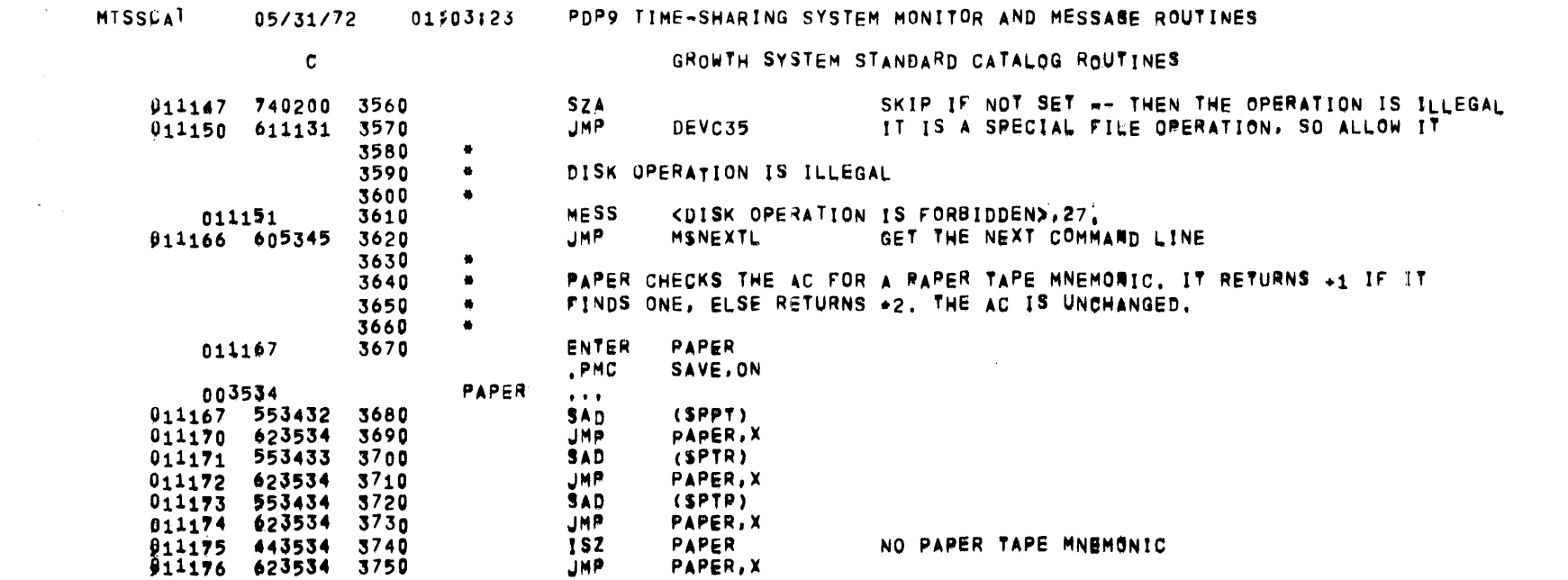

**PAGE 111** 

 $\mathcal{L}^{\text{max}}_{\text{max}}$ 

 $\mathcal{L}(\mathcal{A})$  and  $\mathcal{L}(\mathcal{A})$  and  $\mathcal{L}(\mathcal{A})$ 

 $\mathcal{L}^{\text{max}}_{\text{max}}$  and  $\mathcal{L}^{\text{max}}_{\text{max}}$ 

 $\label{eq:2.1} \mathcal{L} = \mathcal{L} \left( \mathcal{L} \right) \left( \mathcal{L} \right) \left( \mathcal{L} \right) \left( \mathcal{L} \right) \left( \mathcal{L} \right) \left( \mathcal{L} \right)$ 

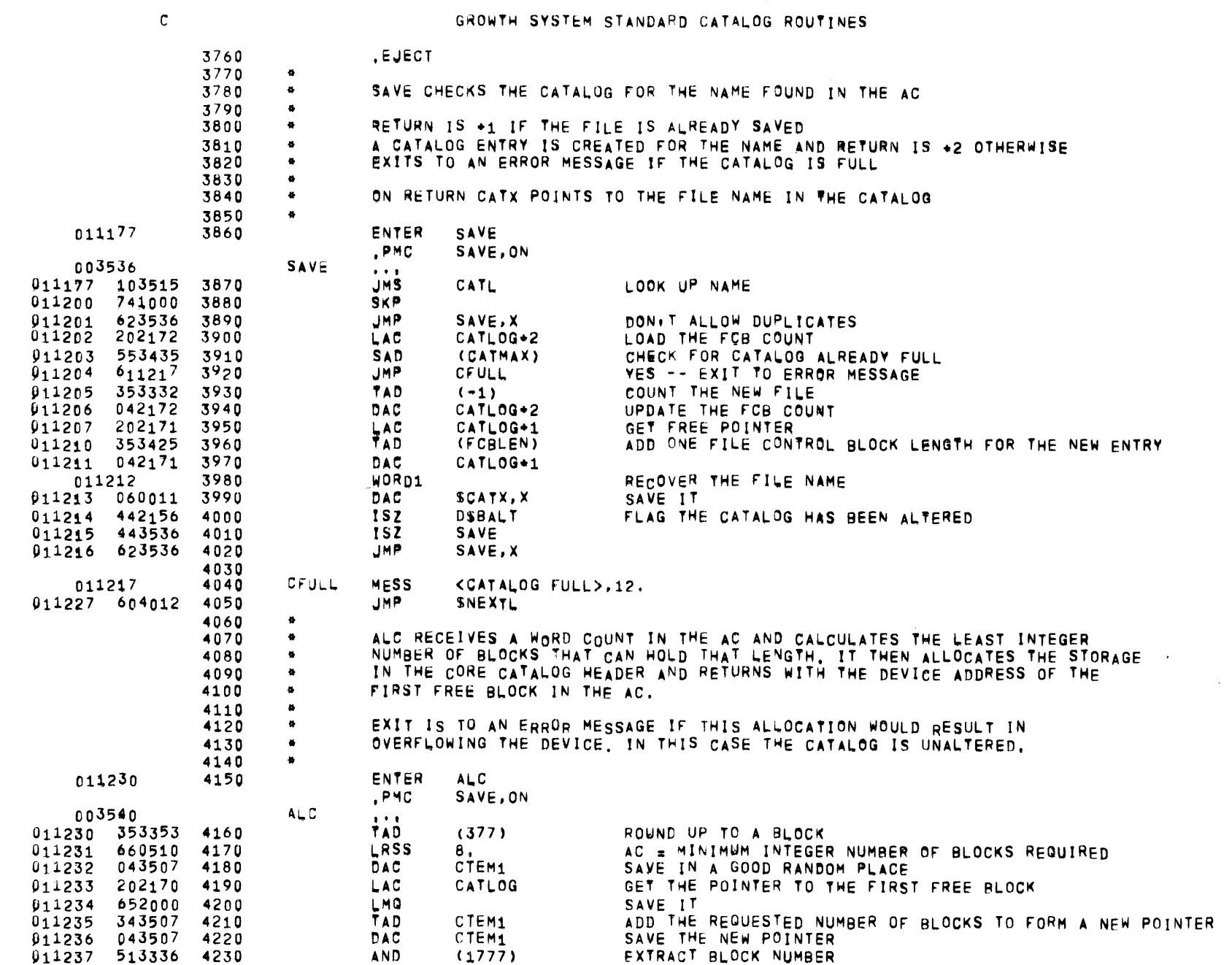

**PAGE 112** 

MTSSCAT 05/31/72 01:03:23 PDP9 TIME-SHARING SYSTEM MONITOR AND MESSAGE ROUTINES

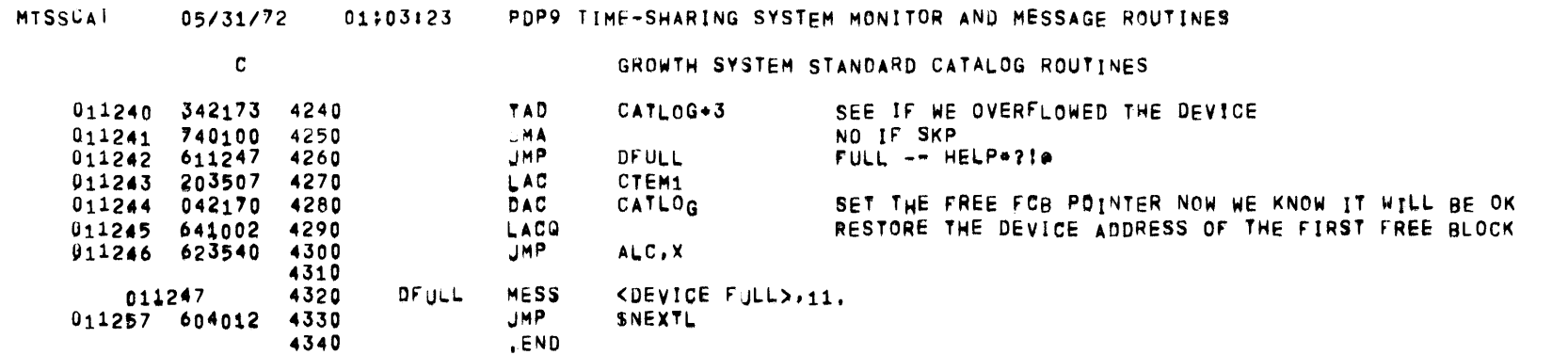

PAGE 113

 $\mathbf c$ SYSTEM MESSAGE OUTPUT ROUTINES , STITL SYSTEM MESSAGE OUTPUT ROUTINES 10110 011260 10120  $, Use$ **PURE** .<br>MSG0: A CALL FOR MESSAGE #0 IS A MONITOR CALL<br>MSG0: A CALL FOR MESSAGE #0 IS A MONITOR CALL 10130 10140 10150 MSG1-9: RESERVED FOR MEMORY PROTECTION OVERLAY #1 (MP1) 10160  $\bullet$ MSG10-19: RESERVED FOR MEMORY PROTECTION OVERLAY #2 (MP2) 10170  $\bullet$ MSG50-59: RESERVED FOR MONITOR MESSAGES, MONITOR TRANSFERS DIRECTLY TO ITS OWN MESSAGE ROUTINES, NOT GOING THROUGH THE SORTING PROCEDURE. 10180  $\bullet$ 10190  $\bullet$ 011260 604004 10200 MSGPTR **JMP** MONMSG **JMP**  $011261$ 611305 10210 MSG<sub>1</sub> **JMP**  $011262$ 611321 10220 MSG<sub>2</sub>  $011263$ 611344 10230 JMP MSG4  $0,1264$ 611332 10240 JMP **MSG3 MSG5**  $011265$ 611365 10250 JMP 611377 JMP MSG6 011266 10260  $011267$  611412 **JMP** MSG7 10270 B11270 611466 10280 **JMP MSG8**  $011271$ 611447 10290 **JMP** MSG9  $011272$ 611424 10300 **JMP** MSG10 011273 **611506 10310 JMP MSG11** 911274 611522 10320 **JMP MSG12** 10330 MSGMAX MSGPTR-. TWO'S COMP OF LENGTH OF TABLE FOR CHECKING MESSAGE REQUESTS 777763 10340 .∈o∪ 10350 011275 10360 MSGOCT  $OCTZ$ PRINT THE AC IN ZERO-SUPPRESSED OCTAL  $011277 604012$ 10370 **JMP** MONSYM GET THE NEXT LINE 10380 10390 ADDOCT LAC **TEMPO** 011300 202000 011301 744002 **STL** SUPPRESS LEADING ZEROES 10400 10410 OCTZ 011302 PRINT THE ERROR ADDRESS IN OCTAL **JMP** MONMSG 911304 604004 10420 PRINT THE MONITOR HEADER 10430  $\bullet$  $\bullet$ MP1 MESSAGES, GENERALLY PRINTING THE PC AS WELL 10440 10450  $\bullet$ 10460 MESS 011305 10470 MSG1 <ILLEGAL TRANSFER TO >+20. JMP. **ADDOCT** PRINT THE LOCATION OF THE VIOLATION 011320 611300 10480 10490 011321 10500 MSG<sub>2</sub> **MESS** <BAD ADDRESS: >,13. **JMP ADDOCT** 011331 611300 10510 10520 011332 10530 MSG3 **MESS** <CHAINED XCT'S: >,15. 011343 611300 10540 **JMP ADDOCT** 10550 011344  $MSG4$ MESS <ILLEGAL OP CODE >,16. 10560 011355 202001 10570 LAC. TEMP<sub>1</sub> LOAD THE OP CODE 011356 10580 OC T **NMESS**  $X A T > 4$ 011360 10590 **JMP ADDOCT** 011364 611300 10600 10610 MSG5 MESS

<PROGRAM HALTED: >,16.

PDP9 TIME-SHARING SYSTEM MONITOR AND MESSAGE ROUTINES

**PAGE 114** 

 $MTR - 905$ 

05/31/72

011365

10620

01:03:23

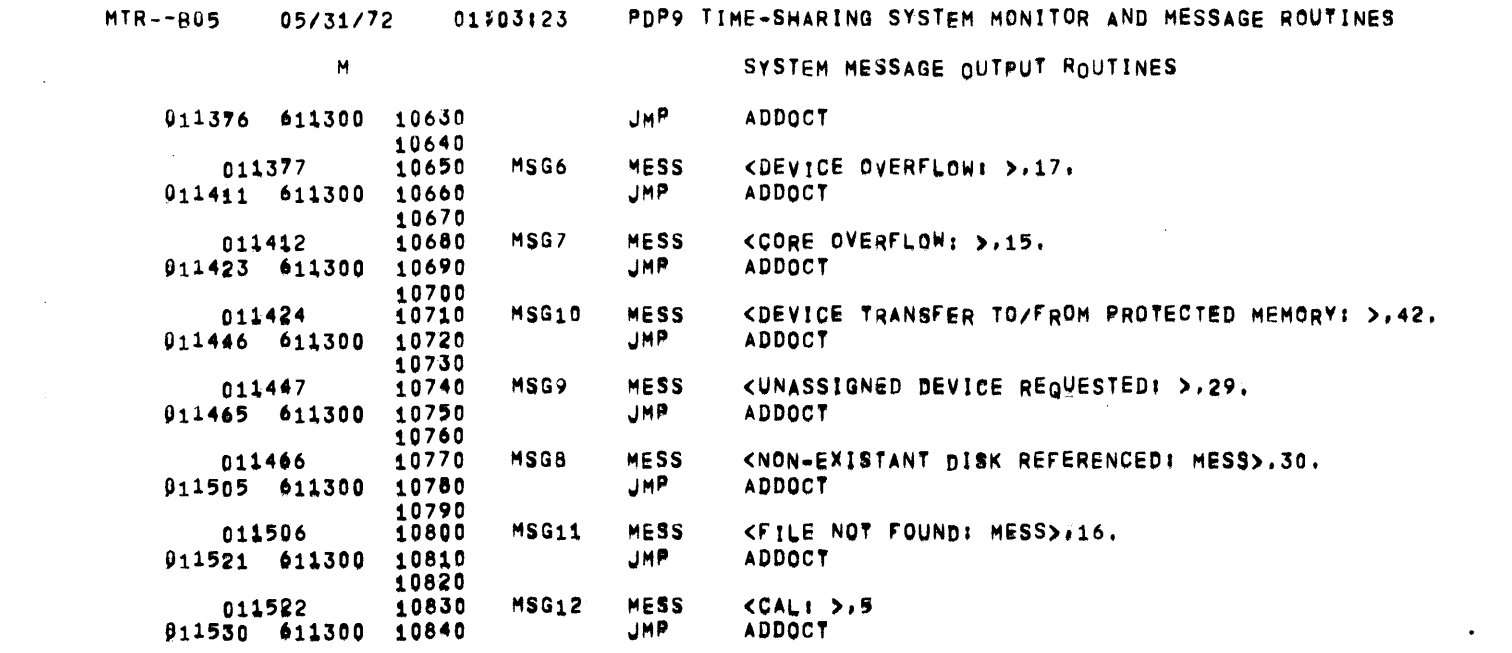

 $\label{eq:2.1} \frac{1}{2} \int_{\mathbb{R}^3} \left| \frac{1}{2} \left( \frac{1}{2} \right) \right| \, d\mu = \frac{1}{2} \int_{\mathbb{R}^3} \left| \frac{1}{2} \left( \frac{1}{2} \right) \right| \, d\mu = \frac{1}{2} \int_{\mathbb{R}^3} \left| \frac{1}{2} \left( \frac{1}{2} \right) \right| \, d\mu = \frac{1}{2} \int_{\mathbb{R}^3} \left| \frac{1}{2} \left( \frac{1}{2} \right) \right| \, d\mu = \frac{1}{2}$ 

 $\sigma_{\rm eff}$ 

 $\label{eq:2.1} \frac{1}{2} \sum_{i=1}^n \frac{1}{2} \sum_{j=1}^n \frac{1}{2} \sum_{j=1}^n \frac{1}{2} \sum_{j=1}^n \frac{1}{2} \sum_{j=1}^n \frac{1}{2} \sum_{j=1}^n \frac{1}{2} \sum_{j=1}^n \frac{1}{2} \sum_{j=1}^n \frac{1}{2} \sum_{j=1}^n \frac{1}{2} \sum_{j=1}^n \frac{1}{2} \sum_{j=1}^n \frac{1}{2} \sum_{j=1}^n \frac{1}{2} \sum_{j=1}^n \frac{$ 

 $\label{eq:1} \frac{1}{\sqrt{2}}\sum_{i=1}^n\frac{1}{\sqrt{2}}\sum_{i=1}^n\frac{1}{\sqrt{2}}\sum_{i=1}^n\frac{1}{\sqrt{2}}\sum_{i=1}^n\frac{1}{\sqrt{2}}\sum_{i=1}^n\frac{1}{\sqrt{2}}\sum_{i=1}^n\frac{1}{\sqrt{2}}\sum_{i=1}^n\frac{1}{\sqrt{2}}\sum_{i=1}^n\frac{1}{\sqrt{2}}\sum_{i=1}^n\frac{1}{\sqrt{2}}\sum_{i=1}^n\frac{1}{\sqrt{2}}\sum_{i=1}^n\frac{1$ 

 $\label{eq:2.1} \frac{1}{2}\int_{\mathbb{R}^3} \frac{1}{2\pi}\left(\frac{1}{2\pi}\int_{\mathbb{R}^3} \frac{1}{2\pi}\int_{\mathbb{R}^3} \frac{1}{2\pi}\int_{\mathbb{R}^3} \frac{1}{2\pi}\int_{\mathbb{R}^3} \frac{1}{2\pi}\int_{\mathbb{R}^3} \frac{1}{2\pi}\int_{\mathbb{R}^3} \frac{1}{2\pi}\int_{\mathbb{R}^3} \frac{1}{2\pi}\int_{\mathbb{R}^3} \frac{1}{2\pi}\int_{\mathbb{R}^3} \frac{$ 

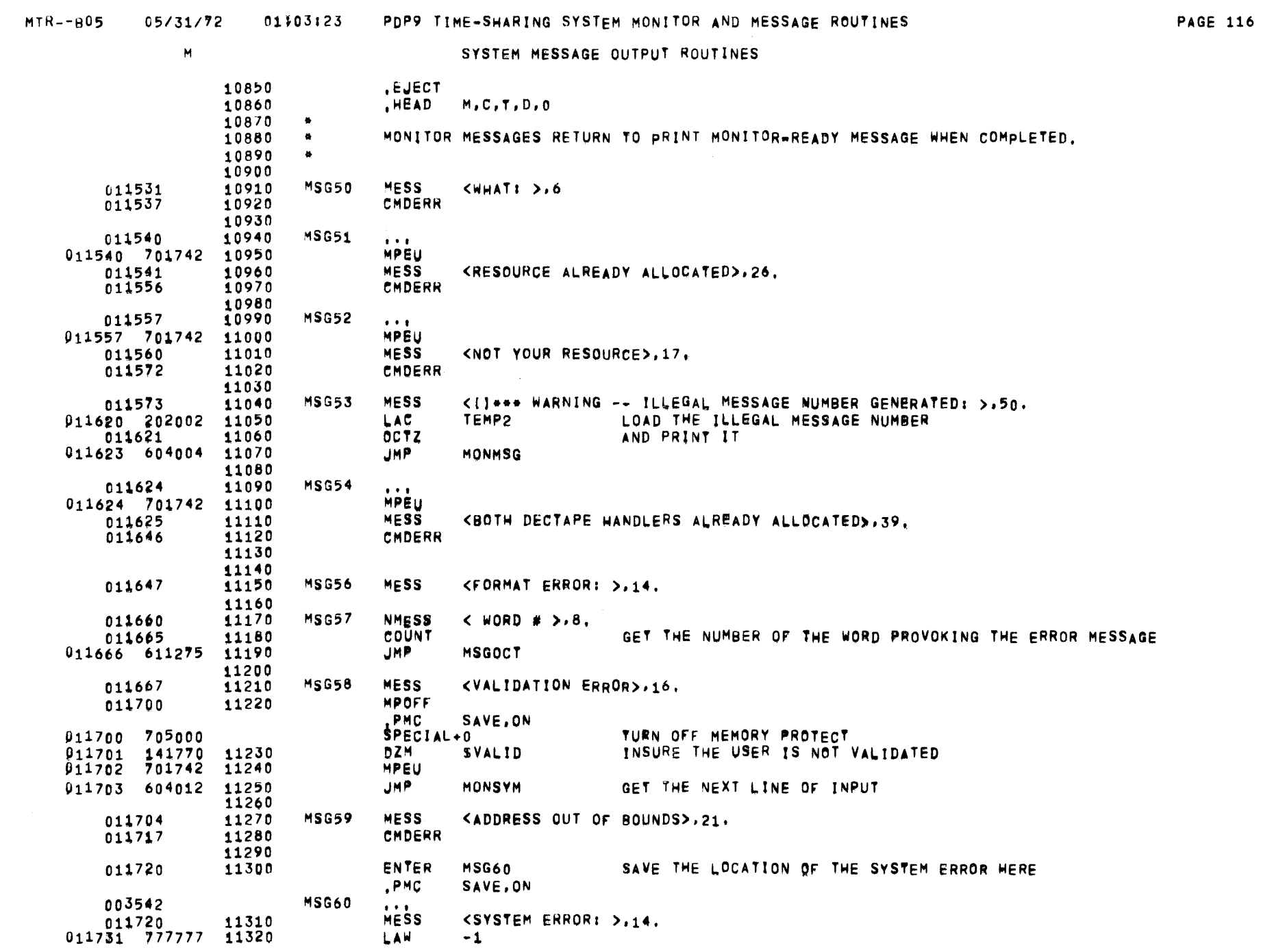

 $\sim$ 

 $\sim 10^7$ 

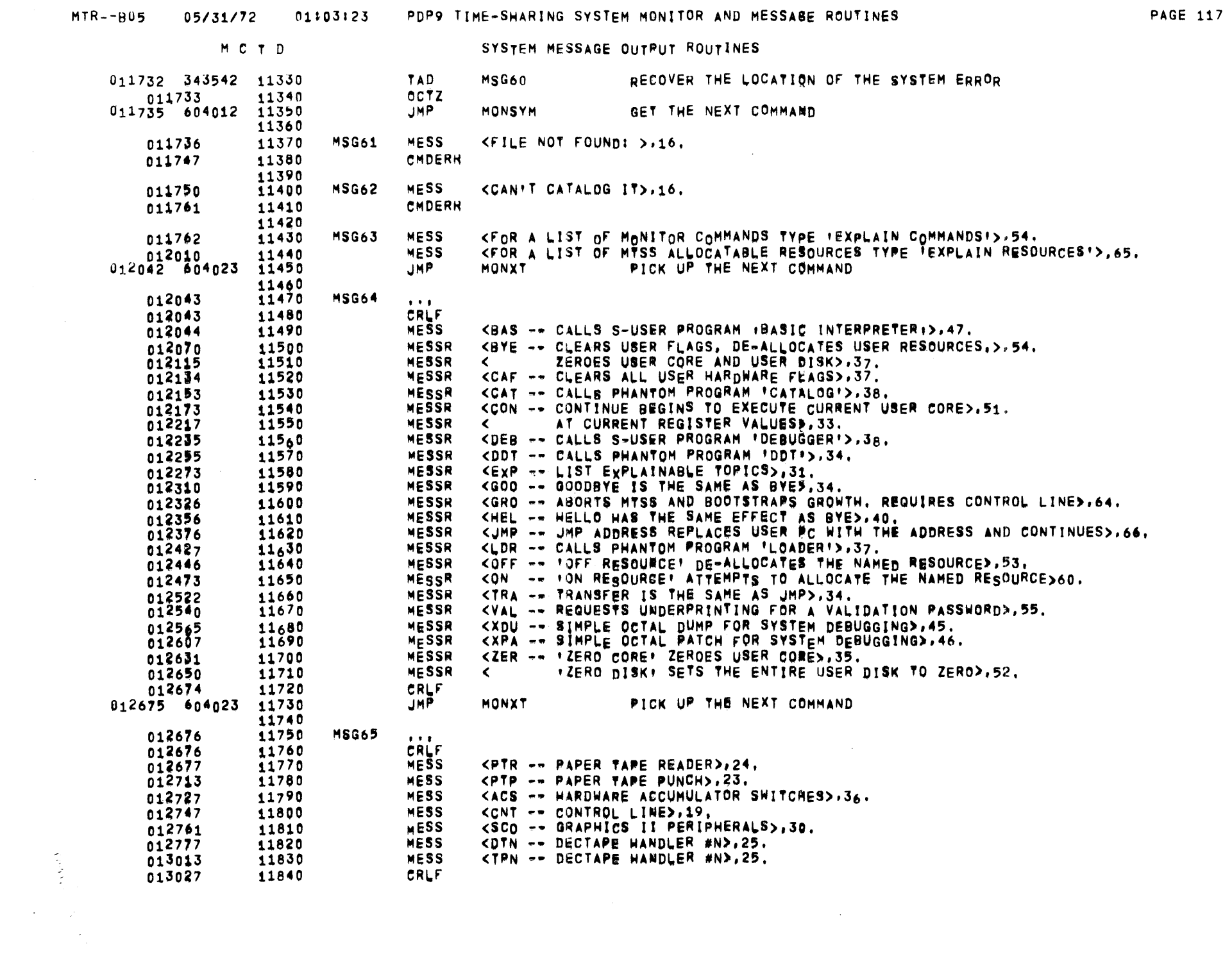

 $\sim 100$ 

 $\overline{\phantom{0}}$ 

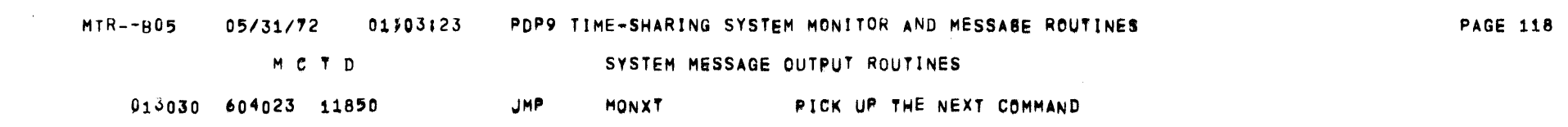

 $\label{eq:2.1} \frac{1}{\sqrt{2\pi}}\frac{1}{\sqrt{2\pi}}\frac{1}{\sqrt$ 

 $\label{eq:2.1} \frac{1}{2} \int_{\mathbb{R}^3} \frac{1}{2} \left( \frac{1}{2} \int_{\mathbb{R}^3} \frac{1}{2} \left( \frac{1}{2} \int_{\mathbb{R}^3} \frac{1}{2} \int_{\mathbb{R}^3} \frac{1}{2} \int_{\mathbb{R}^3} \frac{1}{2} \int_{\mathbb{R}^3} \frac{1}{2} \int_{\mathbb{R}^3} \frac{1}{2} \int_{\mathbb{R}^3} \frac{1}{2} \int_{\mathbb{R}^3} \frac{1}{2} \int_{\mathbb{R}^3} \$ 

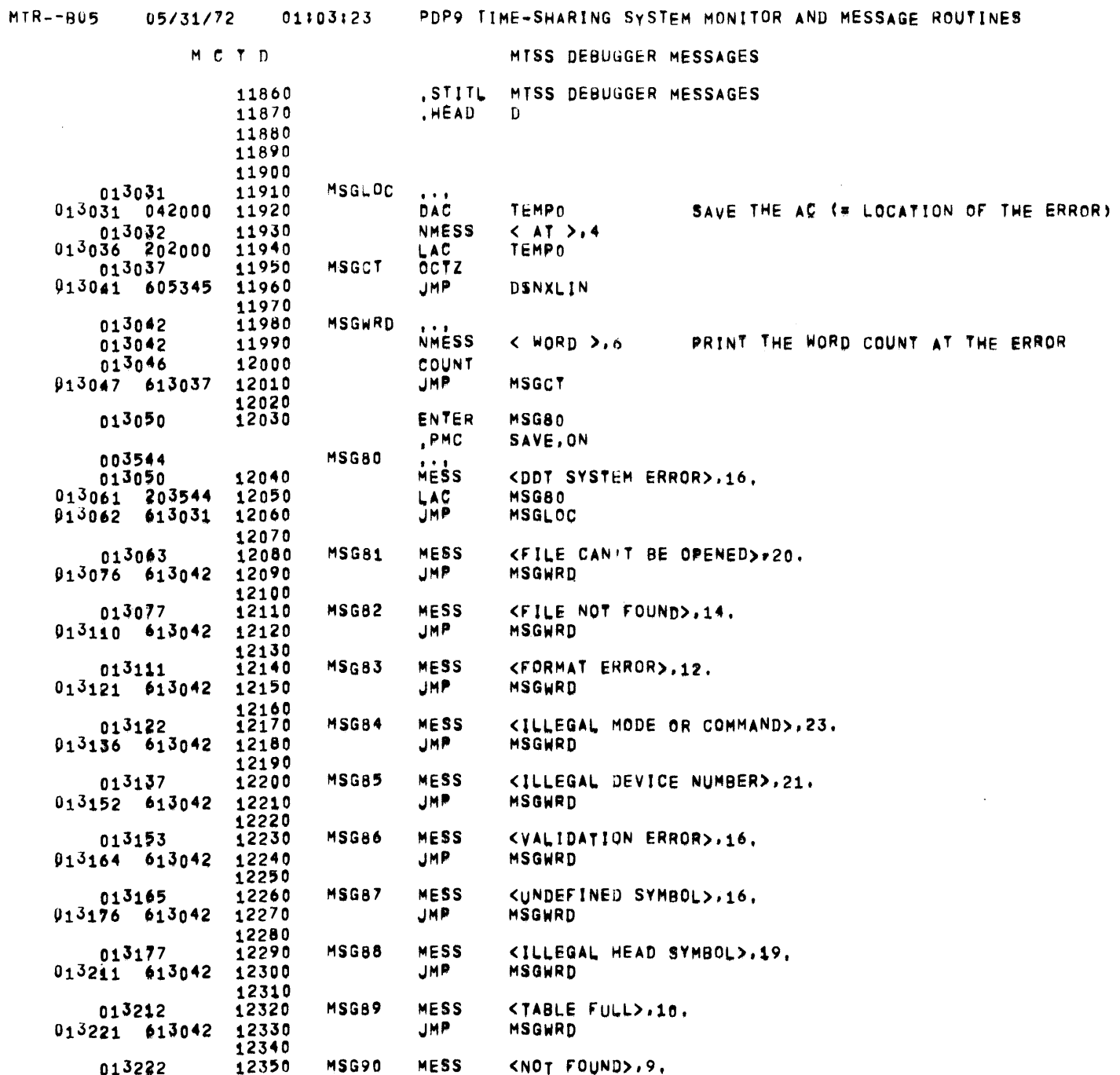

 $\rightarrow$ 

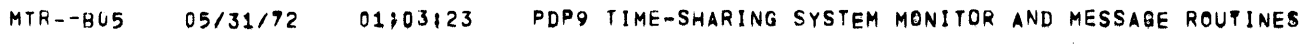

 $\label{eq:2.1} \frac{1}{\sqrt{2}}\int_{\mathbb{R}^3}\frac{1}{\sqrt{2}}\left(\frac{1}{\sqrt{2}}\right)^2\left(\frac{1}{\sqrt{2}}\right)^2\left(\frac{1}{\sqrt{2}}\right)^2\left(\frac{1}{\sqrt{2}}\right)^2\left(\frac{1}{\sqrt{2}}\right)^2\left(\frac{1}{\sqrt{2}}\right)^2\left(\frac{1}{\sqrt{2}}\right)^2\left(\frac{1}{\sqrt{2}}\right)^2\left(\frac{1}{\sqrt{2}}\right)^2\left(\frac{1}{\sqrt{2}}\right)^2\left(\frac{1}{\sqrt{2}}\right)^2\left(\frac$ 

 $\mathcal{L}(\mathcal{L}^{\mathcal{L}})$  and  $\mathcal{L}^{\mathcal{L}}$  are the set of the set of  $\mathcal{L}^{\mathcal{L}}$ 

 $\mathcal{L}(\mathcal{L}(\mathcal{$ 

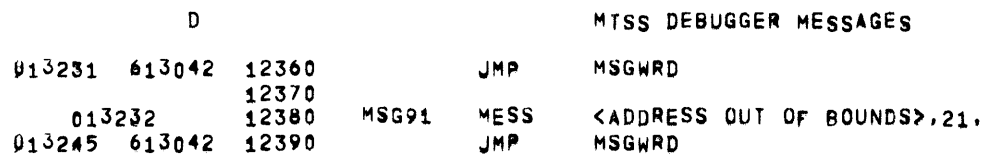

**PAGE 120** 

 $\label{eq:2.1} \mathcal{L}(\mathcal{L}^{\mathcal{L}}_{\mathcal{L}}(\mathcal{L}^{\mathcal{L}}_{\mathcal{L}})) = \mathcal{L}(\mathcal{L}^{\mathcal{L}}_{\mathcal{L}}(\mathcal{L}^{\mathcal{L}}_{\mathcal{L}})) = \mathcal{L}(\mathcal{L}^{\mathcal{L}}_{\mathcal{L}}(\mathcal{L}^{\mathcal{L}}_{\mathcal{L}}))$ 

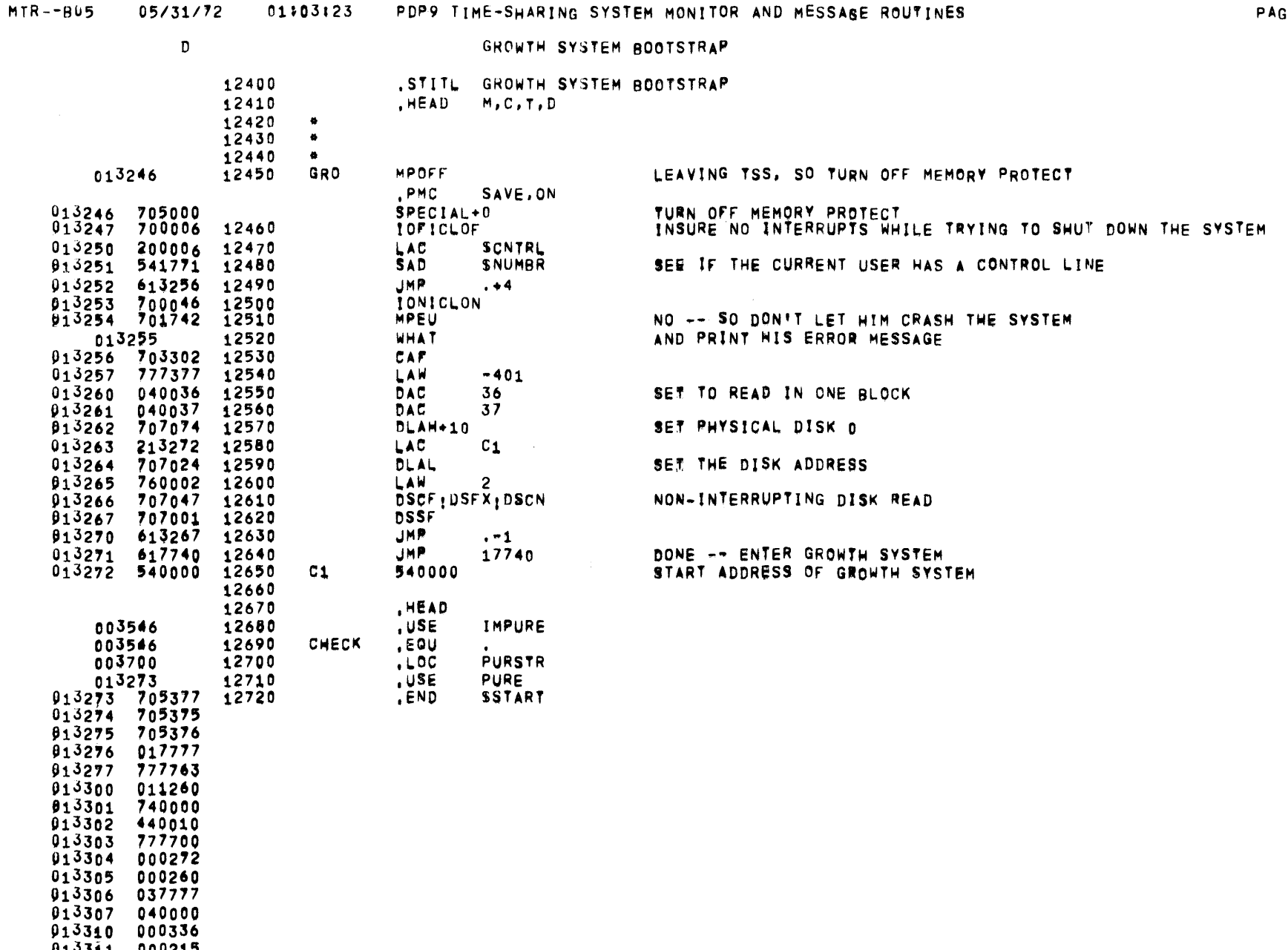

013311 000215<br>013312 422027<br>013313 422026<br>013314 422030

 $\sim 10^6$ 

 $\blacksquare$ 

## MTR--B05 05/31/72 01/03/23 PDP9 TIME-SHARING SYSTEM MONITOR AND MESSAGE ROUTINES

GROWTH SYSTEM BOOTSTRAP

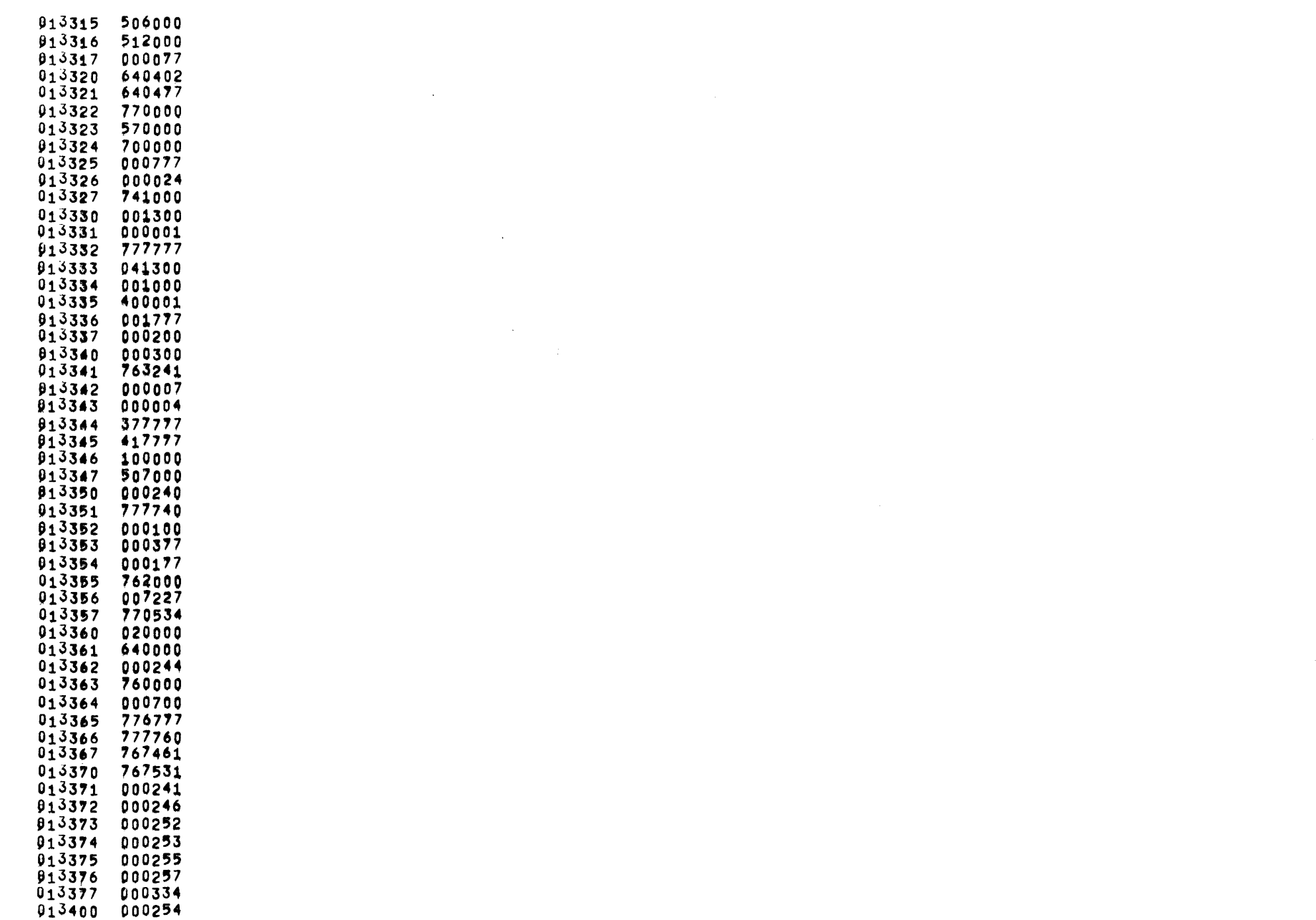

**PAGE 122** 

 $\sim$ 

 $\sim 10^{-1}$ 

 $\sim$ 

 $\sim$ 

 $\mathcal{L}(\mathcal{L}^{\mathcal{L}})$  and  $\mathcal{L}(\mathcal{L}^{\mathcal{L}})$  . The  $\mathcal{L}^{\mathcal{L}}$ 

 $\bullet$ 

GROWTH SYSTEM BOOTSTRAP

 $\mathcal{L}_{\text{max}}$  and  $\mathcal{L}_{\text{max}}$ 

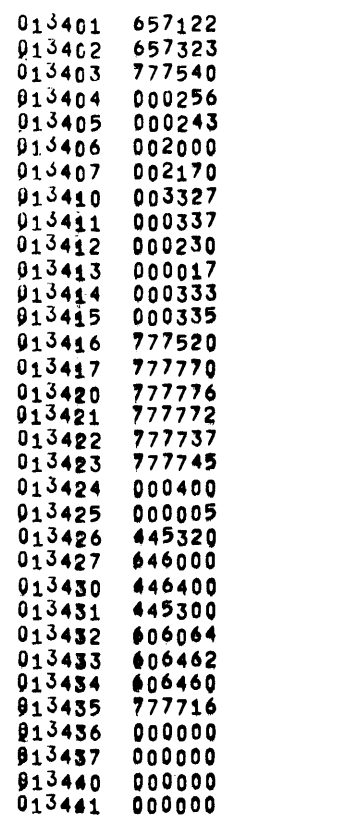

FRANSFER ADDRESS 603701

 $MTR - B05$ 

 $\mathcal{L}_{\text{max}}$  , where  $\mathcal{L}_{\text{max}}$ 

 $\bar{\beta}$ 

 $\langle \cdot, \cdot \rangle$ 

 $\sim$ 

05/31/72 01703123 PDP9 TIME-SHARING SYSTEM MONITOR AND MESSAGE ROUTINES

CROSS REFERENCE TABLE

 $\mathcal{L}(\mathcal{L})$  and  $\mathcal{L}(\mathcal{L})$  . The  $\mathcal{L}(\mathcal{L})$ 

6090 6110

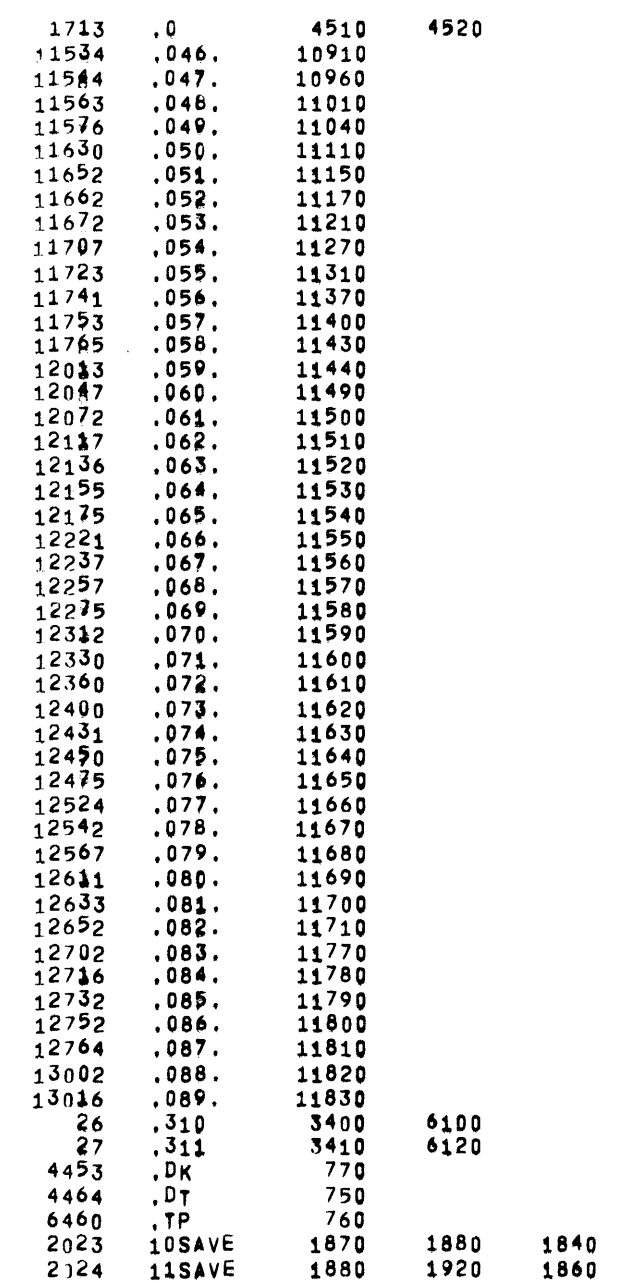

 $\epsilon$ 

 $\mathcal{L}(\mathcal{L}(\mathcal{$
$\sim 10^{-10}$ 

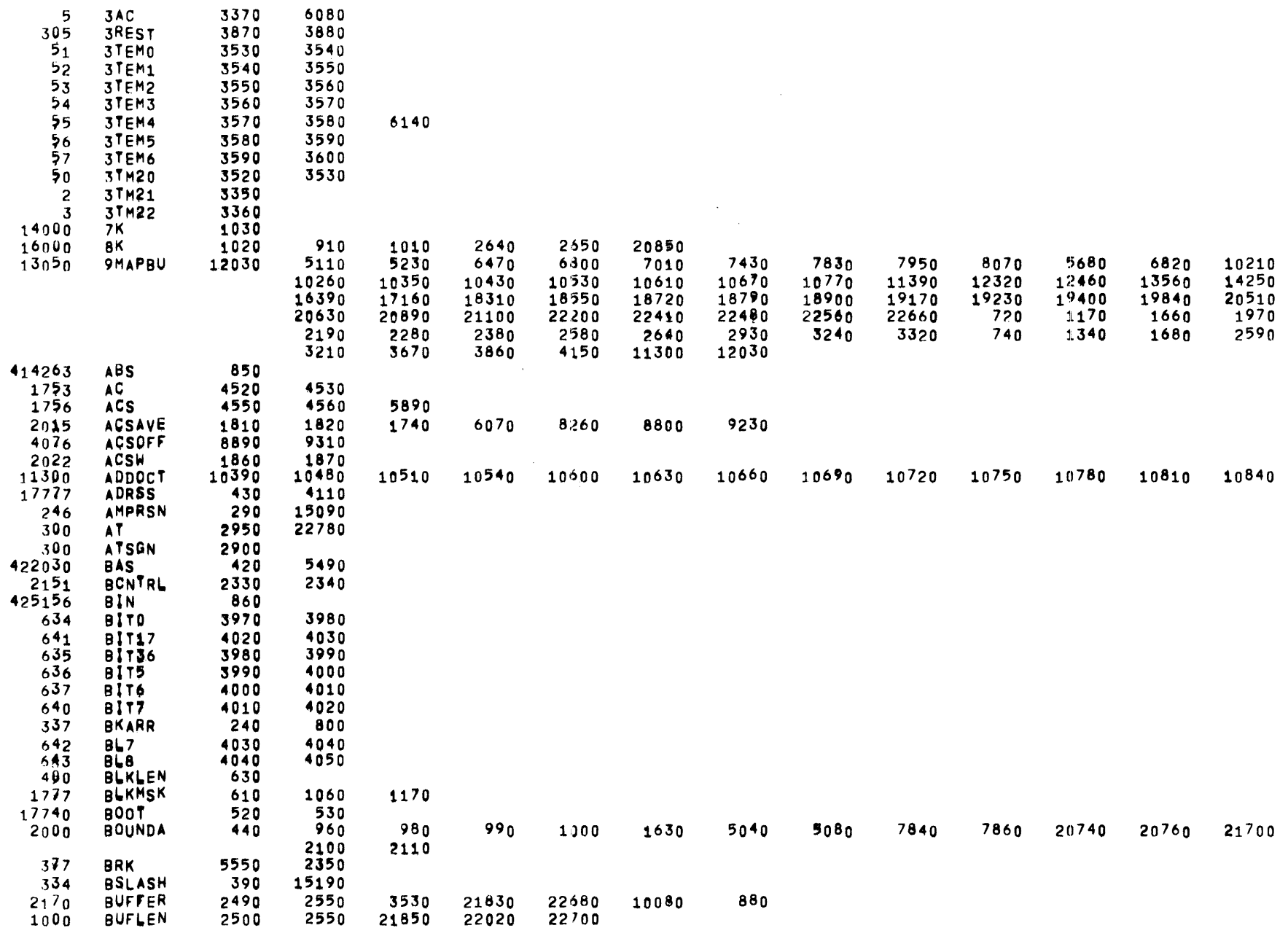

 $\sim 10^7$ 

**PAGE 126** 

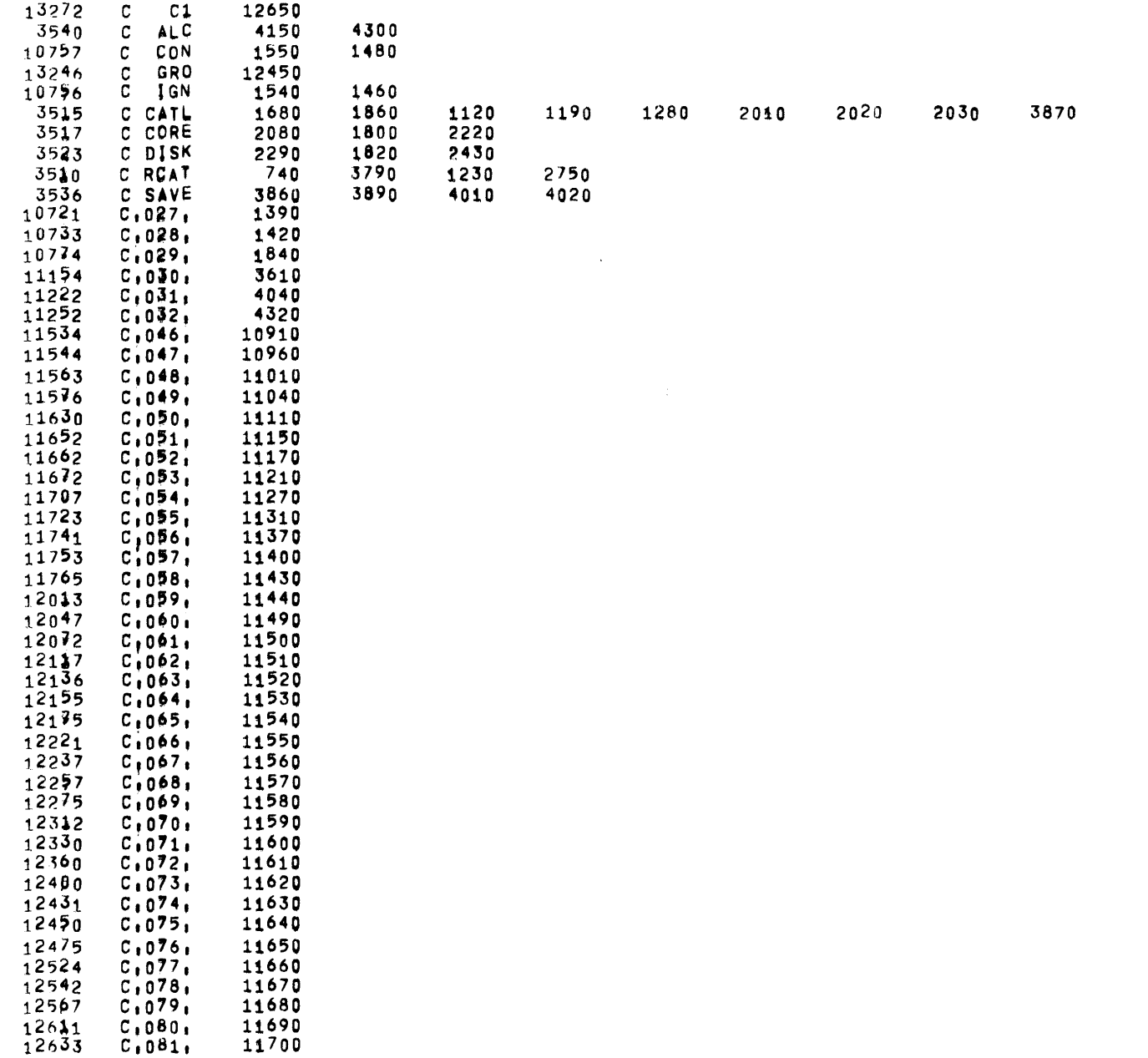

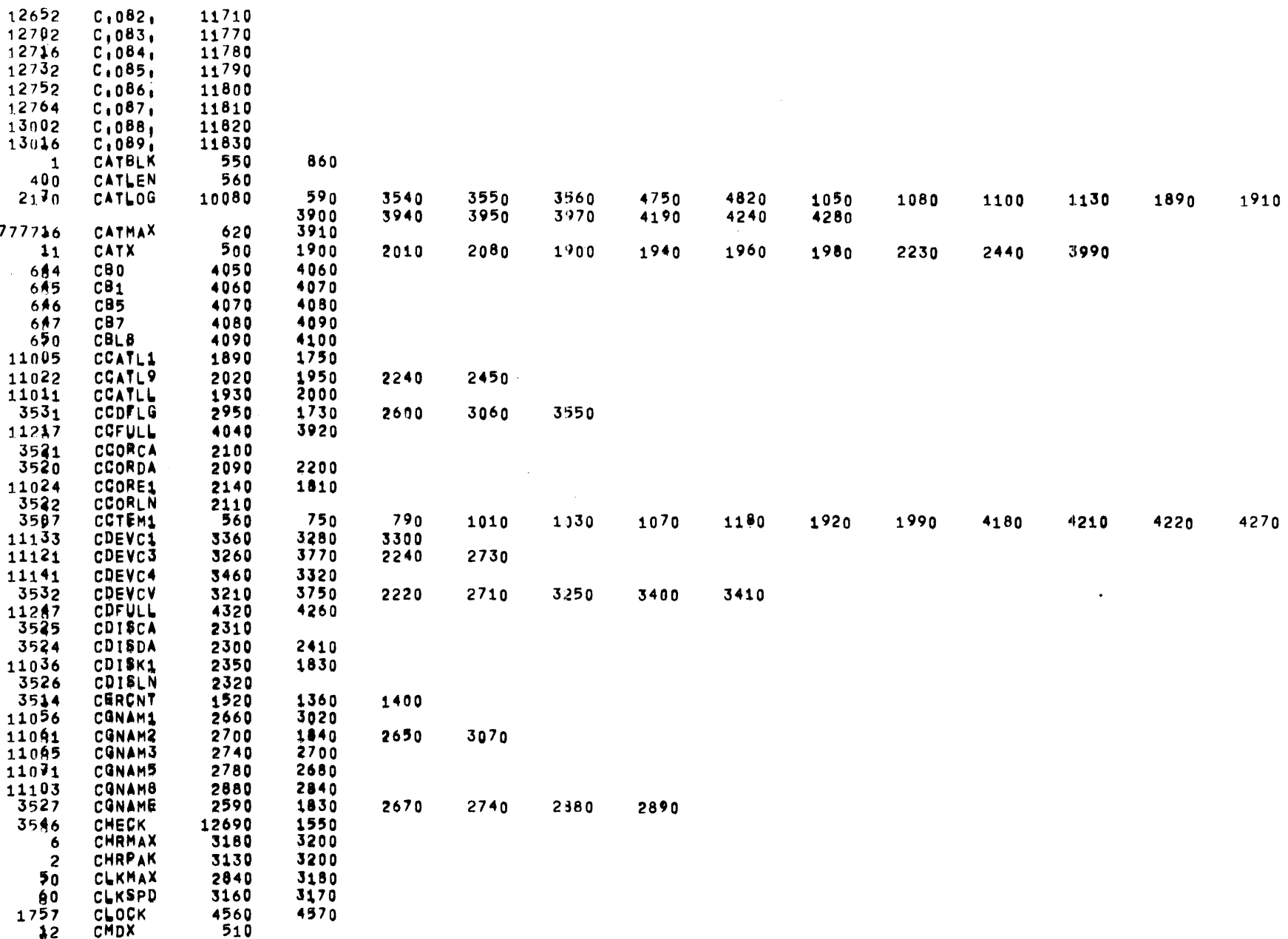

 $\mathcal{L}^{\text{max}}_{\text{max}}$ 

 $\sim 10^{-1}$ 

 $\sim 10^{-1}$ 

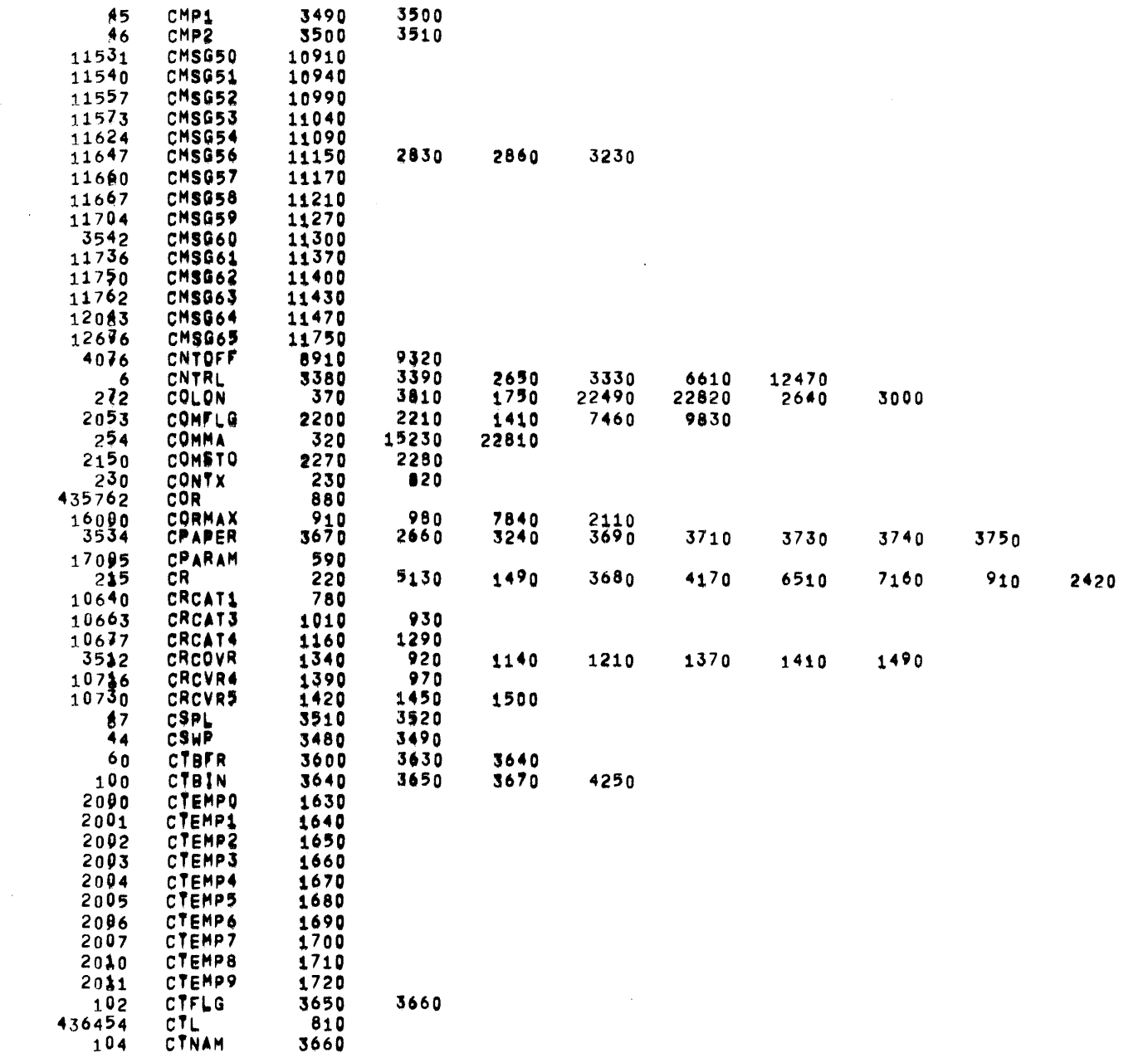

 $\sim$   $\sim$ 

 $\sim 10^{-1}$ 

 $\sim$ 

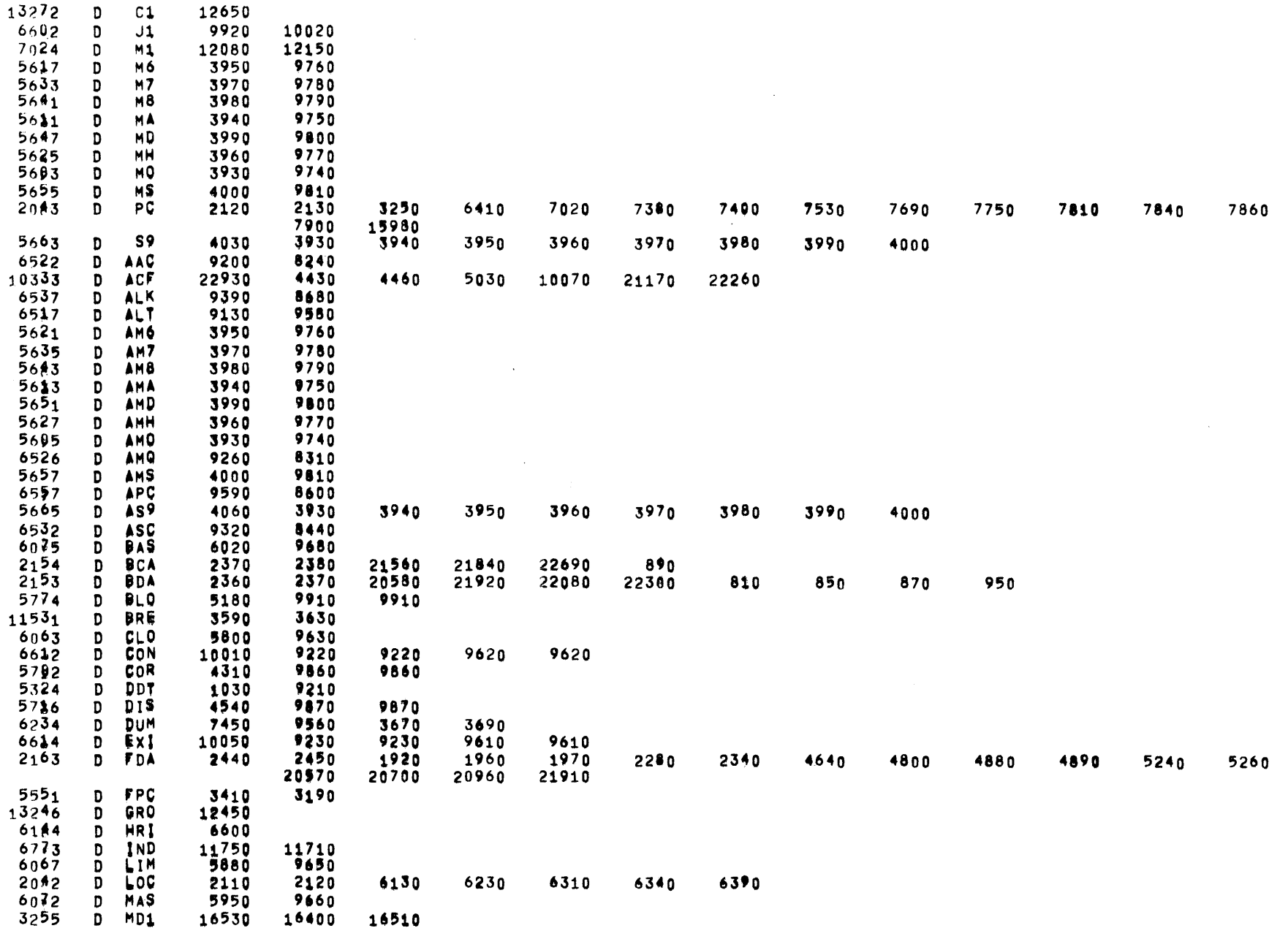

MTR--805 05/31/72 01/03/23 PDP9 TIME-SHARING SYSTEM MONITOR AND MESSAGE ROUTINES

**PAGE 130** 

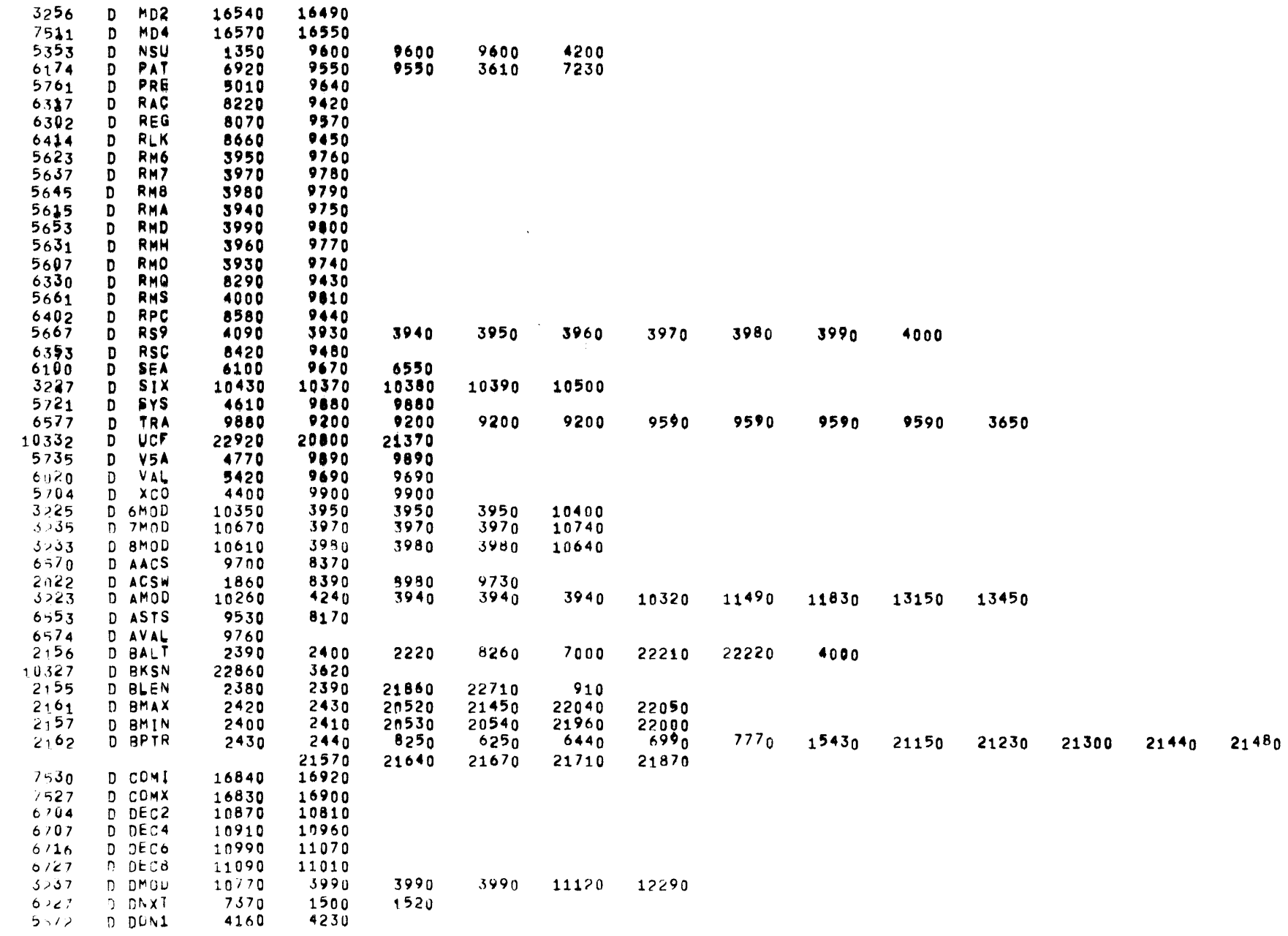

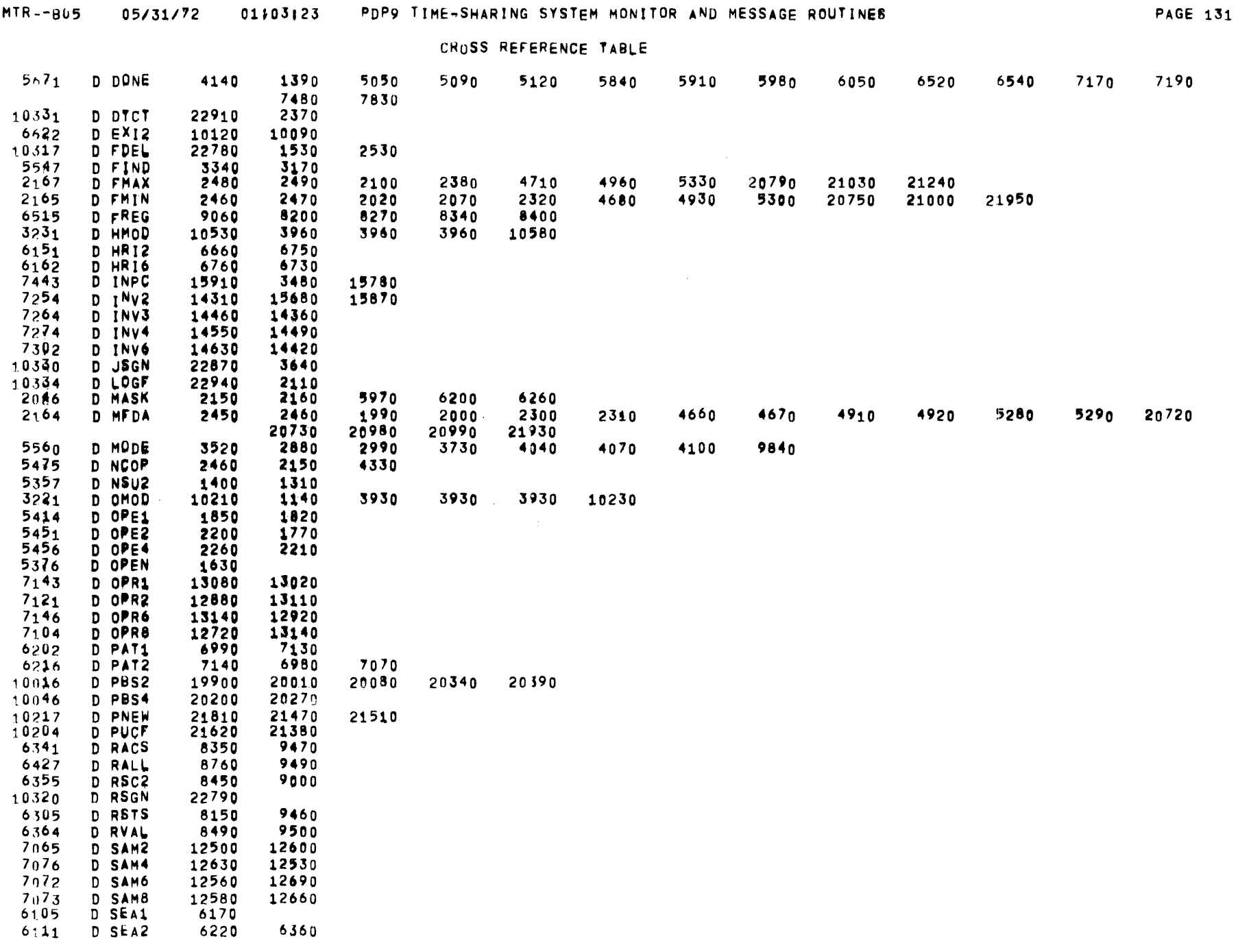

 $\sim 100$ 

 $\sim 10^{-1}$ 

 $\mathcal{L}^{\text{max}}_{\text{max}}$ 

MTR--805 05/31/72 01/03/23 PDP9 TIME-SHARING SYSTEM MONITOR AND MESSAGE ROUTINES

**PAGE 132** 

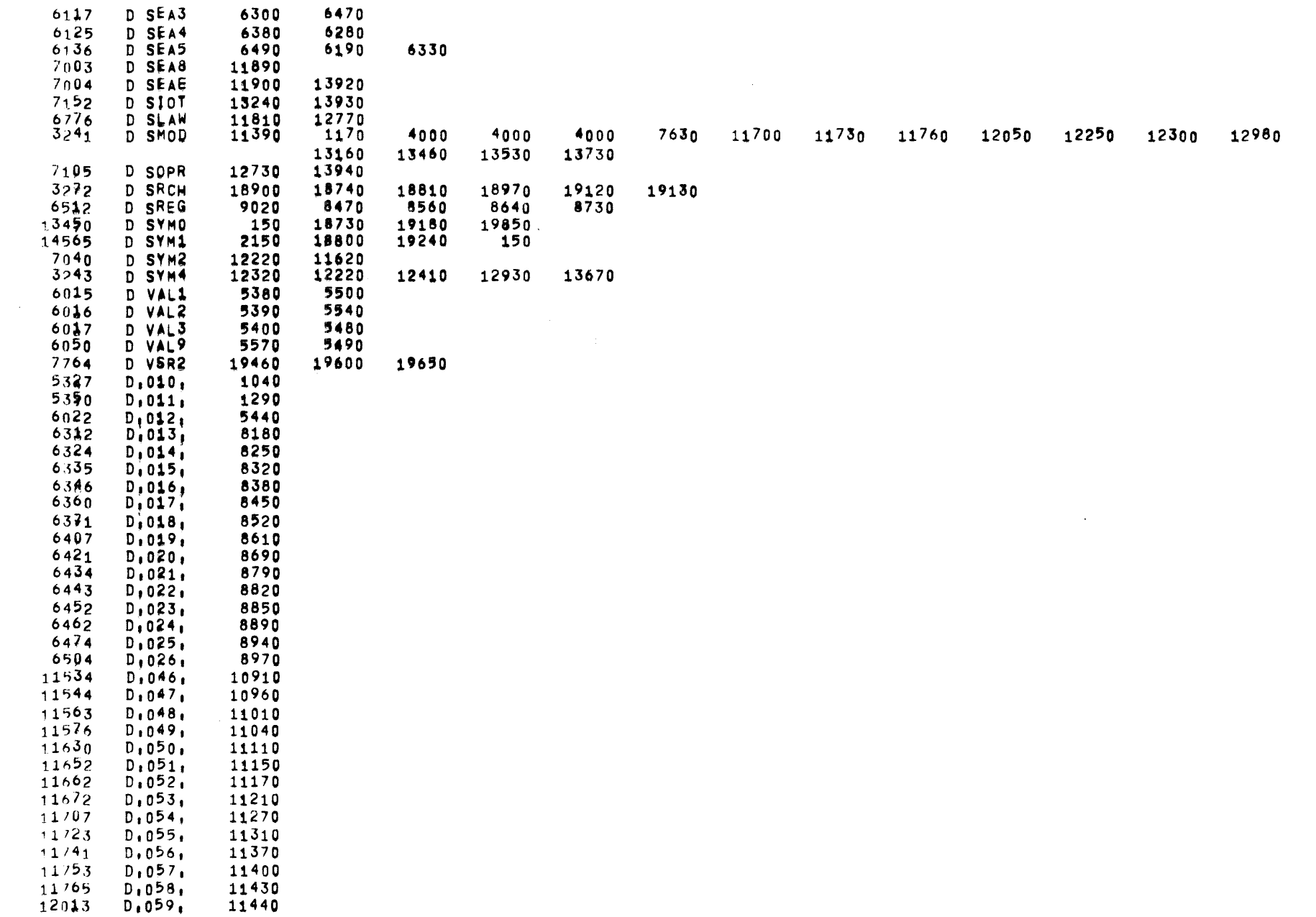

CROSS REFERENCE TABLE

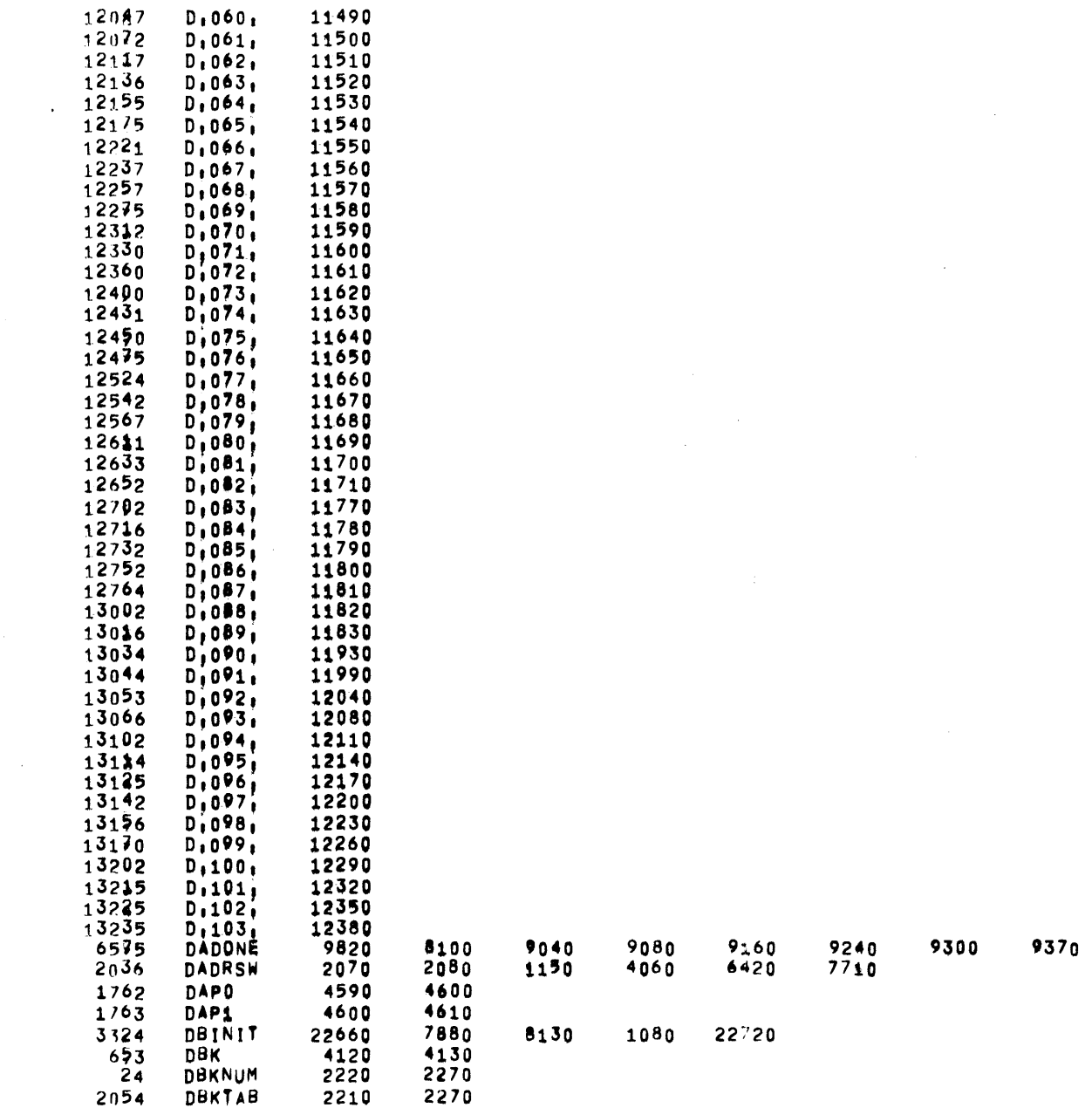

 $\overline{\phantom{0}}$ 

 $9740$ 

9510

9570

9680

 $\mathcal{L}^{\text{max}}_{\text{max}}$  , where  $\mathcal{L}^{\text{max}}_{\text{max}}$ 

**PAGE 134** 

CROSS REFERENCE TABLE

 $\mathcal{L}^{\text{max}}_{\text{max}}$  and  $\mathcal{L}^{\text{max}}_{\text{max}}$ 

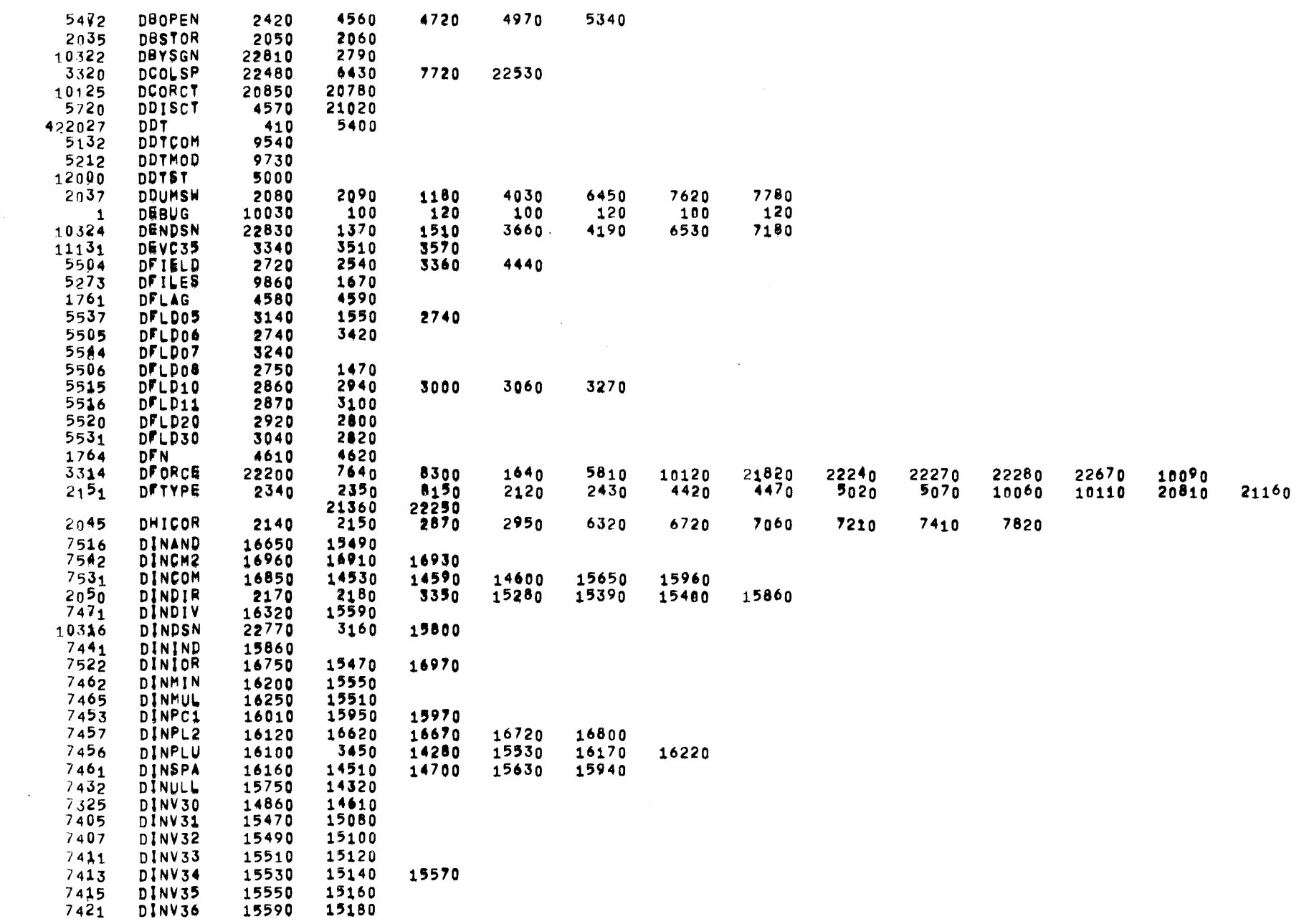

 $\sim$   $\sim$ 

 $\Delta\lambda$ 

 $\sim$ 

 $\sim 10^7$ 

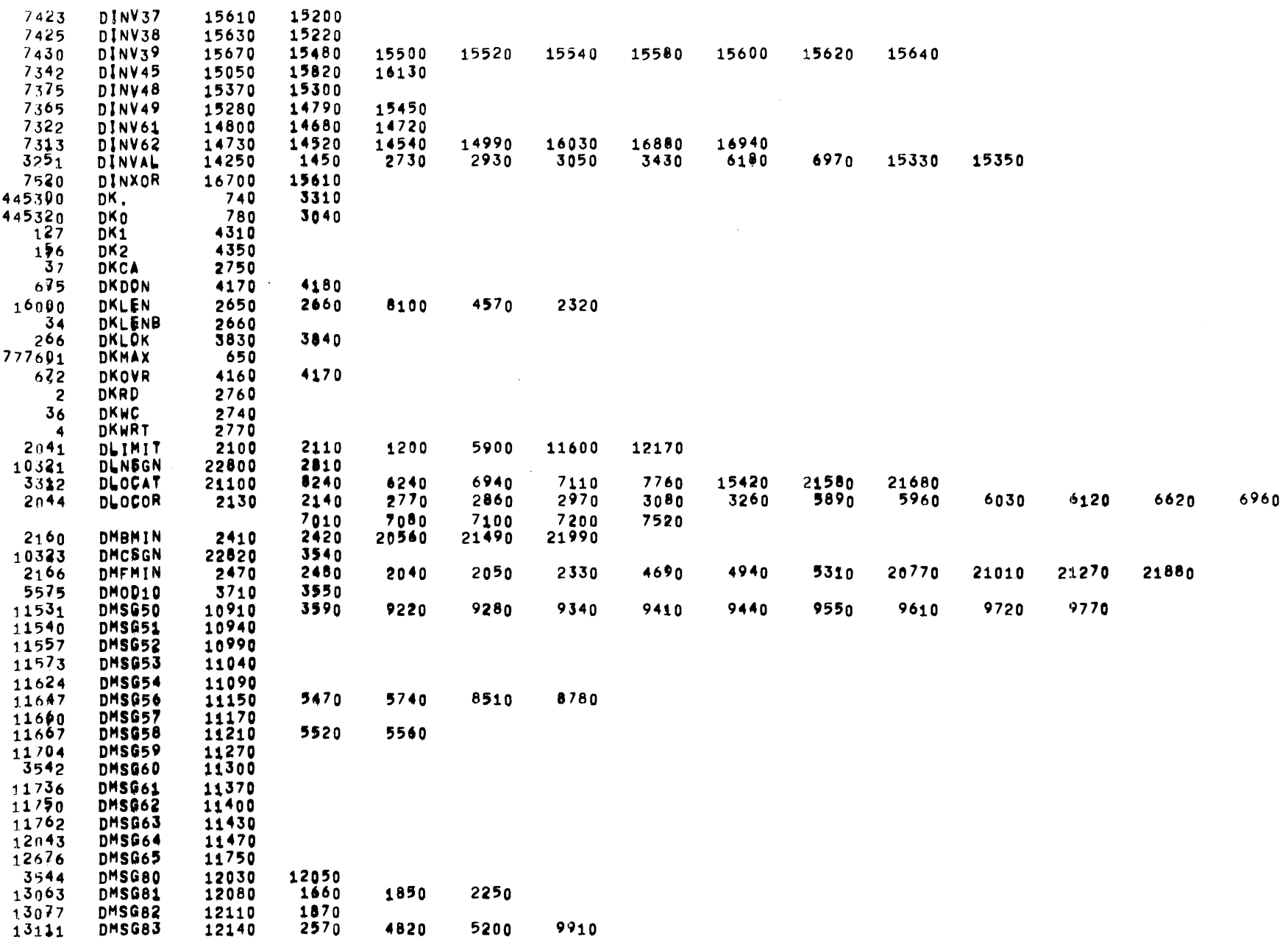

 $\sim$   $\sim$ 

 $\sim$ 

MTR--BU5 05/31/72 01303123 PDP9 TIME-SHARING SYSTEM MONITOR AND MESSAGE ROUTINES

PAGE 136

 $\epsilon$ 

 $\sim 100$ 

CROSS REFERENCE TABLE

 $\mathcal{O}(\mathcal{O}_\mathcal{O})$  . We can consider  $\mathcal{O}_\mathcal{O}$ 

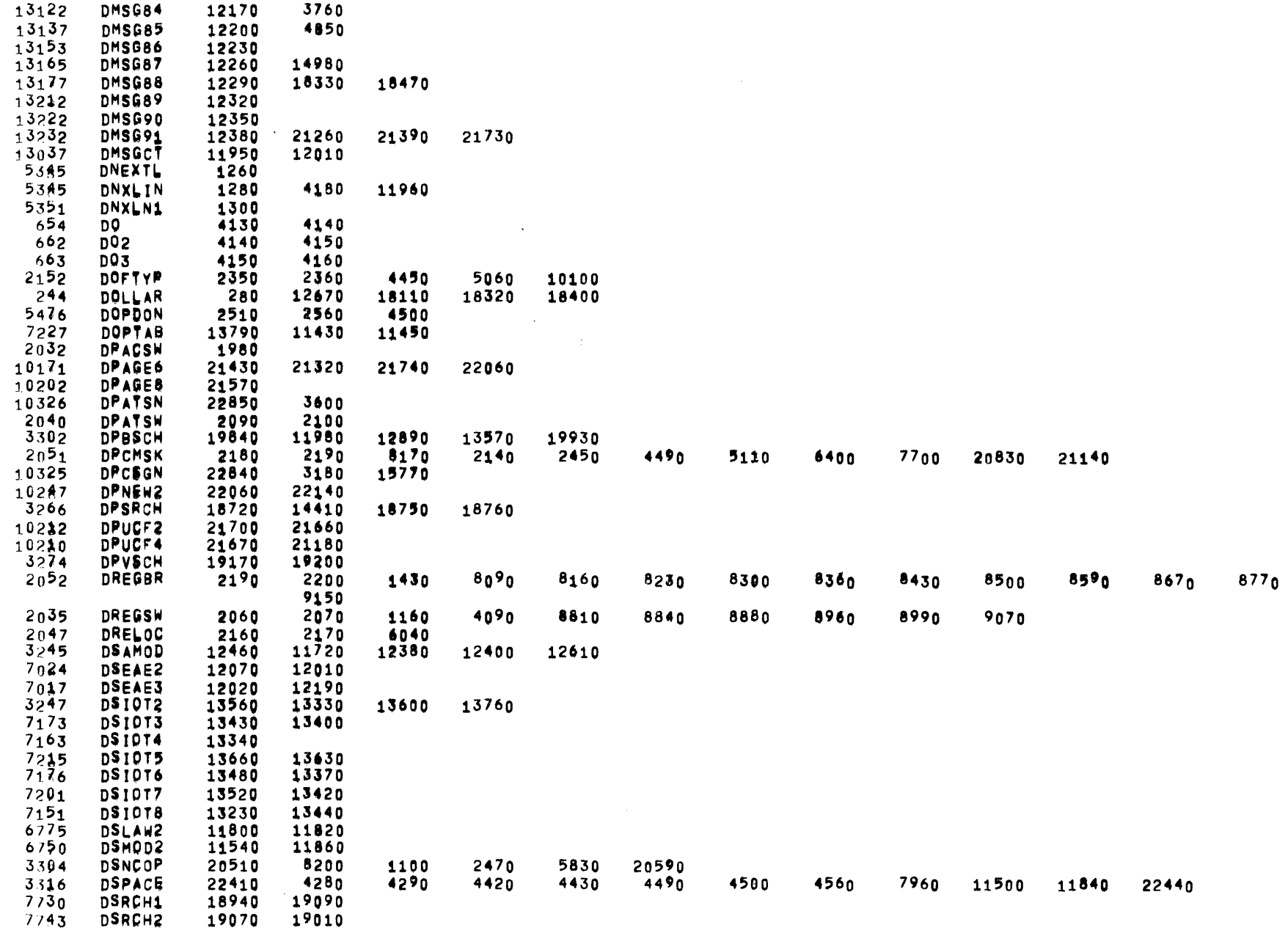

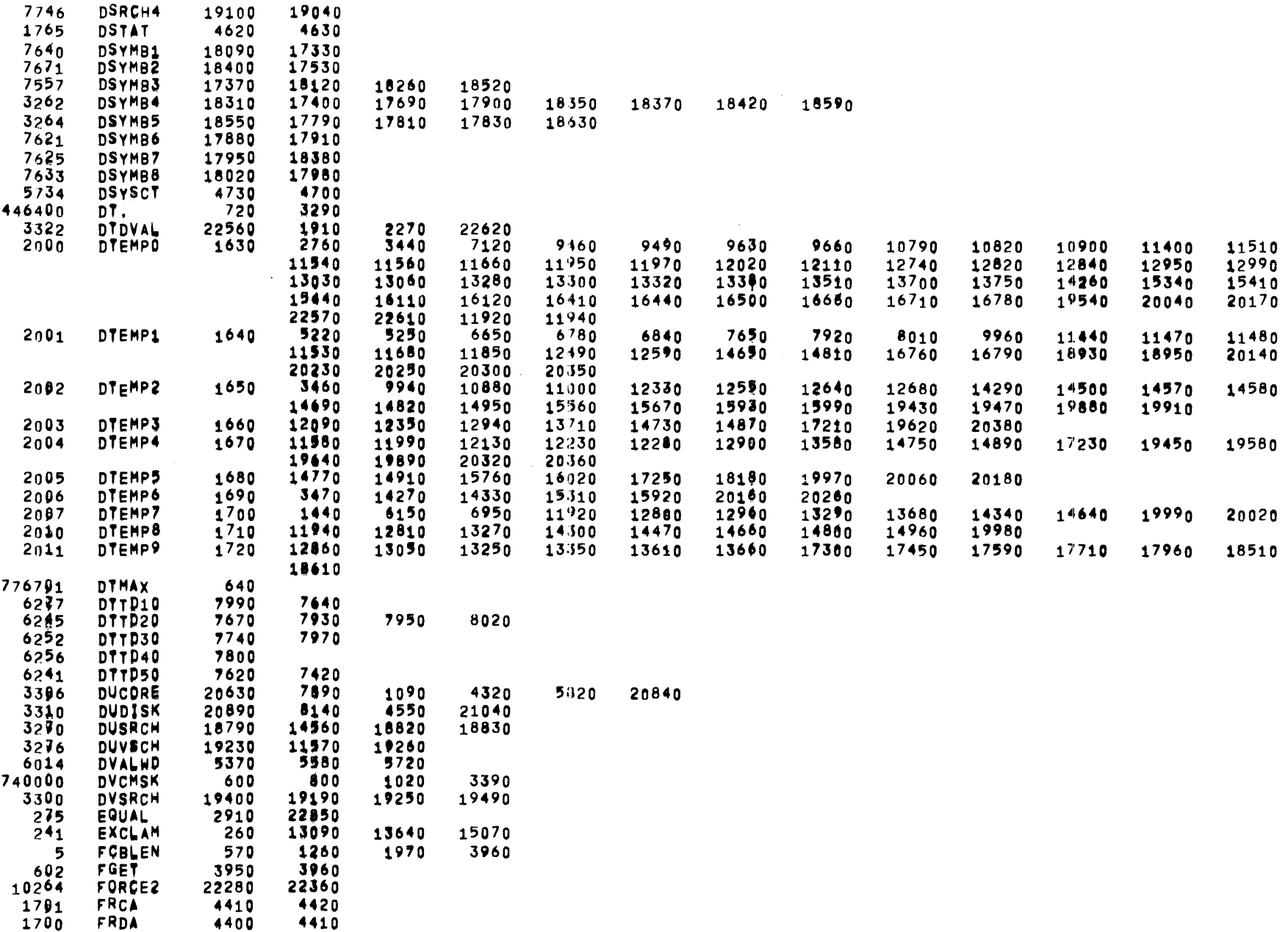

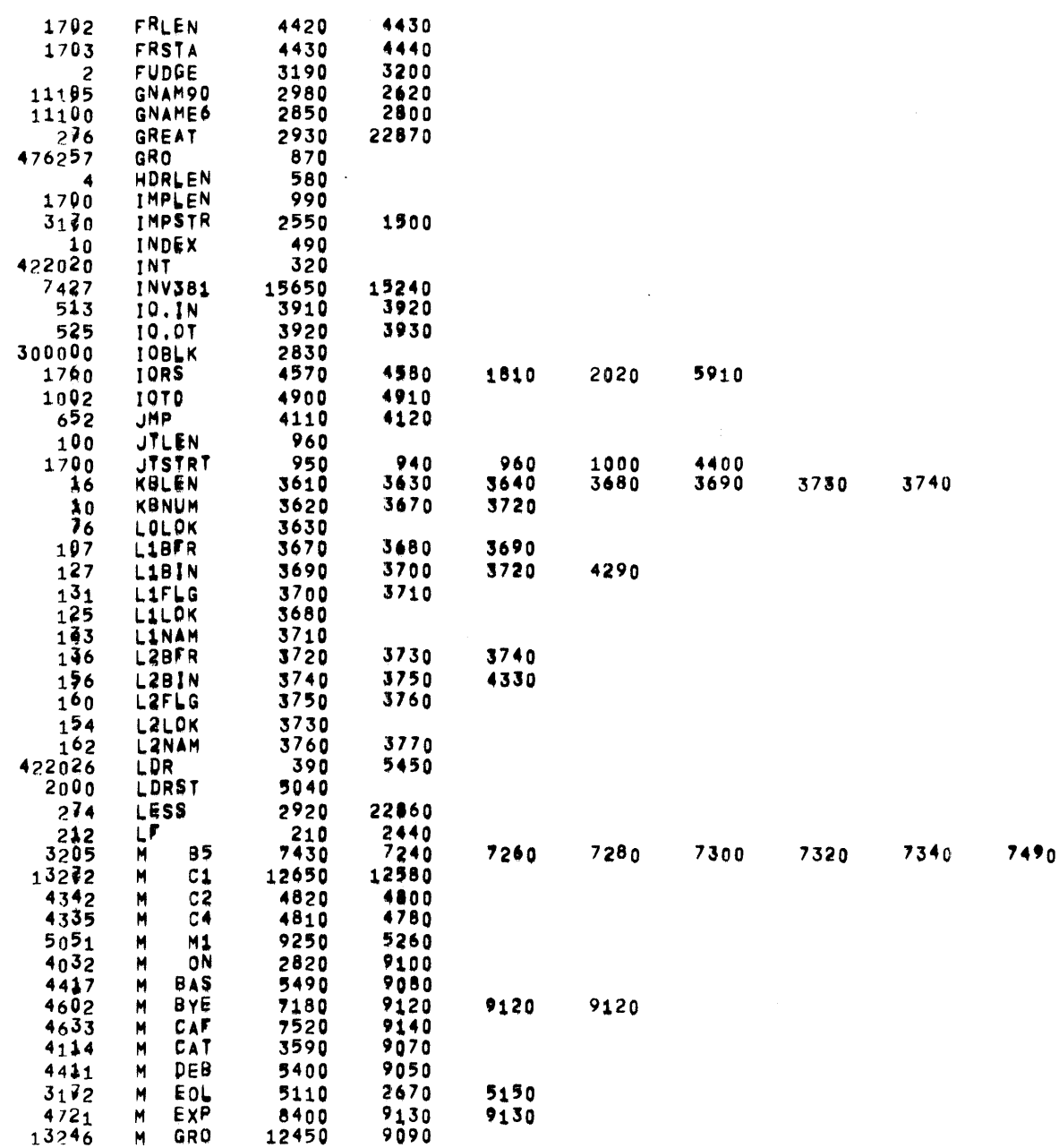

 $\bar{\alpha}$ 

 $\sim$ 

 $\alpha$ 

 $\mathcal{L}^{\text{max}}_{\text{max}}$  and  $\mathcal{L}^{\text{max}}_{\text{max}}$ 

CROSS REFERENCE TABLE

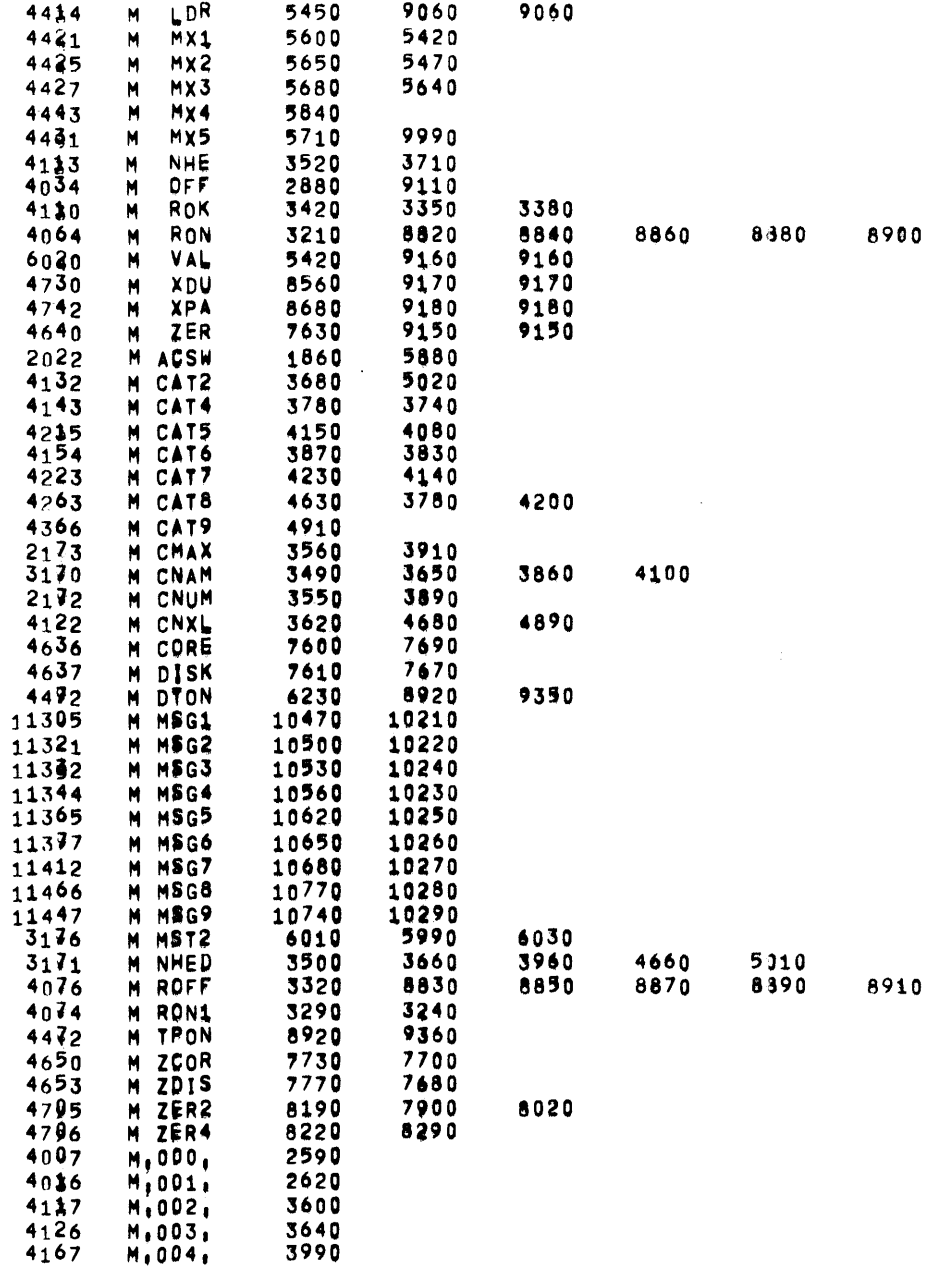

 $\mathbf{v}$ 

 $\frac{1}{2} \frac{1}{2} \frac{1}{2} \frac{1}{2}$ 

# MTR--805 05/31/72 01703123 PDP9 TIME-SHARING SYSTEM MONITOR AND MESSAGE ROUTINES

 $\mathcal{L}^{\mathcal{L}}$  and  $\mathcal{L}^{\mathcal{L}}$ 

 $\alpha$  ,  $\alpha$  ,  $\alpha$  ,  $\alpha$  ,  $\alpha$ 

**PAGE 140** 

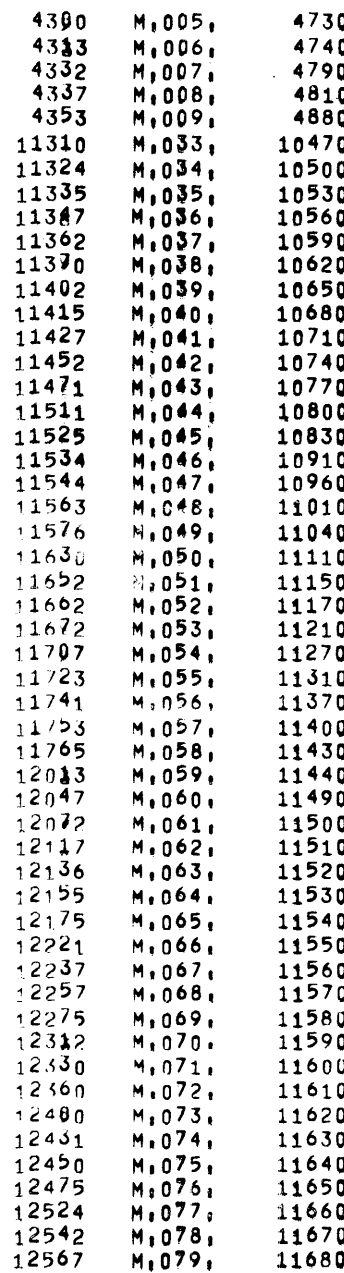

 $\mathcal{L}^{\text{max}}_{\text{max}}$  and  $\mathcal{L}^{\text{max}}_{\text{max}}$ 

 $\sim$ 

 $\mathcal{L}^{\text{max}}_{\text{max}}$ 

#### MTR--805 05/31/72 01103123 PDP9 TIME-SHARING SYSTEM MONITOR AND MESSAGE ROUTINES

**Contractor** 

 $\mathcal{L}(\mathcal{L})$  and  $\mathcal{L}(\mathcal{L})$  .

**PAGE 140** 

 $\sim 100$  km  $^{-1}$ 

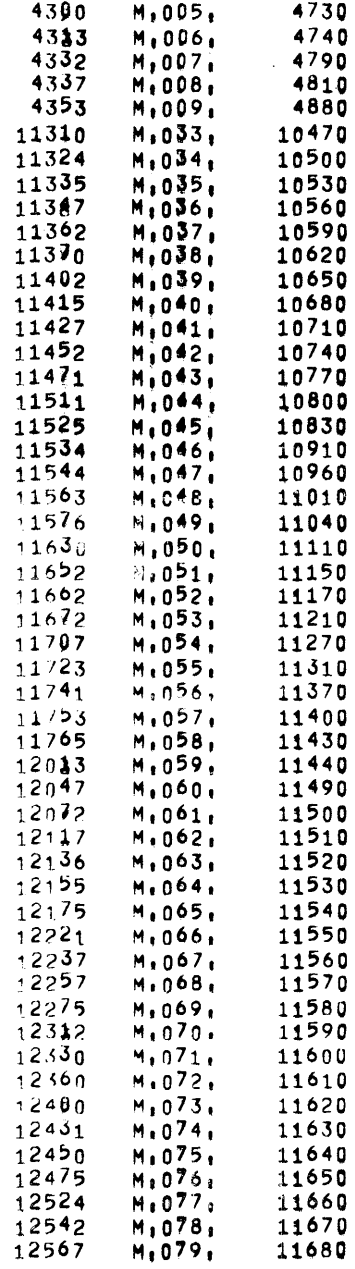

 $\bar{z}$ 

 $\ddot{\phantom{a}}$ 

 $\mathcal{A}^{\pm}$ 

 $\alpha$ 

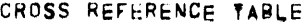

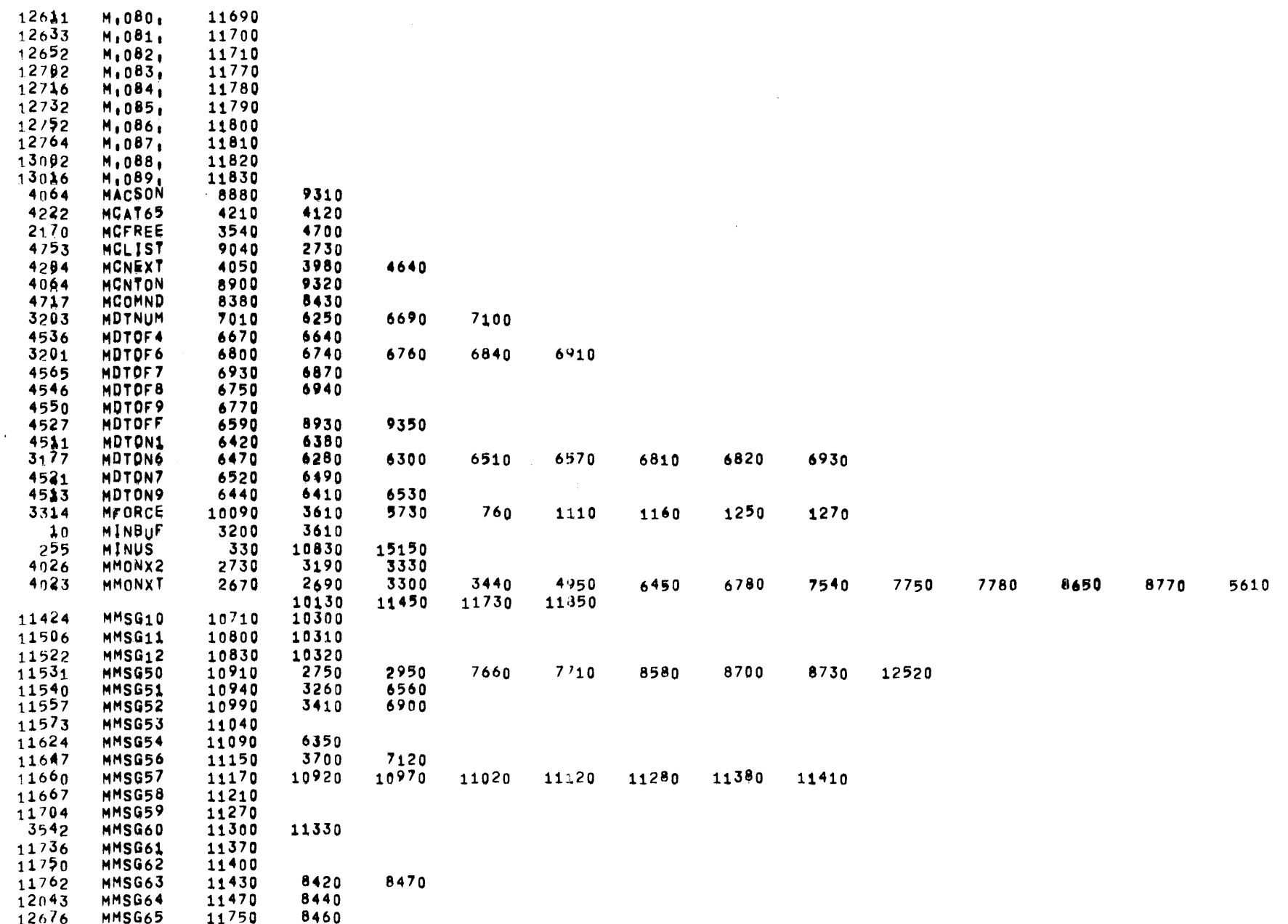

 $MTR - B05$ 05/31/72 PAGE 142

 $\sim$ 

CROSS REFERENCE TABLE

 $\sim 100$ 

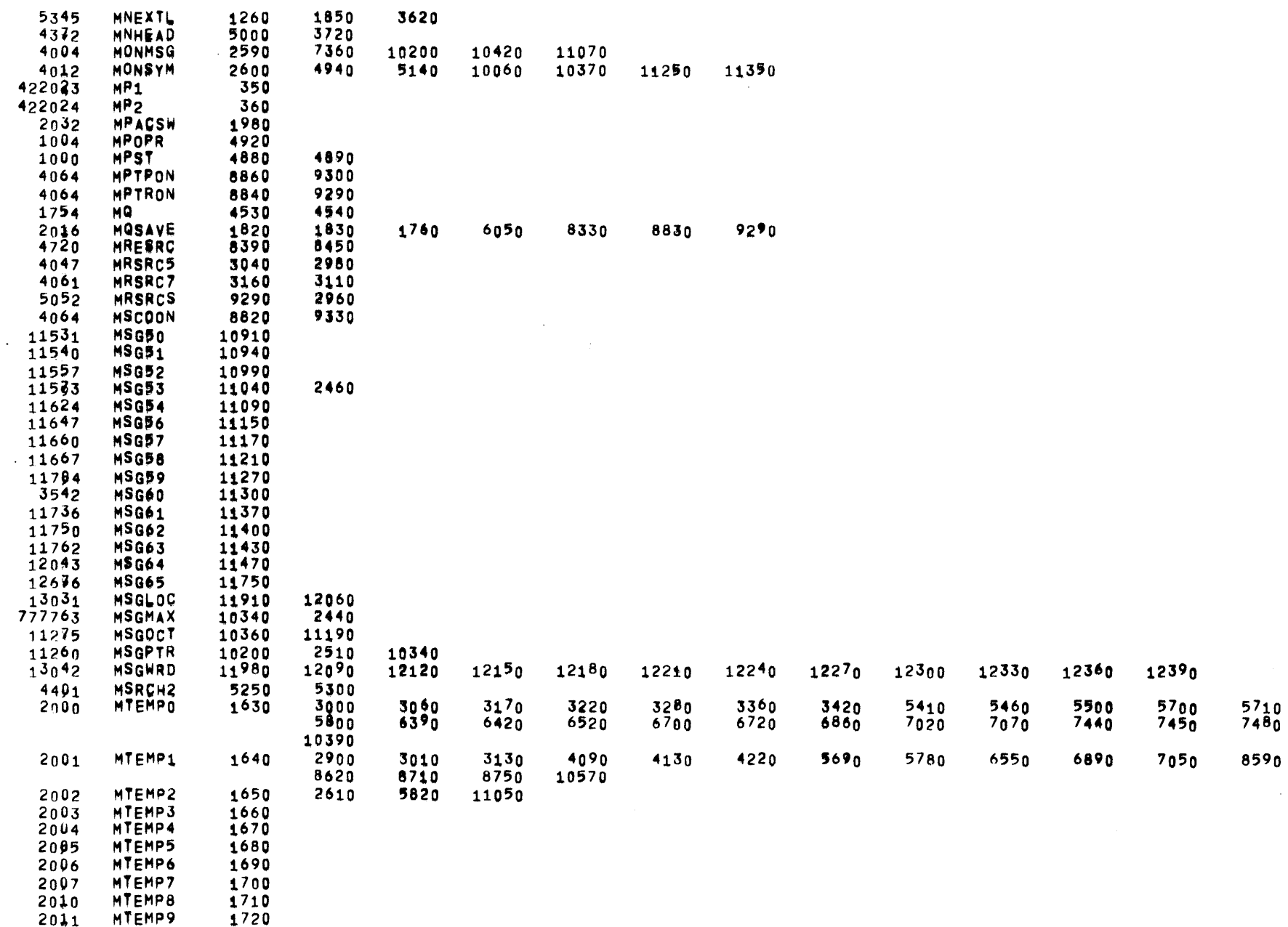

 $\sim$ 

 $\mathcal{L}_1$ 

 $\sim 10^{11}$ 

PAGE 143

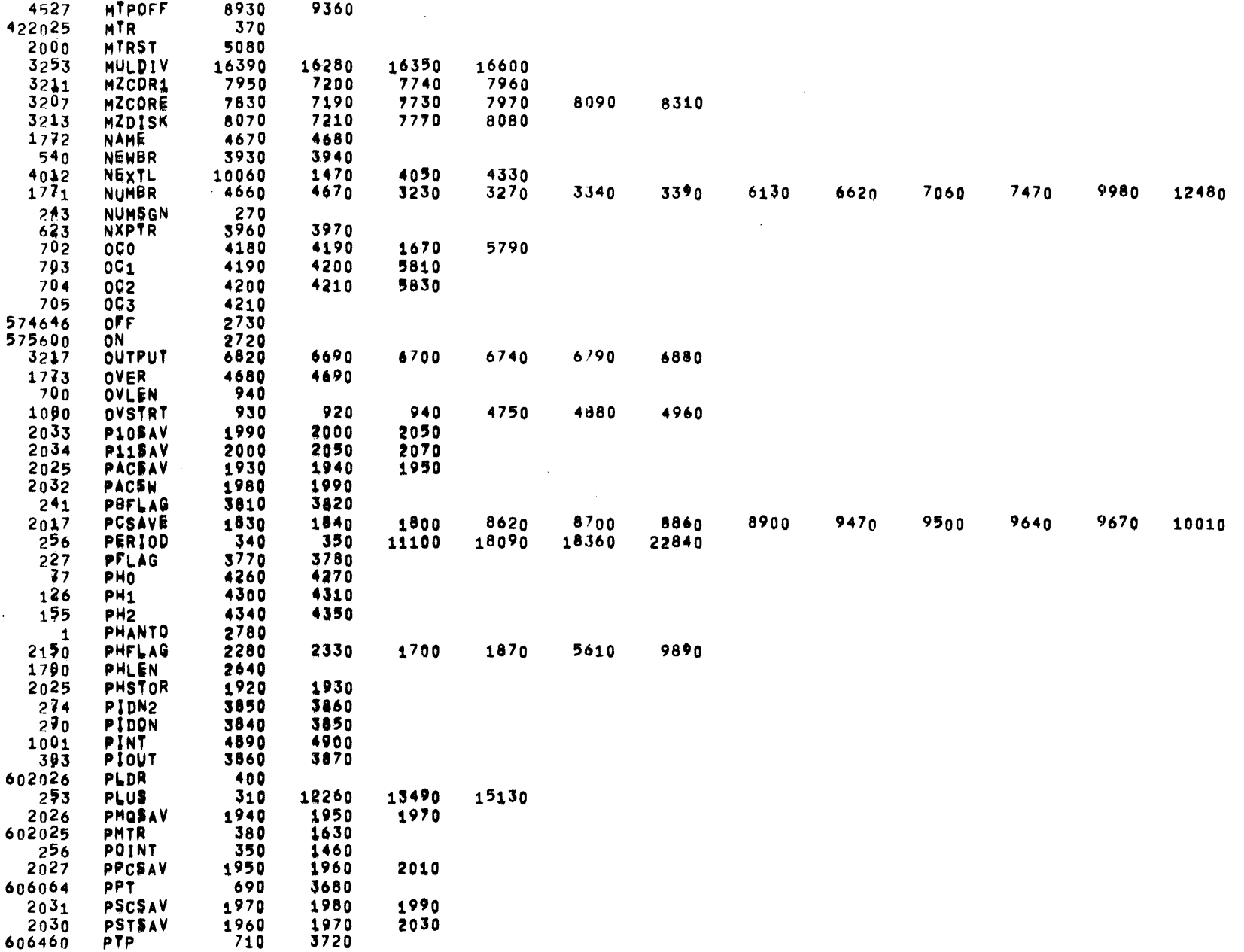

 $\sim 10^{-10}$ 

 $\sim 100$  km s  $^{-1}$ 

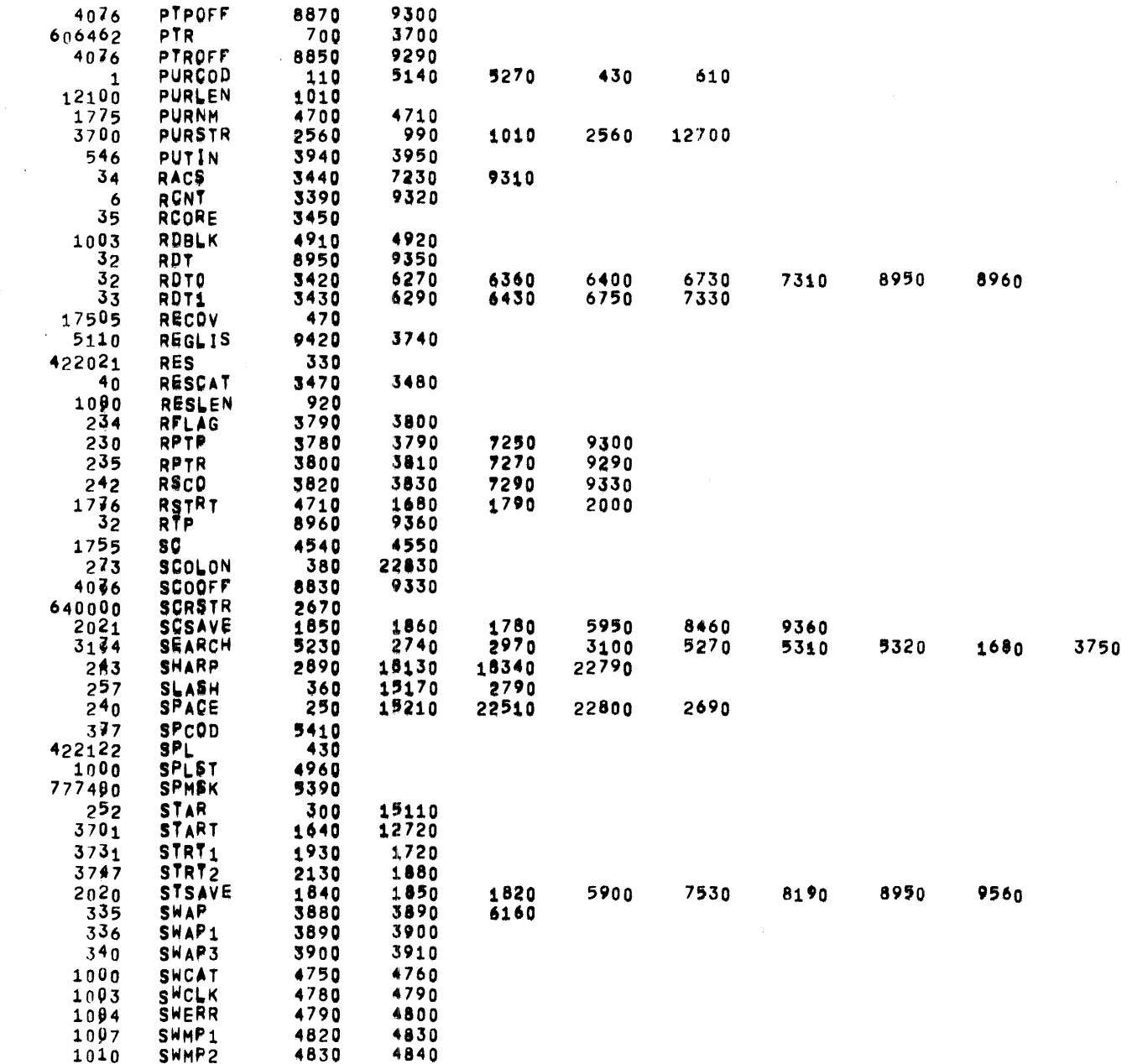

 $\sim 10^{-1}$ 

 $\sim$ 

 $\sim 10^{-1}$ 

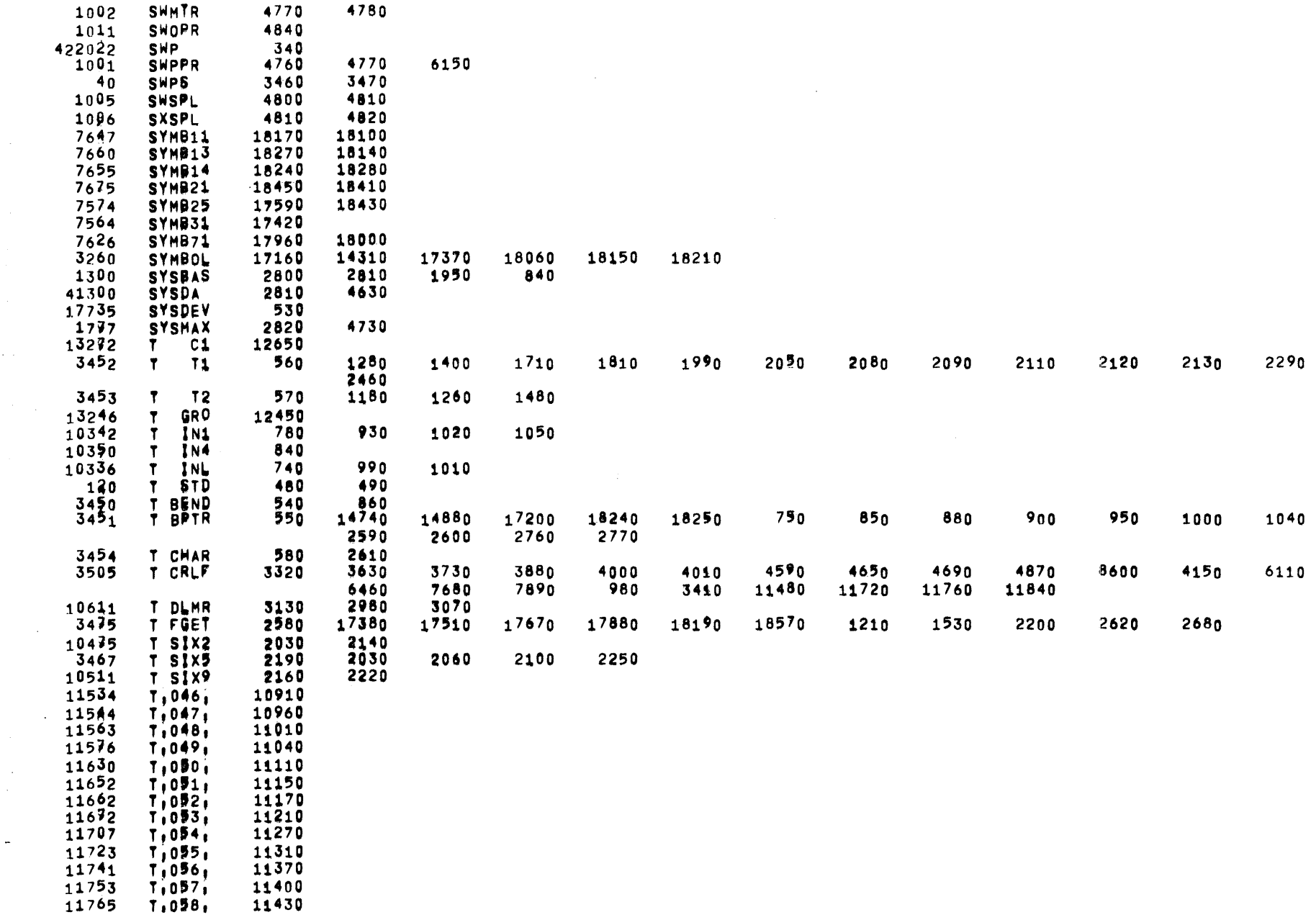

 $\mathcal{L}^{\text{max}}_{\text{max}}$ 

 $\sim$ 

MTR--B05 05/31/72 01F03123 PDP9 TIME-SHARING SYSTEM MONITOR AND MESSABE ROUTINES

**PAGE 146** 

CROSS REFERENCE TABLE

 $\mathcal{L}_{\text{max}}$  , where  $\mathcal{L}_{\text{max}}$ 

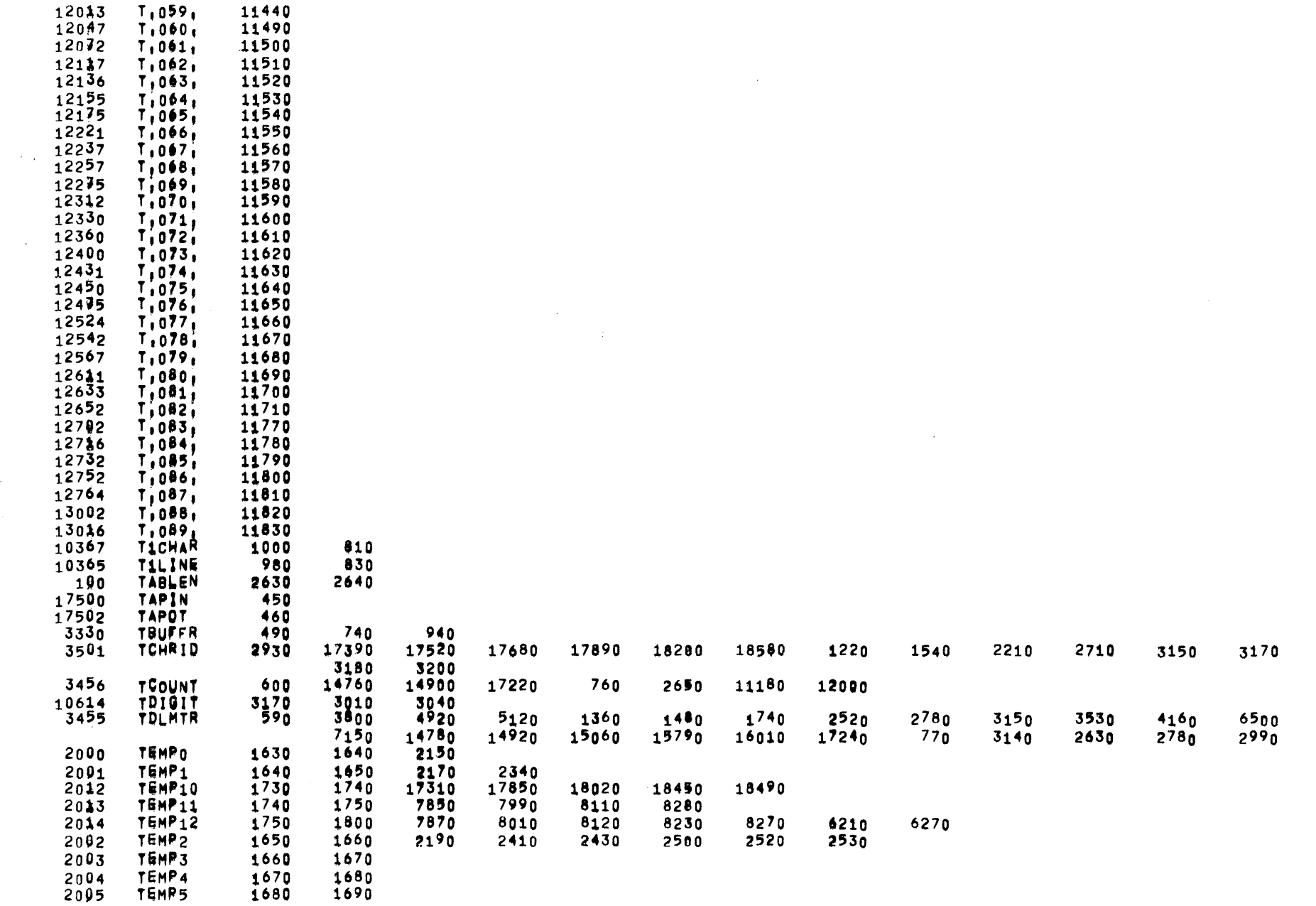

 $\mathcal{A}^{\mathcal{A}}$  and  $\mathcal{A}^{\mathcal{A}}$ 

CROSS REFERENCE TABLE

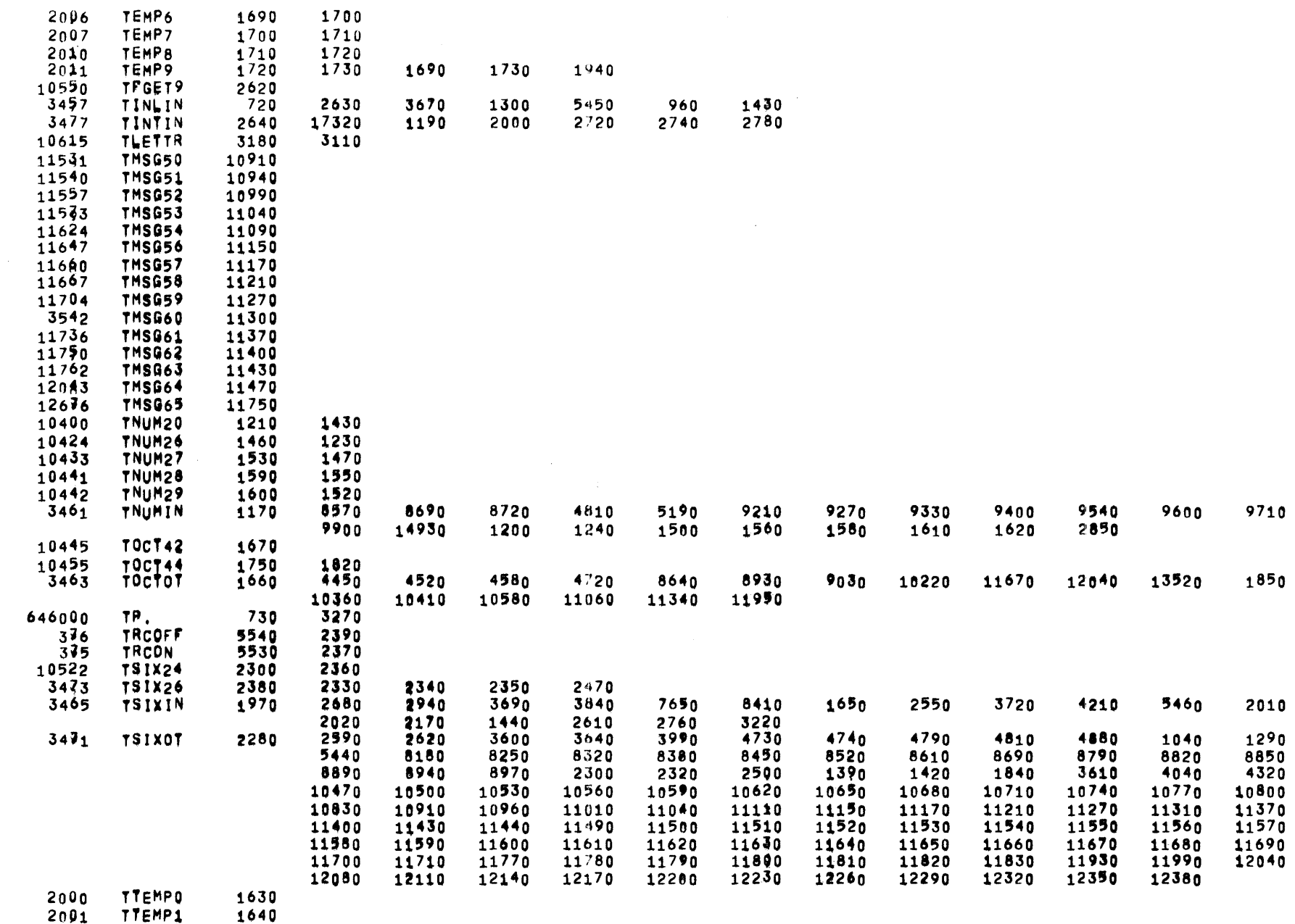

2001 TTEMP1

 $\ddot{\phantom{a}}$ 

MTR--805

 $\mathcal{L}^{\text{max}}_{\text{max}}$ 

 $\sim 10^{-11}$ 

 $05/31/72$  01703:23

 $\bar{z}$ 

 $\bullet$ 

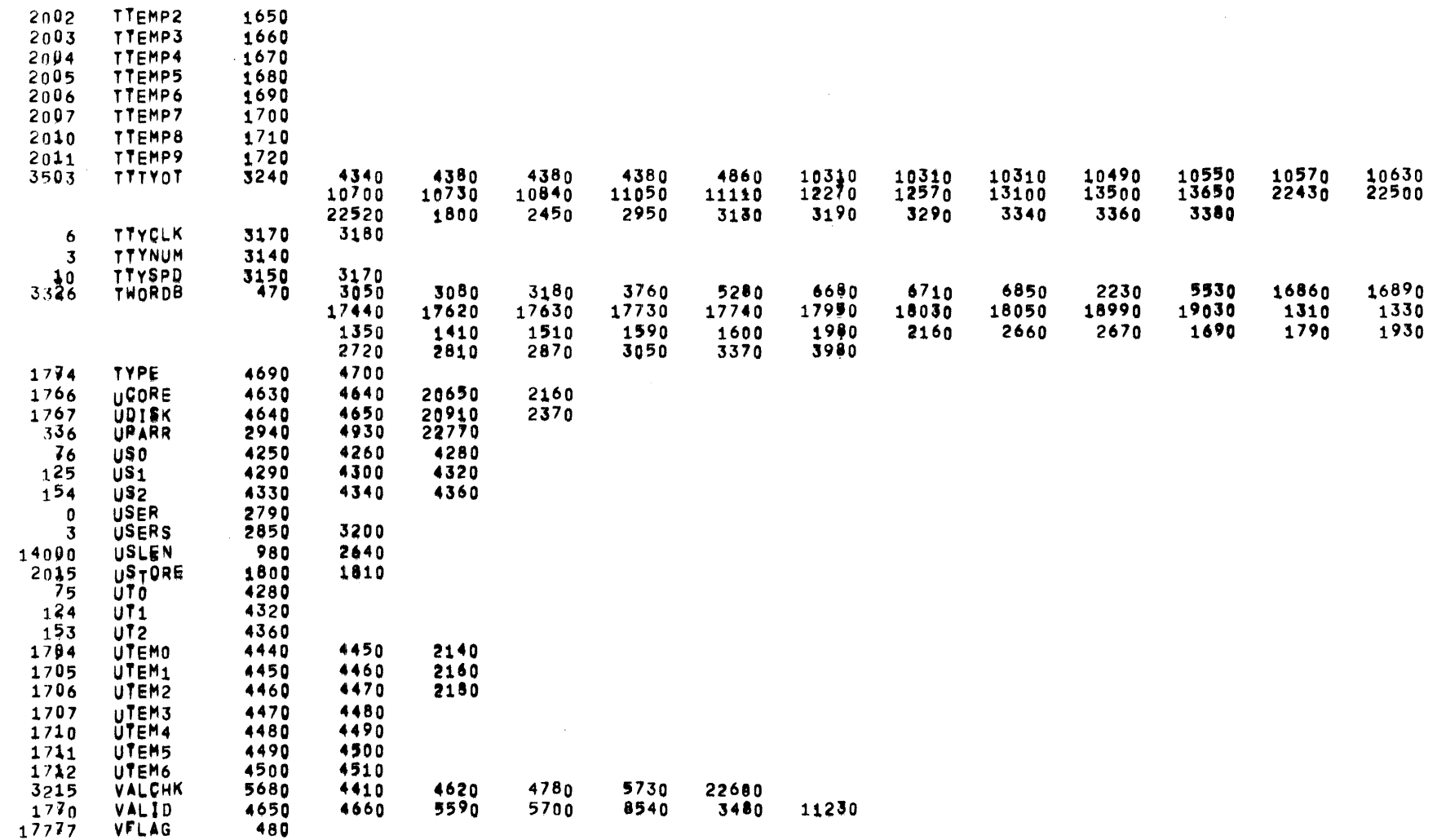

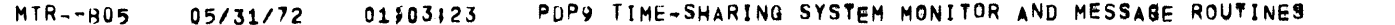

PAGE 149

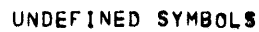

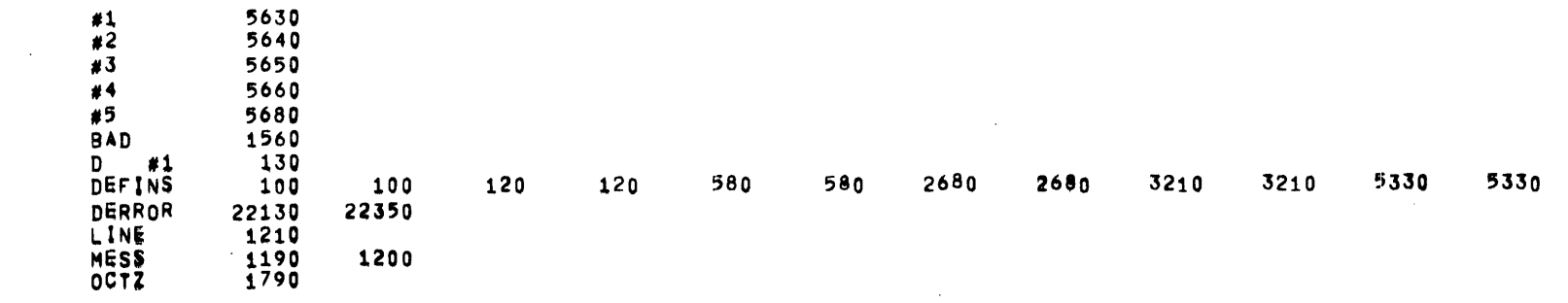

 $\mathcal{A}$ 

 $\sim 10^{-10}$  km  $^{-1}$ 

#### MTR--B05 05/31/72 01303123 PDP9 TIME-SHARING SYSTEM MONITOR AND MESSAGE ROUTINES

MACRO CROSS REFERENCE TABLE

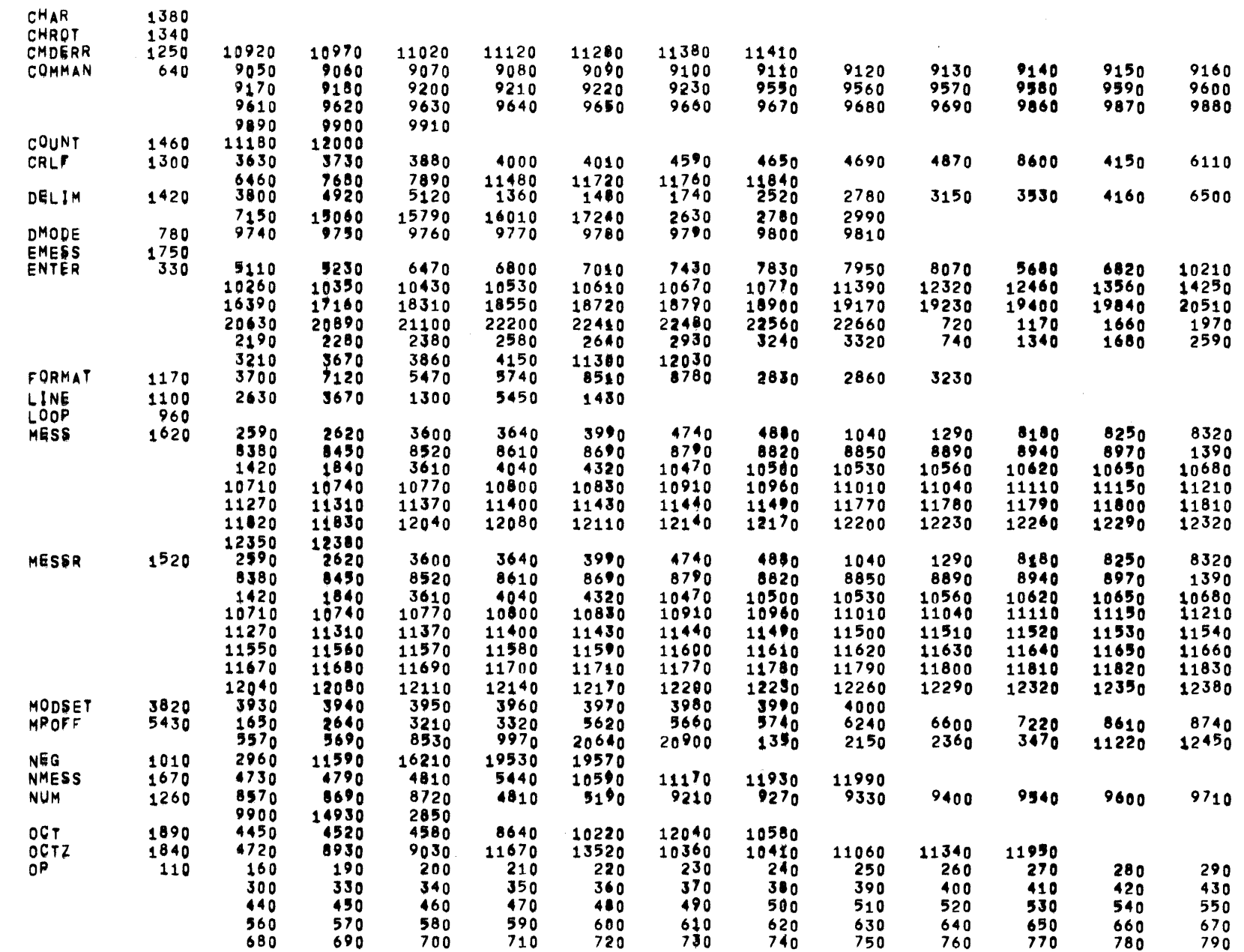

**PAGE 150** 

 $\sim 10$ 

 $\sim 10$ 

MACRO CROSS REFERENCE TABLE

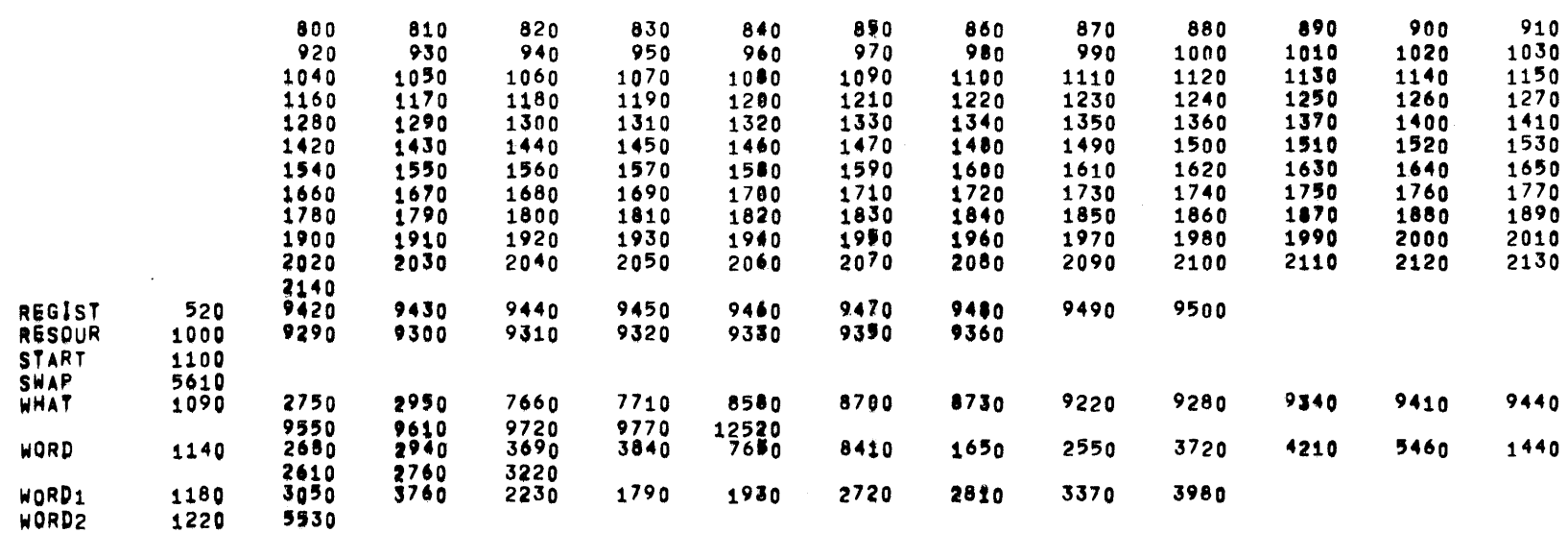

 $\sim 10^7$ 

 $\mathcal{L}^{\text{max}}_{\text{max}}$ 

USE CROSS REFERENCE TABLE

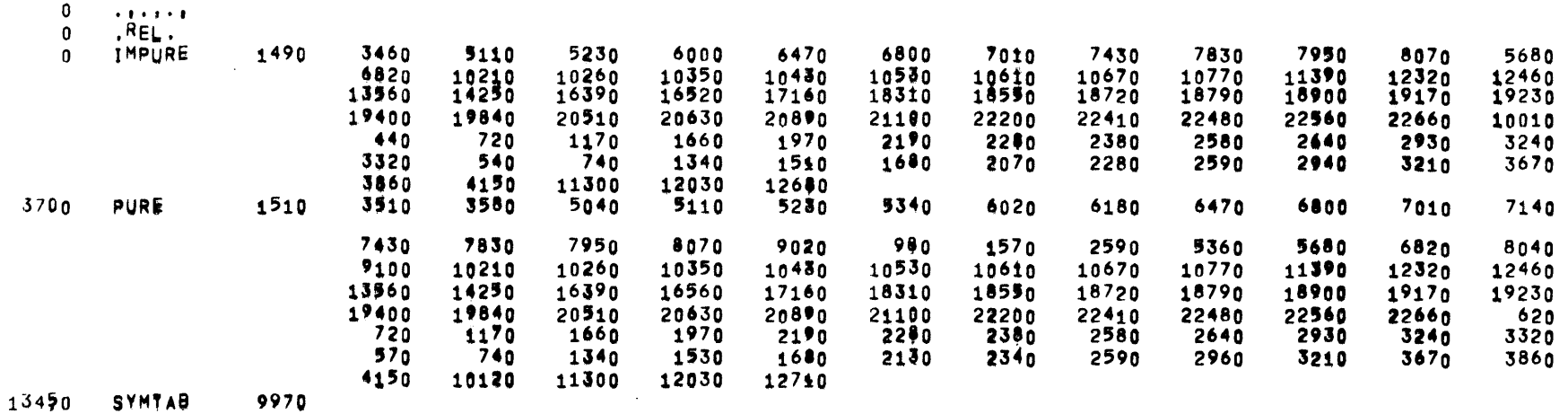

 $\sim 100$ 

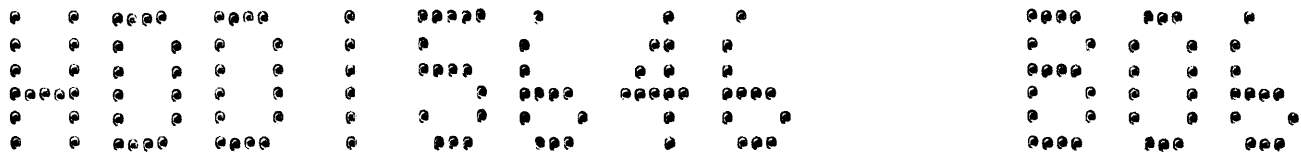

#### 

 $05/31/72$ 02101:17

 $0.8.0$ ...  $\mathbf{a}$  $\bullet$ PDP-9 MINI TIME-SHARING SYSTEM  $\Phi$  or  $\gamma$  $\bullet$ **MTSS SYSTEM LOADER**  $\mathbf{4}$   $\mu$  $\bullet$   $\bullet$ DISS:LDR  $\alpha$  is  $\bullet$   $\bullet$ MTSSIB06  $\mathbf{a}$  $\bullet$  $\mathbf{6}$   $\mathbf{5}$  $\bullet$ \*\*\*\*\*\*\*\*\*\*\*\*\*\*\*\*\*\*\*\*\*\*\*\*\*\*\*\*\*\*\*\*\*\*\*\*\*\*

 $\sim$ 

## LOADER INITIALIZATION

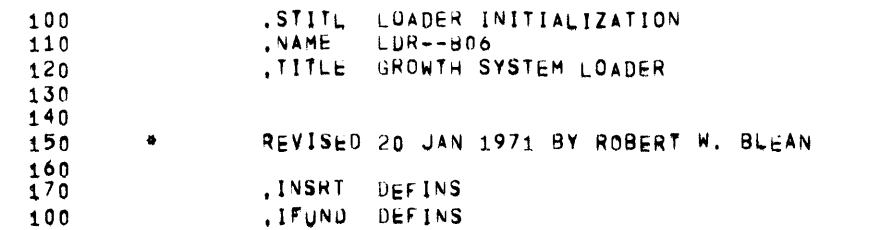

-

# DEFINS 05/31/72 01\$05:07 GROWTH SYSTEM LOADER

# LOADER INITIALIZATION

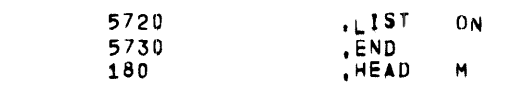

PAGE 2

 $\mathcal{A}^{\text{max}}$ 

 $M$ 

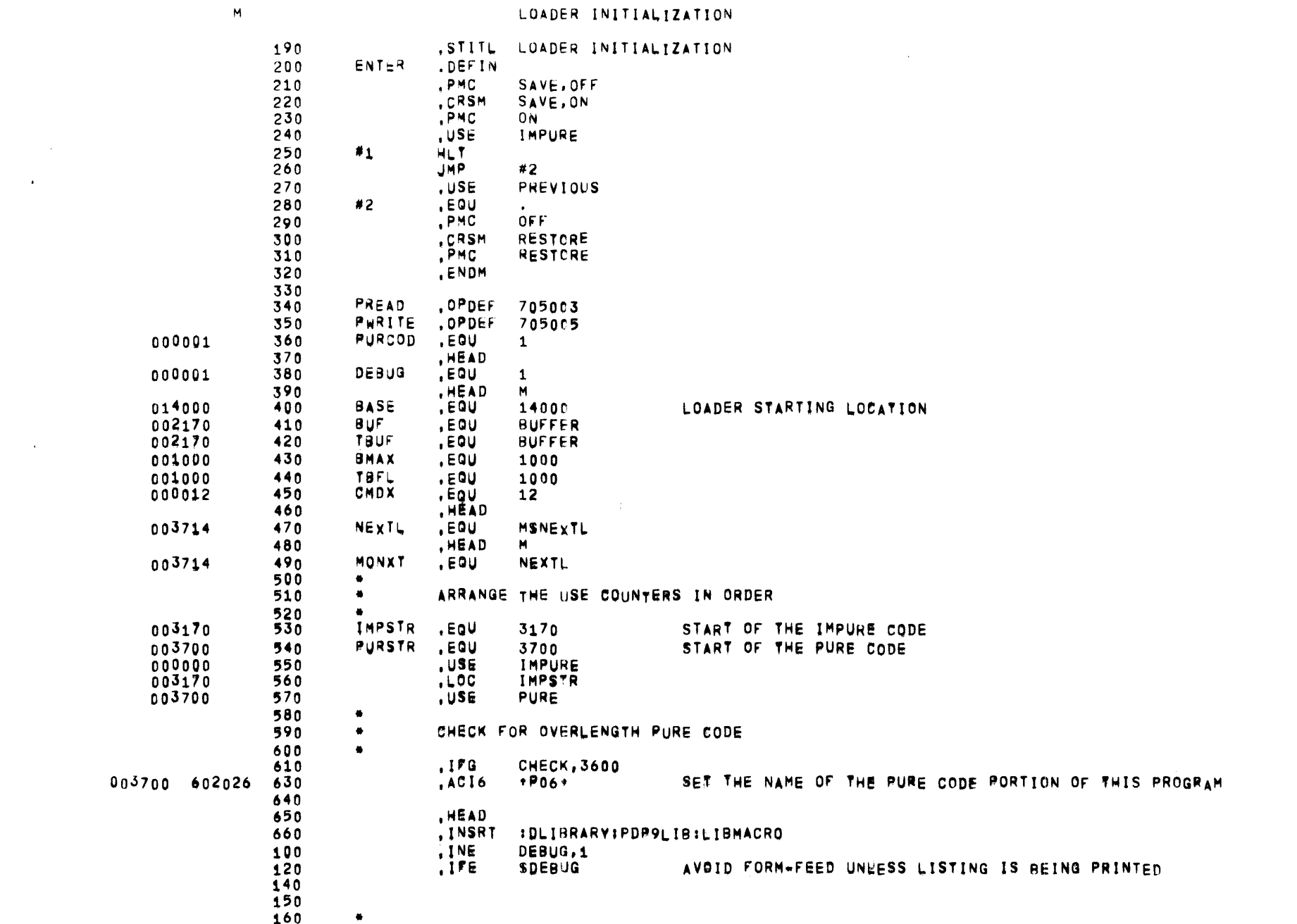

160

╼

 $\mathcal{A}^{\mathcal{A}}$  and  $\mathcal{A}^{\mathcal{A}}$  are  $\mathcal{A}^{\mathcal{A}}$  . In the contract of  $\label{eq:2.1} \frac{1}{\sqrt{2}}\sum_{i=1}^n\frac{1}{\sqrt{2}}\sum_{i=1}^n\frac{1}{\sqrt{2}}\sum_{i=1}^n\frac{1}{\sqrt{2}}\sum_{i=1}^n\frac{1}{\sqrt{2}}\sum_{i=1}^n\frac{1}{\sqrt{2}}\sum_{i=1}^n\frac{1}{\sqrt{2}}\sum_{i=1}^n\frac{1}{\sqrt{2}}\sum_{i=1}^n\frac{1}{\sqrt{2}}\sum_{i=1}^n\frac{1}{\sqrt{2}}\sum_{i=1}^n\frac{1}{\sqrt{2}}\sum_{i=1}^n\frac$ 

PAGE 4

#### LOADER INITIALIZATION

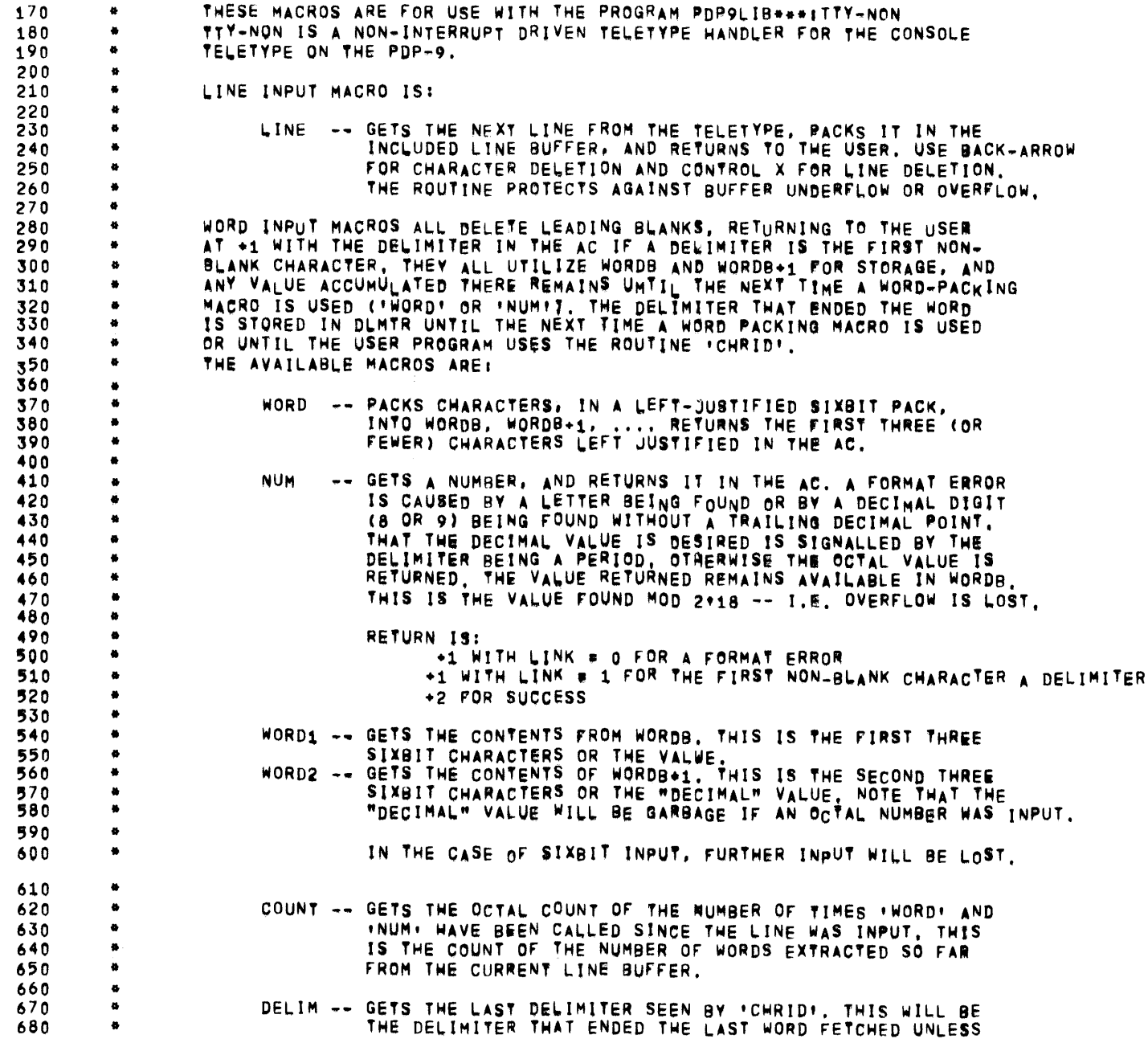

## LOADER INITIALIZATION

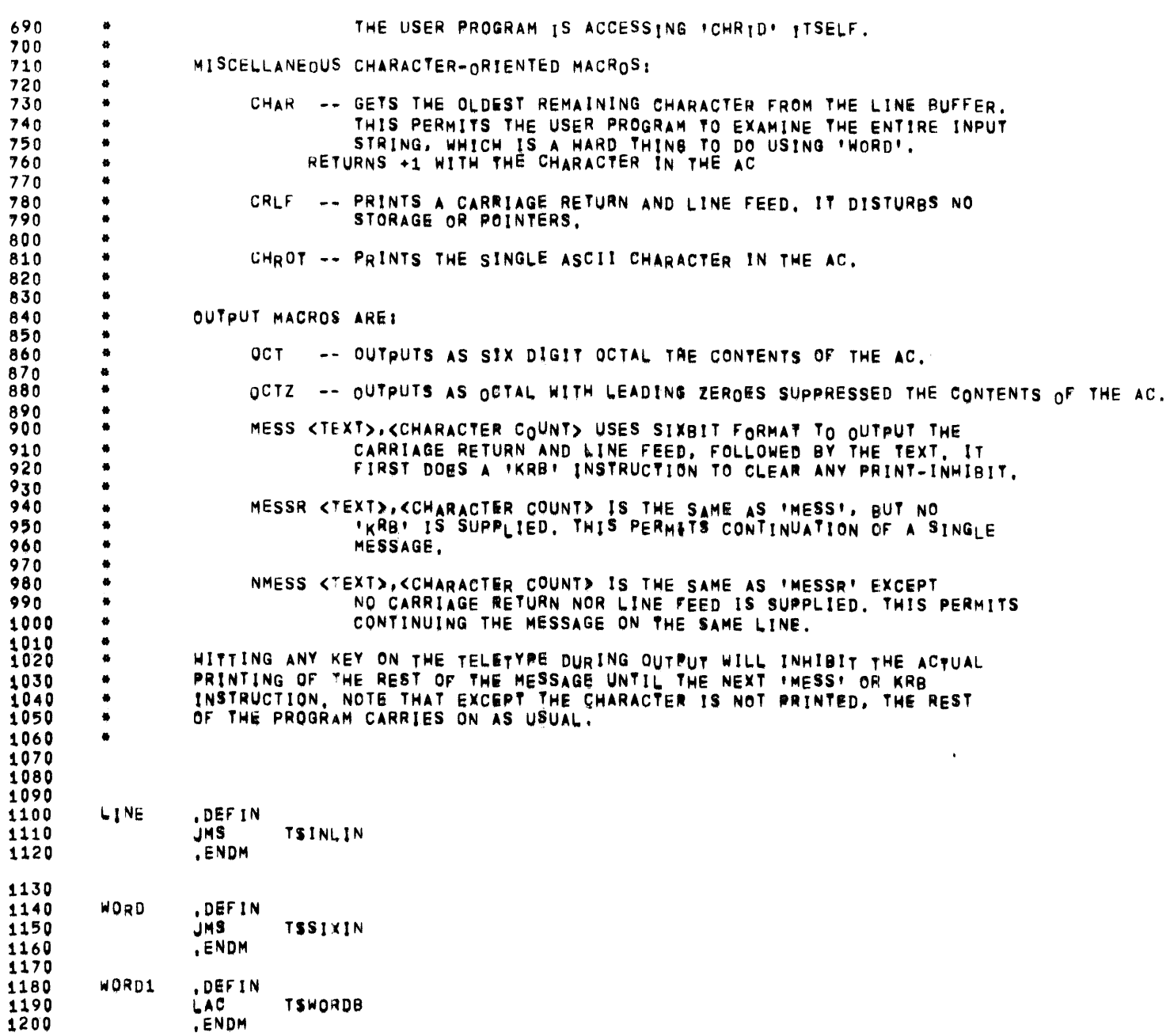
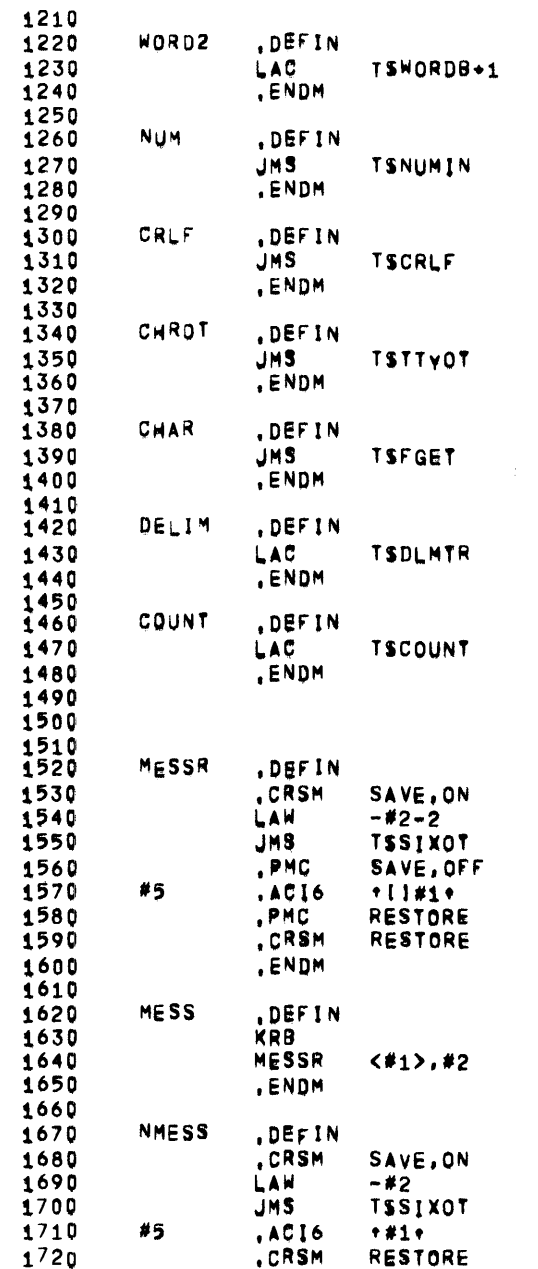

 $\label{eq:2.1} \mathcal{L}(\mathcal{L}^{\text{max}}_{\mathcal{L}}(\mathcal{L}^{\text{max}}_{\mathcal{L}}),\mathcal{L}^{\text{max}}_{\mathcal{L}^{\text{max}}_{\mathcal{L}}})$ 

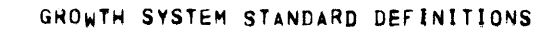

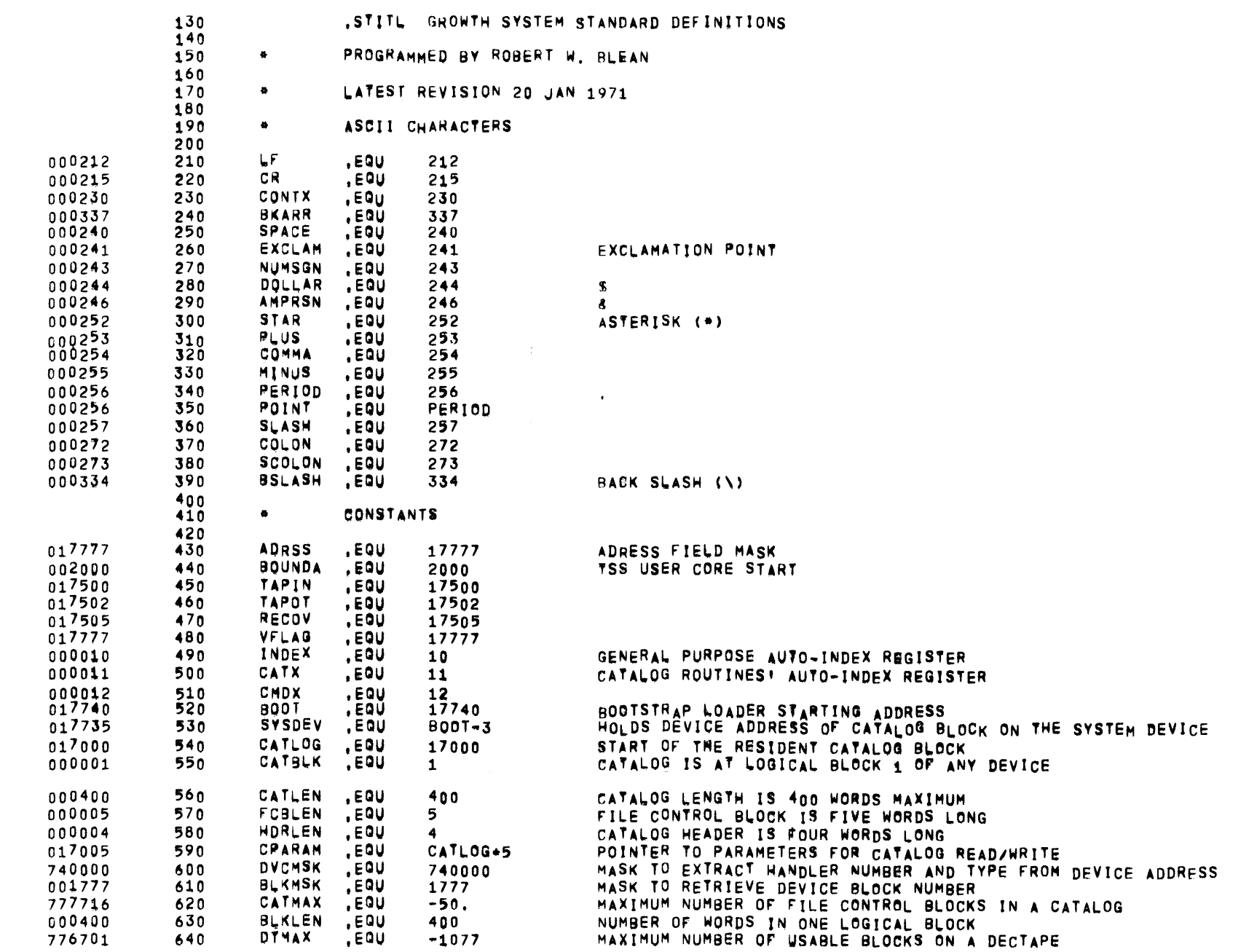

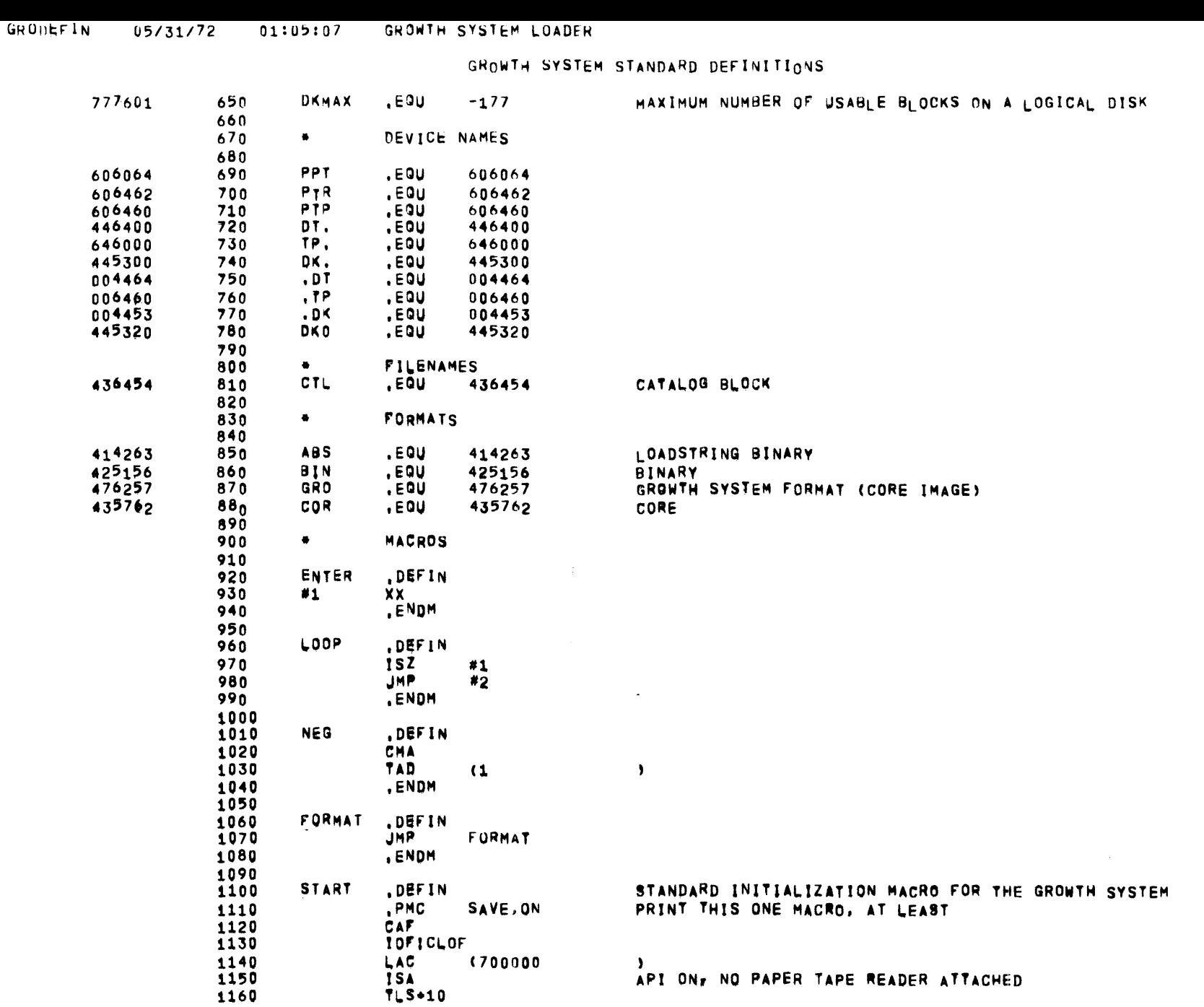

 $\overline{\phantom{a}}$ 

## GROWTH SYSTEM STANDARD DEFINITIONS

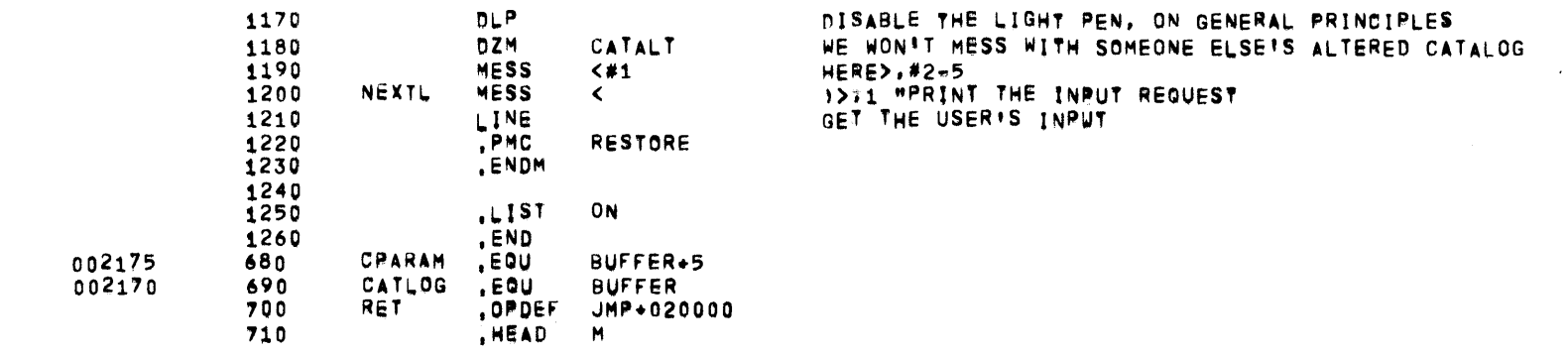

 $\label{eq:2.1} \mathcal{L}(\mathcal{L}^{\mathcal{L}}(\mathcal{L}^{\mathcal{L}})) = \mathcal{L}(\mathcal{L}^{\mathcal{L}}(\mathcal{L}^{\mathcal{L}})) = \mathcal{L}(\mathcal{L}^{\mathcal{L}}(\mathcal{L}^{\mathcal{L}}))$ 

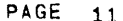

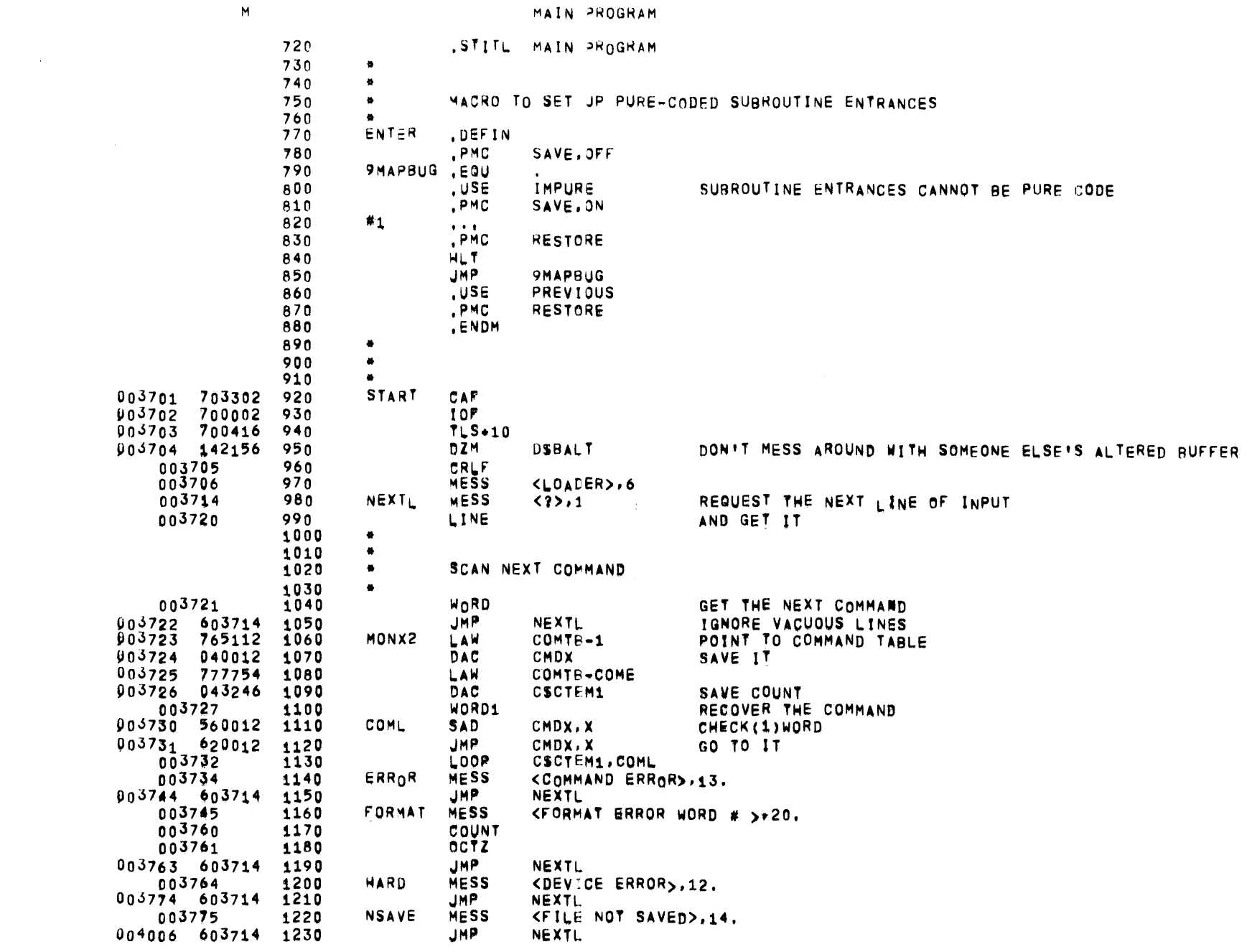

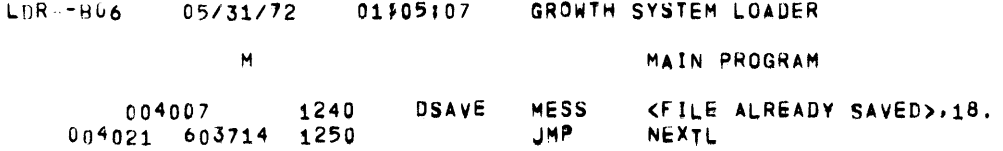

 $\label{eq:2.1} \frac{1}{\sqrt{2}}\int_{\mathbb{R}^3}\frac{1}{\sqrt{2}}\left(\frac{1}{\sqrt{2}}\right)^2\frac{1}{\sqrt{2}}\left(\frac{1}{\sqrt{2}}\right)^2\frac{1}{\sqrt{2}}\left(\frac{1}{\sqrt{2}}\right)^2\frac{1}{\sqrt{2}}\left(\frac{1}{\sqrt{2}}\right)^2.$ 

 $\Delta \sim 10^{11}$  km s  $^{-1}$ 

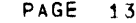

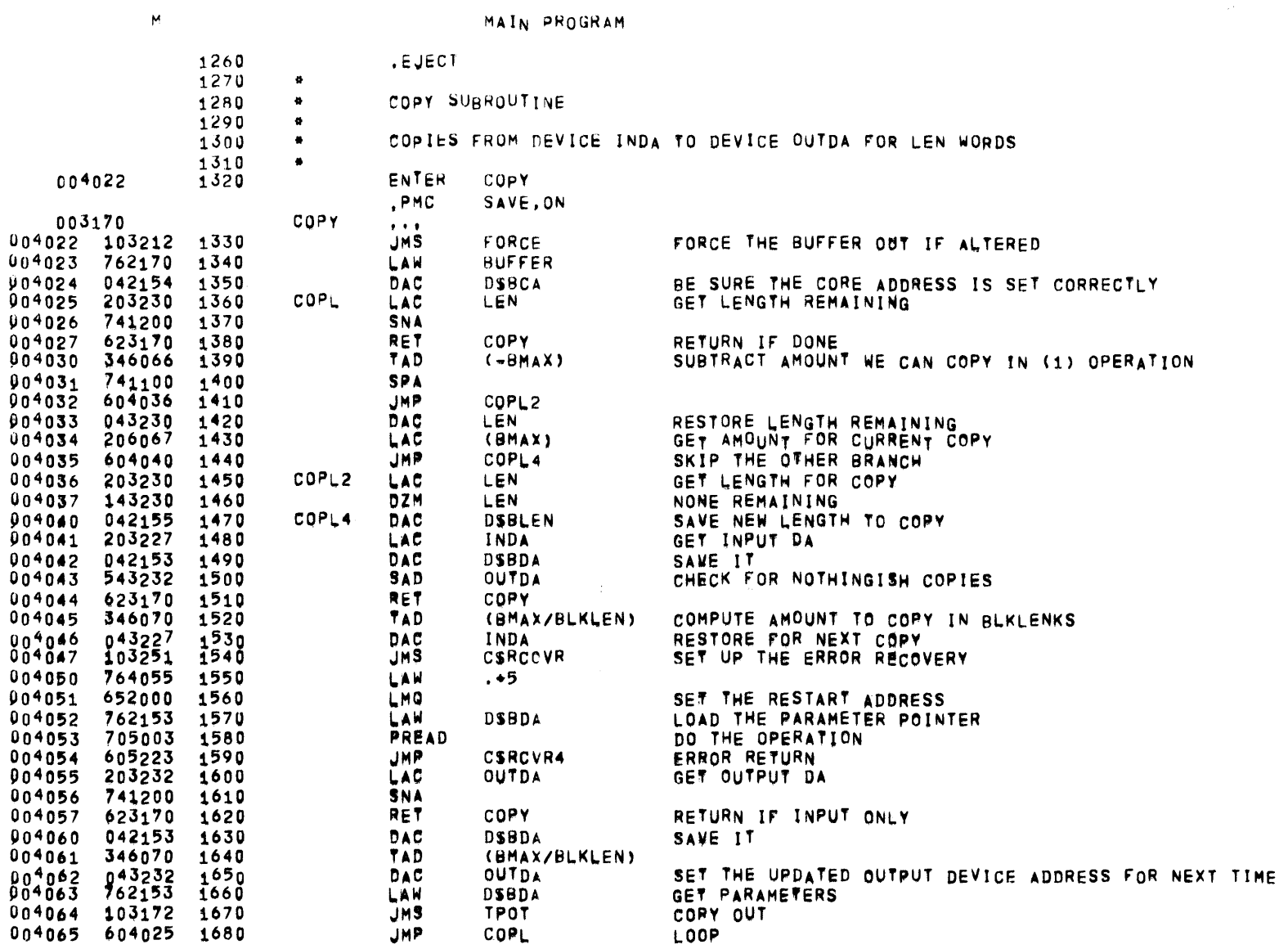

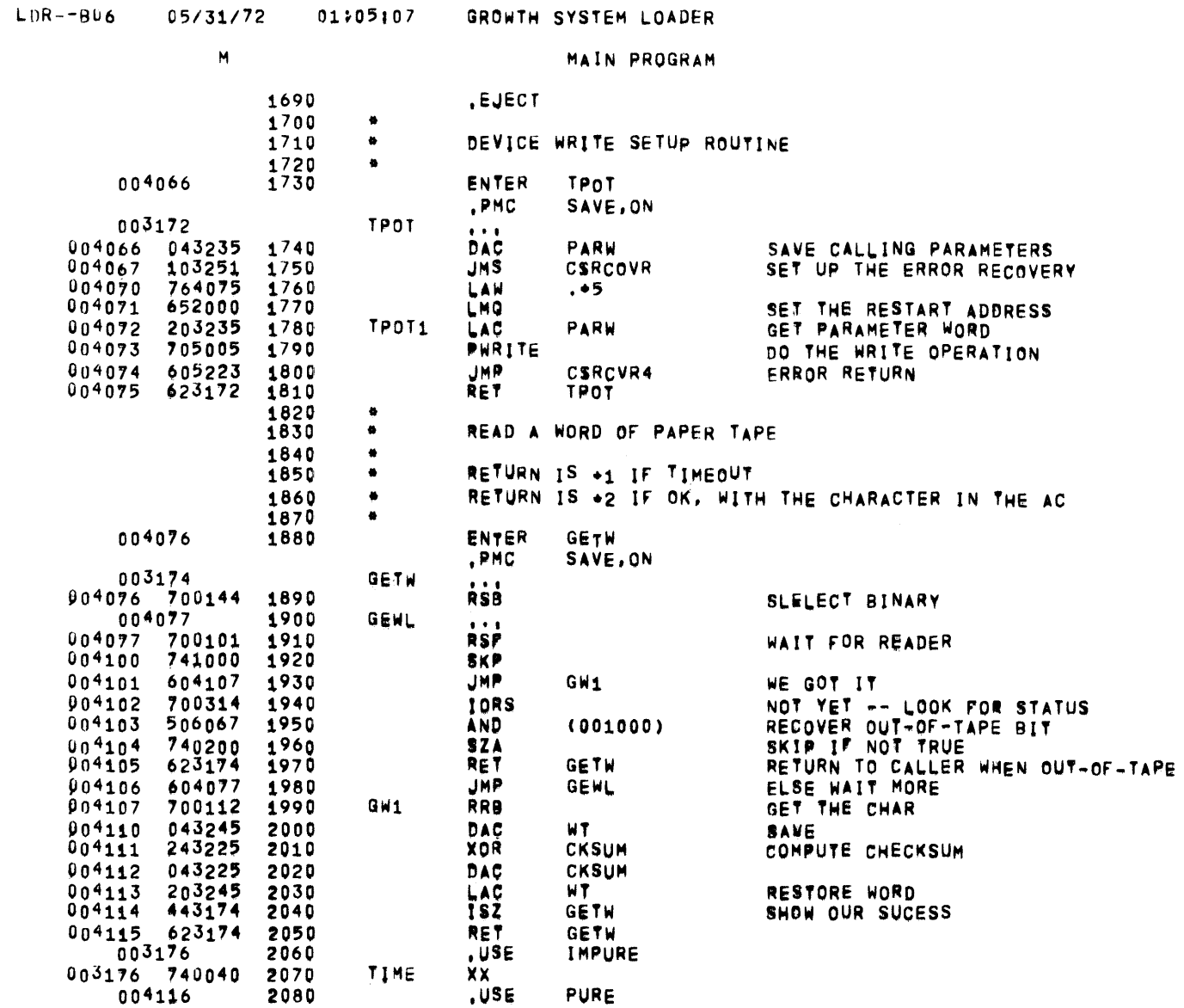

 $\mathcal{L}(\mathcal{A})$  and  $\mathcal{L}(\mathcal{A})$  .

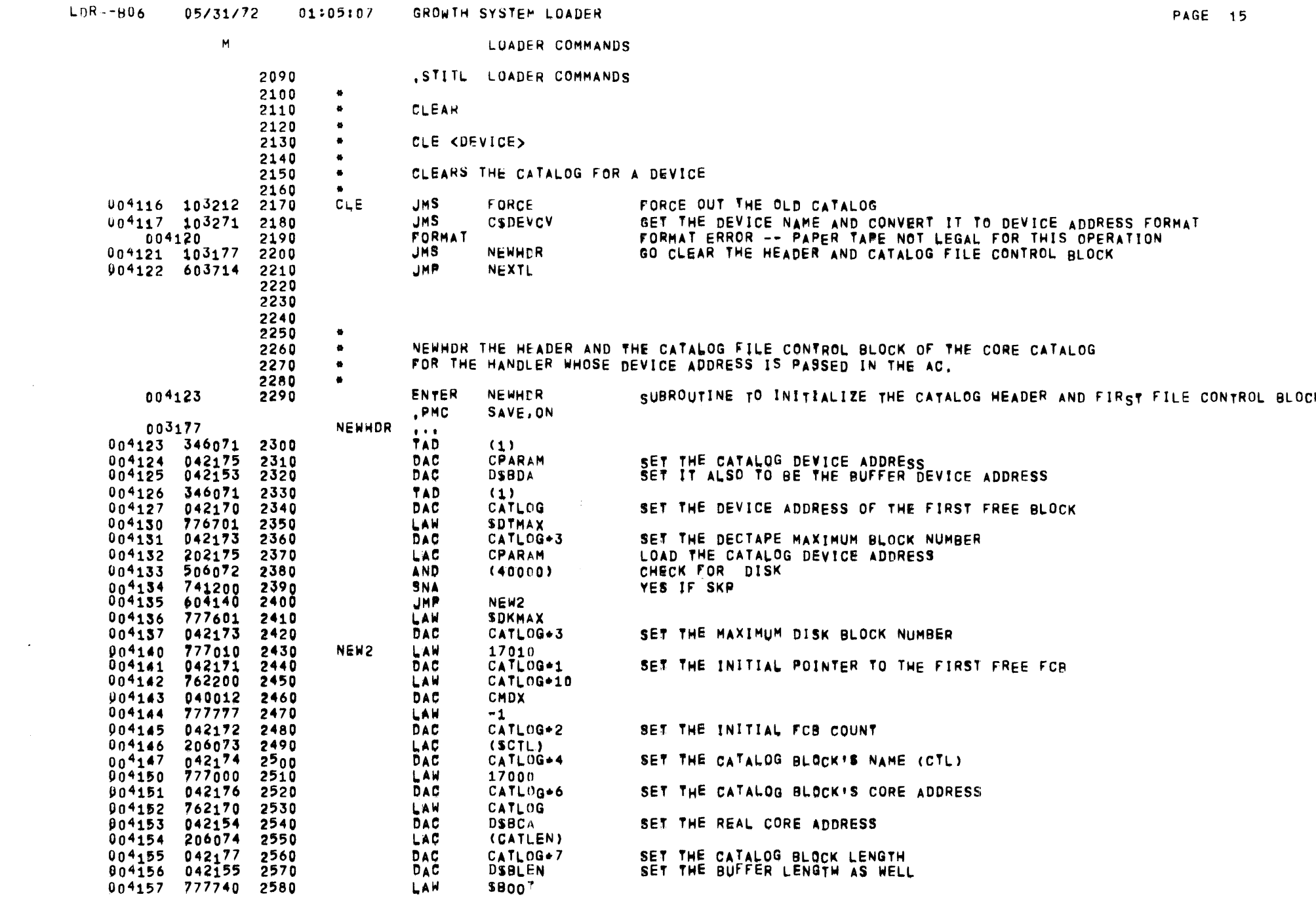

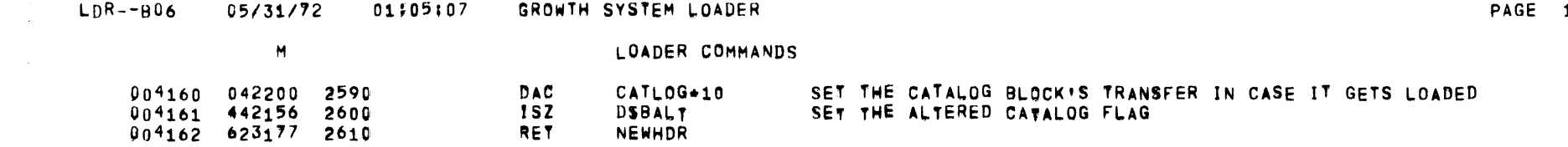

 $16$ 

 $\overline{\phantom{m}}$ 

 $\label{eq:2.1} \frac{1}{2} \int_{\mathbb{R}^3} \left| \frac{1}{2} \left( \frac{1}{2} \right) \right| \, d\mu = \frac{1}{2} \int_{\mathbb{R}^3} \left| \frac{1}{2} \left( \frac{1}{2} \right) \right| \, d\mu = \frac{1}{2} \int_{\mathbb{R}^3} \left| \frac{1}{2} \left( \frac{1}{2} \right) \right| \, d\mu = \frac{1}{2} \int_{\mathbb{R}^3} \left| \frac{1}{2} \left( \frac{1}{2} \right) \right| \, d\mu = \frac{1}{2}$ 

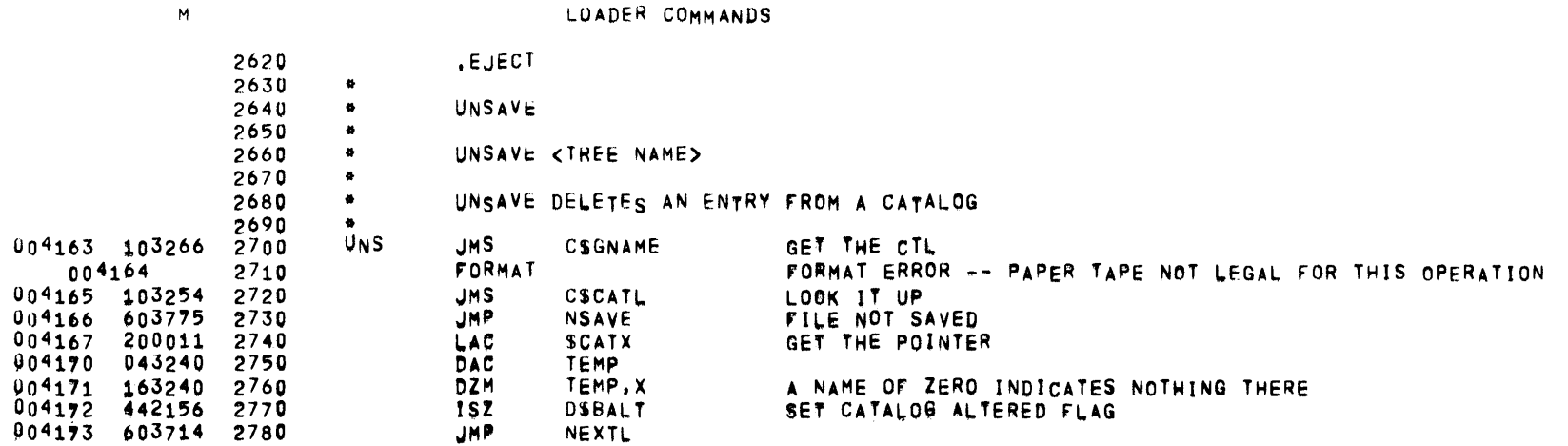

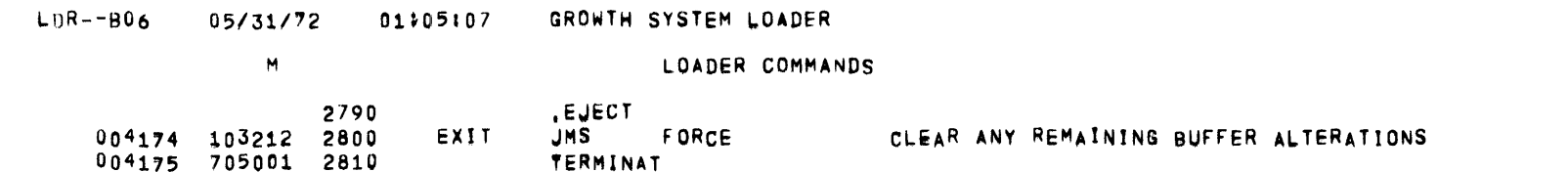

 $\label{eq:2.1} \frac{1}{\sqrt{2}}\int_{\mathbb{R}^3}\frac{1}{\sqrt{2}}\left(\frac{1}{\sqrt{2}}\right)^2\frac{1}{\sqrt{2}}\left(\frac{1}{\sqrt{2}}\right)^2\frac{1}{\sqrt{2}}\left(\frac{1}{\sqrt{2}}\right)^2\frac{1}{\sqrt{2}}\left(\frac{1}{\sqrt{2}}\right)^2\frac{1}{\sqrt{2}}\left(\frac{1}{\sqrt{2}}\right)^2\frac{1}{\sqrt{2}}\frac{1}{\sqrt{2}}\frac{1}{\sqrt{2}}\frac{1}{\sqrt{2}}\frac{1}{\sqrt{2}}\frac{1}{\sqrt{2}}$ 

PAGE 18

 $\sim$   $\sim$ 

 $\sim$ 

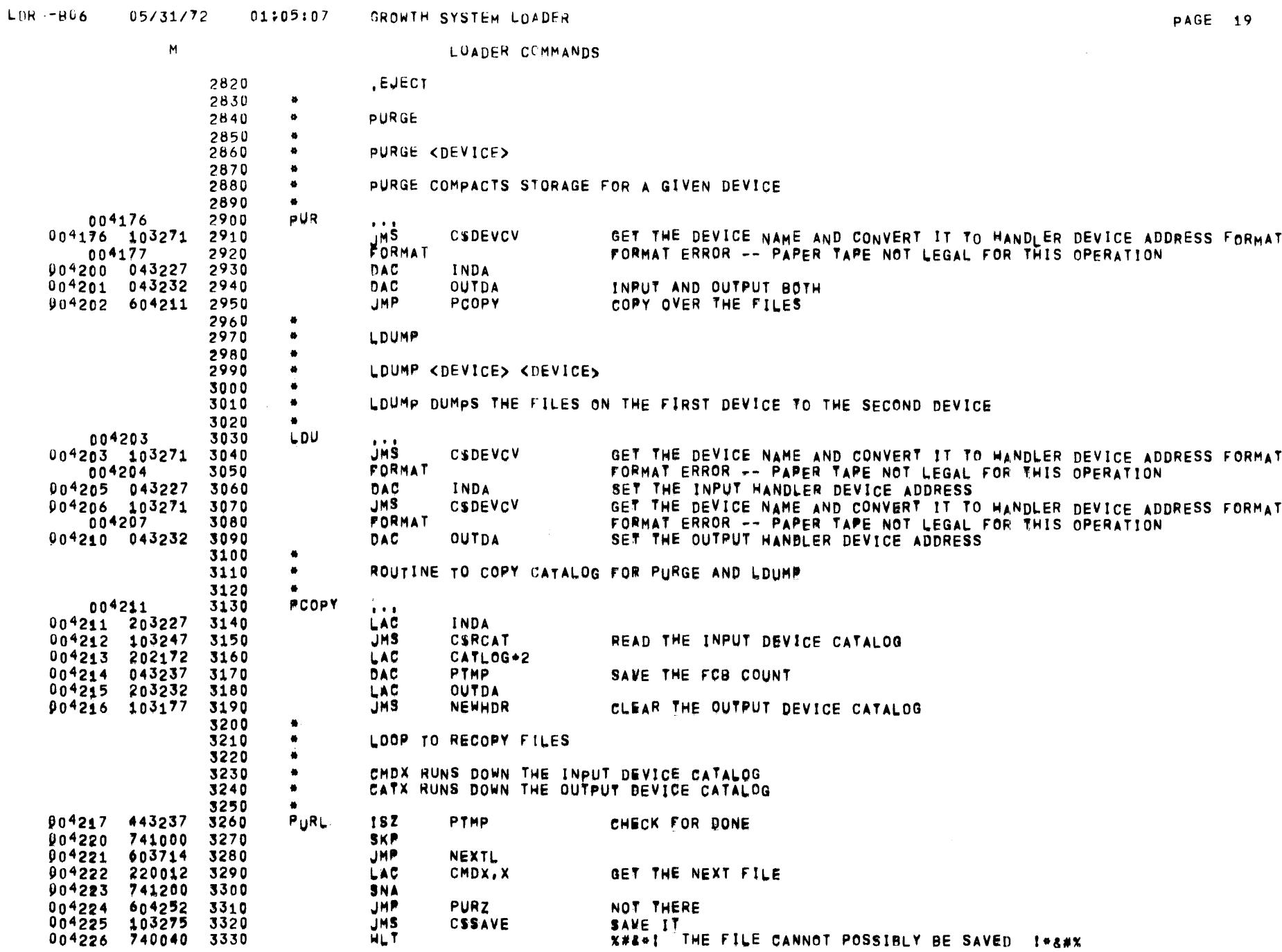

 $\sim 10^{-1}$ 

 $\mathbf{A}$ 

 $\overline{\phantom{m}}$ 

 $\sim 100$ 

 $\,$  M

LOADER COMMANDS

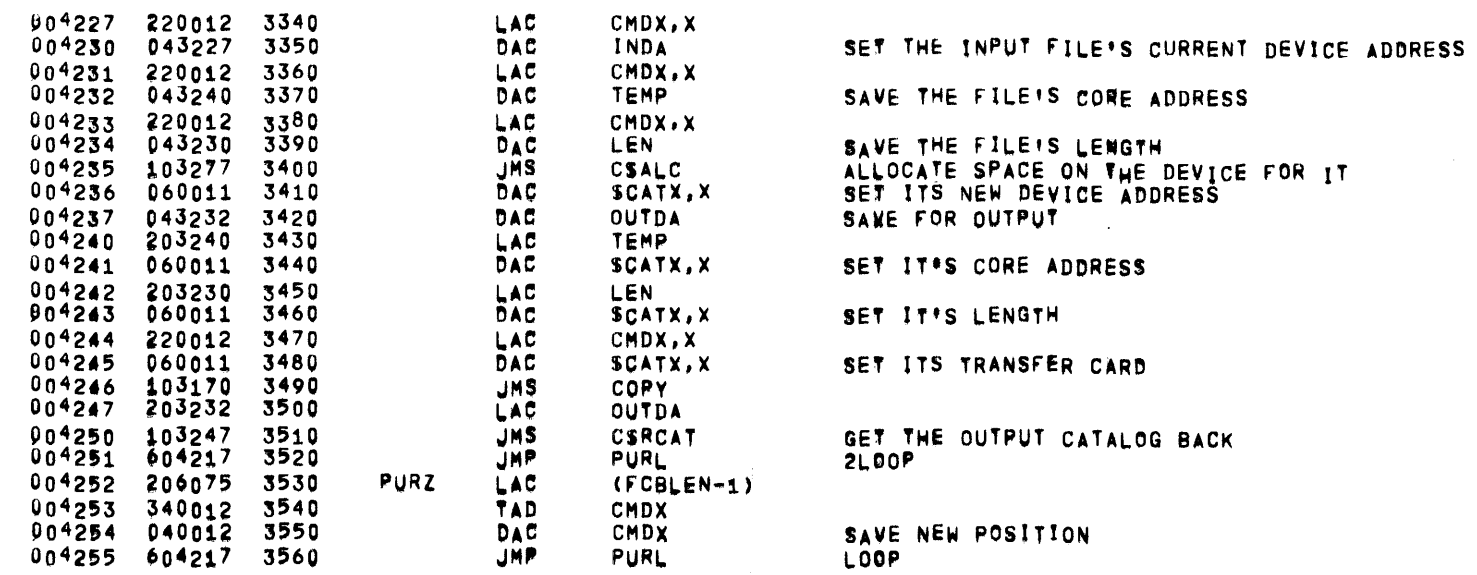

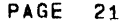

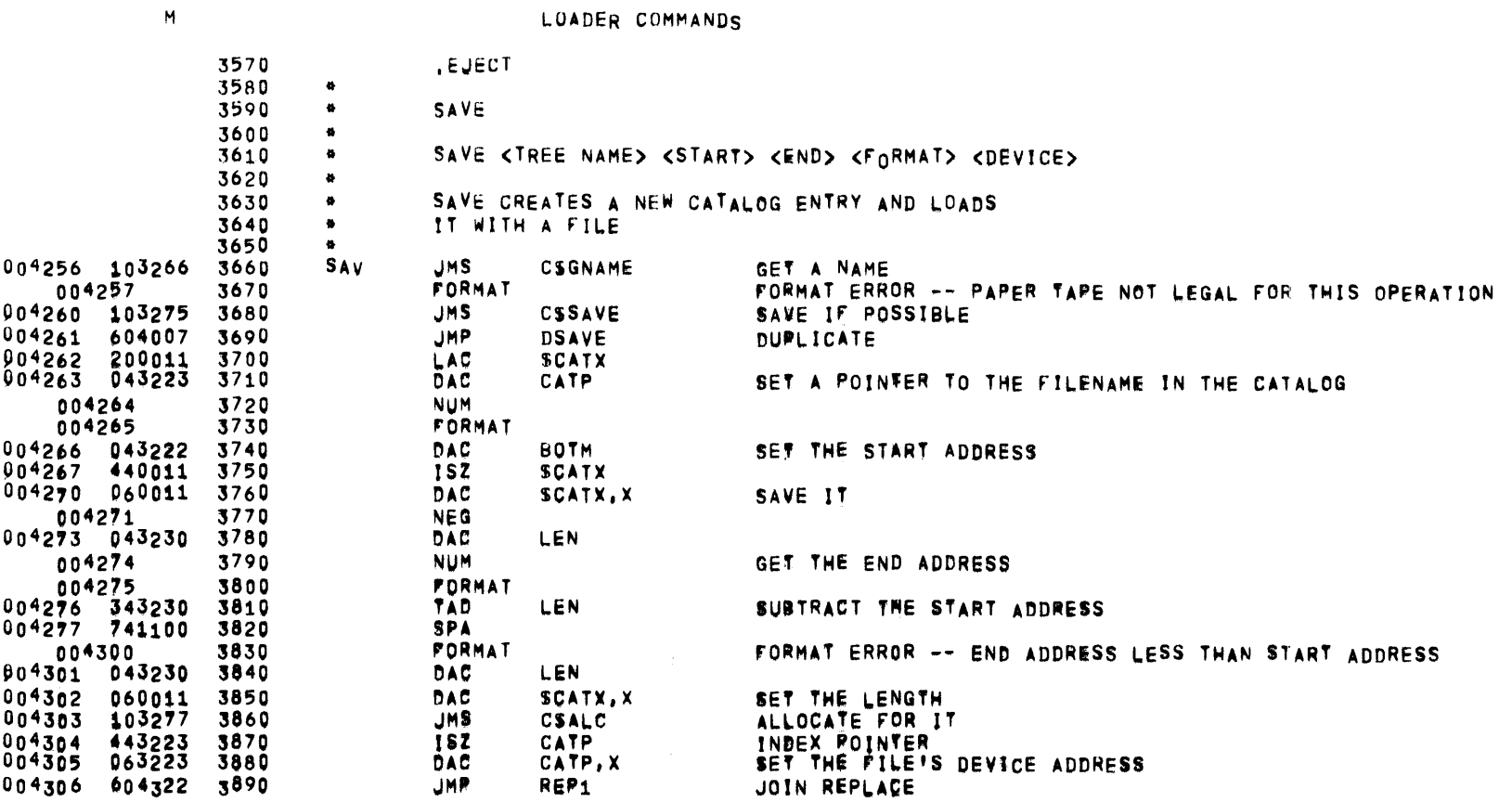

∸

 $\blacksquare$ 

LOADER COMMANDS

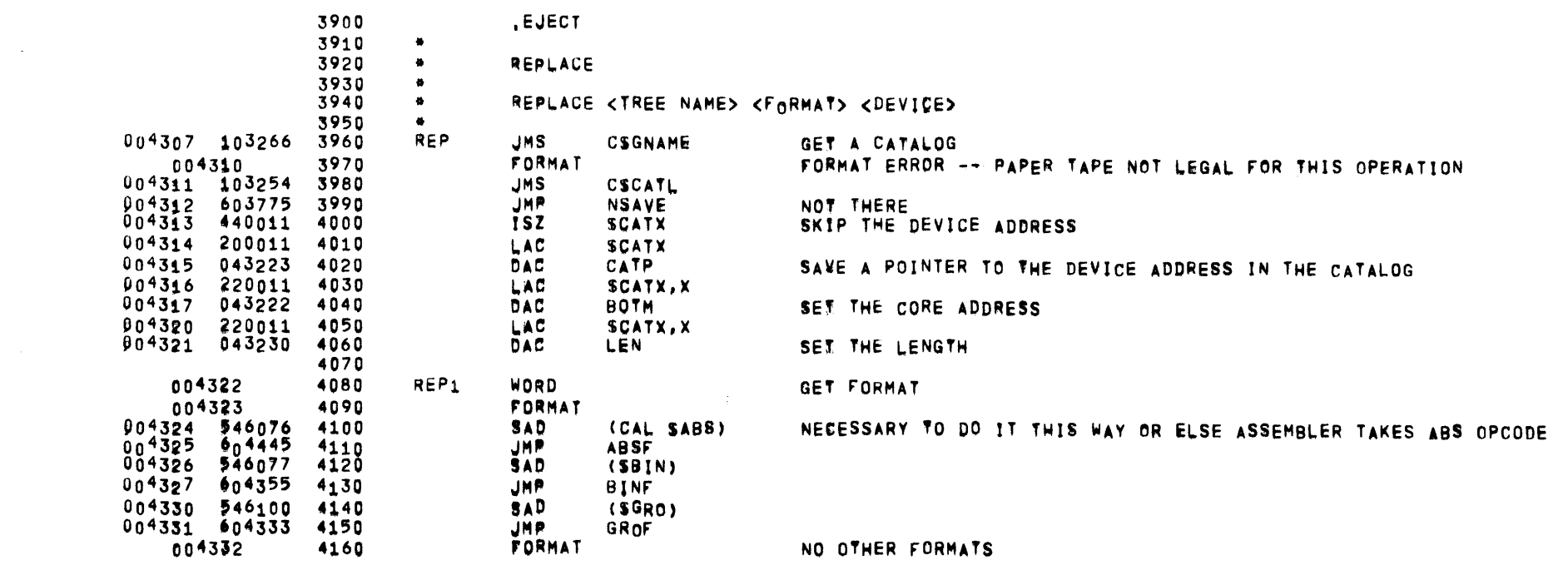

 $\sim 100$ 

 $\sim 10^7$ 

 $\sim$   $\alpha$ 

 $\mathcal{L}_{\text{max}}$ 

 $\overline{\phantom{m}}$ 

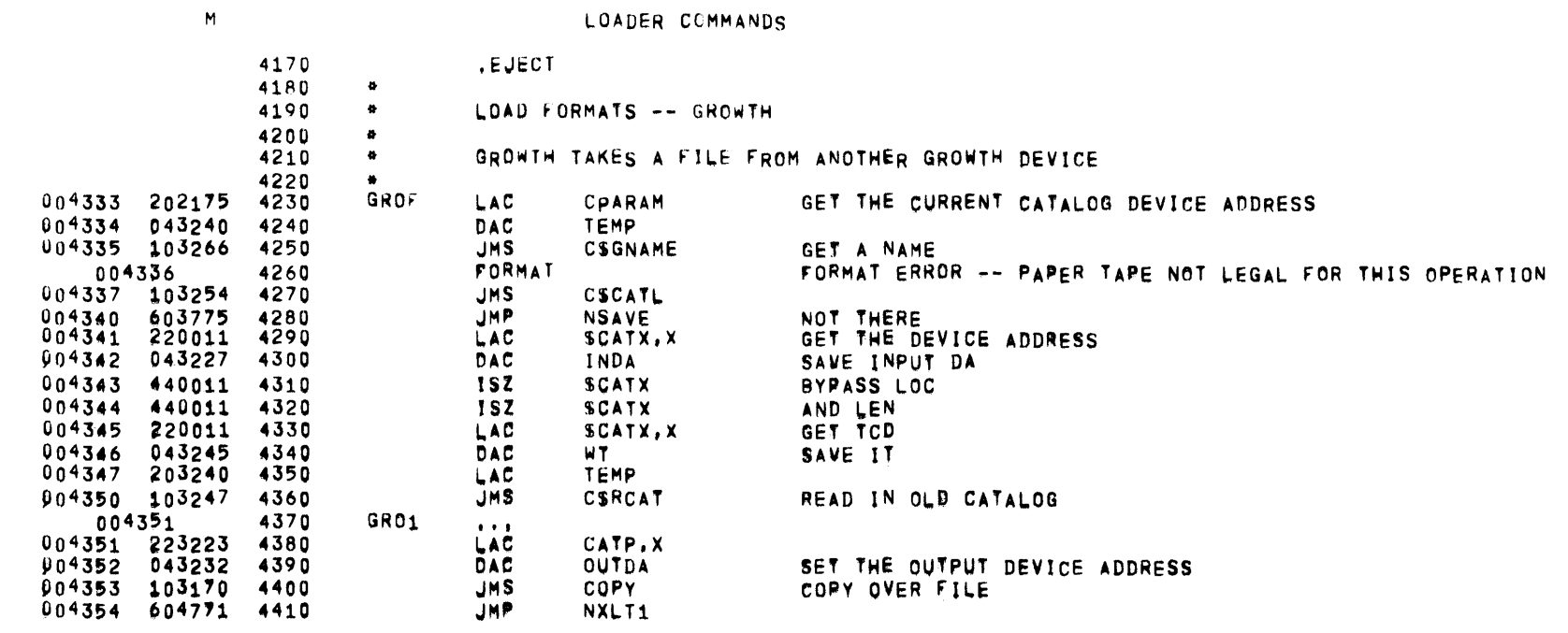

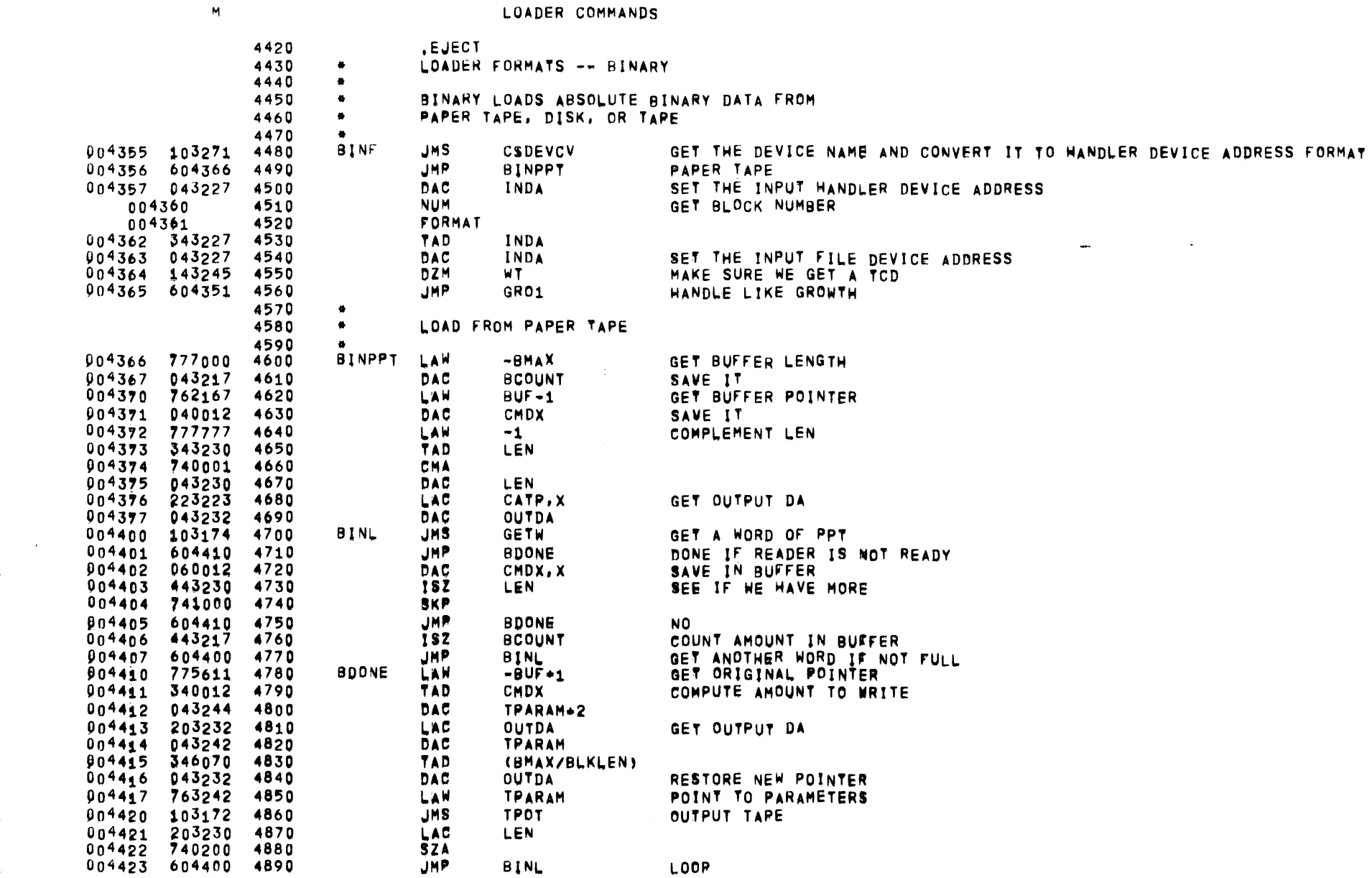

**PAGE 24** 

 $\sim 10^7$ 

LDR--806 05/31/72 01105107 GROWTH SYSTEM LOADER

 $\mathcal{L}^{\text{max}}_{\text{max}}$  , where  $\mathcal{L}^{\text{max}}_{\text{max}}$ 

 $\mathcal{L}^{\text{max}}_{\text{max}}$  and  $\mathcal{L}^{\text{max}}_{\text{max}}$ 

 $\sim 10^{11}$ 

 $\sim$   $\sim$ 

 $\lambda$ 

 $\label{eq:2.1} \frac{1}{\sqrt{2}}\int_{\mathbb{R}^3} \frac{d\mu}{\mu} \left( \frac{d\mu}{\mu} \right)^2 \frac{d\mu}{\mu} \left( \frac{d\mu}{\mu} \right)^2 \frac{d\mu}{\mu} \left( \frac{d\mu}{\mu} \right)^2 \frac{d\mu}{\mu} \left( \frac{d\mu}{\mu} \right)^2.$  $\mathcal{L}^{\text{max}}_{\text{max}}$  , where  $\mathcal{L}^{\text{max}}_{\text{max}}$ 

 $\mathcal{L}^{\text{max}}_{\text{max}}$ 

 $\overline{\phantom{a}}$ 

the control of the control of the

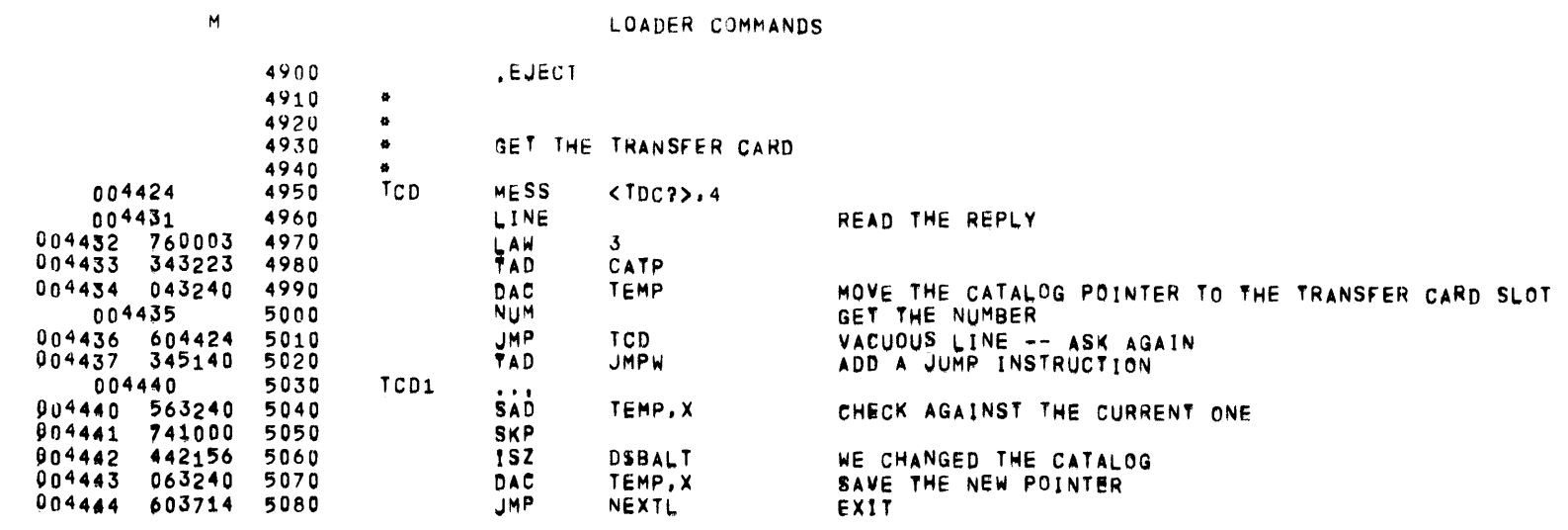

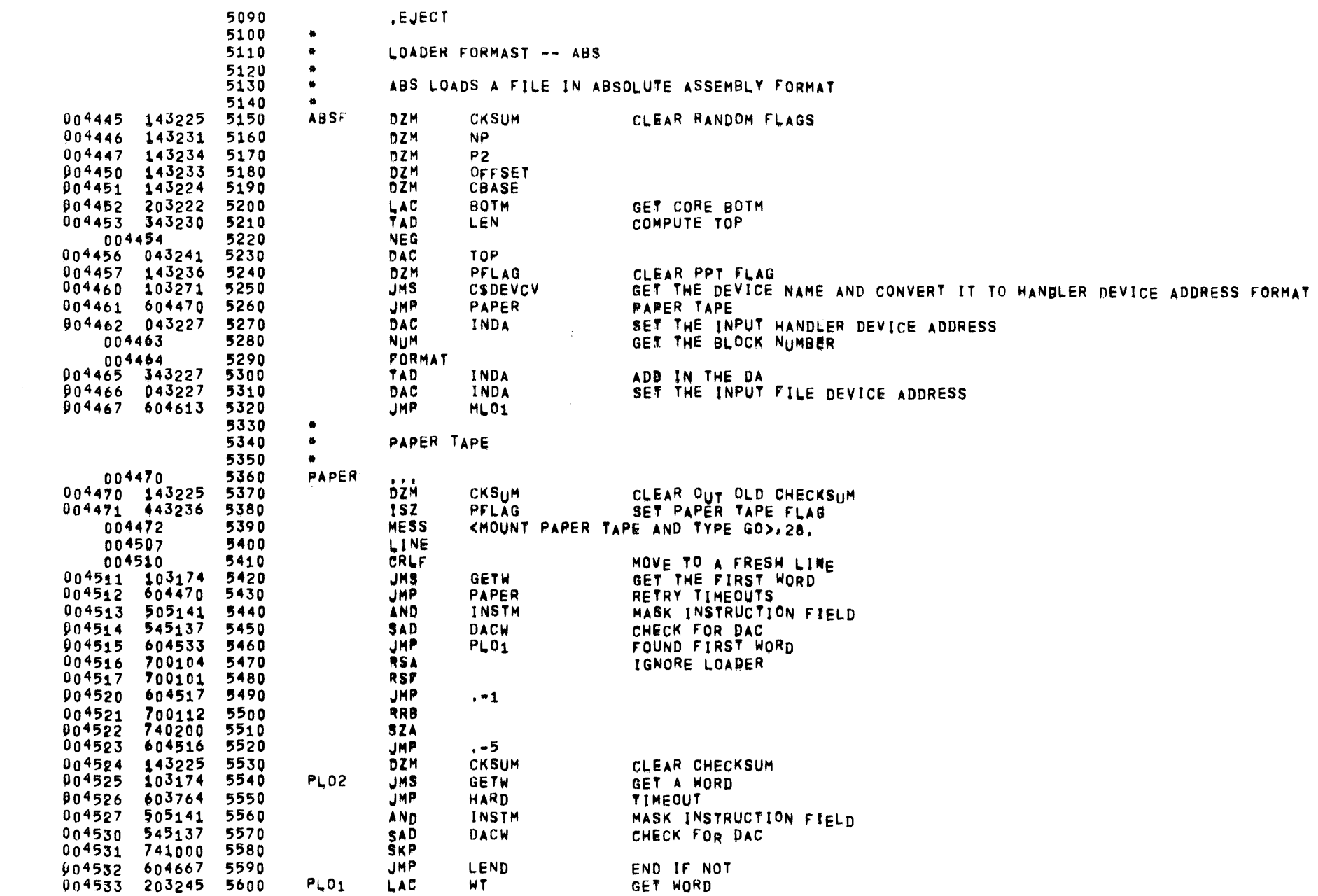

LDR--B06 05/31/72 01:05:07 GROWTH SYSTEM LOADER

 $\,$  M  $\,$ 

 $\sim 10^{-1}$ 

LOADER COMMANDS

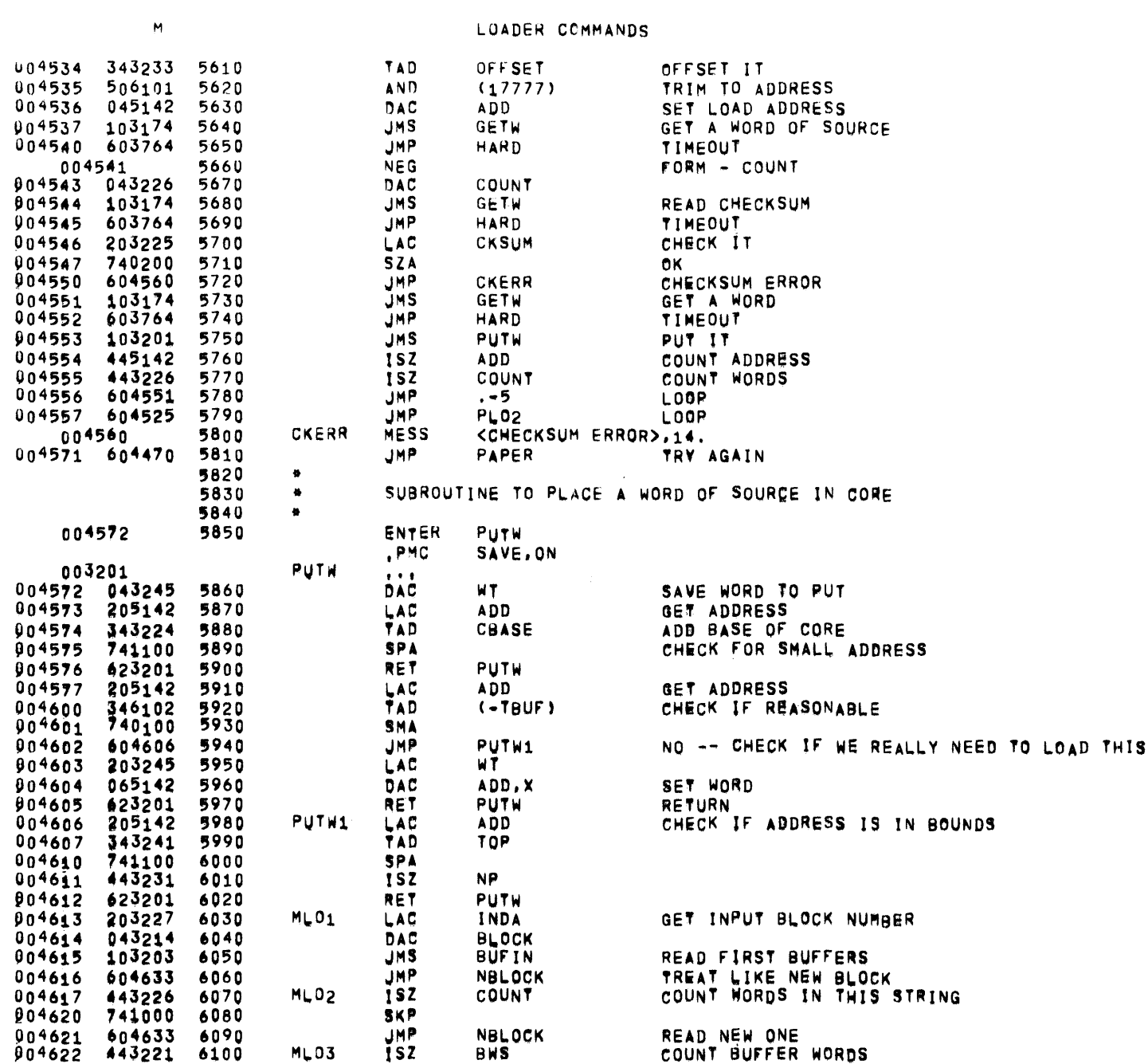

 $\alpha$  , and  $\alpha$  , and  $\alpha$ 

 $\sim 10^{11}$  km s  $^{-1}$ 

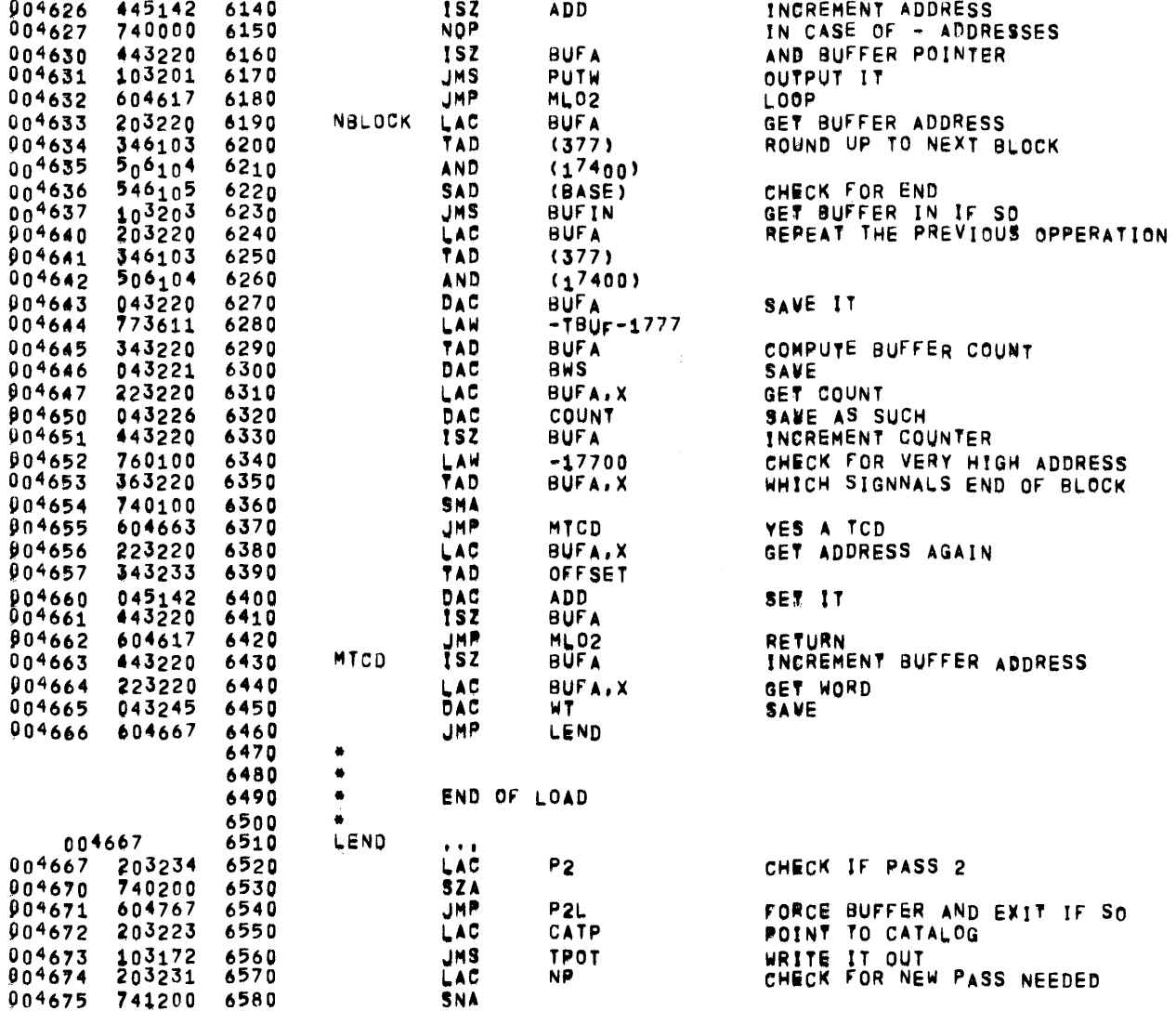

**JMP** 

LAW

DAC

LAW

NXLT1

 $-100$ 

**CBASE** 

 $-BASE+2000$ 

**NO** 

SET CORE BASE

 $\overline{\mathbf{M}}$ 

004623 741000 6110

904624 103203 6120

 $004625$   $223220$   $6130$ 

004676 604771 6590

004677 777700 6600

004700 043224 6610<br>004701 766000 6620

LDR--806 05/31/72 01:05:07 GROWTH SYSTEM LOADER

**SKP** 

**JMS** 

LAC.

LOADER COMMANDS

GET NEXT WORD FROM BUFFER

**BUFIN** 

BUFA.X

 $\frac{1}{2}$  and  $\frac{1}{2}$ 

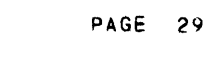

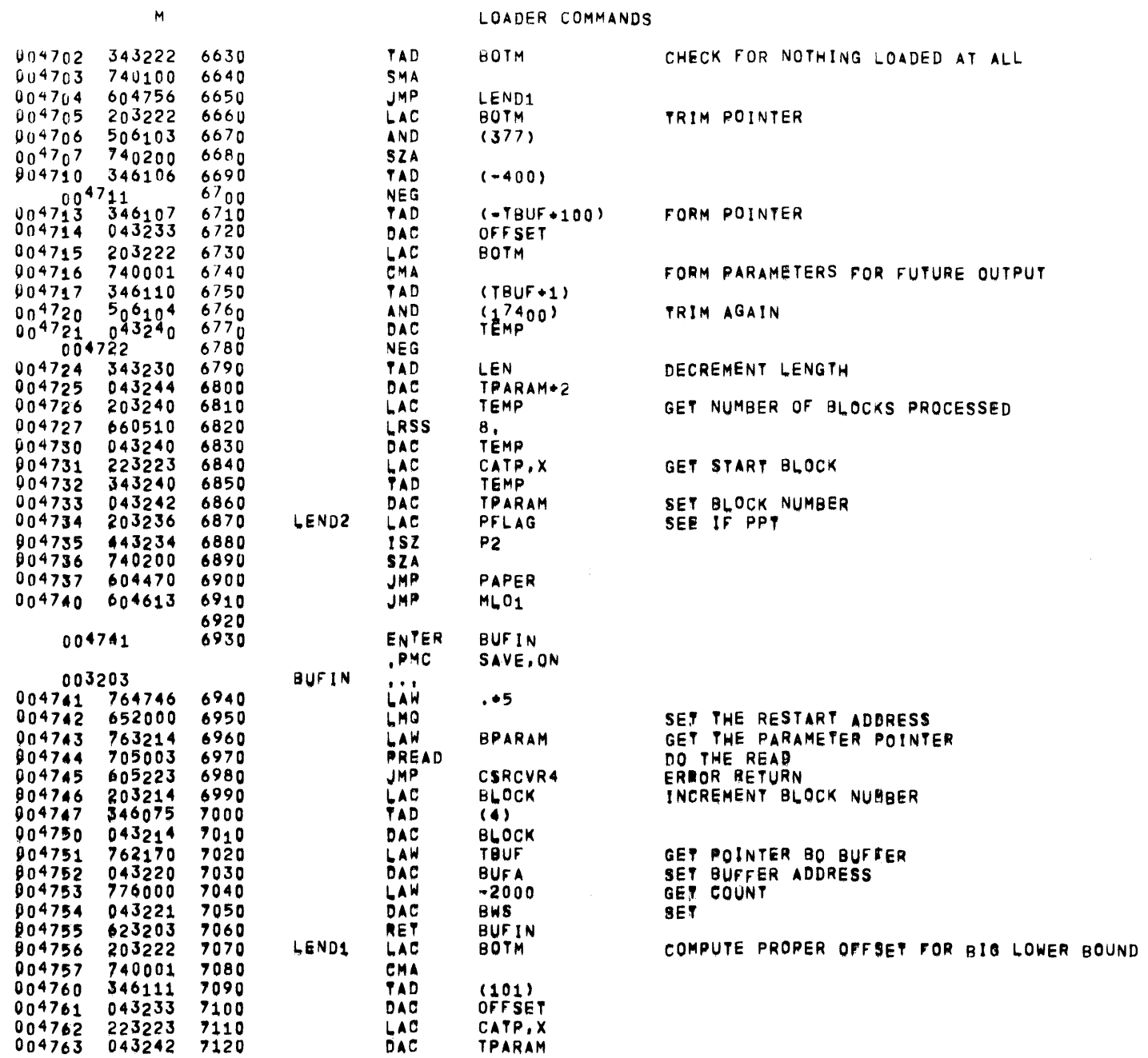

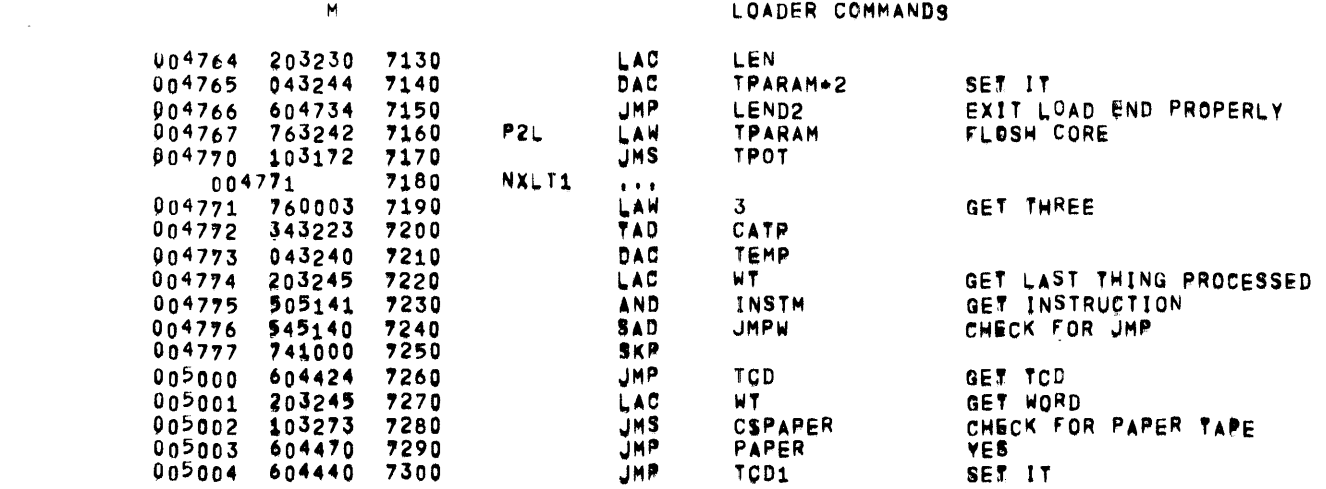

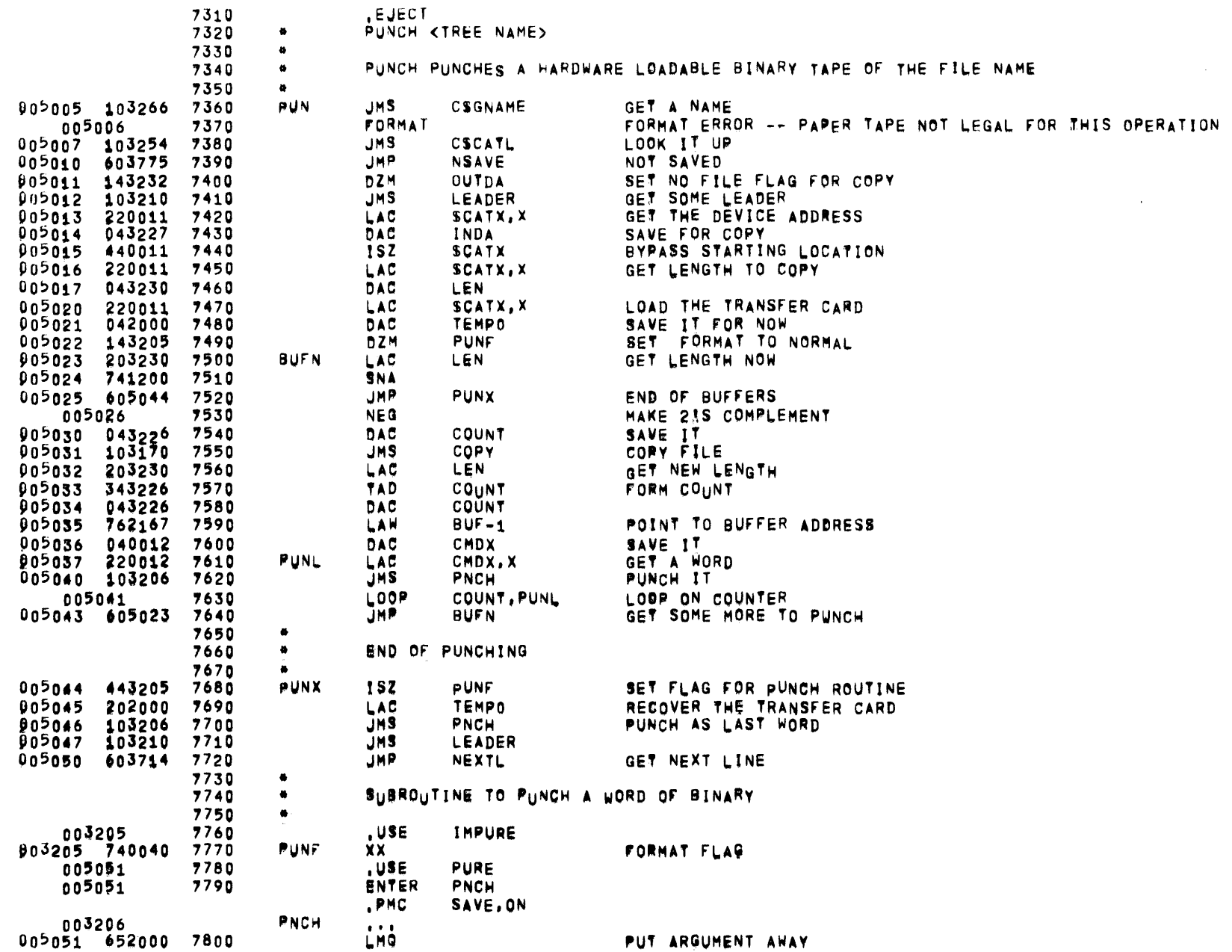

 $\overline{M}$ 

 $\sim 100$ 

 $\sim$   $-$ 

LOADER COMMANDS

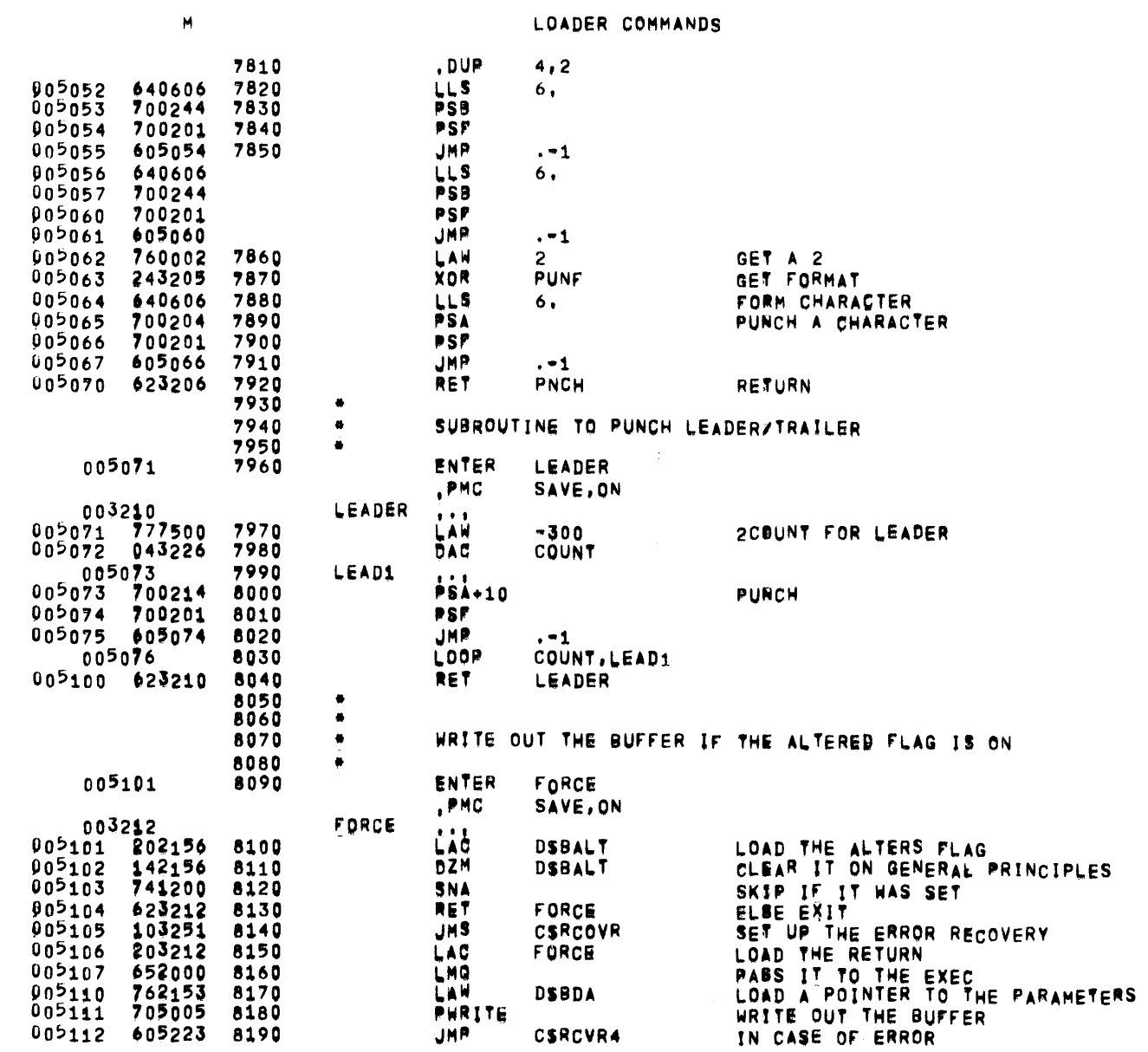

 $\sim 10^{11}$  km  $^{-1}$ 

LDR--806 05/31/72 01105107 GROWTH SYSTEM LOADER

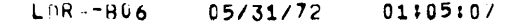

 $\sim$   $\sim$ 

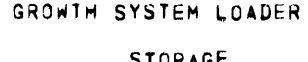

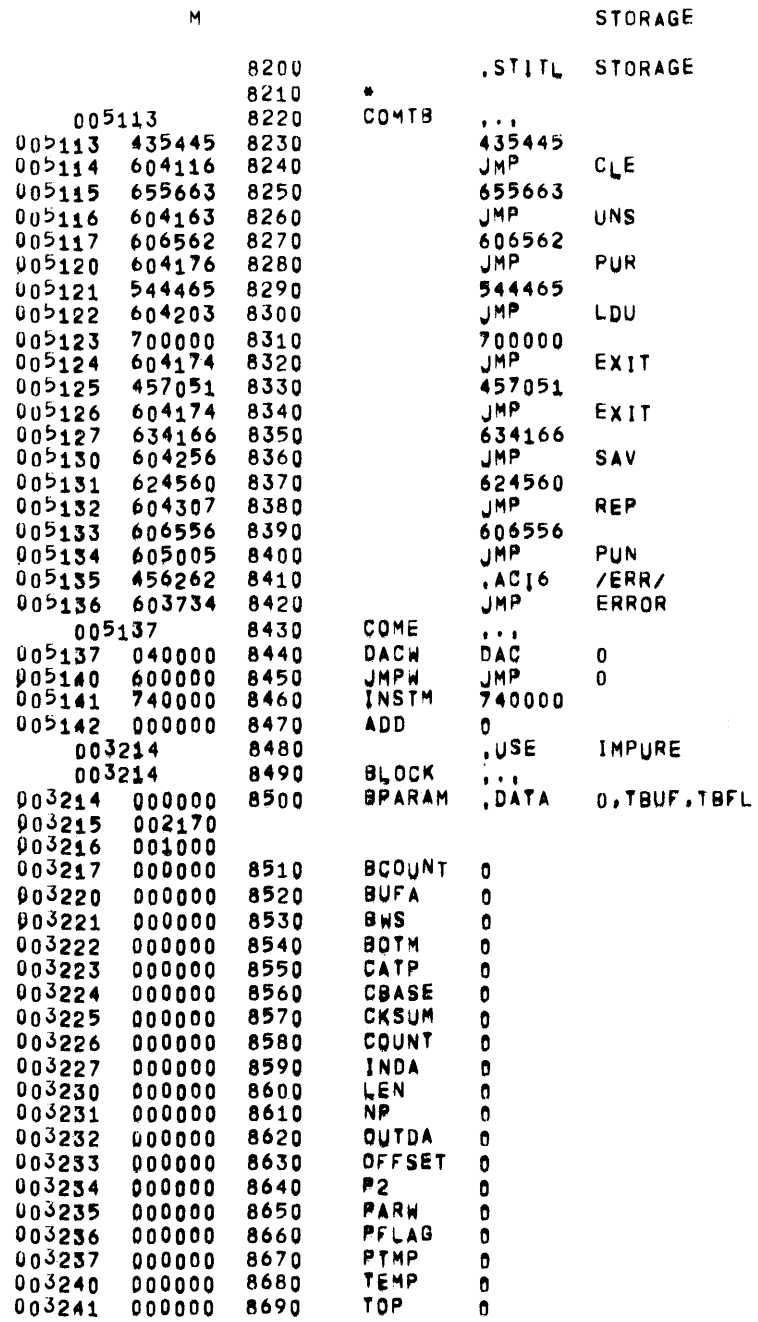

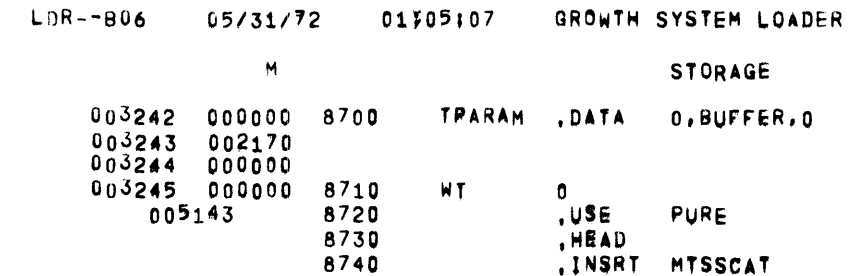

 $\mathcal{L}^{\text{max}}_{\text{max}}$  and  $\mathcal{L}^{\text{max}}_{\text{max}}$ 

100 110 120 130 140 150 160 170 160 190 200 210 220 230 240 250 260 270 280 290 300 310 320 330 340 350 360 370 380 390 400 410 420 430 440 450 460 470 480 490 ,00 §10 '20 • • • • • • • • • • • • • • • • • • • • • • • • • • •  $\ddot{\bullet}$ • • • • • • • • • •  $\ddot{\bullet}$ DESCRlPTIJN OF THE GROWTH SYSTEM CATALOG STRUCTURE , STITL DESCRIPTION OF THE GROWTH SYSTEM CATALOG STRUCTURE  $HEAD$ ~AJoH REVISloN -- JAN 21, 1972 BY RoBERT w. BLEAN A GROWTH CATALOG FOR A FILE-ORIENTED DEVICE IS LOCATED IN THE 400 WORDS OF LOGICAL BLOCK 1 OF THE LOGICAL DEVICE. THIS PERMITS DISK AND DECTAPE TO BE USED INTERCHANGEABLY BY THE GROWTH SYSTEM PROGRAMS. THE DEVICE ADDRESS OF A HANDLER IS THE HANDLER NUMBER IN BITS 0-2 AND THE TYPE (DISK (1) OR DECTAP6 (0)) IN BIT 3, THE DEVICE ADDRESS OF A FILE IS THE DEVICE ADDRESS OF THE HANDLER IT IS ON PLUS IN BITS 8-17 ITS STARTING BLOCK NUMBER. ALL DEVICE ADDRESSES IN A DECTAPE CATALOG ADE CORRECT FOR THE HANDLED THE TAPE WAS MOUNTED ON THE LAST TIME IT WAS ALTERED. THE FIRST FOUR WORDS OF THE CATALOG BLOCK ARE A WEADER: 1) THE DEVICE ADDRESS OF THE FIRST FREE BLOCK ON THE DEVICE 2> POINTER TO TME FIRST FREE WORD IN 'ME CATALOG MINUS ONE PLUS THE CATALOG•S CORE ADDRESS 3) TWOS COMPLEMENT COUNT OF THE NUMBER OF FILES CATALOGED 4) TWOS COMPLEMENT MAXIMUM BLOCK NUMBER ON THE DEVICE THE REMAINDER OF THE CATALOG CONSISTS OF A SERIES OF FIVE WORD FILE-CONTROL BLOCKS. THE FIRST FILE CONTROL BLOCK IS FOR THE CATALOG ITSELF. THEN THERE IS ONE FILE CONTROL BLOCK FOR EACH FILE ON THE DEVICE. FORMAT OF THE FILE CONTROL BLOCKS: 1) THE FIRST WORD IS THE SIXBIT ASCII (EIGHTBIT ASCII - 240) FILENAME. THIS MEANS THE FILENAME IS RESTRICTED TO THREE CHARACTERS, WITH NO EXTENSION OR PASSWORD, 2) THE DEVICE ADDRESS OF THE FILE. J> TME FILE'S CORe ADDRESS 4) THE FILE'S LENGTH 4IN WORDS) 5> TME PROGRAM START THIS LEAVES TWO WORDS OF THE CATALOG BLOCK UNUSED. IT IS SUGGESTED THAT THE SECOND OF THESE CONTAIN THE BLOCK NUMBER OF A CONTINUATION OF THE CATALOG, SHOULD THIS EVER BE NECESSARY; IT WOULD BE ZERO IF THERE IS NO CONTINUED CATALOG BL9CK,

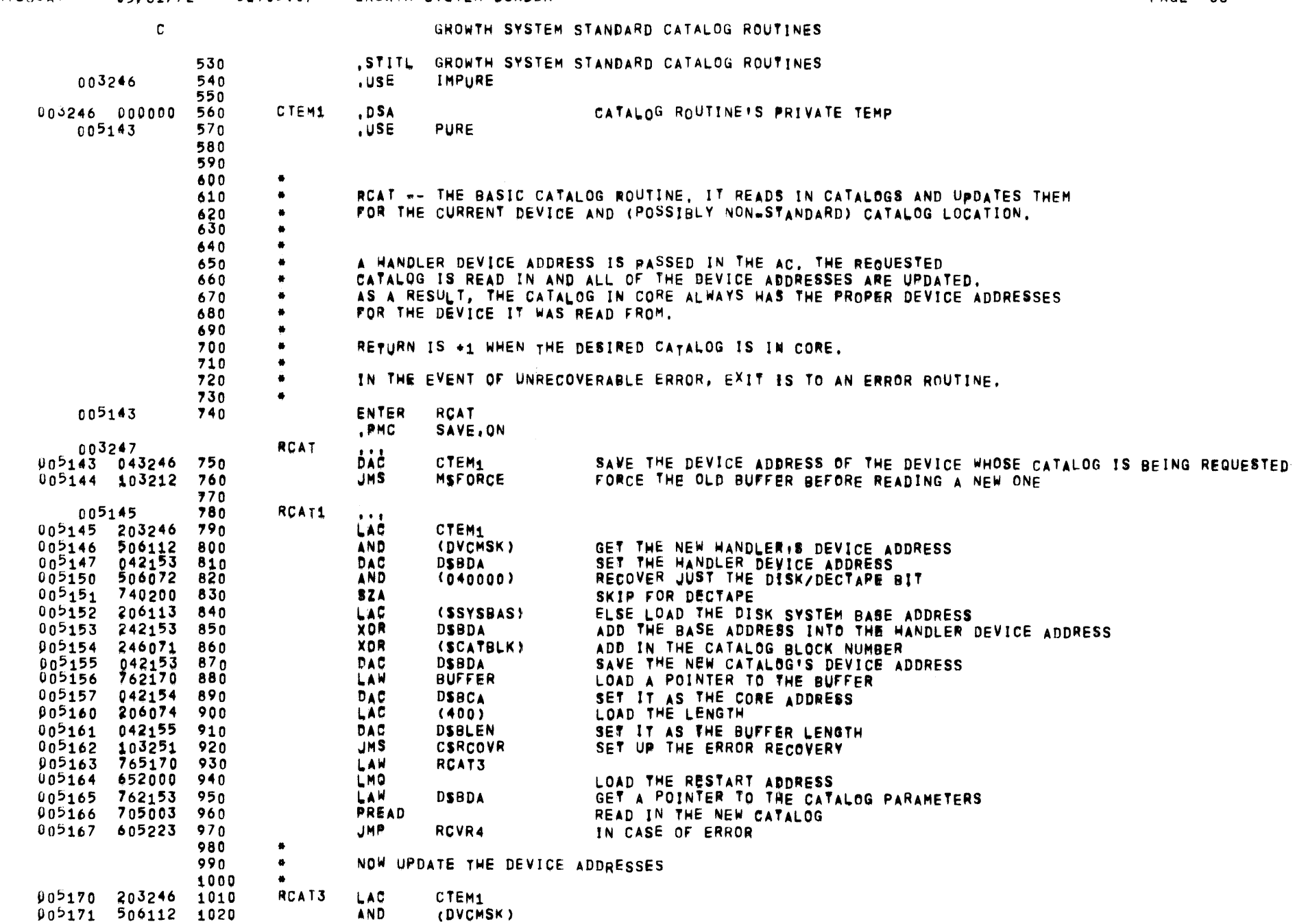

MISSCAT 05/31/72 01:05:07 GROWTH SYSTEM LOADER

**PAGE 36** 

 $\sim$ 

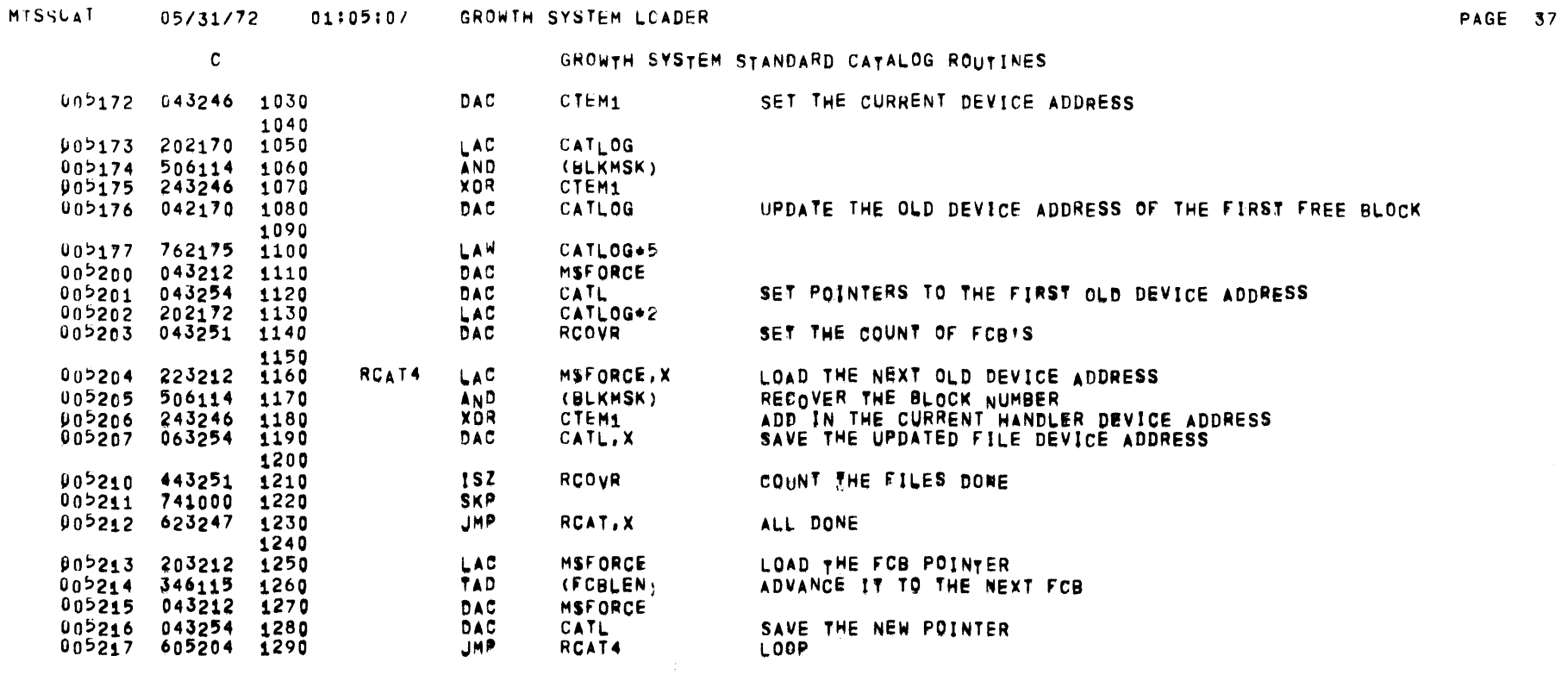

 $\label{eq:2.1} \frac{1}{\sqrt{2}}\int_{\mathbb{R}^3}\frac{1}{\sqrt{2}}\left(\frac{1}{\sqrt{2}}\right)^2\frac{1}{\sqrt{2}}\left(\frac{1}{\sqrt{2}}\right)^2\frac{1}{\sqrt{2}}\left(\frac{1}{\sqrt{2}}\right)^2\frac{1}{\sqrt{2}}\left(\frac{1}{\sqrt{2}}\right)^2.$ 

 $\mathcal{L}(\mathcal{L}^{\mathcal{L}})$  and  $\mathcal{L}(\mathcal{L}^{\mathcal{L}})$  and  $\mathcal{L}(\mathcal{L}^{\mathcal{L}})$  and  $\mathcal{L}(\mathcal{L}^{\mathcal{L}})$ 

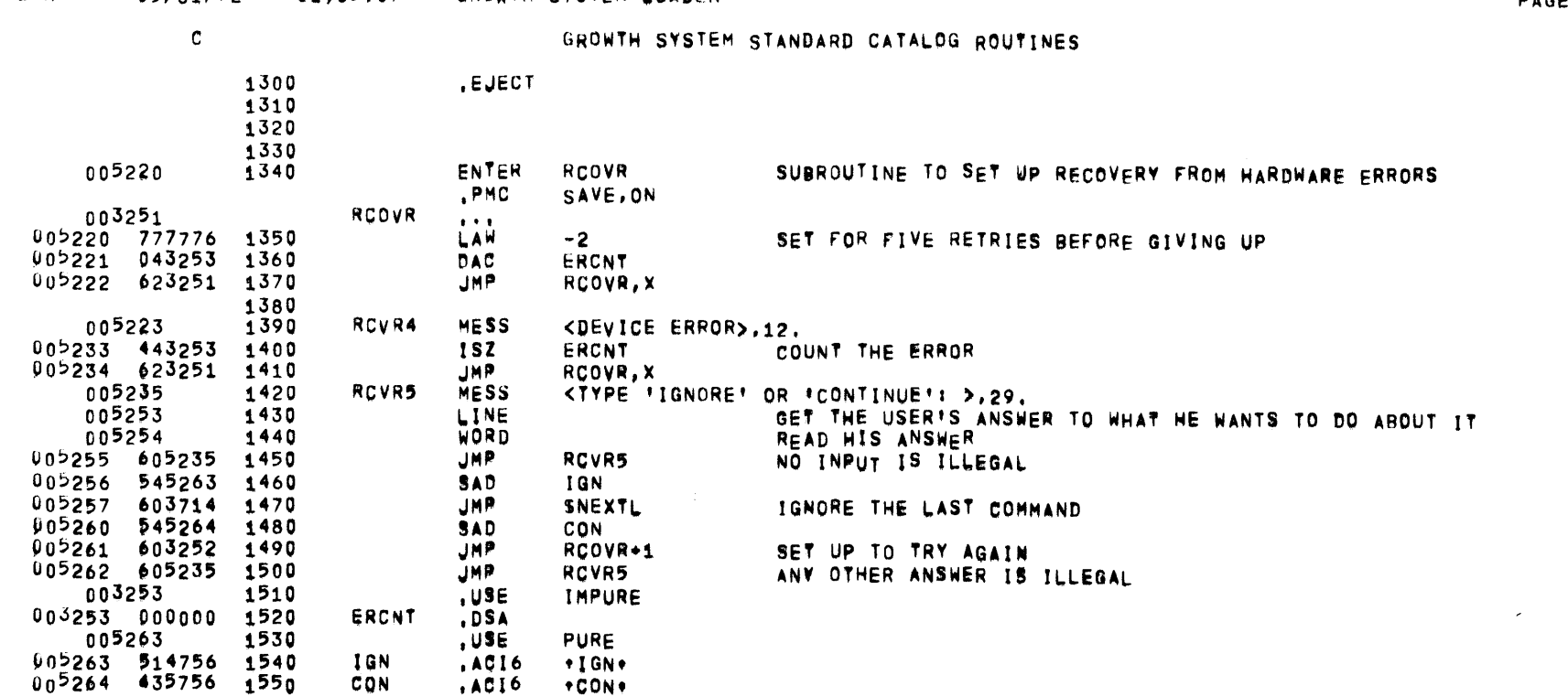

MTSSCAI 05/31/72 01305107 GROWTH SYSTEM LOADER

**PAGE 38** 

 $\sim 100$  km s

 $\sim$ 

 $\overline{\phantom{a}}$ 

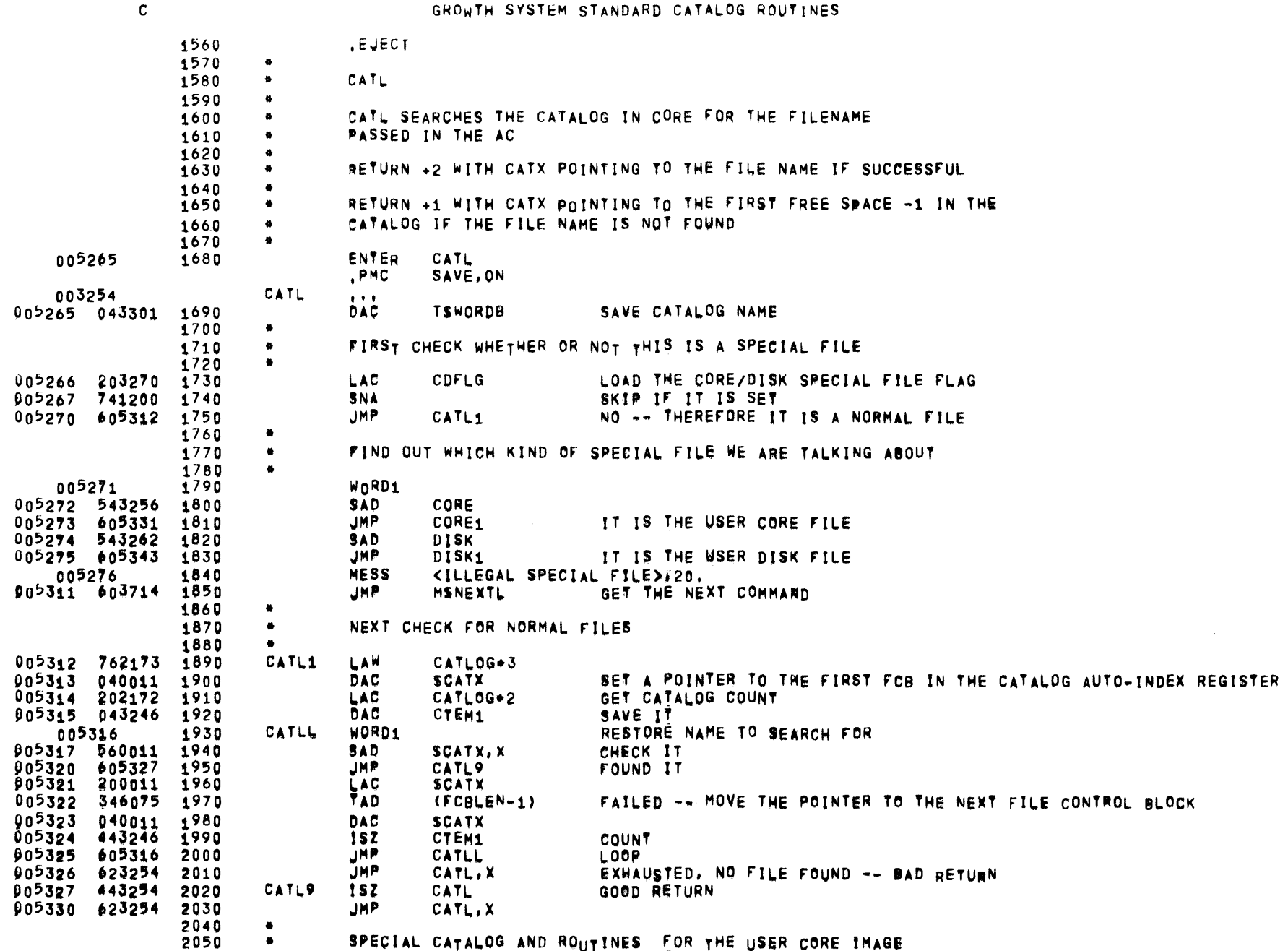

SPECIAL CATALOG AND RO<sub>utines</sub> for the user core image

 $\sim 10^6$ 

**Contractor** 

 $\mathbf{c}$ 

GROWTH SYSTEM STANDARD CATALOG ROUTINES

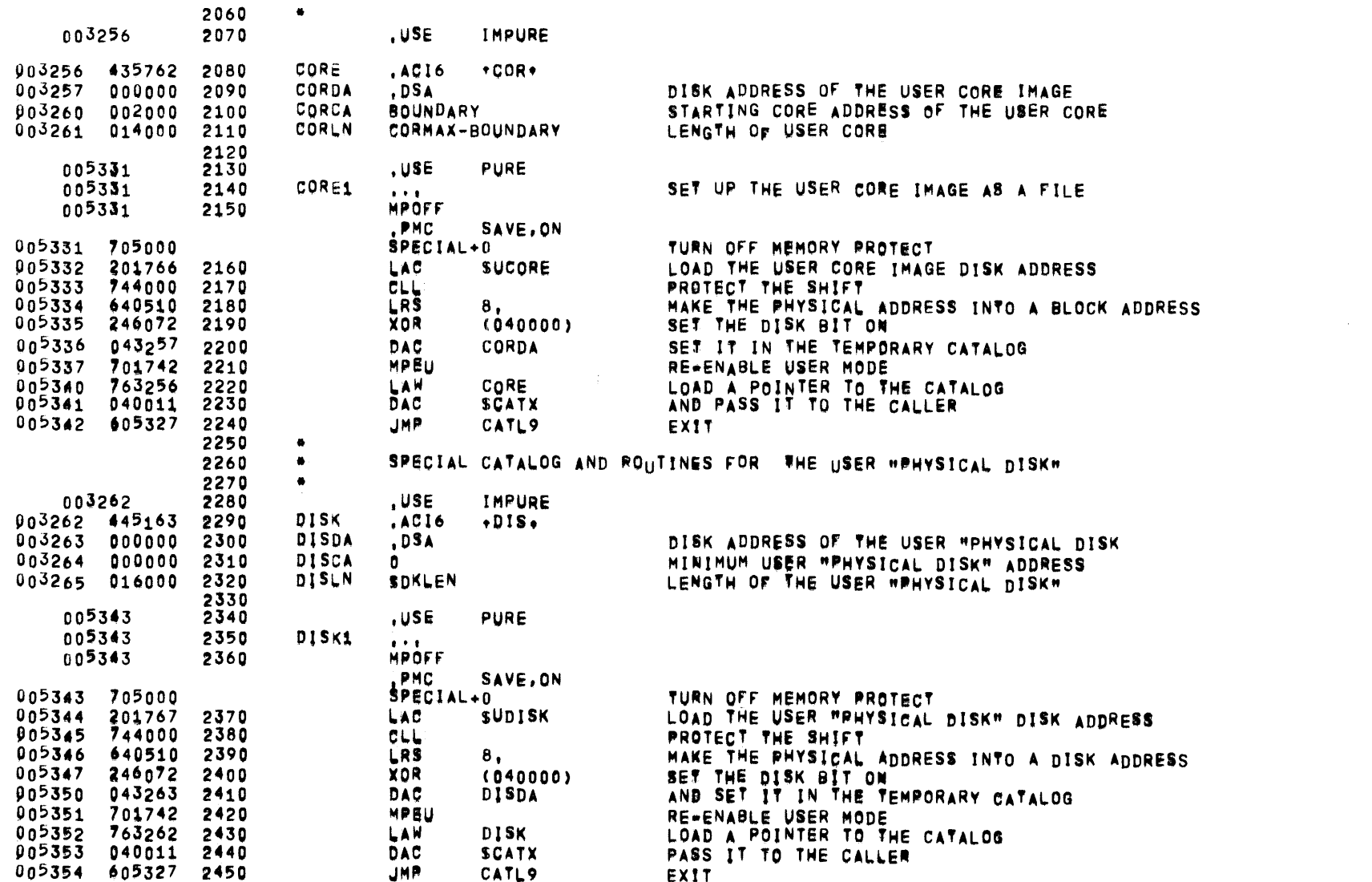

 $\bar{z}$ 

05/31/72

01#05:07 GROWTH SYSTEM LOADER

 $PAGE = 41$ 

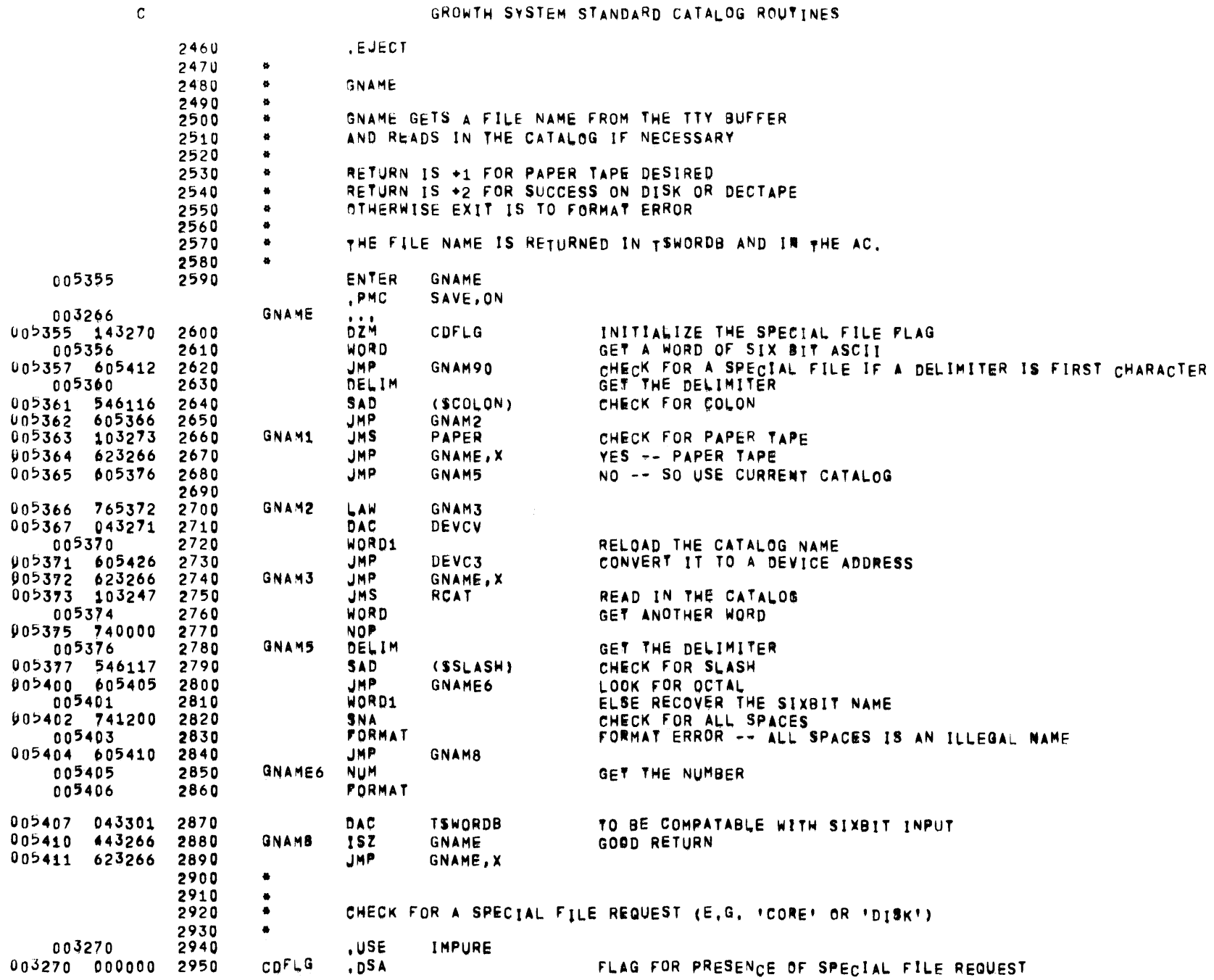
#### **MTSSCAT**  $05/31/72$ 01:05:07 GROWTH SYSTEM LOADER

 $\sim$ 

 $\mathbf{A}$ 

 $\mathbf{C}$ GROWTH SYSTEM STANDARD CATALOG ROUTINES 005412 2960 ,USE **PURE** 2970 GNAM90 ... 005412 2980 005412 2990 DELIM RECOVER THE DELIMITER 005413 546116 3000 CHECK FOR A VACUOUS COLON **SAD** (SCOLON) 005414 741000<br>005415 605363 **SKP** YES -- IT IS A SPECIAL FILE  $3010$ 3020 **JHP GNAM1** NO -- RETURN TO NORMAL PROCESSING 3030 00<sup>5</sup>416 206120 3040 LAC (SDKO) LOAD THE IMPLIED SYSTEM DISK MNEMONIC 005417 043301 3050 DAC **TSWORDB** FAKE THAT IT WAS TYPED 005420 443270 3060 FLAG THE SPECIAL FILE REQUEST<br>RESUME NORMAL PROCESSING OF THE FAKED INPUT INX **CDFLG** 005421 605366 3070 **JHP** GNAM2

 $\sim$   $\sim$ 

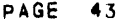

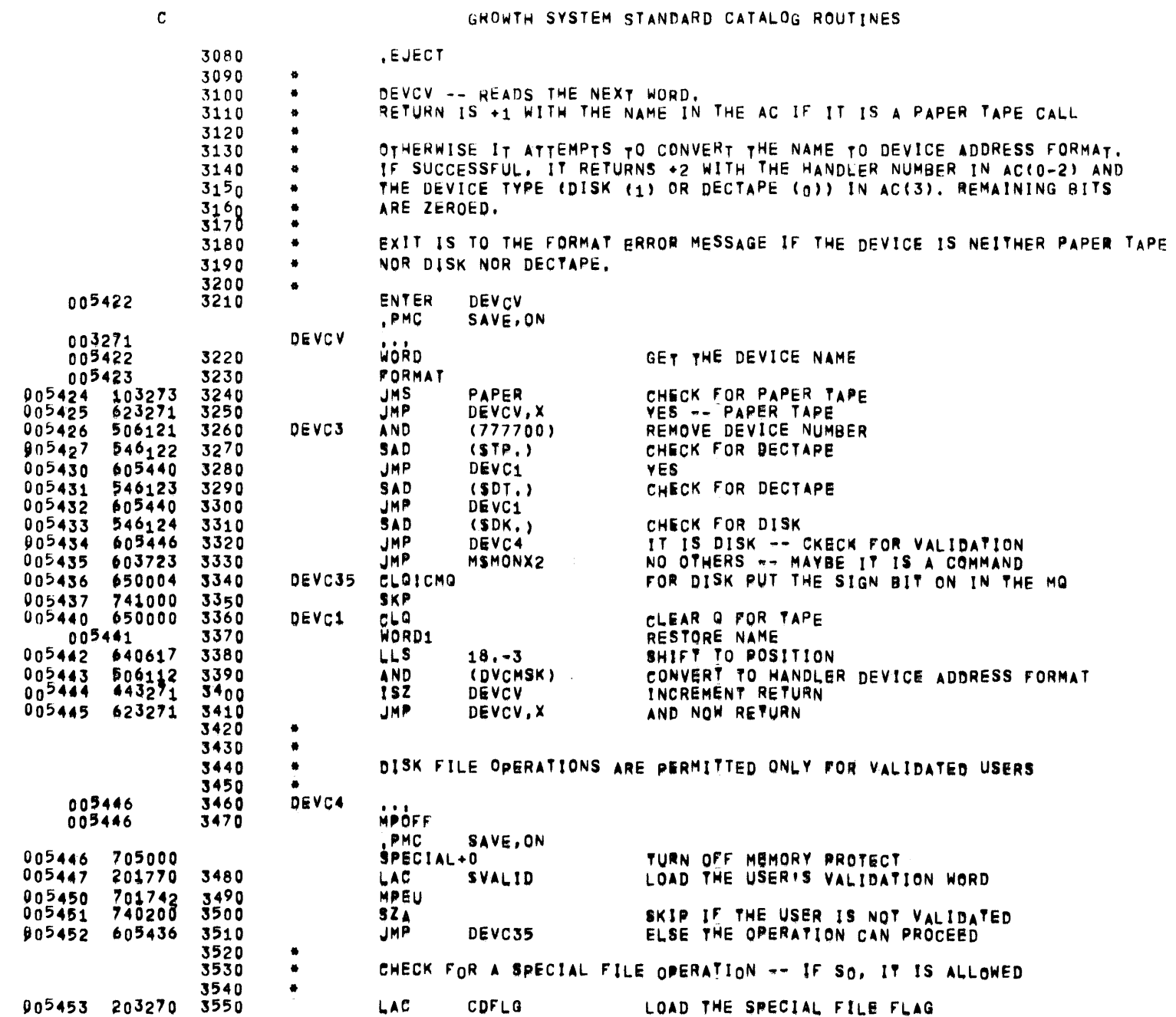

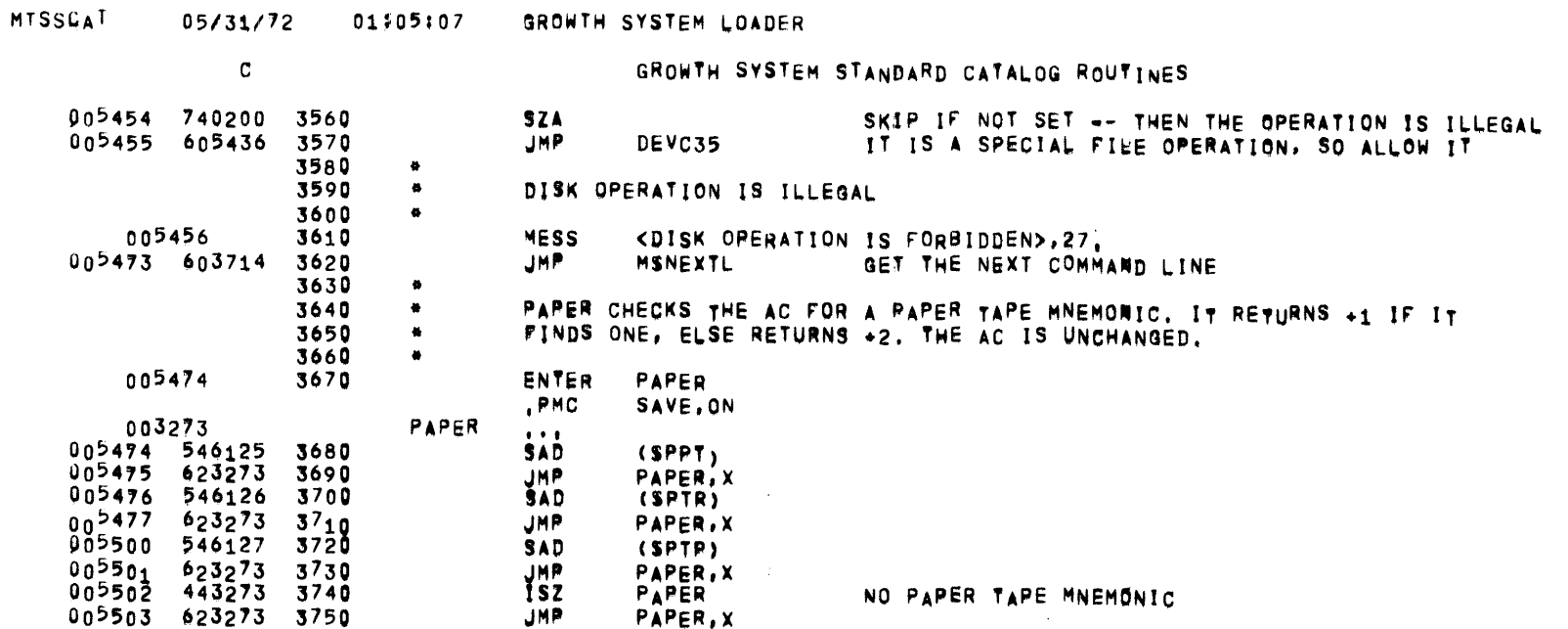

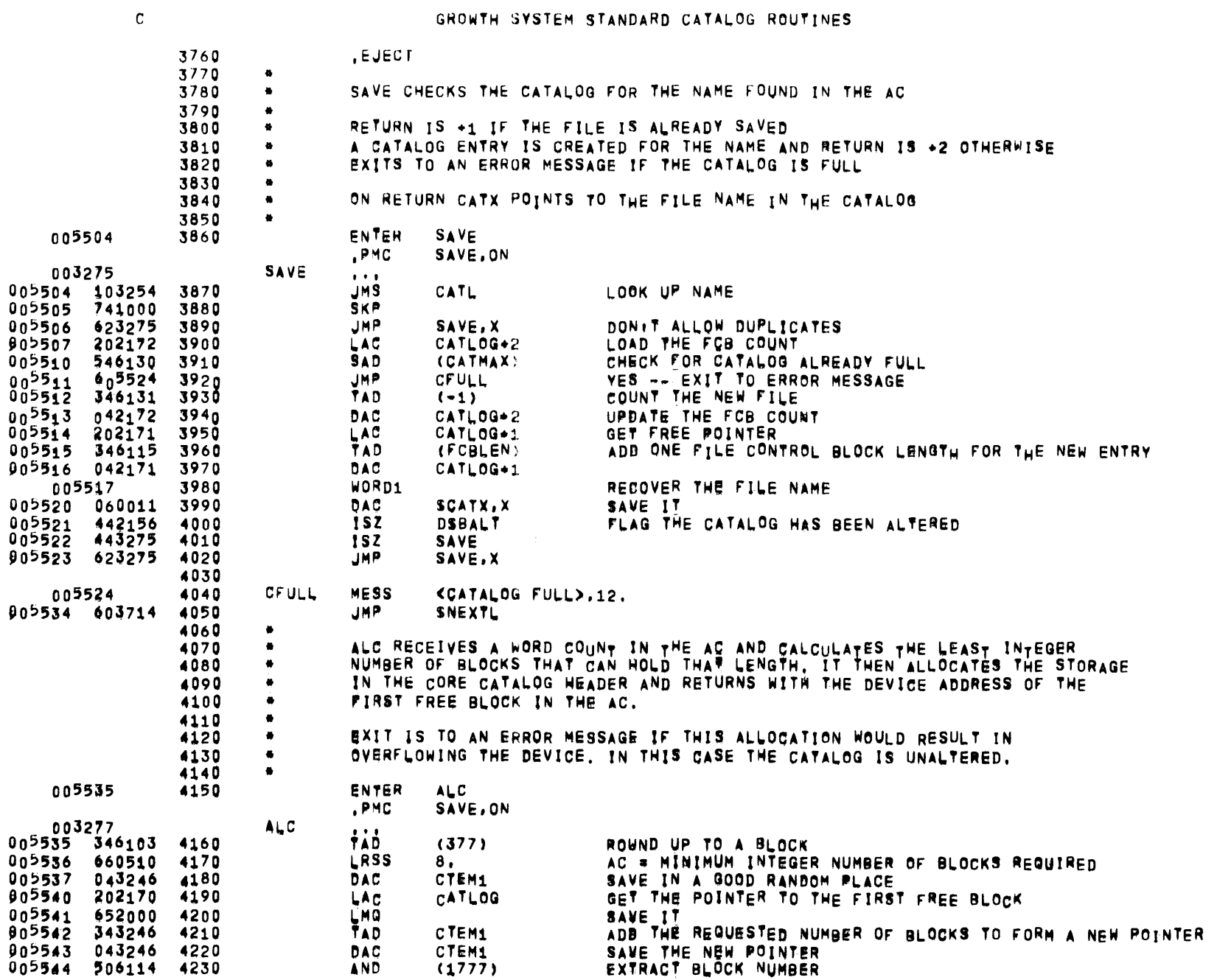

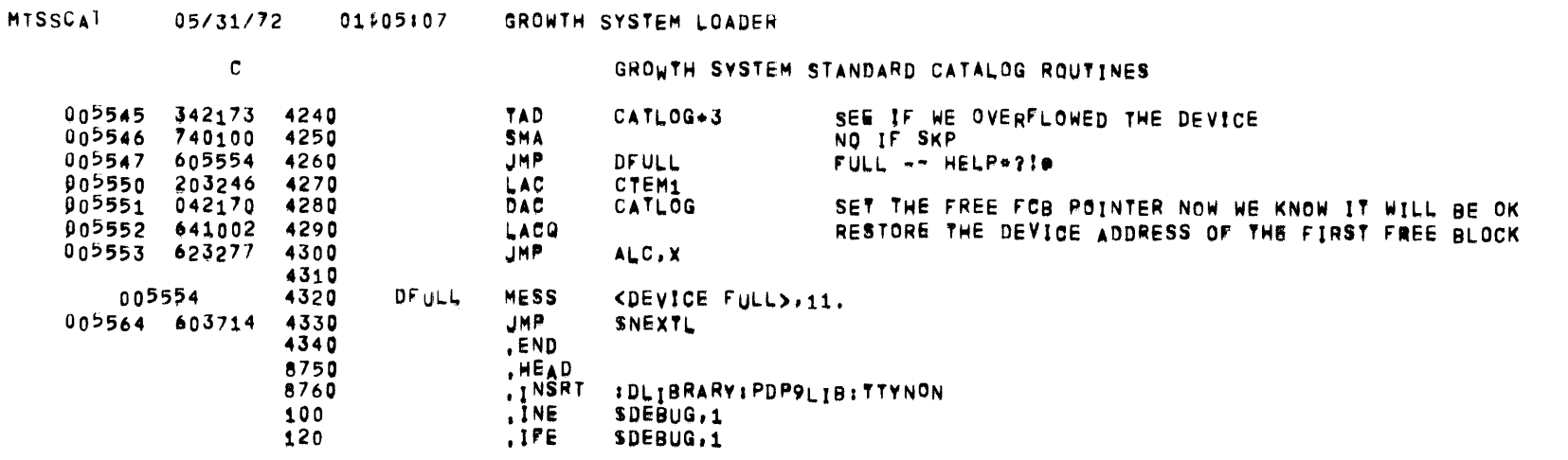

 $\label{eq:2.1} \frac{d\mathbf{r}}{d\mathbf{r}} = \frac{1}{\sqrt{2\pi}}\sum_{i=1}^N \frac{d\mathbf{r}}{d\mathbf{r}} \, \frac{d\mathbf{r}}{d\mathbf{r}} \, \frac{d\mathbf{r}}{d\mathbf{r}} \, \frac{d\mathbf{r}}{d\mathbf{r}} \, \frac{d\mathbf{r}}{d\mathbf{r}} \, \frac{d\mathbf{r}}{d\mathbf{r}} \, \frac{d\mathbf{r}}{d\mathbf{r}} \, \frac{d\mathbf{r}}{d\mathbf{r}} \, \frac{d\mathbf{r}}{$ 

MTSS-PDP9 NON-INTERRUPTING TELETYPE HANDLER

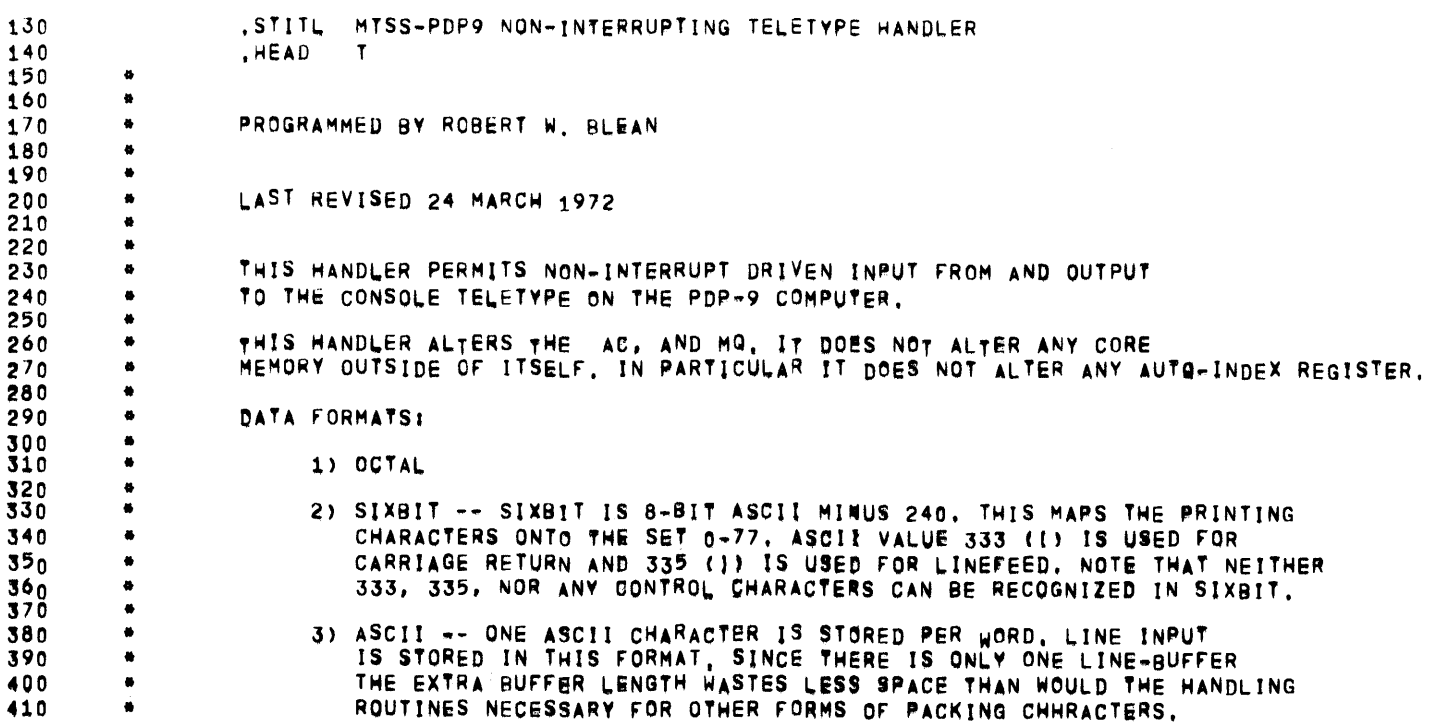

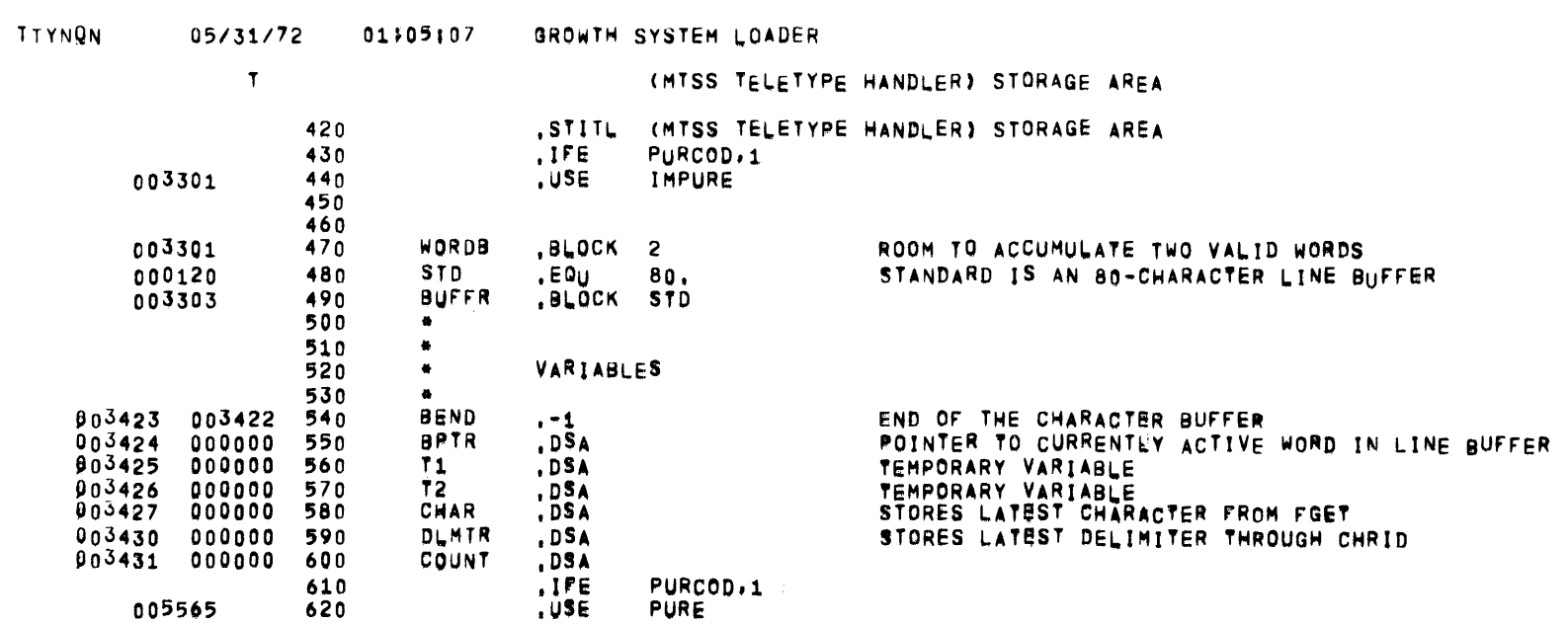

 $\sim$ 

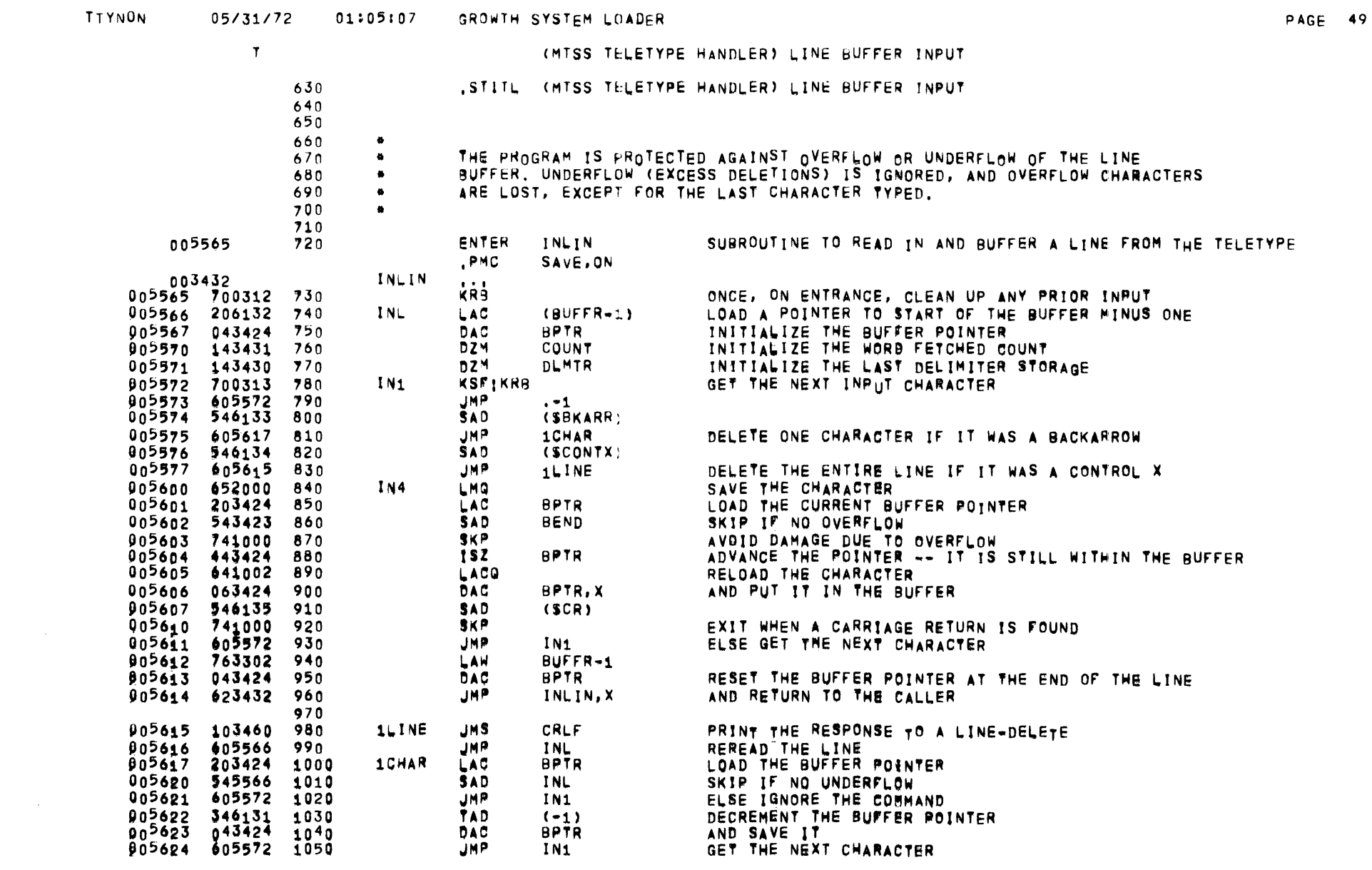

 $\label{eq:2.1} \frac{1}{\sqrt{2\pi}}\int_{\mathbb{R}^3} \frac{d\mu}{\mu} \left( \frac{d\mu}{\mu} \right)^2 \frac{d\mu}{\mu} \left( \frac{d\mu}{\mu} \right)^2 \frac{d\mu}{\mu} \left( \frac{d\mu}{\mu} \right)^2 \frac{d\mu}{\mu} \left( \frac{d\mu}{\mu} \right)^2 \frac{d\mu}{\mu} \left( \frac{d\mu}{\mu} \right)^2 \frac{d\mu}{\mu} \left( \frac{d\mu}{\mu} \right)^2 \frac{d\mu}{\mu} \left( \frac{d\mu}{\mu} \right$ 

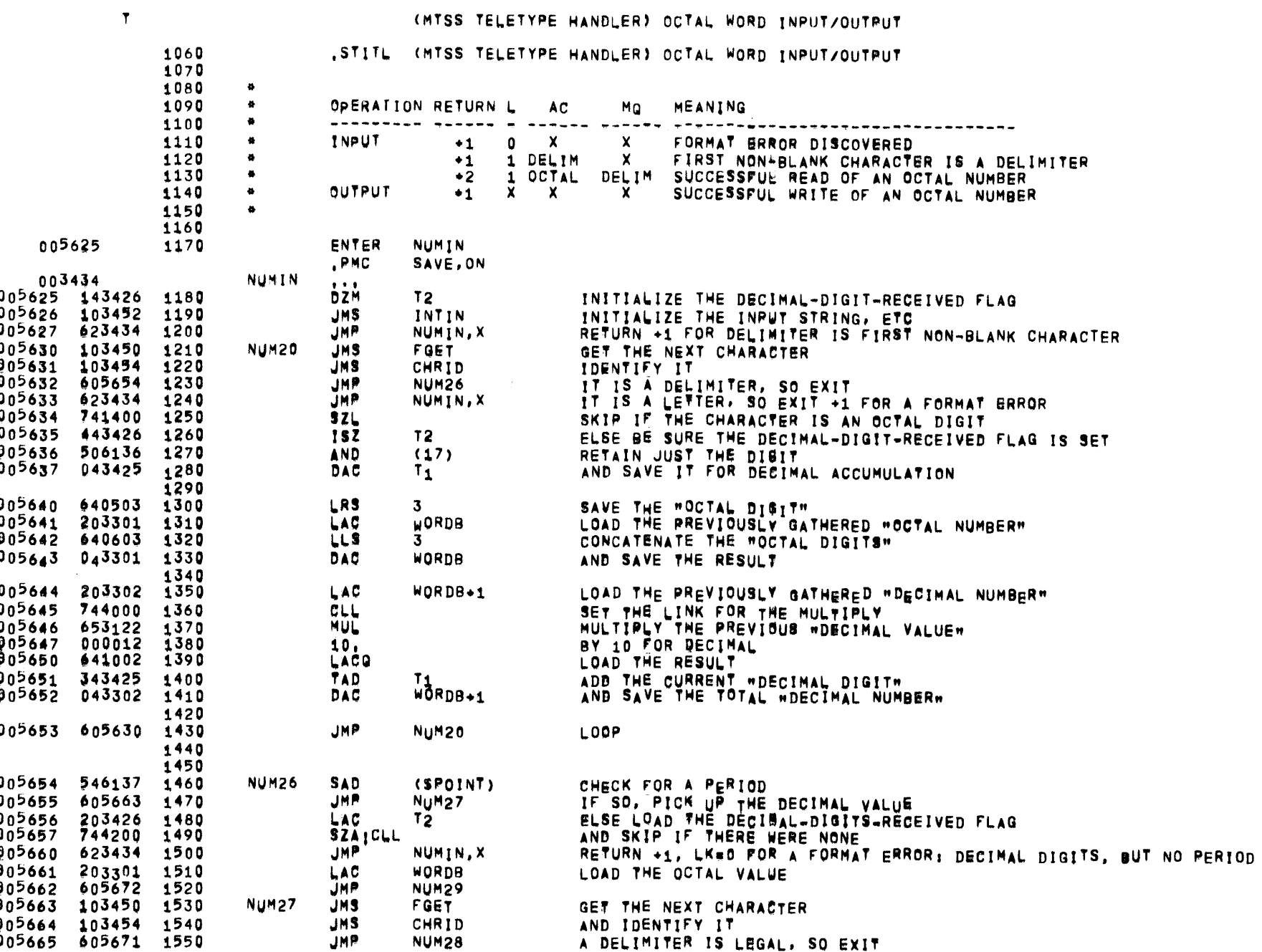

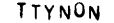

 $\ddot{\phantom{a}}$ 

 $\sim 10^{-1}$ 

 $\mathbf{r}$ 

05/31/72 01505:07 GROWTH SYSTEM LOADER

(MTSS TELETYPE HANDLER) OCTAL WORD INPUT/OUTPUT

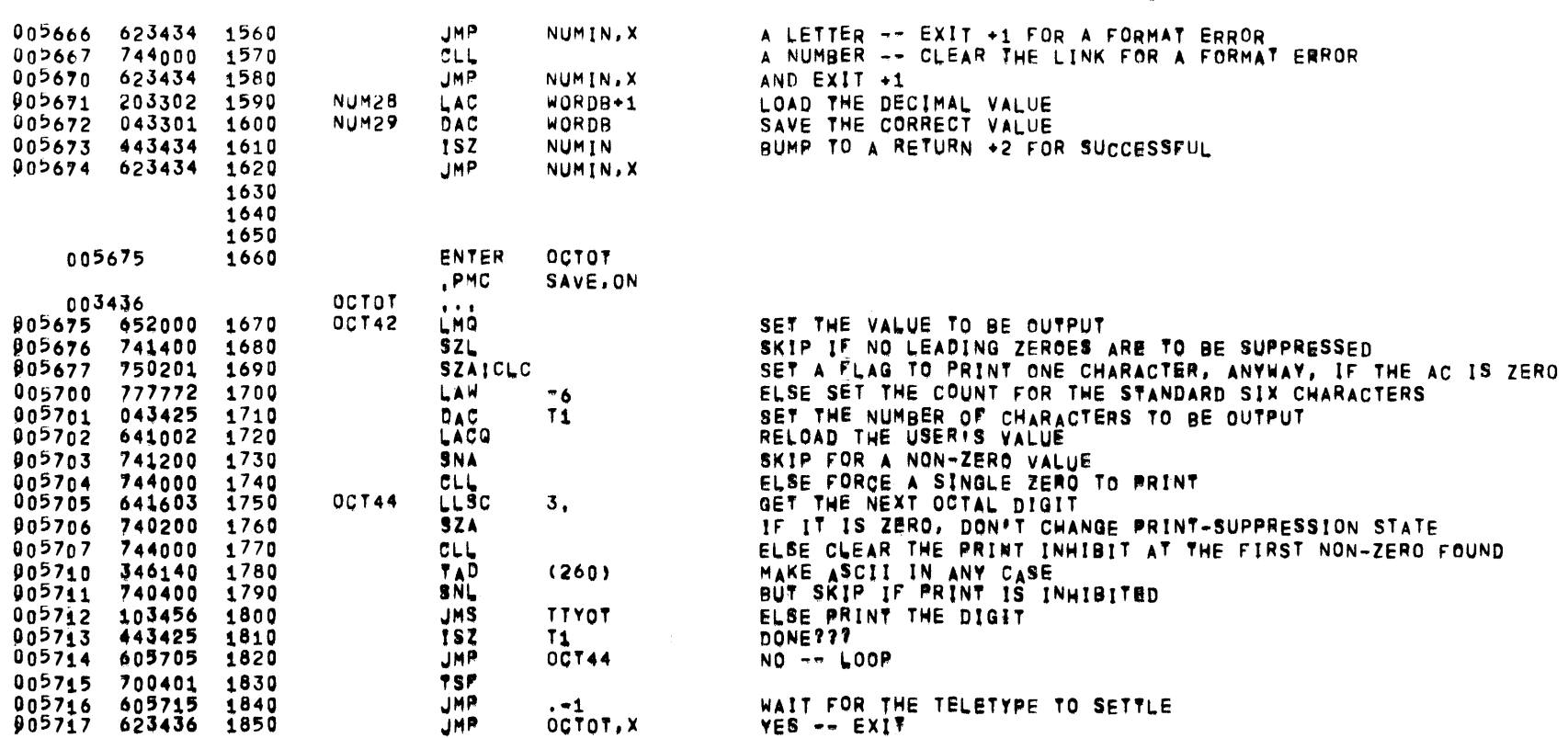

**PAGE 51** 

 $\sim$ 

 $\mathcal{L}^{\text{max}}$  ,  $\mathcal{L}^{\text{max}}$ 

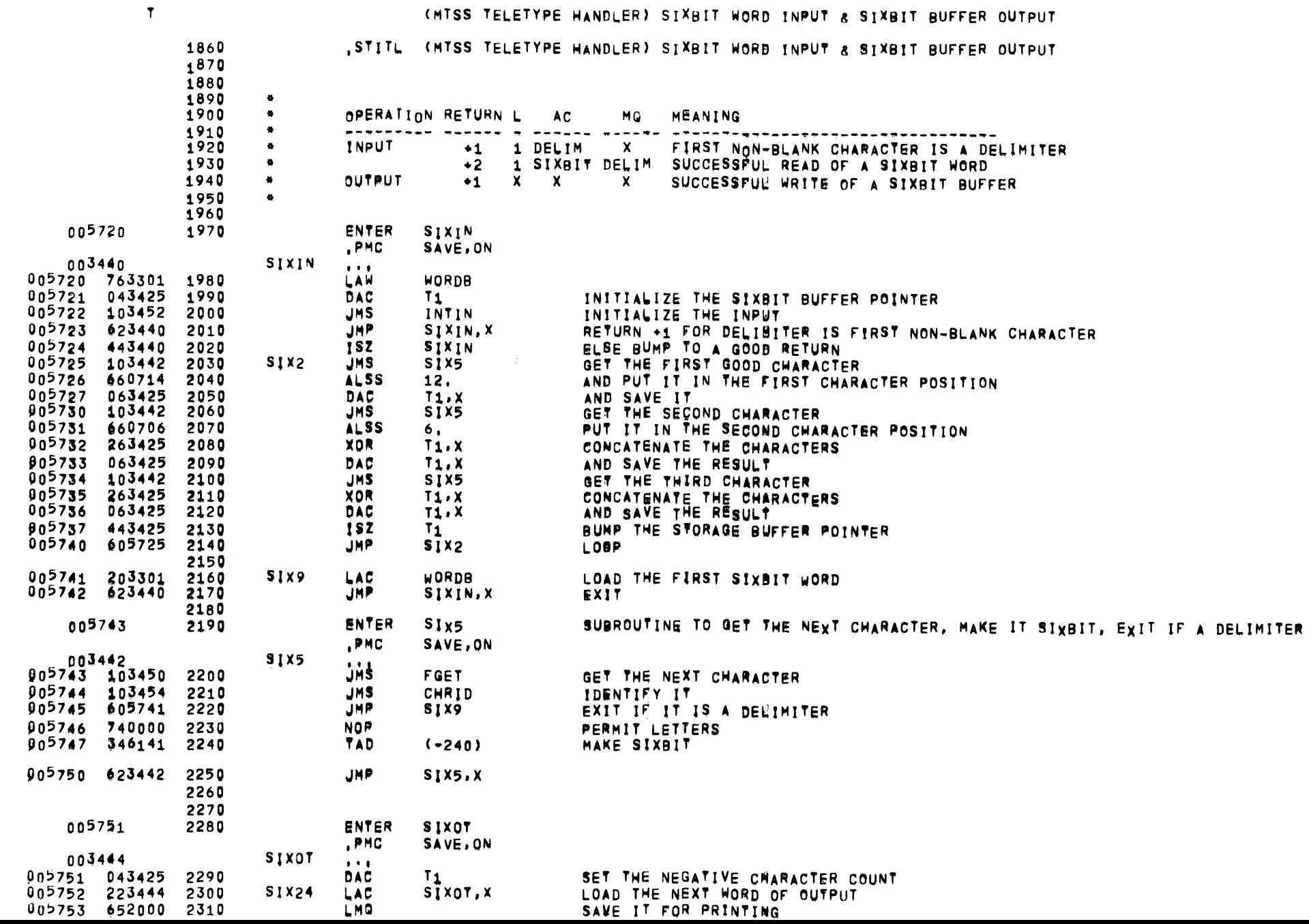

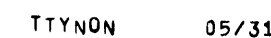

 $\sim 10^7$ 

 $\overline{\phantom{a}}$ 

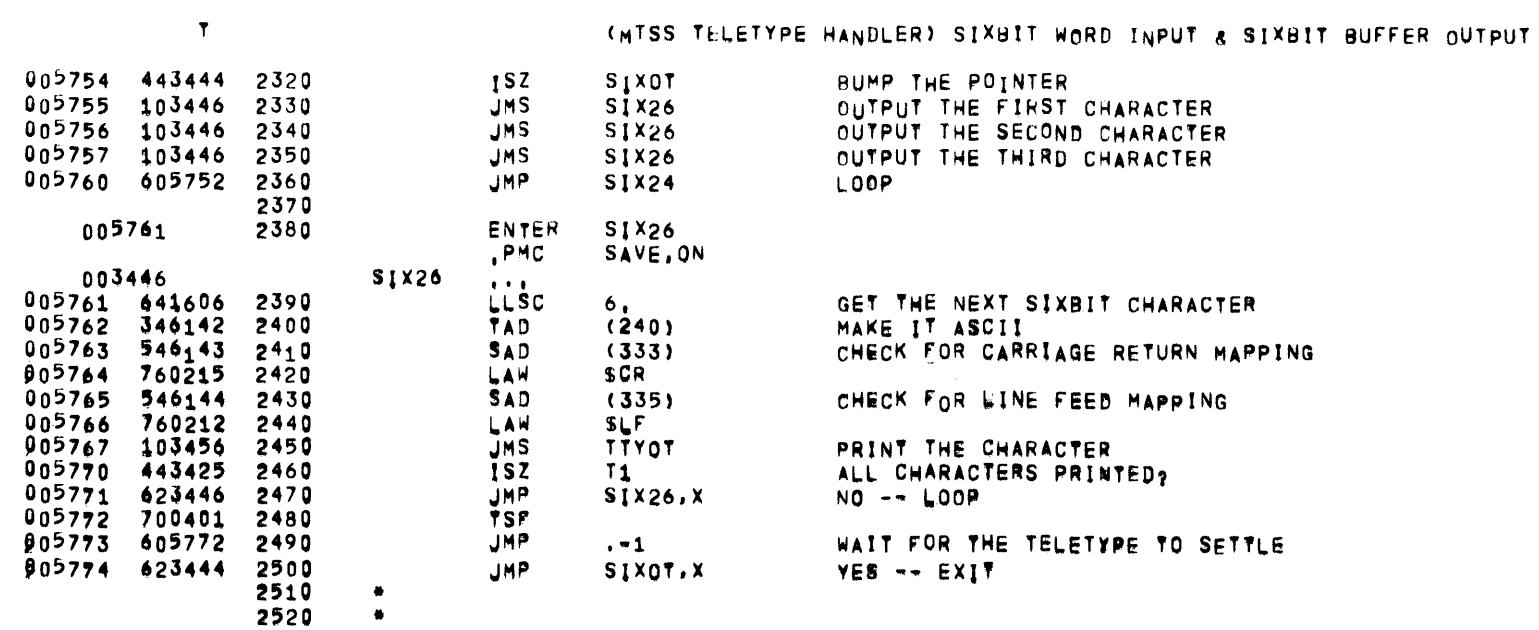

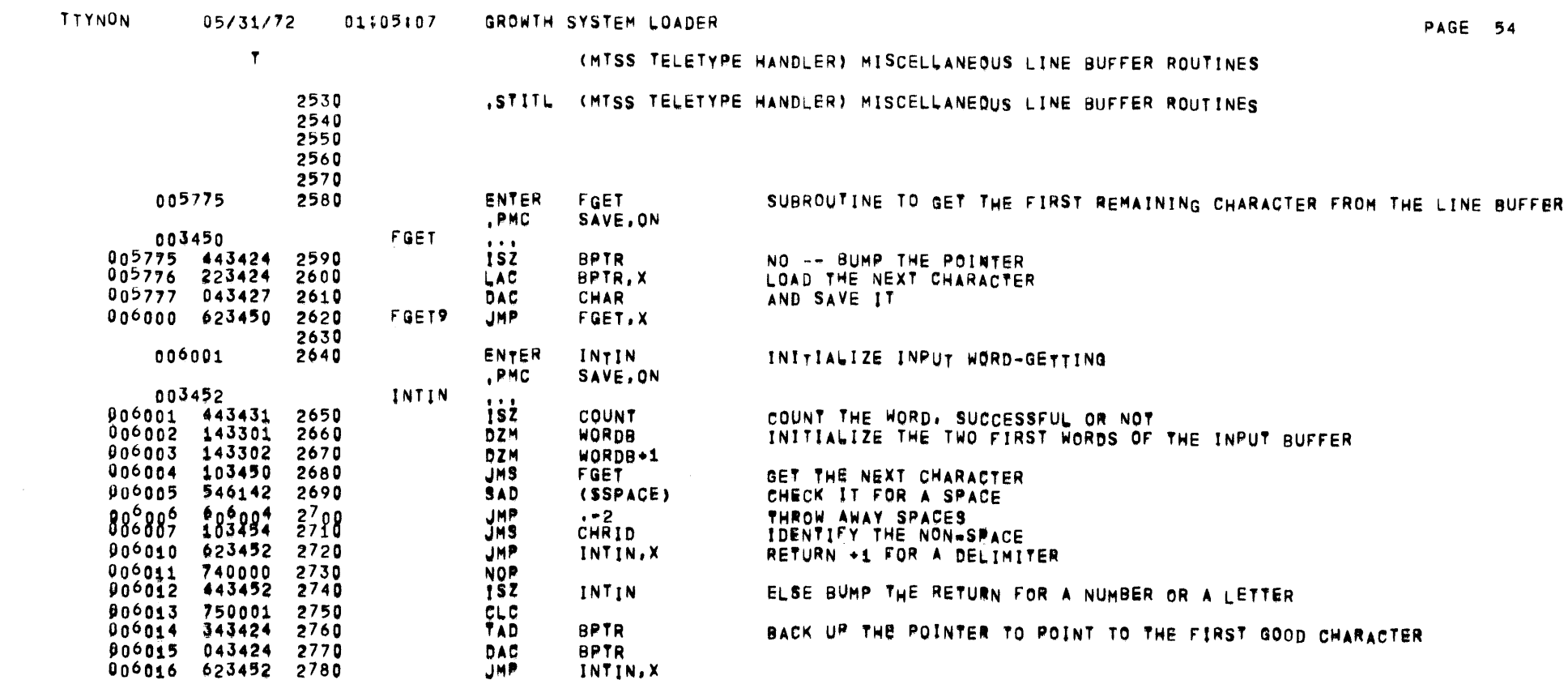

 $\mathcal{L}_{\text{max}}$  and  $\mathcal{L}_{\text{max}}$ 

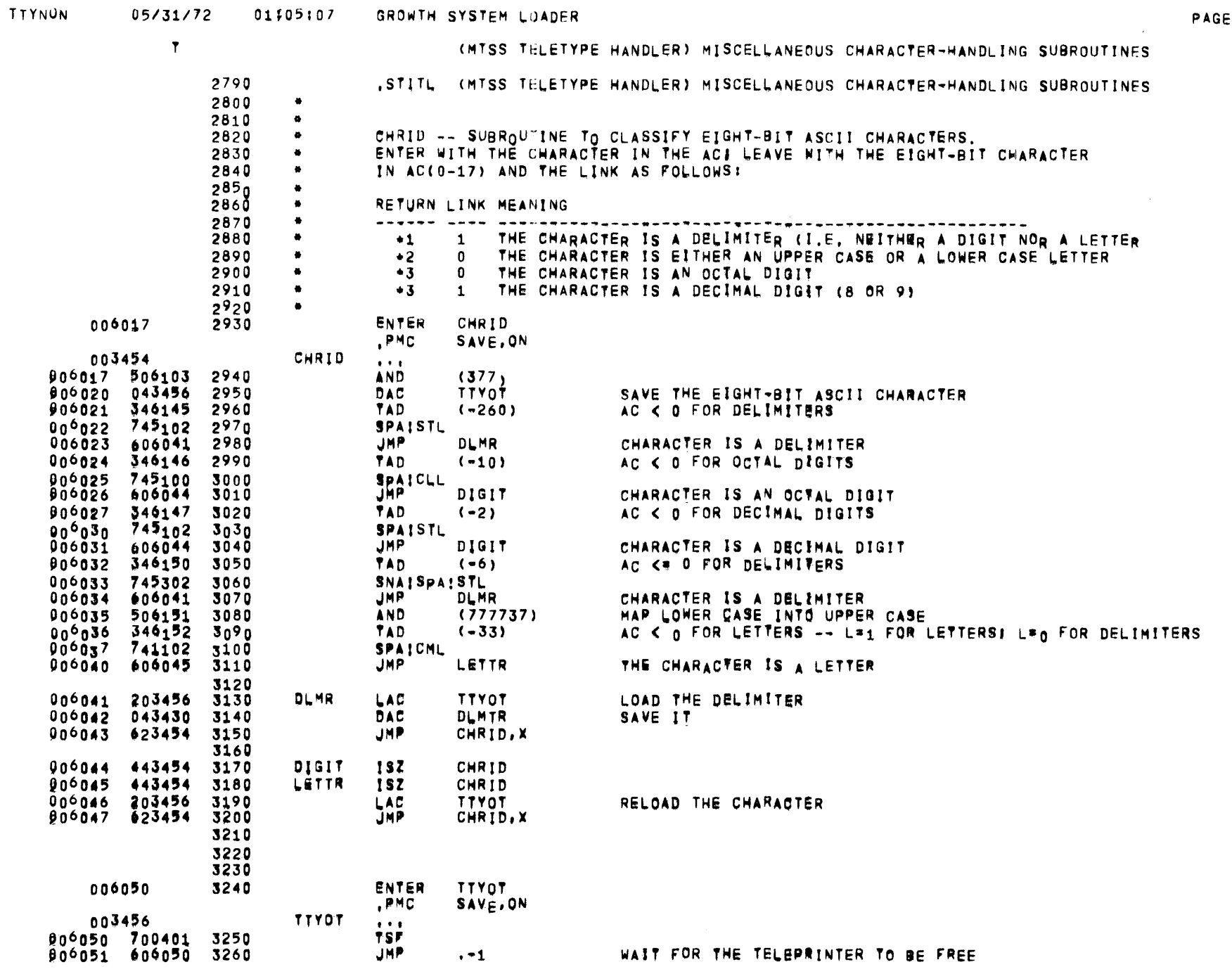

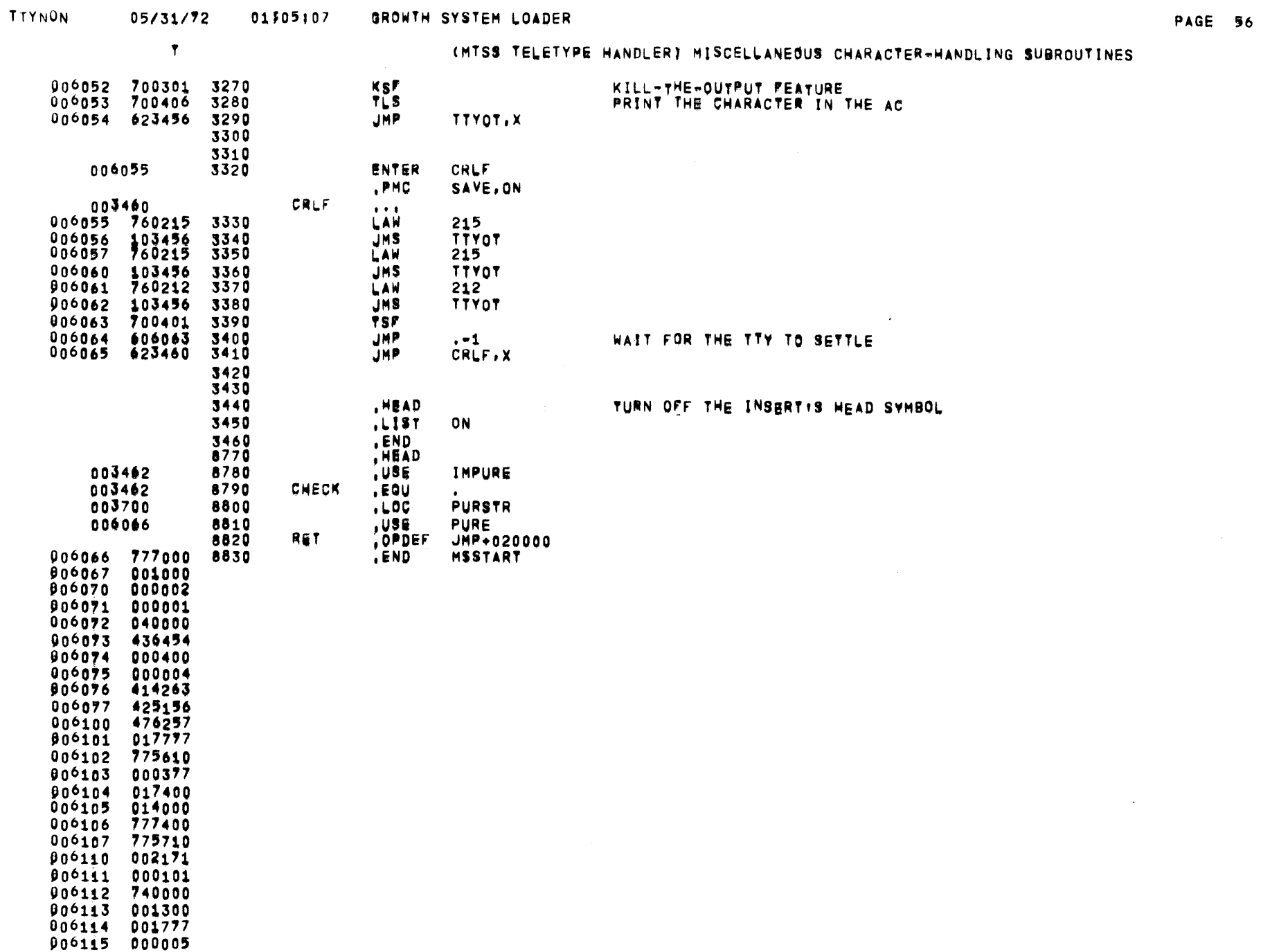

 $\sim$ 

TIYNON 05/31/72 01305:07 GROWTH SYSTEM LOADER

 $\sim$ 

the contract of the contract of the

(MTSS TELETYPE HANDLER) MISCELLANEOUS CHARACTER-HANDLING SUBROUTINES

 $\sim 100$ 

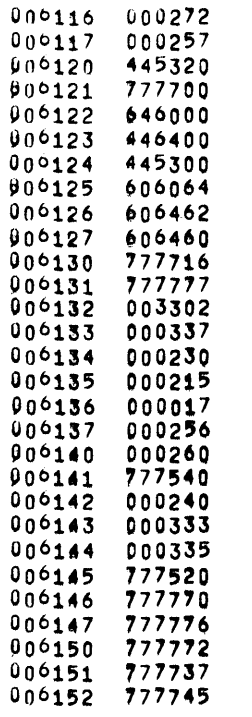

TRANSFER ADDRESS 603701

 $\sim$ 

 $\overline{\phantom{a}}$ 

CROSS REFERENCE TABLE

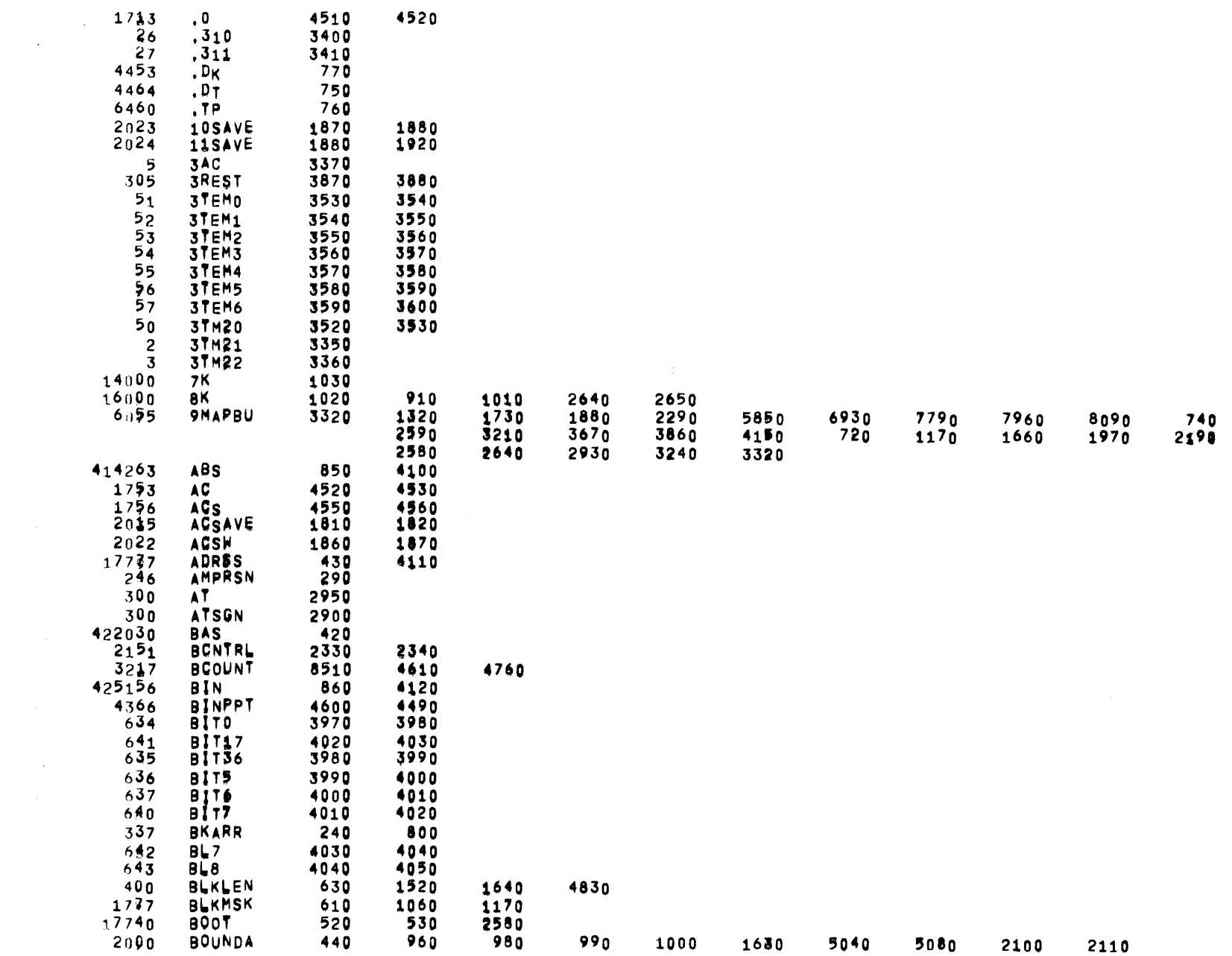

PAGE 58

1340 1680<br>2280 2380

 $\frac{1}{2}$ 

 $\sim 10^{-1}$ 

 $\mathcal{L}^{\mathcal{L}}(\mathcal{A})$  and  $\mathcal{L}^{\mathcal{L}}(\mathcal{A})$ 

 $\overline{\phantom{0}}$ 

CROSS REFERENCE TABLE

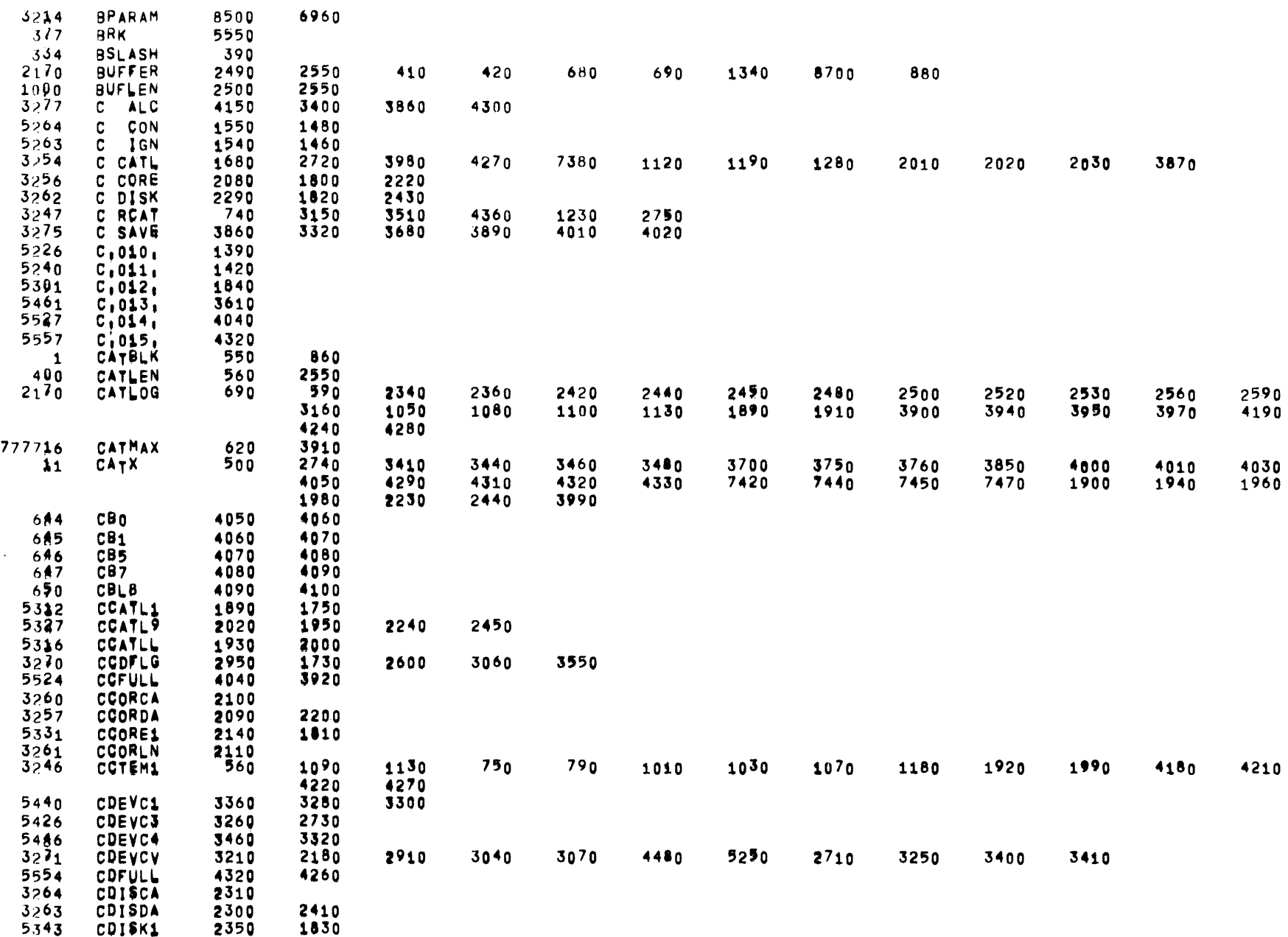

 $\bar{A}$ 

CROSS REFERENCE TABLE

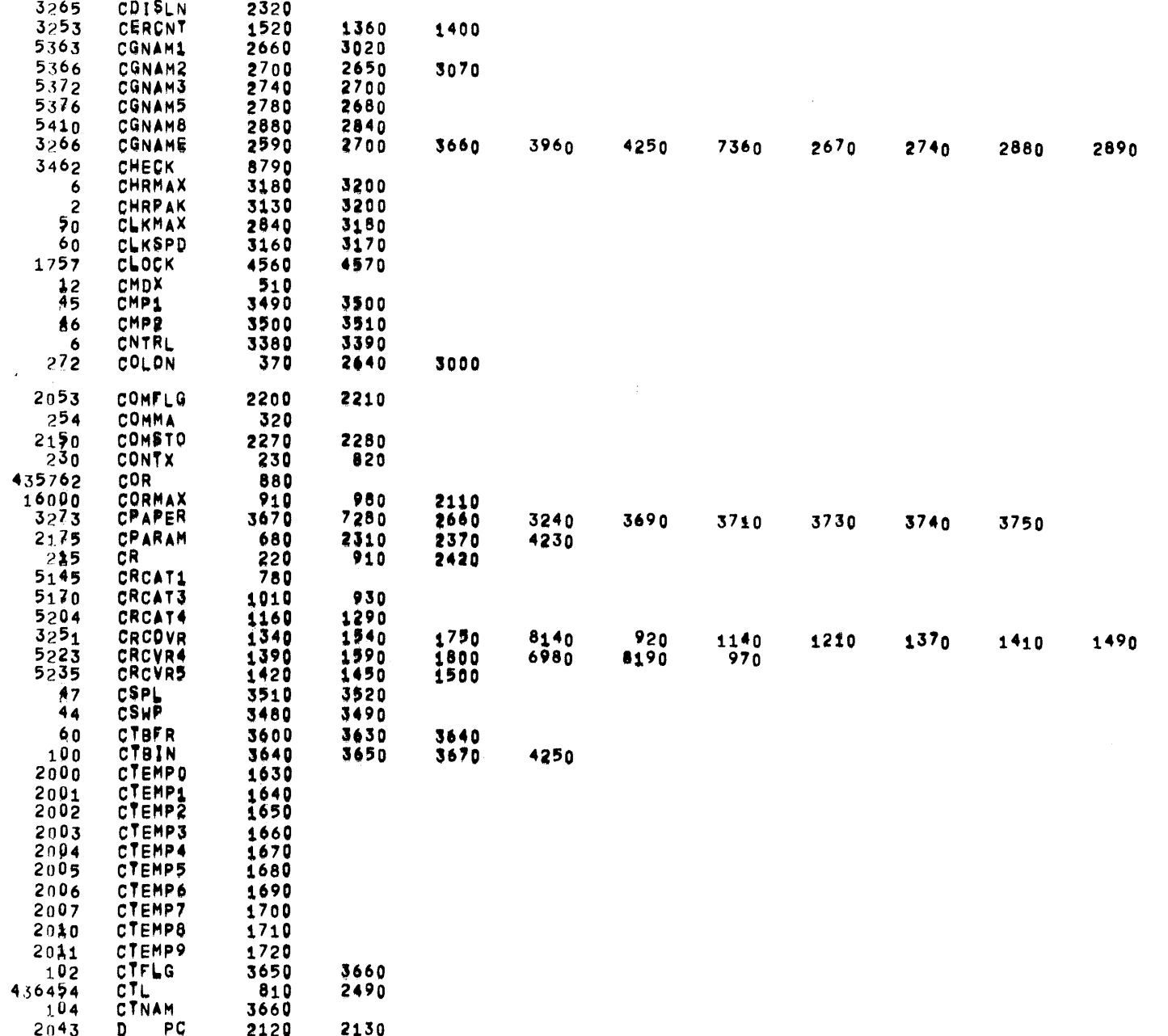

PAGE 60

 $\sim$ 

 $\sim$ 

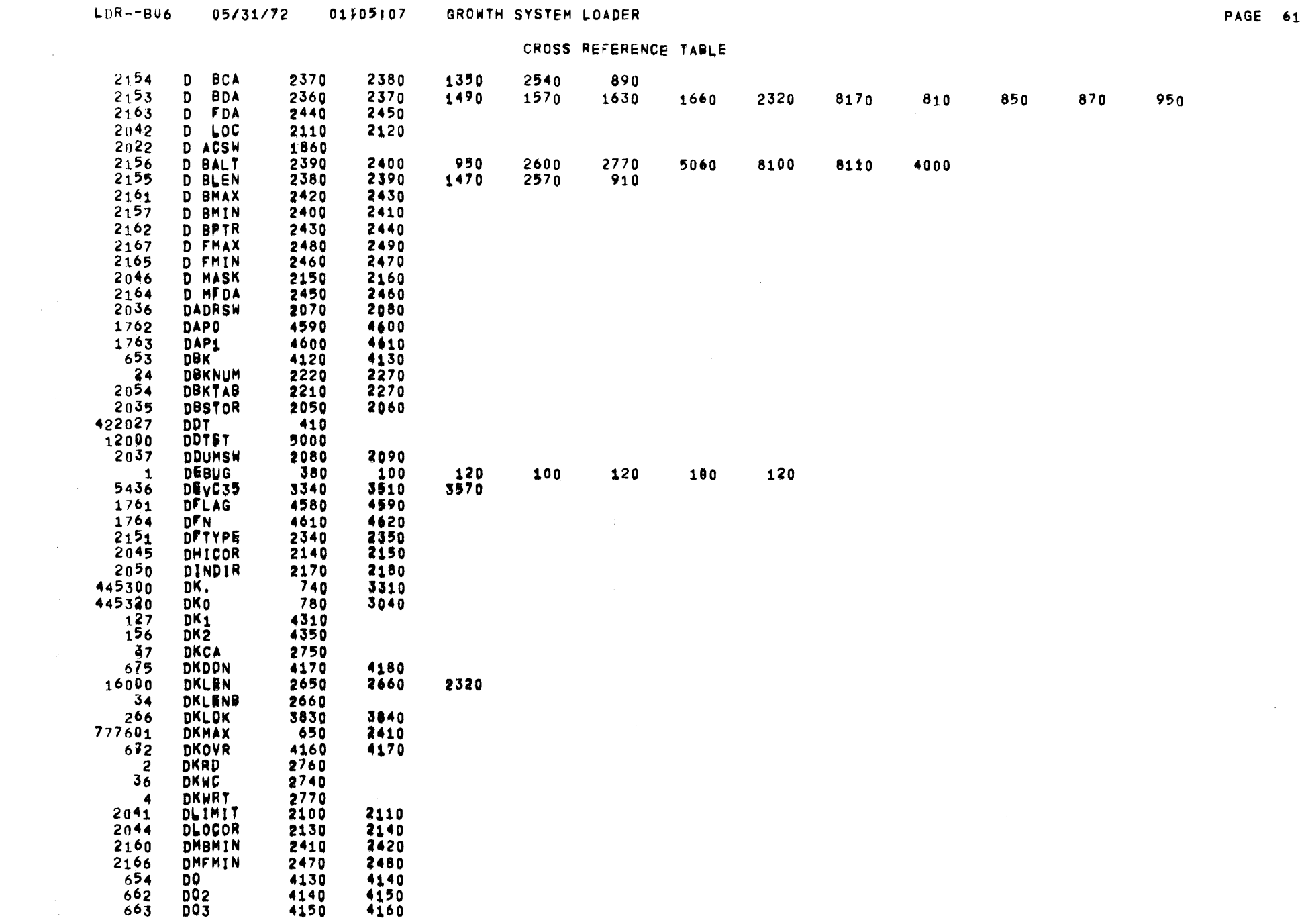

 $05/31/72$  $A1505107$ **GROWTH SYSTEM LOADER** 

 $\mathcal{L}(\mathcal{A})$  .

 $\mathcal{L}(\mathcal{L}^{\mathcal{L}})$  and  $\mathcal{L}^{\mathcal{L}}$  and  $\mathcal{L}^{\mathcal{L}}$ 

CROSS REFERENCE TABLE

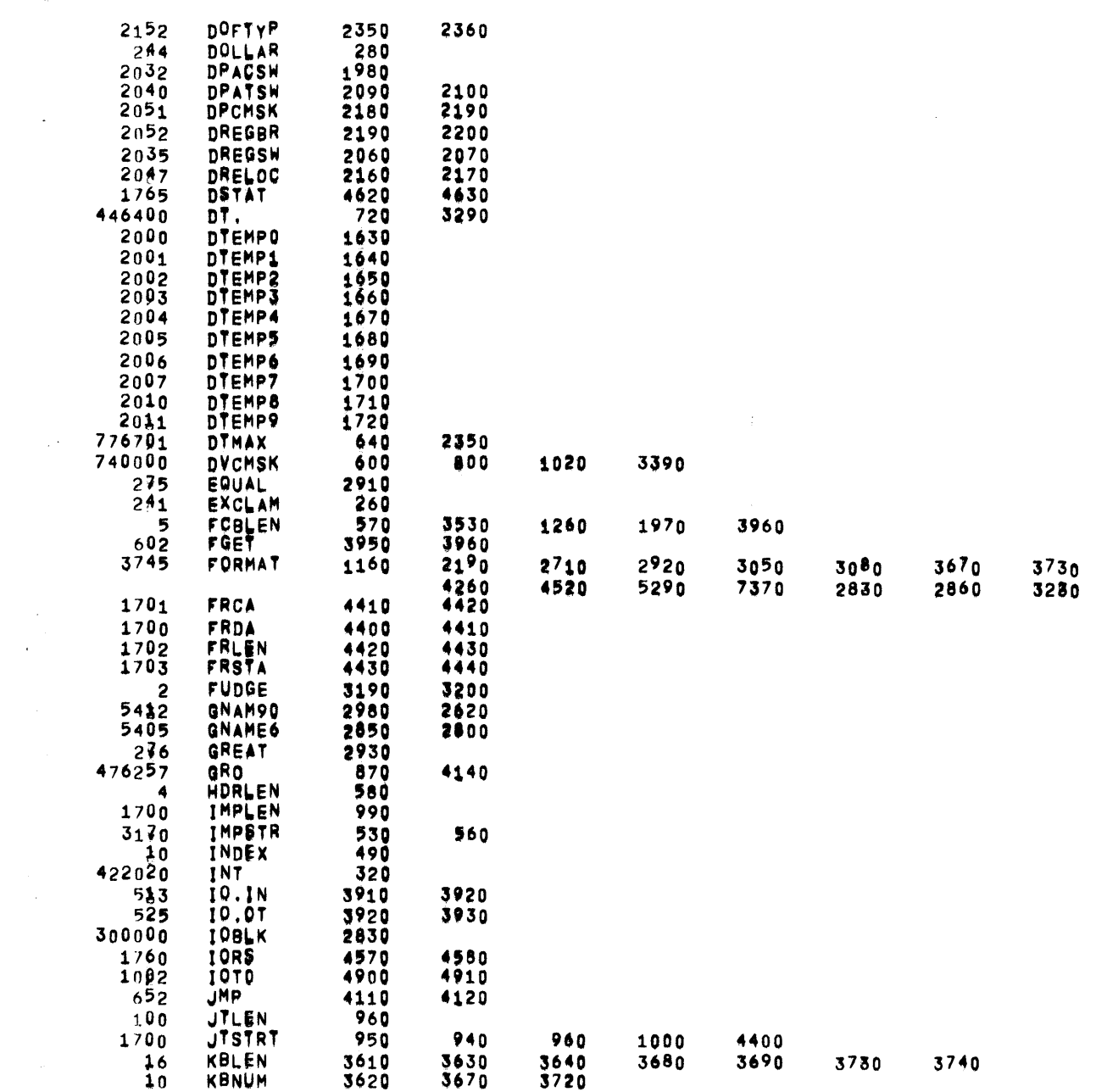

PAGE 62

 $3800$   $3830$   $3970$   $4090$   $4160$ 

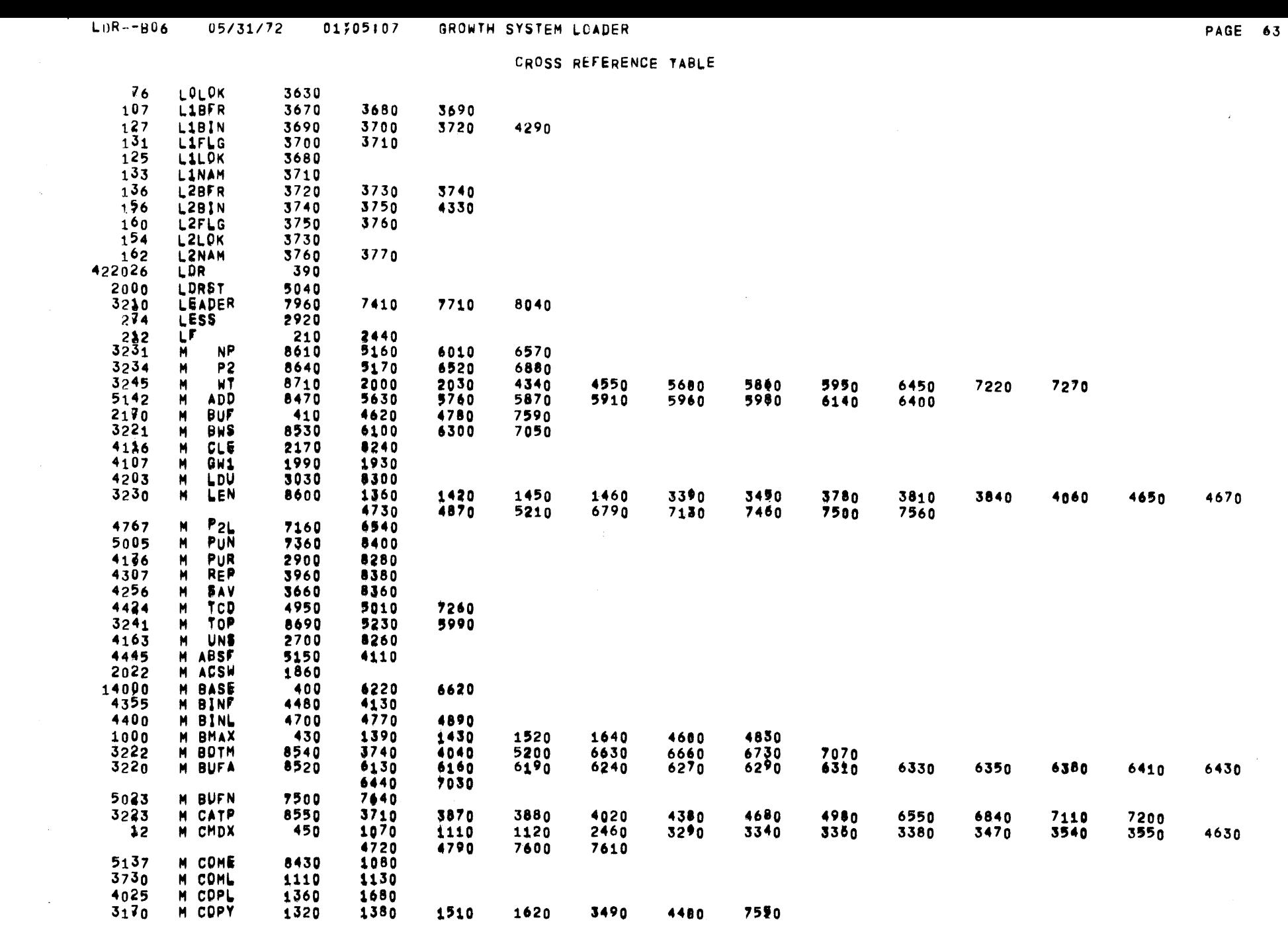

 $\sim$ 

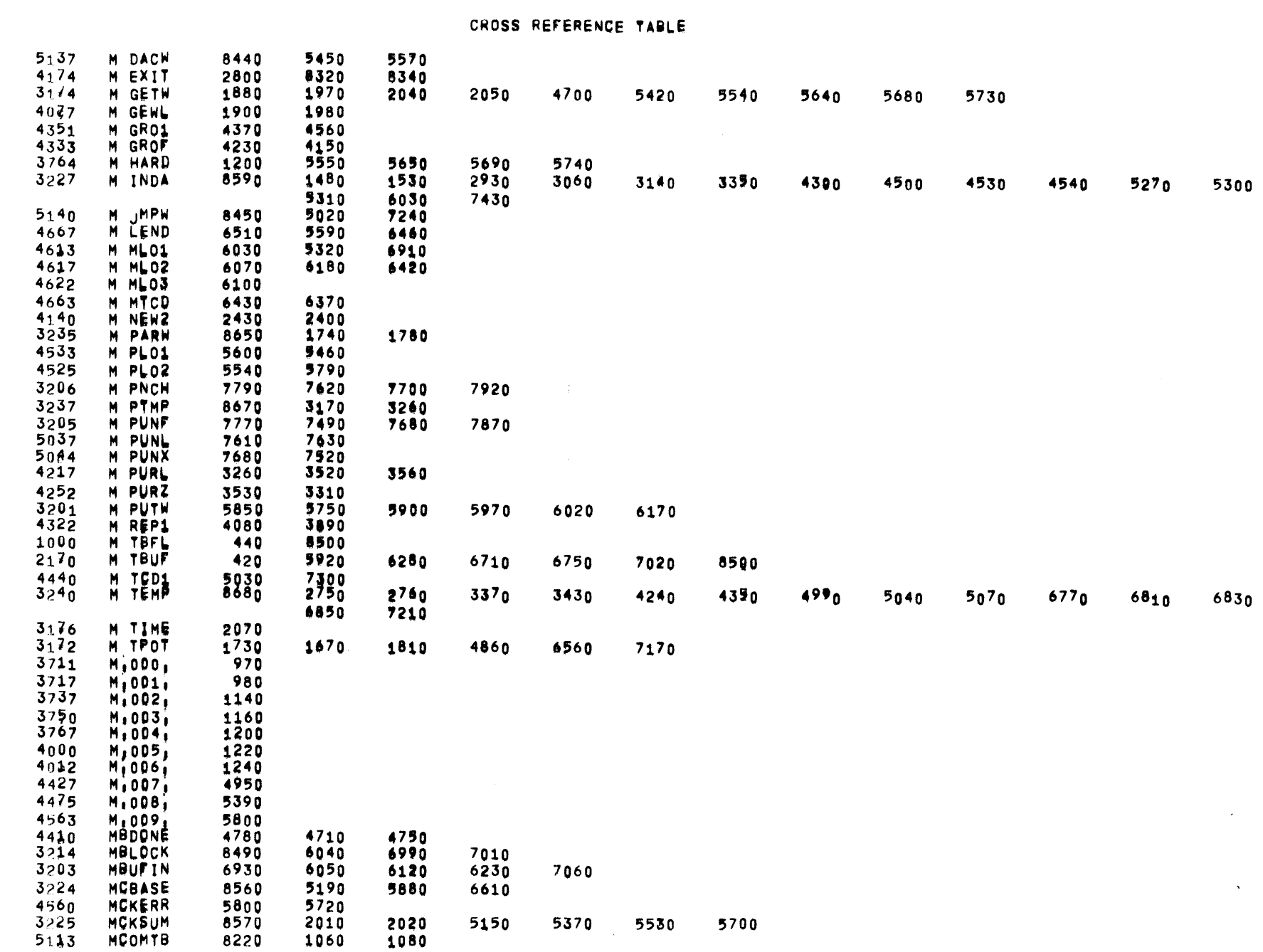

LDR--B06 05/31/72 01105107 GROWTH SYSTEM LOADER

 $\sim$ 

CROSS REFERENCE TABLE

PAGE 65

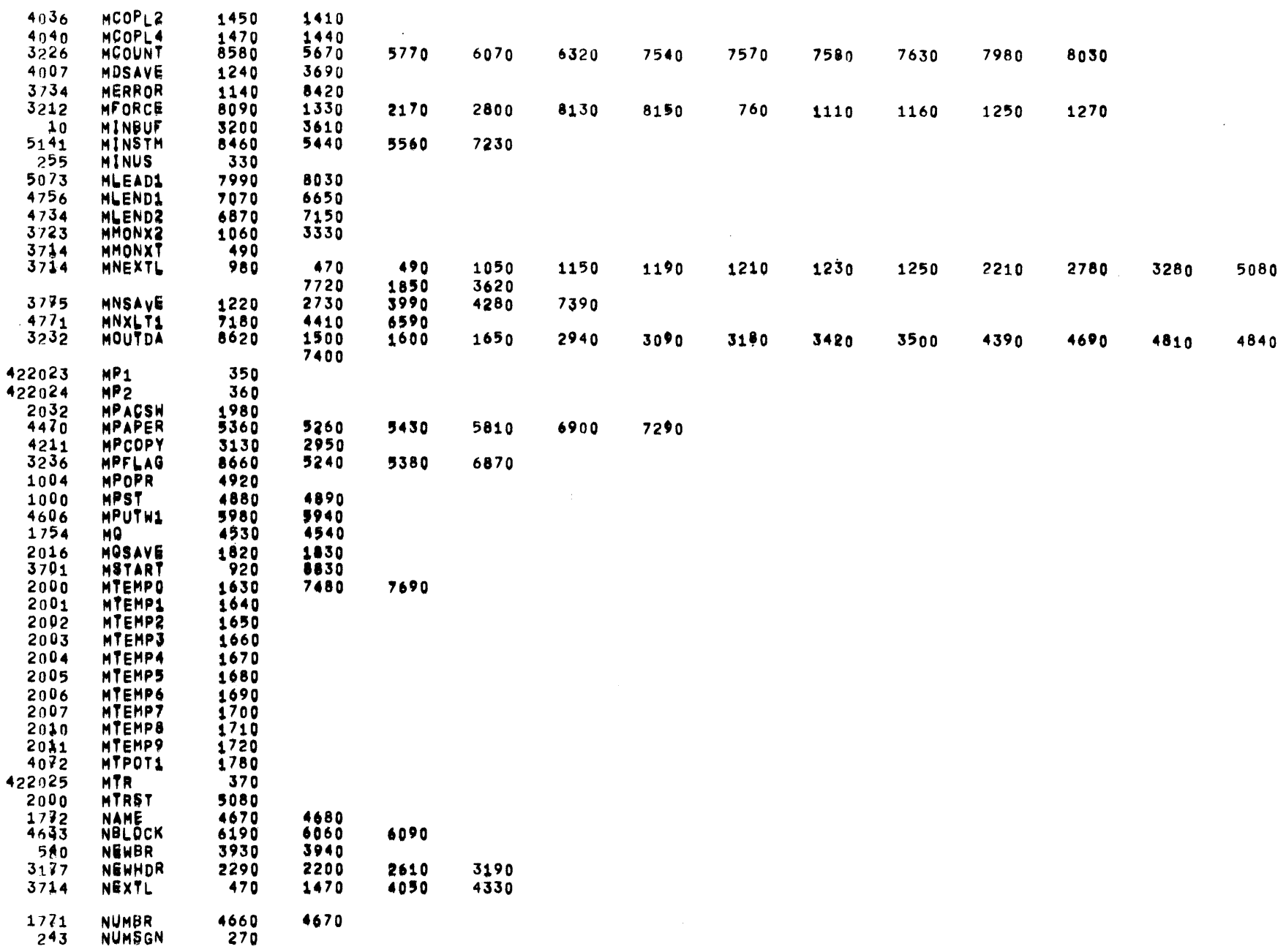

 $\frac{1}{\sqrt{2}}$ 

 $\sim 10^7$ 

 $\sim 10^{11}$ 

 $\sim 200$ 

 $\sim$ 

 $\sim 10^{-1}$ 

 $\alpha$  ,  $\alpha$  ,  $\alpha$  ,  $\alpha$  ,  $\alpha$  ,  $\alpha$ 

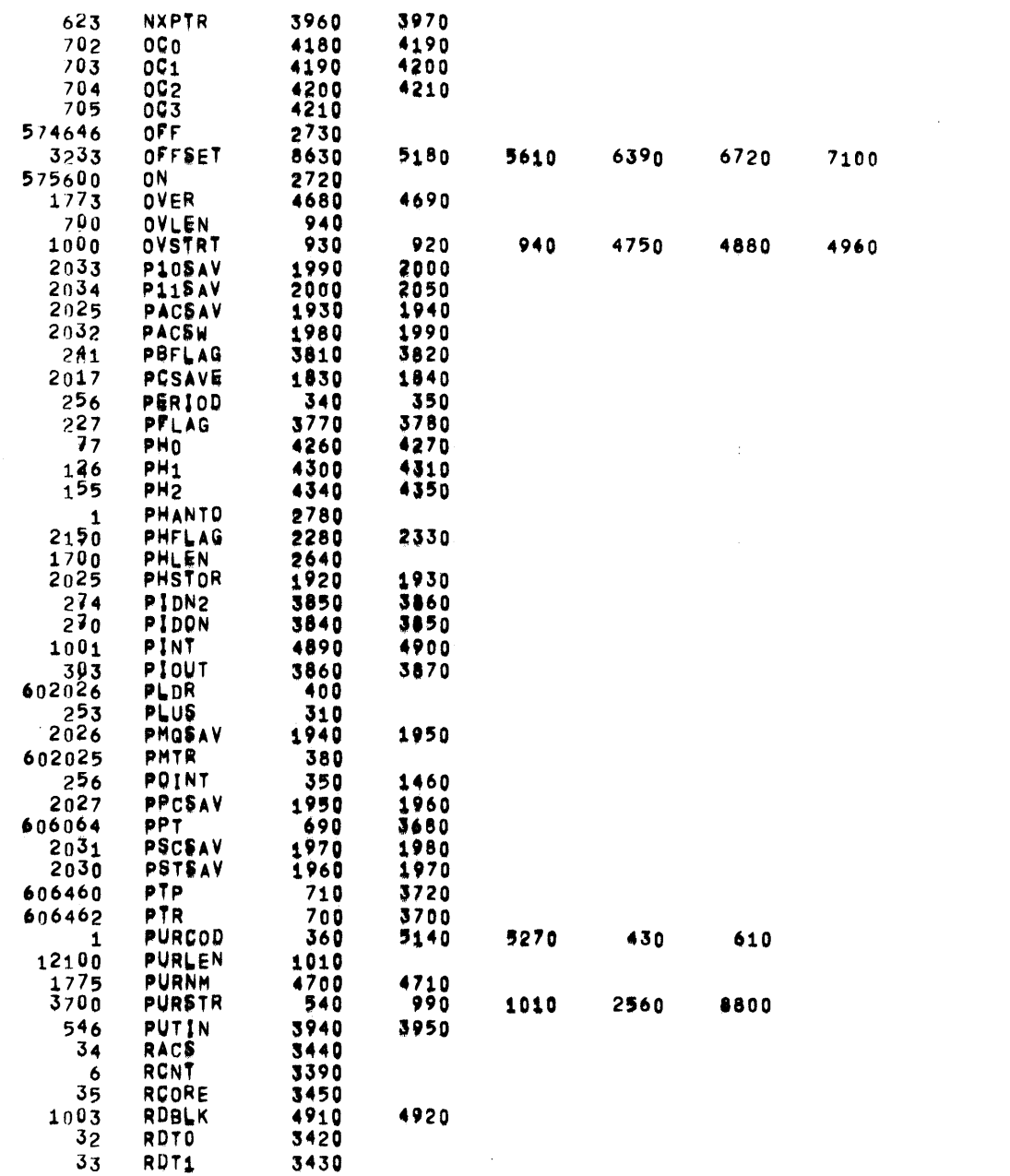

PAGE 66

 $\mathcal{L}^{\text{max}}_{\text{max}}$  and  $\mathcal{L}^{\text{max}}_{\text{max}}$ 

 $\frac{1}{2} \sum_{i=1}^{n} \frac{1}{2} \sum_{j=1}^{n} \frac{1}{2} \sum_{j=1}^{n} \frac{1}{2} \sum_{j=1}^{n} \frac{1}{2} \sum_{j=1}^{n} \frac{1}{2} \sum_{j=1}^{n} \frac{1}{2} \sum_{j=1}^{n} \frac{1}{2} \sum_{j=1}^{n} \frac{1}{2} \sum_{j=1}^{n} \frac{1}{2} \sum_{j=1}^{n} \frac{1}{2} \sum_{j=1}^{n} \frac{1}{2} \sum_{j=1}^{n} \frac{1}{2} \sum_{j=1}^{n$ 

 $\mathcal{L}_{\mathbf{z}}$ 

 $\overline{\phantom{0}}$ 

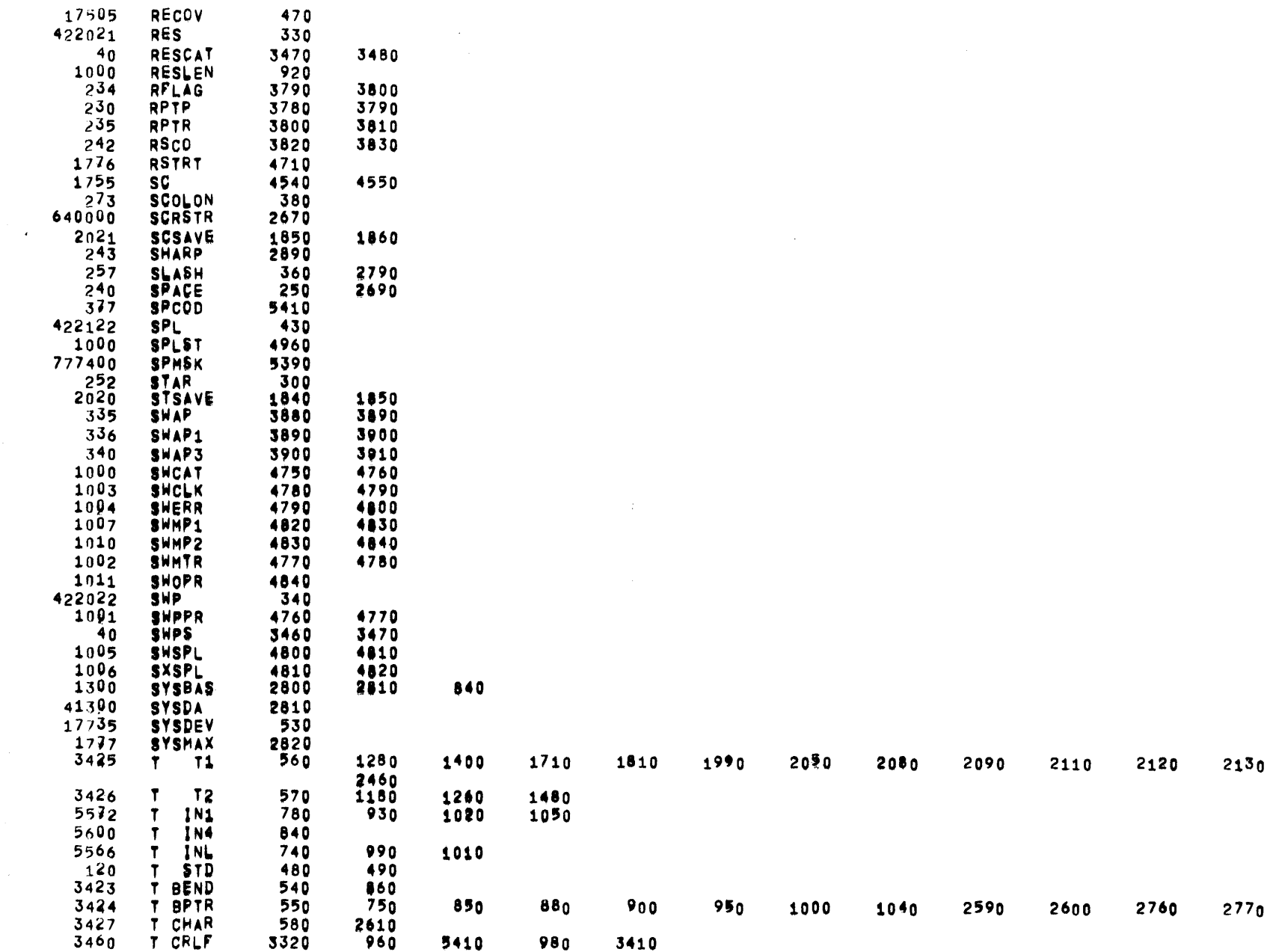

PAGE 67

2290

 $\sim 10^7$ 

 $\sim$ 

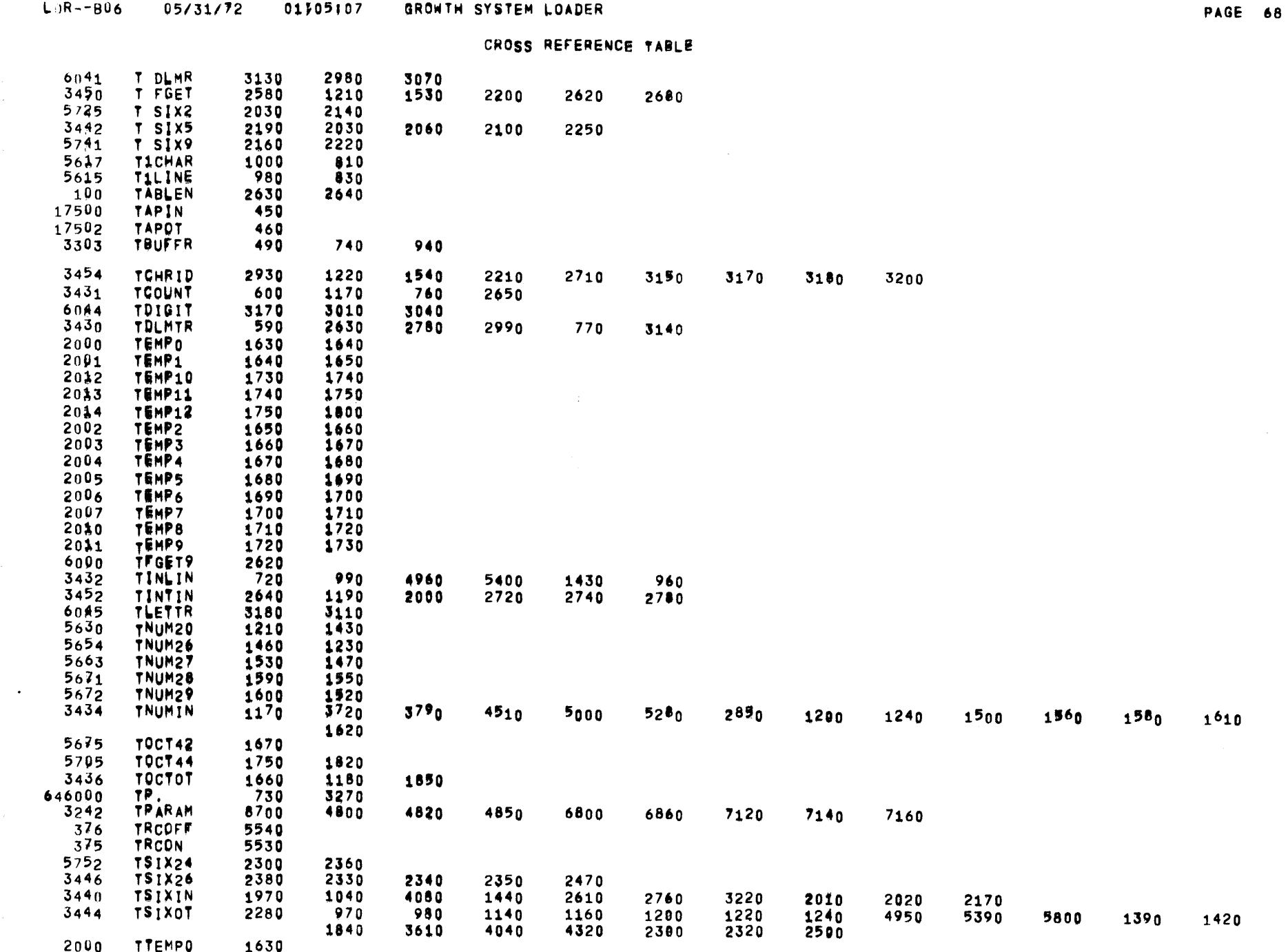

LOR--BO6 05/31/72 01305107 GROWTH SYSTEM LOADER

 $\sim$  .

 $\mathcal{L}^{\text{max}}_{\text{max}}$ 

 $\Delta \sim 10^{11}$  km s  $^{-1}$ 

 $\frac{d^2\mathbf{r}}{d\mathbf{r}} = \frac{1}{2} \mathbf{r}^2$ 

 $\frac{1}{2} \frac{1}{2} \frac{$ 

 $\sim 10^{11}$  km  $^{-1}$ 

 $\sim 10^{11}$ 

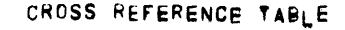

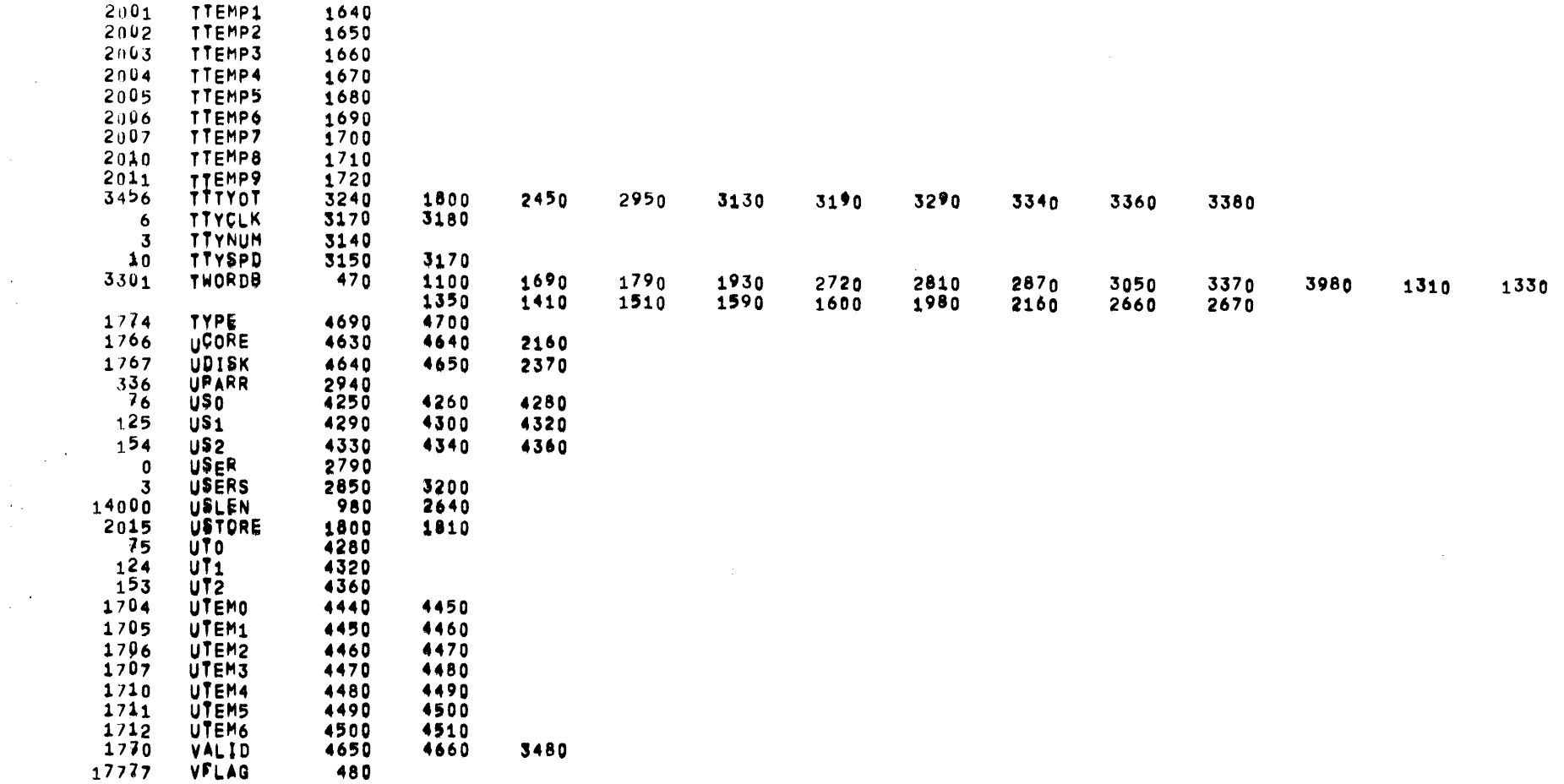

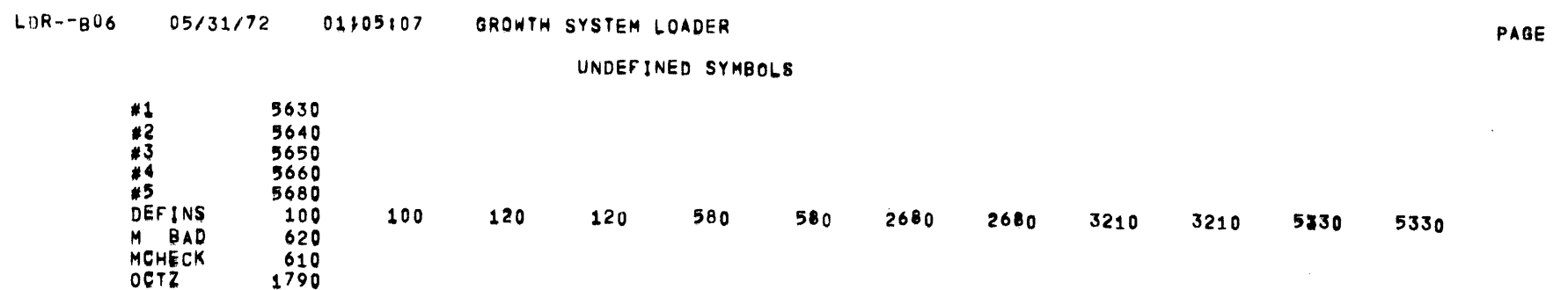

 $\label{eq:2.1} \mathcal{L}(\mathcal{L}(\mathcal{L})) = \mathcal{L}(\mathcal{L}(\mathcal{L})) = \mathcal{L}(\mathcal{L}(\mathcal{L})) = \mathcal{L}(\mathcal{L}(\mathcal{L}))$ 

 $\mathcal{L}^{\text{max}}_{\text{max}}$  and  $\mathcal{L}^{\text{max}}_{\text{max}}$ 

 $A + AB + A7$ 

 $\label{eq:2.1} \begin{split} \frac{1}{\sqrt{2}}\left(\frac{1}{\sqrt{2}}\right) & = \frac{1}{2}\left(\frac{1}{\sqrt{2}}\right) \left(\frac{1}{\sqrt{2}}\right) \left(\frac{1}{\sqrt{2}}\right) \left(\frac{1}{\sqrt{2}}\right) \left(\frac{1}{\sqrt{2}}\right) \left(\frac{1}{\sqrt{2}}\right) \left(\frac{1}{\sqrt{2}}\right) \left(\frac{1}{\sqrt{2}}\right) \left(\frac{1}{\sqrt{2}}\right) \left(\frac{1}{\sqrt{2}}\right) \left(\frac{1}{\sqrt{2}}\right) \left(\frac{1}{\$ 

 $\mathcal{A}(\mathcal{A})$  and  $\mathcal{A}(\mathcal{A})$ 

 $\mathcal{A}(\mathcal{A})$  and  $\mathcal{A}(\mathcal{A})$  and  $\mathcal{A}(\mathcal{A})$ 

 $\lambda$ 

 $\label{eq:2.1} \frac{1}{2} \sum_{i=1}^n \frac{1}{2} \sum_{j=1}^n \frac{1}{2} \sum_{j=1}^n \frac{1}{2} \sum_{j=1}^n \frac{1}{2} \sum_{j=1}^n \frac{1}{2} \sum_{j=1}^n \frac{1}{2} \sum_{j=1}^n \frac{1}{2} \sum_{j=1}^n \frac{1}{2} \sum_{j=1}^n \frac{1}{2} \sum_{j=1}^n \frac{1}{2} \sum_{j=1}^n \frac{1}{2} \sum_{j=1}^n \frac{1}{2} \sum_{j=1}^n \frac{$ 

 $70$ 

 $\sim 10^{-1}$ 

 $\sim 10$ 

MACRO CROSS REFERENCE TABLE

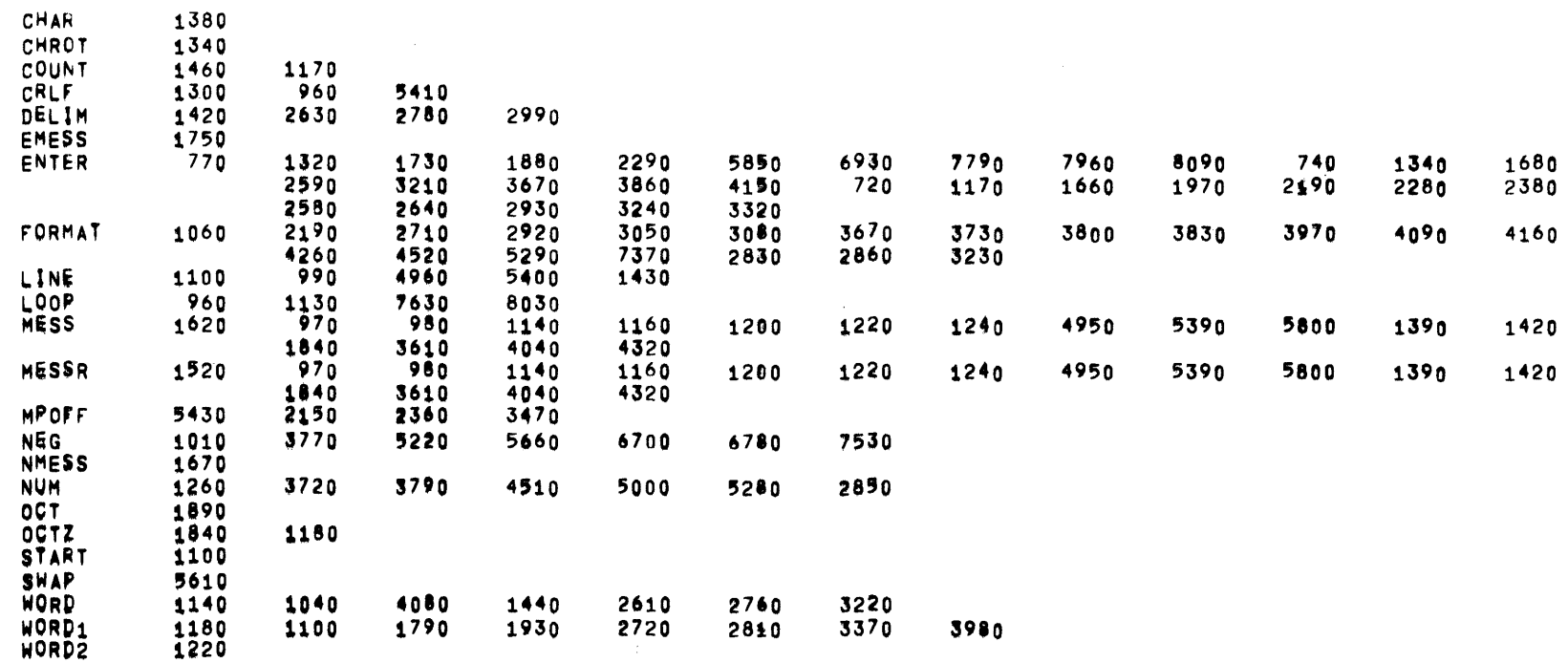

LDR--806 05/31/72 01705:07 GROWTH SYSTEM LOADER

USE CROSS REFERENCE TABLE

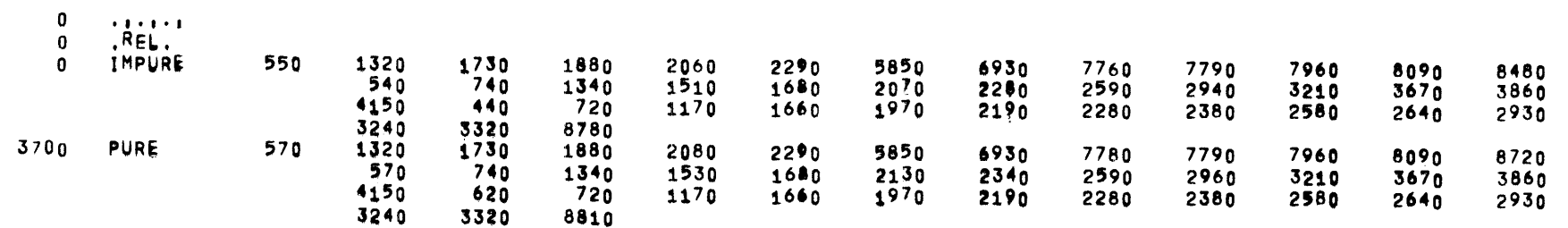

### xxxxxxxxxxxxxxxxxxxxxxxxxx¥xxxxxxxxxxxxxxxxxxxxxxxxxxxxxxxxxxxxxxxxxxxxxxxxxxxMxxxxxxxxxxxxxxxxxxxxxxxxxxxxxxxxxxxxxxxxxxxxxxx xxxxxxxxxxxxxxxxxxxxxxxxxx~xxxxxxxxxxxxxxxxxxxxxxxxxxxxxxxxxxxxxxxxxxxxxxxxxxx~xxxxxxxxxxxxxxxxxxxxxxxxxxxxxxxxxxxxxxxxxxxxxxx

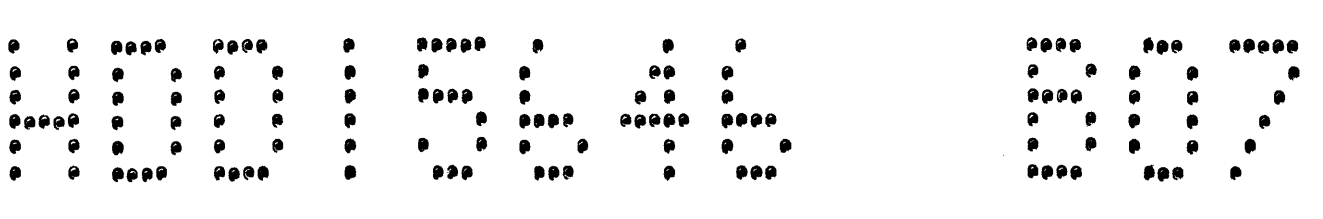

## xxxxxxxxxxxxxxxxxxxxxxxxxx•xxxxxxxxxxxxxxxxxxxxxxxxxxxxxxxxxxxxxxxxxxxxxxxxxxxxxxxxxxxxx~xxxxxxxxxxxxxxxxxxxxxxxxxxxxxxxxxxxxx xxxxxxxxxxxxxxxxxxxxxxxxxx~xxxxxxxxxxxxxxxxxxxxxxxxxxxxxxxxxxxxxxxxxxxxxxxxxxx~xxxxxxxxxMxxxxxxxxxxxxxxxxxxxxxxxxxxxxxxxxxxxxx

 $05/31/72$ **01}58143** 

\*\*\*\*\*\*\*\*\*\*\*\*\*\*\*\*\*\*\*\*\*\*\*\*§\*•\*\*\*\*\*\*\*\*\*\*\* oooo•o~ooo•o••\*•\*\*\*\*\*\*\*\*~6~\*\*\*\*\*\*\*\*~•• \*\* POP-9 MINI TIME-SHAMING SYSTEM ao \*\* NON-SWAPPING TSS DE®UGGER \*\* •~ TP23DDT 0a •~ OKOIB07 &• •~••\*•\*•••\*••••••••••••~ e•~\*\*\*\*\*\*\*\*\*\*

·~·•\*•\*••···············~··········~~·

 $\overline{\phantom{a}}$ 

# DDT INITIALIZATION

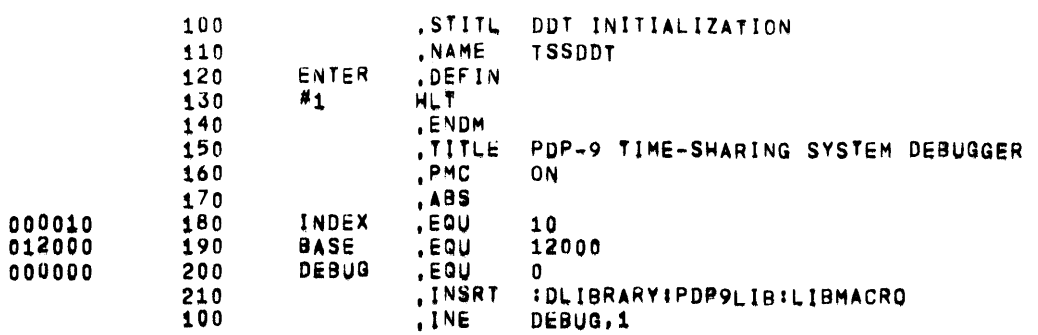

 $\sim 10^7$ 

# TELETYPE INPUT/OUTPUT MACROS

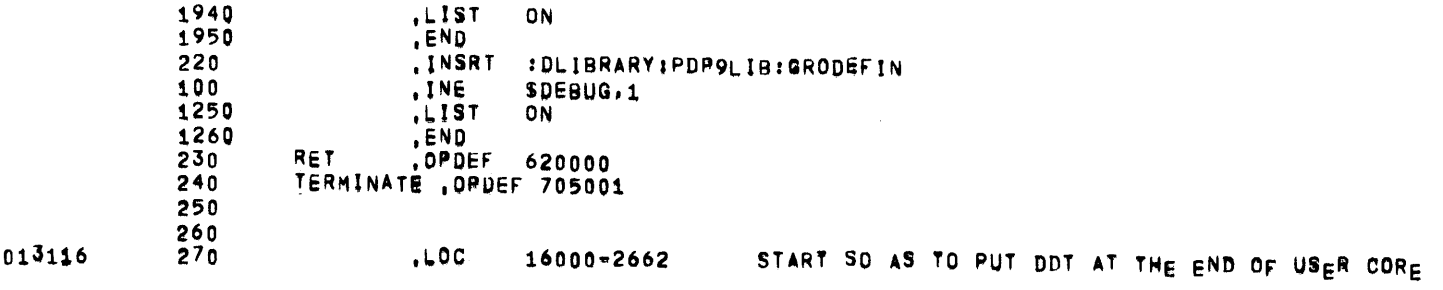

 $\sim 10^{11}$  GeV  $^{-1}$ 

PAGE 2

 $\sim 100$ 

 $\mathcal{L}^{\text{max}}_{\text{max}}$  and  $\mathcal{L}^{\text{max}}_{\text{max}}$ 

 $\mathcal{L}^{\mathcal{L}}$  , where  $\mathcal{L}^{\mathcal{L}}$ 

 $\overline{\phantom{a}}$ 

÷.

 $\sim 10^{-1}$ 

SUBROUTINES

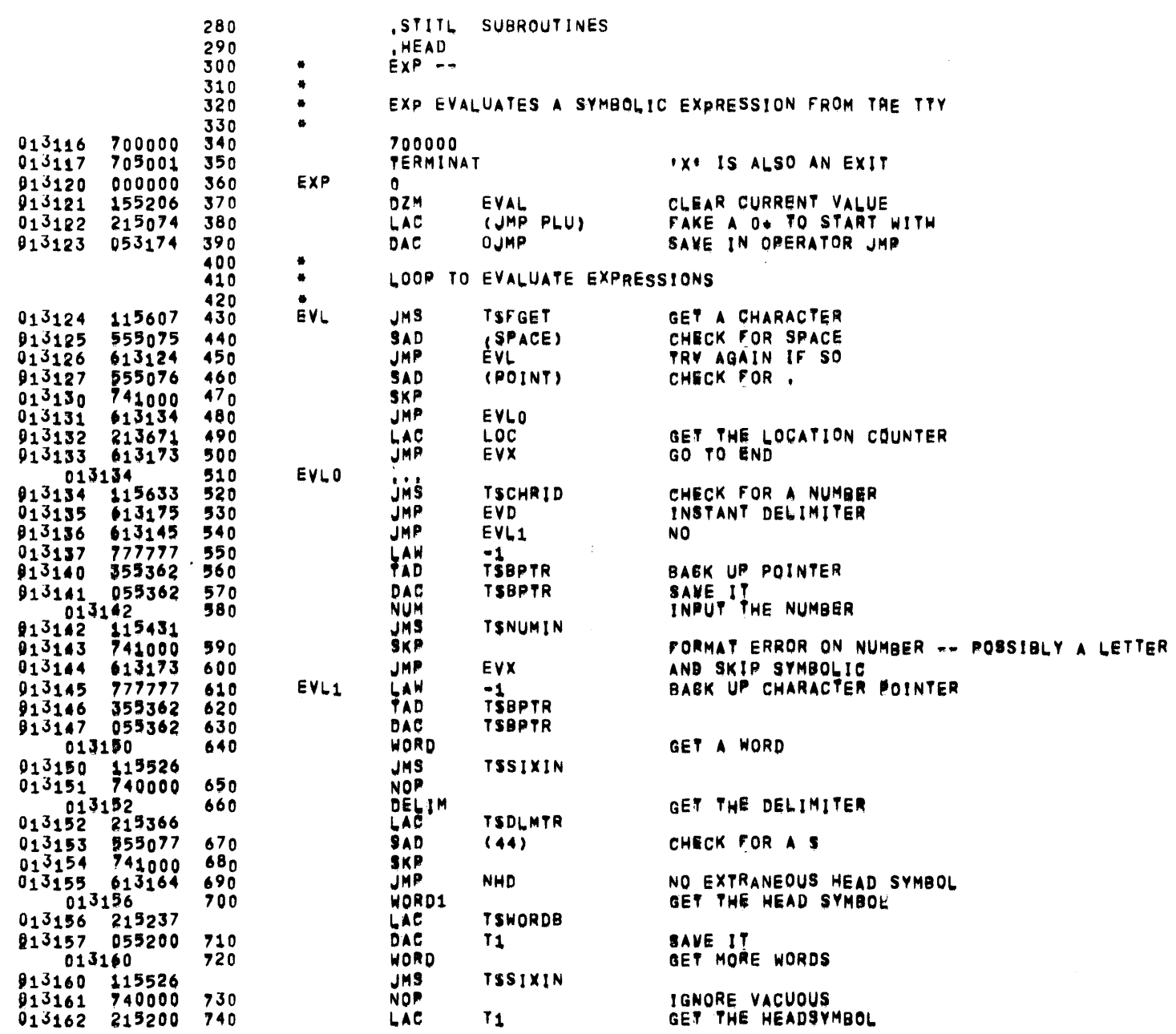
$\sim$ 

 $\mathcal{A}$ 

## 01105:15 PDP-9 TIME-SHARING SYSTEM DEBUGGER

SUBROUTINES

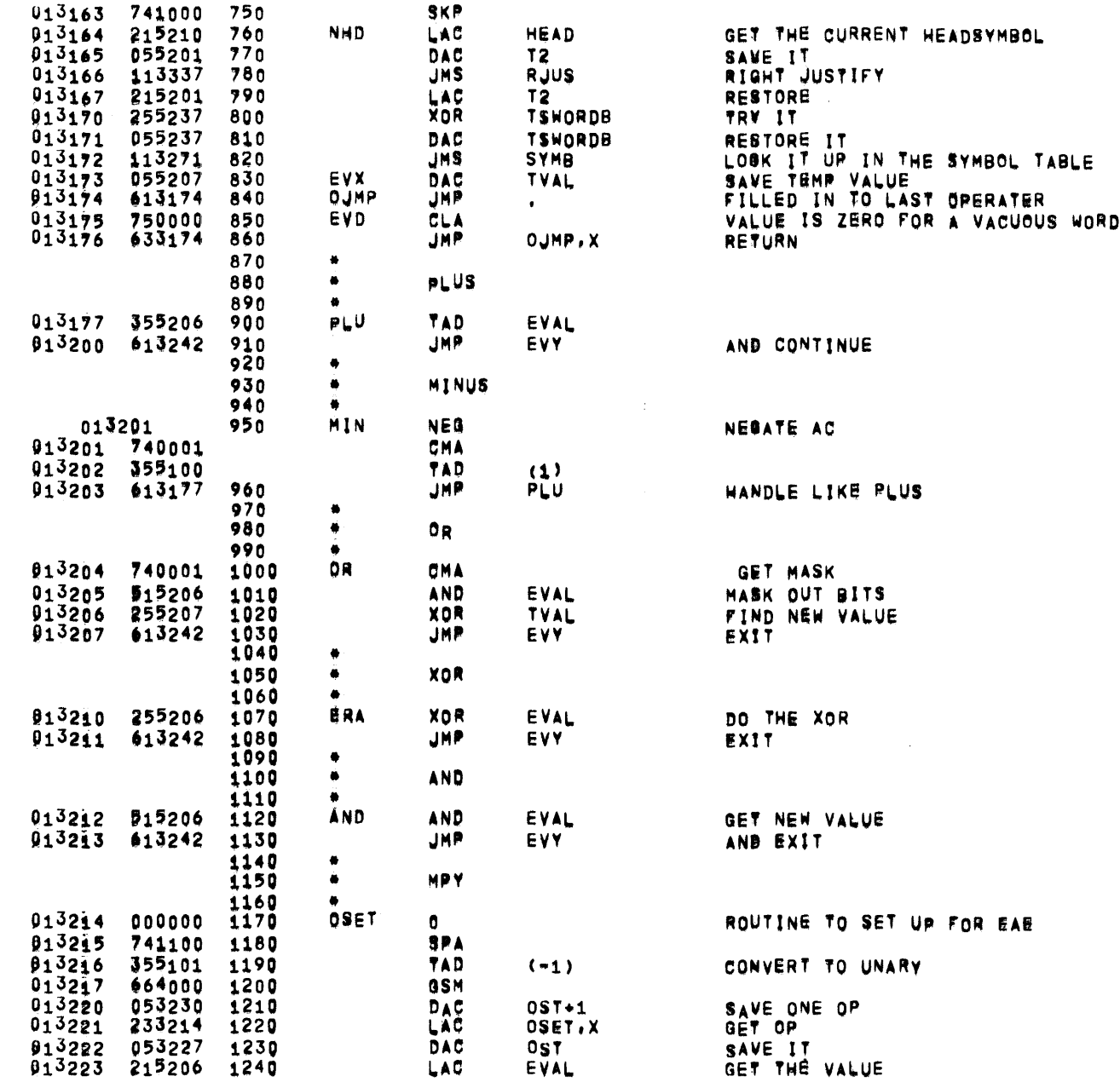

PAGE 4

 $\sim$ 

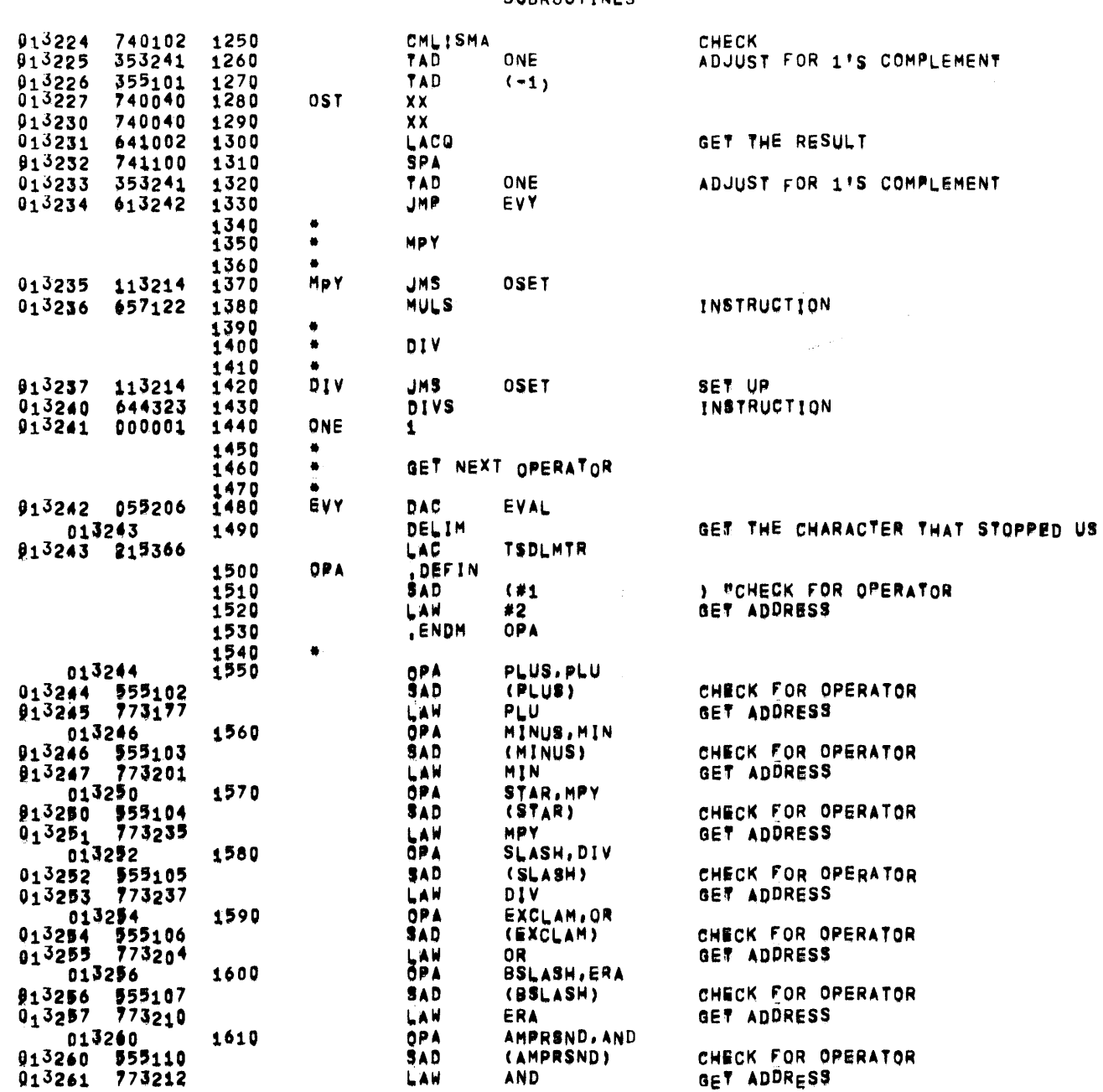

 $\sim 10^7$ 

**SUBROUTINES** 

 $\sim$   $\sim$ 

-

 $\sim$ 

 $\sim 10^{11}$  km s  $^{-1}$ 

# TSSDDT 05/31/72 01105:15 PDP-9 TIME-SHARING SYSTEM DEBUGGER

### SUBROUTINES

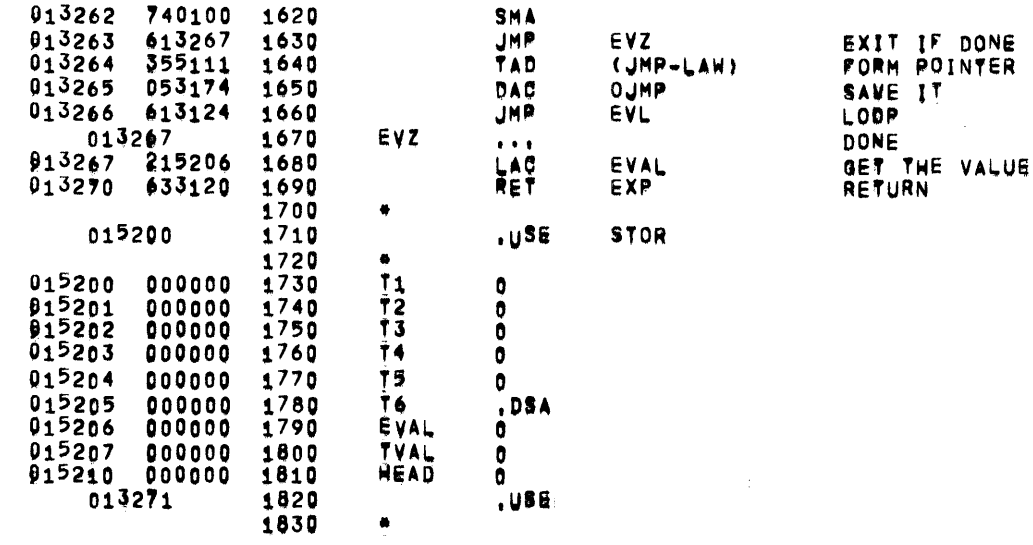

 $\alpha$ 

 $\sim 100$ 

SUBROUTINES

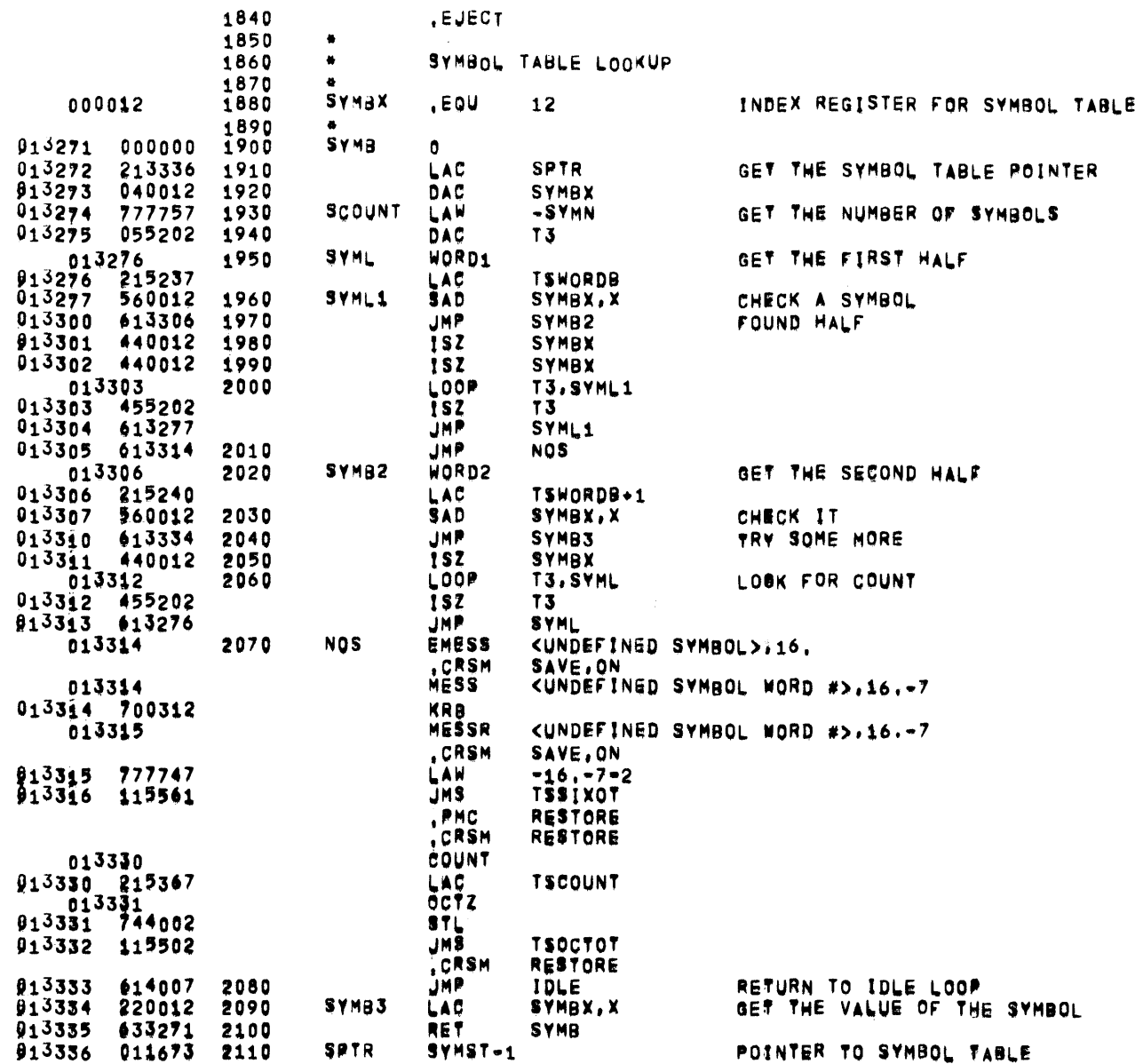

 $\sim$ 

## PDP-9 TIME-SHARING SYSTEM DEBUGGER

SUBROUTINES

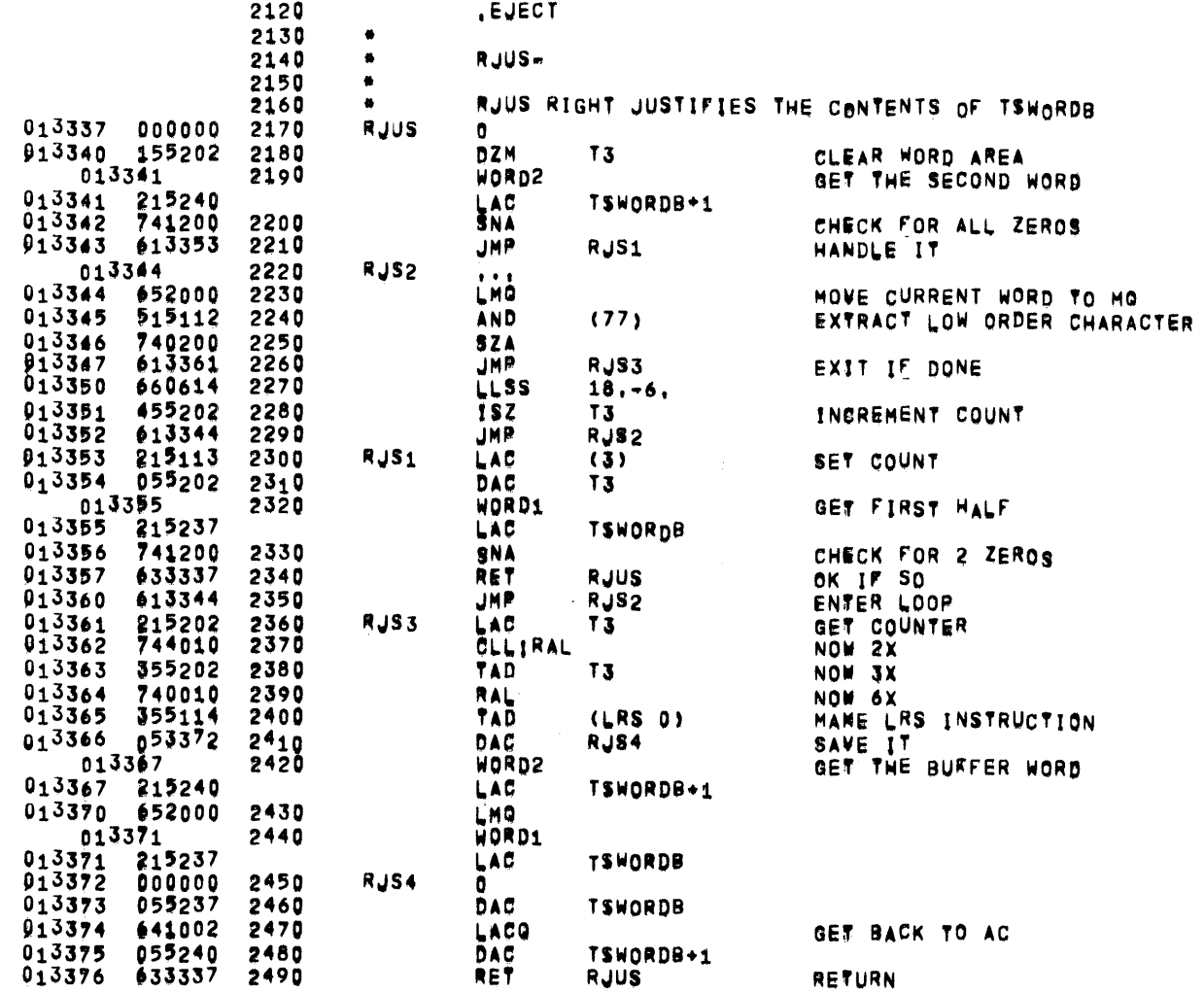

 $\sim 400$ 

 $\mathcal{L}^{\text{max}}_{\text{max}}$ 

 $\frac{1}{2}$ 

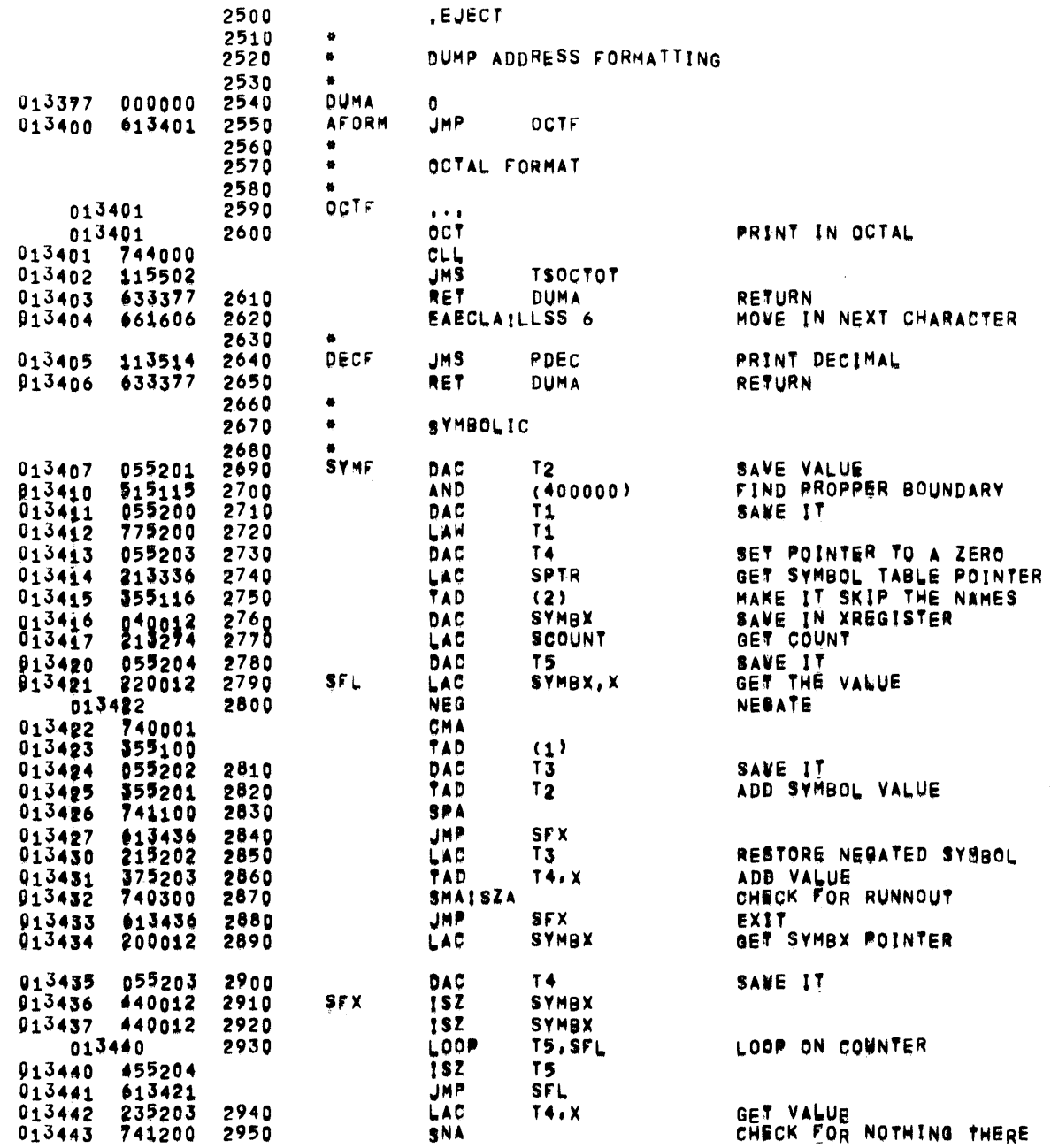

SUBROUTINES

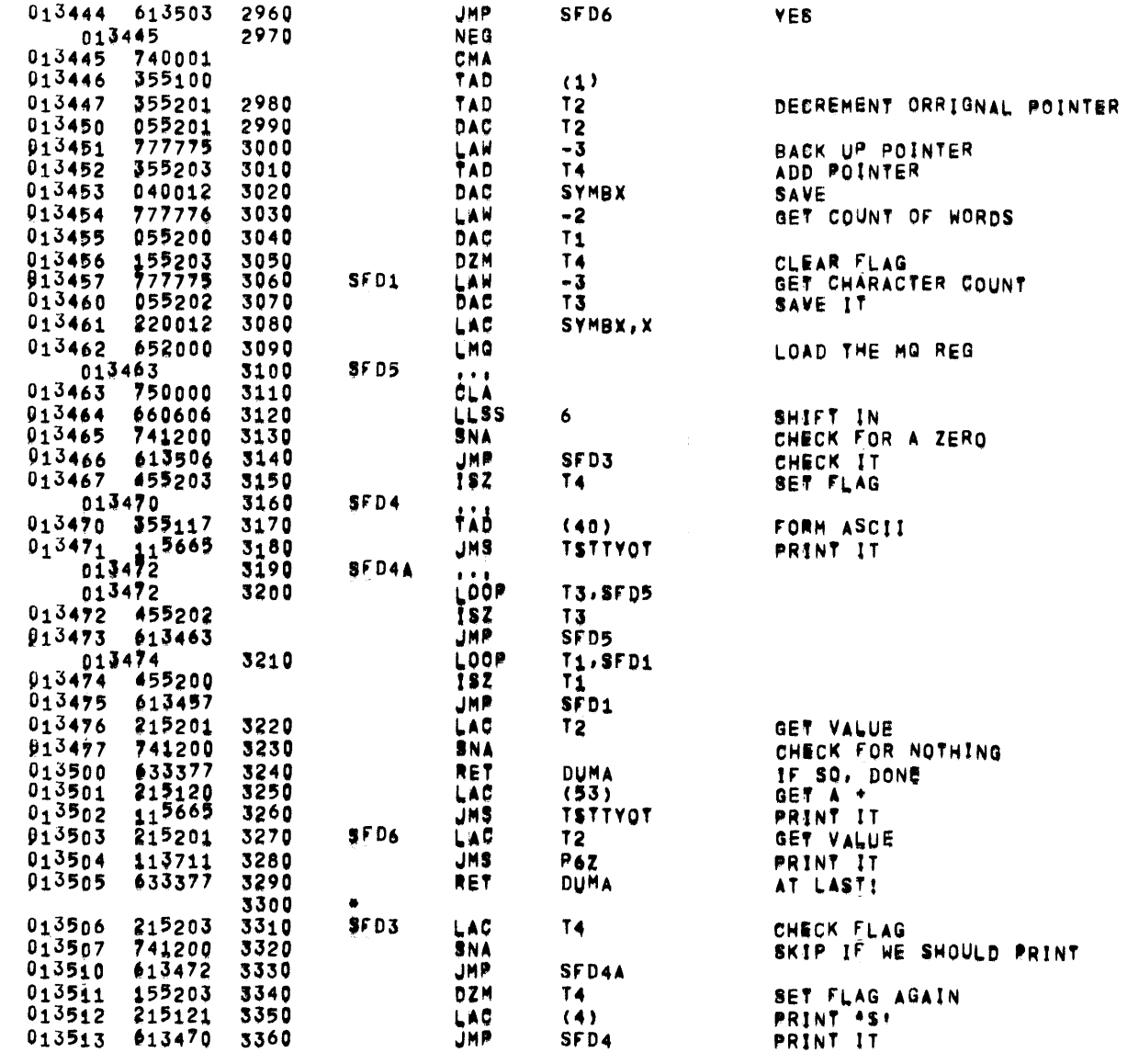

 $\mathcal{A}$ 

**\_** 

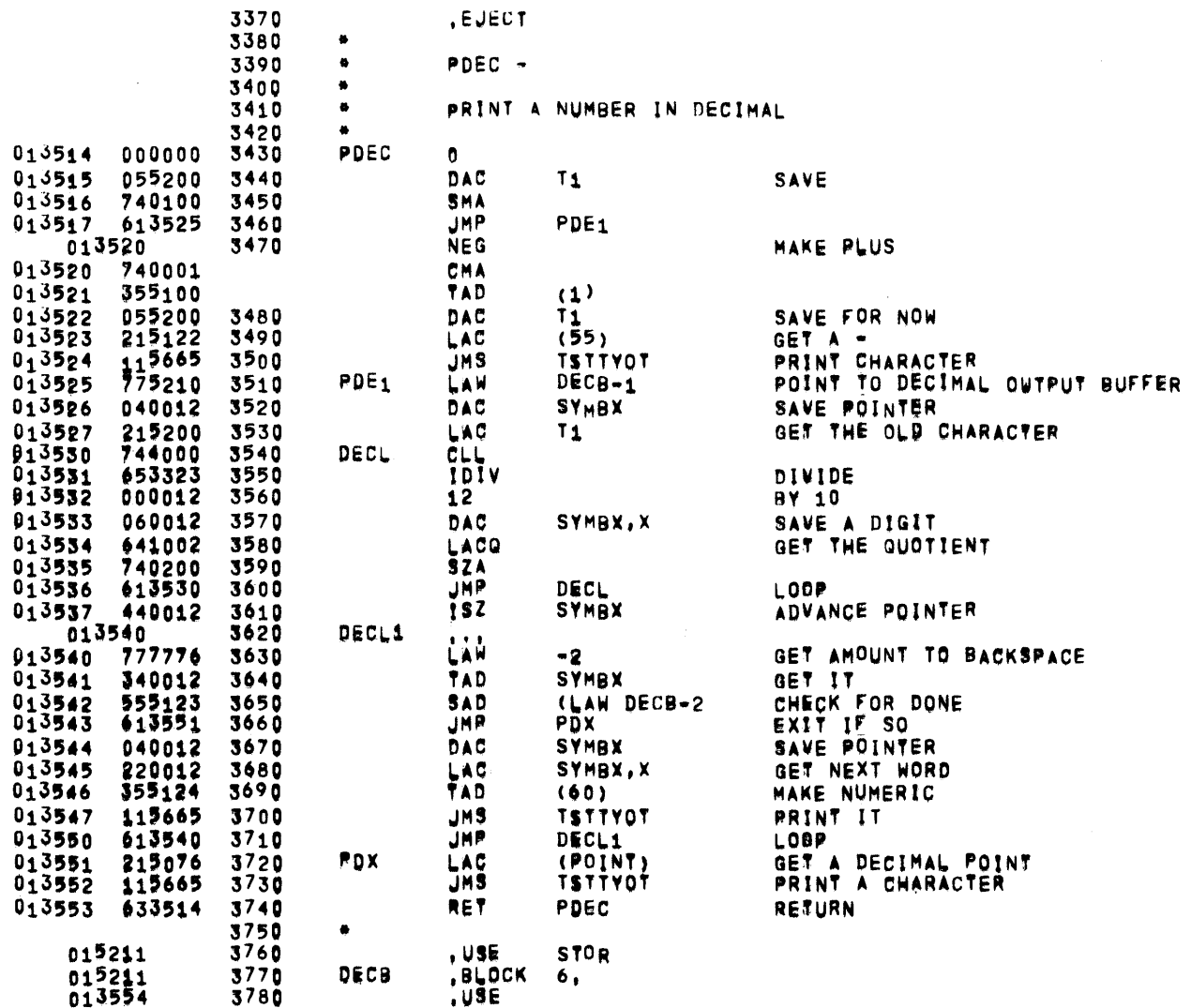

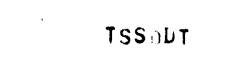

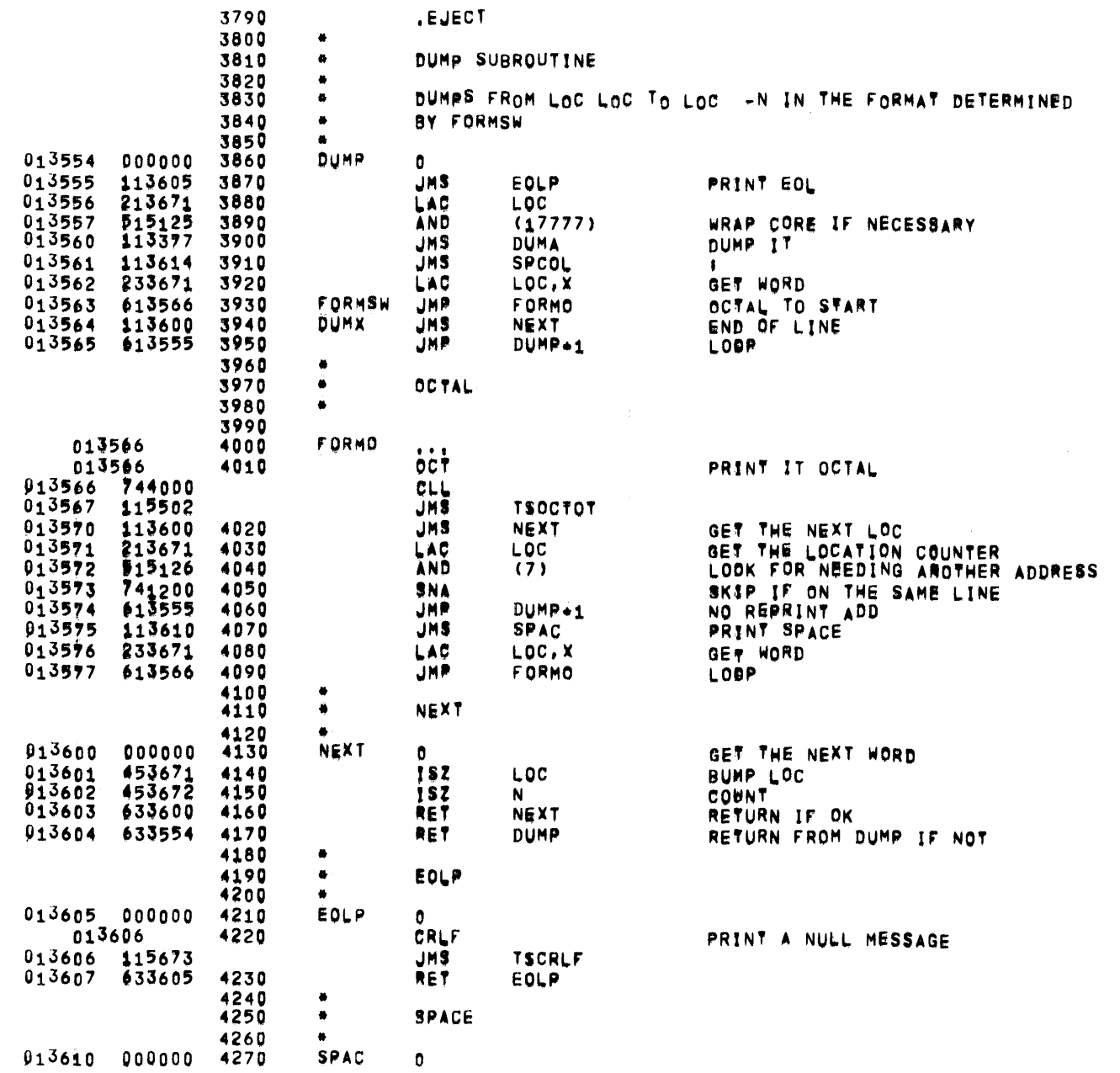

 $\sim$   $\sim$ 

 $\sim$ 

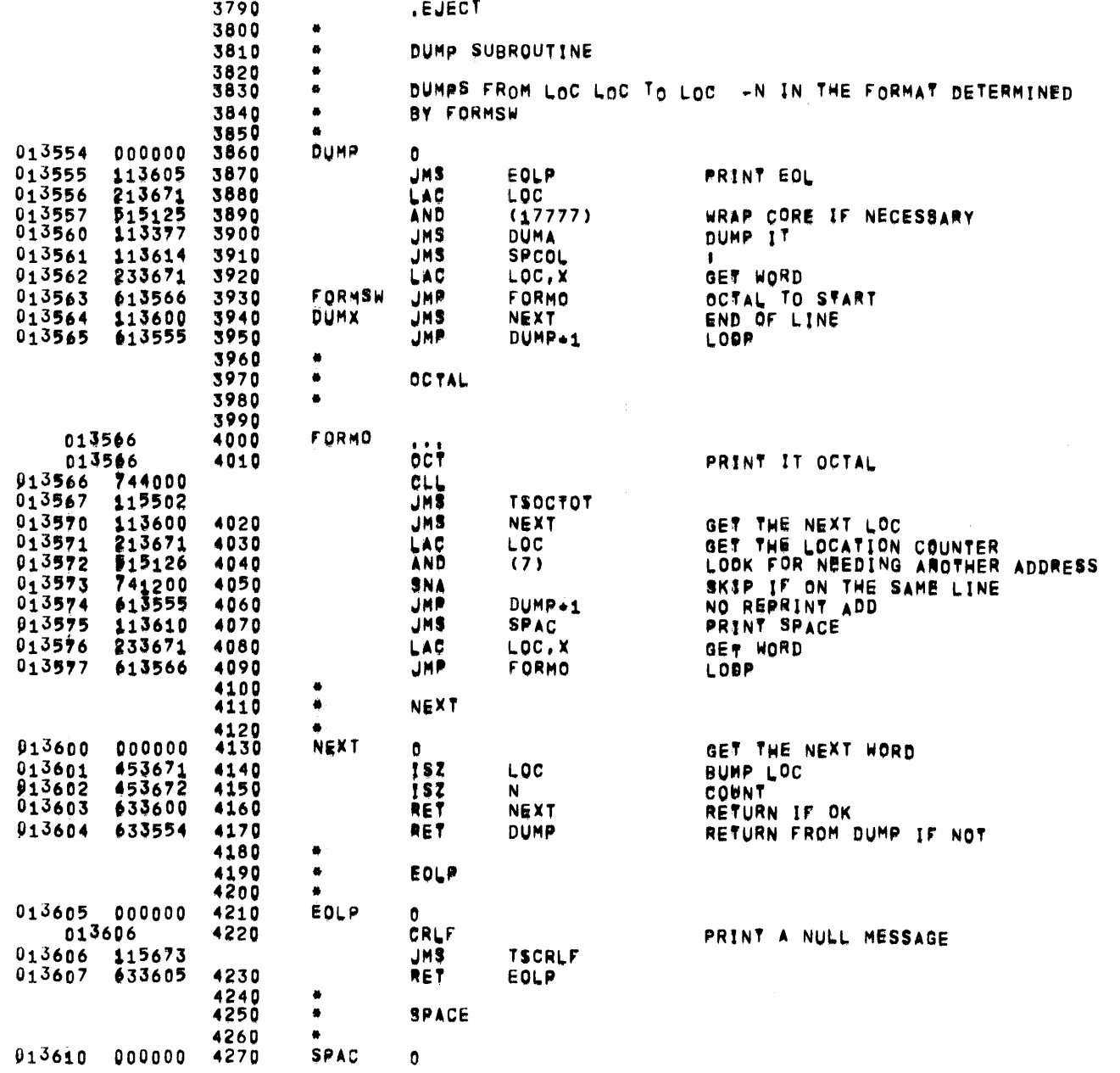

 $\sim 10^{-11}$ 

 $\mathcal{A}$ 

**PAGE 13** 

SUBROUTINES

 $\sim 10^{-1}$ 

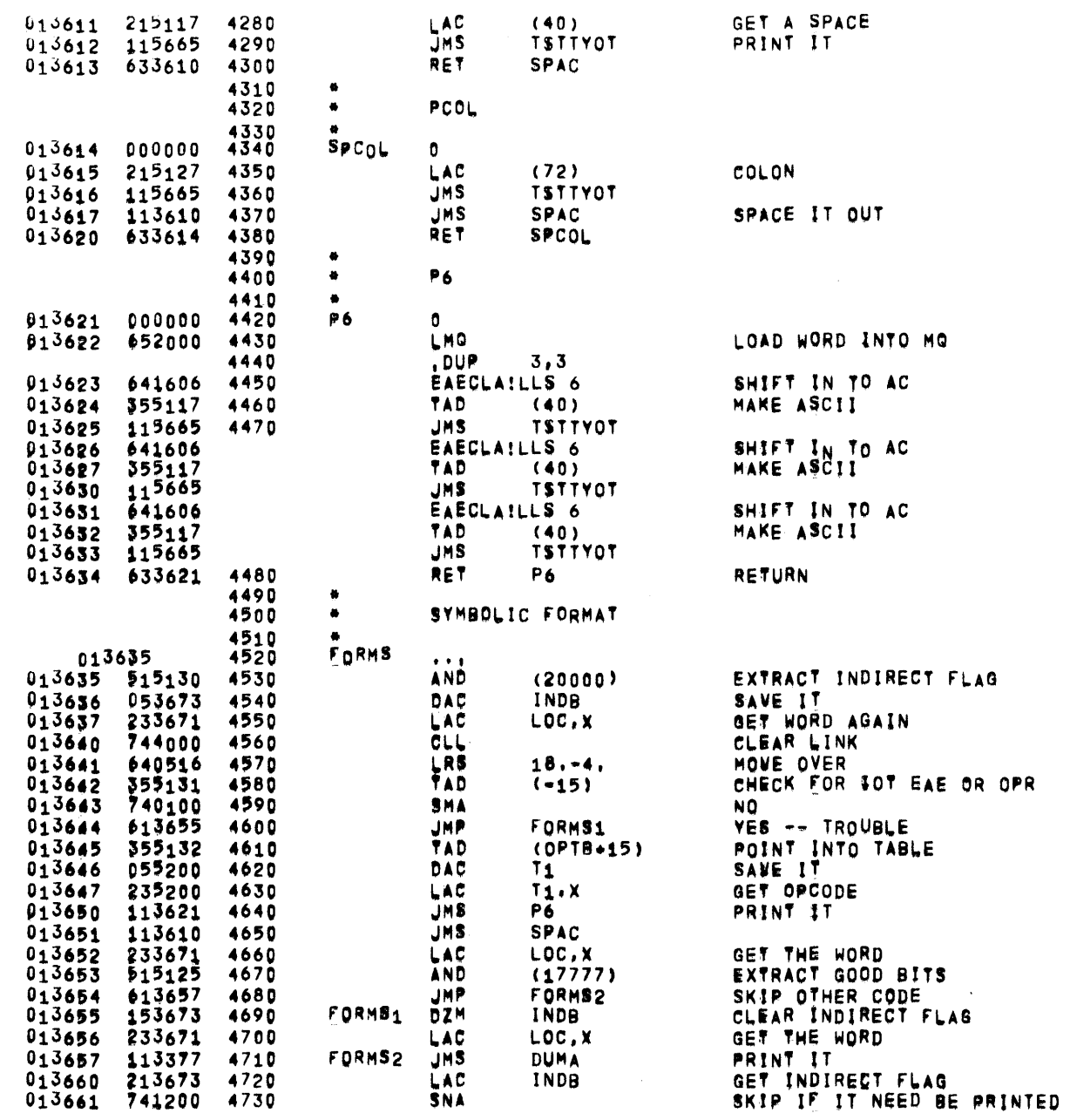

 $\Delta \phi$ 

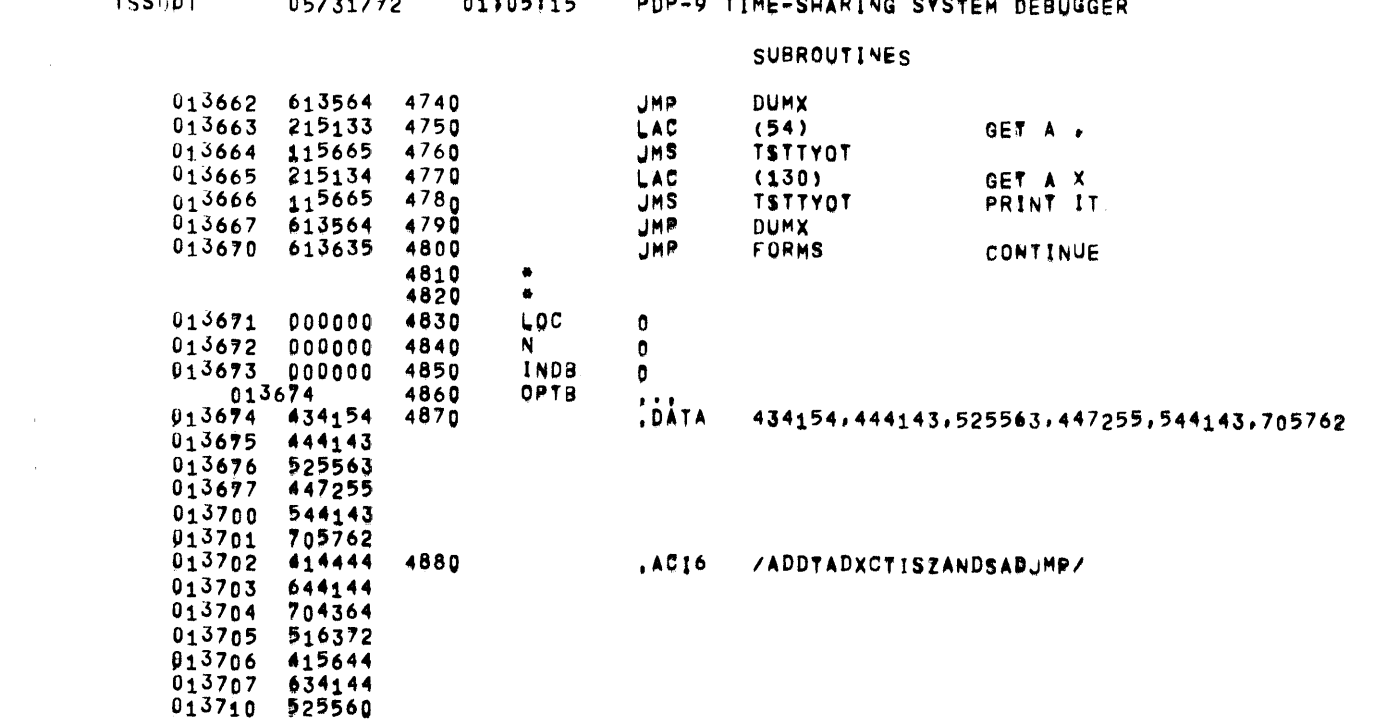

ISSILLE DEZZIZZO 01105215 PDP-O TIME-SHARING SYSTEM REQUIRED

 $\sim 10^{-1}$ 

 $\mathcal{L}^{\mathcal{L}}(\mathcal{A})$  and  $\mathcal{L}^{\mathcal{L}}(\mathcal{A})$  and  $\mathcal{L}^{\mathcal{L}}(\mathcal{A})$ 

 $\overline{\phantom{m}}$ 

SUBROUTINES

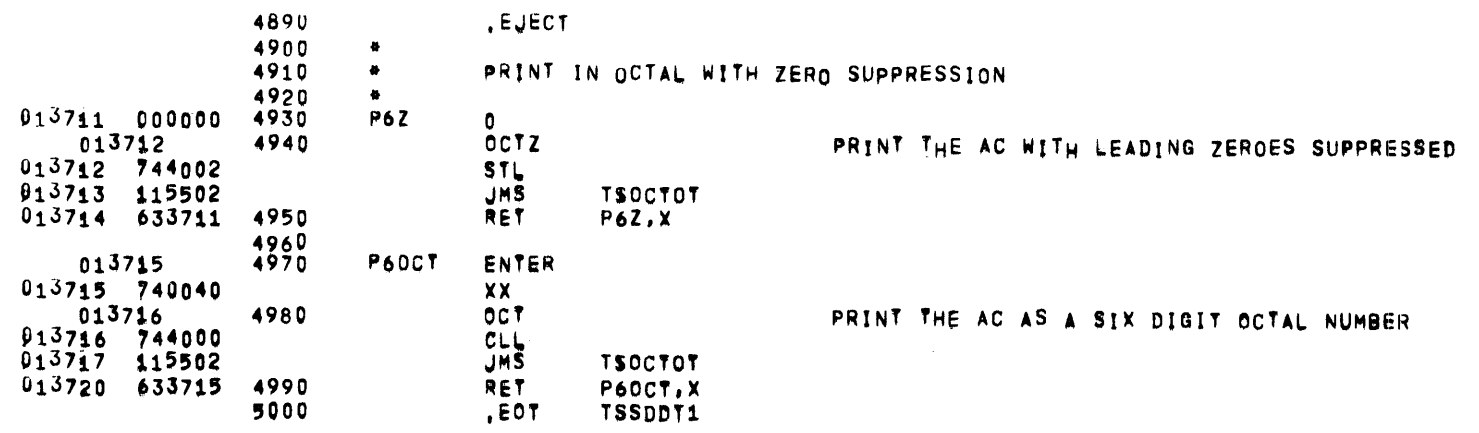

-

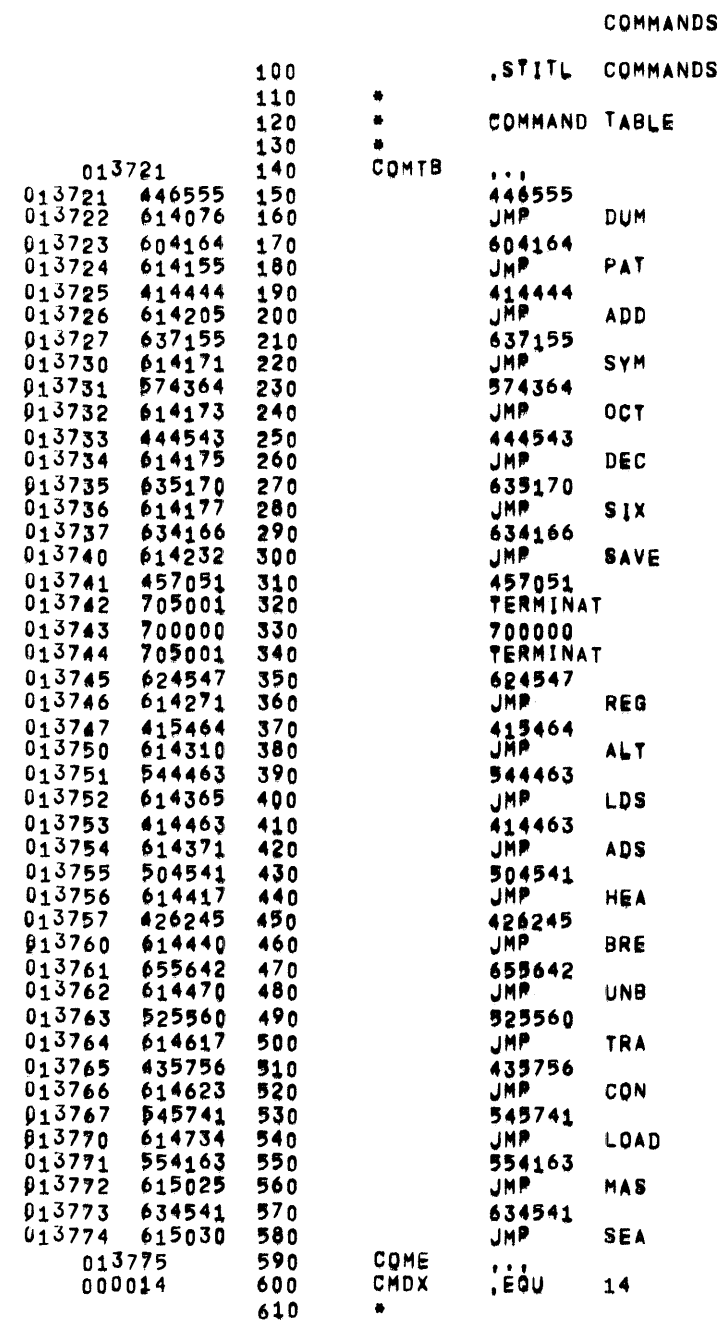

 $\bullet$ 

01:05:15

PDP-9 TIME-SHARING SYSTEM DEBUGGER

**TSS00T1** 

05/31/72

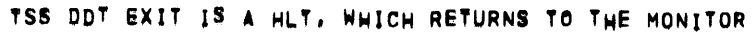

**PAGE 16** 

 $\bar{\alpha}$ 

IX+ ALSO EXITS

 $\label{eq:2.1} \frac{d}{dt} \int_{-\infty}^{\infty} \frac{d\mu}{dt} \left[ \frac{d\mu}{dt} \right] \, d\mu = \frac{1}{2} \int_{-\infty}^{\infty} \frac{d\mu}{dt} \, d\mu$ 

 $\mathcal{L}^{\text{max}}_{\text{max}}$  and  $\mathcal{L}^{\text{max}}_{\text{max}}$ 

 $\mathcal{L}^{\text{max}}_{\text{max}}$ 

COMMANDS

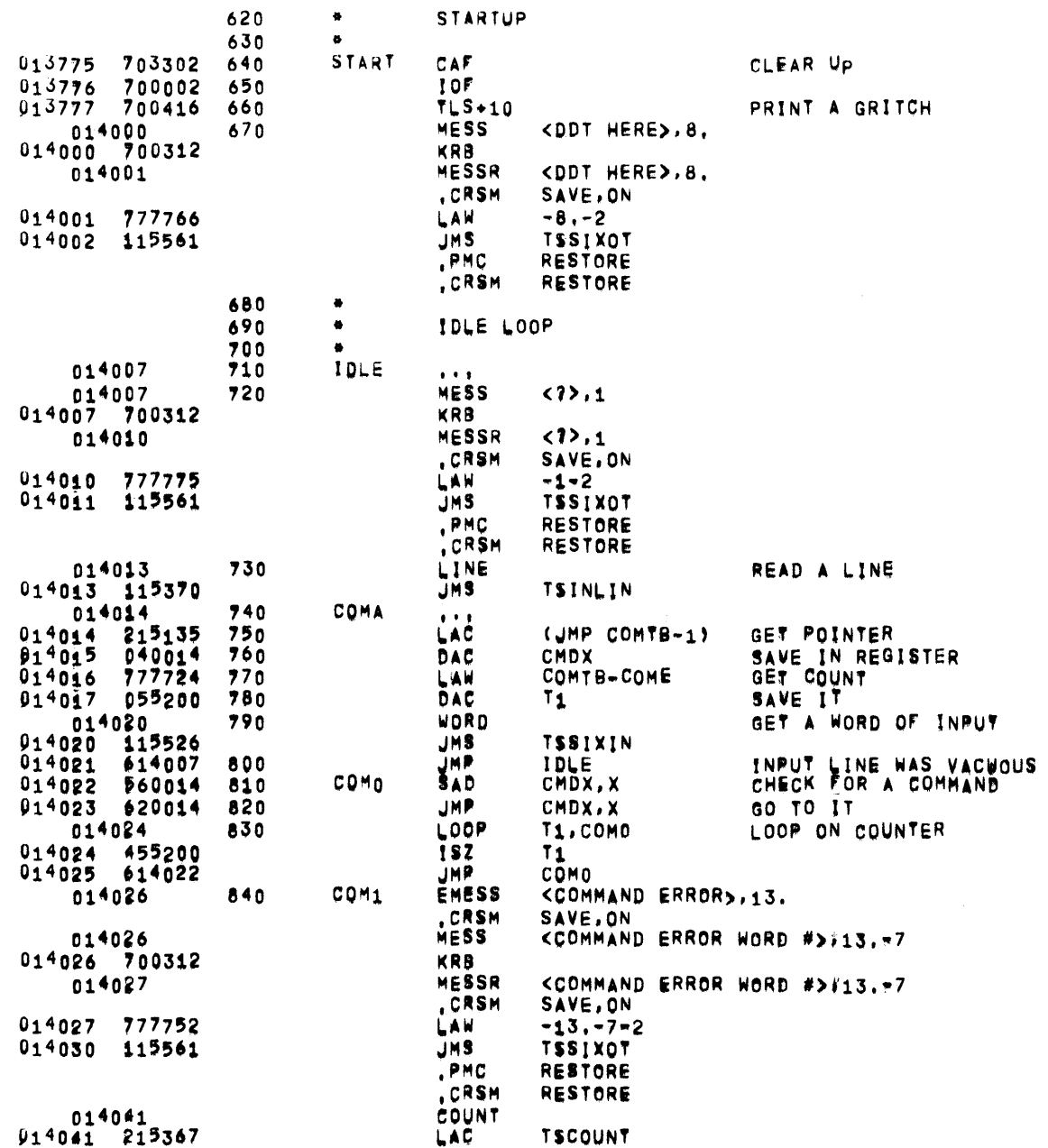

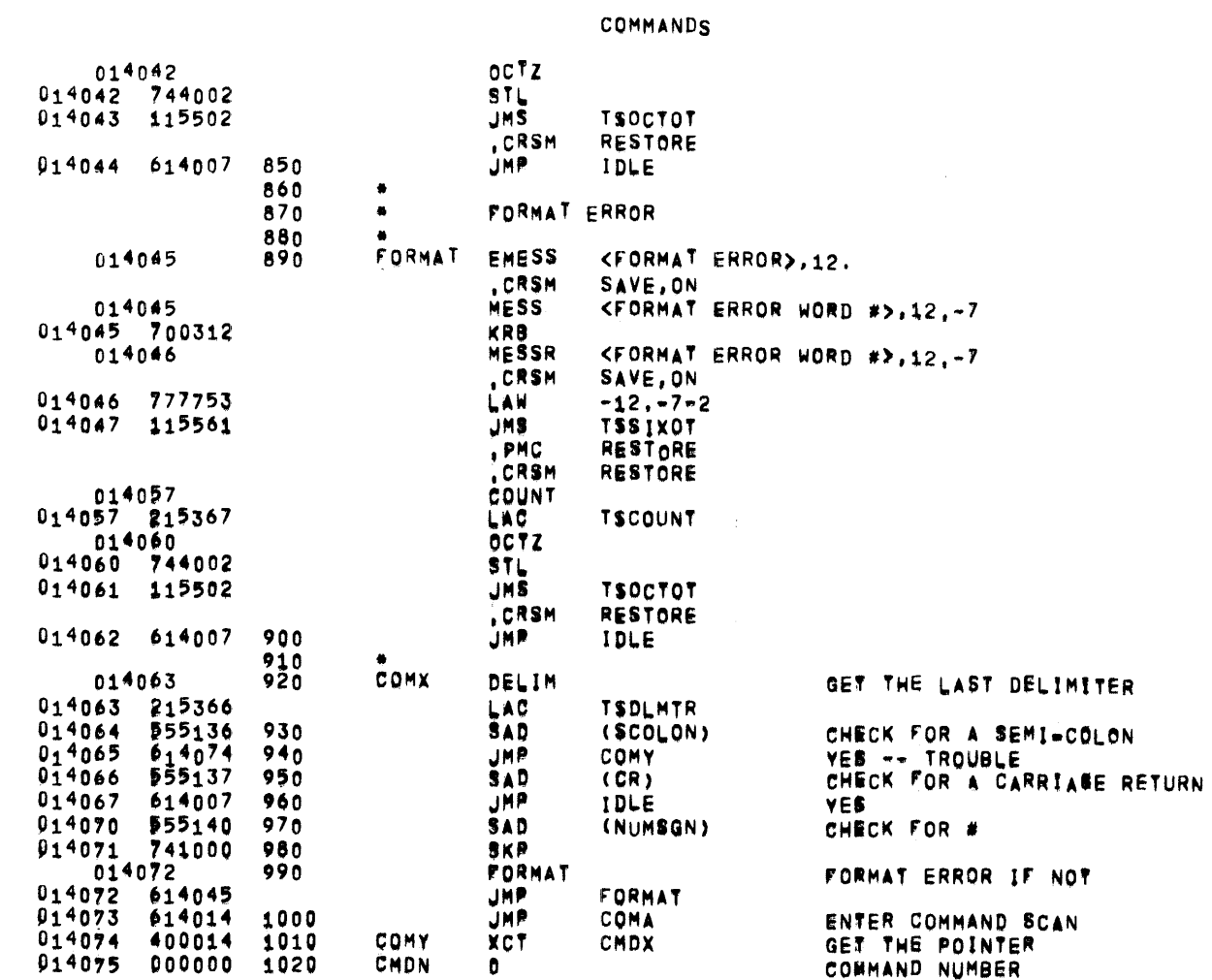

 $\sim$ 

TSSOUT1 05/31/72 01305115 PDP-9 TIME-SHARING SYSTEM DEBUGGER

 $\frac{1}{2}$ 

COMMANDS

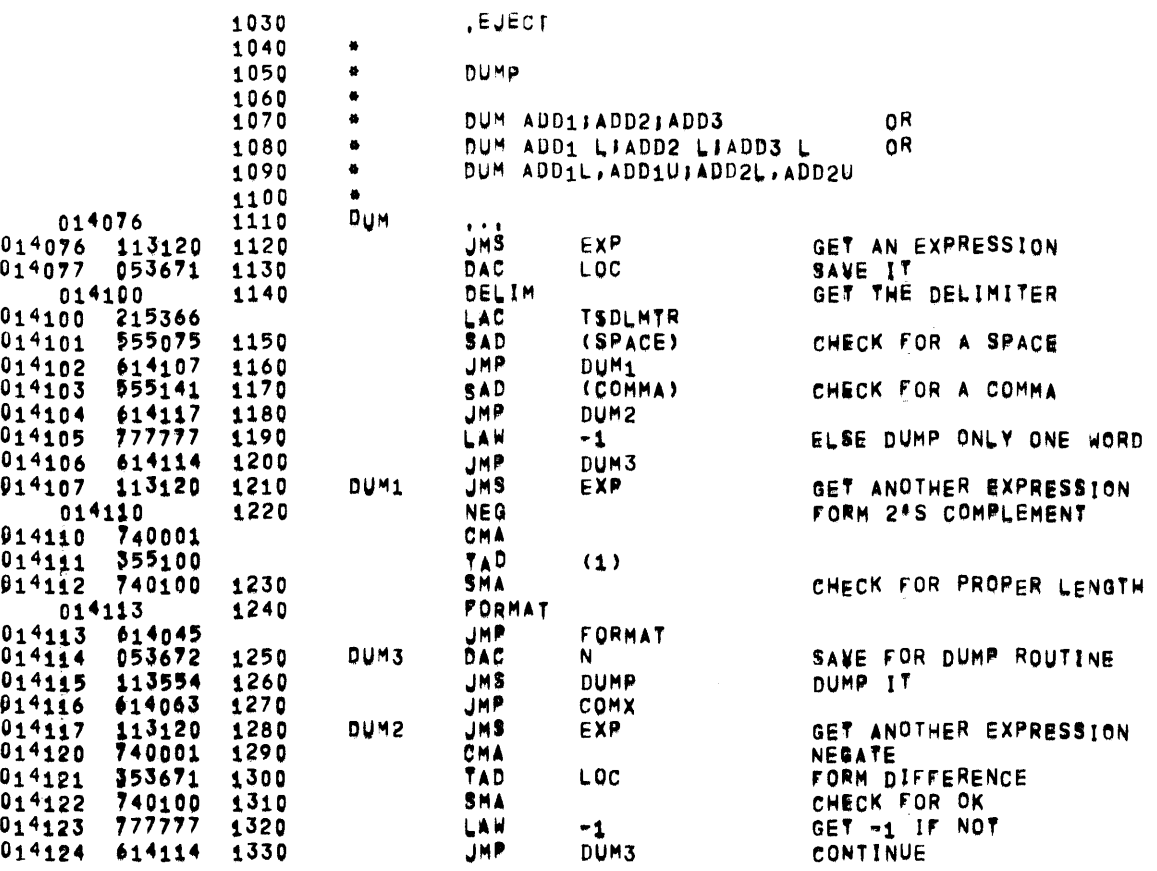

 $\mathcal{L}_{\mathcal{A}}$ 

**COMMANDS** 

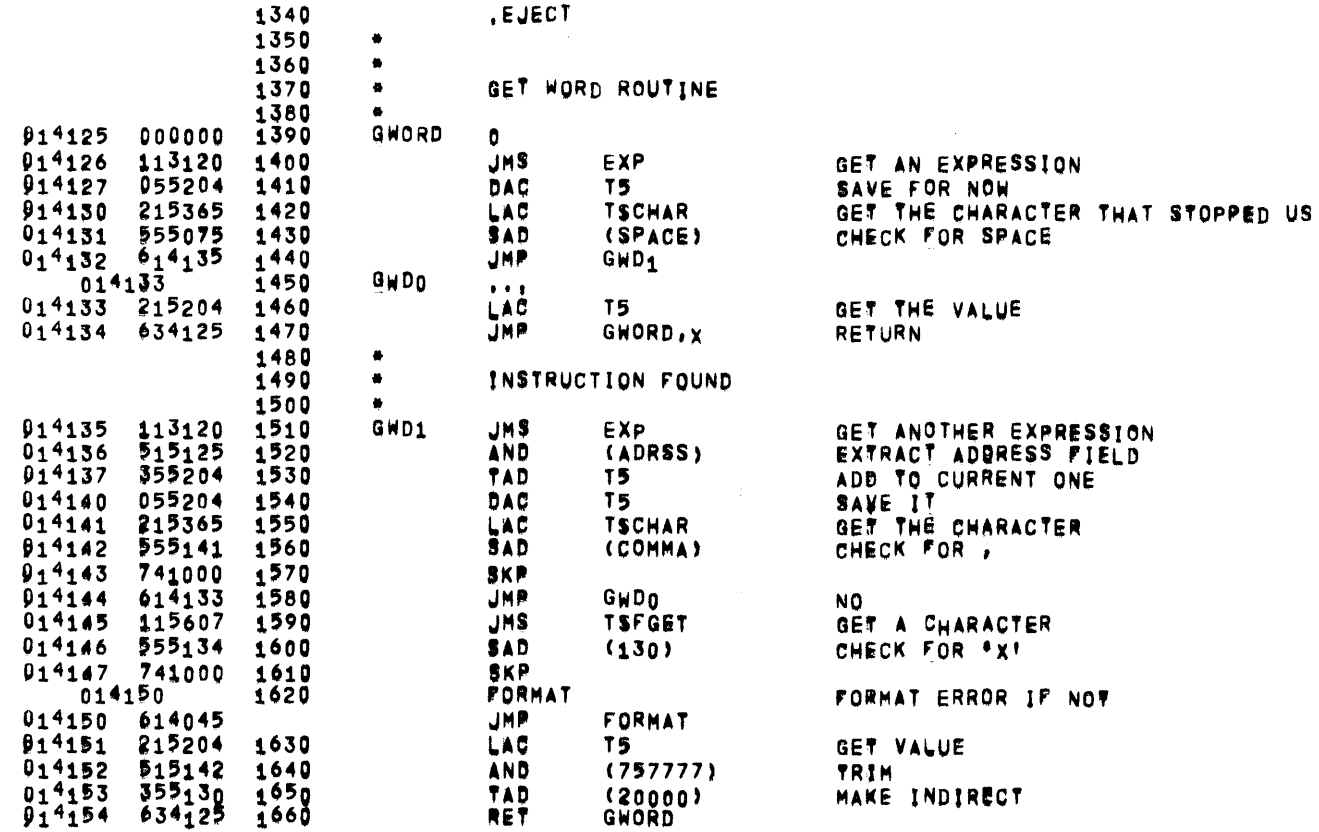

 $\mathcal{A}$ 

 $\lambda$  $\sim 10$ 

 $\sim$ 

 $\sim$   $\omega$ 

 $\bar{\phantom{a}}$ 

 $\mathcal{A}^{\mathcal{A}}$ 

**COMMANDS** 

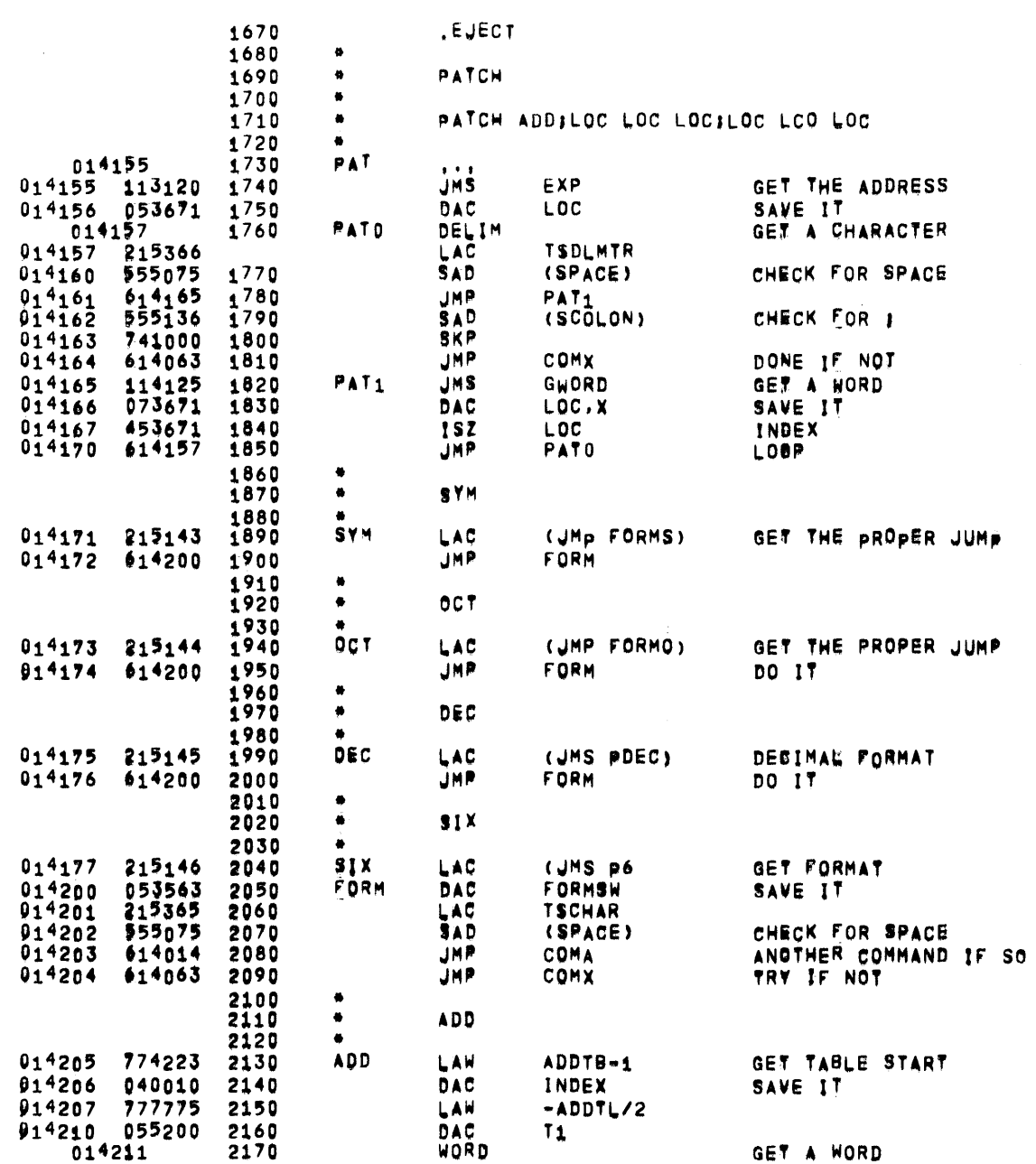

**TSSDDT1** 

 $\mathcal{A}^{\mathrm{c}}$  and

 $\sim 100$ 

## 05/31/72 01\$05115 PDP-9 TIME-SHARING SYSTEM DEBUGGER

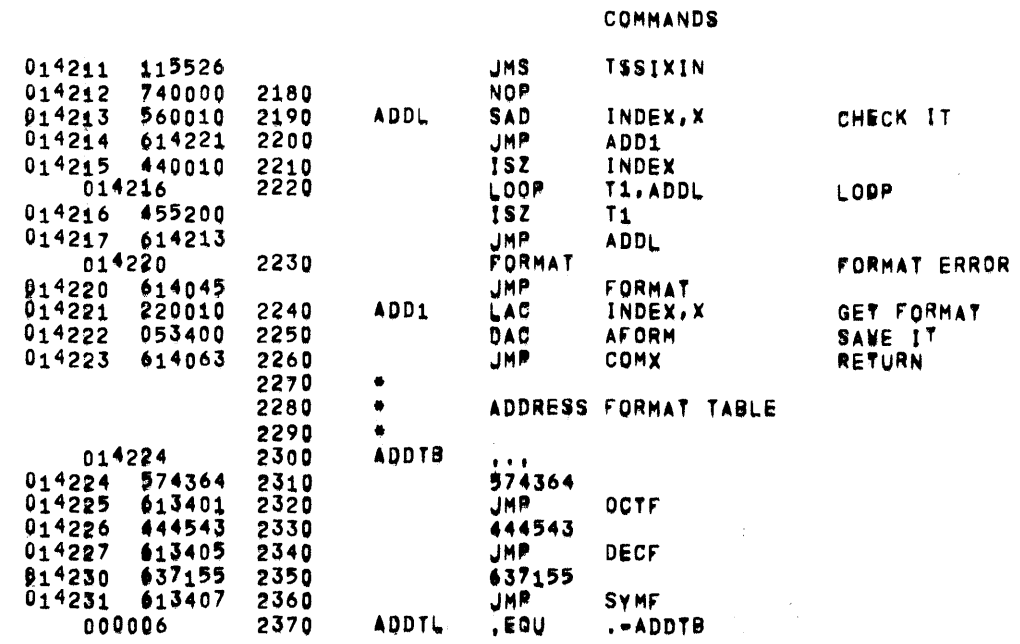

 $\sim 100$ 

 $\sim 0.01$  $\sim$ 

 $\sim$   $\sim$ 

 $\sim 400$ 

 $\mathcal{L}^{\mathcal{L}}$  and  $\mathcal{L}^{\mathcal{L}}$  .

COMMANDS

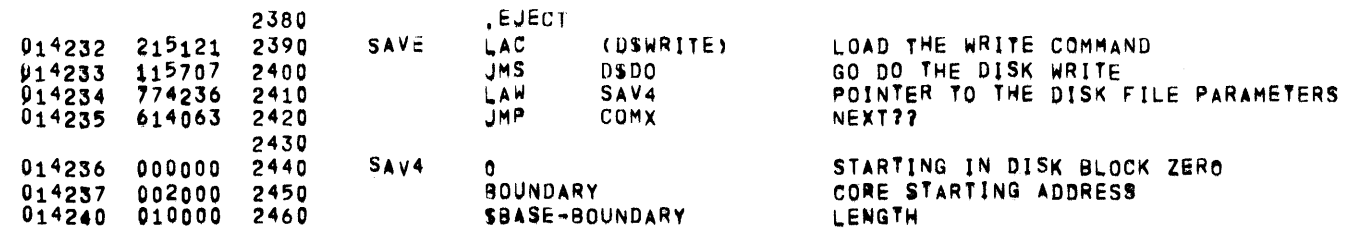

 $\mathcal{L}^{\mathcal{L}}(\mathcal{L}^{\mathcal{L}})$  and  $\mathcal{L}^{\mathcal{L}}(\mathcal{L}^{\mathcal{L}})$  and  $\mathcal{L}^{\mathcal{L}}(\mathcal{L}^{\mathcal{L}})$ 

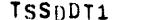

 $\mathcal{A}$ 

05/31/72 01:05:15 PDP-9 TIME-SHARING SYSTEM DEBUGGER

COMMANDS

 $\mathcal{L}^{\text{max}}_{\text{max}}$  and  $\mathcal{L}^{\text{max}}_{\text{max}}$ 

 $\mathcal{L}^{\text{max}}_{\text{max}}$  and  $\mathcal{L}^{\text{max}}_{\text{max}}$ 

PAGE 24

 $\sim 10^7$ 

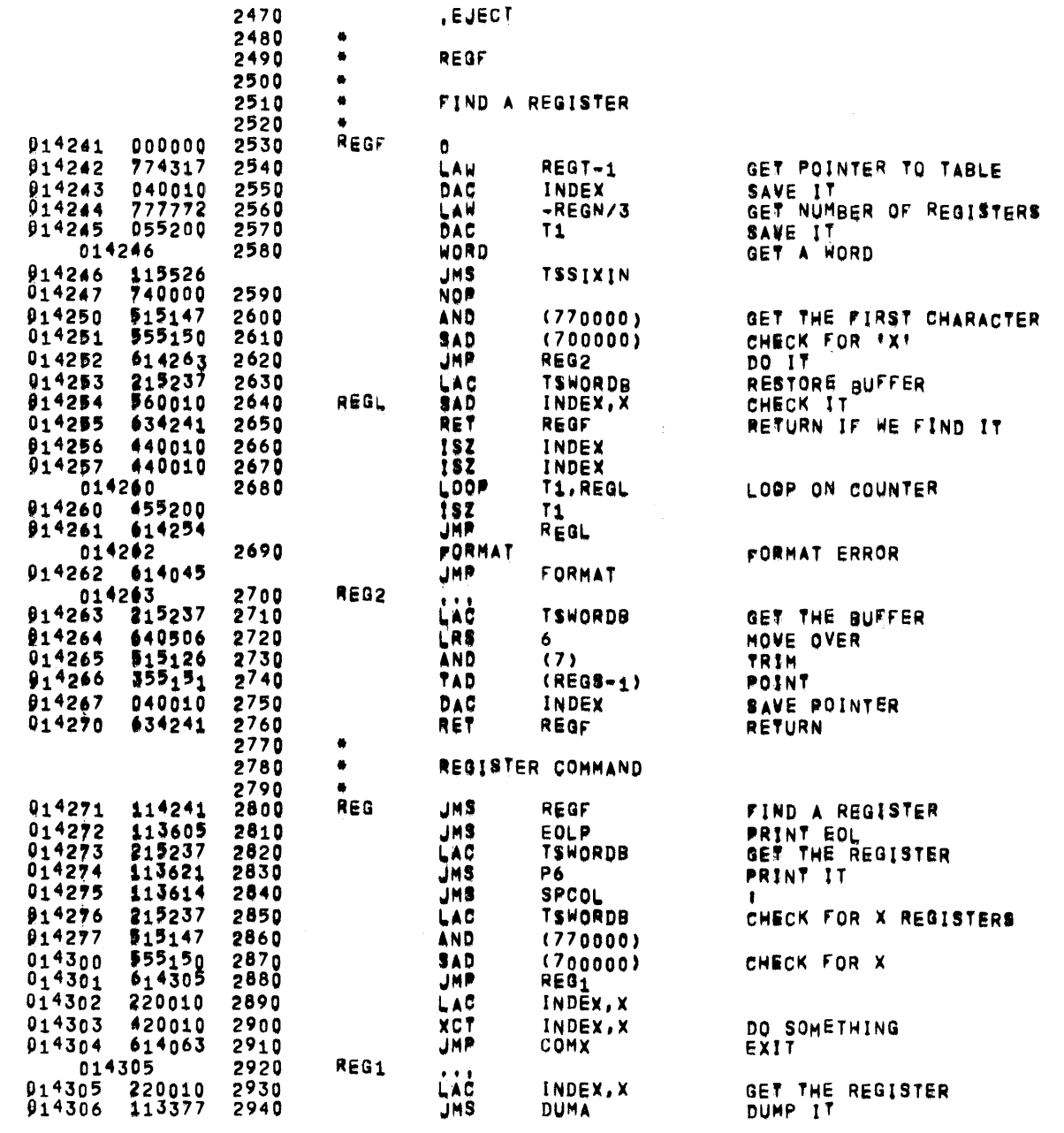

 $\overline{\phantom{0}}$ 

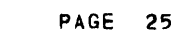

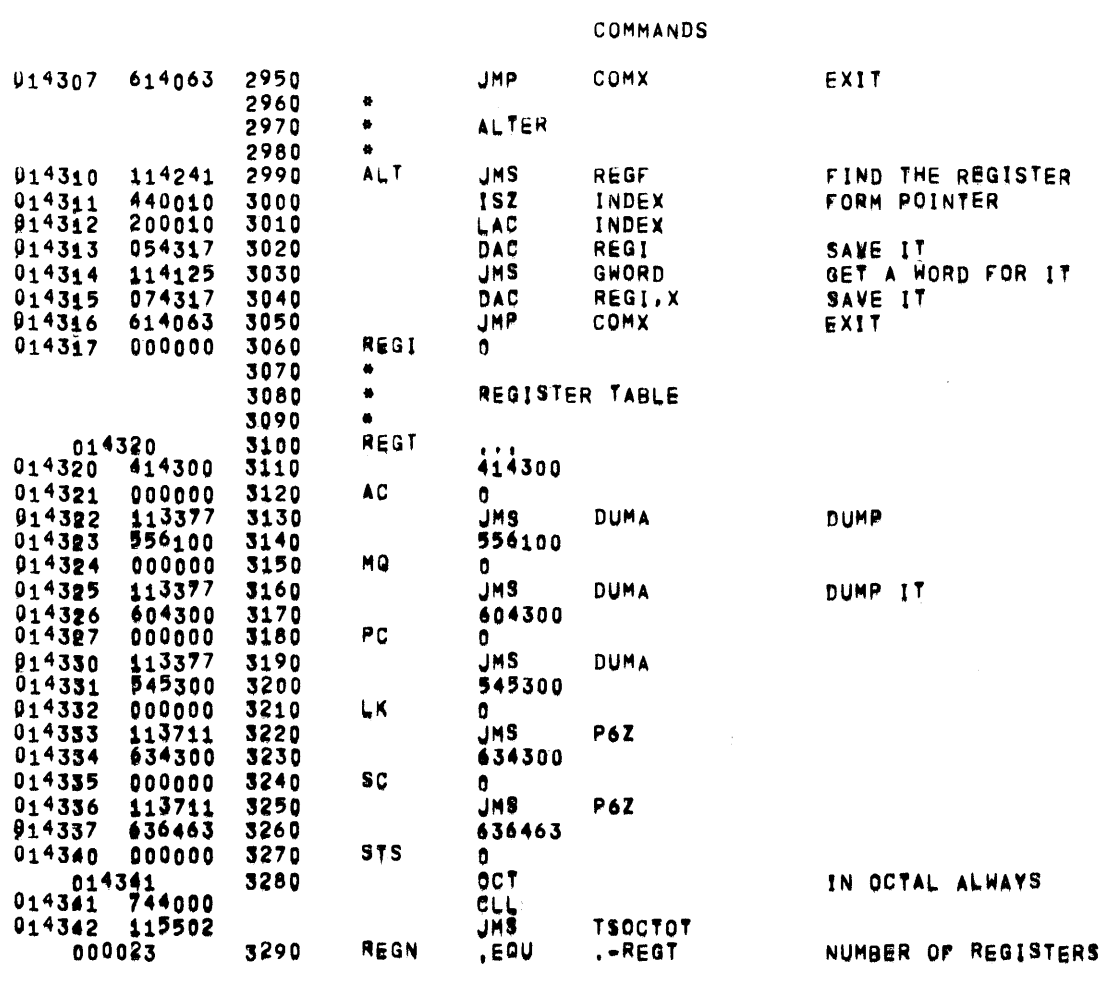

 $\sim$ 

 $\sim 10^7$ 

 $\sim$ 

 $\sim$ 

**COMMANDS** 

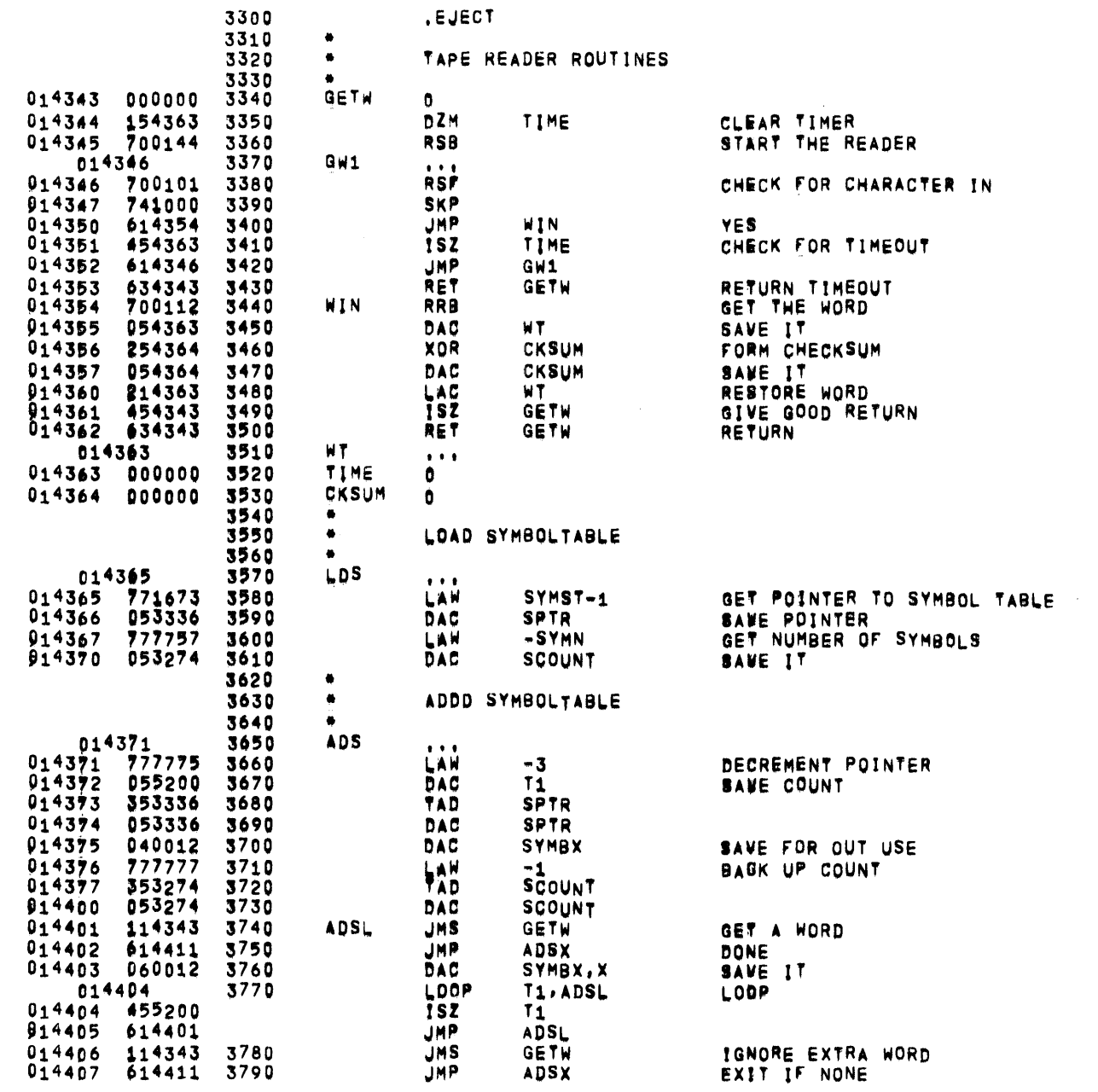

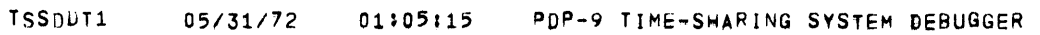

 $\sim 10^{-11}$ 

 $\sim 100$ 

 $\sim 10^6$ 

 $\sim$ 

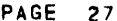

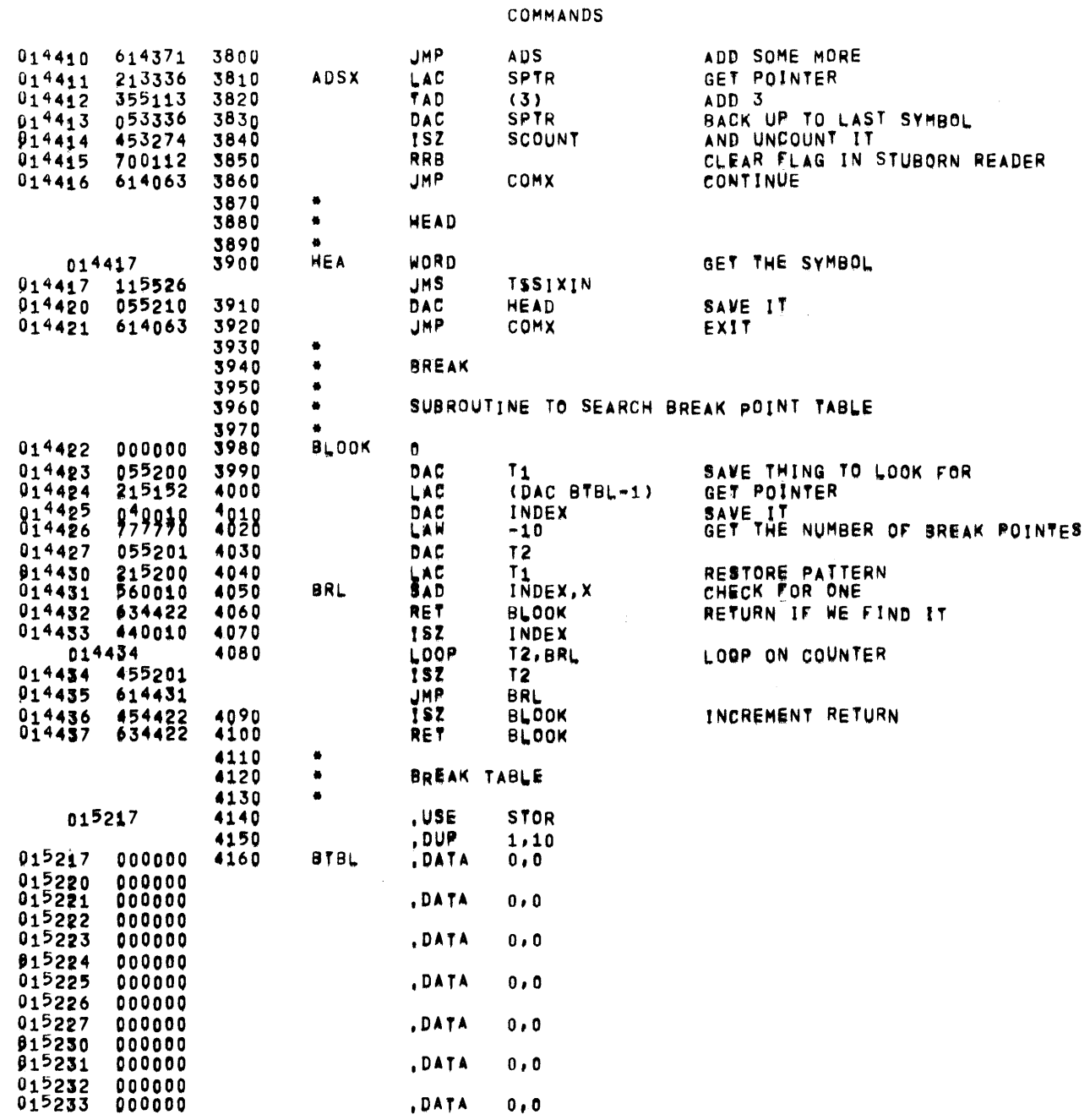

 $\mathcal{L}^{\text{max}}_{\text{max}}$  and  $\mathcal{L}^{\text{max}}_{\text{max}}$ 

# TSSINDT1 05/31/72 01105:15 PDP-9 TIME-SHARING SYSTEM DEBUGGER

### COMMANDS

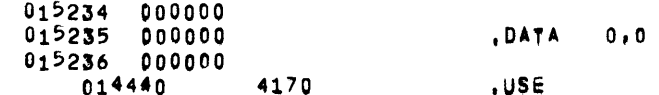

**COMMANDS** 

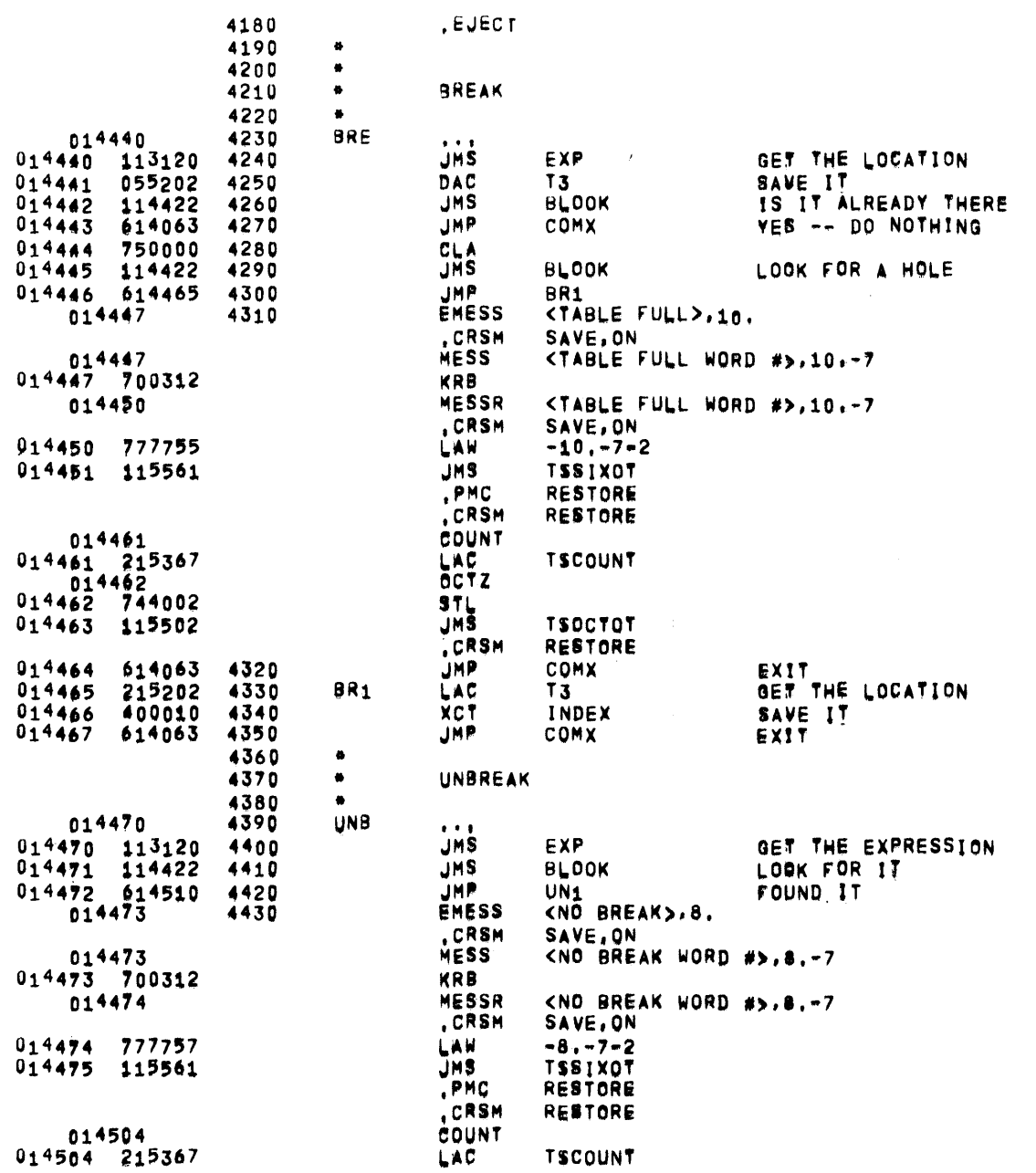

 $\sim 10^{-11}$ 

 $\sim$ 

 $\sim$ 

 $\sim$ 

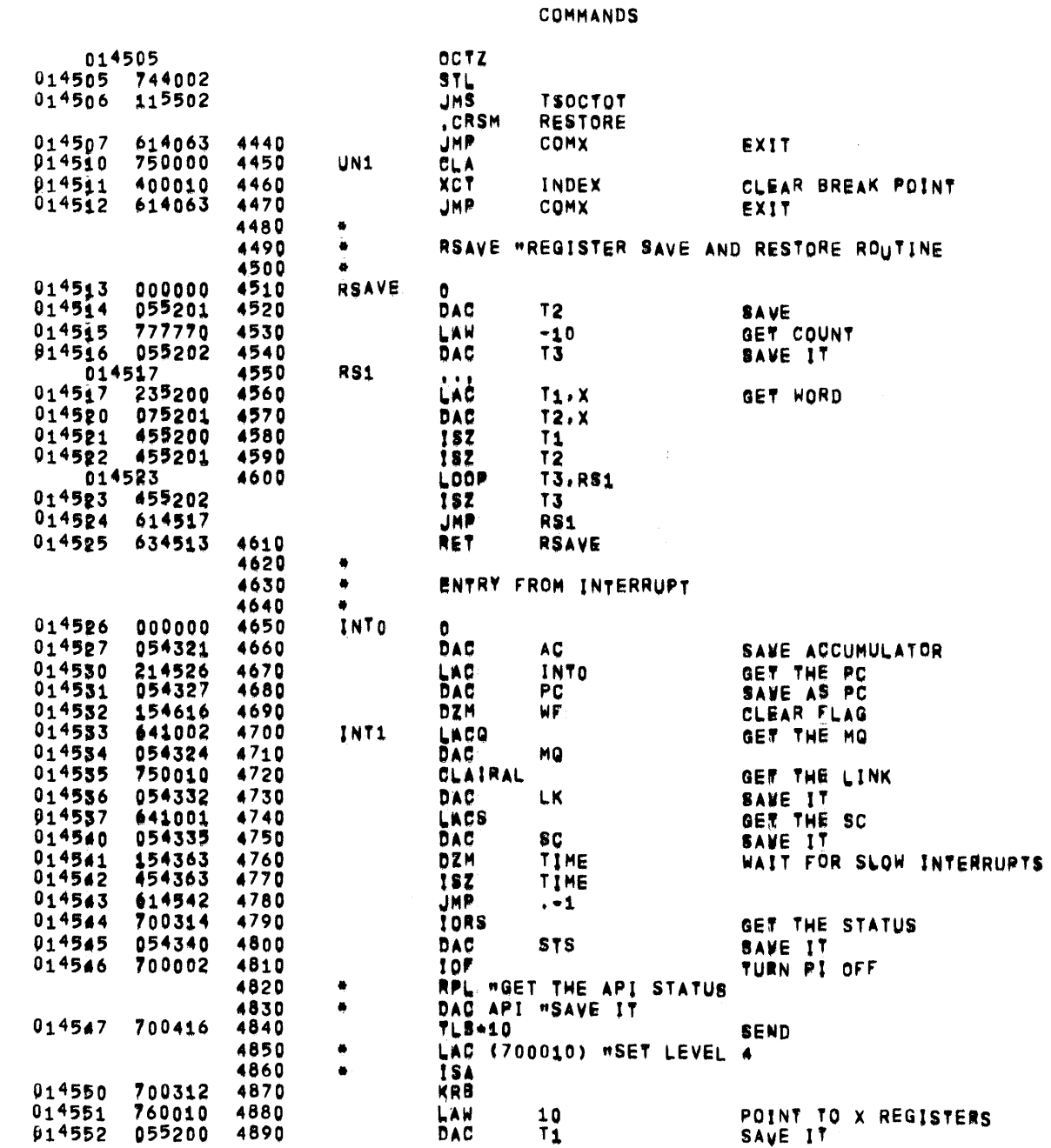

PAGE 30

 $\sim$ 

 $\mathcal{L}^{\text{max}}_{\text{max}}$ 

**TSSDDT1** 

 $\Delta$ 

 $\sim$ 

 $\sim 10^{-1}$ 

## 05/31/72 01/05115 PDP-9 TIME=SHARING SYSTEM DEBUGGER

 $\sim 6\%$ 

 $\sim$   $\sim$ 

 $\sim$ 

 $\sim$ 

 $\mathcal{A}^{\pm}$ 

 $\sim 10^{11}$ 

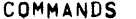

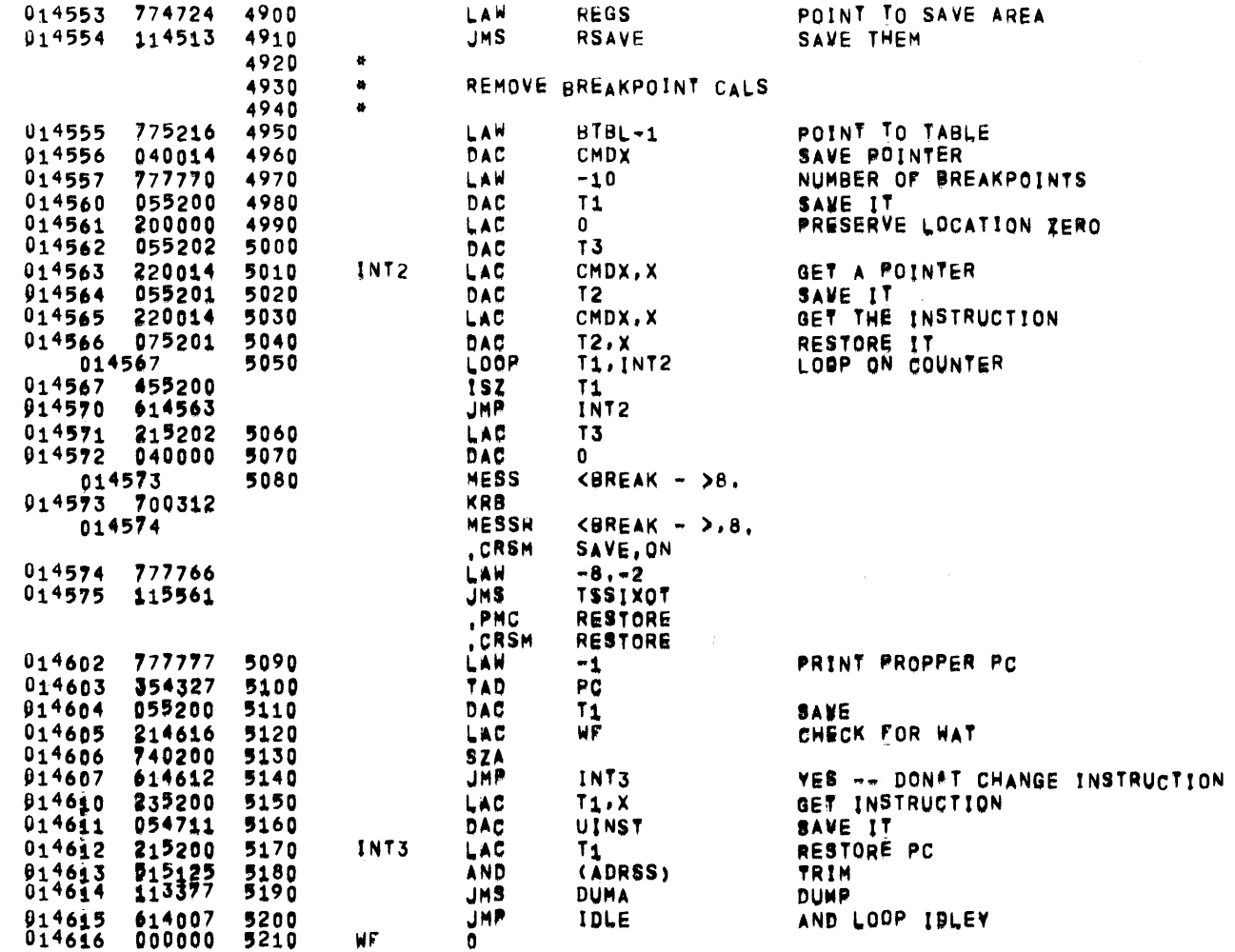

 $\sim 10^7$ 

 $\sim$   $\sim$ 

# TSSDUT1 05/31/72 01105115 PDP-9 TIME-SHARING SYSTEM DEBUGGER

COMMANDS

 $\mathcal{L}^{\text{max}}_{\text{max}}$  and  $\mathcal{L}^{\text{max}}_{\text{max}}$ 

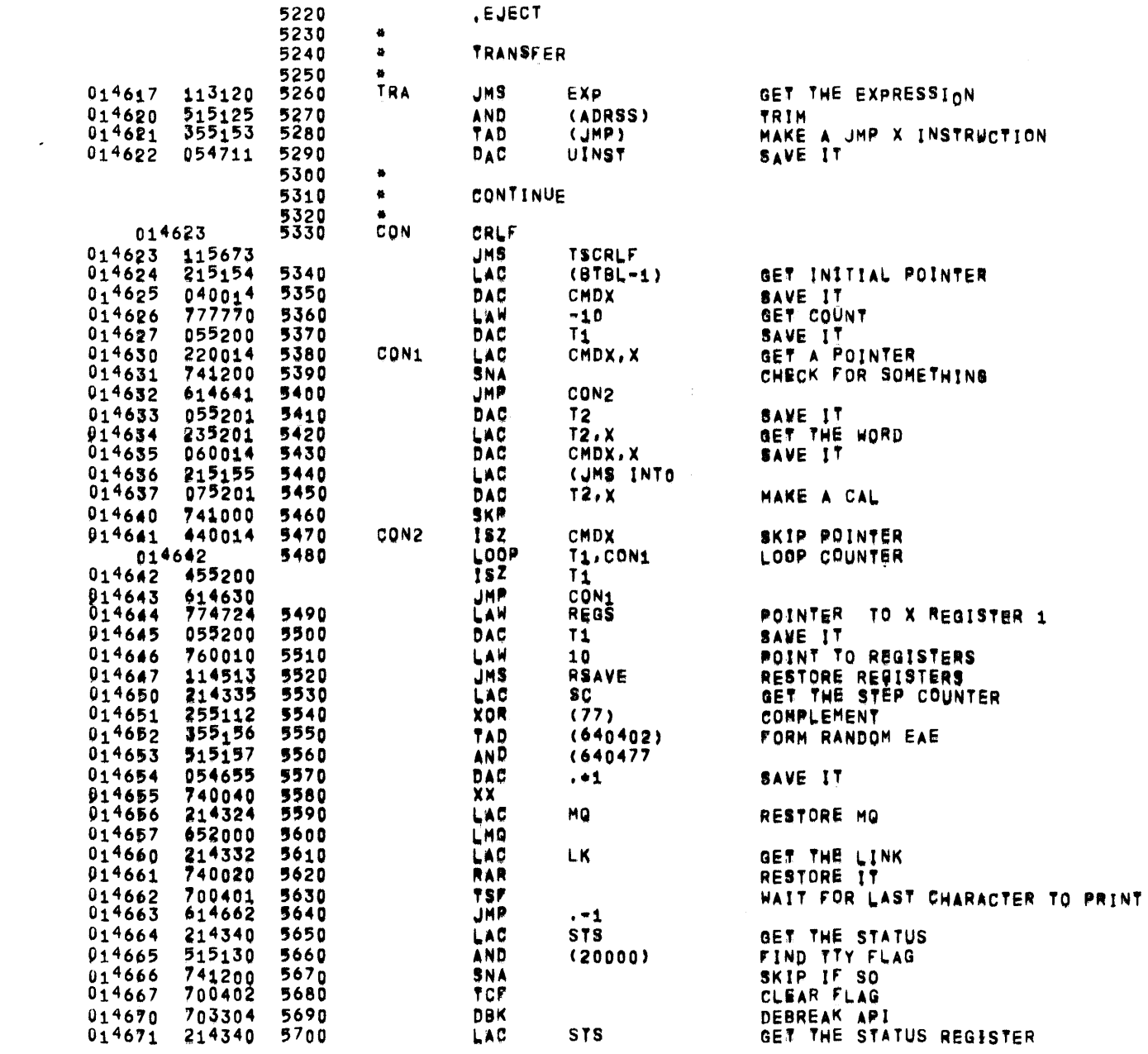

 $\sim 10^{11}$ 

COMMANDS

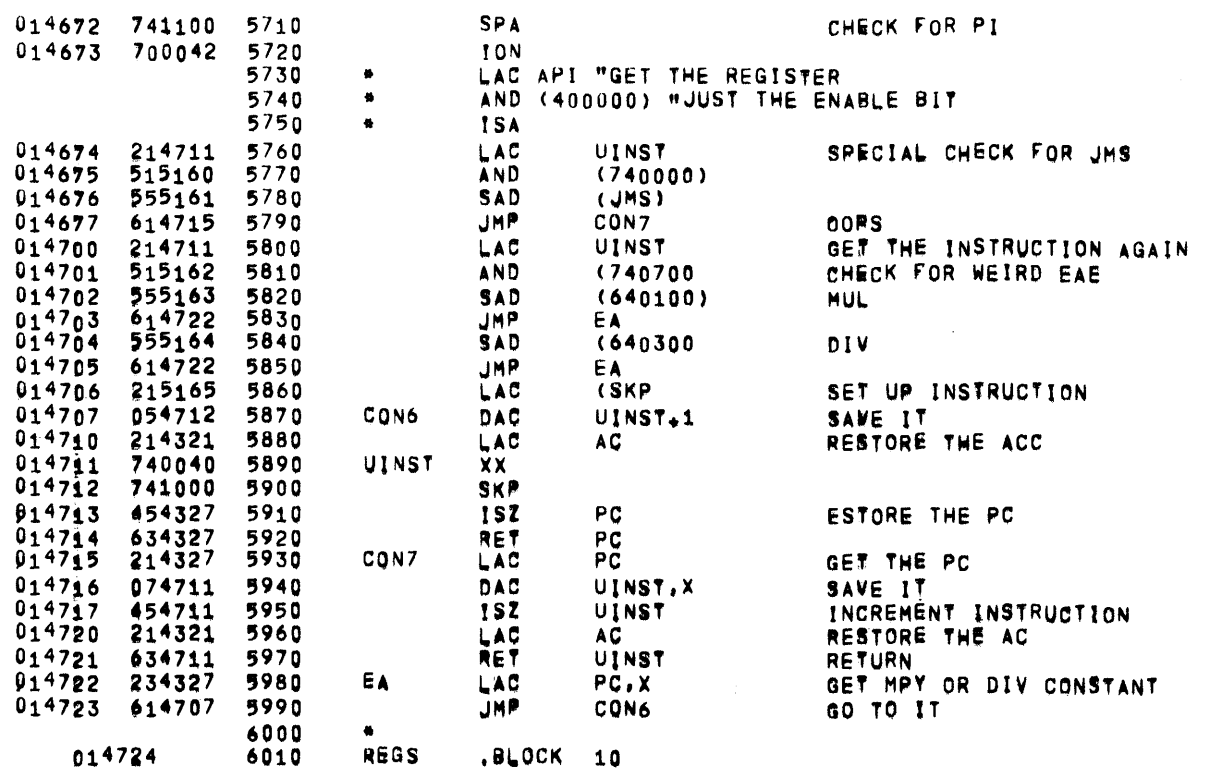

**TSSDDT1** 

 $\sim$ 

015004

6460

014734

014734 115526

014735 614745 6050

014736 955166 6060

 $0,14737$   $0,14751$  6070

 $914740$   $955167$  6080

014741 614751 6090

 $05/31/72$ 01:05:15

> 6020 6030

> 6040

#### PDP-9 TIME-SHARING SYSTEM DEBUGGER

**CUMMANDS** 

**PAGE 34** 

, EJECT LOAD **WORD JMS TSSIXIN JMP DLOAD** SAD (PPT) **JMP PPR** SAD (PTR) **JHP** PPR

D.

VACUOUS ASSUMES LOAD FROM THE DISK

GET THE DEVICE NAME

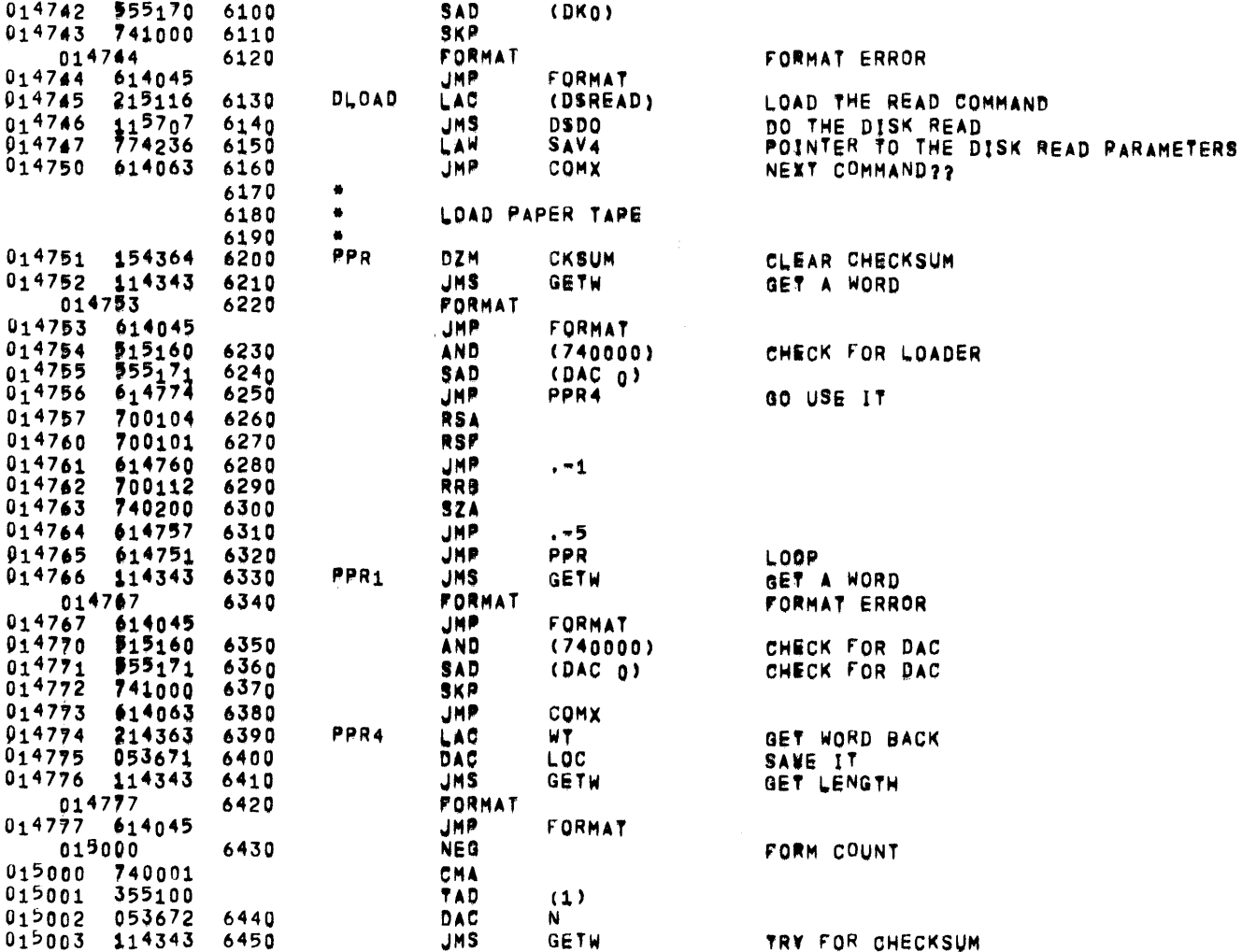

FORMAT

 $\overline{\phantom{a}}$ 

-

## COMMANDS

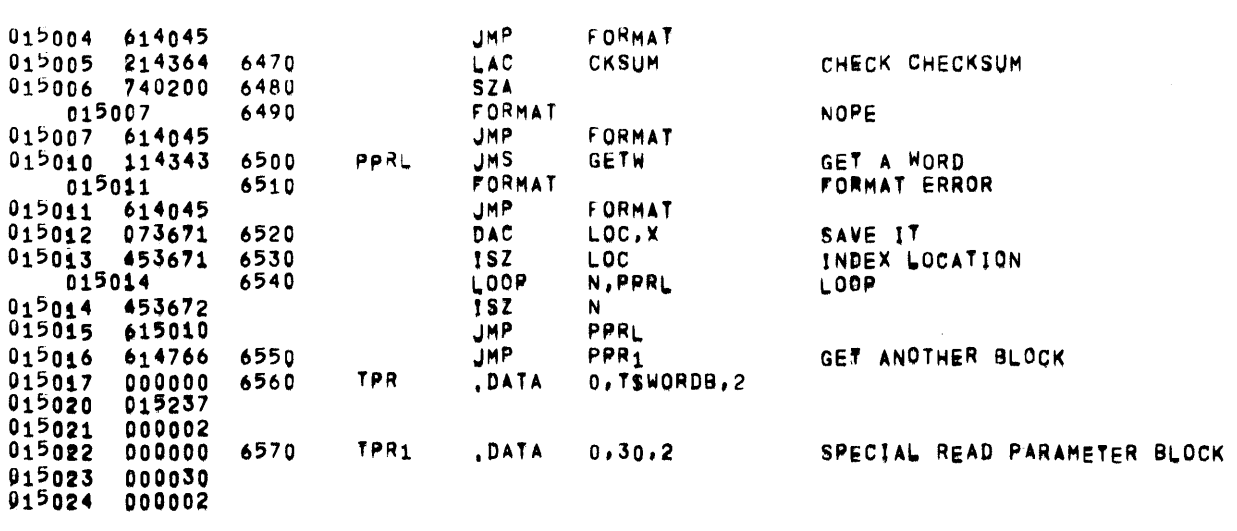

 $\mathcal{L}^{\mathcal{L}}(\mathcal{L}^{\mathcal{L}})$  . The set of  $\mathcal{L}^{\mathcal{L}}(\mathcal{L}^{\mathcal{L}})$ 

# TSSDDT1 05/31/72 01:05:15 PDP-9 TIME-SHARING SYSTEM DEBUGGER

**COMMANDS** 

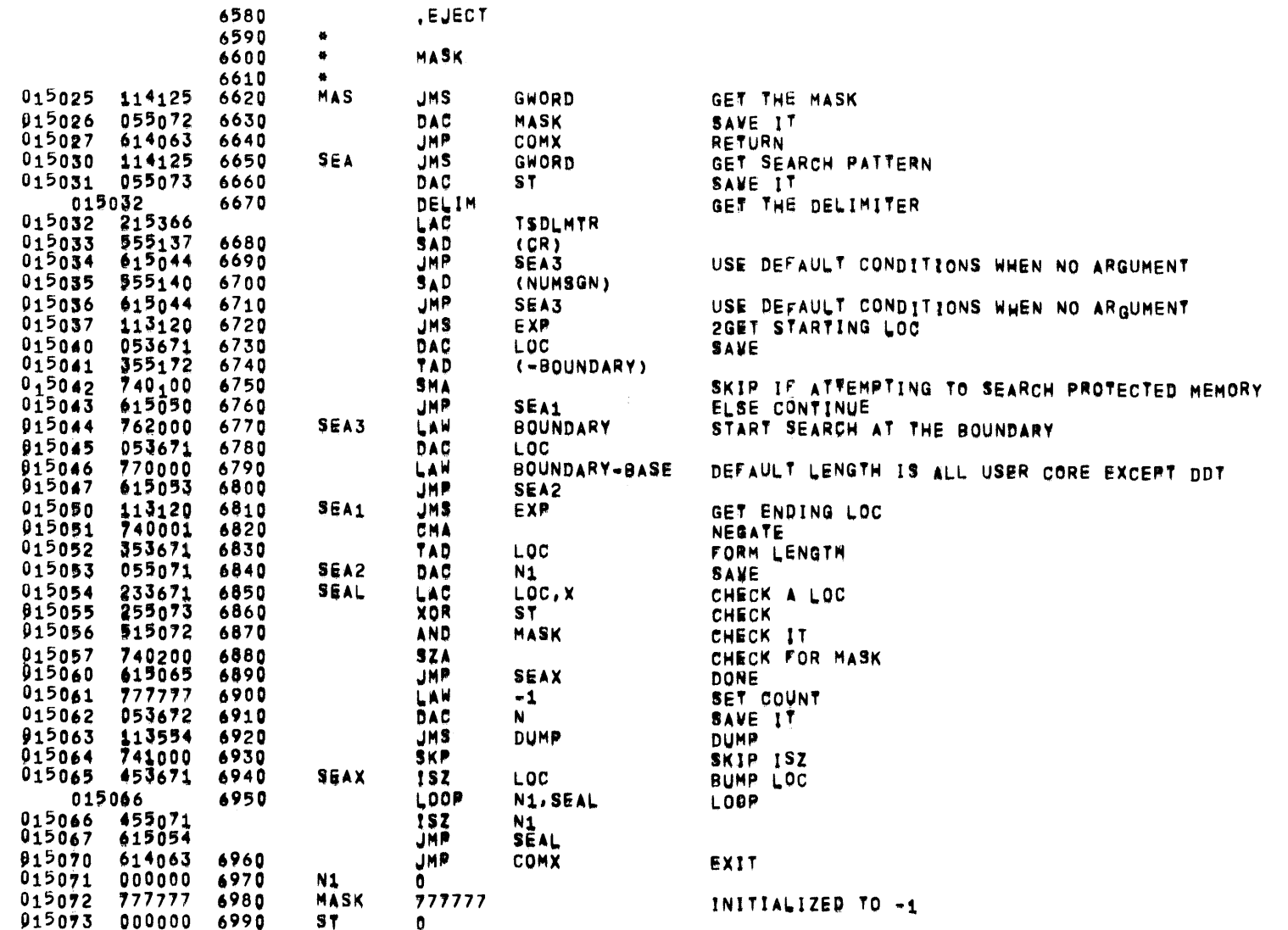

SYMBOL TABLE

 $\sim 100$ 

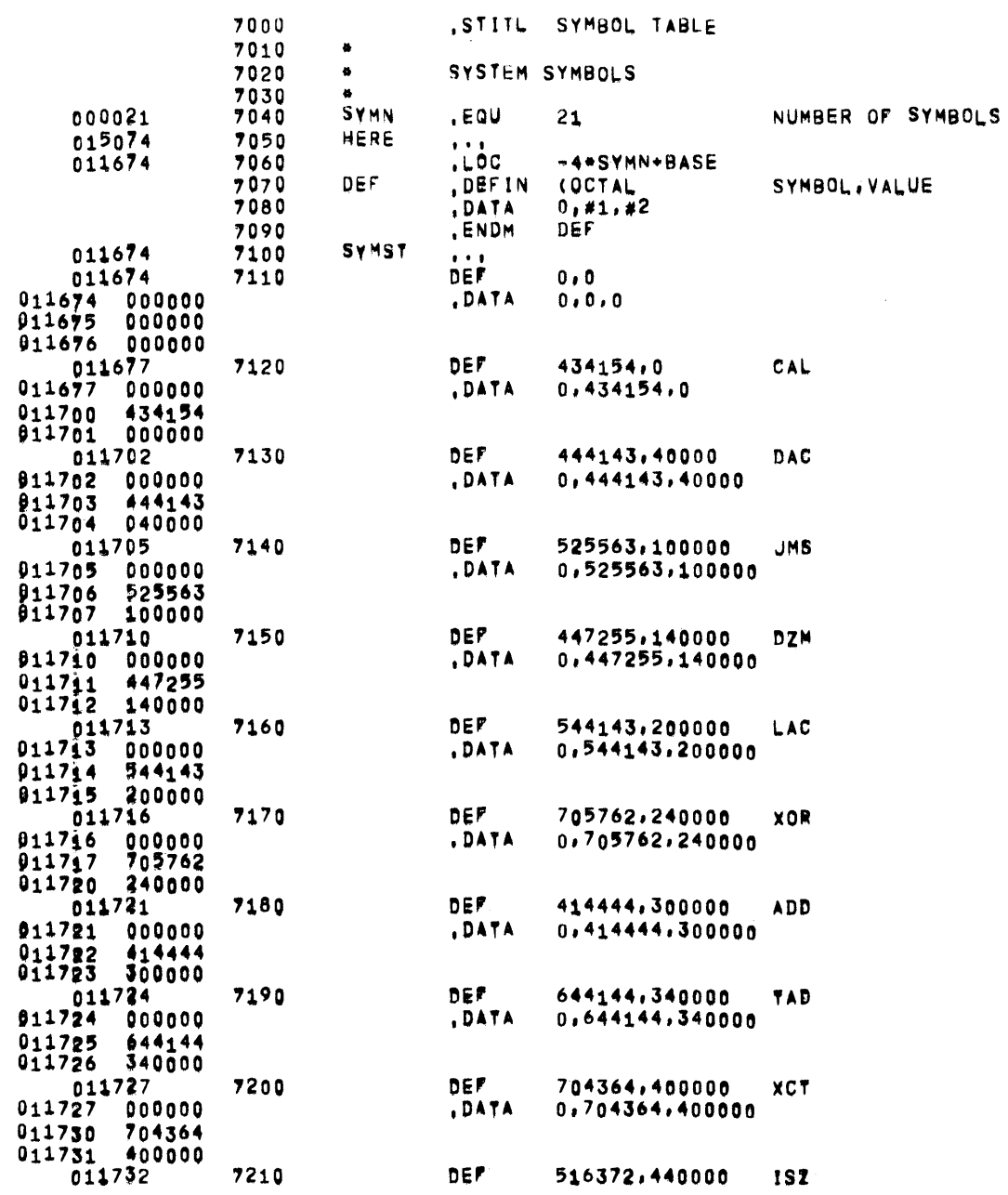

 $\langle \hat{r} \rangle$ 

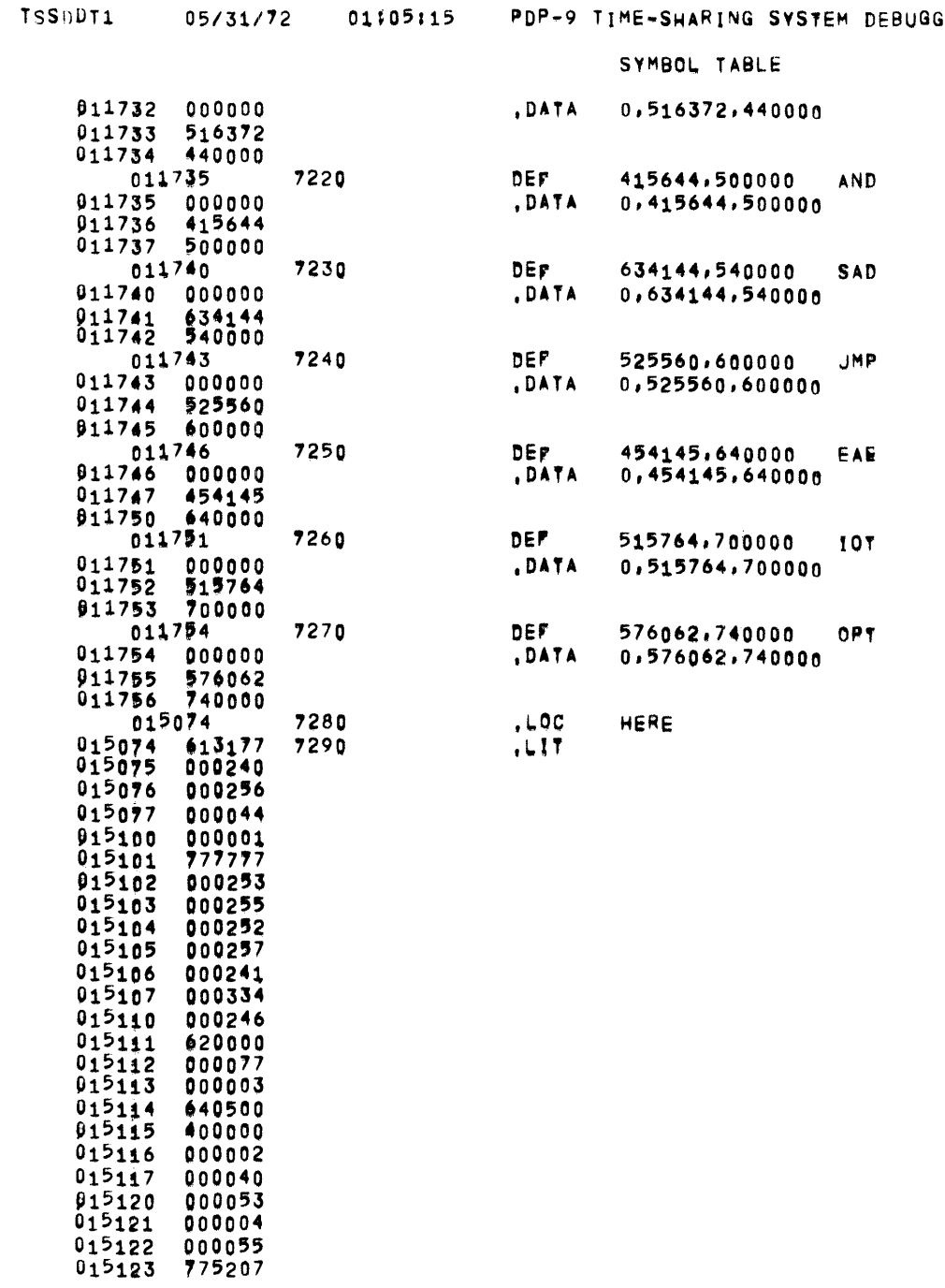

PAGE 38

# 05/31/72 01#05#15 PDP-9 TIME-SHARING SYSTEM DEBUGGER
$\mathcal{A}$ 

 $\sim 10^{-1}$ 

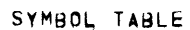

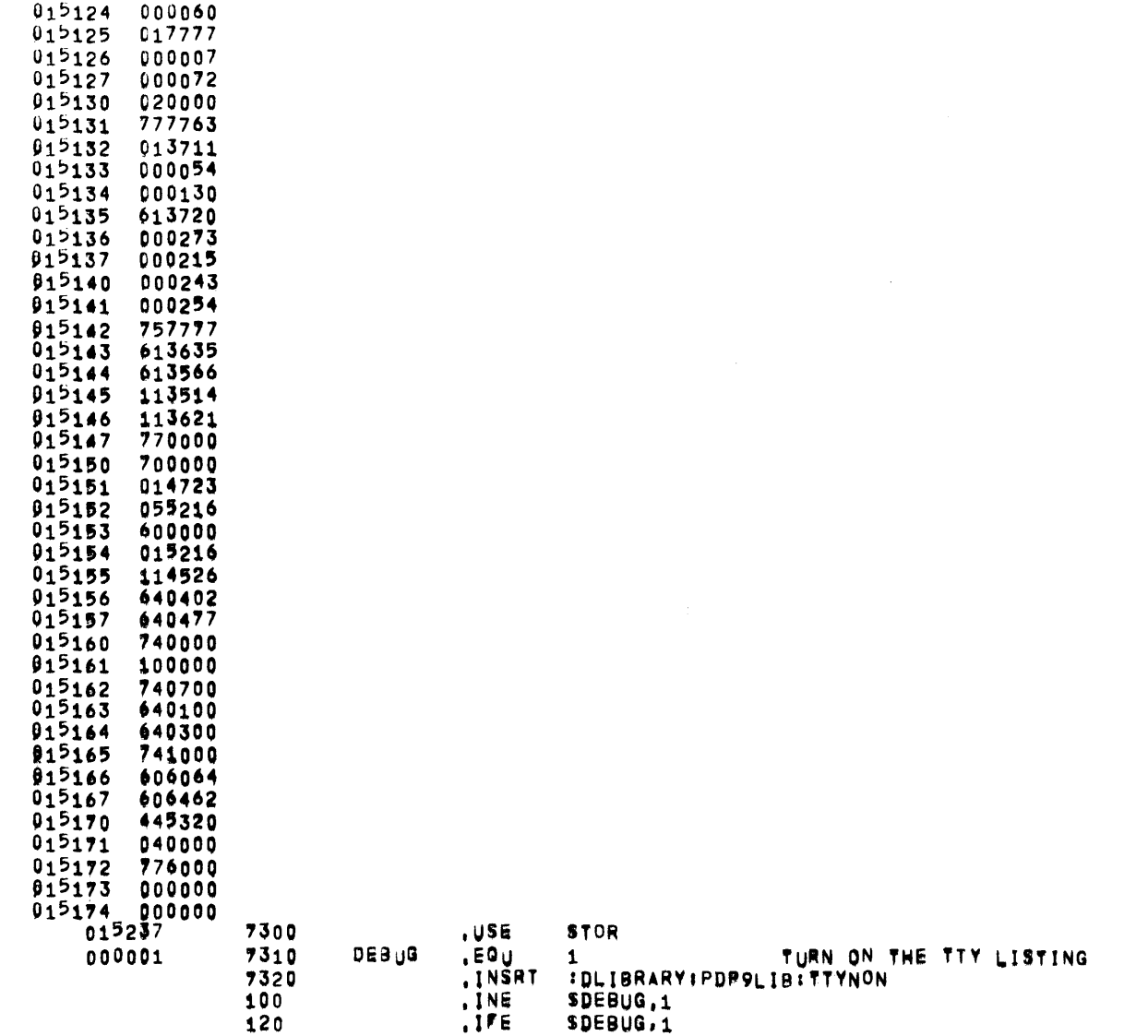

 $.1FE$ SDEBUG, 1

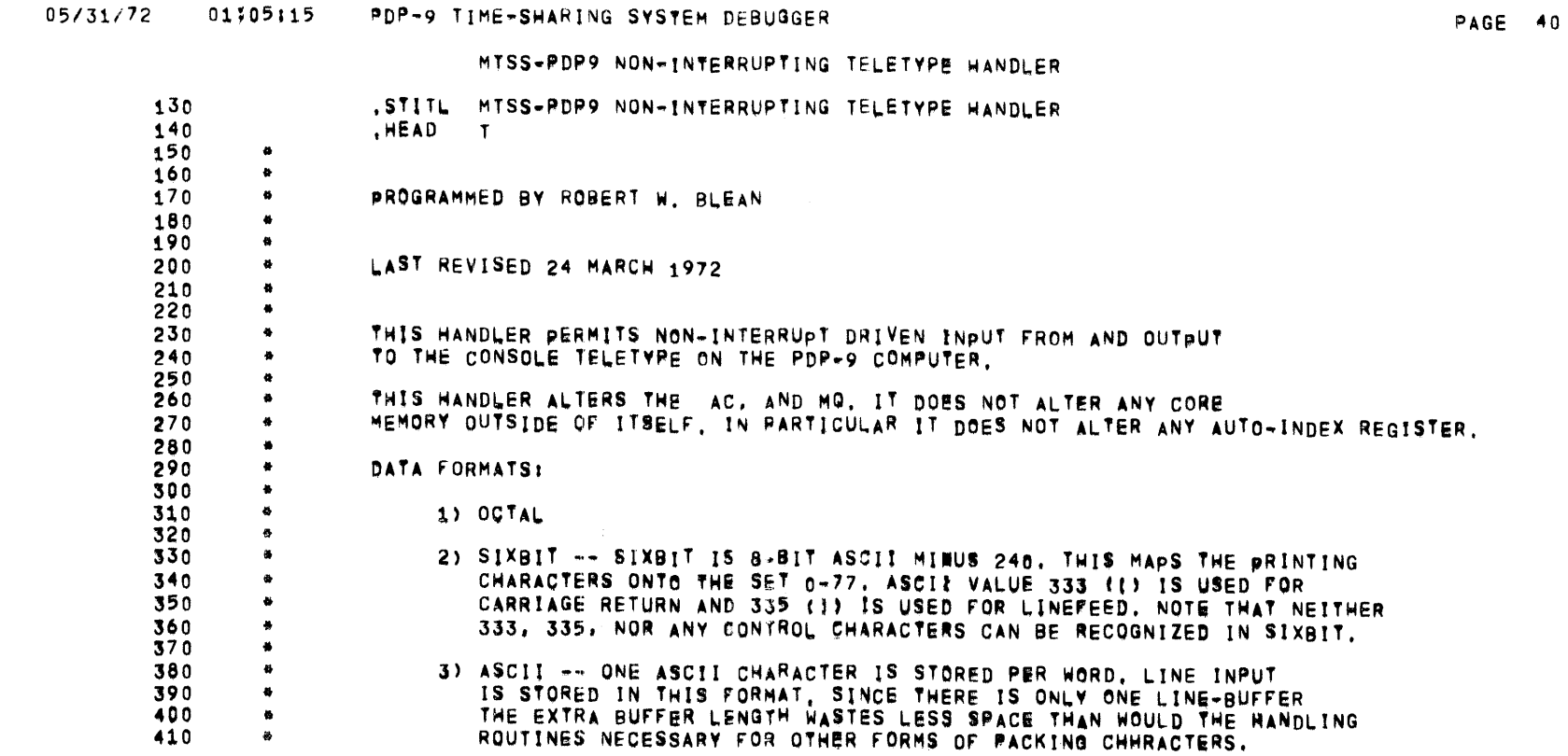

05/31/72 01:05:15 PDP-9 TIME-SHARING SYSTEM DERUGGER

**TTYNON** 

 $\sim 10^{-11}$ 

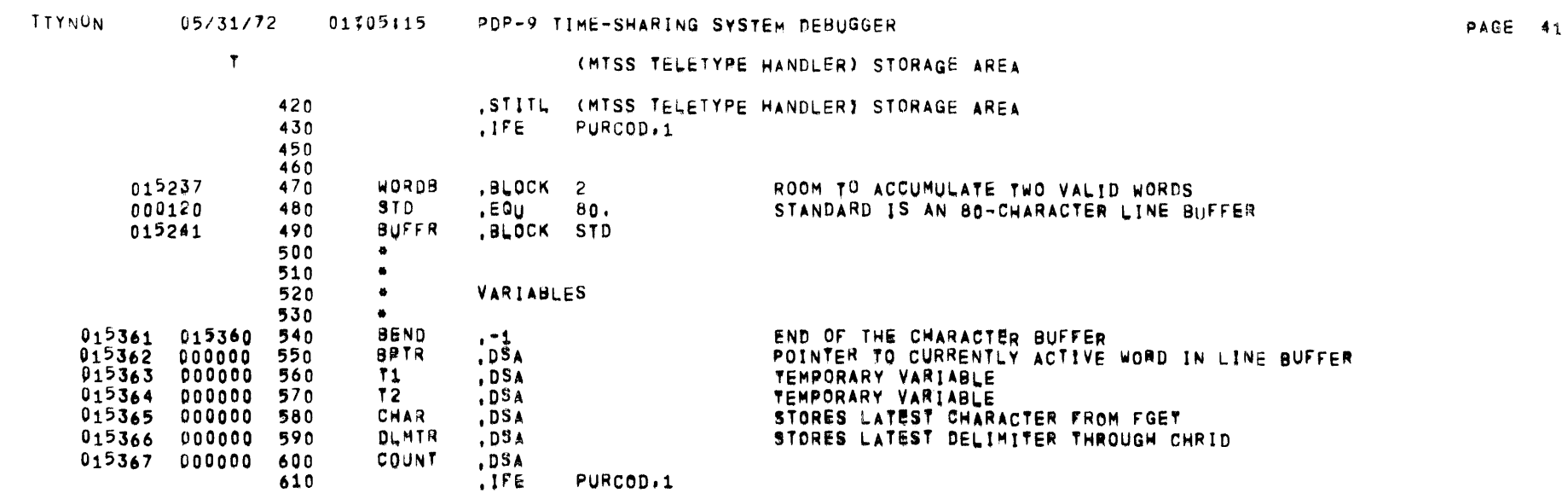

 $\overline{\phantom{a}}$ 

**TTYNÜN** 

05/31/72

### $01:05:15$ PDP-9 TIME-SHARING SYSTEM DEBUGGER

 $\mathbf{r}$ (MTSS TELETYPE HANDLER) LINE BUFFER INPUT 630 .STITL (MTSS TELETYPE HANDLER) LINE BUFFER INPUT  $640$ 650 660 ø,  $\bullet$ THE PROGRAM IS PROTECTED AGAINST OVERFLOW OR UNDERFLOW OF THE LINE 670 680  $\bullet$ BUFFER, UNDERFLOW (EXCESS DELETIONS) IS IGNORED, AND OVERFLOW CHARACTERS ARE LOST, EXCEPT FOR THE LAST CHARACTER TYPED. 690  $\bullet$ 700  $\mathbf{a}$ 710 015370 ENTER SUBROUTINE TO READ IN AND BUFFER A LINE FROM THE TELETYPE 720 INLIN 015370 740040 INLIN XX  $015371$  700312 730 KRB ONCE, ON ENTRANCE, CLEAN UP ANY PRIOR INPUT 015372 215743 740 INL LAC  $(BUFFR-1)$ LOAD A POINTER TO START OF THE BUFFER MINUS ONE  $015373$ ი55362  $75n$ **BPTR** DAC INITIALIZE THE BUFFER POINTER  $015374$ 155367 760 **nZM COUNT** INITIALIZE THE WORD FETCHED COUNT 015375 155366 770 DZM DLMTR INSTIALIZE THE LAST DELIMITER STORAGE 015376 700313 780  $IN1$ **KSFIKRB** GET THE NEXT INPUT CHARACTER  $0,15377$ 615376 790 **JMP**  $. -1$ 015400 555744 SAD 800 (SBKARR)  $015401$  615423 810 JMP **1CHAR** DELETE ONE CHARACTER IF IT WAS A BACKARROW 015402 555745 820 SAD (SCONTX)  $01<sup>5</sup>403$ 615421 **JMP** 830 **1LINE** DELETE THE ENTIRE LINE IF IT WAS A CONTROL X 01>404 652000 840  $1<sub>N</sub>4$ LMQ SAVE THE CHARACTER  $0<sub>1</sub>5<sub>40</sub>5$  215362 LAC **HPTR** 850 LOAD THE CURRENT BUFFER POINTER 015406 555361 SAD 860 **BEND** SKIP IF NO OVERFLOW 015407 741000 SKP 870 AVOID DAMAGE DUE TO OVERFLOW  $015410$   $455362$ 880 **15Z BPTR** ADVANCE THE POINTER -- IT IS STILL WITHIN THE BUFFER  $01$   $2411$  641002 890 LACO RELOAD THE CHARACTER 015412 075362 900 DAC BPTR, X AND PUT IT IN THE BUFFER 915413 555746 910 SAD (SCR)  $0,154,14$  741000 920 **SKP** EXIT WHEN A CARRIAGE RETURN IS FOUND  $0,154,15$  615376 **JMP** 930  $IN1$ ELSE GET THE NEXT CHARACTER 015416 775240 940 LAW BUFFR-1  $015417$ 055362 950 DAC **BPTR** RESET THE BUFFER POINTER AT THE END OF THE LINE 015420 035370 **JMP** 960 INLIN, X AND RETURN TO THE CALLER 97 N  $015421$  115673 **JMS** PRINT THE RESPONSE TO A LINE-DELETE 980 **ILINE** CRLF  $015422$   $615372$ 990 JMP INL. REREAD THE LINE  $915423$ 215362 1000 **1CHAR BPTR** LAC LOAD THE BUFFER POINTER 015424 555372 1010 SAD INL. SKIP IF NO UNDERFLOW 015425 615376 1020 JMP  $IN1$ ELSE IGNORE THE COMMAND 015426 355747 1030 TAD  $(-1)$ DECREMENT THE BUFFER POINTER  $01^{54}27$ 055362 1040 DAC **BPTR** AND SAVE IT **JMP** 015430 615376 1050  $IN<sub>1</sub>$ GET THE NEXT CHARACTER

PAGE 42

 $\mathbf{r}$ 

(MISS TELETYPE HANDLER) OCTAL WORD INPUT/OUTPUT 1060 .STITL (MTSS TELETYPE HANDLER) OCTAL WORD INPUT/OUTPUT 1070 1080 -9 1090 - a OPERATION RETURN L AC.  $M<sub>0</sub>$ MEANING 1100  $\bullet$ INPUT  $\mathsf{x}$ FORMAT ERROR DISCOVERED 1110  $\bullet$  $\mathbf{x}$  $+1$  $\Omega$ 1 DELIM  $\mathbf{x}$ FIRST NON-BLANK CHARACTER IS A DELIMITER 1120  $\div$ 1 1130  $+2$ 1 OCTAL DELIM SUCCESSFUL READ OF AN OCTAL NUMBER OUTPUT  $+1$ SUCCESSFUL WRITE OF AN OCTAL NUMBER 1140  $\bullet$  $x \times x$  $\mathsf{x}$ 1150 1160 ENTER NUMIN 015431 1170 015431 740040 NUMIN XX 015432 155364 1180  $DZM$  $T<sub>2</sub>$ INITIALIZE THE DECIMAL-DIGIT-RECEIVED FLAG  $015433$   $115614$ 1190 **JMS** INTIN INITIALIZE THE INPUT STRING. FTC 015434 635431 1200 **JMP** NUMIN.X RETURN +1 FOR DELIMITER IS FIRST NON-BLANK CHARACTER 015435 115607 1210 **NUM20 JMS** FGET GET THE NEXT CHARACTER **JMS** 015436 115633 1220 CHRID IDENTIFY IT 015437 615461 1230 **JMP** NUM26 IT IS A DELIMITER, SO EXIT **JMP** 015440 635431 1240 NUMIN, X IT IS A LETTER, SO EXIT +1 FOR A FORMAT ERROR  $015441$  741400 1250 SZL SKIP IF THE CHARACTER IS AN OCTAL DIGIT 015442 455364 1 S Ž 1260  $T<sub>2</sub>$ ELSE BE SURE THE DECIMAL-DIGIT-RECEIVED FLAG IS SET 015443 515750 1270 AND  $(17)$ RETAIN JUST THE DIGIT AND SAVE IT FOR DECIMAL ACCUMULATION  $0,5444$   $055363$   $1280$ **DAC**  $T_{1}$ 1290 015445 640503 **LRS** 3 SAVE THE HOCTAL DIGITH 1300 015446 215237 1310 LAC WORDB LOAD THE PREVIOUSLY GATHERED "OCTAL NUMBER" LLS.  $015447$ 640603 1320  $\mathbf{3}$ CONCATENATE THE HOCTAL DIGITSH 015450 055237 **DAC** WORDB AND SAVE THE RESULT 1330 1340 LOAD THE PREVIOUSLY GATHERED "DECIMAL NUMBER"  $915451$  215240 LAC WORDB+1 1350 SET THE LINK FOR THE MULTIPLY 915452 744000  $CLL$ 1360 015453 653122 1370 **MUL** MULTIPLY THE PREVIOUS "DECIMAL VALUE"  $015454$ 000012 1380 **BY 10 FOR DECIMAL**  $10.$ 015455 641002 1390 LACQ LOAD THE RESULT  $015456$  355363 1400 TAD ADD THE CURRENT "DECIMAL DIGIT"  $T_{1}$ WORDB+1 055240 **DAC** 015457 1410 AND SAVE THE TOTAL "DECIMAL NUMBER" 1420 015460 615435 **JMP NUM20** LOOP 1430 1440 1450 015461 555751 1460 NUM26 SAD  $(SPOINT)$ CHECK FOR A PERIOD **JMP** 015462 615470 1470 NUM<sub>27</sub> IF SO, PICK UP THE DECIMAL VALUE 015463 215364 1480 LAC.  $12<sub>1</sub>$ ELSE LOAD THE DECIMAL-DIGITS-RECEIVED FLAG  $015464$ <br> $015465$ 744200<br>635431  $37A$ <sub>1</sub>CLL AND SKIP IF THERE WERE NONE 1490 **1500 JMP** NUMIN.X RETURN +1, LK=0 FOR A FORMAT ERROR: DECIMAL DIGITS, BUT NO PERIOD 015466 215237 1510 LAC WORDB LOAD THE OCTAL VALUE  $015467$   $615477$ 1520 **JMP** NUM29 015470 115607 1530 **NUM27** JMS. FGET GET THE NEXT CHARACTER JMS. 015471 115633 1540 CHRID AND IDENTIFY IT NUM28 015472 615476 1550 JMP. A DELIMITER IS LEGAL, SO EXIT **JMP** 015473 635431 1560 NUMIN, X A LETTER -- EXIT +1 FOR A FORMAT ERROR

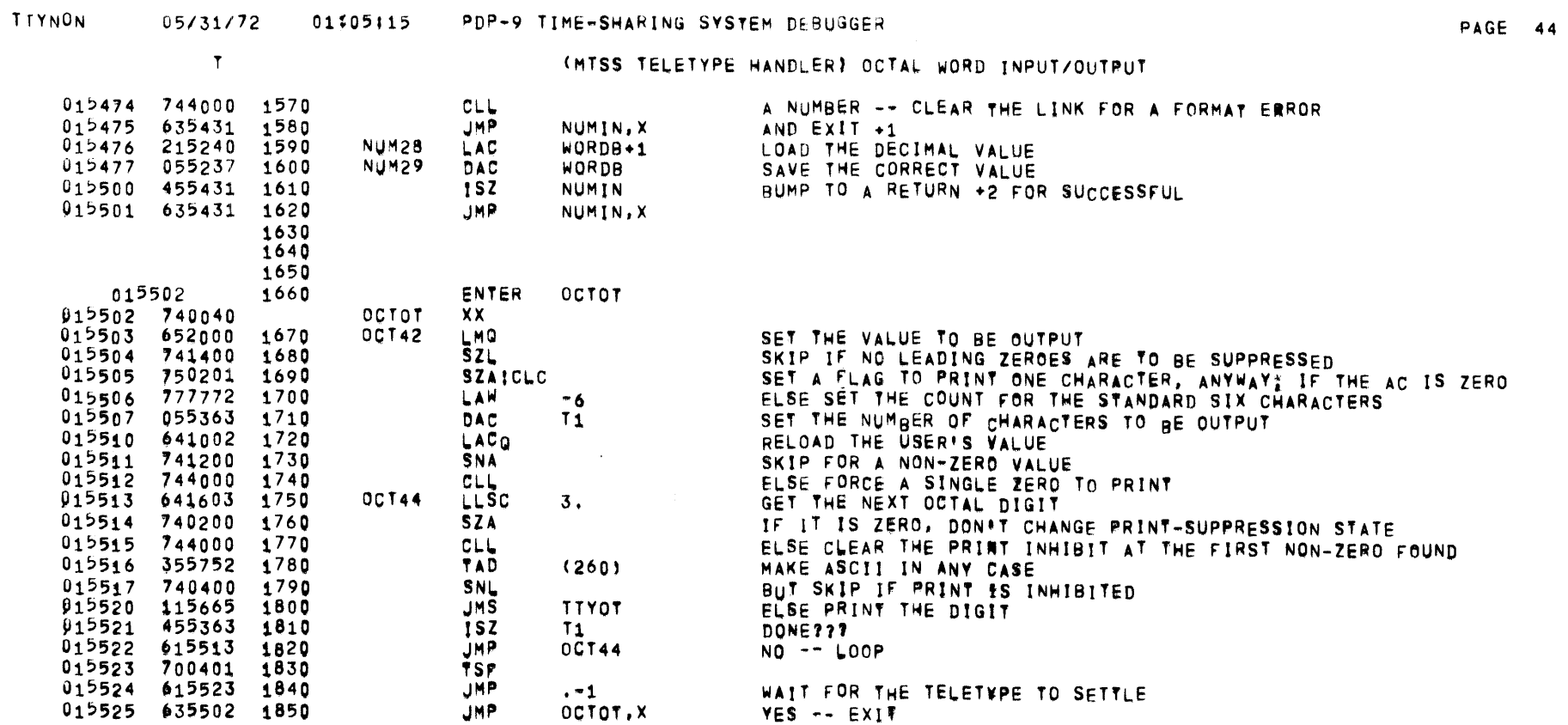

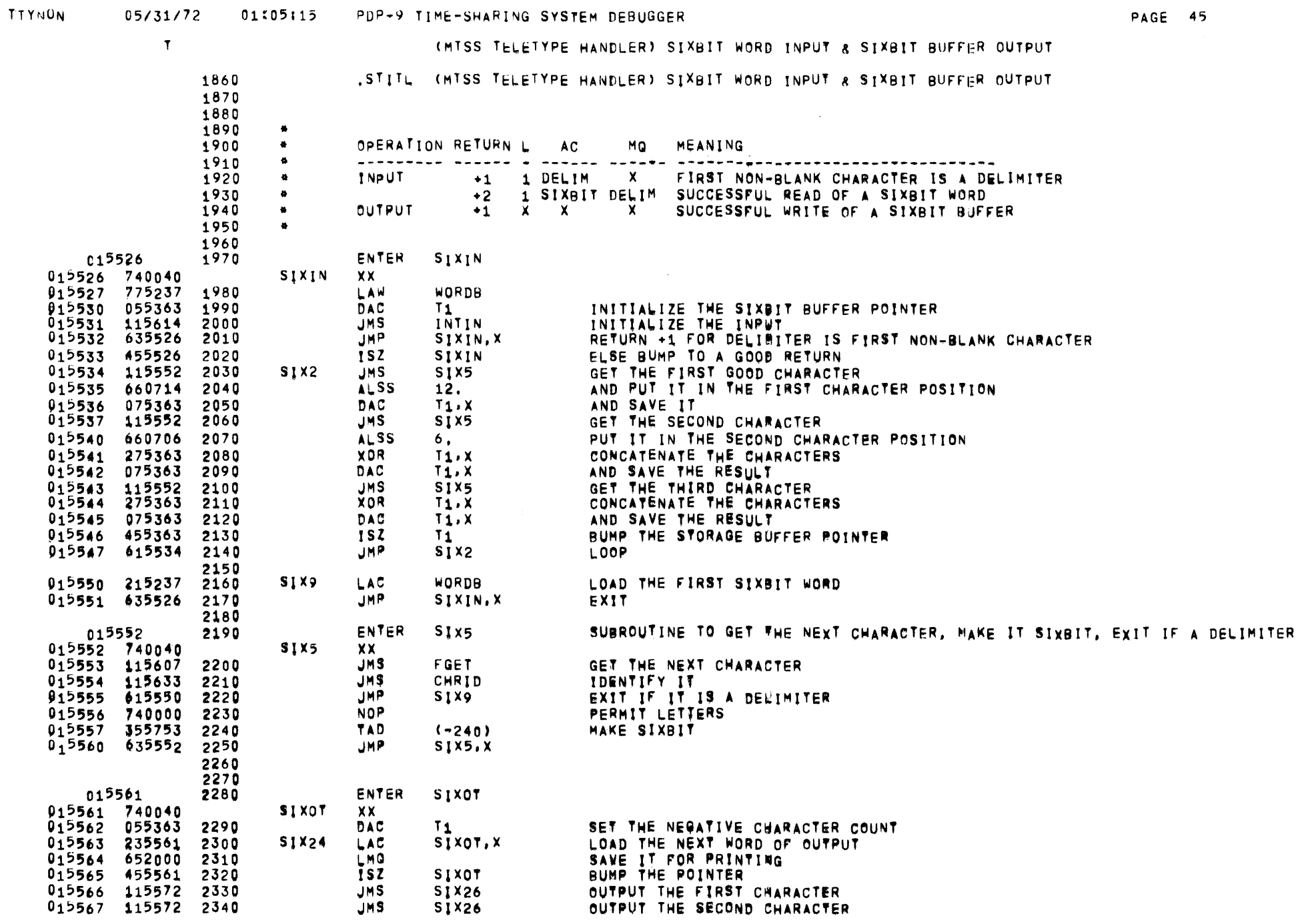

# TTYNON 05/31/72 01/05:15 PDP-9 TIME-SHARING SYSTEM DEBUGGER

**PAGE 46** 

 $\sim 10^{-1}$ 

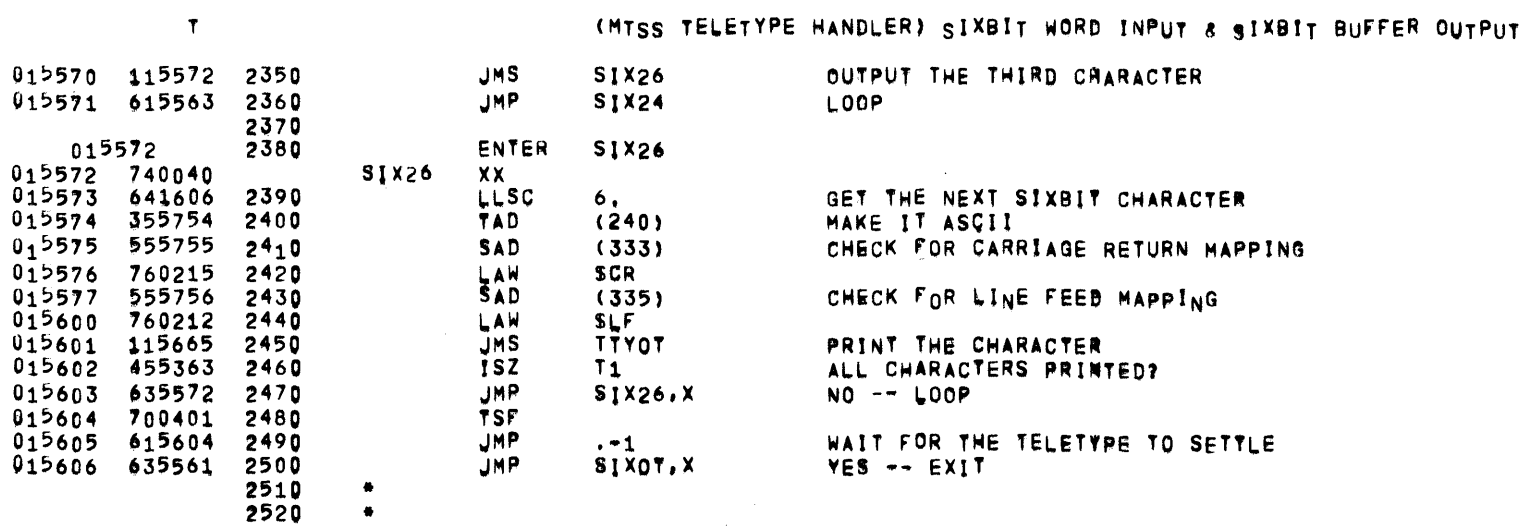

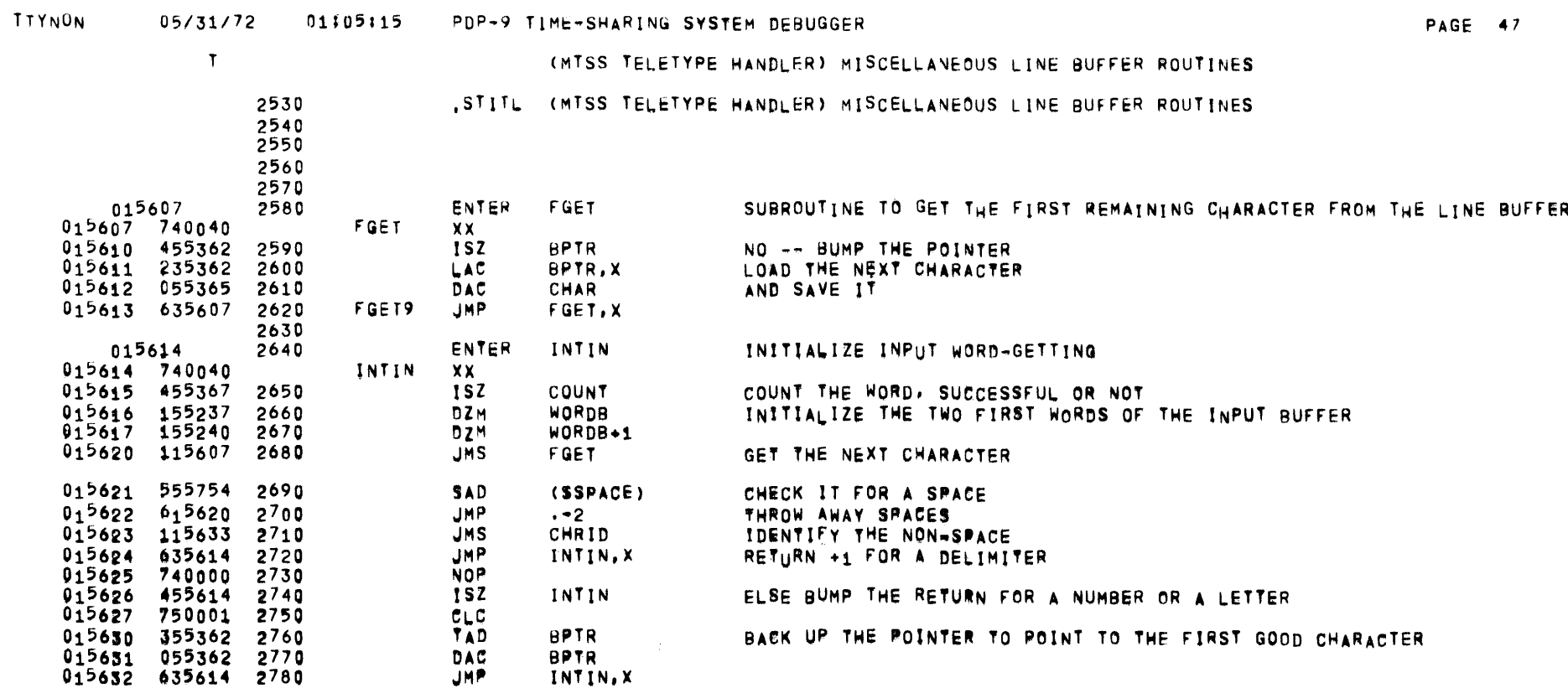

 $\sim 10^{11}$  km  $^{-1}$ 

### TIYNON 05/31/72 01:05;15 PDP-9 TIME-SHARING SYSTEM DEBUGGER

 $\sim 10^{-1}$ 

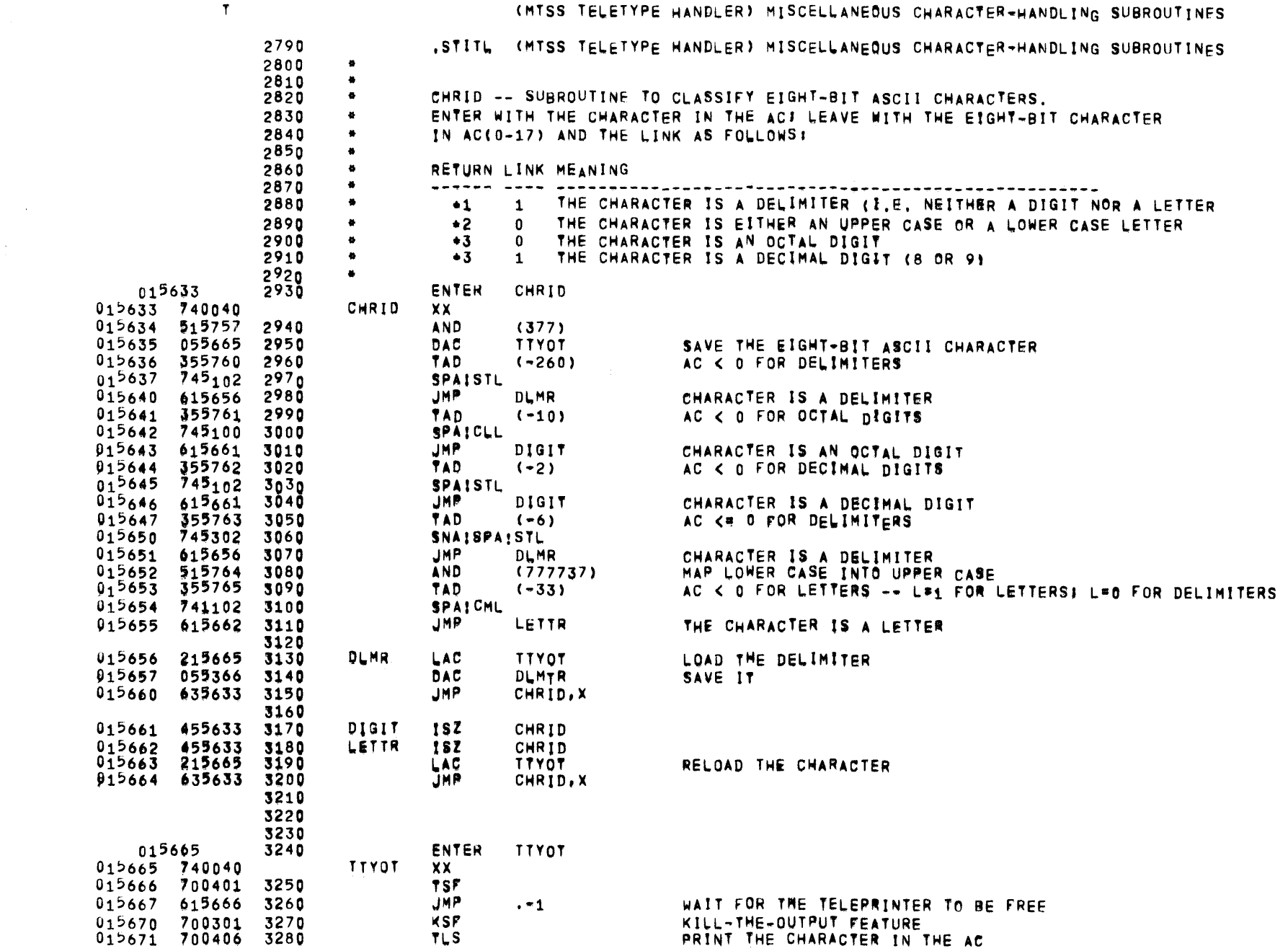

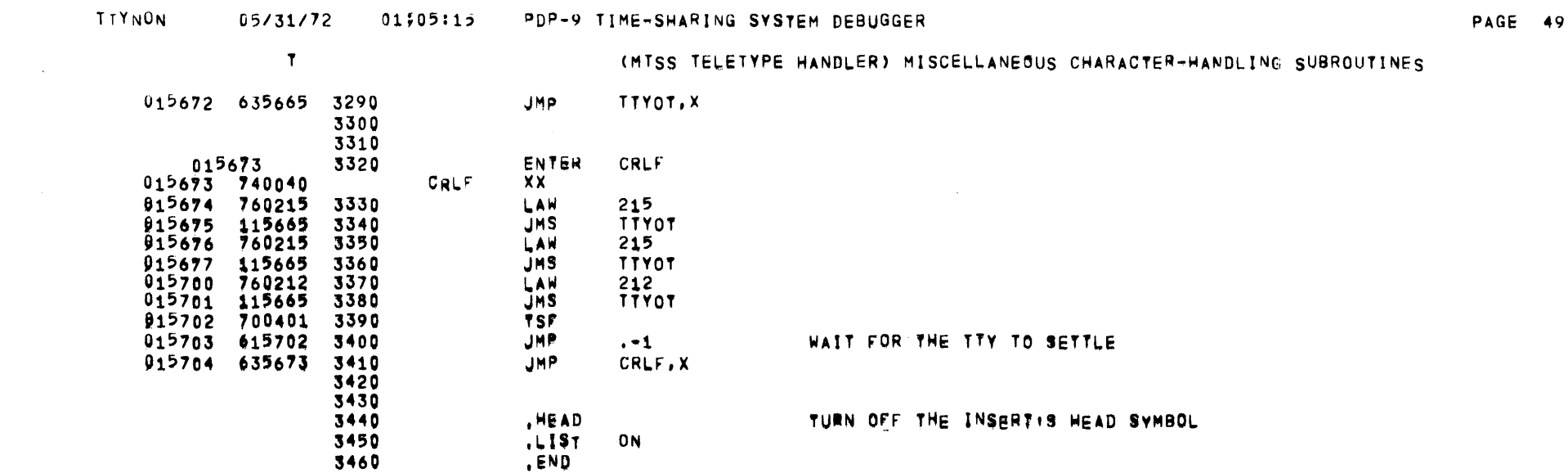

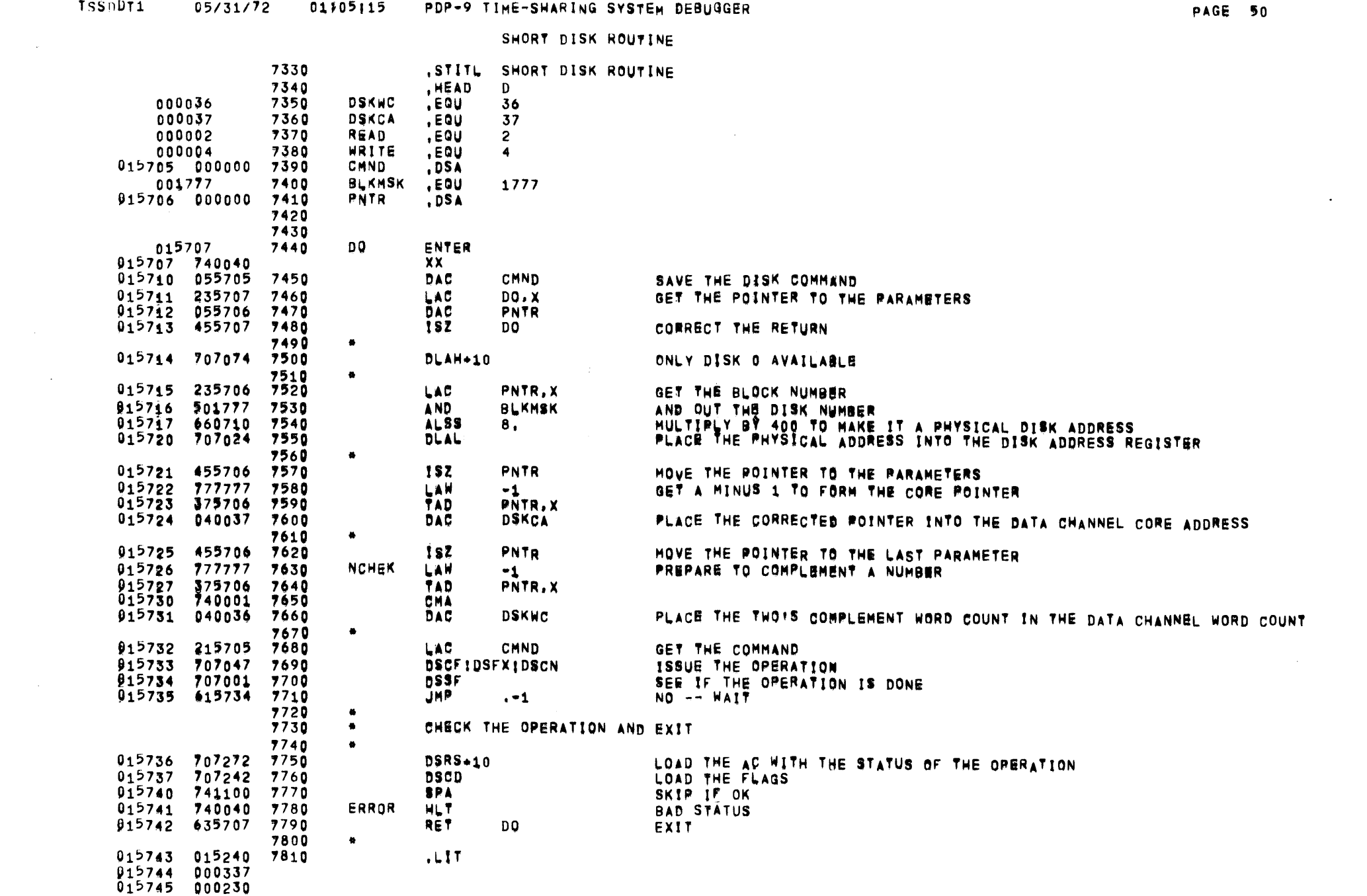

## SHORT DISK ROUTINE

 $\sim 100$ 

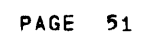

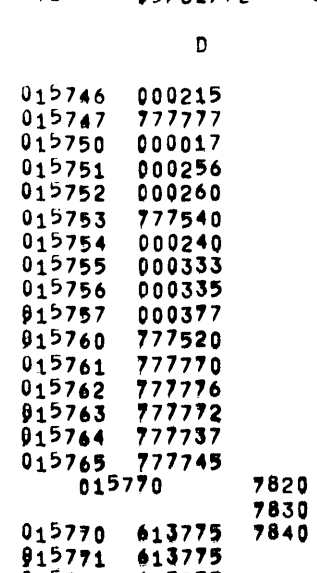

 $\sim 10^6$ 

 $\sim$ 

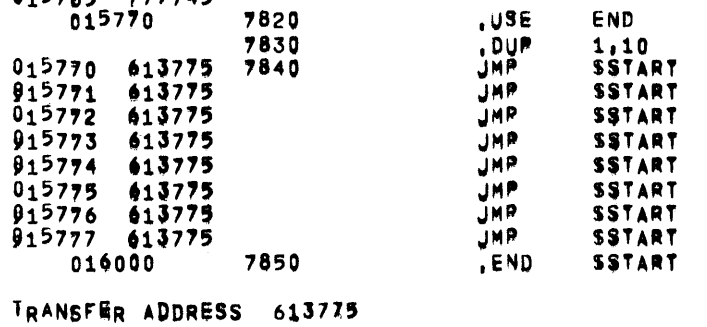

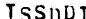

TSSDDT1 05/31/72 01105115

### PDP-9 TIME-SHARING SYSTEM BEBUGGER

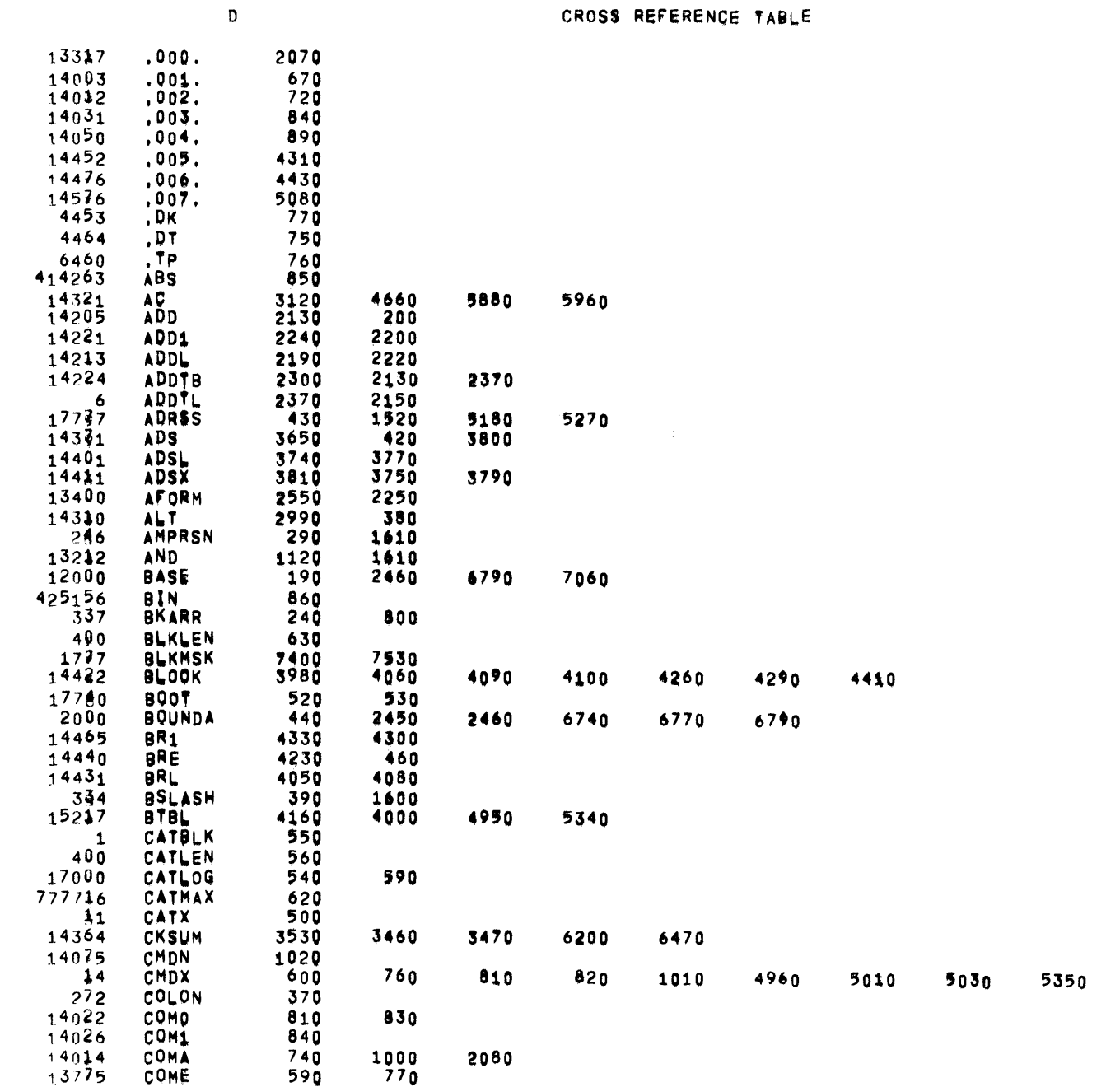

PAGE 52

5380 5430 5470

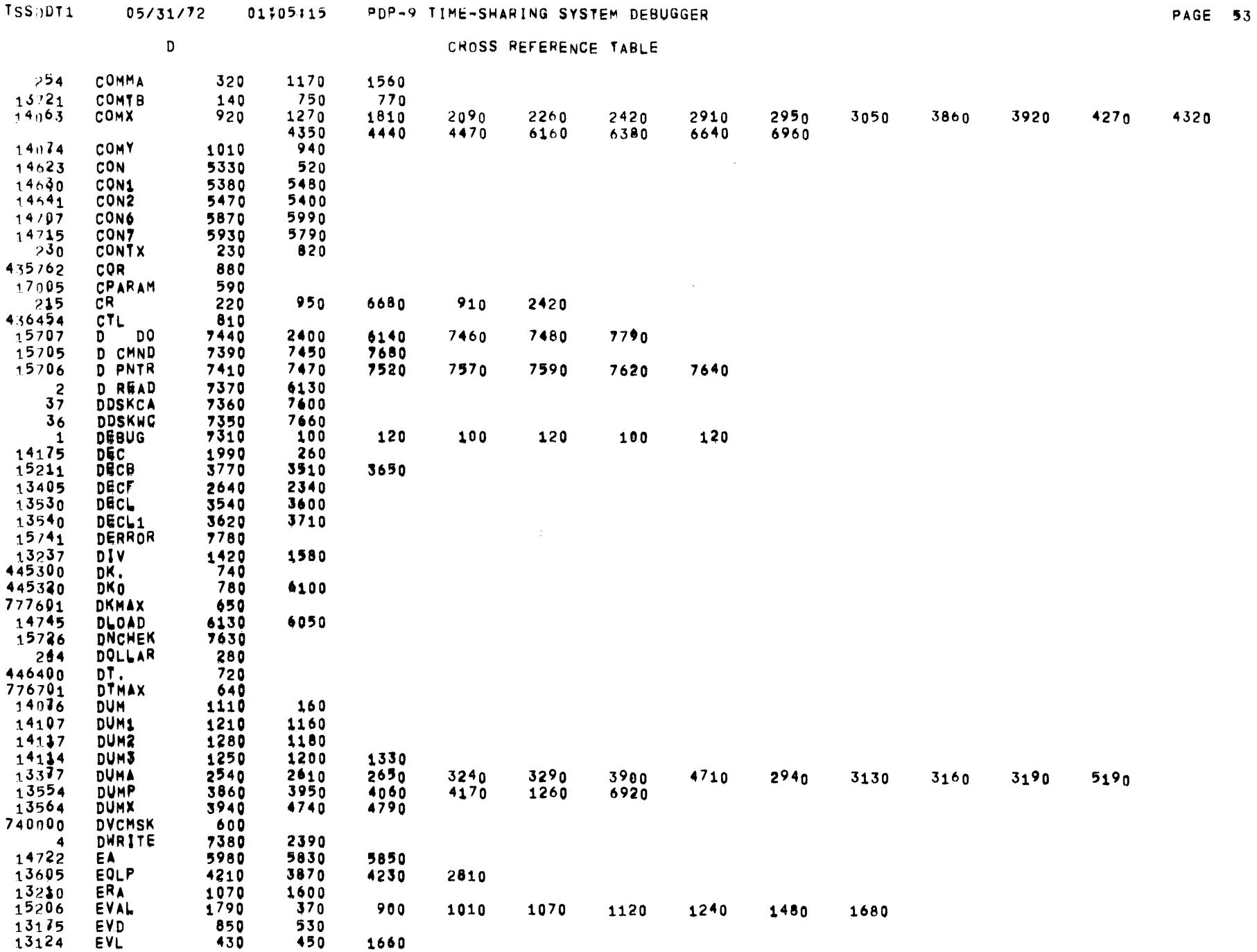

 $\mathcal{L}^{\text{max}}_{\text{max}}$  and  $\mathcal{L}^{\text{max}}_{\text{max}}$ 

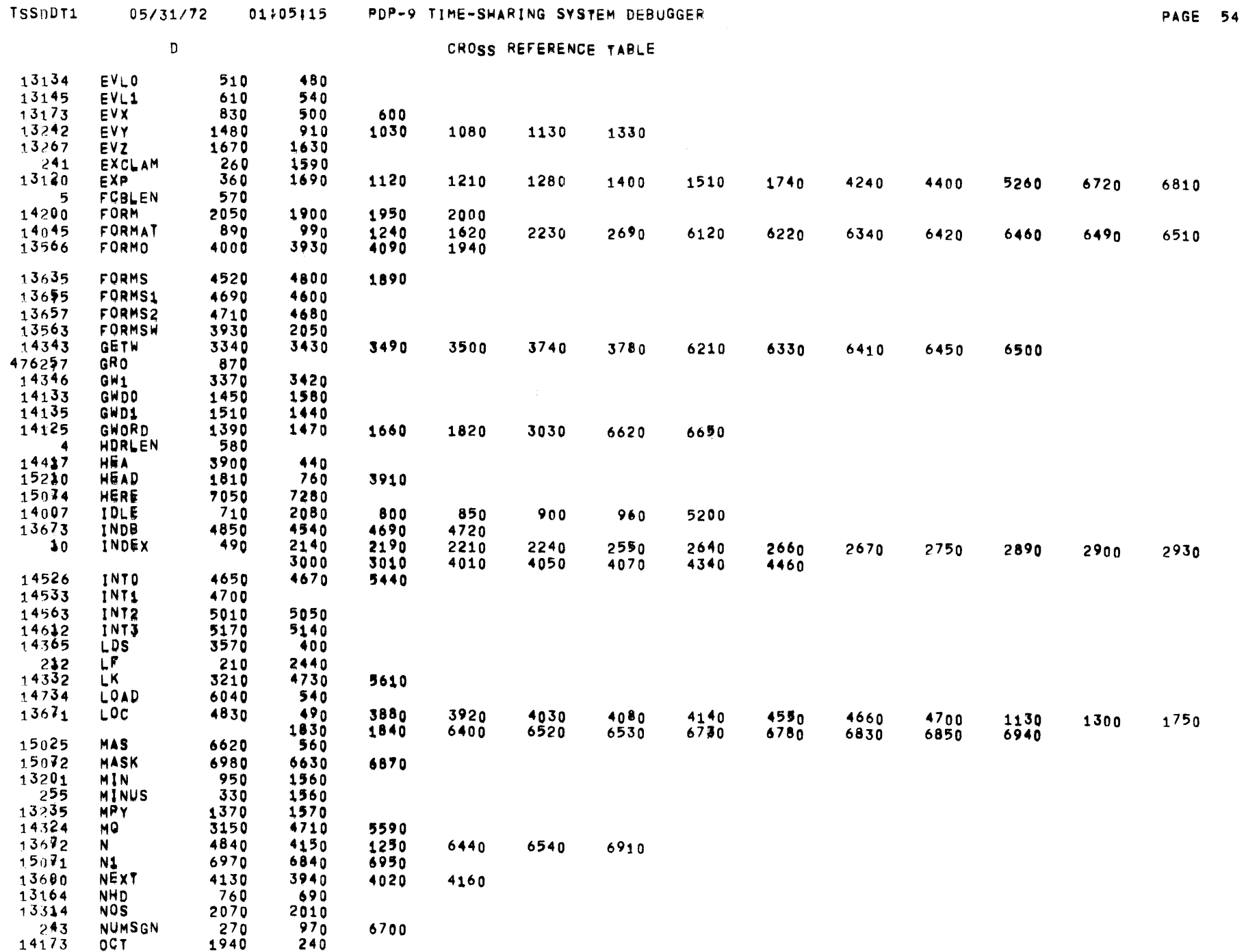

 $\sim$ 

 $\mathcal{L}^{\text{max}}_{\text{max}}$ 

∽

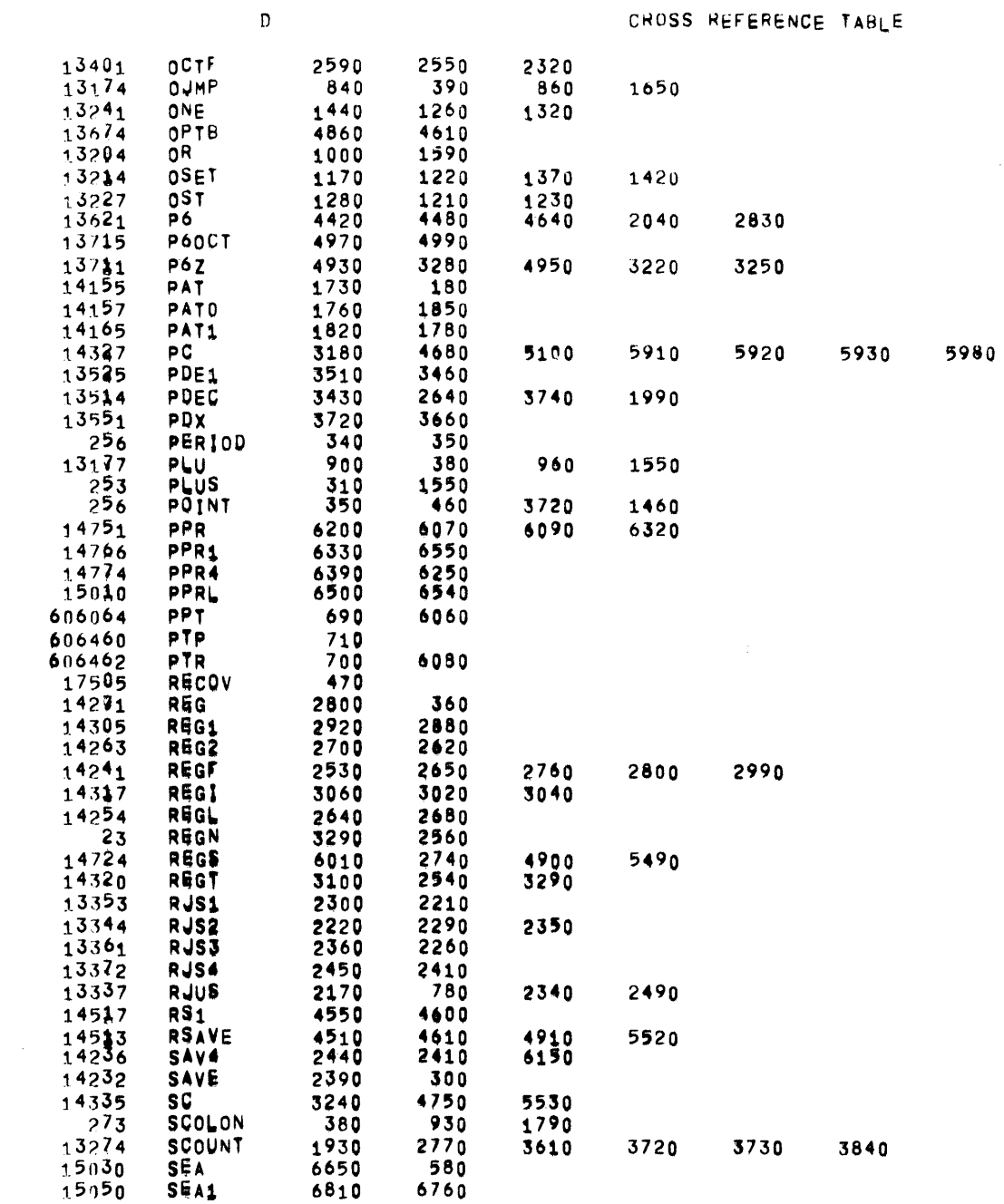

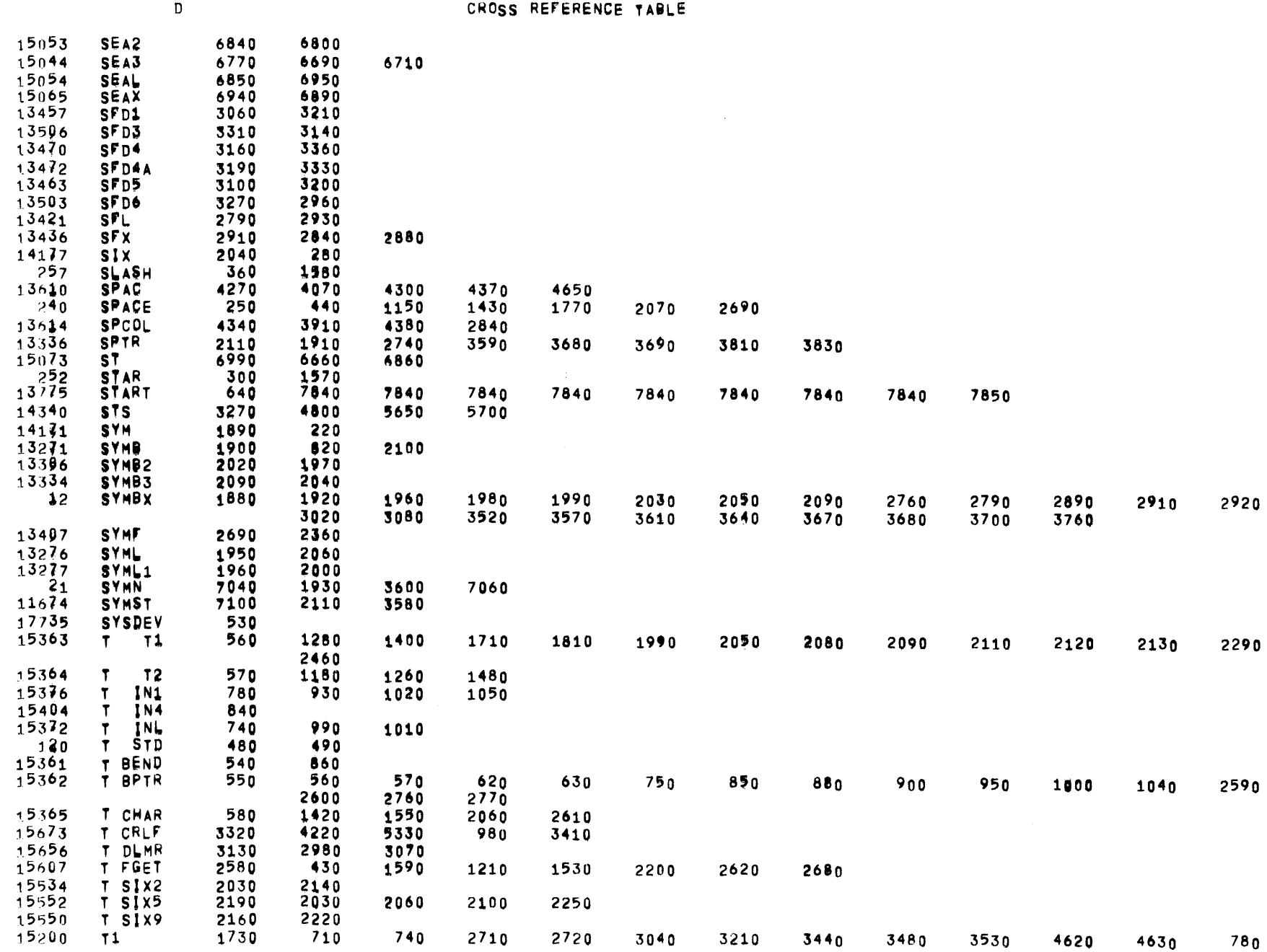

TSSODT1 05/31/72 01305115 PDP-9 TIME-SHARING SYSTEM DEBUGGER

PAGE 56

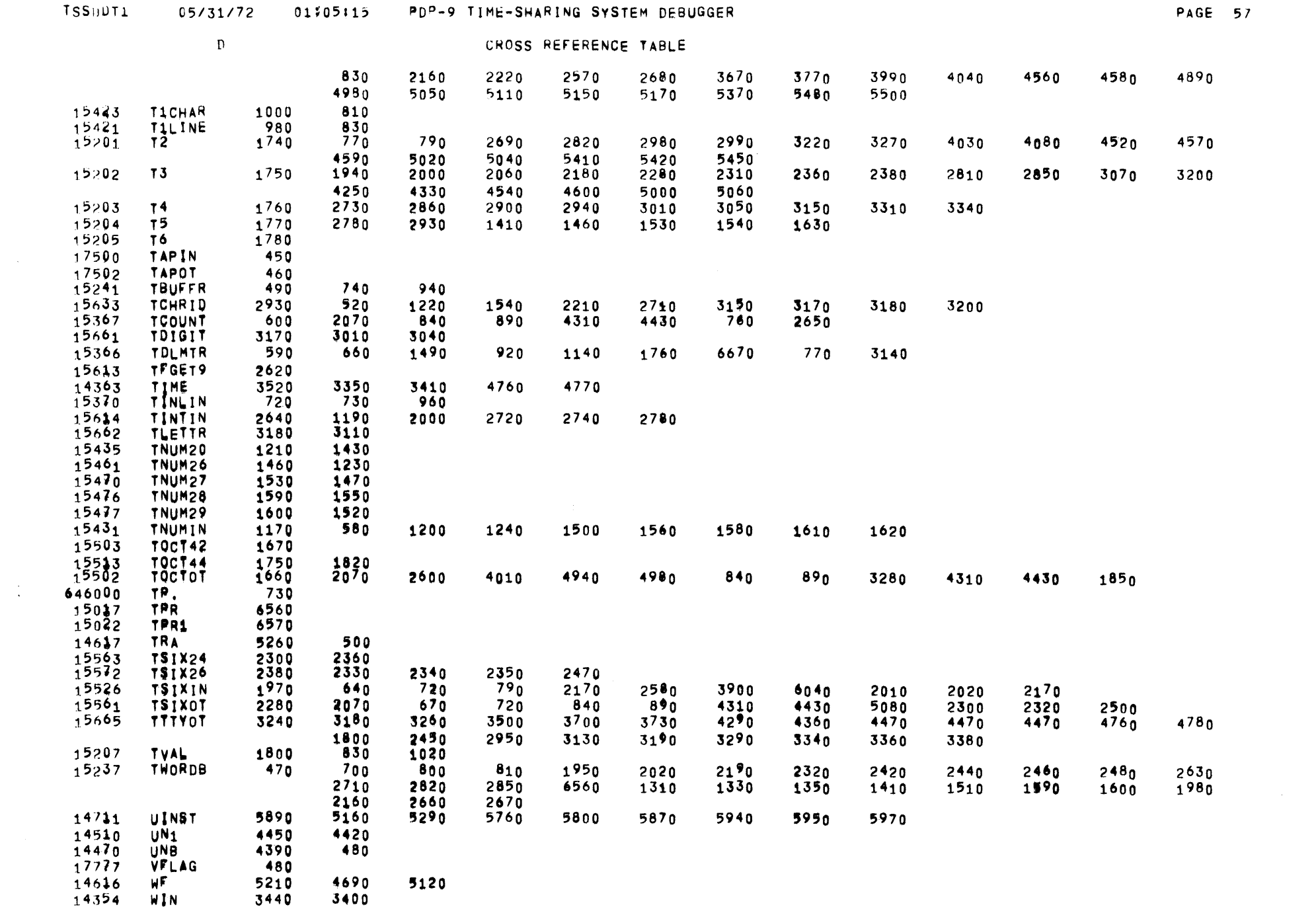

 $\label{eq:2} \mathcal{L} = \mathcal{L} \left( \mathcal{L} \right) \left( \mathcal{L} \right) \left( \mathcal{L} \right) \left( \mathcal{L} \right)$ 

 $\overline{\phantom{a}}$ 

 $57$ 

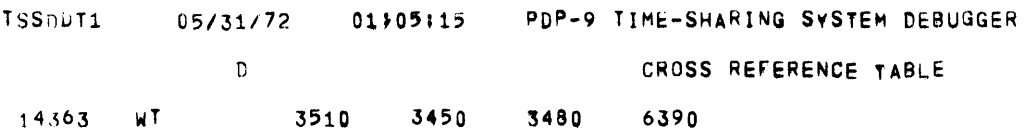

**PAGE 58** 

 $\sim 10^6$ 

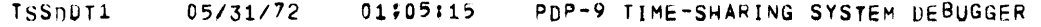

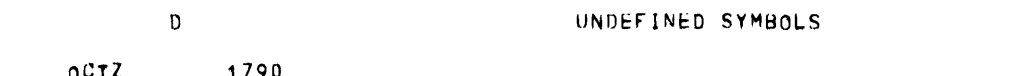

 $\mathcal{L}(\mathcal{L}(\mathcal{L}))$  and  $\mathcal{L}(\mathcal{L}(\mathcal{L}))$  . The contribution of the contribution of  $\mathcal{L}(\mathcal{L})$ 

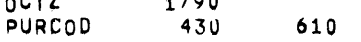

 $\mathcal{L}_{\text{max}}$  and  $\mathcal{L}_{\text{max}}$ 

 $\mathcal{L}(\mathcal{L}(\mathcal{L}))$  and  $\mathcal{L}(\mathcal{L}(\mathcal{L}))$  . The contribution of  $\mathcal{L}(\mathcal{L})$ 

 $\sim$   $\sim$ 

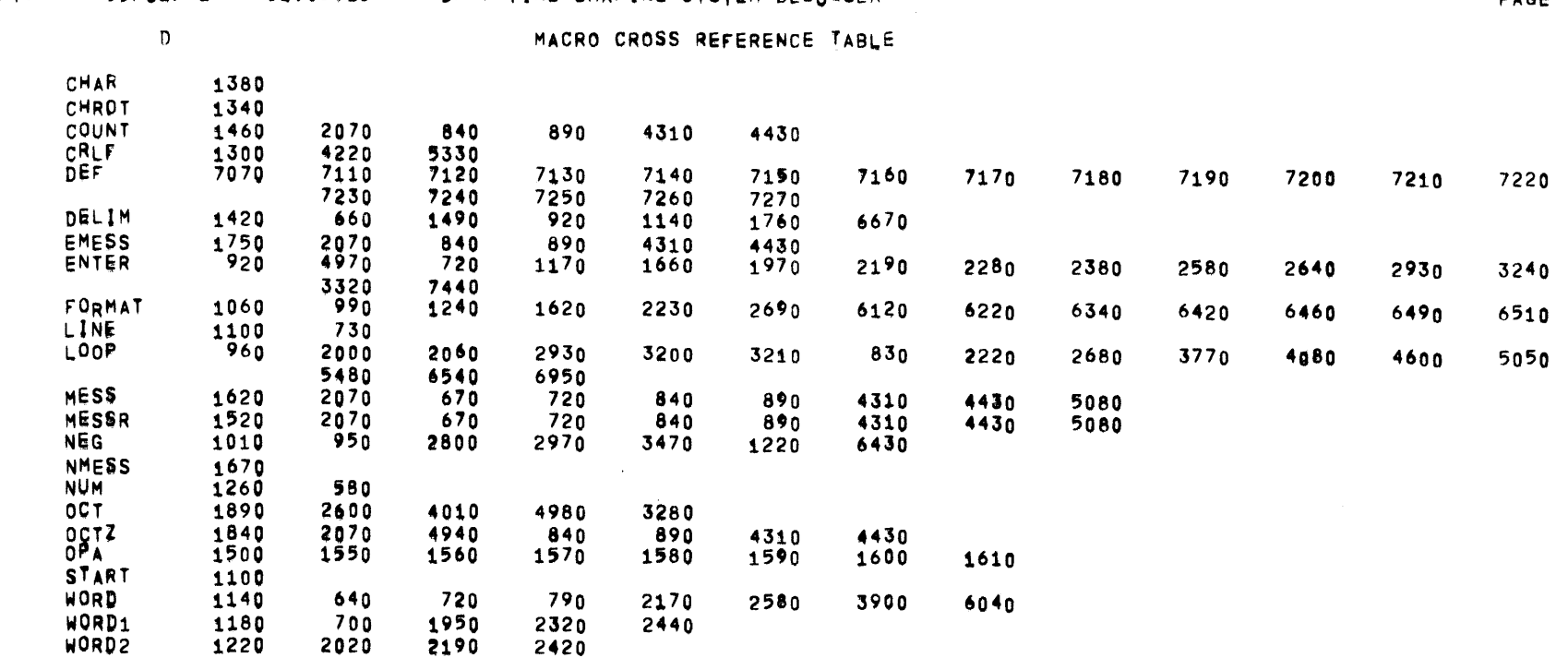

 $\sim 100$  km s  $^{-1}$ 

 $\sim$ 

### ISSUDT1 05/31/72 01/05/15 PDP-9 TIME-SHARING SYSTEM DEBUGGER

**PAGE 60** 

 $\sim 10^7$ 

 $\mathcal{L}(\mathcal{L})$  and  $\mathcal{L}(\mathcal{L})$  . The set of the set of  $\mathcal{L}(\mathcal{L})$ 

 $\mathcal{L}=\mathcal{L}^{\text{max}}$  , where  $\mathcal{L}^{\text{max}}$ 

### xxxxxxxxxxxxxxxxxxxxxxxxxx¥xxxxxxxxxxxxxxxxxxxxxxxxxxxxxxxxxxxxxxxxxxxxxxxxxxxtxxxxxxxxx~xxxxxxxxxxxxxxxxxxxxxxxxxxxxxxxxxxxxx xxxxxxxxxxxxxxxxxxxxxxxxxx¥xxxxxxxxxxxxxxxxxxxxxxxxxxxxxxxxxxxxxxxxxxxxxxxxxxxMxxxxxxxxxxxxxxxxxxxxxxxxxxxxxxxxx~xxxxxxxxx~xxx

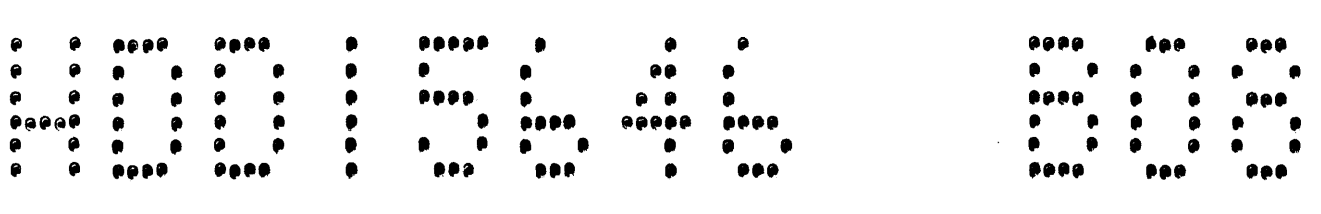

### xxxxxxxx~xxxxxxxxxxxxxxxxx¥xxxxxxxxxxxxxxxxxxxxxxxxxxxxxxxxxxxxxxxxxxxxxxxxxxx1xxxxxxxxxxxxxxxxxxxxxxxxxxxxxxxxxxxxxxxxxxxixxx xxxxxxxxxxxxxxxxxxxxxxxxxx¥xxxxxxxxxxxxxxxxxxxxxxxxxxxxxxxxxxxxxxxxxxxxxxxxxxxMxxxxxxxxx~xxxxxxxxxxxxxxxxxxxxxxxxxxxxxxxxxxxxx

 $05/31/72$ 01753107

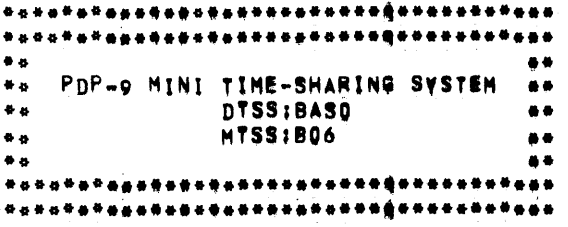

 $\mathcal{L}^{\text{max}}_{\text{max}}$  and  $\mathcal{L}^{\text{max}}_{\text{max}}$ 

 $\overline{\phantom{a}}$ 

100 110 ,TIT~E POP~9 BASIC INTERPRETER ,NAME BASO

 $\sim 10^{11}$ 

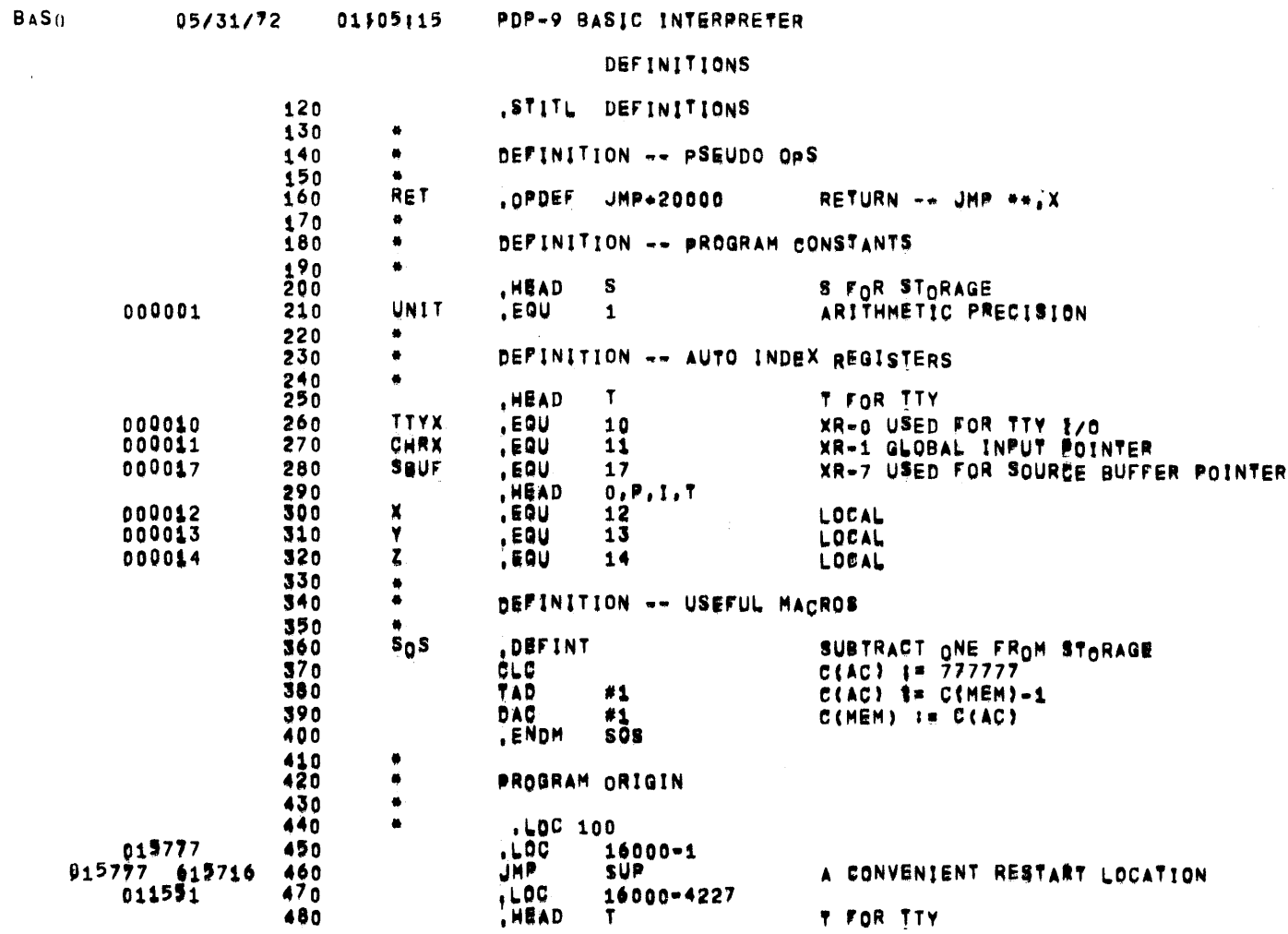

PAGE 2

 $\mathbf{r}$ 

 $\sim 10^{-1}$ 

 $\sim$ 

 $\sim$ 

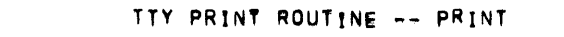

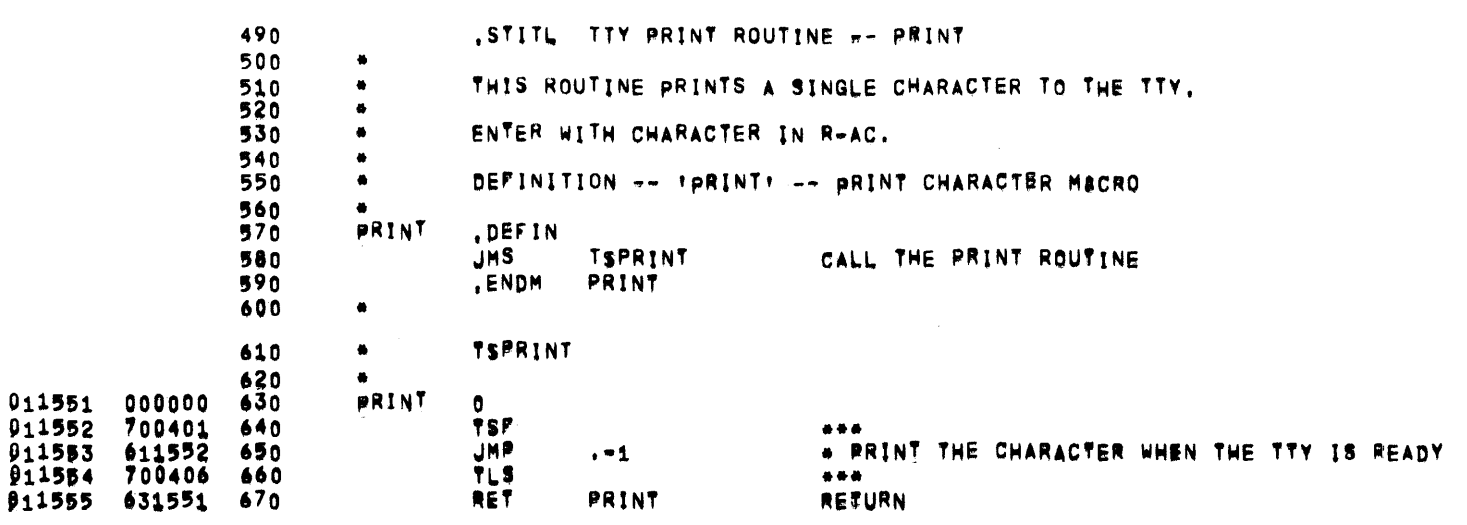

**BASO** 

 $\sim 10^{-11}$ 

 $\sim 100$ 

 $\sim 100$ 

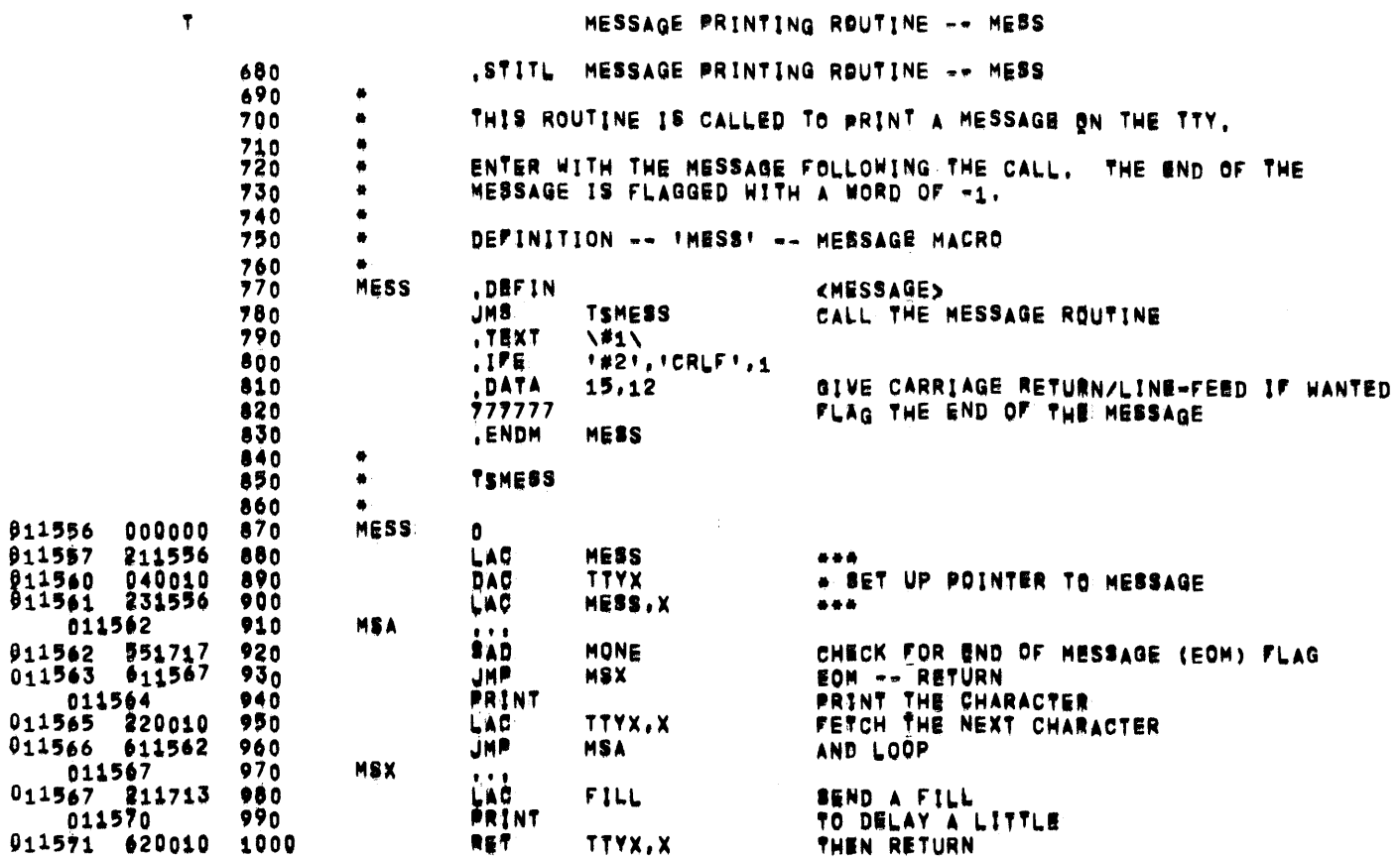

 $\mathcal{L}^{\text{max}}_{\text{max}}$  ,  $\mathcal{L}^{\text{max}}_{\text{max}}$ 

PAGE 4

 $\sim 10^7$ 

 $\mathcal{L}^{\text{max}}_{\text{max}}$ 

 $\sim$ 

 $\overline{\phantom{a}}$ 

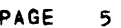

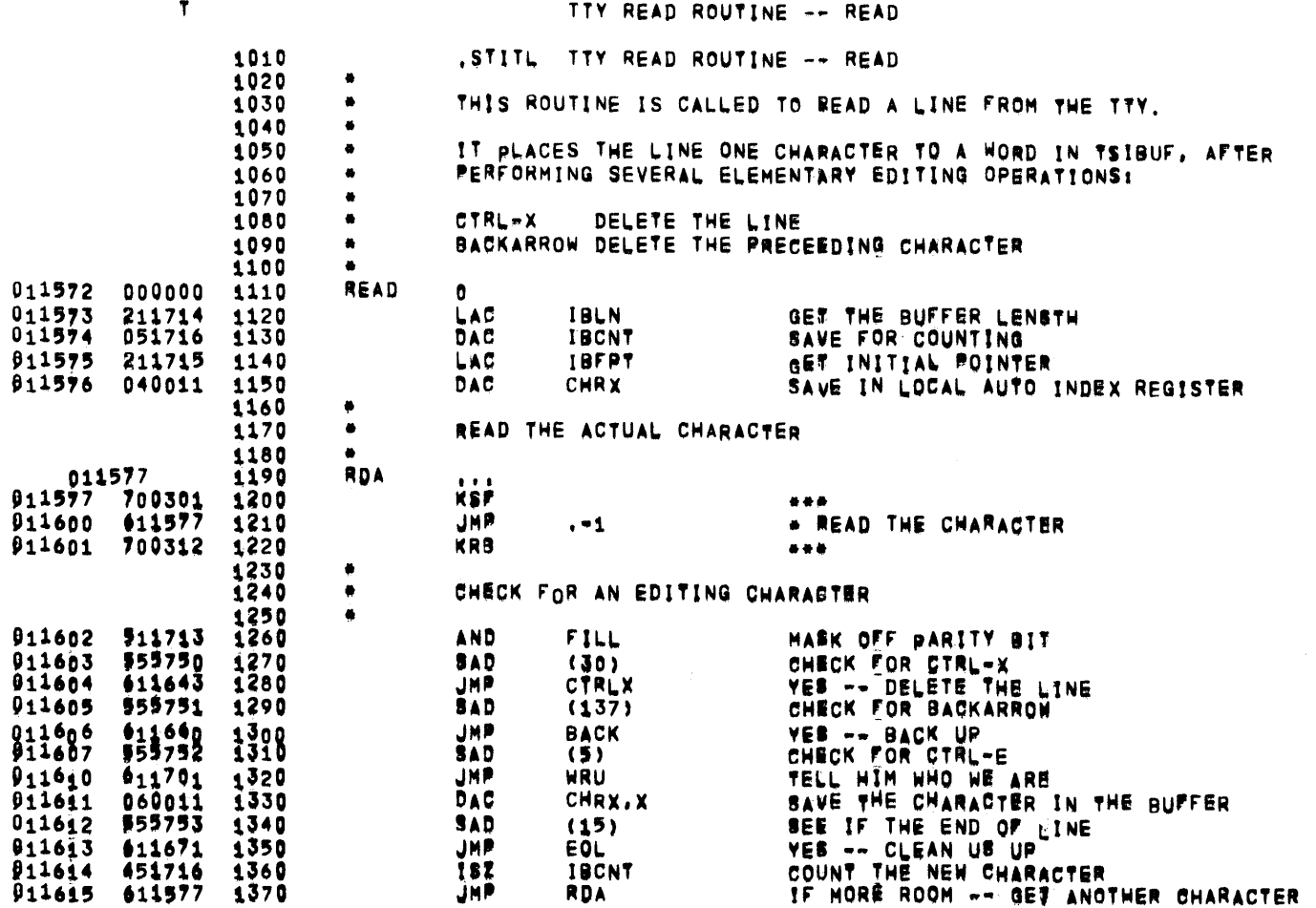

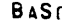

 $\mathbf{r} = \mathbf{r}$ 

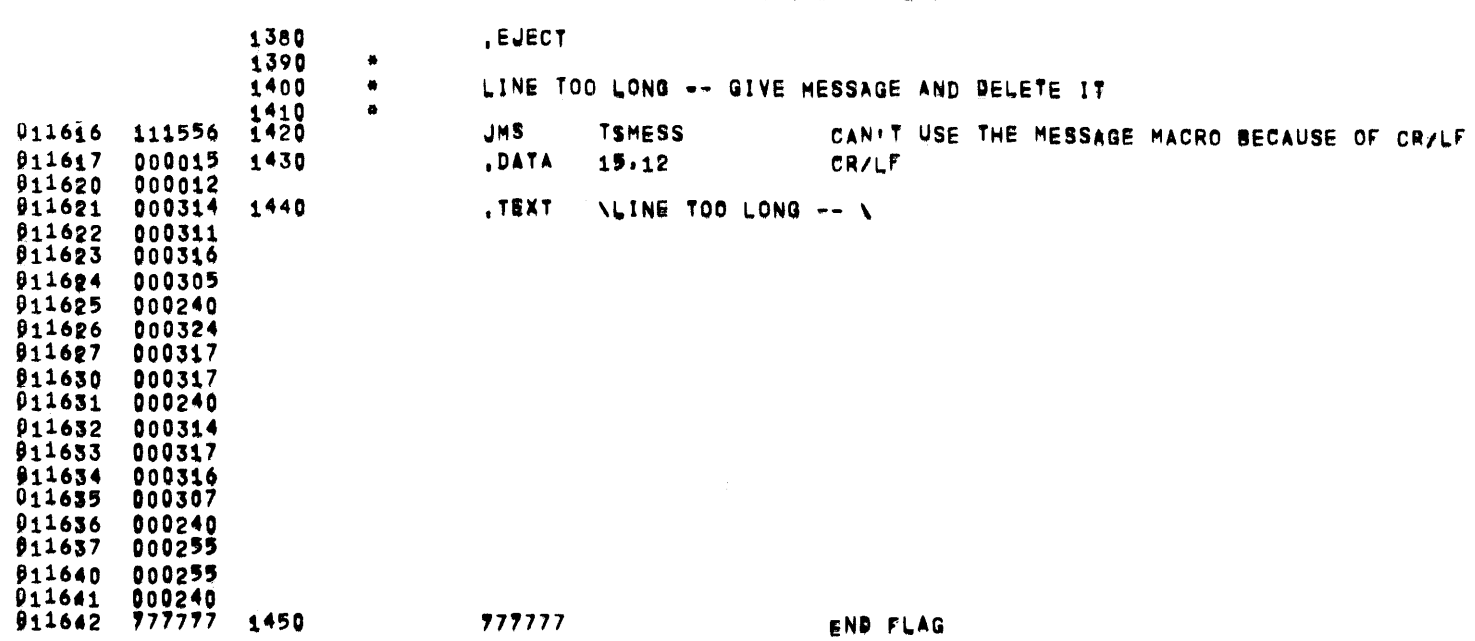

PAGE 6

 $\mathcal{L}^{\text{max}}_{\text{max}}$  and  $\mathcal{L}^{\text{max}}_{\text{max}}$ 

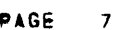

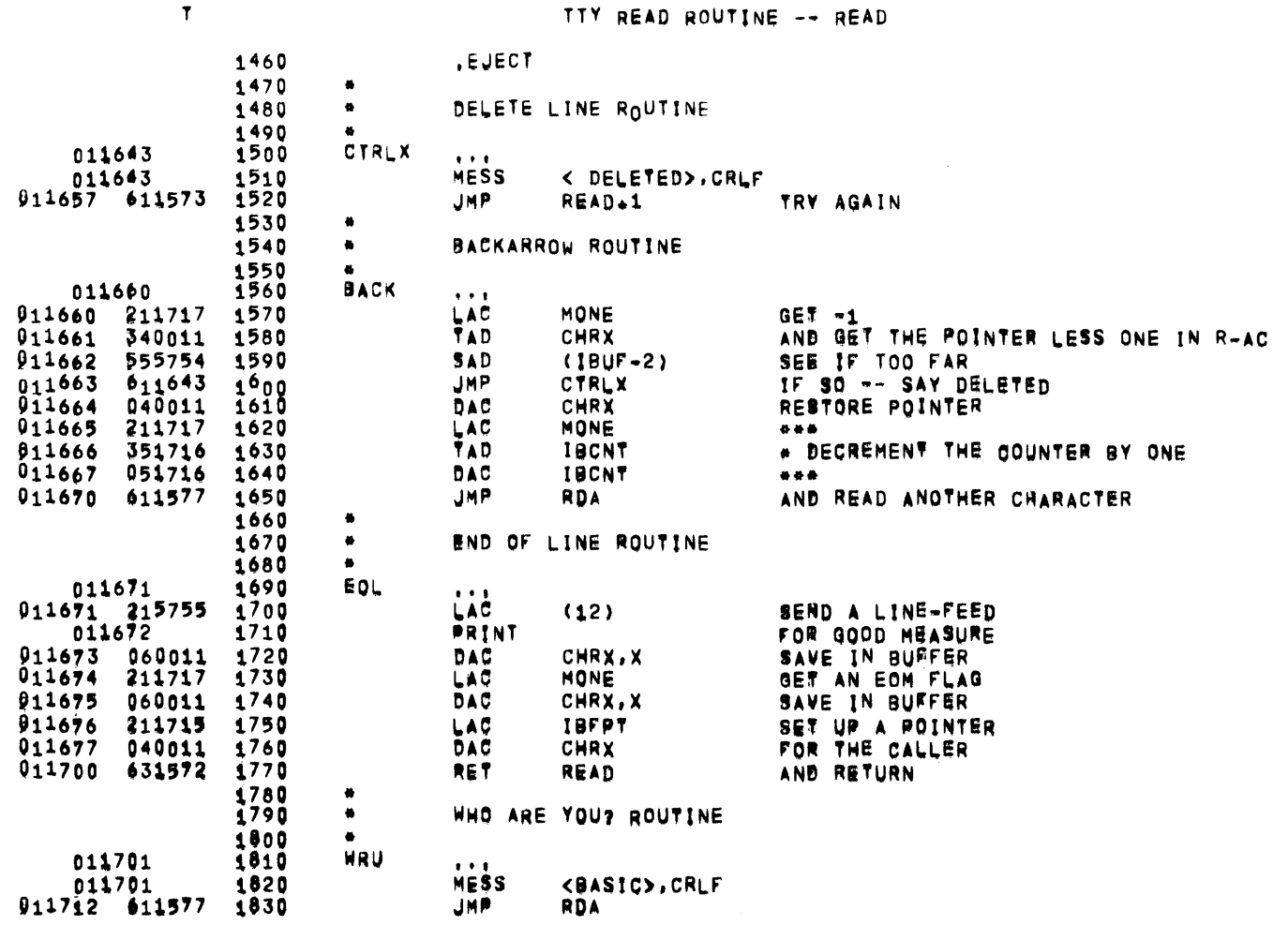

 $\Delta \sim 10^{11}$  m  $^{-1}$ 

 $\mathbf{r}$ 

TTY READ ROUTINE -- READ

 $\mathcal{L}^{\text{max}}_{\text{max}}$  and  $\mathcal{L}^{\text{max}}_{\text{max}}$ 

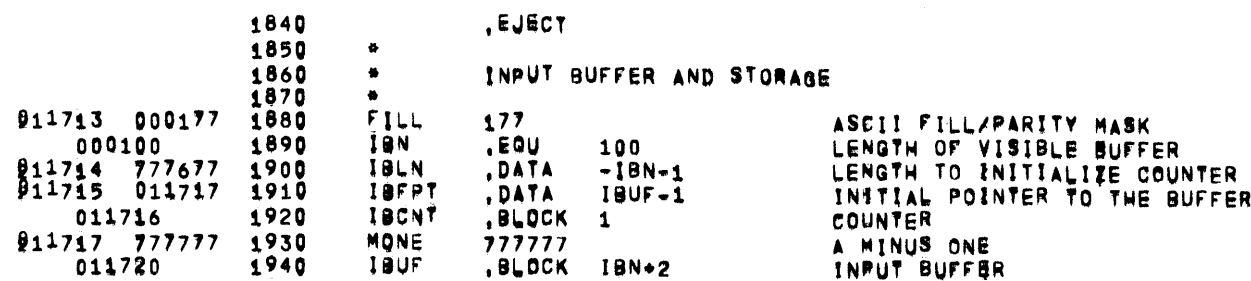

PAGE 8

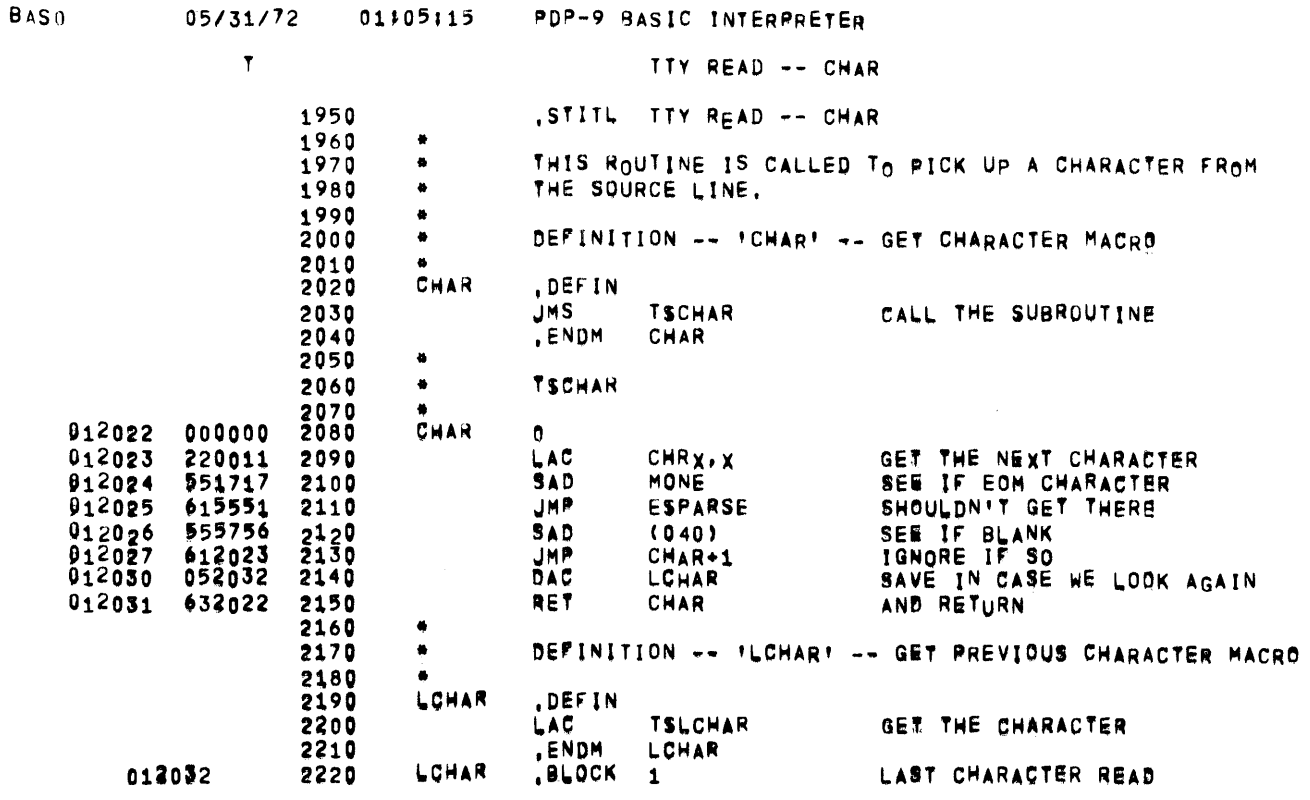

 $\mathcal{L}(\mathcal{L}(\mathcal{L}))$  and  $\mathcal{L}(\mathcal{L}(\mathcal{L}))$  . The contribution of  $\mathcal{L}(\mathcal{L})$ 

**BASn** 

 $\mathbf{r}$ 

### PDP-9 BASIC INTERPRETER

TTY READ -- GET LINE NUMBER

2230 .STITL TTY READ -- GET LINE NUMBER  $2240$  $\bullet$ 2250 THIS SUBROUTINE IS CALLED BY THE FILE BUILDING  $\bullet$ 2260  $\bullet$ ROUTINE TO ASSEMBLE A LINE NUMBER 2270  $\bullet$ 012033 000000 2280 **GNUM**  $\mathbf{0}$ 012034 2290 CHAR **GET A CHARACTER** 012035 052053 2300 **DAC** TEM SAVE IT  $912036$   $777720$ 2310 LAW  $-60$  $+ + +$ 012037 352053 2320 TAD TEM \* SEE IF LESS THAN A NUMBER  $012040$  741100 2330 **SPA**  $44.4$ 912041 632033 RET 2340 **GNUM** IF SO -- RETURN 912042 052053 2350 DAC TEM SAVE IT 912043 777766 2360 LAW  $-12$  $\bullet\bullet\bullet$ 912044 352053 **TAD** 2370 TEM . SEE IF GREATER THAN A DIGIT 012045 740100 2380 SHA  $\bullet\bullet\bullet$ 912046 632033 2390 RET **GNUM** IF SO \*- RETURN 012047 212033 2400 LAC **GNUM** FIX UP THE RETURN 012050 040012 2410 DAC  $\mathbf{x}$ TO RETURN TO CALLER+2 912051 212053 2420 **LAC** TEM GET THE DIGIT 012052 620012 2430 RET.  $\mathbf{x}$ AND RETURN 012053 2440 TEM .BLOCK  $\mathbf{1}$ 012054 2450 TEM1  $.9LOCK<sub>1</sub>$ 

 $\sim 0.1$ 

 $\sim 400$ 

 $\rightarrow$ 

 $\overline{\phantom{m}}$ 

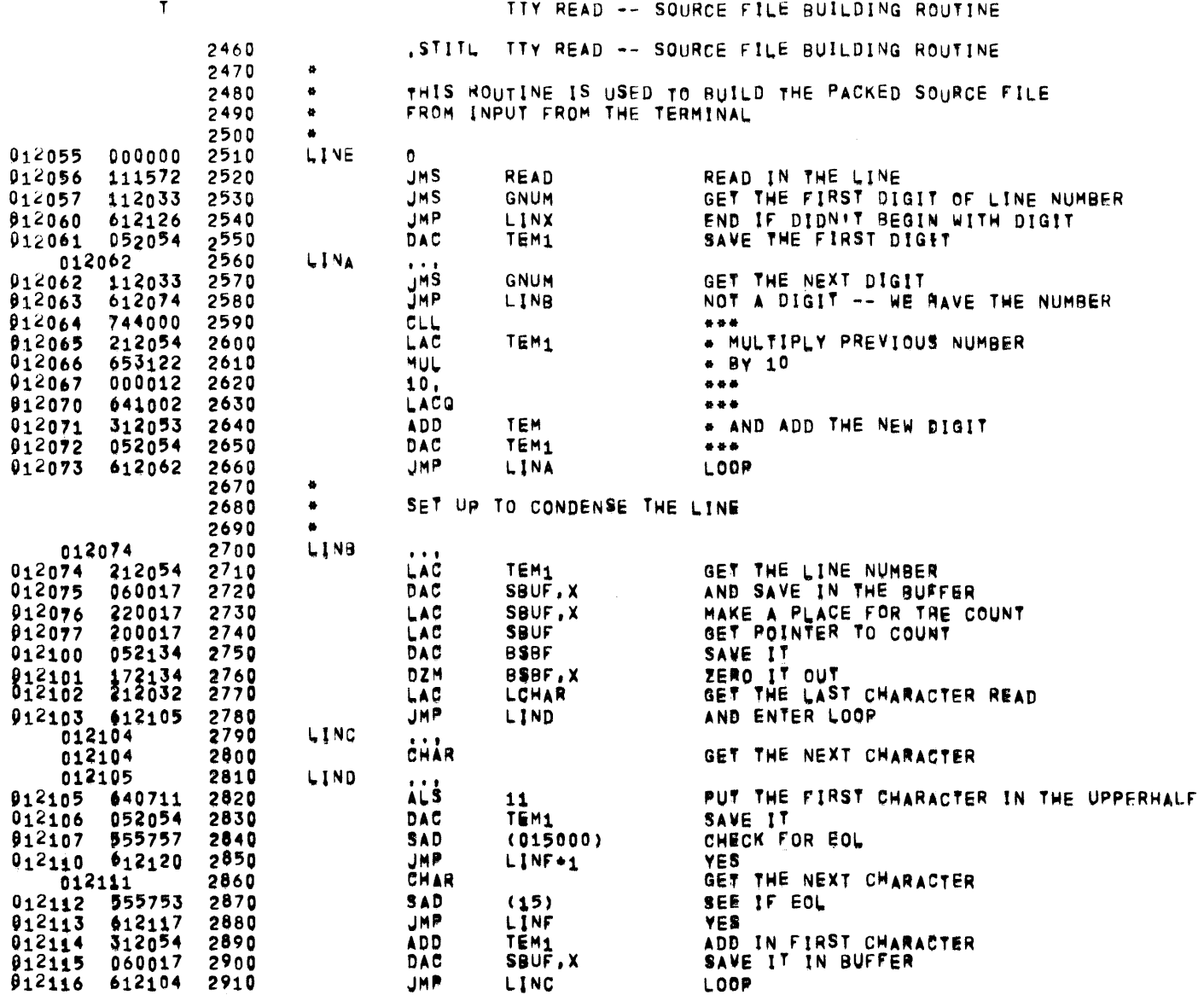

 $\mathbf{T}$ 

### TTY READ -- SOURCE FILE BUILDING ROUTINE

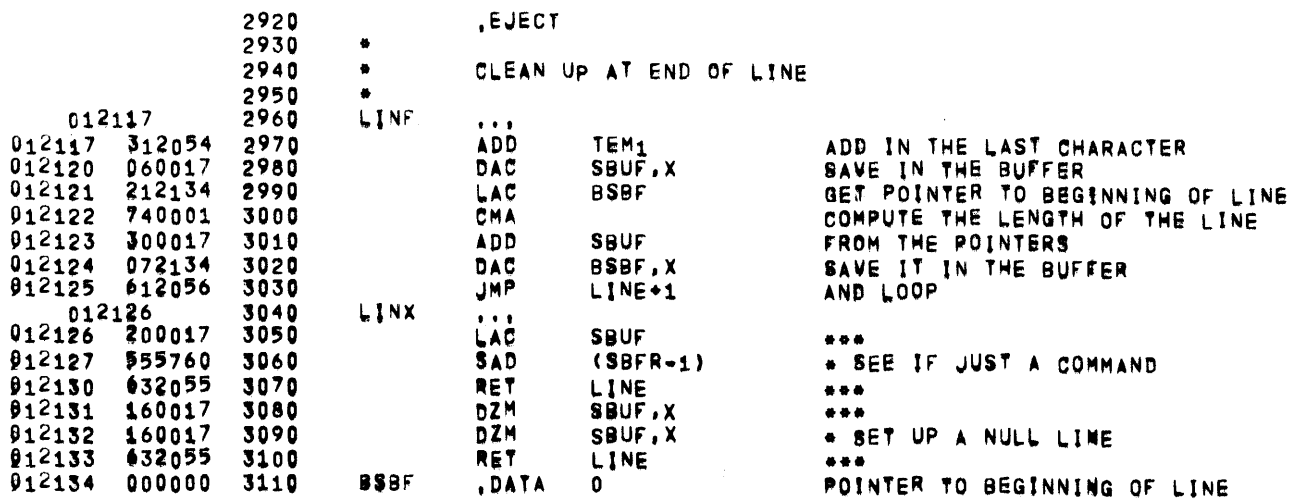

**PAGE 12**
$\mathcal{L}^{\mathcal{L}}(\mathcal{L}^{\mathcal{L}})$  and  $\mathcal{L}^{\mathcal{L}}(\mathcal{L}^{\mathcal{L}})$  and  $\mathcal{L}^{\mathcal{L}}(\mathcal{L}^{\mathcal{L}})$ 

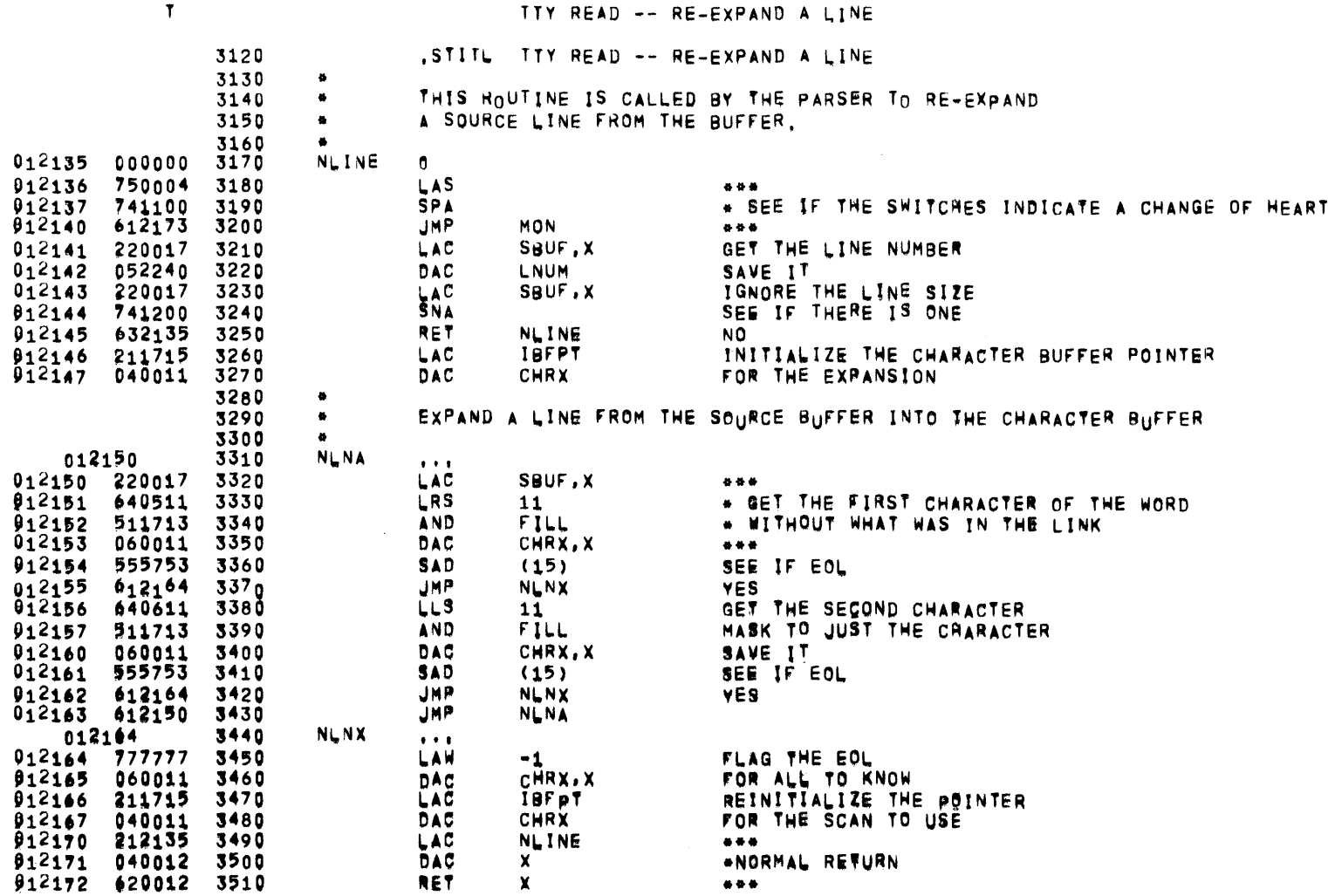

 $\mathcal{L}^{\text{max}}_{\text{max}}$ 

 $\mathbf{r}$ 

 $\mathcal{L}^{\text{max}}_{\text{max}}$  , where  $\mathcal{L}^{\text{max}}_{\text{max}}$ 

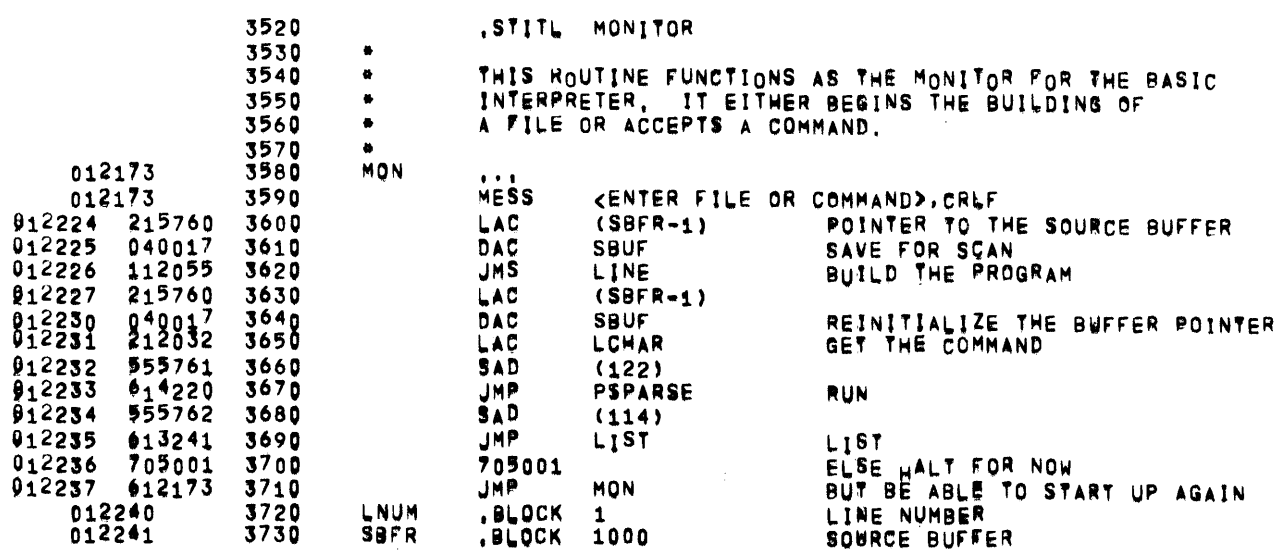

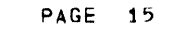

 $\equiv$ 

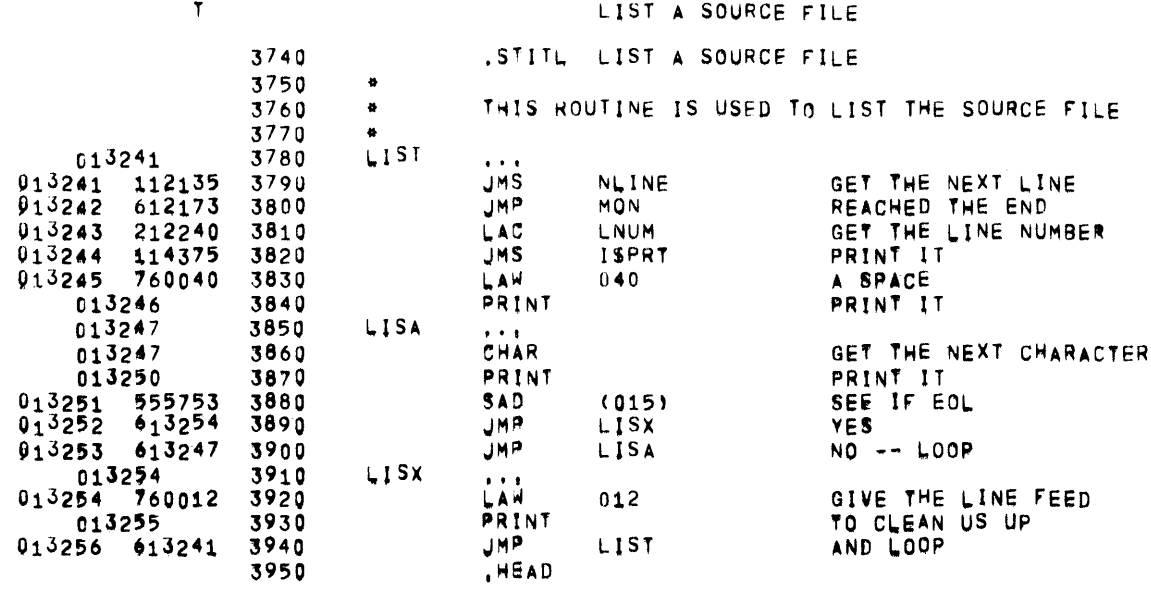

 $\sim 10^{11}$  km s  $^{-1}$ 

STACK MANAGEMENT -- MACROS

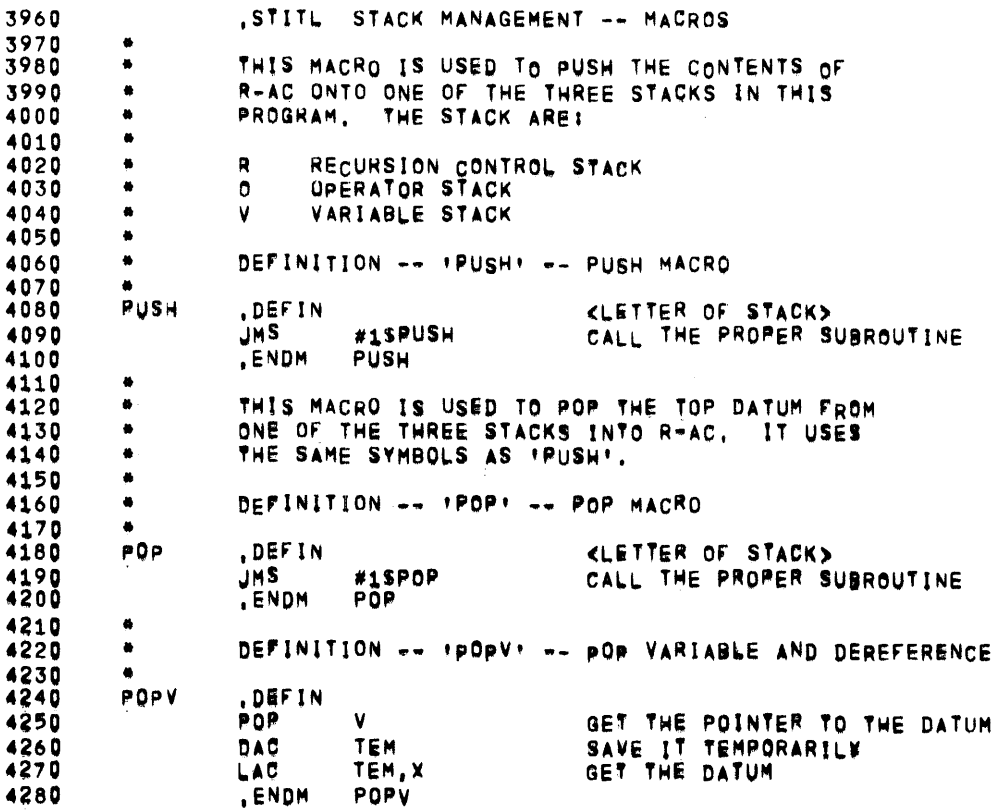

the contract of the contract of the con-

PAGE 16

 $\sim$ 

 $\overline{\phantom{a}}$ 

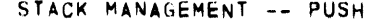

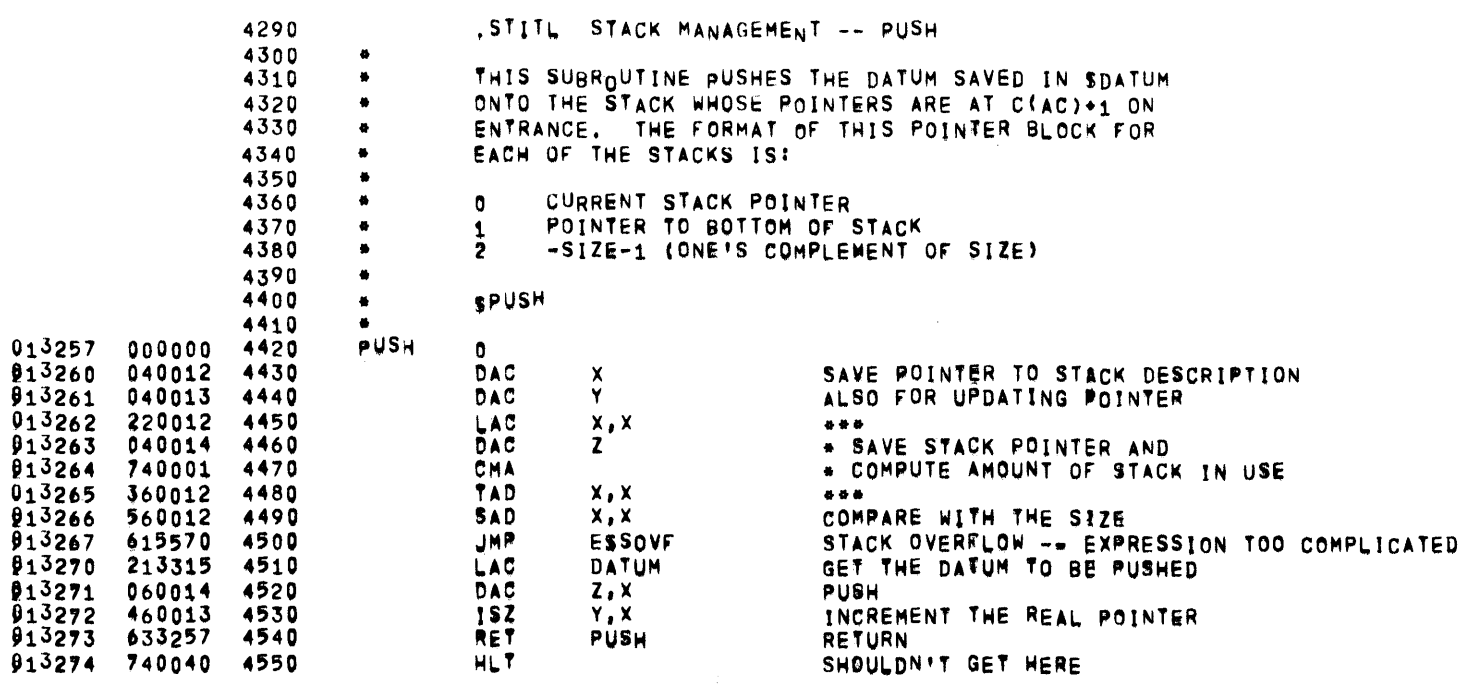

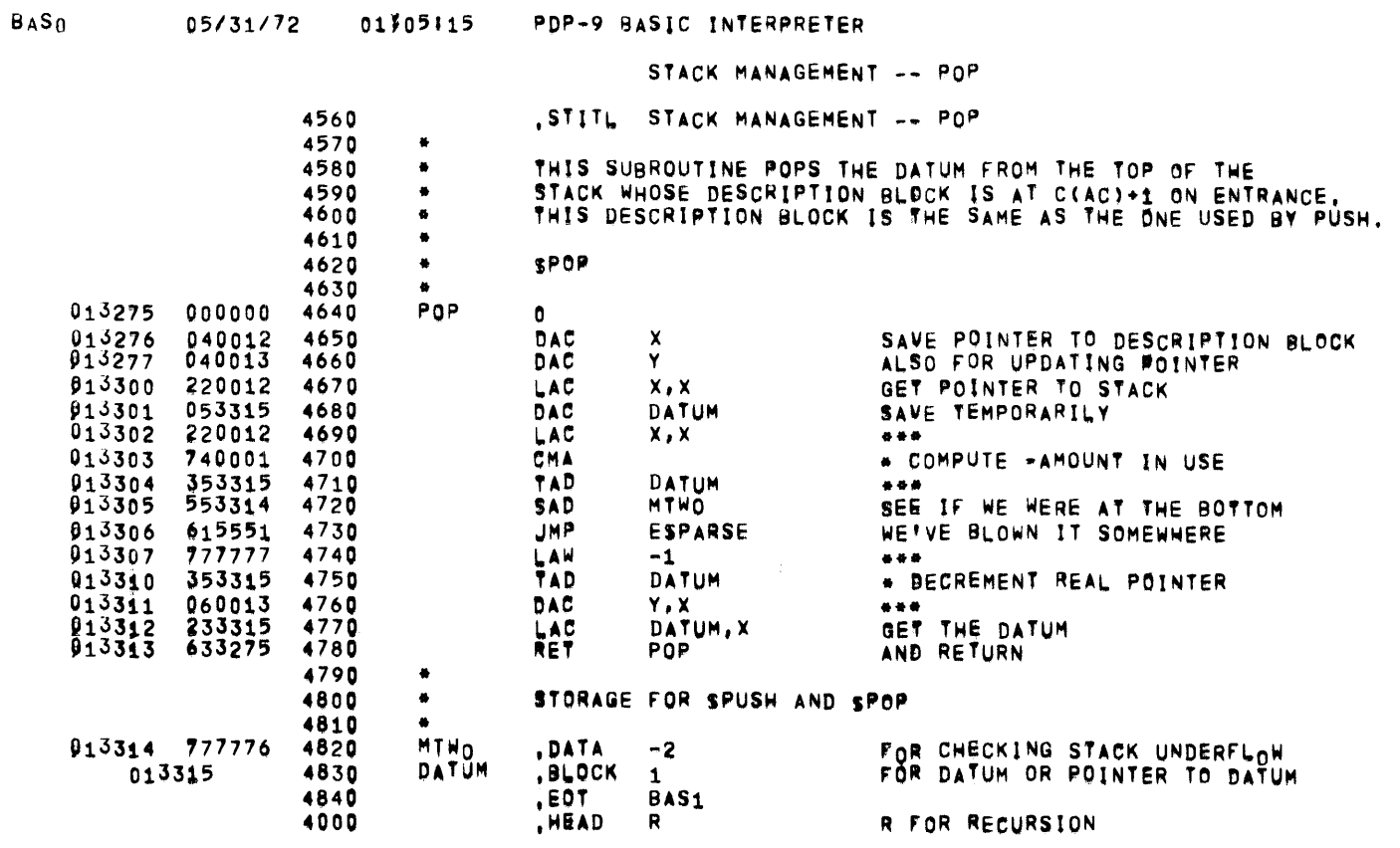

 $\mathcal{L}^{\mathcal{L}}$  and  $\mathcal{L}^{\mathcal{L}}$  are  $\mathcal{L}^{\mathcal{L}}$  . Then  $\mathcal{L}^{\mathcal{L}}$ 

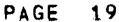

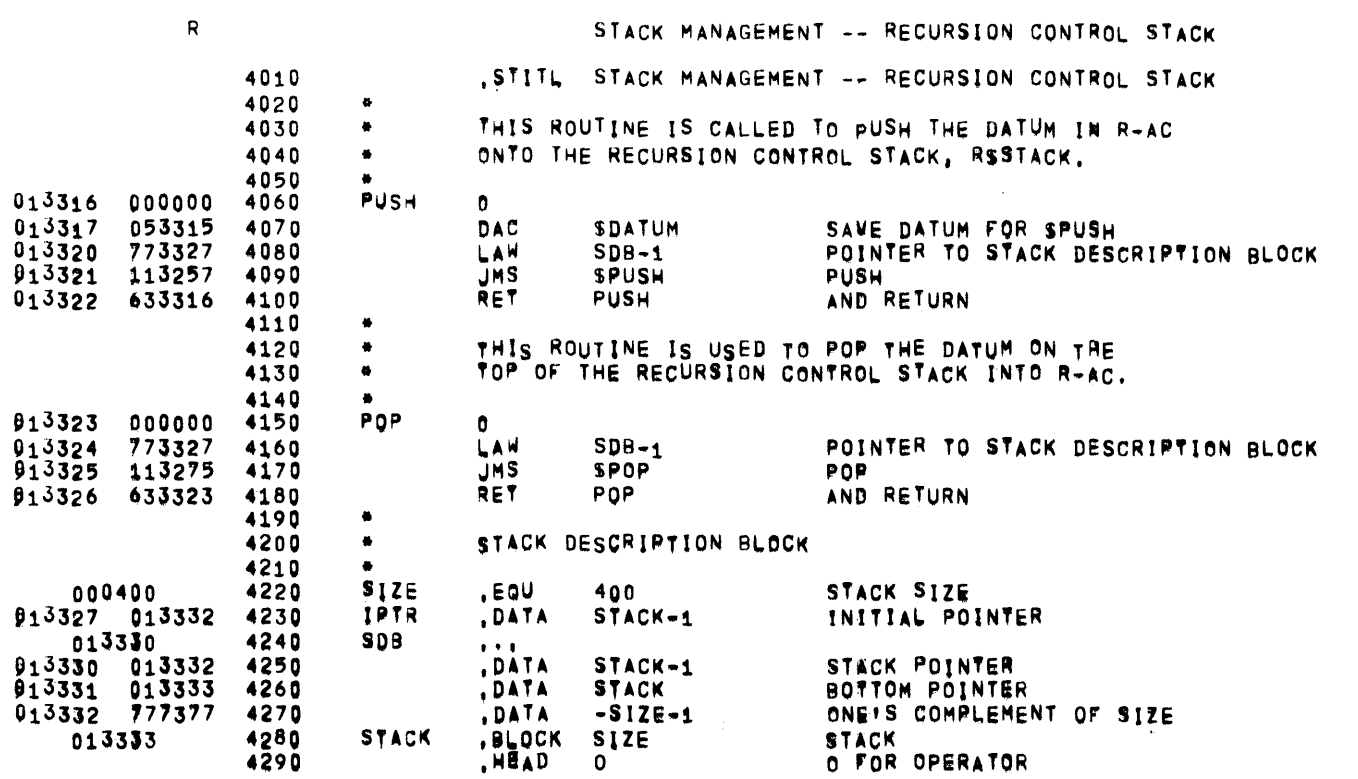

 $\bar{z}$ 

## 05/31/72 01305115 PDP-9 BASIC INTERPRETER

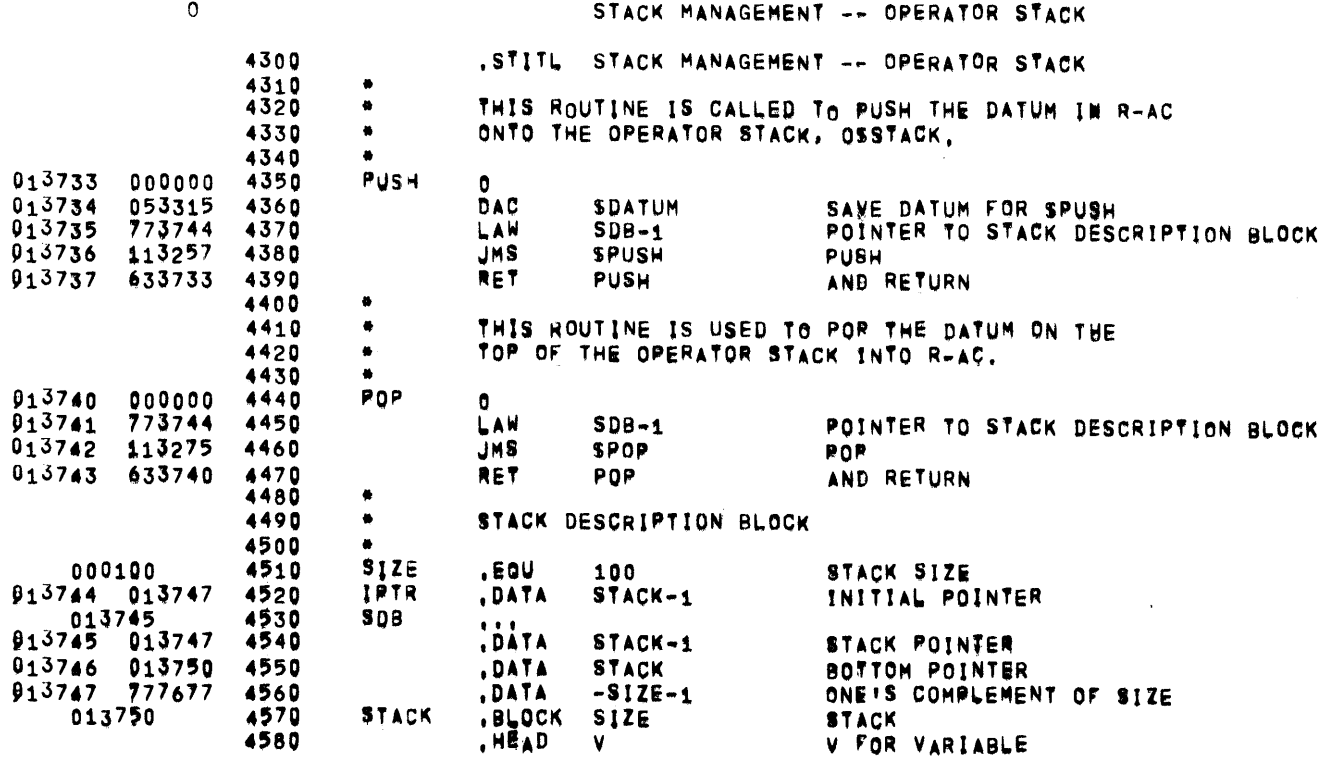

 $\label{eq:1} \frac{1}{\sqrt{2}}\int_{\mathbb{R}^3}\frac{1}{\sqrt{2}}\left(\frac{1}{\sqrt{2}}\right)^2\left(\frac{1}{\sqrt{2}}\right)^2\left(\frac{1}{\sqrt{2}}\right)^2\left(\frac{1}{\sqrt{2}}\right)^2\left(\frac{1}{\sqrt{2}}\right)^2.$ 

 $\mathcal{L}^{\text{max}}_{\text{max}}$ 

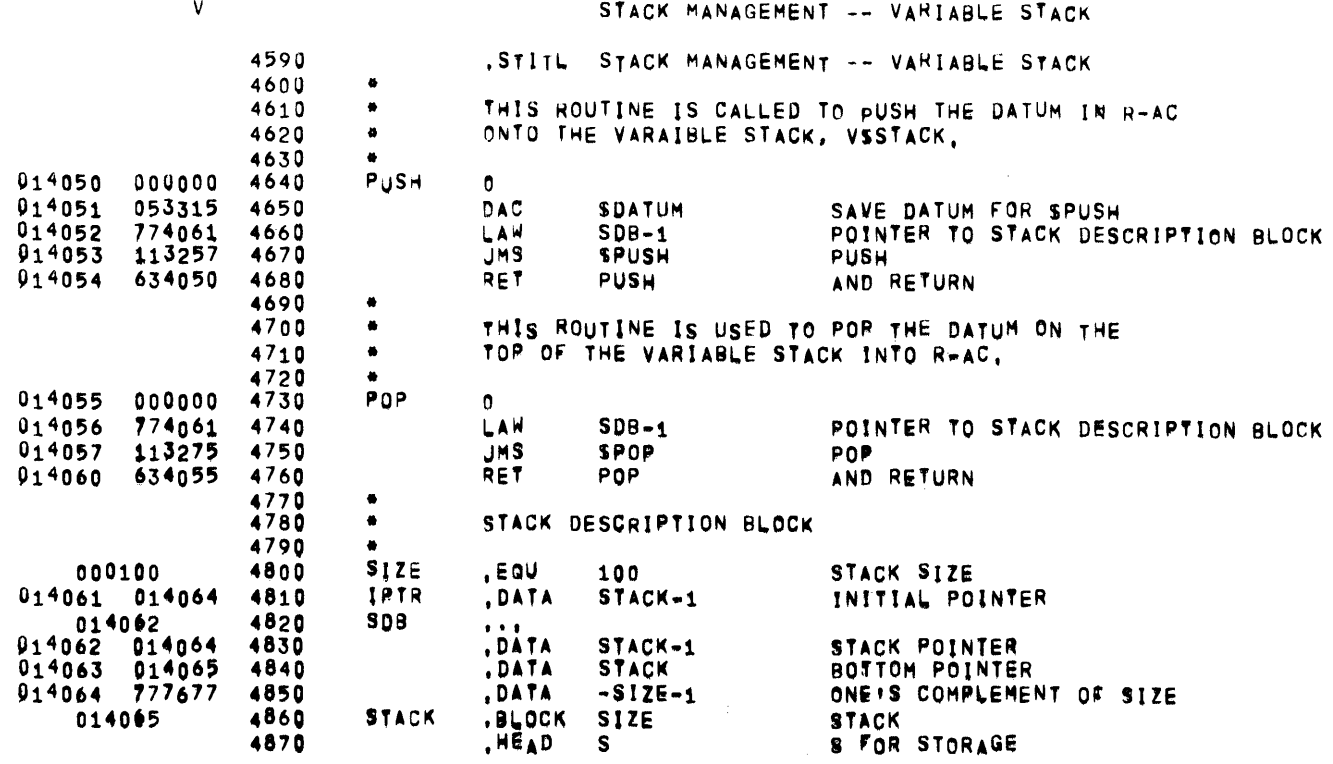

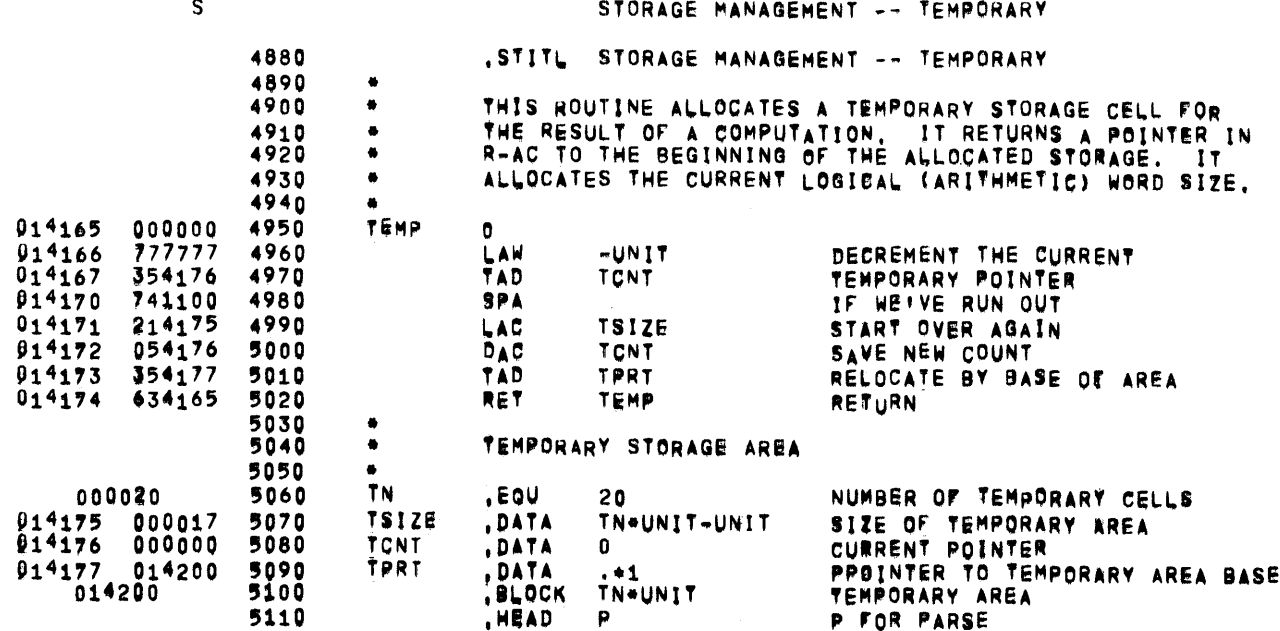

PAGE 22

 $\ddot{\phantom{a}}$ 

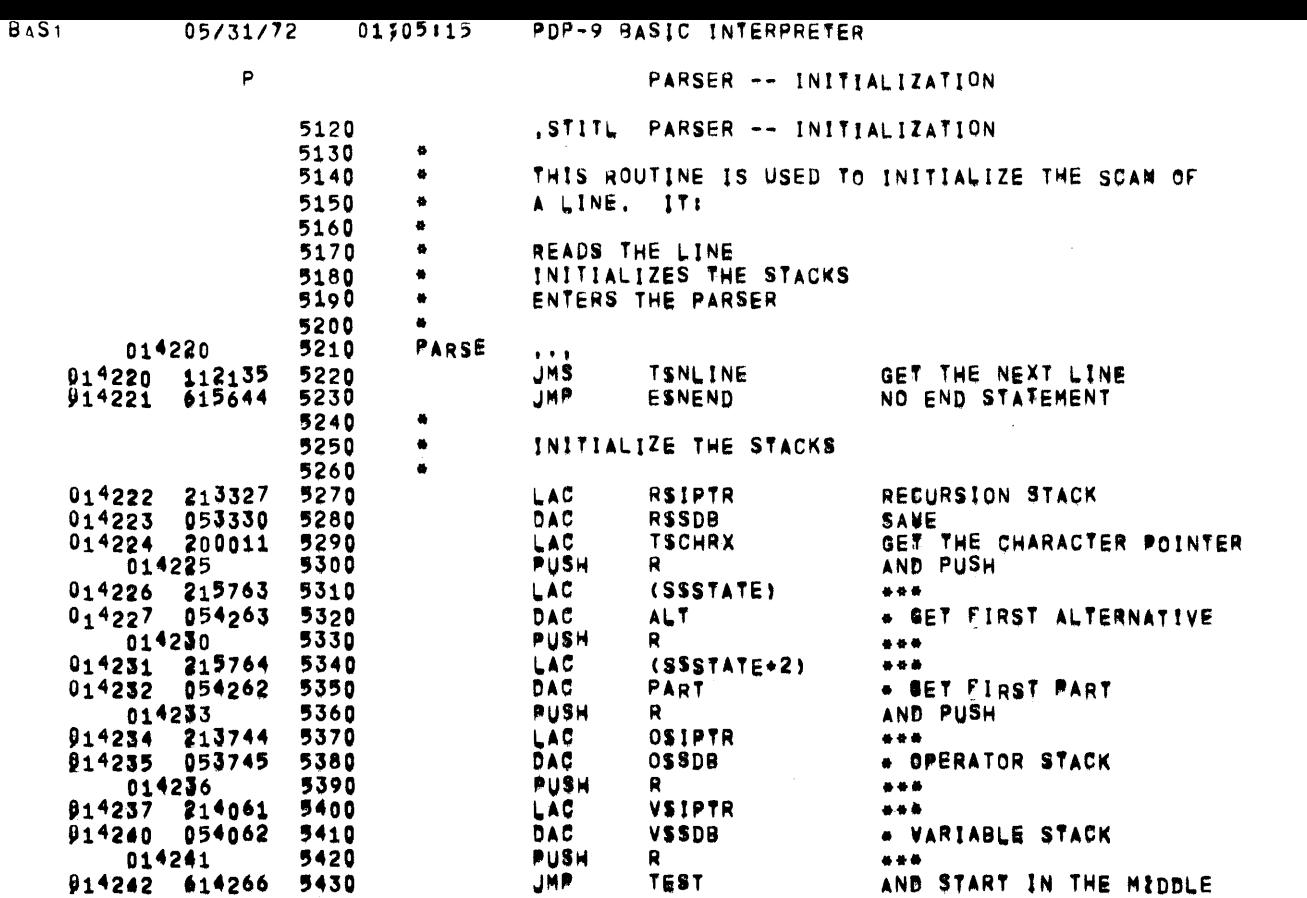

PAGE 23

 $\mathcal{L}^{\mathcal{L}}(\mathcal{L}^{\mathcal{L}})$  and  $\mathcal{L}^{\mathcal{L}}(\mathcal{L}^{\mathcal{L}})$  and  $\mathcal{L}^{\mathcal{L}}(\mathcal{L}^{\mathcal{L}})$  and  $\mathcal{L}^{\mathcal{L}}(\mathcal{L}^{\mathcal{L}})$ 

 $\sim 10^{11}$  km s  $^{-1}$ 

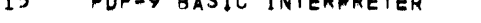

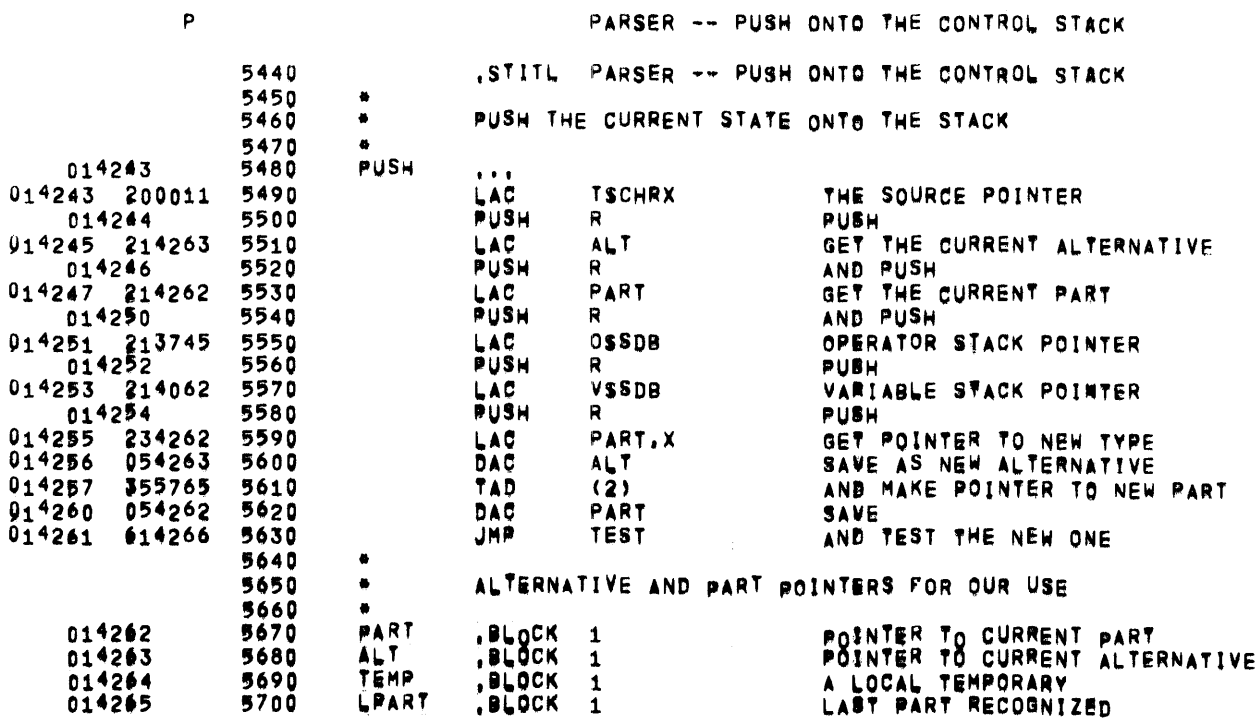

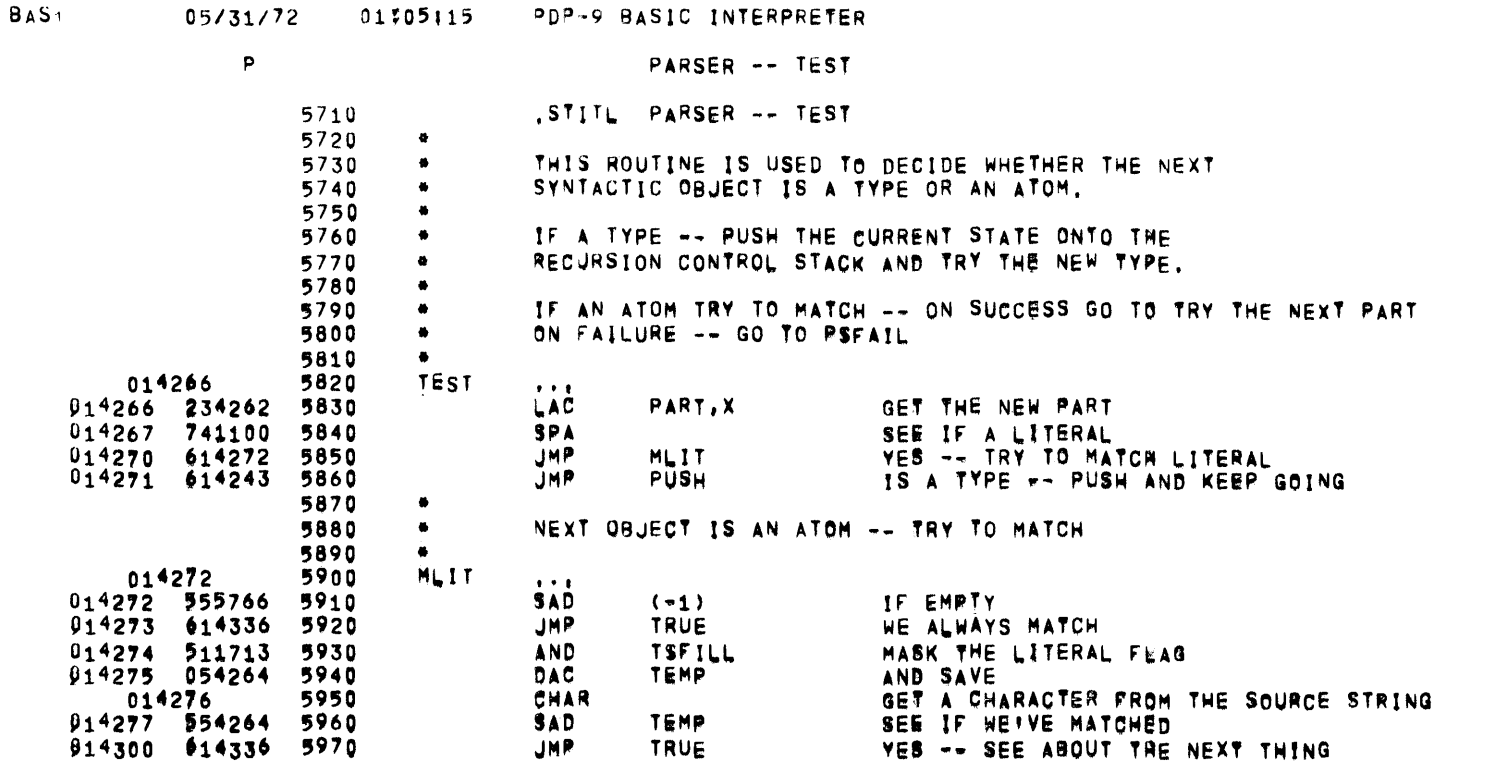

 $\sim 0.5$ 

PAGE 25

 $\sim$   $-$ 

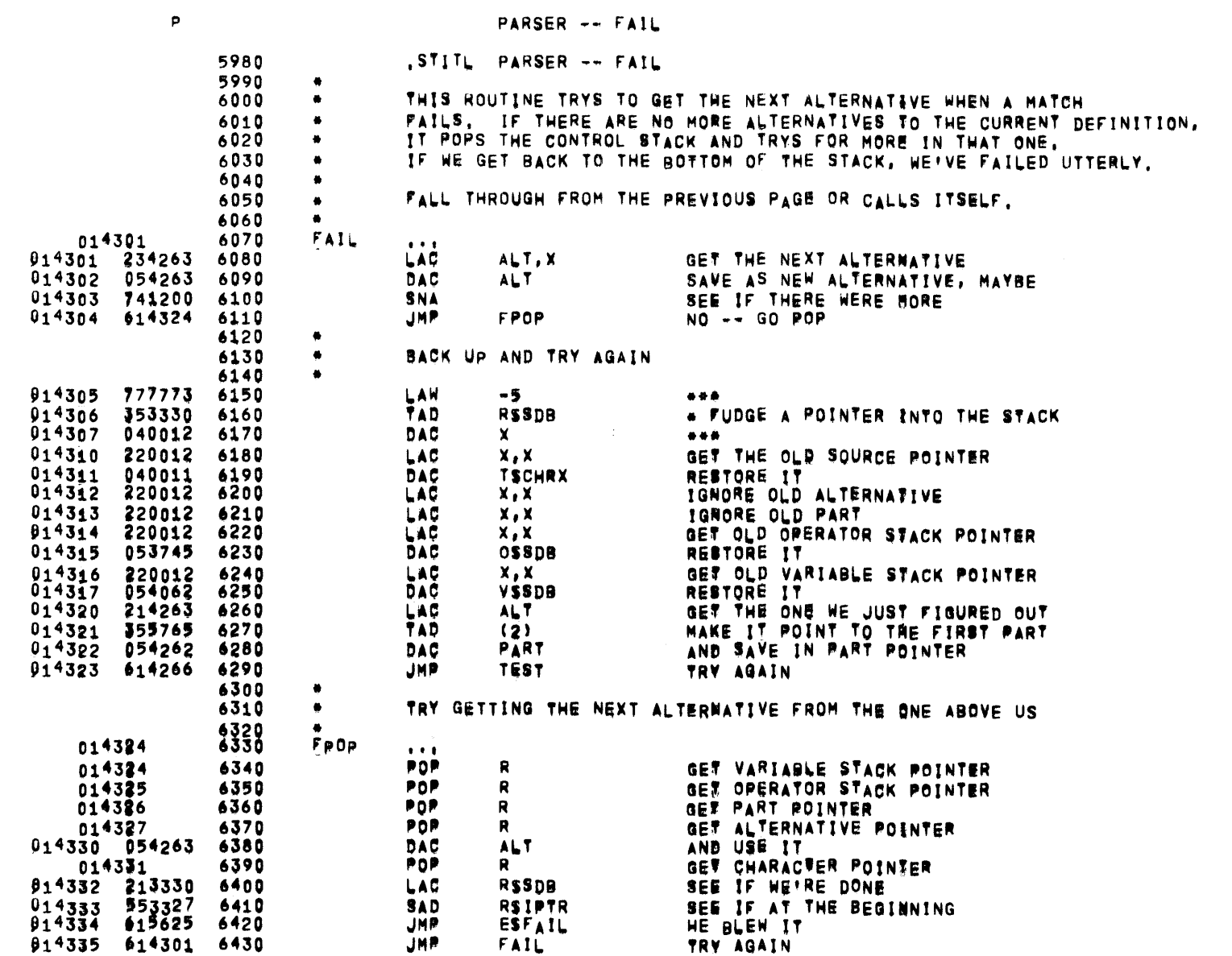

 $\bar{z}$ 

# BAS1 05/31/72 01/05/15 PDP-9 BASIC INTERPRETER

 $\mathcal{L}(\mathcal{L}^{\text{max}}_{\mathcal{L}})$  , and  $\mathcal{L}^{\text{max}}_{\mathcal{L}}$  , and  $\mathcal{L}^{\text{max}}_{\mathcal{L}}$ 

 $\mathcal{L}=\mathcal{L}^{\mathrm{max}}$  , where  $\mathcal{L}^{\mathrm{max}}$ 

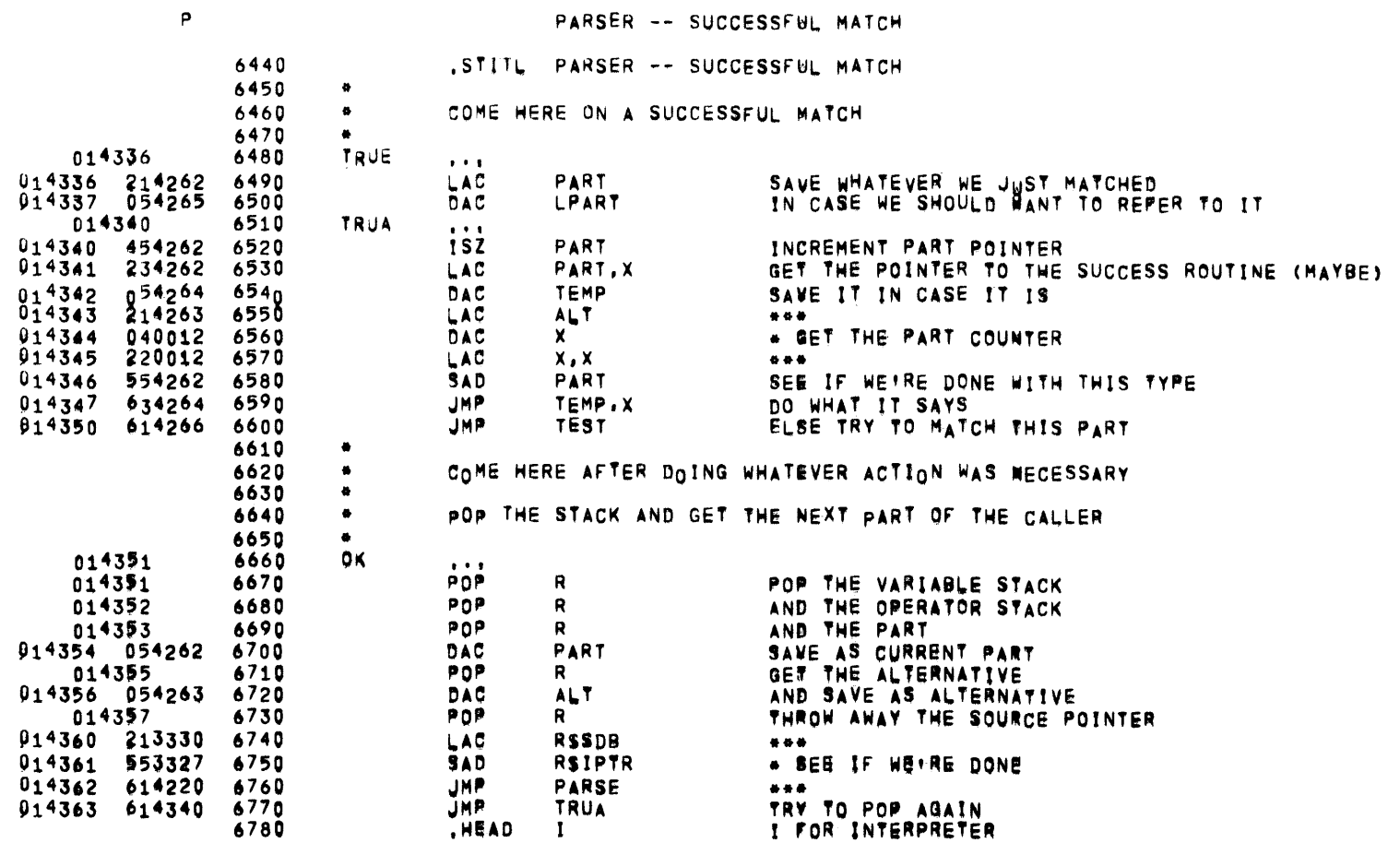

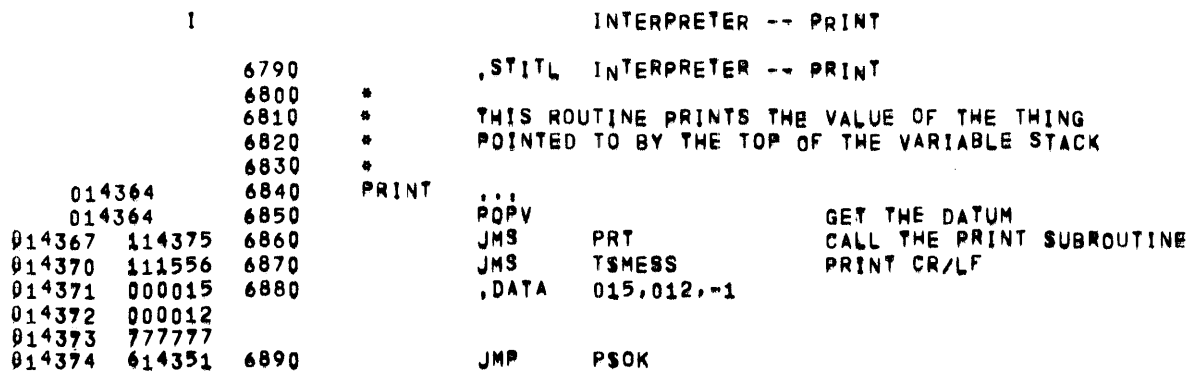

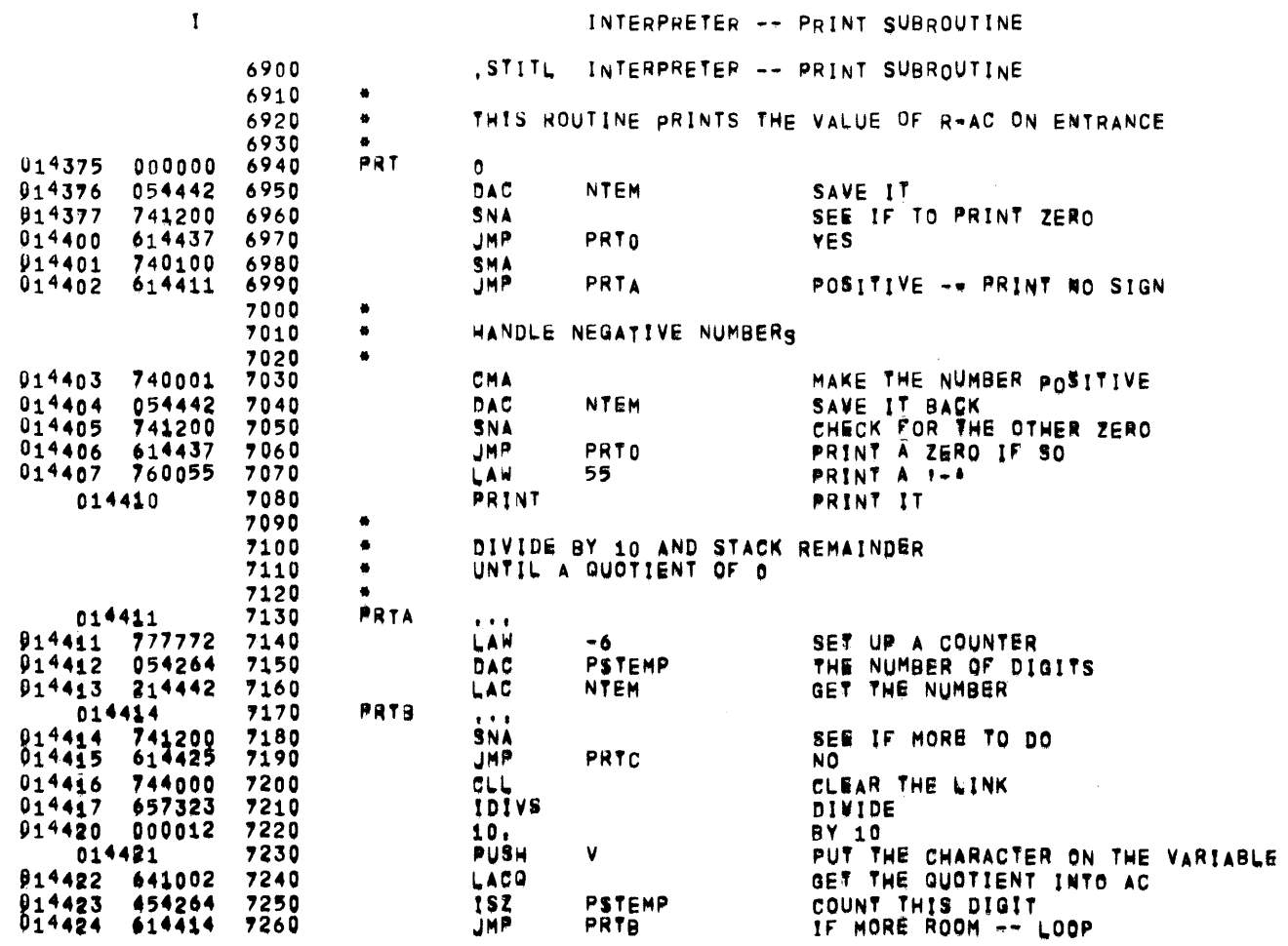

 $\sim 200$  km s  $^{-1}$ 

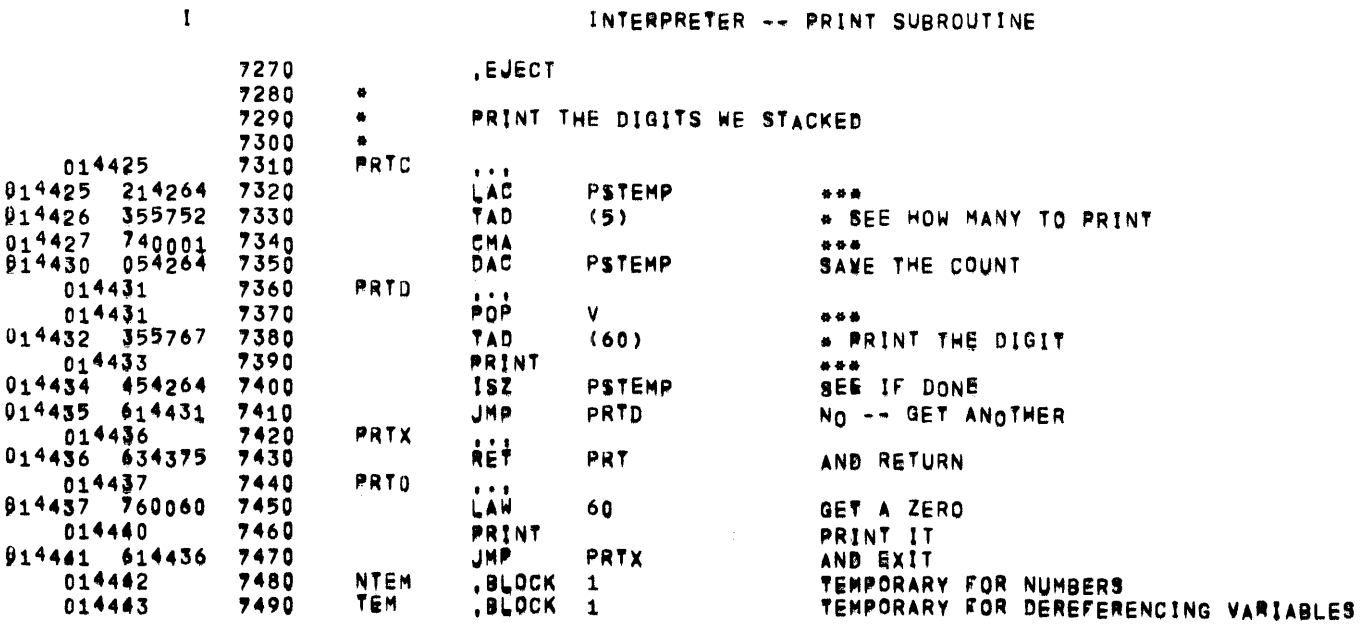

 $\mathcal{A}(\mathcal{A})$  and  $\mathcal{A}(\mathcal{A})$ 

 $\mathcal{L}^{\text{max}}_{\text{max}}$ 

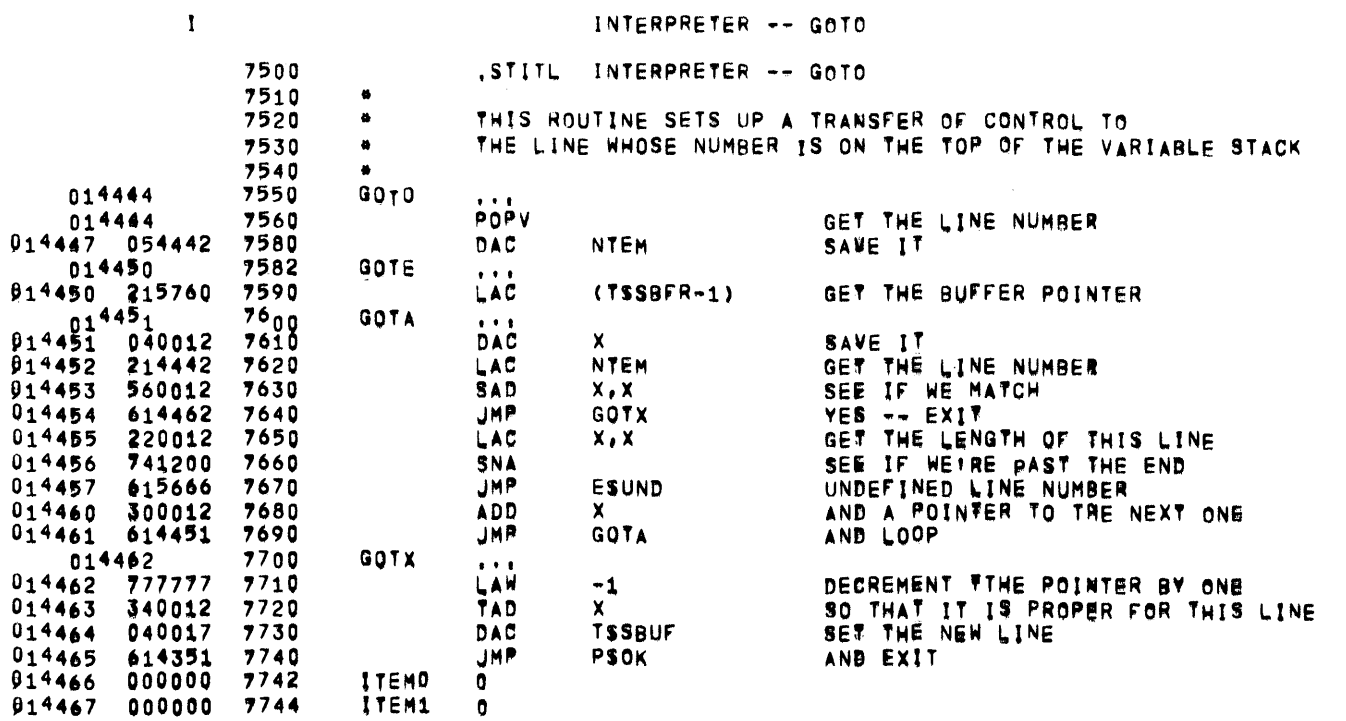

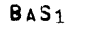

 $\mathcal{L}^{\text{max}}_{\text{max}}$  and  $\mathcal{L}^{\text{max}}_{\text{max}}$ 

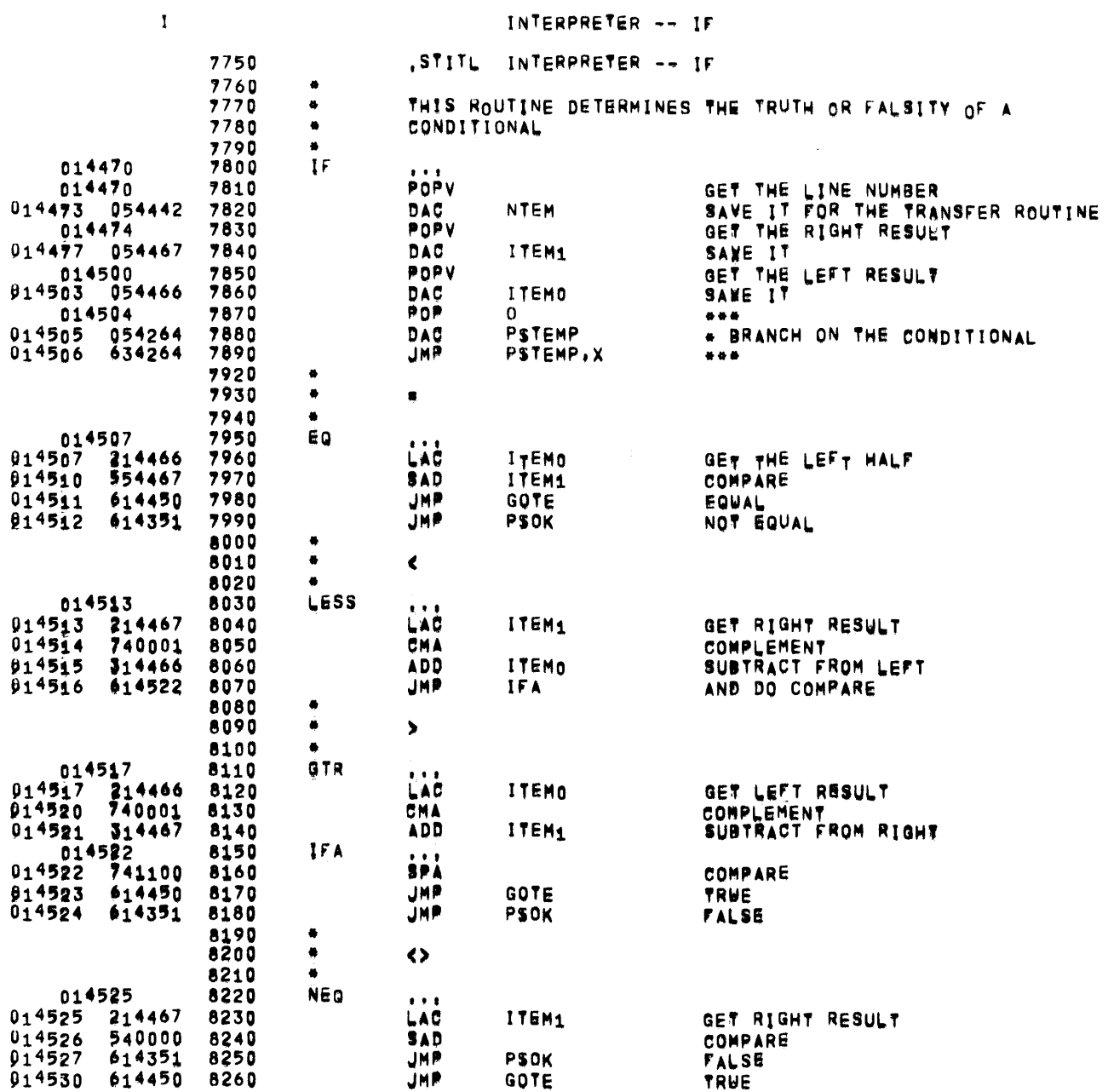

**PAGE 32** 

 $\mathcal{L}^{\text{max}}_{\text{max}}$  and  $\mathcal{L}^{\text{max}}_{\text{max}}$ 

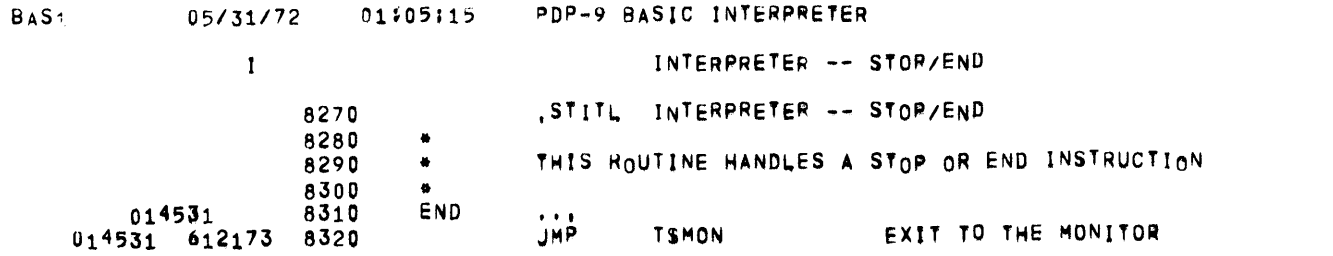

 $\mathcal{L}^{\text{max}}_{\text{max}}$  and  $\mathcal{L}^{\text{max}}_{\text{max}}$ 

 $\longrightarrow$ 

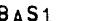

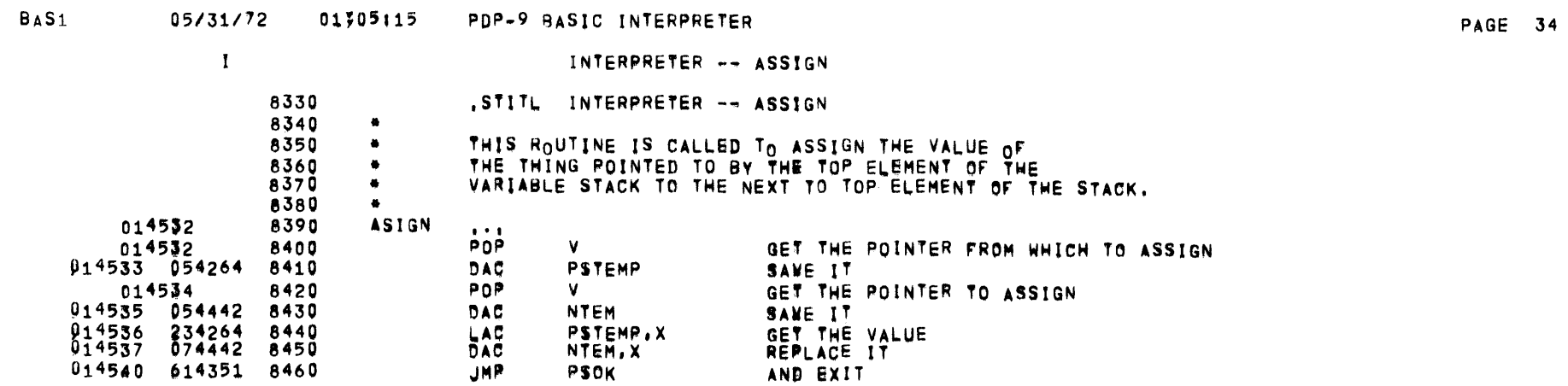

 $\mathcal{L}^{\text{max}}_{\text{max}}$ 

 $\mathcal{L}=\mathcal{L}$ 

**JHP** 

PSOK

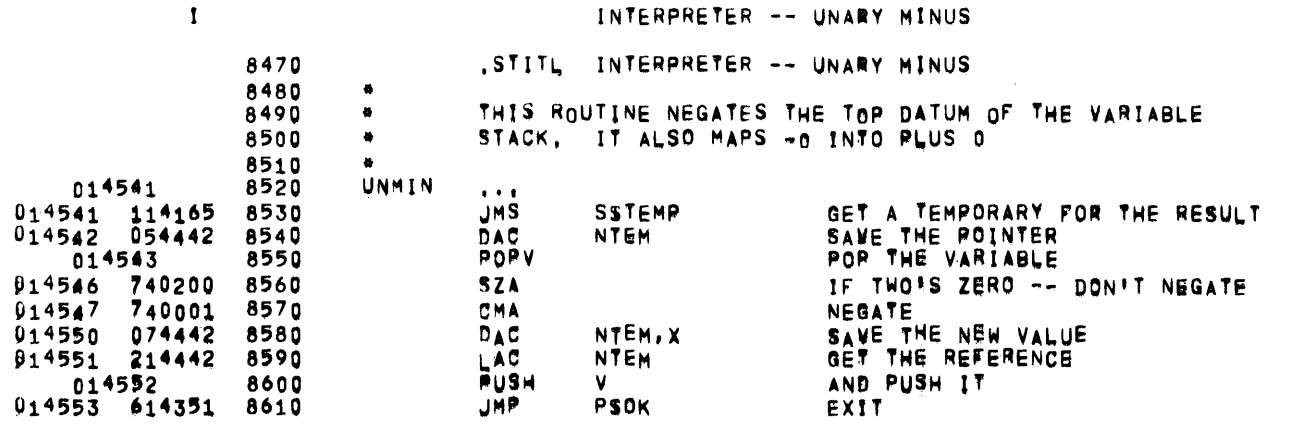

EXIT

 $\overline{\phantom{a}}$ 

 $\sim 10^7$ 

## INTERPRETER -- ADD

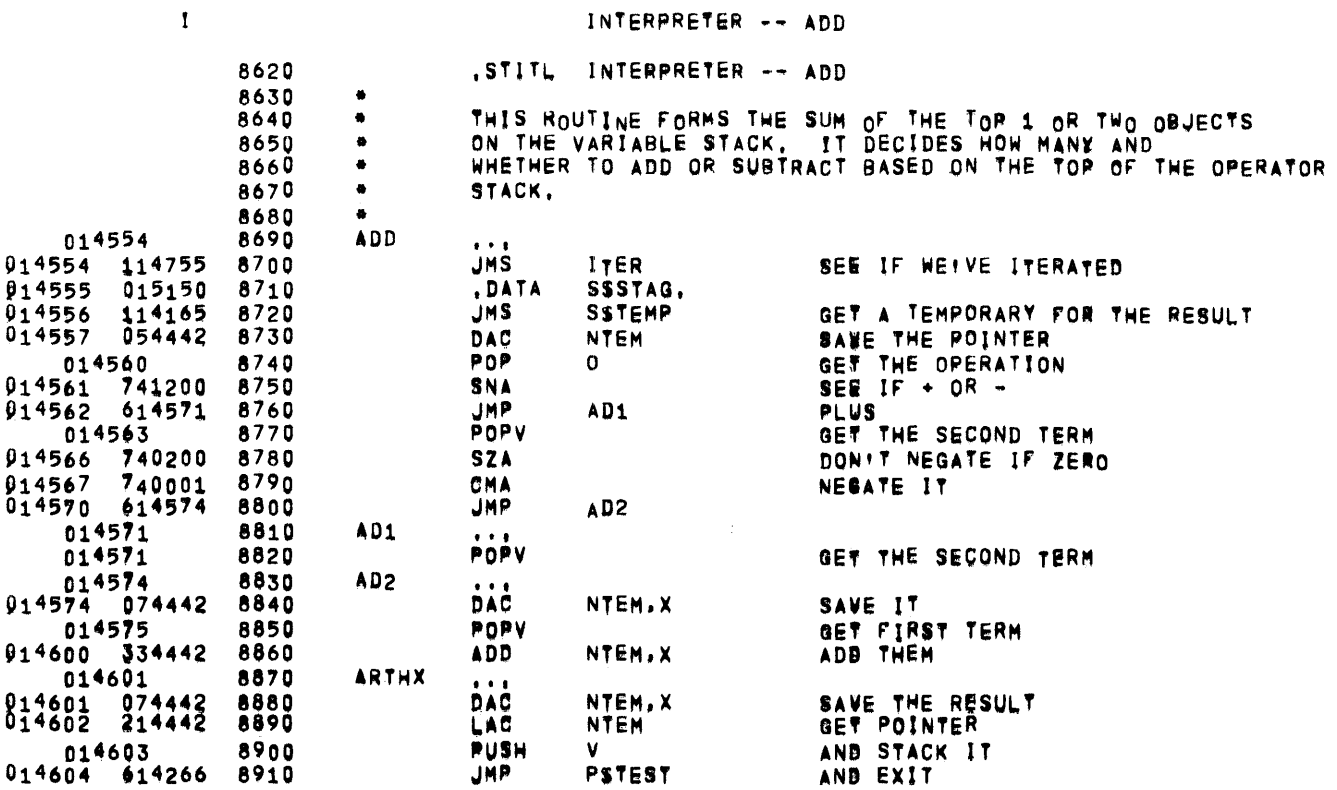

 $\mathbf{I}$ 

 $\sim$ 

 $\langle \bullet \rangle$ 

 $\overline{\phantom{a}}$ 

 $\sim$ 

INTERPRETER -- MULTIPLICATION

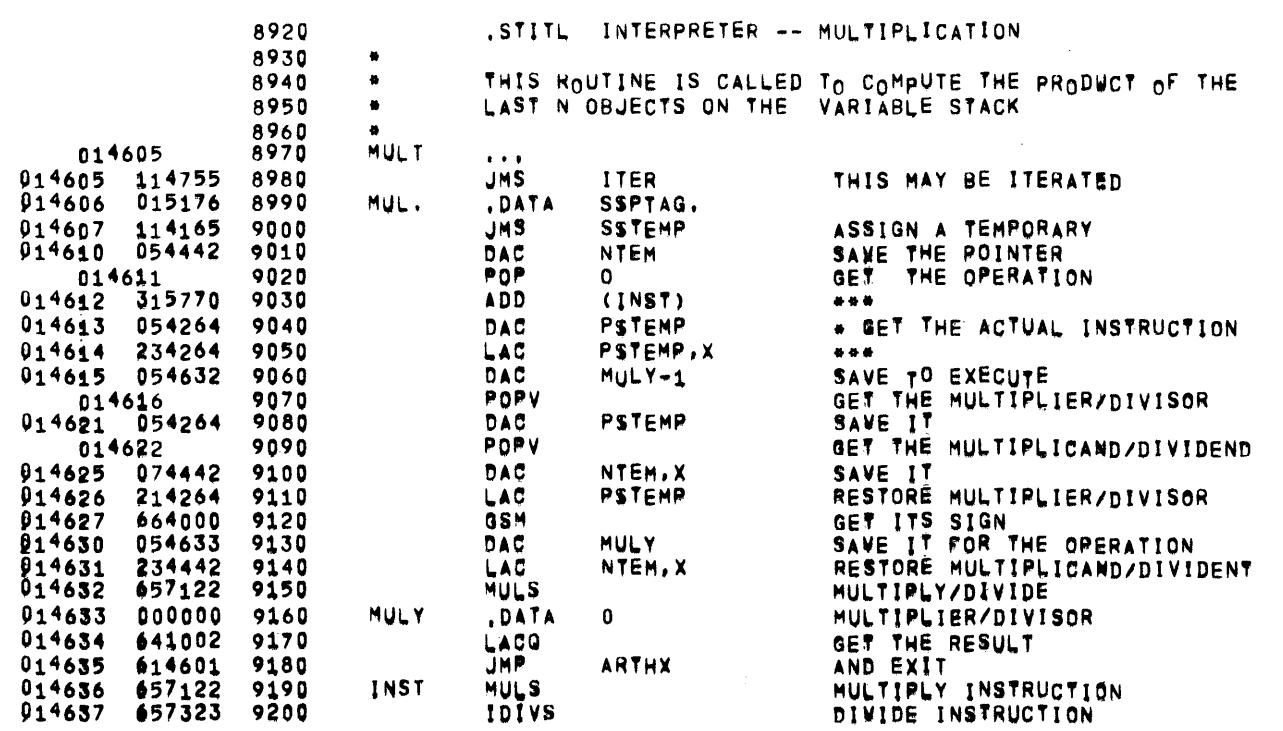

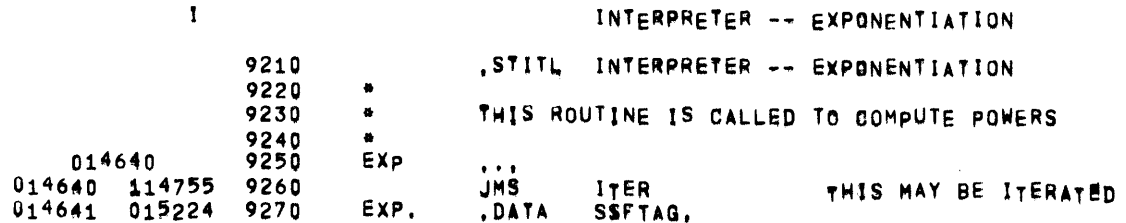

PAGE 38

 $\bullet$ 

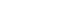

 $\mathcal{L}^{\text{max}}$  and  $\mathcal{L}^{\text{max}}$ 

 $\sim 10$ 

**Contract State** 

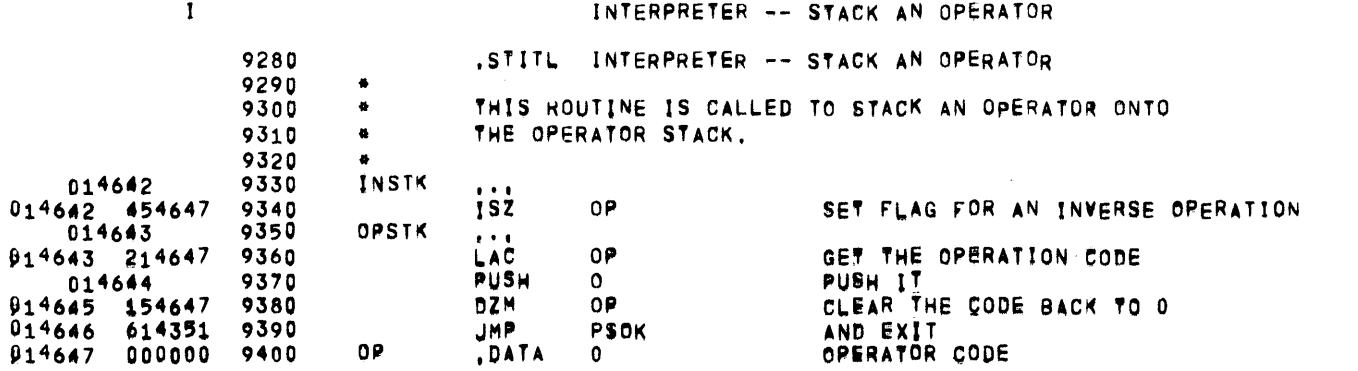

 $\sim 10^{11}$  km s  $^{-1}$ 

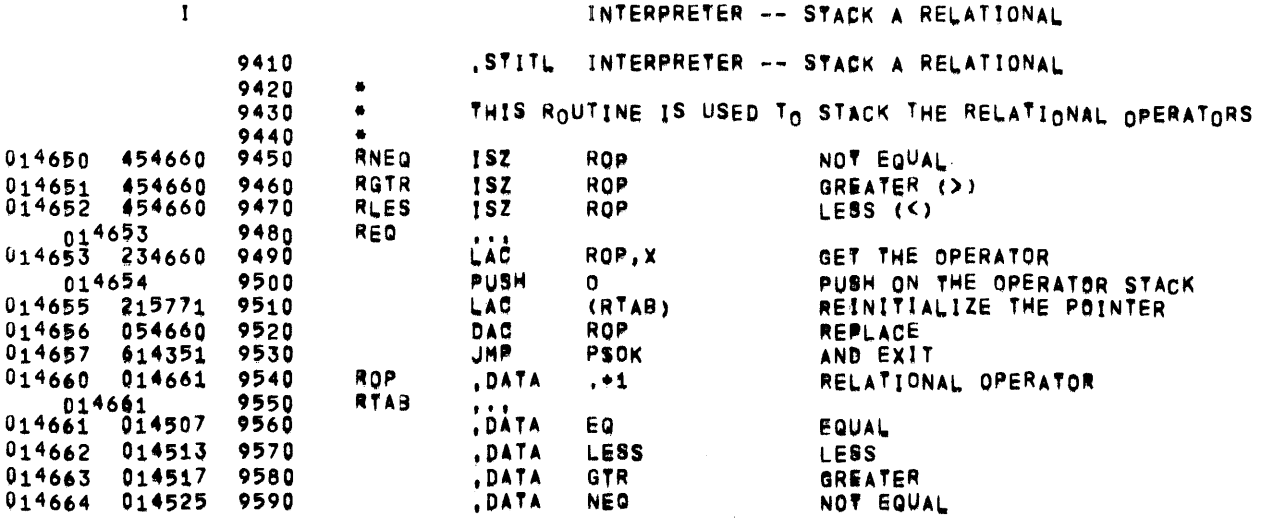

 $\sim$ 

 $\overline{\phantom{a}}$ 

 $\sim 10^{11}$  km  $^{-1}$ 

 $\sim$ 

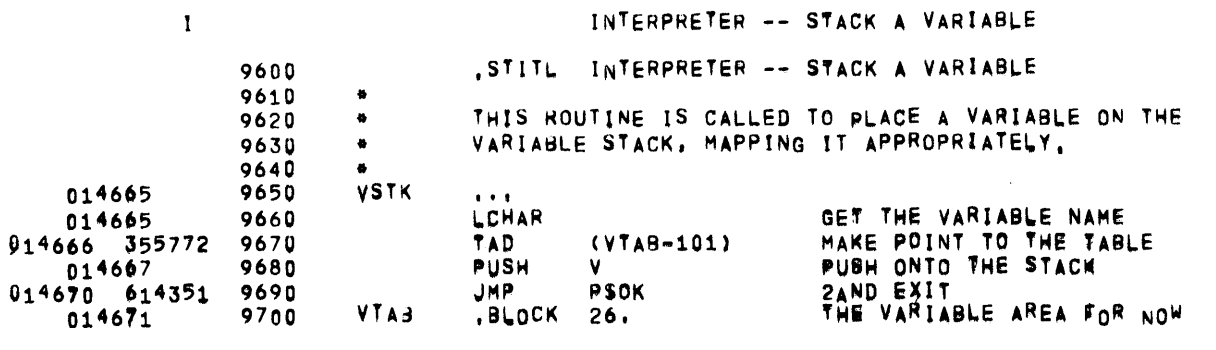

 $\sim 10^{-11}$ 

 $\mathcal{L}^{\text{max}}_{\text{max}}$ 

 $\sim 1$  . The  $\sim 1$ 

 $\mathcal{L}^{\mathcal{L}}(\mathcal{L}^{\mathcal{L}})$  and  $\mathcal{L}^{\mathcal{L}}(\mathcal{L}^{\mathcal{L}})$  . The contribution

 $\label{eq:2.1} \mathcal{L}(\mathcal{L}^{\text{max}}_{\text{max}}) = \mathcal{L}(\mathcal{L}^{\text{max}}_{\text{max}})$ 

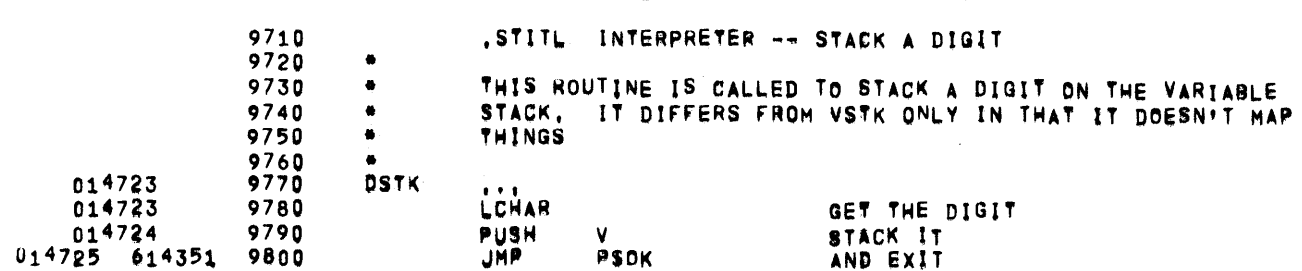

 $\mathcal{L}^{\text{max}}_{\text{max}}$  and  $\mathcal{L}^{\text{max}}_{\text{max}}$ 

**PAGE 42** 

 $\sim 10$ 

 $\sim 10^{-1}$ 

 $\sim 100$ 

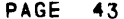

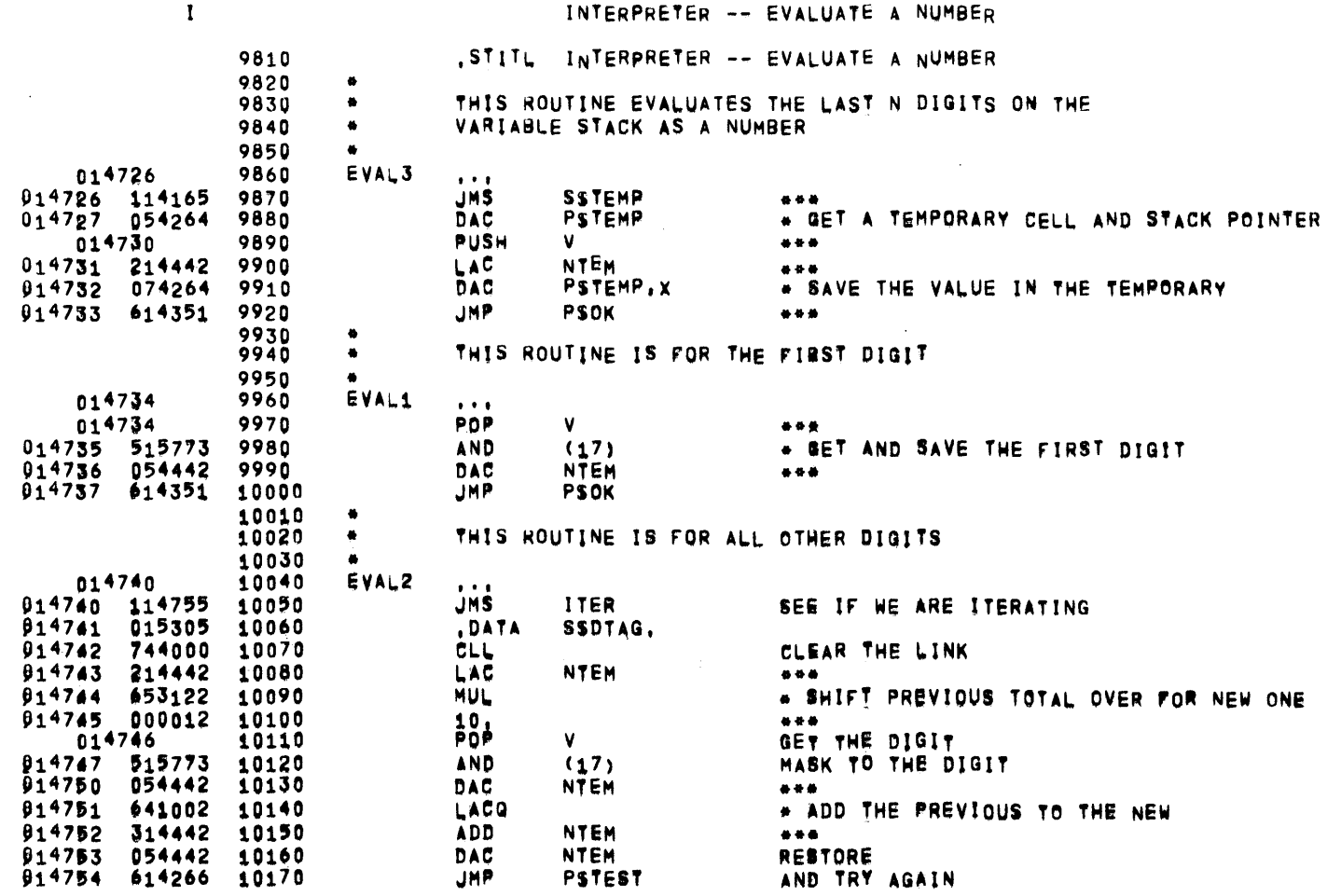

 $\mathbf{A} = \mathbf{A} \times \mathbf{A}$ 

 $\mathcal{L}^{\text{max}}_{\text{max}}$ 

 $\sim$   $\sim$ 

 $\mathcal{L}^{\text{max}}_{\text{max}}$  ,  $\mathcal{L}^{\text{max}}_{\text{max}}$ 

## BAS1 05/31/72 01305115 PDP-9 BASIC INTERPRETER

 $\label{eq:2.1} \frac{1}{\sqrt{2}}\int_{0}^{\infty}\frac{1}{\sqrt{2\pi}}\left(\frac{1}{\sqrt{2\pi}}\right)^{2}d\mu_{\rm{eff}}\,d\mu_{\rm{eff}}$ 

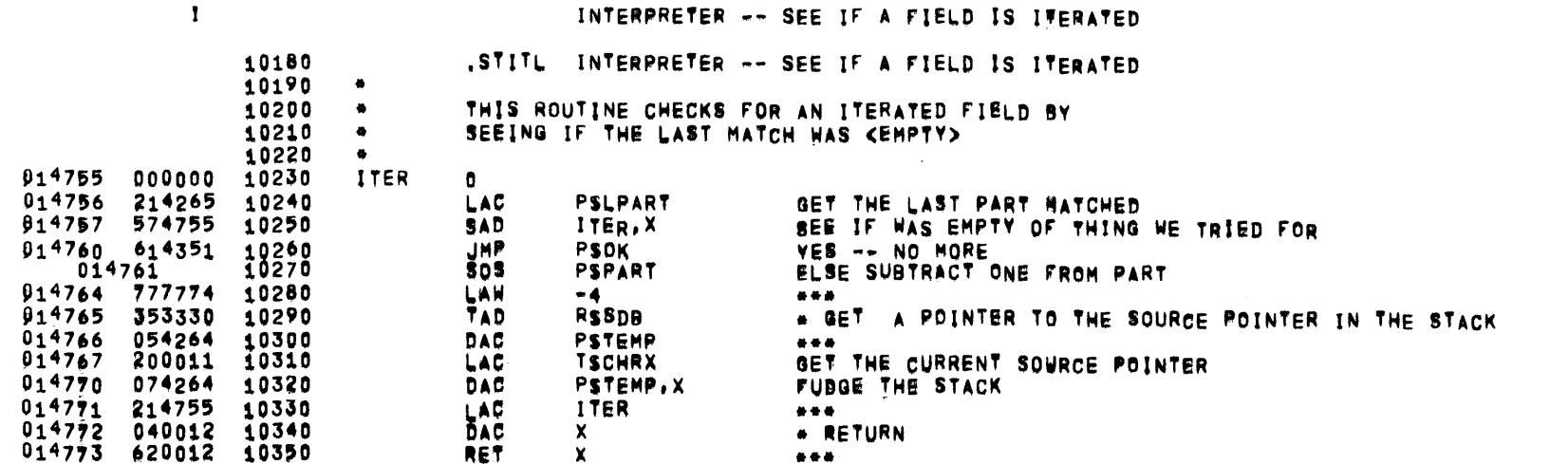

 $\label{eq:2.1} \mathcal{L}(\mathcal{L}^{\text{max}}_{\mathcal{L}}(\mathcal{L}^{\text{max}}_{\mathcal{L}}),\mathcal{L}^{\text{max}}_{\mathcal{L}}(\mathcal{L}^{\text{max}}_{\mathcal{L}}))$ 

 $\sim$   $\sim$   $\sim$ 

the control of the control of the

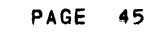

 $\blacksquare$ 

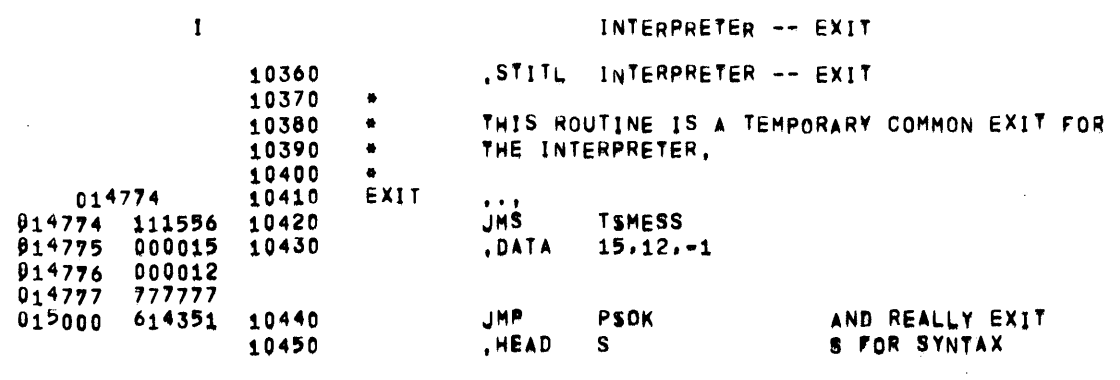

 $\mathcal{L}^{\text{max}}_{\text{max}}$ 

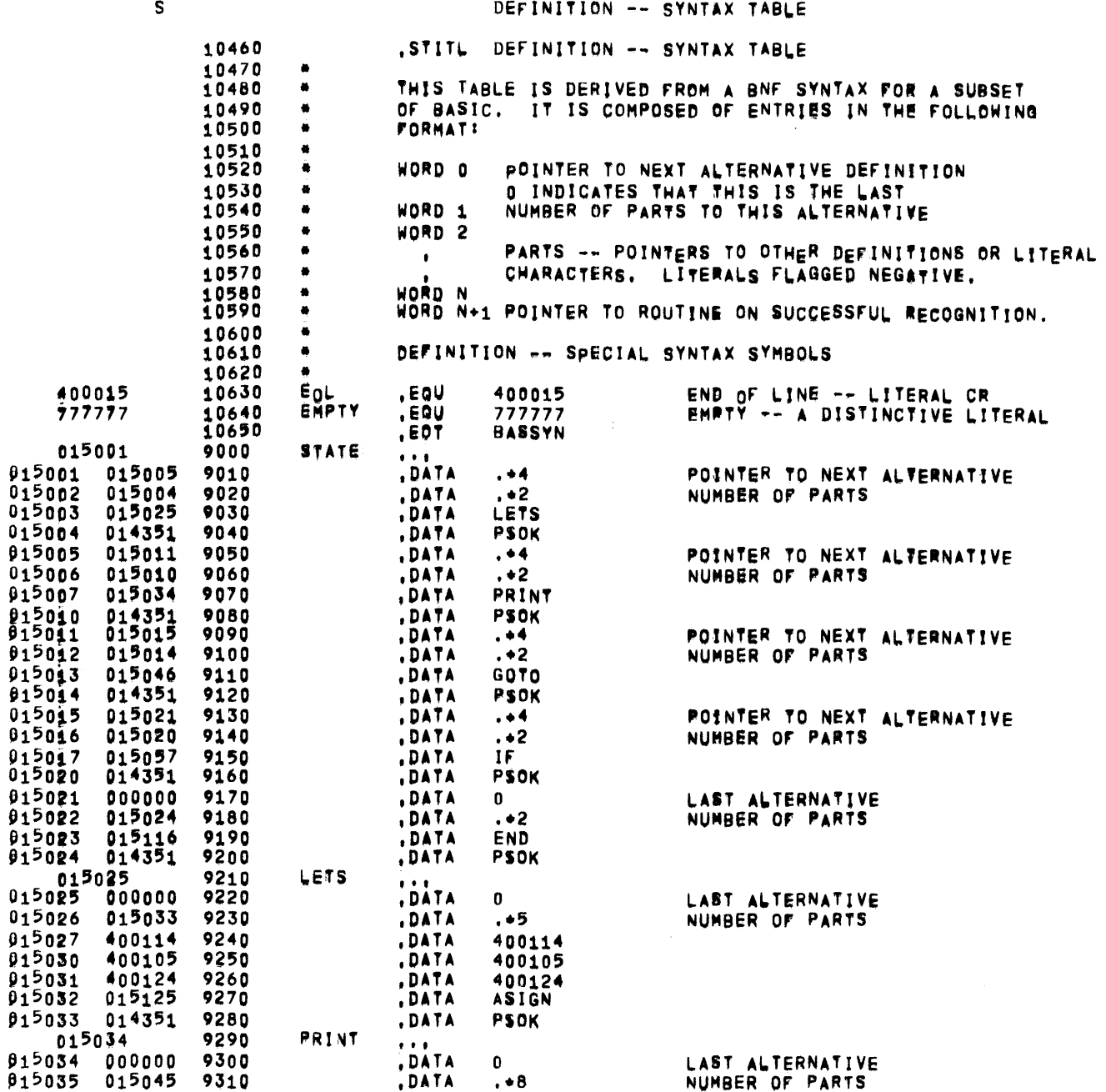

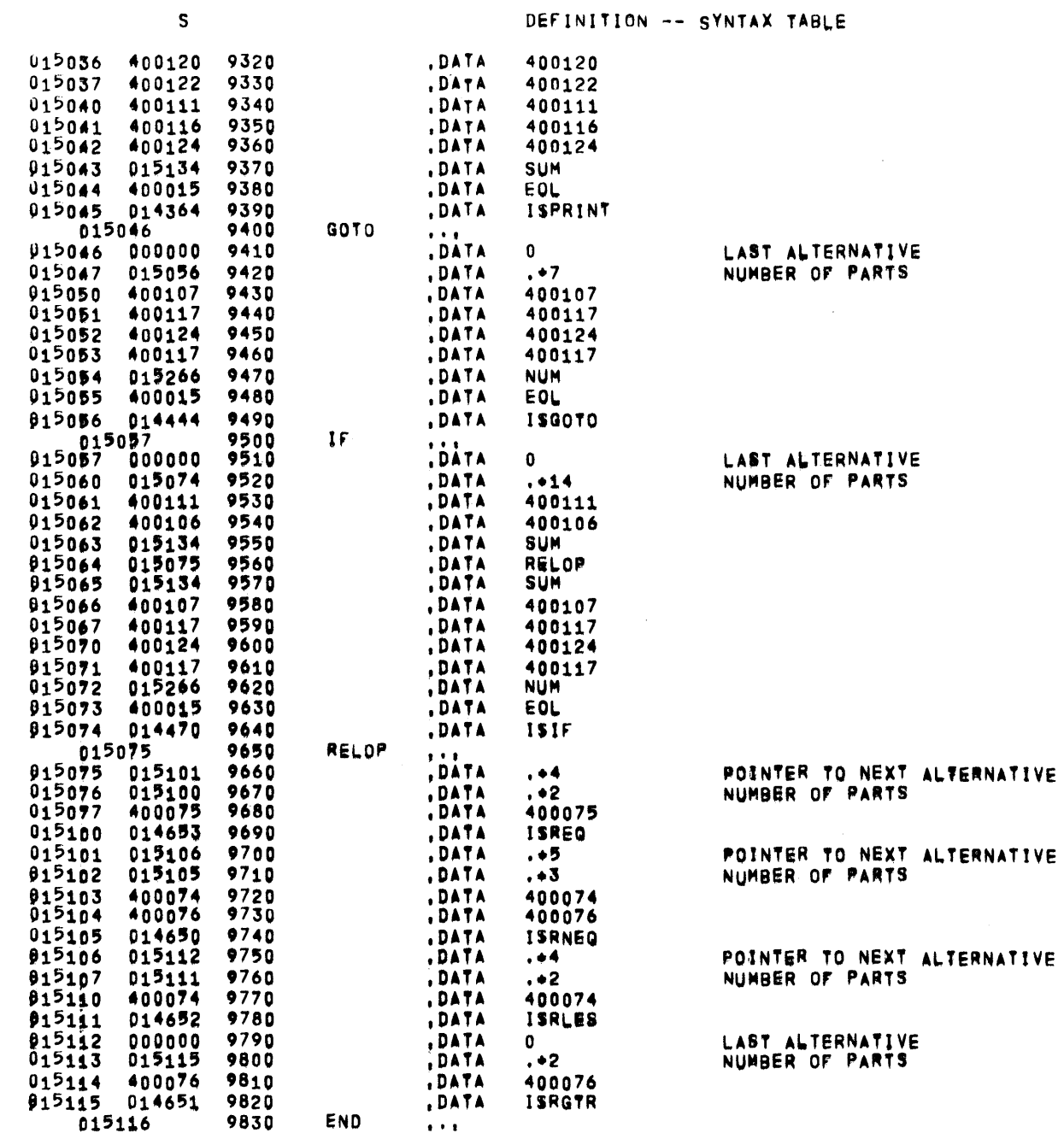

**IT ALFERNATIVE**<br>'S

 $\rightarrow$ 

BASSIN

 $\sim 100$ 

 $\mathcal{L}^{\text{max}}_{\text{max}}$ 

DEFINITION -- SYNTAX TABLE

**PAGE 48** 

 $\sim 10^7$ 

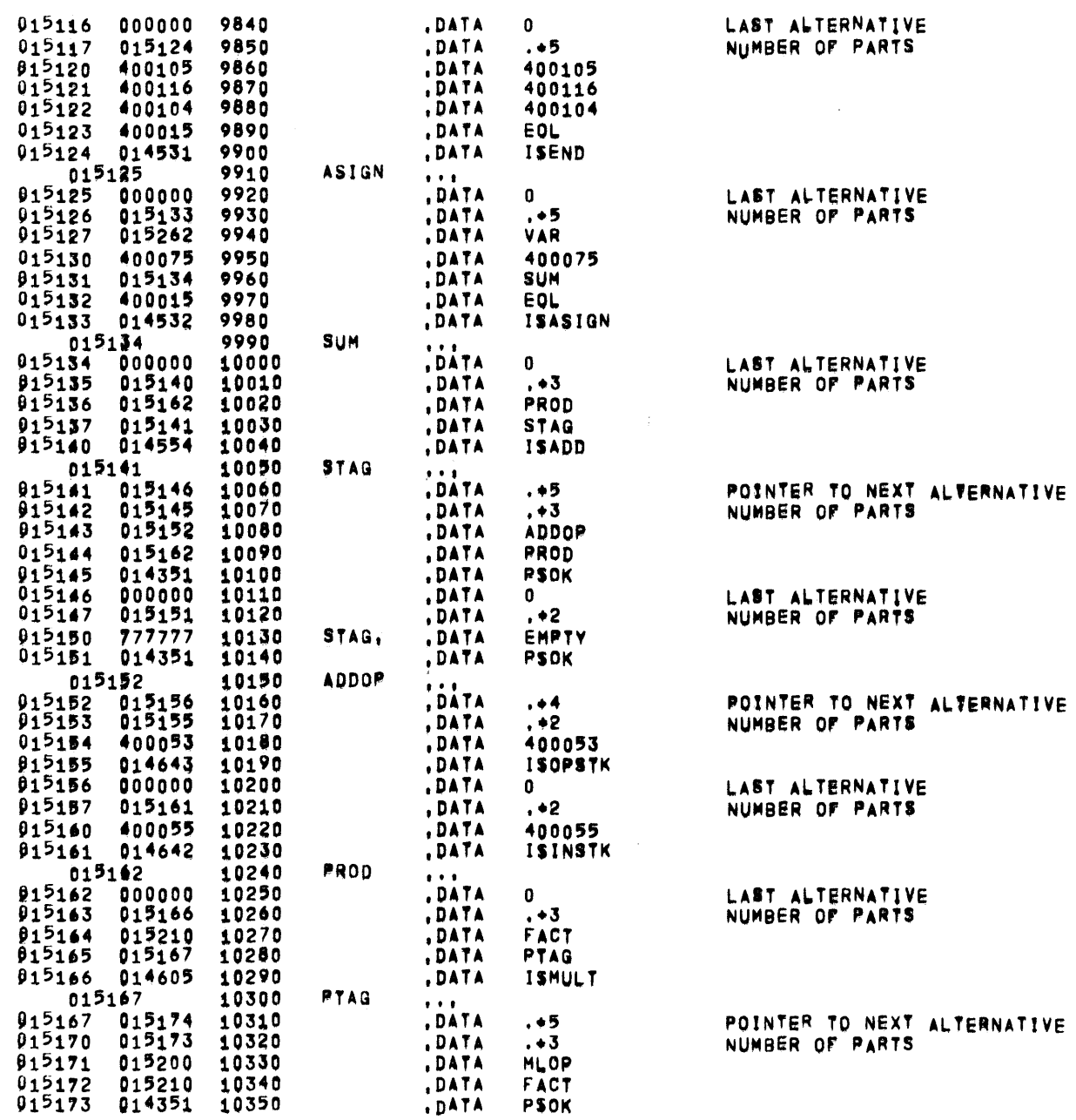
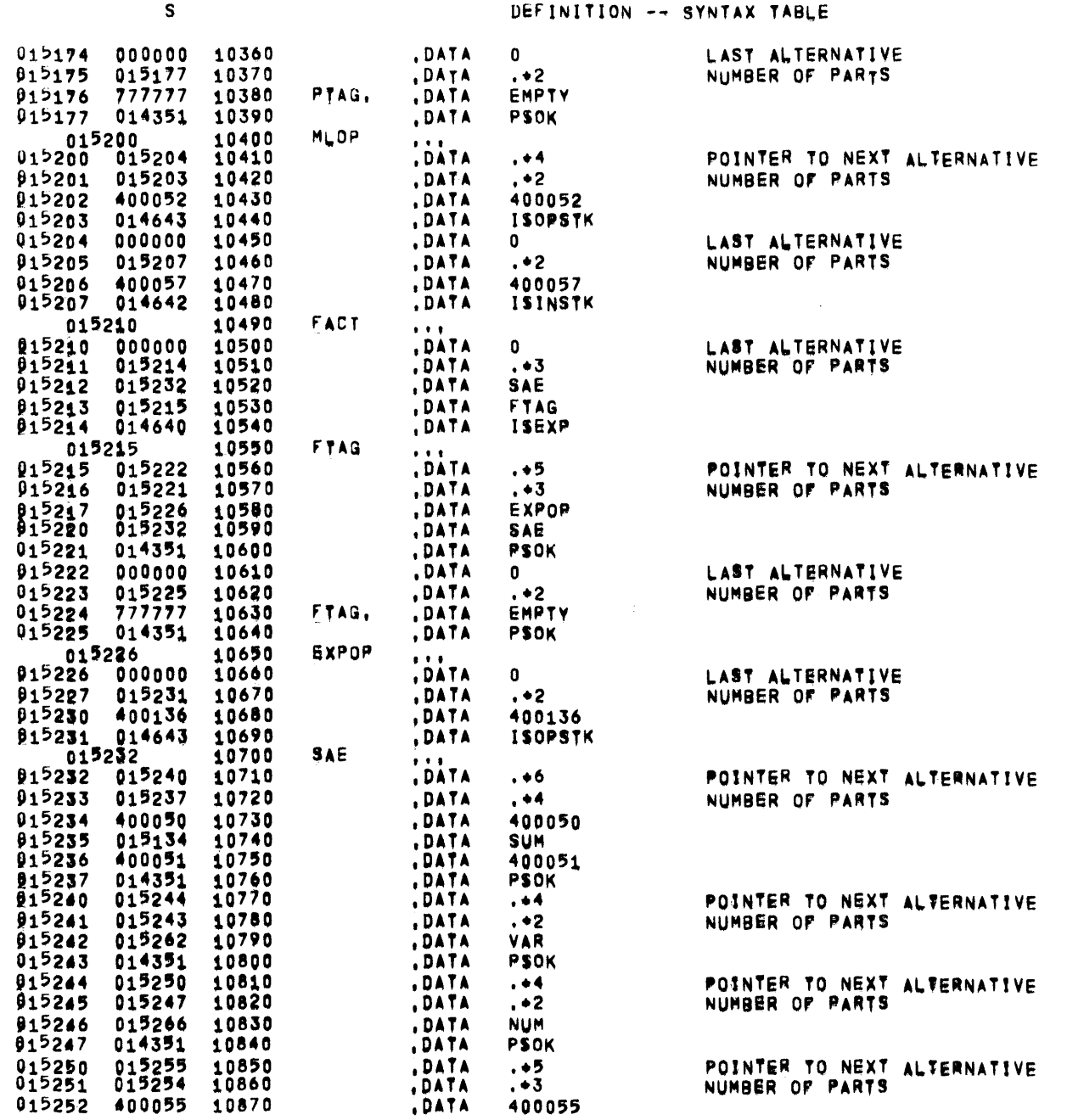

BASSYN 05/31/72 01:05:15 PDP-9 BASIC INTERPRETER

 $\mathcal{L}^{\text{max}}_{\text{max}}$ 

 $\sim 10^{11}$  km  $^{-1}$ 

 $S$ 

DEFINITION -- SYNTAX TABLE

 $\sim 100$ 

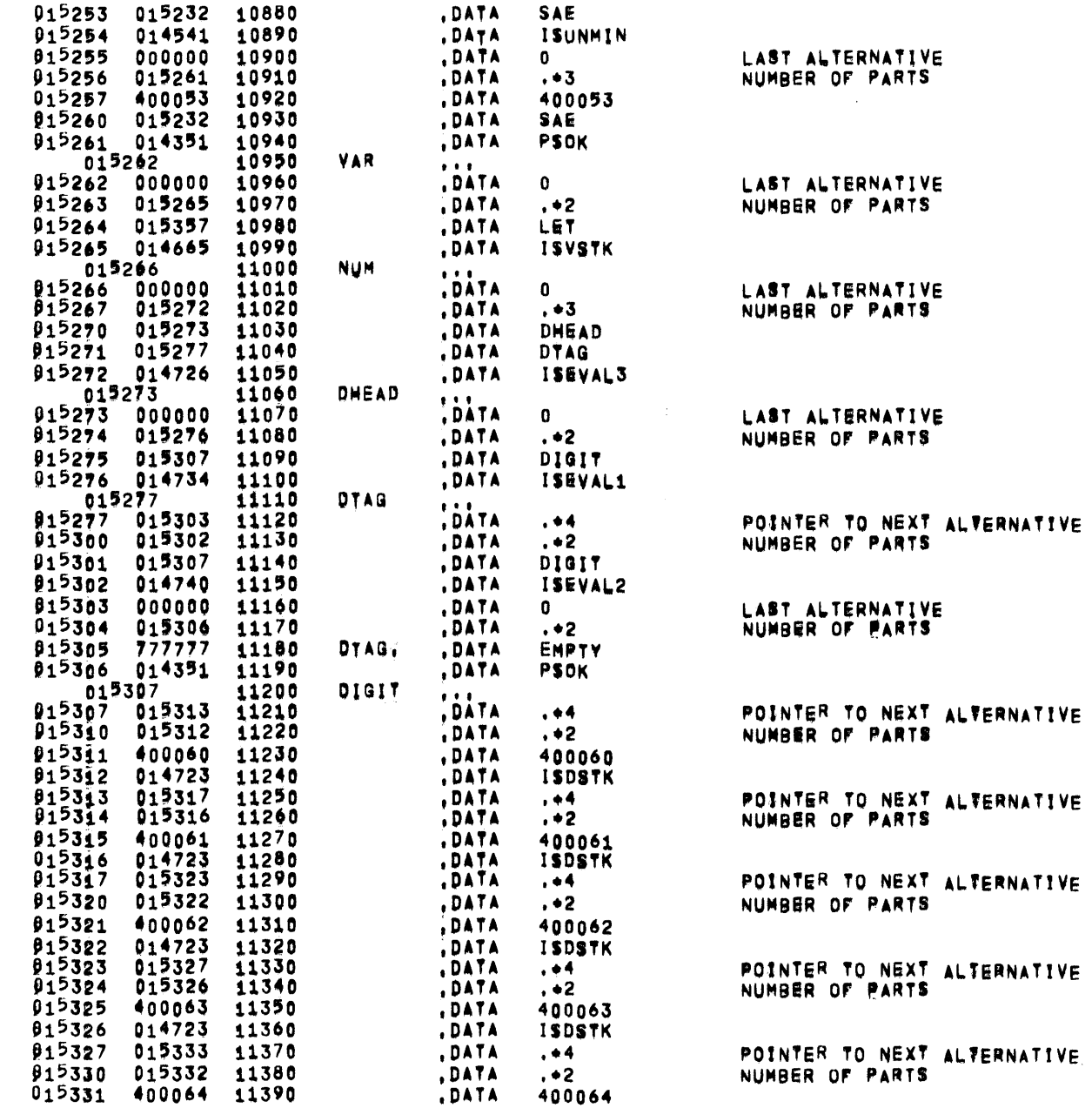

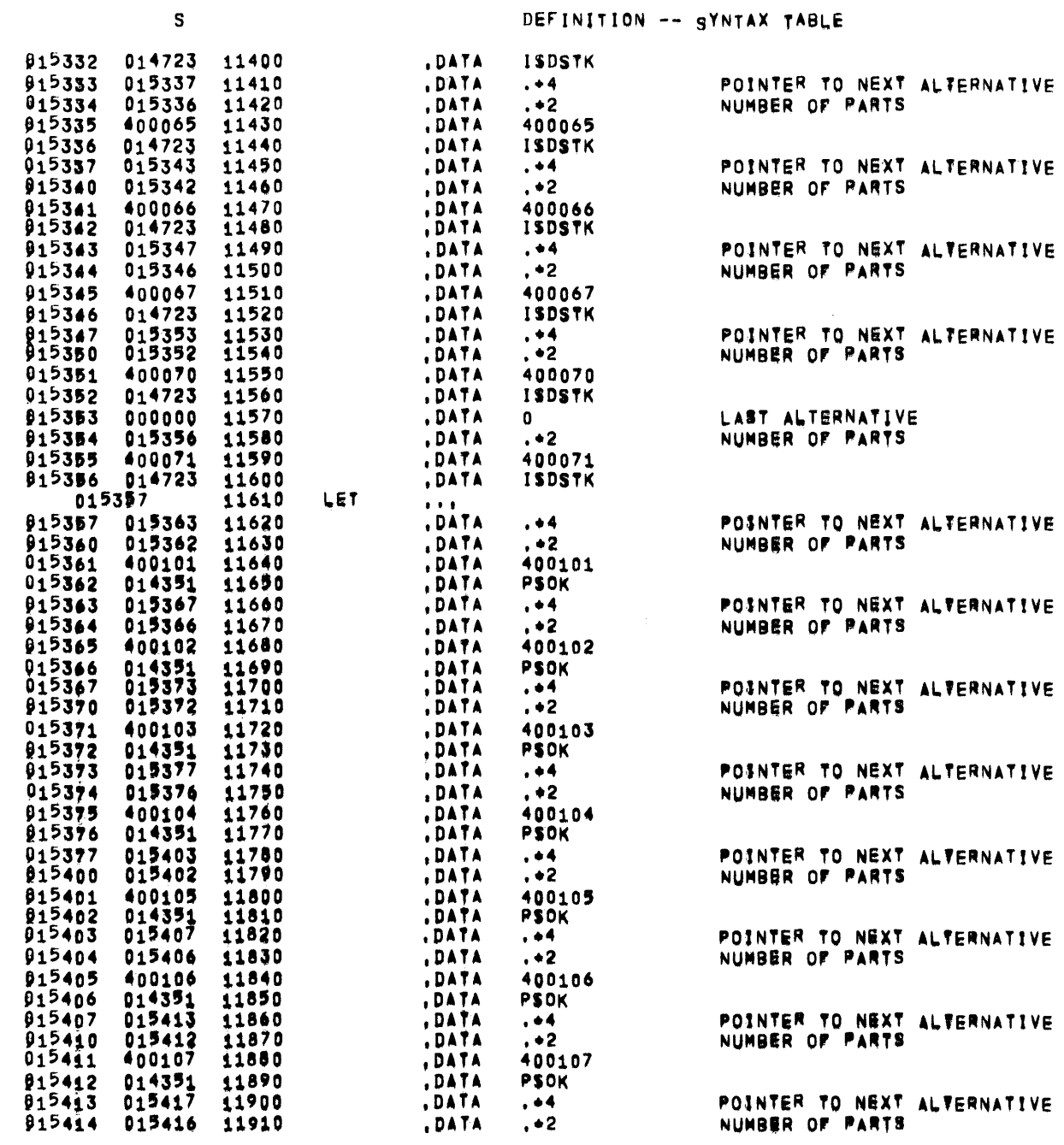

PAGE 51

 $\blacktriangle$ 

 $\overline{\phantom{a}}$ 

 $\sim 100$  km s **BASSYN** 

 $\mathbf{s}$ 

DEFINITION -- SYNTAX TABLE

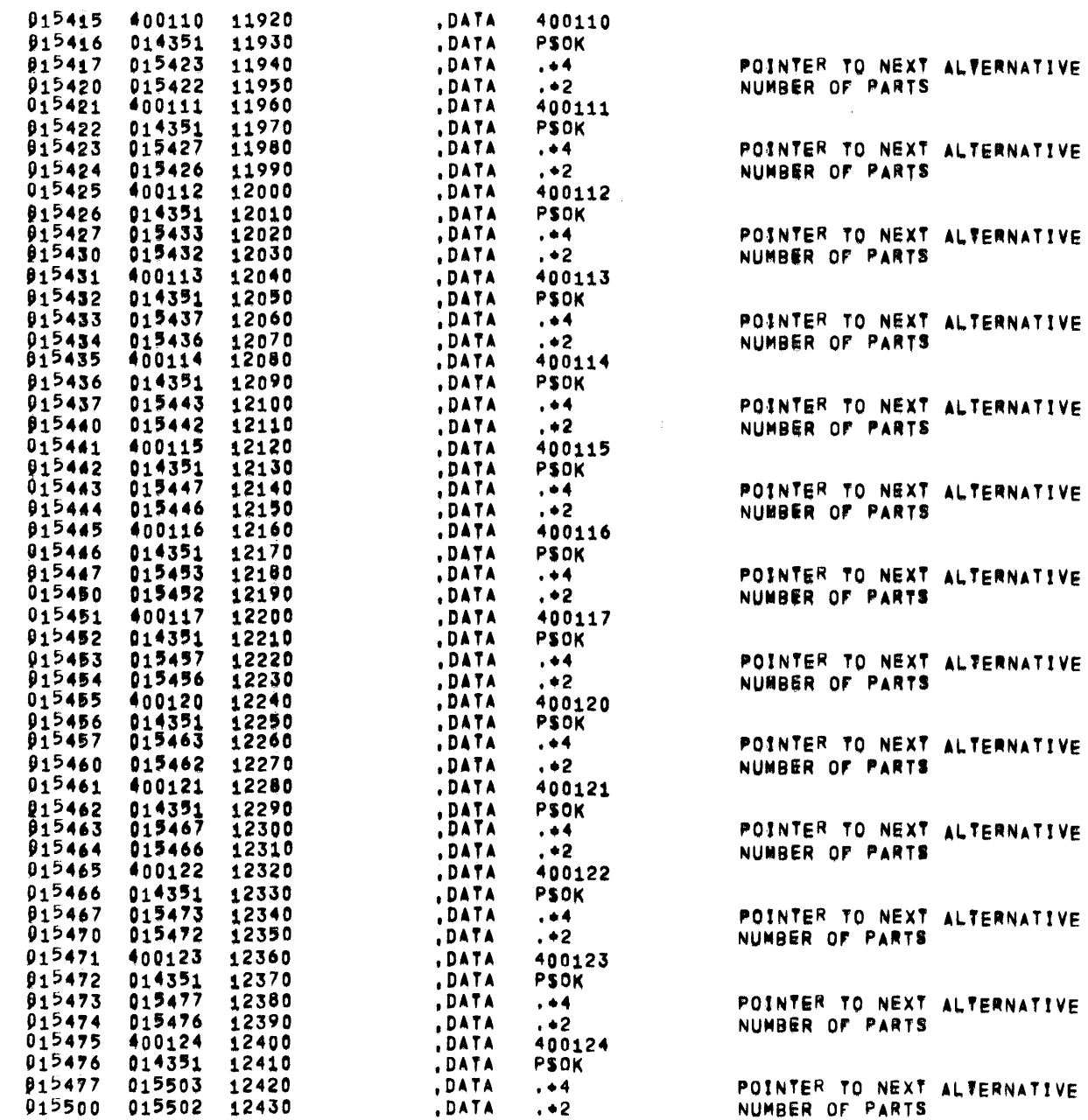

 $\sim 10^{-1}$ 

 $\sim$ 

 $\overline{\phantom{m}}$ 

 $\mathbf{s}$ 

DEFINITION -- SYNTAX TABLE

| 015501        | 400125 | 12440 | <b>DATA</b>  | 400125           |                                |
|---------------|--------|-------|--------------|------------------|--------------------------------|
| $01^{5502}$   | 014351 | 12450 | <b>.DATA</b> | <b>PSOK</b>      |                                |
| 015503        | 015507 | 12460 | , DATA       | . • 4            | POINTER TO NEXT ALTERNATIVE    |
| 015504        | 015506 | 12470 | , DATA       | $, *2$           | NUMBER OF PARTS                |
| 015505        |        | 12480 |              |                  |                                |
|               | 400126 |       | .DATA        | 400126           |                                |
| 015506        | 014351 | 12490 | <b>.DATA</b> | PSOK             |                                |
| 015507        | 015513 | 12500 | .DATA        | . + 4            | POINTER TO NEXT ALTERNATIVE    |
| 015510        | 015512 | 12510 | <b>.DATA</b> | $. * 2$          | NUMBER OF PARTS                |
| 015511        | 400127 | 12520 | .DATA        | 400127           |                                |
| 015512        | 014351 | 12530 | <b>DATA</b>  | <b>PSOK</b>      |                                |
| 015513        | 015517 | 12540 | , DATA       | $, +4$           | POINTER TO NEXT ALTERNATIVE    |
| 915514        | 015516 | 12550 | <b>DATA</b>  | $, +2$           | NUMBER OF PARTS                |
| 915515        | 400130 | 12560 | , DATA       | 400130           |                                |
| 015516        | 014351 | 12570 | <b>DATA</b>  | <b>PSOK</b>      |                                |
| 915517        | 015523 | 12580 | .DATA        | . +4             | POINTER TO NEXT<br>ALTERNATIVE |
|               |        |       |              |                  |                                |
| 015520        | 015522 | 12590 | , DATA       | $, +2$           | NUMBER OF PARTS                |
| 015521        | 400131 | 12600 | .DATA        | 400131           |                                |
| <b>A15522</b> | 014351 | 12610 | , DATA       | <b>PSOK</b>      |                                |
| 015523        | 000000 | 12612 | <b>.DATA</b> | 0                | LAST ALTERNATIVE               |
| 015524        | 015526 | 12614 | , DATA       | $, *2$           | NUMBER OF PARTS                |
| 015525        | 400132 | 12616 | , DATA       | 400132           |                                |
| 015526        | 014351 | 12618 | <b>DATA</b>  | <b>PSOK</b>      |                                |
|               |        | 12620 | EOT          | <b>BAS2</b>      |                                |
|               |        | 12000 | <b>HEAD</b>  | Ε                | <b>E FOR ERROR</b>             |
|               |        | 12010 | , PMC        | <b>SAVE, OFF</b> |                                |
|               |        |       |              |                  |                                |

 $\mathcal{L}^{\text{max}}_{\text{max}}$  and  $\mathcal{L}^{\text{max}}_{\text{max}}$ 

 $E$ 

 $\mathcal{L}^{\text{max}}_{\text{max}}$ 

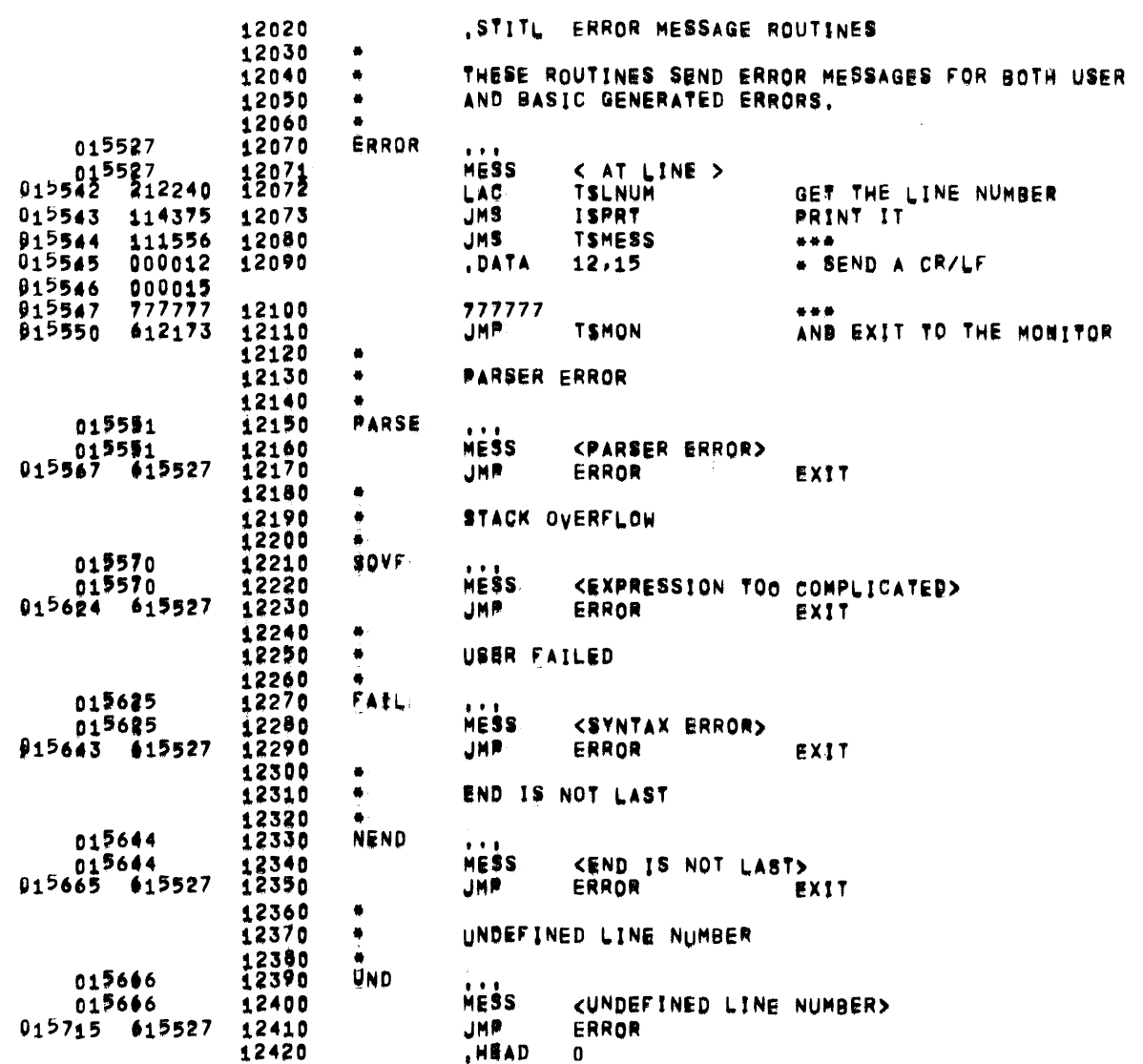

 $\label{eq:2.1} \mathcal{L}^{\mathcal{A}}_{\mathcal{A}}(\mathcal{A})=\mathcal{L}^{\mathcal{A}}_{\mathcal{A}}(\mathcal{A})=\mathcal{L}^{\mathcal{A}}_{\mathcal{A}}(\mathcal{A})\mathcal{A}^{\mathcal{A}}_{\mathcal{A}}(\mathcal{A}).$ 

ڪ

 $\mathcal{L}^{\mathcal{L}}$  . The  $\mathcal{L}^{\mathcal{L}}$ 

RUN TIME INITIALIZATION

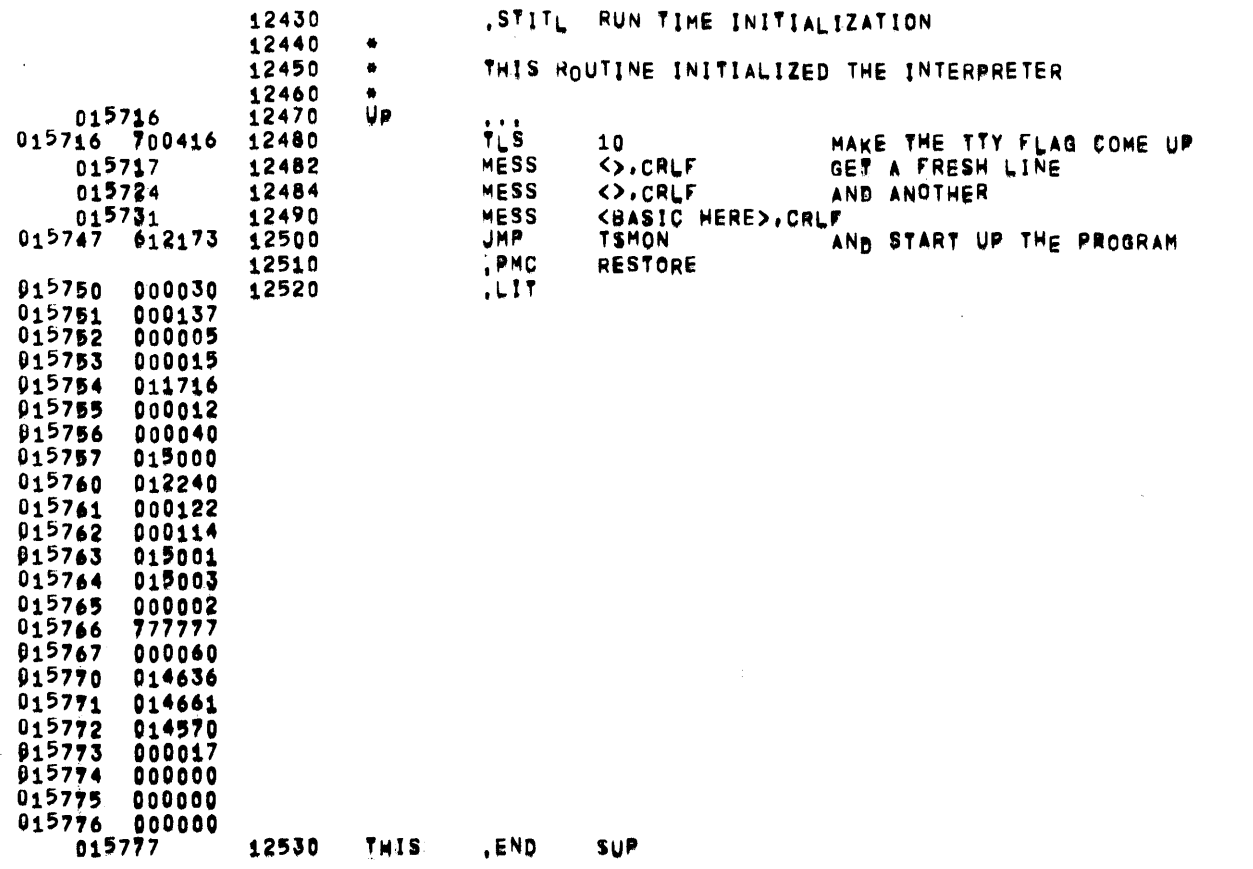

FRANSFER ADDRESS 615716

 $\blacktriangle$ 

 $\sim 10^{-1}$ 

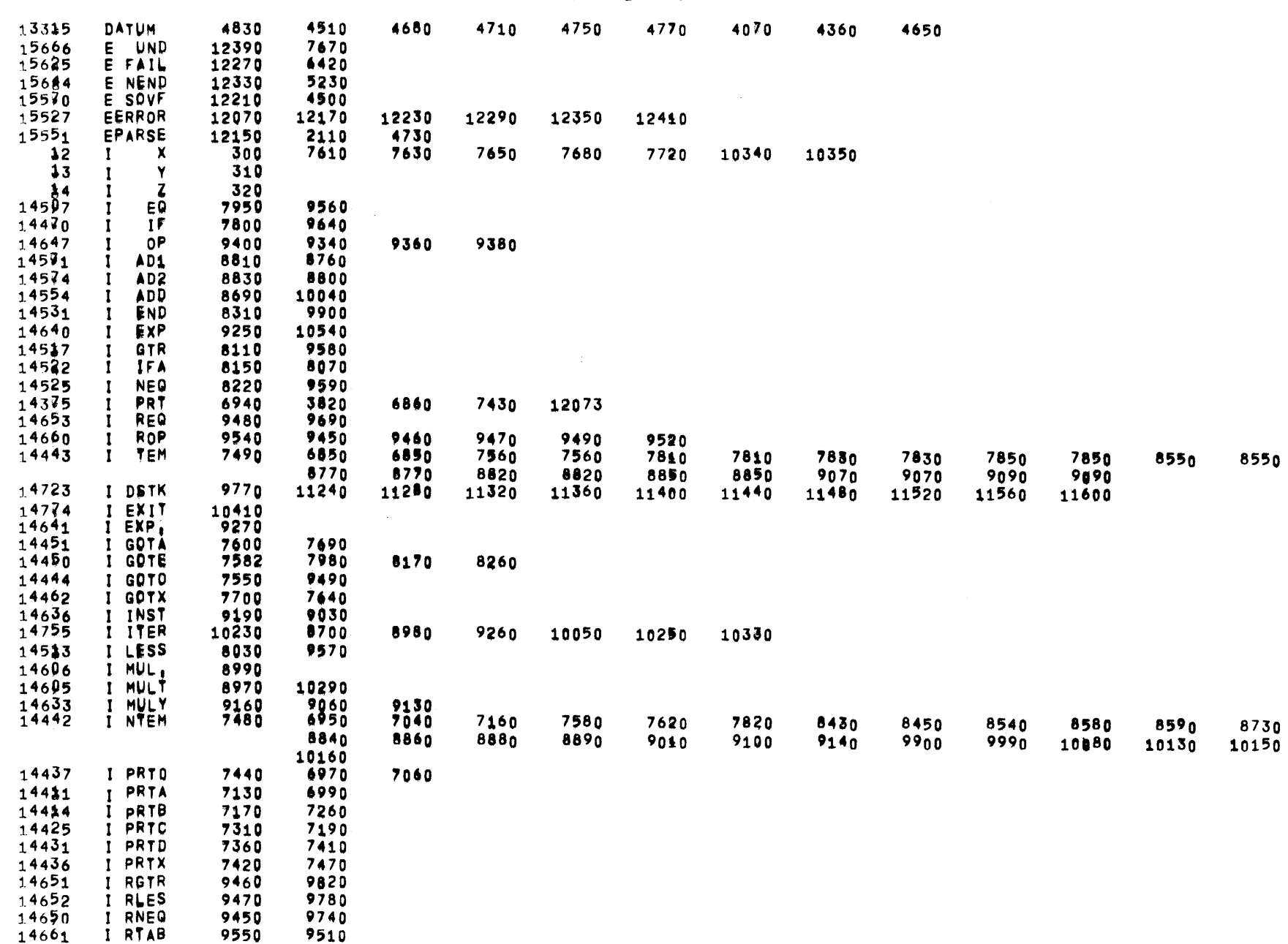

 $\sim$ 

 $\mathcal{L}^{\text{max}}_{\text{max}}$ 

BAS2 05/31/72 01;05:15 PDP-9 BASIC INTERPRETER

CROSS REFERENCE TABLE

 $\overline{\phantom{0}}$ 

CROSS REFERENCE TABLE

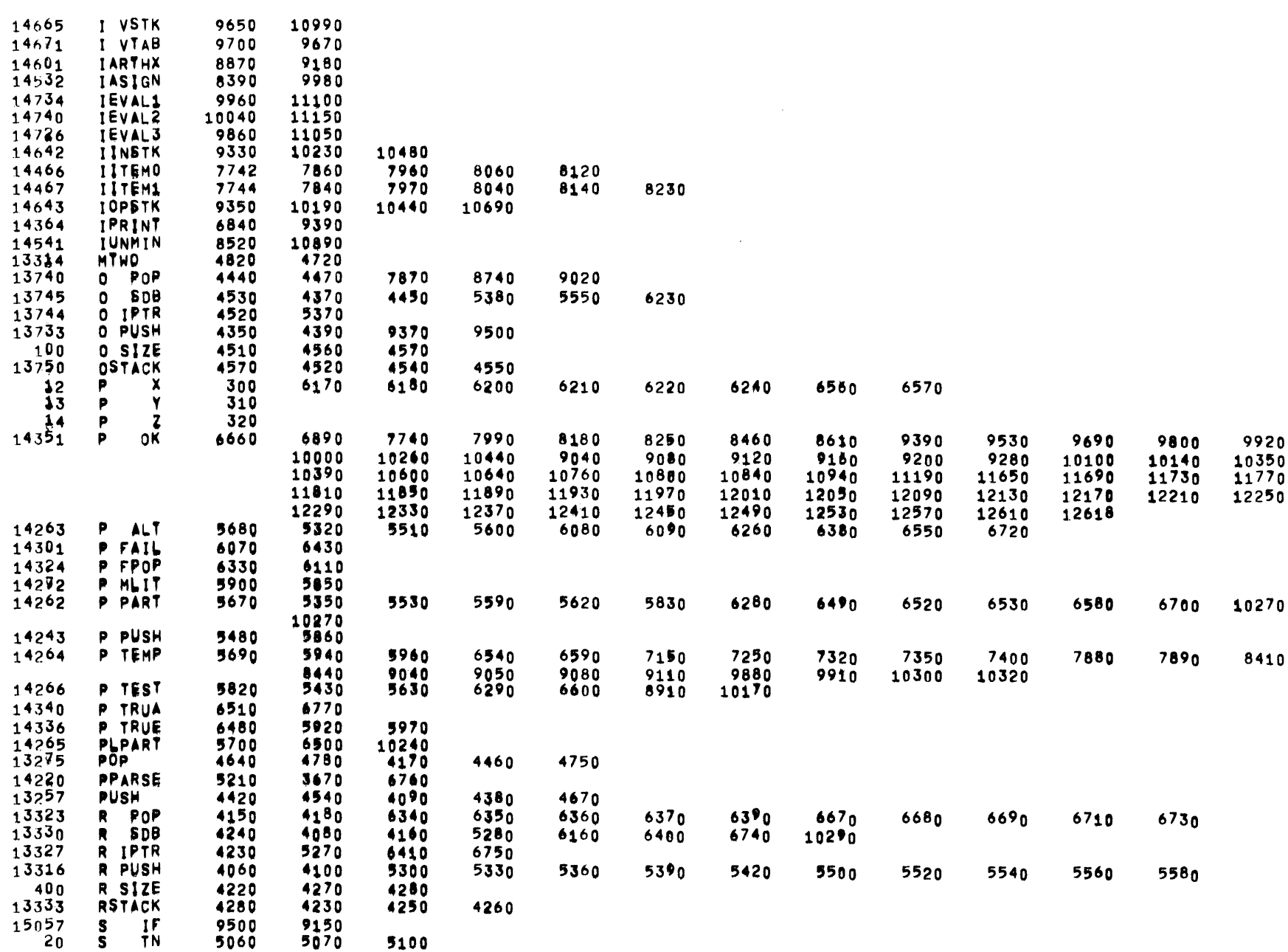

 $\mathcal{L}^{\text{max}}_{\text{max}}$ 

 $\mathcal{L}^{\text{max}}_{\text{max}}$  and  $\mathcal{L}^{\text{max}}_{\text{max}}$ 

CROSS REFERENCE TABLE

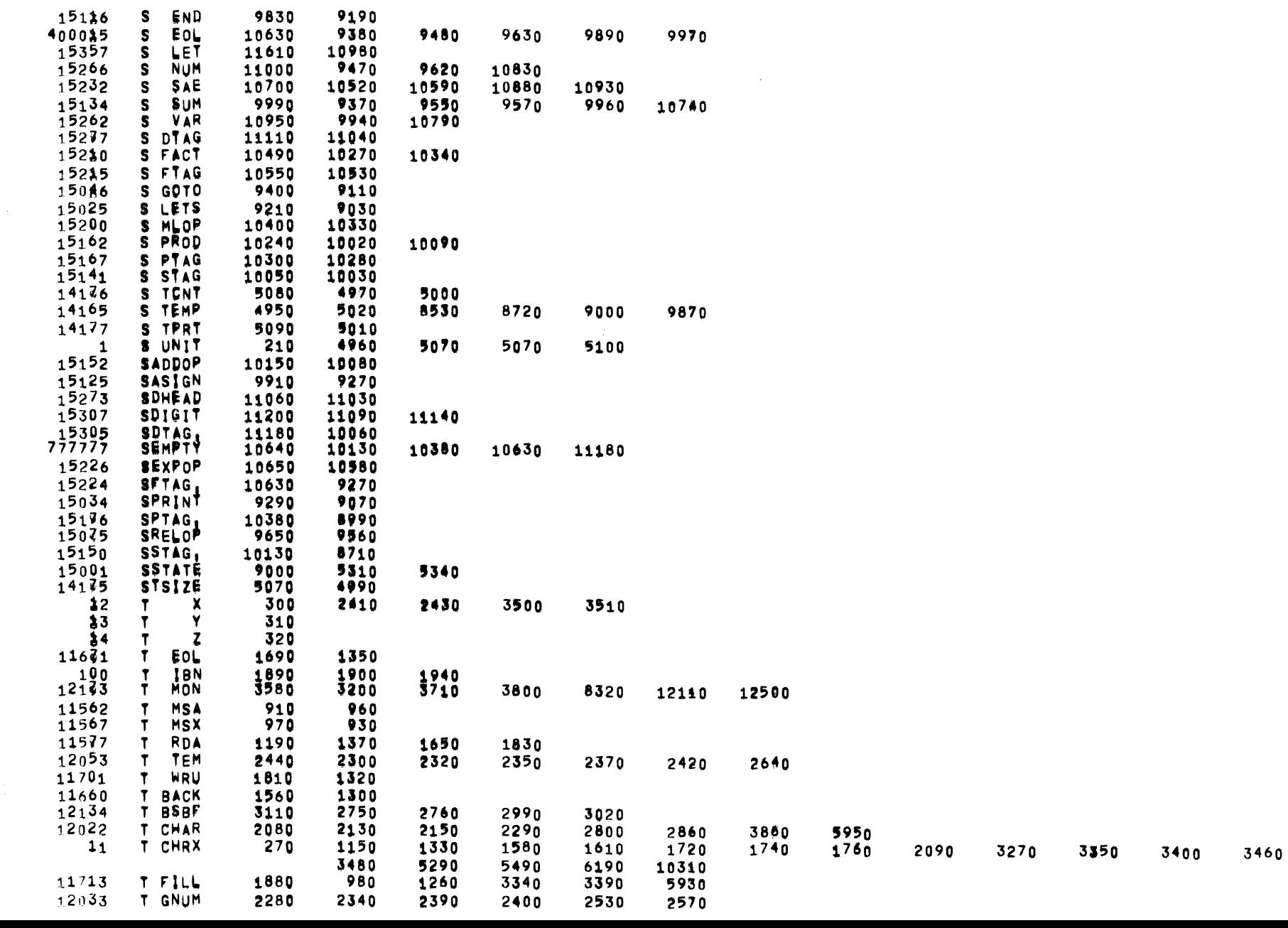

**PAGE 58** 

 $\sim 10^{-1}$ 

 $\overline{\phantom{a}}$ 

CROSS REFERENCE TABLE

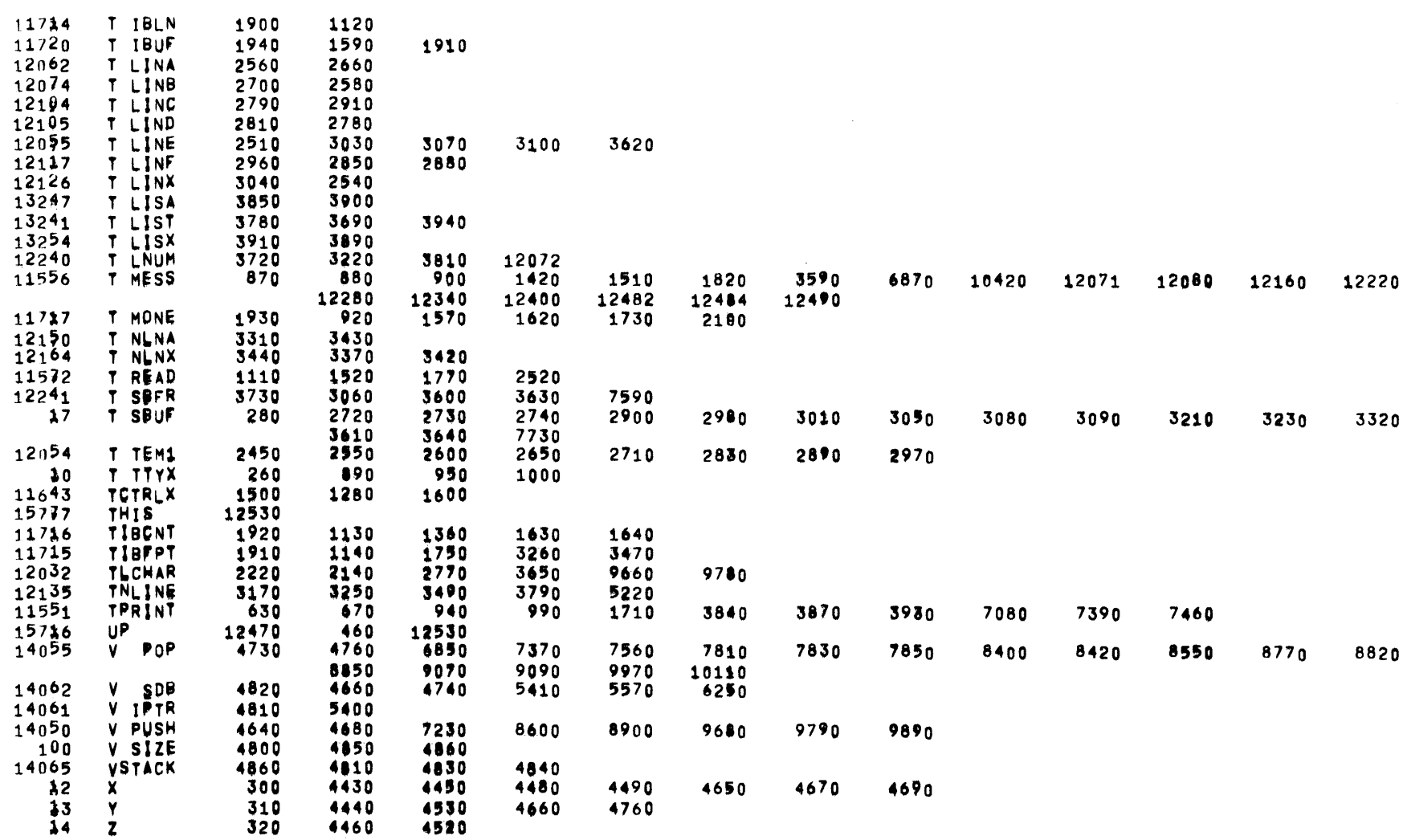

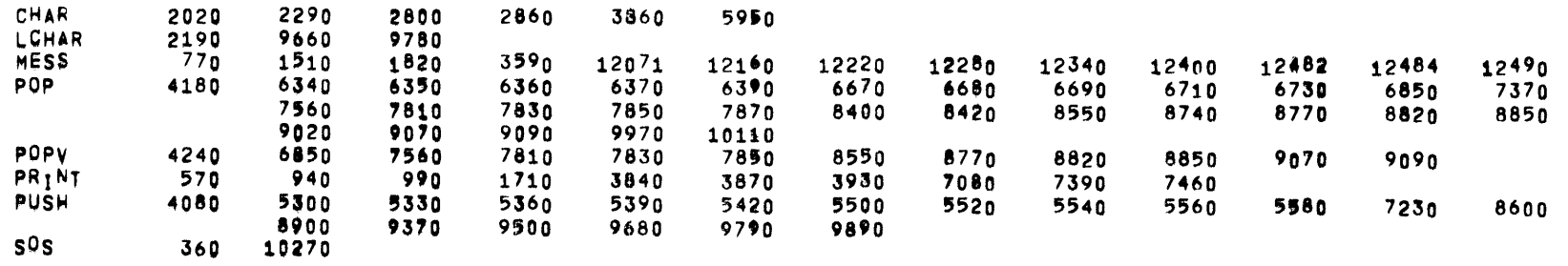

 $\mathcal{L}_{\text{max}}$  , where  $\mathcal{L}_{\text{max}}$ 

 $\label{eq:2.1} \frac{1}{\sqrt{2}}\int_{\mathbb{R}^3}\frac{1}{\sqrt{2}}\left(\frac{1}{\sqrt{2}}\right)^2\frac{1}{\sqrt{2}}\left(\frac{1}{\sqrt{2}}\right)^2\frac{1}{\sqrt{2}}\left(\frac{1}{\sqrt{2}}\right)^2\frac{1}{\sqrt{2}}\left(\frac{1}{\sqrt{2}}\right)^2\frac{1}{\sqrt{2}}\left(\frac{1}{\sqrt{2}}\right)^2\frac{1}{\sqrt{2}}\frac{1}{\sqrt{2}}\frac{1}{\sqrt{2}}\frac{1}{\sqrt{2}}\frac{1}{\sqrt{2}}\frac{1}{\sqrt{2}}$  $\label{eq:2.1} \frac{1}{\sqrt{2}}\int_{\mathbb{R}^3}\frac{1}{\sqrt{2}}\left(\frac{1}{\sqrt{2}}\right)^2\frac{1}{\sqrt{2}}\left(\frac{1}{\sqrt{2}}\right)^2\frac{1}{\sqrt{2}}\left(\frac{1}{\sqrt{2}}\right)^2\frac{1}{\sqrt{2}}\left(\frac{1}{\sqrt{2}}\right)^2\frac{1}{\sqrt{2}}\left(\frac{1}{\sqrt{2}}\right)^2\frac{1}{\sqrt{2}}\frac{1}{\sqrt{2}}\frac{1}{\sqrt{2}}\frac{1}{\sqrt{2}}\frac{1}{\sqrt{2}}\frac{1}{\sqrt{2}}$ 

 $\label{eq:2.1} \frac{1}{\sqrt{2}}\int_{\mathbb{R}^3}\frac{1}{\sqrt{2}}\left(\frac{1}{\sqrt{2}}\right)^2\frac{1}{\sqrt{2}}\left(\frac{1}{\sqrt{2}}\right)^2\frac{1}{\sqrt{2}}\left(\frac{1}{\sqrt{2}}\right)^2\frac{1}{\sqrt{2}}\left(\frac{1}{\sqrt{2}}\right)^2\frac{1}{\sqrt{2}}\left(\frac{1}{\sqrt{2}}\right)^2\frac{1}{\sqrt{2}}\frac{1}{\sqrt{2}}\frac{1}{\sqrt{2}}\frac{1}{\sqrt{2}}\frac{1}{\sqrt{2}}\frac{1}{\sqrt{2}}$